IBM IMS Database Reorganization Expert for z/OS 4.1

*User's Guide*

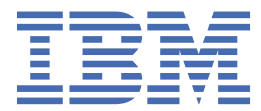

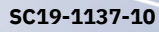

#### **Note:**

Before using this information and the product it supports, read the information in ["Notices" on page](#page-812-0) [797](#page-812-0).

#### **11th Edition (April 2024)**

This edition applies to Version 4.1 of IBM IMS Database Reorganization Expert for z/OS (program number 5655-S35) and to all subsequent releases and modifications until otherwise indicated in new editions.

This edition replaces SC19-1137-09.

#### **© Copyright International Business Machines Corporation 2001, 2024.**

US Government Users Restricted Rights – Use, duplication or disclosure restricted by GSA ADP Schedule Contract with IBM Corp.

# **Contents**

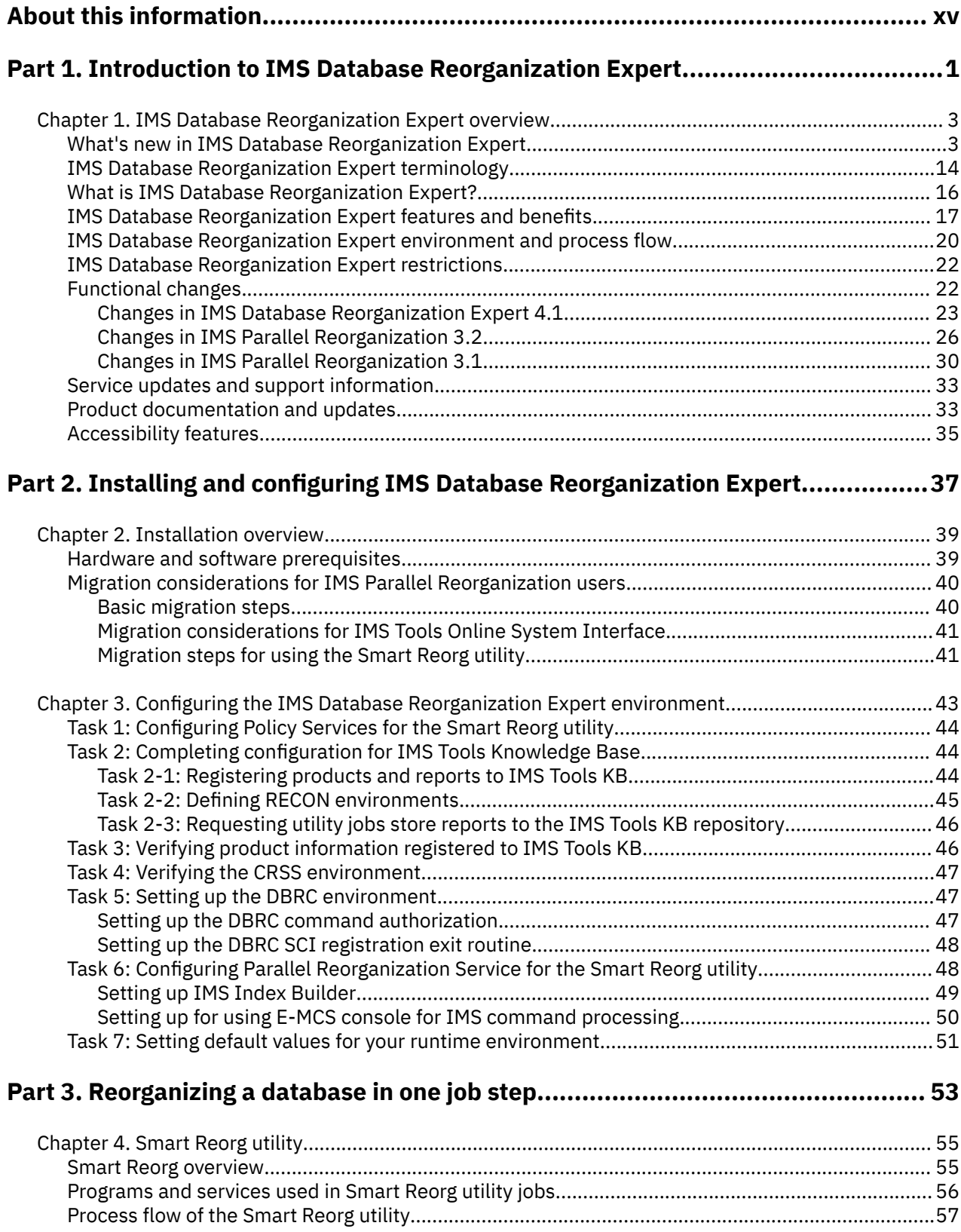

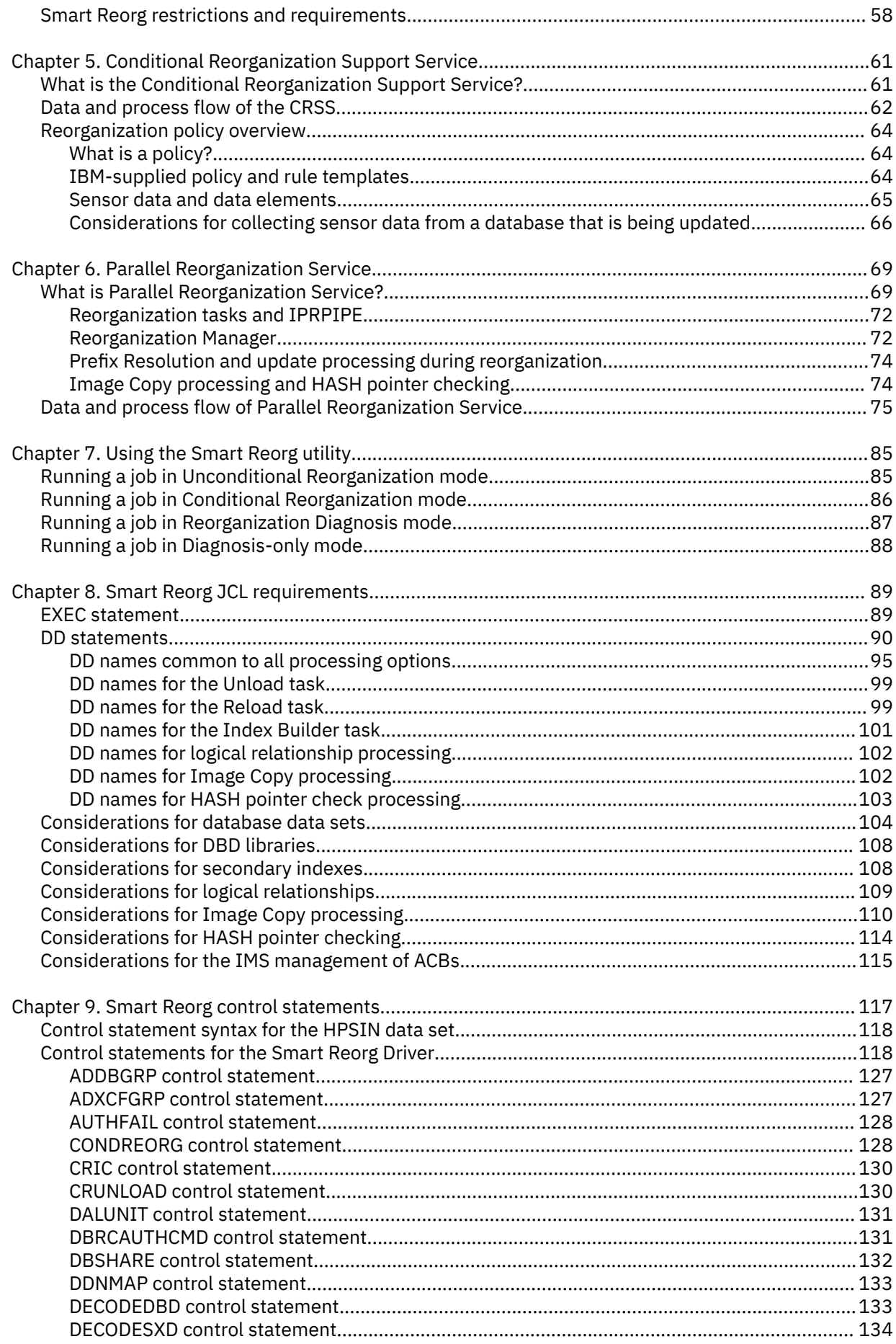

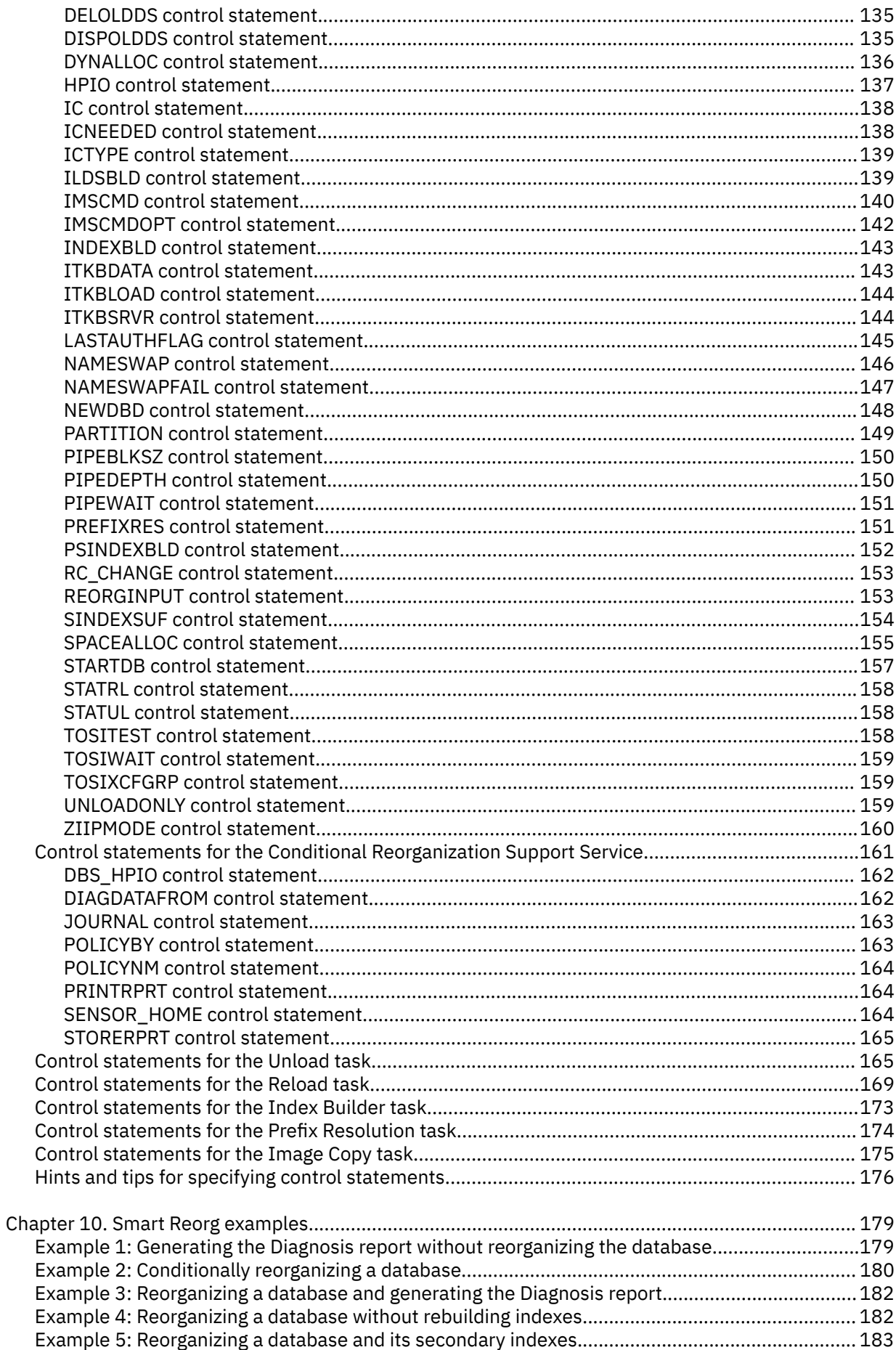

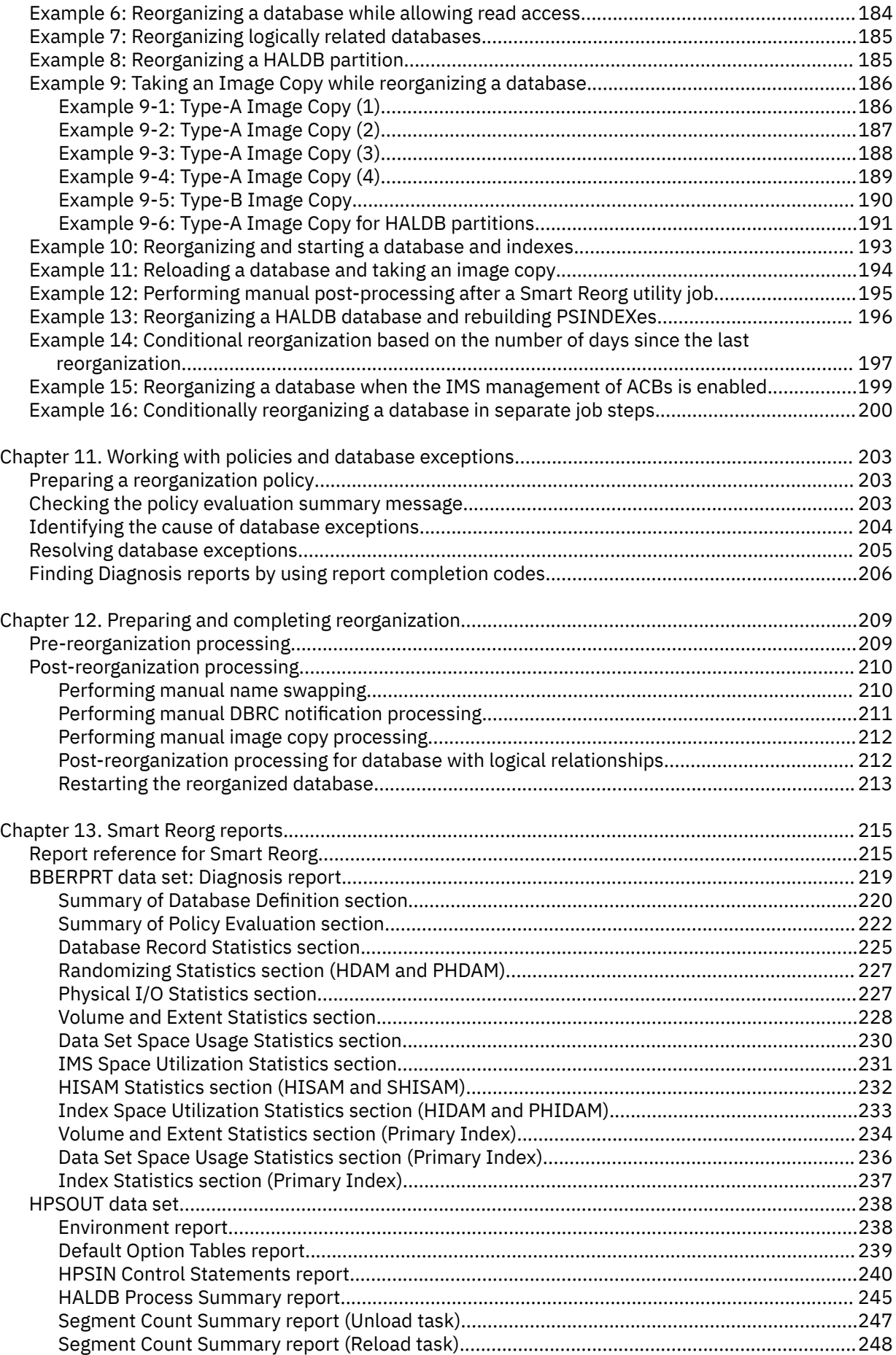

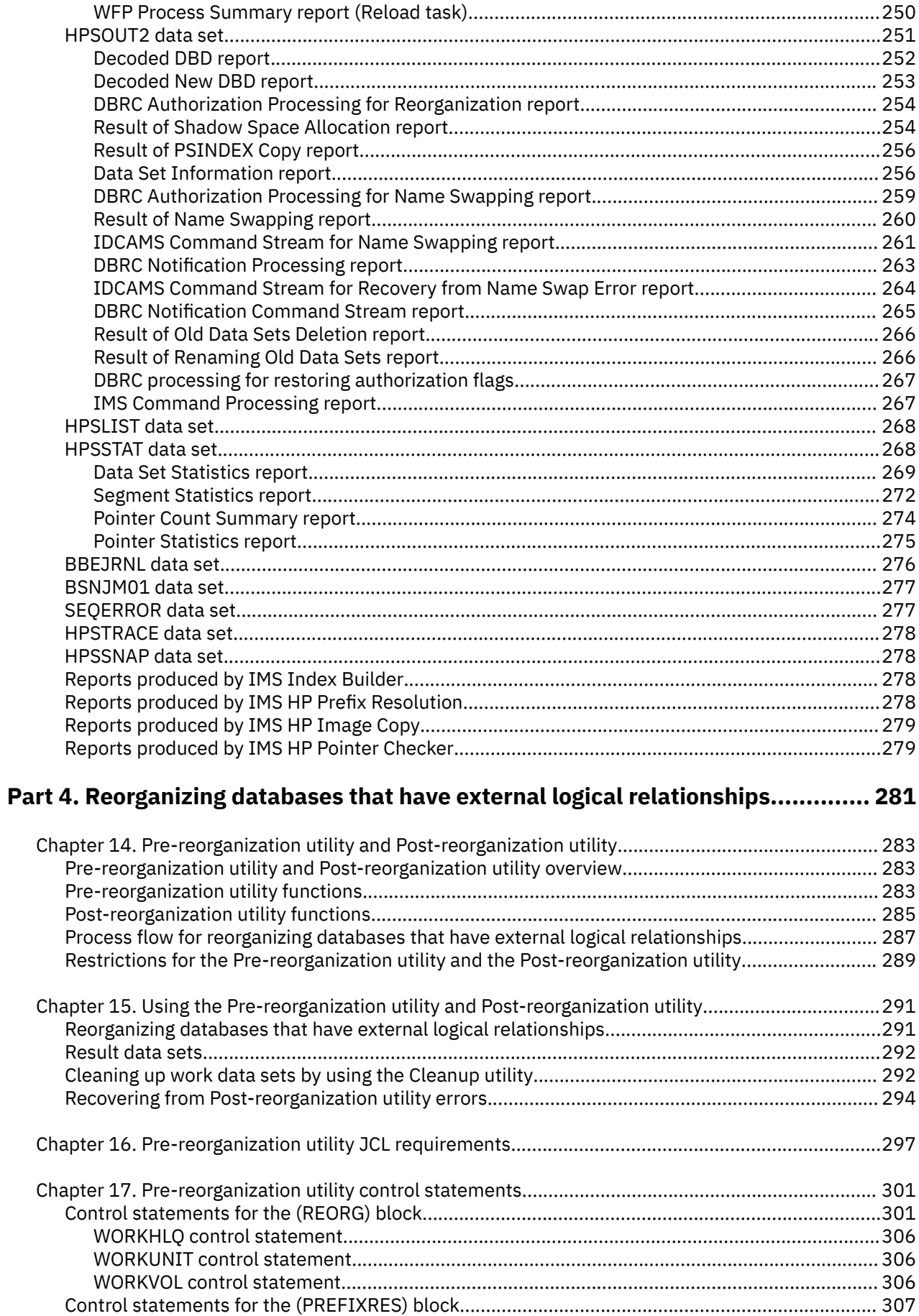

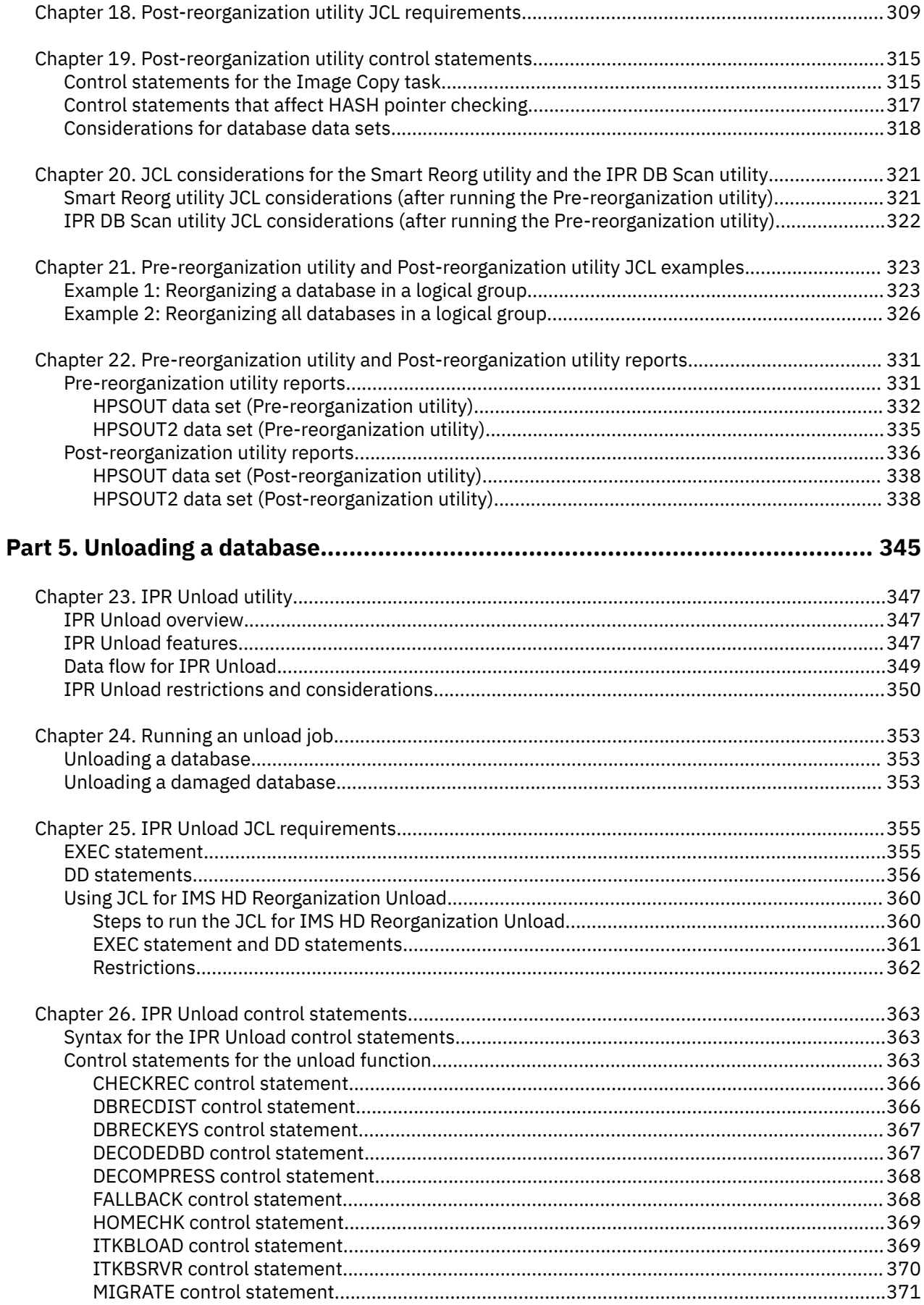

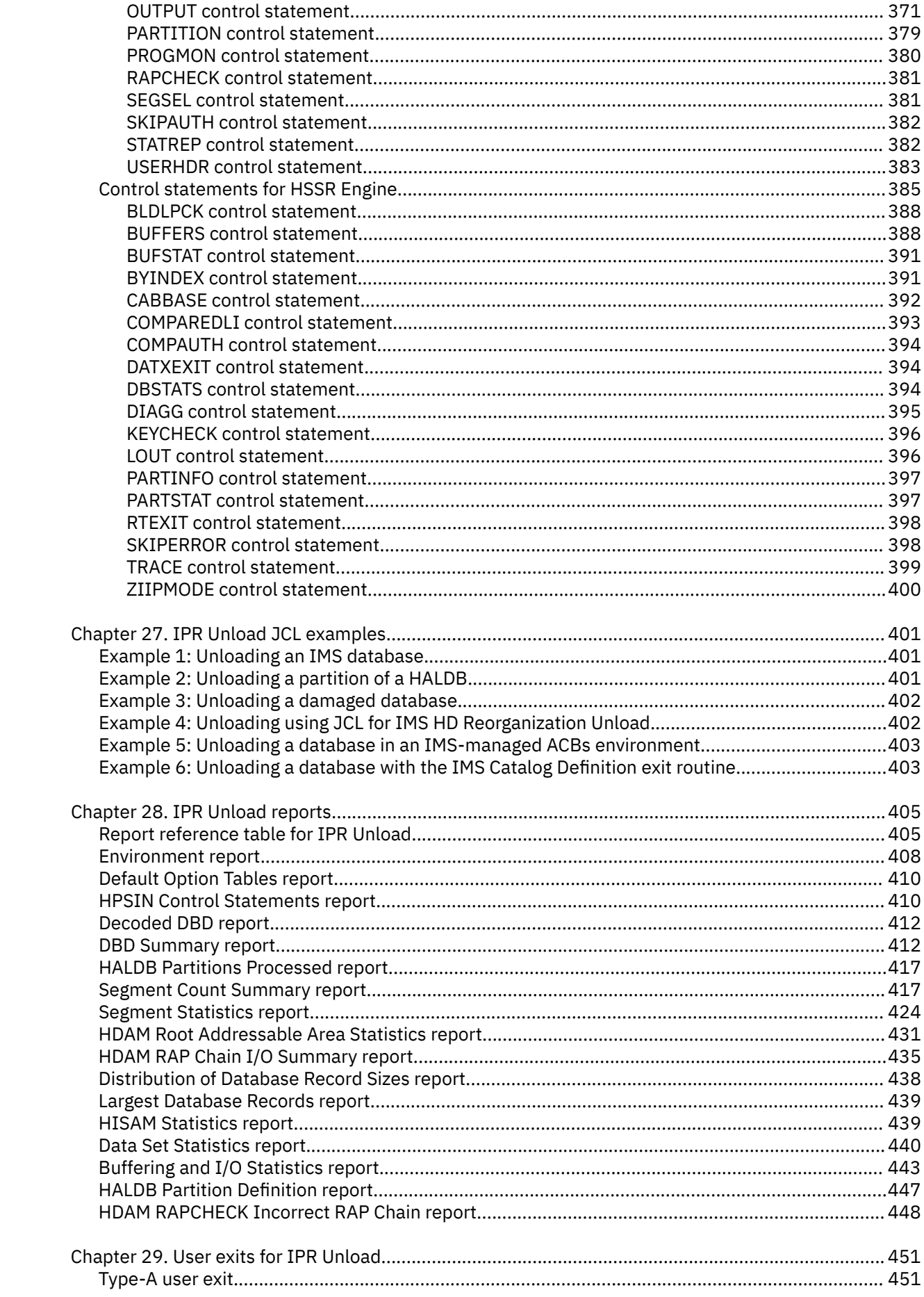

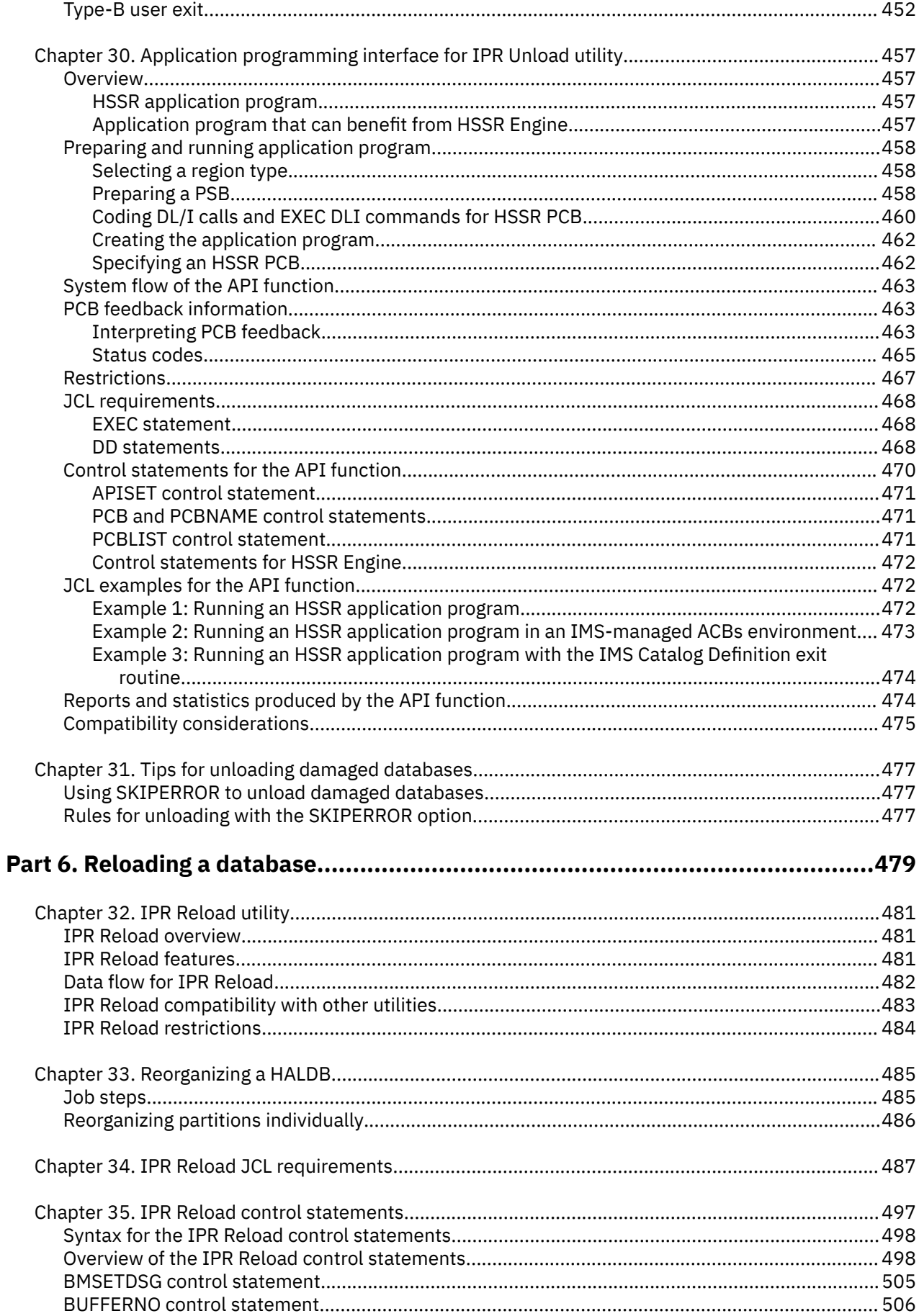

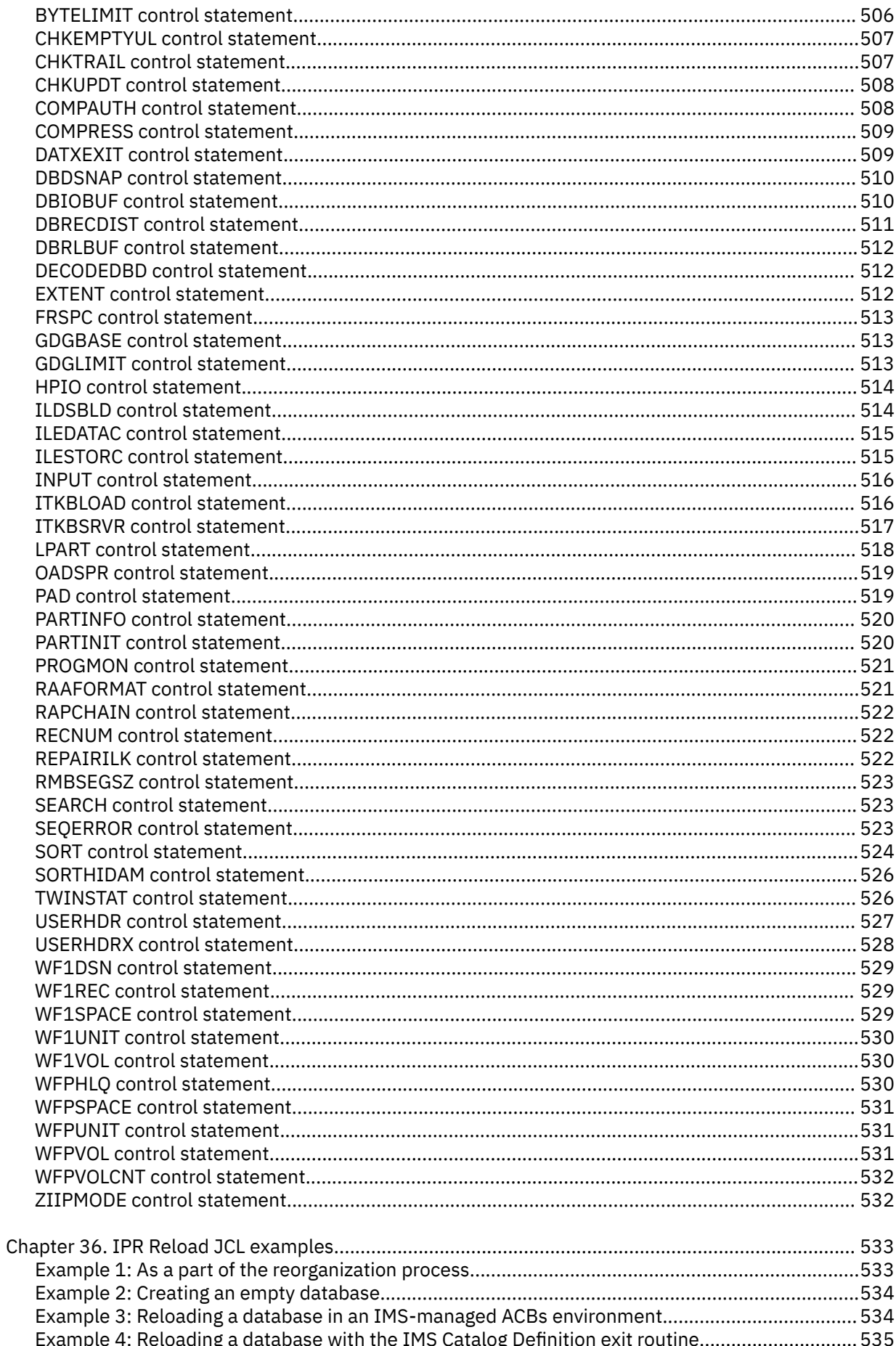

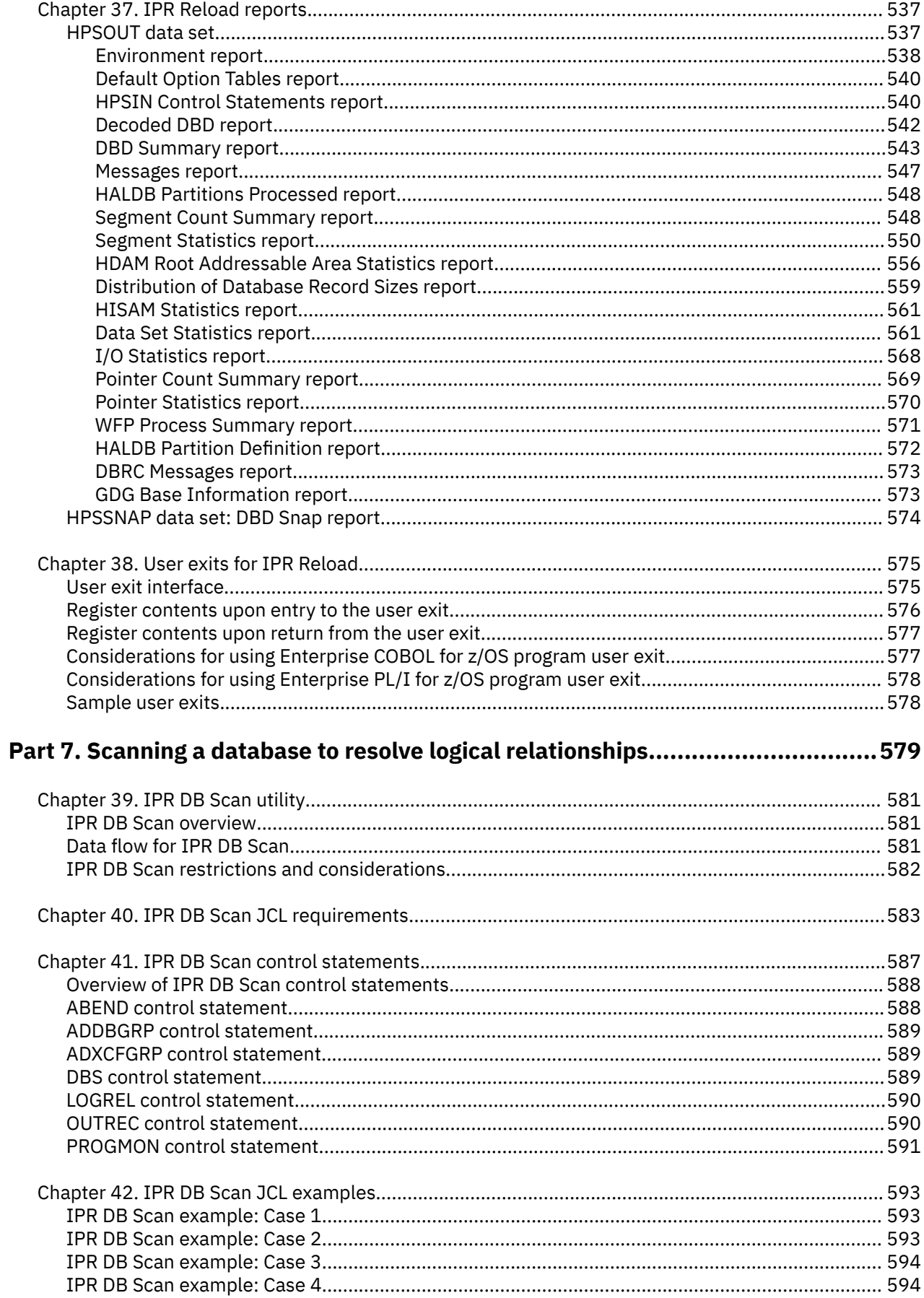

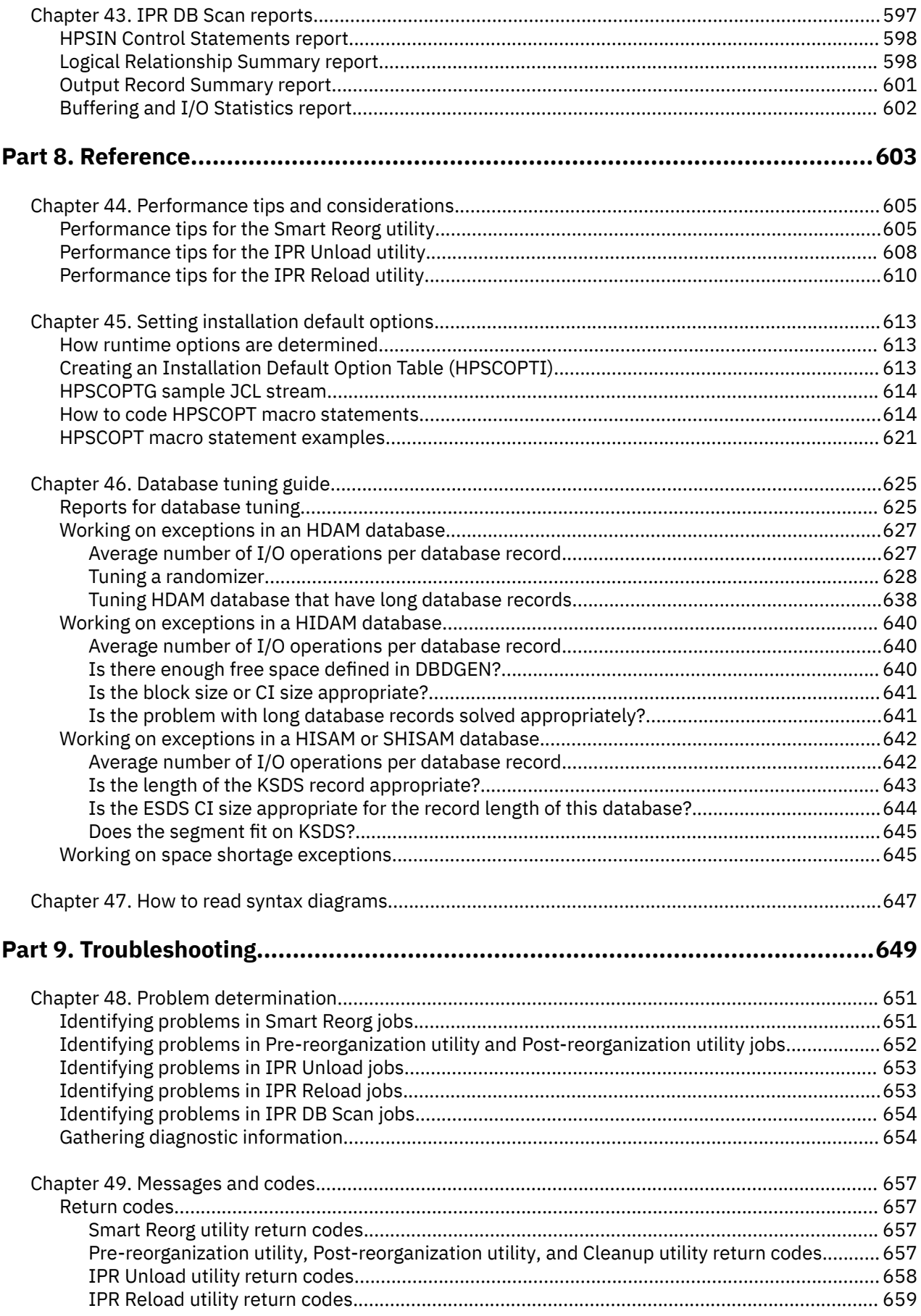

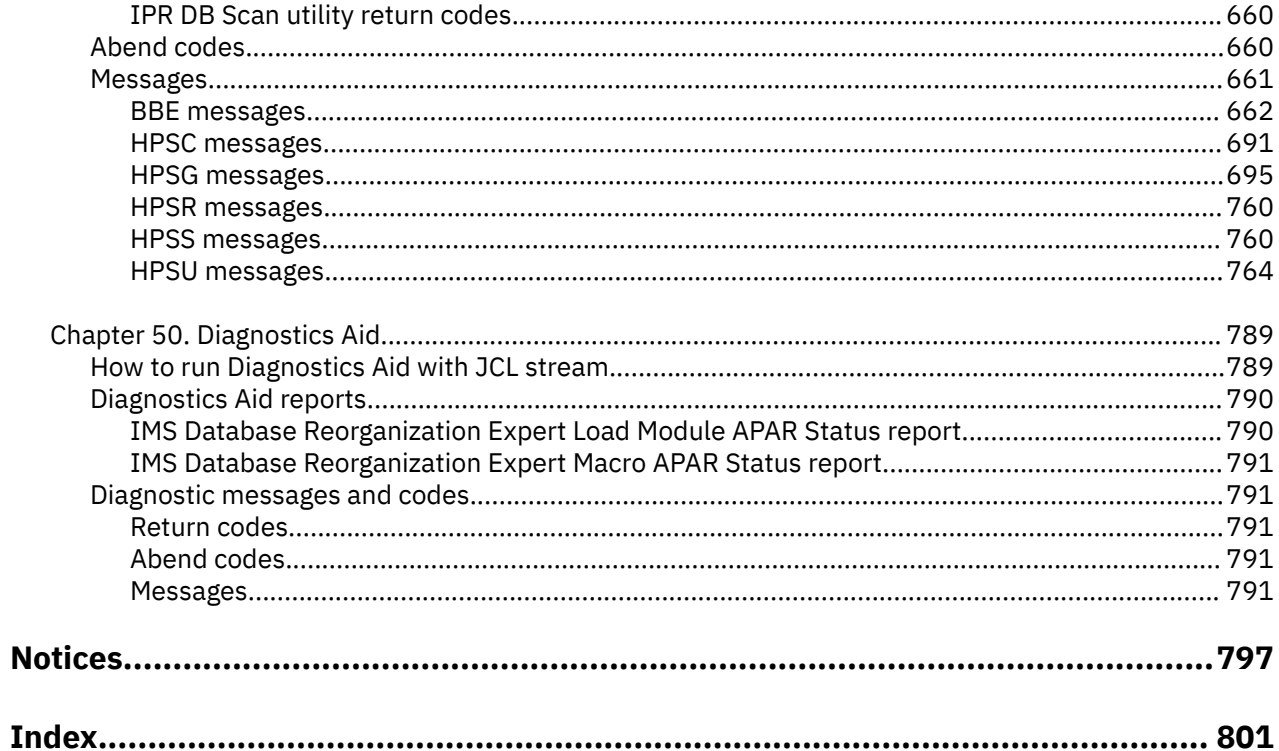

# <span id="page-14-0"></span>**About this information**

IBM® IMS Database Reorganization Expert for z/OS® (also referred to as IMS Database Reorganization Expert) helps you simplify the reorganization of IMS full-function databases.

These topics provide instructions for installing, configuring, and using IMS Database Reorganization Expert.

These topics are for people performing the task of IMS database administration, as it relates to the IMS Database Reorganization Expert. The task of database administration is to design, implement, and maintain databases.

These topics are designed to help database administrators, computer operators, system programmers, application programmers, and system analysts perform these tasks:

- Understand the functions of IMS Database Reorganization Expert
- Run and use IMS Database Reorganization Expert after it is installed
- Use DD statements to control how you use IMS Database Reorganization Expert
- Use IMS Database Reorganization Expert reports
- Understand and recover from IMS Database Reorganization Expert problems

To use these topics, you should have a working knowledge of:

- The z/OS operating system
- ISPF
- SMP/E

Always refer to the IMS Tools Product Documentation web page for complete product documentation resources:

<https://www.ibm.com/support/pages/node/712955>

The IMS Tools Product Documentation web page includes:

- Links to [IBM Documentation](https://www.ibm.com/docs/en) for the user guides ("HTML")
- PDF versions of the user guides ("PDF")
- Program Directories for IMS Tools products
- Technical notes from IBM Software Support, referred to as "Tech notes"
- White papers that describe product business scenarios and solutions

**xvi** IMS Database Reorganization Expert: User's Guide

# <span id="page-16-0"></span>**Part 1. Introduction to IMS Database Reorganization Expert**

The following topic introduces IBM IMS Database Reorganization Expert for z/OS (also referred to as IMS Database Reorganization Expert).

#### **Topics:**

• [Chapter 1, "IMS Database Reorganization Expert overview," on page 3](#page-18-0)

IMS Database Reorganization Expert: User's Guide

# <span id="page-18-0"></span>**Chapter 1. IMS Database Reorganization Expert overview**

The following topics provide an overview of the features of IMS Database Reorganization Expert.

#### **Topics:**

- "What's new in IMS Database Reorganization Expert" on page 3
- • ["IMS Database Reorganization Expert terminology" on page 14](#page-29-0)
- • ["What is IMS Database Reorganization Expert?" on page 16](#page-31-0)
- • ["IMS Database Reorganization Expert features and benefits" on page 17](#page-32-0)
- • ["IMS Database Reorganization Expert environment and process flow" on page 20](#page-35-0)
- • ["IMS Database Reorganization Expert restrictions" on page 22](#page-37-0)
- • ["Functional changes" on page 22](#page-37-0)
- • ["Service updates and support information" on page 33](#page-48-0)
- • ["Product documentation and updates" on page 33](#page-48-0)
- • ["Accessibility features" on page 35](#page-50-0)

## **What's new in IMS Database Reorganization Expert**

This topic summarizes the technical changes for this edition.

New and changed information is indicated by a vertical bar (|) to the left of a change. Editorial changes that have no technical significance are not noted.

Revision markers follow these general conventions:

- Only technical changes are marked; style and grammatical changes are not marked.
- If part of an element, such as a paragraph, syntax diagram, list item, task step, or figure is changed, the entire element is marked with revision markers, even though only part of the element might have changed.
- If a topic is changed by more than 50%, the entire topic is marked with revision markers (so it might seem to be a new topic, even though it is not).

Revision markers do not necessarily indicate all the changes made to the information because deleted text and graphics cannot be marked with revision markers.

For more information about functional enhancements, see ["Changes in IMS Database Reorganization](#page-38-0) [Expert 4.1" on page 23](#page-38-0).

### **SC19-1137-10 (April 2024)**

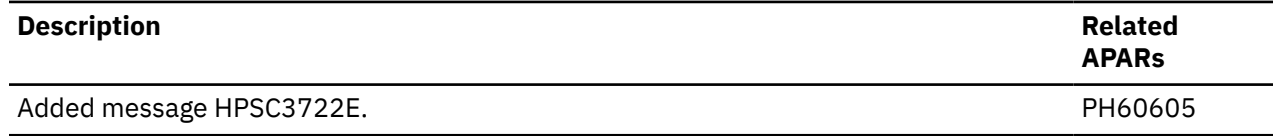

## **SC19-1137-09 (November 2022)**

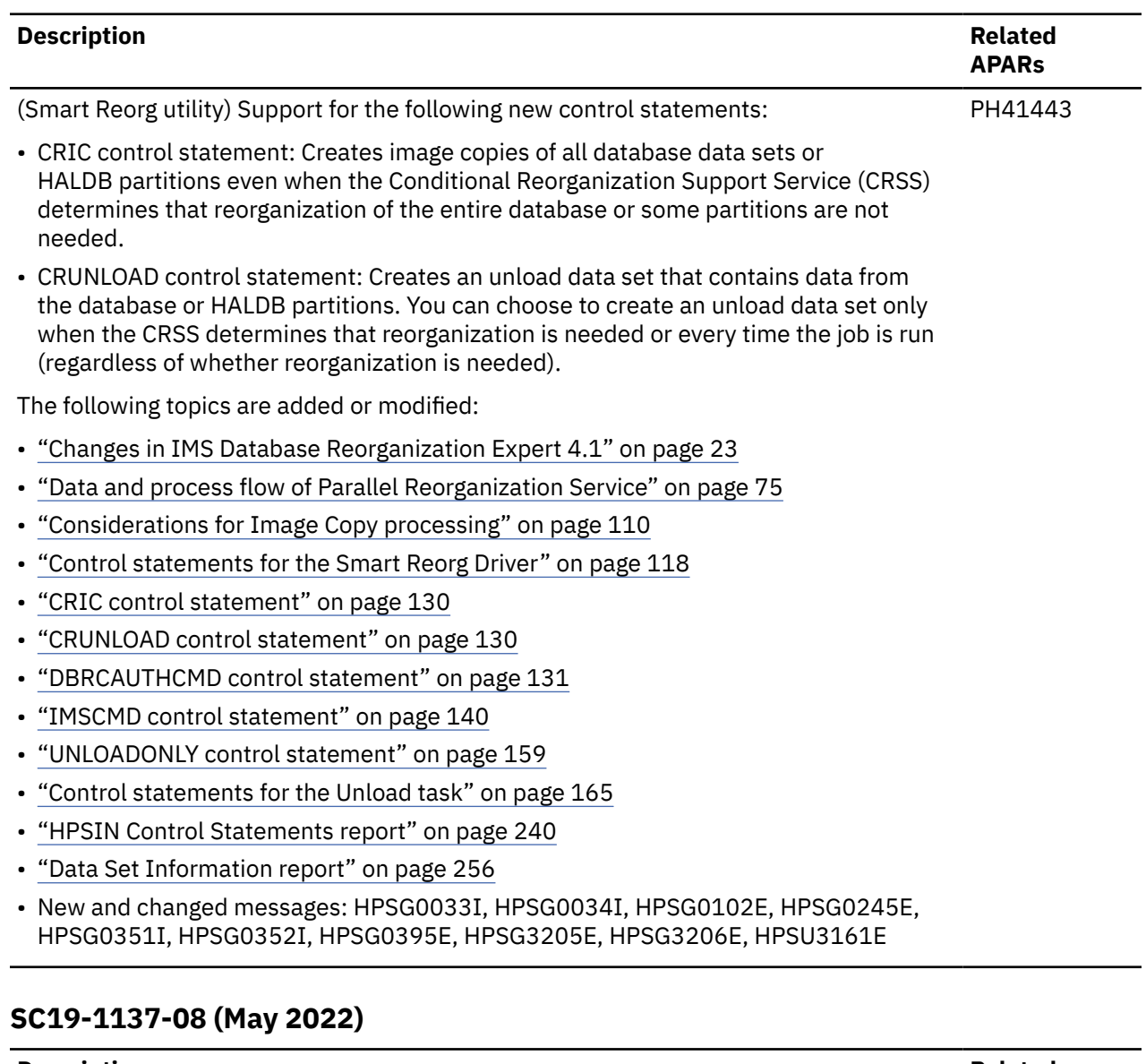

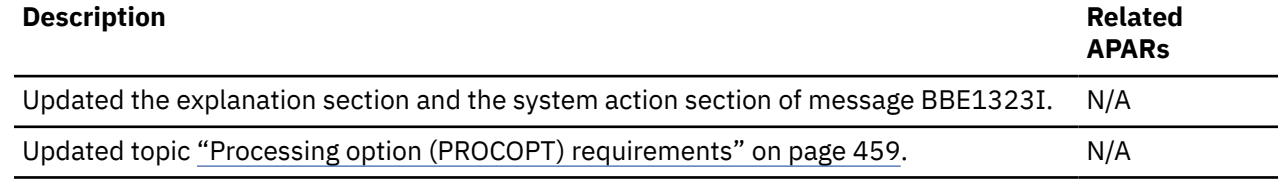

# **SC19-1137-07 (August 2021)**

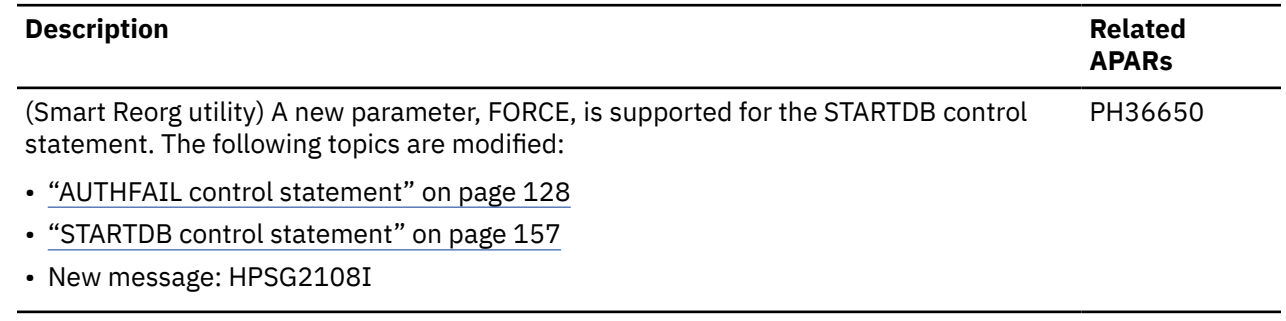

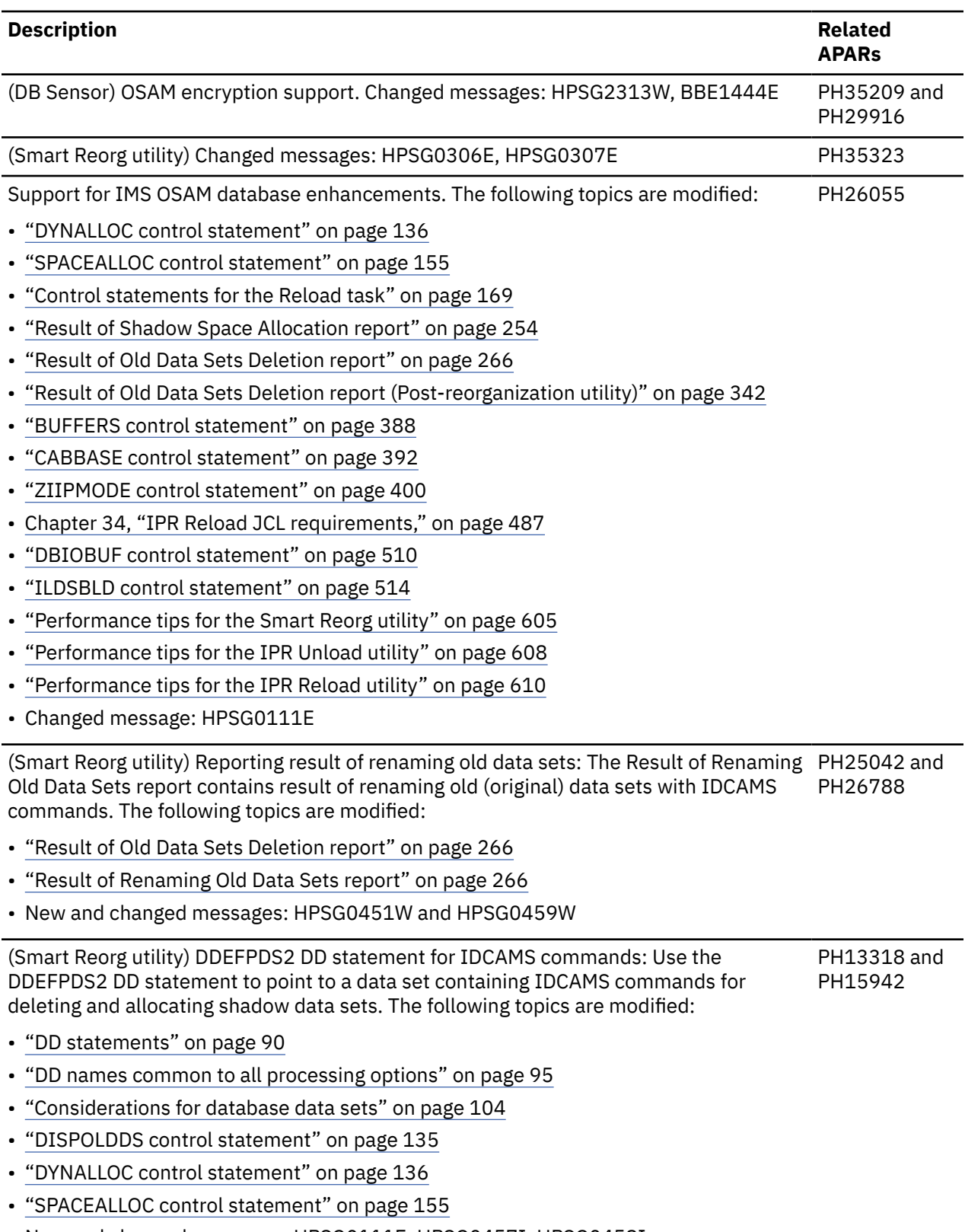

• New and changed messages: HPSG0111E, HPSG0457I, HPSG0458I

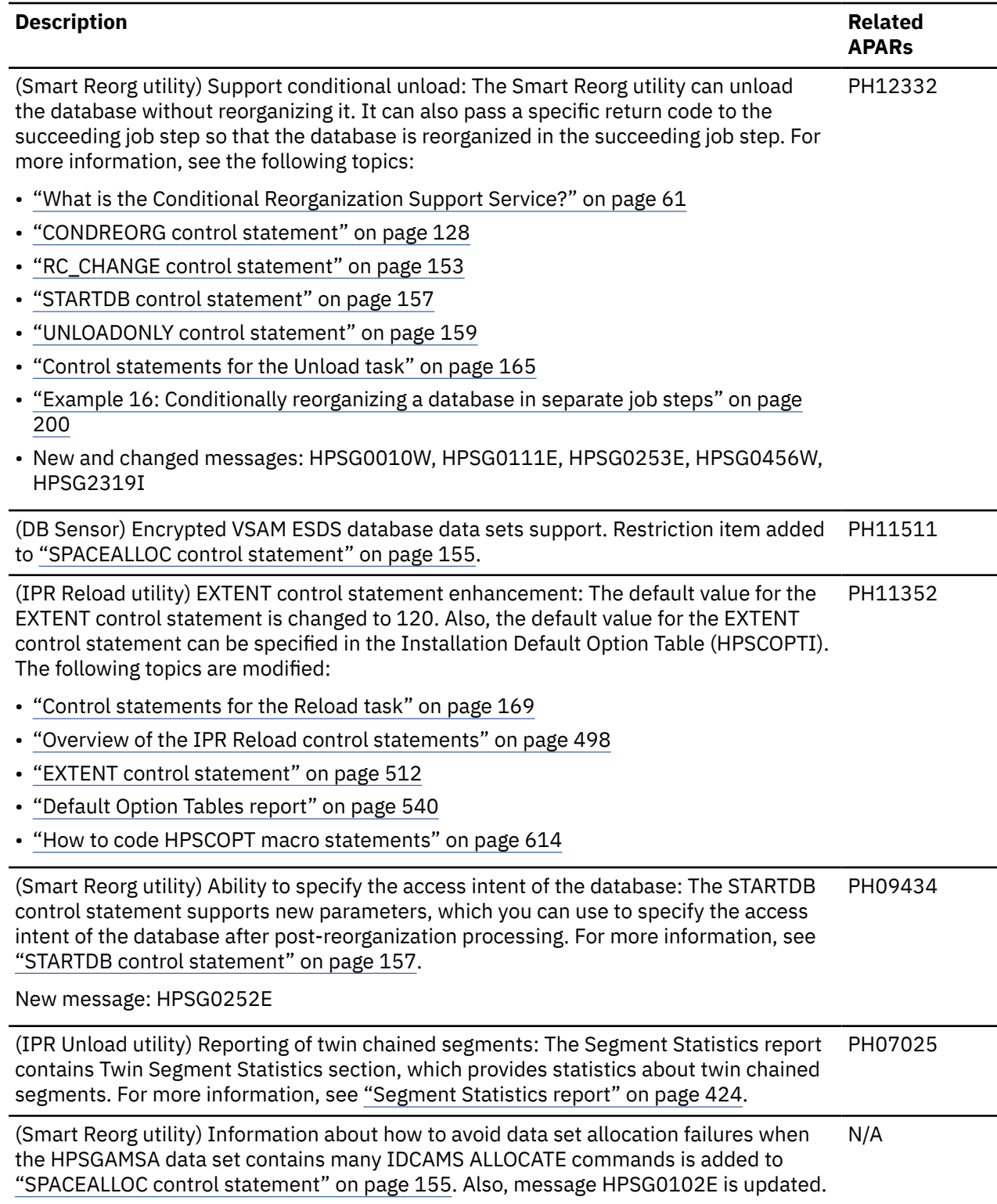

# **SC19-1137-06 (January 2019)**

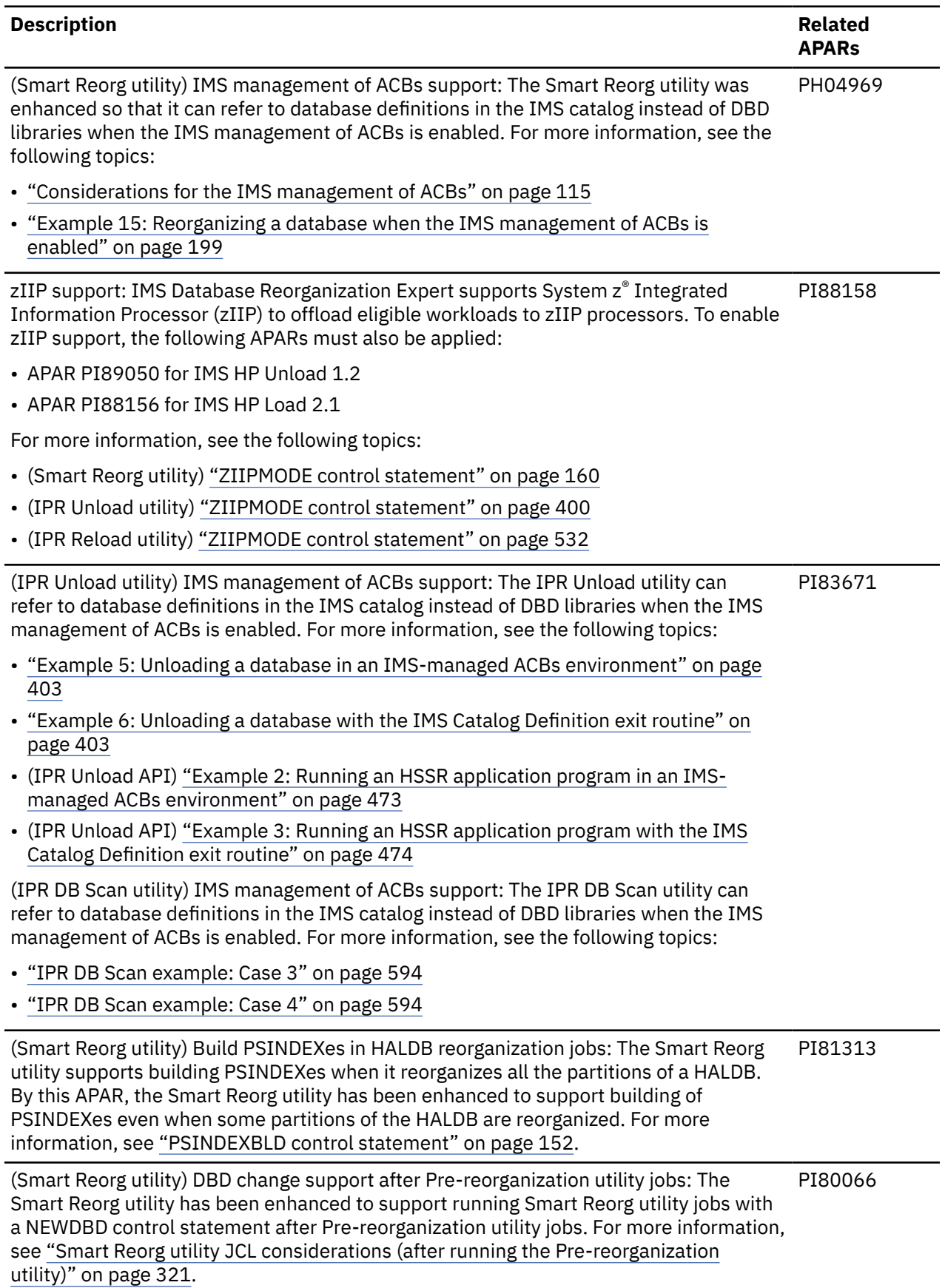

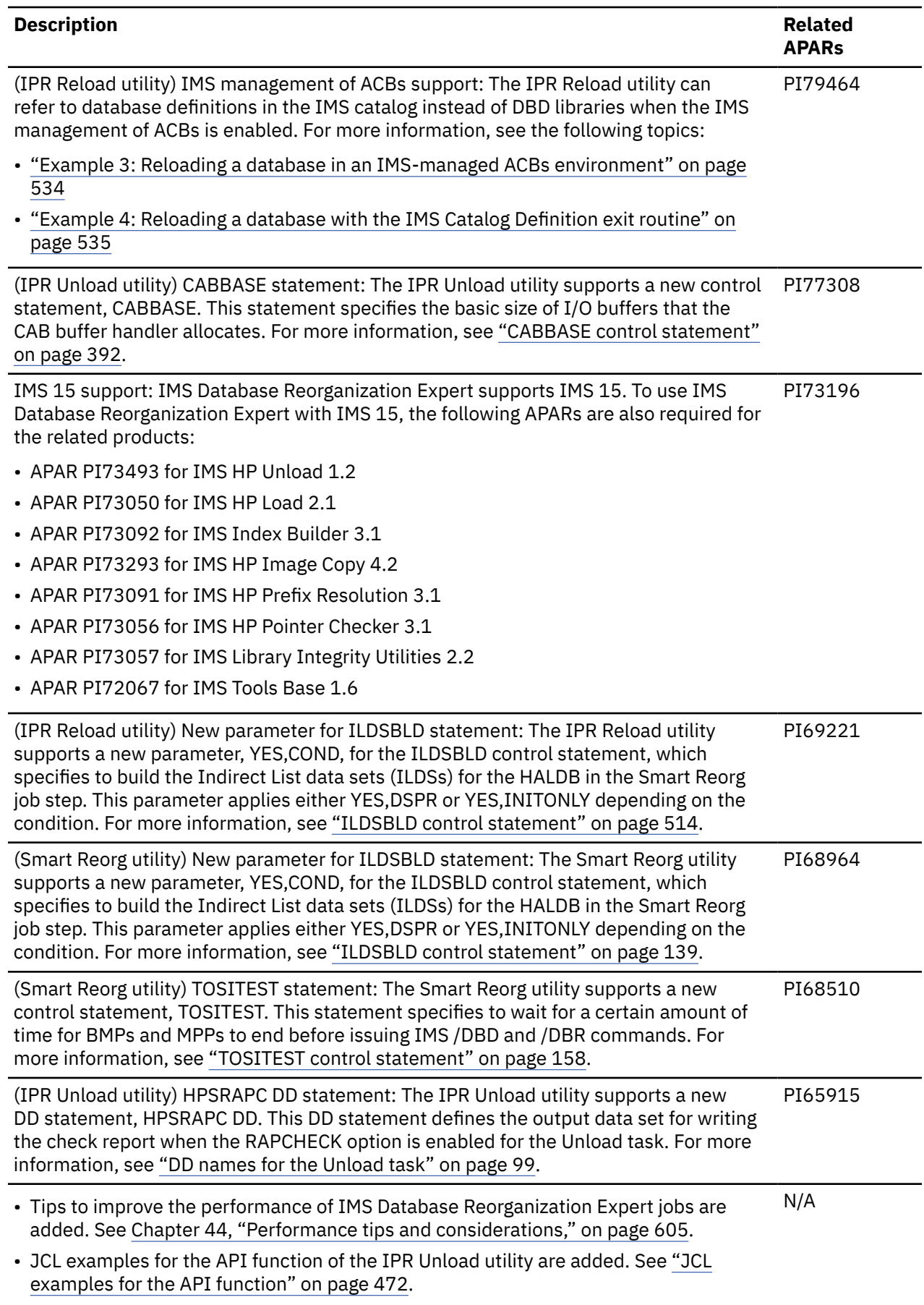

# **SC19-1137-05 (September 2016)**

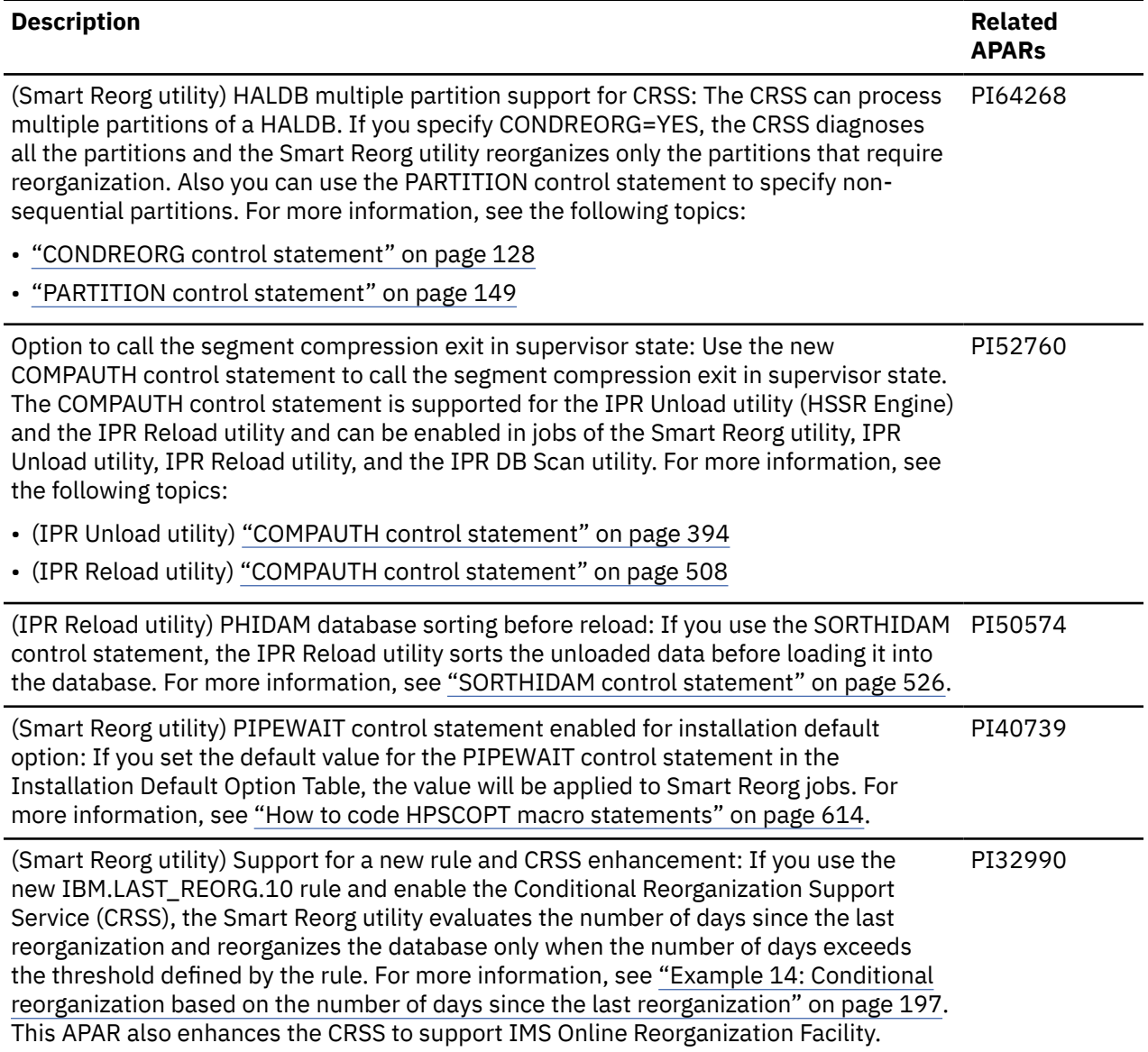

## **SC19-1137-04 (March 2015)**

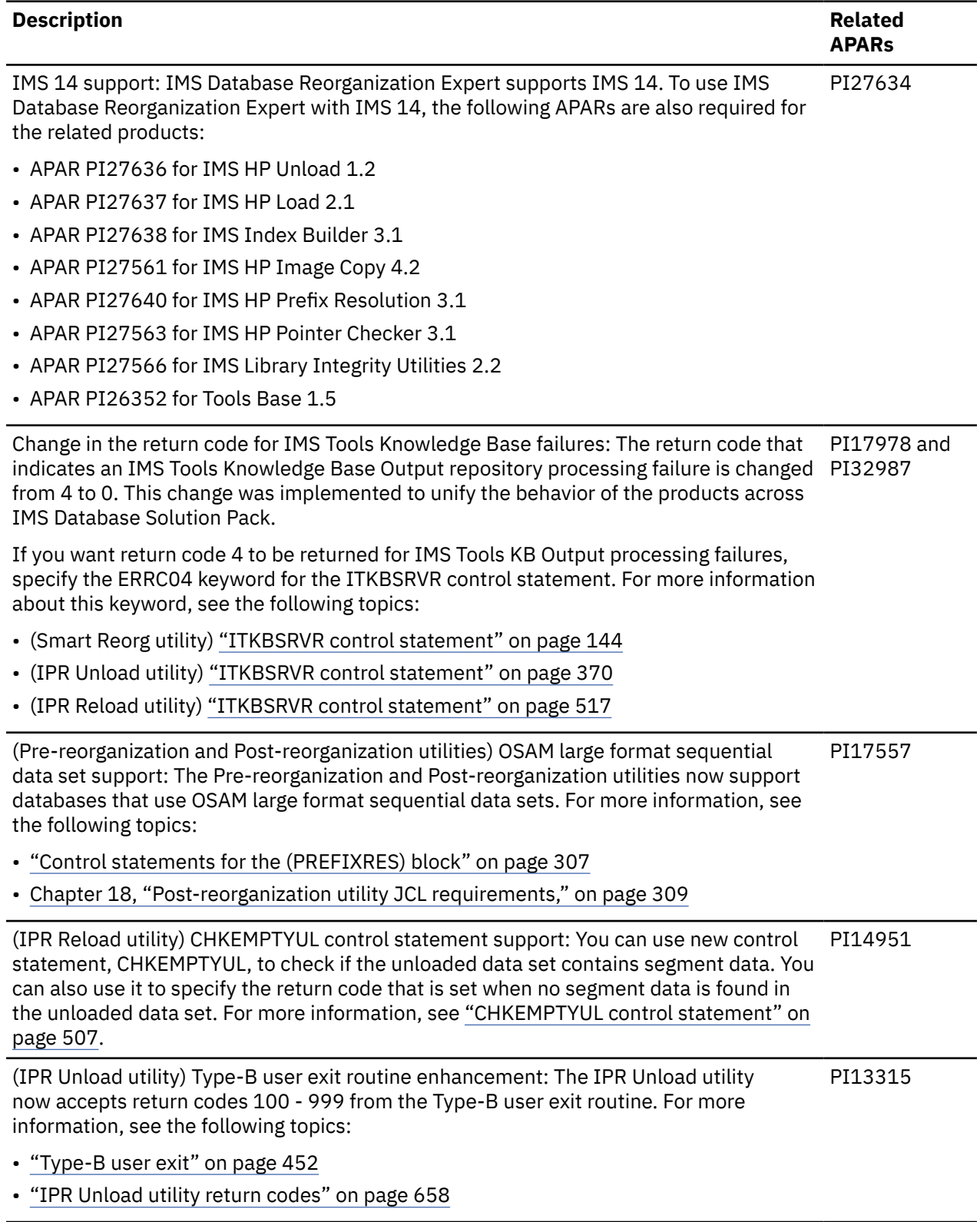

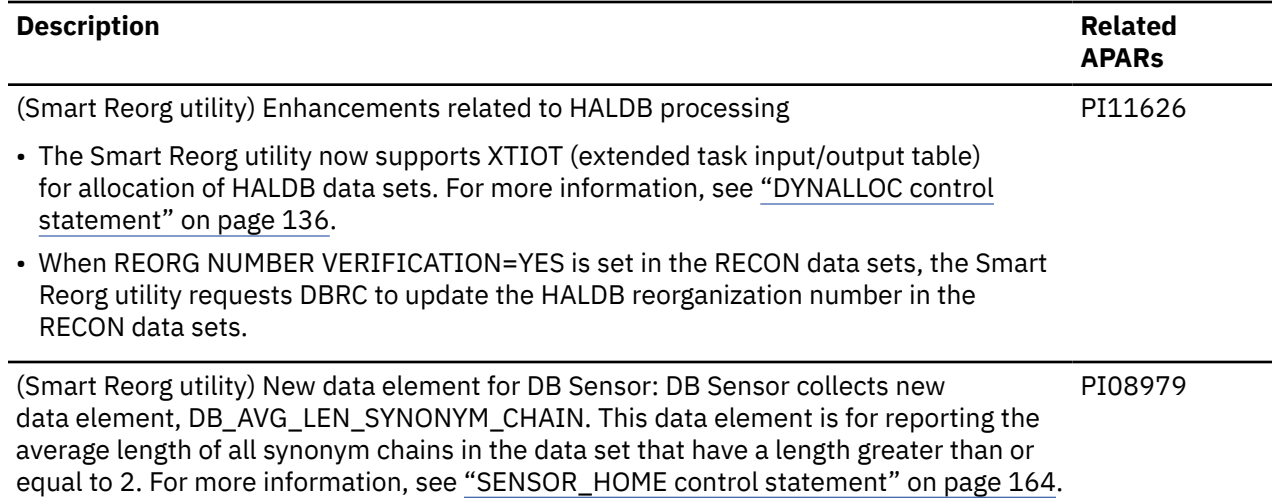

### **SC19-1137-03**

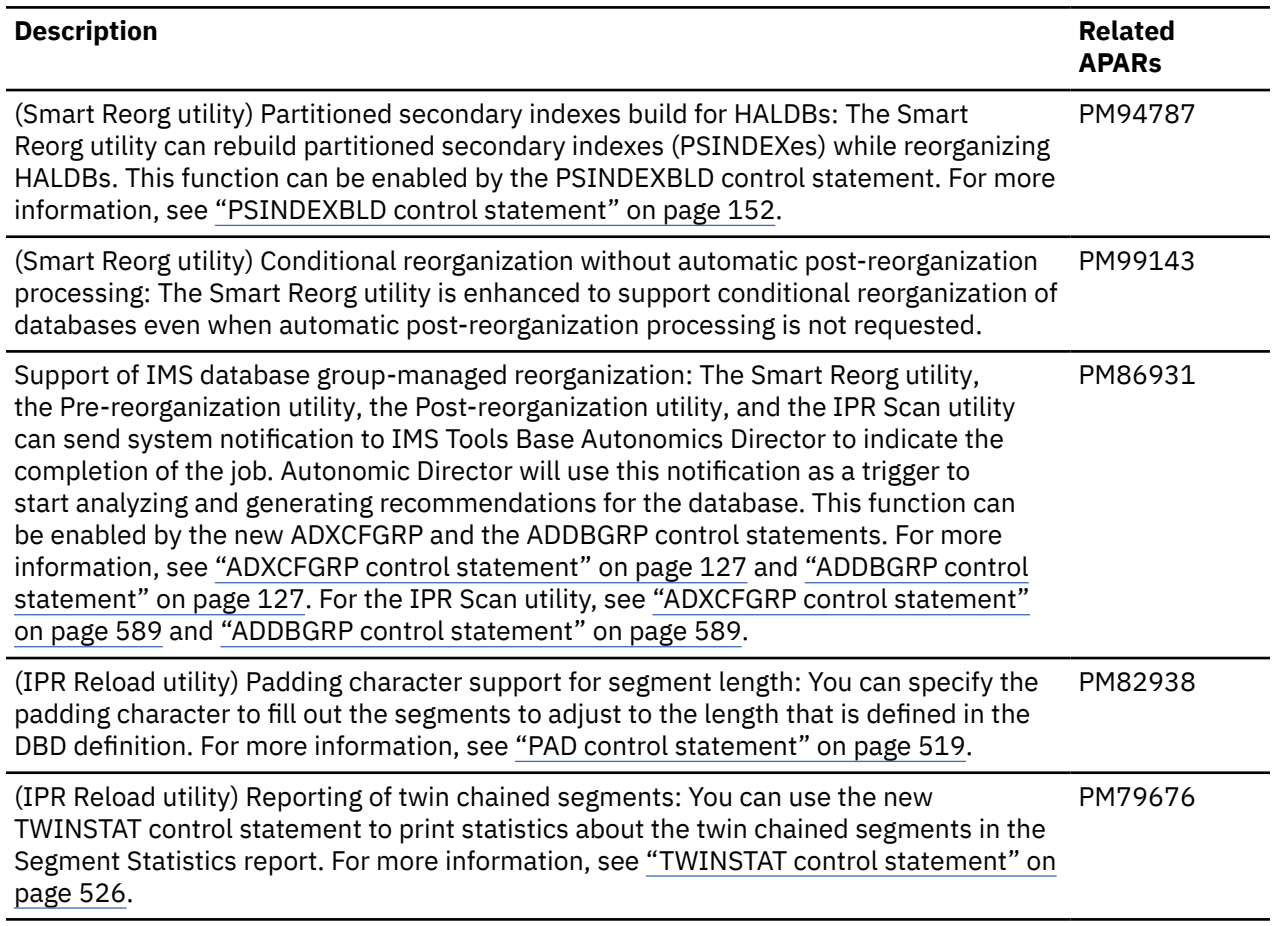

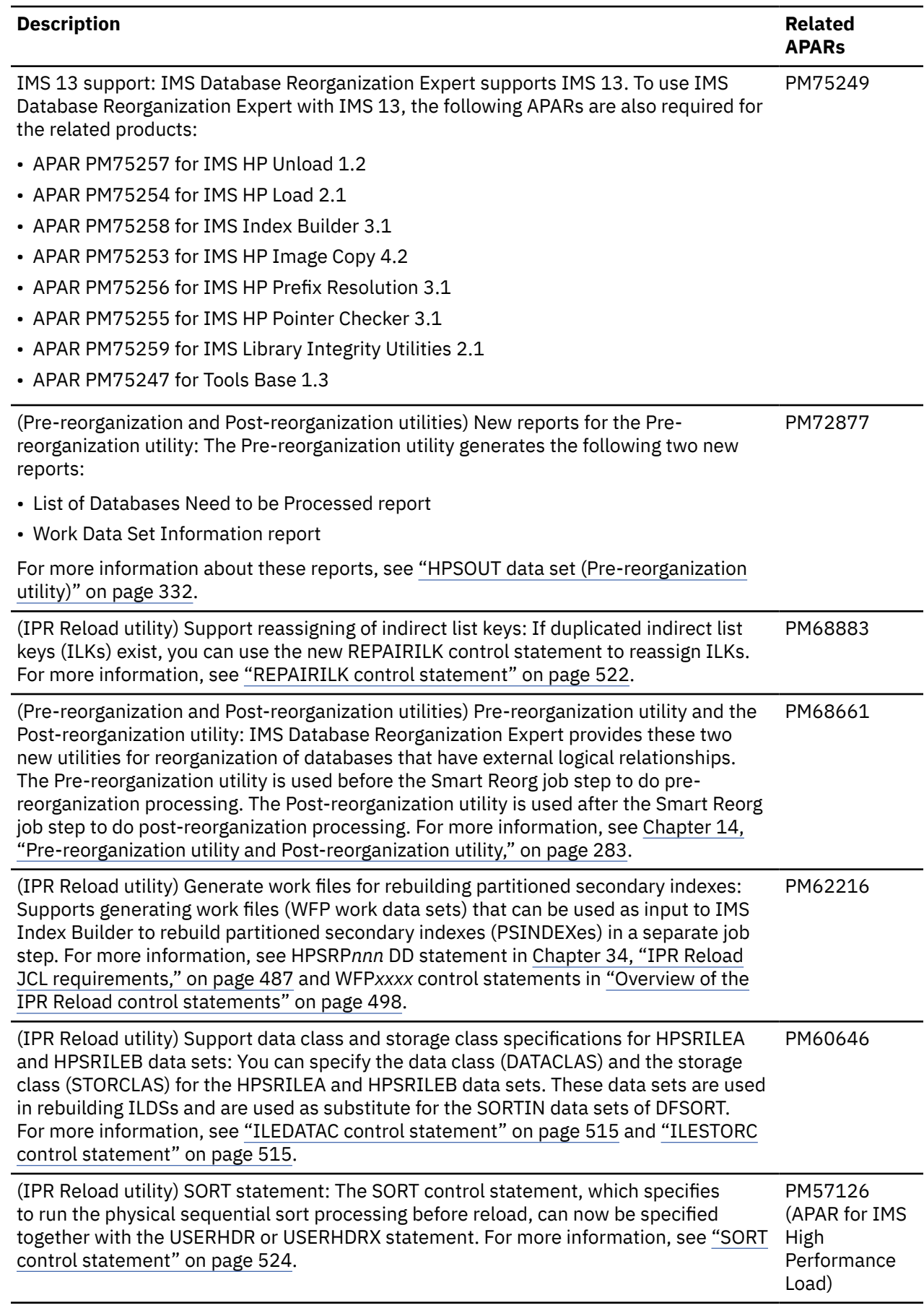

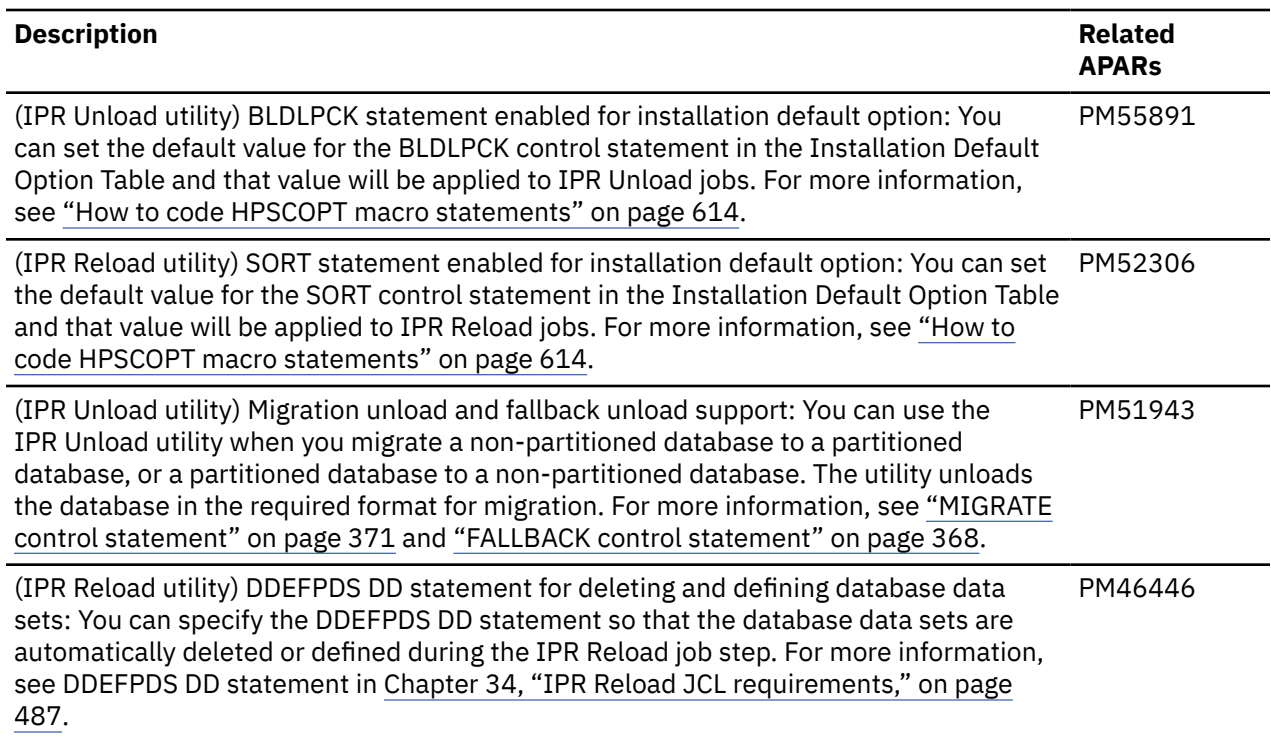

### **SC19-1137-02**

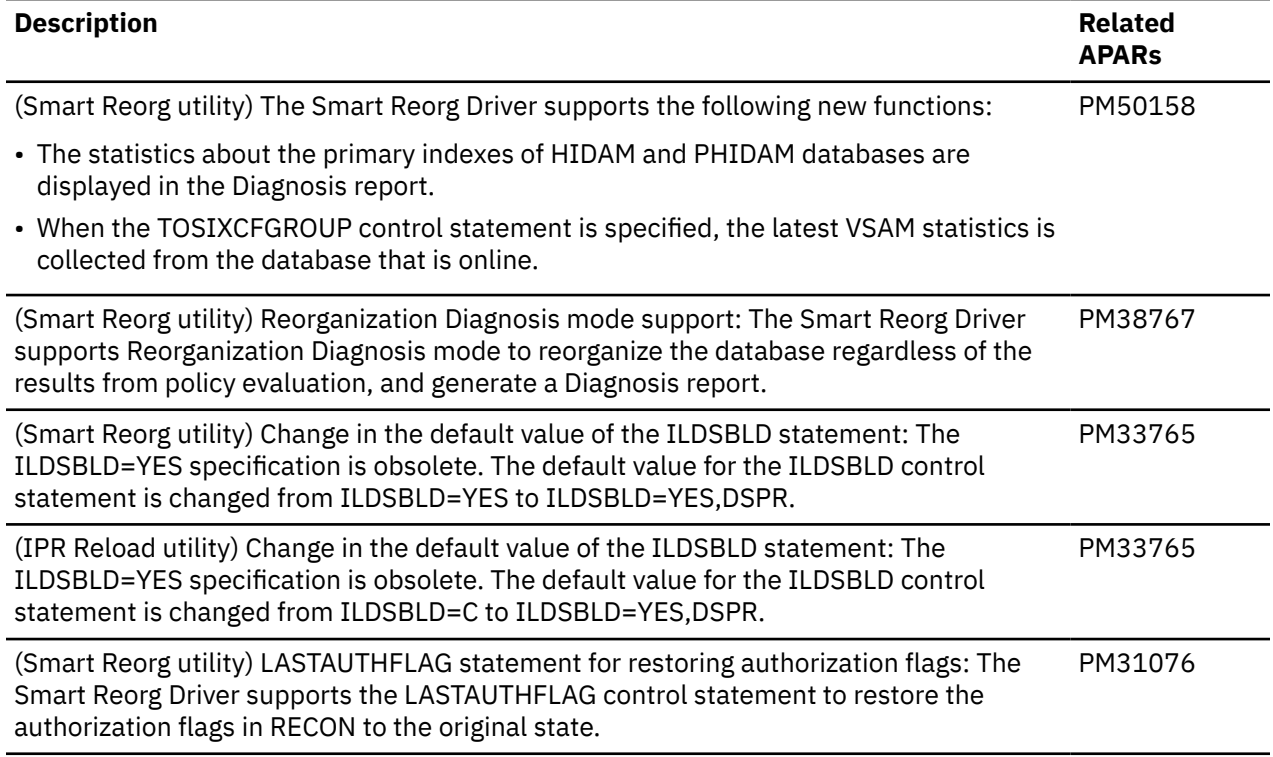

<span id="page-29-0"></span>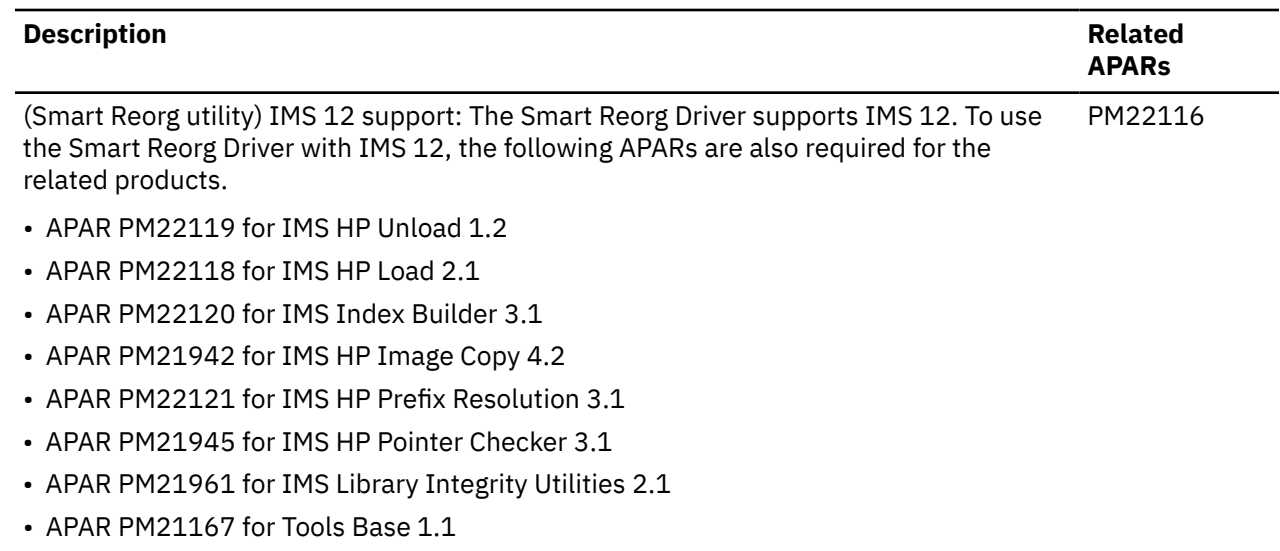

#### **SC19-1137-01**

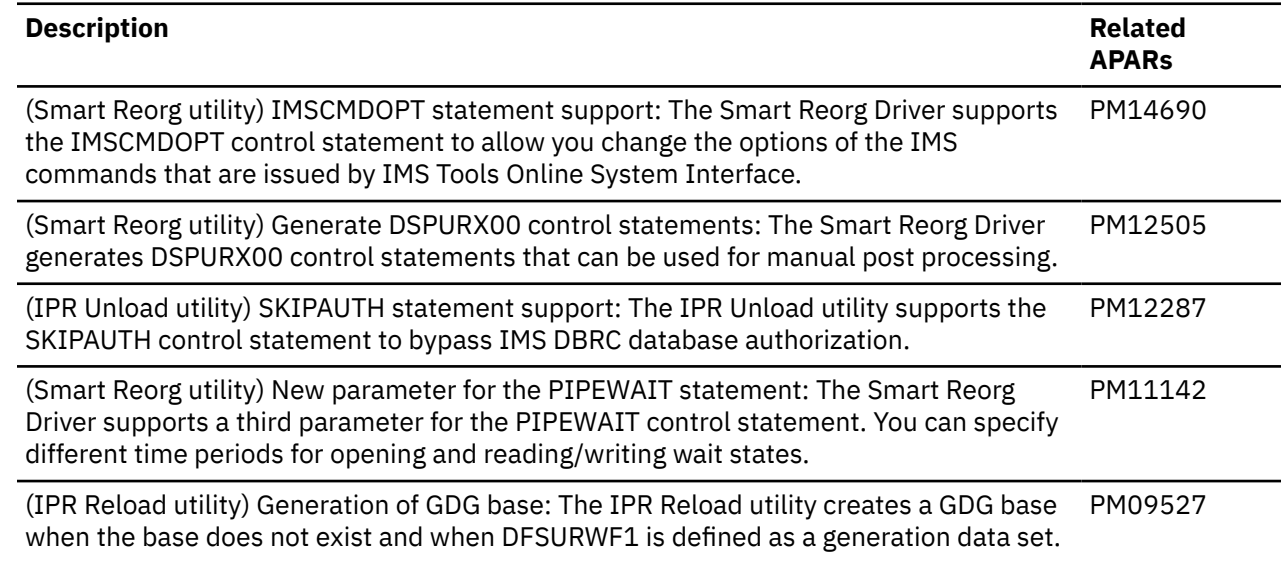

# **IMS Database Reorganization Expert terminology**

IMS Database Reorganization Expert includes several unique terms that you need to understand before you begin to use IMS Database Reorganization Expert.

### **Unique terms used in this information**

#### **Conditional reorganization job**

Refers to a Smart Reorg utility job that is run with the conditional reorganization function.

#### **Exception or database exception**

Refers to a database exception that is detected while a database is being evaluated. Exception conditions are based on threshold values that are defined in a reorganization policy.

#### **Logical group**

Refers to a group of databases that have logical relationships between the databases and their related index databases.

#### **Name swapping or name swap**

Refers to the name swapping process, which swaps the names of a shadow database and an original database, in a Smart Reorg utility job.

#### **Parallel reorganization**

Refers to the reorganization method that is used in the Smart Reorg utility. Multiple tasks, such as unload, reload, and index building tasks, are processed concurrently.

#### **Policy or reorganization policy**

Refers to a set of criteria that is used in the Smart Reorg utility job for evaluating database status.

#### **Rule**

Refers to a criteria for evaluating the status of a database. Rules are contained in one or more reorganization policies.

#### **Stand-alone utilities**

Refers to the IPR Unload utility, the IPR Reload utility, and the IPR DB Scan utility that are run individually.

#### **Short names and acronyms used in this information**

The various versions of IMS are referred to simply as IMS, except where distinctions among them need to be made.

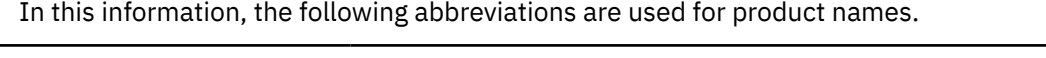

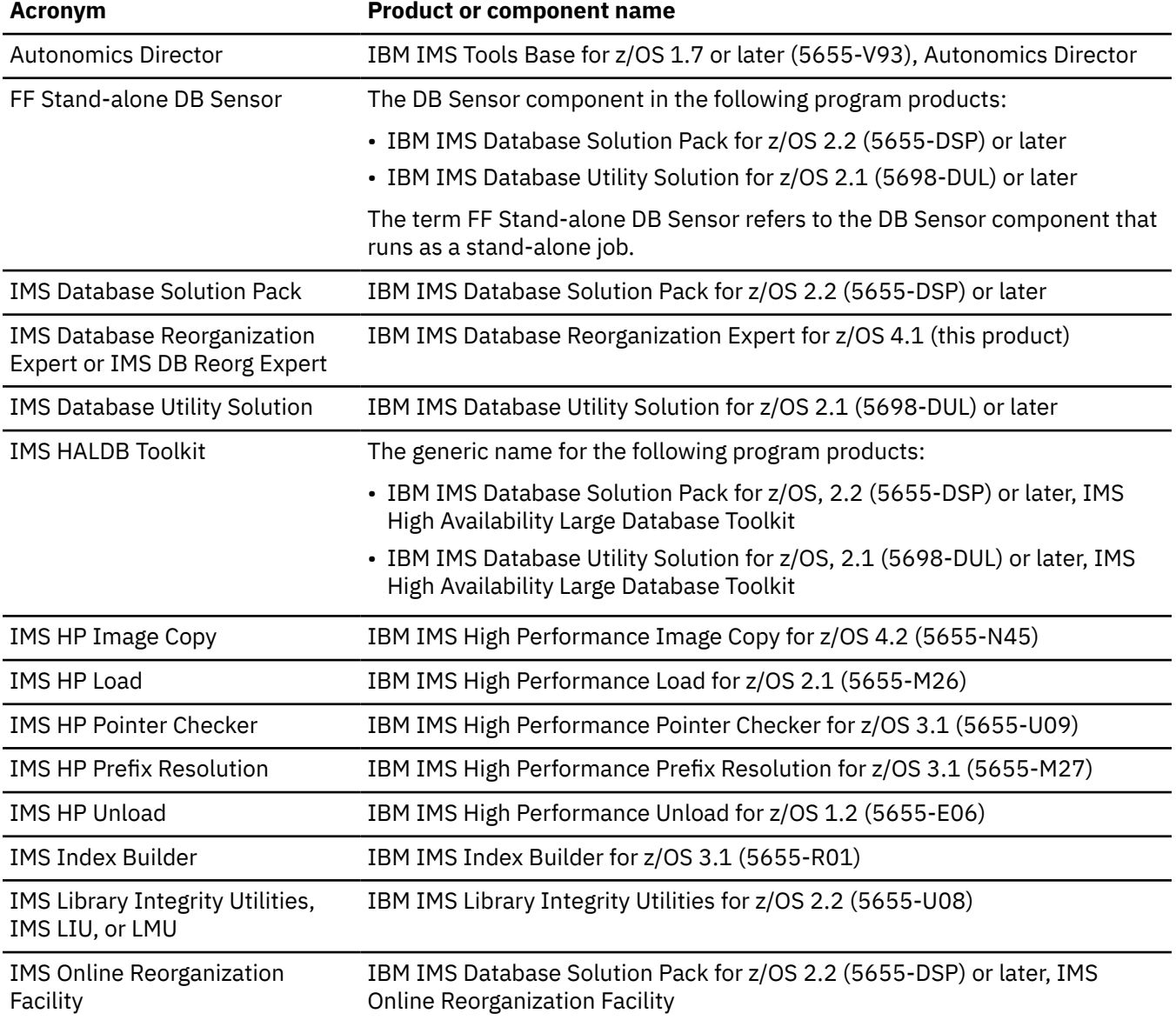

<span id="page-31-0"></span>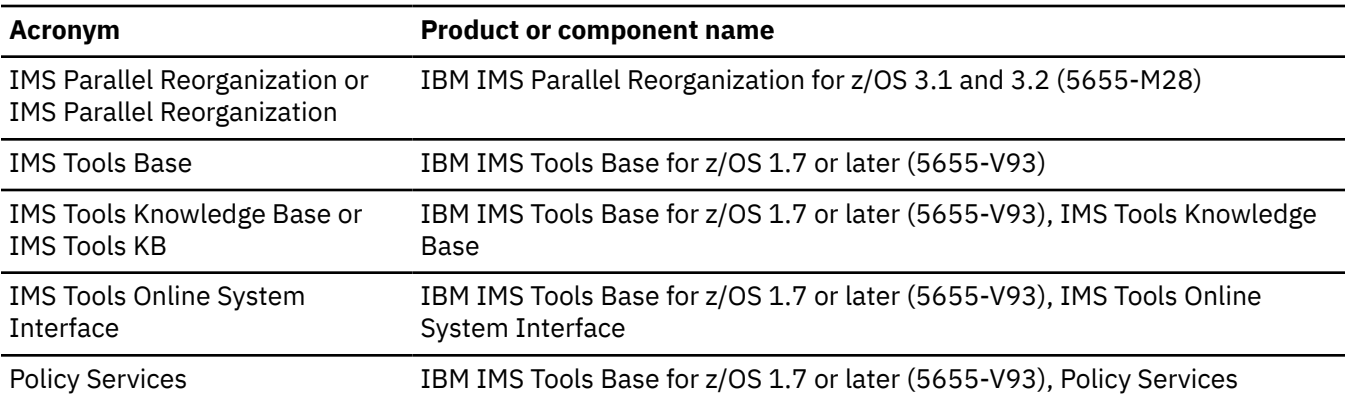

# **What is IMS Database Reorganization Expert?**

IMS Database Reorganization Expert provides advanced functions that help IMS database administrators to perform database reorganization tasks.

Database reorganization typically involves complex analysis tasks. Generally, these time-consuming tasks require knowledge, expertise, and experience in space management of IMS databases. IMS Database Reorganization Expert facilitates the database reorganization tasks for IMS full-function databases by helping you automate and eliminate the complex tasks that pertain to database reorganization.

The main utility of IMS Database Reorganization Expert, *Smart Reorg utility*, offers two significant features:

- Conditional Reorganization Support Service (also referred to as CRSS)
- Parallel Reorganization Service

The Conditional Reorganization Support Service provides the database diagnosis function and the database status reporting function. It helps you by:

- Evaluating an IMS full-function database and determining the need for reorganization
- Requesting the reorganization process only when a database needs to be reorganized (based on the results of database evaluation)
- Reevaluating the reorganized database to check the effect of the reorganization
- Providing a comprehensive summary report on the database status and, when the database is reorganized, the change in the status

The Parallel Reorganization Service provides a high-performance reorganization function. It helps you by:

- Running the unload and the reload functions concurrently in a single job step
- Running the optional functions that typically pertain to reorganization tasks, such as index building, image copying and hash pointer checking, and prefix resolution and update tasks, concurrently in the same job step

The Parallel Reorganization Service provides the reorganization function by internally running the individual high-performance IMS Tools products. This service controls the entire reorganization scenario by coordinating the runs of the following products:

- The unload function that is provided by the High Speed Sequential Retrieval (HSSR) Engine of IMS HP Unload
- The reload function that is provided by IMS HP Load
- The index building function that is provided by IMS Index Builder
- The image copy function that is provided by IMS HP Image Copy
- The HASH pointer checking function that is provided by IMS HP Pointer Checker
- The prefix resolution and update functions that are provided by IMS HP Prefix Resolution

<span id="page-32-0"></span>With these two features, the Smart Reorg utility enables the *conditional reorganization* function. The conditional reorganization function automates the database diagnosis process and, only when the diagnosis process determines that the database needs reorganization, performs the reorganization, all in a single job step. In these topics, a Smart Reorg utility job that is run with the conditional reorganization function is referred to as *conditional reorganization job*.

By using the Smart Reorg utility, you can reduce the amount of work and expertise that are required for database reorganization tasks and realize higher productivity with less maintenance time and training costs.

The Smart Reorg utility supports HDAM and HIDAM databases that have external logical relationships. The following three utilities provide the supplementary functions to reorganize such databases:

- The Pre-reorganization utility detects to-be-processed databases in a logical group of databases.
- The IPR DB Scan utility generates DFSURWF1 data sets, which can be used to resolve logical relationships, for databases that are not reorganized.
- The Post-reorganization utility performs the prefix resolution and update tasks for the databases in the logical group.

The product also provides a simple JCL interface to both IMS HP Unload and IMS HP Load. The following reorganization utilities are available through this interface:

- The IPR Unload utility invokes IMS HP Unload through the interface and provides the database unload function and the application programming interface.
- The IPR Reload utility invokes IMS HP Load through the interface and provides the database reload function.
- The IPR DB Scan utility invokes IMS HP Unload and provides the DB Scan function.

In these topics, these utilities are sometimes called stand-alone utilities to differentiate them from the Smart Reorg utility that invokes and runs IMS HP Unload and IMS HP Load in parallel.

#### **Notes:**

- The JCL interface for these reorganization utilities is compatible with IBM IMS Parallel Reorganization for z/OS (also referred to as IPR). As in IMS Parallel Reorganization, IMS Database Reorganization Expert provides just the JCL interface to IMS HP Unload and IMS HP Load. The actual unload or DB scan processing and the reload processing are performed by respective tool products.
- These stand-alone utilities can be used as functional replacements:
	- The IPR Unload utility is equivalent to the IMS HD Reorganization Unload utility (DFSURGU0)
	- The IPR Reload utility is equivalent to the IMS HD Reorganization Reload utility (DFSURGL0)
	- The IPR DB Scan utility is equivalent to the IMS Database Scan utility (DFSURGS0)

# **IMS Database Reorganization Expert features and benefits**

IMS Database Reorganization Expert provides features and benefits that help database administrators to reorganize IMS full-function databases.

Subsections:

- "Smart Reorg utility" on page 17
- • ["Pre-reorganization utility and Post-reorganization utility" on page 19](#page-34-0)
- • ["IPR Unload utility" on page 19](#page-34-0)
- • ["IPR Reload utility" on page 19](#page-34-0)
- • ["IPR DB Scan utility" on page 20](#page-35-0)

### **Smart Reorg utility**

**Features**

The Conditional Reorganization Support Service (CRSS) diagnoses a database and determines if the database needs to be reorganized. It provides the following features:

- Conditional reorganization
	- Supports the reorganization policies in which user-defined criteria for detecting database exceptions are defined.
	- Collects statistics data of the target database and, by using a reorganization policy, evaluates the statistics data to determine if the database needs to be reorganized. When a database needs to be reorganized, the CRSS requests the Smart Reorg Driver to run the reorganization process in the same job step.
- Exception reporting and process tracking
	- Detects database exceptions and notifies the exceptional state of the database to specific TSO users and z/OS operators.
	- Generates a diagnosis report that summarizes the database statistics, whether the criteria for reorganization were met, and, when database is reorganized during the job, the statistics of the reorganized database.

The Parallel Reorganization Service provides the capability to run automated high-performance singlestep reorganization. It provides the following features:

- Runs the unload, the reload, and the optional tasks, including the index building, the image copy and HASH pointer checking, and the prefix resolution and update (for internal logical relationships) tasks concurrently as subtasks in a single job step.
- Provides the advanced data transfer service, which is called IPRPIPE. This service passes unloaded records from the Unload task directly to the Reload task to reduce the number of I/Os.
- Supports the dynamic allocation of input database data sets, shadow database data sets, and the output secondary indexes.
- Provides full DBRC support, including DBRC authorization and notification processing.
- Automates IMS online command processing for taking databases offline so that they can be reorganized, and for restarting databases after reorganization for online use.
- Provides capability of taking image copy and performing pointer checking while the database is being reloaded from an unload data set without using shadow data sets.

#### **Benefits**

The Conditional Reorganization Support Service provides the following benefits:

- Supports a central repository to manage all the essential information for database reorganization activities.
- Preserves the maintenance time window by providing the ability to reorganize a database only when it is needed.
- Informs you about the status of your databases by providing early notification of database exceptional conditions.
- Provides practical database reorganization criteria in the out-of-box policy templates, which you can use to reduce complex decision-making tasks.
- Provides a simple customization and maintenance approach for policies through an ISPF interface.
- Provides historical reports that are preserved in the centralized repository. You can use these reports for future analysis, problem-solving, and research on databases.

The Parallel Reorganization Service provides the following benefits:

- Simplifies the control of reorganization tasks.
- Shortens the elapsed time for end-to-end reorganization tasks with high-performance reorganization technology.
- Facilitates the reorganization tasks by simplifying JCL specification.

### <span id="page-34-0"></span>**Pre-reorganization utility and Post-reorganization utility**

#### **Features**

Automates pre-reorganization processing and post-reorganization processing for databases that have external logical relationships.

#### **Benefits**

- Simplifies reorganization of databases that have external logical relationships.
- Reduces manual intervention required for pre-reorganization and post-reorganization processing.

### **IPR Unload utility**

#### **Features**

- Retrieves segments with a high-performance method by using the HSSR Engine that is provided by IMS HP Unload. HSSR Engine provides the facility to retrieve segments much faster than DL/I.
- Generates statistics reports that can be used for tuning databases. Statistics reports on database record lengths and randomizing, which are valuable as database tuning aid, can be generated optionally.
- Supports the user exit facility to allow additional processing for retrieved segments. This user exit facility allows more control over unload process than the IMS HD Reorganization Unload utility. The IPR Unload utility supports two types of user exits.
- Supports various unload data set formats.
- Supports various database organizations.
- Dynamically allocates database data sets to be unloaded.
- Provides an application programming interface (API) that enables IMS batch DL/I application programs that read a database sequentially to use HSSR Engine. This API enables the application programs to benefit from the high-performance segment retrieval processing of HSSR Engine.
- Reorganizes a partition or a sequence of partitions of a HALDB.
- Enables the processing to continue after sequence errors. HSSR Engine optionally does sequence-key checks for twin chains. You can select how to process a sequence error from several methods.
- Reads a damaged database. HSSR Engine gives you greater control when you run the IPR Reload utility or the IPR DB Scan utility for a database that has an incorrect pointer.

#### **Benefits**

- Reduces time and costs for unloading an IMS database through high-speed unloading engine.
- Simplifies JCL streams for database unload jobs and segment retrieval application jobs.
- Provides more flexibility in controlling database unload jobs through user exit routines.
- Offers several approaches for processing damaged databases.
- Simplifies and facilitates database diagnosis tasks by providing statistics reports.

### **IPR Reload utility**

#### **Features**

- Enables you to load a database by using high-performance techniques. The utility performs highperformance reloading of IMS HD databases from an unload data set that was created by IMS HD Reorganization Unload utility or by a compatible utility.
- Generates statistics reports that can be used for tuning databases. The reports include statistics about data sets, segments, and segment pointers.
- Supports logical relationships and secondary indexes.
- Provides a user exit facility to allow additional processing of each segment. The user exit facility enables selections or modifications of segments from the unloaded data set.
- <span id="page-35-0"></span>• Supports the unloaded files with customized segment header. The utility can optionally reload the unloaded data set that has a customized segment header.
- Initializes empty HDAM, HIDAM, PHDAM, PHIDAM, HISAM, and SHISAM databases.

#### **Benefits**

- Reduces time and costs for reloading an IMS database through high-speed reloading engine.
- Simplifies JCL streams for database reload jobs.
- Provides more flexibility in controlling database reload jobs.
- Simplifies and facilitates database tuning and space analysis tasks by providing statistics reports.

### **IPR DB Scan utility**

#### **Features**

- Provides the database scan function that is compatible with the IMS Database Scan utility.
- Uses the high-performance engine (HSSR Engine) that is provided by IMS HP Unload.

#### **Benefits**

- Provides faster scanning than is provided by the standard IMS Database Scan utility.
- Simplifies JCL streams for database scan jobs.

# **IMS Database Reorganization Expert environment and process flow**

The IMS Database Reorganization Expert environment is composed of several IMS Tools products.

This topic introduces a typical environment for running a conditional reorganization job. A typical environment requires the following components:

- IBM IMS Database Reorganization Expert for z/OS (this product)
- IBM IMS High Performance Unload for z/OS
- IBM IMS High Performance Load for z/OS
- IBM IMS Tools Base for z/OS: IMS Tools Knowledge Base
- IBM IMS Tools Base for z/OS: Policy Services

The following diagram illustrates the environment and the process flow for using the Smart Reorg utility with the conditional reorganization function.
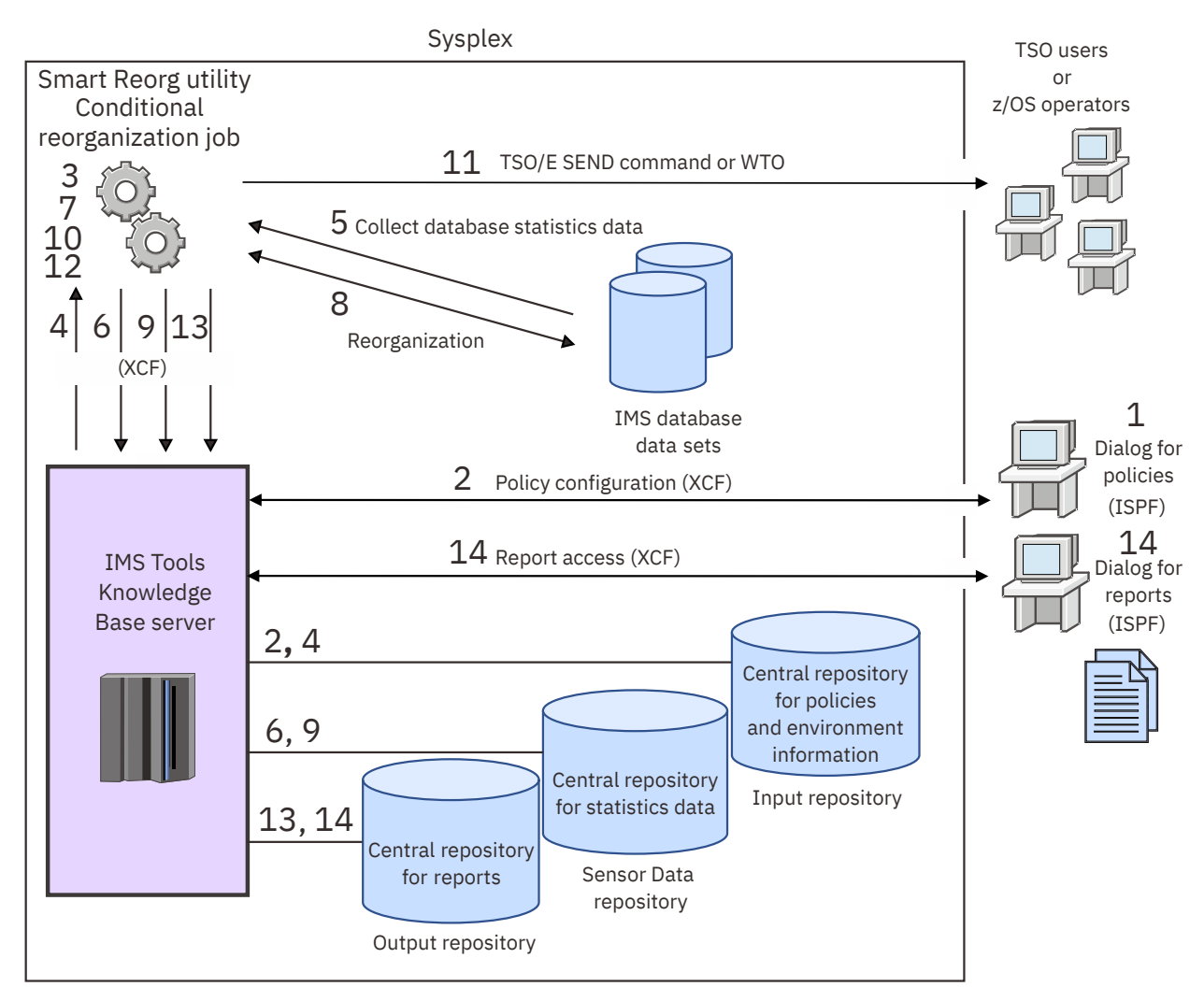

*Figure 1. Environment and process flow of a conditional reorganization job*

The following process flow steps match the numbers in the diagram:

- 1. The user defines a reorganization policy by using the Policy Services ISPF user interface.
- 2. Policy Services stores the policy and the exception detection rules used by the policy in the Input repository, which is managed by the IMS Tools KB server.
- 3. The user submits a conditional reorganization job.
- 4. Policy Services, which is used in the job, retrieves the designated reorganization policy from the Input repository.
- 5. The conditional reorganization job reads blocks of database data sets to collect statistics data.
- 6. Policy Services stores the collected statistics data in the Sensor Data repository, which is managed by the IMS Tools KB server.
- 7. The conditional reorganization job evaluates the collected statistics data by using the specified policy to detect exceptional state of the database and to determine the appropriate actions for those exceptions.
	- If the process determines that the database needs to be reorganized, the process continues with step "8" on page 21.
	- If the process determines that the database does not need to be reorganized, the process continues with step ["11" on page 22](#page-37-0).
- 8. The conditional reorganization job reorganizes the database data sets. In the reorganization reload process, the statistics data about the reorganized database is collected.
- <span id="page-37-0"></span>9. Policy Services stores the collected statistics data of the reorganized database in the Sensor Data repository.
- 10. Policy Services evaluates the statistics data of the reorganized database by using the same reorganization policy.
- 11. If one or more database exceptions were found, Policy Services notifies the TSO users or the z/OS operators that are designated by the policy.
- 12. The conditional reorganization job generates a diagnosis report for the database.
- 13. The conditional reorganization job stores the reports that were generated by the job, including the diagnosis report, in the Output repository, which is managed by the IMS Tools KB server.
- 14. The user searches for the diagnosis report by using the ISPF user interface, and checks the latest database status or the history of status changes.

### **Related tasks**

[Configuring the IMS Database Reorganization Expert environment](#page-58-0) IMS Database Reorganization Expert must be configured to meet the demands of your specific environment. Without configuration and setup, the product is not fully operational.

## **IMS Database Reorganization Expert restrictions**

Certain restrictions apply to using the utilities of IMS Database Reorganization Expert.

All utilities have the following restrictions:

- Utilities cannot run under IMS Utility Control Facility (UCF).
- Utilities do not support the checkpoint and restart capability.
- Utilities do not support any user-written Data Conversion exit routine (DFSDBUX1 routine).

**Note:** The IPR Unload utility and the IPR Reload utility support control statement DATXEXIT=YES to activate the Data Conversion exit routine (DFSDBUX1) provided by IMS/ESA® Year 2000 Exit Tool (5697-E04). No other DFSDBUX1 routine is supported. The Unload task or the Reload task of the Smart Reorg utility does not support control statement DATXEXIT=YES.

• Utilities do not support IMS catalog databases that are not registered to RECON data sets.

For other restrictions of each utility, see the topics of each utility.

### **Related concepts**

[Smart Reorg restrictions and requirements](#page-73-0) Some restrictions apply to using the Smart Reorg utility.

[Restrictions for the Pre-reorganization utility and the Post-reorganization utility](#page-304-0) Certain restrictions apply to using the Pre-reorganization utility and the Post-reorganization utility.

[IPR Unload restrictions and considerations](#page-365-0) The IPR Unload utility has certain restrictions.

[IPR Reload restrictions](#page-499-0) The IPR Reload utility has certain restrictions.

[IPR DB Scan restrictions and considerations](#page-597-0) The IPR DB Scan utility has certain restrictions.

## **Functional changes**

The following topics describe major functional changes that have been made to IMS Database Reorganization Expert.

These topics also describe major functional changes that were provided in IMS Parallel Reorganization 3.1 and 3.2. Any functional change that was made in IMS Parallel Reorganization 3.1 and 3.2 releases are incorporated into IMS Database Reorganization Expert unless otherwise stated.

## **Changes in IMS Database Reorganization Expert 4.1**

This topic describes major functional changes that were made to IMS Database Reorganization Expert 4.1.

## **Smart Reorg utility**

The *IPR Driver* of IMS Parallel Reorganization 3.2 has been enhanced significantly to support the Conditional Reorganization Support Service and the utility has been renamed to the *Smart Reorg utility*.

The Smart Reorg utility provides two major functions:

- Policy-based database diagnosis
- Parallel reorganization that can be conditionally performed based on the result of database diagnosis

The following functions have been added to the Smart Reorg utility in IMS Database Reorganization Expert 4.1:

### **Create image copies even when the database or HALDB partitions are not reorganized**

Enhancement by APAR PH41443. The Smart Reorg utility can create image copies of all database data sets and HALDB partitions even when the CRSS determines that reorganization of the entire database or some partitions are not needed. For more information, see ["CRIC control statement" on page 130.](#page-145-0)

### **Create an unload data set in conditional reorganization jobs**

Enhancement by APAR PH41443. The Smart Reorg utility can create an unload data set that contains data from the database or HALDB partitions. You can choose to create an unload data set only when the CRSS determines that reorganization is needed or every time the job is run (regardless of whether reorganization is needed). For more information, see ["CRUNLOAD control statement" on page 130.](#page-145-0)

### **Encrypted IMS OSAM database support**

The Smart Reorg utility and the Conditional Reorganization Support Service (CRSS) were enhanced by APARs PH26055 and PH35209 to support encrypted IMS OSAM database data sets.

### **Conditional unload support**

The Smart Reorg utility was enhanced by APAR PH12332 so that the Smart Reorg utility can unload the database without reorganizing it. For more information see ["Example 16: Conditionally](#page-215-0) [reorganizing a database in separate job steps" on page 200.](#page-215-0)

### **IMS management of ACBs support**

The Smart Reorg utility was enhanced by APAR PH04969 so that it can refer to database definitions in the IMS catalog instead of DBD libraries when the IMS management of ACBs is enabled. For more information, see the following topics:

- • ["Considerations for the IMS management of ACBs" on page 115](#page-130-0)
- • ["Example 15: Reorganizing a database when the IMS management of ACBs is enabled" on page 199](#page-214-0)

### **zIIP support**

The Smart Reorg utility was enhanced by APAR PI88158 to support System z Integrated Information Processor (zIIP) to offload eligible workloads to zIIP processors. For more information, see ["ZIIPMODE control statement" on page 160](#page-175-0).

### **Building HALDB PSINDEXes in update mode**

The Smart Reorg utility supports building PSINDEXes when it reorganizes all the partitions of a HALDB. By APAR PI81313, the Smart Reorg utility has been enhanced to support building PSINDEXes even when some partitions of the HALDB are reorganized. For more information, see ["PSINDEXBLD](#page-167-0) [control statement" on page 152](#page-167-0).

### **Performance improvement with the CABBASE statement**

The IPR Unload utility was enhanced by APAR PI77308 to support a new control statement, CABBASE. This statement specifies the basic size of I/O buffers that the CAB buffer handler allocates. This statement can be applied to the Unload task of Smart Reorg utility jobs to improve the performance of Smart Reorg utility jobs. For more information, see ["CABBASE control statement"](#page-407-0) [on page 392.](#page-407-0)

### **HALDB multiple partition support for CRSS**

The Smart Reorg utility was enhanced by APAR PI64268 so that the CRSS can process multiple partitions of a HALDB. If you specify CONDREORG=YES, the CRSS diagnoses all the partitions and the Smart Reorg utility reorganizes only the partitions that require reorganization. Also you can use the PARTITION control statement to specify non-sequential partitions. For more information, see the following topics:

- • ["CONDREORG control statement" on page 128](#page-143-0)
- • ["PARTITION control statement" on page 149](#page-164-0)

### **Support for Reorganization Diagnosis mode**

The Smart Reorg Driver was enhanced by APAR PM38767 to support Reorganization Diagnosis mode. When you run the Smart Reorg utility in this mode, the Smart Reorg Driver reorganizes the database regardless of the results from policy evaluation, and generates a Diagnosis report.

### **Enabling GLOBAL option for IMS commands that are issued by IMS TOSI**

The Smart Reorg Driver was enhanced by APAR PM14690 to support the IMSCMDOPT control statement. This control statement allows you to change the options of the IMS commands that are issued by IMS Tools Online System Interface (IMS TOSI).

By using the new control statement, the Smart Reorg Driver can issue /DBD, /DBR, and /STA commands with the GLOBAL option through IMS TOSI. See ["IMSCMDOPT control statement" on page](#page-157-0) [142](#page-157-0) for more information about the IMSCMDOPT control statement.

### **Generation of DSPURX00 control statements for manual post processing**

The Smart Reorg Driver was enhanced by APAR PM12505 to support the generation of the DSPURX00 control statements for manual post processing. The HPSGDBRC data set can be used as SYSIN for the succeeding DSPURX00 job step. For more information, see the following topics:

- The description of the HPSGDBRC DD in ["DD names common to all processing options" on page 95](#page-110-0)
- • ["Performing manual name swapping" on page 210](#page-225-0)

### **Better handling of the PIPEWAIT option**

The Smart Reorg Driver was enhanced by APAR PM11142 to support the third parameter (OPEN or RDWR) of the PIPEWAIT control statement. By this enhancement, the PIPEWAIT control statement can specify different time periods for opening and reading/writing wait states. See ["PIPEWAIT control](#page-166-0) [statement" on page 151](#page-166-0).

For details about the Smart Reorg utility, see [Chapter 4, "Smart Reorg utility," on page 55.](#page-70-0)

## **Pre-reorganization utility and Post-reorganization utility**

New utilities, Pre-reorganization utility and Post-reorganization utility, have been added by APAR PM68661. These utilities are for reorganizing databases that have external logical relationships. The Pre-reorganization utility is used before the Smart Reorg job step to do pre-reorganization processing. The Post-reorganization utility is used after the Smart Reorg job step to do post-reorganization processing. For more information, see [Chapter 14, "Pre-reorganization utility and Post-reorganization utility," on page](#page-298-0) [283](#page-298-0).

## **IPR Unload utility**

The following function has been added to the IPR Unload utility in IMS Database Reorganization Expert 4.1:

### **Encrypted IMS OSAM database support**

The IPR Unload utility was enhanced by APAR PH22529 to support encrypted IMS OSAM database data sets.

### **zIIP support**

The IPR Unload utility was enhanced by APAR PI88158 to support System z Integrated Information Processor (zIIP) to offload eligible workloads to zIIP processors. For more information, see ["ZIIPMODE control statement" on page 400.](#page-415-0)

### **IMS management of ACBs support**

The IPR Unload utility was enhanced by APAR PI83671 so that it can refer to database definitions in the IMS catalog instead of DBD libraries when the IMS management of ACBs is enabled. For more information, see the following topics:

- • ["Example 5: Unloading a database in an IMS-managed ACBs environment" on page 403](#page-418-0)
- • ["Example 6: Unloading a database with the IMS Catalog Definition exit routine" on page 403](#page-418-0)
- (IPR Unload API) ["Example 2: Running an HSSR application program in an IMS-managed ACBs](#page-488-0) [environment" on page 473](#page-488-0)
- (IPR Unload API) ["Example 3: Running an HSSR application program with the IMS Catalog Definition](#page-489-0) [exit routine" on page 474](#page-489-0)

### **Performance improvement with the CABBASE statement**

The IPR Unload utility was enhanced by APAR PI77308 to support a new control statement, CABBASE. This statement specifies the basic size of I/O buffers that the CAB buffer handler allocates. For more information, see ["CABBASE control statement" on page 392](#page-407-0).

### **Bypassing IMS DBRC database authorization process**

The IPR Unload utility was enhanced by APAR PM12287 to support the SKIPAUTH control statement. By using this control statement, you can bypass IMS DBRC database authorization to avoid DBRC authorization failure. See ["SKIPAUTH control statement" on page 382](#page-397-0).

### **IPR Reload utility**

The following function has been added to the IPR Reload utility in IMS Database Reorganization Expert  $4.1$ 

#### **Encrypted IMS OSAM database support**

The IPR Reload utility was enhanced by APAR PH22458 to support encrypted IMS OSAM database data sets.

#### **zIIP support**

The IPR Reload utility was enhanced by APAR PI88156 to support System z Integrated Information Processor (zIIP) to offload eligible workloads to zIIP processors. For more information, see ["ZIIPMODE control statement" on page 532](#page-547-0).

#### **IMS management of ACBs support**

The IPR Reload utility was enhanced by APAR PI79464 so that it can refer to database definitions in the IMS catalog instead of DBD libraries when the IMS management of ACBs is enabled. For more information, see the following topics:

- • ["Example 3: Reloading a database in an IMS-managed ACBs environment" on page 534](#page-549-0)
- • ["Example 4: Reloading a database with the IMS Catalog Definition exit routine" on page 535](#page-550-0)

### **Generation of GDG base**

The IPR Reload utility was enhanced by APAR PM09527 to support generation of GDG base when both of the following conditions are met:

- The base does not exist.
- DFSURWF1 is defined as a generation data set.

See ["WF1DSN control statement" on page 529](#page-544-0) for more information about defining DFSURWF1 as a generation data set, and ["GDGBASE control statement" on page 513](#page-528-0) for more information about generating GDG base.

### **IPR DB Scan utility**

No major change has been made in the IPR DB Scan utility.

## <span id="page-41-0"></span>**Changes in IMS Parallel Reorganization 3.2**

This topic describes major functional changes that were made to IMS Parallel Reorganization 3.2.

## **The IPR Driver (Smart Reorg utility)**

The following functions were added to the IPR Driver in IMS Parallel Reorganization 3.2:

### **Automated /START DB after reorganization**

The IPR Driver was enhanced to automatically take the database offline before the database reorganization and to automatically bring back the database online after the reorganization. This feature is enabled by the IMS Tools Online System Interface, which issues the IMS commands, such as /START DB, /DBD, and /DBR commands. For more information about activating IMS Tools Online System Interface, see ["IMSCMD control statement" on page 140](#page-155-0) and ["STARTDB control statement"](#page-172-0) [on page 157.](#page-172-0) To check the results of the commands that were issued to the IMS subsystems, see ["IMS Command Processing report" on page 267.](#page-282-0)

### **Using an unload data set as input**

The IPR Driver was enhanced to support an unload data set as the input for database reorganization. This option allows you to use the IPR Driver as a reload utility, to which one or more optional functions such as IMS Index Builder, IMS HP Prefix Resolution, and IMS HP Image Copy with IMS HP Pointer Checker can be added. In this type of processing, the shadow data sets are not used. For more information about enabling this option, see ["REORGINPUT control statement" on page 153.](#page-168-0)

### **Setting the installation default option for a Reload task**

The IPR Driver was enhanced to support installation default option for the OADSPR control statement for the Reload task. The default value of the OADSPR control statement that is specified in the Installation Default Option Table (HPSCOPTI) for the IPR Reload utility can be used in the Reload task within an IPR Driver job. For more information, see [Chapter 45, "Setting installation default options,"](#page-628-0) [on page 613.](#page-628-0)

### **Accepting non APF-authorized libraries**

The IPR Driver was enhanced to accept non APF-authorized libraries to be specified on the STEPLIB DD statement.

Some restrictions apply when using non APF-authorized libraries. For more information, see STEPLIB DD in ["DD names common to all processing options" on page 95.](#page-110-0)

### **Requesting database authorization for secondary indexes**

The IPR Driver was enhanced to request DBRC database authorization for secondary indexes, in addition to the primary database and primary index. This request is made at the beginning of the reorganization processing for non-HALDBs. If IMS Library Integrity Utilities Integrity Checker is active, the DMBs for the secondary indexes are also verified.

### **DBRC notification processing in case of ILDSBLD=NO**

The IPR Driver was enhanced to perform the DBRC notification after name swapping as part of the post-reorganization processing even when ILDSBLD=NO is specified for HALDB. After the IPR Driver job, you must run the IMS HALDB Index/ILDS Rebuild Utility (DFSPREC0) to rebuild ILDSs, but you do not need to manually perform the DBRC notification.

### **IMS 10 support**

The IPR Driver was enhanced by APAR PK33131 to support IMS 10. The following new functions that were introduced in IMS 10 are supported by this APAR:

### **Parallel RECON access**

Parallel RECON access is supported. For more information about using this option, see ["Setting up](#page-63-0) [the DBRC SCI registration exit routine" on page 48.](#page-63-0)

#### **DBRC timestamp precision**

The IPR Driver issues the DBRC NOTIFY commands by using the timestamp with microsecond precision. This is effective when IMS RECON is defined as MINVERS('10.1').

The required APARs for each of the related products are:

• APAR PK33129 for IMS HP Load 2.1

- APAR PK29311 for IMS Index Builder 2.3
- APAR PK33116 for IMS HP Prefix Resolution 3.1

No APAR is needed for the following products:

- IMS HP Unload 1.2
- IMS HP Image Copy 4.2
- IMS HP Pointer Checker 3.1
- IMS Library Integrity Utilities 2.1

### **Extended capability of NEWDBD function**

The IPR Driver was enhanced by APARs PK33846 and PK43275 to support the following options when NEWDBD=ddname is specified to change database definition parameters within an IPR Driver job:

- IC=YES specified together with NEWDBD=ddname.
- The change for the randomizing parameters of HDAM database

**Note:** SORT=COND must be specified for the Reload task to activate the physical sequential sort before the reload process.

• Adding or deleting secondary index

For more information, see ["NEWDBD control statement" on page 148](#page-163-0).

### **Non-HALDB that has external Logical relationships**

The IPR Driver was changed by APAR PK43275 to provide the following enhancements for the processing of non-HALDB that has external logical relationships:

- NAMESWAP=YES can be specified to swap data set names automatically. Users have to run IMS Prefix Resolution and Update utilities after the IPR Driver job steps. See ["External logical](#page-227-0) [relationships" on page 212.](#page-227-0)
- If the logical child database contains no direct logical pointers, IC=YES is supported to take image copies. For more information, see ["Logical relationships that do not require Prefix Resolution and](#page-125-0) [Update" on page 110.](#page-125-0)

### **Support for IMS Tools KB**

The IPR Driver was enhanced by APAR PK45143 to support IMS Tools KB to store and manage reports in a central repository. For information about configuring the IMS Tools KB environment, see ["Task](#page-59-0) [2: Completing configuration for IMS Tools Knowledge Base" on page 44](#page-59-0). Some restrictions apply to using IMS Tools KB. For more information, see ["ITKBLOAD control statement" on page 144.](#page-159-0)

### **Reducing data space usage when building ILDS**

The IPR Driver was enhanced by APAR PK57505 to provide an option that reduces required data space when building ILDSs. For more information, see ["ILDSBLD control statement" on page 139.](#page-154-0)

### **SPACEALLOC function enhancements**

The IPR Driver was enhanced by APAR PK58598 to support allocation of DASD space for shadow OSAM data sets. The IPR Driver can process multi-volume data sets and large format data sets (DSNTYPE=LARGE). For more information, see ["SPACEALLOC control statement" on page 155](#page-170-0).

### **Support for IMS Library Integrity Utilities 2.1**

The IPR Driver was enhanced by APAR PK69458 to support IMS Library Integrity Utilities 2.1. If the NEWDBD function is used and LIU Integrity Checker is activated, the RDE will be updated for the new DBD. For more information, see the *IMS Library Integrity Utilities User's Guide*.

### **IMS 11 support**

The IPR Driver was enhanced by APAR PK74303 to support IMS 11.1.

To use the IPR Driver with IMS 11.1, the following APARs are also required for the related products:

- APAR PK74302 for IMS HP Unload 1.2
- APAR PK74299 for IMS HP Load 2.1
- APAR PK73802 for IMS Index Builder 3.1
- APAR PK74296 for IMS HP Image Copy 4.1
- APAR PK74301 for IMS HP Prefix Resolution 3.1
- APAR PK74300 for IMS HP Pointer Checker 3.1
- APAR PK74275 for IMS Library Integrity Utilities 2.1

## **The IPR Unload utility**

The following functions were added to the IPR Unload utility in IMS Parallel Reorganization 3.2:

### **JCL for IMS HD Reorganization Unload support**

The IPR Unload utility was enhanced by APAR PK59511 to run by using JCL that is written for IMS HD Reorganization Unload (DFSURGU0). For more information, see ["Using JCL for IMS HD Reorganization](#page-375-0) [Unload" on page 360.](#page-375-0)

### **IMS 10.1 support**

The IPR Unload utility was enhanced by APAR PK33131 to support IMS 10.1. The following new functions that were introduced in IMS 10.1 are supported by this APAR.

### **Parallel RECON access**

Parallel RECON access is supported. For more information about using this option, see ["Setting up](#page-63-0) [the DBRC SCI registration exit routine" on page 48.](#page-63-0)

### **Large sequential data set support enhancement**

The IPR Unload utility supports the large format data set for unload data sets (the SYSUT2, the SYSUT3, and the SYSUT4 DD statements) and OSAM database data sets. This feature is supported in z/OS 1.7 or later.

### **Support for IMS Tools KB**

The IPR Unload utility was enhanced by APAR PK57504 to support IMS Tools KB to store and manage reports in a central repository. For information about configuring the IMS Tools KB environment, see ["Task 2: Completing configuration for IMS Tools Knowledge Base" on page 44.](#page-59-0) Some restrictions apply to using IMS Tools KB. For more information, see ["ITKBLOAD control statement" on page 369.](#page-384-0)

#### **IMS 11.1 support**

The IPR Unload utility was enhanced by APAR PK74303 to support IMS 11.1.

To use the IPR Unload utility with IMS 11.1, you must apply APAR PK74302 to IMS HP Unload 1.2.

### **Collecting information about largest or fragmented database records**

The IPR Unload utility was changed to collect information about largest or fragmented database records and to produce an output for each database record. Each record in the output data set contains the length of a database record and the number of database I/Os that is required to read the database record. For more information, see ["LOUT control statement" on page 396.](#page-411-0)

To use this function, you must apply APAR PK86493 to IMS HP Unload 1.2.

## **The IPR Reload utility**

The following functions were added to the IPR Reload utility in IMS Parallel Reorganization 3.2:

### **Accepting non APF-authorized libraries**

The IPR Reload utility was enhanced to accept non APF-authorized libraries to be specified on the STEPLIB DD statement.

Some restrictions apply when using non APF-authorized libraries. For more information, see STEPLIB DD in ["DD names common to all processing options" on page 95.](#page-110-0)

### **Checking database update between unload and reload processes**

The IPR Reload utility was enhanced to check against DBRC to see if an update of the database has been done between unload and reload processes. For more information, see ["CHKUPDT control](#page-523-0) [statement" on page 508](#page-523-0).

To use this function, APAR PK12257 is required for IMS HP Load 2.1.

### **Physical sequential sort before reloading**

The IPR Reload utility was enhanced to run the physical sequential sort processing before reloading a database. With this function, you can reload a database without PSSR even if the HDAM or the PHDAM database is not in physical sequence. This function is activated by the SORT=YES optional control statement.

To use this function, APARs PK07435 and PK09141 are required for IMS HP Load 2.1.

The IPR Reload utility was further changed to support conditional sorting. With this function, the physical sequential sorting is done conditionally based on the content of the input unloaded data set. This function is activated by the SORT=COND optional control statement.

To use this function, APAR PK21494 is required for IMS HP Load 2.1.

For more information about these functions and requirements on the input unload data set, see ["SORT control statement" on page 524](#page-539-0).

### **Reducing data space usage when reloading (P)HDAM overflow area**

The IPR Reload utility was enhanced to provide an option that reduces the data space usage when reloading the HDAM or the PHDAM overflow area. For more information, see ["OADSPR control](#page-534-0) [statement" on page 519](#page-534-0).

To use this control statement, APAR PK16004 and PK18989 are required for IMS HP Load 2.1.

### **IMS 10.1 support**

The IPR Reload utility was enhanced by APAR PK33131 to support IMS 10.1. The following new functions that were introduced in IMS 10.1 are supported by this APAR.

### **Parallel RECON access**

Parallel RECON access is supported. For more information about using this option, see ["Setting up](#page-63-0) [the DBRC SCI registration exit routine" on page 48.](#page-63-0)

#### **DBRC timestamp precision**

The IPR Reload utility adds the information about the reorganization by using the timestamp with microsecond precision. This function is effective when IMS RECON is defined as MINVERS('10.1').

### **Large sequential data set support enhancement**

The IPR Reload utility supports the large format data set for unload data sets, OSAM database data sets, and OVERFLOW data sets. This feature is supported in z/OS 1.7 or later.

To use the IPR Reload utility with IMS 10, APARs PK33129 and PK42361 are required for IMS HP Load 2.1.

### **Initialization of empty HALDB partitions**

The IPR Reload utility was enhanced to initialize HALDB partitions that remain empty after the reload process. For more information, see the description of "YES,UNLOAD" option in ["PARTINIT control](#page-535-0) [statement" on page 520](#page-535-0) and ["CHECKREC control statement" on page 366](#page-381-0).

To use this option, APAR PK48420 is required for IMS HP Load 2.1.

### **Reducing data space usage when building ILDS**

The IPR Reload utility was changed by APAR PK57505 to provide the option that reduces required data space when building ILDSs. For more information, see ["ILDSBLD control statement" on page](#page-529-0) [514](#page-529-0).

### **Support for IMS Tools KB**

The IPR Reload utility was changed by APAR PK54067 to support IMS Tools KB to store and manage reports in a central repository. For information about configuring the IMS Tools KB environment, see ["Task 2: Completing configuration for IMS Tools Knowledge Base" on page 44.](#page-59-0) Some restrictions apply to using IMS Tools KB. For more information, see ["ITKBLOAD control statement" on page 516.](#page-531-0)

### **IMS 11.1 support**

The IPR Reload utility was changed by APAR PK74303 to support IMS 11.1.

To use the IPR Reload utility with IMS 11, APAR PK74299 is required for IMS HP Load 2.1.

### **Segment length threshold for bitmap maintenance**

The IPR Reload utility was enhanced to change the criteria for setting flags on the bitmap blocks. You can specify a threshold value for the segment length for each database data set. For more information, see ["BMSETDSG control statement" on page 505](#page-520-0).

To use this function, APAR PK73015 is required for IMS HP Load 2.1.

### **Suppression of WF1 records**

The IPR Reload utility was changed by APAR PK73016 to control whether to write WF1 records in output work data sets (DFSURWF1 and HPSRSINDX) and to change the default option for this function. For more information, see ["WF1REC control statement" on page 529.](#page-544-0)

To use this function, APAR PK73015 is required for IMS HP Load 2.1.

### **Sort option for HIDAM**

The IPR Reload utility was changed by APAR PK75509 to run the sort processing before loading an HIDAM database. For more information, see ["SORTHIDAM control statement" on page 526](#page-541-0).

To use this function, APAR PK75509 is required for IMS HP Load 2.1.

## **The IPR DB Scan utility**

No major change has been made in the IPR DB Scan utility.

## **Changes in IMS Parallel Reorganization 3.1**

This topic describes major functional changes that were made to IMS Parallel Reorganization 3.1.

## **The IPR Driver (Smart Reorg utility)**

The following functions were added to the IPR Driver in IMS Parallel Reorganization 3.1.

The following functions were added to the IPR Driver as part of base functions of IMS Parallel Reorganization 3.1:

### **Image copy and pointer checking during reorganization**

You can specify to take image copies and run HASH pointer checking process during an IPR Driver job. For more information, see the following topics:

- • ["Image Copy processing and HASH pointer checking" on page 74](#page-89-0)
- • ["Considerations for Image Copy processing" on page 110](#page-125-0)
- • ["Considerations for HASH pointer checking" on page 114](#page-129-0)

### **Prefix resolution and update processing during reorganization**

The IPR Driver can invoke IMS HP Prefix Resolution to update the segment prefix that is involved in internal logical relationships before swapping data set names. For more information, see ["Prefix](#page-89-0) [Resolution and update processing during reorganization" on page 74](#page-89-0).

### **Optional deletion of old database data sets**

You can request the IPR Driver to delete the original database data sets that were used as inputs for an IPR Driver job after the name swapping process successfully ends. A restriction applies when using this function. For more information, see ["Data sets after reorganization" on page 107](#page-122-0) and ["DELOLDDS](#page-150-0) [control statement" on page 135](#page-150-0).

### **Better handling of the INDEXBLD option**

The INDEXBLD control statement, which specifies to build secondary indexes, is modified to ignore INDEXBLD=YES when the database has no secondary indexes. The control statement PREFIXRES also functions the similar way. For more information, see ["INDEXBLD control statement" on page 143](#page-158-0) and ["PREFIXRES control statement" on page 151](#page-166-0).

### **Parallel reorganization of selected consecutive HALDB partitions**

Multiple consecutive HALDB partitions can be reorganized by using the IPR Driver. In the IPR Driver, the number of partitions as well as the name of the partition from which the reorganization starts can be specified in the PARTITION control statement of the (REORG) block. For more information, see ["PARTITION control statement" on page 149.](#page-164-0)

### **Support of the IMSDALIB DD statement for dynamic allocation member library**

A new DD statement, IMSDALIB, is supported. The IMSDALIB DD statement is used to specify a library or libraries that contain the members for dynamic allocation generated by using the DFSMDA macro of IMS. For more information, see the description of the IMSDALIB DD statement in ["DD names](#page-110-0) [common to all processing options" on page 95.](#page-110-0)

The following functions were added by APARs.

#### **Automated allocation of the DASD space for shadow data sets**

The IPR Driver was enhanced by APAR PK11477 to support automated allocation of the DASD space for shadow data sets. If SPACEALLOC=YES is specified, the DASD space for each shadow data set is allocated automatically. For more information, see ["SPACEALLOC control statement" on page 155.](#page-170-0)

### **Easier syntax check for the related control statements**

The IPR Driver was enhanced by APAR PK11476 to simplify the syntax checking process for the related control statements. For example, if INDEXBLD=NO is specified, the control statements in the (INDEXBLD) block are ignored.

### **STEPLIB transition to the IIUBSRT***x* **procedure for IMS Index Builder 2.3**

The IPR Driver was enhanced by APAR PK11476 to accommodate new functions that are added by APAR PK13871 to IMS Index Builder 2.3. If INDEXBLD=YES and STEPLIB=TRAN are specified, and the IIUSTEPL parameter is added to the IIUBSRT*x* starting procedure, the STEPLIB is transmitted to the started task instead of hard coding it in the starting procedure.

### **Selection of disposition of old database data set**

The IPR Driver was enhanced by APAR PK08740 so that the disposition for the old original database data set can be specified. For more information, see ["Data sets after reorganization" on page 107](#page-122-0) and ["DISPOLDDS control statement" on page 135](#page-150-0).

### **Naming convention for shadow secondary index data sets**

The IPR Driver was enhanced by APAR PK08740 to determine the data set names of original secondary indexes implicitly from the names of the shadow data sets that are specified in the IPR Driver job step. For more information, see the ["SINDEXSUF control statement" on page 154](#page-169-0).

### **Generation of IDCAMS control statements for manual name swapping**

The IPR Driver was enhanced by APAR PK08740 to support the generation of IDCAMS control statements for manual name swapping process. The HPSGSWAP data set can be used as SYSIN for the succeeding IDCAMS job step. For more information, see the following topics:

- The description of the HPSGSWAP DD in ["DD names common to all processing options" on page](#page-110-0) [95](#page-110-0)
- • ["Performing manual name swapping" on page 210](#page-225-0)

#### **Selection of action at name swap failure**

The IPR Driver was enhanced by APAR PK11476 so that the user can select the action to be taken at a failure in the name swap processing. For more information, see ["NAMESWAPFAIL control statement"](#page-162-0) [on page 147.](#page-162-0)

### **Automated DBRC processing to restore authorization flags**

The IPR Driver was enhanced by APAR PK09796 so that it can restore the DBRC flags to their original state before it terminates the processing when an error occurs during a reorganization processing. For more information, see ["Automated DBRC authorization and unauthorization processing" on page 73](#page-88-0).

#### **New report that shows default option tables**

The IPR Driver was enhanced by APAR PK11734 to report the contents of the system default option table (HPSCOPTS) and the installation default option table (HPSCOPTI). For more information, see ["Default Option Tables report" on page 239.](#page-254-0)

## **The IPR Unload utility**

The following functions were added to the IPR Unload utility in IMS Parallel Reorganization 3.1:

### **Performance improvement**

The IPR Unload utility uses Media Manager to read VSAM database data sets and to reduce CPU usage. The default buffer number for SYSUT2/3/4 output data set is raised to improve the elapsed time. The buffer is allocated above 16 MB line.

**Note:** The Media Manager is available only when the STEPLIB libraries are all APF-authorized. For more information, see ["DD statements" on page 356](#page-371-0).

### **IMSDALIB DD statement support**

The IPR Unload utility can use the IMSDALIB DD statement. If the library that contains the DFSMDA members for dynamic allocation is not APF-authorized, you can specify the library on the IMSDALIB DD statement.

### **Selection of segments to be unloaded**

The IPR Unload utility was enhanced so that it can specify the segments to be unloaded selectively. For more information, see ["SEGSEL control statement" on page 381.](#page-396-0)

### **Controlling output of some statistics reports**

The IPR Unload utility was enhanced so that it can suppress certain statistics reports and reduce the CPU usage. For more information, see ["STATREP control statement" on page 382.](#page-397-0)

### **Checking correctness of randomizing**

The IPR Unload utility was enhanced so that it can invoke RAPCHECK exit during unload processing. For more information, see ["RAPCHECK control statement" on page 381.](#page-396-0)

### **Adding extended header records in the unload data set**

The IPR Unload utility was enhanced so that it can add the check record that is used by IPR Reload utility to the unload data set. For more information, see ["CHECKREC control statement" on page 366](#page-381-0).

### **Support for secondary key sequence access to root segments**

The IPR Unload utility was enhanced to support secondary key sequence access to HDAM or HIDAM root segments. For more information, see ["BYINDEX control statement" on page 391](#page-406-0).

### **Support for user header**

The IPR Unload utility was enhanced so that it can define the user header format for the record in the unload data set. For more information, see ["USERHDR control statement" on page 383.](#page-398-0)

#### **Support for a set of non-sequential HALDB partitions**

The IPR Unload utility was enhanced so that it can select a set of non-sequential HALDB partitions to process. For more information, see ["PARTITION control statement" on page 379](#page-394-0).

#### **Producing Largest Database Records report**

The IPR Unload utility was enhanced to produce a list that contains specified number of largest database records. For more information, see ["Largest Database Records report" on page 439](#page-454-0) and ["DBRECKEYS control statement" on page 367.](#page-382-0)

### **Notifying the number of the retrieved database records**

The IPR Unload utility was enhanced to issue the following message at the end of a database process or at each HALDB partition process.

HPSU3280I *nnn,nnn,nnn* DB RECORDS RETRIEVED - DBD=*dbdname* PART=*ddname*

For more information, see ["PROGMON control statement" on page 380](#page-395-0).

## **The IPR Reload utility**

The following functions were added to the IPR Reload utility in IMS Parallel Reorganization 3.1:

### **Using High Performance I/O Driver**

The IPR Reload utility was enhanced to support High Performance I/O Driver for the output database data sets. For more information, see ["HPIO control statement" on page 514.](#page-529-0)

### **Reloading a user-customized unload data set**

The IPR Reload utility was enhanced so that it can reload the unloaded data set that contains customized segment headers by using the USERHDR control statement. For more information, see ["USERHDR control statement" on page 527](#page-542-0).

### **Ease of use by the dynamic allocation of the database data set**

The IPR Reload utility was enhanced so that the database data sets to be reloaded can be dynamically allocated. To specify the libraries that contain the members for dynamic allocation that were generated by using the DFSMDA macro of IMS, a new DD statement, IMSDALIB, is supported. It bypasses the step that needs APF authorization of the dynamic allocation library.

### **Elimination of direct I/O to OVERFLOW DD statement and POINTERS DD statement**

The IPR Reload utility was enhanced in version 3 of IMS Parallel Reorganization so that all direct I/O processing generated in OVERFLOW DD statement and POINTERS DD statement are eliminated. Unless APAR PK18989 for IMS HP Load 2.1 is applied, the OVERFLOW DD statement and the POINTERS DD statement are not used, but the data space is used instead. If any one of these DD statements is coded in a JCL stream, it will be ignored.

However, if IMS HP Load 2.1 with APAR PK18989 applied is used and HPIO=NO and OADSPR=YES options are specified, the OVERFLOW DD statement can be used to reduce data space usage. For more information, see "Reducing data space usage when reloading (P)HDAM overflow area" and "Setting the installation default option for a Reload task" in ["Changes in IMS Parallel Reorganization](#page-41-0) [3.2" on page 26.](#page-41-0)

## **The IPR DB Scan utility**

No major change has been made in the IPR DB Scan utility.

## **Service updates and support information**

Service updates and support information for this product, including software fix packs, PTFs, frequently asked questions (FAQs), technical notes, troubleshooting information, and downloads, are available from the web.

To find service updates and support information, see the following website:

[IMS Database Reorganization Expert for z/OS](https://www.ibm.com/mysupport/s/topic/0TO0z0000006uzPGAQ/ims-database-reorganization-expert-for-zos?productId=01t0z000007g6xIAAQ&language=en_US)

## **Product documentation and updates**

IMS Tools information is available at multiple places on the web. You can receive updates to IMS Tools information automatically by registering with the IBM My Notifications service.

## **Information on the web**

Always refer to the IMS Tools Product Documentation web page for complete product documentation resources:

<https://www.ibm.com/support/pages/node/712955>

The IMS Tools Product Documentation web page includes:

- Links to [IBM Documentation](https://www.ibm.com/docs/en) for the user guides ("HTML")
- PDF versions of the user guides ("PDF")
- Program Directories for IMS Tools products
- Technical notes from IBM Software Support, referred to as "Tech notes"
- White papers that describe product business scenarios and solutions

IBM Redbooks® publications that cover IMS Tools are available from the following web page:

<http://www.redbooks.ibm.com>

The IBM Information Management System website shows how IT organizations can maximize their investment in IMS databases while staying ahead of today's top data management challenges:

<https://www.ibm.com/software/data/ims>

## **Receiving documentation updates automatically**

To automatically receive emails that notify you when new technote documents are released, when existing product documentation is updated, and when new product documentation is available, you can register with the IBM My Notifications service. You can customize the service so that you receive information about only those IBM products that you specify.

To register with the My Notifications service:

- 1. Go to <https://www.ibm.com/support/mynotifications>
- 2. Enter your IBM ID and password, or create one by clicking **register now**.
- 3. When the My Notifications page is displayed, click **Subscribe** to select those products that you want to receive information updates about. The IMS Tools option is located under **Software** > **Information Management**.
- 4. Click **Continue** to specify the types of updates that you want to receive.
- 5. Click **Submit** to save your profile.

## **How to send your comments**

Your feedback is important in helping us provide the most accurate and highest quality information. If you have any comments about this or any other IMS Tools information, see [How to provide feedback](https://www.ibm.com/docs/en/ibm_docs/feedback.html) in [IBM](https://www.ibm.com/docs/en) [Documentation](https://www.ibm.com/docs/en).

When you provide feedback, include as much information as you can about the content you are commenting on, where we can find it, and what your suggestions for improvement might be.

## **Prerequisite knowledge**

Before using this information, you must understand basic IMS concepts, the IMS environment, and your installation's IMS system. Therefore, IMS publications are prerequisite for all IMS Database Reorganization Expert components.

## **Related publications**

This information refers to information in other publications using shortened versions of the information titles. The following table contains a list of information referred to by their short titles:

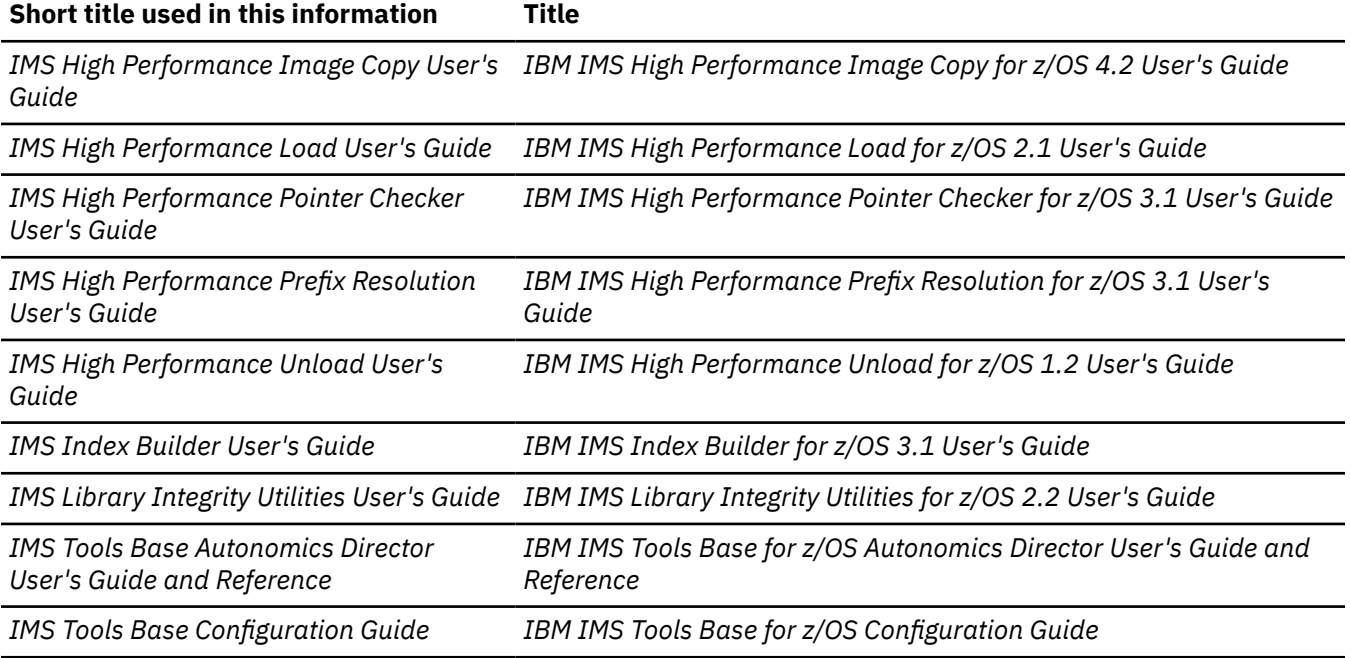

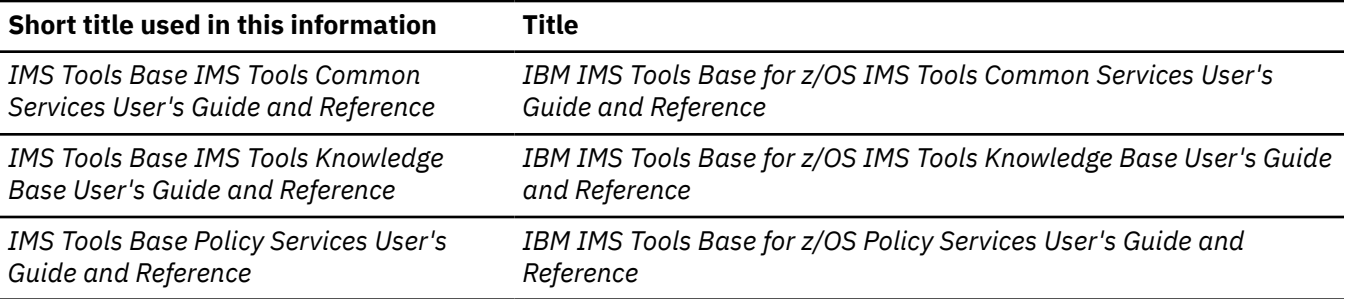

## **Accessibility features**

Accessibility features help a user who has a physical disability, such as restricted mobility or limited vision, to use a software product successfully.

The major accessibility features in IMS Database Reorganization Expert enable users to perform the following activities:

- Use assistive technologies such as screen readers and screen magnifier software. Consult the assistive technology documentation for specific information when using it to access z/OS interfaces.
- Customize display attributes such as color, contrast, and font size.
- Operate specific or equivalent features by using only the keyboard. Refer to the following publications for information about accessing ISPF interfaces:
	- *z/OS ISPF User's Guide, Volume 1*
	- *z/OS TSO/E Primer*
	- *z/OS TSO/E User's Guide*

These guides describe how to use ISPF, including the use of keyboard shortcuts or function keys (PF keys), include the default settings for the PF keys, and explain how to modify their functions.

# **Part 2. Installing and configuring IMS Database Reorganization Expert**

The following topics provide detailed information about setting up and configuring IMS Database Reorganization Expert.

### **Topics:**

- • [Chapter 2, "Installation overview," on page 39](#page-54-0)
- • [Chapter 3, "Configuring the IMS Database Reorganization Expert environment," on page 43](#page-58-0)

# <span id="page-54-0"></span>**Chapter 2. Installation overview**

IMS Database Reorganization Expert is installed by using SMP/E and standard RECEIVE, APPLY, and ACCEPT processing.

Complete information about installation requirements, prerequisites, and procedures for IMS Database Reorganization Expert is located in the *Program Directory for IBM IMS Database Reorganization Expert for z/OS*.

To use IMS Database Reorganization Expert, you must complete the following steps:

- 1. Install the product and the prerequisite products. See the Program Directory.
- 2. Configure the IMS Database Reorganization Expert environment. See [Chapter 3, "Configuring the IMS](#page-58-0) [Database Reorganization Expert environment," on page 43.](#page-58-0)
- 3. Prepare one or more policies (this step is required only if you use the conditional reorganization function.) See ["Preparing a reorganization policy" on page 203](#page-218-0).
- 4. Code and submit JCL streams for IMS Database Reorganization Expert utilities. See [Chapter 7, "Using](#page-100-0) [the Smart Reorg utility," on page 85.](#page-100-0)

#### **Topics:**

- "Hardware and software prerequisites" on page 39
- • ["Migration considerations for IMS Parallel Reorganization users" on page 40](#page-55-0)

## **Hardware and software prerequisites**

Before you install IMS Database Reorganization Expert, prepare an environment that meets the software and hardware requirements of the product.

Complete information about installation requirements, prerequisites, and procedures for IMS Database Reorganization Expert is located in the following publications:

- *Program Directory for IBM IMS Database Reorganization Expert for z/OS*
- *Program Directory for IBM IMS Database Solution Pack for z/OS*
- *Program Directory for IBM IMS Database Utility Solution for z/OS*

### **Hardware prerequisites**

IMS Database Reorganization Expert runs on any hardware configuration that supports the required versions of IMS.

### **Software prerequisites**

IMS Database Reorganization Expert operates in a z/OS environment.

**Operating system** IBM z/OS 2.3 (5650-ZOS) or later

### **Installation requirements**

IBM IMS Tools Base for z/OS 1.6 (5655-V93) or later

IBM IMS Tools Base for z/OS must be installed before IMS Database Reorganization Expert is installed. The following IBM IMS Tools Base for z/OS components are used by IMS Database Reorganization Expert:

- Autonomics Director
- Policy Services
- IMS Tools Knowledge Base

• IMS Tools Common Services (IMS Tools Online System Interface)

### <span id="page-55-0"></span>**Mandatory operational requirements**

IMS Database Reorganization Expert requires one of the currently supported versions of IMS or IMS Database Value Unit Edition.

IMS Database Reorganization Expert requires the following products at their latest maintenance levels:

- IBM IMS High Performance Unload for z/OS 1.2 (5655-E06) or later
- IBM IMS High Performance Load for z/OS 2.1 (5655-M26) or later

### **Conditional operational requirements**

To use specific subfunctions of the Parallel Reorganization Service of the Smart Reorg utility, you must install these related products at their latest maintenance levels:

- To use the index building function, you must install IBM IMS Index Builder for z/OS 3.1 (5655-R01).
- To use the image copy function, you must install IBM IMS High Performance Image Copy for z/OS 4.2 (5655-N45).
- To use the HASH pointer checking function, you must install IBM IMS High Performance Pointer Checker for z/OS 3.1 (5655-U09).
- To use the prefix update and resolution function, you must install IBM IMS High Performance Prefix Resolution for z/OS 3.1 (5655-M27).
- To use the DBD decoding function or the DMB verification function, you must install IBM IMS Library Integrity Utilities for z/OS 2.2 (5655-U08).
- To use the Autonomic Director services, you must install either of the following products:
	- IBM IMS Database Solution Pack for z/OS 2.2 (5655-DSP) or later
	- IBM IMS Database Utility Solution for z/OS 2.1 (5698-DUL) or later

## **Migration considerations for IMS Parallel Reorganization users**

IBM IMS Database Reorganization Expert for z/OS 4.1 replaces IBM IMS Parallel Reorganization for z/OS 3.2. IMS Database Reorganization Expert supports the JCL streams that were prepared for IMS Parallel Reorganization.

## **Basic migration steps**

To migrate to IMS Database Reorganization Expert from IMS Parallel Reorganization, complete the following steps:

## **Procedure**

1. Install IMS Database Reorganization Expert.

See the *Program Directory for IBM IMS Database Reorganization Expert for z/OS* for instructions.

2. Install IMS Tools Base for z/OS.

See the *Program Directory for IMS Tools Base for z/OS* for instructions.

3. Configure the IMS Database Reorganization Expert environment.

For the configuration steps, see [Chapter 3, "Configuring the IMS Database Reorganization Expert](#page-58-0) [environment," on page 43.](#page-58-0)

### **What to do next**

When you complete these steps, the existing JCL streams for IPR Driver, IPR Unload, IPR Reload, and IPR DB Scan utilities that were used in IMS Parallel Reorganization can be used in IMS Database Reorganization Expert environment without major modifications.

<span id="page-56-0"></span>If you use one or more of the following features in IMS Parallel Reorganization for z/OS, complete the additional modification steps for the STEPLIB libraries for migration:

### **IMS Tools Knowledge Base**

You must change the utility JCL stream so that the STEPLIB concatenation points to the IMS Tools KB load module library that is provided by IMS Tools Base.

### **Installation Default Option Table (HPSGOPTI)**

You must specify the library that contains the Installation Default Option Table (HPSGOPTI) in the STEPLIB concatenation for the utility JCL stream. For details about Installation Default Option Table, see [Chapter 45, "Setting installation default options," on page 613.](#page-628-0)

### **IMS Tools Online System Interface**

You must change the IPR Driver JCL stream so that the STEPLIB concatenation points to the IMS Tools Online System Interface load module library that is provided by IMS Tools Base. For details about migrating from earlier releases of IMS Tools Online System Interface, see "Migration considerations for IMS Tools Online System Interface" on page 41.

## **Migration considerations for IMS Tools Online System Interface**

If you have been using IMS Tools Online System Interface in the IPR Driver of IMS Parallel Reorganization for z/OS 3.2, you must migrate to IMS Tools Online System Interface that is included in IMS Tools Base.

## **Procedure**

Identify the release of IMS Tools Online System Interface that you have been using with IMS Parallel Reorganization 3.2.

IMS Parallel Reorganization 3.2 supports the following IMS Tools Online System Interface releases:

- FMID H2B7110 (packaged with IMS Parallel Reorganization for z/OS 3.2)
- FMID H2B7120 (packaged with other IMS Tools products. This release supersedes and deletes H2B7110.)
- FMID H32A130 (packaged with other IMS Tools products. This release supersedes and deletes H2B7110, H2B7120, H32A110, and H32A120.)

Migration steps are different based on the release of Tools Online System Interface. See the *Program Directory for IMS Tools Base for z/OS* and the *IMS Tools Base Configuration Guide* for details about installation, setup instructions, and migration considerations for IMS Tools Online System Interface.

## **Migration steps for using the Smart Reorg utility**

In IMS Database Reorganization Expert, the IPR Driver has been renamed to Smart Reorg utility, and it provides a new feature called *Conditional Reorganization Support Service* (also referred to as CRSS). This feature significantly enhances the productivity of database administrators by automating the decisionmaking tasks that are involved in database reorganization activities.

## **About this task**

To use this feature, modify your existing IPR Driver JCL stream as follows:

**Tip:** You can fall back the JCL stream that is modified for the CRSS to the original JCL stream by specifying CONDREORG=NO in the (REORG) block. By doing so, the control statements in the (CONDREORG) block are ignored, and the job is run in the same way that IMS Parallel Reorganization runs. If you do not want to use IMS Tools KB, you must also remove the ITKBSRVR control statement.

## **Procedure**

- 1. Add the load module library of IMS Tools KB to the STEPLIB library concatenation, and APF-authorize all the libraries that are specified on the STEPLIB DD statement.
	- You must use the load module library of IMS Tools KB that is provided with IMS Tools Base.
- The load module library of IMS Tools KB includes the Policy Services load modules.
- If the load module library of IMS Tools Knowledge Base for z/OS 1.1 exists in the STEPLIB concatenation, it must be removed.
- See ["DD names common to all processing options" on page 95.](#page-110-0)
- 2. Add the ITKBSRVR control statement in the (REORG) block of the JCL stream.

**Note:** If the control statement is already specified, you can skip this step.

See ["ITKBSRVR control statement" on page 144.](#page-159-0)

3. Remove the ITKBLOAD control statement from your HPSIN control statement stream.

**Note:** If your HPSIN control statement stream does not include the ITKBLOAD control statement, you can skip this step.

See ["ITKBLOAD control statement" on page 144.](#page-159-0)

4. Add the CONDREORG=YES statement in the (REORG) block of existing IPR Driver JCL stream.

See ["CONDREORG control statement" on page 128](#page-143-0).

5. Code the control statements in the (CONDREORG) block in the JCL stream.

See ["Control statements for the Conditional Reorganization Support Service" on page 161.](#page-176-0)

# <span id="page-58-0"></span>**Chapter 3. Configuring the IMS Database Reorganization Expert environment**

IMS Database Reorganization Expert must be configured to meet the demands of your specific environment. Without configuration and setup, the product is not fully operational.

## **About this task**

The configuration steps that you must complete vary based on the features of IMS Database Reorganization Expert that you use.

The following table navigates you through the configuration steps that are required before using utility features of IMS Database Reorganization Expert.

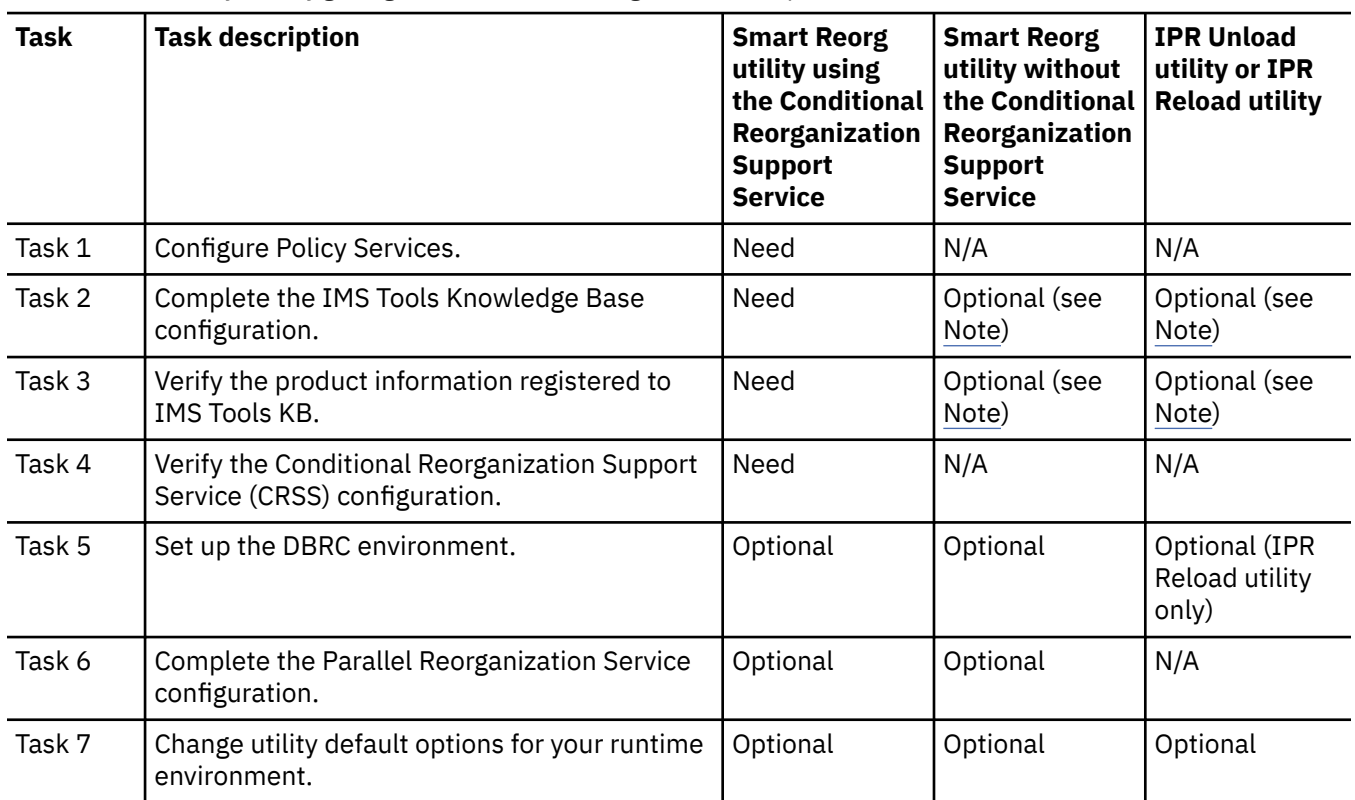

*Table 1. Checklist for configuring IMS Database Reorganization Expert utilities*

**Note:** Task 2 and task 3 must be completed if you use the central repository of IMS Tools KB to store utility reports.

### **Topics:**

- • ["Task 1: Configuring Policy Services for the Smart Reorg utility" on page 44](#page-59-0)
- • ["Task 2: Completing configuration for IMS Tools Knowledge Base" on page 44](#page-59-0)
- • ["Task 3: Verifying product information registered to IMS Tools KB" on page 46](#page-61-0)
- • ["Task 4: Verifying the CRSS environment" on page 47](#page-62-0)
- • ["Task 5: Setting up the DBRC environment" on page 47](#page-62-0)
- • ["Task 6: Configuring Parallel Reorganization Service for the Smart Reorg utility" on page 48](#page-63-0)
- • ["Task 7: Setting default values for your runtime environment" on page 51](#page-66-0)

## <span id="page-59-0"></span>**Task 1: Configuring Policy Services for the Smart Reorg utility**

Policy Services configuration is required if you plan to use the Conditional Reorganization Support Service of the Smart Reorg utility.

### **About this task**

For an overview of the Conditional Reorganization Support Service, see ["IMS Database Reorganization](#page-32-0) [Expert features and benefits" on page 17.](#page-32-0) To learn about how Policy Services is used in a Conditional Reorganization job, see [Chapter 4, "Smart Reorg utility," on page 55.](#page-70-0)

If you do not use the Smart Reorg utility or if you do not use the Conditional Reorganization Support Service, you can skip the Policy Services configuration steps.

### **Procedure**

To use the Conditional Reorganization Support Service, follow the steps described in "Preparing for IMS Tools Base configuration", "Configuring IMS Tools Knowledge Base", and "Configuring Policy Services" in topic "Configuration checklist for IMS Tools Base components" in the *IMS Tools Base Configuration Guide*.

While following the instructions, you will be requested to register IMS Database Reorganization Expert to IMS Tools KB and to define RECON environments. Product-specific configuration instructions for these steps are described in "Task 2: Completing configuration for IMS Tools Knowledge Base" on page 44.

## **Task 2: Completing configuration for IMS Tools Knowledge Base**

IMS Tools Knowledge Base (IMS Tools KB) must be configured if you use the Conditional Reorganization feature of the Smart Reorg utility, or if you store the reports of the Smart Reorg utility, the IPR Unload utility, or the IPR Reload utility in the central report repository that is managed by IMS Tools KB.

## **Before you begin**

If you do not use either of these features, you can skip these IMS Tools KB configuration steps.

If you skipped "Task 1: Configuring Policy Services for the Smart Reorg utility" on page 44 (that is, if you do not use the Conditional Reorganization feature), you must configure at least one IMS Tools KB server before starting the following configuration steps. To configure IMS Tools KB servers, follow the steps described in "Preparing for IMS Tools Base configuration" and "Configuring IMS Tools Knowledge Base" in topic "Configuration checklist for IMS Tools Base components" in the *IMS Tools Base Configuration Guide*.

## **About this task**

While following the checklist, you will be requested to register IMS Database Reorganization Expert to IMS Tools KB and to define RECON environments. The product-specific configuration instructions for these steps are described in the following topics.

## **Task 2-1: Registering products and reports to IMS Tools KB**

To use IMS Tools KB with IMS Database Reorganization Expert, you must register the product and its reports with IMS Tools KB.

## **About this task**

The IMS Tools KB product administration utility (HKTAPRA0) is used to register IMS Database Reorganization Expert, it prerequisite products, and their reports to IMS Tools KB. The products that need to be registered depends on the utilities and functions that are to be used.

In the following steps, a sample JCL stream for minimum registration is provided. For registration of products that are used by specific Smart Reorg function and that are not covered in the sample JCL stream, see the description on the product registration in the User's Guide of the respective product. For <span id="page-60-0"></span>detailed description about the registration utility and the general registration process, see the *IMS Tools Base Configuration Guide*.

To register the products, complete the following steps:

### **Procedure**

1. Modify the HPSCITKB member in the SHPSJCL0 sample JCL library.

This member contains ADDPROD statements for IMS Database Reorganization Expert, IMS HP Unload, and IMS HP Load.

**Note:** Even if any of these products are already defined in IMS Tools KB registry, the job still runs because the REPLACE option is specified.

2. Submit the modified HPSCITKB JCL to register the product IDs and their reports to IMS Tools KB.

When the job ends, the products that were successfully added to IMS Tools KB are shown.

3. Check that the job return code is zero and that the following products and their reports are listed.

PRODUCT ID: DA RELEASE 040100 LONG NAME: IBM IMS Database Reorganization Expert for z/OS PRODUCT ID: DU RELEASE 010200 LONG NAME: IBM IMS HIGH PERFORMANCE UNLOAD FOR Z/OS PRODUCT ID: DL RELEASE 020100 LONG NAME: IBM IMS HIGH PERFORMANCE LOAD FOR Z/OS

**Note:** If you are migrating from IMS Parallel Reorganization for z/OS, and IMS Parallel Reorganization for z/OS 3.2 is already registered to the IMS Tools KB server, the following product entry is also shown:

PRODUCT ID: DA RELEASE 030200 LONG NAME: IBM IMS PARALLEL REORGANIZATION FOR Z/OS

This is because IMS Parallel Reorganization for z/OS and IMS Database Reorganization Expert share the same product ID. You can remove the product release registration for IMS Parallel Reorganization for z/OS by following the procedure described in ["Task 3: Verifying product information registered to](#page-61-0) [IMS Tools KB" on page 46.](#page-61-0)

## **Task 2-2: Defining RECON environments**

RECON environments can be defined by using the IMS Tools KB ISPF user interface.

### **Procedure**

To complete this task, follow the instructions in the topic "RECON ID (locale) administration" in *IMS Tools Base Configuration Guide*

If you are configuring IMS Tools KB to use the Conditional Reorganization feature of the Smart Reorg utility, the following RECON IDs must also be added to IMS Tools KB:

- Recon ID: \$IVP
- Recon1: \$*rgeivp*.IVP.RECON1
- Recon2: \$*rgeivp*.IVP.RECON2
- Recon3: \$*rgeivp*.IVP.RECON3

This RECON ID definition will be used in the setup verification jobs in ["Task 4: Verifying the CRSS](#page-62-0) [environment" on page 47.](#page-62-0) The high-level qualifier \$*rgeivp* for the RECON data sets defined for this RECON ID must match the qualifiers that will be used for RECON data sets for the setup verification jobs.

## <span id="page-61-0"></span>**Task 2-3: Requesting utility jobs store reports to the IMS Tools KB repository**

To request a utility of IMS Database Reorganization Expert store reports to the IMS Tools KB Output repository, you must specify the name of the IMS Tools KB server XCF group to the ITKBSRVR control statement for each utility job.

## **Procedure**

The ITKBSRVR control statement directs the utility to communicate with the IMS Tools KB server so that the utility reports are stored in the Output repository.

For details of this control statement for each utility, see the following topics:

- For the Smart Reorg utility, see ["ITKBSRVR control statement" on page 144](#page-159-0).
- For the IPR Unload utility, see ["ITKBSRVR control statement" on page 370.](#page-385-0)
- For the IPR Reload utility, see ["ITKBSRVR control statement" on page 517.](#page-532-0)

**Tip:** You can set this option as the system default at your installation. For the task related with this configuration, see ["Task 7: Setting default values for your runtime environment" on page 51.](#page-66-0)

## **Task 3: Verifying product information registered to IMS Tools KB**

When you complete the registration of IMS Database Reorganization Expert with IMS Tools KB, you must check and confirm the registered information, which includes the retention setting information for the reports.

## **Procedure**

Complete this task by using the reports service ISPF user interface of IMS Tools KB.

1. Start the ISPF interface.

For more information about starting the ISPF user interface, see the topic "Starting the report service user interface" in the *IMS Tools Base Configuration Guide*.

- 2. Select the **Administration** pull down menu on the main panel.
- 3. Select option 2, **List Installed Products** to show the Installed Product List panel.
- 4. In the **Installed Product List** panel, ensure that the following product entries exist:
	- Product Name: IBM IMS Database Reorganization Expert for z/OS, Product Release: 040100
	- Product Name: IBM IMS HIGH PERFORMANCE LOAD FOR Z/OS, Product Release: 020100
	- Product Name: IBM IMS HIGH PERFORMANCE UNLOAD FOR Z/OS, Product Release: 010200

If you already have registered IMS Parallel Reorganization for z/OS 3.2 to this IMS Tools KB server, the panel also shows the following entry because IMS Database Reorganization Expert is the successor product of IMS Parallel Reorganization.

• Product Name: IBM IMS PARALLEL REORGANIZATION FOR Z/OS, Product Release: 030200

You can remove this entry by using the Row Action command **RR** (Remove Release command).

**Caution:** You must not use the **RS** (Remove Subscription) command or the **RP** (Remove Product) command. If you use either of these commands, all subscription to all the reports will be removed and all existing report instances for IMS Parallel Reorganization will be deleted from the Output repository.

5. If necessary, change the retention setting for the registered reports.

Check the retention setting for the registered reports. If you want to change the retention setting for the reports, follow the instructions in the topic "Report administration" in the *IMS Tools Base IMS Tools Knowledge Base User's Guide and Reference*.

## <span id="page-62-0"></span>**Task 4: Verifying the CRSS environment**

You can use the setup verification procedure jobs to verify that your IMS Tools KB and Policy Services environment is correctly configured for the Conditional Reorganization Support Service (CRSS) of the Smart Reorg utility.

### **Procedure**

To verify the CRSS environment, complete the following steps:

**Tip:** You can find more information about these jobs in the instructions that are provided in each JCL member.

1. Run the HPSCIVPA job.

This job prepares the test environment by allocating all the data sets that are used in the test, and loading test data into these data sets.

If you are a JES3 user, edit and submit member HPSCIVP0 in the SHPSJCL0 library before executing HPSCIVPA.

2. Run the HPSCIVPC job.

This job runs a conditional reorganization job of the Smart Reorg utility.

If you did not register the RECON ID information in ["Task 2-2: Defining RECON environments" on page](#page-60-0) [45](#page-60-0), the Smart Reorg utility job issues messages HPSG2212W and BBE0304W, and ends with return code of 04.

3. Check the job output.

When the HPSCIVPC job ends, check the WTO messages. If you receive the following messages, your IMS Tools KB and Policy Services environment is correctly configured:

- HPSG2314I REORGANIZATION IS NOT NEEDED FOR DATABASE DEVICEDB
- BBE0316A DIAGNOSIS REPORT IS STORED IN REPOSITORY WITH REPORT COMPLETION CODE OF 016
- HPSG0010I CONDREORG FUNC ENDED FOR DATABASE DEVICEDB (RC=00)

**Note:** Report completion code of 16 that is shown in message BBE0316A is the expected result when the job ends successfully.

If you receive any error messages, see ["Identifying problems in Smart Reorg jobs" on page 651.](#page-666-0)

4. Run the HPSCIVPD job.

This job cleans up the test environment by deleting all the test data sets.

## **Task 5: Setting up the DBRC environment**

The Smart Reorg utility and the IPR Reload utility issue IMS DBRC commands and API requests. To enable certain DBRC functions, complete the following configuration steps.

## **Setting up the DBRC command authorization**

You can use the DBRC Command Authorization function in Smart Reorg utility and IPR Reload utility runs.

### **Procedure**

The user ID under which the Smart Reorg utility or the IPR Reload utility runs must be authorized to access resources for certain DBRC commands and API requests. Such resources are listed in the following tables.

<span id="page-63-0"></span>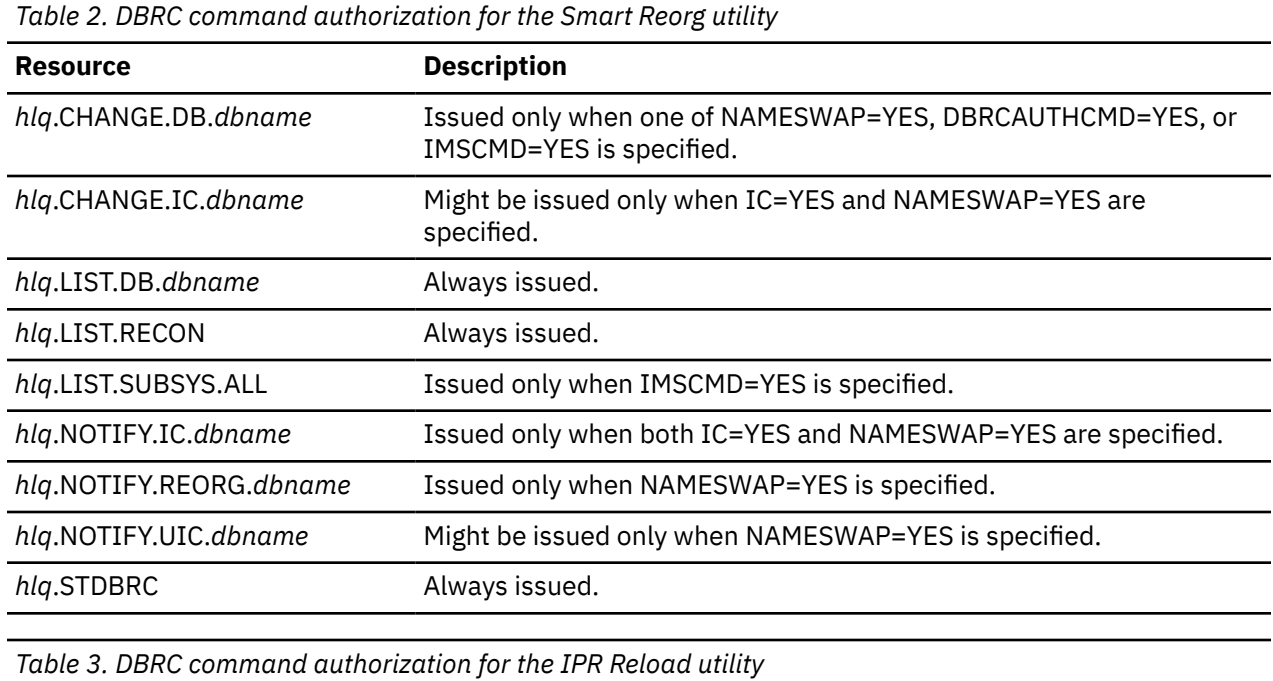

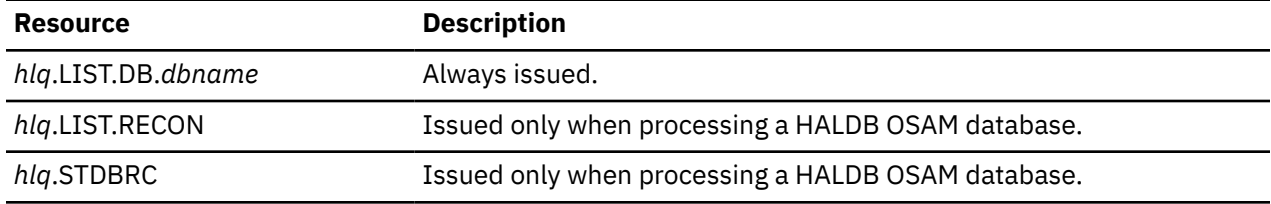

For more information about authorizing user IDs, see the topic "Security for DBRC commands and API requests" in *IMS System Administration*.

## **Setting up the DBRC SCI registration exit routine**

To enable automatic RECON loss notification or parallel RECON access, you must specify an IMSplex name that identifies the RECON data set to be used. This can be done by using the DBRC SCI Registration exit routine (DSPSCIX0) or the EXEC statement keyword parameter IMSPLEX= for the subject utility.

## **Procedure**

If more than one set of RECONs is defined in the IMSPLEX, the DBRC sharing group (DBRC group ID) also needs to be specified either in the DSPSCIX0 exit routine or by the EXEC statement keyword parameter DBRCGRP= for the subject utility.

## **Task 6: Configuring Parallel Reorganization Service for the Smart Reorg utility**

The Parallel Reorganization Service of the Smart Reorg utility provides various optional features that simplify database reorganization jobs.

## **Before you begin**

For the overview of the Parallel Reorganization Service, see ["IMS Database Reorganization Expert](#page-32-0) [features and benefits" on page 17](#page-32-0).

If you do not use the Smart Reorg utility, you can skip these steps.

## **Procedure**

The Parallel Reorganization Service does not require configuration. However, by configuring and enabling the following optional features, you can significantly reduce the manual tasks required for database reorganization.

### **To enable the index building function in parallel reorganization processing**

Configure the IMS Index Builder product by following the steps in "Setting up IMS Index Builder" on page 49.

### **To enable the Automated IMS Command Processing function**

Select the method to use and follow the configuration steps. Two methods are provided:

• Using the IMS Tools Online System Interface

If IMSCMD=YES,TOSI is specified, the IMS Tools Online System Interface (TOSI) is used.

If you want to use the database automatic restart function, you must use the IMS Tools Online System Interface.

For information about setting up the IMS Tools Online System Interface, follow the configuration steps in the *IMS Tools Base Configuration Guide*.

If you are migrating from IMS Parallel Reorganization for z/OS, see also ["Migration considerations](#page-56-0) [for IMS Tools Online System Interface" on page 41](#page-56-0).

• Using the E-MCS console interface

To enable the Automated IMS command processing function for E-MCS console, follow the steps in ["Setting up for using E-MCS console for IMS command processing" on page 50](#page-65-0).

If you specify IMSCMD=YES or IMSCMD=YES,EMCS in HPSIN DD statement for the Smart Reorg utility, the Smart Reorg utility issues IMS commands internally to deallocate the databases from IMS online subsystems or make them read-only status for the use of IMS online subsystems before the reorganization begins.

In this case, the Smart Reorg utility uses the Extended Multiple Console Support (E-MCS) of IMS to issue IMS commands internally. You need to specify the CMDMCS= parameter in your procedure to start IMS online subsystems to allow commands to be entered at the E-MCS console created by the Smart Reorg utility.

## **Setting up IMS Index Builder**

An index building task can be included in the Smart Reorg job step.

To include an index building task in the Smart Reorg job step, IMS Index Builder is required. This topic describes how to set up IMS Index Builder.

Subsections:

- "Basic setup" on page 49
- • ["Setting up security for image copy data sets" on page 50](#page-65-0)

## **Basic setup**

If you want to use the Smart Reorg utility to reorganize a database that has one or more secondary indexes and to rebuild the secondary indexes by specifying INDEXBLD=YES or PSINDEXBLD=YES, you must install IMS Index Builder. The load module library of IMS Index Builder must be concatenated to the STEPLIB or JOBLIB. In addition, you must customize the IIUBSRT procedure of IMS Index Builder that is used for starting the SORT address space.

For more information about setting up IMS Index Builder, see the *IMS Index Builder User's Guide*.

If Type-A Image Copy is activated for secondary indexes of a non-HALDB, IMS HP Image Copy and IMS HP Pointer Checker run in the SORT subordinate address space started by IMS Index Builder. You do not need to add the DD statements for the libraries of IMS HP Image Copy and IMS HP Pointer Checker <span id="page-65-0"></span>to the STEPLIB DD concatenation in the subordinate address space procedure (IIUBSRT) because DD statements for such libraries are allocated dynamically.

## **Setting up security for image copy data sets**

Considerations and recommendations for security settings for accessing index data sets, which are described in the *IMS Index Builder User's Guide*, also apply to the image copy data sets of secondary indexes that are created by Type-A Image Copy.

Unless you allocate space for the image copy data set of secondary index in a preceding job step or in another job, the space for the image copy data set is dynamically allocated in a SORT subordinate address space started by IMS Index Builder. In this case, the ALTER authority is necessary for the started task. The default job name of the started task is IIUSORTS. You can override the job name in the runtime parameters module provided by IMS Index Builder.

If the space is allocated before the Smart Reorg utility job is run, the CONTROL authority is enough. But, in this case, you cannot use the tape or GDG for image copy data sets. The ALTER authority is required for image copies that are generated in a GDG data set or on a tape.

For details about security setting of started tasks, see the topic that describes how to associate started procedures and jobs with user IDs in the *z/OS Security Server RACF System Programmer's Guide* and in the *z/OS Security Server RACF Security Administrator's Guide*.

## **Setting up for using E-MCS console for IMS command processing**

You can request Smart Reorg utility, Pre-reorganization utility, and Post-reorganization utility jobs to issue some IMS commands through the E-MCS console interface.

Subsections:

- "CMDMCS= parameter" on page 50
- "Command security" on page 50
- • ["User ID for E-MCS console" on page 51](#page-66-0)
- • ["IMS commands issued through the E-MCS console" on page 51](#page-66-0)
- • ["Authorization to use the MCSOPER macro" on page 51](#page-66-0)

## **CMDMCS= parameter**

IMS DB/DC and DBCTL systems allow commands to be entered at MCS/E-MCS consoles by specifying execution parameter keyword CMDMCS with a value other than N. You can specify one of the following values:

**Y**

All commands that are allowed with CRC (DB/DC systems only).

**R**

**C**

DFSCCMD0 command security.

RACF® command security.

**B**

RACF and DFSCCMD0 command security.

## **Command security**

You can use either or both of the following command security protections provided by IMS:

- RACF or its equivalent security product
- IMS Command Authorization Exit routine (DFSCCMD0)

For a detailed description, see *IMS System Administration* and *IMS Exit Routines*.

## <span id="page-66-0"></span>**User ID for E-MCS console**

HPSGMAIN is the user ID used for the E-MCS console of the Smart Reorg utility, and HPSCMAIN is the user ID used for the E-MCS console of the Pre-reorganization utility and the Post-reorganization utility. Grant authorization to these user IDs so that IMS commands are accepted by the IMS subsystem.

## **IMS commands issued through the E-MCS console**

The Smart Reorg utility, the Pre-reorganization utility, and the Post-reorganization utility issue the following IMS commands:

- /DBR commands to deallocate databases from IMS online subsystems
- /DBD commands to make databases read-only status for the use of IMS online subsystems

## **Authorization to use the MCSOPER macro**

The Smart Reorg utility, the Pre-reorganization utility, and the Post-reorganization utility internally use the MVS<sup>™</sup> MCSOPER macro to activate the E-MCS console. You must have read access for MVS.MCSOPER. $\star$ RACF profile to issue the MCSOPER macro. Otherwise, the job abends with code 3103 and message HPSG3103E, showing return code 0C from the MCSOPER macro.

## **Task 7: Setting default values for your runtime environment**

You can change the default values for your runtime environment by using the Default Option Table (HPSCOPTI).

## **About this task**

For example, you can specify the IMS Tools KB server name in the Default Option Table (HPSCOPTI). If the IMS Tools KB server name is specified in the Default Option Table, this specification is treated as the default option for your runtime environment. In this way, you do not need to specify the ITKBSRVR control statement in each utility job to activate the IMS Tools KB capability.

You can also change some other system default options for each utility by using the Default Option Table. For details, see [Chapter 45, "Setting installation default options," on page 613.](#page-628-0) Also see [Chapter 44,](#page-620-0) ["Performance tips and considerations," on page 605](#page-620-0) to learn how you can use the Default Option Table to improve the performance of IMS Database Reorganization Expert jobs.

# **Part 3. Reorganizing a database in one job step**

The following topics explain how to reorganize a database in one job step by using the Smart Reorg utility.

### **Topics:**

- • [Chapter 4, "Smart Reorg utility," on page 55](#page-70-0)
- • [Chapter 5, "Conditional Reorganization Support Service," on page 61](#page-76-0)
- • [Chapter 6, "Parallel Reorganization Service," on page 69](#page-84-0)
- • [Chapter 7, "Using the Smart Reorg utility," on page 85](#page-100-0)
- • [Chapter 8, "Smart Reorg JCL requirements," on page 89](#page-104-0)
- • [Chapter 9, "Smart Reorg control statements," on page 117](#page-132-0)
- • [Chapter 10, "Smart Reorg examples," on page 179](#page-194-0)
- • [Chapter 11, "Working with policies and database exceptions," on page 203](#page-218-0)
- • [Chapter 12, "Preparing and completing reorganization," on page 209](#page-224-0)
- • [Chapter 13, "Smart Reorg reports," on page 215](#page-230-0)

# <span id="page-70-0"></span>**Chapter 4. Smart Reorg utility**

The Smart Reorg utility provides the database status evaluation, exception reporting, and reorganization functions for IMS full-function databases.

### **Topics:**

- "Smart Reorg overview" on page 55
- • ["Programs and services used in Smart Reorg utility jobs" on page 56](#page-71-0)
- • ["Process flow of the Smart Reorg utility" on page 57](#page-72-0)
- • ["Smart Reorg restrictions and requirements" on page 58](#page-73-0)

## **Smart Reorg overview**

A Smart Reorg utility job is controlled by the *Smart Reorg Driver*. It uses the Conditional Reorganization Support Service and the Parallel Reorganization Service to conditionally reorganize an IMS full-function database.

By using only one of the services or both, the Smart Reorg utility provides the following four runtime modes:

#### **Conditional Reorganization mode**

When you run the Smart Reorg utility in this mode, the Smart Reorg Driver invokes the Conditional Reorganization Support Service to evaluate the database.

When the Conditional Reorganization Support Service determines that the database needs to be reorganized, the Smart Reorg Driver invokes the Parallel Reorganization Service to reorganize the database. When the reorganization process completes, the Conditional Reorganization Support Service is called to evaluate the reorganized database and to report the processing result and the status of the database before and after reorganization.

When the Conditional Reorganization Support Service determines that the database does not need to be reorganized, it reports the current database status and ends the job.

Conditional Reorganization mode is useful when you do not know the database status and you want to reorganize the database only if database reorganization is needed.

#### **Unconditional Reorganization mode**

When you run the Smart Reorg utility in this mode, the Smart Reorg Driver invokes the Parallel Reorganization Service to reorganize the database. The Conditional Reorganization Support Service is not invoked and the database is reorganized every time a job is run in this mode.

Use Unconditional Reorganization mode when you already know the status of the database or when you want to reorganize the database regardless of its status.

#### **Reorganization Diagnosis mode**

When you run the Smart Reorg utility in this mode, the Smart Reorg Driver invokes the Parallel Reorganization Service to reorganize the database and the Conditional Reorganization Support Service. The Conditional Reorganization Support Service evaluates the reorganized database and reports the processing results and the status of the database before and after reorganization. Although the Conditional Reorganization Support Service is invoked, the database is reorganized every time a job is run in this mode.

Use Reorganization Diagnosis mode when you want to reorganize the database and want to compare the database status before and after reorganization. You can also obtain a list of exceptions that remained after the reorganization.

### **Diagnosis-only mode**

When you run the Smart Reorg utility in this mode, the Smart Reorg Driver invokes the Conditional Reorganization Support Service to evaluate the database and to report the database status. The Parallel Reorganization Service is not invoked, which means that the reorganization process is not run. Use Diagnosis-only mode to check the database status.

<span id="page-71-0"></span>The following table summarizes the features of the four runtime modes.

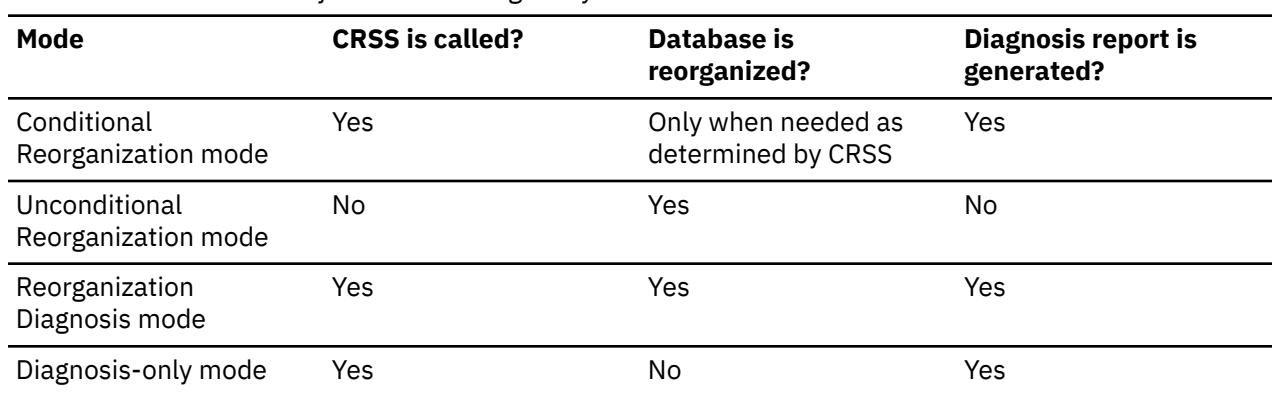

*Table 4. Runtime modes of the Smart Reorg utility*

Use the CONDREORG control statement to specify which runtime mode to use. The CONDREORG control statement specifies whether the Smart Reorg Driver is to use the Conditional Reorganization Support Service and how it is to be used.

#### **Related concepts**

#### [Conditional Reorganization Support Service](#page-76-0)

The Conditional Reorganization Support Service (CRSS) evaluates a database, determines if the database needs to be reorganized, and reports the database status.

#### [Parallel Reorganization Service](#page-84-0)

The Parallel Reorganization Service is the database reorganization service provided by the Reorganization Manager of the Smart Reorg utility. This service enables you to reorganize HISAM, SHISAM, HDAM, HIDAM, PHDAM, or PHIDAM database in a single job step.

### **Related reference**

#### [CONDREORG control statement](#page-143-0)

Specifies whether to enable the Conditional Reorganization Support Service (CRSS).

## **Programs and services used in Smart Reorg utility jobs**

The Smart Reorg utility uses the following programs and services.

#### **Smart Reorg Driver**

The Smart Reorg Driver program controls the entire Smart Reorg job by invoking the Parallel Reorganization Service, the Conditional Reorganization Support Service, or both.

#### **Parallel Reorganization Service**

The Parallel Reorganization Service controls the entire reorganization process by invoking the unload engine (HSSR Engine) of IMS HP Unload and the reload engine of IMS HP Load. It also uses functions that are provided by other IMS Tools products to run designated optional tasks when specified.

### **Conditional Reorganization Support Service (CRSS)**

The CRSS collects the database space statistics, evaluates the statistics based on the specified reorganization policy, determines the reorganization need, and evaluates the reorganization effect. IMS Tools KB and Policy Services are used extensively throughout this process.

#### **Policy Services**

Policy Services provides sensor data store and read services and policy definition and management services. These services are internally used by the CRSS for evaluating database status. This component is provided by IMS Tools Base.

### **IMS Tools KB server and repositories**

IMS Tools KB server and its services provide the capability to centrally manage various repositories that are used by IBM IMS Tools products. The following repositories are used in a typical Smart Reorg job:
#### **Input repository**

This repository is used to store and manage policies, rules, notification lists, and the RECON environment information.

#### **Output repository**

This repository is used to store and manage reports produced by IMS Tools products.

#### **Sensor Data repository**

This repository is used to store the database statistics collected by the DB Sensor component of the CRSS.

This component is provided by IMS Tools Base.

#### **IMS Tools KB report service**

The IMS Tools KB report service stores Smart Reorg reports in the Output repository of the IMS Tools KB server. This service is provided by IMS Tools Base.

# **Process flow of the Smart Reorg utility**

The following diagram illustrates the internal process flow of a Smart Reorg utility job that runs in Conditional Reorganization mode.

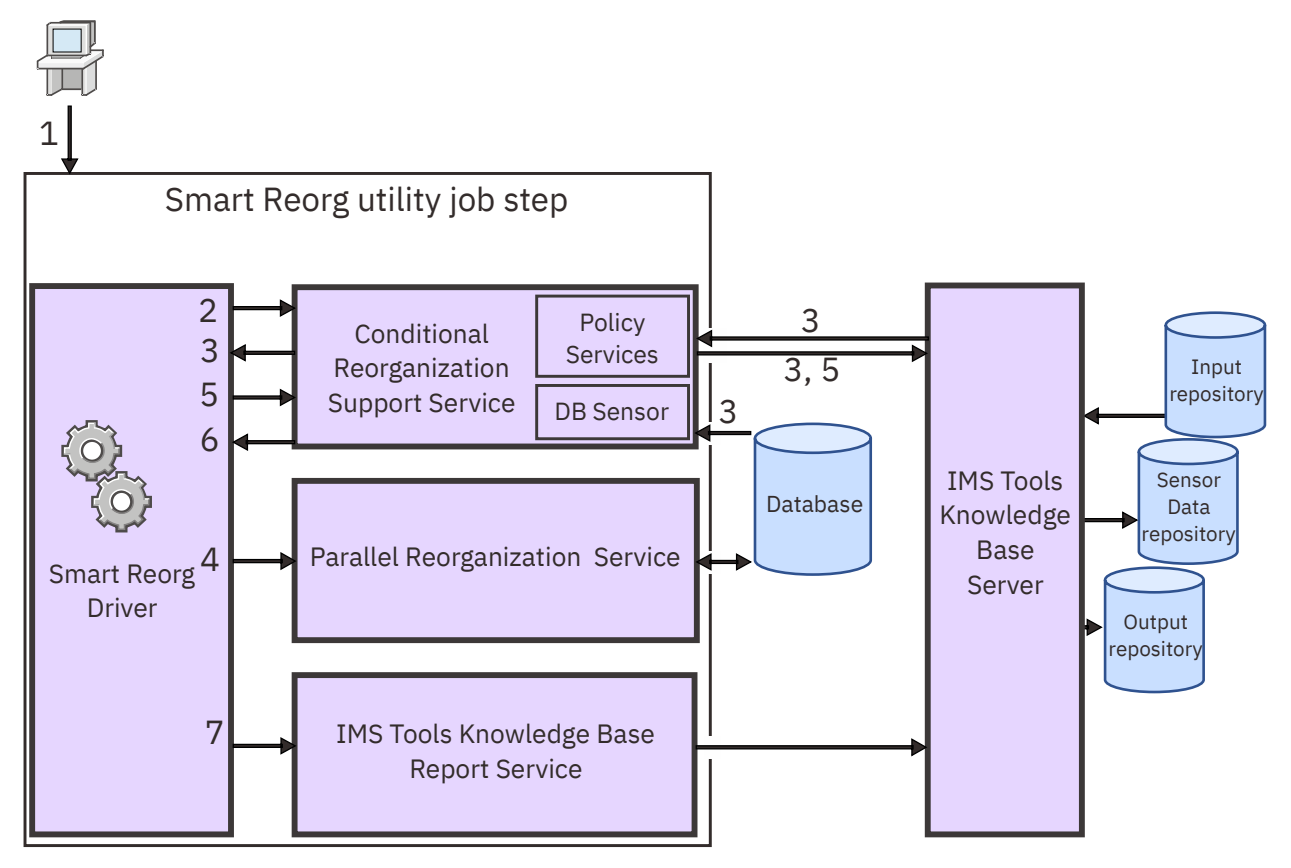

*Figure 2. Internal process flow for a Smart Reorg utility job*

The following process flow steps match the numbers in the diagram:

- 1. A user submits a Smart Reorg job.
- 2. The Smart Reorg Driver calls the CRSS.
- 3. The CRSS requests Policy Services to retrieve the reorganization policy, collect the database statistics, and evaluate the statistics by using the policy. Then, the CRSS returns the result to the Smart Reorg Driver.
- 4. If database reorganization is recommended by the CRSS, the Smart Reorg Driver calls the Parallel Reorganization Service to reorganize the database using shadow data sets. If database reorganization

<span id="page-73-0"></span>is not recommended by the CRSS, the Smart Reorg Driver process continues with step "7" on page 58.

- 5. The Smart Reorg Driver requests the CRSS to store the database statistics that were collected during the reorganization reload process.
- 6. The CRSS requests Policy Services to evaluate the database statistics of the reorganized database by using the same reorganization policy, and returns the result to the Smart Reorg Driver.
- 7. The Smart Reorg Driver requests the IMS Tools KB Report Service to send all the reports that are generated within the job to the IMS Tools KB server.

# **Smart Reorg restrictions and requirements**

Some restrictions apply to using the Smart Reorg utility.

Subsections:

- "Common restrictions" on page 58
- "Unconditional Reorganization mode restrictions" on page 58
- • ["Conditional Reorganization mode and Reorganization Diagnosis mode restrictions" on page 59](#page-74-0)
- • ["Diagnosis-only mode restrictions and requirements" on page 59](#page-74-0)

### **Common restrictions**

Only one database (DBD) can be processed in a single Smart Reorg job in any mode.

### **Unconditional Reorganization mode restrictions**

- Building shared secondary indexes is not supported because IMS Index Builder does not support them. For more information, see the *IMS Index Builder User's Guide*.
- Checkpoint and restart capability is not provided.
- User-written Data Conversion exit routines are not supported.
- The Smart Reorg Driver supports only a subset of the control statements of the stand-alone IPR Unload utility, the IPR Reload utility, IMS Index Builder, the Concurrent Prefix Update of IMS HP Prefix Resolution, and IMS HP Image Copy. The system default values of some parameters for the Image Copy task are different from those for the stand-alone IMS HP Image Copy. For a list of supported control statements, see ["Control statements for the Smart Reorg Driver" on page 118.](#page-133-0)
- Any limitations of the stand-alone utilities are also limitations of the Smart Reorg utility.
- Certain characteristics of a DBD cannot be changed between the unload process and the reload process. For details, see ["NEWDBD control statement" on page 148](#page-163-0).
- The following restrictions apply to IMS HP Image Copy processing:
	- The following database organizations are not supported:
		- HDAM or HIDAM databases that have external logical relationships that need Prefix Resolution and Update.
		- HISAM databases that have logical relationships because IMS HP Prefix Resolution does not support such databases. For details, see ["External logical relationships of HDAM and HIDAM" on](#page-124-0) [page 109,](#page-124-0) ["Logical relationship of HISAM" on page 110](#page-125-0), and ["Logical relationships that do not](#page-125-0) [require Prefix Resolution and Update" on page 110.](#page-125-0)
	- Type-A Image Copy does not support the image copy stacking feature. Use Type-B Image Copy if you want to stack image copies.
	- Type-A Image Copy cannot be used if PSINDEXes are built with the PSINDEXBLD=YES option. Use Type-B Image Copy if you want to build PSINDEXes.
- IMS catalog databases are not supported.

### <span id="page-74-0"></span>**Conditional Reorganization mode and Reorganization Diagnosis mode restrictions**

- All restrictions in "Diagnosis-only mode restrictions and requirements" on page 59 and in ["Unconditional Reorganization mode restrictions" on page 58](#page-73-0) apply when running the job in Conditional Reorganization mode or in Reorganization Diagnosis mode.
- Unload data set cannot be used as the input for reorganization in Conditional Reorganization mode or in Reorganization Diagnosis mode. When the Smart Reorg utility runs the reorganization process in a job that runs in these modes, it unloads segment data from the database for the reorganization. Therefore, you must ensure that DASD space for shadow data sets is always available during the parallel reorganization phase.
- For HALDBs, only a single partition can be processed in a single Smart Reorg job that runs in Conditional Reorganization mode or in Reorganization Diagnosis mode.
- DBD changes are not allowed in Conditional Reorganization mode or in Reorganization Diagnosis mode.

### **Diagnosis-only mode restrictions and requirements**

- The use of IMS Tools KB is mandatory.
- All STEPLIB libraries must be APF-authorized.
- For a database that uses VSAM data sets, SHAREOPTIONS other than (1,3) must be specified for each VSAM data set of the database.
- When DB Sensor collects sensor data from an online database, the collected data element values might not reflect the latest database condition. For a list of data elements that have the potential of not storing the latest data, see ["Considerations for collecting sensor data from a database that is being updated"](#page-81-0) [on page 66](#page-81-0)

# **Chapter 5. Conditional Reorganization Support Service**

The Conditional Reorganization Support Service (CRSS) evaluates a database, determines if the database needs to be reorganized, and reports the database status.

### **Topics:**

- "What is the Conditional Reorganization Support Service?" on page 61
- • ["Data and process flow of the CRSS" on page 62](#page-77-0)
- • ["Reorganization policy overview" on page 64](#page-79-0)

# **What is the Conditional Reorganization Support Service?**

The Conditional Reorganization Support Service (CRSS) provides database administrators the ability to automate the decision-making tasks that are involved in database reorganization. It evaluates the database and determines whether reorganization is needed for the database.

The CRSS uses a reorganization policy to evaluate a database and to determine if it needs to be reorganized. A reorganization policy contains criteria for evaluating database statistics and can be customized to set specific criteria. The policies can be customized and managed through the ISPF user interface that is provided by Policy Services.

The CRSS is supported for the Smart Reorg utility and IMS Database Solution Pack: IMS Online Reorganization Facility (also referred to as IMS Online Reorganization Facility).

When a Smart Reorg job or IMS Online Reorganization Facility job is run in Conditional Reorganization mode, the job goes through the following phases:

#### 1. **First evaluation phase**

In the first evaluation phase, the CRSS collects the statistics data from the target database and evaluates the statistics data by using the criteria that is defined in the reorganization policy to detect database exceptions. Based on the exceptions that are detected, the policy determines whether the database needs to be reorganized. Then, the CRSS returns the result to the Smart Reorg Driver or IMS Online Reorganization Facility.

#### 2. **Reorganization phase**

- When the Smart Reorg Driver receives recommendation to reorganize the database or some HALDB partitions from the CRSS, it invokes the Parallel Reorganization Service, and the reorganization process is run. During the reorganization reload process, some statistics of the reloaded shadow data sets are collected by the CRSS.
- When IMS Online Reorganization Facility receives recommendation to reorganize the database from the CRSS, it starts the reorganization process.

#### 3. **Second evaluation phase**

When the reorganization process ends and the database reorganization is committed, the CRSS collects some additional statistics data about the reorganized database, and commits all statistics data that it collected during the reload process and after reorganization. Then, the CRSS evaluates the data by using the same policy that was used in the first evaluation phase to detect any remaining database exceptions.

- For the Smart Reorg utility, if automatic post-reorganization processing is not requested, the CRSS collects the database statistics from the shadow data sets.
- For IMS Online Reorganization Facility, after the reorganized database is started in the takeover phase, the CRSS collects the database statistics from the reorganized database.

#### 4. **Reporting phase**

<span id="page-77-0"></span>The CRSS generates a Diagnosis report that shows the detected database exceptions, database statistics from before and after reorganization, and a summary of the job, and stores the report in a central repository that is managed by IMS Tools KB. When reorganization is not processed (that is, in the first evaluation phase when the policy determined that the database did not need to be reorganized) the CRSS generates a Diagnosis report that summarizes the detected database exceptions (if any) and the statistics of the database.

In this phase, notification messages about the result of the policy evaluation can optionally be sent to designated TSO users and designated z/OS consoles.

When a Smart Reorg job is run in Conditional Reorganization mode, optionally the Smart Reorg job can create an unload data set without reorganizing the database. When this happens, a specific return code is passed to the succeeding job step to run the database reorganization in the succeeding job step.

When a Smart Reorg job is run in Diagnosis-only mode, the job goes through only the first evaluation phase and the reporting phase.

When a Smart Reorg job is run in Conditional Reorganization mode or in Reorganization Diagnosis mode and internal errors occur in CRSS processing, the Smart Reorg Driver invokes the Parallel Reorganization Service to reorganize the database without considering the evaluation result that is returned from the CRSS. This mechanism prevents the possibility that a required reorganization is accidentally skipped because of an internal error in the CRSS. When a Smart Reorg job is run in Diagnosis-only mode and internal errors occur in CRSS processing, the Smart Reorg Driver ends the job and issues error messages.

#### **Related concepts**

#### [What is a policy?](#page-79-0)

A *policy* is the expression, or definition, that is used by Policy Services to evaluate specific database states, such as the state of space utilization at a specific instance in time.

#### **Related reference**

#### [CONDREORG control statement](#page-143-0)

Specifies whether to enable the Conditional Reorganization Support Service (CRSS).

#### [BBERPRT data set: Diagnosis report](#page-234-0)

The BBERPRT data set contains Diagnosis reports that are generated by conditional reorganization jobs.

# **Data and process flow of the CRSS**

This topic explains data and process flow of the Conditional Reorganization Support Service.

Subsections:

- "Components used in the CRSS" on page 62
- • ["Component interactions with the CRSS" on page 63](#page-78-0)

#### **Components used in the CRSS**

The following components and services are used by the CRSS if the job runs in Conditional Reorganization mode, in Reorganization Diagnosis mode, or in Diagnosis-only mode:

#### **DB Analyzer**

To realize database diagnosis and conditional reorganization, the DB Analyzer component controls the entire flow of the CRSS operations by calling the DB Sensor component and Policy Services. The CRSS operations include initiating statistics data collection, requesting statistics data evaluation with a designated policy, and summarizing and reporting the processing result.

#### **DB Sensor**

The DB Sensor component collects the database statistics data from the database and stores the data as sensor data in the Sensor Data repository of IMS Tools KB server.

### **Sensor data service**

Sensor data is the data collected by DB Sensor while it measures the condition (or state) of the database. This component is provided by the IMS Tools Base.

#### <span id="page-78-0"></span>**Policy Services**

Policy Services manages the reorganization policies. Policies consist of a set of rules that each define threshold limits for specific types of database conditions. The Policy Services mechanism evaluates these threshold limits against actual data that DB Sensor collects and stores in the IMS Tools KB Sensor Data repository. It also provides the exception notification function. This component is provided by the IMS Tools Base.

#### **IMS Tools KB server and repositories**

By using a set of repositories, IMS Tools KB server and its services provide capability to centrally manage various information that is generated by IMS Tools products and to share them across the products. The following repositories are extensively used in Smart Reorg jobs and IMS Online Reorganization Facility jobs:

#### **Input repository**

This repository is used to store and manage policies, rules, and the RECON environment information.

#### **Output repository**

This repository is used to store and manage reports produced by IMS Tools products.

#### **Sensor Data repository**

This repository is used to store the database statistics collected by DB Sensor.

This component is provided by the IMS Tools Base.

#### **ISPF user interfaces**

The following two ISPF user interfaces are provided by IMS Tools Base:

- An ISPF user interface that allows you to customize and manage policies, rules, and notification lists that are stored in the Input repository
- An ISPF user interface that allows you to search, view, and manage reports that are stored in the Output repository

### **Component interactions with the CRSS**

The following diagram illustrates the interactions between the components that are used in a conditional reorganization job.

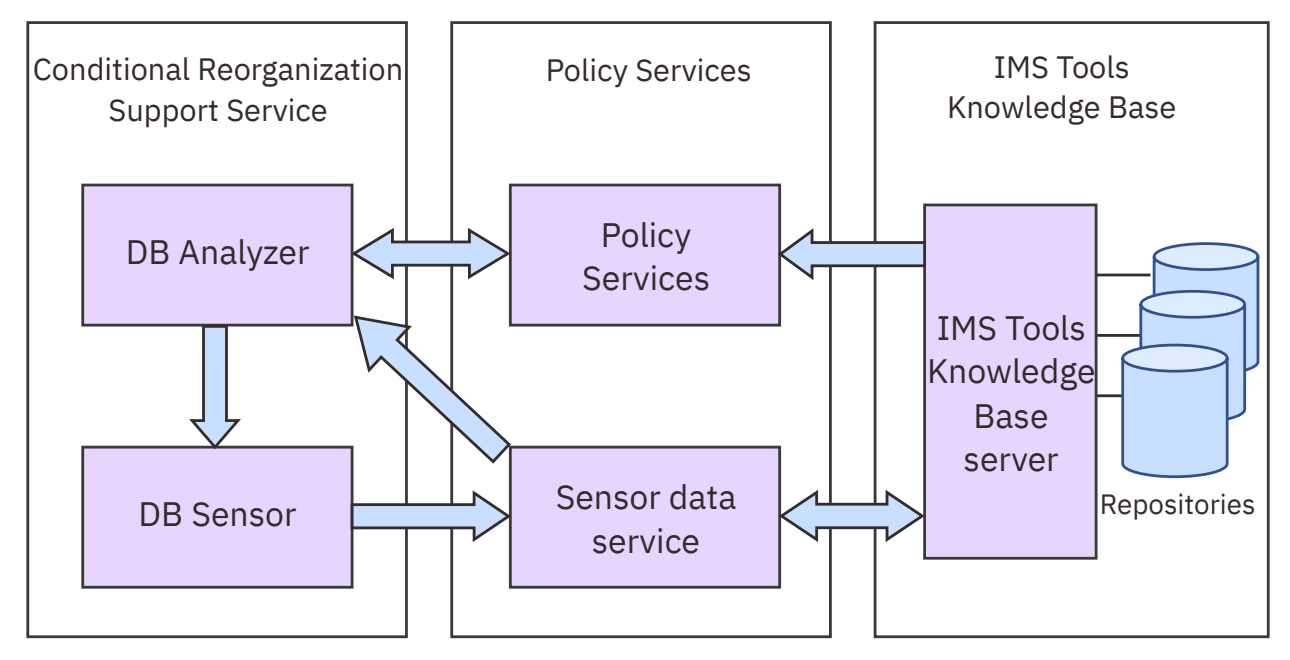

*Figure 3. Component interactions with the Conditional Reorganization Support Service*

<span id="page-79-0"></span>Sensor data can be collected and stored by the jobs of IMS HP Pointer Checker, IMS HP Image Copy, and FF Stand-alone DB Sensor. The latest sensor data that was collected by these jobs can be used by the CRSS in the following policy evaluation processes:

- The first evaluation phase in Conditional Reorganization mode and in Reorganization Diagnosis mode
- Diagnosis-only mode

# **Reorganization policy overview**

Policy Services is a generalized service that allows you to influence the behavior of IMS Tools by using simple or complex expressions.

#### **Related tasks**

#### [Preparing a reorganization policy](#page-218-0)

Before you run a Smart Reorg utility job in Conditional Reorg mode, Reorganization Diagnosis mode, or Diagnosis-only mode, you must prepare a reorganization policy.

# **What is a policy?**

A *policy* is the expression, or definition, that is used by Policy Services to evaluate specific database states, such as the state of space utilization at a specific instance in time.

The policy definition specifies a database state to be evaluated, and specifies how Policy Services responds to any conditions that reach or exceed the threshold limits specified for this state. A condition is defined by a *rule* referred to in the policy.

Data collection is handled by DB Sensor, and the data storage is handled by the sensor data service component of Policy Services. The stored data, called *sensor data*, is managed by IMS Tools KB.

In the CRSS, reorganization policies are used to diagnose a database, to detect database exceptions, and to determine the recommended action for the Smart Reorg utility or IMS Online Reorganization Facility to take. These policies control the behavior of a Smart Reorg job or IMS Online Reorganization Facility job that runs in Conditional Reorganization mode, in Reorganization Diagnosis mode, or in Diagnosis-only mode. You can customize IBM-provided reorganization policies and a set of threshold values used in IBM-provided rules to detect specific database exceptions and to change the action that the Smart Reorg utility or IMS Online Reorganization Facility takes based on the database exceptions that are detected.

For more information about the policies, see the topic "Policy Services overview" in the *IMS Tools Base Policy Services User's Guide and Reference*.

# **IBM-supplied policy and rule templates**

Policy Services provides policy templates. Every policy belongs to a policy domain, and all policies and rules that are used by the Smart Reorg utility belong to the REORG policy domain, or the REORG domain for short.

You can use these policies and rules after you have completed the installation and configuration of Policy Services. You can use them without modification or you can customize them to suite your environment. You can also create new policies.

Policy Services provides the following basic policies:

- IBM.DBDTYPE.HDAM for HDAM databases
- IBM.DBDTYPE.PHDAM for PHDAM partitions
- IBM.DBDTYPE.HIDAM for HIDAM databases
- IBM.DBDTYPE.PHIDAM for PHIDAM databases
- IBM.DBDTYPE.HISAM for HISAM databases
- IBM.DBDTYPE.SHISAM for SHISAM databases
- IBM.DBDTYPE.HDDB for IMS HD databases
- IBM.DBDTYPE.FFDB for IMS full-function databases

All eight policies must be copied with the name of SYS.DBDTYPE.*name*. By copying the policies with this naming convention, you can use the POLICYBY=DBTYPE control statement to reference the first six policies to enable automated policy selection by database type, and you can use the POLICYBY=NAME, POLICYNM=SYS.DBDTYPE.*name* to reference the last two policies. If you use the SYS.DBDTYPE.PHIDAM policy to evaluate a PHIDAM database, the primary index of the database is not evaluated. To evaluate the primary index, use the SYS.DBDTYPE.PHIDAM.A policy by specifying the following statements and parameters:

- POLICYBY=NAME
- POLICYNM=SYS.DBDTYPE.PHIDAM.A

For information about installing policies, see the topic "Installing initial domain policies and rules from IBM maintenance data set" in the *IMS Tools Base Configuration Guide*.

**Note:** To use the SYS.DBDTYPE.PHIDAM.A policy, use the sensor data that was collected and stored by the jobs of IMS HP Pointer Checker, IMS HP Image Copy, or FF Stand-alone DB Sensor.

How to specify one of these policies or your own policy in a Smart Reorg utility job is described in ["Control statements for the Conditional Reorganization Support Service" on page 161](#page-176-0). For IMS Online Reorganization Facility, see the topic "HRFSYSIN DD statement keywords" in the *IMS Online Reorganization Facility User's Guide*.

Some templates for basic rules on the following categories of database statistics are provided and used in IBM-provided basic policies. You can also select one or more rule templates to create your own policies.

- Database record statistics
- Database segments statistics
- HDAM/PHDAM randomizing statistics
- Volume/Extent statistics
- Data set space usage statistics
- IMS space utilization statistics
- HISAM statistics
- Elapsed days since the last utility event

For the details about the IBM-supplied policies and rule templates, see the topic "Reference: Domain REORG" in the *IMS Tools Base Policy Services User's Guide and Reference*.

#### **Related tasks**

#### [Preparing a reorganization policy](#page-218-0)

Before you run a Smart Reorg utility job in Conditional Reorg mode, Reorganization Diagnosis mode, or Diagnosis-only mode, you must prepare a reorganization policy.

### **Sensor data and data elements**

Sensor data is the information collected by the DB Sensor component for the purpose of measuring the state of a specific database condition. The sensor data is handled by the IMS Tools KB server and stored in a central IMS Tools KB Sensor Data repository as records made up of data element values.

The data element values collected by DB Sensor are used for policy evaluation and are printed in Diagnosis reports. These data element values help you understand the condition of the database and, if necessary, how to address database exceptions.

For a list of data elements that DB Sensor can collect, see the topic "Data elements" in the *IMS Tools Base Policy Services User's Guide and Reference*. For the data elements that are used in IBM-supplied rules, see the topic "Domain REORG rules" in the *IMS Tools Base Policy Services User's Guide and Reference*.

Sensor data need not necessarily be collected by the DB Sensor component of the Smart Reorg utility. You can run IMS HP Pointer Checker, IMS HP Image Copy, or FF Stand-alone DB Sensor to collect and store sensor data. The latest sensor data that was collected by these jobs can be used by the CRSS in the following policy evaluation processes:

- <span id="page-81-0"></span>• The first evaluation phase in Conditional Reorganization mode and in Reorganization Diagnosis mode
- Diagnosis-only mode

For details, see ["DIAGDATAFROM control statement" on page 162.](#page-177-0)

**Important:** When DB Sensor collects sensor data from an online database, the collected data element values might not reflect the latest database condition. For a list of data elements that have the potential of not storing the latest data, see "Considerations for collecting sensor data from a database that is being updated" on page 66.

### **Related reference**

[BBERPRT data set: Diagnosis report](#page-234-0) The BBERPRT data set contains Diagnosis reports that are generated by conditional reorganization jobs.

# **Considerations for collecting sensor data from a database that is being updated**

In the first evaluation phase of a Smart Reorg job, DB Sensor can collect sensor data from an online database or from a database that is being updated by batch jobs.

However, when the database data set is VSAM, due to file system limitations, the following data element values reflect the database status of when the file was opened. Consequently, the values do not reflect the latest database status.

- DB\_RBA\_HIGH\_USED
- DB\_RBA\_HIGH\_ALLOC
- DB\_UNUSED\_BYTES
- DB\_PCT\_UNUSED\_BYTES
- DB\_PCT\_OF\_MAX\_DS\_SIZE
- DB\_PCT\_BYTES\_SEG (Note)
- DB\_PCT\_BYTES\_FREE\_SPACE (Note)
- DB\_NUM\_DBDS\_BLOCKS (Note)
- DB\_NUM\_CI\_SPLIT
- DB\_PCT\_NUM\_CI\_SPLIT
- DB\_NUM\_CA\_SPLIT
- DB\_PCT\_NUM\_CA\_SPLIT
- DBX\_NUM\_IPS
- DBX\_NUM\_IPS\_OVFL
- DBX\_PCT\_IPS\_OVFL
- DBX\_RBA\_HIGH\_USED
- DBX\_RBA\_HIGH\_ALLOC
- DBX\_UNUSED\_BYTES
- DBX\_PCT\_UNUSED\_BYTES
- DBX\_PCT\_OF\_MAX\_DS\_SIZE
- DBX\_NUM\_DBDS\_BLOCKS
- DBX\_NUM\_CI\_SPLIT
- DBX\_PCT\_NUM\_CI\_SPLIT
- DBX\_NUM\_CA\_SPLIT
- DBX\_PCT\_NUM\_CA\_SPLIT

**Note:** For DB\_PCT\_BYTES\_SEG, DB\_PCT\_BYTES\_FREE\_SPACE, and DB\_NUM\_DBDS\_BLOCKS, if the database data set is a VSAM KSDS (that is, HISAM or SHISAM), data element values do not reflect the latest status. For VSAM ESDS (that is, HDAM, HIDAM, PHDAM, or PHIDAM), these data element values always reflect the latest status.

To obtain the latest values, consider running the Smart Reorg job as follows:

- For a database that is being updated by batch jobs, run the Smart Reorg job after the batch jobs are complete.
- For an online database, specify the TOSIXCFGRP control statement so that DB Sensor uses IMS Tools Online System Interface to collect the latest VSAM statistics and sets the data element values based on the collected statistics.

**Restriction:** For VSAM data sets that use SHAREOPTION(1,3), the file system does not permit DB Sensor to collect sensor data while the database is being updated.

# **Chapter 6. Parallel Reorganization Service**

The Parallel Reorganization Service is the database reorganization service provided by the Reorganization Manager of the Smart Reorg utility. This service enables you to reorganize HISAM, SHISAM, HDAM, HIDAM, PHDAM, or PHIDAM database in a single job step.

#### **Topics:**

- "What is Parallel Reorganization Service?" on page 69
- • ["Data and process flow of Parallel Reorganization Service" on page 75](#page-90-0)

# **What is Parallel Reorganization Service?**

The Parallel Reorganization Service controls the entire reorganization process including the Unload task, the Reload task, and any other reorganization-related optional tasks that are specified in the Smart Reorg JCL.

The Parallel Reorganization Service uses different data sets for the input database and the output reorganized database (called the shadow database) and passes unloaded records from the Unload task to the Reload task directly. This approach reduces the number of I/Os because the need for an unload file is eliminated. If IMS Index Builder is installed, you can also reorganize the secondary indexes of PHDAM, PHIDAM, HISAM, HDAM, or HIDAM database. When the index building task is called, the Parallel Reorganization Service passes the secondary index information to the Index Builder task for processing. Secondary indexes for the reorganized database, if they are defined, can be built by the IMS Index Builder task while the database is being reorganized.

If the non-HALDB to be reorganized has no logical relationship, the reorganized database and the rebuilt indexes can be image-copied while they are reloaded to the shadow database or rebuilt to the shadow indexes. The blocks that are built by the Reload task and the index records that are built by the IMS Index Builder task are passed to the image copy routines directly without using any work data sets, which also reduces the number of I/Os. The blocks and index records that are passed to image copy routines can be checked by the HASH check function of IMS HP Pointer Checker, if it is installed, while the blocks and index records are image-copied.

If the database is a non-HALDB and has logical relationships, the image copy task cannot be run concurrently. However, if the database is an HDAM or a HIDAM and the logical relationships of each database is only internal, IMS HP Prefix Resolution can be run as a subtask in the Smart Reorg utility job step to resolve logical relationships.

The reorganization speed is increased because these tasks run concurrently and the intermediate data is passed between these tasks without physical I/Os.

You can keep the database online and allow read access to users during the reorganization because the Parallel Reorganization Service reorganizes the database into a shadow database. The Parallel Reorganization Service renames the shadow data sets with the original data set names after a successful reorganization. This feature is called *data set name swapping* or *name swapping*. The database and its indexes need to be offline only long enough to swap the data set names.

The reorganization process, including the name swapping process, can be automated so that no manual intervention is required. The IMS /DBD command or the DBRC CHANGE.DB READON command to place the database in read-only mode can be issued automatically by IMS Database Reorganization Expert before the reorganization starts. The IMS /DBR command or the DBRC CHANGE.DB NOAUTH command is issued automatically to prevent authorization to the database before the data set names of input and output databases are swapped. Once the reorganization of the database completes and the data set name swapping succeeds, the DBRC NOTIFY.REORG command is issued to create a REORG record. If the image copy is taken by the image copy task, the DBRC NOTIFY.IC command can also be issued to register the image copy data set. If the database has no logical relationship, the name swapping process can be automated for HISAM, HDAM, and HIDAM. The name swapping process can be automated for a HALDB, even if the database has logical relationships.

The Parallel Reorganization Service uses the following subcomponents:

- Reorganization Manager, which manages the reorganization scenario
- Various subtasks, each of which performs a specific reorganization function
- A data transfer service, called IMS Parallel Reorganization Pipe (IPRPIPE), between subtasks

The following figure shows the system flow of the Parallel Reorganization Service for a database that has secondary indexes and that has no logical relationship.

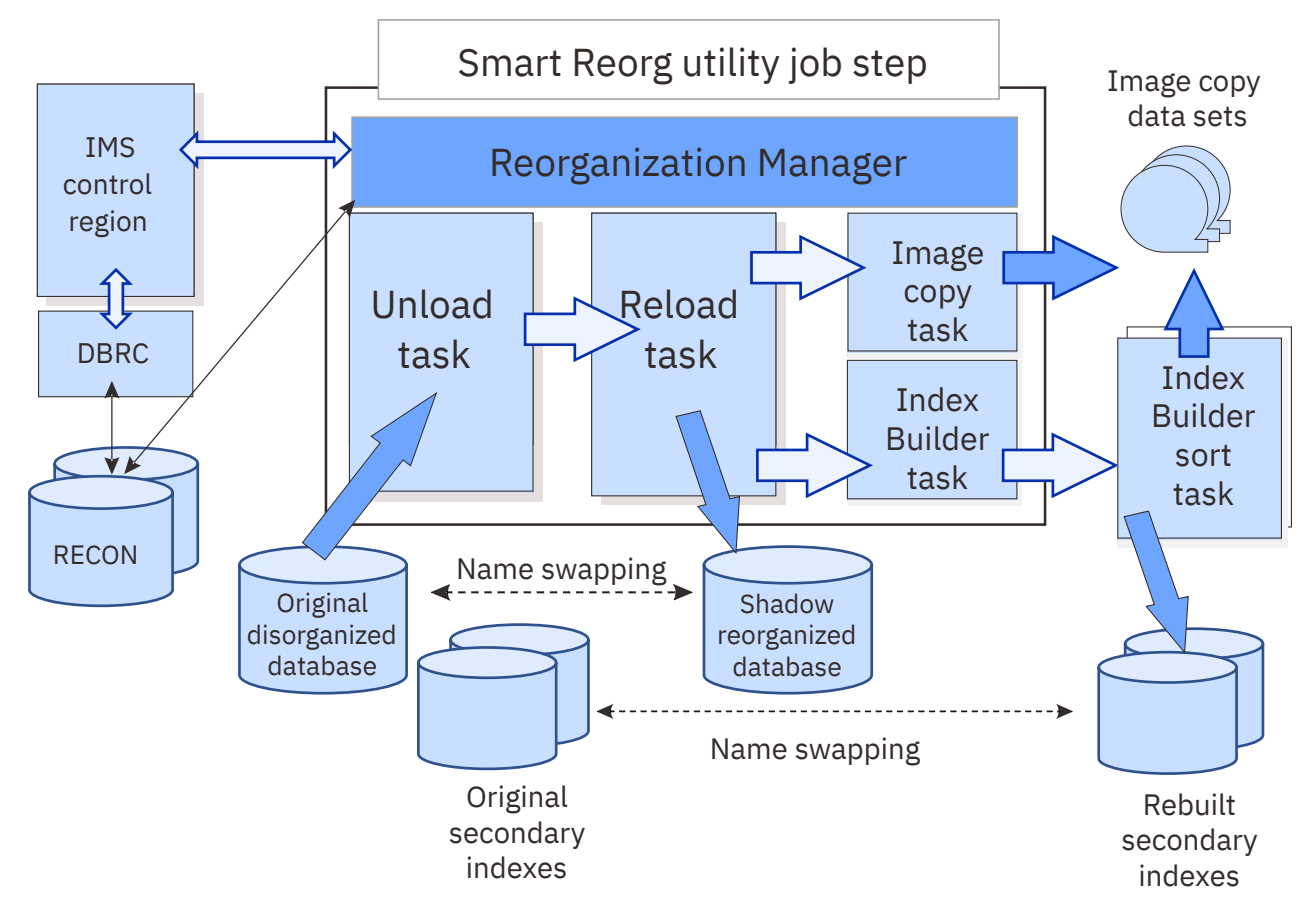

*Figure 4. System flow of Parallel Reorganization Service*

The Parallel Reorganization Service provides the following features:

#### **Provide recoverability of the reorganization process**

You can restart the reorganization process whenever you encounter a failure because parallel reorganization preserves your original databases. The original database exists throughout the reorganization process.

#### **Allow** *read* **access to the database during reorganization**

Because the original database exists throughout the reorganization process, you can allow applications to have read access to the database during most of the reorganization process. The Parallel Reorganization Service enables *read* access to the database during the unload, reload, and index building processes. The access to the database is restricted only during the post-reorganization processing.

#### **Provide full capability of stand-alone IPR Unload utility and IPR Reload utility, and IMS Index Builder**

You can use, for example, the following features of these utilities:

• High-performance processing with optimized buffer specification

• User exits for IPR Unload utility and IPR Reload utility

#### **Provide full capability of stand-alone IMS HP Image Copy**

You can specify options for IMS HP Image Copy in the ICEIN data set in almost the same format as that for the stand-alone IMS HP Image Copy.

#### **Provide capability for pointer checking while the database is being image-copied**

You can activate the HASH pointer check function while the blocks or index records of the reorganized data sets are being image-copied.

#### **Provide capability for resolving internal logical relationship in a single job step**

Prefix resolution and update for the internal logical relationship can be done in the Parallel Reorganization Service job step. You can also run IMS HP Image Copy in the same job step for such a database after logical relationships are resolved.

#### **Allocate input and output database data sets dynamically**

Both the original and the shadow database data sets are allocated dynamically. You do not need to code DD statements for these data sets. DASD space for the shadow database data sets can be allocated automatically.

#### **Swap data set names automatically**

At the end of the reorganization process, data set names can be swapped automatically. Reorganization Manager prohibits authorization during the swap process. If you enable automatic data set name swapping, DBRC must be active.

#### **Notify DBRC of the completion of reorganization automatically**

The DBRC NOTIFY.REORG command is issued automatically after data set name swapping ends successfully.

#### **Restart databases automatically**

The IMS /STA command is issued automatically to the IMS online subsystems, which accepts /DBR.

#### **Change DBDs (Unconditional Reorganization mode)**

You can change some of the database definition parameters during the reorganization when the job is run in Unconditional Reorganization mode.

#### **Notes:**

- For PHDAM and PHIDAM, the partitions that are defined in RECON as online reorganization capable (OLRCAP) are also supported.
- Prefix Resolution task can be activated only for HDAM and HIDAM databases that have only internal logical relationships.

In summary, the Parallel Reorganization Service offers you the following benefits:

#### **Simplify the reorganization process**

The reorganization job can be made simpler and easier because all utilities that are necessary for the database reorganization can be run in a single job step.

#### **Reduce time for database reorganization**

The Parallel Reorganization Service reduces the elapsed time of the reorganization by:

- Enabling Unload, Reload, Index Builder, and Image Copy tasks to run concurrently.
- Eliminating I/Os for intermediate data sets by the following methods:
	- The unload data set is not created, which reduces EXCPs, and no tape drive or DASD workspace is needed to store the data set.
	- Index maintenance records are not written to the DFSURWF1 data set. In this way, the space and the EXCPs for the data set are reduced or eliminated.
	- Database blocks and index records that are created by the Reload task are passed directly to the Image Copy task. This approach eliminates the need to scan database data sets after a reorganization to take the image copies.

# **Reorganization tasks and IPRPIPE**

The Parallel Reorganization Service invokes subtasks to reorganize the database and to build secondary indexes.

The reorganization subtasks that are invoked are:

- *Unload task* provided by IMS HP Unload
- *Reload task* provided by IMS HP Load
- *Index Builder task* provided by IMS Index Builder (optional)

These tasks are called *reorganization tasks*.

IPRPIPE provides a high performance data transfer service between reorganization tasks. The Parallel Reorganization Service uses this service between the Unload task and the Reload task for transferring HD unloaded data, and between the Reload task and the Index Builder task for transferring DFSURWF1 or HPSRWFP data. By using IPRPIPE, these three tasks can run concurrently without the use of intermediate data sets.

IPRPIPE eliminates the need for unload data sets by passing records from Unload tasks directly to Reload tasks through a *pipe* allocated by the IPRPIPE service. If the database has secondary index records and the index building option is selected, the DFSURWF1 or HPSRWFP records created by the Reload tasks are transferred to the Index Builder tasks through another *pipe* to rebuild secondary indexes for the reorganized database. This method eliminates the DFSURWF1 data set or the HPSRWFP data set unless there are logical relationships to be resolved.

# **Reorganization Manager**

This topic describes the major functions that Reorganization Manager provides.

Reorganization Manager provides Smart Reorg with full DBRC support. For more information, see ["Setting](#page-62-0) [up the DBRC command authorization" on page 47](#page-62-0).

Subsections:

- "Dynamic allocation of database data sets" on page 72
- "Allowing DBD change during reorganization (In Unconditional Reorganization mode)" on page 72
- • ["Automated IMS command processing" on page 73](#page-88-0)
- • ["Automated DBRC authorization and unauthorization processing" on page 73](#page-88-0)
- • ["Automated data set name swapping" on page 73](#page-88-0)
- • ["Automated DBRC notification processing" on page 74](#page-89-0)
- • ["Automated DBRC processing for restoring authorization flags" on page 74](#page-89-0)

### **Dynamic allocation of database data sets**

By default, Reorganization Manager dynamically allocates input database data sets by using DFSMDA members or DBRC registrations. For output shadow database data sets, Reorganization Manager creates the names based on the corresponding original data set names and allocates them dynamically. To disable the function, you can specify the DYNALLOC control statement.

If the SPACEALLOC option is specified, the DASD space for the shadow database is allocated automatically. By default, you need to preallocate the DASD space in the prior IDCAMS step.

For details, see ["Considerations for database data sets" on page 104](#page-119-0), ["DYNALLOC control statement" on](#page-151-0) [page 136](#page-151-0), and ["SPACEALLOC control statement" on page 155.](#page-170-0)

### **Allowing DBD change during reorganization (In Unconditional Reorganization mode)**

Some DBD parameters can be changed during the reorganization when the job is run in Unconditional Reorganization mode. For details, see ["NEWDBD control statement" on page 148](#page-163-0).

### <span id="page-88-0"></span>**Automated IMS command processing**

If you specify IMSCMD=YES, Reorganization Manager does the following automatically:

- At the beginning of the reorganization, Reorganization Manager issues either a /DBD command or a /DBR command depending on the DBSHARE option. The /DBD command places the database in read-only mode for the online system and the /DBR command places the database in the STOPPED, NOT OPEN status. Further authorization for the database is prohibited.
- During the post-reorganization processing that includes data set name swapping, Reorganization Manager automatically issues a /DBR command.
- After the post-reorganization processing, Reorganization Manager automatically issues a /STA command to the subsystems that accepted the /DBR command. You must specify both IMSCMD=YES,TOSI and STARTDB=YES.

These commands are issued through the E-MCS console or the IMS Tools Online System Interface for an online IMS subsystem. See ["IMSCMD control statement" on page 140](#page-155-0) and ["DBSHARE control statement"](#page-147-0) [on page 132.](#page-147-0) For details of how to set up E-MCS console or IMS Tools Online System Interface for the Smart Reorg utility, see ["Setting up for using E-MCS console for IMS command processing" on page 50](#page-65-0).

If you specify AUTHFAIL=WTOR, WTO messages are issued when the preceding commands are necessary to be issued and Reorganization Manager waits for operator responses. For details, see ["AUTHFAIL](#page-143-0) [control statement" on page 128](#page-143-0).

### **Automated DBRC authorization and unauthorization processing**

If you specify DBRCAUTHCMD=YES, Reorganization Manager does the following automatically:

- At the beginning of the reorganization, Reorganization Manager issues either a CHANGE.DB READON command or a CHANGE.DB NOAUTH command depending on the DBSHARE option. The CHANGE.DB READON command changes the READ ONLY flag of the database in RECON, and the CHANGE.DB NOAUTH command changes the PROHIBIT AUTHORIZATION flag of the database in RECON. Further authorization for the database is prohibited.
- During data set name swapping, Reorganization Manager automatically issues a CHANGE.DB NOAUTH command.
- After the post-reorganization processing ends successfully, Reorganization Manager automatically issues the CHANGE.DB AUTH READOFF command unless LASTAUTHFLAG=ORIGINAL is specified. If you specify LASTAUTHFLAG=ORIGINAL, Reorganization Manager automatically issues the CHANGE.DB command to restore the authorization flags in RECON to the original state. For details, see ["LASTAUTHFLAG control statement" on page 145](#page-160-0).
- Before the Smart Reorg job terminates abnormally due to an error, Reorganization Manager automatically issues the CHANGE.DB command to restore the authorization flags in RECON to the original state. For details, see ["Automated DBRC processing for restoring authorization flags" on page](#page-89-0) [74.](#page-89-0)

See ["DBRCAUTHCMD control statement" on page 131](#page-146-0) and ["DBSHARE control statement" on page 132.](#page-147-0)

If you specify AUTHFAIL=WTOR, WTOR messages are issued when the previously described commands must be issued manually and Reorganization Manager waits for operator responses. For details, see ["AUTHFAIL control statement" on page 128](#page-143-0).

**Note:** If the Smart Reorg utility issues the DBRC commands successfully but the database is used by another IMS system, the necessary authorization condition might not be satisfied. If you run a Smart Reorg job while the database is online, it is recommended that you specify IMSCMD=YES rather than DBRCAUTHCMD=YES.

### **Automated data set name swapping**

When the reorganization is completed, the data set names of the old and new data sets must be swapped so that the reorganized data sets of the database or of the HALDB partition can be made available.

<span id="page-89-0"></span>Reorganization Manager invokes IDCAMS to swap the names. The names of the original (disorganized) database data sets and the shadow (reorganized) data sets are swapped automatically.

You can keep the database online and allow read access to users while the parallel reorganization job is running. The database or the HALDB partition needs to be offline only long enough to swap data set names.

If the reorganization ends before the data set names are swapped, you can abandon the reorganization. This method eliminates the need to take an image copy of the disorganized database before the reorganization and the need for recovery if the reorganization fails.

For details of name swapping, see ["Considerations for database data sets" on page 104](#page-119-0) and ["NAMESWAP](#page-161-0) [control statement" on page 146](#page-161-0).

### **Automated DBRC notification processing**

If the data set name swapping succeeds, Reorganization Manager issues the DBRC NOTIFY.REORG command for the database or the HALDB partitions to create REORG records. If you request that the secondary index be built during parallel reorganization, the NOTIFY.REORG command is also issued against the secondary indexes.

Reorganization Manager can also issue the DBRC NOTIFY.IC or NOTIFY.UIC commands for the database, HALDB partitions, and indexes. For details, see ["Image Copy and DBRC" on page 112](#page-127-0) and ["NAMESWAP](#page-161-0) [control statement" on page 146](#page-161-0). See also ["ICNEEDED control statement" on page 138.](#page-153-0)

### **Automated DBRC processing for restoring authorization flags**

When one or more errors are detected in the main task or subtasks, the Smart Reorg utility issues the CHANGE.DB command to restore the READ ONLY flag or the PROHIBIT AUTHORIZATION flag in RECON before ending the reorganization processing abnormally.

The Smart Reorg utility issues the CHANGE.DB command when all the following conditions are met:

- IMSCMD=YES or DBRCAUTHCMD=YES is specified.
- The Smart Reorg utility issues the IMS command or the DBRC command at the beginning of the reorganization.
- The Smart Reorg utility detects one or more errors in the main task or subtasks before the completion of data set name swapping. Specify NAMESWAPFAIL=BACKOUT so that DBRC flags are automatically restored at times of error.

# **Prefix Resolution and update processing during reorganization**

If an HDAM or a HIDAM database has internal logical relationships, the Parallel Reorganization Service can invoke IMS HP Prefix Resolution as a subtask to update the segment prefix before data set name swapping is done.

For details, see ["Considerations for logical relationships" on page 109](#page-124-0).

# **Image Copy processing and HASH pointer checking**

The Parallel Reorganization Service supports Image Copy processing and HASH pointer checking in the Smart Reorg utility job step.

You do not need to add a separate job step for post-reorganization image copy processing. The Image Copy function is provided by IMS HP Image Copy, and the HASH pointer checking function is provided by IMS HP Pointer Checker.

The Parallel Reorganization Service supports the following two types of Image Copy processing:

- Type-A: Image copy during the reorganization phase
- Type-B: Image copy after the reorganization phase

<span id="page-90-0"></span>Here, the reorganization phase means the phase of the Parallel Reorganization Service process in which the database is unloaded, reloaded, and the secondary indexes are built. The flows of Image Copy processing are shown in ["Data and process flow of Type-A Image Copy" on page 79](#page-94-0) and ["Data and](#page-95-0) [process flow of Type-B Image Copy with Prefix Resolution/Update" on page 80.](#page-95-0)

If the prefix resolution and update processing for internal logical relationships are necessary, only Type-B Image Copy can be used.

For details about Type-A and Type-B Image Copy processing, see ["Considerations for Image Copy](#page-125-0) [processing" on page 110.](#page-125-0) For details about DBRC notification processing, see ["Image Copy and DBRC" on](#page-127-0) [page 112](#page-127-0).

Restrictions on Image Copy processing are described in ["Smart Reorg restrictions and requirements" on](#page-73-0) [page 58](#page-73-0).

#### **Related concepts**

Data and process flow of Parallel Reorganization Service This topic describes the data and process flow for the Parallel Reorganization Service.

# **Data and process flow of Parallel Reorganization Service**

This topic describes the data and process flow for the Parallel Reorganization Service.

Subsections:

- "Data and process flow of the Parallel Reorganization Service" on page 75
- • ["Data and process flow of Type-A Image Copy" on page 79](#page-94-0)
- • ["Data and process flow of Type-B Image Copy with Prefix Resolution/Update" on page 80](#page-95-0)
- • ["Data and process flow of reloading database and taking image copy" on page 81](#page-96-0)
- • ["Data and process flow of conditional reorganization and image copy for HALDB" on page 82](#page-97-0)

### **Data and process flow of the Parallel Reorganization Service**

The following figure shows the general data flow of the Parallel Reorganization Service for an HDAM that has a secondary index. The general data flow for HIDAM is similar to this flow except that the primary index is reorganized into a shadow primary index.

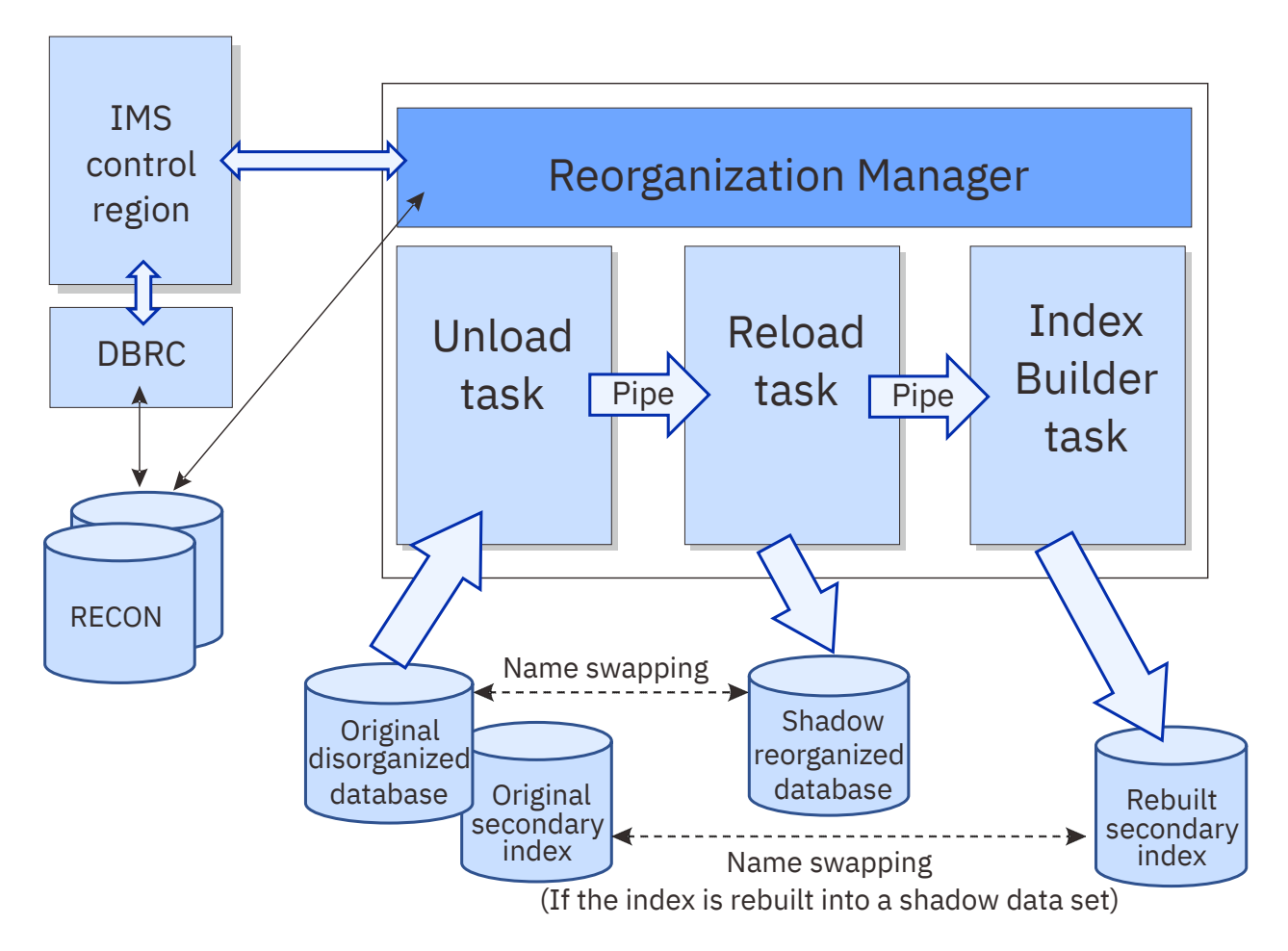

*Figure 5. System flow of the Parallel Reorganization Service for HDAM with secondary index*

The following figure shows the general data flow for the parallel reorganization of a partition of PHDAM that has a PSINDEX. In this example, it is assumed that only partition PART1 is reorganized. Note that the indirect list data set (ILDS) for the partition is built to the shadow ILDS by the Reload task. The general data flow for the parallel reorganization of a PHIDAM partition is similar to this flow except that the primary index for the selected partition is reorganized into a shadow primary index. In this figure, it is assumed that the partition to be reorganized is either not capable of online reorganization or capable of online reorganization and the A-through-J and X data sets are active.

In the following figure:

- 1. Labels PART1A, PART2A, PART3A, and PART4A are the DD names of active data sets for each partition.
- 2. Labels PART1L, PART2L, PART3L, and PART4L are the ILDSs for the partitions.
- 3. Label PART1M is the DD name for the shadow database data set, and PART1Z for the shadow ILDS.
- 4. The data set names for the original data sets and the shadow data sets of partition PART1 that is to be reorganized.

You can also reorganize all partitions or selected multiple consecutive partitions of a HALDB by using the Parallel Reorganization Service.

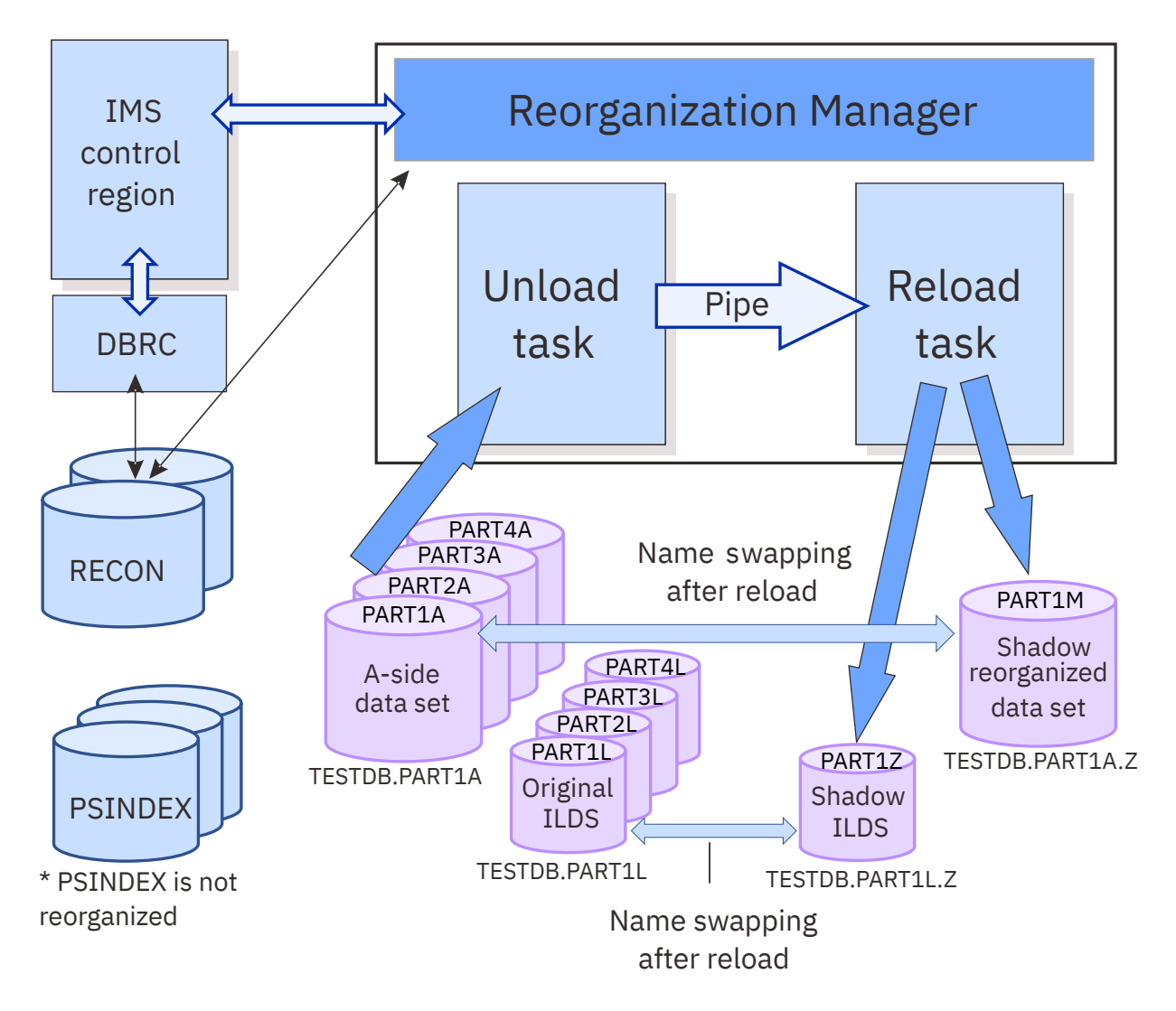

*Figure 6. System flow of the Parallel Reorganization Service for PHDAM with PSINDEX (1)*

[Figure 7 on page 78](#page-93-0) and [Figure 8 on page 79](#page-94-0) show the general data flow for the parallel reorganization of PHDAM that has a PSINDEX. It is assumed that the partition to be reorganized is PART1, which is online reorganization capable and M-through-V and Y data sets are active. When a HALDB partition that is online reorganization capable is reorganized, shadow data set names are always swapped with data set names A-through-J and Y by data set name swapping. If there are no A-through-J and X data sets, the reorganized shadow data sets are renamed to the A-side data set names as shown in [Figure 7 on page](#page-93-0) [78](#page-93-0). If A-side data sets exist, the shadow data sets are swapped with the A-side data sets as shown in [Figure 8 on page 79.](#page-94-0)

For details about the name swapping process, see ["NAMESWAP control statement" on page 146.](#page-161-0) For details about the DD names and the data set names of original and shadow data sets, see ["Considerations](#page-119-0) [for database data sets" on page 104.](#page-119-0)

[Figure 7 on page 78](#page-93-0) and [Figure 8 on page 79](#page-94-0) show the following:

- 1. PART1M, PART2A, PART3M, and PART4A are the DD names of active data sets of each partition.
- 2. PART1L, PART2L, PART3L, and PART4L are the ILDSs for the partitions.
- 3. PART1A is the DD name for the shadow data set of partition PART1 that is to be reorganized.
- 4. The data set names of the original data sets and the shadow data sets of partition PART1 are shown below the databases that are shaded.

<span id="page-93-0"></span>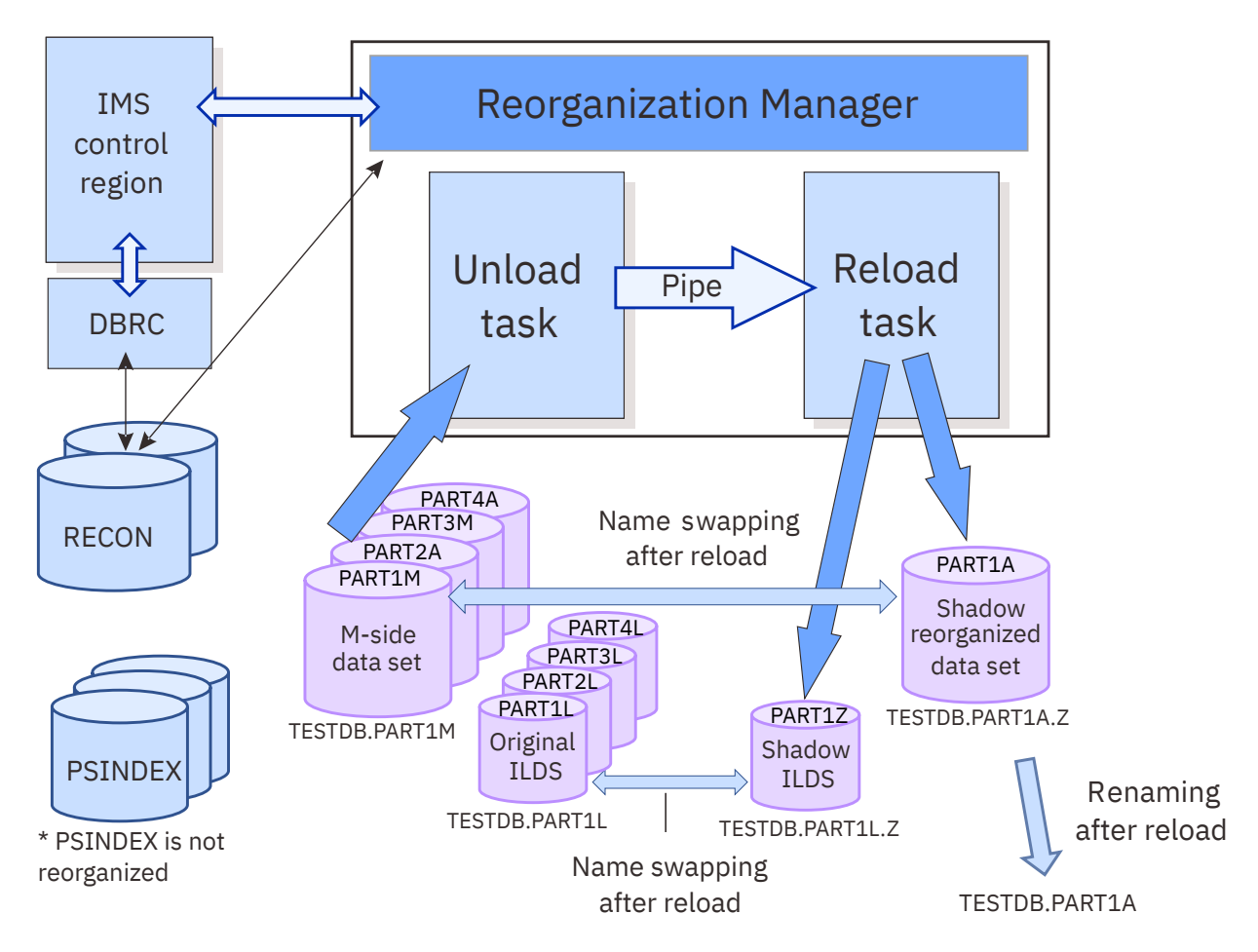

*Figure 7. System flow of the Parallel Reorganization Service for PHDAM with PSINDEX (2)*

<span id="page-94-0"></span>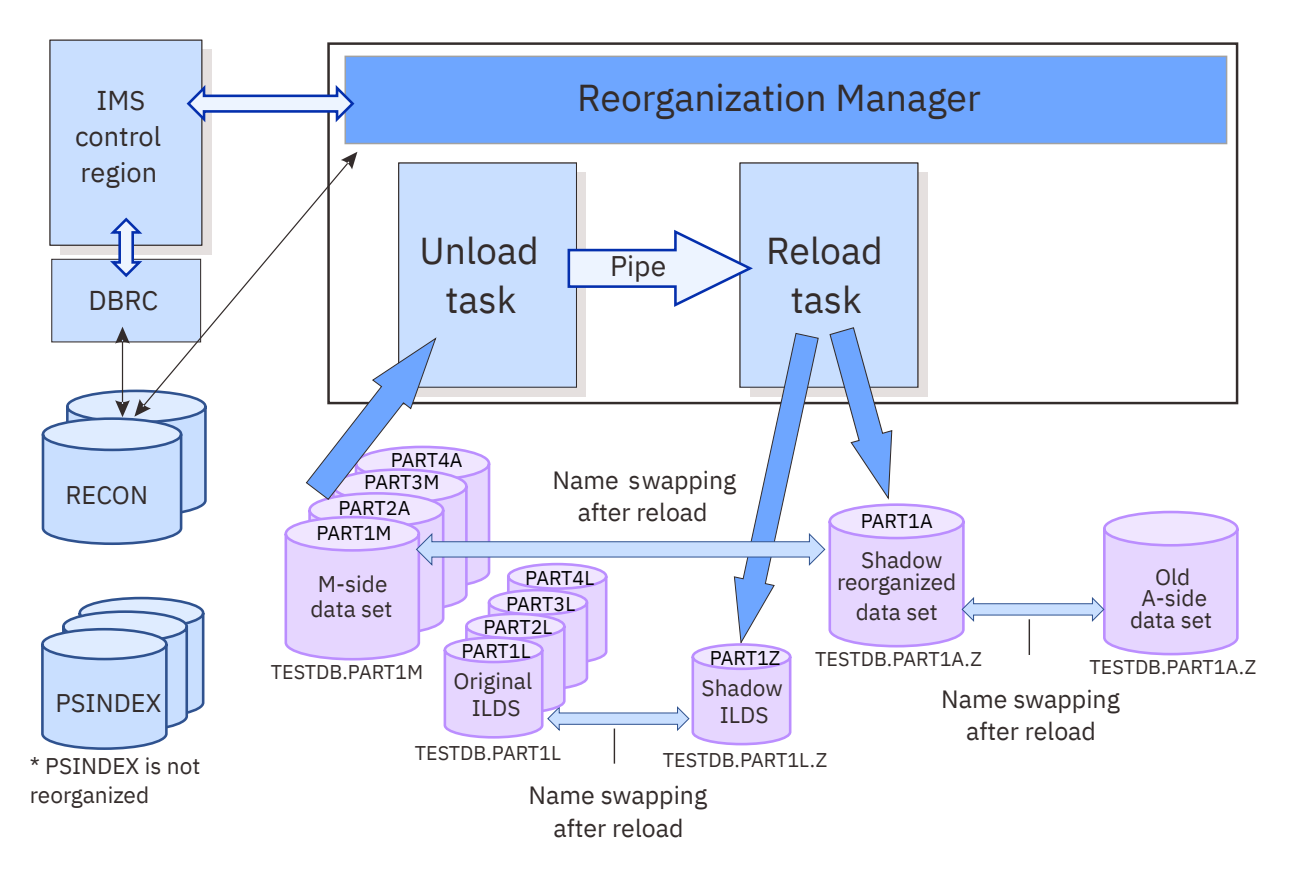

*Figure 8. System flow of the Parallel Reorganization Service for PHDAM with PSINDEX (3)*

## **Data and process flow of Type-A Image Copy**

The following figure shows the data flow and process flow of Type-A Image Copy.

<span id="page-95-0"></span>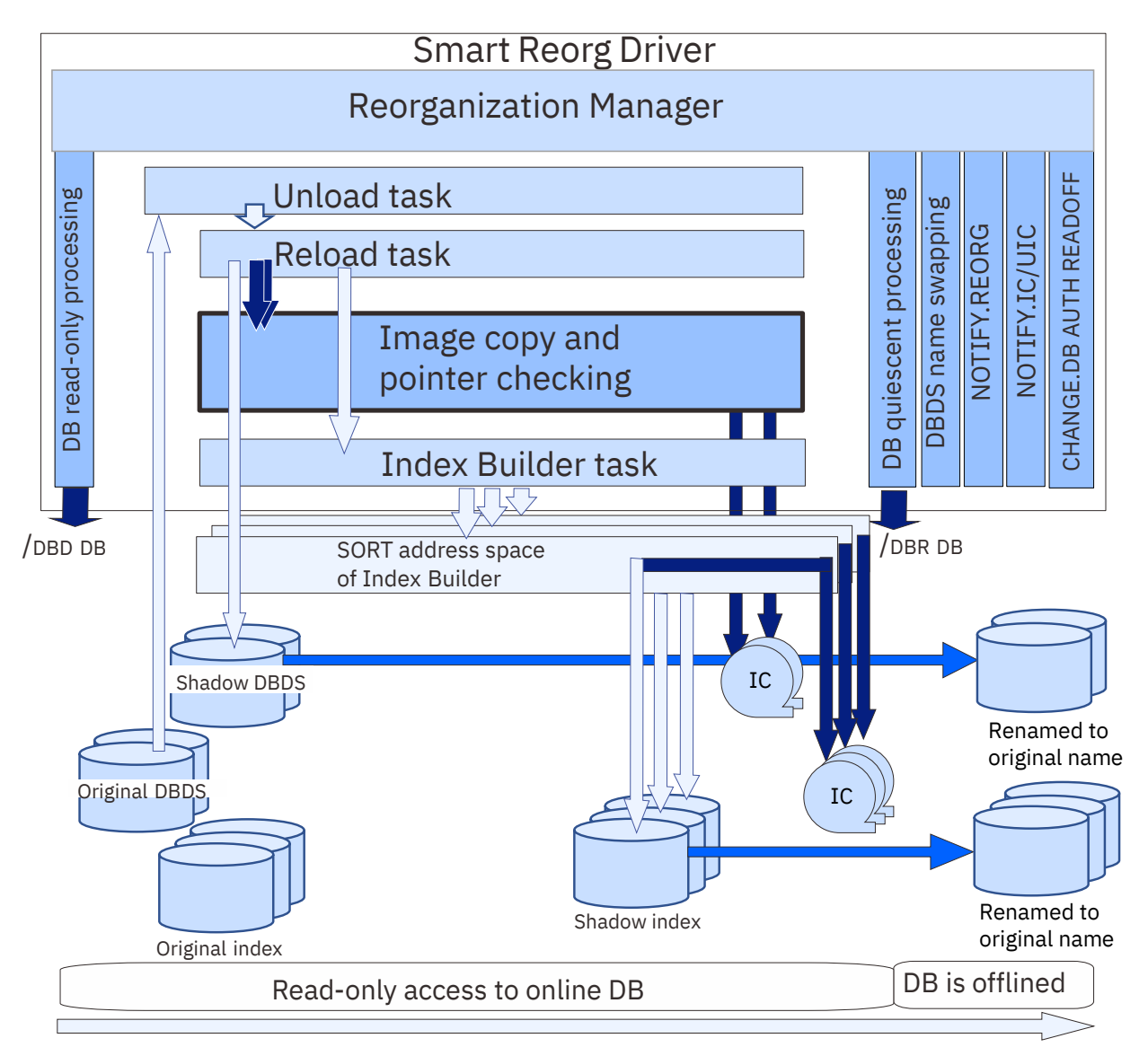

*Figure 9. Data and process flow of Type-A Image Copy*

If INDEXBLD=YES is specified for HDAM, HIDAM, or HISAM that has a secondary index or indexes, the image copy of each secondary index is taken in a SORT address space of Index Builder. The image copy data set for the secondary index is always allocated dynamically in the SORT address space.

**Restriction:** Type-A Image Copy cannot be used when PSINDEXes are built with the PSINDEXBLD=YES option. Use Type-B Image Copy when building PSINDEXes.

## **Data and process flow of Type-B Image Copy with Prefix Resolution/Update**

The following figure shows the data flow and process flow of Type-B Image Copy with Prefix Resolution and Update.

<span id="page-96-0"></span>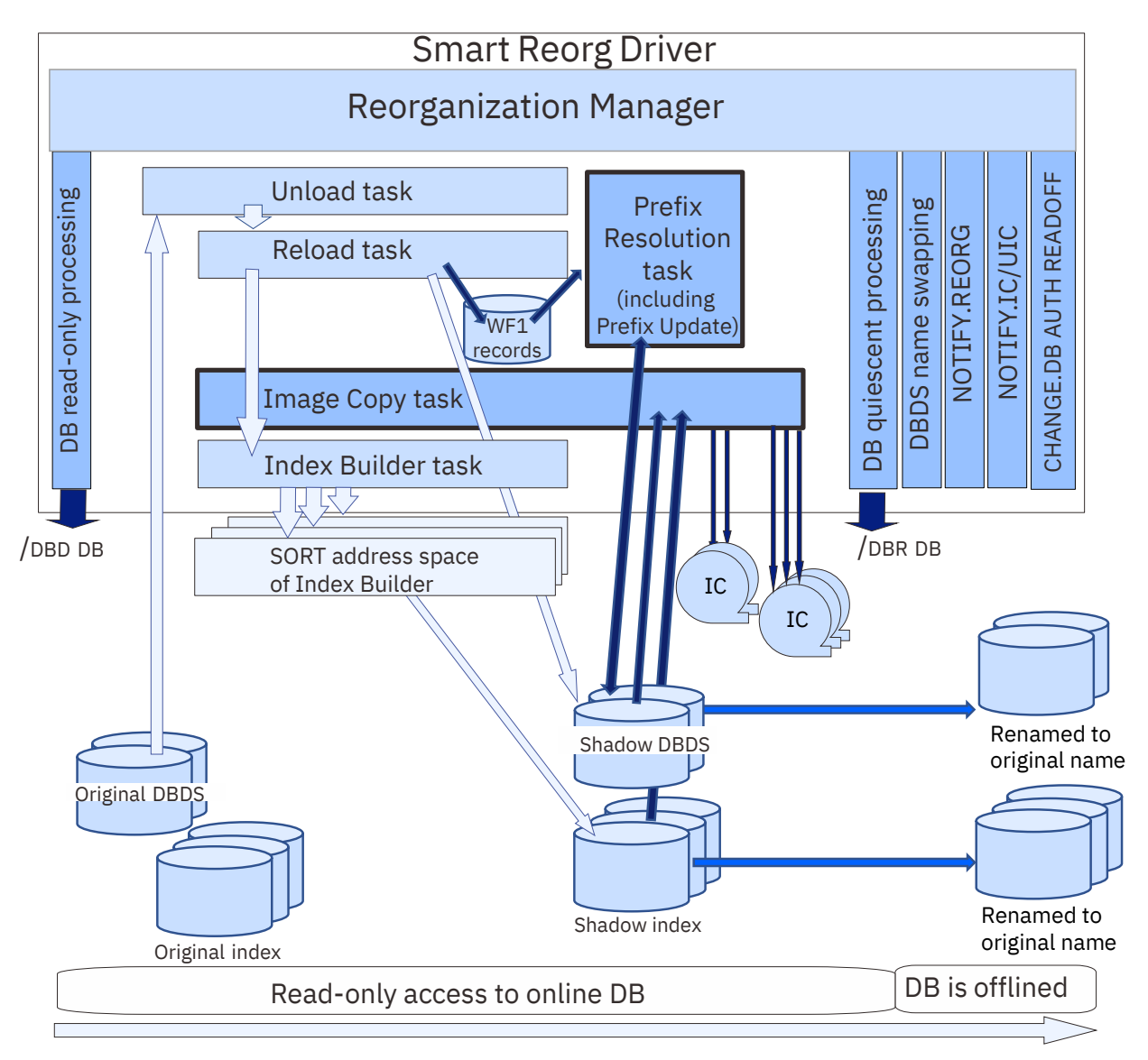

*Figure 10. Data and process flow of Type-B Image Copy with Prefix Resolution/Update*

### **Data and process flow of reloading database and taking image copy**

The following figure shows the general data flow of the Parallel Reorganization Service for an HDAM that has a secondary index when REORGINPUT=ULDS is specified. In this case, the Reload task directly reloads the unload data set to the original database data set, and shadow database data sets are not used. In the following figure, Type-A Image Copy is used, but Type-B Image Copy also supports this scenario.

<span id="page-97-0"></span>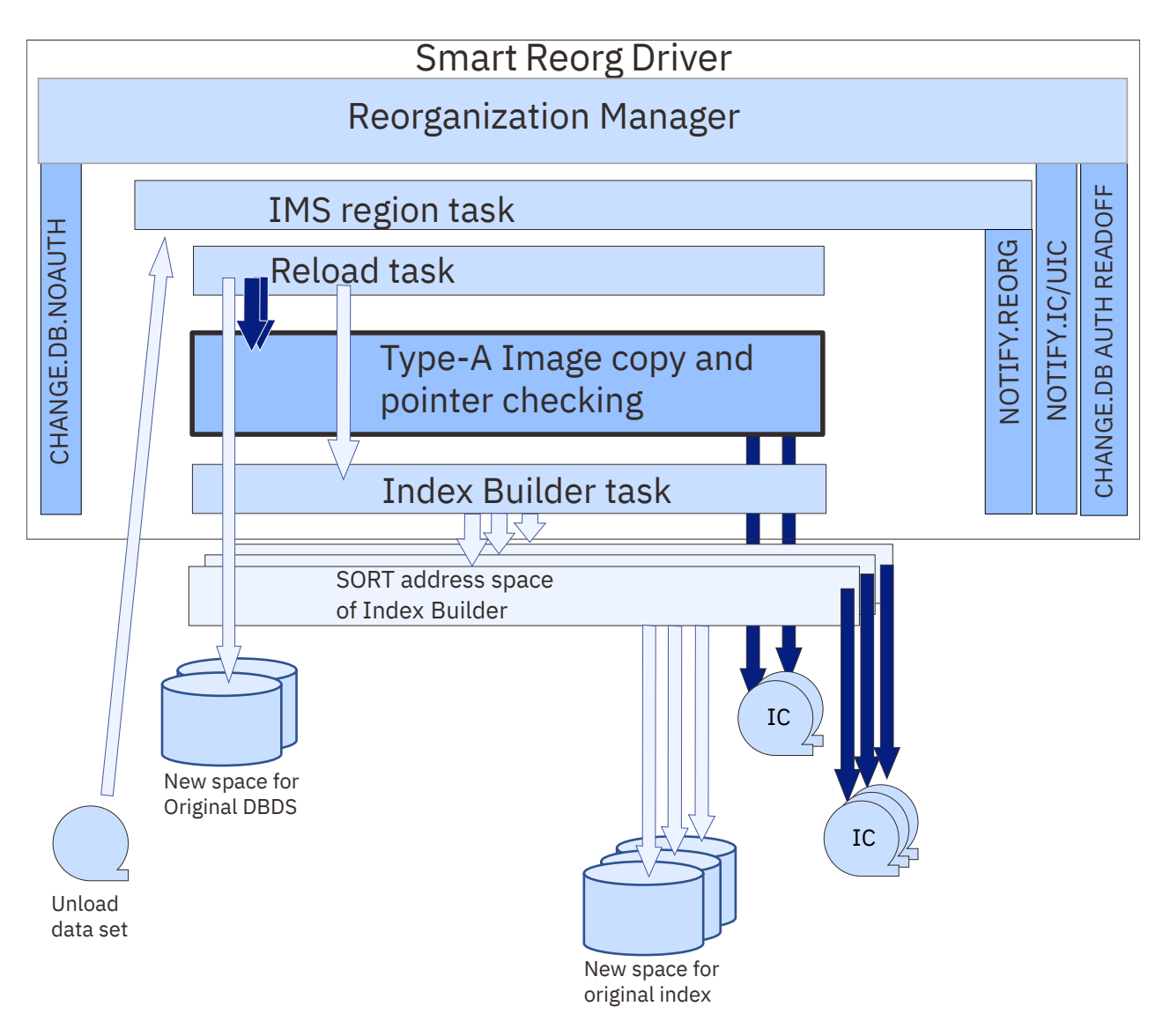

*Figure 11. Data and process flow of reloading a database and taking an image copy*

# **Data and process flow of conditional reorganization and image copy for HALDB**

When CRIC=ALWAYS is specified, the Smart Reorg utility creates image copies of all database data sets or all HALDB partitions regardless of whether the database or all partitions are reorganized. The type of Image Copy processing that is applied to each HALDB partition depends on whether the partition is reorganized or not.

If the entire HALDB is the target of reorganization or if all the HALDB partitions that are specified on the PARTITION control statement are the target of reorganization, the type of Image Copy processing depends on the value specified on the ICTYPE control statement. Otherwise, image copies of partitions are created with Type-B Image Copy processing as follows:

- For partitions that are reorganized, image copies are created from shadow database data sets.
- For partitions that are not reorganized, image copies are created from original database data sets.

The following figure shows the data flow when only some of the partitions are the target of reorganization.

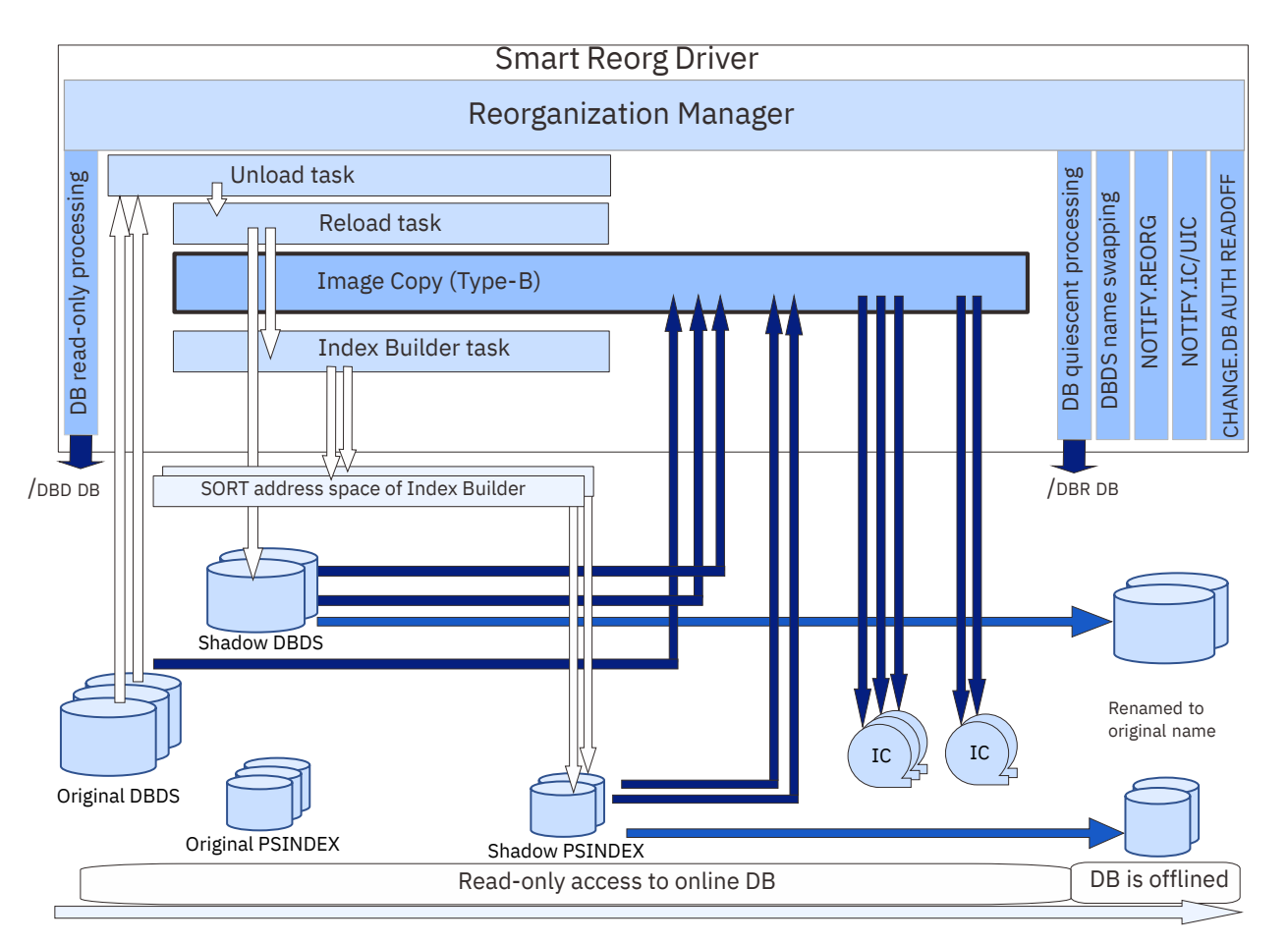

*Figure 12. Data and process flow of conditional reorganization and image copy (Type-B Image Copy)*

# **Chapter 7. Using the Smart Reorg utility**

You can run the Smart Reorg utility in four different runtime modes; Conditional Reorganization mode, Unconditional Reorganization mode, Reorganization Diagnosis mode, and Diagnosis-only mode.

Use Conditional Reorganization mode when you do not know the database status and you want to reorganize the database only if database reorganization is needed. If you already know the status of the database or when you want to reorganize the database regardless of its status, use Unconditional Reorganization mode. If you want to reorganize the database regardless of its status and if you want to know the database status before and after the reorganization, use Reorganization Diagnosis mode. If you do not want to reorganize the database, but want to check the database status, use Diagnosis-only mode.

Regardless of the mode you select, you must prepare and submit a Smart Reorg JCL stream to run the Smart Reorg utility. The following topics describe required steps for each runtime mode.

#### **Topics:**

- "Running a job in Unconditional Reorganization mode" on page 85
- • ["Running a job in Conditional Reorganization mode" on page 86](#page-101-0)
- • ["Running a job in Reorganization Diagnosis mode" on page 87](#page-102-0)
- • ["Running a job in Diagnosis-only mode" on page 88](#page-103-0)

# **Running a job in Unconditional Reorganization mode**

You can run a Smart Reorg job in Unconditional Reorganization mode to reorganize the database regardless of the database status.

### **Procedure**

To run a Smart Reorg job in Unconditional Reorganization mode, complete the following steps:

- 1. Determine a schedule to run a reorganization job for the target database.
- 2. Code and submit JCL.
	- a) Code the JCL stream for the Smart Reorg job.

If SPACEALLOC=YES is not specified, the JCL stream must include an IDCAMS step before the Smart Reorg job step. The IDCAMS step allocates DASD space for each output (shadow) data set.

For more information, see [Chapter 8, "Smart Reorg JCL requirements," on page 89](#page-104-0).

b) Specify the control statements in the HPSIN DD statement.

To run the job in Unconditional Reorganization mode, specify CONDREORG=NO in the (REORG) block.

Specify other control statements. See [Chapter 9, "Smart Reorg control statements," on page 117](#page-132-0) for more information.

**Tip:** For information about control statements that can automate and reduce some of your manual operations, see ["Hints and tips for specifying control statements" on page 176](#page-191-0).

- c) Submit the Smart Reorg JCL stream for the database.
- 3. Check the results of the job by reviewing the reports that are produced by individual reorganization tasks, which include the Unload task and the Reload task.

# <span id="page-101-0"></span>**Running a job in Conditional Reorganization mode**

You can run a Smart Reorg job in Conditional Reorganization mode to reorganize the database based on the status of the database.

### **Procedure**

To run a Smart Reorg job in Conditional Reorganization mode, complete the following steps:

1. Prepare a reorganization policy for evaluating the database statistics.

For instructions for preparing a reorganization policy, see ["Preparing a reorganization policy" on page](#page-218-0) [203](#page-218-0).

- 2. Code and submit JCL.
	- a) Code the JCL stream for the Smart Reorg job.

If SPACEALLOC=YES is not specified, the JCL stream must include an IDCAMS step before the Smart Reorg job step. The IDCAMS step allocates a DASD space for each output (shadow) data set.

For more information, see [Chapter 8, "Smart Reorg JCL requirements," on page 89](#page-104-0).

b) Specify the control statements in the HPSIN DD statement.

To run the job in Conditional Reorganization mode to conditionally reorganize the database based on the database status, specify CONDREORG=YES in the (REORG) block.

By default, the database statistics that reflect the state of database at the time when the Smart Reorg job started are collected dynamically. If you want to use the most recent database statistics that are already stored in the Sensor Data repository, specify DIAGDATAFROM=REPOSITORY in the (CONDREORG) block.

If you want to change the return code of the Smart Reorg job step that will be issued when a critical-level exception remains, specify the RC\_CHANGE control statement in the (REORG) block.

Specify other control statements. See [Chapter 9, "Smart Reorg control statements," on page 117](#page-132-0) for more information.

**Tip:** For information about control statements that can automate and reduce some of your manual operations, see ["Hints and tips for specifying control statements" on page 176](#page-191-0).

- c) Submit the Smart Reorg JCL stream for the database.
- 3. Check the results of the job and determine if database exceptions exist in the database.

If you receive no exception notification messages, no further actions are required.

If you receive one or more exception messages, follow these steps:

- a) Check the outputs from the Smart Reorg utility.
	- If you have customized the reorganization policy to send exception notification messages by using the z/OS WTO service or the TSO/E SEND command, check those messages that are issued by the Smart Reorg utility. Those messages include a job summary message (policy evaluation summary message) that summarizes the result of policy evaluation that was performed by Policy Services during the job. To check the policy evaluation summary message, see ["Checking the](#page-218-0) [policy evaluation summary message" on page 203.](#page-218-0)
	- To find the Diagnosis report that was created by this job and that is stored in the Output repository of IMS Tools KB, see ["Finding Diagnosis reports by using report completion codes"](#page-221-0) [on page 206.](#page-221-0)
- b) Identify the cause of the database exceptions.

To identify the cause of database exceptions, see ["Identifying the cause of database exceptions" on](#page-219-0) [page 204.](#page-219-0)

4. If any database exceptions remain, resolve those exceptions.

If the remaining database exceptions are in severe-level or in critical-level, plan database tuning to resolve the database exceptions. For details, see ["Resolving database exceptions" on page 205.](#page-220-0)

# <span id="page-102-0"></span>**Running a job in Reorganization Diagnosis mode**

You can run a Smart Reorg job in Reorganization Diagnosis mode to reorganize the database and check the status of the database before and after reorganization.

### **Procedure**

To run a Smart Reorg job in Reorganization Diagnosis mode, complete the following steps:

1. Prepare a reorganization policy for evaluating the database statistics.

For instructions for preparing a reorganization policy, see ["Preparing a reorganization policy" on page](#page-218-0) [203](#page-218-0).

- 2. Code and submit JCL.
	- a) Code the JCL stream for the Smart Reorg job.

If SPACEALLOC=YES is not specified, the JCL stream must include an IDCAMS step before the Smart Reorg job step. The IDCAMS step allocates a DASD space for each output (shadow) data set.

For more information, see [Chapter 8, "Smart Reorg JCL requirements," on page 89](#page-104-0).

b) Specify the control statements in the HPSIN DD statement.

To run the job in Reorganization Diagnosis mode, specify CONDREORG=YES,REORGDIAG in the (REORG) block.

By default, the database statistics that reflect the state of database at the time when the Smart Reorg job started are collected dynamically. If you want to use the most recent database statistics that are already stored in the Sensor Data repository, specify DIAGDATAFROM=REPOSITORY in the (CONDREORG) block.

If you want to change the return code of the Smart Reorg job step that will be issued when a critical-level exception remains, specify the RC\_CHANGE control statement in the (REORG) block.

Specify other control statements. See [Chapter 9, "Smart Reorg control statements," on page 117](#page-132-0) for more information.

**Tip:** For information about control statements that can automate and reduce some of your manual operations, see ["Hints and tips for specifying control statements" on page 176](#page-191-0).

- c) Submit the Smart Reorg JCL stream for the database.
- 3. Check the results of the job and determine if database exceptions exist in the database.

If you receive no exception notification messages, no further actions are required.

If you receive one or more exception messages, follow these steps:

a) Check the outputs from the Smart Reorg utility.

- If you have customized the reorganization policy to send exception notification messages by using the z/OS WTO service or the TSO/E SEND command, check those messages that are issued by the Smart Reorg utility. Those messages include a job summary message (policy evaluation summary message) that summarizes the result of policy evaluation that was performed by Policy Services during the job. To check the policy evaluation summary message, see ["Checking the](#page-218-0) [policy evaluation summary message" on page 203.](#page-218-0)
- To find the Diagnosis report that was created by this job and that is stored in the Output repository of IMS Tools KB, see ["Finding Diagnosis reports by using report completion codes"](#page-221-0) [on page 206.](#page-221-0)
- b) Identify the cause of the database exceptions.

To identify the cause of database exceptions, see ["Identifying the cause of database exceptions" on](#page-219-0) [page 204.](#page-219-0)

<span id="page-103-0"></span>4. If any database exceptions remain, resolve those exceptions.

If the remaining database exceptions are in severe-level or in critical-level, plan database tuning to resolve the database exceptions. For details, see ["Resolving database exceptions" on page 205.](#page-220-0)

# **Running a job in Diagnosis-only mode**

You can run a Smart Reorg job in Diagnosis-only mode to check the status of the database.

### **Procedure**

To run a Smart Reorg job in Diagnosis-only mode, complete the following steps:

1. Prepare a reorganization policy for evaluating the database statistics.

For instructions for preparing a reorganization policy, see ["Preparing a reorganization policy" on page](#page-218-0) [203](#page-218-0).

- 2. Code and submit JCL.
	- a) Code the JCL stream for the Smart Reorg job.

For details, see [Chapter 8, "Smart Reorg JCL requirements," on page 89](#page-104-0).

b) Specify the control statements in the HPSIN DD statement.

To run the job in Diagnosis-only mode, specify CONDREORG=YES,DIAGONLY in the (REORG) block.

By default, the database statistics that reflect the state of database at the time when the Smart Reorg job started are collected dynamically. If you want to use the most recent database statistics that are already stored in the Sensor Data repository, specify DIAGDATAFROM=REPOSITORY in the (CONDREORG) block.

If you want to change the return code of the Smart Reorg job step that will be issued when a critical-level exception remains, specify the RC\_CHANGE control statement in the (REORG) block.

Specify other control statements. See [Chapter 9, "Smart Reorg control statements," on page 117](#page-132-0) for more information.

- c) Submit the Smart Reorg JCL stream for the database.
- 3. Check the results of running the job and determine if database exceptions exist in your database.

If you receive no exception notification messages, no further actions are required.

If you receive one or more exception messages, follow these steps:

- a) Check the outputs from the Smart Reorg utility.
	- If you have customized the reorganization policy to send exception notification messages by using the z/OS WTO service or the TSO/E SEND command, check those messages that are issued by the Smart Reorg utility. Those messages include a job summary message (policy evaluation summary message) that summarizes the result of policy evaluation that was performed by Policy Services during the job. To check the policy evaluation summary message, see ["Checking the](#page-218-0) [policy evaluation summary message" on page 203.](#page-218-0)
	- To find the Diagnosis report that was created by this job and that is stored in the Output repository of IMS Tools KB, see ["Finding Diagnosis reports by using report completion codes"](#page-221-0) [on page 206.](#page-221-0)
- b) Identify the cause of the database exceptions.

To identify the cause of database exceptions, see ["Identifying the cause of database exceptions" on](#page-219-0) [page 204.](#page-219-0)

4. If any database exceptions remain, resolve those exceptions.

If the database exceptions are in severe-level or in critical-level, plan database reorganization or tuning to resolve the database exceptions. For details, see ["Resolving database exceptions" on page](#page-220-0) [205](#page-220-0).

# <span id="page-104-0"></span>**Chapter 8. Smart Reorg JCL requirements**

To run a Smart Reorg job, code JCL statements that satisfy the following EXEC and DD statement requirements.

#### **Topics:**

- "EXEC statement" on page 89
- • ["DD statements" on page 90](#page-105-0)
- • ["Considerations for database data sets" on page 104](#page-119-0)
- • ["Considerations for DBD libraries" on page 108](#page-123-0)
- • ["Considerations for secondary indexes" on page 108](#page-123-0)
- • ["Considerations for logical relationships" on page 109](#page-124-0)
- • ["Considerations for Image Copy processing" on page 110](#page-125-0)
- • ["Considerations for HASH pointer checking" on page 114](#page-129-0)
- • ["Considerations for the IMS management of ACBs" on page 115](#page-130-0)

# **EXEC statement**

The EXEC statement marks the beginning of a step within a job, and specifies the name of a program to be run.

The EXEC statement for the Smart Reorg utility must be in the following format:

//*stepname* EXEC PGM=HPSGMAIN,PARM='DBD=*dbdname*'

Specify HPSGMAIN as the program name. The PARM parameter must include the following keyword:

#### **DBD=***dbdname*

Specifies the name of the DBD that includes the database to reorganize. This parameter is required.

Optionally, you can specify the following keywords to specify the job step environment:

#### **DBRC=***x*

Specifies whether the Smart Reorg utility uses DBRC.

**Y**

DBRC is used.

#### **N**

DBRC is not used unless DBRC=FORCE was specified while the IMS system was being generated.

If this parameter is not specified, the default setting that is determined by the IMS system generation is used. IBM recommends that you activate DBRC for the Smart Reorg utility. Some functions are not available when DBRC is not active. DBRC must be active if you reorganize a HALDB or HALDB partitions.

#### **IMSID=***ssna*

Specifies the subsystem name of the IMS control region.

If this parameter is not specified, the default setting determined by the IMS system generation is used.

If you specify IMSCMD=YES, the Smart Reorg utility uses the IMS subsystem name to issue IMS commands. For details, see the following topics:

- • ["IMSCMD control statement" on page 140](#page-155-0)
- • ["Setting up for using E-MCS console for IMS command processing" on page 50](#page-65-0)

#### <span id="page-105-0"></span>**IMSPLEX=***name*

Specifies the IMSplex name that is to be used by IMS DBRC SCI Registration. This parameter is 1- to 5-characters.

#### **DBRCGRP=***ccc*

Specifies the DBRC group identifier that is to be used by IMS DBRC SCI Registration. This parameter is three characters.

#### **SWAP=***x*

Makes the address space swappable or non-swappable.

#### **Y**

The address space is made swappable.

**N**

The address space is made non-swappable.

The default is N. If you are reorganizing a HISAM, HDAM, or HIDAM database that has at least one secondary index, and you specify IC=YES, ICTYPE=A, and INDEXBLD=YES in the (REORG) block in the HPSIN data set, SWAP=N is forced even if you have SWAP=Y specified.

#### **IRLM=***x*

Specifies whether the Unload task uses IRLM when native DL/I calls are issued for the database.

**Y**

IRLM is used.

**Note:** Even if IRLM=Y is specified, no locking support through IRLM is available when the database is read by the Unload task. IRLM is used only for native DL/I calls that might be issued in Unload tasks internally and that are processed by the DL/I buffer handler, not by HSSR Engine.

**N**

IRLM is not used.

If IRLM parameter is not specified, the default setting determined by the IMS system generation is used.

#### **IRLMNM=***irlm*

Specifies the IRLM subsystem name (1-to-4 alphanumeric-character name), if you specify IRLM=Y.

If this parameter is not specified, the default settings determined by the IMS system generation is used.

#### **GSGNAME=***gsgname*

Specifies the name of the global service group (GSG).

If this parameter is not specified, the default setting that is determined by the IMS system generation is used.

#### **DFSDF=***ccc*

Specifies the 3-character suffix of the DFSDF*ccc* member of the IMS.PROCLIB data set. You must also specify the PROCLIB DD statement.

**Note:** If you want to specify the IMSplex name, you can also use the DBRC SCI Registration exit. For details, see ["Setting up the DBRC command authorization" on page 47.](#page-62-0)

# **DD statements**

DD statements are used to identify the source of input and the placement of output information.

The following table shows DD statements and record format for the Smart Reorg utility. The description of each DD statement follows the tables.

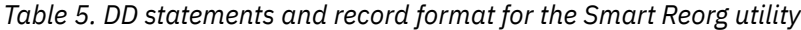

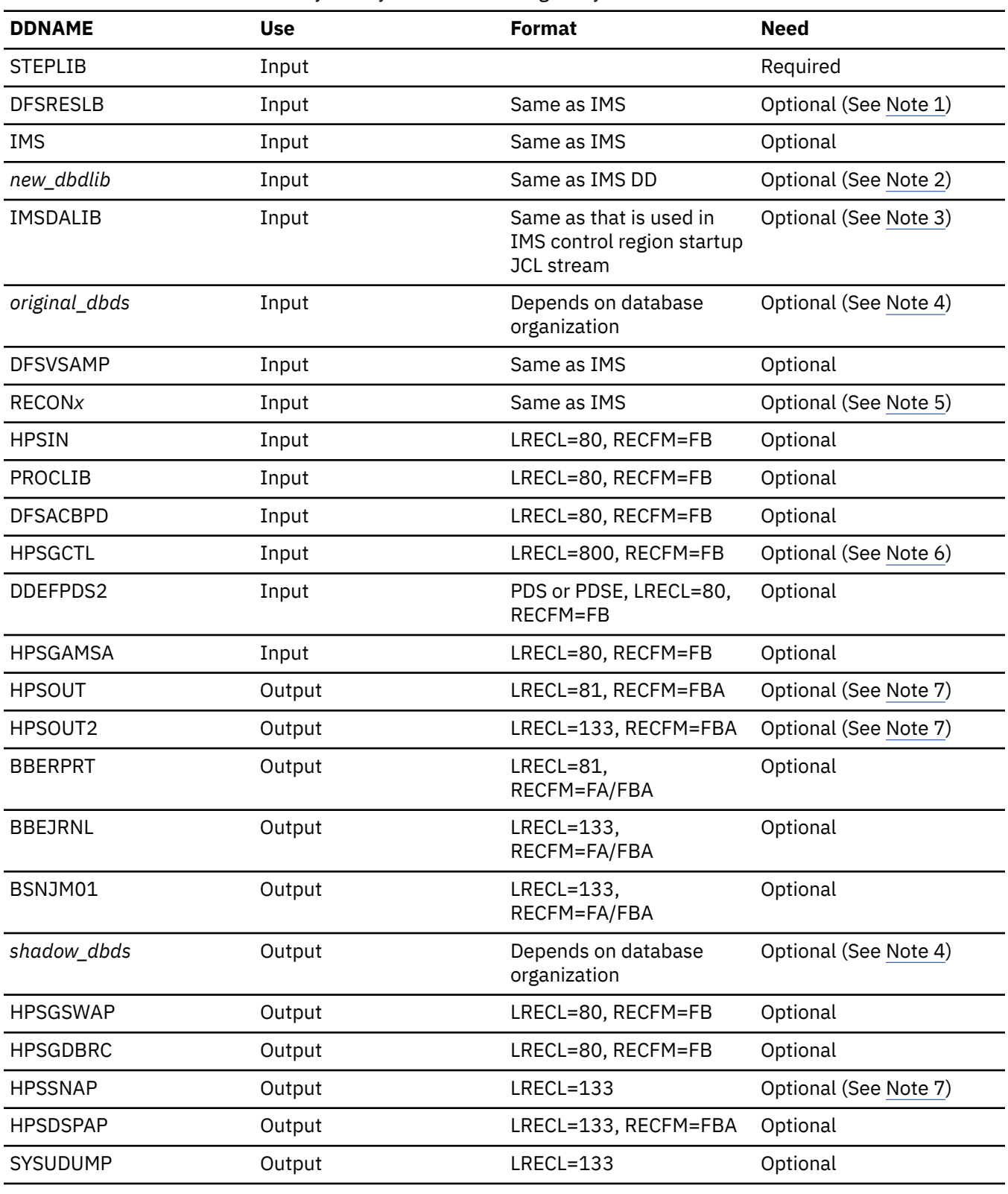

The following table shows DD statements and record format for the Unload task.

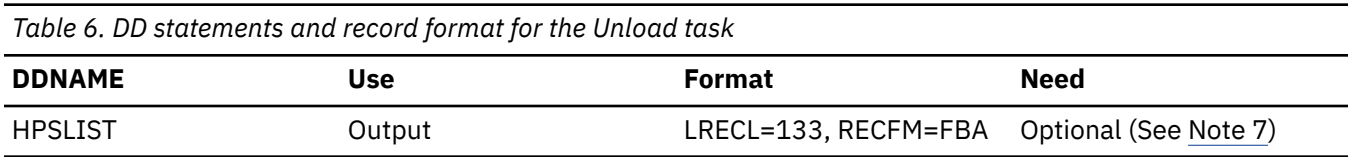

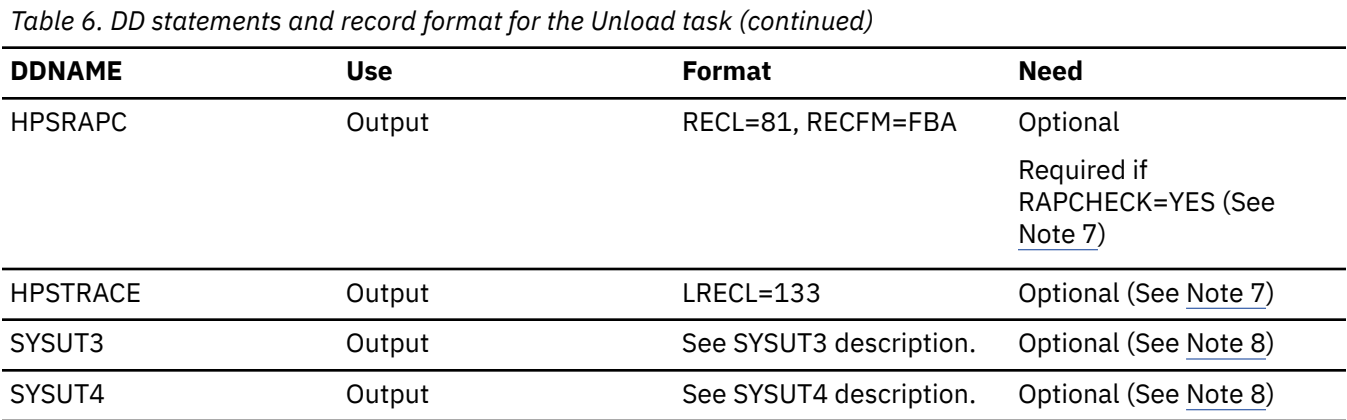

The following table shows DD statements and record format for the Reload task.

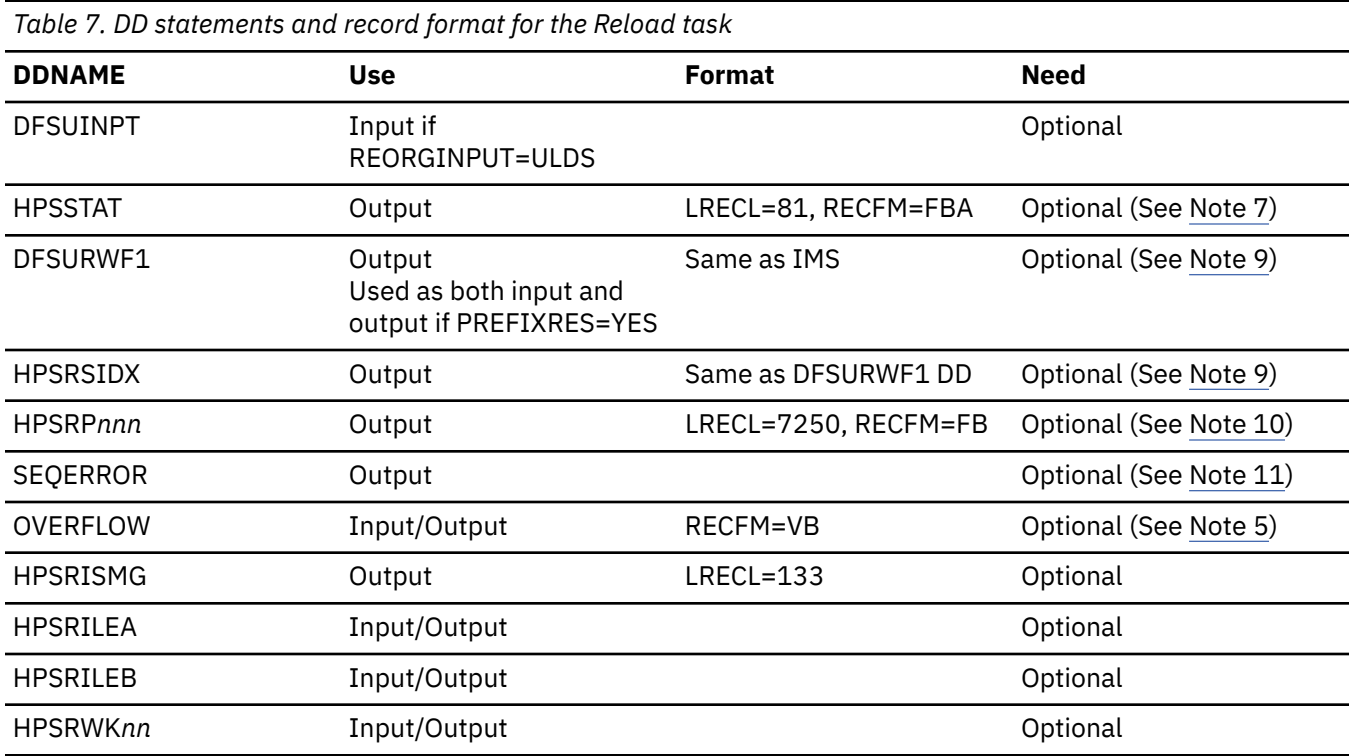

The following table shows DD statements and record format for the Index Builder task.

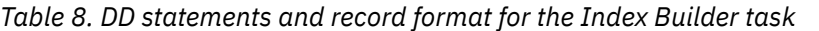

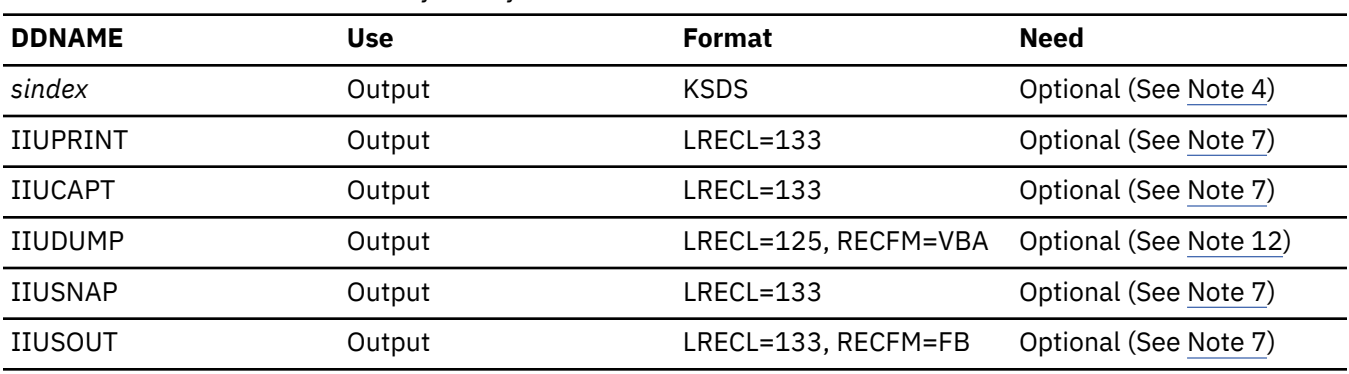

The following table shows DD statements and record format for logical relationship processing.
<span id="page-108-0"></span>*Table 9. DD statements and record format for logical relationship processing*

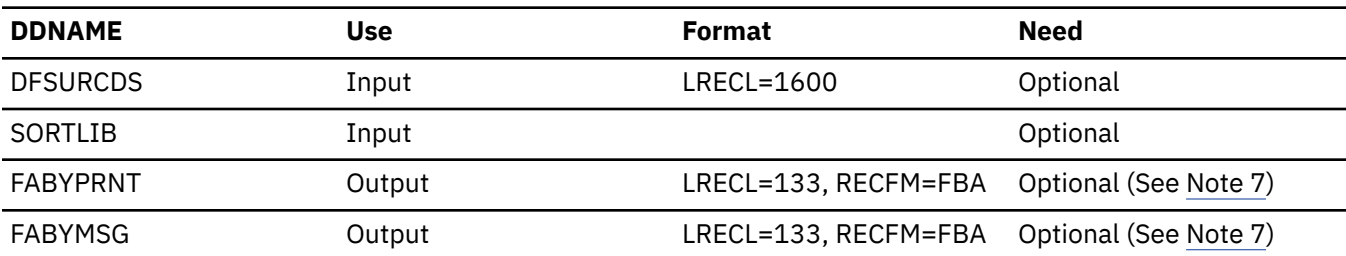

The following table shows DD statements and record format for Image Copy processing.

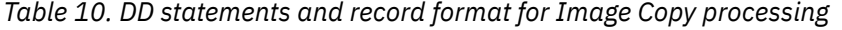

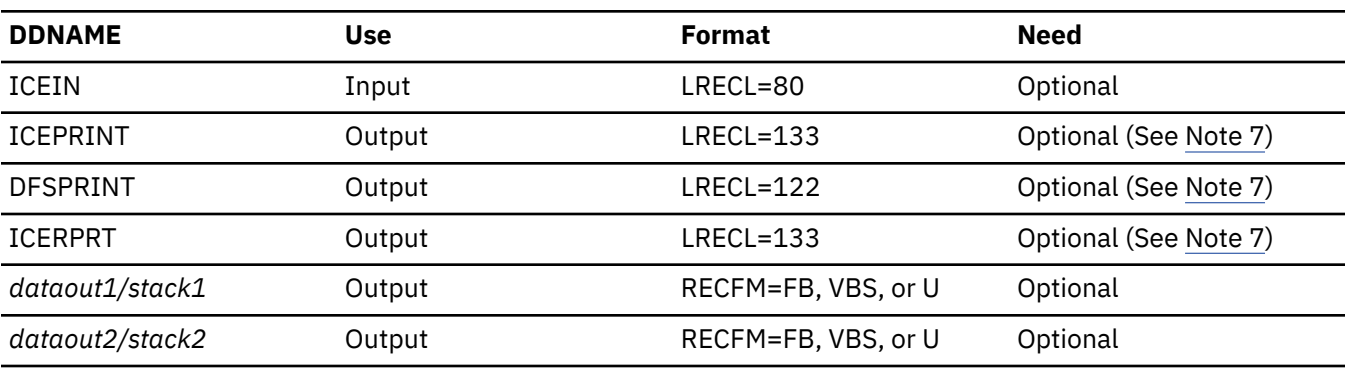

The following table shows DD statements and record format for Hash Pointer Check processing.

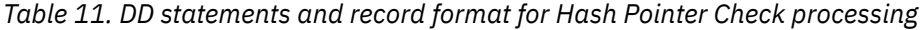

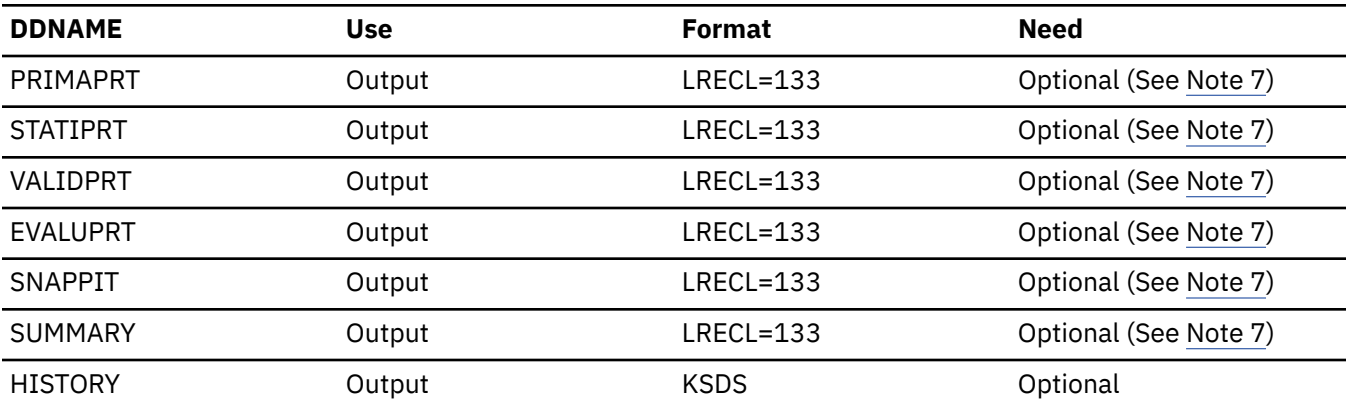

### **Notes for [Table 5 on page 91](#page-106-0) to Table 11 on page 93**

- 1. If a library in the STEPLIB concatenation is not APF-authorized, the DFSRESLB DD statement is required.
- 2. The DD statement is required only when the NEWDBD control statement is specified in the HPSIN data set.
- 3. IMSDALIB DD statement is valid for RECON data sets and original data sets of non-HALDB database and its indexes. This DD statement is ignored for HALDB.
- 4. If you use dynamic allocation, do not specify the DD statement. Original database data sets (*original\_dbds*) of HALDB are always allocated dynamically. For details, see the explanation of each DD statement.
- 5. If you use dynamic allocation, you do not need to specify the DD statement.
- 6. The DD statement is required if the Post-reorganization utility is used for post-reorganization processing.
- <span id="page-109-0"></span>7. It is recommended that you do not specify these DD statements. If these DD statements are not specified, the Smart Reorg utility dynamically allocates these DD statements to SYSOUT streams.
- 8. You must code the DD statement for each DD name, other than SYSUT2, specified on the OUTPUT control statement for the Unload task. If you select format \*NO for output (OUTPUT=*outputdd*,\*NO), the DD statement for output does not need to be coded.
- 9. If both of these DD statements are coded, the logical relationship maintenance records are written to the DFSURWF1 data set, and the secondary index maintenance records are written to the HPSRSIDX data set. For details, see the explanation of each DD statement.
- 10. The DD statement is required only when the WFPHLQ control statement is specified in the (RELOAD) block of the HPSIN data set. If this DD statement is not specified, the data set is allocated dynamically.
- 11. The DD statement is required when SEQERROR=SAVE is specified for the Reload task.
- 12. The DD statement is used to generate the SNAP dump in the Index Builder task. If this DD statement is not specified, the data set is allocated dynamically in the Index Builder task.

In addition to the DD names that are listed in [Table 5 on page 91](#page-106-0) through [Table 11 on page 93](#page-108-0), the following DD names and any DD name that starts with BBE, BSN, FAB, FOI, DFS, HKT, HPS, IIU, or SYS are reserved for system use:

- INDXMSG (used internally by IMS HP Prefix Resolution)
- LPLCMSG (used internally by IMS HP Prefix Resolution)
- TWINMSG (used internally by IMS HP Prefix Resolution)
- DBDEFCTL (this DD statement must not be coded)
- FORMULA (this DD statement must not be coded)
- FSESTAT (used internally by IMS HP Pointer Checker)
- DBDEF*xxx* (used internally by IMS HP Pointer Checker)
- FSESTA*xx* (used internally by IMS HP Pointer Checker)
- SNAPPI*xx* (used internally by IMS HP Pointer Checker)
- STATI*xxx* (used internally by IMS HP Pointer Checker)
- VALID*xxx* (used internally by IMS HP Pointer Checker)

Where *xx* represents two characters and *xxx* represents three characters.

When the Smart Reorg utility dynamically allocates DD statements for output data sets, it is done in the following order:

- 1. HPSOUT
- 2. HPSSTAT (allocated if STATRL=YES)
- 3. IIUPRINT (allocated if INDEXBLD=YES or PSINDEXBLD=YES)
- 4. IIUCAPT (allocated if INDEXBLD=YES or PSINDEXBLD=YES)
- 5. IIUSNAP (allocated if INDEXBLD=YES or PSINDEXBLD=YES)
- 6. IIUSOUT (allocated if INDEXBLD=YES or PSINDEXBLD=YES)
- 7. FABYPRNT (allocated if PREFIXRES=YES)
- 8. FABYMSG (allocated if PREFIXRES=YES)
- 9. ICEPRINT (allocated if IC=YES)
- 10. DFSPRINT (allocated if IC=YES)
- 11. ICERPRT (allocated if IC=YES)
- 12. PRIMAPRT (allocated if IC=YES and either HDPC=Y or HDPC=O is specified for at least one data set)
- 13. STATIPRT (allocated if IC=YES and either HDPC=Y or HDPC=O is specified for at least one data set)
- 14. VALIDPRT (allocated if IC=YES and either HDPC=Y or HDPC=O is specified for at least one data set)
- 15. EVALUPRT (allocated if IC=YES and either HDPC=Y or HDPC=O is specified for at least one data set)
- 16. SNAPPIT (allocated if IC=YES and either HDPC=Y or HDPC=O is specified for at least one data set)
- 17. SUMMARY (allocated if IC=YES and either HDPC=Y or HDPC=O is specified for at least one data set)
- 18. HPSOUT2
- 19. HPSLIST (allocated if STATUL=YES)
- 20. HPSTRACE (allocated if DIAGG=YES or the TRACE statement is specified in the (UNLOAD) block)
- 21. HPSSNAP
- 22. HPSDSPAP
- 23. BBERPRT (allocated if CONDREORG=YES)
- 24. HPSRAPC (allocated if RAPCHECK=YES is specified in the (UNLOAD) block)

# **DD names common to all processing options**

This topic describes DD names that are common to all processing options.

## **STEPLIB DD**

Points to the following library data sets:

- IMS Tools product libraries:
	- IMS Database Reorganization Expert load module library (required)
	- IMS HP Unload load module library (required)
	- IMS HP Load load module library (required)
	- IMS Index Builder load module library (optional)
	- IMS Library Integrity Utilities load module library (optional)
	- IMS HP Image Copy load module library (optional)
	- IMS HP Pointer Checker load module library (optional)
	- IMS HP Prefix Resolution load module library (optional)
	- IMS Tools Online System Interface load module library (optional)
	- The SHKTLOAD library of IMS Tools Base (optional). This library contains the load modules for IMS Tools KB, Policy Services, and Autonomics Director.

**Tip:** You can specify the library in the ITKBLOAD control statement instead of including it in the STEPLIB concatenation. However, when you use the CRSS or Autonomics Director, you must include the load module library of IMS Tools KB in the STEPLIB concatenation.

- The SGLXLOAD library of IMS Tools Base (optional)
- IMS RESLIB library (required)
- The library that contains DFSMDA members for dynamic allocation (optional)

**Note:** If you specify this library on the IMSDALIB DD statement, it is highly recommended that you remove the library from the STEPLIB concatenation.

- The load module library that contains user routines (optional)
- The library that contains the Installation Default Option Table (HPSGOPTI) (optional)

IMS Tools product libraries must be concatenated before the IMS RESLIB library.

If you specify one or more of the following options, the libraries that are specified on the STEPLIB DD statement must be APF-authorized:

- COMPAUTH=YES
- CONDREORG=YES
- CONDREORG=YES,REORGDIAG
- CONDREORG=YES,DIAGONLY
- HPIO=YES
- IMSCMD=YES
- INDEXBLD=YES
- PSINDEXBLD=YES
- SPACEALLOC=YES
- ZIIPMODE=COND

If none of these options are specified and if any of the libraries are not APF-authorized, the Smart Reorg utility applies HPIO=NO and continues processing. In this case, the DFSRESLB DD statement is required.

## **DFSRESLB DD**

Points to the authorized library that contains IMS SVC modules. For an IMS Database Reorganization Expert job, IMS RESLIB library and any data set that is concatenated to it on the DFSRESLB DD statement must be APF-authorized. For details, see the topic that explains how to specify the DFSRESLB DD statement in IMS batch procedures in *IMS System Definition*.

#### **IMS DD**

Describes the library containing the DBD that is specified by the DBD= subparameter of the PARM parameter for HPSGMAIN and the DBD that is used when the database is unloaded. This data set must reside on a direct-access device. For details, see ["Considerations for DBD libraries" on page](#page-123-0) [108](#page-123-0).

If the IMS management of ACBs is enabled, IMS DD statement is ignored.

### *new\_dbdlib* **DD**

Describes the optional DBD library containing the DBD that is to be used when the database is reloaded and when the indexes are rebuilt by INDEXBLD=YES or PSINDEXBLD=YES. This data set must reside on a direct-access device. For details, see ["Considerations for DBD libraries" on page](#page-123-0) [108](#page-123-0).

## **IMSDALIB DD**

Specifies the partitioned data set or data sets that contain dynamic allocation members for the database data sets of non-HALDB and RECON data sets.

If DBRC is active and the IMSDALIB control statement is present, IMSDALIB is always referred to by DBRC, and DBRC determines the data sets to allocate for each RECON DD.

For the database data sets of non-HALDB, IMSDALIB is referred to only when the dynamic allocation of the original data sets is requested by the DYNALLOC control statement. For details, see ["DYNALLOC](#page-151-0) [control statement" on page 136](#page-151-0). Dynamic allocation of database data sets is attempted in the following order:

1. Dynamic allocation members in the IMSDALIB concatenation

2. Dynamic allocation members in JOBLIB or STEPLIB concatenation

In the Data Set Information report, the table named DATA SETS USED BY EACH TASK shows how the database and index data sets are allocated. For details, see ["Data Set Information report" on page](#page-271-0) [256](#page-271-0).

**Note:** The library containing the DFSMDA member of TYPE=CATDSHLQ must be concatenated to the STEPLIB DD statement.

#### *original\_dbds* **DD**

Defines the database data set when the database to be reorganized is not a HALDB. One statement of this type must be present for each data set in the DBD that describes the database. The DD name must match the DD name in the DBD.

For HIDAM database, DD statements must also exist for the data sets that represent the index. DD statements that relate to the index must contain DD names specified in the DBD for the index database.

If a data set is specified, it must reside on a direct-access device. If you use dynamic allocation, do not code the DD statement for database data sets. You must not specify the DD statements for HALDB data sets because HALDB data sets are registered in RECON and are always allocated dynamically. For details, see ["Considerations for database data sets" on page 104](#page-119-0).

If the DD statement is coded, you must not code DCB=BUFNO=*n* or AMP='BUFND=*n*' to request access method buffers for database data sets because HSSR Engine of IMS HP Unload allocates its own buffer pools.

### **DFSVSAMP DD**

Describes the data set that contains the buffer pool information required by the IMS DL/I buffer handler. This data set, when not specified, is created dynamically by IMS Database Reorganization Expert. Therefore, generally, do not specify this data set.

If you want to provide this data set, you should specify the minimum required number of buffers in the DFSVSAMP data set because IMS Database Reorganization Expert does not use the buffers allocated with the parameters specified in this data set. Otherwise, a larger number of the region size is required to run IMS Database Reorganization Expert.

However, you should specify sufficient DL/I buffers in DFSVSAMP when you specify the BLDLPCK=YES control statement for Unload task because DL/I calls are issued internally to build LPCKs in that case. The typical DFSVSAMP definitions should be used in tuning the processing of these internal DL/I calls.

If you want XTIOT (extended task input/output table) to be used for dynamically allocating each HALDB data set, code the DBALLABOVE statement in the DFSVSAMP DD statement. For more information, see ["DYNALLOC control statement" on page 136](#page-151-0).

### **RECON***x* **DD**

Defines DBRC RECON data sets. RECON data sets must be the same as the ones the online system is using. Do not use these RECON data set DD names if you want to have them allocated dynamically. IBM recommends that you have IMS Database Reorganization Expert allocate these data sets dynamically.

#### **HPSIN DD**

Defines an optional data set that contains control statements that specify options for Reorganization Manager, Unload task, Reload task, Index Builder task, and Prefix Resolution task. For details, see [Chapter 9, "Smart Reorg control statements," on page 117](#page-132-0).

#### **PROCLIB DD**

Points to the IMS.PROCLIB data set. If you specify DFSDF=*ccc* in the EXEC statement, you must also specify this DD statement and ensure that the DFSDF*ccc* member exists in the IMS.PROCLIB data set.

#### **DFSACBPD DD**

Defines the control statement data set to be used in an IMS-managed ACBs environment. STAGING is the only valid keyword and is applied when REORGINPUT=ULDS is specified in the (REORG) block of the HPSIN data set. The keyword specifies to obtain the database definition from the IMS catalog staging data sets and not from the IMS catalog directory data sets.

### **HPSGCTL DD**

Defines the control data set that contains the data that the Pre-reorganization utility generates. You must specify this DD statement if you use the Post-reorganization utility for post-reorganization processing. This data set must reside on a direct-access device.

#### **DDEFPDS2 DD**

Specifies the partitioned data set that contains IDCAMS commands for deleting and allocating each shadow space. This data set is optional and is used if SPACEALLOC=YES is specified. For details, see ["SPACEALLOC control statement" on page 155](#page-170-0).

#### **HPSGAMSA DD**

Defines the optional data set that contains IDCAMS commands for deleting and allocating DASD space for output data sets. For details, see ["SPACEALLOC control statement" on page 155.](#page-170-0)

This DD statement is mutually exclusive with the DDEFPDS2 DD statement.

#### **HPSOUT DD**

Defines the primary statistics output data set. The data set contains reports and statistics produced by the Unload and Reload tasks. The data set can reside on a tape, a direct-access device, or it can be routed through the output stream. If the DD statement is not coded, it is dynamically allocated to the SYSOUT stream of the output class that is specified by the MSGCLASS parameter on the JOB statement. For details, see ["HPSOUT data set" on page 238.](#page-253-0)

#### **HPSOUT2 DD**

Defines the secondary statistics output data set. The data set contains reports and statistics produced by Reorganization Manager. The data set can reside on a tape, a direct-access device, or it can be routed through the output stream. If the DD statement is not coded, it is dynamically allocated to the SYSOUT stream of the output class that is specified by the MSGCLASS parameter on the JOB statement. For details, see ["HPSOUT2 data set" on page 251.](#page-266-0)

#### **BBERPRT DD**

Defines the optional data set that contains the Database Diagnosis report or the Partition Diagnosis report that is generated by the conditional reorganization job.

#### **BBEJRNL DD**

Defines the optional data set that contains journal messages issued by DB Analyzer and DB Sensor.

#### **BSNJM01 DD**

Defines the optional data set that contains journal messages issued by Policy Services. For information about allocating this data set, see the topic "Journal report overview" in the *IMS Tools Base Policy Services User's Guide and Reference*.

#### *shadow\_dbds* **DD**

Defines data sets for the output shadow database to which the database is reloaded.

For HIDAM or PHIDAM database, DD statements must also exist for the data sets that represent the shadow primary index. For PHDAM or PHIDAM database, DD statements must also exist for the data sets that represent the shadow ILDSs if ILDSBLD=NO is not specified.

If you use dynamic allocation for shadow data sets, do not code the DD statements.

The data set must reside on a direct-access device. For details about how DD names for shadow database data sets are determined, see ["Considerations for database data sets" on page 104.](#page-119-0)

### **HPSGSWAP DD**

Defines the optional output data set that contains IDCAMS command stream for data set name swapping. The command stream is produced only when manual name swapping is necessary. Also when any error occurs during the automated name swapping and the backout processing is not done by Smart Reorg utility, the IDCAMS command stream for the manual backout processing is produced in this data set. The data set is intended to be used as the SYSIN data set for the IDCAMS utility in another job step.

#### **HPSGDBRC DD**

Defines the optional output data set that contains the DBRC Notification Command Stream report. The command stream is produced only when manual name swapping is needed. The data set is intended to be used as the SYSIN data set for the DSPURX00 utility in another job step.

#### **HPSSNAP DD**

Defines the optional snap dump data set. If DBDSNAP=YES is coded in the (RELOAD) block but this DD statement is not coded, it is dynamically allocated to the SYSOUT stream of the same output class as the MSGCLASS that is specified on the JOB statement. For details, see ["HPSSNAP data set" on page](#page-293-0) [278](#page-293-0).

### **HPSDSPAP DD**

Defines the optional output data set that contains IMS DBRC error messages from DBRC API requests. If this DD statement is not coded, it is dynamically allocated to the SYSOUT stream of the output class that is specified by the MSGCLASS parameter on the JOB statement.

## **SYSUDUMP DD**

Defines the dump data set. Most errors encountered end the program by issuing an ABEND macro with the DUMP operand. Only a SYSUDUMP DD statement is needed, the SYSABEND DD statement is not required.

# <span id="page-114-0"></span>**DD names for the Unload task**

This topic describes DD names used for the Unload task.

## **HPSLIST DD**

Defines the data set to which the statistics produced by HSSR Engine of IMS HP Unload are written. The data set can reside on a tape, a direct-access device, or it can be routed through the output stream. If STATUL=YES is specified in the (REORG) block without this DD statement, this DD statement is dynamically allocated to the SYSOUT stream of the same output class as the MSGCLASS that is specified on the JOB statement. For details, see ["HPSLIST data set" on page 268](#page-283-0).

#### **HPSRAPC DD**

Defines the optional output data set to which the check report is written when RAPCHECK=YES is specified. The data set can reside on a tape, a direct-access device, or it can be routed through the output stream. For details, see [Chapter 28, "IPR Unload reports," on page 405.](#page-420-0)

## **HPSTRACE DD**

Defines the trace output data set for the Unload task. It is required whenever DIAGG=YES or TRACE option is activated for the Unload task. The data set can reside on a tape, a direct-access device, or it can be routed through the output stream. If this DD statement is not coded, it is dynamically allocated to the SYSOUT stream of the same output class as the MSGCLASS that is specified on the JOB statement. For details, see ["HPSTRACE data set" on page 278](#page-293-0).

#### **SYSUT3 DD SYSUT4 DD**

Define the optional unload data sets for the DD name specified in the OUTPUT control statement for the Unload task. The unloaded segment records that are formatted as specified in the OUTPUT statement are written to the specified data set. For the details on how to specify the OUTPUT control statement, see ["OUTPUT control statement" on page 371.](#page-386-0)

Each data set must reside on a magnetic tape or a direct-access device. If block size is not specified on the DD statement, IMS Database Reorganization Expert uses the half track size for each device type. If the database contains segments larger than the block size, the maximum block size 32 K is used. Do not specify the LRECL value on the DD statement. IMS Database Reorganization Expert uses the default record size (block size minus 4). For details, see the explanation of SYSUT3 and SYSUT4 DD statements in ["DD statements" on page 356.](#page-371-0)

# **DD names for the Reload task**

This topic describes DD names used for the Reload task.

#### **DFSUINPT DD**

If REORGINPUT=ULDS is specified, this DD statement is required. It defines the input data set that contains the data to be reloaded. This is the data set that is created by the IPR Unload utility or other equivalent utilities. The data set must reside on either a tape or a direct-access device.

### **HPSSTAT DD**

Defines the optional output data set that contains comprehensive statistics of reloaded segments and pointers. The statistics are produced by the Reload task. The data set can reside on a tape or a direct-access device, or it can be routed through the output stream. If STATRL=YES is specified in the (REORG) block without this DD statement, this DD statement is dynamically allocated to the SYSOUT stream of output class that is specified by the MSGCLASS parameter on the JOB statement. For details, see ["HPSSTAT data set" on page 268.](#page-283-0)

#### **DFSURWF1 DD**

Defines the work data set to be created by the Reload task or the Index Builder task when the database to be reorganized is not a HALDB. The data set is used as an input to utilities to resolve logical or secondary index relationships. It must reside either on a tape or a direct-access device.

This DD statement is required if at least one of the following conditions is met:

• The database is HDAM, HIDAM, or HISAM and it has logical relationships

• The database has a secondary index and INDEXBLD=NO is specified, but the HPSRSIDX DD statement is not coded

**Note:** If WF1REC=NO is specified, you can omit this DD statement.

If the preceding condition is not met, this DD statement is not required.

For an HDAM or a HIDAM database that has internal logical relationships and that has no external logical relationships, you can specify a temporary data set on the DFSURWF1 DD statement if PREFIXRES=YES is coded in the (REORG) block and one of the following conditions is met:

- The database has no secondary index
- The database has a secondary index and INDEXBLD=YES is specified
- The database has a secondary index and INDEXBLD=NO is specified and the HPSRSIDX DD statement is present

In these cases, the data set specified on the DFSURWF1 DD statement is used as the input to the Prefix Resolution task invoked internally in the Smart Reorg job step.

For details about logical relationship processing, see ["Considerations for logical relationships" on](#page-124-0) [page 109](#page-124-0).

#### **HPSRP***nnn* **DD**

Defines the WFP work data sets to be created in the Reload task. These data sets are used for rebuilding partitioned secondary indexes (PSINDEXes) in the index building task, and they are created only when the WFPHLQ control statement is specified in the (RELOAD) block of the HPSIN data set. The created data sets can be used as input to stand-alone IMS Index Builder jobs to rebuild PSINDEXes. If you do not specify this statement, the data sets are allocated dynamically. For more information, see the description of the HPSRP*nnn* DD in [Chapter 34, "IPR Reload JCL requirements,"](#page-502-0) [on page 487.](#page-502-0)

**Tip:** If you specify PSINDEXBLD=YES in the (REORG) block, PSINDEXes are rebuilt without WFP work data sets. Therefore, when you specify PSINDEXBLD=YES, you can omit the WFPHLQ control statement and HPSRP*nnn* DD statements.

#### **HPSRSIDX DD**

If INDEXBLD=NO is specified, this data set contains unsorted secondary index maintenance records for the database that has a secondary index. The DD statement is optional. If this DD statement is not coded, index maintenance records are written to the data set that is specified on the DFSURWF1 DD statement. If the database has no secondary index or INDEXBLD=YES is specified, this DD statement is not required.

#### **SEQERROR DD**

Defines a sequential output data set in which segment data in key sequence error is to be kept. This data set is required only when SEQERROR=SAVE is specified for the Reload task. This data set saves segments in key sequence error and their hierarchical dependent segments.

For details about the SEQERROR control statement, see ["SEQERROR control statement" on page 523](#page-538-0). For information about the requirements for this DD statement, see the description of SEQERROR DD statement in [Chapter 34, "IPR Reload JCL requirements," on page 487](#page-502-0).

#### **OVERFLOW DD**

Defines the optional sequential data set that is used as a temporary storage to keep database blocks that are directed to the overflow area during HDAM RAA reloading. Such blocks are written into the overflow area after RAA reloading is completed. This data set is used only when both OADSPR=Y and HPIO=N are specified. If you specify both OADSPR=Y and HPIO=N and this DD statement is not coded, the Reload task attempts to allocate the overflow data set dynamically. This data set must reside on either a tape or a direct-access device.

#### **HPSRISMG DD**

This optional output data set contains messages issued by DFSORT. This data set is used only when ILDSBLD=YES,DSPR is specified. If this DD statement is omitted, the data set is allocated dynamically.

#### **HPSRILEA DD HPSRILEB DD**

These data sets are used by DFSORT, as substitute for SORTIN data sets, when ILDSBLD=YES,DSPR is specified. If you do not specify the statement, the data sets are allocated dynamically with sizes estimated based on the allocation size of ILDS.

To avoid space shortage problems that might be caused by extension of the data sets, the size estimation is adjusted as follows:

- If the high-used RBA of ILDS is greater than the primary space amount, the equivalent amount is specified as the primary space amount.
- If the secondary space amount is less than 1/5 of the high used RBA of ILDS, the equivalent amount is specified as the secondary space amount.
- If the primary or secondary space amount of ILDS is less than 100 cylinders, 100 cylinder is used as the space amount.
- The data set is allocated with volume count so that it can be extended on up to 10 volumes.

You can specify the data class and the storage class for HPSRILEA and HPSRILEB by using ILEDATAC and ILESTORC control statements.

A dummy data set or the DISP=MOD parameter cannot be specified on the HPSRILEA DD or HPSRILEB DD statement.

For more information about SORTIN data sets, see the *DFSORT Application Programming Guide*.

#### **HPSRWK***nn* **DD**

These data sets are used by DFSORT, as substitute for SORTWK data sets, when ILDSBLD=YES,DSPR is specified. *nn* shows its serial number. If you do not specify the statement, the data sets are allocated dynamically by DFSORT.

For more information, see the *DFSORT Application Programming Guide*.

# **DD names for the Index Builder task**

This topic describes DD names used for the Index Builder task. These DD statements are not necessary if INDEXBLD=YES or PSINDEXBLD=YES is not specified.

#### *sindex* **DD**

Defines the output data sets for all secondary indexes to be rebuilt. If INDEXBLD=YES or PSINDEXBLD=YES is specified and the dynamic allocation of the data sets are not designated, the DD statements must be specified. The DD names must be those defined in the DBD that is to be used for the Index Builder task. The data set must reside on a direct-access device. If you use dynamic allocation, do not code the DD statement for the database data sets. For details, see ["Secondary](#page-121-0) [indexes" on page 106.](#page-121-0)

#### **IIUPRINT DD**

Defines the primary statistics output data set for the Index Builder task. The data set contains reports and statistics produced by IMS Index Builder. When the DD statement is omitted, the DD statement is dynamically allocated to the SYSOUT stream of the output class specified by the MSGCLASS parameter on the JOB statement.

### **IIUCAPT DD**

This output file contains the combined WTO messages from the sort address spaces that are involved in the process. If the DD statement is not coded, the DD statement is dynamically allocated to the SYSOUT stream of the output class that is specified by the MSGCLASS parameter on the JOB statement.

#### **IIUDUMP DD**

This output file contains a dump that is generated as the result of an error.

#### **IIUSNAP DD**

This output file contains major processing event logs. This DD statement is optional, and if the DD statement is not coded, the DD statement is dynamically allocated to the SYSOUT stream of the output class specified by the MSGCLASS parameter on the JOB statement.

#### **IIUSOUT DD**

Defines the sort output data set for the Index Builder task. The data set contains the output from each sort task attached or started by the Index Builder task. If a sort error is encountered, this file must be inspected because it contains detailed sort messages.

If the DD statement is not coded, the DD statement is dynamically allocated to the SYSOUT stream of the output class that is specified by the MSGCLASS parameter on the JOB statement.

# **DD names for logical relationship processing**

This topic describes DD names that are used for logical relationship processing.

For the description of the DFSURWF1 DD statement, see ["DD names for the Reload task" on page 99.](#page-114-0)

#### **DFSURCDS DD**

Defines the control data set that contains the data generated by IMS Database Prereorganization utility (DFSURPR0). This DD statement must be specified if the database to be reorganized has a logical relationship. This data set must reside on either a tape or a direct-access device. The DD statement is not required when a HALDB is reorganized. For details about the data sets that are used for the logical relationship maintenance, see ["Considerations for logical relationships" on page 109](#page-124-0).

#### **SORTLIB DD**

Defines the library that contains load modules of operating system sort/merge modules. This DD statement is optional and is not required if the sort library is a part of the system LINKLIB.

## **FABYPRNT DD**

Defines the output data set that contains reports and statistics produced by IMS HP Prefix Resolution. DCB parameters specified within this program are RECFM=FBA and LRECL=133. If BLKSIZE is provided on the FABYPRNT DD statement, it must be a multiple of 133. This DD statement is optional, and if the DD statement is not coded and PREFIXRES=YES is specified in the (REORG) block of HPSIN DD, a SYSOUT stream is dynamically allocated for the DD.

### **FABYMSG DD**

Defines the output data set that contains messages issued by the sort/merge program that is invoked internally by IMS HP Prefix Resolution. This DD statement is optional, and if the DD statement is not coded and PREFIXRES=YES is specified in the (REORG) block of HPSIN DD, a SYSOUT stream is dynamically allocated for the DD.

# **DD names for Image Copy processing**

This topic describes DD names that are used for Image Copy processing.

#### **ICEIN DD**

Specifies the input data set that contains control statements for the Image Copy task. The data set can reside on a tape, a direct-access volume, or it can be routed through the input stream (DD \* or DD DATA). This DD statement is optional. If IC=YES is specified in the (REORG) block of the HPSIN data set and the ICEIN DD statement is not coded, the default control statements are used. For details about the ICEIN control statements, see ["Control statements for the Image Copy task" on page 175](#page-190-0).

#### **ICEPRINT DD**

Specifies the output data set that contains reports produced by IMS HP Image Copy. The data set can reside on a tape, a direct-access volume, or a printer, or it can be routed through the output stream (SYSOUT). This DD statement is optional, and if the DD statement is not coded and IC=YES is specified in the (REORG) block of HPSIN DD, a SYSOUT stream is dynamically allocated for the DD.

#### **ICERPRT DD**

Specifies the output data set that contains the Image Copy Dump Process report that is produced by IMS HP Image Copy. It can reside on a tape, a direct-access volume, or a printer, or it can be routed through the output stream (SYSOUT). This DD statement is optional, and if the DD statement is not

coded and IC=YES is specified in the (REORG) block of HPSIN DD, a SYSOUT stream is dynamically allocated for the DD.

### **DFSPRINT DD**

Specifies the output data set that contains messages issued by IMS HP Image Copy. The data set can reside on a tape, a direct-access volume, or a printer, or it can be routed through the output stream (SYSOUT). This DD statement is optional, and if the DD statement is not coded and IC=YES is specified in the (REORG) block of HPSIN DD, a SYSOUT stream is dynamically allocated for the DD.

#### *dataout1/stack1* **DD**

Defines the primary image copy data set. One DD statement is required for each data set to be dumped. The DD name can be any 1- to 8-character string. The data set specified by the DD statement must be on either a direct-access device or a tape device.

For details about the format and the characteristics of image copy data sets, see the *IMS High Performance Image Copy User's Guide*.

You can request IMS HP Image Copy to allocate the image copy data set dynamically by omitting this DD statement and specifying the allocation parameters that are associated with the data set in the ICEIN data set. If you select Type-A Image Copy for a secondary index database, you cannot code the DD statement for the image copy data set on a tape device.

#### *dataout2/stack2* **DD**

These DD statements are required only if the associated ICEIN control statement requests the secondary image copy. The data set specified by the DD statement must be on either a direct-access device or a tape device. For details about the format and the characteristics of image copy data sets, see the *IMS High Performance Image Copy User's Guide*. If you select Type-A Image Copy for a secondary index database, you cannot code the DD statement for the image copy data set on a tape device.

# **DD names for HASH pointer check processing**

This topic describes DD names that are used for HASH pointer checking processing.

## **PRIMAPRT DD**

Defines the output data set that contains the primary reports that are produced by IMS HP Pointer Checker. If the BLKSIZE is coded on the DD statement, it must be a multiple of 133. If the DD statement is not coded and HDPC=Y is specified in an image copy control statement that is specified in the ICEIN data set, a SYSOUT stream is dynamically allocated for the DD.

#### **STATIPRT DD**

Defines the output data set that contains some of the statistical reports that are produced by IMS HP Pointer Checker. If BLKSIZE is coded on the DD statement, it must be a multiple of 133. If the DD statement is not coded and HDPC=Y is specified in an image copy control statement that is specified in the ICEIN data set, a SYSOUT stream is dynamically allocated for the DD.

#### **VALIDPRT DD**

Defines the output data set that contains the legends and the validation reports that are produced by IMS HP Pointer Checker. If BLKSIZE is coded on the DD statement, it must be a multiple of 133. If the DD statement is not coded and HDPC=Y is specified in an image copy control statement that is specified in the ICEIN data set, a SYSOUT stream is dynamically allocated for the DD.

#### **EVALUPRT DD**

Defines the output data set that contains evaluation reports that are produced by IMS HP Pointer Checker. If BLKSIZE is coded on the DD statement, it must be a multiple of 133. If the DD statement is not coded and HDPC=Y is specified in an image copy control statement that is specified in the ICEIN data set, a SYSOUT stream is dynamically allocated for the DD.

#### **SNAPPIT DD**

Defines the output data set that contains the block maps and block dumps that are produced by IMS HP Pointer Checker. If BLKSIZE is coded on the DD statement, it must be a multiple of 133. If the DD statement is not coded and HDPC=Y is specified in an image copy control statement that is specified in the ICEIN data set, a SYSOUT stream is dynamically allocated for the DD.

## <span id="page-119-0"></span>**SUMMARY DD**

Defines the output data set that contains the HD Pointer Checker Summary report that is produced by the IMS HP Pointer Checker. If BLKSIZE is coded on the DD statement, it must be a multiple of 133. If the DD statement is not coded and HDPC=Y is specified in an image copy control statement that is specified in the ICEIN data set, a SYSOUT stream is dynamically allocated for the DD.

## **HISTORY DD**

This optional data set defines a HISTORY data set, which is used as the input to the DB Historical Data Analyzer and Space Monitor of IMS HP Pointer Checker. This data set is a VSAM KSDS, and it must be allocated and initialized by the DB Historical Data Analyzer utility before running a Smart Reorg job. If the HISTORY option is specified on the HDPC subparameter of an image copy control statement in the ICEIN data set, the HISTORY data set with DISP=SHR is required. For details, see the *IMS High Performance Pointer Checker User's Guide*.

# **Considerations for database data sets**

Reorganization Manager of the Smart Reorg utility uses database data sets and DD names in specific ways. This topic helps you build your JCL correctly.

The following items are discussed in this topic:

- How to specify DD names and data set names of original data sets and shadow data sets<sup>1</sup> for database and primary index.
- How to specify DD names and data set names for secondary indexes to be built by the Index Builder task.
- How the names of the output data sets<sup>2</sup> for a database are determined and how they are allocated dynamically.
- Restrictions on data set names.
- Data set names after reorganization.
- Deleting original data sets.

See also ["NAMESWAP control statement" on page 146.](#page-161-0)

Subsections:

- "Database, primary index, and ILDS" on page 104
- • ["Secondary indexes" on page 106](#page-121-0)
- • ["Dynamic allocation of original and shadow data sets" on page 107](#page-122-0)
- • ["Restrictions on data set names" on page 107](#page-122-0)
- • ["Data sets after reorganization" on page 107](#page-122-0)

## **Database, primary index, and ILDS**

For all database data sets, regardless of the NAMESWAP option, the *original\_dbds* DD names defined by the DBD are used to specify the original (disorganized) input data sets. The shadow DD names defined by DDNMAP control statements are used to specify the shadow (reorganized) data sets.

An HDAM database requires at least two unique DD names and two unique data set names: that is, a DD name and a data set name are required for each data set group for input and shadow database.

A HIDAM database requires at least four DD names and four data set names: that is, a DD name and a data set name are required for primary index and each data set group for input and shadow database.

<sup>1</sup> The term *shadow data sets* means the data sets in which the Reload task loads segments or the index builder loads index records.

<sup>2</sup> In this information, the term *output data sets* means the database data sets or index data sets that are generated as a result of reorganization.

A HISAM database requires at least four DD names and four data set names: that is, the primary data sets for input and shadow databases require a DD name and a data set name, and so do the overflow data sets for input and shadow databases.

A SHISAM database and root-only HISAM require at least two DD names and two data set names: that is, the primary data sets for input and shadow databases require a DD name and a data set name.

If the database contains multiple data set groups, each data set group requires two pairs of DD names and data set names, one for the input and the other for the shadow.

A PHDAM database requires at least three unique DD names and three unique data set names for each partition to be reorganized: that is, for each input and shadow partition, a DD name and a data set name are required for each data set group; and for each input partition, a DD name and a data set name are required for the indirect list data set (ILDS).

A PHIDAM database requires at least four DD names and four data set names for each partition to be reorganized: that is, for the primary index and each data set group, a DD name and a data set name are required for each input and shadow partition.

If a logical parent of a unidirectional logical relationship, a bidirectional logical relationship, or a partitioned secondary index is defined for the database, a DD name and a data set name are required for the shadow ILDS. To process ILDS properly, either of the following conditions must be met:

- Dynamic allocation of shadow data sets is designated and all shadow ILDS exist.
- The shadow ILDS of all partitions that are to be reorganized are specified in the JCL stream.

If either of the conditions is met and also if ILDSBLD=YES is specified, the Smart Reorg utility always initializes the shadow ILDS. Furthermore, if NAMESWAP=YES is specified, the Smart Reorg utility does name swapping between the original ILDS and the shadow ILDS.

If multiple data set groups are defined for PHDAM or PHIDAM, each data set group of each partition needs two pairs of DD names and data set names, one for the input and the other for the shadow.

By default, the original database data sets and the shadow database data sets are allocated dynamically. For details, see ["Dynamic allocation of original and shadow data sets" on page 107](#page-122-0). For how the DD names for shadow data sets are determined, see ["DDNMAP control statement" on page 133.](#page-148-0)

IBM recommends that you have IMS Database Reorganization Expert allocate input and shadow database data sets dynamically. Original data sets of HALDB partitions are always allocated dynamically.

For how the DD names of shadow data sets for non-HALDB are determined, see ["DDNMAP control](#page-148-0) [statement" on page 133](#page-148-0). The following table shows how the DD names of shadow data sets for a HALDB partition are determined. Note that for an online reorganization capable HALDB partition, the shadow DD names are determined by whichever the data sets are active.

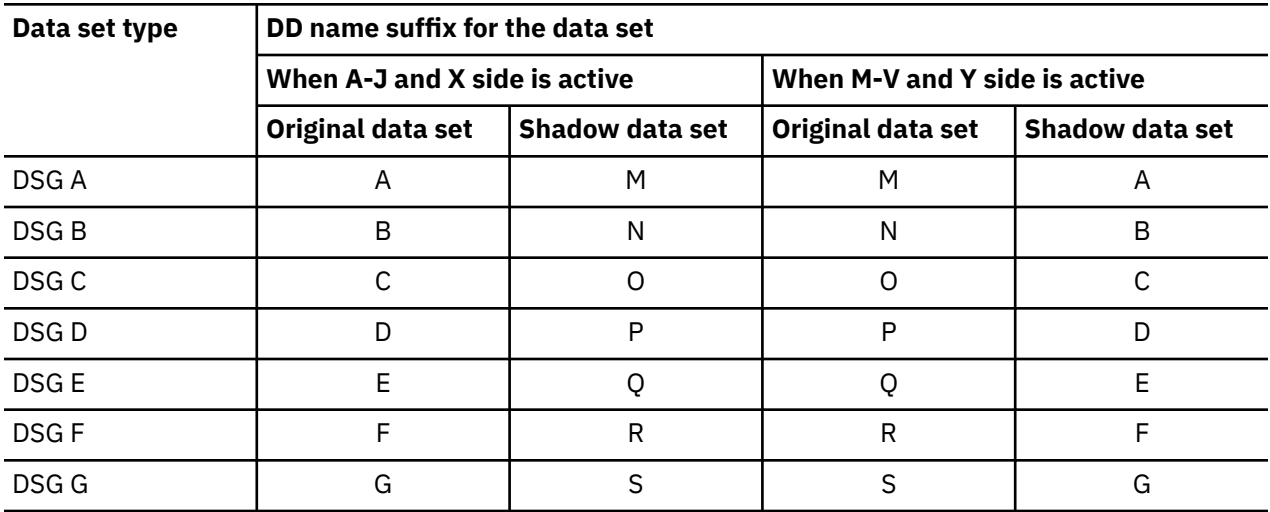

*Table 12. DD name suffixes of shadow data sets for a HALDB partition*

<span id="page-121-0"></span>*Table 12. DD name suffixes of shadow data sets for a HALDB partition (continued)*

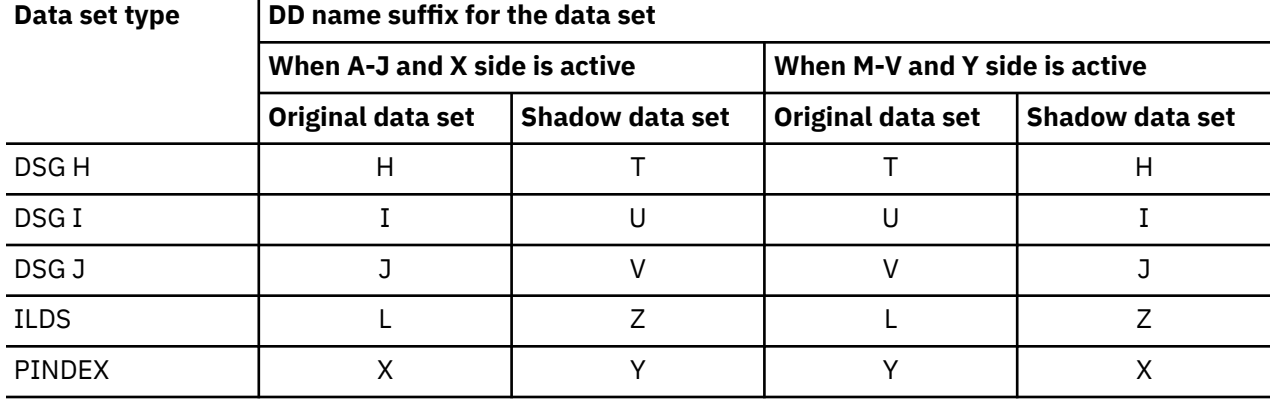

**Note:** DSG denotes the data set group, ILDS is the indirect list data set, and PINDEX is the primary index.

## **Secondary indexes**

Secondary indexes can be created during parallel reorganization of a database by specifying INDEXBLD=YES or PSINDEXBLD=YES.

If INDEXBLD=YES or PSINDEXBLD=YES is specified, the secondary index data sets are allocated dynamically by default. If DYNALLOC=(*xxx*,*xxx*,NO) is specified, you must code the DD statements for the secondary indexes in the job step. Use the DD names that are defined in the DBD. The secondary index data sets must be reusable or empty.

The data set names to be specified for the DD names depend on the DBSHARE option:

- If you specify DBSHARE=YES, specify new names other than the current (original) names that are already registered to DBRC. In this case, you must specify INDEXBLD=YES,NEW.
- If you specify DBSHARE=NO, specify either the new names or the current names. If you want to rebuild secondary indexes in new data sets, specify INDEXBLD=YES,NEW; if you want to rebuild in the current data sets, specify INDEXBLD=YES,CURRENT.

If you specify NAMESWAP=YES and INDEXBLD=YES,NEW, the data set names are swapped after rebuilding the secondary indexes; that is, the output secondary indexes are renamed to the original names and the original secondary indexes are renamed to temporary names. If the original data set does not exist, only the cluster names are renamed but the component names are not renamed. Regardless of whether the component names are renamed, you can get access to the database. If you need to rename the component names, see ["Performing manual name swapping" on page 210](#page-225-0).

If you have deleted an original secondary index database data set before running IMS Database Reorganization Expert, IBM recommends that you reallocate the original secondary index database data set, and run IMS Database Reorganization Expert with INDEXBLD=YES,CURRENT. Name swapping is not needed for secondary indexes. In that case, if you want to cancel the reorganization processing, you must either build these secondary indexes or recover them for fallback of the database into the prereorganization status.

If you specify to allocate secondary index data sets dynamically, new data set names are determined automatically from the data set names defined in the DFSMDA members. For PSINDEXes, the data set names that are defined in the RECON data sets are used. For more information, see ["Dynamic allocation](#page-122-0) [of original and shadow data sets" on page 107](#page-122-0) and ["DYNALLOC control statement" on page 136](#page-151-0).

IBM recommends specifying that the data sets for secondary indexes be allocated dynamically.

## <span id="page-122-0"></span>**Dynamic allocation of original and shadow data sets**

The way in which original and shadow data sets for database and indexes are allocated is determined by the DYNALLOC control statement. The DASD space for shadow data sets is allocated by the SPACEALLOC control statement.

By default, the original database data sets of HISAM, SHISAM, HDAM, or HIDAM are allocated by using DFSMDA members. If DBRC is active, all databases including the primary index and the secondary indexes must be registered in RECON unless you disable the DYNALLOC option. If DBRC is active and DYNALLOC=(YES,*xxx*,*xxx*) is specified, the integrity of the data set names defined in DFSMDA members and those registered in DBRC is checked before the reorganization starts.

For a HALDB, the data sets of PHDAM or PHIDAM partition are always allocated dynamically by using RECON registration, not before the reorganization starts, but when the partition is first accessed.

By default, shadow data sets are allocated dynamically. For a non-partitioned database, the names of the shadow data sets are determined automatically. The shadow name consists of the name of the corresponding original input data set followed by a suffix (the default is .Z). For example, suppose your original data set is named IMS.TESTDB01. By default, the shadow data set is named IMS.TESTDB01.Z. If you specify DYNALLOC=,A, the shadow data set is named IMS.TESTDB01.A. You can specify any alphabetic character except T as the suffix. The same rule also applies to the shadow primary index of HIDAM database, shadow secondary index, and shadow indirect list data set of PHDAM or PHIDAM.

If the A-through-J and X data sets of PHDAM or PHIDAM partition are active, the same naming rule as the one applied to non-partitioned database is applied. If the M-through-V and Y data sets of PHDAM or PHIDAM partition are active, the shadow data set name for the partition is determined by the names of Athrough-J and X data sets. For example, if your original data set name of DSG A is IMS.TESTDB01.M0001, the default shadow data set name is IMS.TESTDB01.A0001.Z (the corresponding A-side data set name IMS.TESTDB01.A0001 suffixed with .Z). And, by the name swapping process, the shadow data set is renamed to the A-side data set name IMS.TESTDB01.A0001. The original data set IMS.TESTDB01.M0001 is not renamed but remain as it is.

If both SPACALLOC=YES and the DDEFPDS2 DD statement are specified, this naming convention for shadow data sets does not apply. The names of shadow data sets are determined from the information defined in the DDEFPDS2 data set. For details, see ["SPACEALLOC control statement" on page 155.](#page-170-0)

For details about dynamic allocation of original and shadow data sets, see ["DYNALLOC control statement"](#page-151-0) [on page 136](#page-151-0) and ["SPACEALLOC control statement" on page 155.](#page-170-0) For details about data set name swapping, see ["NAMESWAP control statement" on page 146](#page-161-0).

**Note:** For VSAM data sets, .Z is not required for component names but it is required for the cluster name.

## **Restrictions on data set names**

If you enable dynamic allocation or NAMESWAP=YES, the name of each original data set must contain 42 or fewer characters. For a VSAM data set, this restriction applies to both the cluster name and its component names. It is the user's responsibility to make sure that any data set name created by Reorganization Manager, when dynamic allocation is used or NAMESWAP=YES is specified, does not conflict with any existing data set name or cluster name.

## **Data sets after reorganization**

If you specify NAMESWAP=YES, the names of the primary database and primary index data sets and the names of shadow ones are swapped. The secondary index databases are swapped only if the IMS Index Builder task is activated and the data set specified for the DD name of the secondary index is different from what is registered to DBRC.

For a non-partitioned database and PHDAM and PHIDAM partition whose A-through-J and X data sets are active, each original data set name, including the VSAM component name, is renamed to the original name plus suffix .T. For details about the name swapping process, see ["NAMESWAP control statement"](#page-161-0) [on page 146.](#page-161-0)

<span id="page-123-0"></span>For PHDAM and PHIDAM partitions whose M-through-V and Y data sets are active, the original data sets are not renamed and remain as they are. In this case, shadow data sets are renamed to A-through-J and X data set names. If A-through-J and X data sets exist, shadow data sets are swapped with A-through-J and X data sets.

Renamed original data sets can be deleted or renamed to shadow data set names. For more information, see ["DISPOLDDS control statement" on page 135](#page-150-0).

In case name swapping fails, if you had specified NAMESWAPFAIL=BACKOUT, the data set names are restored to the names the data set had when the name swapping process started. For details, see ["NAMESWAPFAIL control statement" on page 147.](#page-162-0)

You can see how the data sets were renamed by the Smart Reorg utility by checking the Result of Name Swapping report. See ["Result of Name Swapping report" on page 260.](#page-275-0)

# **Considerations for DBD libraries**

You can change DBDs during parallel reorganization by coding control statement NEWDBD=*new\_dbdlib*, which specifies the DD name of the library that contains the new DBD definition that the Reload task and the Index Builder task use.

The library defined by the IMS DD statement contains the original definition that the Unload task uses. For more information about DBD change, see ["NEWDBD control statement" on page 148](#page-163-0).

# **Considerations for secondary indexes**

You might need to rebuild secondary indexes during the reorganization process.

When you reorganize a non-HALDB, you must rebuild its secondary indexes.

- If you specify the INDEXBLD=YES option, the Index Builder task rebuilds each secondary index in the Smart Reorg utility job.
- If you specify the INDEXBLD=NO option, secondary indexes are not rebuilt in the job. You must rebuild the secondary indexes by using an index building utility, such as IMS Index Builder, in a separate job step.

Reorganization of a HALDB does not require rebuilding each partitioned secondary index (PSINDEX) because the HALDB self-healing pointer process corrects the secondary index pointers by using the ILDS that is rebuilt or updated during the reorganization. However, if you want to avoid activating the process while application programs are running, you can specify one of the following three methods to rebuild each PSINDEX:

#### **Specifying the PSINDEXBLD=YES option in the (REORG) block**

The Index Builder task is activated to rebuild each PSINDEX. With this method, you cannot specify the PARTITION control statement so all the partitions of the HALDB are reorganized in a single Smart Reorg job. For more information, see ["PSINDEXBLD control statement" on page 152](#page-167-0).

## **Specifying the WFPHLQ control statement in the (RELOAD) block**

For each HALDB partition, an HPSRWFP work file is generated in the Reload task.

You can specify the PARTITION control statement with this method. However, all the partitions of the HALDB must be reorganized in one or more Smart Reorg jobs so that HPSRWFP work files are created for all partitions. Then, supply the HPSRWFP work files as input to the IMS Index Builder job with the INPUT HPSRWFP control statement. For more information, see ["WFPHLQ control statement" on page](#page-545-0) [530](#page-545-0).

#### **Not specifying the PSINDEXBLD=YES option or the WFPHLQ control statement**

After running one or more Smart Reorg jobs to reorganize specific partitions or all the partitions, run the IMS Index Builder job with the INPUT IBSCAN control statement. In the IMS Index Builder job, all the HALDB partitions are scanned.

# <span id="page-124-0"></span>**Considerations for logical relationships**

Considerations for parallel reorganization processing for HDAM, HIDAM, and HISAM that have logical relationships are covered in this topic.

If the database to be reorganized is a non-HALDB that has logical relationships, you must code the DFSURCDS DD statement, which defines the control data set that contains the data that is generated by IMS Database Prereorganization utility (DFSURPR0). This data set is not required for HALDB even if it has a logical relationship or a (partitioned) secondary index.

Subsections:

- "Internal logical relationships of HDAM and HIDAM" on page 109
- "External logical relationships of HDAM and HIDAM" on page 109
- • ["Logical relationship of HISAM" on page 110](#page-125-0)
- • ["Logical relationships that do not require Prefix Resolution and Update" on page 110](#page-125-0)

## **Internal logical relationships of HDAM and HIDAM**

If the database is either an HDAM or a HIDAM and it has only internal logical relationships, you can specify both IC=YES and PREFIXRES=YES in the (REORG) block. If both IC=YES and PREFIXRES=YES are specified, only Type-B Image Copy (ICTYPE=B) is supported for image copy processing. If the database has external logical relationships, PREFIXRES=YES is ignored and no prefix resolution or update processing is done in the Smart Reorg job step. For details about processing such a database, see "External logical relationships of HDAM and HIDAM" on page 109 and ["Post-reorganization processing for](#page-227-0) [database with logical relationships" on page 212](#page-227-0).

If the database also has a secondary index and you specify PREFIXRES=YES and INDEXBLD=NO, it is recommended that you code the HPSRSIDX DD statement in the Smart Reorg JCL stream. The Reload task creates secondary index maintenance records in the HPSRSIDX data set. The data set is used as an input to utilities to resolve secondary index relationships or as an input to IMS Index Builder. Logical relationship maintenance records that the Reload task generates are processed by the Prefix Resolution task to update affected segment prefixes.

If you specify PREFIXRES=YES and INDEXBLD=YES, you do not need to code the HPSRSIDX DD statement. In this case, logical relationship maintenance records are processed by the Prefix Resolution task, and secondary index maintenance records are processed by the Index Builder task.

Regardless of the value specified for the INDEXBLD control statement, you can generate image copies of the reorganized database data sets by specifying IC=YES and ICTYPE=B. For details about Type-B Image Copy, see ["Type-B Image Copy processing" on page 111.](#page-126-0)

# **External logical relationships of HDAM and HIDAM**

If the database is an HDAM or a HIDAM database and has external logical relationships, the prefix resolution and update process must be performed outside the Smart Reorg job step. To do so, you can use the Pre-reorganization utility and the Post-reorganization utility. For more information, see [Chapter 14,](#page-298-0) ["Pre-reorganization utility and Post-reorganization utility," on page 283](#page-298-0).

If you run the Smart Reorg utility by itself (without the Pre-reorganization utility or the Post-reorganization utility), you cannot specify IC=YES and PREFIXRES=YES. In this case, you must code the DFSURWF1 DD statement in your Smart Reorg JCL stream. Image copies, if necessary, must be taken after the segment prefixes are updated by using the IMS Prefix Resolution and Prefix Update utilities or the compatible utilities that are run outside the Smart Reorg job step. For details, see ["Post-reorganization processing for](#page-227-0) [database with logical relationships" on page 212](#page-227-0).

For logical relationships that use only symbolic pointers, see ["Logical relationships that do not require](#page-125-0) [Prefix Resolution and Update" on page 110.](#page-125-0)

If the database also has a secondary index and you specify INDEXBLD=NO, it is recommended that you code the HPSRSIDX DD statement in the Smart Reorg JCL stream. The Reload task creates secondary

<span id="page-125-0"></span>index maintenance records in the HPSRSIDX data set. The data set is used as an input to utilities to resolve secondary index relationships or as an input to IMS Index Builder. If the HPSRSIDX DD statement is coded, the DFSURWF1 data set contains only logical relationship maintenance records that are produced by the Reload task. By coding both DFSURWF1 and the HPSRSIDX DD statements, you can reduce the number of records to be sorted by the Prefix Resolution job and IMS Index Builder job that follow.

If the HPSRSIDX DD statement is not coded, the DFSURWF1 data set contains both secondary index maintenance records and logical relationship maintenance records. You can process the DFSURWF1 data set normally in the Prefix Resolution job that follows.

If you specify INDEXBLD=YES, the secondary index maintenance records are written neither to the DFSURWF1 data set nor to the HPSRSIDX data set, and the DFSURWF1 data set contains only logical relationship maintenance records.

## **Logical relationship of HISAM**

If the database is a HISAM database and has either internal or external logical relationships, PREFIXRES=YES cannot be specified because IMS HP Prefix Resolution does not support such a database. The same guideline that is explained in ["External logical relationships of HDAM and HIDAM" on](#page-124-0) [page 109](#page-124-0) applies to such a database.

## **Logical relationships that do not require Prefix Resolution and Update**

For the following databases with logical relationships, you can specify IC=YES and either ICTYPE=A or B to take image copies because the prefix resolution and update utilities are not needed:

- The logical parent database for which DBIL is not specified in the Pre-reorganization utility.
- The logical child database that contains no direct logical pointers. Only symbolic pointers are used.

# **Considerations for Image Copy processing**

Image Copy processing, Type-A or Type-B, can be activated by coding IC=YES in the (REORG) block of the HPSIN data set.

Image Copy processing that is supported by the Smart Reorg utility is explained in ["Image Copy](#page-89-0) [processing and HASH pointer checking" on page 74.](#page-89-0)

An appropriate processing type is selected by the Smart Reorg utility depending on the database organization. However, you can override it by specifying the ICTYPE control statement. For details, see ["IC](#page-153-0) [control statement" on page 138](#page-153-0) and ["ICTYPE control statement" on page 139.](#page-154-0)

You can also specify the control statements for IMS HP Image Copy in ICEIN DD. For more information, see ["Control statements for the Image Copy task" on page 175](#page-190-0).

For restrictions that apply to Image Copy processing, see ["Smart Reorg restrictions and requirements" on](#page-73-0) [page 58](#page-73-0).

**Note:** For HALDB ILDSs and PHIDAM primary index, image copies are not taken in either Type-A or Type-B Image Copy. In recovering HALDB, ILDSs and the PHIDAM primary index are rebuilt by using the HALDB Index/ILDS Rebuild utility (DFSPREC0) and, therefore, image copies of these data sets are not used.

Subsections:

- • ["Type-A Image Copy processing" on page 111](#page-126-0)
- • ["Type-B Image Copy processing" on page 111](#page-126-0)
- • ["Types of Image Copy processing when CRIC=ALWAYS" on page 111](#page-126-0)
- • ["Image Copy and DBRC" on page 112](#page-127-0)
- • ["Image Copy and timestamps" on page 112](#page-127-0)

# <span id="page-126-0"></span>**Type-A Image Copy processing**

The flow of Type-A Image Copy processing is shown in ["Data and process flow of Type-A Image Copy" on](#page-94-0) [page 79](#page-94-0).

Type-A Image Copy processing applies to reorganization of the following database organizations:

- HDAM, HIDAM, and HISAM that do not need Prefix Resolution and Update for logical relationships
- SHISAM
- PHDAM and PHIDAM:
	- Single partition
	- Selected consecutive partitions
	- Entire database

PHDAM and PHIDAM databases can have any type of logical relationship.

## **Notes:**

- Image copy stacking is not supported. To enable image copy stacking, use Type-B Image Copy.
- DD statements for image copy data sets of secondary index of HDAM, HIDAM, or HISAM cannot be specified. Always use dynamic allocation.

## **Type-B Image Copy processing**

The flow of Type-B Image Copy processing is shown in ["Data and process flow of Type-B Image Copy with](#page-95-0) [Prefix Resolution/Update" on page 80](#page-95-0).

Type-B Image Copy processing applies to HDAM and HIDAM that have internal logical relationships. Image copies are taken after the Prefix Resolution and Update processes are completed. For details, see ["Internal logical relationships of HDAM and HIDAM" on page 109](#page-124-0).

When ICTYPE=B is coded explicitly, the following database organizations are also supported:

- HDAM, HIDAM, and HISAM that have no logical relationship
- PHDAM and PHIDAM that have no logical relationship
- PHDAM and PHIDAM that have one or more logical relationships

Only Type-B Image Copy supports image copy stacking.

**Note:** For information about database organizations that are not supported, see ["Smart Reorg restrictions](#page-73-0) [and requirements" on page 58.](#page-73-0)

# **Types of Image Copy processing when CRIC=ALWAYS**

When CRIC=ALWAYS is specified, the type of Image Copy processing is determined based on the result of database evaluation performed by the CRSS.

- If the CRSS determines that the entire database needs to be reorganized, all image copies are created with the image copy type that the ICTYPE control statement specifies.
- If the CRSS determines that the database does not need to be reorganized, ICTYPE control statement is ignored and Type-B Image Copy processing is applied. All image copies are created from original database data sets.
- If the CRSS determines that only some HALDB partitions need to be reorganized, ICTYPE control statement is ignored and Type-B Image Copy processing is applied. Image copies of reorganized partitions are created from shadow database data sets, and image copies of other (not reorganized) partitions are created from original database data sets.

See also ["Data and process flow of conditional reorganization and image copy for HALDB" on page 82.](#page-97-0)

## <span id="page-127-0"></span>**Image Copy and DBRC**

If IC=YES and NAMESWAP=YES are specified, the ICNEEDED control statement is ignored, and the DBRC notification processing is done by the combination of the following information:

- How the database or index is registered to DBRC.
- How the HDPC parameter is specified in the ICEIN data set.
- How the VIC parameter is specified in the ICEIN data set.

If IC=YES is specified, image copy data sets of primary DSGs are always created. If DBRC is active and NAMESWAP=YES is specified, the reorganization is always notified to DBRC, and whether the database is registered as RECOVABL or NONRECOV, image copy data sets are always registered with NOTIFY.IC commands.

For HIDAM primary index and secondary indexes of HDAM and HIDAM databases, the image copy process depends on the combination of the following definitions:

- HDPC=Y or O
- VIC=N or Y
- RECOVABL or NONRECOV in DBRC database registration
- ICREQ or NOICREQ (for the database registered to DBRC as NONRECOV)

The system default for the HDPC and VIC parameters under the Smart Reorg utility are HDPC=Y and VIC=N. For details about the HDPC parameter under the Smart Reorg utility, see ["Considerations for](#page-129-0) [HASH pointer checking" on page 114](#page-129-0). For details about the VIC parameter, see the *IMS High Performance Image Copy User's Guide*.

Recommended combinations are:

- If you want image copies of indexes, register the indexes to DBRC as RECOVABL and accept the system defaults for HDPC and VIC parameters.
- If you do not need image copies of the index, register the index to DBRC as NONRECOV and NOICREQ, and specify HDPC=O and VIC=N on the GLOBAL statement or the IC statement for the index. In this case, the DBRC REORG record is created without turning on the IC NEEDED flag, but neither IC nor UIC (user image copy) record is created for the index. You can reduce the number of unnecessary UIC records in RECON data sets.
- If you do not need image copies of the index but want a UIC record, register the index to DBRC as NONRECOV and NOICREQ, and specify HDPC=Y, VIC=Y, and the VICNAME parameter on the GLOBAL statement or the IC statement for the index. Then, the DBRC REORG record without the IC NEEDED flag turned on and UIC record with the user data supplied by VICNAME are created for the index.

## **Image Copy and timestamps**

The DBRC REORG and IC timestamps that are used by the Smart Reorg utility are different from those timestamps that you see when you use the standard IMS reorganization utilities.

The following figures show the timing at which each timestamp is taken in each Image Copy processing type.

In Type-A Image Copy, as shown in [Figure 13 on page 113](#page-128-0), the REORG timestamp is taken after the database is made read-only or stopped, and just before the reorganization is started. The IC timestamp is taken about 3 seconds after the REORG timestamp is taken. Note that Type-A Image Copy process is started at the same time that the reorganization process is started.

<span id="page-128-0"></span>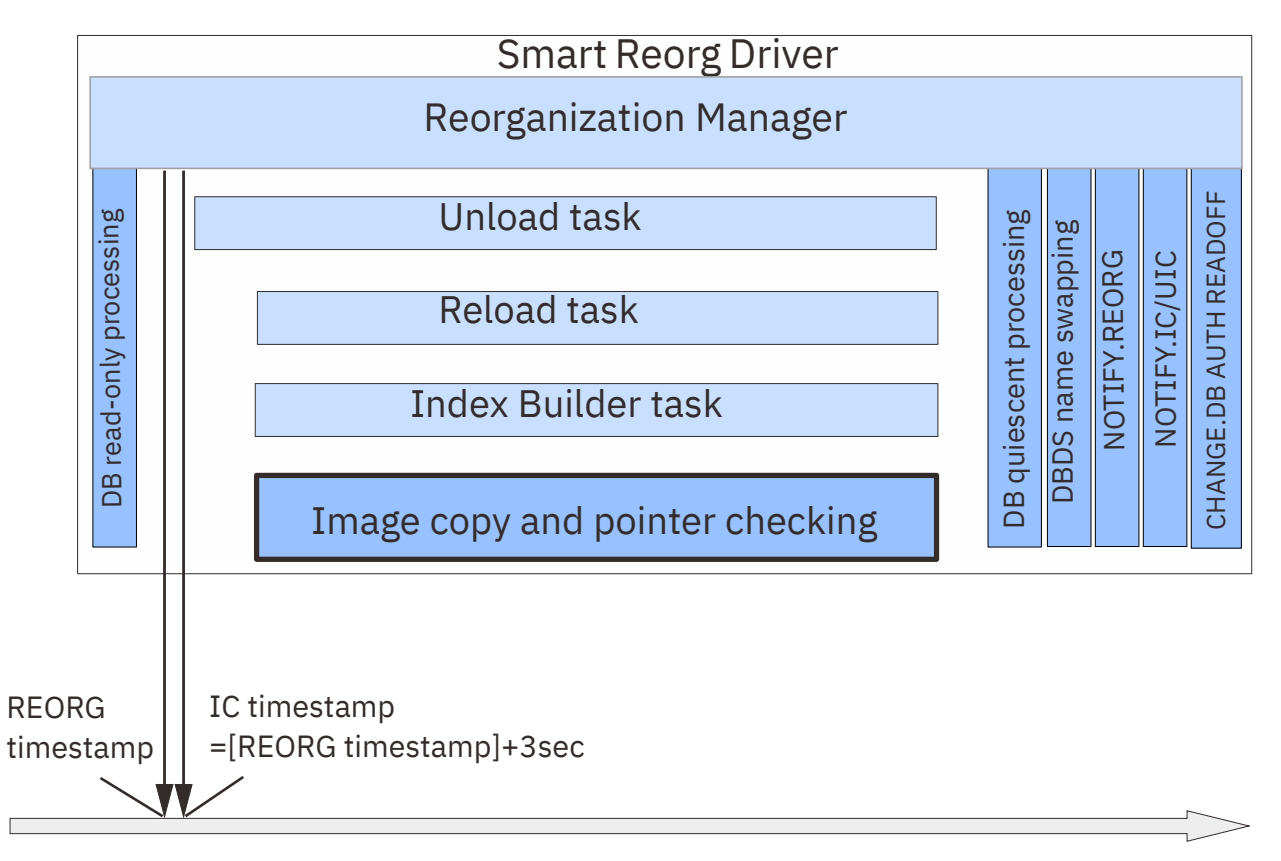

*Figure 13. Type-A Image Copy and REORG/IC timestamps*

In Type-B Image Copy, as shown in the following figure, the REORG timestamp is taken just before the Type-B image copy processing is started, and the IC timestamp is taken about 3 seconds after the REORG timestamp is taken, which is just before the image copy processing is started.

<span id="page-129-0"></span>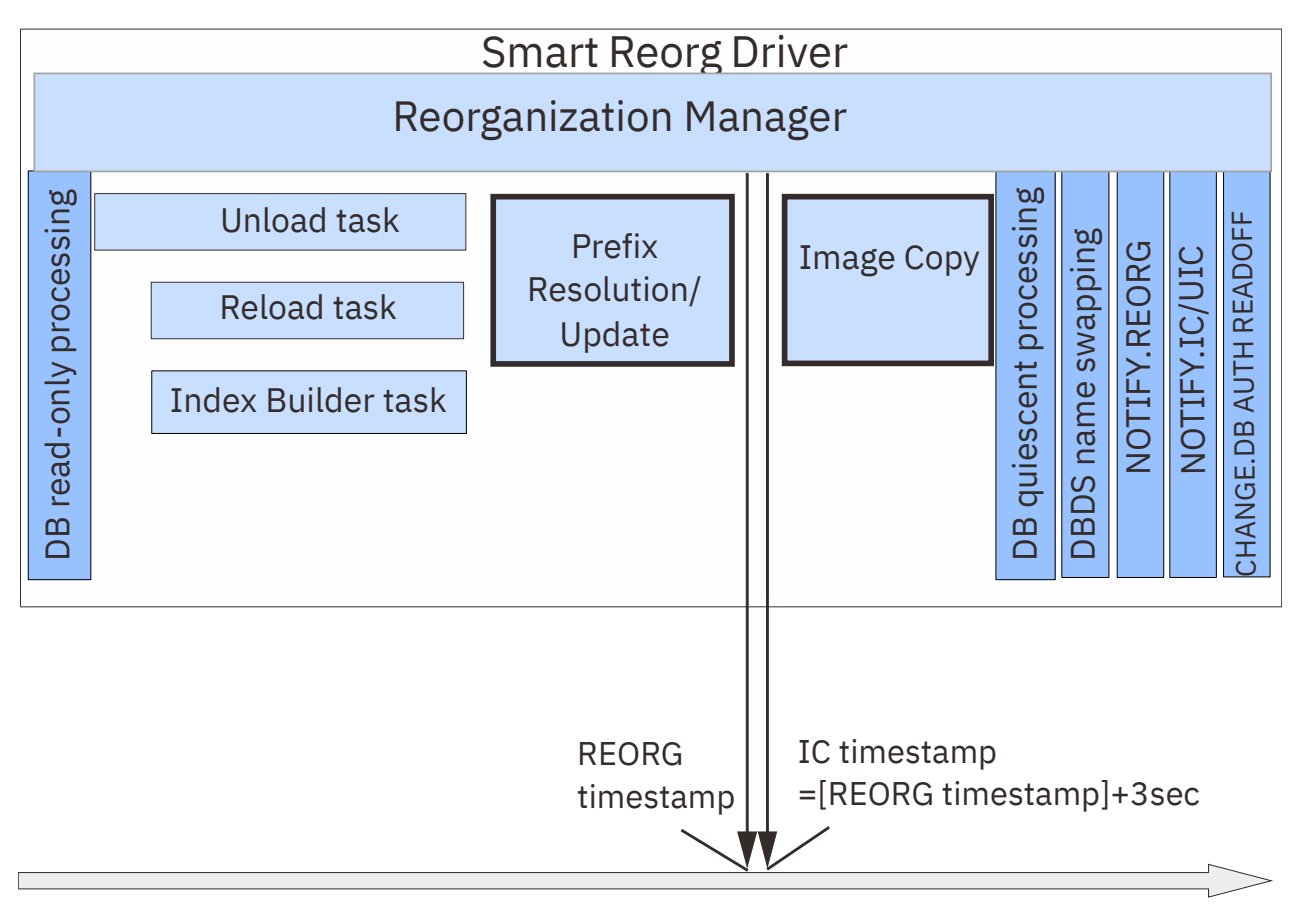

*Figure 14. Type-B Image Copy and REORG/IC timestamps*

**Note:** In both Type-A and Type-B Image Copy processing, the timestamps that are used in the RUNTIME parameter for NOTIFY.REORG, NOTIFY.IC, and NOTIFY.UIC commands are in local time and in punctuated format. For details about the standard timestamp format, see the topic "DBRC time stamps" in *IMS Commands*.

# **Considerations for HASH pointer checking**

HASH pointer check for the reorganized database and indexes is activated by the HDPC=Y parameter, which is one of the parameters supported by IMS HP Image Copy.

The HDPC parameter can be specified on the GLOBAL, the IC, or the AIC control statement in the ICEIN data set. HDPC=Y on the GLOBAL control statement applies to all data sets including indexes. HDPC=Y on the IC or the AIC control statement applies to the data set that is identified by that control statement.

If you specify IC=YES in the (REORG) block of the HPSIN data set, HDPC=Y on the GLOBAL control statement is used as the system default and HASH pointer checking is invoked. If an appropriate version of IMS HP Pointer Checker is not installed, the HDPC=Y parameter is ignored. See ["Software](#page-54-0) [prerequisites" on page 39](#page-54-0) for supported versions of IMS HP Pointer Checker.

You can also specify HDPC=O instead of HDPC=Y, if you want to run HASH pointer checking only against indexes without creating image copy data sets of the indexes.

You can control the report output by specifying suboptions in the HDPC parameter. For details, see ["Reports produced by IMS HP Pointer Checker" on page 279](#page-294-0). For details about the HDPC parameters, see the *IMS High Performance Image Copy User's Guide*.

**Note:** The following IMS HP Pointer Checker messages are suppressed when HASH pointer check is done in a Smart Reorg utility job: FABP1370I, FABP1380I, FABP1410I, FABP1420I, FABP1440I, FABP1450I, and FABP4011I.

# **Considerations for the IMS management of ACBs**

If the IMS management of ACBs is enabled, the Smart Reorg utility can refer to database definitions in the IMS catalog directory instead of the DBD library.

IMS catalog definition is retrieved from either:

- The IMS Catalog Definition exit routine (DFS3CDX0) in the STEPLIB concatenation.
- The DFSDF*xxx* PROCLIB member specified by EXEC parameter DFSDF=*xxx* and the PROCLIB DD statement.

The following conditions must be satisfied to use IMS-managed ACBs:

- The IMS catalog database is registered to RECON data sets.
- The name of the IMS catalog database is defined in the RECON record with the following DBRC command: CHANGE RECON CATALOG(*name*)
- If the DFSMDA member with the TYPE=CATDSHLQ statement is used to specify the high-level qualifier of IMS catalog system data sets, the library that contains the DFSMDA member must be in the STEPLIB concatenation of the Smart Reorg job.

The following options can be used when reorganizing a database by using pending database definitions in the IMS catalog staging data sets:

- If you want to run the unload process within the Smart Reorg job step, specify NEWDBD=\*STAGING in the (REORG) block of the HPSIN data set. The DFSACBPD DD statement is not needed.
- If you want to run the unload process in a separate job step, specify REORGINPUT=ULDS and the DFSACBPD DD statement with the STAGING keyword.

For more information, see ["NEWDBD control statement" on page 148](#page-163-0) and ["Example 15: Reorganizing a](#page-214-0) [database when the IMS management of ACBs is enabled" on page 199](#page-214-0).

IMS Database Reorganization Expert: User's Guide

# <span id="page-132-0"></span>**Chapter 9. Smart Reorg control statements**

Control statements for the Smart Reorg utility are specified in the HPSIN data set and the ICEIN data set.

Control statements that are specified in the HPSIN data set are divided into the following blocks. You must specify the control statement blocks in the following order. Otherwise, the job ends with errors.

#### **(REORG) block**

The control statements for the Smart Reorg Driver are specified in this block.

#### **(CONDREORG) block**

The control statements for the Conditional Reorganization Support Service are specified in this block.

#### **(UNLOAD) block**

The control statements for the Unload task are specified in this block.

#### **(RELOAD) block**

The control statements for the Reload task are specified in this block.

#### **(INDEXBLD) block**

The control statements for the Index Builder task are specified in this block.

## **(PREFIXRES) block**

The control statements for the Prefix Resolution task are specified in this block.

Each block of control statement starts with a block identifier, which is the name of the block in parentheses starting in column 1. The control statement blocks must be specified in this format as in the following example:

```
//HPSIN DD \star(REORG)
   ... Control statements for Reorganization Manager ...
(CONDREORG)
      ... Control statements for Conditional Reorganization Support Service ...
(UNLOAD)
       ... Control statements for the Unload task ...
(RELOAD)
     ... Control statements for the Reload task ...
(INDEXBLD)
... Control statements for the Index Builder task ...<br>(PREFIXRES)
(PREFIXRES)
 ... Control statements for the Prefix Resolution task ...
/*
```
All control statement blocks are optional. You must code appropriate control statement in the (REORG) block to use the following control statement blocks:

- To enable the (CONDREORG) block, code CONDREORG=YES, CONDREORG=YES,REORGDIAG, or CONDREORG=YES,DIAGONLY in the (REORG) block.
- To enable the (INDEXBLD) block, code INDEXBLD=YES or PSINDEXBLD=YES in the (REORG) block.
- To enable the (PREFIXRES) block, code PREFIXRES=YES in the (REORG) block.

Control statements in each block must conform to the syntax rules of the Smart Reorg utility.

Control statements for Image Copy processing and HASH pointer checking are specified in ICEIN DD. The syntax must follow the syntax rules of IMS HP Image Copy. For more information about ICEIN control statement syntax, see the *IMS High Performance Image Copy User's Guide*.

**Tip:** Some control statements can be used to improve the performance of Smart Reorg utility jobs. See ["Performance tips for the Smart Reorg utility" on page 605](#page-620-0) to learn the techniques.

### **Topics:**

- • ["Control statement syntax for the HPSIN data set" on page 118](#page-133-0)
- • ["Control statements for the Smart Reorg Driver" on page 118](#page-133-0)
- • ["Control statements for the Conditional Reorganization Support Service" on page 161](#page-176-0)
- <span id="page-133-0"></span>• ["Control statements for the Unload task" on page 165](#page-180-0)
- • ["Control statements for the Reload task" on page 169](#page-184-0)
- • ["Control statements for the Index Builder task" on page 173](#page-188-0)
- • ["Control statements for the Prefix Resolution task" on page 174](#page-189-0)
- • ["Control statements for the Image Copy task" on page 175](#page-190-0)
- • ["Hints and tips for specifying control statements" on page 176](#page-191-0)

# **Control statement syntax for the HPSIN data set**

Control statements in each block in the HPSIN data set must conform to the following syntax:

- A control statement is a keyword followed by an equal sign and a value or values.
- A keyword and its value or values must be on a single line and must be specified between columns 1 and 80, both inclusive.
- For each control statement, any number of leading blanks can be specified for the purpose of indention.
- A statement keyword must be separated from its associated value by an equal sign (=). The equal sign must not be preceded by blanks, and not be followed by blanks.
- A line that starts with an asterisk  $(*)$  in column 1 is treated as a comment line.
- You can specify Y for YES and N for NO.

# **Control statements for the Smart Reorg Driver**

The control statement block for the Smart Reorg Driver contains user specifications for controlling the processes of the Smart Reorg Driver and the Parallel Reorganization Service.

The control statement block for the Smart Reorg Driver starts with a line that specifies the block name (REORG). The control statements for the (REORG) block are categorized as follows:

- "Conditional reorganization" on page 118
- • ["Integration with IMS Tools Base" on page 119](#page-134-0)
- • ["Reorganization process control" on page 120](#page-135-0)
- • ["HALDB reorganization" on page 122](#page-137-0)
- • ["Input and output database data sets" on page 122](#page-137-0)
- • ["Database access and state" on page 124](#page-139-0)
- • ["Reports" on page 125](#page-140-0)
- • ["IPRPIPE" on page 126](#page-141-0)
- • ["Error handling" on page 126](#page-141-0)

## **Conditional reorganization**

Use the following control statement keywords to enable and control conditional reorganization.

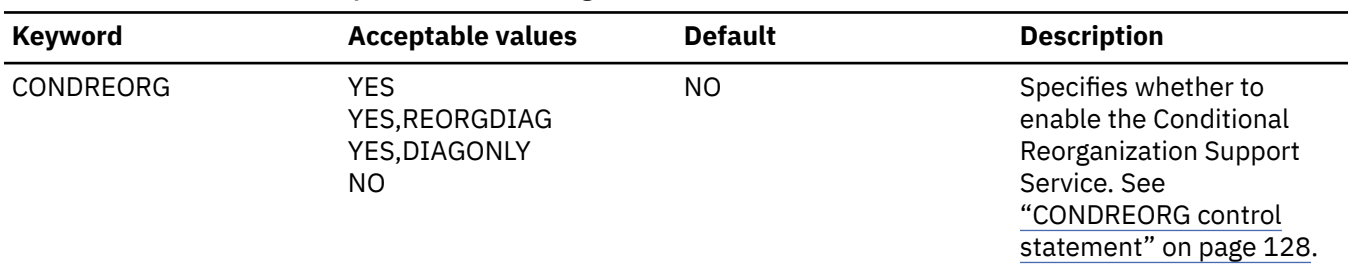

*Table 13. Control statements for conditional reorganization*

<span id="page-134-0"></span>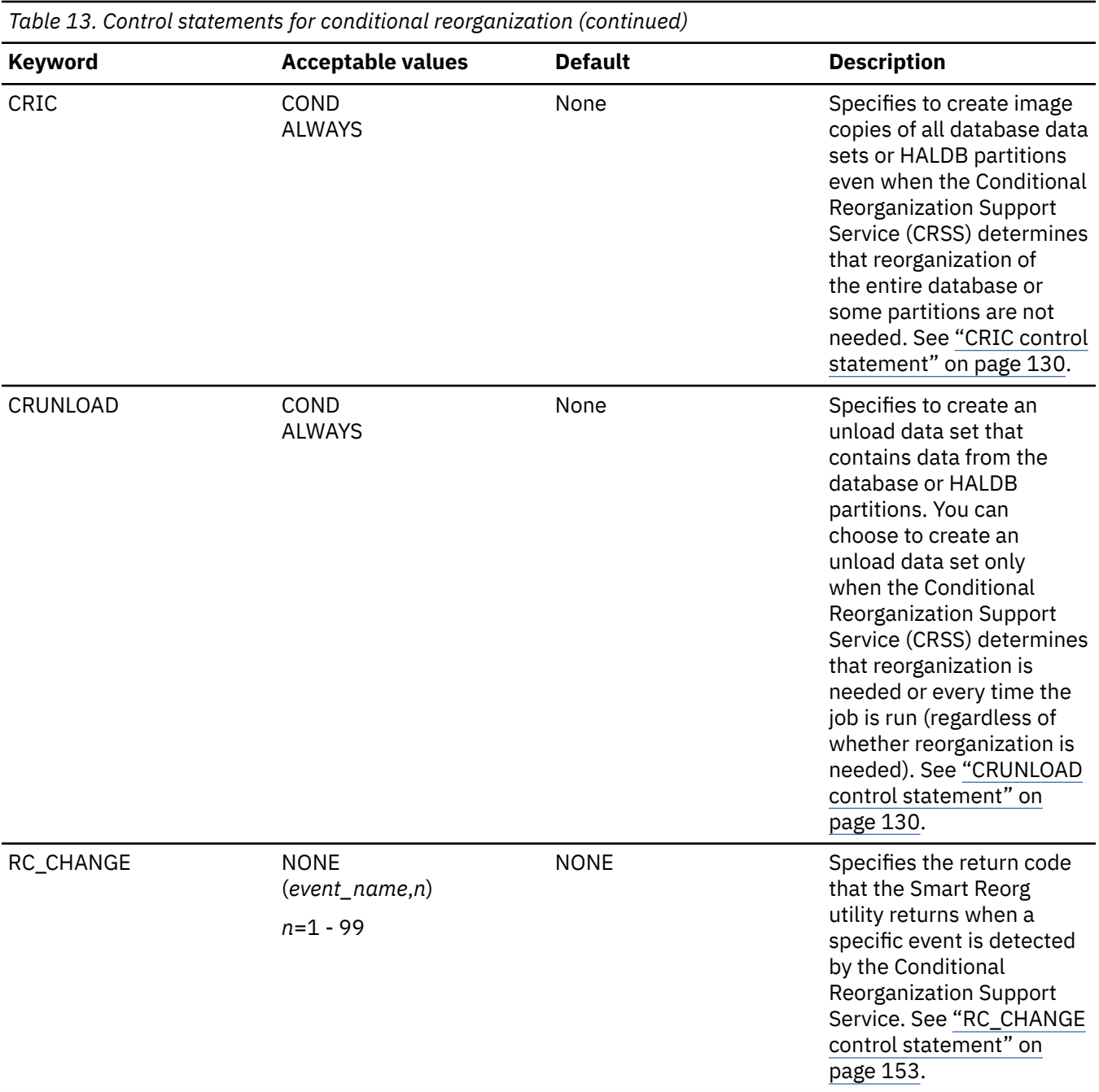

# **Integration with IMS Tools Base**

Use the following control statement keywords to enable the features provided by IMS Tools Base.

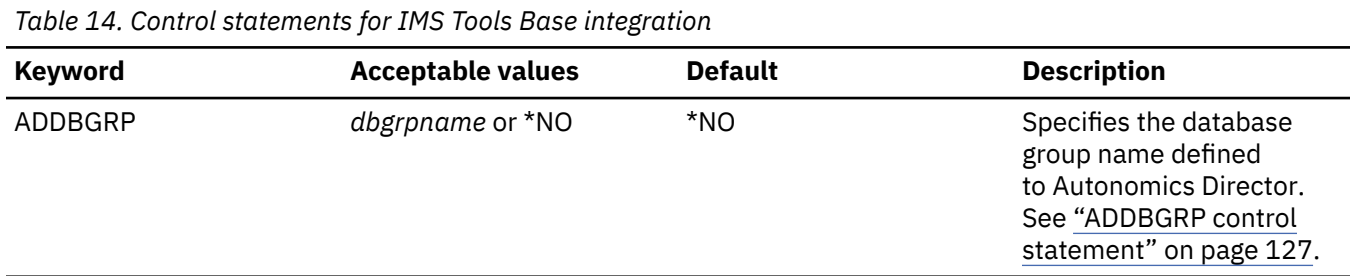

<span id="page-135-0"></span>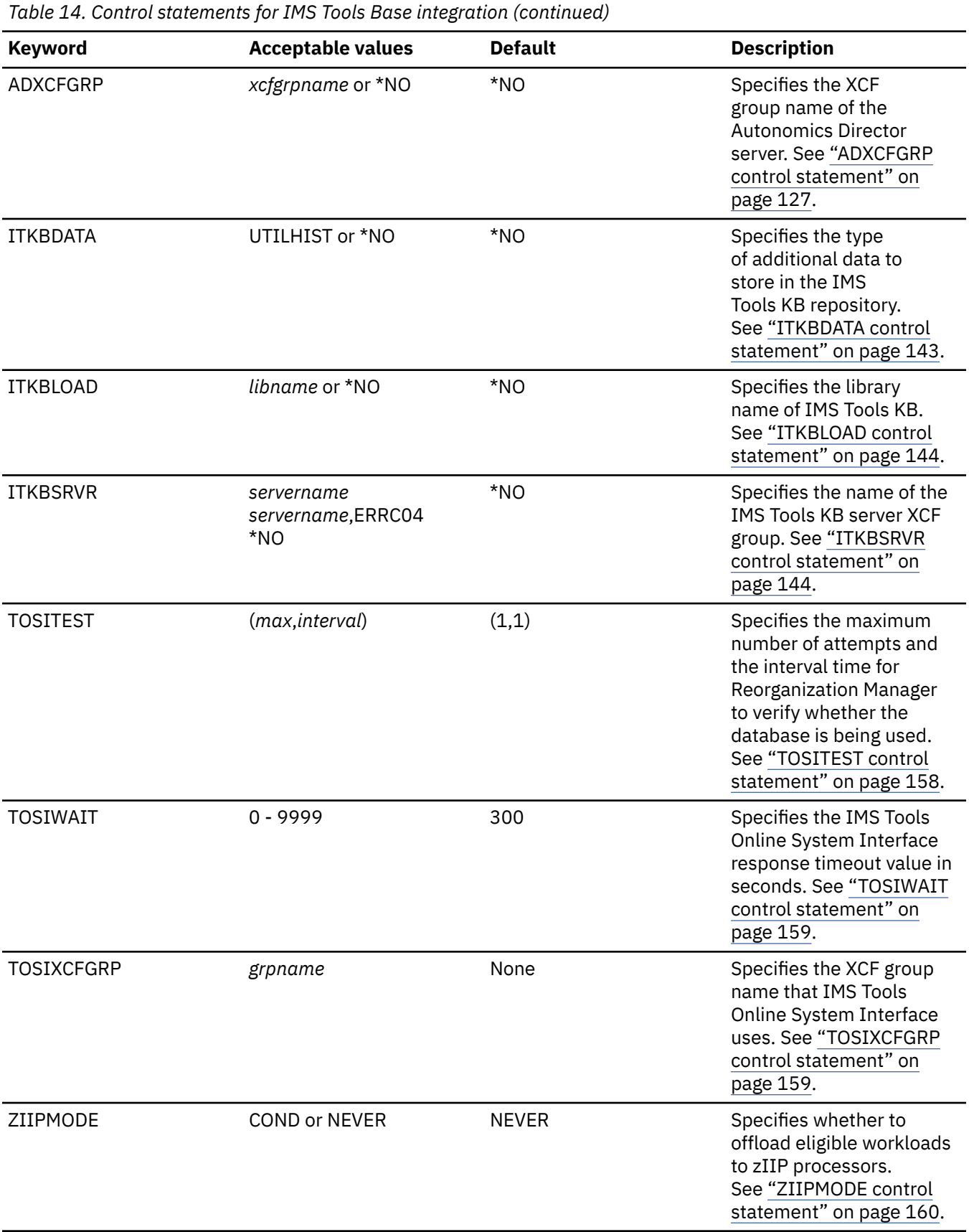

# **Reorganization process control**

Use the following control statement keywords to control the reorganization process.

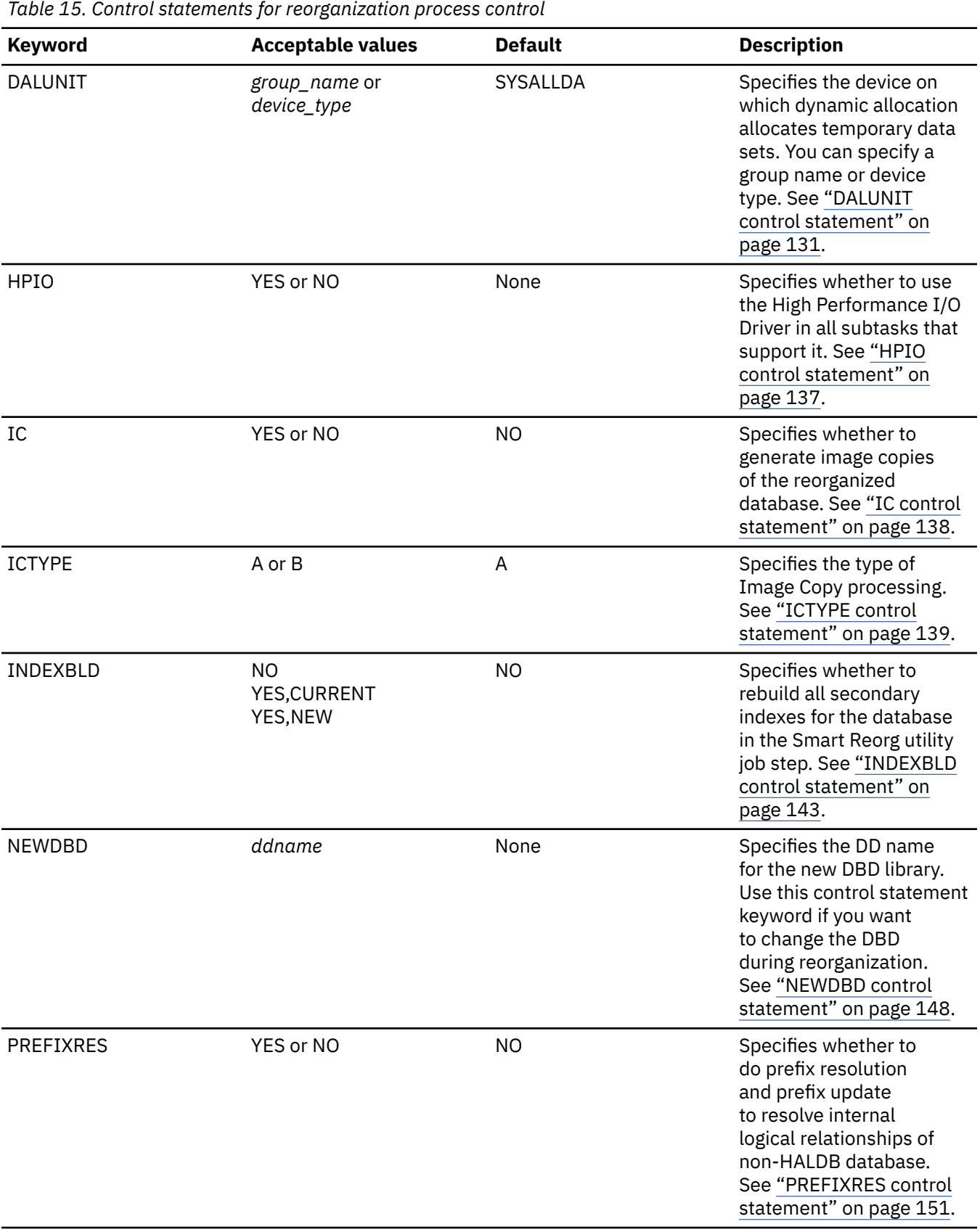

<span id="page-137-0"></span>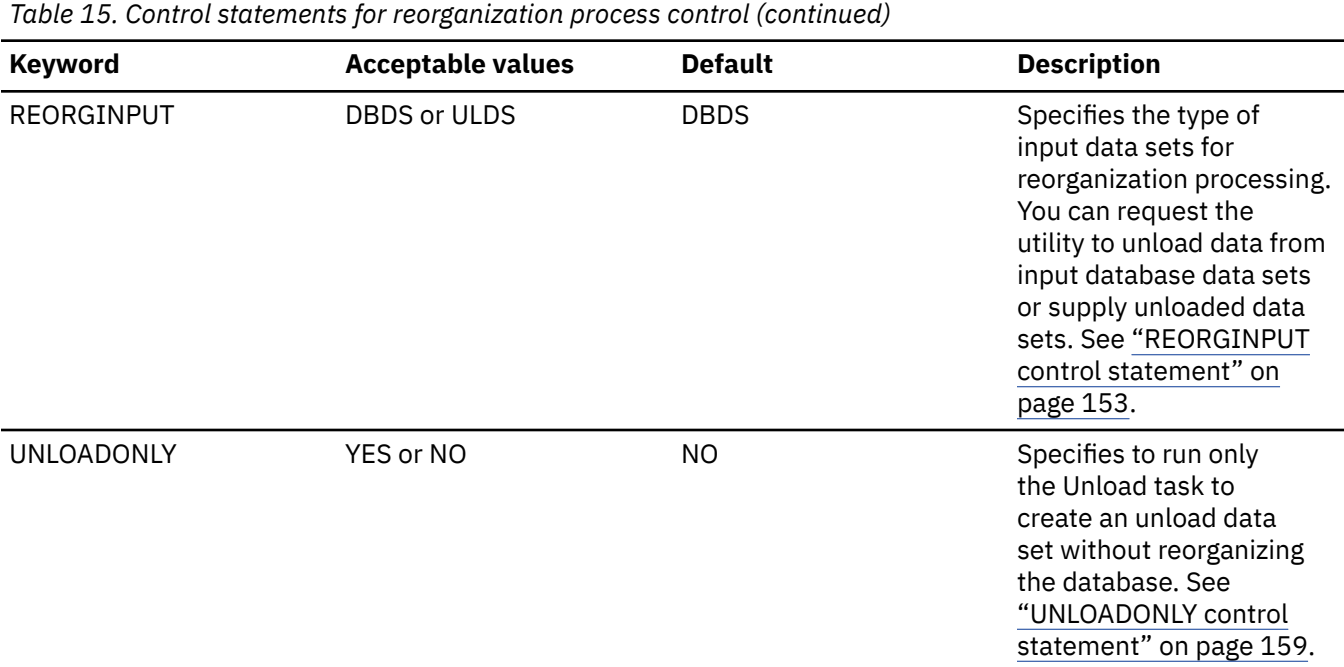

## **HALDB reorganization**

Use the following additional control statement keywords when you reorganize a HALDB.

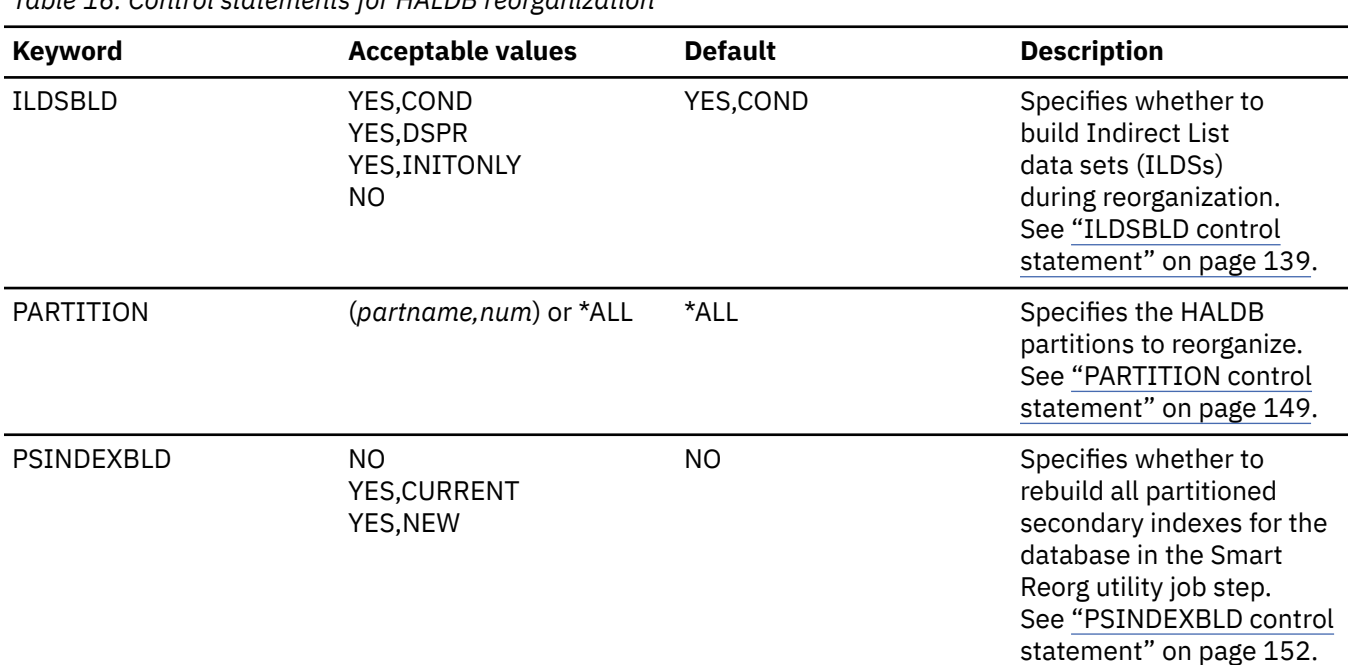

*Table 16. Control statements for HALDB reorganization*

# **Input and output database data sets**

Use the following control statement keywords to control input and output for database data sets; DASD space allocation for shadow data sets, dynamic allocation, name swapping, and so on.

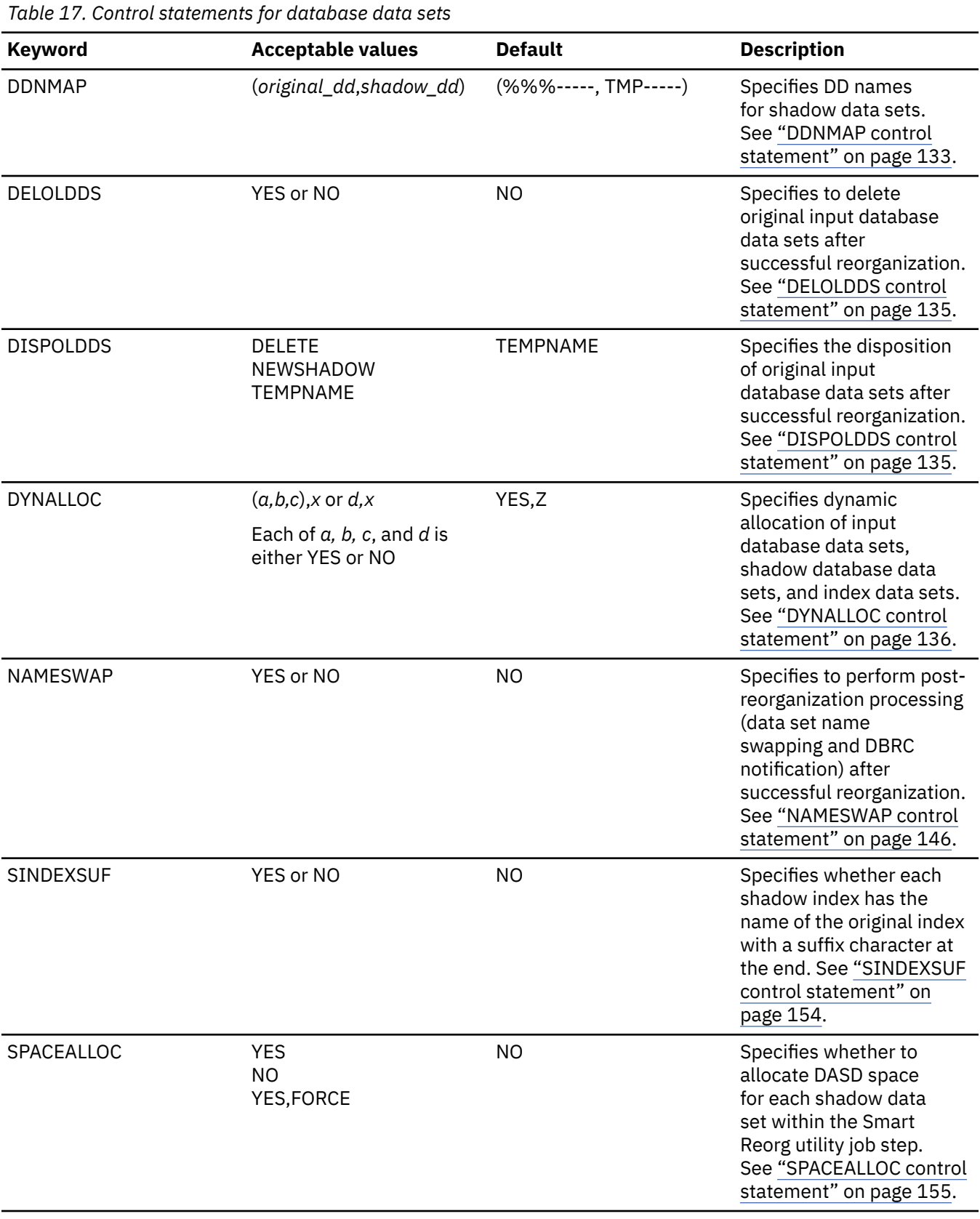

## <span id="page-139-0"></span>**Database access and state**

Use the following control statement keywords to change the database access allowed during the reorganization and the database state after the reorganization. The Smart Reorg utility issues DBRC commands to change database access and IMS commands to change database state.

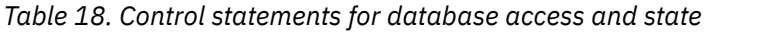

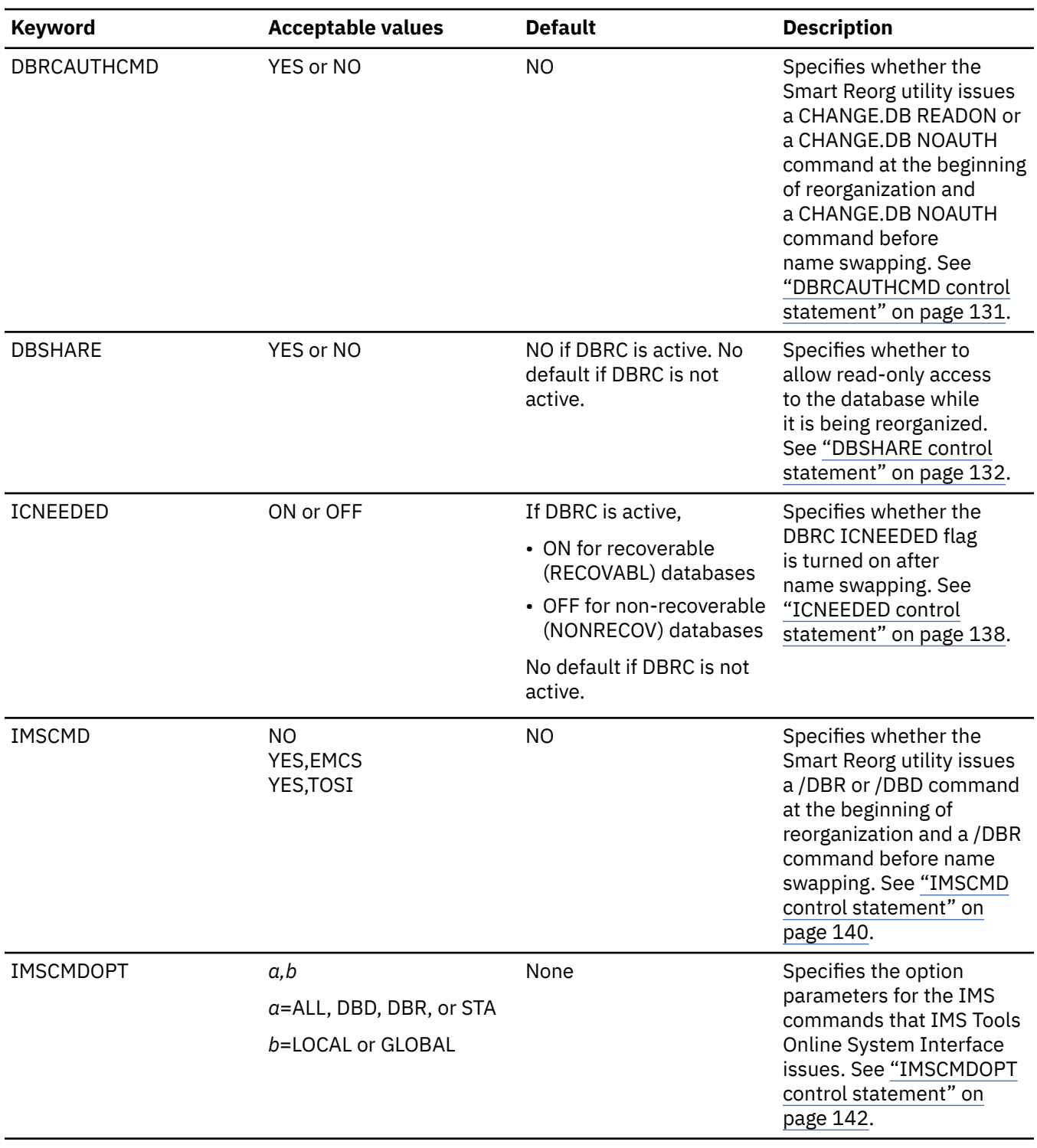

<span id="page-140-0"></span>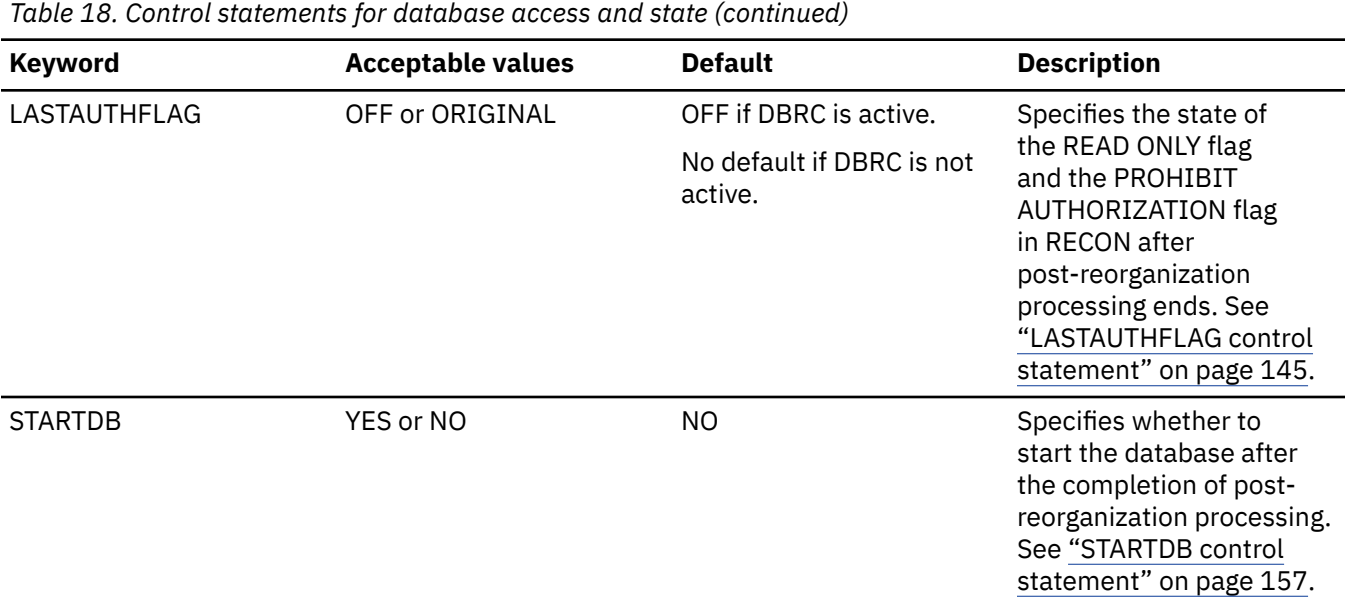

# **Reports**

Use the following control statement keywords to generate additional reports.

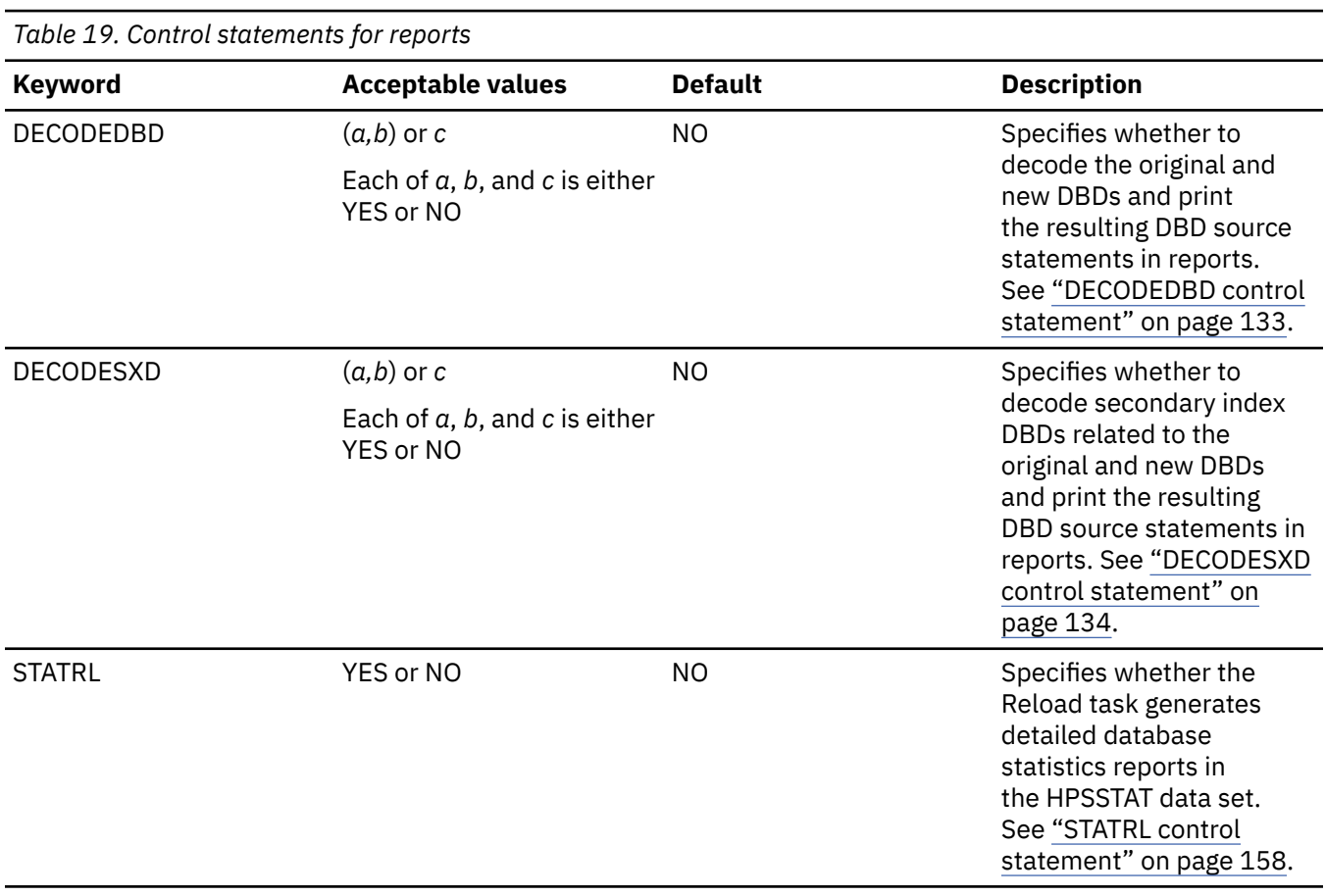

<span id="page-141-0"></span>*Table 19. Control statements for reports (continued)*

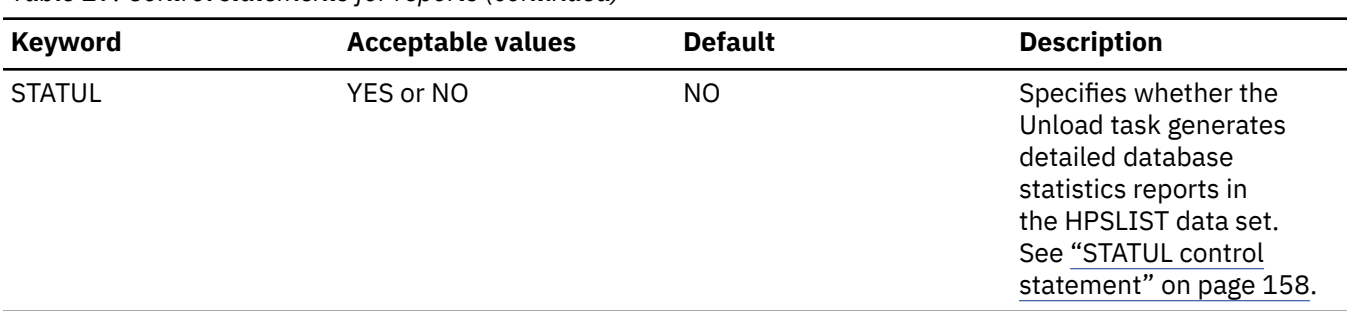

## **IPRPIPE**

Use the following control statement keywords to tune IPRPIPE. It is recommended that you use default values unless you need to use specific values.

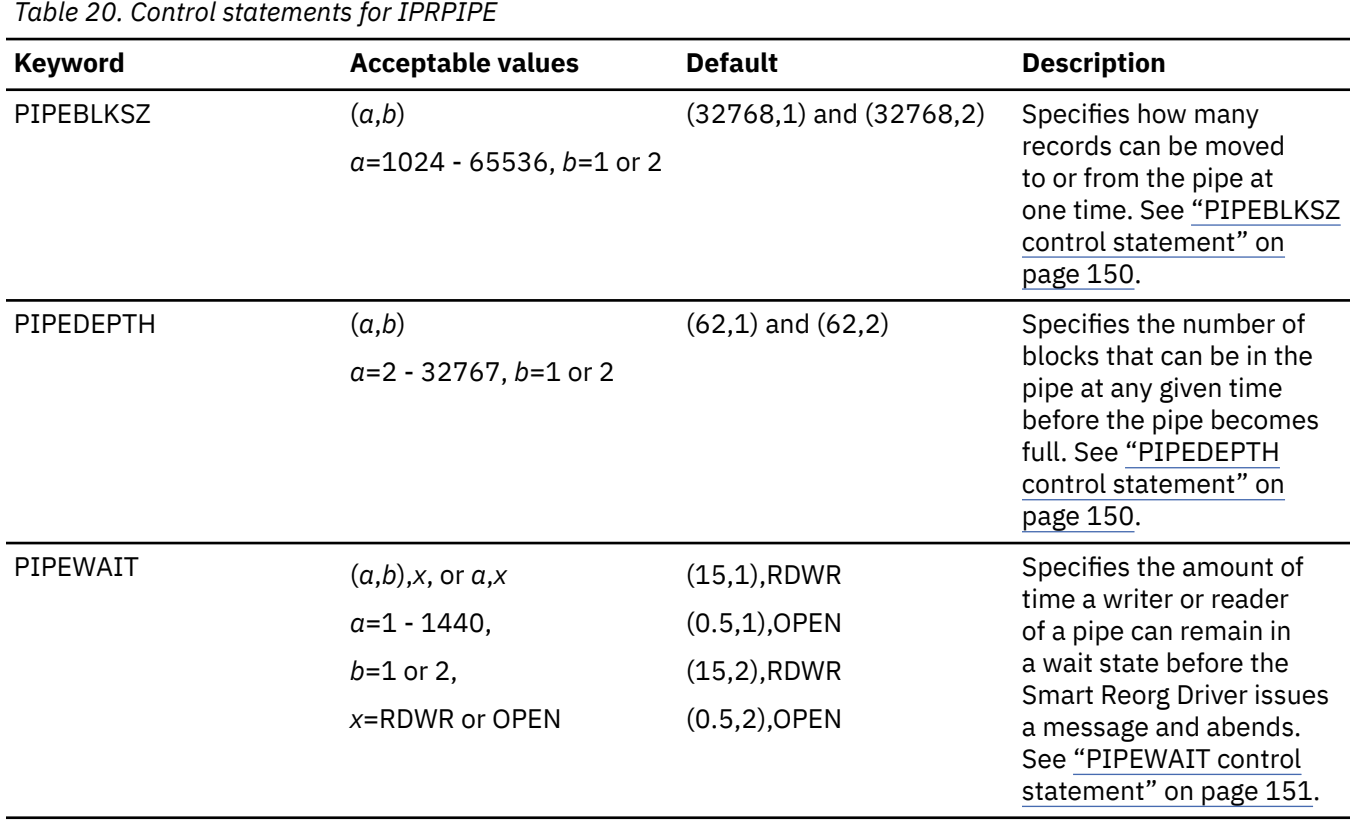

# **Error handling**

Use the following control statement keywords to control the behavior of the utility when the process fails.

<span id="page-142-0"></span>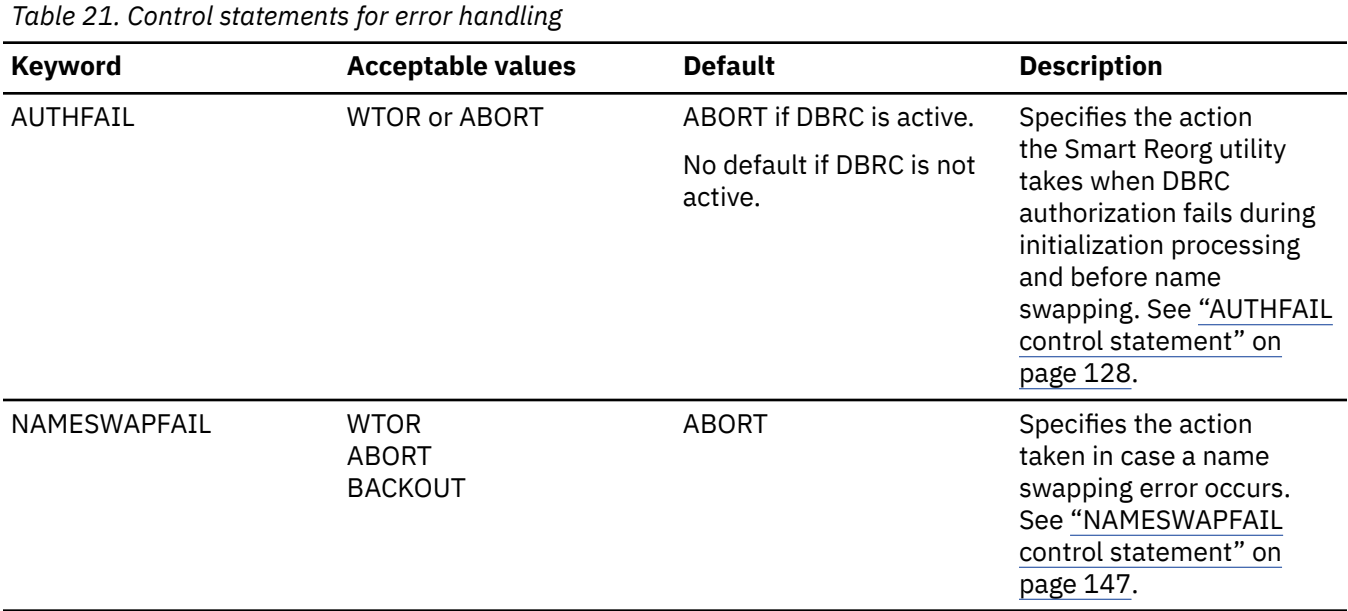

# **ADDBGRP control statement**

Specifies the database group name to be sent with the system notification to Autonomics Director.

**Requirement:** The Autonomics Director server must be configured and active. For more information, see the *IMS Tools Base Autonomics Director User's Guide and Reference*.

This control statement is used when ADXCFGRP=*xcfgrpname* is also specified.

*dbgrpname* is a 1- to 8-alphanumeric character string. The default is ADDBGRP=\*NO.

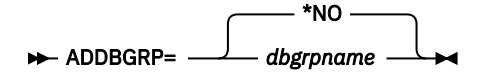

# **ADXCFGRP control statement**

Specifies the XCF group name of the Autonomics Director server. When IMS Database Reorganization Expert utility processing ends, the utility sends the results with system notification to the specified Autonomics Director server.

If an error occurs in the initialization process of the utility, system notification is not sent to Autonomics Director.

*xcfgrpname* is a 1- to 8-alphanumeric character string. This control statement is optional. The default is ADXCFGRP=\*NO.

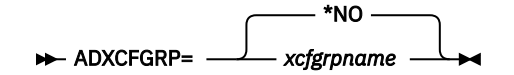

To specify ADXCFGRP=*xcfgrpname*, the following requirements must be satisfied:

- IBM IMS Database Solution Pack for z/OS or IBM IMS Database Utility Solution for z/OS is installed.
- An Autonomics Director server must be configured and active. For more information, see the *IMS Tools Base Autonomics Director User's Guide and Reference*.
- The SHKTLOAD library of IMS Tools Base is included in the STEPLIB concatenation.
- DBRC is active. If DBRC is not active, the ADXCFGRP control statement is ignored.

# <span id="page-143-0"></span>**AUTHFAIL control statement**

Specifies the action Reorganization Manager takes when DBRC authorization fails during initialization processing and before name swapping.

DBRC authorization can fail when the database is used online or used by a batch job.

This control statement is optional. The default is AUTHFAIL=ABORT.

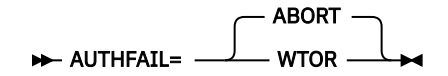

#### **ABORT**

If DBRC authorization fails, the job stops with a return code of 8. If authorization fails at initialization phase, no updates are made to the shadow database. If authorization fails just before name swapping, updates are made to the shadow database but name swapping is not performed.

#### **WTOR**

If DBRC authorization fails, Reorganization Manager issues a message to the operator requesting an appropriate action, which depends on the DBSHARE option. The operator can cancel the batch job that caused the authorization failure, and issue one of the following replies:

- CANCEL, which cancels the Smart Reorg job.
- RETRY, which lets Reorganization Manager attempt to get authorization from DBRC again. This could lead to another operator request if authorization fails again. The Smart Reorg job is stopped after 10 unsuccessful attempts.

If the operator issues CANCEL and FORCE is specified for the third parameter of the STARTDB control statement, the Smart Reorg utility sends a /START DB command to the IMS online subsystems to which the /DBR command has been issued by the Smart Reorg utility. For details, see ["STARTDB](#page-172-0) [control statement" on page 157](#page-172-0).

If the operator issues RETRY and the subsequent DBRC authorization succeeds, the Smart Reorg job continues processing. If NAMESWAP=YES is specified and post-reorganization processing ends successfully, Reorganization Manager automatically issues the CHANGE.DB AUTH READOFF command unless LASTAUTHFLAG=ORIGINAL is specified. If you specify LASTAUTHFLAG=ORIGINAL, Reorganization Manager automatically issues the CHANGE.DB command to restore authorization flags in RECON to the original state. For details, see ["LASTAUTHFLAG control statement" on page 145.](#page-160-0)

To enable the AUTHFAIL control statement, DBRC must be active and the database and its indexes must be registered to DBRC.

The AUTHFAIL keyword takes effect when authorization is checked during initialization processing and before data set name swapping. Authorization level that is required during the initialization processing depends on the DBSHARE option. Exclusive authorization is required during data set name swapping.

When the Smart Reorg job ends abnormally due to a DBRC authorization failure, Smart Reorg restores DBRC flags automatically. For details, see ["Automated DBRC processing for restoring authorization flags"](#page-89-0) [on page 74.](#page-89-0)

# **CONDREORG control statement**

Specifies whether to enable the Conditional Reorganization Support Service (CRSS).

This control statement is optional. The default is CONDREORG=NO.

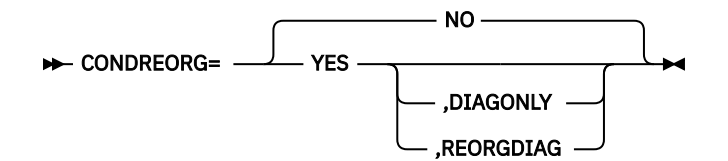
**NO**

The CRSS is not used. The job runs in Unconditional Reorganization mode, which means that the database is reorganized without being diagnosed.

**YES**

The CRSS is used. The job runs in Conditional Reorganization mode if no suboption is specified. The Smart Reorg Driver calls the CRSS to evaluate the database or each partition based on the specified reorganization policy. When the CRSS determines that the database reorganization is necessary, the Smart Reorg Driver calls the Parallel Reorganization Service to run the reorganization task. Conditional reorganization processing can be controlled by the control statements in the (CONDREORG) block.

You can specify the following suboptions for CONDREORG=YES:

### **DIAGONLY**

The CRSS is used. The job runs in Diagnosis-only mode. In this mode, the CRSS is called by the Smart Reorg Driver to evaluate the database based on the specified reorganization policy and to generate a Diagnosis report.

### **REORGDIAG**

The CRSS is used. The job runs in Reorganization Diagnosis mode. In this mode, the database is diagnosed and reorganized regardless of the results from policy evaluation. The Smart Reorg Driver calls the CRSS to evaluate the database or partitions based on the specified reorganization policy before and after reorganization, and generates a Diagnosis report after the reorganization is committed.

The following control statements cannot be specified with CONDREORG=YES:

- REORGINPUT=ULDS
- NEWDBD=*dbdname*
- ITKBLOAD=*libname*

### **Notes:**

- When you specify CONDREORG=YES, CONDREORG=YES,REORGDIAG, or CONDREORG=YES,DIAGONLY, you must specify a valid IMS Tools KB server XCF group name with the ITKBSRVR control statement.
- If you specify CONDREORG=YES,REORGDIAG or CONDREORG=YES,DIAGONLY in the Installation Default Option Table and CONDREORG=YES in the (REORG) block of the JCL, CONDREORG=YES (without suboption) is in effect.
- In the second evaluation phase, the database statistics evaluated by the CRSS differ by the NAMESWAP control statement specification:
	- If NAMESWAP=YES, the database statistics collected after name swapping.
	- If NAMESWAP=NO, the database statistics collected before name swapping. The statistics are collected from shadow data sets and are indicated as After Reorg in reports.
- For a HALDB, the CRSS diagnoses all partitions or the partitions that the PARTITION control statement specifies. Then, the Smart Reorg utility reorganizes only the partitions that require reorganization. If a partition selection exit is defined for the HALDB, you cannot specify two or more sequential partitions in the form of PARTITION=(*partname*,*nnnn*).
- If PSINDEXBLD=YES is specified and the CRSS identifies that only some HALDB partitions require reorganization, update mode is selected automatically. See ["PSINDEXBLD control statement" on page](#page-167-0) [152.](#page-167-0)
- To create an unload data set without reorganizing the database, specify UNLOADONLY=YES with CONDREORG=YES or CONDREORG=YES,REORGDIAG. For more information, see ["UNLOADONLY control](#page-174-0) [statement" on page 159](#page-174-0) and ["Example 16: Conditionally reorganizing a database in separate job steps"](#page-215-0) [on page 200](#page-215-0).

### **Related concepts**

[Setting installation default options](#page-628-0)

You can change the default values for some options by creating an Installation Default Option Table (HPSCOPTI) for your site.

### **Related reference**

[Control statements for the Conditional Reorganization Support Service](#page-176-0) The control statement block for the Conditional Reorganization Support Service contains the user specifications for controlling the CRSS process.

[ITKBSRVR control statement](#page-159-0)

Specifies the name of the IMS Tools KB server XCF group.

# **CRIC control statement**

Specifies to create image copies of all database data sets or HALDB partitions even when the Conditional Reorganization Support Service (CRSS) determines that reorganization of the entire database or some partitions are not needed.

This control statement is optional.

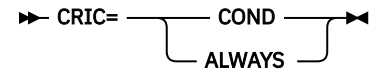

### **COND**

Creates image copies of only the data sets or HALDB partitions that are reorganized.

### **ALWAYS**

Creates image copies of all database data sets or all HALDB partitions regardless of whether reorganization is needed or not.

To specify the CRIC control statement, you must also specify the following control statements:

- CONDREORG=YES. If you specify CONDREORG=YES,REORGDIAG or CONDREORG=YES,DIAGONLY, the CRIC control statement is ignored.
- IC=YES.

### **Notes:**

- When CRIC=ALWAYS is specified, image copies of non-reorganized database data sets and nonreorganized HALDB partitions are created with Type-B Image Copy processing. For more information, see ["Types of Image Copy processing when CRIC=ALWAYS" on page 111.](#page-126-0)
- The CRIC control statement cannot be specified when UNLOADONLY=YES is specified.

# **CRUNLOAD control statement**

Specifies to create an unload data set that contains data from the database or HALDB partitions. You can choose to create an unload data set only when the Conditional Reorganization Support Service (CRSS) determines that reorganization is needed or every time the job is run (regardless of whether reorganization is needed).

This control statement is optional.

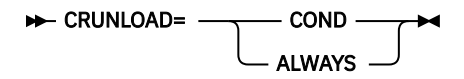

### **COND**

Creates an unload data set only when the CRSS determines that reorganization is needed. For HALDB, only the data from the partitions that will be reorganized is included in the unload data set.

#### **ALWAYS**

Creates an unload data set. For HALDB, data from the entire database is included in the unload data set.

<span id="page-146-0"></span>To obtain data from a database or HALDB partition that will not be reorganized in the job, the database must be in read-only state during unload. To set the database to read-only state, specify DBRCAUTHCMD=YES, IMSCMD=YES,TOSI, and STARTDB=YES. For more information, see "DBRCAUTHCMD control statement" on page 131, ["IMSCMD control statement" on page 140](#page-155-0), and ["STARTDB control statement" on page 157.](#page-172-0)

- The DFSURGU1 DD statement is required for the unload data set.
- You can specify the format for the unload data and a user exit routine by providing the OUTPUT control statement in the (UNLOAD) block of the HPSIN control statements. For example:

```
(UNLOAD)
  OUTPUT=DFSURGU1,*SH,MYEXIT,Y,Y,Y
```
If the OUTPUT control statement is omitted, OUTPUT=DFSURGU1,\*HD is used. For more information, see ["OUTPUT control statement" on page 371](#page-386-0).

To specify the CRUNLOAD control statement, you must also specify CONDREORG=YES. If you specify CONDREORG=YES,REORGDIAG or CONDREORG=YES,DIAGONLY, the CRUNLOAD control statement is ignored.

**Note:** The CRUNLOAD control statement cannot be specified when UNLOADONLY=YES is specified.

# **DALUNIT control statement**

Specifies the device that dynamic allocation uses. You can specify a group name (esoteric name) or a device type.

The group name or the device type is used for dynamic allocation of temporary data sets allocated by the Smart Reorg utility, the Pointer Checker task, and the Prefix Resolution task.

This control statement is optional. The default is DALUNIT=SYSALLDA.

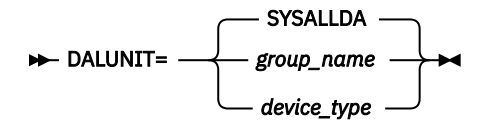

#### *group\_name*

Specifies a group of devices. The name must be assigned to the devices during system initialization, or be assigned by IBM. The group name is 1- to 8-alphanumeric characters.

#### *device\_type*

Specifies a device by its generic name, which is the machine type and model supplied by IBM as in DALUNIT=3390. When a device-type name contains a hyphen, do not enclose it in apostrophes, for example, DALUNIT=3390-3.

### **SYSALLDA**

Is an IBM assigned group-name, which contains all direct-access devices defined to the system.

**Note:** The DALUNIT control statement does not apply to small temporary data sets that are used when the DECODEDBD or the DECODESXD control statement is specified.

# **DBRCAUTHCMD control statement**

Specifies whether Reorganization Manager issues the CHANGE.DB READON or the CHANGE.DB NOAUTH command automatically at the beginning of the reorganization and before data set name swapping.

This control statement is optional. The default is DBRCAUTHCMD=NO.

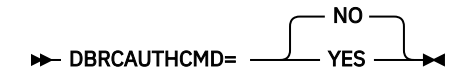

If you specify DBRCAUTHCMD=YES, Reorganization Manager issues one of the following DBRC commands at the beginning of the reorganization:

- If DBSHARE=YES, CHANGE.DB DBD(*name*) READON
- If DBSHARE=NO, CHANGE.DB DBD(*name*) NOAUTH

If you specify CRIC=ALWAYS, CRUNLOAD=ALWAYS, or both, even if DBSHARE=NO is specified, a CHANGE.DB DBD(*name*) READON command is issued for the database (non-HALDB) or for each HALDB partition (HALDB) that require no reorganization.

If the database to be reorganized is a HALDB partition or partitions, the command is issued for each partition. If it is an entire HALDB, the command is issued for each partition.

The CHANGE.DB READON command changes the READ ONLY flag of the database in RECON, and the database can be authorized only for read processing. The CHANGE.DB NOAUTH command changes the PROHIBIT AUTHORIZATION flag of the database in RECON. Therefore, authorization processing is prohibited for the database.

If one or more errors are detected during reorganization processing, the Smart Reorg utility issues the CHANGE.DB command to restore the READ ONLY flag or the PROHIBIT AUTHORIZATION flag before ending abnormally. For details, see ["Automated DBRC processing for restoring authorization flags" on](#page-89-0) [page 74](#page-89-0).

The Smart Reorg utility must have exclusive access to the database before doing data set name swapping. If you specify DBRCAUTHCMD=YES, Reorganization Manager automatically issues a CHANGE.DB NOAUTH command immediately before data set name swapping.

If IMSCMD=NO, DBRCAUTHCMD=YES, and AUTHFAIL=ABORT are specified and Reorganization Manager fails to get the required authorization from DBRC, the job is stopped. If IMSCMD=NO, DBRCAUTHCMD=YES, and AUTHFAIL=WTOR are specified, the AUTHFAIL=WTOR option becomes effective after Reorganization Manager fails to get the required authorization from DBRC.

When you specify DBRCAUTHCMD=YES, DBRC must be active and the database must be registered to DBRC.

If you specify DBRCAUTHCMD=NO, it is recommended that you specify AUTHFAIL=WTOR. If you specify DBRCAUTHCMD=NO and you have not issued either the CHANGE.DB READON or the CHANGE.DB NOAUTH command for the database, the AUTHFAIL=WTOR option makes Reorganization Manager issue a WTOR message HPSG0336A stating what type of authorization is required for the database.

If you specify IMSCMD=YES, the DBRCAUTHCMD control statement is ignored and has no effect.

**Note:** Even if the Smart Reorg utility issues the DBRC command successfully, if the database is being used by any other IMS system, authorization is not allowed for the database. If you are using the database online, it is recommended that you authorize DBRC by using the IMS command.

# **DBSHARE control statement**

Specifies whether read access for the database is allowed while the database is being reorganized.

This control statement is optional. The default is DBSHARE=NO.

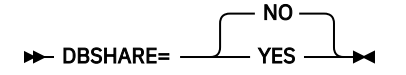

**NO**

Specifies that the access to the database is prohibited. Exclusive authorization must be acquired.

**YES**

Specifies that the read-only access to the database is allowed while the database is being reorganized.

In either case, the action taken by Reorganization Manager when the required authorization is not acquired depends on the AUTHFAIL option. See ["AUTHFAIL control statement" on page 128](#page-143-0).

<span id="page-148-0"></span>To enable the DBSHARE control statement, DBRC must be active and the database and its indexes must be registered to DBRC.

# **DDNMAP control statement**

Specifies the mapping from DD names of input database data sets to those of shadow data sets.

The mapping can be specified as a pattern or as pairs of DD names. This statement can be specified only for non-HALDBs.

This control statement is optional. If you do not specify this control statement, the following pattern is used:

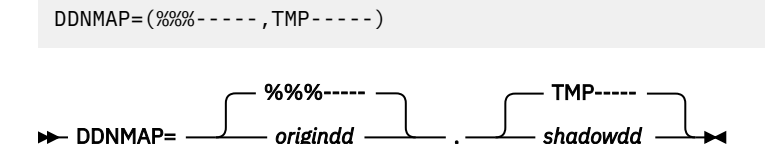

The first parameter *origindd* specifies the DD name of an input database data set; and, the second parameter *shadowdd* specifies the DD name of the shadow database data set corresponding to the DD name specified by the first parameter.

You can specify, at most, one DDNMAP control statement for each DD name of the input database data set.

You can specify the mapping by using a text string pattern. If the first parameter starts with either a percent (%) or a minus (-) sign, the statement is recognized as specifying a pattern string. The shadow DD name is created as follows: the characters of a DD name at the positions of the percent symbols are replaced by the character at the same positions in the second parameter of the DDNMAP statement. For example, if you specify DDNMAP=(---%%%--,---TMP--), shadow DD name CUSTMP01 is created from original DD name CUSTOM01. You can specify only one pattern and the DDNMAP control statement that specifies a pattern must be the first DDNMAP statement in a set of DDNMAP control statements. If you specify a pattern, each of *origindd* and *shadowdd* must be specified in an 8-byte character string as you can see in the default pattern.

For DD names for which a name pair is specified, the name pair specifications have precedence over the specification by a pattern.

### **Examples:**

Assume that the input database has DD names CUSTOM01, CUSTOM02, and CUSTOM03.

1. If you specify the following DDNMAP control statement, shadow DD names TMPTOM01, TMP02, and TMPTOM03 are created.

DDNMAP=(CUSTOM02,TMP02)

The first and third DD names are created by the default mapping pattern, and the second DD name is created by the DDNMAP control statement.

2. If the following DDNAMP control statements are specified, shadow DD names CUSTMP01, TMP02, and CUSTMP03 are created.

```
DDNMAP=(---%%%--,---TMP--)
DDNMAP=(CUSTOM02,TMP02)
```
**Note:** Any DD name that starts with SYS, DFS, HPS, or IIU is reserved for system use.

# **DECODEDBD control statement**

Specifies whether to decode the original DBD and the new DBD and print the resulting DBD source statements in the Decoded DBD report and the Decoded New DBD report.

This control statement requires IMS Library Integrity Utilities. See ["Software prerequisites" on page 39.](#page-54-0)

This control statement is optional. The default is DECODEDBD=NO.

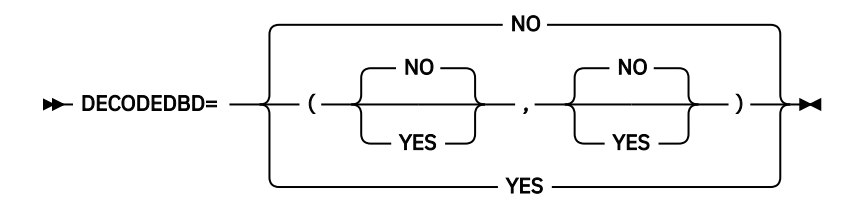

The first subparameter specifies whether to decode the original DBD. If you specify YES, the resulting DBD source statements are printed in the Decoded DBD report.

The second subparameter specifies whether to decode the new DBD in the library that the NEWDBD control statement specifies. If both the NEWDBD control statement and DECODEDBD=(*xxx*,YES) are specified, the resulting DBD source statements are printed in the Decoded New DBD report.

Specifying DECODEDBD=YES is the same as specifying DECODEDBD= (YES,YES), and specifying DECODEDBD=NO is the same as specifying DECODEDBD=(NO,NO).

### **Notes:**

- For HIDAM databases, DBDs for the primary database and the primary index are decoded.
- The DECODEDBD control statement must not be specified in the (UNLOAD) block or the (RELOAD) block.

**Tip:** You can change the default value of this control statement by creating an Installation Default Option Table (HPSCOPTI). For more information, see [Chapter 45, "Setting installation default options," on page](#page-628-0) [613](#page-628-0).

## **DECODESXD control statement**

Specifies whether to decode secondary index DBDs related to the original DBD and the new DBD, and print the resulting DBD source statements in the DBD Decoded report and the New DBD Decoded report.

This control statement requires IMS Library Integrity Utilities. See ["Software prerequisites" on page 39.](#page-54-0)

This control statement is optional. The default is DECODESXD=NO.

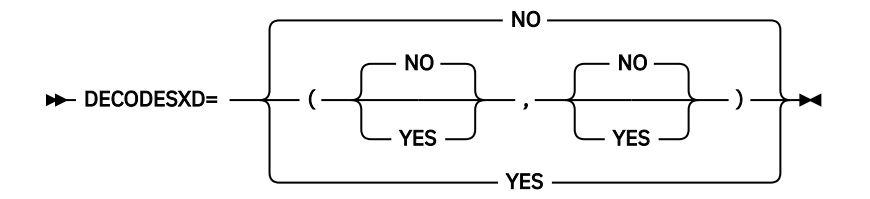

The first subparameter specifies whether to decode secondary index DBDs that are related to the original DBD. If you specify YES, the resulting DBD control statements are printed in the Decoded DBD report.

The second subparameter specifies whether to decode secondary index DBDs that are related to the new DBD. If both NEWDBD control statement and DECODESXD=(*xxx*,YES) are specified, the resulting DBD source statements are printed in the Decoded New DBD report.

Specifying DECODESXD=YES is the same as specifying DECODESXD= (YES,YES), and specifying DECODESXD=NO is the same as specifying DECODESXD=(NO,NO).

**Note:** The DECODESXD control statement must not be specified in the (UNLOAD) block or in the (RELOAD) block.

**Tip:** You can change the default value of this control statement by creating an Installation Default Option Table (HPSCOPTI). For more information, see [Chapter 45, "Setting installation default options," on page](#page-628-0) [613](#page-628-0).

# <span id="page-150-0"></span>**DELOLDDS control statement**

Specifies whether to delete old input database data sets and secondary index data sets after successful reorganization.

This control statement is optional. The default is DELOLDDS=NO.

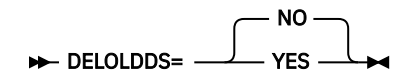

## **YES**

When name swapping and DBRC notification complete successfully, the old input database data sets are deleted. If you also specify INDEXBLD=YES,NEW or PSINDEXBLD=YES,NEW, the old secondary index data sets are also deleted.

- If DELOLDDS=YES is specified for a HALDB partition that is not online reorganization capable, the old input database data sets are deleted.
- If DELOLDDS=YES is specified for an online reorganization capable HALDB partition whose Athrough-J and X data sets were active before parallel reorganization, old input A-through-J and X data sets are deleted.
- If DELOLDDS=YES is specified for an online reorganization capable HALDB partition whose Mthrough-V and Y data sets were active before parallel reorganization, both the old input M-through-V and Y data sets and the old A-through-J and X data sets, if they exist, are deleted.

DELOLDDS=YES is effective only when NAMESWAP=YES is specified.

### **NO**

No old data sets are deleted.

If DISPOLDDS control statement is specified, the DELOLDDS control statement is not allowed.

# **DISPOLDDS control statement**

Specifies the disposition of original data sets after successful reorganization.

This control statement is optional. The default is DISPOLDDS=TEMPNAME.

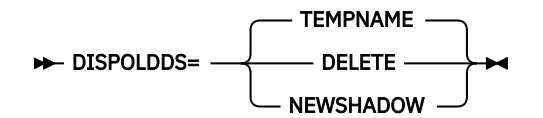

If NAMESWAP=YES is specified, first, the old original data sets are renamed to temporary data set names. Then, the data sets are processed according to the DISPOLDDS parameter:

- If DISPOLDDS=TEMPNAME, the old data sets remain with temporary names with suffix '.T'.
- If DISPOLDDS=DELETE, the old data sets are deleted.
- If DISPOLDDS=NEWSHADOW, the temporary data sets are renamed to shadow names with suffix '.Z'. If you want to change the suffix character, use the ["DYNALLOC control statement" on page 136](#page-151-0).

**Note:** If both SPACALLOC=YES and the DDEFPDS2 DD statement are specified, old data set name plus suffix '.T' is used for temporary data set names. The names defined in the DDEFPDS2 data set are used for shadow data sets. For details, see ["SPACEALLOC control statement" on page 155](#page-170-0).

DISPOLDDS=DELETE is allowed only when NAMESWAP=YES is specified. DISPOLDDS=TEMPNAME and DISPOLDDS=NEWSHADOW can be specified independent of NAMESWAP. If NAMESWAP=NO and DISPOLDDS=NEWSHADOW are specified, the Smart Reorg utility generates a sequence of IDCAMS commands for renaming temporary data set names to shadow data set names for use in manual name swapping.

The DISPOLDDS control statement is a functional replacement of the DELOLDDS control statement. The DISPOLDDS control statement and the DELOLDDS control statement are mutually exclusive.

<span id="page-151-0"></span>DISPOLDDS=TEMPNAME has the same meaning as DELOLDDS=NO, and DISPOLDDS=DELETE has the same meaning as DELOLDDS=YES.

**Tip:** You can change the default value of this control statement by creating an Installation Default Option Table (HPSCOPTI). For more information, see [Chapter 45, "Setting installation default options," on page](#page-628-0) [613](#page-628-0).

# **DYNALLOC control statement**

Specifies whether the data sets for the input and shadow databases and the indexes are dynamically allocated.

The DYNALLOC control statement specifies whether to allocate the following data sets:

- Original and shadow data sets for the database, the primary index, and the HALDB indirect list data set
- Data sets for secondary indexes of non-HALDB

This control statement is optional. The default is DYNALLOC=YES,Z.

Unless SPACEALLOC=YES specified, DASD spaces for shadow data sets or output secondary index data sets must be preallocated in an IDCAMS step before the Smart Reorg utility step. For automatic allocation of DASD space, see ["SPACEALLOC control statement" on page 155](#page-170-0).

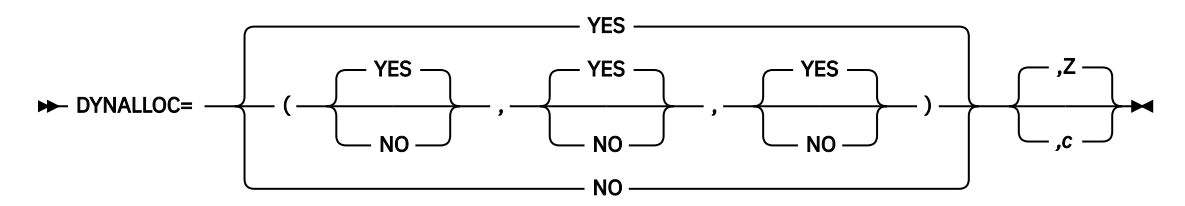

The three subparameters (*DYNALLOC parameters*) of the first parameter for the DYNALLOC statement specify whether to dynamically allocate the following data sets:

- First subparameter: Data sets for the original database and the original primary index
- Second subparameter: Data sets for the shadow database and the shadow primary index
- Third subparameter: Data sets in which the secondary indexes are to be rebuilt

For each subparameter, YES specifies to allocate data sets dynamically. If you specify NO, you must specify the corresponding data sets in the JCL stream. DYNALLOC=YES means DYNALLOC=(YES,YES,YES); and DYNALLOC=NO means DYNALLOC=(NO,NO,NO). For a HALDB, the first subparameter must be YES.

DYNALLOC=(*xxx*,*xxx*,YES) specifies to dynamically allocate the data sets that are used by the Index Builder task as output. If INDEXBLD=YES,CURRENT, data sets for the original secondary indexes are allocated. If INDEXBLD=YES,NEW, data sets for the shadow secondary indexes are allocated. In both cases, the DFSMDA member for the original secondary indexes for the non-HALDB must be present. For more information about output secondary index data sets, see ["INDEXBLD control statement" on](#page-158-0) [page 143](#page-158-0) and ["Secondary indexes" on page 106.](#page-121-0) For partitioned secondary indexes (PSINDEXes), see ["PSINDEXBLD control statement" on page 152](#page-167-0).

The second parameter *c* specifies a suffix character, other than 'T'. The names of shadow data sets are created by adding the suffix to the corresponding original data set names. The default suffix is 'Z'. For example, if the original data set is named IMS.TESTDB01, the shadow data set is named IMS.TESTDB01.Z.

If the shadow data set names are not appropriate, you should specify DYNALLOC=(*xxx*,NO,*xxx*) or DYNALLOC=(*xxx*,*xxx*,NO) and specify the shadow data set names in the JCL stream. For DD names for the primary database and primary index, see ["DDNMAP control statement" on page 133](#page-148-0) in the case of a non-HALDB, and see ["Database, primary index, and ILDS" on page 104](#page-119-0) in the case of a HALDB. For secondary indexes of a non-HALDB, for either INDEXBLD=YES,CURRENT or INDEXBLD=YES,NEW, use the DD names that are defined in the DBD in the job step.

**Note:** If you specify both SPACEALLOC=YES and the DDEFPDS2 data set, the second parameter is ignored. The name of each shadow data set is determined from the information defined in the DDEFPDS2 data set. For details, see ["SPACEALLOC control statement" on page 155](#page-170-0).

IBM recommends that you use DYNALLOC=YES.

### **Notes:**

- For a non-HALDB, DFSMDA members are used to allocate the original database and original indexes. You can use the IMSDALIB DD statement to specify the library that contains DFSMDA members. For more information about the IMSDALIB DD statement, see ["DD names common to all processing](#page-110-0) [options" on page 95.](#page-110-0)
- If DBRC is active, as it always is for a HALDB, the data sets of the original database and original indexes, including secondary indexes if INDEXBLD=YES or PSINDEXBLD=YES, must be registered to DBRC. For a non-HALDB, if a data set name that is defined in the DFSMDA member differs from the data set name registered to DBRC, the job ends abnormally.
- For a HALDB, indirect list data sets (ILDSs) are included in the set of original or shadow database data sets. If ILDSBLD=NO is specified or there is no segment for which the indirect list entry (ILE) is to be created, shadow ILDSs are not used and there is no need to preallocate shadow ILDSs.
- For a HALDB, if M-through-V and Y data sets are active, shadow database data sets are named with the names of the corresponding A-through-J and X data sets with a suffix character *c* added.
- If all of the following conditions are met, XTIOT (extended task input/output table) is used to allocate each HALDB data set dynamically:
	- All the STEPLIB libraries are APF-authorized.
	- (If one or more OSAM data sets are included) The NON\_VSAM\_XTIOT option is present in the DEVSUP*xx* member of PARMLIB.
	- The DBALLABOVE statement is specified in the DFSVSAMP data set.

If the DFSVSAMP data set is dynamically allocated and if other conditions are met, the DBALLABOVE statement is automatically added to the DFSVSAMP data set. However, if all database data sets are OSAM LDS data sets, the DBALLABOVE statement is not automatically added. This is true even when the NON\_VSAM\_XTIOT option is not present.

# **HPIO control statement**

Specifies whether to use the High Performance I/O Driver in the Reload task and the Image Copy task.

This control statement is optional. HPIO=*xxx* specified in the (REORG) block overrides the HPIO control statement in each subtask.

If you do not specify this control statement, the value for the HPIO option is determined as follows:

- If the libraries specified on the STEPLIB DD statement are not APF-authorized, HPIO=NO is used.
- Otherwise, the HPIO option of each subtask is effective.

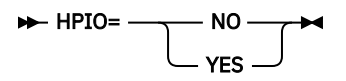

**NO**

High Performance I/O Driver is not used for output database data sets in each subtask.

**YES**

High Performance I/O Driver is used for output database data sets in each subtask.

**Tip:** You can change the default value of this control statement by creating an Installation Default Option Table (HPSCOPTI). For more information, see [Chapter 45, "Setting installation default options," on page](#page-628-0) [613](#page-628-0).

# **IC control statement**

Specifies whether to generate image copies of the reorganized database.

This control statement is optional. The default is IC=NO.

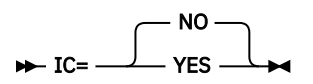

### **YES**

The Image Copy control task is attached to generate image copies of all database data sets. You can select the type of image copy processing by coding the ICTYPE control statement. For details about the ICTYPE control statement, see ["ICTYPE control statement" on page 139.](#page-154-0)

You can specify options for Image Copy processing by coding control statements for IMS HP Image Copy in the ICEIN data set. For details about supported control statements, see ["Control statements](#page-190-0) [for the Image Copy task" on page 175](#page-190-0).

You can specify IC=YES for a non-HALDB that has internal logical relationships and has no external logical relationships. For such a database, you must also specify PREFIXRES=YES.

For databases with logical relationships that do not need Prefix Resolution and Update after the Smart Reorg job step, you can specify IC=YES. For more information, see ["Logical relationships that do not](#page-125-0) [require Prefix Resolution and Update" on page 110.](#page-125-0)

IC=YES requires that an appropriate version of IMS HP Image Copy is installed. For details, see ["Software prerequisites" on page 39](#page-54-0).

### **NO**

The Image Copy task is not attached and no image copy is generated. In this case, you need to generate image copies in a later job step or in a separate job.

# **ICNEEDED control statement**

Specifies whether DBRC should have the Image Copy Needed (ICNEEDED) flag turned on or off for the reorganized database and primary index, and for secondary indexes built by the Index Builder task.

If you specify NAMESWAP=YES and data set name swapping succeeds, Reorganization Manager always issues NOTIFY.REORG commands for the reorganized database and primary index. If you specify INDEXBLD=YES or PSINDEXBLD=YES, the NOTIFY.REORG command is issued also for secondary indexes.

### **Notes:**

- Neither NOTIFY.REORG nor NOTIFY.UIC is issued for the primary index of PHIDAM and ILDSs of PHDAM or PHIDAM.
- If DBRC is not active or NAMESWAP=NO is specified, the ICNEEDED control statement is ignored and has no effect.
- If IC=YES is specified, the ICNEEDED control statement is ignored.

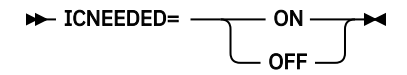

If the control statement is not specified, the default is set according to DBRC settings:

- If the database is registered as RECOVABL, the default is ICNEEDED flag turned on.
- If the database is registered as NONRECOV, the default is ICNEEDED flag turned off by using the NOTIFY.UIC command.

The following table summarizes how the ICNEEDED control statement is interpreted:

<span id="page-154-0"></span>*Table 22. How ICNEEDED control statement is interpreted*

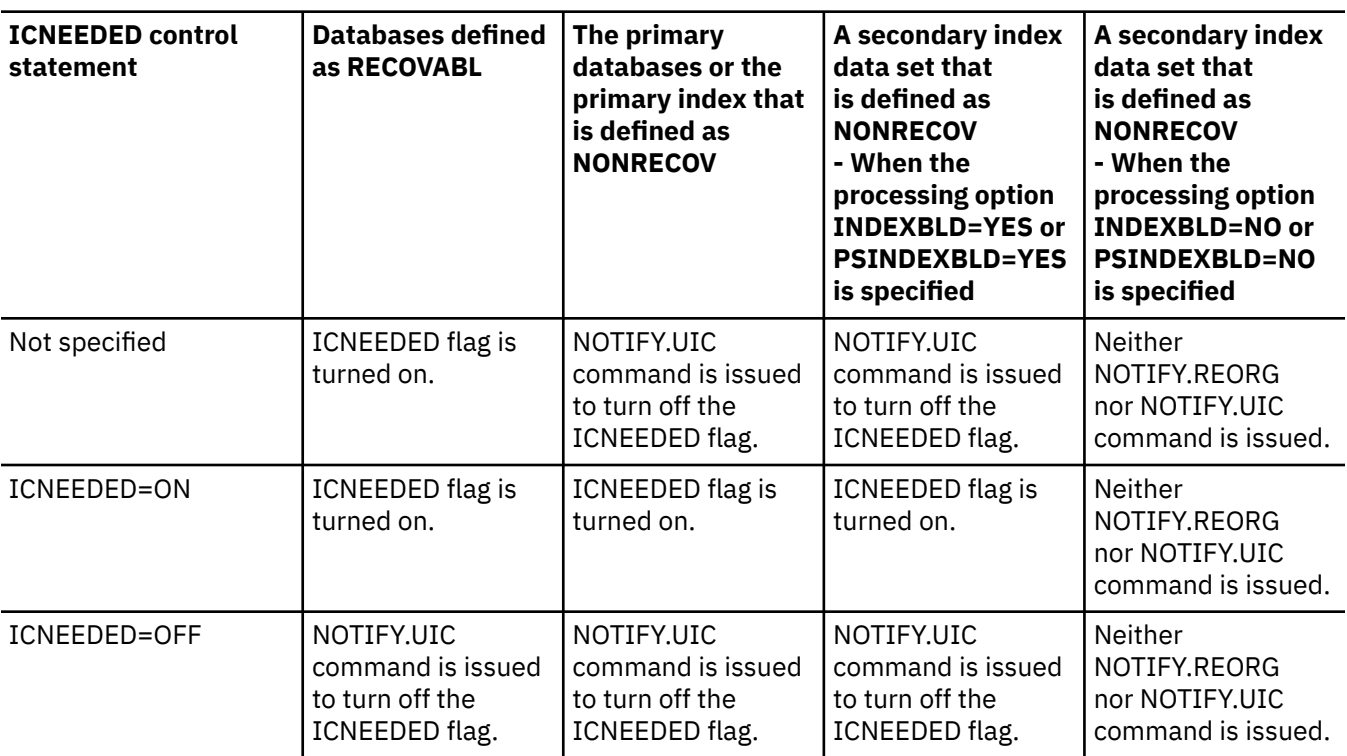

# **ICTYPE control statement**

Specifies the type of Image Copy processing. This control statement is optional and is effective only when IC=YES is specified.

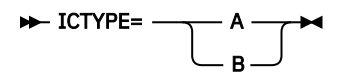

ICTYPE=A specifies Type-A Image Copy; ICTYPE=B specifies Type-B Image Copy.

If IC=YES is specified, the default value of ICTYPE is determined based on the following rules:

- For a non-HALDB database that has no logical relationship or a HALDB database, ICTYPE=A is assumed.
- For an HDAM or HIDAM database that has internal logical relationships, ICTYPE=B is assumed. In this case, you must specify PREFIXRES=YES.

For information about databases supported by each processing type, see ["Considerations for Image Copy](#page-125-0) [processing" on page 110.](#page-125-0) For information about unsupported databases, see ["Smart Reorg restrictions](#page-73-0) [and requirements" on page 58.](#page-73-0)

## **ILDSBLD control statement**

Specifies whether to build Indirect List data sets (ILDSs) for the HALDB in the Smart Reorg job step. This statement is applicable only to HALDBs.

This control statement is optional. The default is ILDSBLD=YES,COND.

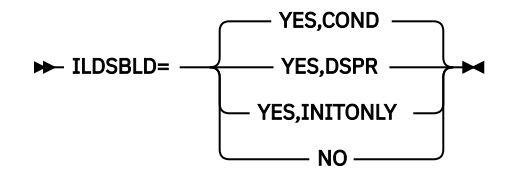

### <span id="page-155-0"></span>**YES,COND**

Applies either YES,DSPR or YES,INITONLY. If both of the following conditions are met, YES,INITONLY is applied. Otherwise, YES,DSPR is applied.

- Either PSINDEXBLD=YES is specified in the (REORG) block or WFPHLQ=*hlq* is specified in the (RELOAD) block.
- HALDB has no logical relationships defined.

### **YES,DSPR**

An ILDS for each reorganized HALDB partition is built in the shadow ILDS in the Smart Reorg job step. Unlike the IMS HD Reorganization Reload utility (DFSURGL0), which updates the indirect list entries (ILEs) in the original ILDS, the Smart Reorg utility creates new ILEs in the shadow ILDS. For the data flow of the ILDS building, see the figures in ["Data and process flow of the Parallel Reorganization](#page-90-0) [Service" on page 75.](#page-90-0) For details about how the DD names and data set names for the shadow ILDS are determined when ILDSBLD=YES,DSPR is specified, see ["Database, primary index, and ILDS" on page](#page-119-0) [104](#page-119-0).

### **YES,INITONLY**

The shadow ILDS is initialized but no ILEs are built. Use ILDSBLD=YES,INITONLY only when the HALDB has no logical relationships and every PSINDEX is rebuilt after the HALDB reorganization. This statement reduces the required space for the ILDS and the elapsed time of the HALDB reorganization. Do not use this statement for a HALDB that has logical relationships because ILEs must always be built for such a HALDB.

#### **NO**

No shadow ILDS is processed. If the HALDB has an ILDS and ILDSBLD=NO is specified, you must rebuild ILDS after the Smart Reorg job. To do this, scan the reorganized database by using DFSPREC0 or IMS Index Builder.

#### **Notes:**

- The ILE records that are created by the Smart Reorg utility with ILDSBLD=YES,DSPR are the same as the records created by DFSPREC0.
- ILDSBLD=YES is obsolete. If you specify ILDSBLD=YES, ILDSBLD=YES,COND is applied.

# **IMSCMD control statement**

Specifies whether Reorganization Manager issues the /DBD or /DBR command automatically at the beginning of the reorganization and before data set name swapping.

This control statement is optional. The default is IMSCMD=NO.

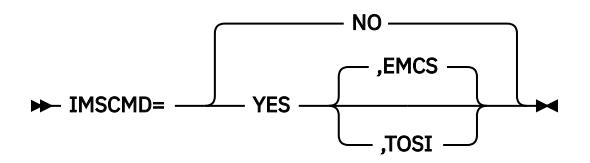

To enable IMSCMD=YES, you must complete the setup as described in ["Setting up for using E-MCS](#page-65-0) [console for IMS command processing" on page 50](#page-65-0). DBRC must be active and the database must be registered to DBRC.

#### **IMSCMD=YES IMSCMD=YES,EMCS**

Reorganization Manager issues one of the following IMS commands at the beginning of the reorganization through an E-MCS console for an online IMS subsystem:

- If DBSHARE=YES, /DBD DATABASE *name* GLOBAL NOFEOV.
- If DBSHARE=NO, /DBR DATABASE *name* GLOBAL NOFEOV.

If you specify CRIC=ALWAYS, CRUNLOAD=ALWAYS, or both, even if DBSHARE=NO is specified, a /DBD DATABASE *name* GLOBAL NOFEOV is issued for the database (non-HALDB) or for each HALDB partition (HALDB) that require no reorganization.

When you specify DBSHARE=YES, /DBR command is issued immediately before data set name swapping. Through E-MCS, the /START DB command is not supported. Therefore, issue a /STA command manually. If the database to reorganize is a HALDB partition, the IMS command is issued for the partition. If the reorganization is for the entire HALDB, the IMS command is issued for the master database and for each partition.

## **IMSCMD=YES,TOSI**

Reorganization Manager uses IMS Tools Online System Interface and issues one of the following IMS commands at the beginning of reorganization:

- If DBSHARE=YES, /DBD DATABASE *name* LOCAL NOFEOV
- If DBSHARE= NO, /DBR DATABASE *name* LOCAL NOFEOV

If you specify CRIC=ALWAYS, CRUNLOAD=ALWAYS, or both, even if DBSHARE=NO is specified, a /DBD DATABASE *name* LOCAL NOFEOV is issued for the database (non-HALDB) or for each HALDB partition (HALDB) that require no reorganization.

The LOCAL option is included in these commands and the command is sent to each online IMS subsystem. The /DBD command is sent to each subsystem that is authorized to the database by DBRC with the UPDATE or the EXCLUSIVE access intent. The /DBR command is sent to each subsystem on which the database is started or stopped. Before issuing the command, Reorganization Manager issues the DBRC CHANGE.DB NOAUTH or READON command to turn on the prohibit authorization flag or the read only flag.

If you specify DBSHARE=YES, a /DBR command is issued just before data set name swapping. If you specify STARTDB=YES together with this control statement, a /START DB command is issued after the post-reorganization processing. For more information, see ["STARTDB control statement" on page](#page-172-0) [157](#page-172-0).

## **Notes:**

- You must set up the IMS Tools Online System Interface PROCLIB member for each online IMS subsystem. For more information, see the description of IMS Tools Online System Interface in the *IMS Tools Base IMS Tools Common Services User's Guide and Reference*.
- If the database in a subsystem is used by a program in the BMP region, you must stop the program before starting the Smart Reorg utility job.
- You can change the option parameters of IMS commands by using IMSCMDOPT control statements. For more information, see ["IMSCMDOPT control statement" on page 142.](#page-157-0)
- If IMS commands are issued by IMS Tools Online System Interface, all IMS subsystems that share the database must be defined in the TOSI XCF group that the TOSIXCFGRP control statement specifies.
- If E-MCS is used and the /DBD or the /DBR commands have not ended within 20 seconds on all the IMS subsystems, message HPSG0334I, which indicates that one or more IMS subsystems are still using the database, is issued.
- If IMS Tools Online System Interface is used and a program that runs in the BMP region is using the database, message HPSG2102I, which indicates that one or more IMS subsystems are still using the database, is issued. In this case, /DBD or /DBR commands are not issued. If you specify TOSITEST=(*max*,*interval*), Reorganization Manager waits for the IMS subsystems to release the database.

Issuing the /DBD command against a non-HALDB or a HALDB partition places the database or the partition in read-only (INQONLY) mode for all IMS online systems. Issuing the /DBR command against a non-HALDB or a HALDB partition places the database or the partition in the STOPPED, NOT OPEN status, and further authorization is prohibited in all IMS online systems.

<span id="page-157-0"></span>Before data set name swapping , the Smart Reorg utility must have exclusive access to the database. If you specify IMSCMD=YES, Reorganization Manager automatically issues a /DBR command immediately before data set name swapping.

If IMSCMD=YES and AUTHFAIL=ABORT are specified and Reorganization Manager fails to get required authorization from DBRC, the job stops. If IMS Tools Online System Interface is used and the database on an IMS online subsystem is in use by an online application program, the job stops without issuing a /DBD or a /DBR command.

If IMSCMD=YES and AUTHFAIL=WTOR are specified, the AUTHFAIL=WTOR option becomes effective after Reorganization Manager fails to get the required authorization from DBRC.

If you specify IMSCMD=NO, it is recommended that you specify AUTHFAIL=WTOR. If you specify IMSCMD=NO and you have not issued /DBD or /DBR commands for the database, the AUTHFAIL=WTOR option lets Reorganization Manager issue a WTOR message HPSG0336A that states what type of authorization is required for the database.

# **IMSCMDOPT control statement**

The IMSCMDOPT control statement specifies option parameters for the IMS commands that are issued through the IMS Tools Online System Interface (TOSI).

By using IMSCMDOPT control statements, you can specify the GLOBAL option for the /DBD, /DBR, and /STA commands.

This control statement is optional. If you do not specify this control statement, option parameters that are described in ["IMSCMD control statement" on page 140](#page-155-0) and ["STARTDB control statement" on page 157](#page-172-0) are used.

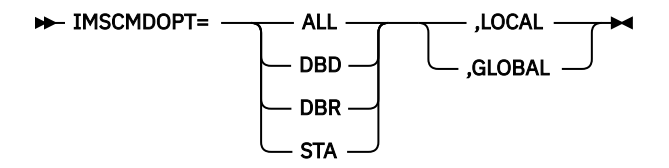

The IMSCMDOPT control statement must be specified with IMSCMD=YES,TOSI.

The first parameter specifies the IMS commands to apply the option parameter change among the IMS commands that are issued during a Smart Reorg Driver job.

## **ALL**

Applies to all IMS commands.

## **DBD**

Applies to /DBD commands.

## **DBR**

Applies to /DBR commands.

## **STA**

Applies to /STA commands.

The second parameter specifies the option parameter for the IMS command that is specified with the first parameter.

## **LOCAL**

The LOCAL option is used.

## **GLOBAL**

For /DBD, /DBR, and /STA commands, the GLOBAL option is used.

## **Notes:**

- One or more IMSCMDOPT control statements can be specified. However, when the first parameter is ALL, only one IMSCMDOPT control statement can be specified.
- The GLOBAL option is effective when IRLM is active.

<span id="page-158-0"></span>• When the GLOBAL option is specified, the Smart Reorg Driver selects an IMS subsystem in the TOSI XCF group and, by using TOSI, issues the IMS command with the GLOBAL option to the IMS subsystem. The IMS Command Processing report shows the result of the command only for that IMS subsystem. The results on other IMS subsystems are not shown.

# **INDEXBLD control statement**

Specifies whether the secondary indexes for the database are built in the Smart Reorg job step.

The INDEXBLD control statement is an optional control statement for non-HALDBs. To build secondary indexes of a HALDB, see ["PSINDEXBLD control statement" on page 152](#page-167-0).

The default is INDEXBLD=NO.

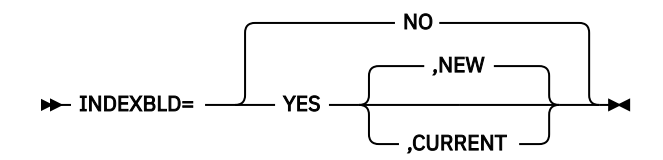

## **YES**

The Index Builder task is attached to build all secondary indexes for the database.

If INDEXBLD=YES,NEW, secondary indexes are rebuilt in new data sets.

If INDEXBLD=YES,CURRENT, secondary indexes are rebuilt in the data sets that are being used.

For details about how DD names and data set names are processed when INDEXBLD=YES is specified, see ["Secondary indexes" on page 106](#page-121-0).

If INDEXBLD=YES is specified for a database that has no secondary index, the INDEXBLD control statement is ignored and the processing continues.

### **NO**

The Index Builder task is not attached and no secondary index is built. If the database has a secondary index and INDEXBLD=NO is specified, you must either reorganize the secondary index or rebuild it from the reorganized database, for example, by using IMS Index Builder in a separate step.

## **Requirements:**

- INDEXBLD=YES requires that a supported version of IMS Index Builder is installed. For details, see ["Software prerequisites" on page 39.](#page-54-0)
- You must set up IMS Index Builder to enable this control statement. For details, see ["Setting up IMS](#page-64-0) [Index Builder" on page 49.](#page-64-0)

# **ITKBDATA control statement**

Specifies the type of additional data to store in the IMS Tools Knowledge Base repository.

This control statement is effective only when ITKBSRVR=*servername* is specified.

This control statement is optional. The default is ITKBDATA=\*NO, which means the utility stores no utility history data in the IMS Tools Knowledge Base repository.

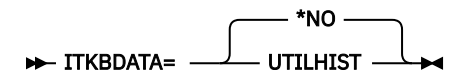

ITKBDATA=UTILHIST specifies to store the utility history member for the Smart Reorg job in the IMS Tools KB Sensor Data repository. The stored utility history member contains the reorganization timestamp, which indicates the time when the database or the HALDB partitions were reorganized. Utility history members are not created for indexes and PSINDEX partitions.

<span id="page-159-0"></span>If you use the rule IBM.LAST\_REORG.10, which is for evaluating the number of days that have elapsed since the last reorganization, the utility refers to the timestamp that is stored in the IMS Tools KB repository. Therefore, when you use the rule IBM.LAST\_REORG.10, you must also specify ITKBDATA=UTILHIST. For a use case scenario, see ["Example 14: Conditional reorganization based on the](#page-212-0) [number of days since the last reorganization" on page 197.](#page-212-0)

To learn more about utility history, see the topic "Utility history environment" in the *IMS Tools Base IMS Tools Knowledge Base User's Guide and Reference*.

### **Notes:**

- If NAMESWAP=NO is specified, the ITKBDATA=UTILHIST control statement is ignored.
- If you are using the Pre-reorganization utility and the Post-reorganization utility, you can store the utility history data by specifying the ITKBDATA=UTILHIST control statement in the HPSIN data set for the Pre-reorganization utility. The utility history member is created during the Post-reorganization utility job step.

**Tip:** You can change the default value of this control statement by creating an Installation Default Option Table (HPSCOPTI). For more information, see [Chapter 45, "Setting installation default options," on page](#page-628-0) [613.](#page-628-0)

# **ITKBLOAD control statement**

Specifies the name of the load module library for IMS Tools Knowledge Base.

This control statement is used only when ITKBSRVR=*servername* is specified. If you do not specify the ITKBSRVR control statement, ITKBLOAD=\*NO is used and Smart Reorg utility attempts to load the IMS Tools Knowledge Base module from STEPLIB libraries.

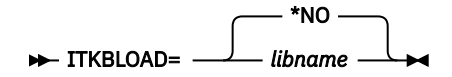

### **Requirements:**

- When STEPLIB needs to be APF-authorized, this library also needs to be APF-authorized.
- This control statement can be specified only when CONDREORG=NO is specified. If you specify CONDREORG=YES, CONDREORG=YES,REORGDIAG, or CONDREORG=YES,DIAGONLY, the load module library of IMS Tools Knowledge Base must be specified in the STEPLIB concatenation.

**Tip:** You can change the default value of this control statement by creating an Installation Default Option Table (HPSCOPTI). For more information, see [Chapter 45, "Setting installation default options," on page](#page-628-0) [613](#page-628-0).

# **ITKBSRVR control statement**

Specifies the name of the IMS Tools KB server XCF group.

This control statement is optional. The default is ITKBSRVR=\*NO.

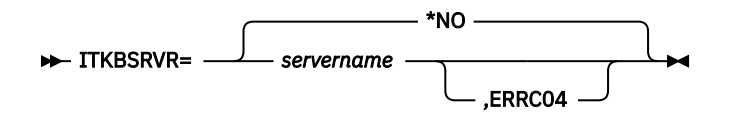

If ITKBSRVR=*servername* is specified and the job is run in Conditional Reorganization mode, in Reorganization Diagnosis mode, or in Diagnosis-only mode, the Smart Reorg utility retrieves the designated reorganization policy from the Input repository of the IMS Tools KB server and stores database statistics into the Sensor Data repository of the server.

If ITKBSRVR=*servername* is specified, the Smart Reorg utility attempts to connect to the server and then to store the following reports in the Output repository of IMS Tools KB:

- Environment report
- HPSIN Control Statements report
- HALDB Process Summary report
- Segment Count Summary report (produced in Unload task)
- Segment Count Summary report (produced in Reload task)
- Data Set Information report
- Diagnosis report

If ITKBSRVR=*servername*,ERRC04 is specified and the Smart Reorg utility encounters an error in IMS Tools KB Output repository processing, the utility returns return code 4. If ERRC04 is not specified and an error is encountered in IMS Tools KB Output repository processing, the return code is 0.

**Note:** See ["Report reference for Smart Reorg" on page 215](#page-230-0) for a list of report names that are used in IMS Tools KB.

If the level of each optional product is high enough to support the Output repository, its reports are also stored.

**Requirement:** ITKBSRVR=*servername* requires that an appropriate version of IMS Tools KB is installed and the server is started. For more information, see ["Software prerequisites" on page 39](#page-54-0). For information about configuring the IMS Tools KB environment, see ["Task 2: Completing configuration for IMS Tools](#page-59-0) [Knowledge Base" on page 44](#page-59-0).

**Tip:** You can change the default value of this control statement by creating an Installation Default Option Table (HPSCOPTI). For more information, see [Chapter 45, "Setting installation default options," on page](#page-628-0) [613](#page-628-0).

# **LASTAUTHFLAG control statement**

Specifies the state of the READ ONLY flag and the PROHIBIT AUTHORIZATION flag in RECON after post-reorganization processing has ended.

This control statement is optional. The default is LASTAUTHFLAG=OFF.

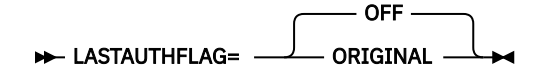

### **OFF**

Issues the CHANGE.DB AUTH READOFF command to turn off all authorization flags.

### **ORIGINAL**

Issues the CHANGE.DB command to restore the authorization flags to the original state.

### **Notes:**

- When NAMESWAP=NO is specified, the Smart Reorg utility does not do post-reorganization processing automatically. However, the CHANGE.DB command that is influenced by the LASTAUTHFLAG control statement is printed in the DBRC Notification Command Stream report.
- In the following cases where additional manual post-reorganization is required, the Smart Reorg utility does not issue the CHANGE.DB command. Therefore, the LASTAUTHFLAG control statement is ignored.
	- NEWDBD control statement is specified (message HPSG0371I is issued)
	- ILDSBLD=NO is specified though ILDS needs to be rebuilt (message HPSG0374W is issued)
	- Manual prefix resolution and update are needed because the database has either external logical relationships or HISAM internal logical relationships (message HPSG0379W is issued)
	- PREFIXRES=NO is specified though prefix resolution and update are needed (message HPSG0377I is issued)

• When the database has secondary indexes and INDEXBLD=NO or PSINDEXBLD=NO is specified, the Smart Reorg utility does not issue the CHANGE.DB command for the secondary indexes after reorganization. Therefore, the LASTAUTHFLAG control statement has no effect on secondary indexes.

# **NAMESWAP control statement**

Specifies whether to automatically run post-reorganization processing after successful reorganization.

Post-reorganization processing includes data set name swapping and DBRC notification. For details about post-reorganization processing, see ["Post-reorganization processing" on page 210.](#page-225-0)

This control statement is optional. The default is NAMESWAP=NO.

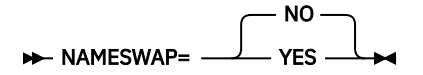

### **YES**

Performs name swapping. Shadow data sets are renamed to the original data set names, that is, the sets of names of original and shadow data sets are swapped.

The following conditions must be satisfied to specify NAMESWAP=YES:

- DBRC is active.
- All databases being reorganized, including the secondary indexes, are registered to DBRC.
- Names that are used for the shadow data sets for the primary database and primary index are not registered to DBRC.

If you specify NAMESWAP=YES, the names of the primary database and primary index data sets are swapped. The secondary index databases are swapped only if INDEXBLD=YES,NEW or PSINDEXBLD=YES,NEW is specified. Before a name swapping can occur, Reorganization Manager obtains exclusive authorization for the database from DBRC. (If you specified DBSHARE=NO, authorization has already been obtained.)

In the name swapping process, each original data set name, including the VSAM component name, is renamed to the original name plus the suffix .T. Therefore, the original name must contain no more than 42 characters. If it contains more, the job step ends without swapping names. You can see which data sets or VSAM components have been renamed and suffixed with .T, by checking the Result of Name Swapping report.

Renamed original data sets can be deleted or renamed to shadow data set names. For more information, see ["DISPOLDDS control statement" on page 135.](#page-150-0)

You can also select the action that is taken in case a name swap failure occurs by using NAMESWAPFAIL control statements. For example, NAMESWAPFAIL=BACKOUT specifies that the data set names be restored to the names the data set had when the name swapping process started. For more information, see ["NAMESWAPFAIL control statement" on page 147.](#page-162-0)

If name swapping succeeds, Reorganization Manager issues DBRC NOTIFY.REORG commands for the reorganized database and the primary index. If you specify INDEXBLD=YES or PSINDEXBLD=YES, the NOTIFY.REORG command is also issued for each secondary index.

## **NO**

Name swapping is not done.

If you run the job with NAMESWAP=NO, you are responsible for ensuring that the name swapping takes place after the reorganization. For details, see ["Post-reorganization processing" on page 210](#page-225-0).

### **Notes:**

• Whether you specify NAMESWAP=NO or YES, the original database data sets and the shadow database data sets *must* be cataloged in the same MVS catalog. IBM recommends that you use the same high-level qualifier for both sets of data set names.

- <span id="page-162-0"></span>• Even if an HDAM or a HIDAM database has logical relationships, you can specify NAMESWAP=YES. For external logical relationships, you must run IMS Prefix Resolution and Prefix Update utilities after Smart Reorg utility job steps. For post-reorganization processing for these databases, see ["Post-reorganization](#page-227-0) [processing for database with logical relationships" on page 212.](#page-227-0)
- If you specify INDEXBLD=YES,NEW or PSINDEXBLD=YES,NEW, be careful when name swapping is done for the secondary indexes. For more information, see ["Secondary indexes" on page 106](#page-121-0).
- For a HALDB, you can have the Smart Reorg utility do post-reorganization processing automatically by specifying the NAMESWAP=YES control statement, even if the database has logical relationships with another database.
- If ILDSBLD=NO is specified or no ILE is created when you reorganize HALDB partitions, no shadow ILDS is used. In this case, ILDS is excluded from the name swapping process. If ILDSBLD=YES and NAMESWAP=YES are specified and one of the following conditions is satisfied, the name swapping between the original ILDS and the shadow ILDS is done for each HALDB partition that is to be reorganized:
	- Dynamic allocation of shadow data sets is designated and all shadow ILDSs exist.
	- The shadow ILDSs of all partitions that are to be reorganized are specified in the JCL stream.
- For a HALDB partition with active DBDS in the M-through-V and Y side, the shadow data sets are renamed to the data set names of A-through-J and X side, and the original data sets remain as they are. DBRC command CHANGE.DB OLRDBDS(A) is issued after name swapping.

# **NAMESWAPFAIL control statement**

Specifies the action which the Smart Reorg utility takes when the IDCAMS program returns an error during name swapping.

This control statement is optional. This control statement is ignored unless NAMESWAP=YES is specified. The default is NAMESWAPFAIL=ABORT.

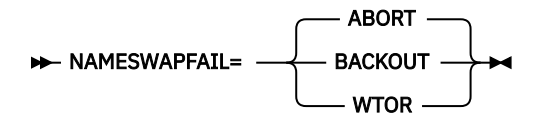

### **ABORT**

The Smart Reorg utility ends abnormally without the automated backout processing. After the Smart Reorg utility job, the manual backout processing is required by using the IDCAMS command stream produced in the HPSGSWAP data set.

**Note:** IBM recommends that the HPSGSWAP data set is specified in the JCL stream.

### **BACKOUT**

The Smart Reorg utility attempts the automated backout processing to restore the data set names to the names at the start of name swapping. After the backout processing, the DBRC flags, which are the READ ONLY flag and the PROHIBIT AUTHORIZATION flag, are also restored automatically to the original state.

### **WTOR**

The Smart Reorg utility issues a message to request the operator's action and reply. One of the following replies is allowed:

#### **CANCEL**

The behavior of the Smart Reorg utility is the same as NAMESWAPFAIL=ABORT.

#### **RETRY**

The Smart Reorg utility attempts to issue the failed IDCAMS command again and continue the name swap processing. Before this reply, the appropriate operation is needed to avoid another failure. The number of retries allowed is 10.

### **BACKOUT**

The behavior of the Smart Reorg utility is the same as NAMESWAPFAIL=BACKOUT.

# **NEWDBD control statement**

Enables you to change the DBD during reorganization. You cannot change DBD of a HALDB unless you reorganize the entire database.

DBD can be changed only when the job runs in Unconditional Reorganization mode. If you specify this control statement for a job that runs in Conditional Reorganization mode, Reorganization Diagnosis mode, or Diagnosis-only mode, the job ends with an error.

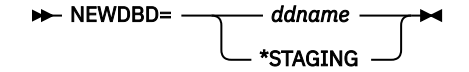

### *ddname*

Specifies a 1- to 8-byte DD name of the library containing the new DBD definition (the DBD that is used by the Reload task and the Index Builder task). The library defined by the IMS DD statement contains the original definition (the DBD that is used by the Unload task).

**Note:** Any DD name that is reserved for system use cannot be specified for the NEWDBD statement. For details about reserved DD names, see ["DD statements" on page 90](#page-105-0).

When you change DBDs, you are responsible for ensuring that the new DBD is valid. DBD changes that are supported in parallel reorganization are described in "Supported DBD changes" on page 148. If you need to change any DBD parameter that is not supported in parallel reorganization, you must reorganize the database by using stand-alone utilities. In general, you should make major changes to database structures outside of the reorganization.

## **\*STAGING**

Specifies to obtain new database definitions from the IMS catalog staging data set instead of from IMS catalog directory data sets. This keyword is applicable only when the IMS management of ACBs is enabled. The database definition and all index definitions must exist in the IMS catalog staging data set.

For information about post-reorganization processing that is required when the NEWDBD control statement is specified, see ["Considerations for post-reorganization processing" on page 149.](#page-164-0)

## **Supported DBD changes**

When using a new DBD for a non-HALDB, you can change any DBD parameters except for the following:

- Database organization
- Access method
- Number of data set groups
- DD names
- Segment hierarchy
- Changing a fixed-length segment to a variable-length segment, and vice versa
- Lessening the length of the sequence field of a segment
- Changing the start position of the sequence field
- Changing the type of the sequence field from M to U
- Adding a logical relationship

Logical relationships must not be deleted when you use a new DBD for a HALDB.

If INDEXBLD=YES is specified, changing the secondary index definition to one that is not supported by IMS Index Builder is not allowed.

To make the following changes for segment compression, specify DECOMPRESS=YES for the Unload task.

- Adding, deleting, or changing the COMPRTN parameter of a SEGM statement
- Changing the length of a compressed segment

<span id="page-164-0"></span>To make the following changes to HDAM, specify SORT=YES or SORT=COND for the load task.

- Changing randomizing module name or randomizing parameters
- Increasing the length of the root sequence key

If a new secondary index is added and you want to run the Smart Reorg job with DBRC=Y and NAMESWAP=YES, you must issue the DBRC INIT.DB command to register the new secondary index in advance.

Unless DECOMPRESS=YES is specified for the Unload task, the following DBD changes are not allowed for a database that has a segment for which a Segment Edit/Compression routine is defined:

- Add COMPRTN parameter to a SEGM statement
- Remove COMPRTN parameter from a SEGM statement
- Change the value for COMPRTN parameter of a SEGM statement
- Change the length of a segment for which COMPRTN parameter is specified in the original DBD
- Lessen the length of the sequence field of a segment for which COMPRTN parameter is specified in the original DBD

**Note:** The default of the DECOMPRESS option for the Unload task is DECOMPRESS=NO.

## **Considerations for post-reorganization processing**

If NEWDBD control statement is specified, DBRC PROHIBIT AUTHORIZATION flags are not turned off automatically after the name swap processing. This enables you to perform some tasks such as running the ACBGEN or updating DBD libraries before you allow access to the reorganized database. You must run the DBRC utility (DSPURX00) to turn off this flag after you have made an image copy of the database and before using the database. For details, see ["Performing manual DBRC notification processing" on page](#page-226-0) [211](#page-226-0). Steps ["2" on page 211](#page-226-0) to ["3" on page 212](#page-227-0) apply in this case because the NOTIFY.REORG commands are issued by Reorganization Manager in the Smart Reorg job step.

# **PARTITION control statement**

Specifies the HALDB partitions to reorganize. The control statement is applicable only to HALDBs.

This control statement is optional. The default is PARTITION=\*ALL.

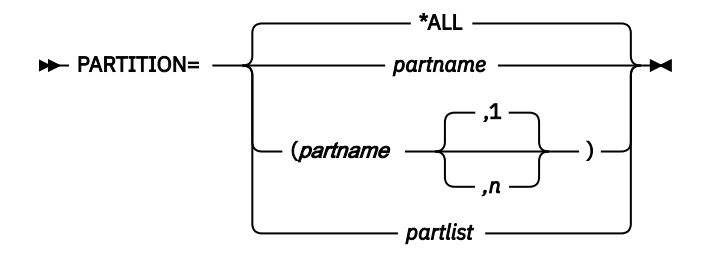

**\*ALL**

Specifies that all partitions are reorganized.

### *partname*

Specifies the partition name from which the reorganization is started.

*n*

Specifies the number of partitions to reorganize. The reorganization starts from partition *partname*, and the consecutive *n*-1 partitions are reorganized in the partition selection sequence. Value *n* can be 1 - 1001, both inclusive. If the number of consecutive partitions that start with the partition *partname* is less than *n*, all consecutive partitions that start with *partname* are selected. If this parameter is not specified, the default value of 1 is assumed.

The following statements have the same meaning:

• PARTITION=PARTA

- <span id="page-165-0"></span>• PARTITION=(PARTA)
- PARTITION=(PARTA,1)

### *partlist*

Specifies a list of partition names to reorganize. The partition names must be separated by commas and enclosed in parentheses. You can specify up to 1001 names separated into multiple statements as follows:

```
PARTITION=(part1,part2,part3,part4,part5)
PARTITION=(part6,part7,part8,part9,part10)
```
The order of partitions to reorganize is based on this list, not on the HALDB partition selection exit routine or the HALDB high key values. You can specify non-sequential partitions.

# **PIPEBLKSZ control statement**

Specifies how many records can be moved to and from a pipe at one time.

The block size specified for PIPEBLKSZ must include the data length (up to 32,756 bytes) plus 4 bytes for the internal block descriptor word (BDW).

If you change the PIPEBLKSZ specification, you might need to change the value of the REGION parameter to avoid running out of virtual storage.

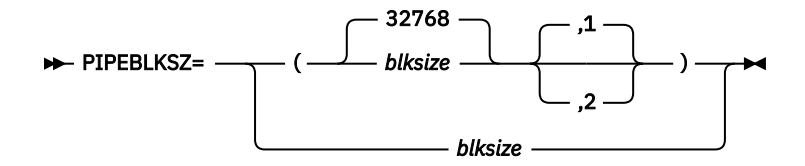

The first parameter *blksize* specifies the block size for the pipe identified by the second parameter, which specifies a pipe ID. For the valid pipe IDs, see "Notes on pipe ID." If only the *blksize* value is specified, it applies to the pipe of pipe ID 1.

The default block size is 32768 for each pipe. The maximum value is 65536, and the minimum value is 1024. If the PSINDEXBLD=YES option is specified, the minimum value for pipe ID 2 is 7258. The minimum value must be larger than or equal to the maximum length of the records you are to transfer through the pipe, plus four.

### **Notes on pipe ID:**

Pipe ID is a number that identifies a pipe allocated between tasks running in a Parallel Reorganization job. The following pipes are allocated:

- The pipe between the Unload task and the Reload task. This pipe is always allocated and has pipe ID 1.
- The pipe between the Reload task and the Index Builder task. This pipe is allocated only when INDEXBLD=YES or PSINDEXBLD=YES is specified; it has pipe ID 2.

# **PIPEDEPTH control statement**

Specifies the number of blocks that can be in a pipe at any given time before the pipe becomes *full*.

The use of large values for PIPEDEPTH enables the Smart Reorg utility to accumulate more information in virtual storage. This can be helpful in smoothing out periodic wait periods during which the writing task is forced to wait because the pipe temporarily becomes full. The pipe becomes full because the reading task is temporarily delayed in reading data from the pipe.

If you change the PIPEDEPTH specification, you might need to change the value of the REGION parameter to avoid running out of virtual storage.

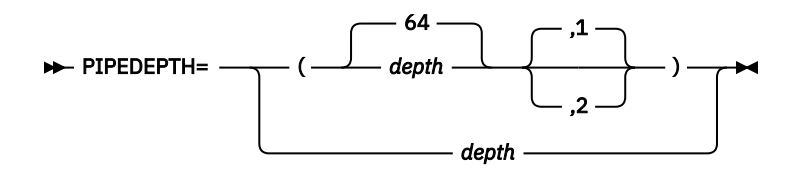

The first parameter *depth* specifies the number of blocks that can be held in the pipe, which is identified by the second parameter, at any given time before the pipe becomes *full*. The second parameter specifies a pipe ID. For the valid pipe IDs, see "[Notes on pipe ID"](#page-165-0). If only the *depth* value is specified, it applies to the pipe of pipe ID 1.

The value of *depth* can be in the range of 2 - 32767. The default value is 62 for each pipe.

# **PIPEWAIT control statement**

Specifies the amount of time a writer or a reader of a pipe can remain in a wait state before the Smart Reorg Driver issues a message and abends.

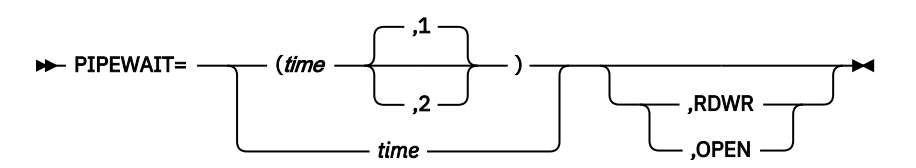

The first parameter *time* specifies how many minutes, in the range of 1 - 1440, a writer or a reader, connecting to the pipe that is specified by the second parameter, can remain in a wait state.

The second parameter specifies the pipe ID. If no pipe ID is specified, pipe ID 1 is used for the second parameter. This means that the PIPEWAIT specification is applied to the pipe that has pipe ID of 1. For information about valid pipe IDs, see [Notes on pipe ID](#page-165-0) in ["PIPEBLKSZ control statement" on page 150.](#page-165-0)

The third parameter specifies the target to apply the wait state:

### **RDWR**

Specifies to apply the wait state to the read and write wait state of the pipe.

### **OPEN**

Specifies to apply the wait state to the open wait state of the pipe.

If the third parameter is not specified, this control statement applies to both the wait state in opening the pipe and the wait state in getting a pipe block to write or read.

If the Smart Reorg Driver remains in a wait state longer than the specified interval, IMS Database Reorganization Expert issues a message and ends abnormally.

The default time value is 15 (minutes) for each pipe when the data is read from or written to the pipe, and is 0.5 minutes when a reader or writer task waits for the partner task to open the pipe.

**Tip:** You can change the default value of this control statement by creating an Installation Default Option Table (HPSCOPTI). For more information, see [Chapter 45, "Setting installation default options," on page](#page-628-0) [613.](#page-628-0)

## **PREFIXRES control statement**

The PREFIXRES control statement specifies whether to do prefix resolution and prefix update in the Smart Reorg job step for HDAM or HIDAM that has internal logical relationships.

**Note:** If the database has external logical relationships, PREFIXRES=YES is ignored. The prefix resolution and update utilities are needed after the Smart Reorg jobs.

This control statement is optional. The default is PREFIXRES=NO.

<span id="page-167-0"></span>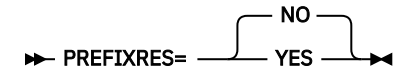

### **YES**

If the database is an HDAM or HIDAM and has internal logical relationships, the prefix resolution and prefix update are done for the shadow data sets that have been reloaded. After that, if IC=YES and NAMESWAP=YES are specified, Type-B Image Copy processing and name swap processing are done.

**NO**

Logical relationship records are written to the DFSURWF1 data set. You must run prefix resolution and update utilities using the DFSURWF1 data set.

**Note:** PREFIXRES=YES requires that a supported version of IMS HP Prefix Resolution is installed. For details, see ["Software prerequisites" on page 39.](#page-54-0)

# **PSINDEXBLD control statement**

Specifies whether the partitioned secondary indexes (PSINDEXes) for the database are built in the Smart Reorg job step.

This control statement is optional and is used for HALDBs. If the database to reorganize is a non-HALDB, this control statement is ignored. The default is PSINDEXBLD=NO.

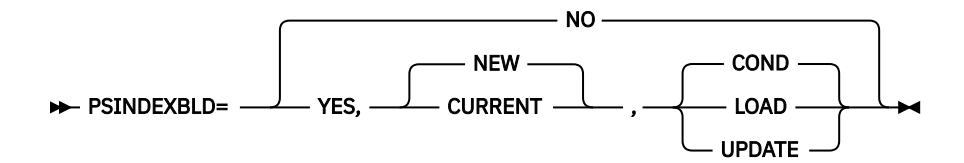

### **YES**

The Index Builder task is called to build all PSINDEXes for the database.

For more information about how DD names and data set names are processed when PSINDEXBLD=YES is specified, see ["Considerations for secondary indexes" on page 108](#page-123-0).

The second parameter specifies the data sets in which PSINDEXes are rebuilt:

### **NEW**

PSINDEXes are rebuilt in new data sets.

### **CURRENT**

PSINDEXes are rebuilt in existing data sets.

The third parameter specifies the processing mode for IMS Index Builder:

### **COND**

The processing mode for building PSINDEX is determined automatically. Update mode is selected if either of the following conditions is met:

- The PARTITION control statement specifies only some partitions of the HALDB.
- The Conditional Reorganization Support Service (CRSS) identifies that only some partitions of the HALDB require reorganization.

### **LOAD**

Builds PSINDEXes in load mode. In load mode, all the PSINDEX records are loaded to the PSINDEX.

### **UPDATE**

Builds PSINDEXes in update mode. In update mode, only the PSINDEX records that point to the reorganized HALDB partitions are updated.

• If you specify PSINDEXBLD=YES,CURRENT,UPDATE, the existing data sets for PSINDEX are updated.

• If you specify PSINDEXBLD=YES,NEW,UPDATE, all the records in the existing data sets are copied to the new data sets by the IDCAMS REPRO command, and then the new data sets are updated.

**NO**

The Index Builder task is not called and no PSINDEXes are built.

**Requirement:** PSINDEXBLD=YES requires that a supported version of IMS Index Builder is installed and configured. For instructions, see ["Setting up IMS Index Builder" on page 49](#page-64-0).

# **RC\_CHANGE control statement**

Specifies the return code of the Smart Reorg utility that is returned when a specific event is detected during Smart Reorg utility processing.

This control statement is optional. The default is RC\_CHANGE=NONE.

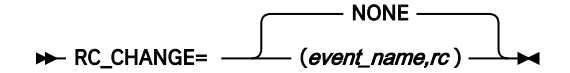

#### *event\_name*

Specifies the name of the event to be detected in Smart Reorg utility processing. The following event name can be specified:

### **POLICY.EXCEPTIONS.CRITICAL**

This event specifies a condition where one or more critical-level exceptions exist in the database. This parameter must be specified with CONDREORG=YES, CONDREORG=YES,REORGDIAG, or CONDREORG=YES,DIAGONLY.

If the Smart Reorg utility performs a database reorganization, it returns the specified return code when it detects one or more critical-level exceptions in the reorganized database.

#### **POLICY.ACTION.REORG**

This event specifies a condition where a database reorganization is needed for the database or for one or more HALDB partitions and the reorganization is not performed yet. This parameter can be specified with CONDREORG=YES,DIAGONLY. However, if UNLOADONLY=YES is specified, this parameter can be specified with CONDREORG=YES or CONDREORG=YES,REORGDIAG. For an example, see ["Example 16: Conditionally reorganizing a database in separate job steps" on page](#page-215-0) [200](#page-215-0).

## *rc*

Specifies the return code for the Smart Reorg utility that will be issued when the event is detected. The maximum value is 99, and the minimum value is 1.

#### **NONE**

Does not change the return code. The default return codes of the Smart Reorg utility are used.

You can specify multiple RC\_CHANGE control statements, one for each event. If two or more events are detected, the largest return code is returned.

# **REORGINPUT control statement**

Specifies the type of input data sets for reorganization processing.

This control statement is optional. The default is REORGINPUT=DBDS.

**REORGINPUT=** DBDS ULDS

#### **DBDS**

Database data sets are unloaded by the Unload task and unload records are passed to the Reload task through IPRPIPE.

### **ULDS**

Instead of unloading database data sets, unloaded data set is used as the input for reorganization processing. A DFSUINPT DD statement, which specifies the unload data set, must be present. All types of record formats supported by the IPR Unload utility can be used.

When REORGINPUT=ULDS is specified, the Reload task writes to the original database data set directly, not to the shadow database data sets. Therefore, shadow data sets are not needed. Optional tasks, Index Builder, Prefix Resolution, and Image Copy with hash pointer checking, are available. For other control statements, note the following:

- CONDREORG=YES cannot be specified. Conditional Reorganization mode is not supported.
- In the (REORG) block, DBSHARE=YES, NAMESWAP=YES, NEWDBD=*ddname*, INDEXBLD=YES,NEW, or PSINDEXBLD=YES,NEW cannot be specified. INDEXBLD=YES is interpreted as INDEXBLD=YES,CURRENT. PSINDEXBLD=YES is interpreted as PSINDEXBLD=YES,CURRENT.
- In the (RELOAD) block, the IPR Reload utility control statements listed in ["Overview of the IPR Reload](#page-513-0) [control statements" on page 498](#page-513-0) can be specified except for the DBRECDIST, DECODEDBD, RAPCHAIN, ILDSBLD, and PARTINFO control statements. The DECODEDBD and the ILDSBLD control statement can be specified in the (REORG) block.
- To reorganize a HALDB, note also the following:
	- You must specify the PARTINIT control statement in the (RELOAD) block to initialize empty partitions. For details, see ["PARTINIT control statement" on page 520](#page-535-0).
	- You can specify the ILDSBLD control statement in the (REORG) block. For details, see ["ILDSBLD](#page-154-0) [control statement" on page 139](#page-154-0).
	- The Smart Reorg utility requires that the partition to be reloaded is stopped and the DBRC PROHIBIT AUTHORIZATION flag is turned on. If IMSCMD=YES or DBRCAUTHCMD=YES is specified, the Smart Reorg utility issues commands automatically to meet these requirements. If you do not want to stop all the partitions, specify the PARTITION control statement in the (REORG) block to specify a partial range of partitions. In this case, if a segment is attempted to be reloaded to a partition that is out of the range, the reorganization processing is forced to terminate. For details, ["PARTITION control](#page-164-0) [statement" on page 149](#page-164-0).
	- If IC=YES, image copy is taken for the partition that is reloaded or initialized.

Certain considerations apply when the IMS management of ACBs is enabled and you specify REOGINPUT=ULDS. For details, see ["Considerations for the IMS management of ACBs" on page 115.](#page-130-0)

A JCL example for using REORGINPUT=ULDS is provided in ["Example 11: Reloading a database and](#page-209-0) [taking an image copy" on page 194.](#page-209-0)

# **SINDEXSUF control statement**

Specifies whether the name of each shadow secondary index is assumed to be the original name plus a suffix.

This control statement is optional. The default is SINDEXSUF=NO.

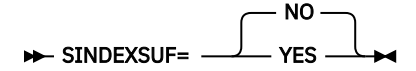

SINDEXSUF=YES is effective if all of the following conditions are met:

- DBRC is inactive.
- DYNALLOC=(*xxx*,*xxx*,NO) is specified.
- INDEXBLD=YES,NEW is specified.

If SINDEXSUF=YES is specified, it is assumed that each shadow secondary index has the data set name of the original index plus a suffix, and the Smart Reorg utility produces IDCAMS commands for renaming the shadow index to the original name. If SINDEXSUF=NO is specified, the Smart Reorg utility cannot know

<span id="page-170-0"></span>the name of the original index under the preceding conditions; therefore, the Smart Reorg utility does not produce IDCAMS commands for renaming the shadow index to the original name.

**Tip:** You can change the default value of this control statement by creating an Installation Default Option Table (HPSCOPTI). For more information, see [Chapter 45, "Setting installation default options," on page](#page-628-0) [613](#page-628-0).

# **SPACEALLOC control statement**

Specifies whether to delete and allocate DASD space for each shadow data set within the IMS Database Reorganization Expert job step.

This control statement is optional. This control statement is used if DYNALLOC=(,YES,) or DYNALLOC=(,,YES) is specified.

The default is SPACEALLOC=NO. If SPACEALLOC=NO is used, an IDCAMS step to allocate the DASD space is needed in separate from the IMS Database Reorganization Expert step.

If you specify CONDREORG=YES,DIAGONLY, the SPACEALLOC control statement is ignored and has no effect.

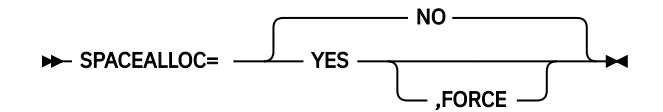

If you specify SPACEALLOC=YES, each shadow data set can be deleted and allocated within the Smart Reorg utility job step. You can specify the IDCAMS commands in the DDEFPDS2 data set or the HPSGAMSA data set, otherwise the Smart Reorg utility generates the commands automatically.

#### **Using the DDEFPDS2 data set to supply IDCAMS commands**

If you specify the DDEFPDS2 DD statement, which specifies the partitioned data set that contains IDCAMS commands for shadow data sets allocation, the Smart Reorg utility passes the commands to the IDCAMS program. The name of each PDS member must be the same as the DD name of the original data set.

The names of shadow data sets do not need to be in the form of original data\_set\_name + suffix, they can have any desired names.

For HALDBs, the name of each PDS member must be the same as the DD name of the A-side data sets even when M-side data sets are active.

The following example shows IDCAMS control statements specified in a PDS member:

```
DELETE (shadow.database.data-set.name) 
SET MAXCC=0
DEFINE CLUSTER(NAME(shadow.database.data-set.name)...) 
or
ALLOCATE DSNAME('shadow.database.data-set.name')...
```
In this example, the command to delete the old temporary data set (with suffix .T) is not included because the command will be added automatically.

If not all the members of the database data sets are present in the DDEFPDS2 data set, the Smart Reorg utility generates IDCAMS commands for the missing database data sets.

### **Using the HPSGAMSA data set to supply IDCAMS commands**

If you specify the HPSGAMSA DD statement, which specifies the data set that contains IDCAMS commands for shadow data sets allocation, the Smart Reorg utility passes the commands to the IDCAMS program.

The names of shadow data sets must be in the form of original\_data\_set\_name + suffix, where the suffix character is the character specified on the DYNALLOC control statement.

**Notes:**

- If the IDCAMS returns a non-zero condition code, the Smart Reorg utility ends the reorganization processing. Specify SET MAXCC=0 after the DELETE command in case the used shadow data set does not exist.
- If the HPSGAMSA data set contains many IDCAMS ALLOCATE commands, IDCAMS processing might end without allocating some shadow database data sets. When this happens, IDCAMS message IKJ56220I is printed in the Result of Shadow Space Allocation report to alert data set allocation failures. If the HPSGAMSA data set contains many ALLOCATE commands, specify the DYNAMNBR parameter on the EXEC statement to prevent data set allocation failures.

Example:

//REORG EXEC PGM=HPSGMAIN,PARM='DBD=*dbdname*,DBRC=Y',DYNAMNBR=999

## **Enabling automatic shadow space allocation**

If both the DDEFPDS2 DD statement and the HPSGAMSA DD statement are not specified, the Smart Reorg utility automatically attempts to delete and allocate the DASD space for each shadow data set based on the attributes of its original data set. For volume list and the SMS classes, see Notes.

If DYNALLOC=(,,YES) is specified with INDEXBLD=YES,NEW or PSINDEXBLD=YES,NEW, the commands for the shadow secondary index data sets are included.

For HALDBs, the commands for the shadow ILDS are included unless ILDSBLD=NO is specified.

If NAMESWAP=YES, the commands to delete the old temporary data set with suffix .T are added.

If you specify SPACEALLOC=YES, and a new shadow data set is already allocated or the VSAM shadow data set with the REUSE option remains<sup>3</sup>, the shadow data set is used without reallocating.

If you specify SPACEALLOC=YES,FORCE, each shadow data set is automatically deleted and allocated even if a new or reusable shadow data set is allocated before the Smart Reorg Driver job step.

Result of this processing is shown in ["Result of Shadow Space Allocation report" on page 254.](#page-269-0)

### **Notes:**

- If a new or reusable data set with the shadow name is not found, the Smart Reorg utility generates the commands for allocation.
	- If the original data set is not SMS-managed and the old data set with the shadow name remains<sup>3</sup>, the volume list is derived from the old shadow data set. If the old shadow data set is not found, the volume list is derived from the original data set. You must take care whether there is enough available space on the volumes.
	- If the original data set is SMS-managed, the number of volumes and the SMS classes are derived from the original data set and the volumes are assigned by SMS.
- To encrypt data sets by using z/OS data set encryption, the original data sets must be associated to a SMS data class that has an encryption key label.
- The primary space quantity for an OSAM shadow data set is determined by adding up the space allocated in the first three extents of the original data set. Therefore, the space allocated for the shadow data set might not match the space that was specified for the original data set.
- If you specify CONDREORG=YES and if the Smart Reorg utility did not reorganize the database, shadow data sets are not deleted or allocated even if you specify SPACEALLOC=YES or SPACEALLOC=YES,FORCE.

### **Restrictions:**

• The Smart Reorg utility does not automatically generate commands for the following data sets:

<sup>3</sup> If DISPOLDDS=NEWSHADOW is specified, the input original data sets are renamed to the shadow names during the name swapping and the data sets with the shadow names remain.

- <span id="page-172-0"></span>– Shadow data set if its original is an OSAM multi-volume data set and the volumes are not SMS-managed. If the volumes are SMS-managed, the Smart Reorg utility attempts to allocate the shadow data set. The SMS storage class must have the guaranteed space attribute.
- Output secondary index data set if INDEXBLD=YES,CURRENT or PSINDEXBLD=YES,CURRENT.
- Output secondary index data set if INDEXBLD=YES,NEW or PSINDEXBLD=YES,NEW and its original data set is not found.
- Migrating from an OSAM data set to an OSAM LDS data set using the automatic shadow space allocation feature is not supported. You must allocate the shadow OSAM LDS data set by specifying SPACEALLOC=NO, or by using the HPSGAMSA DD statement or the DDEFPDS2 DD statement.

# **STARTDB control statement**

Specifies whether a /START DB command is issued automatically after the completion of postreorganization processing.

This control statement is optional. The default is STARTDB=NO.

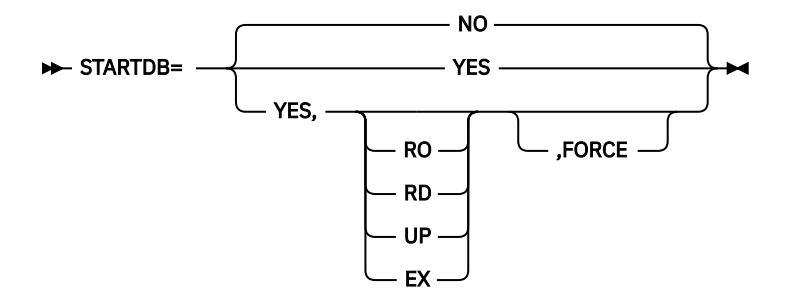

STARTDB=YES must be specified together with NAMESWAP=YES, IMSCMD=YES,TOSI, and TOSIXCFGRP=*grpname*.

If STARTDB=YES is specified, the Smart Reorg utility sends the following command to the IMS online subsystems, to which the /DBR command has been issued by the Smart Reorg utility:

/START DB *dbname* LOCAL DBALLOC

The second parameter of the STARTDB control statement, which is the access option and is applied as the value of the ACCESS parameter of the /START DB command, is optional and it specifies the access intent RO, RD, UP, or EX.

If the job is run for a HALDB, the /START DB command is issued for the HALDB master and HALDB partitions. If the second parameter is omitted, the ACCESS parameter is omitted and the /START DB command is issued only for HALDB partitions.

The third parameter, FORCE, is optional. This parameter specifies that if AUTHFAIL=WTOR is specified and CANCEL is entered as the response for message HPSG0336A, after the DBRC flags are restored, the Smart Reorg utility issues a /START DB command to the IMS online subsystems to which the utility previously issued the /DBR command.

### **Restrictions:**

- The access option of the STARTDB control statement and the GLOBAL option of the IMSCMDOPT control statement are mutually exclusive.
- If one or more of the following conditions are met, the /START DB command is not issued even if STARTDB=YES is specified:
	- Reorganization processing fails.
	- Name swap processing or DBRC notification processing fails.
	- NEWDBD control statement is specified.
	- Prefix resolution and update processing for non-HALDB is not done for logical relationships.
- Secondary indexes building for non-HALDB is not done.
- For HALDBs, either the ILDS is not built or the PSINDEX is not built.
- Image Copy Needed (ICNEEDED) flag is turned on.
- In Conditional Reorganization mode, CONDREORG=YES is specified with UNLOADONLY=YES and the CRSS determines that the database reorganization is necessary. In this case, the Smart Reorg utility expects a database reorganization to occur in the succeeding job step.

**Tip:** You can change the option parameters for the /STA commands by using IMSCMDOPT control statements. For more information, see ["IMSCMDOPT control statement" on page 142](#page-157-0).

## **STATRL control statement**

Specifies whether the Reload task generates detailed database statistics reports in the HPSSTAT data set.

This control statement is optional. The default is STATRL=NO.

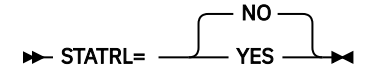

If STATRL=YES is specified, the following statistics reports are generated by the Reload task for the output database and are written to the HPSSTAT data set in the following order:

- 1. Data Set Statistics
- 2. Segment Statistics
- 3. Pointer Count Summary
- 4. Pointer Statistics

If the HPSSTAT DD statement is not coded in the JCL stream, it is dynamically allocated to the SYSOUT stream.

**Note:** For compatibility with version 2 of IMS Parallel Reorganization, if the HPSSTAT DD statement is coded in the JCL stream, these statistics reports are produced in the data set that is specified on the DD statement, even if STATRL=NO is specified.

## **STATUL control statement**

Specifies whether the Unload task generates detailed database statistics reports in the HPSLIST data set.

This control statement is optional. The default is STATUL=NO.

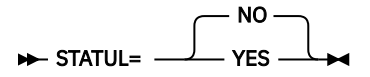

If STATUL=YES is specified, the following statistics reports are produced by the Unload task and are written to the HPSLIST data set in the following order:

1. DB Call Statistics

2. CAB Statistics (if BUFSTAT=YES is specified in the (UNLOAD) block)

If the HPSLIST DD statement is not coded in the JCL stream, it is dynamically allocated to the SYSOUT stream.

**Note:** For compatibility with version 2 of IMS Parallel Reorganization, if the HPSLIST DD statement is coded in the JCL stream, these statistics reports are produced in the data set that is specified on the DD statement, even if STATUL=NO is specified.

# **TOSITEST control statement**

When IMSCMD=YES,TOSI is specified, before issuing IMS commands (/DBD or /DBR), Reorganization Manager verifies whether the database is being used by any BMPs. TOSITEST control statement specifies <span id="page-174-0"></span>the maximum number of attempts and the interval time for this verification. Use this control statement if you want Reorganization Manager to wait for a certain amount of time for BMPs to end.

If the number of attempts reaches the maximum value set for the TOSITEST control statement and the database is still being used, the Smart Reorg utility issues message HPSG2102I to alert that /DBD or /DBR commands cannot be issued.

This control statement is optional and is effective only when IMSCMD=YES,TOSI is specified.

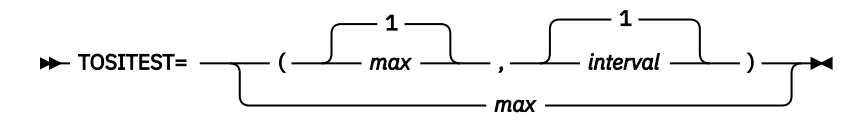

*max*

Specifies the maximum number of attempts in the range of 1 - 9999. The default is 1.

*interval*

Specifies, in seconds, the interval between the attempts in the range of 1 - 9999. The default is 1.

If the GLOBAL option is specified for the IMSCMDOPT control statement, Reorganization Manager verifies only one of the IMS subsystems connected through IMS Tools Online System Interface.

# **TOSIWAIT control statement**

Specifies the IMS Tools Online System Interface response timeout value in seconds, in the range of 0 - 9999.

This control statement is optional and effective only when IMSCMD=YES,TOSI is specified. The default is TOSIWAIT=300.

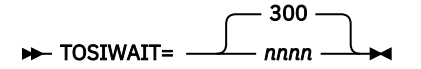

# **TOSIXCFGRP control statement**

Specifies the XCF group name, which is defined by the XCFGROUP parameter in the IMS Tools Online System Interface PROCLIB member.

The name is a 1-5 alphanumeric character string. For details of the XCFGROUP parameter, see the description of IMS Tools Online System Interface in the *IMS Tools Base IMS Tools Common Services User's Guide and Reference*.

If IMSCMD=YES,TOSI is used, this control statement is required.

#### **N**-TOSIXCFGRP= *grpname* ->

If IMSCMD=YES,TOSI is specified, Reorganization Manager uses the XCF group name for automated IMS command processing. For details, see ["Automated IMS command processing" on page 73](#page-88-0).

If CONDREORG=YES, CONDREORG=YES,REORGDIAG, or CONDREORG=YES,DIAGONLY is specified, DB Sensor uses the XCF group name to retrieve latest VSAM statistics of online databases in the first evaluation phase of the Smart Reorg job.

Certain considerations apply when collecting statistics from a database that is being updated. For details, see ["Considerations for collecting sensor data from a database that is being updated" on page 66.](#page-81-0)

# **UNLOADONLY control statement**

Specifies to run only the Unload task to create an unload data set without reorganizing the database.

This control statement is optional. The default is UNLOADONLY=NO.

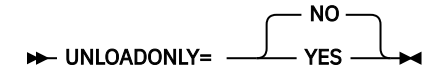

**NO**

Both the Unload task and the Reload task are called to reorganize the database.

**YES**

Only the Unload task is called to create an unload data set. The Reload task and any other reorganization-related tasks are not called. Shadow data sets are not used.

- The DFSURGU1 DD statement is required for the unload data set.
- You can specify the format for the unload data and a user exit routine by providing the OUTPUT control statement in the (UNLOAD) block of the HPSIN control statements. For example:

```
(UNLOAD)
  OUTPUT=DFSURGU1,*HD,(MYEXIT,B)
```
If the OUTPUT control statement is omitted, OUTPUT=DFSURGU1,\*HD is used. For more information, see ["OUTPUT control statement" on page 371](#page-386-0).

• The database must be in read-only state during unload. To set the database to read-only state, specify DBRCAUTHCMD=YES, IMSCMD=YES,TOSI, and STARTDB=YES. For more information, see ["DBRCAUTHCMD control statement" on page 131](#page-146-0), ["IMSCMD control statement" on page 140,](#page-155-0) and ["STARTDB control statement" on page 157](#page-172-0).

You can specify UNLOADONLY=YES in Unconditional Reorganization mode and Conditional Reorganization mode.

- When CONDREORG=YES is specified, the unload data set is created only when the CRSS determines that the database reorganization is necessary. For HALDB, the unload data set is created if one or more partitions require reorganization, and the unload data set contains data from only those partitions.
- When CONDREORG=YES,REORGDIAG is specified, the unload data set is always created regardless of the results from CRSS policy evaluation. For HALDB, the unload data set contains data from all the partitions.
- When CONREORG=YES,DIAGONLY is specified, the Unload task is not called and, therefore, unload data set is not created.

For an example, see ["Example 16: Conditionally reorganizing a database in separate job steps" on](#page-215-0) [page 200](#page-215-0).

If you specify UNLOADONLY=YES, CRIC and CRUNLOAD control statements cannot be specified.

# **ZIIPMODE control statement**

Specifies whether to offload eligible I/O workloads to zIIP processors.

This control statement is optional. The default is ZIIPMODE=NEVER.

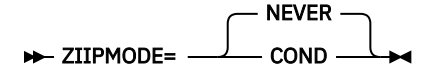

### **COND**

Offloads VSAM ESDS I/O or OSAM LDS I/O workloads to zIIP processors. COND is effective only when available zIIP processors are found. Otherwise, the job is run on the main CPs.

The following conditions must be satisfied to apply ZIIPMODE=COND:

- The SGLXLOAD library of IMS Tools Base is specified to the STEPLIB.
- The load module libraries of STEPLIB are APF authorized.
- The High Performance I/O Driver is activated.

<span id="page-176-0"></span>If the High Performance I/O driver is inactive for some reason, even if you specify ZIIPMODE=COND, ZIIPMODE=NEVER is applied.

#### **NEVER**

Does not offload any workload to zIIP processors. NEVER is the default to avoid unexpected performance degradation.

**Tip:** You can change the default value of this control statement by creating an Installation Default Option Table (HPSCOPTI). For more information, see [Chapter 45, "Setting installation default options," on page](#page-628-0) [613](#page-628-0).

# **Control statements for the Conditional Reorganization Support Service**

The control statement block for the Conditional Reorganization Support Service contains the user specifications for controlling the CRSS process.

This control statement block starts with a line that specifies the block name (CONDREORG). The following table shows the control statements that you can specify in the (CONDREORG) block.

*Table 23. Control statements for the Conditional Reorganization Support Service*

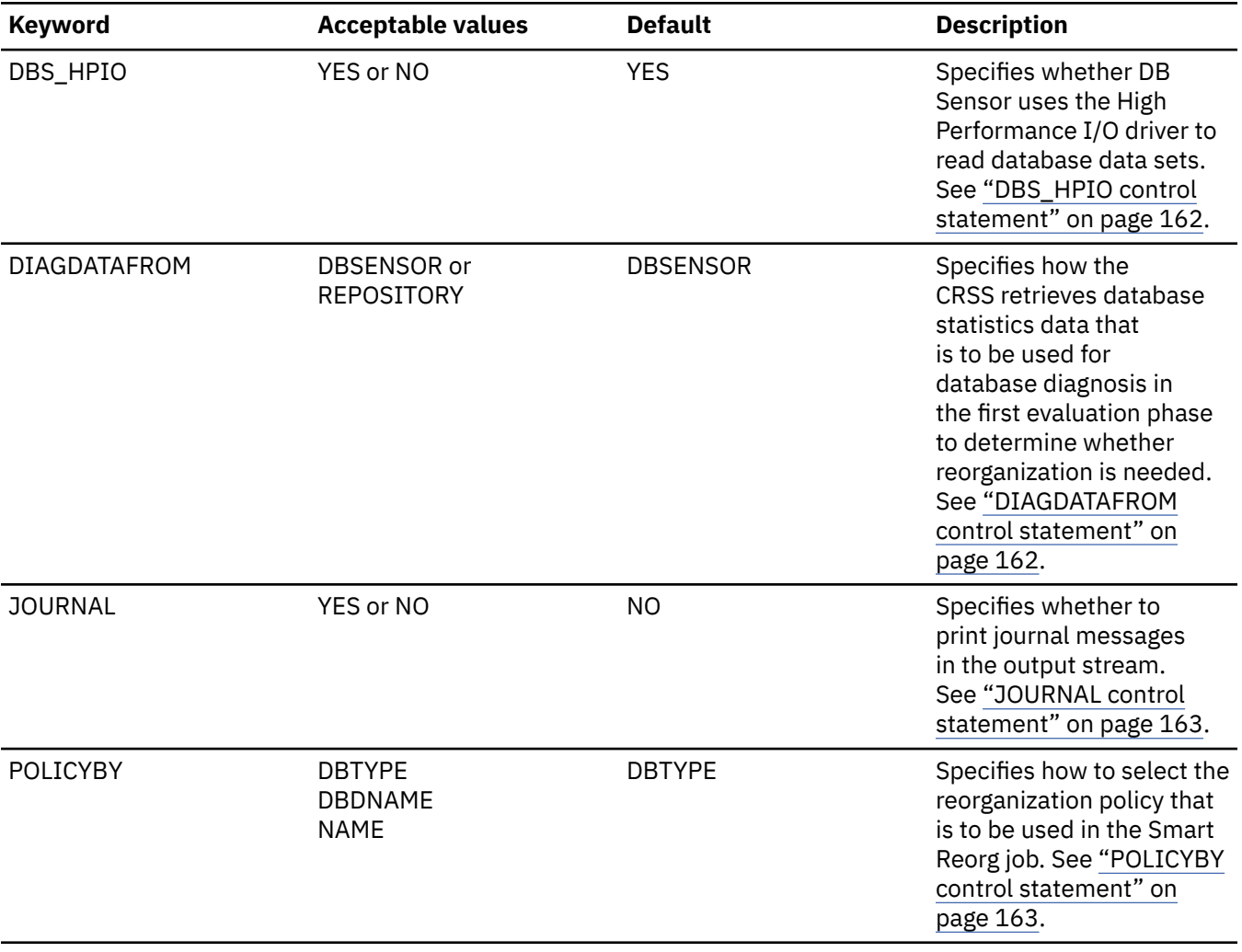

<span id="page-177-0"></span>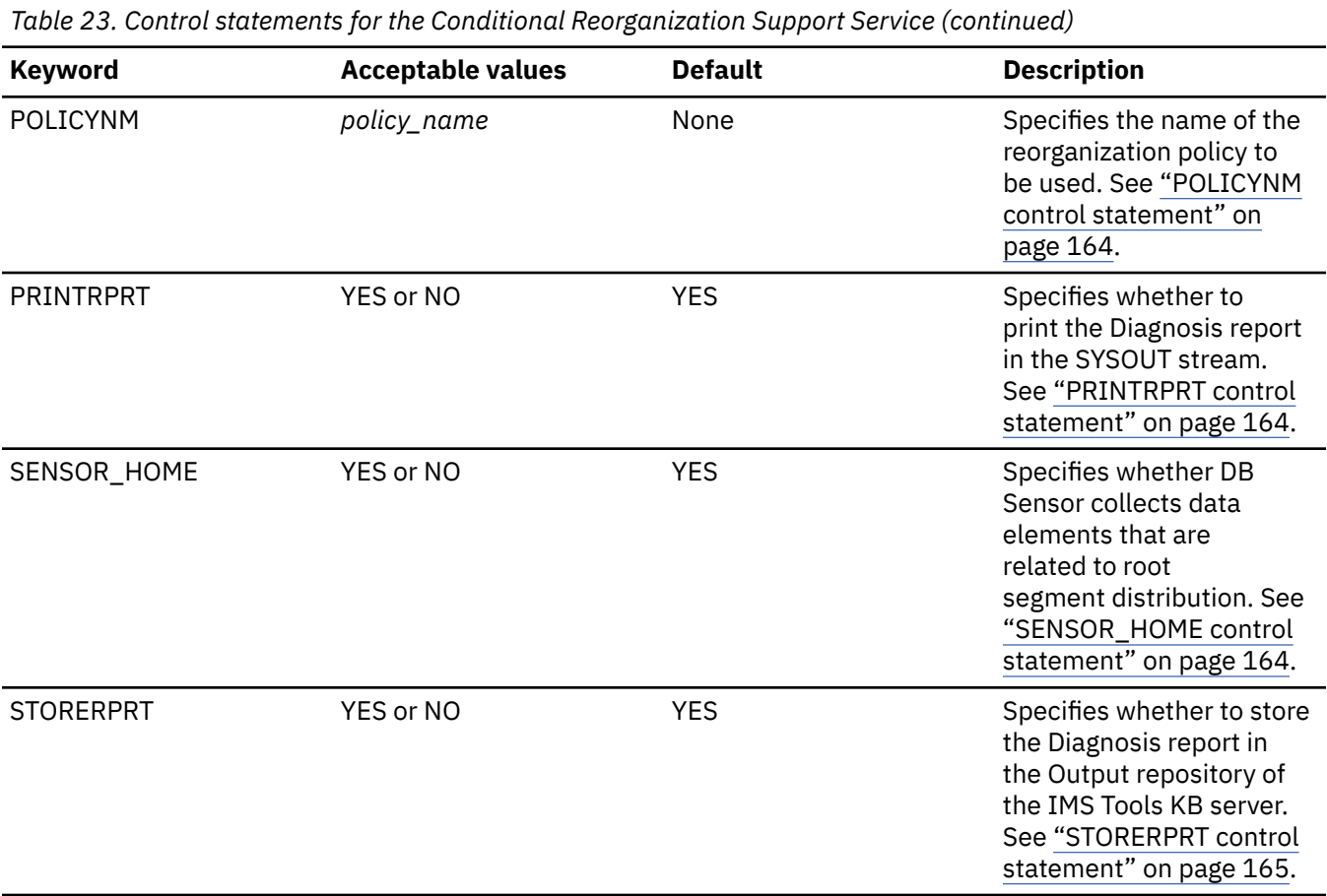

# **DBS\_HPIO control statement**

Specifies whether DB Sensor uses the High Performance I/O driver to read database data sets.

This control statement is optional. The default is DBS\_HPIO=YES, which means DB Sensor uses High Performance I/O driver.

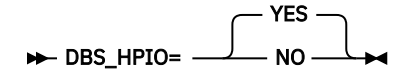

## **YES**

DB Sensor uses the High Performance I/O driver to read database data sets.

**NO**

DB Sensor does not use the High Performance I/O driver to read database data sets.

# **DIAGDATAFROM control statement**

Specifies how the CRSS retrieves database statistics data that is to be used for database diagnosis in the first evaluation phase to determine whether reorganization is needed.

This control statement is optional. The default is DIAGDATAFROM=DBSENSOR, which means the CRSS requests DB Sensor to collect database statistics and uses the collected data for database diagnosis in the first evaluation phase.

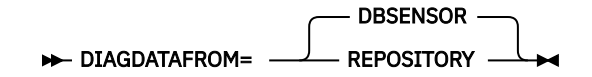

### <span id="page-178-0"></span>**DBSENSOR**

The CRSS requests DB Sensor to collect database statistics and uses the collected statistics data.

### **REPOSITORY**

The CRSS does not request DB Sensor to collect database statistics in the first evaluation phase. Instead, the CRSS uses the latest statistics that were stored in the Sensor Data repository before the Smart Reorg job.

If the job is run in Conditional Reorganization mode and the database was reorganized during the job, or if the job is run in Reorganization Diagnosis mode, the database statistics data that is to be used in the second evaluation phase is collected by DB Sensor during reorganization reload.

# **JOURNAL control statement**

Specifies whether to print journal messages in the output stream.

This control statement is optional. The default is JOURNAL=NO, which means that journal messages are not printed in the output stream.

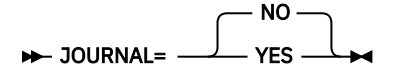

**NO**

Journal messages are not printed in the output stream.

**Note:** Even if you specify JOURNAL=NO in the (CONDREORG) block, if you specify the BBEJRNL DD statement, BSNJM01 DD statement, or both in the JCL, journal messages are printed in the specified DD data sets.

### **YES**

Journal messages are printed in the output stream.

Messages that are issued by the DB Sensor and DB Analyzer components are printed in the output stream that is specified by the BBEJRNL DD statement. Messages that are issued by Policy Services are printed in the output stream that is specified by the BSNJM01 DD statement.

# **POLICYBY control statement**

Specifies how to select the reorganization policy that is to be used in the Smart Reorg job.

You can use one of the following three methods for selecting the policy:

- Select by database type
- Select by the DBD name of the database
- Select by policy name

This control statement is optional. The default is POLICYBY=DBTYPE, which means the policy is selected based on the database type.

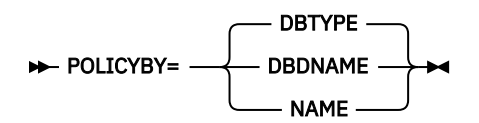

## **DBTYPE**

The policy is selected based on the type of the target database. DBTYPE is the default value.

When this parameter is specified, the Smart Reorg utility searches for a policy that is named SYS.DBDTYPE.*dbtype* in the Input repository of IMS Tools KB. *dbtype* is HDAM, HIDAM, PHDAM, PHIDAM, HISAM, or SHISAM.

## **DBDNAME**

The policy is selected based on the DBD name of the database.

<span id="page-179-0"></span>When this parameter is specified, the Smart Reorg utility searches for a policy that is named SYS.DBDNAME.*dbdname* in the Input repository of IMS Tools KB. *dbdname* is the DBD name that is specified in the Smart Reorg JCL.

#### **NAME**

The policy is selected based on the policy name that is specified on the POLICYNM control statement. To enable this parameter, you must also specify the POLICYNM control statement.

### **Examples for using the POLICYBY control statement**

Assume that you are running a conditional reorganization job for an HDAM database that is named ORDERDB. In this case:

- If you specify POLICYBY=DBTYPE, the policy that is named SYS.DBDTYPE.HDAM is used.
- If you specify POLICYBY=DBDNAME, the policy that is named SYS.DBDNAME.ORDERDB is used.
- If you specify POLICYBY=NAME, the policy that is specified on the POLICYNM control statement is used.

## **POLICYNM control statement**

Specifies the name of the reorganization policy to be used.

This control statement is required when POLICYBY=NAME is specified. When POLICYBY=NAME is not specified, this control statement is ignored.

This control statement has no default value.

#### POLICYNM= policy\_name ->

#### *policy\_name*

The 1- to 20-alphanumeric name of the reorganization policy.

## **PRINTRPRT control statement**

Specifies whether to print the Diagnosis report in the SYSOUT stream.

This control statement is optional. The default is PRINTRPRT=YES, which means the Diagnosis report is printed in the SYSOUT stream.

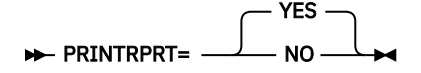

### **YES**

The Diagnosis report is printed in the SYSOUT stream that is specified by the BBERPRT DD statement.

#### **NO**

The Diagnosis report is not printed in the SYSOUT stream.

## **SENSOR\_HOME control statement**

Specifies whether DB Sensor collects data elements that are related to root segment distribution.

This control statement is optional. The default is SENSOR\_HOME=YES.

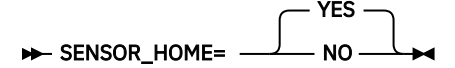

**YES**

DB Sensor collects the following data elements:

• DB\_NUM\_ROOT\_NOHOME
- DB\_PCT\_NUM\_ROOT\_NOHOME
- DB\_AVG\_LEN\_SYNONYM\_CHAIN

Because DB Sensor calls a randomizer to collect data for these elements, the CPU time and the elapsed time increase compared to when SENSOR\_HOME=NO is specified.

**NO**

DB Sensor does not collect the data elements that are related to root segment distribution.

#### **Restrictions:**

- If the key compression option of the Segment Edit/Compression exit routine is specified for the root segment, these data elements are not collected even when SENSOR\_HOME=YES is specified.
- If you specify RMNAME=(*rand*,*rap*,0,*bytes*) or if you omit the third operand of the RMNAME parameter in the DBD macro, the number of root addressable area (RAA) blocks is defined as zero in the HDAM or PHDAM DBD. In this case, these data elements are not collected even when SENSOR\_HOME=YES is specified.

The data elements that are additionally collected when SENSOR\_HOME=YES are useful factors for determining the need of database reorganization. For more information about these data elements, see the topic "GLOBAL command keywords for FF Stand-alone DB Sensor" in the *IMS Solution Packs: Data Sensor User's Guide*.

### **STORERPRT control statement**

Specifies whether to store the Diagnosis report in the Output repository of the IMS Tools KB server.

This control statement is optional. The default is STORERPRT=YES, which means the Diagnosis report is stored in the Output repository of IMS Tools KB.

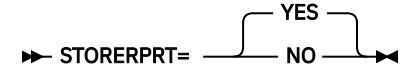

**YES**

The Diagnosis report is stored in the Output repository of IMS Tools KB.

**NO**

The Diagnosis report is not stored in the Output repository of IMS Tools KB.

## **Control statements for the Unload task**

The control statement block for the Unload task contains the user specifications for controlling the unload process.

You can code the following statements in the (UNLOAD) block of the HPSIN control statements:

- Control statements for Unload function
- Control statements for HSSR Engine

In parallel reorganization, DD name SYSUT2 specified in an OUTPUT control statement has a special meaning; data written to SYSUT2 DD by Unload task is redirected to the input (identified by DFSUINPT DD) for the Reload task.

The PARTITION control statement cannot be specified in the (UNLOAD) block. When you select HALDB partitions to reorganize, the PARTITION control statement must be specified in the (REORG) block .

The following table shows the control statements that are used to control the unload function.

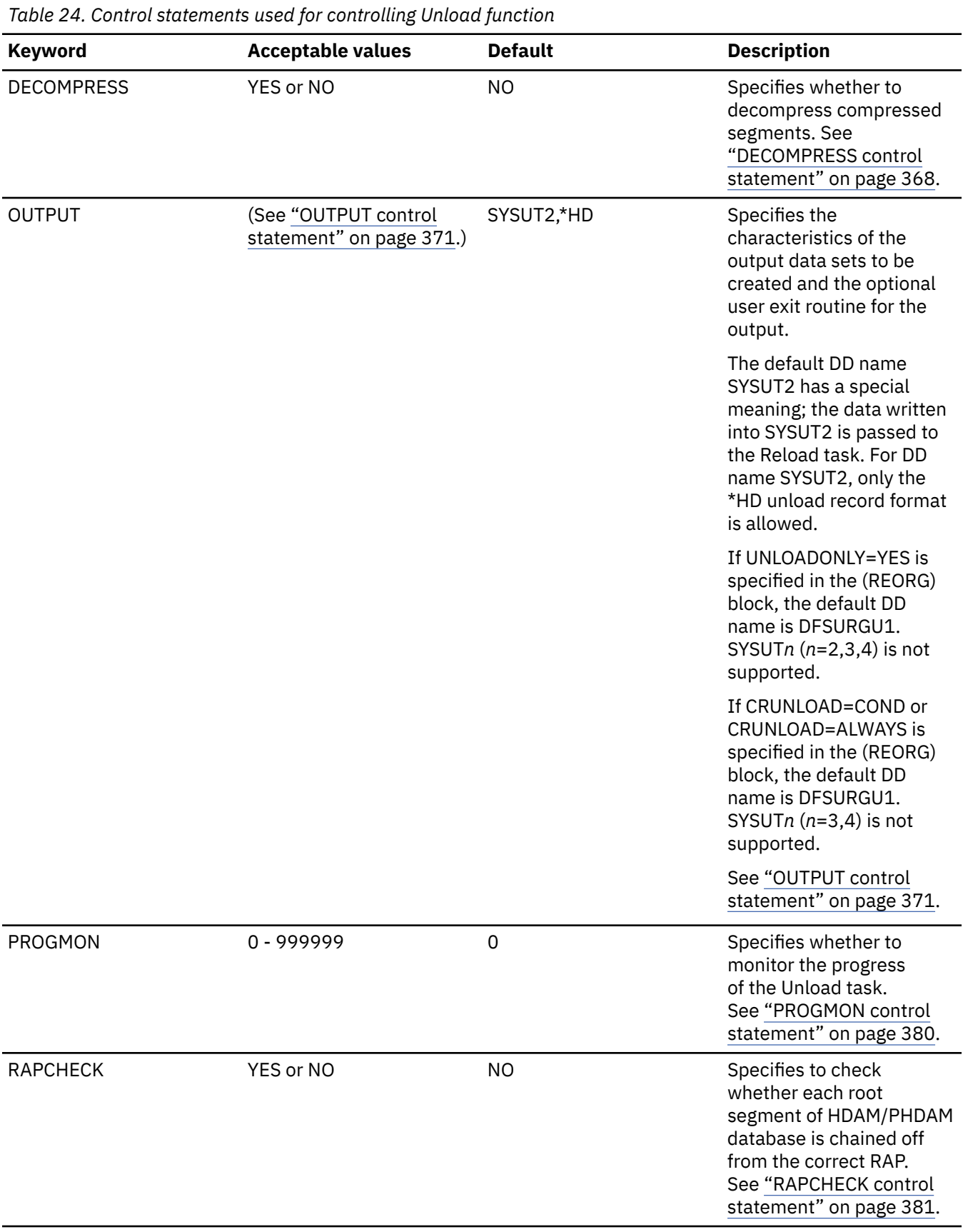

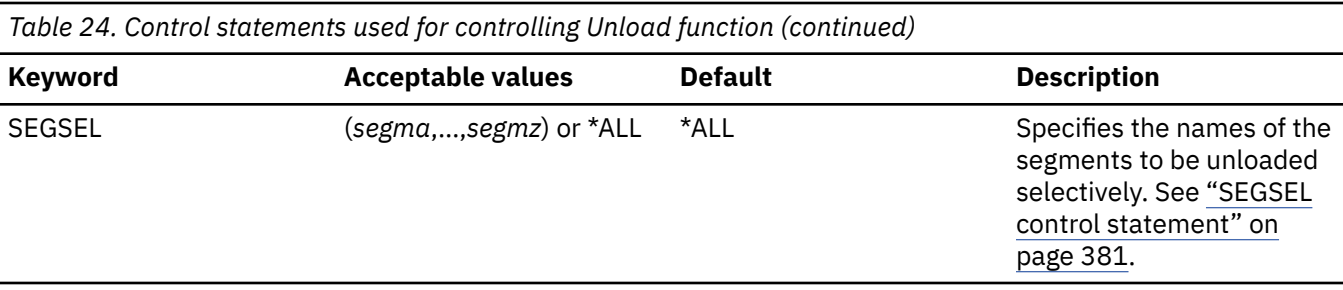

The following table shows the control statements that are applied to the additional unload data sets when SYSUT3 or SYSUT4 is specified for the OUTPUT control statement.

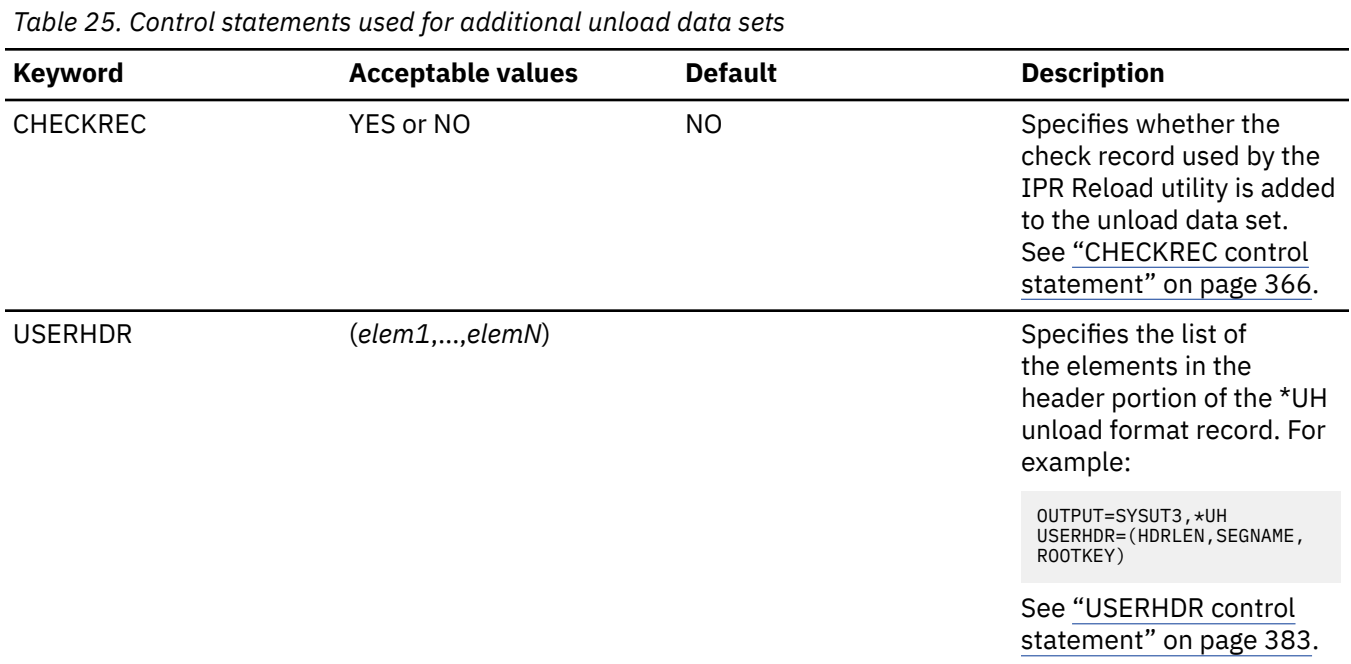

The control statements for HSSR Engine can be specified for the Unload task. The statements listed in the following table are allowed.

The following table shows control statements used to control HSSR Engine.

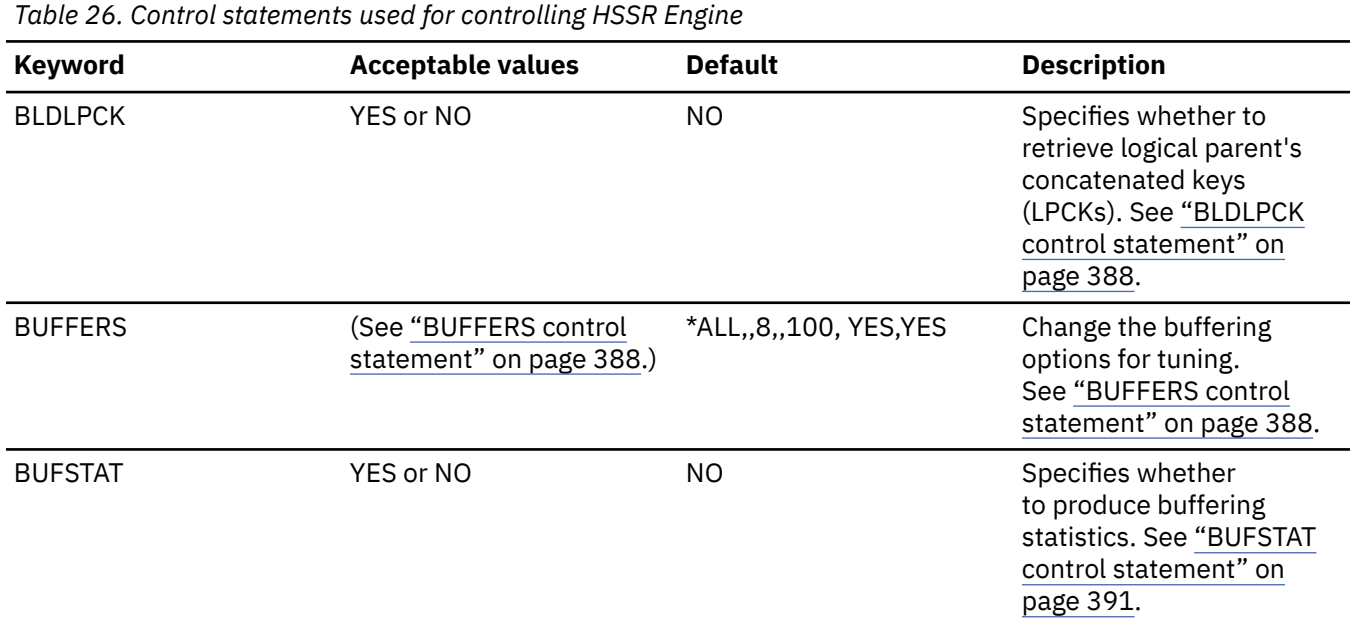

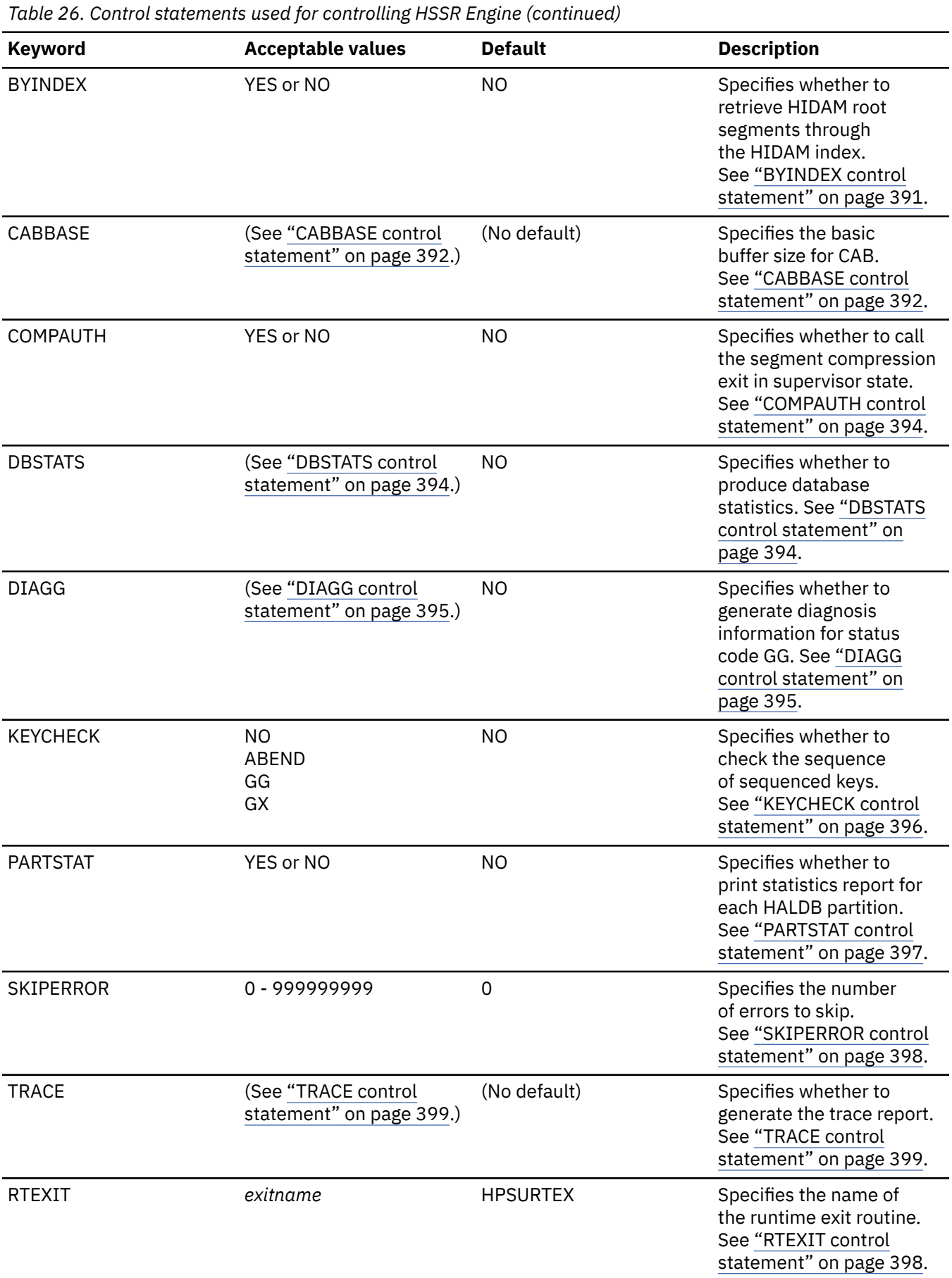

For the description of each statement, see ["Control statements for HSSR Engine" on page 385.](#page-400-0)

## **Control statements for the Reload task**

The control statement block for the Reload task contains the user specifications for controlling the reload process.

**Note:** If REORGINPUT=ULDS is specified, see ["REORGINPUT control statement" on page 153](#page-168-0) instead of this topic.

Do not specify the COMPRESS and DATXEXIT control statements. The PARTINIT control statement is always ignored, even for HALDBs. However, a HALDB partition to which no segment was reloaded, is initialized regardless of the PARTITION INIT NEEDED flag in the DBRC registration. The DBRECDIST, RAPCHAIN, and PARTINFO control statements cannot be specified, and because the Reload task does not recognize keywords DBRECDIST, RAPCHAIN, and PARTINFO as control statements, these keywords do not show in the HPSIN Control Statements report (of the Reload task).

In parallel reorganization, DD name DFSUINPT specified in the INPUT control statement has a special meaning; the input identified by the DD name DFSUINPT is passed from Unload task directly.

**Tip:** If you specify PSINDEXBLD=NO in the (REORG) block, indexes are not rebuilt in the job. Therefore, you must rebuild them in a separate index building utility job. However, if you specify the WFPHLQ control statement in the (RELOAD) block, the IPR Reload utility generates WFP work data sets, which can be used as input to IMS Index Builder jobs to rebuild indexes without scanning the databases. You can also specify WFPSPACE, WFPUNIT, WFPVOL, and WFPVOLCNT control statements to set attributes for dynamic allocation of WFP data sets.

The following table shows the control statements you can specify for the Reload task.

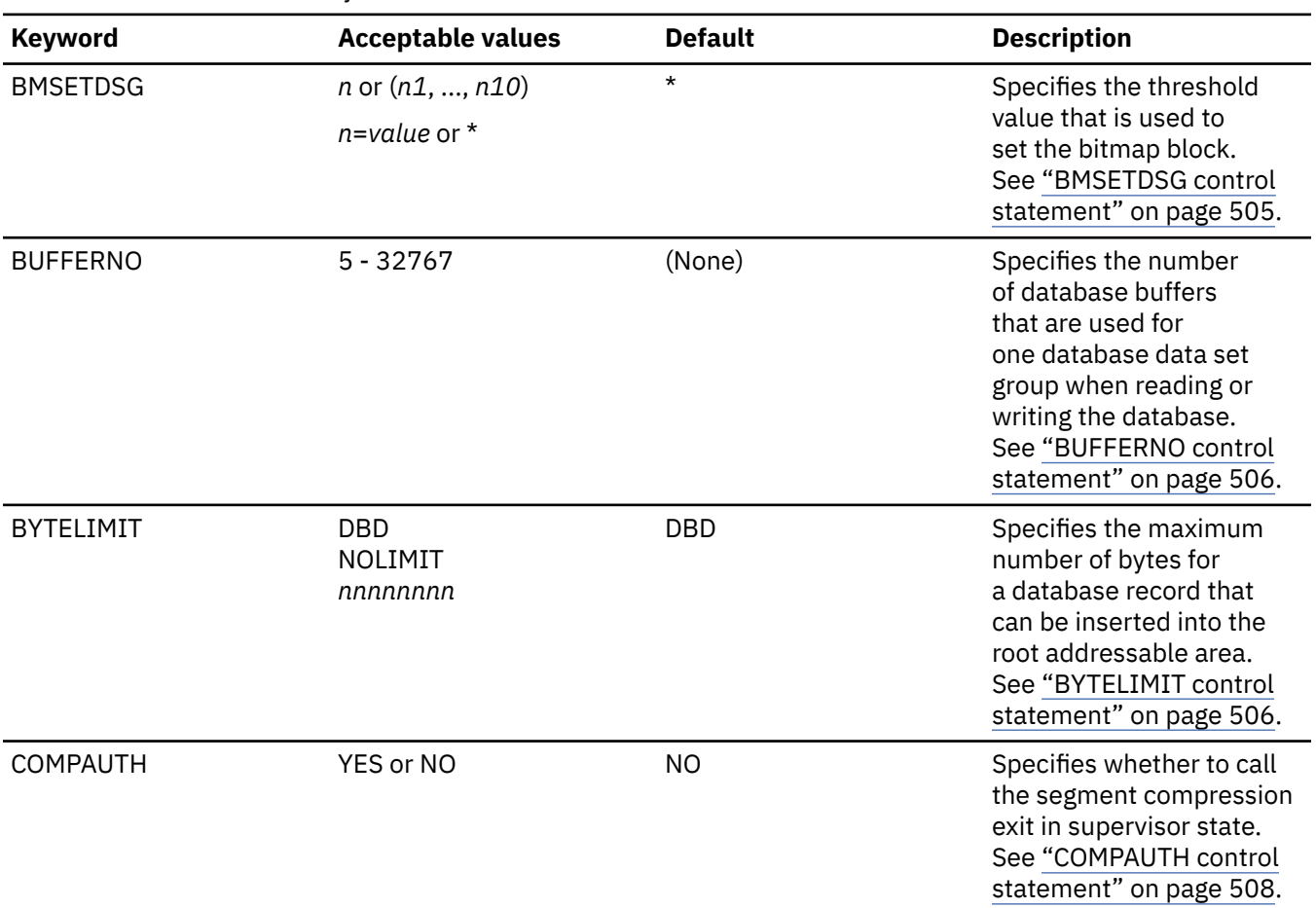

*Table 27. Control statements for the Reload task*

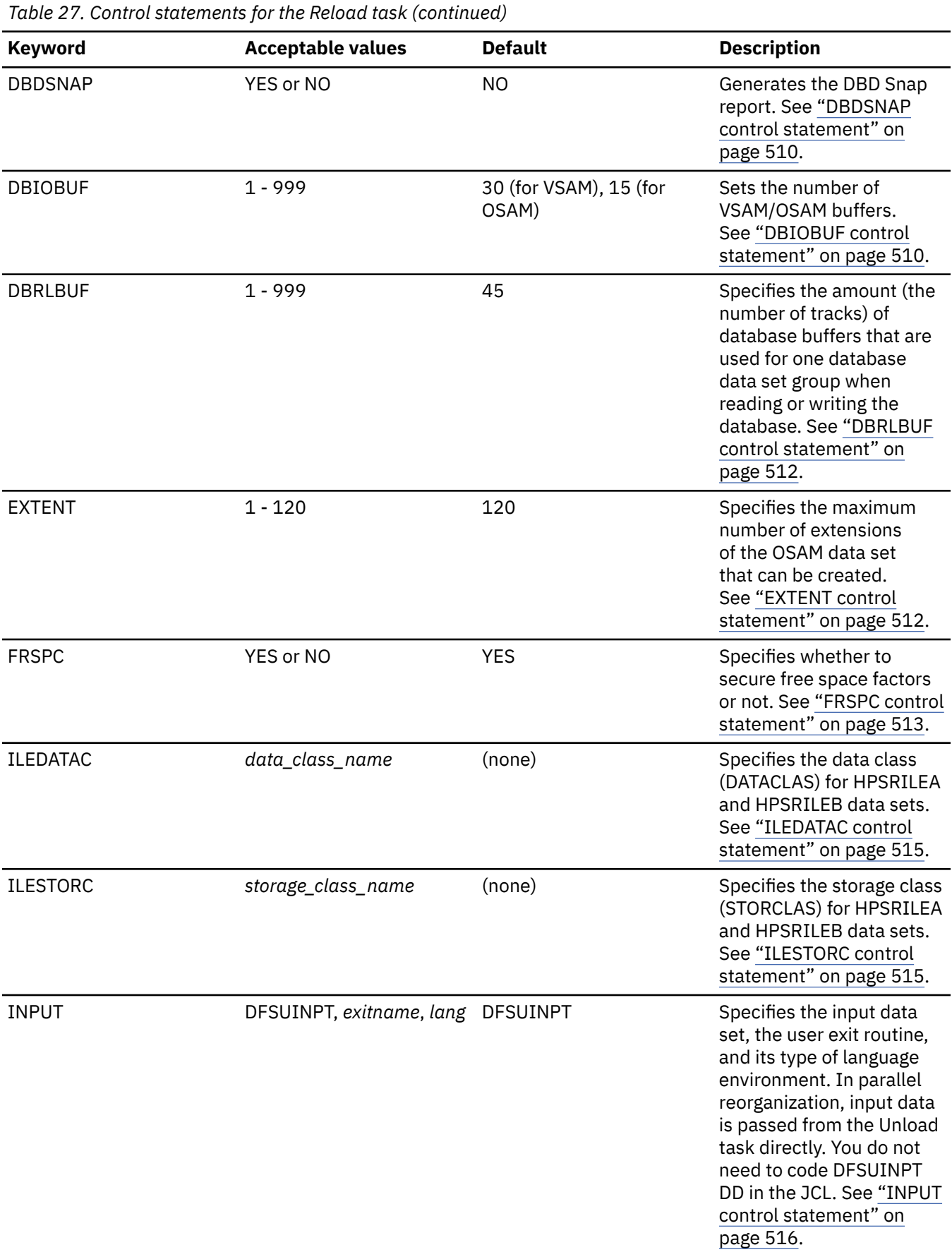

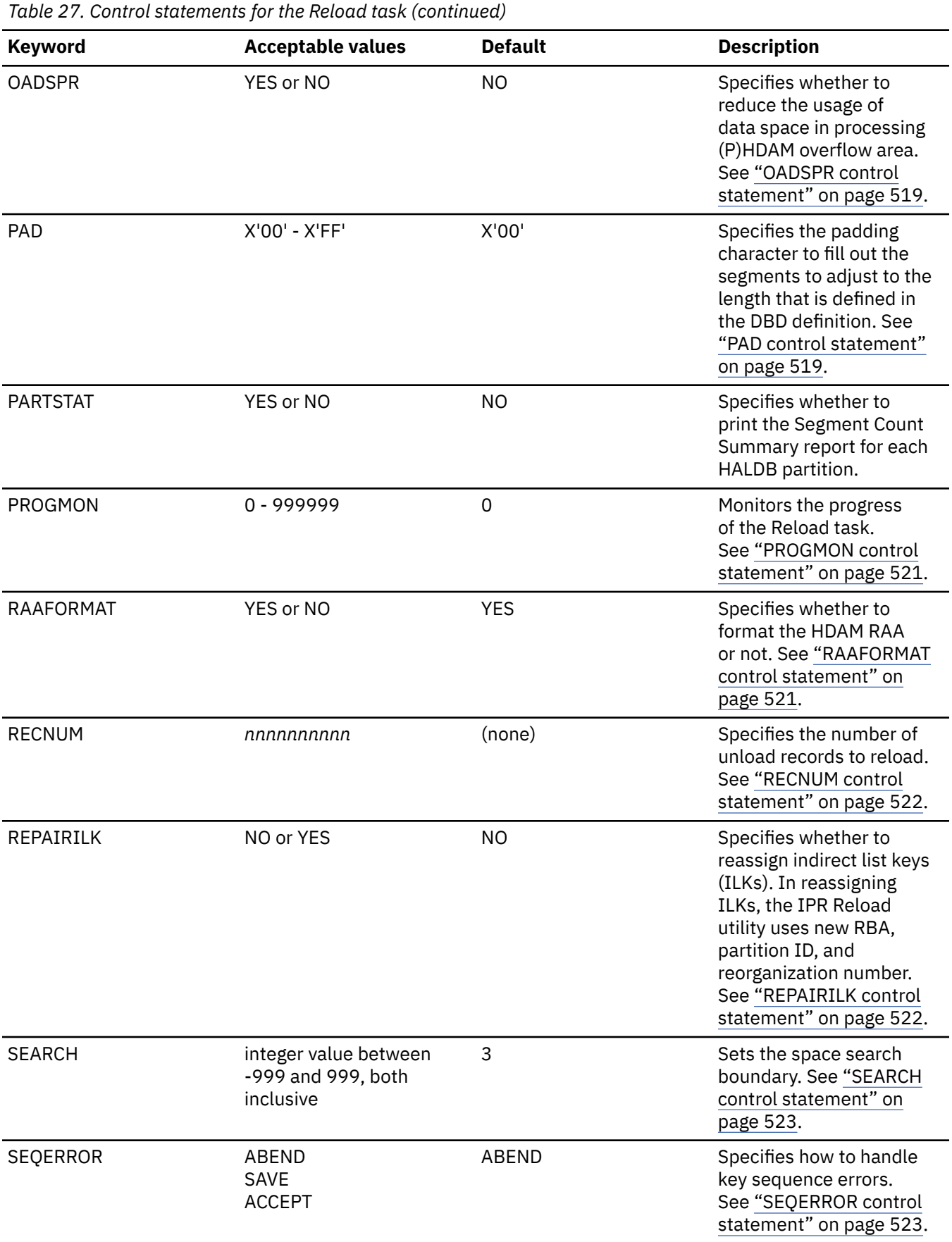

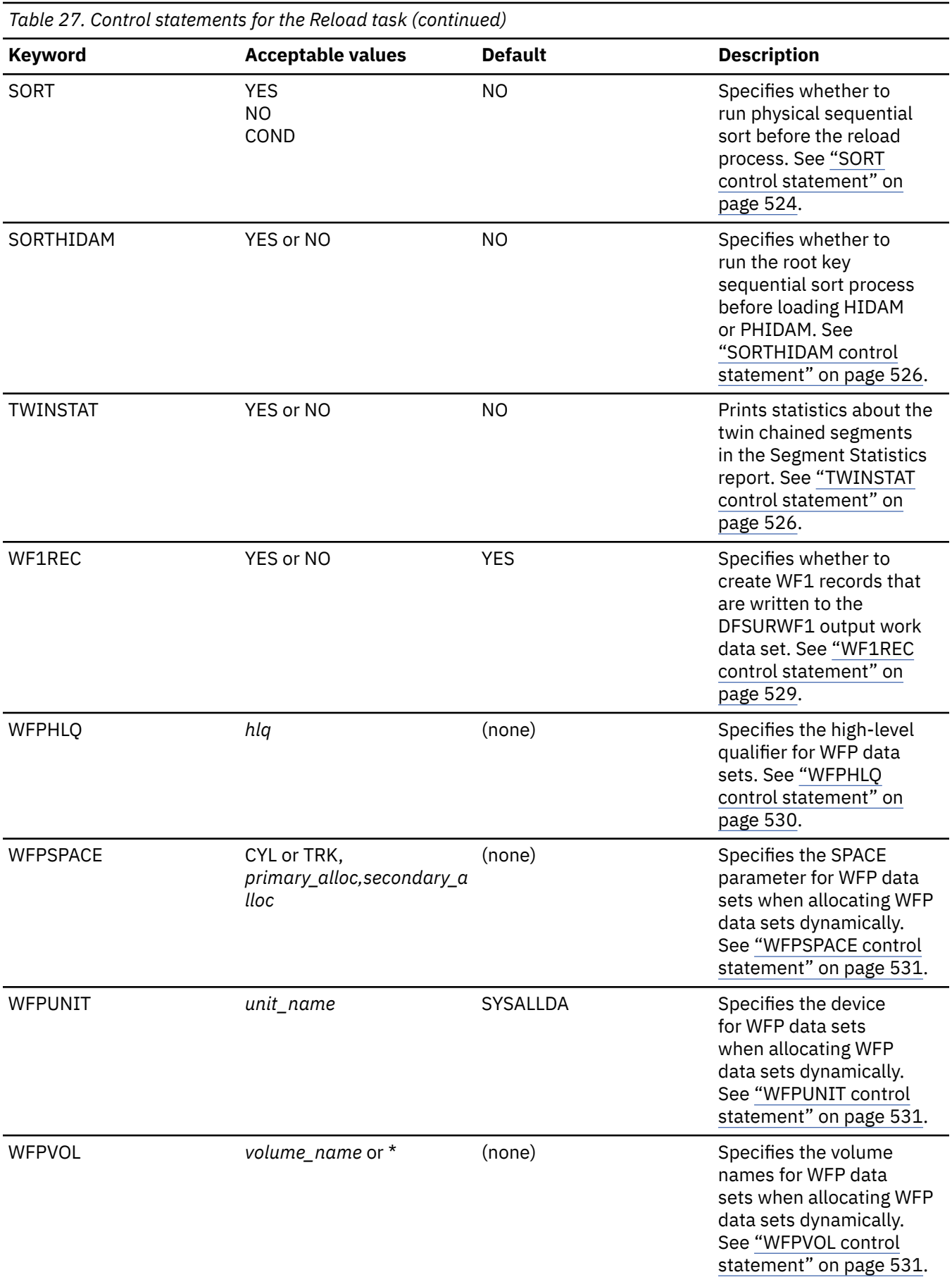

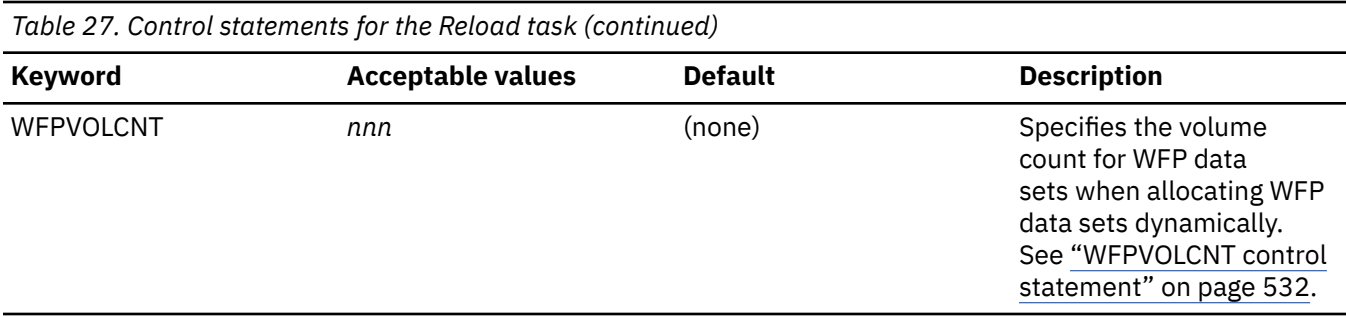

**Note:** DBRLBUF and BUFFERNO are mutually exclusive.

# **Control statements for the Index Builder task**

The control statement block for the Index Builder task contains the user specifications for controlling the index building process.

The following table shows the control statements that you can specify for the Index Builder task. You cannot specify any control statements other than those listed in the following table.

For details about the control statements of IMS Index Builder and their default values, see the *IMS Index Builder 3.1 User's Guide*.

*Table 28. Control statements for the Index Builder task*

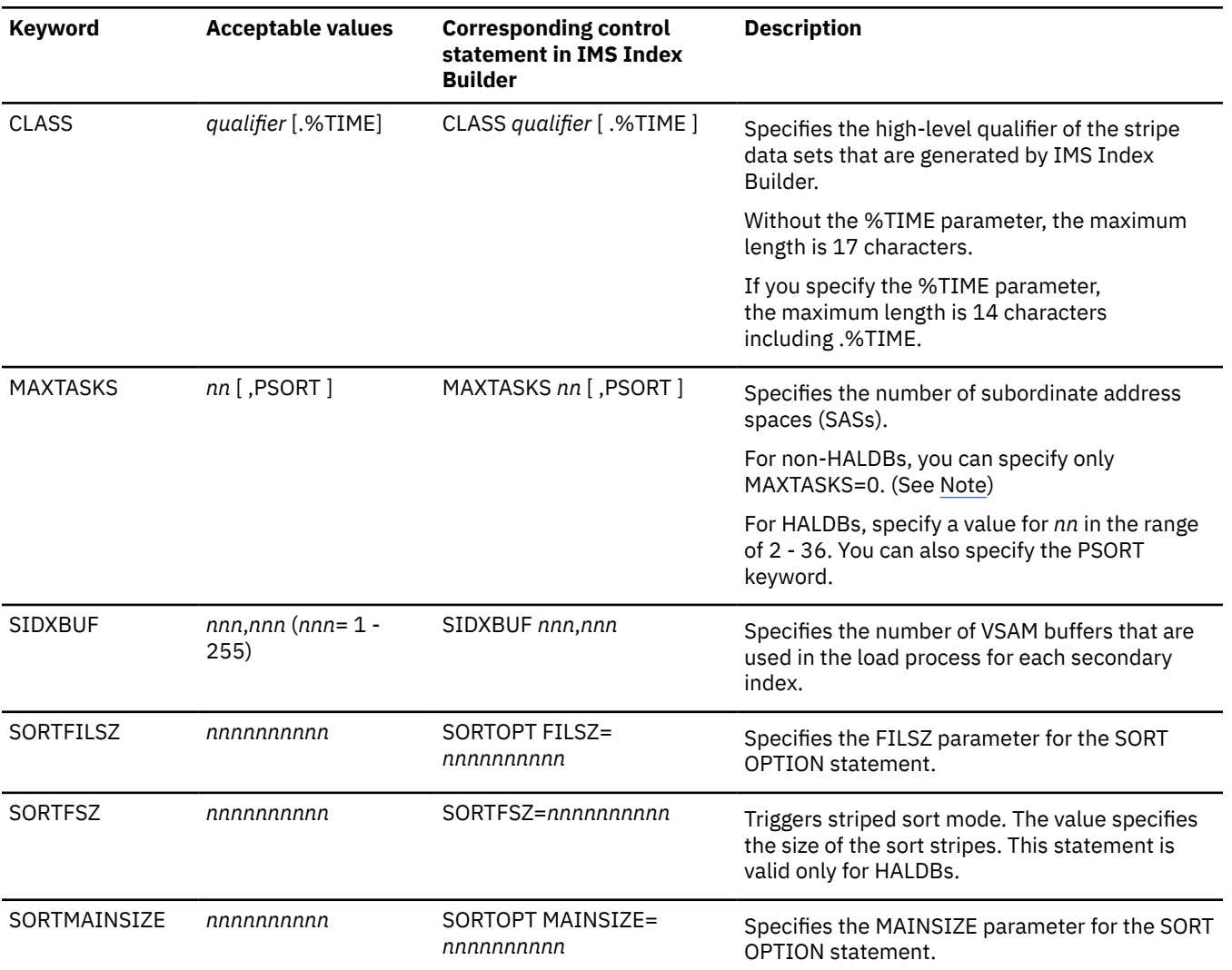

<span id="page-189-0"></span>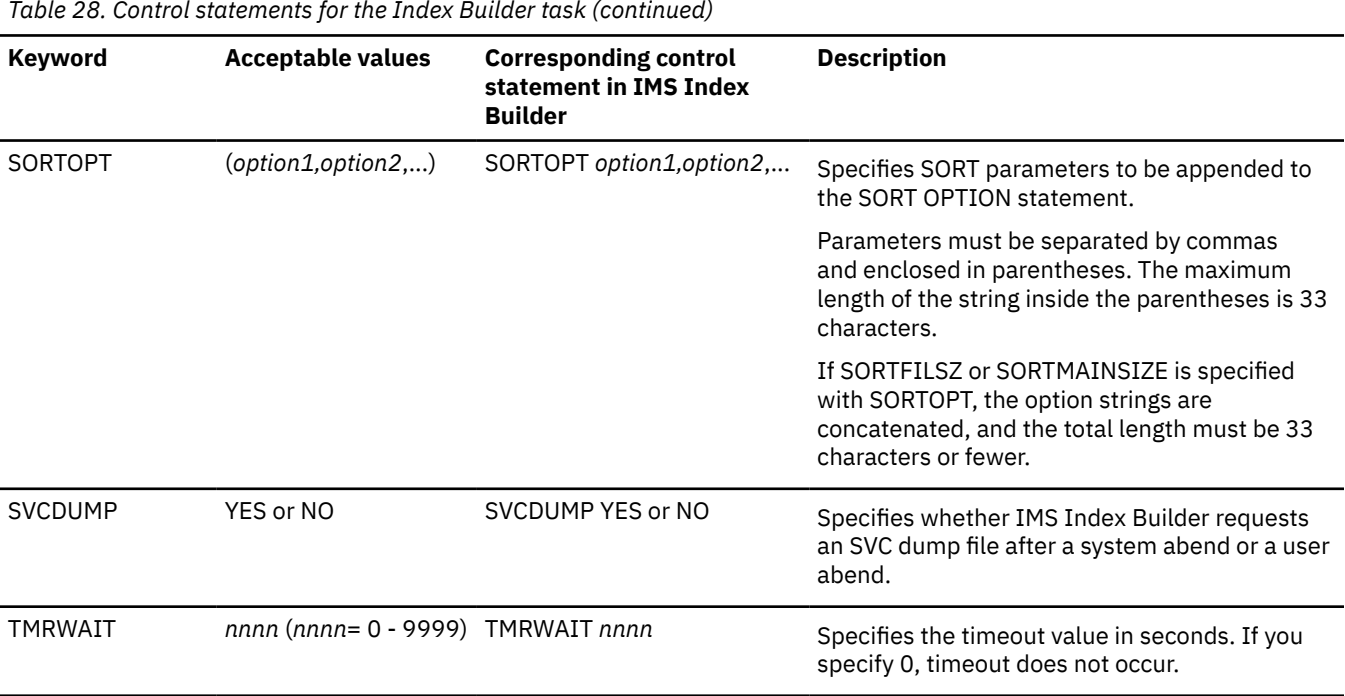

**Note:** IMS Index Builder 3.1 (with APAR PM17738) or later supports MAXTASKS=0 control statement when all of the following conditions are met:

- The database is a non-HALDB.
- Type-A physical image copy is not requested for secondary indexes.
- HASH pointer check is not requested in the Index Builder task.

**Restriction:** The following control statements, which were supported in IMS Index Builder 2.3, are not supported in IMS Index Builder 3.1:

- ALTER
- CATLG
- EXEC
- NDXIOBUF
- SORTE35
- SORTSTAT
- SORTID
- SORTOUT
- STEPLIB
- TRACE

## **Control statements for the Prefix Resolution task**

The control statement block for the Prefix Resolution task contains the user specifications for controlling the prefix update and resolution process.

The following table shows the control statements that you can specify in the (PREFIXRES) block for the Prefix Resolution task. For details about the control statements, see the *IMS High Performance Prefix Resolution User's Guide*.

<span id="page-190-0"></span>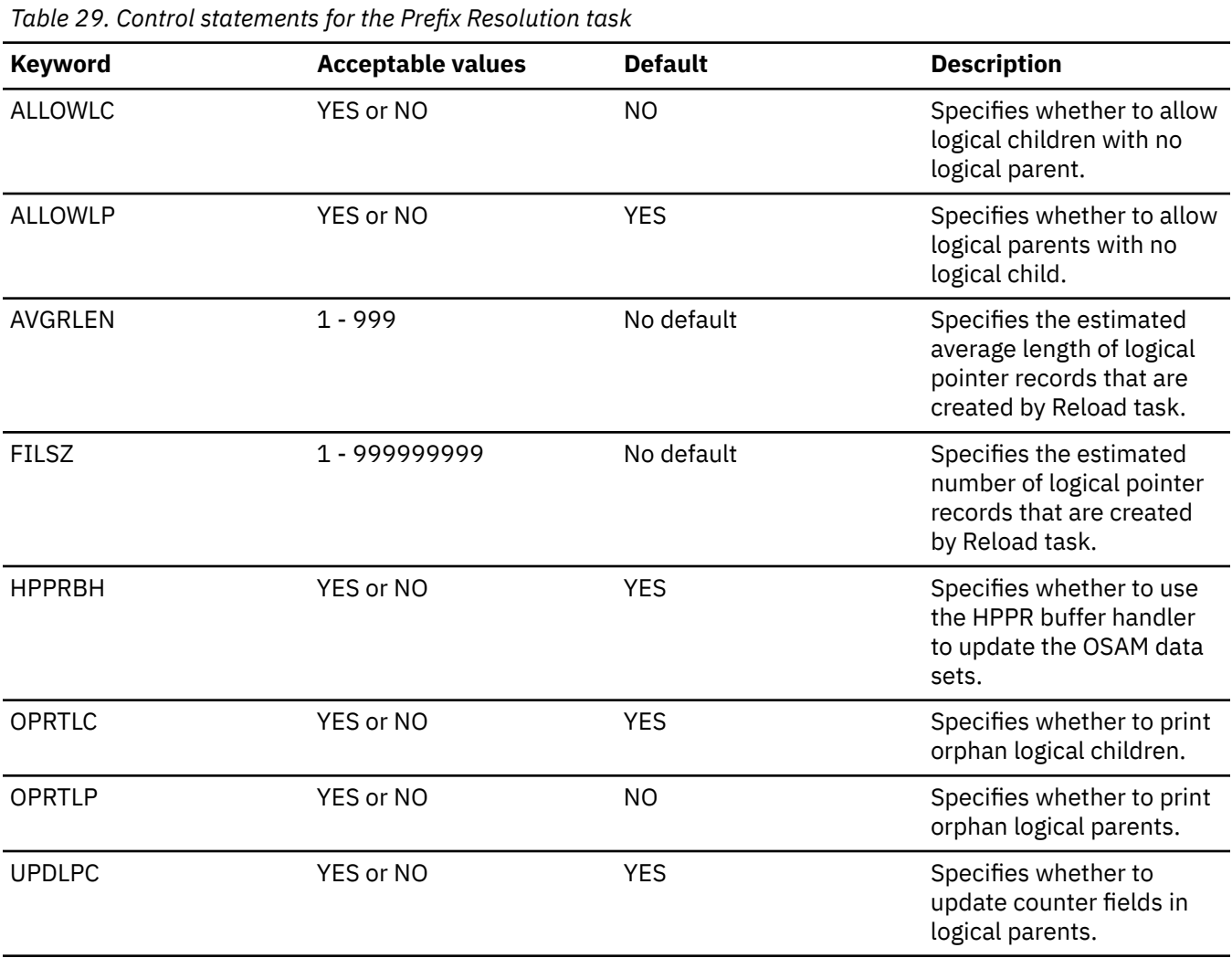

# **Control statements for the Image Copy task**

The control statement block for the Image Copy task contains the user specifications for controlling the image copy process.

If IC=YES is specified, the control statements for the Image Copy processing can be coded in the ICEIN data set.

For the control statements and the parameters supported under the Smart Reorg utility, see the *IMS High Performance Image Copy User's Guide*. Also, see the examples that are shown in ["Example 9: Taking an](#page-201-0) [Image Copy while reorganizing a database" on page 186.](#page-201-0)

If the system default values are suitable for your requirements, you do not need to code the statements except for the allocation information for the image copy data set.

The default values can be changed by creating a GLOBAL site default table (FABJGLB0) for IMS HP Image Copy. If you create a FABJGLB0 module and specify a library that contains the module on the STEPLIB DD, IMS HP Image Copy merges it with the system default values for IMS Database Reorganization Expert. For details about the site default table, see the *IMS High Performance Image Copy User's Guide*.

**Recommendation:** There are no default values for the allocation information of image copy data sets. It is recommended that you define the allocation information of image copy data sets in the GLOBAL site default table or the GLOBAL statement in the ICEIN data set.

The following default control statement rules apply to IMS HP Image Copy when it is run under the Smart Reorg utility:

- <span id="page-191-0"></span>• The AIC (Parallel Image Copy) control statement is used for all DBDSs.
- The WAIT control statement is inserted into every partition of HALDB.
- The ICOUT=\* parameter is used.
- The UNIT=SYSALLDA parameter is used.
- The HDPC=Y parameter is used.
- The following default values are used for the DBBUF parameter in Type-A Image Copy processing:
	- DBBUF=250 for each data set of HDAM, HIDAM, SHISAM, or HISAM database except for the HIDAM index and the secondary index data set.
	- DBBUF=2000 for the HIDAM index.
	- DBBUF=1 is always used for the secondary index data set without reference to the value in the DBBUF= parameter.

The default values of other parameters of ICEIN control statements except the compression routine (COMPRTN parameter) are the same as those for the stand-alone IMS HP Image Copy.

#### **Notes:**

- Both IC and AIC control statements can be accepted for Type-A Image Copy, and the same image copy processing is done regardless of which control statement is specified. In Type-B Image Copy, IC and AIC work differently. If IC is specified, the image copy function works in serial mode; if AIC is specified, the image copy function works in parallel mode.
- The WAIT control statement is valid only for Type-B Image Copy. If a WAIT control statement is specified, the image copy control task waits for all subtasks that are activated by the AIC control statements that are coded above the WAIT statement to complete before starting the image copy processes that are identified by the subsequent AIC control statements. If WAIT is specified for Type-A Image Copy, it is ignored.
- The STACK parameter for the image copy stacking feature is valid only when ICTYPE=B.
- If you specify COMP=Y in the site default table or the ICEIN DD statement, the default compression routine under the Smart Reorg utility is FABJCMP3.

## **Hints and tips for specifying control statements**

The Smart Reorg utility provides control statements that automate the operations and reduce your manual efforts.

Subsections:

- "How to stop the database automatically" on page 176
- • ["How to build secondary indexes within reorganization job step" on page 177](#page-192-0)
- • ["How to take image copies within reorganization job step" on page 177](#page-192-0)
- • ["How to automate name swapping" on page 177](#page-192-0)
- • ["How to automate DBRC notification processing" on page 177](#page-192-0)
- • ["How to process a database that has logical relationships" on page 177](#page-192-0)
- • ["How to restart the database automatically" on page 178](#page-193-0)
- • ["When processing HALDB partitions" on page 178](#page-193-0)

#### **How to stop the database automatically**

When you run a Smart Reorg job in Conditional Reorganization mode, in Reorganization Diagnosis mode, or in Unconditional Reorganization mode, you must take the database offline or put it in read-only mode before you run the job. You can specify the Reorganization Manager of the Parallel Reorganization Service to take the database offline automatically by specifying either of the following options in the JCL:

• IMSCMD=YES

<span id="page-192-0"></span>If you specify IMSCMD=YES,TOSI, the /DBD or the /DBR command is issued by IMS Database Reorganization Expert automatically. For details, see ["IMSCMD control statement" on page 140.](#page-155-0)

• DBRCAUTHCMD=YES

If you specify DBRCAUTHCMD=YES, the CHANGE.DB NOAUTH or the CHANGE.DB READON command is issued by IMS Database Reorganization Expert automatically. For details, see ["DBRCAUTHCMD control](#page-146-0) [statement" on page 131.](#page-146-0)

In both cases, by default, the Smart Reorg job is stopped if IMS Database Reorganization Expert fails to get the required authorization by issuing the IMS command. If you want IMS Database Reorganization Expert to obtain an operator's response, specify AUTHFAIL=WTOR.

**Note:** If you specify AUTHFAIL=WTOR and you have not issued the /DBDUMP or the /DBRECOVERY command, IMS Database Reorganization Expert issues an operator message that notifies which command must be issued to which database.

### **How to build secondary indexes within reorganization job step**

To build secondary indexes during a reorganization, specify the INDEXBLD=YES control statement. If INDEXBLD=YES, DASD space for the output secondary index data sets must also be allocated in the IDCAMS step. For more information, see ["INDEXBLD control statement" on page 143](#page-158-0). For partitioned secondary indexes, specify PSINDEXBLD=YES. For more information, see ["PSINDEXBLD](#page-167-0) [control statement" on page 152](#page-167-0).

### **How to take image copies within reorganization job step**

You can specify IC=YES so that the image copy processing can be completed within the Smart Reorg job step. Control statements for Image Copy processing and HASH pointer checking must be specified in the ICEIN data set.

For details, see the following topics:

- • ["IC control statement" on page 138](#page-153-0)
- • ["Control statements for the Image Copy task" on page 175](#page-190-0)
- • ["Considerations for Image Copy processing" on page 110](#page-125-0)
- • ["Considerations for HASH pointer checking" on page 114](#page-129-0)

#### **How to automate name swapping**

The name swapping processing swaps the names of the shadow database and the original database after a successful reorganization. This is one of the post-reorganization processing steps. You can automate this step by specifying NAMESWAP=YES. For more information, see ["NAMESWAP control statement" on](#page-161-0) [page 146](#page-161-0).

You can also select the action that the Smart Reorg utility takes in case name swapping failure occurs by specifying the NAMESWAPFAIL control statement. For more information, see ["NAMESWAPFAIL control](#page-162-0) [statement" on page 147](#page-162-0).

### **How to automate DBRC notification processing**

The DBRC notification processing notifies DBRC about the reorganization. This step is one of the postreorganization processing steps. You can automate this step by specifying NAMESWAP=YES. For details, see ["NAMESWAP control statement" on page 146](#page-161-0).

### **How to process a database that has logical relationships**

For a database that has logical relationships, you must run the IMS Prefix Resolution and Prefix Update utilities after the Smart Reorg job step.

The following guidelines describe how to run the post-reorganization processing automatically:

- <span id="page-193-0"></span>• For a HISAM, HDAM, or HIDAM database that has no secondary indexes and no logical relationships, specify NAMESWAP=YES.
- For a HISAM, HDAM, or HIDAM database that has secondary indexes, specify INDEXBLD=YES and NAMESWAP=YES.
- For an HDAM or HIDAM database that has only internal logical relationships, specify PREFIXRES=YES and NAMESWAP=YES.
- For a PHDAM or PHIDAM database, specify ILDSBLD=YES, which is the default, and specify NAMESWAP=YES.

For details, see the following topics:

- • ["NAMESWAP control statement" on page 146](#page-161-0)
- • ["PREFIXRES control statement" on page 151](#page-166-0)
- • ["Considerations for logical relationships" on page 109](#page-124-0)

#### **How to restart the database automatically**

After a database is reorganized, you must start the database to make it active. You can automate this step by specifying the STARTDB=YES option. For details, see ["STARTDB control statement" on page 157.](#page-172-0)

#### **When processing HALDB partitions**

#### **Specifying the target partition**

You must specify the name of the partition and the number of partitions to reorganize by coding the PARTITION control statement. For details, see ["PARTITION control statement" on page 149](#page-164-0).

#### **Building ILDS within reorganization job step**

To build indirect list data sets (ILDS) for one or more HALDB partitions during the reorganization, specify the ILDSBLD=YES control statement. If ILDSBLD=NO is specified, a DASD space for the shadow ILDS must be allocated for each partition. For details, see ["ILDSBLD control statement" on](#page-154-0) [page 139](#page-154-0).

**Requirement:** You must do these tasks manually if any automatic processing fails.

#### **Related tasks**

#### [Pre-reorganization processing](#page-224-0)

You must perform pre-reorganization processing before you run a Smart Reorg utility job except when you run the job in Diagnosis-only mode.

#### [Post-reorganization processing](#page-225-0)

You must perform post-reorganization processing after a Smart Reorg utility job when a reorganization has been committed.

# **Chapter 10. Smart Reorg examples**

The following topics provide examples for using the Smart Reorg utility.

#### **Topics:**

- "Example 1: Generating the Diagnosis report without reorganizing the database" on page 179
- • ["Example 2: Conditionally reorganizing a database" on page 180](#page-195-0)
- • ["Example 3: Reorganizing a database and generating the Diagnosis report" on page 182](#page-197-0)
- • ["Example 4: Reorganizing a database without rebuilding indexes" on page 182](#page-197-0)
- • ["Example 5: Reorganizing a database and its secondary indexes" on page 183](#page-198-0)
- • ["Example 6: Reorganizing a database while allowing read access" on page 184](#page-199-0)
- • ["Example 7: Reorganizing logically related databases" on page 185](#page-200-0)
- • ["Example 8: Reorganizing a HALDB partition" on page 185](#page-200-0)
- • ["Example 9: Taking an Image Copy while reorganizing a database" on page 186](#page-201-0)
- • ["Example 10: Reorganizing and starting a database and indexes" on page 193](#page-208-0)
- • ["Example 11: Reloading a database and taking an image copy" on page 194](#page-209-0)
- • ["Example 12: Performing manual post-processing after a Smart Reorg utility job" on page 195](#page-210-0)
- • ["Example 13: Reorganizing a HALDB database and rebuilding PSINDEXes" on page 196](#page-211-0)
- • ["Example 14: Conditional reorganization based on the number of days since the last reorganization" on](#page-212-0) [page 197](#page-212-0)
- • ["Example 15: Reorganizing a database when the IMS management of ACBs is enabled" on page 199](#page-214-0)
- • ["Example 16: Conditionally reorganizing a database in separate job steps" on page 200](#page-215-0)

# **Example 1: Generating the Diagnosis report without reorganizing the database**

This JCL example is for generating the Database Diagnosis report. The job runs in Diagnosis-only mode. In this mode, the Conditional Reorganization Support Service is called but the database is not reorganized in any cases.

In the following JCL example:

- The reorganization process is not run even when database reorganization is required because CONDREORG=YES,DIAGONLY is specified in the (REORG) block.
- The Diagnosis report is generated because PRINTRPRT=YES is specified in the (CONDREORG) block.
- The Diagnosis report is stored in the Output repository of IMS Tools KB because STORERPRT=YES is specified in the (CONDREORG) block.

**Tip:** If you want to see journal messages that are issued by CRSS components, specify JOURNAL=YES in the (CONDREORG) block.

<span id="page-195-0"></span>

| //DBDIAG<br>//STEPLIB   | EXEC PGM=HPSGMAIN, PARM='DBD=SAMPLEDB, DBRC=Y'<br>DD DISP=SHR.DSN=IMSTOOLS.SHPSLMD0 |  |  |  |  |  |  |
|-------------------------|-------------------------------------------------------------------------------------|--|--|--|--|--|--|
| $\frac{1}{2}$           | $/*$ ITKB, Policy Services $*/$<br>DD DISP=SHR, DSN=IMSTOOLS.SHKTLOAD               |  |  |  |  |  |  |
| $\frac{1}{2}$           | DD DISP=SHR, DSN=IMS.SDFSRESL                                                       |  |  |  |  |  |  |
| $\frac{1}{2}$           | DD DISP=SHR, DSN=USER.PGMLIB                                                        |  |  |  |  |  |  |
|                         | //IMSDALIB DD DISP=SHR,DSN=IMS.MDALIB                                               |  |  |  |  |  |  |
| //IMS                   | DD DISP=SHR, DSN=IMS.DBDLIB                                                         |  |  |  |  |  |  |
| //HPSIN                 | $DD \star$                                                                          |  |  |  |  |  |  |
| (REORG)                 |                                                                                     |  |  |  |  |  |  |
| CONDREORG=YES, DIAGONLY |                                                                                     |  |  |  |  |  |  |
|                         | ITKBSRVR=FP0SVR00                                                                   |  |  |  |  |  |  |
| (CONDREORG)             |                                                                                     |  |  |  |  |  |  |
| POLICYBY=DBTYPE         |                                                                                     |  |  |  |  |  |  |
| <b>PRINTRPRT=YES</b>    |                                                                                     |  |  |  |  |  |  |
|                         | STORERPRT=YES                                                                       |  |  |  |  |  |  |
| $/\star$                |                                                                                     |  |  |  |  |  |  |

*Figure 15. Generating a Diagnosis report*

## **Example 2: Conditionally reorganizing a database**

The following JCL examples are for running conditional reorganization jobs.

Subsections:

- "Selecting a policy by database type" on page 180
- "Selecting a policy by DBD name" on page 180
- • ["Selecting a policy by policy name" on page 181](#page-196-0)

#### **Selecting a policy by database type**

The following JCL example is for selecting the reorganization policy by database type.

```
//CREORG EXEC PGM=HPSGMAIN,PARM='DBD=SAMPLEDB,DBRC=Y'
//STEPLIB DD DISP=SHR,DSN=IMSTOOLS.SHPSLMD0
// DD DISP=SHR,DSN=IMSTOOLS.SHKTLOAD /* ITKB, Policy Services */
// DD DISP=SHR,DSN=IMS.SDFSRESL
// DD DISP=SHR,DSN=USER.PGMLIB
//IMSDALIB DD DISP=SHR,DSN=IMS.MDALIB
         DD DISP=SHR,DSN=IMS.DBDLIB<br>DD *
\dot{\mathcal{C}}/HPSIN
(REORG)
  CONDREORG=YES 
  ITKBSRVR=FPQSVR00
  SPACEALLOC=YES 
  NAMESWAP=YES 
(CONDREORG)
  POLICYBY=DBTYPE
/*
```
*Figure 16. Selecting policy by database type—conditional reorganization job*

### **Selecting a policy by DBD name**

The following JCL example is for selecting the reorganization policy based on the DBD name.

<span id="page-196-0"></span>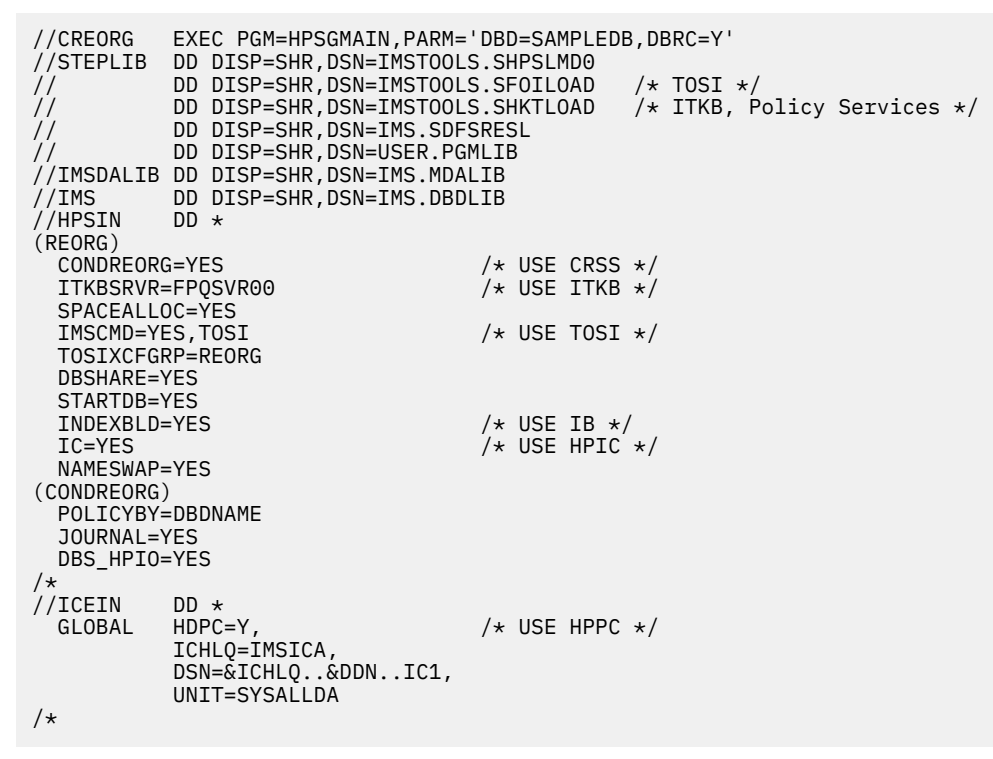

*Figure 17. Selecting policy by DBD name—conditional reorganization job*

#### **Selecting a policy by policy name**

The following JCL example is for selecting the reorganization policy based on the policy name.

```
//CREORG EXEC PGM=HPSGMAIN,PARM='DBD=SAMPLEDB,DBRC=Y'
//STEPLIB DD DISP=SHR,DSN=IMSTOOLS.SHPSLMD0
// DD DISP=SHR,DSN=IMSTOOLS.SIIULMOD /* IB */
\frac{1}{2} DD DISP=SHR,DSN=IMSTOOLS.SFOILOAD /* TOSI */<br>// DD DISP=SHR,DSN=IMSTOOLS.SHKTLOAD /* ITKB, Policy Services */
// DD DISP=SHR,DSN=IMSTOOLS.SHKTLOAD /* ITKB, Policy Services */
           DD DISP=SHR, DSN=IMS.SDFSRESL
           DD DISP=SHR, DSN=USER.PGMLIB
//DFSRESLB DD DISP=SHR,DSN=IMS.SDFSRESL
//IMSDALIB DD DISP=SHR,DSN=IMS.MDALIB
           DD DISP=SHR, DSN=IMS.DBDLIB<br>DD \star//HPSIN
(REORG)<br>CONDREORG=YES
                                   /\star USE REORG EXPERT \star/\star USE ITKB \star/
  ITKBSRVR=FPQSVR00
   SPACEALLOC=YES 
   IMSCMD=YES,TOSI /* USE TOSI */
   TOSIXCFGRP=REORG
  DBSHARE=YES
 INDEXBLD=YES /* USE IB */
IC=YES /* USE HPIC */
   NAMESWAP=YES 
   STARTDB=YES
(CONDREORG)
   POLICYBY=NAME
   POLICYNM=USER.HDAM.VSAM.POL01 
   JOURNAL=YES
  DBS_HPIO=YES
/*
//ICEIN DD *
 GLOBAL HDPC=Y, /* USE HPPC */ ICHLQ=IMSICA,
            DSN=&ICHLQ..&DDN..IC1,
            UNIT=SYSALLDA 
/ \star
```
*Figure 18. Selecting policy by policy name—conditional reorganization job*

# <span id="page-197-0"></span>**Example 3: Reorganizing a database and generating the Diagnosis report**

This JCL example is for reorganizing a database and generating the Database Diagnosis report. The job runs in Reorganization Diagnosis mode. In this mode, the database is always reorganized and the Conditional Reorganization Support Service is called to generate the Database Diagnosis report.

In the following JCL example:

- The reorganization process is run regardless of the database status because CONDREORG=YES,REORGDIAG is specified in the (REORG) block.
- The Diagnosis report is generated because PRINTRPRT=YES is specified in the (CONDREORG) block.
- The Diagnosis report is stored in the Output repository of IMS Tools KB because STORERPRT=YES is specified in the (CONDREORG) block.

**Tip:** If you want to see journal messages that are issued by CRSS components, specify JOURNAL=YES in the (CONDREORG) block.

```
 //REORGD EXEC PGM=HPSGMAIN,PARM='DBD=SAMPLEDB,DBRC=Y'
      //STEPLIB DD DISP=SHR,DSN=IMSTOOLS.SHPSLMD0
 // DD DISP=SHR,DSN=IMSTOOLS.SHKTLOAD /* ITKB, Policy Services */
 // DD DISP=SHR,DSN=IMS.SDFSRESL
                 DD DISP=SHR,DSN=USER.PGMLIB
     //IMSDALIB DD DISP=SHR,DSN=IMS.MDALIB<br>//IMS         DD DISP=SHR,DSN=IMS.DBDLIB
                 DD DISP=SHR, DSN=IMS.DBDLIB<br>DD \star//HPSIN
      (REORG)
        CONDREORG=YES,REORGDIAG
        ITKBSRVR=FPQSVR00
        SPACEALLOC=YES
        NAMESWAP=YES
      (CONDREORG)
        POLICYBY=DBTYPE
        PRINTRPRT=YES
        STORERPRT=YES
     /*
```
*Figure 19. Reorganizing a database and generating the Diagnosis report*

## **Example 4: Reorganizing a database without rebuilding indexes**

In this example, the database to be reorganized is a HIDAM database that has no secondary index and no logical relationship.

JCL statements shown in the following figure show two steps involved in parallel reorganization of a HIDAM database. The first step allocates the shadow data sets, and the second step reorganizes the database. HPSIN DD in the second step shows that the control statements for Reorganization Manager are specified in the (REORG) block.

```
//ALLOC EXEC PGM=IDCAMS 
//SYSPRINT DD SYSOUT=* 
\frac{1}{2}/SYSIN DD \star DELETE original.database.dataset.name.A 
 DELETE original.database.dataset.name.T 
SET MAXCC=0
 DEFINE CLUSTER(NAME(original.database.dataset.name.A) - 
                                      \ldots \ldots.)
            DATA(NAME(original.database.dataset.name.DATA.A)) 
 DEFINE CLUSTER(NAME(original.primary.index.dataset.name.A) - 
 .......) - 
            DATA(NAME(original.primary.index.dataset.name.DATA.A)) 
/* 
//REORG EXEC PGM=HPSGMAIN,PARM='DBD=dbdname,DBRC=Y' 
//STEPLIB DD DISP=SHR,DSN=IMSTOOLS.SHPSLMD0 
// DD DISP=SHR,DSN=IMS.SDFSRESL 
           DD DISP=SHR,DSN=IMS.DBDLIB<br>DD *
//HPSIN
(REORG) 
   NAMESWAP=YES 
    AUTHFAIL=WTOR 
   DYNALLOC=YES,A 
/*
```
*Figure 20. Reorganizing a database that has no secondary index or logical relationship*

You must issue a /DBR command before submitting the JCL because IMSCMD=YES is not specified and DBSHARE=YES is not specified. Because AUTHFAIL=WTOR is specified, a message is issued to tell the operator to issue the /DBR command for the database if the command was not issued in advance. For details, see ["Hints and tips for specifying control statements" on page 176.](#page-191-0)

All input and shadow database data sets are allocated dynamically; the shadow data set names have the suffix .A appended at the end of the original data set names because DYNALLOC=YES,A is specified (see ["DYNALLOC control statement" on page 136](#page-151-0)). DD names for the shadow data sets are determined by the default mapping pattern (see ["DDNMAP control statement" on page 133\)](#page-148-0). For details of DD names and data set names for input and shadow data sets, see ["Considerations for database data sets" on page 104](#page-119-0).

Automated post-reorganization processing, including data set name swapping, is done because NAMESWAP=YES is specified. If NAMESWAP=YES is not specified, you must do the post-reorganization processing manually. For details, see ["Post-reorganization processing" on page 210.](#page-225-0)

See the *Access Method Services Reference* for details on IDCAMS commands and allocation of output data sets.

# **Example 5: Reorganizing a database and its secondary indexes**

In this example, the database to be reorganized is an HDAM database that has two secondary indexes but has no logical relationship.

**Note:** For an example to reorganize a HALDB that has partitioned secondary indexes, see ["Example 13:](#page-211-0) [Reorganizing a HALDB database and rebuilding PSINDEXes" on page 196](#page-211-0).

JCL statements shown in the following figure show two steps involved in parallel reorganization of an HDAM database. The first step allocates the shadow data sets and the data sets to which the secondary indexes are built, and the second step reorganizes the database and builds the secondary indexes. The HPSIN DD statement in the second step shows that the control statements for Reorganization Manager are specified in the (REORG) block.

```
//ALLOC EXEC PGM=IDCAMS 
\frac{1}{2}/SYSPRINT DD SYSOUT=*
\frac{1}{2}/SYSIN DD \star DELETE original.database.dataset.name.Z CLUSTER PURGE 
 DELETE original.sindex1.dataset.name.Z CLUSTER PURGE 
 DELETE original.sindex2.dataset.name.Z CLUSTER PURGE 
  DELETE original.database.dataset.name.T CLUSTER PURGE 
 DELETE original.sindex1.dataset.name.T CLUSTER PURGE 
 DELETE original.sindex2.dataset.name.T CLUSTER PURGE 
 SET MAXCC=0
  DEFINE CLUSTER(NAME(original.database.dataset.name.Z) -
 ... 
 DEFINE CLUSTER(NAME(original.sindex1.dataset.name.Z) -
 ... 
 DEFINE CLUSTER(NAME(original.sindex2.dataset.name.Z) -
 ... 
/* 
//REORG EXEC PGM=HPSGMAIN,PARM='DBD=dbdname,DBRC=Y' 
//STEPLIB DD DISP=SHR,DSN=IMSTOOLS.SHPSLMD0 
           DD DISP=SHR, DSN=IMSTOOLS.SFOILOAD
// DD DISP=SHR,DSN=IMSTOOLS.SIIULMOD 
//               DD  DISP=SHR,DSN=IMS.SDFSRESL<br>//IMS         DD  DISP=SHR,DSN=IMS.DBDLIR
           DD DISP=SHR, DSN=IMS.DBDLIB<br>DD *
//HPSIN
(REORG) 
    IMSCMD=YES,TOSI
    TOSIXCFGRP=TGRP1 
    NAMESWAP=YES 
    INDEXBLD=YES 
/*
```
*Figure 21. Reorganizing a database that has secondary indexes (DBSHARE=NO)*

Reorganization Manager of the Smart Reorg utility issues a /DBR command internally before starting the reorganization because IMSCMD=YES,TOSI is specified and DBSHARE=YES is not specified. You do not need to issue the /DBR command before submitting the JCL stream. If the required authorization is not acquired by the /DBR command, the job is ends abnormally because AUTHFAIL=WTOR is not specified. For details, see ["Hints and tips for specifying control statements" on page 176.](#page-191-0)

All input and shadow database data sets and output secondary index data sets are allocated dynamically; the shadow data set names and the output secondary index data sets have the suffix .Z added at the end of the original data set names because the default DYNALLOC=YES,Z option is used (see ["DYNALLOC](#page-151-0) [control statement" on page 136](#page-151-0)). DD names for the shadow database data sets are determined by the default mapping pattern [\("DDNMAP control statement" on page 133\)](#page-148-0). For details of DD names and data set names for input and shadow data sets, see ["Considerations for database data sets" on page 104.](#page-119-0)

All secondary indexes for the database are built by Index Builder task because INDEXBLD=YES is specified. The secondary indexes are built into new data sets whose names are formed by adding the suffix .Z at the end of each original data set name. For details about how to specify data sets for secondary indexes, see ["Secondary indexes" on page 106.](#page-121-0)

Automated data set name swapping and DBRC notification are done because NAMESWAP=YES is specified. If NAMESWAP=YES is not specified, you must do the post-reorganization processing manually. For details, see ["Post-reorganization processing" on page 210](#page-225-0).

If SPACEALLOC=YES,FORCE is added, the ALLOC job step can be eliminated.

# **Example 6: Reorganizing a database while allowing read access**

In this example, the database to be reorganized is an HDAM database that has two secondary indexes but has no logical relationship.

See the JCL stream in the following figure. The difference between this JCL stream and the one in Figure 21 on page 184 is that DBSHARE=YES and AUTHFAIL=WTOR is specified in this one. Reorganization Manager of the Smart Reorg issues a /DBD command internally before starting the reorganization because IMSCMD=YES,TOSI and DBSHARE=YES are specified. You do not need to issue a /DBD command before submitting the JCL stream. If the required authorization is not acquired by the /DBD command, a message <span id="page-200-0"></span>is issued to request operator actions because AUTHFAIL=WTOR is specified. For details, see ["IMSCMD](#page-155-0) [control statement" on page 140](#page-155-0) and ["AUTHFAIL control statement" on page 128.](#page-143-0)

```
//REORG EXEC PGM=HPSGMAIN,PARM='DBD=dbdname,DBRC=Y' 
//STEPLIB DD DISP=SHR,DSN=IMSTOOLS.SHPSLMD0 
// DD DISP=SHR,DSN=IMSTOOLS.SFOILOAD
// DD DISP=SHR,DSN=IMSTOOLS.SIIULMOD 
// DD DISP=SHR,DSN=IMS.SDFSRESL 
//IMS DD DISP=SHR,DSN=IMS.DBDLIB 
//HPSIN
(REORG) 
   IMSCMD=YES,TOSI 
   TOSIXCFGRP=TGRP1
   TOSITEST=(100,3) 
   AUTHFAIL=WTOR 
   SPACEALLOC=YES,FORCE
   DBSHARE=YES
   NAMESWAP=YES
   INDEXBLD=YES 
/*
```
*Figure 22. JCL for reorganizing a database that has secondary indexes (DBSHARE=YES)*

Automated shadow allocation is done because SPACEALLOC=YES,FORCE is specified. Automated data set name swapping and DBRC notification is done because NAMESWAP=YES is specified. Before data set name swapping starts, Reorganization Manager issues a /DBR command to get exclusive control over the database. If the command fails or the required database authorization is not acquired, a message is issued to request operator actions.

# **Example 7: Reorganizing logically related databases**

The JCL statements for reorganizing a database that has external logical relationship by using the Smart Reorg utility are the same as those used for a database that has no logical relationship except that you must specify DFSURCDS and DFSURWF1 DD statements.

For details, see ["Post-reorganization processing for database with logical relationships" on page 212](#page-227-0) and ["Considerations for logical relationships" on page 109.](#page-124-0)

# **Example 8: Reorganizing a HALDB partition**

This JCL example is for reorganizing a partition of PHIDAM.

The PARTITION control statement specifies the HALDB partition to reorganize. The shadow ILDS and the shadow primary index, as well as the shadow primary database, are defined before the Smart Reorg job step.

<span id="page-201-0"></span>//REORG JOB ... //\* ------------------------------------------------------ \*  $\frac{1}{*}$  Define shadow database data set  $\frac{1}{*}$ //\* ------------------------------------------------------ \* //ALLOC EXEC PGM=IDCAMS //SYSPRINT DD SYSOUT=\* //SYSIN DD \* DELETE *original.database.dataset.name*.Z DELETE *original.ilds.dataset.name*.Z DELETE *original.pindex.dataset.name*.Z DELETE *original.database.dataset.name*.T DELETE *original.ilds.dataset.name*.T DELETE *original.pindex.dataset.name*.T SET MAXCC=0 DEFINE CLUSTER(NAME(*original.database.dataset.name*.Z) - ... DEFINE CLUSTER(NAME(*original.ilds.dataset.name*.Z) - ... DEFINE CLUSTER(NAME(*original.pindex.dataset.name*.Z) - ... /\* //\* ------------------------------------------------------ \*  $1/$ \* Reorganization  $*$  $//* -- --$ //REORG EXEC PGM=HPSGMAIN,PARM='DBD=*dbdname*,DBRC=Y,IMSID=IMSA' //STEPLIB DD DISP=SHR,DSN=IMSTOOLS.SHPSLMD0 // DD DISP=SHR,DSN=IMSTOOLS.SFOILOAD // DD DISP=SHR,DSN=IMS.SDFSRESL DD DISP=SHR, DSN=IMS.DBDLIB  $//$ HPSIN DD  $\star$ (REORG) IMSCMD=YES,TOSI TOSIXCFGRP=REORG TOSITEST=(100,3) NAMESWAP=YES AUTHFAIL=ABORT PARTITION=PARTA /\*

*Figure 23. Sample JCL stream to reorganize a partition of PHIDAM database*

If SPACEALLOC=YES,FORCE is added, the ALLOC job step can be eliminated.

# **Example 9: Taking an Image Copy while reorganizing a database**

In these topics, the use of the Smart Reorg's control statements for the Image Copy processing is demonstrated by using sample databases.

In the first five examples, the database is a HIDAM database, and the database has secondary indexes in all of the examples except for "Example 9-1: Type-A Image Copy (1)" on page 186. In ["Example 9-2:](#page-202-0) [Type-A Image Copy \(2\)" on page 187,](#page-202-0) the database has internal logical relationships. In ["Example 9-6:](#page-206-0) [Type-A Image Copy for HALDB partitions" on page 191](#page-206-0), the database is a PHIDAM.

### **Example 9-1: Type-A Image Copy (1)**

In this example, the database to be reorganized is a HIDAM database that has no secondary index and no logical relationships.

In this example:

- The database to be reorganized is a HIDAM
- The database has no secondary index and no logical relationship
- The database is registered to RECON as recoverable
- Type-A Image Copy is selected because the database has no logical relationship

To activate Type-A image copy, you must specify IC=YES in the (REORG) block. You can specify options for IMS HP Image Copy in the ICEIN DD statement. A sample JCL stream is shown in the following figure.

```
//ALLOC EXEC PGM=IDCAMS 
//SYSPRINT DD SYSOUT=A<br>//SYSIN    DD *
//SYSTN
   /* DELETE SHADOW DATA SETS */ 
 ...
   /* ALLOCATE SHADOW DATA SETS */
   ...
/*<br>//REORG
              EXEC PGM=HPSGMAIN, PARM='DBD=SAMPLEDB, DBRC=Y'
//STEPLIB DD DISP=SHR,DSN=IMSTOOLS.SHPSLMD0
\frac{1}{2} DD DISP=SHR, DSN=IMS.SDFSRESL
,<br>//IMSDALIB DD DISP=SHR,DSN=IMS.MDALIB<br>//IMS        DD DISP=SHR,DSN=IMS.DBDLIB
            WIMS - הוכט, רווער - הוכט - LE באשר<br>DD DISP=SHR,DSN=IMS.DBDLIB<br>PD :
//HPSIN DD * 
(REORG) 
   DBRCAUTHCMD=YES 
   NAMESWAP=YES 
   DELOLDDS=YES 
   IC=YES 
/*
//ICEIN DD * 
              ICHLQ=IMSICA,
               UNIT=SYSALLDA, 
               SPACE=(CYL,100,100) 
/*
```
*Figure 24. Sample JCL stream for Type-A Image Copy (1)*

The JCL statements in this example show two job steps involved in the parallel reorganization of the database. In the first step, the shadow data sets are allocated. The second step is the Smart Reorg utility step; in this step, the databases are reorganized, and image copies of the reorganized database data sets are taken.

Because DBRCAUTHCMD=YES is specified in the HPSIN input stream, the CHANGE.DB NOAUTH command is issued internally to prevent authorization for the database during reorganization.

The HDPC and VIC parameters are not coded in the GLOBAL control statement in the ICEIN input stream; the default options HDPC=Y and VIC=N are used unless the site default table module (FABJGLB0) is used. The HDPC=Y option activates HASH pointer checking for all data sets that are reorganized. Image copies of the database data sets and the primary index are taken while the database is being reloaded to shadow data sets.

Because NAMESWAP=YES is specified, data set name swapping and the DBRC notification are done after the reloading and image copying of the shadow data sets have completed successfully. The image copies are registered to RECON through the DBRC NOTIFY.IC commands that are issued internally by the Smart Reorg utility. Because DELOLDDS=YES is coded, original database data sets and original index data set are deleted after successful name swapping and DBRC notification.

### **Example 9-2: Type-A Image Copy (2)**

In this example, the database to be reorganized is a HIDAM database that has secondary indexes.

In this example:

- The database to be reorganized is a HIDAM
- The database has secondary indexes
- The database has no logical relationship
- The database and all indexes are registered to RECON as recoverable
- Type-A Image Copy is selected because the database has no logical relationship
- The name of each image copy data set is constructed as follows:

IMSICA.IC*n*.*dbdname*.*ddname*.D*yyddd*.T*hhmmss*

In this case, you can use Type-A Image Copy because the database has no logical relationship. For rebuilding all secondary indexes, you need to add INDEXBLD=YES to the JCL stream shown in the following figure.

```
//ALLOC EXEC PGM=IDCAMS 
//SYSPRINT DD SYSOUT=A<br>//SYSIN    DD *
//SYSIN
   /* DELETE SHADOW DATA SETS */ 
 ...
   /* ALLOCATE SHADOW DATA SETS */
   ...
/*<br>//REORG
           EXEC PGM=HPSGMAIN, PARM='DBD=SAMPLEDB, DBRC=Y'
//STEPLIB DD DISP=SHR,DSN=IMSTOOLS.SHPSLMD0
// DD DISP=SHR,DSN=IMS.SDFSRESL 
//IMSDALIB DD DISP=SHR,DSN=IMS.MDALIB 
//IMS DD DISP=SHR,DSN=IMS.DBDLIB 
//HPSIN DD * 
(REORG) 
  DBRCAUTHCMD=YES 
  INDEXBLD=YES 
   NAMESWAP=YES 
  DELOLDDS=YES 
  IC=YES 
/* 
//ICEIN DD * 
           ICHLO=IMSICA,
            ICNMRULE=Y, 
            UNIT=SYSALLDA, 
            SPACE=(CYL,100,100) 
/*
```
*Figure 25. Sample JCL stream for Type-A Image Copy (2)*

## **Example 9-3: Type-A Image Copy (3)**

In this example, the database to be reorganized is a HIDAM database. The database has secondary indexes that are registered to DBRC as NONRECOV.

In this example:

- The database to be reorganized is a HIDAM
- The database has secondary indexes
- The database has no logical relationship
- The database is registered to RECON as recoverable
- All indexes, both primary and secondary, are registered to RECON as NONRECOV
- The image copy data sets are dynamically allocated as data sets of generation data set groups. The name of each image copy data set, except for the virtual image copy, is constructed as:

IMSICA.*dbdname*.*ddname*.G*gggg*V*vv*

When database recovery becomes necessary, it is expected that indexes are rebuilt by using IMS Index Builder after primary database data sets are recovered.

The following figure shows an example JCL stream you can use in such a case.

```
//ALLOC EXEC PGM=IDCAMS 
//SYSPRINT DD SYSOUT=A<br>//SYSIN    DD *
\overline{V}/SYSIN
   /* DELETE SHADOW DATA SETS */ 
 ...
   /* ALLOCATE SHADOW DATA SETS */
   ...
/*<br>//REORG
           EXEC PGM=HPSGMAIN, PARM='DBD=SAMPLEDB, DBRC=Y'
//STEPLIB DD DISP=SHR,DSN=IMSTOOLS.SHPSLMD0
// DD DISP=SHR,DSN=IMS.SDFSRESL 
//IMSDALIB DD DISP=SHR,DSN=IMS.MDALIB 
//IMS DD DISP=SHR,DSN=IMS.DBDLIB 
//HPSIN DD * 
(REORG) 
  DBRCAUTHCMD=YES 
  INDEXBLD=YES 
   NAMESWAP=YES 
  DELOLDDS=YES 
  IC=YES 
/* 
//ICEIN DD * 
   GLOBAL VIC=Y,VICDSN=A_TEXT_IDENTIFYING_THE_UIC_NOTIFICATION, 
             ICHLQ=IMSICA,
             DSN=&ICHLQ..&DBD..&DDN..&GDG,
             UNIT=SYSALLDA, 
            SPACE=(CYL,100,100) 
/*
```
*Figure 26. Sample JCL stream for Type-A Image Copy (3)*

Parameter VIC=Y specifies that the image copy of indexes not be taken, and NOTIFY.UIC commands be issued for the indexes with the text string that is supplied by the VICDSN parameter being used as the UDATA text of the NOTIFY.UIC command. Because the default for the HDPC parameter is HDPC=Y, HASH pointer checking for the indexes is done while the shadow indexes are being rebuilt.

### **Example 9-4: Type-A Image Copy (4)**

In this example, the database to be reorganized is a HIDAM database. The database has secondary indexes that are registered to DBRC as NONRECOV and NOICREQ.

In this example:

- The database to be reorganized is a HIDAM
- The database has secondary indexes
- The database has no logical relationship
- The database is registered to RECON as recoverable
- All indexes, both primary and secondary, are registered to RECON as NONRECOV and NOICREQ

When database recovery becomes necessary for such a database, it is expected that the indexes are rebuilt by using IMS Index Builder after primary database data sets are recovered.

The following figure shows an example JCL stream you can use in such a case.

```
//ALLOC EXEC PGM=IDCAMS 
//SYSPRINT DD SYSOUT=A<br>//SYSIN    DD *
\overline{V}/SYSIN
   /* DELETE SHADOW DATA SETS */ 
 ...
   /* ALLOCATE SHADOW DATA SETS */
   ...
/*<br>//REORG
             EXEC PGM=HPSGMAIN, PARM='DBD=SAMPLEDB, DBRC=Y'
//STEPLIB DD DISP=SHR,DSN=IMSTOOLS.SHPSLMD0
\frac{1}{2} DD DISP=SHR, DSN=IMS.SDFSRESL
,<br>//IMSDALIB DD DISP=SHR,DSN=IMS.MDALIB<br>//IMS        DD DISP=SHR,DSN=IMS.DBDLIB
             DD DISP=SHR, DSN=IMS.DBDLIB
//HPSIN DD * 
(REORG) 
   DBRCAUTHCMD=YES 
   INDEXBLD=YES 
   NAMESWAP=YES 
   DELOLDDS=YES 
   IC=YES 
/* 
//ICEIN DD * 
   GLOBAL HDPC=O, 
              ICHLQ=IMSICA, 
              UNIT=SYSALLDA, 
              SPACE=(CYL,100,100) 
/*
```
*Figure 27. Sample JCL stream for Type-A Image Copy (4)*

Parameter HDPC=O specifies that HASH pointer checking is done to the indexes while shadow indexes are being rebuilt, but image copies of the indexes are not taken and the NOTIFY.UIC commands are not issued for the indexes.

## **Example 9-5: Type-B Image Copy**

In this example, the database to be reorganized is a HIDAM database that has internal logical relationships.

In this example:

- The database to be reorganized is a HIDAM
- The database has secondary indexes
- The database has internal logical relationships
- The database and all indexes, both primary and secondary, are registered to RECON as recoverable
- Image copy data sets are sequentially put into two tapes. In this example, all database data sets of DBD=SAMPLEDB are stored in one tape (STK1), and primary index (DBD=SAMPLEPX) and secondary indexes (DBD=SINDEX01 and DBD=SINDEX02) are stored into the other tape (STK2).
- The image copy process for tapes STK1 and STK2 are run in parallel; the image copy process for database data sets within a tape such as STK1 are run sequentially.
- The name of each image copy data set, except for the virtual image copy, is constructed as:

IMSICA.IC*n*.*dbdname*.*ddname*.D*yyddd*.T*hhmmss*

In this case, you can use Type-B Image Copy only. You must specify ICTYPE=B in the (REORG) block in the HPSIN input stream as shown in [Figure 28 on page 191](#page-206-0).

You must add one job step before the Smart Reorg utility job step. This job step is to run the IMS Database Prereorganization utility for creating the DFSURCDS data set. The DFSURCDS data set must be specified with the DFSURCDS DD statement in the Smart Reorg utility job step.

The DFSURWF1 DD statement must also be specified, and a temporary data set of appropriate size can be allocated by the DD statement.

```
//ALLOC EXEC PGM=IDCAMS 
\frac{1}{2}/SYSPRINT DD SYSOUT=A<br>//SYSIN DD *
//SYSIN
   /* DELETE SHADOW DATA SETS */ 
 ...
   /* ALLOCATE SHADOW DATA SETS */
   ...
/*<br>//REORG
            EXEC PGM=HPSGMAIN, PARM='DBD=SAMPLEDB, DBRC=Y'
//STEPLIB DD DISP=SHR,DSN=IMSTOOLS.SHPSLMD0
1/ DD DISP=SHR, DSN=IMS.SDFSRESL
//IMSDALIB DD DISP=SHR,DSN=IMS.MDALIB 
//IMS DD DISP=SHR,DSN=IMS.DBDLIB 
//DFSURCDS DD DISP=SHR,DSN=DFSURCDS
//DFSURWF1 DD DISP=(NEW,PASS,DELETE),DSN=&&DFSURWF1,
// UNIT=SYSALLDA,SPACE=(CYL,(n,m)),
           DCB=(RECFM=VB, LRECL=800, BLKSIZE=2400)<br>DD \star\hat{U}/HPSIN
(REORG) 
   DBRCAUTHCMD=YES 
   INDEXBLD=YES 
   PREFIXRES=YES 
   NAMESWAP=YES 
   DELOLDDS=YES 
   IC=YES 
   ICTYPE=B 
(PREFIXRES) 
   UPDLPC=NO 
/* 
//ICEIN DD * 
 GLOBAL HDPC=(Y,MAXFSD), 
 ICHLQ=IMSICA, 
   UNIT=TAPE 
  AIC DBD=SAMPLEDB,STACK=STK1<br>AIC DBD=SAMPLEPX,STACK=STK2
  AIC DBD=SAMPLEPX,STACK=STK2<br>AIC DBD=SINDEX01.STACK=STK2
            DBD=SINDEX01, STACK=STK2
   AIC DBD=SINDEX02,STACK=STK2 
/*
```
*Figure 28. Sample JCL stream for Type-B Image Copy*

### **Example 9-6: Type-A Image Copy for HALDB partitions**

In this example, the database to be reorganized is a PHIDAM database with several partitions.

In this example, PHI00100 is a PHIDAM database that is composed of five partitions: PART1, PART2, PART3, PART4, and PART5. The partition selection sequence that is determined by the high keys or a partition selection exit is in the preceding sequence.

If you want to reorganize PART2 and PART3 and to take image copies of the reorganized partition data sets while the reorganization is being done, you can use the JCL stream that is shown in the following figure.

```
//ALLOC EXEC PGM=IDCAMS 
\frac{1}{2}/SYSPRINT DD SYSOUT=A<br>//SYSIN DD *
\overline{V}/SYSIN
   /* DELETE SHADOW DATA SETS */ 
 ...
   /* ALLOCATE SHADOW DATA SETS */
   ...
/*<br>//REORG
            EXEC PGM=HPSGMAIN, PARM='DBD=PHIO0100, DBRC=Y, IRLM=N'
//STEPLIB DD DISP=SHR,DSN=IMSTOOLS.SHPSLMD0 
// DD DISP=SHR,DSN=IMS.SDFSRESL 
//IMS DD DISP=SHR,DSN=IMS.DBDLIB 
\frac{1}{\sqrt{HPSIN}} DD \star(REORG) 
   PARTITION=(PART2,2) 
   IC=YES 
   DBRCAUTHCMD=YES 
   NAMESWAP=YES 
   DELOLDDS=YES 
/*
//ICEIN DD * 
            HDPC=Y,
             ICHLQ=TEMPDS.OSFC0304.IPR, 
             UNIT=SYSDA, 
             SPACE=(CYL,100,100) 
/*
```
*Figure 29. Sample JCL stream for Type-A Image Copy for HALDB partitions*

Partitions PART2 and PART3 are selected by the PARTITION control statement, and those partitions are reorganized. The IC=YES control statement specifies that image copies of partition data sets be taken within the Smart Reorg utility job step. Because the ICTYPE parameter is not coded, ICTYPE=A is assumed. Note that, for HALDB, the PHIDAM primary index and ILDS are rebuilt but their image copies are not taken. Because DBRCAUTHCMD=YES is coded, you do not need to issue the CHANGE.DB NOAUTH command of DBRC before you start the Smart Reorg utility job or job step. Because NAMESWAP=YES is coded, the automated data set name swapping and DBRC notification processing is done. Because DELOLDDS=YES is specified, if both the data set name swapping and the DBRC notification succeed, the original database data sets, the original primary index data set, and the original ILDS are deleted.

Even if a (partitioned) secondary index (PSINDEX) is defined for the database, the PSINDEX does not need to be reorganized or rebuilt. If you want to rebuild a PSINDEX, you must run an IMS Index Builder job on the entire database after the partitions are reorganized.

## <span id="page-208-0"></span>**Example 10: Reorganizing and starting a database and indexes**

In this example, the database to be reorganized is a HIDAM database that has secondary indexes but no internal logical relationships.

| $\frac{1}{2}$<br>$\frac{1}{2}$<br>$\frac{1}{2}$ | //HPSIN                                                     | $DD \star$       | //REORG EXEC PGM=HPSGMAIN, PARM='DBD=dbdname, DBRC=Y'<br>//STEPLIB DD DISP=SHR, DSN=IMSTOOLS.SHPSLMD0<br>DD DISP=SHR, DSN=IMSTOOLS.SFOILOAD<br>DD DISP=SHR, DSN=IMSTOOLS.SIIULMOD<br>DD DISP=SHR, DSN=IMS. SDFSRESL<br>//IMS DD DISP=SHR,DSN=IMS.DBDLIB<br>//IMSDALIB DD DISP=SHR, DSN=IMS.MDALIB |  |  |                                                                                                    |  |
|-------------------------------------------------|-------------------------------------------------------------|------------------|----------------------------------------------------------------------------------------------------|--|--|----------------------------------------------------------------------------------------------------|--|
|                                                 | (REORG)                                                     |                  |                                                                                                    |  |  |                                                                                                    |  |
|                                                 | DBSHARE=YES                                                 |                  |                                                                                                    |  |  |                                                                                                    |  |
|                                                 | IMSCMD=YES, TOSI                                            |                  |                                                                                                    |  |  |                                                                                                    |  |
|                                                 | TOSIXCFGRP=TGRP1                                            |                  |                                                                                                    |  |  |                                                                                                    |  |
|                                                 | $TOSTTEST=(100,3)$<br>SPACEALLOC=YES, FORCE<br>INDEXBLD=YES |                  |                                                                                                    |  |  |                                                                                                    |  |
|                                                 |                                                             |                  |                                                                                                    |  |  |                                                                                                    |  |
|                                                 | IC=YES                                                      |                  |                                                                                                    |  |  |                                                                                                    |  |
|                                                 | NAMESWAP=YES                                                |                  |                                                                                                    |  |  |                                                                                                    |  |
|                                                 |                                                             | DISPOLDDS=DELETE |                                                                                                    |  |  |                                                                                                    |  |
|                                                 | STARTDB=YES                                                 |                  |                                                                                                    |  |  |                                                                                                    |  |
| $/\star$                                        | //ICEIN<br>GLOBAL VIC=Y,                                    | $DD \star$       | ICHLO=TESTDS,<br>UNIT=SYSALLDA,                                                                                                    |  |  | <-- UIC records for indexes<br>VICDSN=&DDNUC1, <-- DSN used for UIC records<br>$\leftarrow$ - ICDS HLO<br>$DSN = \&ICHLQ$ $&DDN$ $IC1$ , <-- ICDS name convention |  |
| $/\star$                                        |                                                             |                  | $SPACE = (CYL, 10, 10)$                                                                                                    |  |  |                                                                                                    |  |
|                                                 |                                                             |                  |                                                                                                    |  |  |                                                                                                    |  |

*Figure 30. Sample JCL stream to reorganize and to start database and indexes*

JCL statements shown in the example specify to do the following automated processing; from issuing the /DBD command to issuing the /START DB command in one-step.

#### **Before reorganization**

- DBSHARE=YES, IMSCMD=YES,TOSI, and TOSIXCFGRP=*gname* specify to issue /DBD commands by using the IMS Tools Online System Interface.
- SPACEALLOC=YES specifies to invoke the IDCAMS to allocate DASD space for shadow data sets. If the HPSGAMSA DD statement is not specified, IDCAMS commands are generated automatically. If VSAM data sets with the REUSE option exist, they are reused.

#### **During reorganization**

In addition to Unload and Reload functions, the following optional functions are run concurrently:

- INDEXBLD=YES specifies to invoke the Index Builder function to build secondary indexes. The (INDEXBLD) block can be specified.
- IC=YES and the ICEIN data set specifies to take image copies of the database. Type-A Image Copy is run concurrently with the Reload task.
	- VIC=Y in the ICEIN data set specifies not to take image copies of primary index and secondary indexes, and that UIC records (not IC records) are created in the RECON.
	- If you have IMS HP Pointer Checker, HASH pointer checking is also invoked.

#### **After reorganization**

- DBSHARE=YES, IMSCMD=YES,TOSI, and TOSIXCFGRP=*gname* specify to issue /DBR commands by using IMS Tools Online System Interface.
- NAMESWAP=YES and DISPOLDDS=DELETE specify to do name swapping and delete old data sets.
- STARTDB=YES specifies to issue /START DB commands to start the reorganized database and indexes by using IMS Tools Online System Interface.

For details of each control statement, see [Chapter 9, "Smart Reorg control statements," on page 117](#page-132-0).

## <span id="page-209-0"></span>**Example 11: Reloading a database and taking an image copy**

In this example, the HIDAM database is already unloaded to an unload data set by the IPR Unload utility.

The following figure shows JCL statements that can be used to reload the database from the unload data set and to take image copies concurrently. For more information about this type of reorganization processing, see ["REORGINPUT control statement" on page 153.](#page-168-0)

```
//ALLOC EXEC PGM=IDCAMS
//SYSPRINT DD SYSOUT=*
//SYSIN DD *
 DELETE original.database.dataset.name
  DELETE original.primary.index.dataset.name
 SET MAXCC=0
 DEFINE CLUSTER(NAME(original.database.dataset.name) -
                                             \ldots \ldots DEFINE CLUSTER(NAME(original.primary.index.dataset.name) -
                                              .......) -
/*<br>//REORG
             EXEC PGM=HPSGMAIN, PARM='DBD=SAMPLEDB, DBRC=Y'
//STEPLIB  DD DISP=SHR,DSN=IMSTOOLS.SHPSLMD0/<br>//            DD DISP=SHR,DSN=IMS.SDFSRESL<br>//             DD DISP=SHR,DSN=DBSAMP01.PGMLIB
             DD DISP=SHR, DSN=IMS.SDFSRESL
             DD DISP=SHR, DSN=DBSAMP01.PGMLIB
//DFSRESLB DD DISP=SHR,DSN=IMS.SDFSRESL
//IMSDALIB DD DISP=SHR,DSN=IMS.MDALIB<br>//IMS        DD DISP=SHR,DSN=IMS.DBDLIB
            DD DISP=SHR, DSN=IMS.DBDLIB
//DFSUINPT DD DISP=SHR,DSN=DBSAMP01.UNLDFILE<br>//HPSIN    DD *
//HPSIN
(REORG) DBRCAUTHCMD=YES 
   REORGINPUT=ULDS
   IC=YES
(RELOAD)
 USERHDRX=HPSRCVA3 /* *A3 UNLOAD FORMAT */
 INPUT=,UEXIT01 /* UEXIT01 USER EXIT */ 
/*
//ICEIN DD *
   GLOBAL ICHLQ=IMSICA,
              DSN=&ICHLQ..&DDN..IC1,
              UNIT=SYSALLDA,
              SPACE=(CYL,10,10)
/*
```
*Figure 31. Sample JCL stream to reload a database and to take an image copy*

Each control statement coded in the HPSIN data set can be either:

- A (REORG) block
	- DBRCAUTHCMD=YES specifies to turn on the DBRC PROHIBIT AUTHORIZATION flag automatically because Smart Reorg requires the flag to start reorganization processing.
	- REORGINPUT=ULDS specifies to deactivate the Unload function and to use the unload data set specified by the DFSUINPT DD statement.
	- IC=YES specifies to take image copies concurrently. You can specify control statements for the Image Copy task in the ICEIN data set so that DASD space is allocated for image copy data sets automatically. If you have IMS HP Pointer Checker, HASH pointer checking is also invoked.
- A (RELOAD) block
	- USERHDRX=HPSRCVA3 specifies to use the \*A3 format for the unload data set.
	- INPUT=,UEXIT01 specifies the user exit module name to be UEXIT01.

If you do not want all libraries that are concatenated to STEPLIB DD to be APF-authorized, you must add the DFSRESLB DD statement.

# <span id="page-210-0"></span>**Example 12: Performing manual post-processing after a Smart Reorg utility job**

In this example, the database to be reorganized is a HIDAM database that has two secondary indexes but has no logical relationship.

This example shows two JCL streams.

The first JCL stream reorganizes a database with NAMESWAP=NO. In this case, manual post-processing must be done after the reorganization. This JCL specifies HPSGSWAP and HPSGDBRC DD statements, so the IDCAMS Command Stream for Name Swapping report and the DBRC Notification Command Stream report are generated in HPSGSWAP and HPSGDBRC data sets.

The second JCL stream performs name swapping and DBRC notification processing by using the command streams that were generated in HPSGSWAP and HPSGDBRC data sets by the first JCL stream.

The following figure shows the first JCL stream.

| //STEPLIB<br>$\frac{1}{2}$<br>$\frac{1}{2}$<br>//HPSIN<br>(REORG)            | $DD \star$ | DD DISP=SHR, DSN=IMSTOOLS.SHPSLMD0<br>DD DISP=SHR.DSN=IMS.SDFSRESL<br>DD DISP=SHR, DSN=USER. PGMLIB<br>//DFSRESLB DD DISP=SHR,DSN=IMS.SDFSRESL<br>//IMSDALIB DD DISP=SHR, DSN=IMS.MDALIB<br>//IMS DD DISP=SHR,DSN=IMS.DBDLIB |  |  |  |  |
|------------------------------------------------------------------------------|------------|----------------------------------------------------------------------------------------------------|--|--|--|--|
| DBRCAUTHCMD=YES<br>INDEXBLD=YES<br>NAMESWAP=NO<br>DELOLDDS=YES<br>STATRL=YES |            |                                                                                                    |  |  |  |  |
| $/\star$                                                                     |            |                                                                                                    |  |  |  |  |
| //HPSGSWAP DD<br>$\frac{1}{2}$<br>$\frac{1}{2}$                              |            | DSN=SAMPLEDB.HPSGSWAP,<br>DISP=(NEW, CATLG), SPACE=(TRK, (1,1)), UNIT=SYSDA,<br>DCB=(RECFM=FB, LRECL=80, BLKSIZE=4000)                                                                                                    |  |  |  |  |
| //HPSGDBRC DD<br>$\frac{1}{2}$<br>$\frac{1}{2}$                              |            | DSN=SAMPLEDB.HPSGDBRC,<br>DISP=(NEW, CATLG), SPACE=(TRK, (1,1)), UNIT=SYSDA,<br>DCB=(RECFM=FB, LRECL=80, BLKSIZE=4000)                                                                                                    |  |  |  |  |
| $1/\star$                                                                    |            |                                                                                                    |  |  |  |  |

*Figure 32. Sample JCL stream to reorganize a database without name swapping*

The following figure shows the second JCL stream.

```
//* ------------------------------------------------------ *
//* Manual Name Swapping
//* ------------------------------------------------------ *
//IDCAMS EXEC PGM=IDCAMS 
//SYSPRINT DD SYSOUT=* 
//SYSIN DD DISP=SHR,DSN=SAMPLEDB.HPSGSWAP 
/*
//* ------------------------------------------------------ *
//* Manual DBRC Notification Processing *
                                //* ------------------------------------------------------ *
//DSPURX00 EXEC PGM=DSPURX00 
//STEPLIB DD DISP=SHR,DSN=IMS.SDFSRESL<br>//SYSPRINT DD SYSOUT=*
//SYSPRINT DD SYSOUT=* 
//IMS DD DISP=SHR,DSN=IMS.DBDLIB 
//RECON1 DD DISP=SHR,DSN=IMS.RECON1 
//RECON2 DD DISP=SHR,DSN=IMS.RECON2 
//RECON3 DD DISP=SHR,DSN=IMS.RECON3 
//SYSIN DD DISP=SHR,DSN=SAMPLEDB.HPSGDBRC 
/*
```
*Figure 33. Sample JCL stream to perform manual post-processing after reorganization*

# <span id="page-211-0"></span>**Example 13: Reorganizing a HALDB database and rebuilding PSINDEXes**

The database to be reorganized is a PHDAM database that has two partitioned secondary indexes (PSINDEXes). This JCL example is for reorganizing all the partitions of the PHDAM database and building each PSINDEX.

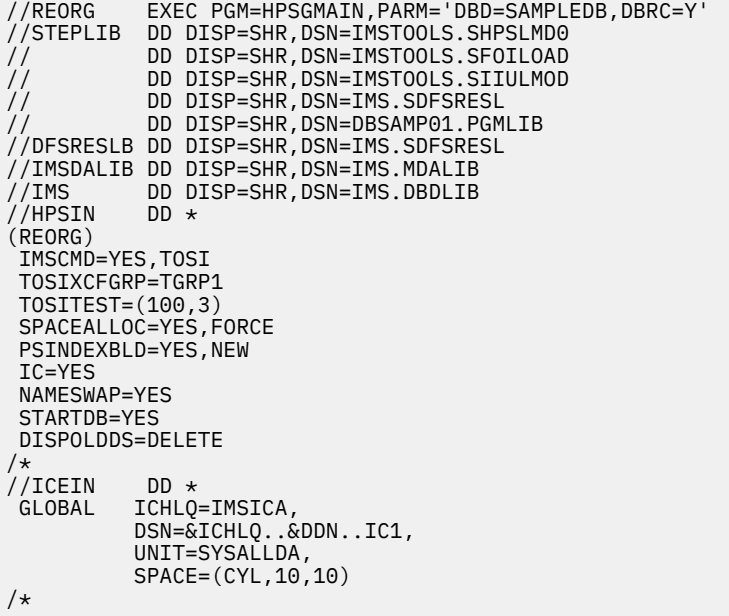

*Figure 34. Sample JCL stream to reorganize a HALDB that has two partitioned secondary indexes*

The following control statements are coded in the HPSIN data set:

- IMSCMD=YES,TOSI specifies to issue /DBR DB commands for all PHDAM partitions and PSINDEX partitions by using the IMS Tools Online System Interface.
- SPACEALLOC=YES,FORCE specifies to dynamically allocate the space for shadow data sets of all PHDAM partitions and PSINDEX partitions.
- Because the ILDSBLD control statement is not specified, default value ILDSBLD=YES,COND is applied to the job. If the HALDB has logical relationships, the Smart Reorg utility rebuilds ILE records. If the HALDB has no logical relationships, the Smart Reorg utility initializes the ILDS but does not build ILE records.
- PSINDEXBLD=YES,NEW specifies to activate the Index Builder task to rebuild each PSINDEX. Index records are loaded into shadow data sets.

**Tip:** If you specify PSINDEXBLD=YES, CURRENT, index records are directly loaded into original data sets. Therefore, no additional space is required for shadow data sets for PSINDEX partitions.

- IC=YES specifies to create image copies of the data sets of all PHDAM partitions and PSINDEX partitions with Type-B Image Copy processing. You can specify control statements for the Image Copy task in the ICEIN data set to automatically allocate DASD space for image copy data sets.
- NAMESWAP=YES specifies to do name swapping between the original data set and the shadow data for all PHDAM partitions and PSINDEX partitions.
- STARTDB=YES specifies to issue /START DB commands for all PHDAM partitions and PSINDEX partitions by using the IMS Tools Online System Interface when the reorganization ends.
- DISPOLDDS=DELETE specifies to delete all old data sets of all PHDAM partitions and PSINDEX partitions.

# <span id="page-212-0"></span>**Example 14: Conditional reorganization based on the number of days since the last reorganization**

If you store utility history data in the IMS Tools KB repository, the Smart Reorg utility evaluates the number of days since the last reorganization and reorganizes the database when the number of days exceeds the threshold defined by the rule.

To perform this type of conditional reorganization, complete the following steps. Steps "1" on page 197 and "2" on page 197 are one-time tasks.

**Prerequisite:** Your environment must be configured for the Conditional Reorganization Support Service. See [Chapter 3, "Configuring the IMS Database Reorganization Expert environment," on page 43](#page-58-0).

1. Use the Policy Services ISPF interface to create or customize a reorganization policy.

The reorganization policy must include the rule IBM.LAST\_REORG.10, which evaluates the number of days since the last reorganization.

For more information about creating and customizing reorganization policies, see the topic "Using Policy Services" in the *IMS Tools Base Policy Services User's Guide and Reference*.

**Note:** If you do not see the IBM.LAST\_REORG.10 rule in the list of rules, install the latest policy package and apply the latest maintenance to Policy Services.

2. Run a reorganization job in Unconditional reorganization mode at least once to store utility history data in the IMS Tools KB Sensor Data repository.

Utility history data contains the reorganization timestamp, which is later used to evaluate the number of days since the last reorganization.

As shown in the following JCL example, you must specify the following control statements in the (REORG) block of the job:

- ITKBSRVR statement, to specify the IMS Tools KB server XCF group
- ITKBDATA=UTILHIST statement, to store the utility history data in the IMS Tools KB server repository

```
//UCREORG EXEC PGM=HPSGMAIN,PARM='DBD=SAMPLEDB,DBRC=Y'
//STEPLIB DD DISP=SHR,DSN=IMSTOOLS.SHPSLMD0
// DD DISP=SHR,DSN=IMSTOOLS.SHKTLOAD /* ITKB, Policy Services */
// DD DISP=SHR,DSN=IMS.SDFSRESL
// DD DISP=SHR,DSN=USER.PGMLIB
//IMSDALIB DD DISP=SHR,DSN=IMS.MDALIB
//IMS DD DISP=SHR,DSN=IMS.DBDLIB
//HPSIN DD \star(REORG)
ITKBSRVR=FPQSVR00
ITKBDATA=UTILHIST
CONDREORG=NO
SPACEALLOC=YES
NAMESWAP=YES
/*
```
3. Run the conditional reorganization job in Conditional Reorganization mode.

When the job is submitted, the Smart Reorg utility refers to the utility history data in the IMS Tools KB repository, evaluates the number of days since the last reorganization, and determines if the database requires a reorganization. If the utility determines that a database reorganization is necessary, the utility reorganizes the database and adds new utility history data in the IMS Tools KB repository.

As shown in the following JCL example, specify the following control statements:

#### **(REORG) block**

- ITKBSRVR statement, to specify the IMS Tools KB server XCF group.
- ITKBDATA=UTILHIST statement, to store the utility history data in the IMS Tools KB server repository. The utility history data is stored only when the database is reorganized.
- CONDREORG=YES statement, to run the job in Conditional Reorganization mode.

Ensure that the job specifies the policy that you prepared in step ["1" on page 197.](#page-212-0) You can optionally use the following control statements to specify a policy:

#### **(CONDREORG) block**

- POLICYBY statement
- POLICYNM statement

In the following JCL example, the reorganization policy that was customized in step ["1" on page 197](#page-212-0) is specified by the POLICYBY keyword. The reorganization policy uses the IBM.LAST\_REORG.10 rule to evaluate the number of days since the last reorganization.

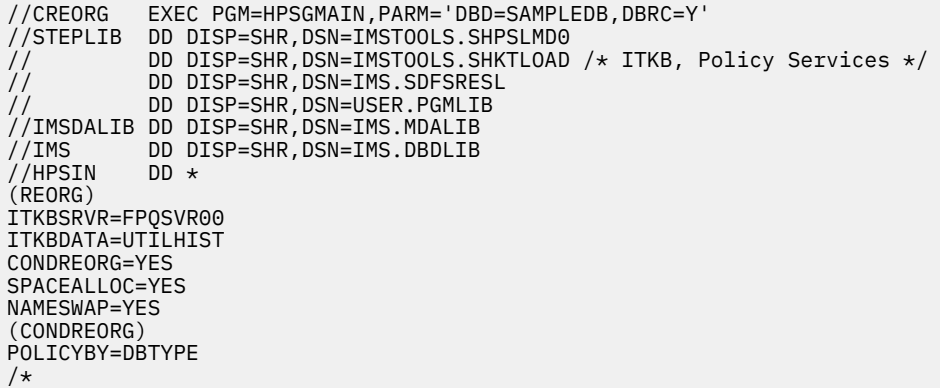

The Diagnosis report contains data element DB\_DAYS\_SINCE\_LAST\_REORG because the rule IBM.LAST\_REORG.10 was used.

 Database Statistics (DBD: dbname) -------------------------------------------------------------------------------- ===================== Events Statistics ===================== Note: The mark  $\star$  in column P means that the data element is used in the policy. Data Element Name P Before Reorg After Reorg Difference ------------------------ - ---------------- ---------------- ------------------ DB\_DAYS\_SINCE\_LAST\_REORG \* 30 0 -30

# <span id="page-214-0"></span>**Example 15: Reorganizing a database when the IMS management of ACBs is enabled**

This JCL example is for reorganizing a database in an IMS-managed ACBs environment.

```
//REORG EXEC PGM=HPSGMAIN,PARM='DBD=SAMPLEDB,DBRC=Y,DFSDF=CAT'
//STEPLIB DD DISP=SHR,DSN=IMSTOOLS.SHPSLMD0
// DD DISP=SHR,DSN=IMSTOOLS.SIIULMOD
// DD DISP=SHR,DSN=IMSTOOLS.SFOILOAD
          DD DISP=SHR, DSN=IMSTOOLS.SGLXLOAD
// DD DISP=SHR,DSN=IMS.SDFSRESL
// DD DISP=SHR,DSN=DBSAMP01.PGMLIB
          DD DISP=SHR, DSN=IMS.MDALIB
//DFSRESLB DD DISP=SHR,DSN=IMS.SDFSRESL
//PROCLIB DD DISP=SHR,DSN=IMS.PROCLIB
//HPSIN DD *
(REORG)
 IMSCMD=YES,TOSI
 SPACEALLOC=YES
  ILDSBLD=YES,INITONLY
 PSINDEXBLD=YES, NEW
 IC=YES
 NAMESWAP=YES
 STARTDB=YES
 DISPOLDDS=DELETE
/*
//ICEIN DD *
 GLOBAL ICHLQ=IMSICA,
 DSN=&ICHLQ..&DDN..IC1,
 UNIT=SYSALLDA,
 SPACE=(CYL,10,10)
/ *
```
*Figure 35. Example JCL stream to reorganize a database in an IMS-managed ACBs environment*

• The DFSDF=CAT parameter on the EXEC statement and the PROCLIB DD statement specify the DFSDFCAT PROCLIB member that contains the IMS catalog definition.

If you include the IMS Catalog Definition exit routine (DFS3CDX0) in the STEPLIB concatenation, you do not need to specify the DFSDF parameter and the PROCLIB DD statement.

- The SGLXLOAD library of IMS Tools Base must be in the STEPLIB concatenation.
- The library containing the DFSMDA member with TYPE=CATDSHLQ statement must be in the STEPLIB concatenation. Other types of DFSMDA members can be in the IMSDALIB DD concatenation.
- The IMS DD statement is not needed.

If you want to reload the database using the pending database definition in IMS catalog staging data sets, add the NEWDBD control statement as follows:

```
//HPSIN DD *
(REORG)
NEWDBD=*STAGING
...
/\star
```
If the input for reorganization processing is an unload data set, code the REORGINPUT=ULDS control statement in the (REORG) block of the HPSIN data set and add the DFSACBPD DD statement that contains the STAGING keyword as shown in the following example. In this case, the NEWDBD control statement cannot be specified.

```
//HPSIN DD *
(REORG)
REORGINPUT=ULDS
...
/*
//DFSACBPD DD *
STAGING
/*
```
# <span id="page-215-0"></span>**Example 16: Conditionally reorganizing a database in separate job steps**

This example shows JCL streams to evaluate a HIDAM database and, if the database requires a reorganization, create an unload data set and run the reorganization in the succeeding job step.

In this example:

- The database is evaluated by the Conditional Reorganization Support Service (CRSS). If the database needs to be reorganized, the Smart Reorg utility calls the Unload task to create an unload data set and returns a specific return code, which will be passed to the succeeding job step.
- If a specific code is returned in the first job step, the data sets of the database and its secondary indexes are deleted and newly defined. The database is reorganized in one job step by the Smart Reorg utility, which calls the Reload task, the Index Build task, and the Image Copy task.

```
//CONDUNLD EXEC PGM=HPSGMAIN,PARM='DBD=SAMPDB01,DBRC=Y'
//STEPLIB DD DISP=SHR,DSN=IMSTOOLS.SHPSLMD0<br>// DD DISP=SHR,DSN=IMSTOOLS.SFOILOAD<br>// DD DISP=SHR,DSN=IMSTOOLS.SHKTLOAD
// DD DISP=SHR,DSN=IMSTOOLS.SFOILOAD /* TOSI */
// DD DISP=SHR,DSN=IMSTOOLS.SHKTLOAD /* ITKB, Policy Services */
// DD DISP=SHR,DSN=IMS.SDFSRESL
// DD DISP=SHR,DSN=USER.PGMLIB
//IMS DD DISP=SHR,DSN=IMS.DBDLIB
//DFSURGU1 DD DSN=SAMPDB01.UNLOAD,DISP=(NEW,PASS),
              SPACE=(CYL,(20,10))
//HPSIN DD \star(REORG)
  CONDREORG=YES
  ITKBSRVR=FPQSVR00
  RC_CHANGE=(POLICY.EXCEPTIONS.CRITICAL,20) 
 RC_CHANGE=(POLICY.ACTION.REORG,22)
 UNLOADONLY=YES
  DBRCAUTHCMD=YES
  IMSCMD=YES,TOSI
  TOSIXCFGRP=REORG 
  STARTDB=YES
(CONDREORG)
  POLICYBY=DBTYPE
(UNLOAD)
 CHECKREC=YES
/
```
*Figure 36. Sample JCL stream to diagnose a database and conditionally unload the database*

• CONDREORG=YES and UNLOADONLY=YES specify to diagnose the database and unload the database if the database needs to be reorganized.

If CONDREORG=YES,REORGDIAG is specified instead of CONDREORG=YES, the database is always unloaded regardless of the evaluation result.

- The DFSURGU1 DD statement specifies the output unload data set.
- RC\_CHANGE=(POLICY.ACTION.REORG,22) specifies that return code 22 is returned if the database requires reorganization.
- The database must be in read-only state while it is being unloaded. DBRCAUTHCMD=YES specifies to issue DBRC commands, and IMSCMD=YES,TOSI specifies to issue IMS commands automatically.
- CHECKREC=YES in the (UNLOAD) block is required to pass certain information to the Reload task called in the succeeding job step.
```
//IFTEST IF (CONDUNLD.RC = 22) THEN /* REORG IS NEEDED? */
//DELDEF EXEC PGM=IDCAMS
//SYSPRINT DD SYSOUT=*
//SYSIN DD DISP=SHR,DSN=USER.DDEFPDS(SAMPDB01)
// DD DISP=SHR,DSN=USER.DDEFPDS(SAMPIDX0) 
// DD DISP=SHR,DSN=USER.DDEFPDS(SAMPIDX1) 
// DD DISP=SHR,DSN=USER.DDEFPDS(SAMPIDX2) 
//*<br>//REORG
           EXEC PGM=HPSGMAIN, PARM='DBD=SAMPDB01, DBRC=Y'
//STEPLIB DD DISP=SHR,DSN=IMSTOOLS.SHPSLMD0 
          DD DISP=SHR, DSN=IMSTOOLS.SIIULMOD
// DD DISP=SHR,DSN=IMSTOOLS.SFOILOAD /* TOSI */
          // DD DISP=SHR,DSN=IMSTOOLS.SHKTLOAD /* ITKB, Policy Services */
// DD DISP=SHR,DSN=IMS.SDFSRESL
// DD DISP=SHR,DSN=USER.PGMLIB
          DD DISP=SHR, DSN=IMS.DBDLIB
//DFSUINPT DD DISP=SHR,DSN=SAMPDB01.UNLOAD
//HPSIN DD * 
(REORG)
  ITKBSRVR=FPQSVR00
 REORGINPUT=ULDS
 DBRCAUTHCMD=YES
 IMSCMD=YES,TOSI
  TOSIXCFGRP=REORG 
 INDEXBLD=YES
  IC=YES
 STARTDB=YES
(RELOAD)
 :
/*
//ICEIN DD \star GLOBAL VIC=Y,VICDSN=&DDN..UC1,
        ICHLQ=IMSICA,DSN=&ICHLQ..&DDN..IC1, 
         UNIT=SYSALLDA,SPACE=(CYL,10,10)
/* 
//ENDTEST ENDIF
```
*Figure 37. Sample JCL stream to reorganize the database depending on the return code from the previous step*

- These two job steps are processed when the return code from the CONDUNLD job step indicates that the database requires a reorganization.
- Before starting the Smart Reorg step, the original database data sets are deleted and defined. Shadow data sets are not used.
- REORGINPUT=ULDS specifies to reload the database using the unload data set that the DFSUINPT DD statement specifies.
- INDEXBUILD=YES and IC=YES specify to call the Index Builder task and the Image Copy task.
- IMSCMD=YES,TOSI specifies to issue IMS /DBR commands, and STARTDB=YES specifies to issue IMS /STA commands automatically.

IMS Database Reorganization Expert: User's Guide

# <span id="page-218-0"></span>**Chapter 11. Working with policies and database exceptions**

When you run a Smart Reorg utility job in Conditional Reorganization mode, Reorganization Diagnosis mode, or Diagnosis-only mode, you must prepare a reorganization policy before running the job and check the job result after the job is complete.

### **Topics:**

- "Preparing a reorganization policy" on page 203
- "Checking the policy evaluation summary message" on page 203
- • ["Identifying the cause of database exceptions" on page 204](#page-219-0)
- • ["Resolving database exceptions" on page 205](#page-220-0)
- • ["Finding Diagnosis reports by using report completion codes" on page 206](#page-221-0)

## **Preparing a reorganization policy**

Before you run a Smart Reorg utility job in Conditional Reorg mode, Reorganization Diagnosis mode, or Diagnosis-only mode, you must prepare a reorganization policy.

## **About this task**

You can prepare a reorganization policy by customizing a policy template provided from IBM. The customization of a policy template includes setting specific criteria for detecting database exceptions and for determining when a database needs to be reorganized. You can also specify whether to receive exception notification messages of the Smart Reorg utility through z/OS WTO service or TSO/E SEND command.

## **Procedure**

See the topic "Using Policy Services" in the *IMS Tools Base Policy Services User's Guide and Reference* for information about customizing IBM-provided policies and rules, and how to create your own policies. This information also provides a complete reference for IBM-provided policies and rules.

## **Checking the policy evaluation summary message**

If one or more database exceptions were detected during a Smart Reorg utility job and if one or more notification lists are specified in the policy that is used, a message that summarizes policy evaluation is sent to the designated targets by Policy Services. This message is called the *policy evaluation summary message* or *summary message*.

## **Procedure**

The policy evaluation summary message is always displayed at the end of the Summary of Policy Evaluation section of the Diagnosis report. From this message, you can check the result of policy evaluation and the action that was taken during the job.

A report completion code is assigned to the Diagnosis report when the report is stored in the Output repository of IMS Tools KB. The code is associated with the summary message. For the relation between report completion codes and policy evaluation summary messages, see [Table 30 on page 207.](#page-222-0)

The following list summarizes policy evaluation summary messages. For information about each summary message (the action that is taken by the Smart Reorg utility and the action that you must take), see ["BBE](#page-677-0) [messages" on page 662.](#page-677-0)

- <span id="page-219-0"></span>• BBE2900I *resource\_name* IN RECONID=*recon\_id* HAS BEEN REORGANIZED, AND NO EXCEPTIONS WERE DETECTED AFTER THE REORG.
- BBE2901I *resource\_name* IN RECONID=*recon\_id* HAS BEEN REORGANIZED, BUT SOME WARNING EXCEPTIONS REMAIN.
- BBE2902I *resource\_name* IN RECONID=*recon\_id* HAS WARNING EXCEPTIONS IN THE REORG DOMAIN.
- BBE2903I *resource\_name* IN RECONID=*recon\_id* HAS BEEN REORGANIZED, BUT IS STILL IN A "REORG NEEDED" STATE.
- BBE2904I *resource\_name* IN RECONID=*recon\_id* HAS BEEN REORGANIZED, BUT IS STILL IN A CRITICAL STATE.
- BBE2905I *resource\_name* IN RECONID=*recon\_id* HAS CRITICAL EXCEPTIONS IN THE REORG DOMAIN. USER ACTION IS REQUIRED.
- BBE2906I THE REORGANIZATION OF *resource\_name* IN RECONID=*recon\_id* WAS ATTEMPTED AND FAILED.
- BBE2907I *resource\_name* IN RECONID=*recon\_id* HAS BEEN REORGANIZED, BUT IS STILL IN A SEVERE STATE.
- BBE2908I *resource\_name* IN RECONID=*recon\_id* HAS SEVERE EXCEPTIONS IN THE REORG DOMAIN.
- BBE2909I *resource\_name* IN RECONID=*recon\_id* HAS BEEN REORGANIZED, BUT ITS STATUS IS UNAVAILABLE.
- BBE2910I ACTION "REORG" IS RECOMMENDED FOR *resource\_name* IN RECONID=*recon\_id*.

#### **Related reference**

[BBERPRT data set: Diagnosis report](#page-234-0)

The BBERPRT data set contains Diagnosis reports that are generated by conditional reorganization jobs.

[Control statements for the Smart Reorg Driver](#page-133-0)

The control statement block for the Smart Reorg Driver contains user specifications for controlling the processes of the Smart Reorg Driver and the Parallel Reorganization Service.

## **Identifying the cause of database exceptions**

The Summary of Policy Evaluation section of the Diagnosis report prints the remaining database exceptions.

If one or more of the following exceptions remain after a Smart Reorg utility job that ran in Conditional Reorganization mode or in Reorganization Diagnosis mode, or if they were reported by a Smart Reorg utility job that ran in Diagnosis-only mode, you should tune the database definition, the data set allocation, or both.

- Exceptions that might be related to number of database I/Os include:
	- AVERAGE\_DB\_RECORD\_LENGTH
	- EXCESSIVE\_SEGMENT\_SCATTERING
	- EXCESSIVE\_HDAM\_ROOTS\_NOT\_HOME (for HDAM/PHDAM)
	- EXCESSIVE\_HDAM\_ROOTS\_OVERFLOW (for HDAM/PHDAM)
	- IMBALANCED\_RANDOMIZING (for HDAM/PHDAM)
- Exceptions that might be related to the space usage of the database include:
	- DATA\_SET\_EXTENTS\_AVAILABILITY
	- GROWING\_DBDS\_WITH\_DATA\_FULL
	- EXCESSIVE\_HDAM\_ROOTS\_NOT\_HOME (for HDAM/PHDAM)
	- EXCESSIVE\_HDAM\_ROOTS\_OVERFLOW (for HDAM/PHDAM)

<span id="page-220-0"></span>**Note:** If you run the job in Diagnosis-only mode and if the Diagnosis report contains only the following exceptions, they can be removed by a simple reorganization without changing the database structure or space allocation:

- EXCESSIVE\_SLACK\_BYTES
- EXCESSIVE VL SPLIT SEGMENTS
- FRAGMENTED\_FREE\_SPACES
- GROWING\_DBDS\_WITH\_FREE\_SPACES
- EXCESSIVE\_CI\_OR\_CA\_SPLITS (for HISAM and SHISAM)
- EXCESSIVE\_HISAM\_DELETE\_SEGM (for HISAM)

For detailed explanations about database exceptions that can be detected by IBM-provided rules, see the topic "Domain REORG exceptions" in the *IMS Tools Base Policy Services User's Guide and Reference*.

### **Related tasks**

#### Resolving database exceptions

The Smart Reorg utility and other utilities of IMS Database Reorganization Expert provide various reports that help you resolve database exceptions.

#### **Related reference**

[BBERPRT data set: Diagnosis report](#page-234-0) The BBERPRT data set contains Diagnosis reports that are generated by conditional reorganization jobs.

## **Resolving database exceptions**

The Smart Reorg utility and other utilities of IMS Database Reorganization Expert provide various reports that help you resolve database exceptions.

### **Before you begin**

This topic describes how you can resolve database exceptions that were reported by Policy Services.

Before going through the steps in this topic, you need to identify the names of the exceptions that were reported.

### **Procedure**

To resolve database exceptions, complete these steps:

1. Generate additional reports that contain detailed database statistics by running an IPR Unload job with the STATREP=YES and the DBSTATS=YES options.

For a list of reports that can help you tune databases, see ["Reports for database tuning" on page 625](#page-640-0).

**Note:** You do not need to create an unload data set when you run the IPR Unload job. To suppress the creation of an unload data set, you can code the data set format \*NO for the OUTPUT control statement for the IPR Unload job (OUTPUT=,  $*NO$ ). For more information about the OUTPUT control statement, see ["OUTPUT control statement" on page 371.](#page-386-0)

2. When the IPR Unload reports are generated, see the appropriate guideline that matches the type of the database you are processing or the database condition.

Guidelines are located in the following topics:

- • ["Working on exceptions in an HDAM database" on page 627](#page-642-0)
- • ["Working on exceptions in a HIDAM database" on page 640](#page-655-0)
- • ["Working on exceptions in a HISAM or SHISAM database" on page 642](#page-657-0)
- • ["Working on space shortage exceptions" on page 645](#page-660-0)

Follow the guidelines to change the DBD, the data set allocation parameters, or both.

3. Reload the database by using the IPR Reload utility. Optionally, you can specify a new DBD.

<span id="page-221-0"></span>4. Determine if the reloaded database is satisfactory by checking the reports that were produced by the IPR Reload job.

For details, see ["Reports for database tuning" on page 625](#page-640-0).

5. If the result in step "4" on page 206 is not satisfactory, repeat steps ["2" on page 205](#page-220-0) through "5" on page 206.

**Tip:** If the database is very large, performing multiple consecutive reloads or unloads in order to observe the effect of multiple consecutive changes is not practical. In this case, you can use the FABHURG1 unload utility and the FABHEXTR exit routine to create a small database extract that consists of a subset of the real-life database records. For more information, see the topic "Creating a database extract for tuning experiments" in the *IMS High Performance Unload User's Guide*. You can then perform tuning experiments with this smaller database extract.

For more information about the FABHEXTR exit routine of the FABHURG1 unload utility, see the *IMS High Performance Unload User's Guide*.

#### **Related concepts**

[Identifying the cause of database exceptions](#page-219-0) The Summary of Policy Evaluation section of the Diagnosis report prints the remaining database exceptions.

### **Related reference**

[Reports for database tuning](#page-640-0) The utilities of IMS Database Reorganization Expert generate various useful reports that assist you when tuning your IMS databases.

## **Finding Diagnosis reports by using report completion codes**

You can use report completion codes (RCC) to find only those Diagnosis reports that suggest further user actions. The report completion code is notified by WTO message BBE0315I or BBE0316A.

## **About this task**

Report completion code is available when you run a Smart Reorg job in Conditional Reorganization mode, in Reorganization Diagnosis mode, or in Diagnosis-only mode and you specify to store Diagnosis report in the Output repository of IMS Tools KB server.

To use report completion codes to find specific Diagnosis reports from the Output repository of the IMS Tools KB server, follow these steps:

## **Procedure**

1. In the IMS Tools KB main menu panel, specify the following information:

- Specify the server name in the **Knowledge Base Server Name** field.
- Specify N in the **History** field.
- Specify the **Recon ID** that corresponds to Recon data sets that are used for the database in the Recon ID field.
- 2. Select option 7, **List of Products**, from the main menu panel. Press Enter.

The List of Products panel is displayed.

3. Use the **View** row action (S) on the entry of IBM IMS Database Reorganization Expert for z/OS. Press Enter.

The Available Reports-Product panel is displayed.

4. Enter the **Filter** command.

The Set Filter panel is displayed.

5. Enter the report completion code in **Cmp Cod**. Press Enter.

<span id="page-222-0"></span>When you enter the report completion code, the Available Report-Product panel is displayed, and only those reports that have the specified report completion code are listed on the panel.

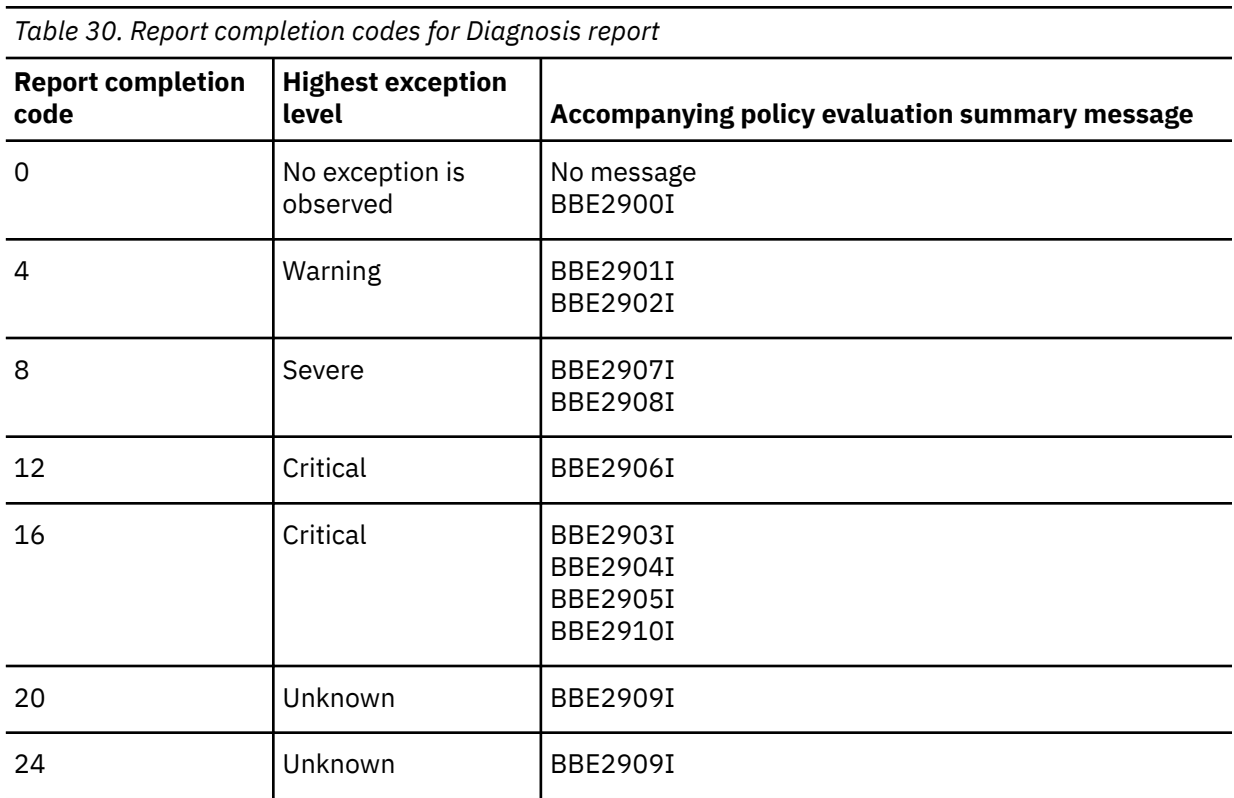

The following table summarizes the possible report completion codes and their exception levels.

#### **Related reference**

[BBERPRT data set: Diagnosis report](#page-234-0)

The BBERPRT data set contains Diagnosis reports that are generated by conditional reorganization jobs.

IMS Database Reorganization Expert: User's Guide

# **Chapter 12. Preparing and completing reorganization**

When you run a Smart Reorg utility job in Conditional Reorganization mode, in Reorganization Diagnosis mode, or in Unconditional Reorganization mode, you must configure pre-reorganization processing and post-reorganization processing.

#### **Topics:**

- "Pre-reorganization processing" on page 209
- • ["Post-reorganization processing" on page 210](#page-225-0)

## **Pre-reorganization processing**

You must perform pre-reorganization processing before you run a Smart Reorg utility job except when you run the job in Diagnosis-only mode.

## **Procedure**

Pre-reorganization processing for the Smart Reorg utility includes taking the database offline or putting it in *read-only* mode to prevent database access while the reorganization process is running.

To have the Reorganization Manager of the Parallel Reorganization Service perform this processing automatically, specify IMSCMD=YES or DBRCAUTHCMD=YES.

If you do not specify IMSCMD=YES or DBRCAUTHCMD=YES, the database to be reorganized must be taken offline or put in read-only mode in a separate step before the Smart Reorg utility job step starts. Use either of the following methods to complete this task:

- If you specify DBSHARE=NO in the (REORG) block, issue the following command to prevent any authorization for the database during the reorganization: /DBRECOVERY DATABASE *dbdname* GLOBAL NOFEOV
- If you specify DBSHARE=YES in the (REORG) block, issue the following command to allow read-only access for the database during the reorganization: /DBDUMP DATABASE *dbdname* GLOBAL NOFEOV

If the database is shared by multiple IMS subsystems, make sure that the commands are processed successfully in all IMS subsystems.

If you specify AUTHFAIL=WTOR and you have not issued the /DBDUMP or the /DBRECOVERY command, the Smart Reorg utility issues a message to tell the operator which command must be issued to which database.

For more information about automating pre-reorganization processing, see ["Hints and tips for specifying](#page-191-0) [control statements" on page 176.](#page-191-0)

#### **Related reference**

[AUTHFAIL control statement](#page-143-0)

Specifies the action Reorganization Manager takes when DBRC authorization fails during initialization processing and before name swapping.

#### [DBRCAUTHCMD control statement](#page-146-0)

Specifies whether Reorganization Manager issues the CHANGE.DB READON or the CHANGE.DB NOAUTH command automatically at the beginning of the reorganization and before data set name swapping.

#### [DBSHARE control statement](#page-147-0)

Specifies whether read access for the database is allowed while the database is being reorganized.

[IMSCMD control statement](#page-155-0)

<span id="page-225-0"></span>Specifies whether Reorganization Manager issues the /DBD or /DBR command automatically at the beginning of the reorganization and before data set name swapping.

## **Post-reorganization processing**

You must perform post-reorganization processing after a Smart Reorg utility job when a reorganization has been committed.

## **About this task**

Most part of post-reorganization processing can be done automatically by the Reorganization Manager of the Parallel Reorganization Service if such specifications are made with control statements.

During automatic post-reorganization processing, messages are issued to report the beginning and the completion of each task. These messages are displayed on the operator console but they are not written to any data sets. For more information about automating post-reorganization processing, see ["Hints and](#page-191-0) [tips for specifying control statements" on page 176.](#page-191-0)

## **Performing manual name swapping**

The name swapping process swaps the name of the shadow database with the name of the original database.

## **Procedure**

Complete the following steps to do data set name swapping manually:

1. Issue a /DBRECOVERY command for each database involved to obtain exclusive control of the database. You must specify the GLOBAL option if the database is shared by multiple IMS systems. You must ensure that the /DBRECOVERY command that is issued on the local IMS system and the / DBRECOVEY commands that are propagated to the sharing IMS systems all complete successfully.

When data set names are swapped for a HALDB, you must issue the /DBRECOVERY command for each partition that has been reorganized.

2. Create IDCAMS ALTER statements to swap database data set names.

Refer to the sample ALTER commands that are written in the HPSOUT2 data set. If you have specified the HPSGSWAP DD statement, the HPSGDBRC DD statement, or both, the same command stream is written in the data set that is specified on the DD statement. The data set that is specified on the HPSGSWAP DD statement is intended to be used as the SYSIN for IDCAMS, and the data set that is specified on the HPSGDBRC DD statement is intended to be used as the SYSIN for DSPURX00. You can use the command stream without change, or you can modify it to suit to your requirements. For sample command streams, see ["IDCAMS Command Stream for Name Swapping report" on page 261](#page-276-0) and ["DBRC Notification Command Stream report" on page 265.](#page-280-0)

For VSAM data sets, you must rename the cluster and component names together.

**Attention:** Be careful when you specify control statement INDEXBLD=YES,NEW for a database for which a secondary index is defined but the original index data set does not exist. In this case, the IDCAMS command stream that is generated by the Smart Reorg utility can be used only for renaming the cluster name of the shadow index data set to the cluster name of the original index data set. The commands for renaming the index and data components are not generated, and the information message HPSG0311I is issued. If you also want to change the component names, add the lines  $(*1)$ , as shown in the following figure.

```
 IF MAXCC EQ 0 THEN -
         DO<br>ALTER
                   cluster_of\_shadow\_index\_data\_setNEWNAME(cluster_of_original_index_data_set<br>*1 ALTER data component of shadow index data
 *1 ALTER data_component_of_shadow_index_data_set -
 *1 NEWNAME(data_component_of_original_index_data_set )
 *1 ALTER index_component_of_shadow_index_data_set -
    *1 NEWNAME(index_component_of_original_index_data_set)
          END
```
*Figure 38. IDCAMS command stream for changing cluster and component names for secondary index*

## **Performing manual DBRC notification processing**

DBRC notification processing must be done after the data set names have been swapped.

## **About this task**

This process can also be done automatically. For information about setting up automatic DBRC notification processing, see ["How to automate DBRC notification processing" on page 177](#page-192-0). To have the Smart Reorg utility process this step automatically, satisfy the requirements described in ["NAMESWAP](#page-161-0) [control statement" on page 146](#page-161-0).

## **Procedure**

The following steps describe how to manually perform DBRC notification processing.

**Note:** These steps describe a typical method for performing manual DBRC notification processing. A different method might be more appropriate for your installation.

1. Notify DBRC that the reorganization has taken place. For a non-HALDB, issue the following commands for all DD names of the reorganized database and primary index. For a HALDB, issue the command for each partition and each DD name of the partition except the DD name for ILDS and the primary index of PHIDAM.

NOTIFY.REORG DBD(*dbd\_or\_part\_name*) DDN(*ddname*)

**Note:** For a non-HALDB, it is assumed that the secondary indexes, if defined, are rebuilt or reorganized, and also that the above NOTIFY.REORG commands have not been issued for the secondary indexes in other index building step. If these commands have been issued in an index building step, you can ignore this step.

For each HALDB partition, issue the following commands:

• If the PARTITION INIT NEEDED flag is on, you must issue the command to turn off the flag because all the partitions that are processed by the Smart Reorg utility have been initialized.

CHANGE.DB DBD(*part\_name*) NOPINIT

• If the HALDB partition is capable of online reorganization and at least one online reorganization has been done before the parallel reorganization, you must issue the CHANGE.DB DBD(*part\_name*) NOPINIT command for both A-through-J and X data sets and M-through-V and Y data sets. And, if the M-through-V and Y data sets are active when the parallel reorganization starts, you also need to issue the following command for the partition:

```
CHANGE.DB DBD(part_name) OLRDBDS(A)
```
2. Take an image copy of the database and indexes that are registered to DBRC as RECOVABL, and register the image copy data sets to DBRC. You can use the Database Image Copy utility (DFSUDMP0) or the Database Image Copy 2 utility (DFSUDMT0) or IMS HP Image Copy to complete this step.

For a non-HALDB, if you do not need to get an image copy of the database or indexes that are defined as NONRECOV, you can optionally issue the following command for such database or indexes:

NOTIFY.UIC DBD(*dbd\_or\_part\_name*) DDN(*ddname*)

**Note:** For a HALDB, you do not need to issue the command for ILDS and the primary index of PHIDAM because they are always defined as nonrecoverable.

3. Issue the following DBRC command to allow authorization for the database. For a non-HALDB, the command must be issued for the database and for the indexes (the primary index of HIDAM and all secondary indexes if defined). For a HALDB, the command must be issued for each partition that has been reorganized.

CHANGE.DB DBD(*dbd\_or\_part\_name*) AUTH READOFF

## **Performing manual image copy processing**

To manually take the image copies of the reorganized database, you must run IMS HP Image Copy.

## **About this task**

**Important:** You must take Image copies of the reorganized database before the database is used by any application programs.

## **Post-reorganization processing for database with logical relationships**

The following considerations apply when performing post-reorganization processing for non-HALDB that has logical relationships.

## **Internal logical relationships**

If you are reorganizing an HDAM or a HIDAM database that has only internal logical relationships, you can do the post-reorganization processing automatically by specifying PREFIXRES=YES and NAMESWAP=YES.

However, if PREFIXRES=NO and NAMESWAP=YES are specified for such a database, the automated name swapping is done for the database data sets, the primary index data sets, and the secondary index data sets. The NOTIFY.REORG commands are issued for these three types of data sets, but the CHANGE.DB AUTH READOFF commands are issued only for the primary and the secondary index data sets. You must run the IMS Prefix Resolution and Prefix Update utilities, take image copies, and issue the CHANGE.DB AUTH READOFF commands for the database data sets in subsequent job steps.

## **External logical relationships**

If you are reorganizing an HDAM or a HIDAM database that has external logical relationships or a HISAM database that has internal or external logical relationships, you must run IMS Prefix Resolution and Prefix Update utilities after the Smart Reorg job step.

## **About this task**

Follow these steps to complete manual post-reorganization processing for databases that are involved in such logical relationships.

**Tip:** Instead of completing these steps, you can use the Pre-reorganization utility and the Postreorganization utility to automatically process these steps. For more information, see [Chapter 14, "Pre](#page-298-0)[reorganization utility and Post-reorganization utility," on page 283](#page-298-0).

### **Procedure**

1. Run an IMS Database Prereorganization utility job.

2. Submit reorganization jobs to reorganize or scan each database.

You can use the IMS Database Scan utility or the IPR DB Scan utility to scan logically related databases that are not reorganized. For details about the IPR DB Scan utility, see [Chapter 39, "IPR DB Scan](#page-596-0) [utility," on page 581](#page-596-0).

3. Perform name swapping manually for the databases and indexes that are reorganized or rebuilt by the Smart Reorg utility. After that, issue the DBRC NOTIFY.REORG commands manually to the databases and indexes.

For details, see ["Performing manual name swapping" on page 210.](#page-225-0)

If NAMESWAP=YES is specified in the Smart Reorg job step, this step is not needed.

- 4. Run the IMS Prefix Resolution and Prefix Update utilities to complete logical relationship prefix processing.
- 5. Take image copies by using any IMS image copy utility.
- 6. Issue the DBRC CHANGE.DB AUTH READOFF commands to the database and indexes manually. For more information about the DBRC commands, see ["Performing manual DBRC notification](#page-226-0) [processing" on page 211.](#page-226-0)

## **Restarting the reorganized database**

After you have completed the reorganization and post-reorganization processing, you must issue the / START DB command for the database and indexes so that the database can be accessible from online application programs.

## **About this task**

For a HALDB, you must start each partition that was reorganized. You must also start the HALDB master database if it was stopped before or during the reorganization.

If STARTDB=YES is specified, Smart Reorg utility issues the /START DB command automatically. For more information, see ["STARTDB control statement" on page 157.](#page-172-0)

**Note:** Defining a DBRC DB Group (database group) to which the HALDB master database and all HALDB partitions belong, and issuing the following command, makes it easier to start a HALDB:

/START DATAGROUP *database\_group\_name* ACCESS=*xx*

IMS Database Reorganization Expert: User's Guide

# **Chapter 13. Smart Reorg reports**

The Smart Reorg utility generates reports and messages, which help you understand the database health and troubleshoot problems.

### **Topics:**

- "Report reference for Smart Reorg" on page 215
- • ["BBERPRT data set: Diagnosis report" on page 219](#page-234-0)
- • ["HPSOUT data set" on page 238](#page-253-0)
- • ["HPSOUT2 data set" on page 251](#page-266-0)
- • ["HPSLIST data set" on page 268](#page-283-0)
- • ["HPSSTAT data set" on page 268](#page-283-0)
- • ["BBEJRNL data set" on page 276](#page-291-0)
- • ["BSNJM01 data set" on page 277](#page-292-0)
- • ["SEQERROR data set" on page 277](#page-292-0)
- • ["HPSTRACE data set" on page 278](#page-293-0)
- • ["HPSSNAP data set" on page 278](#page-293-0)
- • ["Reports produced by IMS Index Builder" on page 278](#page-293-0)
- • ["Reports produced by IMS HP Prefix Resolution" on page 278](#page-293-0)
- • ["Reports produced by IMS HP Image Copy" on page 279](#page-294-0)
- • ["Reports produced by IMS HP Pointer Checker" on page 279](#page-294-0)

## **Report reference for Smart Reorg**

The Smart Reorg utility generates a variety of reports that provide information about database status and reorganization.

Subsections:

- "Smart Reorg utility reports" on page 215
- • ["Smart Reorg utility reports in IMS Tools Knowledge Base" on page 218](#page-233-0)
- • ["Reports for problem determination" on page 218](#page-233-0)
- • ["Reports from optional tasks" on page 219](#page-234-0)

#### **Smart Reorg utility reports**

The following table lists the reports that the Smart Reorg utility generates and identifies the output data set that is associated with each report.

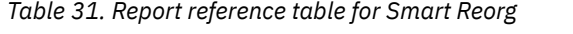

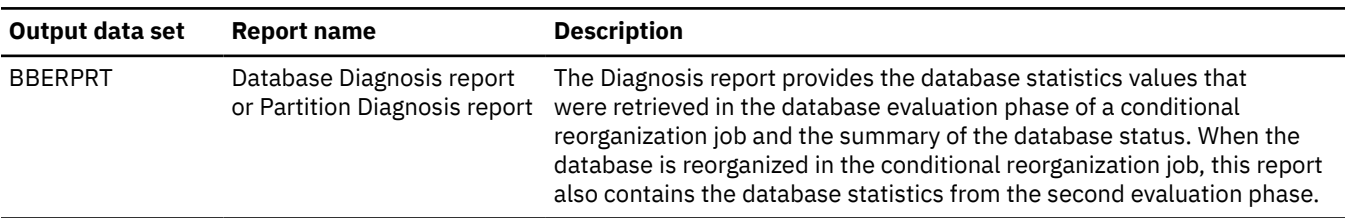

*Table 31. Report reference table for Smart Reorg (continued)*

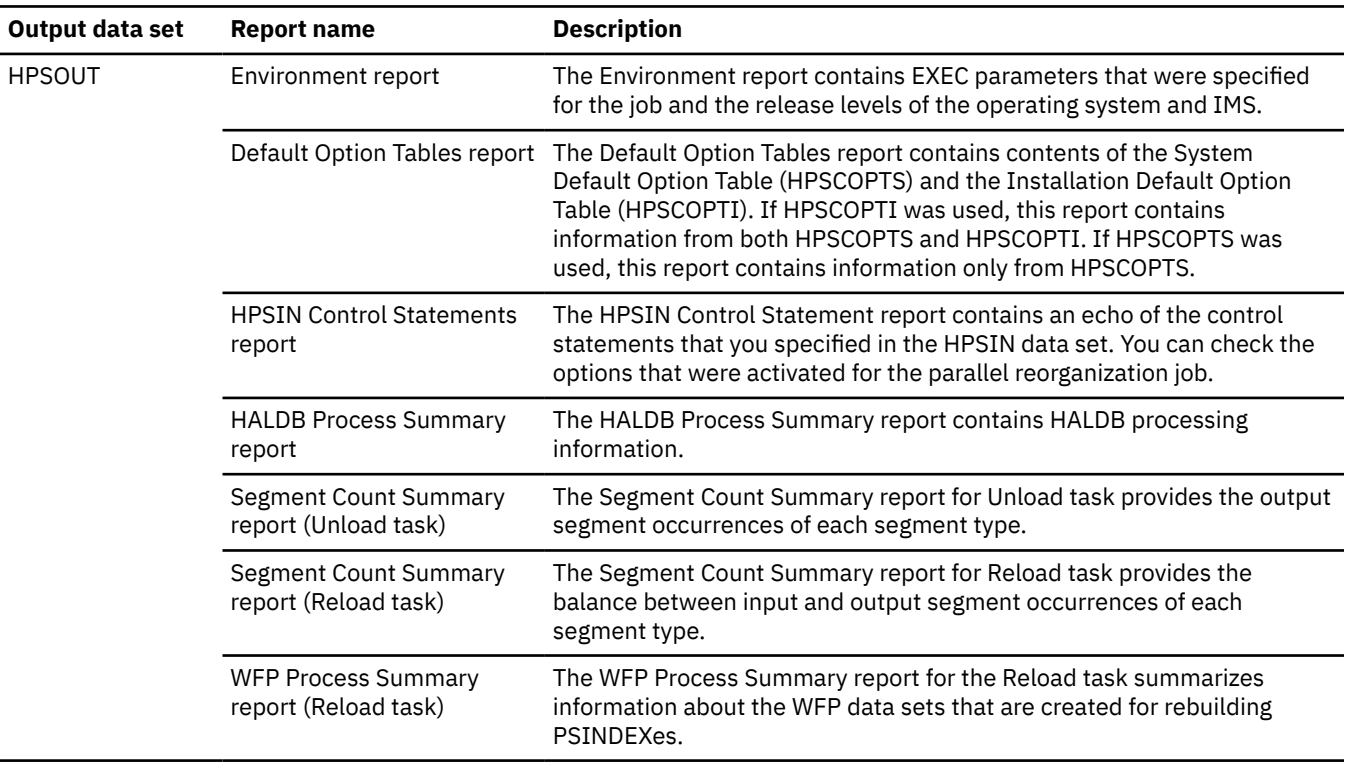

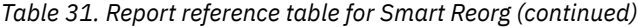

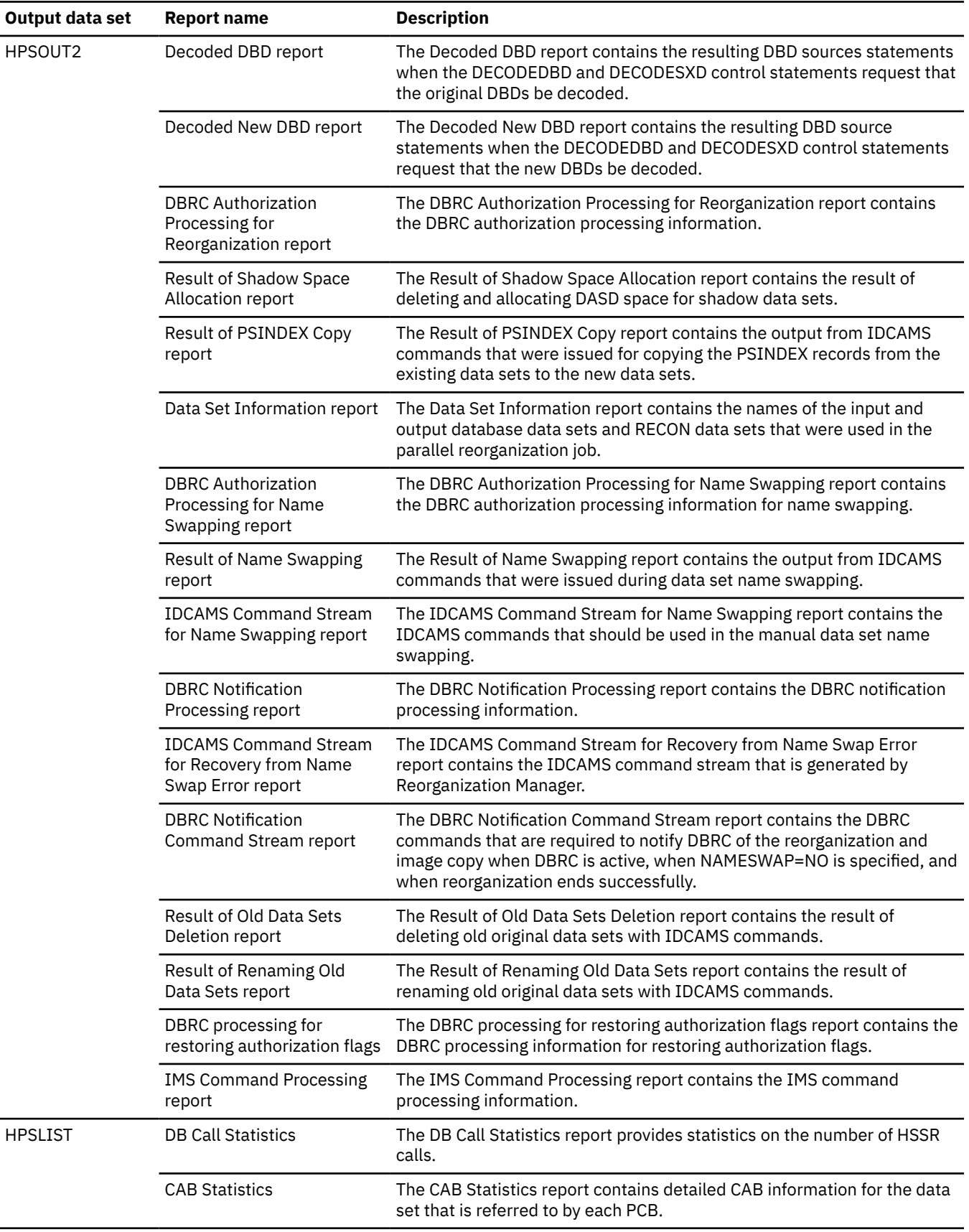

<span id="page-233-0"></span>*Table 31. Report reference table for Smart Reorg (continued)*

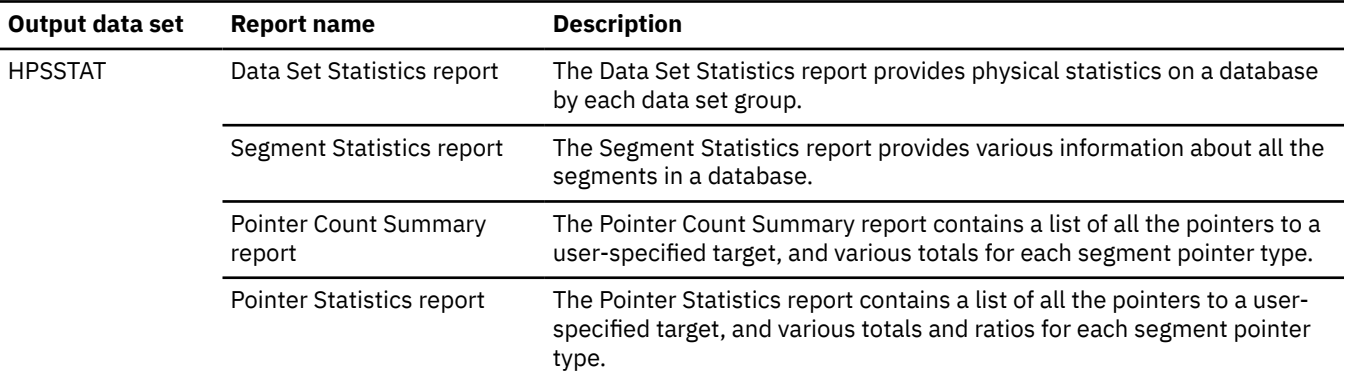

### **Smart Reorg utility reports in IMS Tools Knowledge Base**

When the Smart Reorg reports are stored in the Output repository of IMS Tools KB, the report names that are defined in IMS Tools KB are used for managing the reports. The following table lists the report names that are used in IMS Tools KB.

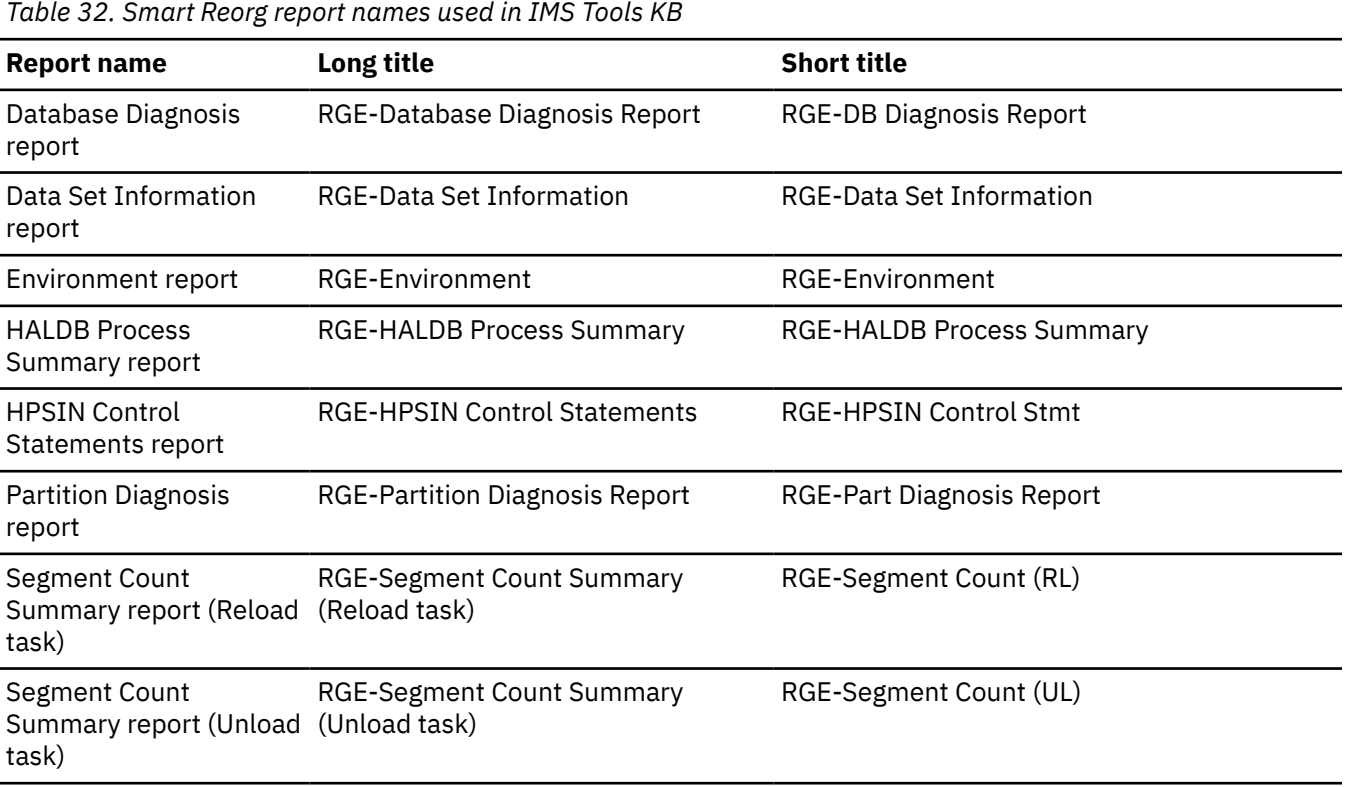

#### **Reports for problem determination**

The following table summarizes the data sets that are provided for problem determination.

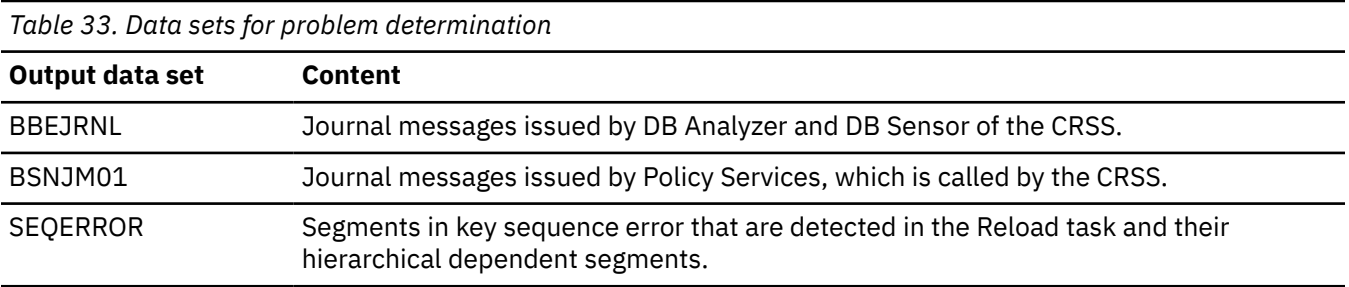

<span id="page-234-0"></span>*Table 33. Data sets for problem determination (continued)*

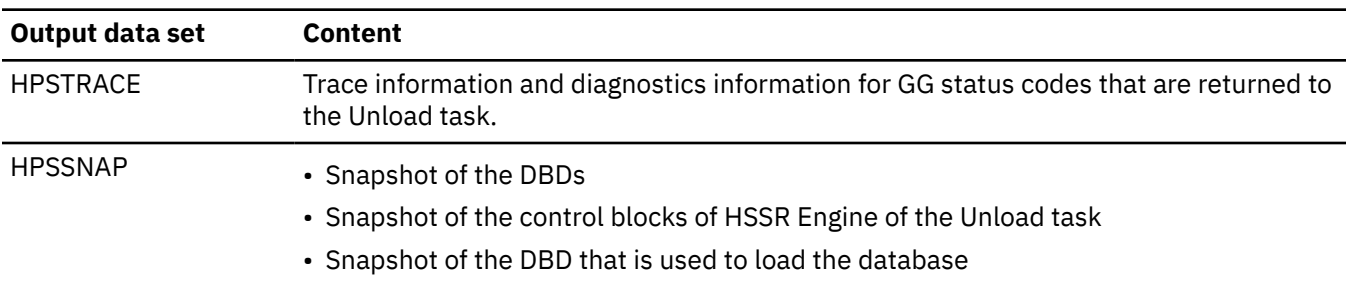

### **Reports from optional tasks**

Various reports are produced by optional tasks. See the following topics for more information:

- • ["Reports produced by IMS Index Builder" on page 278](#page-293-0)
- • ["Reports produced by IMS HP Prefix Resolution" on page 278](#page-293-0)
- • ["Reports produced by IMS HP Image Copy" on page 279](#page-294-0)
- • ["Reports produced by IMS HP Pointer Checker" on page 279](#page-294-0)

## **BBERPRT data set: Diagnosis report**

The BBERPRT data set contains Diagnosis reports that are generated by conditional reorganization jobs.

The Diagnosis report provides the database statistics values that were retrieved in the database evaluation phase of a conditional reorganization job and the summary of the database status. When the database is reorganized in the conditional reorganization job, this report also contains the database statistics from the second evaluation phase.

This report is generated when the CRSS is used in the job. Whether the report is printed or not is controlled by the PRINTRPRT option that is specified in the (CONDREORG) block. When the job is run for a non-HALDB database, the Database Diagnosis report is generated for the database, and when it is run for a HALDB partition, the Partition Diagnosis report is generated for the partition.

This report consists of several sections. It includes information about the job, such as how the job was run, how the space usage was evaluated, which policy was used for database evaluation, what types of database exceptions were detected, whether the exception was so severe that the database reorganization was necessary, and how the reorganization, if performed, changed the space usage.

The Diagnosis reports can be stored in the Output repository of the IMS Tools KB server. You can use the ISPF user interface that is provided by IMS Tools KB to search and view these reports. Copies of Diagnosis reports can be exported to a SYSOUT stream or to a sequential data set by using the batch report export utility that is provided by IMS Tools KB. For details about the batch report export utility, see the *IMS Tools Base IMS Tools Knowledge Base User's Guide and Reference*.

A Diagnosis report consists of the following sections:

- Summary of Database Definition section (for non-HALDB) or Summary of Partition Definition section (for HALDB)
- Summary of Policy Evaluation section
- Database Statistics section
	- Database Record Statistics subsection
	- Randomizing Statistics subsection (for HDAM and PHDAM)
	- Physical I/O Statistics subsection
- Data Set Statistics section
	- Volume and Extent Statistics subsection
- Data Set Space Usage Statistics subsection
- IMS Space Utilization Statistics subsection
- HISAM Statistics subsection (for HISAM and SHISAM)
- Primary Index Statistics section (for HIDAM and PHIDAM)
	- Index Space Utilization Statistics subsection
	- Volume and Extent Statistics subsection
	- Data Set Space Usage Statistics subsection
	- Index Statistics subsection

## **Summary of Database Definition section**

This section of the report contains the summary of the database definition.

The information that is included in the Summary of Database Definition section is different based on the types of databases or partitions.

Subsections:

- "HIDAM or HDAM database" on page 220
- "HISAM database" on page 220
- • ["SHISAM database" on page 221](#page-236-0)
- • ["PHIDAM or PHDAM partition" on page 221](#page-236-0)
- • ["Report field descriptions" on page 221](#page-236-0)

### **HIDAM or HDAM database**

The following figure shows an example of the Summary of Database Definition section for a HIDAM database.

```
IMS DB Reorg Expert - V4R1 Database Diagnosis Report Page: 1
5655-S35 Date: 11/01/2023 Time: 15.05.25
Summary of Database Definition 
------------------------------- 
Database.......................... BKDB0207 
Database Type..................... HIDAM 
Data Set Organization............. VSAM 
Number of Data Set Groups......... 1
```
*Figure 39. Summary of Database Definition—HIDAM database*

#### **HISAM database**

The Summary of Database Definition section for a HISAM database is the same as that for a HIDAM database except that it contains information about the overflow data set instead of number of data set groups.

The following figure shows an example of the Summary of Database Definition section for a HISAM database.

```
IMS DB Reorg Expert - V4R1 Database Diagnosis Report Page: 1<br>5655-535 Time: 14.03.56
                                                 Date: 11/01/2023 Time: 14.03.56
Summary of Database Definition 
------------------------------- 
Database.......................... DBHD0260 
Database Type...................... HISAM
Data Set Organization............. VSAM
Overflow Data Set................
YES
```
*Figure 40. Summary of Database Definition—HISAM database*

### <span id="page-236-0"></span>**SHISAM database**

The Summary of Database Definition section for a SHISAM database is the same as that for a HISAM database except that because a SHISAM database has no overflow data set, this section does not show the information about an overflow data set.

The following figure shows an example of the Summary of Database Definition section for a SHISAM database.

```
IMS DB Reorg Expert - V4R1 Database Diagnosis Report Page: 1<br>5655-S35 Date: 11/01/2023 Time: 15.16.53
                                                    Date: 11/01/2023 Time: 15.16.53
Summary of Database Definition 
------------------------------- 
Database.......................... HISMDB1 
Database Type..................... SHISAM 
Data Set Organization............. VSAM
```
*Figure 41. Summary of Database Definition—SHISAM database*

### **PHIDAM or PHDAM partition**

The Summary of Database Definition section for a PHIDAM partition or a PHDAM partition is the same as that for a non-partitioned database except that it contains information about the name of the partition that was processed.

The following figure shows an example of the Summary of Database Definition section for a PHIDAM partition.

```
IMS DB Reorg Expert - V4R1 Partition Diagnosis Report Page: 1<br>5655-535 Pate: 11/01/2023 Time: 13.25.09
                                                    Date: 11/01/2023 Time: 13.25.09
Summary of Partition Definition 
------------------------------- 
Database............................. PHIO0100
Database Type..................... PHIDAM 
Data Set Organization.............. OSAM
Name of Partition Processed....... PHIO01A 
Number of Data Set Groups......... 3
```
*Figure 42. Summary of Database Definition—PHIDAM partition*

## **Report field descriptions**

The following information is provided in the Summary of Database Definition section:

#### **Database**

Shows the name of the database.

#### **Database Type**

Shows the type of the database.

#### **Data Set Organization**

Shows the data set organization of database data set.

#### **Number of Data Set Groups**

Shows the number of data set groups. This field is not included for HISAM databases.

#### **Overflow Data Set**

Shows whether the overflow data sets exist. This field is included for HISAM databases.

#### **Name of Partition Processed**

Shows the name of the partition that was processed. This field is included only for PHIDAM and PHDAM partitions.

## **Summary of Policy Evaluation section**

This section of the report summarizes the result of policy evaluation. By looking at this section, you can determine the status of the database or partition.

The Summary of Policy Evaluation section contains the following information:

- Information about the policy that was used in the job and the locale of the policy.
- Reorganization need. Whether reorganization is recommended for this database or partition.
- The database exceptions that were found during the first evaluation phase.
- When reorganization is processed, the database exceptions that were found during the second evaluation phase.
- A message that summarizes the result of policy evaluation. You can determine the required action from this message.

The Summary of Policy Evaluation section will be different based on the results of the first evaluation phase.

Subsections:

- "When no database exceptions were detected" on page 222
- "When database exceptions were detected and database was reorganized" on page 222
- • ["Report field descriptions" on page 223](#page-238-0)

### **When no database exceptions were detected**

The following figure shows an example of the Summary of Policy Evaluation section when no database exceptions were detected during the first evaluation phase.

```
IMS DB Reorg Expert - V4R1 Database Diagnosis Report Page: 2
5655-S35 Date: 11/01/2023 Time: 15.05.25
Summary of Policy Evaluation (DBD: BKDB0207) 
----------------------------------------------------------------- 
Name of Policy Applied............ SYS.DBDNAME.BKDB0207 
Policy Locale..................... RECON ID: RECON207
Reorganization Need............... No 
Exceptions before Reorganization 
--------------------------------------------------------------------------------
                    *** No exception was detected *** 
--------------------------------------------------------------------------------
```
*Figure 43. Summary of Policy Evaluation—no exceptions detected*

### **When database exceptions were detected and database was reorganized**

The following figure shows an example of the Summary of Policy Evaluation section when database exceptions were detected during the first evaluation phase, and when the database was reorganized.

<span id="page-238-0"></span>IMS DB Reorg Expert - V4R1 Database Diagnosis Report Page: 2 Date: 11/01/2023 Time: 00.05.14 Summary of Policy Evaluation (DBD: BKDB ) ----------------------------------------------------------------- Name of Policy Applied............ SYS.DBDTYPE.HIDAM Policy Locale....................... Global Reorganization Need............... Yes Exceptions before Reorganization -------------------------------------------------------------------------------- The number of available extents for a data set of BKDB is small Class: DATA\_SET\_EXTENTS\_AVAILABILITY Level: CRITICAL Rule: G:IBM.DBDS\_EXTENTS.10 Threshold Set: HIGH The size of a data set in BKDB, which still has a certain amount of free space, has increased Class: GROWING\_DBDS\_WITH\_FREE\_SPACES Level: CRITICAL -> REORG Rule: G:IBM.DBDS\_GROWTH.20 Threshold Set: HIGH The fragmentation of free space in BKDB has increased Class: FRAGMENTED\_FREE\_SPACES Level: CRITICAL -> REORG Rule: G:IBM.FRAGMENTATION.10 Threshold Set: HIGH A data set of BKDB has many pointers that point to other bocks or CIs Class: EXCESSIVE\_SEGMENT\_SCATTERING Level: SEVERE Rule: G:IBM.SEGM\_SPREAD.10 Threshold Set: MED -------------------------------------------------------------------------------- Exceptions after Reorganization -------------------------------------------------------------------------------- BSN2800I GENERAL STATUS: RESOURCE=BKDB ACTION\_NAME=REORG EXECUTION\_STATUS=SUCCESSFUL The number of available extents for a data set of BKDB is small Class: DATA\_SET\_EXTENTS\_AVAILABILITY Level: CRITICAL Rule: G:IBM.DBDS\_EXTENTS.10 Threshold Set: HIGH -------------------------------------------------------------------------------- Summary of Policy Evaluation and Action: -------------------------------------------------------------------------------- BBE2904I BKDB IN RECONID=RECON207 HAS BEEN REORGANIZED, BUT IS STILL IN A CRITICAL STATE. --------------------------------------------------------------------------------

*Figure 44. Summary of Policy Evaluation—exceptions detected and reorganized*

### **Report field descriptions**

The following information is provided in the Summary of Policy Evaluation section:

#### **Name of Policy Applied**

Shows the name of the policy that was used in the evaluation phases.

#### **Policy Locale**

Shows the locale where the policy was found. When the policy was found in the RECON-specific locale, the RECON ID for the locale is printed in this field. When the policy is found in the global locale, Global is printed in this field.

#### **Reorganization Need**

Shows the recommended action based on the result of the first evaluation phase.

#### **Yes**

When REORG is printed one or more times in the Exceptions before Reorganization section, Yes is displayed in this field. This response indicates that the reorganization is recommended to resolve the exceptions for which REORG is displayed because these exceptions can be removed by simply unloading and reloading data. For other exceptions, further actions, such as changing the database definition or changing the data set space allocation, might be needed to resolve the exceptions. For details about addressing these exceptions, see [Chapter 11, "Working with policies](#page-218-0) [and database exceptions," on page 203.](#page-218-0)

#### **No**

When REORG is not printed in the Exceptions before Reorganization section, No is displayed in this field. This response indicates that the database or the HALDB partition is in either of the following states:

- Space utilization is not in a critical state. The database or the HALDB partition does not require reorganization.
- Space utilization needs to be improved. However, simply unloading and reloading data will not improve the state of space utilization.

#### **Exceptions before Reorganization**

Shows the message that is mapped to the class and the level of the exception that was detected during the first evaluation phase. This information is provided for each exception that was detected.

#### **Class**

Shows the name of the exception class.

#### **Level**

Shows the exception severity level. This value is WARNING, SEVERE, or CRITICAL.

When the CRSS determines that the database or partition requires reorganization, -> REORG is displayed on the left of the exception class and level.

#### **Rule**

Shows the name of the rule that detected this exception. A rule has either of the following prefixes:

#### **G**

Indicates that the rule was retrieved from the global locale.

#### **R**

Indicates that the rule was retrieved from the RECON-specific locale that is identified by the RECON ID displayed on the Policy Locale field.

#### **Threshold set**

Show the name of the threshold set that was used to detect this exception.

#### **Exceptions after Reorganization**

Shows the message that is mapped to the class and the level of the exception that was detected during the second evaluation phase. This information is provided for each exception that is detected.

#### **Class**

Shows the name of the exception class.

#### **Level**

Shows the exception severity level. This value is WARNING, SEVERE, or CRITICAL.

#### **Rule**

Shows the name of the rule that detected this exception. A rule has either of the following prefixes:

**G**

Indicates that the rule was retrieved from the global locale.

**R**

Indicates that the rule was retrieved from the RECON-specific locale that is identified by the RECON ID displayed on the Policy Locale field.

#### **Threshold set**

Show the name of the threshold set that was used to detect this exception.

When the database exceptions found in the second evaluation phase meet the conditions to reorganize, -> REORG is displayed. However, reorganization is not processed for the second time.

This field is included only when the database or partition was reorganized.

#### **Summary of Policy Evaluation and Action**

Shows the summary of the job and the status of the database or partition.

This field shows the policy evaluation summary message that was issued by the Policy Services Action Manager component. The message includes the database or partition name, the action that was taken, and, if the database was reorganized, the result of the reorganization process.

It can be one of the following messages:

- BBE2900I *resource\_name* IN RECONID=*recon\_id* HAS BEEN REORGANIZED, AND NO EXCEPTIONS WERE DETECTED AFTER THE REORG.
- BBE2901I *resource\_name* IN RECONID=*recon\_id* HAS BEEN REORGANIZED, BUT SOME WARNING EXCEPTIONS REMAIN.
- BBE2902I *resource\_name* IN RECONID=*recon\_id* HAS WARNING EXCEPTIONS IN THE REORG DOMAIN.
- BBE2903I *resource\_name* IN RECONID=*recon\_id* HAS BEEN REORGANIZED, BUT IS STILL IN A "REORG NEEDED" STATE.
- BBE2904I *resource\_name* IN RECONID=*recon\_id* HAS BEEN REORGANIZED, BUT IS STILL IN A CRITICAL STATE.
- BBE2905I *resource\_name* IN RECONID=*recon\_id* HAS CRITICAL EXCEPTIONS IN THE REORG DOMAIN. USER ACTION IS REQUIRED.
- BBE2906I THE REORGANIZATION OF *resource\_name* IN RECONID=*recon\_id* WAS ATTEMPTED AND FAILED.
- BBE2907I *resource\_name* IN RECONID=*recon\_id* HAS BEEN REORGANIZED, BUT IS STILL IN A SEVERE STATE.
- BBE2908I *resource\_name* IN RECONID=*recon\_id* HAS SEVERE EXCEPTIONS IN THE REORG DOMAIN.
- BBE2909I *resource\_name* IN RECONID=*recon\_id* HAS BEEN REORGANIZED, BUT ITS STATUS IS UNAVAILABLE.
- BBE2910I ACTION "REORG" IS RECOMMENDED FOR *resource\_name* IN RECONID=*recon\_id*.

**Note:** *resource* name shows the database or partition name, and *recon id* shows the 8 byte RECON ID that is defined to IMS Tools Knowledge Base.

For the explanation about the Smart Reorg utility actions and the actions you must take, see ["Checking the policy evaluation summary message" on page 203](#page-218-0).

## **Database Record Statistics section**

This section of the report contains detailed information about database record statistics.

The Database Record Statistics section shows the database record statistics for each data element.

Subsections:

- "HDAM, HIDAM, HISAM, or SHISAM database" on page 225
- • ["PHIDAM or PHDAM partition" on page 226](#page-241-0)
- • ["Report field descriptions" on page 226](#page-241-0)

#### **HDAM, HIDAM, HISAM, or SHISAM database**

The following figure shows an example of the Database Record Statistics section for a HIDAM database.

<span id="page-241-0"></span>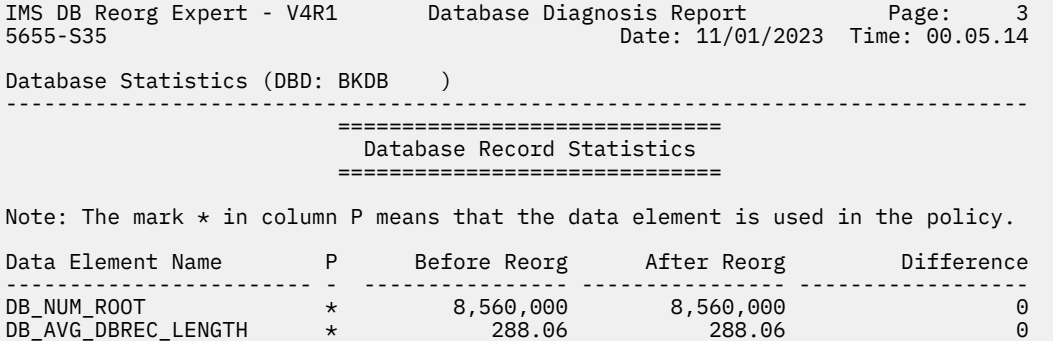

*Figure 45. Database Record Statistics—HIDAM database*

## **PHIDAM or PHDAM partition**

For a PHIDAM partition or a PHDAM partition, the name of the partition that was processed is displayed on the subtitle of each logical page.

The following figure shows an example of the Database Record Statistics section for a PHIDAM partition.

```
IMS DB Reorg Expert - V4R1 Partition Diagnosis Report Page:<br>13 Date: 11/01/2023 Time: 13
                                            5655-S35 Date: 11/01/2023 Time: 13.25.09
Database Statistics (DBD: PHIO0100, Partition: PHIO01A) 
                         --------------------------------------------------------------------------------
                        ============================== 
                          Database Record Statistics 
                        ============================== 
Note: The mark * in column P means that the threshold is used in the policy.
Data Element Name P Before Reorg After Reorg Difference
------------------------ - ---------------- ---------------- ------------------
DB_NUM_ROOT * 8,560,000 8,560,000 0
DB_AVG_DBREC_LENGTH * 288.06 288.06 0
```
*Figure 46. Database Record Statistics—PHIDAM partition*

## **Report field descriptions**

The following information is provided in the Database Record Statistics section:

#### **Data Element Name**

Shows the names of the data elements that represent statistics information about database records.

**P**

Shows whether the data element was used during the policy evaluation phases. An asterisk (\*) indicates that the data element was used.

#### **Before Reorg**

Shows the database record statistics for the data element. This value shows the statistics that were collected in the first evaluation phase.

#### **After Reorg**

Shows the database record statistics for the data element. This value shows the statistics that were collected in the second evaluation phase. When the database or partition is not reorganized, n/a is displayed in this field.

#### **Difference**

Shows the difference in statistics data between Before Reorg and After Reorg. When the database or partition is not reorganized, n/a is displayed in this field.

## **Randomizing Statistics section (HDAM and PHDAM)**

This section of the report contains detailed information about randomizing statistics. This section is included only for HDAM and PHDAM databases.

The following figure shows an example of the Randomizing Statistics section for an HDAM database.

IMS DB Reorg Expert - V4R1 Database Diagnosis Report Page:<br>5655-535 Date: 11/01/2023 Time: 15 Date: 11/01/2023 Time: 15.05.25 Database Statistics (DBD: DBHD1330) -------------------------------------------------------------------------------- ========================== Randomizing Statistics ========================== Note: The mark  $*$  in column P means that the data element is used in the policy. Data Element Name P Before Reorg After Reorg Difference ------------------------ - ---------------- ---------------- ------------------ DB\_NUM\_RAP 450,015 450,015 0 DB\_NUM\_UNUSED\_RAP 330,016 330,016 0 DB\_PCT\_NUM\_UNUSED\_RAP 73% 73% 0 DB\_NUM\_SYNONYM 30,001 30,001 0 DB\_PCT\_NUM\_SYNONYM \* 20% 20% 0 DB\_AVG\_LEN\_SYNONYM\_CHAIN 2.00 2.00 0 DB\_NUM\_ROOT\_NOHOME 46,960 40,026 -6,934 DB\_PCT\_NUM\_ROOT\_NOHOME \* 31% 27% -4 DB\_PCT\_BYTES\_OVFL \* 0% 0% 0 DB\_NUM\_ROOT\_OVFL 0 0 0 DB\_PCT\_NUM\_ROOT\_OVFL \* 0% 0% 0 DB\_BYTES\_SEG\_RAA 106,436,000 106,436,000 0 DB\_FLAG\_SENSOR\_HOME Y Y No change

*Figure 47. Randomizing Statistics*

## **Report field descriptions**

The following information is provided In the Randomizing Statistics section:

#### **Data Element Name**

Shows the names of the data elements that represent information about database randomizing statistics.

#### **P**

Shows whether the data element was used during the policy evaluation phases. An asterisk (\*) indicates that the data element was used.

#### **Before Reorg**

Shows the randomizing statistics for the data element. This value shows the statistics that were collected in the first evaluation phase.

#### **After Reorg**

Shows the randomizing statistics for the data element. This value shows the statistics that were collected in the second evaluation phase. When the database or partition is not reorganized, n/a is displayed in this field.

#### **Difference**

Shows the difference in statistics data between Before Reorg and After Reorg. When the database or partition is not reorganized, n/a is displayed in this field.

## **Physical I/O Statistics section**

This section of the report contains detailed information about physical I/O statistics.

The following figure shows an example of the Physical I/O Statistics section for an HDAM database.

| IMS DB Reorg Expert - V4R1<br>5655-S35                                                |              | Database Diagnosis Report<br>Date: 11/01/2023 Time: 11.15.52 | Page: 5    |  |  |  |
|---------------------------------------------------------------------------------------|--------------|--------------------------------------------------------------|------------|--|--|--|
| Database Statistics (DBD: ITHDAM01)                                                   |              |                                                              |            |  |  |  |
| Physical I/O Statistics                                                               |              |                                                              |            |  |  |  |
| Note: The mark $\star$ in column P means that the data element is used in the policy. |              |                                                              |            |  |  |  |
| Data Element Name<br>$\overline{P}$                                                   | Before Reorg | After Reorg                                                  | Difference |  |  |  |
| DB ESTIMATED DBREC IO<br>DB ESTIMATED ROOT IO                                         | 1.78<br>1.26 | 1.78<br>1.26                                                 | 0<br>0     |  |  |  |

*Figure 48. Physical I/O Statistics*

## **Report field descriptions**

The following information is provided in the Physical I/O Statistics section:

#### **Data Element Name**

Shows the names of the data elements that represent statistics information about physical I/O.

**P**

Shows whether the data element was used during the policy evaluation phases. An asterisk (\*) indicates that the data element was used.

#### **Before Reorg**

Shows the physical I/O statistics for the data element. This value shows the statistics that were collected in the first evaluation phase.

#### **After Reorg**

Shows the physical I/O statistics for the data element. This value shows the statistics that were collected in the second evaluation phase. When the database or partition is not reorganized, n/a is displayed in this field.

#### **Difference**

Shows the difference in statistics data between Before Reorg and After Reorg. When the database or partition is not reorganized, n/a is displayed in this field.

## **Volume and Extent Statistics section**

This section of the report contains statistics about the volume and extent usage of the data set.

The Volume and Extent Statistics section shows the data set allocation information through available extents on volumes that are assigned to the data set. When a database is composed of more than one data set group, this section is provided for each data set group of the database.

This section of the report contains the following three blocks:

- Data set definition and environment information
- Data set usage information
- Remaining available data set extent estimation

The following figure shows an example of the Volume and Extent Statistics section for a HIDAM database.

IMS DB Reorg Expert - V4R1 Database Diagnosis Report Page: 5 Date: 11/01/2023 Time: 00.05.14 Data Set Statistics (DBD: BKDB , DSG: 01) -------------------------------------------------------------------------------- ============================ Volume/Extent Statistics ============================ Note: The mark  $\star$  in column P means that the data element is used in the policy. Data set definition and environment information ================================================= Data Element Name Before Reorg After Reorg Difference ------------------------ - ---------------- ---------------- ------------------ DB\_FLAG\_SPACE\_TYPE C C No change DB\_NUM\_PRI\_SPACE 1,000 1,000 0 DB\_NUM\_SEC\_SPACE 100 100 0 DB\_FLAG\_SMS \* Y Y No change DB\_MAX\_EXT\_DS 251 251 0 DB\_MAX\_EXT\_VOL 123 123 0 Data set usage information ============================== Data Element Name P Before Reorg After Reorg Difference ------------------------ - ---------------- ---------------- ------------------ DB\_NUM\_EXT 37 32 -5 DB\_NUM\_VOL 3 3 0 DB\_NUM\_UNUSED\_VOL 0 0 0 DB\_NUM\_UNUSED\_VOL\_SER 0 0 0 DB\_NUM\_UNUSED\_VOL\_CAND \* 0 0 0 Remaining available data set extent estimation ================================================ Data Element Name P Before Reorg After Reorg Difference ------------------------ - ---------------- ---------------- ------------------ DB\_AVAIL\_EXT\_LESS\_100 \* Y Y No change DB\_NUM\_AVAIL\_EXT \* 0 11 +11 DB\_AVAIL\_EXT\_LIMIT VOL\_FREE\_EXTENTS VOL\_FREE\_EXTENTS No change Remark: If DB\_NUM\_UNUSED\_VOL\_CAND is not zero, more extents than those indicated by DB\_NUM\_AVAIL\_EXT might be available.

*Figure 49. Volume and Extent Statistics*

## **Report field descriptions**

The following information is provided in the Volume and Extent Statistics section:

#### **Data Element Name**

Shows the names of the data elements that represent statistics information about volume and extent usage.

#### **P**

Shows whether the data element was used during the policy evaluation phases. An asterisk (\*) indicates that the data element was used.

#### **Before Reorg**

Shows the volume and extent statistics for the data element. This value shows the statistics that were collected in the first evaluation phase.

#### **After Reorg**

Shows the volume and extent statistics for the data element. This value shows the statistics that were collected in the second evaluation phase. When the database or partition is not reorganized, n/a is displayed for this field.

#### **Difference**

Shows the difference in statistics data between Before Reorg and After Reorg. When the database or partition is not reorganized, n/a is displayed in this field.

#### **Remaining available data set extent estimation**

This field reports the following three data element values:

• DB\_AVAIL\_EXT\_LESS\_100

Shows whether the number of remaining extents to be allocated for the data set is less than 100 or not. Y indicates that it is less than 100.

• DB\_NUM\_AVAIL\_EXT

Shows the number of estimated extents for this data set on extendible volumes.

- If DB\_AVAIL\_EXT\_LESS\_100 is Y, this field shows the actual value that was collected by DB Sensor.
- If DB\_AVAIL\_EXT\_LESS\_100 is N, this field shows >100.
- If DB\_AVAIL\_EXT\_LESS\_100 is n/a, this field shows n/a.
- DB\_AVAIL\_EXT\_LIMIT

When the number of remaining extents is evaluated to be less than 100, this element shows what is limiting the upper boundary. The upper boundary is the number of maximum allowable extents that is determined by VSAM\_MAXIMUM, OSAM\_MAXIMUM, or VOL\_FREE\_EXTENTS. This information can help you determine the best way to address expanding space.

- VSAM\_MAXIMUM and OSAM\_MAXIMUM mean that the number of extents that are available is limited by the maximum number of extents that can be allocated for a data set of that data set organization.
- VOL\_FREE\_EXTENTS means that the number of extents that are available is limited by the maximum number of extents that can be allocated on each DASD volume.

## **Data Set Space Usage Statistics section**

This section of the report contains statistics about data set space usage.

When a database is composed of more than one data set group, this section is provided for each data set group of the database.

The following figure shows an example of the Data Set Space Usage Statistics section for a HIDAM database.

```
IMS DB Reorg Expert - V4R1 Database Diagnosis Report Page: 6<br>11/01/2023 Time: 00.05.14 Date: 11/01/2023 Time: 00.05.14
                                   Date: 11/01/2023 Time: 00.05.14
Data Set Statistics (DBD: BKDB , DSG: 01) 
--------------------------------------------------------------------------------
                  =================================== 
                   Data Set Space Usage Statistics 
                  =================================== 
Note: The mark \star in column P means that the data element is used in the policy.
Data Element Name P Before Reorg After Reorg Difference
------------------------ - ---------------- ---------------- ------------------
DB_BLOCK_SIZE 4,096 4,096 0
DB_NUM_DBDS_BLOCKS 999,179 673,780 -325,399
DB_MAX_DS_SIZE 4G 4G 0G
DB_PCT_OF_MAX_DS_SIZE * 96% 65% -31
DB_RBA_HIGH_ALLOC 4,128,768,000 2,801,664,000 -1,327,104,000
DB_RBA_HIGH_USED 4,092,641,280 2,759,806,976 -1,332,834,304
DB_UNUSED_BYTES 8,192 14,336 +6,144
DB_PCT_UNUSED_BYTES 1% 1% 0
```
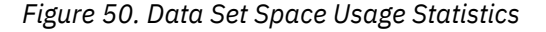

#### **Report field descriptions**

The following information is provided in the Data Set Space Usage Statistics section:

#### **Data Element Name**

Shows the names of the data elements that represent statistics information about data set space usage.

**P**

Shows whether the data element was used during the policy evaluation phases. An asterisk (\*) indicates that the data element was used.

#### **Before Reorg**

Shows the space usage statistics for the data element. This value shows the statistics that were collected in the first evaluation phase.

#### **After Reorg**

Shows the space usage statistics for the data element. This value shows the statistics that were collected in the second evaluation phase. When the database or partition is not reorganized, n/a is displayed in this field.

#### **Difference**

Shows the difference in statistics data between Before Reorg and After Reorg. When the database or partition is not reorganized, n/a is displayed in this field.

## **IMS Space Utilization Statistics section**

This section of the report contains statistics about IMS space utilization.

The IMS Space Utilization Statistics section summarizes the IMS space utilization statistics. When a database is composed of more than one data set group, this section is provided for each data set group of the database.

The following figure shows an example of the IMS Space Utilization Statistics section for a HIDAM database.

| IMS DB Reorg Expert - V4R1<br>5655-S35                                                                                                    |                                                                                                    |                                                                                                    | Database Diagnosis Report<br>Date: 11/01/2023 Time: 00.05.14                                                       | Page:<br>$\gamma$                                                                                                  |  |  |
|----------------------------------------------------------------------------------------------------|----------------------------------------------------------------------------------------------------|----------------------------------------------------------------------------------------------------|----------------------------------------------------------------------------------------------------|----------------------------------------------------------------------------------------------------|--|--|
| Data Set Statistics (DBD: BKDB                                                                                                    |                                                                                                    | , DSG: 01)                                                                                                    |                                                                                                    |                                                                                                    |  |  |
|                                                                                                    |                                                                                                    |                                                                                                    |                                                                                                    |                                                                                                    |  |  |
| IMS Space Utilization Statistics                                                                                                    |                                                                                                    |                                                                                                    |                                                                                                    |                                                                                                    |  |  |
| Note: The mark $\star$ in column P means that the data element is used in the policy.                                                                                                    |                                                                                                    |                                                                                                    |                                                                                                    |                                                                                                    |  |  |
| Data Element Name                                                                                                    | P                                                                                                   | Before Reorg                                                                                                    | After Reorg                                                                                                    | Difference                                                                                                    |  |  |
| DB BYTES SEG<br>DB BYTES FREE SPACE<br>DB BYTES UNIDENTIFIED<br>DB_PCT_BYTES_FREE_SPACE<br>DB PCT BYTES SEG<br><b>DB NUM SEG</b><br>DB_NUM_VLSEG<br>DB NUM VLSEG SPLIT<br>DB PCT_NUM_VLSEG_SPLIT<br>DB NUM UNIDENTIFIED<br>DB AVG NUM UNIDENTIFIED<br>DB NUM FSE<br>DB_AVG_NUM_FSE | $\star$<br>$^\star$<br>$\star$<br>$\star$<br>$^\star$<br>$^\star$<br>$^\star$<br>$\star$<br>$\star$ | 2,465,800,000<br>1,610,723,680<br>110<br>39%<br>60%<br>85,620,000<br>8,560,000<br>0<br>$\Theta\%$<br>51<br>$\Theta$<br>23,728,638<br>23.75 | 2,465,800,000<br>283, 136, 678<br>10%<br>89%<br>85,620,000<br>8,560,000<br>$\Theta\%$<br>0<br>0<br>673,759<br>1.00 | $-1,327,587,002$<br>$-110$<br>$-29$<br>$+29$<br>0<br>0<br>$\Theta$<br>$\Theta$<br>-51<br>$-23,054,879$<br>$-22.75$ |  |  |
| DB NUM FSE MIN<br>DB NUM FSE MAX                                                                                                    | $\star$<br>$^\star$                                                                                 | 23,558,660<br>718,662                                                                                                    | 673,759<br>673,759                                                                                                 | -22,884,901<br>$-44,903$                                                                                           |  |  |
| DB AVG NUM NOREUSE FSE<br>DB PCT NUM NOREUSE FSE<br>DB AVG NUM FRAGD FSE<br>DB PCT NUM FRAGD FSE<br>DB NUM PTR                                                                                                    | $\star$                                                                                             | .17<br>1%<br>23.03<br>97%<br>85,070,408                                                                                                    | 0<br>$O\%$<br>0<br>$\Theta_{00}^{\prime\prime}$<br>84,946,241                                                      | $-.17$<br>-1<br>$-23.03$<br>- 97<br>$-124, 167$                                                                    |  |  |
| DB NUM PTR DIFF BLK<br>DB PCT NUM PTR DIFF BLK                                                                                                    | $^\star$<br>$\star$                                                                                 | 32,424,879<br>38%                                                                                                    | 663,666<br>1%                                                                                                    | $-31,761,213$<br>$-37$                                                                                             |  |  |

*Figure 51. IMS Space Utilization Statistics*

#### **Report field descriptions**

The following information is provided in the Volume and Extent Statistics section:

#### **Data Element Name**

Shows the names of the data elements that represent statistics information about IMS space utilization.

**P**

Shows whether the data element was used during the policy evaluation phases. An asterisk (\*) indicates that the data element was used.

#### **Before Reorg**

Shows the IMS space utilization statistics for the data element. This value shows the statistics that were collected in the first evaluation phase.

#### **After Reorg**

Shows the IMS space utilization statistics for the data element. This value shows the statistics that were collected in the second evaluation phase. When the database or partition is not reorganized, n/a is displayed in this field.

#### **Difference**

Shows the difference in statistics data between Before Reorg and After Reorg. When the database or partition is not reorganized, n/a is displayed in this field.

## **HISAM Statistics section (HISAM and SHISAM)**

This section of the report contains the statistics for a HISAM database. This section is provided only for HISAM and SHISAM databases.

The following figure shows an example of the HISAM Statistics section.

```
IMS DB Reorg Expert - V4R1 Database Diagnosis Report Page: 8
5655-S35 Date: 11/01/2023 Time: 14.03.56
Data Set Statistics (DBD: DBHD0260, Primary Data Set) 
--------------------------------------------------------------------------------
                              ==================== 
                               HISAM Statistics 
                              ==================== 
Note: The mark * in column P means that the data element is used in the policy. 
Data Element Name P Before Reorg After Reorg Difference
                ------------------------ - ---------------- ---------------- ------------------
DB_NUM_CI_SPLIT 60 0 -60
DB_PCT_NUM_CI_SPLIT * 20% 0% -20
\underbrace{\text{DB\_NUM\_CA\_SPLIT}}_{\text{DB\_NUM\_CA\_SPLIT}} \begin{array}{cccccccc} \text{2.5} & \text{3.5} & \text{0.5} & \text{0.5} \\ \text{2.5} & \text{3.5} & \text{0.5} & \text{0.5} \\ \text{2.5} & \text{4.5} & \text{5.5} & \text{6.5} \\ \text{2.5} & \text{5.5} & \text{6.5} & \text{6.5} \\ \text{3.5} & \text{6.5} & \text{6.5} & \text{6.5} \\ \text{4.5} & \text{5.5} & \text{6.5}DB_PCT_NUM_CA_SPLIT * 67% 0% -67
DB_NUM_DELSEG 0 0 0
DB_PCT_NUM_DELSEG * 0% 0% 0
DB_LRECL_SIZE 15,016 15,016 0
```
*Figure 52. HISAM Statistics*

### **Report field descriptions**

The following information is provided in the HISAM Statistics section:

#### **Data Element Name**

Shows the names of the data elements that represent statistics information about HISAM database.

**P**

Shows whether the data element was used during the policy evaluation phases. An asterisk (\*) indicates that the data element was used.

#### **Before Reorg**

Shows the HISAM statistics for the data element. This value shows the statistics that were collected in the first evaluation phase.

#### **After Reorg**

Shows the HISAM statistics for the data element. This value shows the statistics that were collected in the second evaluation phase. When the database or partition is not reorganized, n/a is displayed in this field.

#### **Difference**

Shows the difference in statistics data between Before Reorg and After Reorg. When the database or partition is not reorganized, n/a is displayed in this field.

## **Index Space Utilization Statistics section (HIDAM and PHIDAM)**

This section of the report contains statistics about index space utilization. This section is included only for HIDAM and PHIDAM databases.

Subsections:

- "HIDAM database" on page 233
- "PHIDAM primary index" on page 233
- "Report field descriptions" on page 233

### **HIDAM database**

The following figure shows an example of the Index Space Utilization Statistics section for an HIDAM database.

```
IMS DB Reorg Expert - V4R1 Database Diagnosis Report Page:<br>12 .5655-S35 Date: 11/01/2023 Time: 1
                                      Date: 11/01/2023 Time: 12.09.07
Database Statistics (DBD: INDEX01) 
--------------------------------------------------------------------------------
                  ====================================== 
                   Index Space Utilization Statistics 
                  ====================================== 
Note: The mark * in column P means that the data element is used in the policy.
Data Element Name P Before Reorg After Reorg Difference
------------------------ - ---------------- ---------------- ------------------
DBX_NUM_IPS 260 260 0
DBX_NUM_IPS_OVFL n/a n/a n/a
DBX_PCT_IPS_OVFL n/a n/a n/a
```

```
Figure 53. Index Space Utilization Statistics—HIDAM database
```
For an HIDAM database, the DBD name of the primary index is displayed in the subtitle of each logical page.

## **PHIDAM primary index**

The following figure shows an example of the Index Space Utilization Statistics section for a PHIDAM database.

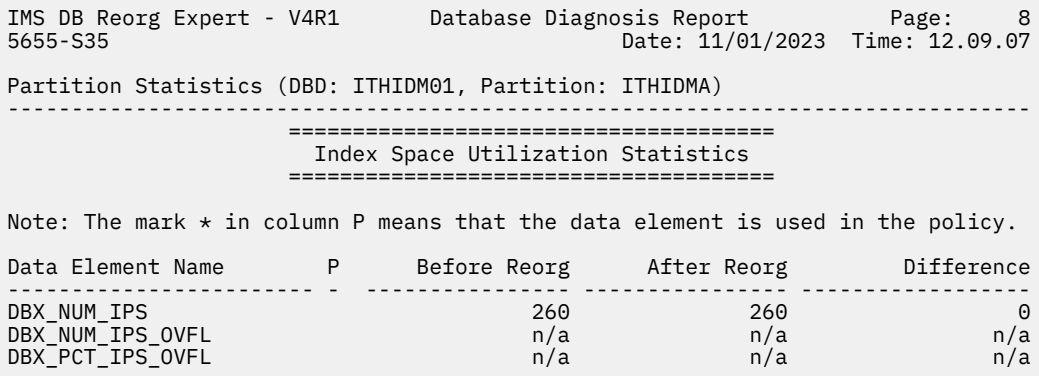

*Figure 54. Index Space Utilization Statistics—PHIDAM database*

For PHIDAM partitions, the DBD name of the PHIDAM database and the name of the partition that was processed are displayed in the subtitle of each logical page.

### **Report field descriptions**

The following information is provided in the Index Space Utilization Statistics section:

#### **Data Element Name**

Shows the names of the data elements that represent statistics information about index space utilization.

**P**

Shows whether the data element was used during the policy evaluation phases. An asterisk (\*) indicates that the data element was used.

#### **Before Reorg**

Shows the index space utilization statistics for the data element. This value shows the statistics that were collected in the first evaluation phase.

#### **After Reorg**

Shows the index space utilization statistics for the data element. This value shows the statistics that were collected in the second evaluation phase. When the database or partition is not reorganized, n/a is displayed in this field.

### **Difference**

Shows the difference in statistics data between Before Reorg and After Reorg. When the database or partition is not reorganized, n/a is displayed in this field.

## **Volume and Extent Statistics section (Primary Index)**

This section of the report contains statistics about the volume and extent usage of a primary index data set. This section is included only for HIDAM and PHIDAM databases.

The Volume and Extent Statistics section shows the data set allocation information through available extents on the volumes that are assigned to the primary index data set.

This section of the report contains the following three blocks:

- Data set definition and environment information
- Data set usage information
- Remaining available data set extent estimation

The following figure shows an example of the Volume and Extent Statistics section for an HIDAM primary index.

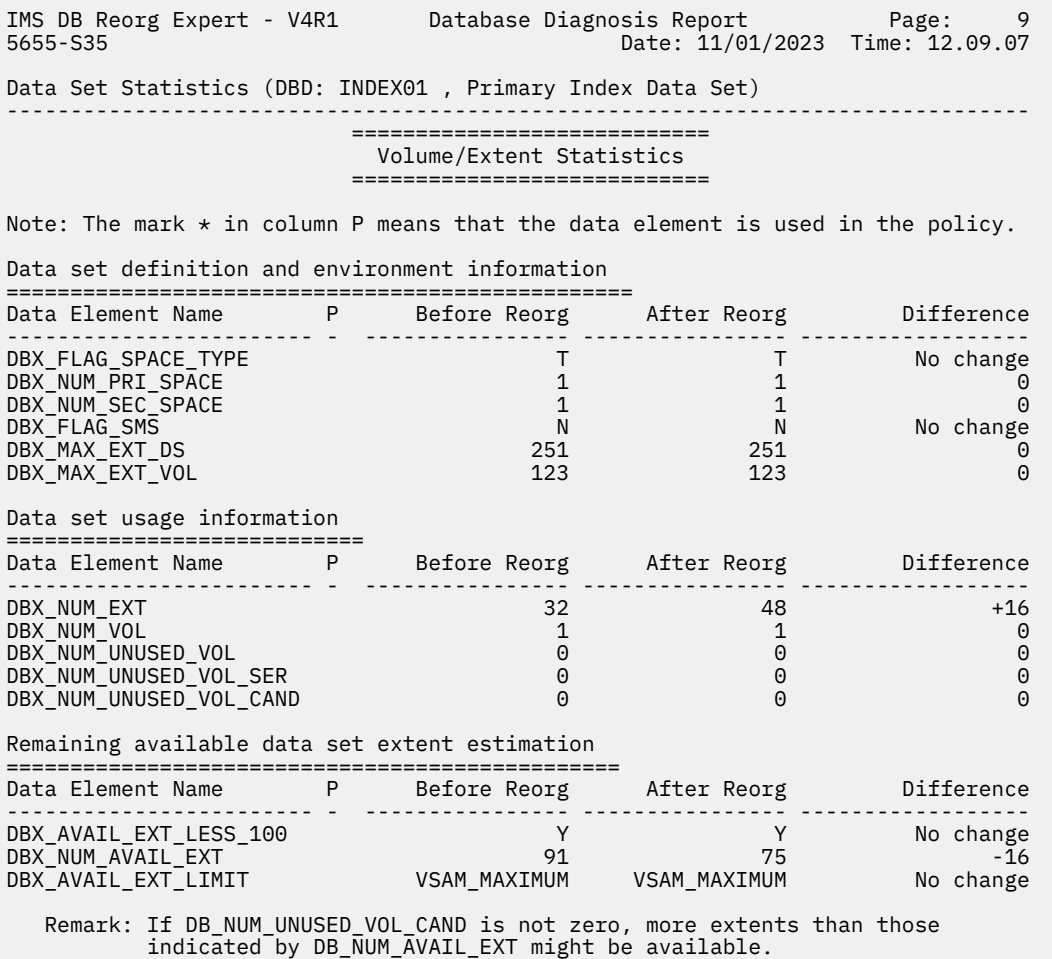

*Figure 55. Volume and Extent Statistics*

## **Report field descriptions**

The following information is provided in the Volume and Extent Statistics section:

#### **Data Element Name**

Shows the names of the data elements that represent statistics information about volume and extent usage.

#### **P**

Shows whether the data element was used during the policy evaluation phases. An asterisk (\*) indicates that the data element was used.

#### **Before Reorg**

Shows the volume and extent statistics for the data element. This value shows the statistics that were collected in the first evaluation phase.

#### **After Reorg**

Shows the volume and extent statistics for the data element. This value shows the statistics that were collected in the second evaluation phase. When the database or partition is not reorganized, n/a is displayed for this field.

#### **Difference**

Shows the difference in statistics data between Before Reorg and After Reorg. When the database or partition is not reorganized, n/a is displayed in this field.

#### **Remaining available data set extent estimation**

This field reports the following three data element values:

• DBX\_AVAIL\_EXT\_LESS\_100

Shows whether the number of remaining extents to be allocated for the data set is less than 100 or not. Y indicates that it is less than 100.

• DBX\_NUM\_AVAIL\_EXT

Shows the number of estimated extents for this data set on extendible volumes.

- If DBX\_AVAIL\_EXT\_LESS\_100 is Y, this field shows the actual value that was collected by DB Sensor.
- If DBX\_AVAIL\_EXT\_LESS\_100 is N, this field shows >100.
- If DBX\_AVAIL\_EXT\_LESS\_100 is n/a, this field shows n/a.
- DBX\_AVAIL\_EXT\_LIMIT

When the number of remaining extents is evaluated to be less than 100, this element shows what is limiting the upper boundary. The upper boundary is the number of maximum allowable extents that is determined by VSAM\_MAXIMUM, OSAM\_MAXIMUM, or VOL\_FREE\_EXTENTS. This information can help you determine the best way to address expanding space.

- VSAM\_MAXIMUM and OSAM\_MAXIMUM mean that the number of extents that are available is limited by the maximum number of extents that can be allocated for a data set of that data set organization.
- VOL\_FREE\_EXTENTS means that the number of extents that are available is limited by the maximum number of extents that can be allocated on each DASD volume.

## **Data Set Space Usage Statistics section (Primary Index)**

This section of the report contains statistics about the space usage of a primary index data set. This section is included only for HIDAM and PHIDAM databases.

The following figure shows an example of the Data Set Space Usage Statistics section for an HIDAM primary index.

```
IMS DB Reorg Expert - V4R1 Database Diagnosis Report Page: 10<br>199.07 Date: 11/01/2023 Time: 12.09.07
                                  Date: 11/01/2023 Time: 12.09.07
Data Set Statistics (DBD: INDEX01 , Primary Index Data Set) 
       --------------------------------------------------------------------------------
                 =================================== 
                  Data Set Space Usage Statistics 
                 =================================== 
Note: The mark \star in column P means that the data element is used in the policy.
Data Element Name P Before Reorg After Reorg Difference
------------------------ - ---------------- ---------------- ------------------
DBX_BLOCK_SIZE 2,048 2,048 0
DBX_NUM_DBDS_BLOCKS 671 1,000 +329
DBX_MAX_DS_SIZE 4G 4G 0G
DBX_PCT_OF_MAX_DS_SIZE 0% 0% 0
DBX_RBA_HIGH_ALLOC 1,376,256 2,064,384 +688,128
DBX_RBA_HIGH_USED 1,376,256 2,050,048 +673,792
DBX_UNUSED_BYTES 8,192 14,336 +6,144
DBX_PCT_UNUSED_BYTES 1% 1% 0
```
*Figure 56. Data Set Space Usage Statistics*

#### **Report field descriptions**

The following information is provided in the Data Set Space Usage Statistics section:

#### **Data Element Name**

Shows the names of the data elements that represent statistics information about data set space usage.

**P**

Shows whether the data element was used during the policy evaluation phases. An asterisk (\*) indicates that the data element was used.
## **Before Reorg**

Shows the space usage statistics for the data element. This value shows the statistics that were collected in the first evaluation phase.

## **After Reorg**

Shows the space usage statistics for the data element. This value shows the statistics that were collected in the second evaluation phase. When the database or partition is not reorganized, n/a is displayed in this field.

#### **Difference**

Shows the difference in statistics data between Before Reorg and After Reorg. When the database or partition is not reorganized, n/a is displayed in this field.

# **Index Statistics section (Primary Index)**

This section of the report contains the statistics for a primary index data set. This section is included only for HIDAM and PHIDAM database.

The following figure shows an example of the Index Statistics section for an HIDAM primary index.

IMS DB Reorg Expert - V4R1 Database Diagnosis Report Page: 11 5655-S35 Date: 11/01/2023 Time: 12.09.07 Data Set Statistics (DBD: INDEX01 , Primary Index Data Set) -------------------------------------------------------------------------------- ======================= Index Statistics ======================= Note: The mark  $\star$  in column P means that the data element is used in the policy. Data Element Name P Before Reorg After Reorg Difference ------------------------ - ---------------- ---------------- ------------------ DBX\_NUM\_CI\_SPLIT 0 0 0 DBX\_PCT\_NUM\_CI\_SPLIT 0% 0% 0% DBX\_NUM\_CA\_SPLIT 0 0 0 DBX\_PCT\_NUM\_CA\_SPLIT 0% 0% 0% DBX\_LRECL\_SIZE

*Figure 57. Index Statistics*

# **Report field descriptions**

The following information is provided in the Index Statistics section:

## **Data Element Name**

Shows the names of the data elements that represent statistics information about index.

**P**

Shows whether the data element was used during the policy evaluation phases. An asterisk (\*) indicates that the data element was used.

#### **Before Reorg**

Shows the index statistics for the data element. This value shows the statistics that were collected in the first evaluation phase.

## **After Reorg**

Shows the index statistics for the data element. This value shows the statistics that were collected in the second evaluation phase. When the database or partition is not reorganized, n/a is displayed in this field.

#### **Difference**

Shows the difference in statistics data between Before Reorg and After Reorg. When the database or partition is not reorganized, n/a is displayed in this field.

# **HPSOUT data set**

The HPSOUT data set is the primary statistics output data set that contains reports and statistics produced by the Unload and Reload tasks.

In this data set, the following reports and statistics are written in the following order:

- 1. Environment report that shows the EXEC parameters and the system environment. For more information, see "Environment report" on page 238.
- 2. Default Option Tables report for Reorganization Manager. For more information, see ["Default Option](#page-254-0) [Tables report" on page 239](#page-254-0).
- 3. HPSIN Control Statements report for Reorganization Manager, Unload task, and Reload task

The processing option report of IMS Index Builder is written in the IIUPRINT data set. For more information, see the *IMS Index Builder User's Guide*.

- 4. DB Statistics report for input database, produced when DBSTATS=YES is specified for the Unload task. The contents of this statistics report are the same as those produced for IMS HP Unload. For details of this statistics report and how to use these statistics for database tuning, see the *IMS High Performance Unload User's Guide* and read the topic that explains how to tune a database by using the DB tuning statistics.
- 5. Randomizing Statistics report for input HDAM database, produced when DBSTATS=YES is specified for the Unload task. The contents of this statistics report are the same as those produced for IMS HP Unload. For details of this statistics report and how to use these statistics for database tuning, see the *IMS High Performance Unload User's Guide* and read the topic that explains how to tune a database by using the DB tuning statistics.
- 6. Buffering and I/O Statistics report for the input database, produced by HSSR Engine used in Unload task. For more information, see ["Buffering and I/O Statistics report" on page 443](#page-458-0).
- 7. HALDB Process Summary report (for HALDB only)
- 8. Segment Count Summary report for the input database, produced by the Unload task. For more information, see ["Segment Count Summary report \(Unload task\)" on page 247.](#page-262-0)
- 9. Segment Count Summary report for the output database, produced by the Reload task. For more information, see ["Segment Count Summary report \(Reload task\)" on page 248.](#page-263-0)
- 10. WFP Process Summary report for PSINDEXes, produced by the Reload task. For more information, see ["WFP Process Summary report \(Reload task\)" on page 250](#page-265-0).

# **Environment report**

The Environment report contains EXEC parameters that were specified for the job and the release levels of the operating system and IMS.

The following figure is an example of the Environment report.

<span id="page-254-0"></span>IMS DB REORG EXPERT PAGE: 1 5655-S35 11/01/2023 14.47.29 "ENVIRONMENT" EXEC PARAMETERS DATABASE TO REORGANIZE................ DBHD0260 SECONDARY INDEX...................... DBSX0260 IMS ID................................ SYS1 GLOBAL SERVICE GROUP NAME............. (SYSTEM DEFAULT) ACTIVATE DBRC......................... YES ACTIVATE IRLM FOR NATIVE DL/I CALLS... (SYSTEM DEFAULT) MAKE ADDRESS SPACE SWAPPABLE.......... NO SYSTEM ENVIRONMENT OPERATING SYSTEM...................... z/OS 02.04.00 STORAGE MANAGEMENT.................... DFSMS/zOS 02.04.00 IMS................................... IMS 15.1.0 RECON DATA SET.......................... IMS V15R1 (MINIMUM VERSION = 13.1) ACCESS=SERIAL PRODUCT VERSION......................... IMS DB REORG EXPERT V4.1.0

*Figure 58. Environment report*

# **Default Option Tables report**

The Default Option Tables report contains contents of the System Default Option Table (HPSCOPTS) and the Installation Default Option Table (HPSCOPTI). If HPSCOPTI was used, this report contains information from both HPSCOPTS and HPSCOPTI. If HPSCOPTS was used, this report contains information only from HPSCOPTS.

For details of the Installation Default Option Table, see [Chapter 45, "Setting installation default options,"](#page-628-0) [on page 613.](#page-628-0)

The following figure is an example of the Default Option Tables report when HPSCOPTI was used.

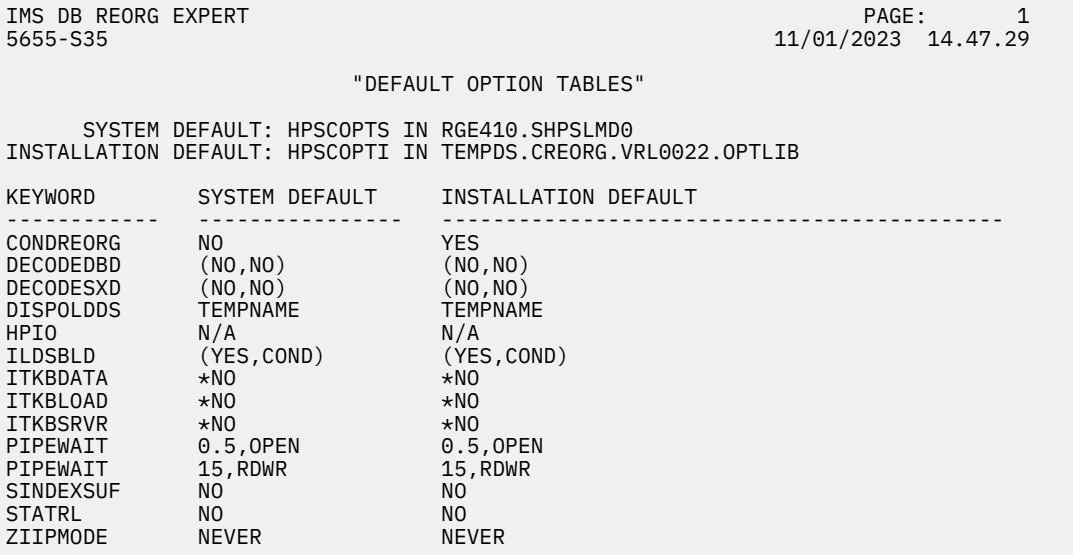

*Figure 59. Default Option Tables report (using HPSCOPTI)*

The following figure is an example of the Default Option Tables Report when HPSCOPTS was used.

| IMS DB REORG EXPERT                                                                                                    |                                                                                                    | PAGE:               | $\mathbf 1$ |
|----------------------------------------------------------------------------------------------------|----------------------------------------------------------------------------------------------------|---------------------|-------------|
| 5655-S35                                                                                                    |                                                                                                    | 11/01/2023 17.24.31 |             |
|                                                                                                    | "DEFAULT OPTION TABLES"                                                                                                    |                     |             |
|                                                                                                    | SYSTEM DEFAULT: HPSCOPTS IN RGE410.SHPSLMD0<br>INSTALLATION DEFAULT: HPSCOPTI NOT FOUND                                                                                     |                     |             |
|                                                                                                    | KEYWORD SYSTEM DEFAULT                                                                                                    |                     |             |
| CONDREORG<br><b>DECODEDBD</b><br>DECODESXD<br><b>DISPOLDDS</b><br>HPIO<br>ILDSBLD<br>ITKBDATA<br>ITKBLOAD<br>ITKBSRVR<br>PIPEWAIT<br>PIPEWAIT<br><b>SINDEXSUF</b><br><b>STATRL</b><br>ZIIPMODE | NO.<br>(NO, NO)<br>(NO, NO)<br>TEMPNAME<br>N/A<br>(YES, COND)<br>$\star$ NO<br>$\star$ NO<br>$\star$ NO<br>$0.5,$ OPEN<br>15, RDWR<br>NO.<br>N <sub>O</sub><br><b>NEVER</b> |                     |             |

*Figure 60. Default Option Tables report (using HPSCOPTS)*

# **HPSIN Control Statements report**

The HPSIN Control Statement report contains an echo of the control statements that you specified in the HPSIN data set. You can check the options that were activated for the parallel reorganization job.

The following is an example of the HPSIN Control Statements report.

**Note:** All blank lines in the HPSIN data set are removed.

The following figure is an example of an HPSIN Control Statements report.

```
IMS DB REORG EXPERT PAGE: 1
5655-S35 09/20/2023 14.47.29
                        "HPSIN CONTROL STATEMENTS" 
0........1.........2.........3.........4.........5.........6.........7.........8
12345678901234567890123456789012345678901234567890123456789012345678901234567890
(REORG) 
  ITKBSRVR=FPQSVR00 
  CONDREORG=YES 
  DBRCAUTHCMD=YES 
  DECODEDBD=YES 
  IC=YES 
  ICTYPE=B 
  INDEXBLD=YES 
  NAMESWAP=YES 
  DELOLDDS=YES 
  STATRL=YES 
(CONDREORG) 
  POLICYBY=DBTYPE 
  JOURNAL=YES 
(UNLOAD) 
  DBSTATS=YES 
(RELOAD) 
  PROGMON=10000
```
*Figure 61. HPSIN Control Statements report (Reorganization Manager) (Part 1 of 3)*

IMS DB REORG EXPERT PAGE: 2

"HPSIN CONTROL STATEMENTS"

"RUN TIME OPTIONS FOR THIS EXECUTION"

OPTIONS FOR REORG FUNCTION:

KEYWORD VALUE ------------ ----------------------------------------------------------------- ADDBGRP N/A (NOTE: THIS OPTION IS IGNORED WHEN ADXCFGRP=\*NO) **ADXCFGRP** AUTHFAIL ABORT CONDREORG<br>CRIC CRIC N/A (NOTE: THIS OPTION IS NOT SPECIFIED) CRUNLOAD N/A (NOTE: THIS OPTION IS NOT SPECIFIED) SYSALLDA<br>YES DBRCAUTHCMD YES<br>DBSHARE YES DBSHARE<br>DDNMAP DDNMAP (DDHD0261,TMPD0261) DDNMAP (DDHD0262,TMPD0262) DDNMAP (DDHD0263,TMPD0263)<br>DECODEDBD (NO,NO) DECODEDBD (NO,NO)<br>DECODESXD (NO,NO) DECODESXD (NO<br>DELOLDDS YES DELOLDDS YES<br>DISPOLDDS DELETE (IS IN EFFECT BECAUSE DELOLDDS=YES WAS SPECIFIED) DYNALLOC (YES,YES,YES),Z<br>HPIO N/A (NOTE: THIS HPIO N/A (NOTE: THIS OPTION IS NOT SPECIFIED FOR DRIVER) IC YES N/A (NOTE: THIS OPTION IS IGNORED WHEN IC=YES) ICTYPE<br>ILDSBLD N/A (NOTE: THIS OPTION IS NOT APPLICABLE TO NON-HALDB) IMSCMD<br>IMSCMDOPT N/ IMSCMDOPT N/A (NOTE: THIS OPTION IS IGNORED UNLESS IMSCMD=YES,TOSI)<br>INDEXBLD YES.NEW YES, NEW<br>FPQSVR00 ITKBSRVR ITKBLOAD \*NO ITKBDATA \*NO<br>LASTAUTHFLAG OFF LASTAUTHFLAG NAMESWAP YES<br>NAMESWAPFAIL ABORT NAMESWAPFAIL<br>NEWDBD NEWDBD N/A (NOTE: THIS OPTION IS NOT SPECIFIED) PARTITION N/A (NOTE: THIS OPTION IS NOT APPLICABLE TO NON-HALDB) PREFIXRES N/A (NOTE: THIS OPTION IS NOT APPLICABLE TO THIS DATABASE) PSINDEXBLD N/A (NOTE: THIS OPTION IS NOT APPLICABLE TO NON-HALDB) RC\_CHANGE NONE<br>REORGINPUT DBDS REORGINPUT<br>SINDEXSUF N/A (NOTE: THIS OPTION IS IGNORED UNLESS DYNALLOC=(,,NO)) SPACEALLOC YES STARTDB N/A (NOTE: THIS OPTION IS IGNORED UNLESS IMSCMD=YES,TOSI)<br>STATRL NO STATRL NO STATUL<br>TOSITASK TOSITASK N/A (NOTE: THIS OPTION IS IGNORED UNLESS IMSCMD=YES,TOSI) TOSITEST N/A (NOTE: THIS OPTION IS IGNORED UNLESS IMSCMD=YES,TOSI) TOSIWAIT N/A (NOTE: THIS OPTION IS IGNORED UNLESS IMSCMD=YES,TOSI) TOSIXCFGRP N/A (NOTE: THIS OPTION IS IGNORED UNLESS IMSCMD=YES,TOSI) ZIIPMODE NEVER OPTIONS FOR PIPE (ID=1) BETWEEN UNLOAD AND RELOAD: KEYWORD VALUE ------------ ----------------------------------------------------------------- PIPEBLKSZ 32768<br>PTPEDEPTH 62 PIPEDEPTH 62<br>PIPEWAIT 15,RDWR PIPEWAIT<br>PIPEWAIT  $0.5$ , OPEN

*Figure 62. HPSIN Control Statements report (Reorganization Manager) (Part 2 of 3)*

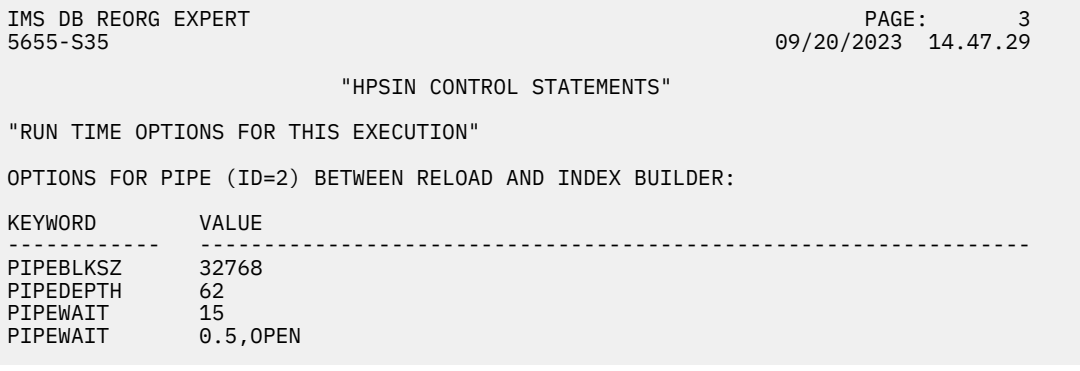

*Figure 63. HPSIN Control Statements report (Reorganization Manager) (Part 3 of 3)*

The following figure is a report example from the Unload task.

IMS HIGH PERFORMANCE UNLOAD<br>5655-E06

5655-E06 09/20/2023 16.44.23

"HPSIN CONTROL STATEMENTS"

0........1.........2.........3.........4.........5.........6.........7.........8 12345678901234567890123456789012345678901234567890123456789012345678901234567890 DBSTATS=YES

"RUN TIME OPTIONS FOR THIS EXECUTION"

DBD : DBHD0260 DBORG : HDAM

OPTIONS FOR UNLOAD FUNCTION:

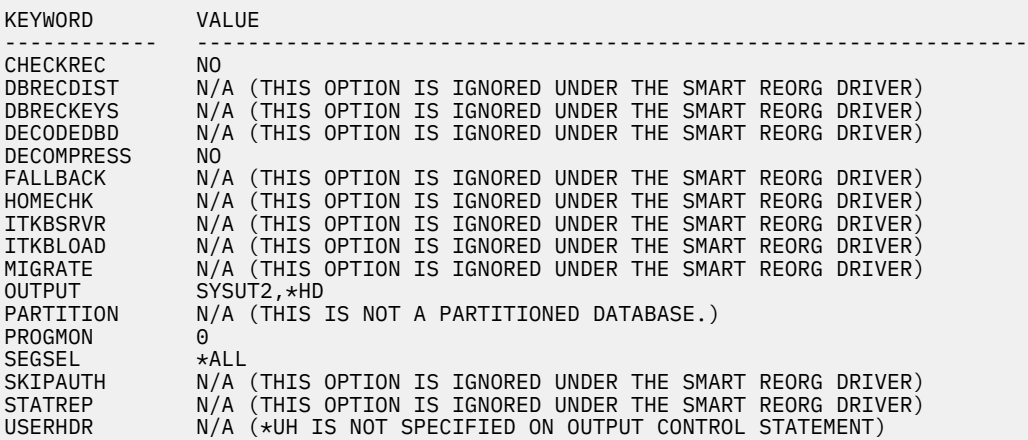

OPTIONS FOR HSSR ENGINE:

RAPCHECK NO TRACE (NONE)

| <b>KEYWORD</b>                                                                                                    | VALUE                                                                                                    |  |  |  |  |  |  |  |
|----------------------------------------------------------------------------------------------------|----------------------------------------------------------------------------------------------------|--|--|--|--|--|--|--|
| <b>BLDLPCK</b><br><b>BUFFERS</b><br><b>BUFSTAT</b><br><b>BYINDEX</b><br>CABBASE<br>CABBASE<br>CABBASE<br>CABBASE<br>COMPAUTH | N <sub>0</sub><br>$\star$ ALL, , 8, , 100, YES, YES<br>N <sub>0</sub><br>N <sub>0</sub><br>1,0SAM,SEO<br>2,0SAM, DIR<br>8, VSAM, SEO<br>15, VSAM, DIR<br>N <sub>0</sub>          |  |  |  |  |  |  |  |
| DATXEXIT<br><b>DBSTATS</b><br><b>KEYCHECK</b>                                                                                | N/A (THIS OPTION IS IGNORED UNDER THE SMART REORG DRIVER)<br>YES, 4<br>N <sub>O</sub>                                                                                            |  |  |  |  |  |  |  |
| LOUT<br>PARTINFO<br><b>PARTSTAT</b><br>RTEXIT<br><b>SKIPERROR</b><br>ZIIPMODE                                                | N/A (THIS OPTION IS IGNORED UNDER THE SMART REORG DRIVER)<br>N/A (THIS OPTION IS IGNORED UNDER THE SMART REORG DRIVER)<br>N <sub>O</sub><br><b>HPSURTEX</b><br>0<br><b>NEVER</b> |  |  |  |  |  |  |  |
| OPTIONS FOR DIAGNOSIS:                                                                                                    |                                                                                                    |  |  |  |  |  |  |  |
| IMS HIGH PERFORMANCE UNLOAD<br>PAGE:<br>09/20/2023 16.44.23<br>5655-E06                                                      |                                                                                                    |  |  |  |  |  |  |  |
| "HPSIN CONTROL STATEMENTS"                                                                                                   |                                                                                                    |  |  |  |  |  |  |  |
| KEYWORD                                                                                                    | <b>VALUE</b>                                                                                                    |  |  |  |  |  |  |  |
| COMPAREDLI<br><b>DIAGG</b>                                                                                                   | N/A (THIS OPTION IS IGNORED UNDER THE SMART REORG DRIVER)<br>N <sub>0</sub>                                                                                                    |  |  |  |  |  |  |  |

*Figure 64. HPSIN Control Statements report (Unload task)*

The following figure is a report example from the Reload task.

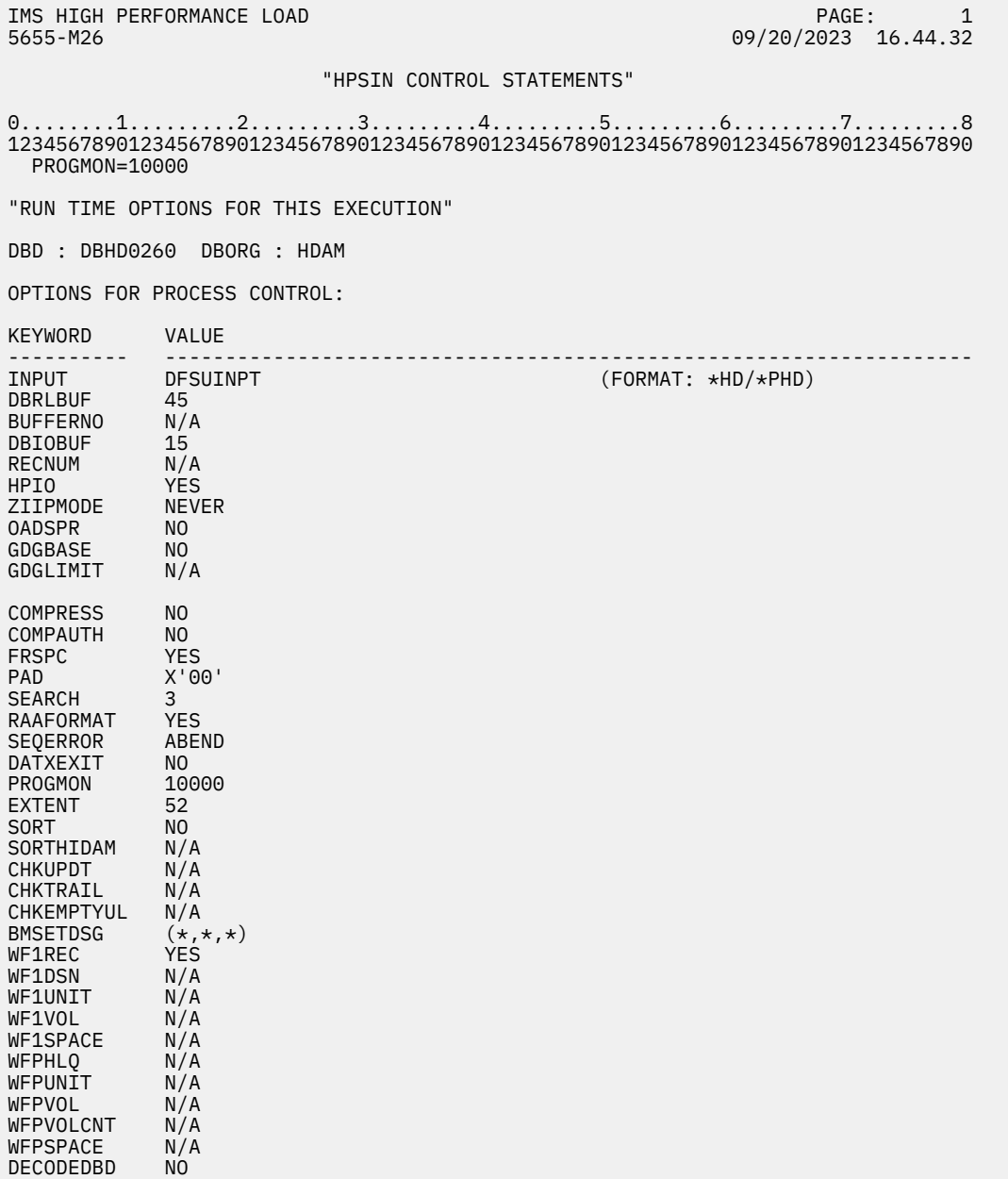

*Figure 65. HPSIN Control Statements report (Reload task) (Part 1 of 2)*

IMS HIGH PERFORMANCE LOAD PAGE: 2 09/20/2023 16.44.32 "HPSIN CONTROL STATEMENTS" 0........1.........2.........3.........4.........5.........6.........7.........8 12345678901234567890123456789012345678901234567890123456789012345678901234567890 ILDSBLD N/A<br>ILEDATAC N/A ILEDATAC N/A<br>ILESTORC N/A **ILESTORC** LPART N/A PARTSTAT N/A<br>PARTINIT N/A PARTINIT N/A<br>REPAIRILK N/A REPAIRILK RMBSEGSZ NO LAPIPCBNO N/A LAPIPCB N/A<br>LAPIPDBD N/A LAPIPDBD PIPEOWAIT N/A OPTIONS FOR DIAGNOSIS: KEYWORD VALUE ---------- ------------------------------------------------------------------- DBDSNAP NO<br>TWINSTAT NO TWINSTAT NO<br>TRACE NO **TRACE** 

*Figure 66. HPSIN Control Statements report (Reload task) (Part 2 of 2)*

In these three types of HPSIN Control Statement reports, the control statements you specified in the HPSIN data set are listed under the scale. An error message or a warning message is printed under the echo of each incorrect control statement. The "RUN TIME OPTIONS FOR THIS EXECUTION" part lists the options applied to the parallel reorganization job.

# **HALDB Process Summary report**

The HALDB Process Summary report contains HALDB processing information.

The following figure is an example of the HALDB Process Summary report for a PHDAM database. This example shows a case where a selection exit is used.

```
IMS DB REORG EXPERT A GEORG EXPERT A GEORGIA CONSUMING THE SERVICE OF A GEORGIA CONSUMING THE SERVICE OF A GEORGIA
5655-S35 02/01/2023 01.01.01
                      "HALDB PROCESS SUMMARY REPORT" 
*** DBDNAME: PHD00200 ***
 DATABASE ORGANIZATION.............. PHDAM<br>ACCESS METHOD..................... OSAM
 ACCESS METHOD..................... OSAM 
 NUMBER OF PARTITIONS DEFINED...... 5
 NUMBER OF PARTITIONS UNLOADED..... 5
  NUMBER OF PARTITIONS RELOADED..... 3
  PARTITION SELECTION EXIT.......... DFSPSE00
*** PARTITIONS LISTED IN ORDER OF PARTITION NAME ***
  U R SEQ NAME ID PARTITION SELECTION STRING 
 * * 0001 PHDO02A 1 X'1FFFFFFFFFFFFFFF' 
 * * 0002 PHDO02B 2 X'3FFFFFFFFFFFFFFF'
 * * 0003 PHDO02C 3 X'5FFFFFFFFFFFFFFF'
 * 0004 PHDO02D 4 X'7FFFFFFFFFFFFFFF'
 * 0005 PHDO02E 5 X'FFFFFFFFFFFFFFFF'
```
*Figure 67. HALDB Process Summary report for a PHDAM database with selection exit (Smart Reorg utility)*

## **DBDNAME**

The DBD name of the database

#### **DATABASE ORGANIZATION**

The database organization of the processed database; PHDAM or PHIDAM

#### **ACCESS METHOD**

The method of getting access to the database

#### **NUMBER OF PARTITIONS DEFINED**

The number of partitions defined in the HALDB

#### **NUMBER OF PARTITIONS UNLOADED**

The number of partitions unloaded by the Unload task in the HALDB

#### **NUMBER OF PARTITIONS RELOADED**

The number of partitions reloaded by the Reload task in the HALDB

## **PARTITION SELECTION EXIT**

The name of the partition selection exit, if such an exit is used

When the high key selection is used, this field shows "N/A."

#### **PARTITIONS LISTED IN ORDER OF PARTITION NAME**

HALDB partitions in the order of Partition Name

## **U**

The status of Unloaded partition

#### **\***

Processed by the Unload task

#### **blank**

Not processed

**R**

The status of Reloaded partition

**\***

Processed by the Reload task

**I**

Initialized by the Reload task

#### **blank**

Not processed

## **SEQ**

The sequence number

## **NAME**

The partition name defined by the IMS HALDB Partition Definition utility

## **ID**

The partition ID

## **PARTITION SELECTION STRING**

The value of the partition selection string

This field is not shown when the high key selection is used.

This field checks whether each partition of a database can be displayed in character, and does so if possible. Otherwise, it displays it in hexadecimal representation.

The following figure is an example of the HALDB Process Summary report for a PHDAM database. This example shows a case where a selection exit is not used.

<span id="page-262-0"></span>

"HALDB PROCESS SUMMARY REPORT"

\*\*\* DBDNAME: PHDV0030 \*\*\*

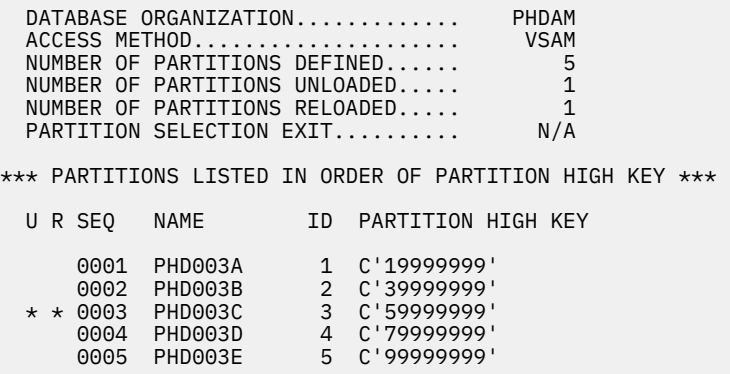

*Figure 68. HALDB Process Summary report for a PHDAM database with no selection exit (Smart Reorg utility)*

#### **PARTITIONS LISTED IN ORDER OF PARTITION HIGH KEY**

HALDB partitions in the order of Partition High Key

## **PARTITION HIGH KEY**

The value of the high key

This field is not shown when the partition selection exit is used.

This field is shown as follows:

- In character, if TYPE=C is specified for the Root Sequence Key Field in DBDGEN, and if character representation is possible. Otherwise, in hexadecimal representation.
- In hexadecimal representation, if anything other from TYPE=C has been specified for Root Sequence Key Field in DBDGEN.

# **Segment Count Summary report (Unload task)**

The Segment Count Summary report for Unload task provides the output segment occurrences of each segment type.

All values in the report are decimal, and each line describes one segment type in the database.

The following figure shows an example of the Segment Count Summary report.

| IMS HIGH PERFORMANCE UNLOAD<br>5655-E06                                                |                                                                | PAGE:<br>1<br>$02/01/2023$ 16.44.23 |                           |                                 |
|----------------------------------------------------------------------------------------|----------------------------------------------------------------|-------------------------------------|---------------------------|---------------------------------|
|                                                                                        |                                                                | "SEGMENT COUNT SUMMARY"             |                           |                                 |
| $DBNAME = DBHD0260$<br>OUTPUT = SYSUT2                                                 |                                                                | $DS$ GROUPS = 3 ORG = HDAM          |                           | $ACCESS METHOD = OSAM$          |
| *** SEGMENT COUNT IN WHOLE DB ***<br>SEGNAME                                           | LVL DSG PARENT                                                 | RETRIEVED                           | UNLOADED                  | DELETED BY<br>USER EXIT         |
| ROOTLEV1<br>01<br>DEP1LEV2<br>02<br>DEP2LEV2<br>02<br>DEP3LEV3<br>03<br>03<br>DEP4LEV3 | 01<br>02 ROOTLEV1<br>02 ROOTLEV1<br>03 DEP2LEV2<br>03 DEP2LEV2 | 10<br>11<br>12<br>9<br>11           | 10<br>11<br>12<br>9<br>11 | N/A<br>N/A<br>N/A<br>N/A<br>N/A |
| TOTAL<br>TOTAL ERRORS                                                                  |                                                                | 53<br>0                             | 53                        | N/A                             |

*Figure 69. Segment Count Summary report for an Unload task*

<span id="page-263-0"></span>This report consists of a segment count in an entire database. The following describes each item of the Segment Count Summary report. The items are common to all database organizations.

- The title is shown at the top of the page.
- The next two lines indicate the input database information and the output DD identification. The first line of the two indicates the database information found in the DBD, such as the database name, the number of data set groups, the database organization, and the access method. The second line indicates the output DD identification for this segment count summary.

#### **SEGNAME**

The name of the segment.

## **LVL**

The hierarchical level of the segment.

# **DSG**

The data set group number.

# **PARENT**

The name of the parent segment.

## **RETRIEVED**

The number of segment occurrences that are retrieved by the Unload task.

#### **UNLOADED**

The number of segment occurrences that are unloaded by the Unload task to an HD unloaded data set.

## **DELETED BY USER EXIT**

The number of segment occurrences that are deleted due to a return code from a user exit routine.

If PARTSTAT=YES is specified for a HALDB, the Segment Count Summary reports per partition are also produced.

# **Segment Count Summary report (Reload task)**

The Segment Count Summary report for Reload task provides the balance between input and output segment occurrences of each segment type.

All values in the report are decimal, and each line describes one segment type in the database.

The following figure shows an example of the Segment Count Summary report for an HDAM database.

IMS HIGH PERFORMANCE LOAD<br>5655-M26 PAGE: 1992/01/2023 02/01/2023 16.44.32 "SEGMENT COUNT SUMMARY" DBNAME = DBHD0260 DS GROUPS = 3 ORG = HDAM ACCESS METHOD = OSAM \*\*\* SEGMENT COUNT IN WHOLE DB \*\*\* DELETED BY DELETED BY SEGNAME LVL DSG PARENT READ RELOADED RANDOMIZER USER EXIT -------- --- --- -------- ----------- ----------- ----------- ----------- ROOTLEV1 01 01 10 10 0 N/A DEP1LEV2 02 02 ROOTLEV1 11 11 0 N/A DEP2LEV2 02 02 ROOTLEV1 12 12 0 N/A DEP3LEV3 03 03 DEP2LEV2 9 9 0 N/A DEP4LEV3 03 03 DEP2LEV2 11 11 0 N/A -------- --- --- -------- ----------- ----------- ----------- -----------  $53$  0  $^{\circ}$ \*\*\* SEGMENT COUNT IN HDAM OVERFLOW AREA \*\*\* SEGNAME OCCURRENCES PERCENTAGE -------- ----------- ---------- ROOTLEV1 0 0.0 DEP1LEV2 0 0.0 DEP2LEV2 0 0.0 DEP3LEV3 0 0.0 DEP4LEV3 0 0.0 -------- ----------- **TOTAL** 

*Figure 70. Segment Count Summary report for an HDAM database (Reload task)*

This report consists of two parts: a segment count in the entire database, and a segment count in the HDAM, PHDAM, or HISAM overflow area. The following describes each item of the Segment Count Summary report. The items are common to all HDAM, HIDAM, HISAM, and SHISAM databases, except for the overflow area statistics items that are available for HDAM, PHDAM, and HISAM.

## **SEGNAME**

The name of the segment.

## **LVL**

The hierarchical level of the segment.

## **DSG**

The data set group number.

# **PARENT**

The name of the parent segment.

# **READ**

The number of segment occurrences that are read by the Reload task for this database.

# **RELOADED**

The number of segment occurrences that are reloaded by the Reload task for this database.

## **DELETED BY RANDOMIZER**

The number of segment occurrences that are deleted due to a return code 4 from the HDAM or PHDAM randomizer.

# **DELETED BY USER EXIT**

The number of deleted segment occurrences due to a return code 8 or 12 from the user exit routine.

The segment count in the HDAM, PHDAM, or HISAM overflow area contains the following items:

# **OCCURRENCES**

The number of occurrences of the segment.

## **PERCENTAGE**

The percentage of the occurrences in the overflow with respect to all occurrences of this segment type.

<span id="page-265-0"></span>The following figure shows an example of the report for a HIDAM database. The segment count in the overflow area is not included in this report.

| IMS HIGH PERFORMANCE LOAD<br>5655-M26                                                    | PAGE:<br>02/01/2023 20.24.15 |                                                                  |  |  |  |  |  |  |  |
|------------------------------------------------------------------------------------------|------------------------------|------------------------------------------------------------------|--|--|--|--|--|--|--|
|                                                                                          | "SEGMENT COUNT SUMMARY"      |                                                                  |  |  |  |  |  |  |  |
| $DS$ GROUPS = 1<br>$ORG = HDAM$<br>$ACCESS METHOD = ESDS$<br>$DBNAME = DBHDV10$          |                              |                                                                  |  |  |  |  |  |  |  |
| *** SEGMENT COUNT IN WHOLE DB ***<br>READ<br>LVL DSG PARENT<br>SEGNAME                   | RELOADED                     | DELETED BY<br>DELETED BY<br>USER EXIT<br>RANDOMIZER              |  |  |  |  |  |  |  |
| ROOTLEV1<br>01<br>01<br>02<br>DEP11 FV2<br>01 ROOTLEV1<br>02<br>01 ROOTLEV1<br>DEP21 FV2 | 20<br>10<br>10               | N/A<br>20<br>0<br>$\Theta$<br>N/A<br>10<br>$\Theta$<br>N/A<br>10 |  |  |  |  |  |  |  |
| TOTAL                                                                                    | 40                           | N/A<br>40<br>0                                                   |  |  |  |  |  |  |  |

*Figure 71. Segment Count Summary report for a HIDAM database (Reload task)*

The following figure shows an example of the report if you specify the SEQERROR control statement for bypassing key sequence errors.

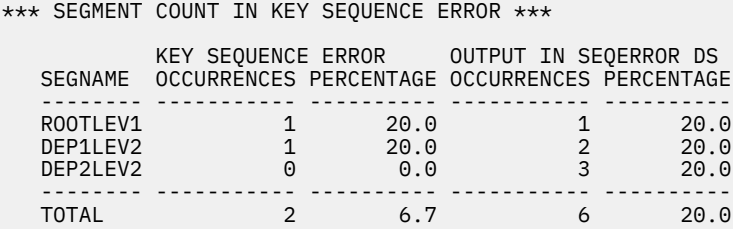

*Figure 72. Segment Count Summary report if SEQERROR is specified (Reload task)*

# **SEGNAME**

The name of the segment.

# **KEY SEQUENCE ERROR OCCURRENCES**

The number of occurrences of key sequence errors for this segment type.

#### **KEY SEQUENCE ERROR PERCENTAGE**

The percentage of the occurrences of key sequence errors within all occurrences of this segment type.

## **OUTPUT IN SEQERROR DS OCCURRENCES**

The number of segment occurrences saved in the SEQERROR data set for this segment type.

# **OUTPUT IN SEQERROR DS PERCENTAGE**

The percentage of segment occurrences saved in the SEQERROR data set within all occurrences of this segment type.

# **WFP Process Summary report (Reload task)**

The WFP Process Summary report for the Reload task summarizes information about the WFP data sets that are created for rebuilding PSINDEXes.

The following figure shows the report that is produced when PSINDEXBLD=YES is specified in the (REORG) block or the WFPHLQ control statement is specified in the (RELOAD) block.

IMS HIGH PERFORMANCE LOAD PAGE: 1 5655-M26 10/01/2023 14.33.18 "WFP PROCESS SUMMARY" WFP DATA SETS INFORMATION P PARTITION DDNAME DSNAME - --------- -------- -------------------------------------------- L PHDV20A HPSRP001 IMSTOOLS.WORK.HMPORDP1.PHDV020A.WFP I PHDV20B HPSRP002 IMSTOOLS.WORK.HMPORDP1.PHDV020B.WFP L PHDV20C HPSRP003 IMSTOOLS.WORK.HMPORDP1.PHDV020C.WFP INDEX ENTRIES SUMMARY PARTITION PSINDEX INDEX ENTRIES --------- -------- ----------------- PHDV20A PSIDX01 420,142,550 PSIDX02 1,892,333 PARTITION PSINDEX INDEX ENTRIES --------- -------- ----------------- PHDV20C PSIDX01 15,293,320 **PSIDX02** 0

*Figure 73. WFP Process Summary report*

#### **P**

The status of the WFP data sets.

#### **I**

Initialized and is empty.

**L**

Loaded.

#### **PARTITION**

The HALDB partition name of the database.

#### **DDNAME**

The DD name of the WFP data set.

N/A is shown if PSINDEXBLD=YES is specified in the (REORG) block and WFP data set is not used. In this case, IPRPIPE is used instead of the WFP data set.

#### **DSNAME**

The name of the WFP data set.

N/A is shown if PSINDEXBLD=YES is specified in the (REORG) block and WFP data set is not used. In this case, IPRPIPE is used instead of the WFP data set.

#### **PSINDEX**

The name of the partitioned secondary index database.

#### **INDEX ENTRIES**

The number of index pointer segment entries.

# **HPSOUT2 data set**

The HPSOUT2 data set is the secondary statistics output data set that contains the reports and statistics produced by Reorganization Manager.

The following reports produced by Reorganization Manager are written to this data set, in the following order:

- 1. Decoded DBD report
- 2. Decoded New DBD report
- 3. DBRC Authorization Processing for Reorganization report
- 4. Result of Shadow Space Allocation report, if SPACEALLOC=YES is specified
- 5. Result of PSINDEX Copy report if PSINDEXBLD=YES,NEW,UPDATE is specified
- 6. Data Set Information report

If automatic post-reorganization processing is attempted, the following reports are also produced:

- DBRC Authorization Processing for Name Swapping report
- Result of Name Swapping report (If any error occurs during the name swapping, the automated backout processing is not attempted.)
- IDCAMS Command Stream for Recovery from Name Swap Error report if a name swapping error occurs.
- DBRC Notification Processing report
- Result of Renaming Old Data Sets report

If manual post-reorganization processing is required, the following reports are also produced:

- IDCAMS Command Stream for Name Swapping report
- DBRC Notification Command Stream report

If you are attempting to delete old original data sets by DELOLDDS=YES, the Result of Old Data Sets Deletion report is produced.

If one or more errors are detected in the reorganization processing and Smart Reorg utility attempts to restore the authorization flags in RECON, the DBRC Processing for Restoring Authorization Flags report is produced.

# **Decoded DBD report**

The Decoded DBD report contains the resulting DBD sources statements when the DECODEDBD and DECODESXD control statements request that the original DBDs be decoded.

The results are printed in the following order, depending on the parameter specified in the control statements and the database organization of the specified DBD:

- Original primary database
- Original primary index
- Original secondary index

The following figure is an example of the Decoded DBD report.

| DBHD0210<br>$\star$<br>$\star$<br>DECODED BY IMS LMU REVERSAL                                                                                                    |  |
|----------------------------------------------------------------------------------------------------|--|
|                                                                                                    |  |
|                                                                                                    |  |
|                                                                                                    |  |
|                                                                                                    |  |
|                                                                                                    |  |
| DSNAME=TESTDS.OSFC7606.DBDLIB<br>VOL=DBT005<br>$\star$<br>DBDGEN DATE 09/05/2023 TIME 17.31<br>$\star$                                                                                                    |  |
| NAME=DBHD0210, ACCESS=(HDAM, VSAM),<br>C<br><b>DBD</b><br>RMNAME=(DFSHDC40,5,1000,200),PASSWD=NO,<br>VERSION=<br>DATE 09/05/23 TIME 17.31<br>the control of the control of                                                                           |  |
|                                                                                                    |  |
| DATASET GROUP NUMBER 1<br>$\star$                                                                                                    |  |
|                                                                                                    |  |
| DSG001 DATASET DD1=DDHD0210.SIZE=(2048).SCAN=3                                                                                                    |  |
|                                                                                                    |  |
| SEGMENT NUMBER 1<br>$\star$                                                                                                    |  |
| <b>SEGM</b><br>NAME=ROOTLEV1, PARENT=0, BYTES=20, RULES=(LLL, LAST),<br>$PTR = (TWINBWD, , , , )$                                                                                                    |  |
| FIELD<br>NAME=(ROOTNO,SEO,U),START=1,BYTES=8,TYPE=C<br>FIELD<br>NAME=(ROOTNAME),START=9,BYTES=12,TYPE=C<br>LCHILD NAME=(ROOTKEY, DBSX0210), PTR=INDX, RULES=LAST<br>NAME=XROOTNO.SEGMENT=.SRCH=(ROOTNO)<br>XDFLD                                     |  |
|                                                                                                    |  |
| SEGMENT NUMBER 2<br>$\star$                                                                                                    |  |
|                                                                                                    |  |
| SEGM<br>NAME=DEP1LEV2, PARENT=((ROOTLEV1,)), BYTES=21,<br>$RULES = (LLL, LAST)$ , $PTR = (TWINBWD, r, r)$<br>NAME=(DEP1NO, SEO, U), START=1, BYTES=8, TYPE=C<br>FIELD<br>NAME=(DEP1NAME).START=9.BYTES=13.TYPE=C<br>FIELD<br>DBDGEN<br>FINISH<br>END |  |

*Figure 74. Decoded DBD report for the Smart Reorg utility*

# **Decoded New DBD report**

The Decoded New DBD report contains the resulting DBD source statements when the DECODEDBD and DECODESXD control statements request that the new DBDs be decoded.

The results are printed in the following order, depending on the parameter specified in the control statements and the database organization of the specified DBD:

- New primary database
- New primary index
- New secondary index

The following figure is an example of the Decoded New DBD report.

| IMS DB REORG EXPERT<br>$5655 - 535$ |               |                                                                                                   | "DECODED NEW DBD" |         | PAGE: | $\mathbf{1}$<br>10/01/2023 17.31.28 |
|-------------------------------------|---------------|---------------------------------------------------------------------------------------------------|-------------------|---------|-------|-------------------------------------|
|                                     |               |                                                                                                   |                   |         |       |                                     |
|                                     |               |                                                                                                   |                   |         |       |                                     |
| $\star$                             |               | DBHD0210                                                                                          |                   |         |       |                                     |
| $\star$                             |               |                                                                                                   |                   |         |       |                                     |
| $\star$                             |               | DECODED BY IMS LMU REVERSAL                                                                       |                   |         |       |                                     |
|                                     |               |                                                                                                   |                   |         |       |                                     |
| $\star$                             |               | DSNAME=TESTDS.OSFC7606.NEWDBDL                                                                    |                   |         |       |                                     |
| $\star$                             | VOL=DBT005    |                                                                                                   |                   |         |       |                                     |
| $\star$                             |               | DBDGEN DATE 09/05/2023 TIME 17.31                                                                 |                   |         |       |                                     |
|                                     | <b>DBD</b>    | NAME=DBHD0210, ACCESS=(HDAM, VSAM),                                                               |                   |         |       |                                     |
|                                     |               | RMNAME=(DFSHDC40, 5, 1000, 200), PASSWD=NO,                                                       |                   |         |       |                                     |
|                                     |               | VERSION=<br>DATE 09/05/23 TIME 17.31<br>and the control of the control of                         |                   |         |       |                                     |
|                                     |               |                                                                                                   |                   |         |       |                                     |
|                                     |               | DATASET GROUP NUMBER 1                                                                            |                   | $\star$ |       |                                     |
|                                     |               |                                                                                                   |                   |         |       |                                     |
|                                     |               | DSG001 DATASET DD1=DDHD0210.SIZE=(2048).SCAN=3                                                    |                   |         |       |                                     |
|                                     |               |                                                                                                   |                   |         |       |                                     |
|                                     |               | SEGMENT NUMBER 1                                                                                  |                   | $\star$ |       |                                     |
|                                     |               |                                                                                                   |                   |         |       |                                     |
|                                     | SEGM          | NAME=ROOTLEV1, PARENT=0, BYTES=20, RULES=(LLL, LAST),<br>$PTR = (TWINBWD, \ldots)$                |                   |         |       |                                     |
|                                     | FIELD         | NAME=(ROOTNO,SEO,U),START=1,BYTES=8,TYPE=C                                                        |                   |         |       |                                     |
|                                     |               | FIELD NAME=(ROOTNAME), START=9, BYTES=12, TYPE=C                                                  |                   |         |       |                                     |
|                                     |               | LCHILD NAME=(ROOTKEY, DBSX0210), PTR=INDX, RULES=LAST                                             |                   |         |       |                                     |
|                                     | XDFLD         | NAME=XROOTNO, SEGMENT=, SRCH=(ROOTNO)                                                             |                   |         |       |                                     |
|                                     |               |                                                                                                   |                   |         |       |                                     |
|                                     |               | <b>SEGMENT NUMBER 2</b>                                                                           |                   |         |       |                                     |
|                                     |               |                                                                                                   |                   |         |       |                                     |
|                                     | SEGM          | NAME=DEP1LEV2, PARENT=((ROOTLEV1,)), BYTES=21,<br>$RULES = (LLL, LAST)$ , $PTR = (TWINBWD, r, r)$ |                   |         |       |                                     |
|                                     | FIELD         | NAME=(DEP1NO, SEO, U), START=1, BYTES=8, TYPE=C                                                   |                   |         |       |                                     |
|                                     | FIELD         | NAME=(DEP1NAME).START=9.BYTES=13.TYPE=C                                                           |                   |         |       |                                     |
|                                     | <b>DBDGEN</b> |                                                                                                   |                   |         |       |                                     |
|                                     | FINISH        |                                                                                                   |                   |         |       |                                     |
|                                     | END           |                                                                                                   |                   |         |       |                                     |

*Figure 75. Decoded New DBD report for the Smart Reorg utility*

# **DBRC Authorization Processing for Reorganization report**

The DBRC Authorization Processing for Reorganization report contains the DBRC authorization processing information.

The following figure shows the report that is produced when DBRC commands are issued by Reorganization Manager at DBRC Authorization processing for reorganization.

| IMS DB REORG EXPERT<br>5655-S35                                                    | "DBRC AUTHORIZATION PROCESSING FOR REORGANIZATION" | PAGE:<br>$\mathbf{1}$<br>02/01/2023 13.38.41 |  |  |  |  |  |  |
|------------------------------------------------------------------------------------|----------------------------------------------------|----------------------------------------------|--|--|--|--|--|--|
| DBD (D6806010) READON<br>CHANGE.DB                                                 |                                                    |                                              |  |  |  |  |  |  |
| DSP0203I COMMAND COMPLETED WITH CONDITION CODE 00                                  |                                                    |                                              |  |  |  |  |  |  |
| COMMAND COMPLETION TIME 23.032 13:38:41.6<br>DSP0220I                              |                                                    |                                              |  |  |  |  |  |  |
| IMS DB REORG EXPERT<br>5655-S35                                                    | "DBRC AUTHORIZATION PROCESSING FOR REORGANIZATION" | PAGE:<br>2<br>02/01/2023 13.38.41            |  |  |  |  |  |  |
| CHANGE.DB<br>DBD (P6806010) READON                                                 |                                                    |                                              |  |  |  |  |  |  |
| DSP0203I COMMAND COMPLETED WITH CONDITION CODE 00                                  |                                                    |                                              |  |  |  |  |  |  |
| COMMAND COMPLETION TIME 23.032 13:38:41.6<br>DSP0220I                              |                                                    |                                              |  |  |  |  |  |  |
| IMS DB REORG EXPERT<br>5655-S35                                                    | "DBRC AUTHORIZATION PROCESSING FOR REORGANIZATION" | PAGE:<br>3<br>02/01/2023 13.38.41            |  |  |  |  |  |  |
| COMMAND PROCESSING COMPLETE<br>DSP0211I<br>DSP0211I<br>HIGHEST CONDITION CODE = 00 |                                                    |                                              |  |  |  |  |  |  |

*Figure 76. DBRC Authorization Processing for Reorganization report*

# **Result of Shadow Space Allocation report**

The Result of Shadow Space Allocation report contains the result of deleting and allocating DASD space for shadow data sets.

The following figure shows the report that is produced when SPACEALLOC=YES is specified in the (REORG) block.

 IF MAXCC EQ 0 THEN - DO

```
DELETE (TESTOS.OIFC3338.DDHD0011.Z<br>IDC3012I ENTRY TESTDS.OIFC3338.DDHD0011.Z NOT FOUND<br>IDC3009I ** VSAM CATALOG RETURN CODE IS 8 - REASON CODE IS IGG0CLA3-42<br>IDC05511 ** ENTRY TESTDS.OIFC3338.DDHD0011.Z NOT DELETED<br>IDC0001
        DELETE (TESTDS.OIFC3338.DDHD0011.T
IDC0550I ENTRY (D) TESTDS.OIFC3338.DDHD0011.DATA.T DELETED<br>IDC0550I ENTRY (C) TESTDS.OIFC3338.DDHD0011.T DELETED<br>IDC0001I FUNCTION COMPLETED, HIGHEST CONDITION CODE WAS 0
         SET MAXCC=0
 DEFINE CLUSTER ( -
 NAME(TESTDS.OIFC3338.DDHD0011.Z ) -
 MODEL(TESTDS.OIFC3338.DDHD0011 ) -
) -
                     DATA(NAME(TESTDS.OIFC3338.DDHD0011.DATA.Z ) -
 )
IDC0508I DATA ALLOCATION STATUS FOR VOLUME TST001 IS 0
IDC0001I FUNCTION COMPLETED, HIGHEST CONDITION CODE WAS 0
     END
  IF MAXCC EQ 0 THEN -
     DO
DELETE (TESTOS.OIFC3338.DDHD0012.Z<br>IDC3012I ENTRY TESTDS.OIFC3338.DDHD0012.Z NOT FOUND<br>IDC3009I ** VSAM CATALOG RETURN CODE IS 8 - REASON CODE IS IGG0CLA3-42<br>IDC0551I ** ENTRY TESTDS.OIFC3338.DDHD0012.Z NOT DELETED<br>IDC0001
DELETE (TESTDS.OIFC3338.DDHD0012.T<br>IDC0550I ENTRY (D) TESTDS.OIFC3338.DDHD0012.DATA.T DELETED<br>IDC0550I ENTRY (C) TESTDS.OIFC3338.DDHD0012.T DELETED<br>IDC0001I FUNCTION COMPLETED, HIGHEST CONDITION CODE WAS 0
        SET MAXCC=0
DEFINE CLUSTER ( -<br>NAME(TESTDS.OIFC3338.DDHD0012.Z ) -
                    NAME(TESTDS.OIFC3338.DDHD0012.Z ) -<br>MODEL(TESTDS.OIFC3338.DDHD0012 ) -
) -
                    DATA(NAME(TESTDS.OIFC3338.DDHD0012.DATA.Z ) -
 )
IDC0508I DATA ALLOCATION STATUS FOR VOLUME TST039 IS 0
Figure 77. Result of Shadow Space Allocation report (Part 1 of 2)
```
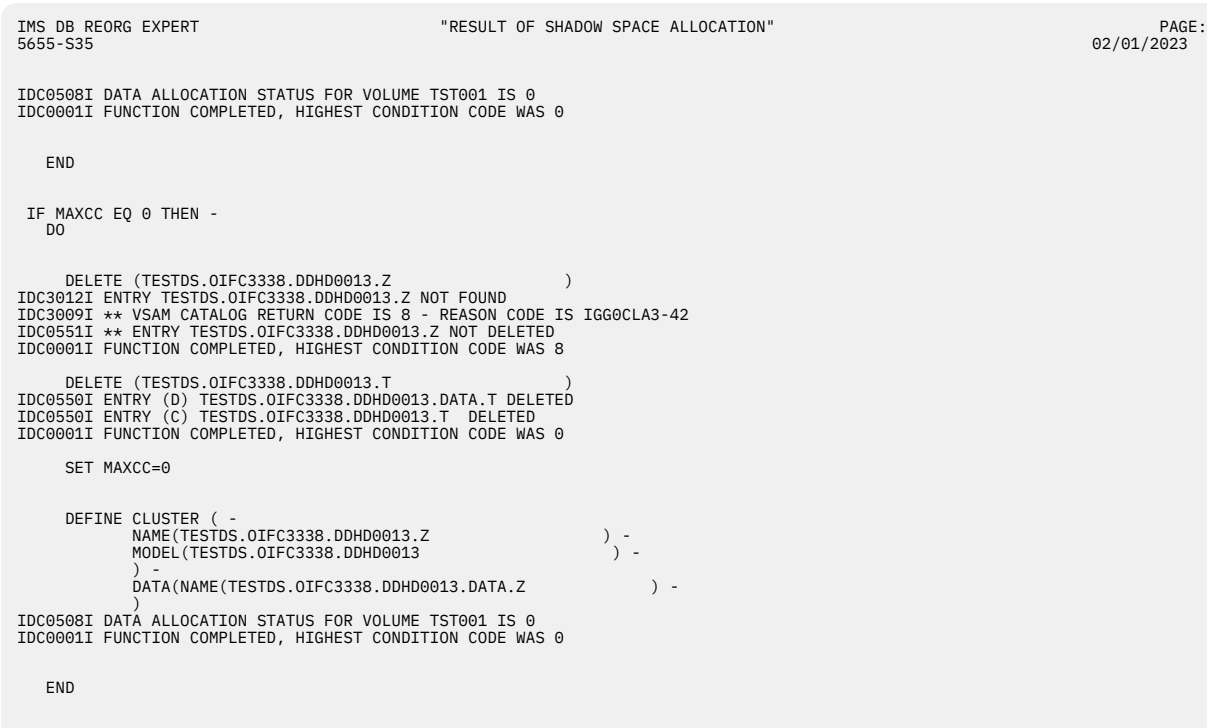

IDC0002I IDCAMS PROCESSING COMPLETE. MAXIMUM CONDITION CODE WAS 0

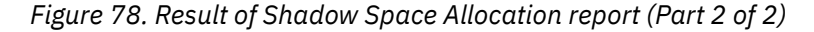

# **Result of PSINDEX Copy report**

The Result of PSINDEX Copy report contains the output from IDCAMS commands that were issued for copying the PSINDEX records from the existing data sets to the new data sets.

5655-S35 02/01/2023 16.46.03

This report is generated if you specified PSINDEXBLD=YES,NEW,UPDATE in the (REORG) block.

```
IMS DB REORG EXPERT PAGE: 1 A PAGE: 1 A PAGE: 1 A PAGE: 1 A PAGE: 1 A PAGE: 1 A PAGE: 1 A PAGE: 1 A PAGE: 1 PAGE: 1 A PAGE: 1 A PAGE: 1 A PAGE: 1 A PAGE: 1 A PAGE: 1 A PAGE: 1 A PAGE: 1 A PAGE: 1 A PAGE: 1 A PAGE: 1 A PAGE
5655-S35 06/06/2023 

IF MAXCC EQ 0 THEN - 
 DO 
 REPRO - 
 INFILE(PSIX01A#) - 
 OUTDATASET(IMSDB.PSIX0100.A00001.Z) - 
REUSE<br>IDC0005I NUMBER OF RECORDS PROCESSED WAS 21430<br>IDC0001I FUNCTION COMPLETED, HIGHEST CONDITION CODE WAS 0
```
*Figure 79. Result of PSINDEX Copy report*

# **Data Set Information report**

The Data Set Information report contains the names of the input and output database data sets and RECON data sets that were used in the parallel reorganization job.

The following figure is an example of the Data Set Information report for a non-HALDB.

RECON DATA SETS

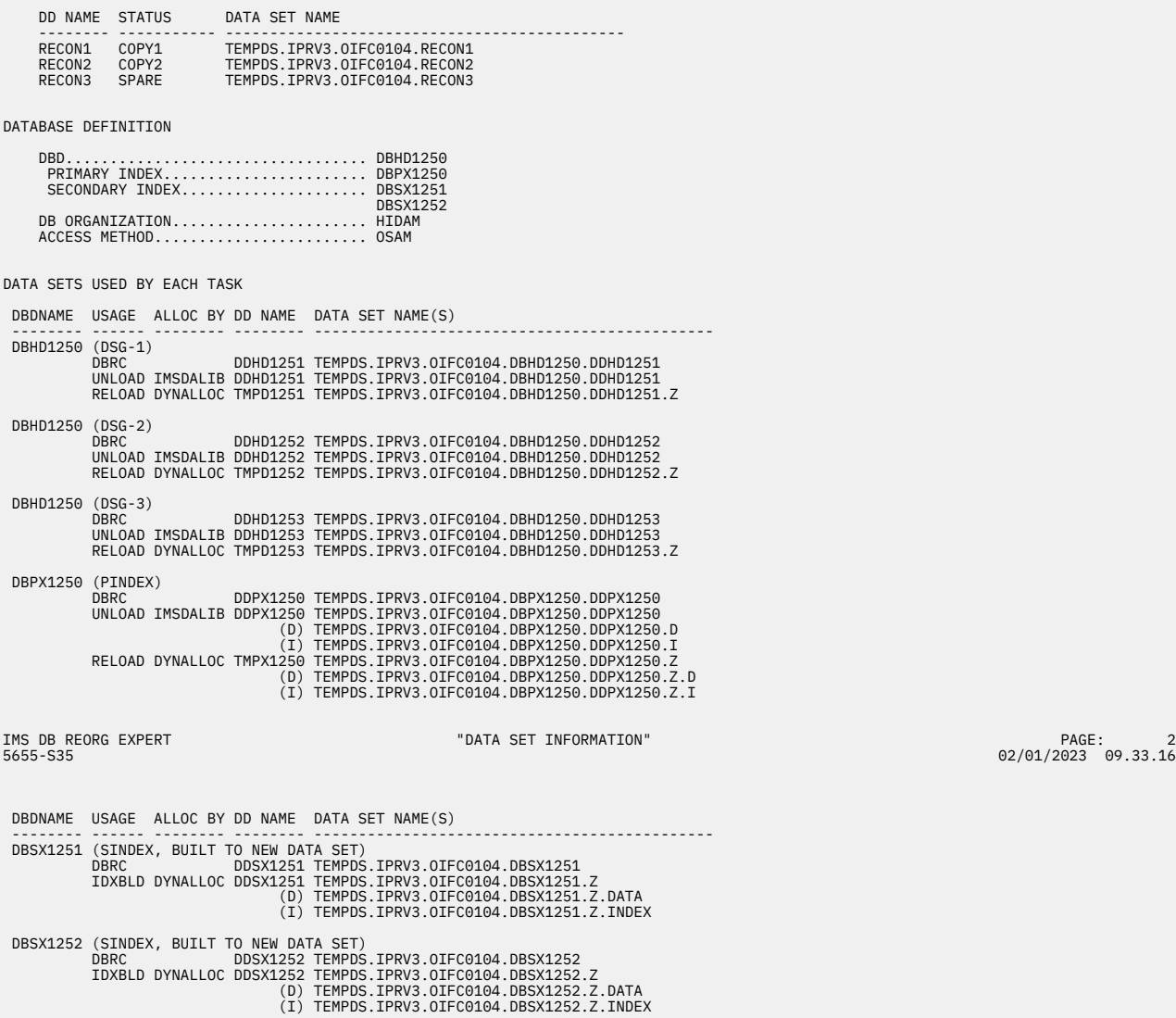

*Figure 80. Data Set Information report for a non-HALDB*

The Data Set Information report provides the following information:

#### **RECON DATA SETS**

Shows the name and status of each RECON data set.

#### **DATABASE DEFINITION**

Shows the organization and access method used for the database and the primary and secondary indexes defined for the database.

#### **DATA SETS USED BY EACH TASK**

Shows the data sets used in each task of the parallel reorganization job.

#### **DBDNAME**

DBD name of the database, primary index (PINDEX), or secondary index (SINDEX).

#### **USAGE**

The names of the database and index data sets that are registered to DBRC or that are used by the Unload, Reload, Index Builder, or Image Copy task.

#### **DBRC**

This line shows the names of the database and index data sets that are registered to DBRC.

### **UNLOAD, RELOAD, IDXBLD, or IC**

Each of these lines shows the names of the database and index data sets that are used by the Unload task (UNLOAD), the Reload task (RELOAD), the Index Builder task (IDXBLD), or the Image Copy task (IC).

Information for the Image Copy task (IC) is printed only when CRIC=ALWAYS is specified.

#### **ALLOC BY**

This column shows how the data set is allocated.

## **IMSDALIB**

The data set is allocated dynamically by using a DFSMDA member that is found in a library that is specified on the IMSDALIB DD statement.

#### **STEPLIB**

The data set is allocated dynamically by using a DFSMDA member that is found in the STEPLIB or the JOBLIB library.

#### **DYNALLOC**

The data set name is created from the original data set name that is defined in the corresponding DFSMDA member and is allocated dynamically.

#### **JCL**

The data set is specified in the JCL stream.

## **DBRC**

The data set information is retrieved from DBRC. This is applicable only to HALDB.

#### **DD NAME**

DD name for the data set or one of the following keywords: \*ORG-(C), \*ORG-(D), and \*ORG-(I).

If INDEXBLD=YES,NEW or PSINDEXBLD=YES,NEW is specified, the cluster name of the original secondary indexes and its component names are also printed in the Data Set Information report. The DD NAME field is filled with \*ORG-(C) for the original cluster, \*ORG-(D) for its data component, and \*ORG-(I) for its index component. Those lines are not printed if DBRC is not active and SINDEXSUF=YES is not specified for the non-HALDB secondary indexes.

#### **DATA SET NAME(S)**

Data set name for the data set. For a VSAM data set, both the cluster name and the component names are printed.

**Note:** If INDEXBLD=YES,NEW is specified and the original secondary index data set does not exist, the VSAM component names of the shadow index are printed as the component names of the original secondary index. This is because, in this case, only the cluster name of shadow secondary index is to be renamed to the original names by the name swap processing and the component names are not changed.

The following figure is an example of the Data Set Information report for a HALDB.

RECON DATA SETS

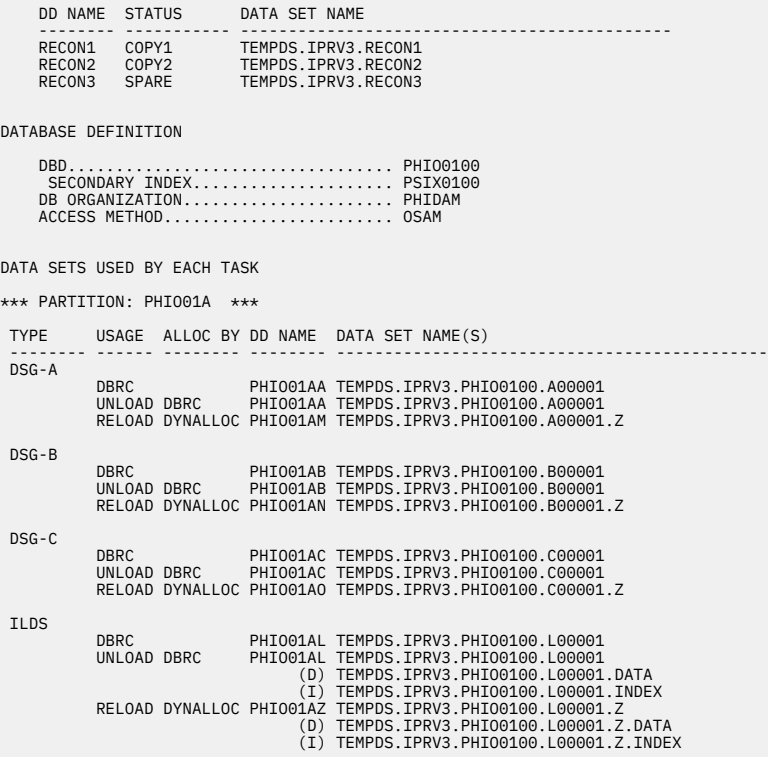

*Figure 81. Data Set Information report for a HALDB*

**Note:** The following two lines are printed for each online reorganization capable HALDB partition:

ACTIVE DBDS BEFORE REORGANIZATION.... *active\_side* ACTIVE DBDS AFTER REORGANIZATION.... *A-J note\_text*

Here, *active\_side* is either A-J or M-V, and *note\_text* is "(NOTE: POST PROCESSING IS NECESSARY)," which is printed when the automated post reorganization processing was not done. For, each online reorganization capable HALDB partition, new report lines for the shadow data set names are printed in addition to the lines for data set names for unload and reload processing.

# **DBRC Authorization Processing for Name Swapping report**

The DBRC Authorization Processing for Name Swapping report contains the DBRC authorization processing information for name swapping.

The following figure shows the report that is produced when DBRC commands are issued by Reorganization Manager at DBRC Authorization processing for name swapping.

| IMS DB REORG EXPERT<br>$5655 - 535$                                                | "DBRC AUTHORIZATION PROCESSING FOR NAME SWAPPING" | PAGE:<br>02/01/2023 13.38.41 | $\mathbf{1}$ |  |  |  |  |  |
|------------------------------------------------------------------------------------|---------------------------------------------------|------------------------------|--------------|--|--|--|--|--|
| DBD (D6806010) NOAUTH<br>CHANGE.DB                                                 |                                                   |                              |              |  |  |  |  |  |
| COMMAND COMPLETED WITH CONDITION CODE 00<br>DSP0203I                               |                                                   |                              |              |  |  |  |  |  |
| COMMAND COMPLETION TIME 23.032 13:38:47.6<br>DSP0220I                              |                                                   |                              |              |  |  |  |  |  |
| IMS DB REORG EXPERT<br>$5655 - 535$                                                | "DBRC AUTHORIZATION PROCESSING FOR NAME SWAPPING" | PAGE:<br>02/01/2023 13.38.41 |              |  |  |  |  |  |
| DBD (P6806010) NOAUTH<br>CHANGE.DB                                                 |                                                   |                              |              |  |  |  |  |  |
| COMMAND COMPLETED WITH CONDITION CODE 00<br>DSP0203I                               |                                                   |                              |              |  |  |  |  |  |
| COMMAND COMPLETION TIME 23.032 13:38:47.6<br>DSP0220I                              |                                                   |                              |              |  |  |  |  |  |
| IMS DB REORG EXPERT<br>$5655 - 535$                                                | "DBRC AUTHORIZATION PROCESSING FOR NAME SWAPPING" | PAGE:<br>02/01/2023 13.38.41 | 3            |  |  |  |  |  |
| COMMAND PROCESSING COMPLETE<br>DSP0211I<br>HIGHEST CONDITION CODE = 00<br>DSP0211I |                                                   |                              |              |  |  |  |  |  |

*Figure 82. DBRC Authorization Processing for Name Swapping report*

# **Result of Name Swapping report**

The Result of Name Swapping report contains the output from IDCAMS commands that were issued during data set name swapping.

This report is generated when you have specified NAMESWAP=YES.

If any error occurs during the name swapping, the output from the IDCAMS commands issued for the follow-up processing, depending on ["NAMESWAPFAIL control statement" on page 147](#page-162-0), is shown in the following pages of this report.

```
IMS DB REORG EXPERT THE SUMPLING "RESULT OF NAME SWAPPING"<br>5655-S35
                                                                                                                                                                                                               7 . PAGE<br>15.03.15 02/01/2023
  IF MAXCC EQ 0 THEN -
      DO
ALTER TEMPDS.IPRV3.OIFC0101.DDHD0041<br>| NEWNAME(TEMPDS.IPRV3.OIFC0101.DDHD0041.T<br>!DC0531I ENTRY TEMPDS.IPRV3.OIFC0101.DDHD0041.ALTERED<br>!DC0001I FUNCTION COMPLETED, HIGHEST CONDITION CODE WAS 0
      END
 IF MAXCC EQ 0 THEN -
 DO
 ALTER TEMPDS.IPRV3.OIFC0101.DDHD0042 -
 NEWNAME(TEMPDS.IPRV3.OIFC0101.DDHD0042.T )
IDC0531I ENTRY TEMPDS.IPRV3.OIFC0101.DDHD0042 ALTERED
IDC0001I FUNCTION COMPLETED, HIGHEST CONDITION CODE WAS 0
      END
  IF MAXCC EQ 0 THEN -
      DO
 ALTER TEMPDS.IPRV3.OIFC0101.DDHD0041.Z -
 NEWNAME(TEMPDS.IPRV3.OIFC0101.DDHD0041 )
IDC0531I ENTRY TEMPDS.IPRV3.OIFC0101.DDHD0041.Z ALTERED
IDC0001I FUNCTION COMPLETED, HIGHEST CONDITION CODE WAS 0
      END
  IF MAXCC EQ 0 THEN -
      DO
ALTER TEMPDS.IPRV3.OIFC0101.DDHD0042.Z<br>| NEWNAME(TEMPDS.IPRV3.OIFC0101.DDHD0042.<br>!DC0531I ENTRY TEMPDS.IPRV3.OIFC0101.DDHD0042.Z ALTERED<br>!DC0001I FUNCTION COMPLETED, HIGHEST CONDITION CODE WAS 0
      END
```
*Figure 83. Result of Name Swapping report*

# **IDCAMS Command Stream for Name Swapping report**

The IDCAMS Command Stream for Name Swapping report contains the IDCAMS commands that should be used in the manual data set name swapping.

This report is generated when you have specified NAMESWAP=NO. For the details of manual data set name swapping, see ["Performing manual name swapping" on page 210.](#page-225-0)

The following figure is an example of an IDCAMS Command Stream for Name Swapping report for a non-HALDB.

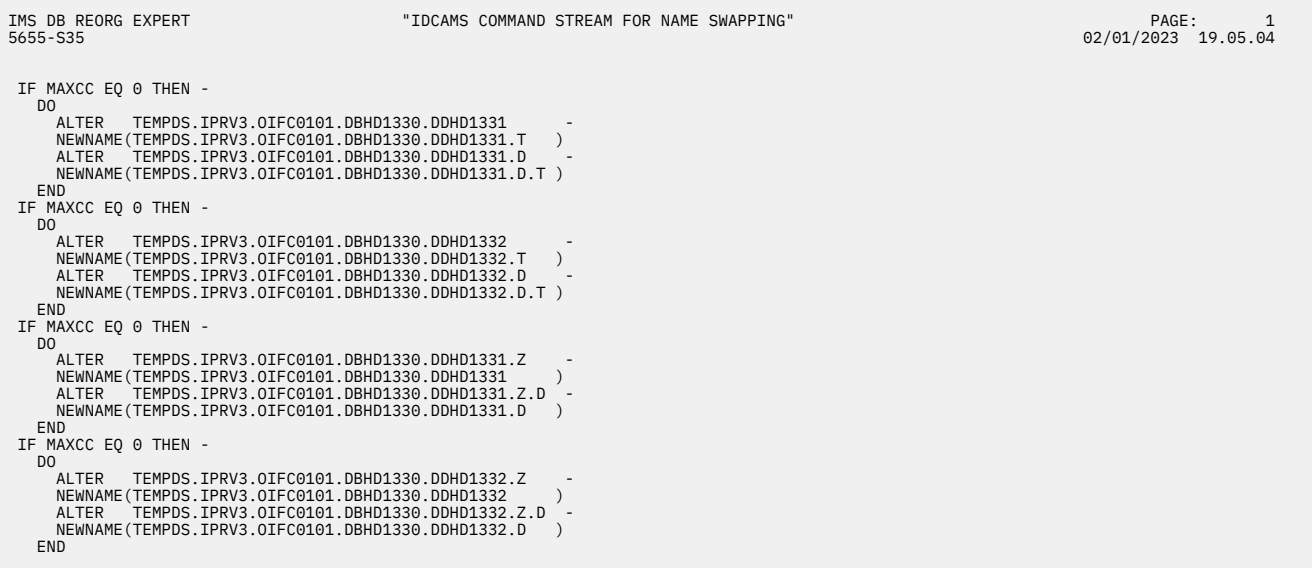

*Figure 84. IDCAMS Command Stream for Name Swapping report for a non-HALDB*

The following figure is an example of an IDCAMS Command Stream for Name Swapping report for a HALDB.

IMS DB REORG EXPERT THE STREAM PAGE: THE STREAM FOR NAME SWAPPING" PAGE: 1 202/01/2023 10.06.31<br>16.06.31 02/01/2023 10.06.31 0565-535  $02/01/2023$  10.06.31 /\* PARTITION=PHIV01A \*/ IF MAXCC EQ 0 THEN - DO ALTER TESTDS.OSFC5101.PHIV0100.A00001 - NEWNAME(TESTDS.OSFC5101.PHIV0100.A00001.T ) ALTER TESTDS.OSFC5101.PHIV0100.A00001.DATA - NEWNAME(TESTDS.OSFC5101.PHIV0100.A00001.DATA.T ) END IF MAXCC EQ 0 THEN - DO<br>ALTER TESTDS.OSFC5101.PHIV0100.L00001<br>E(TESTDS.OSFC5101.PHIV0100.L00001.T ) NEWNAME(TESTDS.OSFC5101.PHIV0100.L00001.T<br>ALTER (TESTDS.OSFC5101.PHIV0100.L00001.DATA - -<br>NEWNAME(TESTDS.OSFC5101.PHIV0100.L00001.DATA.T )<br>ALTER TESTDS.OSFC5101.PHIV0100.L00001.INDEX.T - -<br>NEWNAME(TESTDS.OSFC5101.PHIV0100. END IF MAXCC EQ 0 THEN - DO ALTER TESTDS.OSFC5101.PHIV0100.X00001 - NEWNAME(TESTDS.OSFC5101.PHIV0100.X00001.T ) ALTER TESTDS.OSFC5101.PHIV0100.X00001.DATA - NEWNAME(TESTDS.OSFC5101.PHIV0100.X00001.DATA.T ) ALTER TESTDS.OSFC5101.PHIV0100.X00001.INDEX -<br>NEWNAME(TESTDS.OSFC5101.PHIV0100.X00001.INDEX.T )<br>END /\* PARTITION=PHIV01B \*/ IF MAXCC EQ 0 THEN - DO ALTER TESTDS.OSFC5101.PHIV0100.A00002 - NEWNAME(TESTDS.OSFC5101.PHIV0100.A00002.T ) ALTER TESTDS.OSFC5101.PHIV0100.A00002.DATA - NEWNAME(TESTDS.OSFC5101.PHIV0100.A00002.DATA.T ) END IF MAXCC EQ 0 THEN - DO ALTER TESTDS.OSFC5101.PHIV0100.L00002 - NEWNAME(TESTDS.OSFC5101.PHIV0100.L00002.T )<br>ALTER TESTDS.OSFC5101.PHIV0100.L00002.DATA -NEWNAME(TESTDS.OSFC5101.PHIV0100.L00002.DATA.T )<br>ALTER TESTDS.OSFC5101.PHIV0100.L00002.INDEX -<br>NEWNAME(TESTDS.OSFC5101.PHIV0100.L00002.INDEX.T ) END IF MAXCC EQ 0 THEN - DO ALTER TESTDS.OSFC5101.PHIV0100.X00002 - NEWNAME(TESTDS.OSFC5101.PHIV0100.X00002.T ) ALTER TESTDS.OSFC5101.PHIV0100.X00002.DATA - NEWNAME(TESTDS.OSFC5101.PHIV0100.X00002.DATA.T ) ALTER TESTDS.OSFC5101.PHIV0100.X00002.INDEX -<br>NEWNAME(TESTDS.OSFC5101.PHIV0100.X00002.INDEX.T )<br>END

*Figure 85. IDCAMS Command Stream for Name Swapping report for a HALDB (Part 1 of 2)*

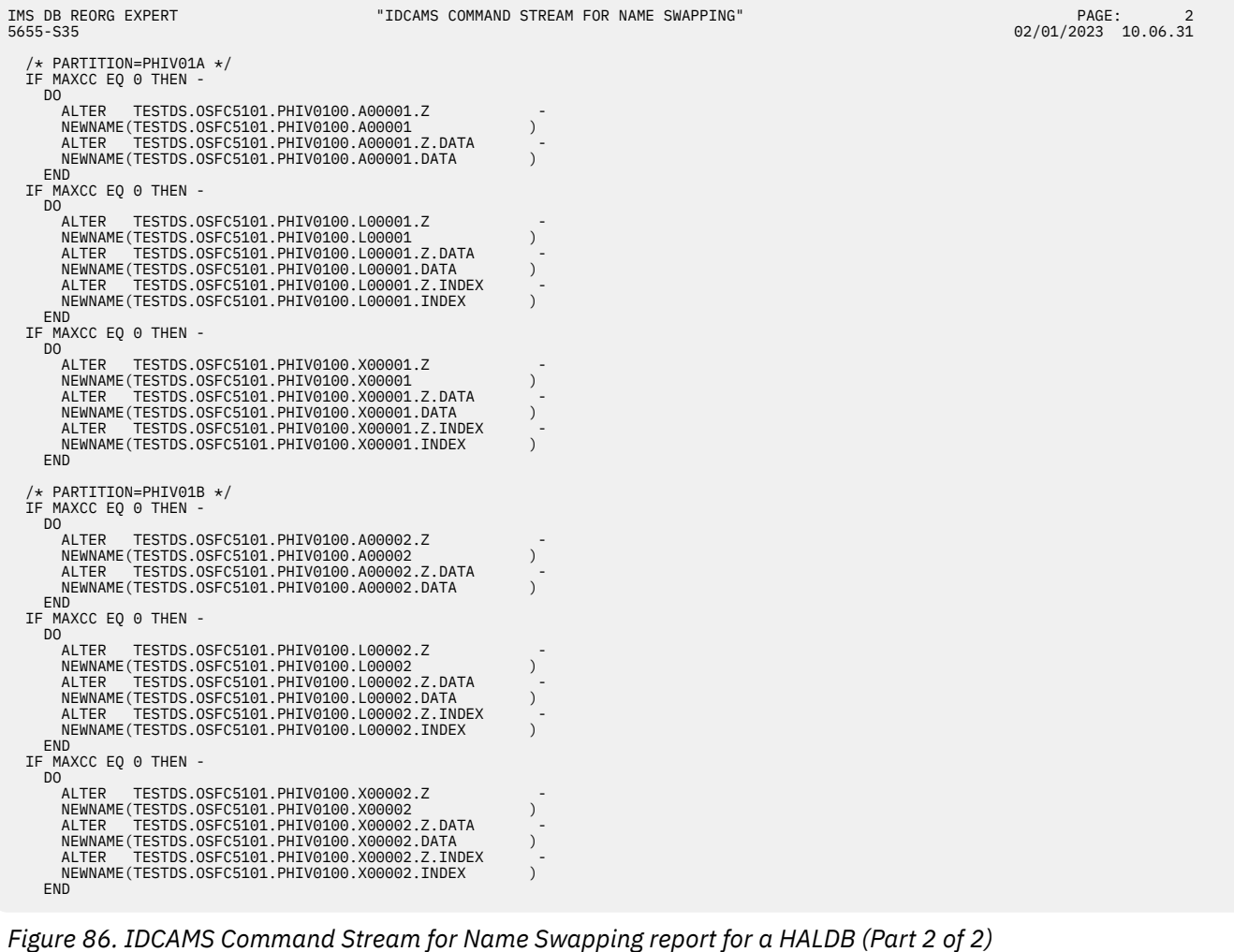

# **DBRC Notification Processing report**

The DBRC Notification Processing report contains the DBRC notification processing information.

The following figure shows the report that is produced when DBRC commands are issued by Reorganization Manager at DBRC notification processing. In this case, IC=YES was specified, and the image copy was taken successfully.

| IMS DB REORG EXPERT<br>$5655 - 535$                                                                                                    | "DBRC NOTIFICATION PROCESSING" | PAGE: 1<br>02/01/2023 13.04.53 |
|----------------------------------------------------------------------------------------------------|--------------------------------|--------------------------------|
| NOTIFY.REORG DBD(DBHD0040) DDN(DDHD0041) USID(0000000001)<br>RUNTIME ('2023.032 13:04:41.0 +09:00')<br>DSP0203I COMMAND COMPLETED WITH CONDITION CODE 00 |                                |                                |
| DSP0220I COMMAND COMPLETION TIME 20.032 13:04:53.1                                                                                                    |                                |                                |
| IMS DB REORG EXPERT<br>5655-S35                                                                                                    | "DBRC NOTIFICATION PROCESSING" | PAGE: 2<br>02/01/2023 13.04.53 |
| DSP0211I COMMAND PROCESSING COMPLETE<br>DSP0211I HIGHEST CONDITION CODE = 00                                                                             |                                |                                |
| IMS DB REORG EXPERT<br>$5655 - 535$                                                                                                    | "DBRC NOTIFICATION PROCESSING" | PAGE: 3<br>02/01/2023 13.04.53 |
| NOTIFY.REORG DBD(DBHD0040) DDN(DDHD0041) USID(0000000001)                                                                                                |                                |                                |
| RUNTIME('2023.032 13:04:41.0 +09:00')<br>DSP0203I COMMAND COMPLETED WITH CONDITION CODE 00<br>DSP0220I COMMAND COMPLETION TIME 23.032 13:04:53.1         |                                |                                |
| IMS DB REORG EXPERT<br>$5655 - 535$                                                                                                    | "DBRC NOTIFICATION PROCESSING" | PAGE:<br>02/01/2023 13.04.54   |
| DSP0211I COMMAND PROCESSING COMPLETE<br>DSP0211I HIGHEST CONDITION CODE = 00                                                                             |                                |                                |
| IMS DB REORG EXPERT<br>$5655 - 535$                                                                                                    | "DBRC NOTIFICATION PROCESSING" | PAGE:<br>02/01/2023 13.04.55   |
| DBD (DBHD0040) AUTH READOFF<br>CHANGE.DB<br>DSP0203I COMMAND COMPLETED WITH CONDITION CODE 00<br>DSP0220I COMMAND COMPLETION TIME 23.032 13:04:55.0      |                                |                                |
| IMS DB REORG EXPERT<br>$5655 - 535$                                                                                                    | "DBRC NOTIFICATION PROCESSING" | PAGE:<br>02/01/2023 13.04.55   |
| DSP0211I COMMAND PROCESSING COMPLETE<br>DSP0211I HIGHEST CONDITION CODE = 00                                                                             |                                |                                |

*Figure 87. DBRC Notification Processing report*

# **IDCAMS Command Stream for Recovery from Name Swap Error report**

The IDCAMS Command Stream for Recovery from Name Swap Error report contains the IDCAMS command stream that is generated by Reorganization Manager.

If a name swapping error occurs and the automated backout processing is not performed by Reorganization Manager, an IDCAMS command stream is generated by Reorganization Manager and printed in the IDCAMS Command Stream for Recovery from Name Swap Error report and in the HPSGSWAP data sets. The HPSGSWAP data set can be used as the SYSIN data set of the succeeding IDCAMS job after correcting the cause of the name swapping error.

The following figure shows the IDCAMS command stream for recovery from Name Swap Error report.

| IMS DB REORG EXPERT<br>$5655 - 535$                                                                                                    | "IDCAMS COMMAND STREAM FOR RECOVERY FROM NAME SWAP ERROR" |  |          |            |  |  |
|----------------------------------------------------------------------------------------------------|-----------------------------------------------------------|--|----------|------------|--|--|
| RECOVERING OLD DATA SET(S)<br>$/*$                                                                                                    |                                                           |  | $\star/$ |            |  |  |
| IF MAXCC EO 0 THEN -<br>DO.                                                                                                    |                                                           |  |          |            |  |  |
| ALTER TESTDS.OIFC3310.DBHD0030.DDHD0031.T<br>NEWNAME (TESTDS.OIFC3310.DBHD0030.DDHD0031<br>ALTER TESTDS.OIFC3310.DBHD0030.DDHD0031.DATA.T<br>NEWNAME (TESTDS.OIFC3310.DBHD0030.DDHD0031.DATA<br>END        |                                                           |  |          |            |  |  |
| IF MAXCC EO 0 THEN -<br>DO.                                                                                                    |                                                           |  |          |            |  |  |
| ALTER TESTDS.OIFC3310.DBHD0030.DDHD0032.T<br>NEWNAME (TESTDS.OIFC3310.DBHD0030.DDHD0032<br>ALTER TESTDS.OIFC3310.DBHD0030.DDHD0032.DATA.T<br>NEWNAME (TESTDS.OIFC3310.DBHD0030.DDHD0032.DATA<br><b>END</b> |                                                           |  |          |            |  |  |
| IF MAXCC EQ 0 THEN -<br>D <sub>0</sub>                                                                                                    |                                                           |  |          |            |  |  |
| ALTER TESTDS.OIFC3310.DBHD0030.DDHD0033.T<br>NEWNAME (TESTDS.OIFC3310.DBHD0030.DDHD0033<br>ALTER TESTDS.OIFC3310.DBHD0030.DDHD0033.DATA.T<br>NEWNAME (TESTDS.OIFC3310.DBHD0030.DDHD0033.DATA<br>END        |                                                           |  |          |            |  |  |
| IF MAXCC EQ 0 THEN -<br>D <sub>0</sub>                                                                                                    |                                                           |  |          |            |  |  |
| ALTER TESTDS.OIFC3310.DBPX0030.DDPX0030.T<br>NEWNAME (TESTDS.OIFC3310.DBPX0030.DDPX0030<br>ALTER TESTDS.OIFC3310.DBPX0030.DDPX0030.DATA.T<br>NEWNAME (TESTDS.OIFC3310.DBPX0030.DDPX0030.DATA<br><b>END</b> |                                                           |  |          |            |  |  |
| 0.075011100                                                                                                    | $\overline{a}$                                            |  |          | $\epsilon$ |  |  |

*Figure 88. IDCAMS Command Stream for Recovery from Name Swap Error report*

# **DBRC Notification Command Stream report**

The DBRC Notification Command Stream report contains the DBRC commands that are required to notify DBRC of the reorganization and image copy when DBRC is active, when NAMESWAP=NO is specified, and when reorganization ends successfully.

The NOTIFY.REORG command or commands are always printed for the database data sets and indexes that have been reorganized. If IC=YES is specified, the NOTIFY.IC commands are printed for the data sets that were image-copied, and NOTIFY.UIC commands are printed for the indexes for which the VIC=Y option was specified. If IC=NO, the NOTIFY.UIC commands are printed for the data sets to which it was requested to turn off the ICNEEDED flag.

If DBRC is not active, this report is not printed. If you need to check the timestamp of each image copy, check the one that is printed in the Image Copy Dump Process report of IMS HP Image Copy. The ICTIME parameter identifies the timestamp of each image copy.

**Note:** NOTIFY.REORG command is not printed for the PHIDAM index.

The following figure shows the DBRC Notification Command Stream report.

| IMS DB REORG EXPERT<br>5655-S35                                                                                                    | "DBRC NOTIFICATION COMMAND STREAM" | PAGE:<br>$\overline{1}$<br>02/01/2023 15.08.14 |
|----------------------------------------------------------------------------------------------------|------------------------------------|------------------------------------------------|
| NOTIFY.REORG DBD(DBHD0040) DDN(DDHD0041) USID(0000000001)<br>RUNTIME ('2023.032 15:08:06.4 +09:00')                                                                                                    | $\overline{\phantom{a}}$           |                                                |
| IMS DB REORG EXPERT<br>5655-S35                                                                                                    | "DBRC NOTIFICATION COMMAND STREAM" | PAGE:<br>2<br>02/01/2023 15.08.14              |
| DBD(DBHD0040) DDN(DDHD0041) USID(0000000001) -<br>NOTIFY.IC<br>RUNTIME('2023.032 15:08:07.4 +09:00')<br>BATCH<br>ICDSN(TEMPDS.OSFC7303.IPR.IC1.DBHD0040.DDHD0041)<br>FILESE0(0001) UNIT(3390)<br>VOLLIST (DBT00B)<br>RECDCT (0000000051) | $\overline{\phantom{a}}$           |                                                |
| IMS DB REORG EXPERT<br>5655-S35                                                                                                    | "DBRC NOTIFICATION COMMAND STREAM" | PAGE:<br>3<br>02/01/2023 15.08.14              |
| CHANGE.DB<br>DBD (DBHD0040) AUTH READOFF                                                                                                    |                                    |                                                |

*Figure 89. DBRC Notification Command Stream report*

PAGE: 1<br>56.07.11.26.07

# **Result of Old Data Sets Deletion report**

The Result of Old Data Sets Deletion report contains the result of deleting old original data sets with IDCAMS commands.

This report is produced before the reorganization process if both SPACEALLOC=NO and one of DISPOLDDS=DELETE, DIPOLDDS=NEWSHADOW, and DELOLDDS=YES are specified in the (REORG) block, or after the name swapping process if DELOLDDS=YES or DISPOLDDS=DELETE is specified in the (REORG) block.

**Note:** The original data sets are renamed with a temporary name with suffix .T by the preceding name swapping process.

```
IMS DB REORG EXPERT "RESULT OF OLD DATA SETS DELETION" PAGE: 1
                                                                                                                                                     5655-S35 02/01/2023 13.04.55
  DELETE (TEMPDS.IPRV3.OIFC0101.DDHD0041.T ) 
IDC0550I ENTRY (A) TEMPDS.IPRV3.OIFC0101.DDHD0041.T DELETED
IDC0001I FUNCTION COMPLETED, HIGHEST CONDITION CODE WAS 0
 DELETE (TEMPDS.IPRV3.OIFC0101.DDHD0042.T ) 
IDC0550I ENTRY (A) TEMPDS.IPRV3.OIFC0101.DDHD0042.T DELETED
IDC0001I FUNCTION COMPLETED, HIGHEST CONDITION CODE WAS 0
DELETE (TEMPDS.IPRV3.OIFC0101.DDHD0043.T<br>IDC0550I ENTRY (A) TEMPDS.IPRV3.OIFC0101.DDHD0043.T DELETED<br>IDC0001I FUNCTION COMPLETED, HIGHEST CONDITION CODE WAS 0
IDC0002I IDCAMS PROCESSING COMPLETE. MAXIMUM CONDITION CODE WAS 0
```
*Figure 90. Result of Old Data Sets Deletion report*

# **Result of Renaming Old Data Sets report**

The Result of Renaming Old Data Sets report contains the result of renaming old original data sets with IDCAMS commands.

The following figure shows the report produced when DISPOLDDS=NEWSHADOW is specified in the (REORG) block.

```
IMS DB REORG EXPERT "RESULT OF RENAMING OLD DATA SETS" PAGE: 1
                                                                                                                                                                                                            05/29/2023 01.36.22

 IF MAXCC EQ 0 THEN - 
      DO 
ALTER RSTEST.IPRV3.OIFC0101.DDHD0041.T<br>- NEWNAME(RSTEST.IPRV3.OIFC0101.DDHD0041.Z<br>IDC0531I ENTRY RSTEST.IPRV3.OIFC0101.DDHD0041.T ALTERED<br>IDC0001I FUNCTION COMPLETED, HIGHEST CONDITION CODE WAS 0
      END 

 IF MAXCC EQ 0 THEN - 
     DO 
ALTER RSTEST.IPRV3.OIFC0101.DDHD0042.T<br>NEWNAME(RSTEST.IPRV3.OIFC0101.DDHD0042.Z<br>IDC0531I ENTRY RSTEST.IPRV3.OIFC0101.DDHD0042.T ALTERED<br>IDC0001I FUNCTION COMPLETED, HIGHEST CONDITION CODE WAS 0
      END 

 IF MAXCC EQ 0 THEN - 
     DO 
ALTER RSTEST.IPRV3.OIFC0101.DDHD0043.T<br>NEWNAME(RSTEST.IPRV3.OIFC0101.DDHD0043.Z<br>IDC0531I ENTRY RSTEST.IPRV3.OIFC0101.DDHD0043.T ALTERED<br>IDC0001I FUNCTION COMPLETED, HIGHEST CONDITION CODE WAS 0
      END 

IDC0002I IDCAMS PROCESSING COMPLETE. MAXIMUM CONDITION CODE WAS 0
```
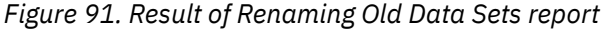

# **DBRC processing for restoring authorization flags**

The DBRC processing for restoring authorization flags report contains the DBRC processing information for restoring authorization flags.

The following figure shows the report that is produced when DBRC commands are issued by Reorganization Manager at DBRC processing for restoring authorization flags in RECON. For details of the processing, see ["Automated DBRC processing for restoring authorization flags" on page 74.](#page-89-0)

```
IMS DB REORG EXPERT THE "DBRC PROCESSING FOR RESTORING AUTHORIZATION FLAGS" PAGE:<br>1902/01/2023 1902/01/2023
                                                                                                                                                     5655-S35 02/01/2023 17.02.40
 CHANGE.DB DBD(ITHIDM02) AUTH READOFF
DSP0203I COMMAND COMPLETED WITH CONDITION CODE 00
DSP0220I COMMAND COMPLETION TIME 23.032 17:02:40.5
IMS DB REORG EXPERT "DBRC PROCESSING FOR RESTORING AUTHORIZATION FLAGS"<br>5655-S35
                                                                                                                                                     5655-S35 02/01/2023 17.02.40
 CHANGE.DB DBD(ITHIDM01) AUTH READOFF
DSP0203I COMMAND COMPLETED WITH CONDITION CODE 00
DSP0220I COMMAND COMPLETION TIME 23.032 17:02:40.6
                                                PORC PROCESSING FOR RESTORING AUTHORIZATION FLAGS" PAGE: 3<br>02/01/2023 17.02.40
IMS DB REORG EXPERT<br>5655-S35
  CHANGE.DB DBD(INDEX0 ) AUTH READOFF
DSP0203I COMMAND COMPLETED WITH CONDITION CODE 00
DSP0220I COMMAND COMPLETION TIME 23.032 17:02:40.6
IMS DB REORG EXPERT THE "DBRC PROCESSING FOR RESTORING AUTHORIZATION FLAGS" [1999] PAGE:<br>1902/01/2023 - 402/01/2023
                                                                                                                                                     62/01/2023 17.02.40
DSP0211I COMMAND PROCESSING COMPLETE
DSP0211I HIGHEST CONDITION CODE = 00
```
*Figure 92. DBRC processing for restoring authorization flags*

# **IMS Command Processing report**

The IMS Command Processing report contains the IMS command processing information.

The following figure shows the report produced when IMSCMD=YES,TOSI is specified and one or more IMS commands are issued to the IMS online subsystems by using IMS Tools Online System Interface.

| IMS DB REORG EXPERT<br>$5655 - 535$ |                                            |                  |                  |                            |                      |                                                                      | "IMS COMMAND PROCESSING" |  | 02/01/2023 01.21.13 | PAGE: |  |  |
|-------------------------------------|--------------------------------------------|------------------|------------------|----------------------------|----------------------|----------------------------------------------------------------------|--------------------------|--|---------------------|-------|--|--|
| IMS COMMAND:<br>TOSI WAIT:          | 300 SEC                                    |                  |                  |                            |                      | /DBR DB DBNAME LOCAL NOFEOV                                          |                          |  |                     |       |  |  |
| IMSID<br>- - - - - -                | DBNAME<br>$- - - - -$                      |                  |                  |                            |                      | REO RES RC RSN STATUS                                                |                          |  |                     |       |  |  |
| IMA1                                | DIMSRN01<br>XIMSRN01<br>SINDEX1<br>SINDEX2 | Y<br>Y<br>Y<br>Y | Y<br>Y<br>Y<br>Y | 00<br>00<br>00<br>$\Theta$ | 00<br>00<br>00<br>00 | DFS0488I RC=00<br>DFS0488I RC=00<br>DFS0488I RC=00<br>DFS0488I RC=00 |                          |  |                     |       |  |  |
| IMB1                                | DIMSRN01<br>XIMSRN01<br>SINDEX1<br>SINDEX2 | Y<br>Y<br>Y<br>Y | Y<br>Y<br>Y<br>Y | 00<br>00<br>$\Theta$<br>00 | 00<br>00<br>00<br>00 | DFS0488I RC=00<br>DFS0488I RC=00<br>DFS0488I RC=00<br>DFS0488I RC=00 |                          |  |                     |       |  |  |
| IMA <sub>2</sub>                    | DIMSRN01<br>XIMSRN01<br>SINDEX1<br>SINDEX2 | Y<br>Y<br>Y<br>Y | Y<br>Y<br>Y<br>Y | 00<br>00<br>00<br>00       | 00<br>00<br>00<br>00 | DFS0488I RC=00<br>DFS0488I RC=00<br>DFS0488I RC=00<br>DFS0488I RC=00 |                          |  |                     |       |  |  |
| IMB2                                | DIMSRN01<br>XIMSRN01<br>SINDEX1<br>SINDEX2 | Y<br>Y<br>Y<br>Y | Y<br>Y<br>Y      | 00<br>00<br>00<br>00       | 00<br>00<br>00<br>00 | DFS0488I RC=00<br>DFS0488I RC=00<br>DFS0488I RC=00<br>DFS0488I RC=00 |                          |  |                     |       |  |  |

*Figure 93. IMS Command Processing report*

This report provides the following information:

## **IMS COMMAND**

The IMS command that is issued.

## **TOSI WAIT**

The IMS Tools Online System Interface response timed out. You can specify the time by the TOSIWAIT control statement.

#### **IMSID**

The IMS online subsystem identification to which the IMS command is issued by using IMS Tools Online System Interface.

## **DBNAME**

The database name.

# **REQ**

This specifies whether the IMS command has been sent to each IMS online subsystem. N means that the IMS command is not sent because of some reason shown in the STATUS column.

# **RES**

This specifies whether the response from each online IMS subsystem has been received.

# **RC, RSN**

These specify that the return and reason codes are received from IMS Tools Online System Interface, not from IMS. The meaning of the codes is shown in the STATUS column.

# **STATUS**

The status of each command. If the command is processed by the IMS system, the return code in the IMS DFS0488I message is shown. If an error is returned from IMS Tools Online System Interface, the meaning or the error is shown.

# **REQUEST IS NOT ISSUED (GLOBAL OPTION)**

This message indicates that this IMS online subsystem did not receive the IMS command directly from IMS Tools Online System Interface. The IMS command was sent to this subsystem through another subsystem that directly received the IMS command (with the GLOBAL option) from IMS Tools Online System Interface. For subsystems that did not receive IMS commands directly from IMS Tools Online System Interface, the status messages and return codes are not shown in this field.

# **HPSLIST data set**

The HPSLIST data set is an output data set that contains the statistics produced by HSSR Engine of IMS HP Unload.

If the HPSLIST DD statement is coded in the JCL stream, the following statistics reports produced by the Unload task are written in this data set in the following order:

1. DB Call Statistics

2. CAB Statistics (if BUFSTAT=YES is specified)

For the details of these reports, see [Chapter 28, "IPR Unload reports," on page 405](#page-420-0).

# **HPSSTAT data set**

The HPSSTAT data set is an output data set that contains the reports and statistics produced by the Reload task.

The following statistics reports produced by Reload task are written in this data set in the following order:

- 1. Data Set Statistics for output database
- 2. Segment Statistics for output database
- 3. Pointer Count Summary for output database
- 4. Pointer Statistics for output database

Details of the reports are shown in the following topics.

- • ["Data Set Statistics report" on page 269](#page-284-0)
- • ["Segment Statistics report" on page 272](#page-287-0)
- • ["Pointer Count Summary report" on page 274](#page-289-0)
- • ["Pointer Statistics report" on page 275](#page-290-0)

# <span id="page-284-0"></span>**Data Set Statistics report**

The Data Set Statistics report provides physical statistics on a database by each data set group.

The following figure shows an example of the Data Set Statistics report for an HDAM database.

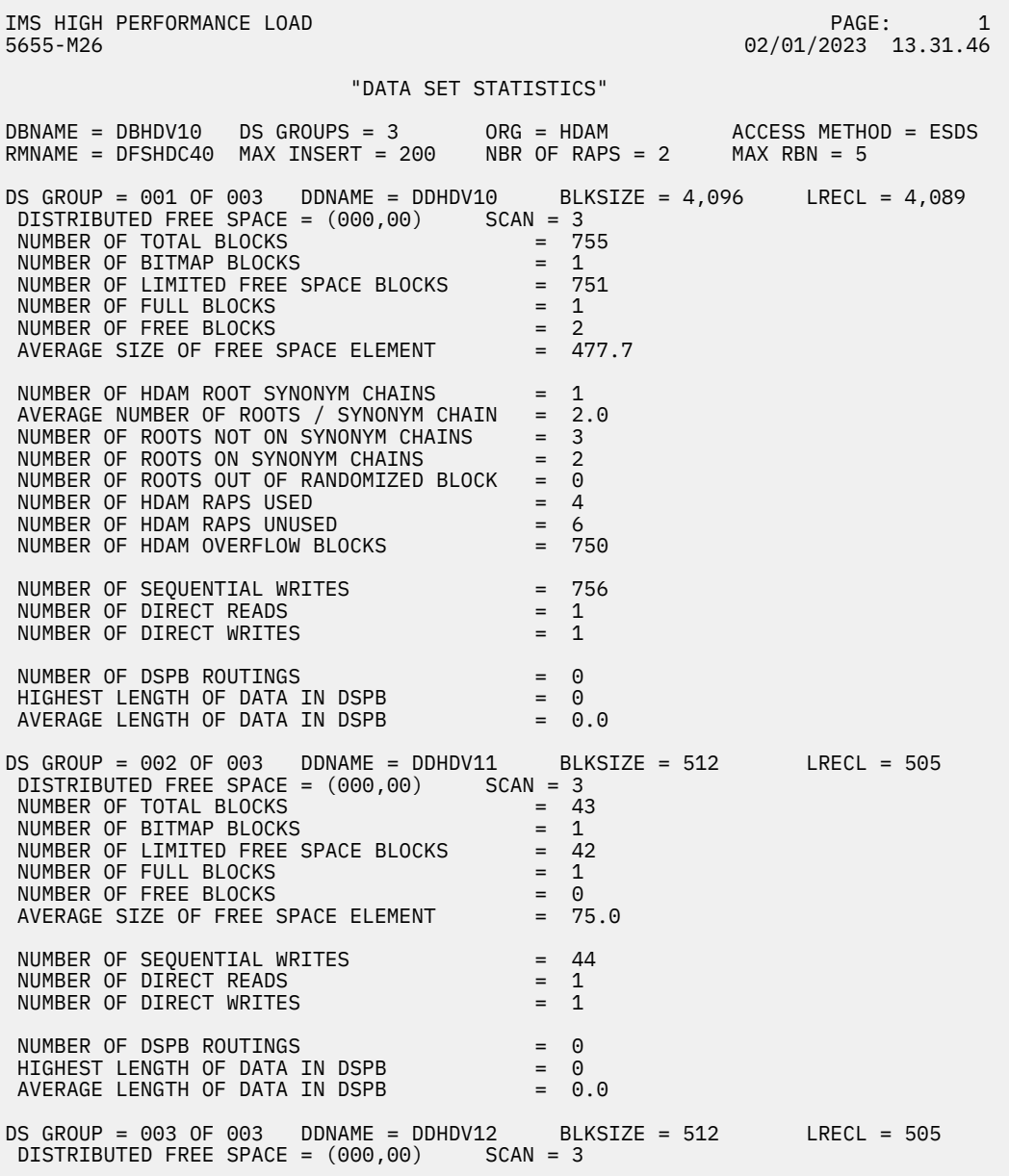

*Figure 94. Data Set Statistics report for an HDAM database (Part 1 of 2)*

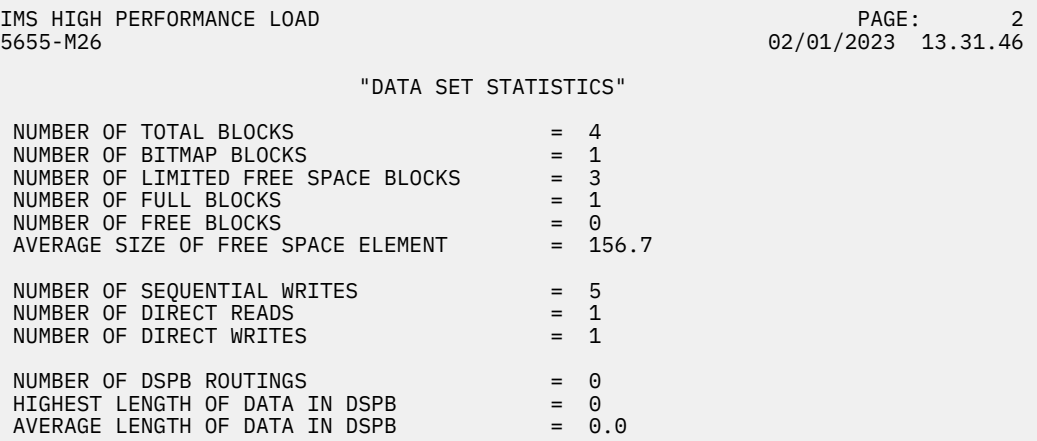

*Figure 95. Data Set Statistics report for an HDAM database (Part 2 of 2)*

The report content shows the following items for each data set group. These items are common to HDAM, HIDAM, PHDAM, PHIDAM, HISAM, and SHISAM databases, except for those specifically indicated.

• The first two lines indicate the database information found in the DBD, such as the database name, number of data set groups, organization, and access method. If the organization of a reloaded database is HISAM or SHISAM, the ddname, block size, and record length are reported in this line.

The second line provides information about the randomizing module, which is provided only for an HDAM or PHDAM database.

- RMNAME specifies the 1-to-8-character alphanumeric name of a randomizing module.
- MAX INSERT is the maximum number of bytes of a database record that can be inserted into the root addressable area.
- NUMBER OF RAPS specifies the number of root anchor points desired in each control interval or block in the root addressable area.
- MAX RBN is the maximum relative block number value.
- The first line of each data set group indicates the data set information, such as data set group number, ddname, block size, or record length.

# **DISTRIBUTED FREE SPACE**

The free block frequency factor (*fbff*) and the free space percentage factor (*fspf*). The range of *fbff* includes all integer values 0 - 100 except *fbff*=1. The *fspf* specifies the minimum percentage of each control interval or block that is to be left as free space. The range of *fspf* is 0 - 99.

#### **SCAN**

The number of direct-access device cylinders to be scanned when searching for available storage space during segment insertion operations.

#### **NUMBER OF TOTAL BLOCKS**

The total number of blocks or CIs written in the data set. If this is a VSAM data set, it does not include record 0.

## **NUMBER OF BITMAP BLOCKS**

The total number of bitmap blocks or CIs written in the data set.

### **NUMBER OF LIMITED FREE SPACE BLOCKS**

The number of blocks or CIs that do not have a free space element (FSE) large enough to hold the largest segment in the data set group.

#### **NUMBER OF FULL BLOCKS**

The number of blocks or CIs that do not have enough free space for an FSE. An FSE requires a minimum of 8 bytes.

## **NUMBER OF FREE BLOCKS**

The number of blocks or CIs that do not have any segments in the data set group.

#### **AVERAGE SIZE OF FREE SPACE ELEMENT**

The average amount of free space in those blocks that are not completely full. This average includes those blocks that are completely empty.

# **NUMBER OF SEQUENTIAL WRITES**

The number of sequential write operations to the database data set.

## **NUMBER OF DIRECT READS**

The number of direct read operations to the database data set.

#### **NUMBER OF DIRECT WRITES**

The number of direct write operations to the database data set.

The following items are included only for an HDAM or PHDAM database:

#### **NUMBER OF HDAM ROOT SYNONYM CHAINS**

The number of HDAM or PHDAM root anchor points (RAPs) that have more than one root segment chained off them.

#### **AVERAGE NUMBER OF ROOTS / SYNONYM CHAINS**

The average number of HDAM or PHDAM root segments per synonym chain.

#### **NUMBER OF ROOTS NOT ON SYNONYM CHAINS**

The number of HDAM or PHDAM root segments that are not on any synonym chain.

#### **NUMBER OF ROOTS ON SYNONYM CHAINS**

The number of HDAM root segments that are on one of the synonym chains. A relatively high number here might have an impact on performance.

#### **NUMBER OF ROOTS OUT OF RANDOMIZED BLOCK**

The number of root segments that were randomized to given blocks, but there was not enough space in the blocks to insert the segments. Those root segments that cannot be inserted in the root addressable area are placed in the overflow area. A relatively high number here might have an impact on performance.

## **NUMBER OF HDAM RAPS USED/UNUSED**

The number of total RAPs that are used or not used. The number of RAPs used versus the number of root segments is one indication of the efficiency of the randomizing routine. Comparison of the number of root segments with the number of RAPs used and unused gives you one indication of how well your HDAM or PHDAM randomizer is working. It does not indicate how uniformly the roots are distributed.

# **NUMBER OF HDAM OVERFLOW BLOCKS**

The number of blocks or CIs in the overflow area.

The following items are included only for a HISAM or a SHISAM database:

#### **NUMBER OF TOTAL RECORDS**

The number of total logical records.

#### **BLOCKING FACTOR**

The value of the blocking factor for the database data set.

The following items are included only for a HISAM that has more than one hierarchical segment level:

#### **NUMBER OF RECORDS WITH OVERFLOW CHAINS**

The number of roots with overflow chains.

# **MAX NUMBER OF OVERFLOW CHAINS**

The maximum number of VSAM ESDS roots chained off from one VSAM KSDS root.

#### **MIN NUMBER OF OVERFLOW CHAINS**

The minimum nonzero number of VSAM ESDS roots chained off from one VSAM KSDS root.

#### **AVERAGE NUMBER OF OVERFLOW CHAINS**

Average number of VSAM ESDS roots chained off from one VSAM KSDS root (of those with chains).

### **NUMBER OF RECORDS WITH NO OVERFLOW CHAINS**

Number of roots without dependent chains.

#### <span id="page-287-0"></span>**LONGEST DB RECORD LENGTH**

The largest database record (in bytes) with no VSAM ESDS dependent records.

#### **SHORTEST DB RECORD LENGTH**

The shortest database record (in bytes) with no VSAM ESDS dependent records.

#### **AVERAGE DB RECORD LENGTH**

Average database record length (in bytes) of roots that have no VSAM ESDS dependent records.

# **Segment Statistics report**

The Segment Statistics report provides various information about all the segments in a database.

All values in the report are decimal and each line describes one segment type in the database.

The following figure shows an example of the Segment Statistics report for an HDAM database.

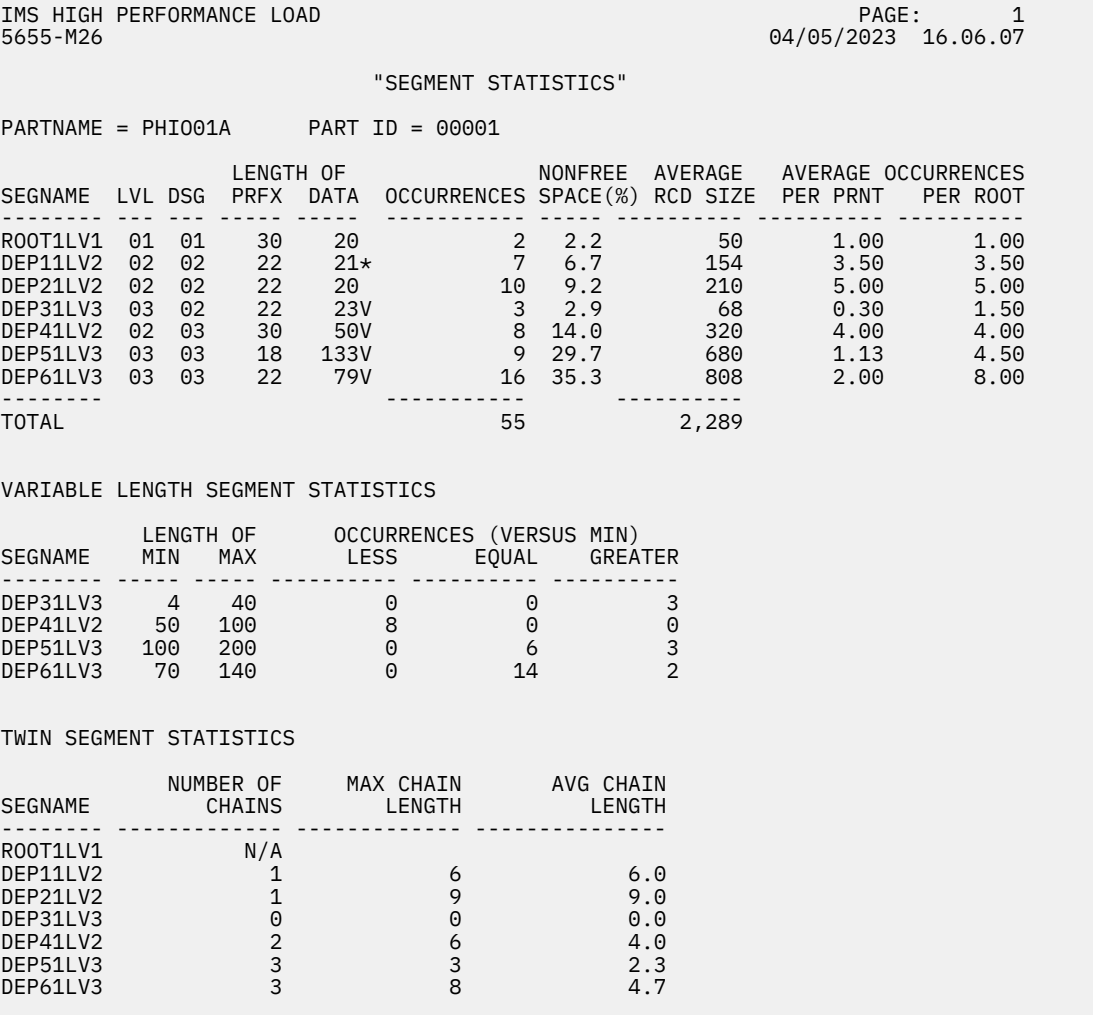

*Figure 96. Segment Statistics report for an HDAM database*

# **SEGNAME**

The name of the segment.

# **LVL**

The hierarchical level of the segment.

# **DSG**

The data set group number.

## **LENGTH OF PRFX**

The length of the segment prefix.
### **LENGTH OF DATA**

The length of the segment data. The letter V following the number indicates that the segment has a variable length and that this data has the average data length of those occurrences found in the database. An asterisk (\*) following the number indicates that the segment is padded with 1 byte to make it an even length in the database. IMS does not write odd-length segments in HD-type databases.

### **OCCURRENCES**

The number of segment occurrences in the database. The number on the row TOTAL indicates the total number of segments in the database.

#### **NONFREE SPACE (%)**

This indicates what percentage of the total number of bytes occupied by the database segments (prefix and data) is occupied by the segments of this type. This percentage should total 100%, but it might not, because of rounding.

# **AVERAGE RCD SIZE**

This indicates the contribution to the average database record size by this segment type. This value is the product of the segment length (length of prefix and data) by the average occurrences per root segment. The total number in this column shows the average length of the whole database record. Since the value of this column is rounded off, the total value of each line might not be equal to the number shown by TOTAL.

```
AVERAGE RCD SIZE = {(LENGTH OF PRFX)+(LENGTH OF DATA)}
x AVERAGE OCCURRENCES PER ROOT
```
## **AVERAGE OCCURRENCES PER PRNT**

The average number of occurrences of this segment type per immediate parent. It is also the average number of twin chain occurrences.

# **AVERAGE OCCURRENCES PER ROOT**

The average number of occurrences of this segment type per root segment (LVL=01). It is also the average number of occurrences in a database record.

The variable-length segment statistics provide further information about each variable-length segment with the following items:

#### **SEGNAME**

The name of the variable-length segment.

#### **LENGTH OF MIN**

The minimum data length of the segment occurrences.

### **LENGTH OF MAX**

The maximum data length of the segment occurrences.

#### **OCCURRENCES (VERSUS MIN) LESS**

The number of occurrences of the segments that have a length less than the minimum data length of the segment. These segments might not have the data portion separated from the segments.

#### **OCCURRENCES (VERSUS MIN) EQUAL**

The number of occurrences of the segments that have a length equal to the minimum data length of the segment.

#### **OCCURRENCES (VERSUS MIN) GREATER**

The number of occurrences of the segments that have a length greater than the minimum data length of the segment.

#### **COMPRESSION ROUTINE**

The name of the segment edit/compression routine, if specified for the segment. This is blank if no segment edit/compression routine is specified for the segment.

# **COMPRESSION FACTOR**

The compression factor shown as a percentage. The compression factor is calculated by the following formula:

 Bytes after expansion - Bytes before expansion  $Compression factor = -$ 

Bytes after expansion

where "Bytes after expansion" is the sum of segment lengths after expansion. "Bytes before expansion" is the sum of segment lengths before expansion.

"0.0" is shown if the segment has no occurrence.

"N/A" is shown if no segment edit/compression routine is specified for the segment.

The twin chain statistics section provides statistics about the twin chained segments:

### **SEGNAME**

The name of the segment.

### **NUMBER OF CHAINS**

The total number of twin chain occurrences for the segment type.

N/A is shown if a twin pointer is not defined for the segment.

# **MAX CHAIN LENGTH**

The maximum length of twin chains.

# **AVG CHAIN LENGTH**

The average length of twin chains.

# **Pointer Count Summary report**

The Pointer Count Summary report contains a list of all the pointers to a user-specified target, and various totals for each segment pointer type.

The following figure shows an example of the Pointer Count Summary report for an HDAM database.

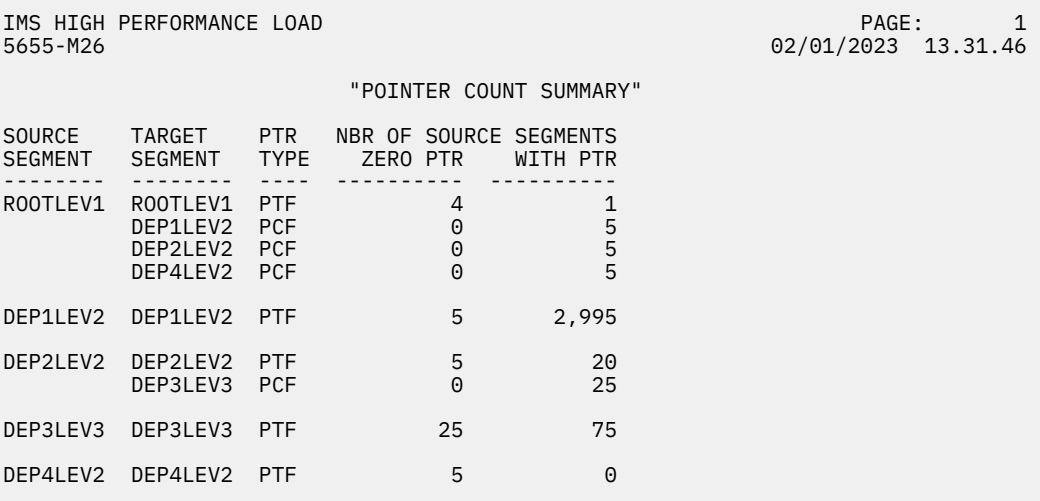

*Figure 97. Pointer Count Summary report for an HDAM database*

The following describes the Pointer Count Summary report shown in Figure 97 on page 274. All values in the report are decimal.

#### **SOURCE SEGMENT**

The segment name that has one or more pointers in its prefix.

#### **TARGET SEGMENT**

The segment name that is pointed to by the source segment.

### **PTR TYPE**

The type of pointer used. For each pointer in a prefix, a line of information is printed. If the pointer type is HF or HB, the TARGET SEGMENT field contains an asterisk (\*).

## **NBR OF SOURCE SEGMENTS ZERO PTR**

The number of occurrences of the source segment for which this pointer is zero.

### **NBR OF SOURCE SEGMENTS WITH PTR**

The number of occurrences of the source segment for which this pointer has an RBA. If the pointer type is PCF, this number indicates the number of physical twin chains in the database for the target segment type.

**Note:** If hierarchical pointers are used, the target segment name is not printed because hierarchical pointers can point to different segment types.

The Pointer Count Summary report also provides the following information:

- If the given segment type has PTF pointers, you can obtain the number of twin chains for a given segment type by looking in the SOURCE SEGMENT field and the NBR OF SOURCE SEGMENTS ZERO PTR field for the given segment type. If the given segment type has hierarchical pointers, but its parent has a PCF pointer pointing to the given segment type, you can also obtain this number by looking in the TARGET SEGMENT, PTR TYPE, and NBR OF SOURCE SEGMENTS WITH PTR fields.
- You can obtain the average number of twin chain occurrences for a given segment type by using the number of twin chains described. After determining the number of twin chains, divide that number into the total number of source segments (ZERO PTR + WITH PTR) for the segment type.

# **Pointer Statistics report**

The Pointer Statistics report contains a list of all the pointers to a user-specified target, and various totals and ratios for each segment pointer type.

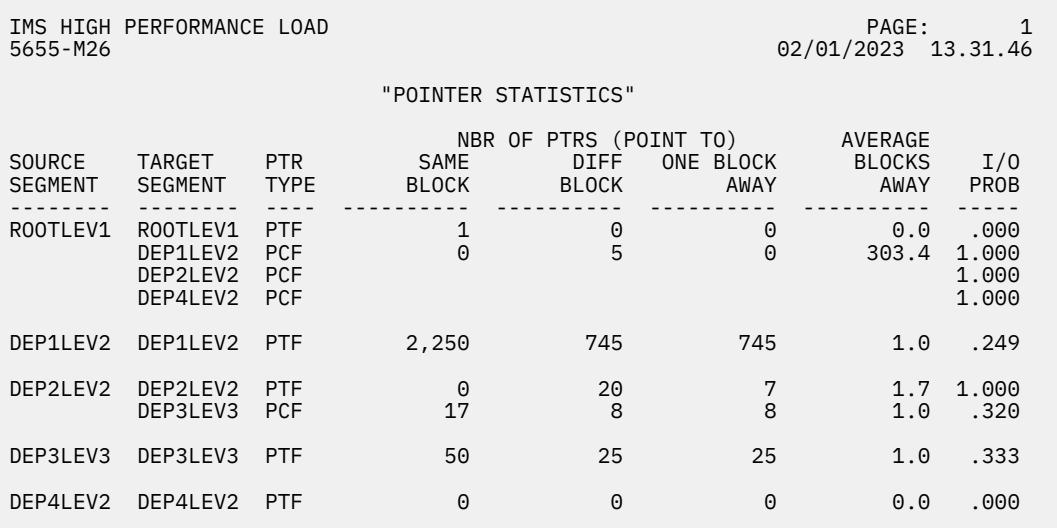

The following figure shows an example of the Pointer Statistics report for an HDAM database.

*Figure 98. Pointer Statistics report*

The following describes the Pointer Statistics report shown in Figure 98 on page 275. All values in the report are decimal.

## **SOURCE SEGMENT**

The segment name that has one or more pointers in its prefix.

## **TARGET SEGMENT**

The segment name that is pointed to by the source segment.

## **PTR TYPE**

The type of pointer used. For each pointer in a prefix, a line of information is printed. If the pointer type is HF or HB, the TARGET SEGMENT field contains an asterisk (\*).

## **NBR OF PTRS (POINT TO) SAME BLOCK**

The number of pointers of the given type that point to segments in the same physical block or CI.

# **NBR OF PTRS (POINT TO) DIFF BLOCK**

The number of pointers of the given type that point to segments in a different block or CI.

# **NBR OF PTRS (POINT TO) ONE BLOCK AWAY**

A refinement of the NBR OF PTRS (POINT TO) DIFF BLOCK data. For those pointers that point to segments in different blocks, this is the number of pointers that point to the next or previous block or CI.

# **AVERAGE BLOCKS AWAY**

A refinement of the NBR OF PTRS (POINT TO) DIFF BLOCK data. For those pointers that point to segments in different blocks, this is the average number of blocks away. You can manually translate this number into tracks and cylinders by knowing the number of blocks or CIs per track. This data can be used to estimate how far apart the source and target segments are. The larger this number is, the longer the seeks will be.

# **I/O PROB**

The probability of doing I/O in going from the source segment to the target segment using the indicated pointer type. This is an important item in doing database performance analysis. You can use the I/O PROB information to estimate the number of I/Os needed to retrieve a given segment or sequence of segments.

## **Notes:**

- If the source and target segments are in different data set groups, the columns associated with NBR OF PTRS and AVERAGE BLOCKS AWAY are left blank because the data would be meaningless.
- If hierarchical pointers are used, the target segment name is not printed because hierarchical pointers can point to different segment types.

# **BBEJRNL data set**

The BBEJRNL data set contains the CRSS journal. This journal includes the messages that are issued by the DB Analyzer and the DB Sensor components.

The CRSS journal messages show the processing information for DB Analyzer and DB Sensor, as well as the results of the evaluation phases. If a warning situation is detected or if an error occurs while the DB Analyzer or the DB Sensor component is in process or in a service call to Policy Services or sensor data service, one or more warning messages or error messages are issued as journal messages. You can use the journal messages to identify the cause of the errors.

The journal messages are printed in the BBEJRNL data set when JOURNAL=YES is specified in the (CONDREORG) block.

The following figure shows an example CRSS journal.

| IMS Database Reorganization Expert - V4R1<br>$5655 - 535$                                                                                                    |                                 |                         | Messages                                                                                                    |  | PAGE:<br>$\mathbf{1}$<br>DATE: 11/01/2023 TIME: 16.18.33 |
|----------------------------------------------------------------------------------------------------|---------------------------------|-------------------------|----------------------------------------------------------------------------------------------------|--|----------------------------------------------------------|
| 2023-11-01 16:18:334 BBE0001I DB ANALYZER SERVICE STARTED<br>2023-11-01 16:18:334 BBE0031I - PRINTRPRT=YES                                                            |                                 |                         | 2023-11-01 16:18:334 BBE0028I IMS TOOLS KNOWLEDGE BASE SERVER FPOSVRRG WILL BE USED<br>2023-11-01 16:18:334 BBE0030I THE FOLLOWING OPTIONS ARE USED FOR THE DB ANALYZER SERVICE:                                                                          |  |                                                          |
| 2023-11-01 16:18:334 BBE0031I<br>2023-11-01 16:18:334 BBE0031I<br>2023-11-01 16:18:334 BBE0031I                                                                       | - JOURNAL=YES<br>- DBS HPIO=YES | - STORERPRT=YES         |                                                                                                    |  |                                                          |
| 2023-11-01 16:18:334 BBE0031I<br>2023-11-01 16:18:334 BBE0031I - SENSOR HOME=YES                                                                                      |                                 | - DIAGDATAFROM=DBSENSOR | 2023-11-01 16:18:334 BBE0032I THE POLICY WILL BE SELECTED BY THE FOLLOWING OPTIONS:                                                                                                    |  |                                                          |
| 2023-11-01 16:18:334 BBE0031I<br>2023-11-01 16:18:334 BBE0031I - POLICYNM=SYS.DBDTYPE.HDAM<br>2023-11-01 16:18:348 BBE0201I POLICY SERVICES INITIALIZED               |                                 | - POLICYBY=NAME         |                                                                                                    |  |                                                          |
| 2023-11-01 16:18:350 BBE0034I - DATABASE DBHD0040<br>2023-11-01 16:18:350 BBE0034I - DATABASE TYPE HDAM<br>2023-11-01 16:18:350 BBE0034I - DATA SET ORGANIZATION OSAM |                                 |                         | 2023-11-01 16:18:350 BBE0033I DB ANALYZER SESSION WILL BE CREATED FOR THE RESOURCE THAT HAS THE FOLLOWING ATTRIBUTES:                                                                                                    |  |                                                          |
| 2023-11-01 16:18:350 BBE0034I - DBDLIB DD NAME IMS<br>2023-11-01 16:18:350 BBE0034I - RECON1 DATA SET NAME IMSPROD.RECON1                                             |                                 |                         | 2023-11-01 16:18:350 BBE0010I DB ANALYZER SESSION STARTED FOR DATABASE DBHD0040                                                                                                    |  |                                                          |
| 2023-11-01 16:18:358 BBE0019I SENSOR DATA COLLECTION STARTED FOR DBHD0040                                                                                             |                                 |                         | 2023-11-01 16:18:371 BBE0020I SENSOR DATA FOR DBHD0040 STORED. RSI=00C4A9DD82332BCA8000000001320000<br>2023-11-01 16:18:373 BBE0216I SENSOR DATA FOR DBHD0040 IS EVALUATED AGAINST THE POLICY                                                             |  |                                                          |
| 2023-11-01 16:18:373 BBE0211I REORGANIZATION NEED WAS DETECTED FOR DBHD0040                                                                                           |                                 |                         | 2023-11-01 16:19:012 BBE0021I PREPARATION FOR SENSOR DATA COLLECTION STARTED FOR DBHD0040<br>2023-11-01 16:19:013 BBE0022I PREPARATION FOR SENSOR DATA COLLECTION ENDED FOR DBHD0040                                                                      |  |                                                          |
| 2023-11-01 16:19:127 BBE0023I STORING SENSOR DATA FOR DBHD0040                                                                                                    |                                 |                         | 2023-11-01 16:19:133 BBE0024I SENSOR DATA FOR REORGANIZED DBHD0040 STORED. RSI=00C4A9DDA4A514FA20000000013E0000<br>2023-11-01 16:19:282 BBE0217I SENSOR DATA FOR REORGANIZED DBHD0040 IS EVALUATED AGAINST THE POLICY                                     |  |                                                          |
|                                                                                                    |                                 |                         | 2023-11-01 16:19:282 BBE0214I WARNING EXCEPTIONS WERE DETECTED FOR REORGANIZED DBHD0040<br>2023-11-01 16:19:293 BBE0300I DIAGNOSIS REPORT GENERATION STARTED FOR DBHD0040<br>2023-11-01 16:19:294 BBE0301I DIAGNOSIS REPORT GENERATION ENDED FOR DBHD0040 |  |                                                          |
| 2023-11-01 16:19:296 BBE0202I POLICY SERVICES ENDED<br>2023-11-01 16:19:296 BBE0002I DB ANALYZER SERVICE ENDED                                                        |                                 |                         | 2023-11-01 16:19:295 BBE0011I DB ANALYZER SESSION ENDED FOR DATABASE DBHD0040                                                                                                    |  |                                                          |

*Figure 99. Sample CRSS journal*

### **Related reference**

[JOURNAL control statement](#page-178-0)

Specifies whether to print journal messages in the output stream.

#### [BBE messages](#page-677-0)

Messages that are issued by the DB Sensor service and the DB Analyzer service begin with BBE.

# **BSNJM01 data set**

The BSNJM01 data set contains the Policy Services journal. This journal includes the messages that are issued by the Policy Services components.

The Policy Services journal messages show the processing information for the Policy Services component, as well as the information about the policy that was used. If a warning situation is detected or if an error occurs while the Policy Services components are in process, one or more warning messages or error messages are issued as journal messages. You can use the journal messages to identify the cause of the errors.

The journal messages are printed in the BSNJM01 data set when JOURNAL=YES is specified in the (CONDREORG) block.

For details about Policy Services journal messages, see the *IMS Tools Base Policy Services User's Guide and Reference*.

# **Related reference**

[JOURNAL control statement](#page-178-0) Specifies whether to print journal messages in the output stream.

# **SEQERROR data set**

The SEQERROR data set contains segment data in key sequence error.

This data set is required only if you specify SEQERROR=SAVE. Segments in key sequence error and their hierarchical dependent segments are saved in this data set.

For details, see the description of SEQERROR DD statement and SEQERROR control statement in [Chapter](#page-496-0) [32, "IPR Reload utility," on page 481](#page-496-0).

# **HPSTRACE data set**

The HPSTRACE data set contains the trace information and diagnostics information for GG status codes returned to the Unload task.

The following trace reports are produced in the data set:

- HSSR Trace Output report
- HSSR Trace Output report with diagnostics

For the details of these trace reports, see [Chapter 28, "IPR Unload reports," on page 405.](#page-420-0)

# **HPSSNAP data set**

The HPSSNAP data set is the snap dump data set.

This data set provides one of the following data:

- If the NEWDBD control statement is specified, and the new DBD is not accepted, a snapshot of the DBDs is taken.
- A snapshot of the control blocks of HSSR Engine used by Unload task. The snapshot is produced whenever HSSR Engine detects abnormalities while the control block is being initialized. For details, see [Chapter 28, "IPR Unload reports," on page 405.](#page-420-0)
- A snapshot of the DBD that is used to load the database. The snapshot is produced if you specify the DBDSNAP=YES statement for Reload task. For details, see ["HPSSNAP data set: DBD Snap report" on](#page-589-0) [page 574.](#page-589-0)

# **Reports produced by IMS Index Builder**

This topic describes the reports that are produced by the IMS Index Builder task.

# **IIUPRINT data set**

IIUPRINT is the main output file of the IMS Index Builder task.

The IMS Index Builder task produces the following information in the data set:

- processing options you selected
- layout of the indexes to be built
- diagnostic information for indexes that could not be built

For the details of these reports, see the *IMS Index Builder User's Guide*.

# **IIUSOUT data set**

The output from each sort task attached or started by the IMS Index Builder task is printed in this data set. The data set should be inspected whenever sort problems are encountered. For the details of this data set, see the *IMS Index Builder User's Guide*.

# **Reports produced by IMS HP Prefix Resolution**

This topic describes the reports that are produced by the IMS HP Prefix Resolution task.

The following reports and statistics are produced by IMS HP Prefix Resolution. For details about each report, see the *IMS High Performance Prefix Resolution User's Guide*.

- FABYIN Control Statements report
- Orphan Records report
- Prefix Update Processing Summary report
- Diagnostics and Summary report

• Statistics report

# **Reports produced by IMS HP Image Copy**

This topic describes the reports that are produced by the IMS HP Image Copy task.

The following reports are produced by IMS HP Image Copy:

- ICEIN Statements report (in ICEPRINT DD)
- Database Data Set Image Copy Utility report (in DFSPRINT DD)
- Image Copy Dump Process report (in ICEPRNT DD)

For the details about each report, see the *IMS High Performance Image Copy User's Guide*.

# **Reports produced by IMS HP Pointer Checker**

This topic describes the reports that are produced by the IMS HP Pointer Checker task.

IMS HP Pointer Checker produces certain statistics reports with separator pages during HASH pointer checking. To generate each of the following reports, specify a suboption of the HDPC option:

- To generate the Bit Map Display report, specify HDPC=(YES,BITMAP).
- To generate the Free Space Map report, specify HDPC=(YES,FSEMAP).
- To generate the Maximum Free Space Distribution report, specify HDPC=(YES,MAXFSD).

For details about each report, see the *IMS High Performance Image Copy User's Guide* and *IMS High Performance Pointer Checker User's Guide*.

IMS Database Reorganization Expert: User's Guide

# **Part 4. Reorganizing databases that have external logical relationships**

The following topics explain how to use the Pre-reorganization utility and the Post-reorganization utility to reorganize databases that have external logical relationships.

# **Topics:**

- • [Chapter 14, "Pre-reorganization utility and Post-reorganization utility," on page 283](#page-298-0)
- • [Chapter 15, "Using the Pre-reorganization utility and Post-reorganization utility," on page 291](#page-306-0)
- • [Chapter 16, "Pre-reorganization utility JCL requirements," on page 297](#page-312-0)
- • [Chapter 17, "Pre-reorganization utility control statements," on page 301](#page-316-0)
- • [Chapter 18, "Post-reorganization utility JCL requirements," on page 309](#page-324-0)
- • [Chapter 19, "Post-reorganization utility control statements," on page 315](#page-330-0)
- • [Chapter 20, "JCL considerations for the Smart Reorg utility and the IPR DB Scan utility," on page 321](#page-336-0)
- • [Chapter 21, "Pre-reorganization utility and Post-reorganization utility JCL examples," on page 323](#page-338-0)
- • [Chapter 22, "Pre-reorganization utility and Post-reorganization utility reports," on page 331](#page-346-0)

IMS Database Reorganization Expert: User's Guide

# <span id="page-298-0"></span>**Chapter 14. Pre-reorganization utility and Postreorganization utility**

By using the Pre-reorganization utility before the Smart Reorg utility and the Post-reorganization utility after the Smart Reorg utility, you can reorganize databases that have external logical relationships.

# **Topics:**

- "Pre-reorganization utility and Post-reorganization utility overview" on page 283
- "Pre-reorganization utility functions" on page 283
- • ["Post-reorganization utility functions" on page 285](#page-300-0)
- • ["Process flow for reorganizing databases that have external logical relationships" on page 287](#page-302-0)
- • ["Restrictions for the Pre-reorganization utility and the Post-reorganization utility" on page 289](#page-304-0)

# **Pre-reorganization utility and Post-reorganization utility overview**

You can run the Pre-reorganization utility and the Post-reorganization utility to complete the prereorganization and post-reorganization processing steps required by the Smart Reorg utility to reorganize databases that have external logical relationships.

The Pre-reorganization utility identifies the databases that need to be reorganized by the Smart Reorg utility and scanned by the IPR DB Scan utility by analyzing the DFSURCDS data set that is generated by the IMS Database Prereorganization utility (DFSURPR0).

The Post-reorganization utility performs post-reorganization processing for all the databases that were reorganized or scanned. Post-reorganization processing includes name swapping, prefix resolution, and prefix update processes. You can optionally include image copy and HASH pointer check processes.

The Pre-reorganization utility and the Post-reorganization utility use DBRC. Therefore, all the databases that will be reorganized or scanned, including secondary indexes, must be registered to DBRC. Both utilities issue each DBRC command and IMS command for all target databases at the same time.

The Pre-reorganization utility and the Post-reorganization utility support the following types of database organization:

- HDAM
- HIDAM

# **Pre-reorganization utility functions**

The Pre-reorganization utility performs the pre-reorganization processing that is required by the Smart Reorg utility to reorganize databases that have external logical relationships. The Pre-reorganization utility provides full DBRC support in pre-reorganization processing.

For information about setting up DBRC for the Pre-reorganization utility, see ["Setting up the DBRC](#page-62-0) [command authorization" on page 47](#page-62-0).

Subsections:

- • ["Detection of to-be-processed databases in a logical group" on page 284](#page-299-0)
- • ["Automated DBRC authorization processing" on page 284](#page-299-0)
- • ["Automated IMS command processing" on page 284](#page-299-0)

# <span id="page-299-0"></span>**Detection of to-be-processed databases in a logical group**

The Pre-reorganization utility scans the DFSURCDS data set that is generated by the IMS Database Prereorganization utility (DFSURPR0) and identifies which databases need to be reorganized by the Smart Reorg utility and which need to be scanned by the IPR DB Scan utility.

# **Automated DBRC authorization processing**

If you specify the DBRCAUTHCMD=YES control statement, the Pre-reorganization utility issues either a CHANGE.DB READON command or a CHANGE.DB NOAUTH command, depending on the specified DBSHARE control statement option. The CHANGE.DB READON command changes the READ ONLY flag of the database in the RECON data sets. The CHANGE.DB NOAUTH command changes the PROHIBIT AUTHORIZATION flag of the database in the RECON data sets. Further authorization for the database is prohibited.

These commands are issued by using the DBRC API (DSPAPI) or the IMS Batch DBRC utility (DSPURX00).

If you specify the AUTHFAIL=WTOR control statement, WTOR messages are issued when the CHANGE.DB READON or CHANGE.DB NOAUTH command must be issued manually and the Pre-reorganization utility waits for operator responses.

**Recommendation:** If the Pre-reorganization utility issues the batch DBRC command successfully but the database is being used by another IMS system, the necessary authorization condition might not be satisfied. When running a Pre-reorganization utility job while the target database is online, specify the IMSCMD=YES control statement rather than the DBRCAUTHCMD=YES control statement.

For more information about each control statement, see the following topics:

- • ["AUTHFAIL control statement" on page 128](#page-143-0)
- • ["DBRCAUTHCMD control statement" on page 131](#page-146-0)
- • ["DBSHARE control statement" on page 132](#page-147-0)

# **Automated IMS command processing**

If you specify the IMSCMD=YES control statement, the Pre-reorganization utility issues either a /DBD command or a /DBR command, depending on the specified DBSHARE control statement option. The /DBD command places the database in read-only mode for the online system. The /DBR command places the database in the STOPPED, NOT OPEN status. Further authorization for the database is prohibited. These commands are issued for all the to-be-processed databases at the same time.

These commands are issued through an E-MCS console or the IMS Tools Online System Interface for an online IMS subsystem.

To set up an E-MCS console or the IMS Tools Online System Interface for the Pre-reorganization utility, see ["Setting up for using E-MCS console for IMS command processing" on page 50.](#page-65-0)

If you specify the AUTHFAIL=WTOR control statement, WTO messages are issued when the /DBD or /DBR command must be issued manually and the Pre-reorganization utility waits for operator responses.

For more information about each control statement, see the following topics:

- • ["AUTHFAIL control statement" on page 128](#page-143-0)
- • ["DBSHARE control statement" on page 132](#page-147-0)
- • ["IMSCMD control statement" on page 140](#page-155-0)

# <span id="page-300-0"></span>**Post-reorganization utility functions**

The Post-reorganization utility performs the required post-reorganization processing for databases that have external logical relationships and that have been reorganized by the Smart Reorg utility. The Postreorganization utility provides full DBRC support in post-reorganization processing.

For information about setting up DBRC for the Post-reorganization utility, see ["Setting up the DBRC](#page-62-0) [command authorization" on page 47](#page-62-0).

Subsections:

- "Automated DBRC authorization and unauthorization processing" on page 285
- "Automated IMS command processing" on page 285
- • ["Automated data set name swapping" on page 286](#page-301-0)
- • ["Dynamic allocation of database data sets" on page 286](#page-301-0)
- ["Prefix resolution and update processing" on page 286](#page-301-0)
- • ["Image copy processing and HASH pointer checking" on page 286](#page-301-0)
- • ["Automated DBRC notification processing" on page 286](#page-301-0)
- • ["Automated DBRC processing for restoring authorization flags" on page 287](#page-302-0)

# **Automated DBRC authorization and unauthorization processing**

If you specify the DBRCAUTHCMD=YES control statement in the Pre-reorganization utility JCL, the Postreorganization utility performs the following actions:

- At the beginning of post-reorganization processing, the utility issues a CHANGE.DB NOAUTH command depending on the specified DBSHARE control statement option.
- After post-reorganization processing ends successfully, the utility issues a CHANGE.DB AUTH READOFF command.
- If an error occurs, the utility issues a CHANGE.DB AUTH READOFF command before terminating the job. For details, see ["Automated DBRC processing for restoring authorization flags" on page 287.](#page-302-0)

These commands are issued by using the IMS Batch DBRC utility (DSPURX00).

If you specify the AUTHFAIL=WTOR control statement in the Pre-reorganization utility JCL, WTOR messages are issued when the CHANGE.DB NOAUTH command must be issued manually and the Postreorganization utility waits for operator responses.

**Recommendation:** If the Post-reorganization utility issues the batch DBRC command successfully but the database is being used by another IMS system, the necessary authorization condition might not be satisfied. When running a Post-reorganization utility job while the target database is online, specify the IMSCMD=YES control statement rather than the DBRCAUTHCMD=YES control statement.

For more information, see the following topics:

- • ["AUTHFAIL control statement" on page 128](#page-143-0)
- • ["DBRCAUTHCMD control statement" on page 131](#page-146-0)
- • ["DBSHARE control statement" on page 132](#page-147-0)

# **Automated IMS command processing**

If you specify the IMSCMD=YES control statement in the Pre-reorganization utility JCL, the Postreorganization utility performs the following actions:

- Before swapping the names of the data sets, the Post-reorganization utility issues a /DBR command.
- After post-reorganization processing completes, the Post-reorganization utility issues a /STA command to the subsystems that accepted the /DBR command.

<span id="page-301-0"></span>**Requirement:** To have the Post-reorganization utility issue the /STA command, specify both of the following control statements in the Pre-reorganization utility JCL: IMSCMD=YES,TOSI and STARTDB=YES.

These commands are issued through an E-MCS console or the IMS Tools Online System Interface for an online IMS subsystem.

To set up an E-MCS console or the IMS Tools Online System Interface for the Post-reorganization utility, see ["Setting up for using E-MCS console for IMS command processing" on page 50.](#page-65-0)

If you specify the AUTHFAIL=WTOR control statement in the Pre-reorganization utility JCL, WTO messages are issued when the /DBR command must be issued manually and Post-reorganization utility waits for operator responses.

For more information about each control statement, see the following topics:

- • ["AUTHFAIL control statement" on page 128](#page-143-0)
- • ["DBSHARE control statement" on page 132](#page-147-0)
- • ["IMSCMD control statement" on page 140](#page-155-0)

# **Automated data set name swapping**

After DBRC authorization processing and IMS command processing complete, the data set names of the old and new data sets must be swapped so that the reorganized data sets can be made available. The Post-reorganization utility invokes IDCAMS to swap the names of the original (disorganized) database data sets with the names of the shadow (reorganized) data sets.

For more information about name swapping, see ["Considerations for database data sets" on page 318](#page-333-0).

# **Dynamic allocation of database data sets**

The Post-reorganization utility provides ease of use by dynamically allocating database data sets. To specify the libraries that contain the DFSMDA members for dynamic allocation, the DD statement IMSDALIB is supported. The DD statement bypasses the step that needs APF authorization of the dynamic allocation library. DBRC is supported.

# **Prefix resolution and update processing**

The Post-reorganization utility invokes IMS HP Prefix Resolution to update the segment prefix after the data set name swapping process.

# **Image copy processing and HASH pointer checking**

The Post-reorganization utility supports image copy processing and HASH pointer checking in the Postreorganization utility job step.

You do not need to add a separate job step for post-reorganization image copy processing. Image copy processing and HASH pointer checking are called if the relevant control statements are specified in the Pre-reorganization utility JCL. The image copy function is provided by IMS HP Image Copy. The HASH pointer checking function is provided by IMS HP Pointer Checker.

Image copies are taken after prefix resolution and update processing and is the same type of image copy processing done the TYPE-B Image Copy feature of the Parallel Reorganization Service.

For more information about image copy processing and DBRC notification processing, see ["Image copy](#page-331-0) [process and DBRC" on page 316.](#page-331-0)

# **Automated DBRC notification processing**

When prefix resolution and update processing and Image Copy processing succeed, the Postreorganization utility issues a DBRC NOTIFY.REORG command for the database to create REORG records. <span id="page-302-0"></span>If you request to build a secondary index for an HDAM or HIDAM database during parallel reorganization, a NOTIFY.REORG command is also issued against secondary indexes.

The Post-reorganization utility can also issue DBRC NOTIFY.IC or NOTIFY.UIC commands for the database and indexes. For more information, see the following topics:

- • ["Image copy process and DBRC" on page 316](#page-331-0)
- • ["ICNEEDED control statement" on page 138](#page-153-0)

# **Automated DBRC processing for restoring authorization flags**

When errors are detected, the Post-reorganization utility issues a CHANGE.DB command to restore the READ ONLY or PROHIBIT AUTHORIZATION flag in the RECON data sets before ending reorganization processing abnormally.

To have the Post-reorganization utility issue a CHANGE.DB command, the control statement IMSCMD=YES or DBRCAUTHCMD=YES must be specified in Pre-reorganization JCL. Also, the IMS command or the DBRC command must be issued during pre-reorganization processing by the Prereorganization utility. If these conditions are met and if one or more of the following events occur in post-reorganization processing, the Post-reorganization utility issues a CHANGE.DB command to restore the authorization flag:

- One or more reorganization or scan processes did not complete successfully.
- The Post-reorganization utility detects one or more errors before the start of data set name swapping.
- If the NAMESWAPFAIL=BACKOUT control statement is specified and if the Post-reorganization utility detects one or more errors during data set name swapping.

#### **Related concepts**

Process flow for reorganizing databases that have external logical relationships Reorganizing databases that have external logical relationships requires additional jobs that perform pre-reorganization processing and post-reorganization processing.

# **Process flow for reorganizing databases that have external logical relationships**

Reorganizing databases that have external logical relationships requires additional jobs that perform pre-reorganization processing and post-reorganization processing.

Reorganization steps include the IMS Database Prereorganization utility (DFSURPR0), the Prereorganization utility, the Smart Reorg utility, the IPR DB Scan utility, and the Post-reorganization utility.

The following diagram illustrates the process flow of reorganizing databases that have external logical relationships.

The databases in this diagram have the following characteristics:

- The two databases, DB01 and DB02, belong to a same *logical group*. A logical group is a group of databases that have logical relationships with their related databases and index databases.
- Database DB02 has logical relationship pointers that point to segments in database DB01.
- Database DB01 is to be reorganized so database DB02 needs to be processed to resolve its logical relationship.

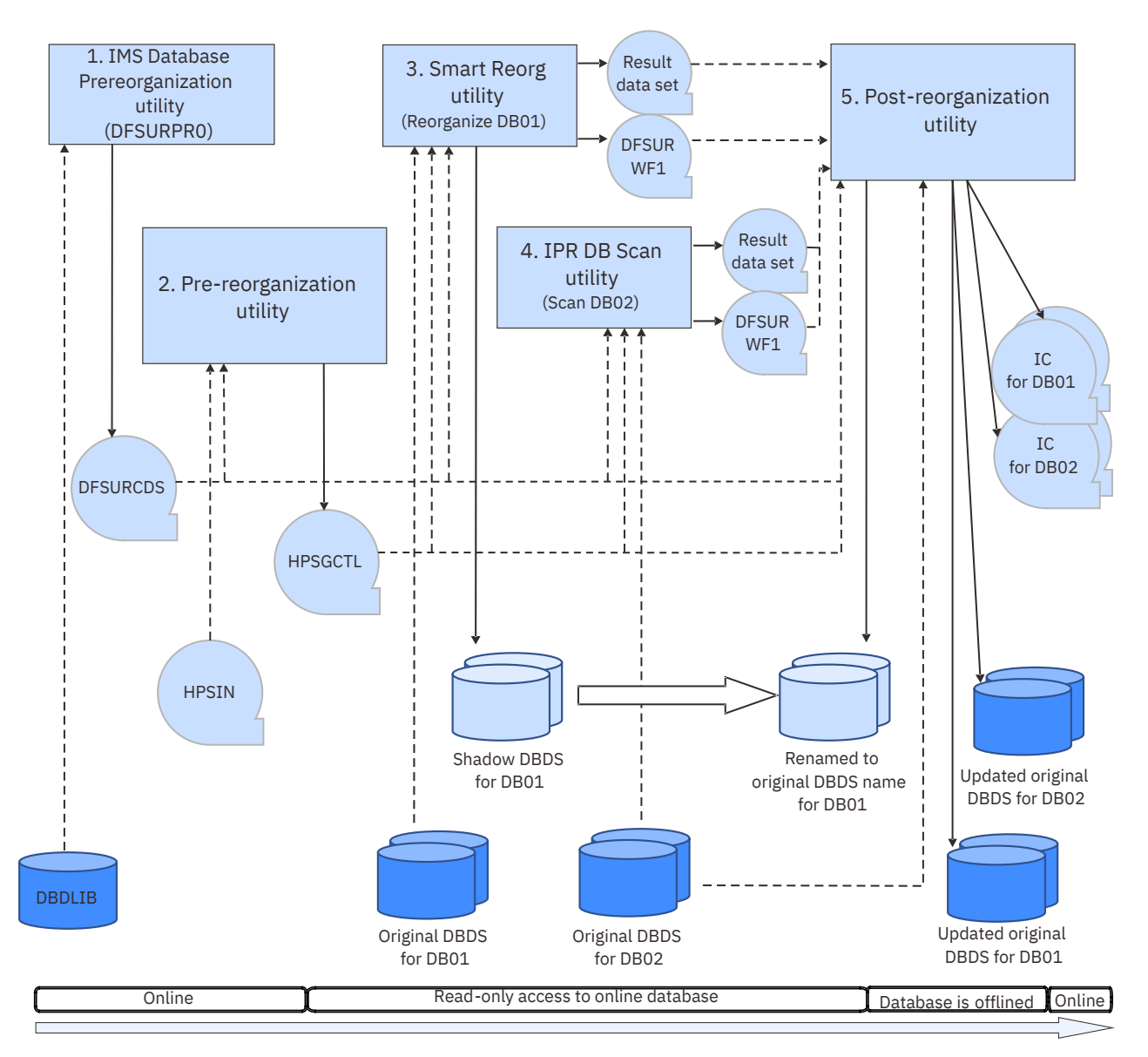

*Figure 100. Process flow for reorganizing databases that have external logical relationships*

The following process flow steps match the numbers in the diagram:

1. The user submits an IMS Database Prereorganization utility (DFSURPR0) job by specifying DBR=DB01 in the input control statement.

The DFSURPR0 utility generates logical group information for DB01 and DB02 in the DFSURCDS data set.

- 2. The user submits a Pre-reorganization utility job. (The EXEC statement specifies HPSCMAIN for PGM and 'FUNC=PR' for PARM.)
	- a. The Pre-reorganization utility analyzes the control statements that are specified in the HPSIN data set.

The utility also checks the consistency between the DFSURCDS data set and the DBD, and determines which databases need to be reorganized and which databases need to be scanned.

b. The Pre-reorganization utility issues DBRC CHANGE.DB commands and IMS /DBD commands for all databases that are to be processed.

The databases that are to be processed are restricted to read-only processing.

- <span id="page-304-0"></span>c. The Pre-reorganization utility writes results of control statement analysis and the condition of each to-be-processed database in the HPSGCTL data set.
- 3. The user submits a Smart Reorg utility job for database DB01 by specifying the HPSGCTL data set as an input.

The Smart Reorg utility creates shadow database data sets by unloading, reloading, and building indexes. The utility also writes the processing result in the result data set and information about logical relationships in the DFSURWF1 data set.

**Note:** The Smart Reorg utility does not perform name swapping.

4. The user submits an IPR DB Scan utility job for database DB02 by specifying the HPSGCTL data set as an input.

The IPR DB Scan utility scans the database to resolve logical relationships, writes the processing result in the result data set and information about logical relationships in the DFSURWF1 data set.

**Note:** You can submit the IPR DB Scan job before running the Smart Reorg utility job, or you can submit both jobs at the same time.

- 5. The user submits a Post-reorganization utility job by specifying the HPSGCTL data set as an input. (The EXEC statement specifies HPSCMAIN for PGM and 'FUNC=PO' for PARM.)
	- a. The Post-reorganization utility reads the result data sets to determine whether post-processing can be performed.
	- b. The Post-reorganization utility issues DBRC CHANGE.DB commands and IMS /DBR commands for all databases that are to be processed.

Access to these databases is prohibited.

- c. The Post-reorganization utility performs name swapping for the reorganized database.
- d. The prefix resolution task of the Post-reorganization utility invokes the IMS HP Prefix Resolution utility.

The IMS HP Prefix Resolution utility performs prefix resolution and update for the reorganized database (DB01) and the scanned database (DB02) by using the DFSURWF1 data sets.

e. The image copy task of the Post-reorganization utility invokes the IMS HP Image Copy utility.

The IMS HP Image Copy utility creates image copies of DB01 and DB02.

- f. The Post-reorganization utility issues a DBRC NOTIFY.REORG command for the reorganized database (DB01).
- g. The Post-reorganization utility issues DBRC NOTIFY.IC commands for DB01 and DB02.
- h. The Post-reorganization utility issues DBRC CHANGE.DB AUTH READOFF commands for DB01 and DB<sub>02</sub>
- i. If the DISPOLDDS=DELETE control statement is specified, the Post-reorganization utility deletes the original input database data sets (original DBDS for DB01).
- j. The Post-reorganization utility issues IMS /STA commands for DB01 and DB02.

The number of databases scanned by the IPR DB Scan utility varies depending on the number of logically related databases. To reorganize multiple databases that belong to the same logical group, you must submit multiple Smart Reorg utility jobs. Therefore, the number of IPR DB Scan jobs and Smart Reorg jobs varies.

# **Restrictions for the Pre-reorganization utility and the Postreorganization utility**

Certain restrictions apply to using the Pre-reorganization utility and the Post-reorganization utility.

Before using the Pre-reorganization utility and the Post-reorganization utility, be aware of the following restrictions:

- All databases to be reorganized or scanned must be in a same logical group and each database must be registered to DBRC.
- HISAM databases are not supported. Only HDAM and HIDAM databases that have logical relationships are supported.
- Conditional Reorganization mode is not supported. The Smart Reorg utility job that is run after the Pre-reorganization utility job must be in Unconditional Reorganization mode.
- The Smart Reorg utility job that is run after the Pre-reorganization utility job must not designate a DBD change during reorganization.

# <span id="page-306-0"></span>**Chapter 15. Using the Pre-reorganization utility and Post-reorganization utility**

To reorganize databases that have logical relationships, you must run the IMS Database Prereorganization utility (DFSURPR0), the Pre-reorganization utility, the Smart Reorg utility, the IPR DB Scan utility, and the Post-reorganization utility.

# **Topics:**

- "Reorganizing databases that have external logical relationships" on page 291
- • ["Result data sets" on page 292](#page-307-0)
- • ["Cleaning up work data sets by using the Cleanup utility" on page 292](#page-307-0)
- • ["Recovering from Post-reorganization utility errors" on page 294](#page-309-0)

# **Reorganizing databases that have external logical relationships**

To reorganize databases that have logical relationships, you must run the IMS Database Prereorganization utility (DFSURPR0) and the Pre-reorganization utility before running the Smart Reorg utility. After running the Smart Reorg utility, you must run the IPR DB Scan utility and the Post-reorganization utility.

# **Procedure**

To reorganize databases that have logical relationships, complete the following steps:

- 1. Determine a schedule to run a reorganization job for the target databases.
- 2. Create image copies of all the databases that are involved in logical relationship, including the databases to be reorganized.
- 3. Run the IMS Database Prereorganization utility (DFSURPR0) to create the DFSURCDS data set.
- 4. Code and submit Pre-reorganization utility JCL.
	- a) Code the JCL stream for the Pre-reorganization utility job.
	- b) Specify the control statements on the HPSIN DD statement.

See [Chapter 17, "Pre-reorganization utility control statements," on page 301](#page-316-0) for a list of control statements for the Pre-reorganization utility.

- c) Submit the Pre-reorganization utility job.
- 5. Check the results of the job by reviewing the reports.
- 6. Code and submit Smart Reorg utility JCL and IPR DB Scan utility JCL.
	- a) Code the JCL stream for the Smart Reorg utility jobs and the IPR DB Scan utility jobs for the databases that were identified by the IMS Database Prereorganization utility (DFSURPR0).
	- b) Specify the control statements in the HPSIN DD statement.

Certain considerations apply when coding HPSIN control statements for Smart Reorg utility and IPR DB Scan utility jobs. For more information, see the following topics:

- • ["Smart Reorg utility JCL considerations \(after running the Pre-reorganization utility\)" on page 321](#page-336-0)
- • ["IPR DB Scan utility JCL considerations \(after running the Pre-reorganization utility\)" on page 322](#page-337-0)
- c) Submit the Smart Reorg utility and IPR DB Scan utility jobs.
- 7. Ensure that all Smart Reorg utility jobs and IPR DB Scan utility jobs have completed.

Check the results of the jobs by reviewing the reports that were produced by individual reorganization tasks, which include the Unload task and the Reload task.

8. Code and submit Post-reorganization utility JCL.

- <span id="page-307-0"></span>a) Code the JCL stream for the Post-reorganization utility job.
- b) Submit the Post-reorganization utility JCL stream.
- 9. Check the results of the job by reviewing the reports that were produced by individual post-processing tasks.

## **Related reference**

[Pre-reorganization utility and Post-reorganization utility JCL examples](#page-338-0)

Use the following examples to code JCL for reorganizing databases that have external logical relationships by using the Pre-reorganization utility and the Post-reorganization utility.

# **Result data sets**

The result data sets are created dynamically by the Pre-reorganization utility. These data sets contain execution results of subsequent Smart Reorg utility jobs or IPR DB Scan utility jobs and information that is required for running the Post-reorganization utility.

You do not need to specify the result data sets in Pre-reorganization utility, Smart Reorg utility, IPR DB Scan utility, and Post-reorganization utility JCL because these utilities dynamically allocate the data sets.

The naming convention of the result data sets is as follows:

```
hlq.RSL.dbdname
```
#### *hlq*

The high-level qualifier that was specified by the WORKHLQ control statement in Pre-reorganization utility JCL.

#### *dbdname*

The name of the database to be processed.

Before running the Post-reorganization utility, all the target databases must be reorganized or scanned so that the result data sets for those databases are created.

If Smart Reorg utility or IPR DB Scan utility jobs ended abnormally, the Post-reorganization utility does not run the post-processing step. Instead, the utility restores the DBRC flags to the original state, issues error messages, and ends the job. For details, see ["Automated DBRC processing for restoring authorization](#page-302-0) [flags" on page 287](#page-302-0).

The result data sets are deleted automatically when the Post-reorganization utility job completes successfully. If the Post-reorganization utility job ends abnormally, delete the result data sets manually or use the Cleanup utility. For more information about the Cleanup utility, see "Cleaning up work data sets by using the Cleanup utility" on page 292.

# **Cleaning up work data sets by using the Cleanup utility**

Some work data sets (including the result data sets) that are used by the Pre-reorganization utility and the Post-reorganization utility are deleted automatically when the Post-reorganization utility ends successfully. However, if you want to rerun the Pre-reorganization utility job without running the Postreorganization utility, you can use the Cleanup utility to delete the work data sets.

# **About this task**

The following table shows the work data sets that are generated during the reorganization of databases that have external logical relationships and describes how to delete the data sets.

If you want to rerun the reorganization jobs, you must delete the following work data sets before rerunning the jobs:

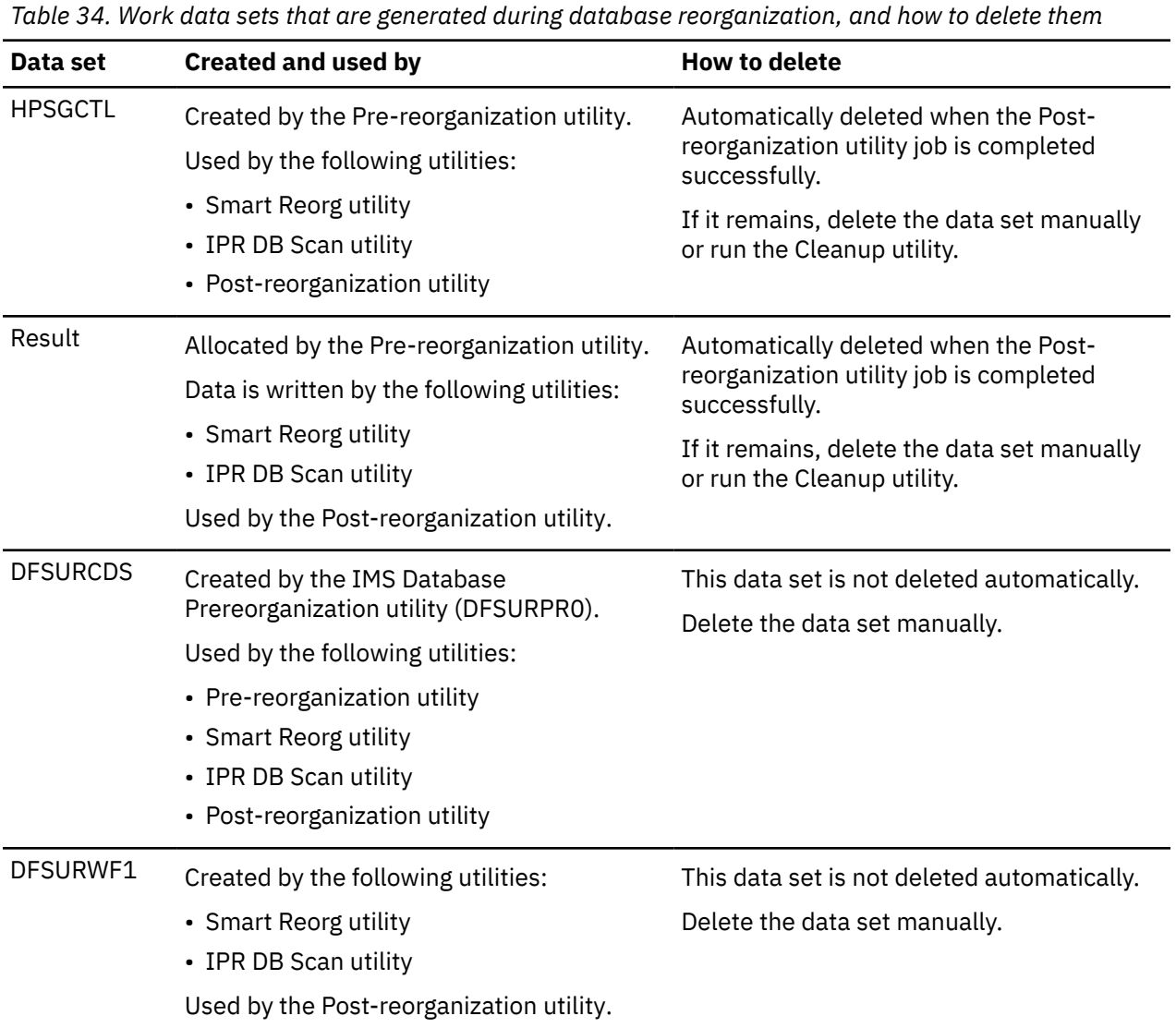

You can delete the HPSGCTL data set and result data sets by using the Cleanup utility.

# **Procedure**

To delete the data sets by using the Cleanup utility, complete the following steps:

1. Code JCL for the Cleanup utility.

The following table summarizes the JCL requirements for the Cleanup utility:

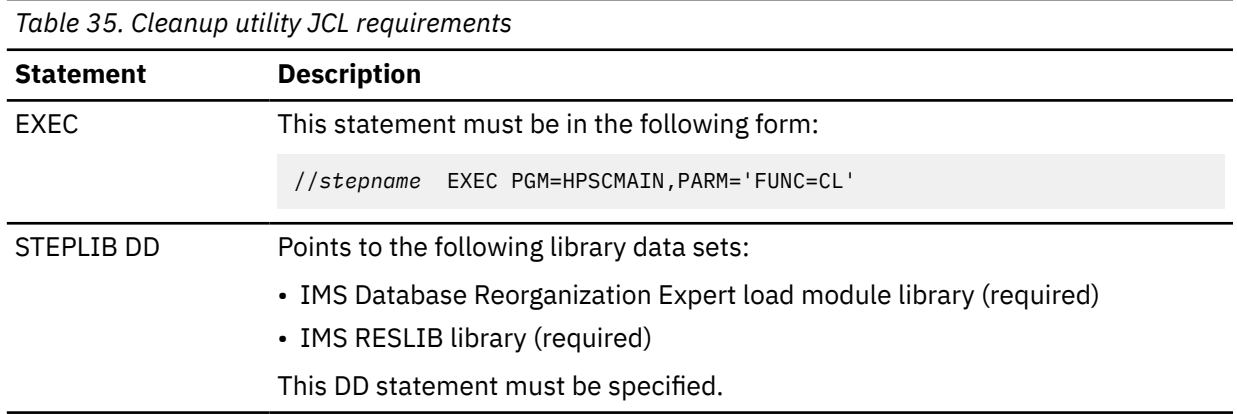

<span id="page-309-0"></span>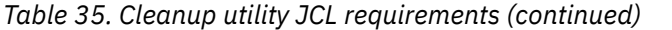

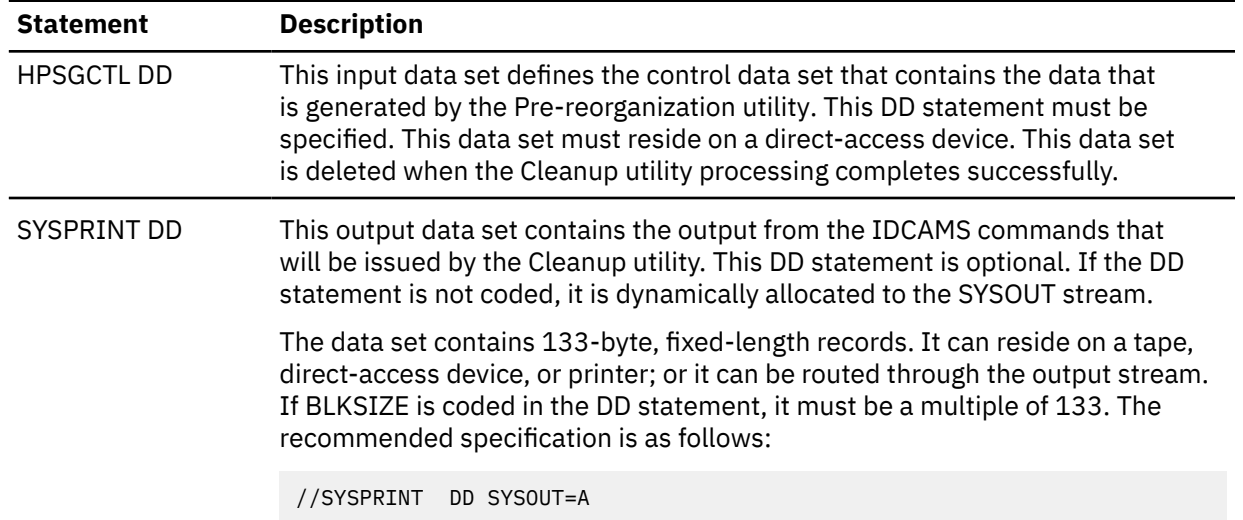

- 2. Submit the job.
- 3. In the SYSPRINT data set, locate the output from the IDCAMS commands that were issued by the Cleanup utility. Ensure that the data sets were deleted.

The following figure shows an example of the IDCAMS output.

```
IDCAMS SYSTEM SERVICES TIME: 11:11:34 07/01/23 PAGE 1

 DELETE (HPS.POSTRERG.RSL.DB31VPA0 ) NONVSAM 
IDC0550I ENTRY (A) HPS.POSTRERG.RSL.DB31VPA0 DELETED 
IDC0001I FUNCTION COMPLETED, HIGHEST CONDITION CODE WAS 0 
     DELETE (HPS.POSTRERG.RSL.DB31VPB0 ) NONVSAM 
IDC0550I ENTRY (A) HPS.POSTRERG.RSL.DB31VPB0 DELETED 
IDC0001I FUNCTION COMPLETED, HIGHEST CONDITION CODE WAS 0 
 DELETE (HPS.POSTRERG.HPSGCTL ) NONVSAM 
IDC0550I ENTRY (A) HPS.POSTRERG.HPSGCTL DELETED 
IDC0001I FUNCTION COMPLETED, HIGHEST CONDITION CODE WAS 0 
Figure 101. IDCAMS command output (Cleanup utility)
```
# **Recovering from Post-reorganization utility errors**

Post-reorganization processing includes many tasks. Therefore, the actions that are required to correct the error condition depend on the error type.

# **Procedure**

The following table summarizes the actions of the Post-reorganization utility when an error is encountered. It also summarizes the user actions for recovering from the error conditions.

*Table 36. Post-reorganization utility error types and actions*

| <b>Error type</b>                       | Post-reorganization utility action | User action                                |
|-----------------------------------------|------------------------------------|--------------------------------------------|
| Errors were found in the ICEIN data set | Issues error messages and stops    | Correct the control statements in the      |
| while analyzing control statements for  | processing. Does not restore the   | ICEIN data set, and rerun the Post-        |
| image copy processing.                  | authorization flags.               | reorganization utility job.                |
| One or more Smart Reorg utility jobs    | Issues error messages and stops    | Wait until the Smart Reorg utility jobs    |
| or IPR DB Scan utility jobs have not    | processing. Does not restore the   | or the IPR DB Scan utility jobs end and    |
| completed yet. (HPSG0032E)              | authorization flags.               | rerun the Post-reorganization utility job. |

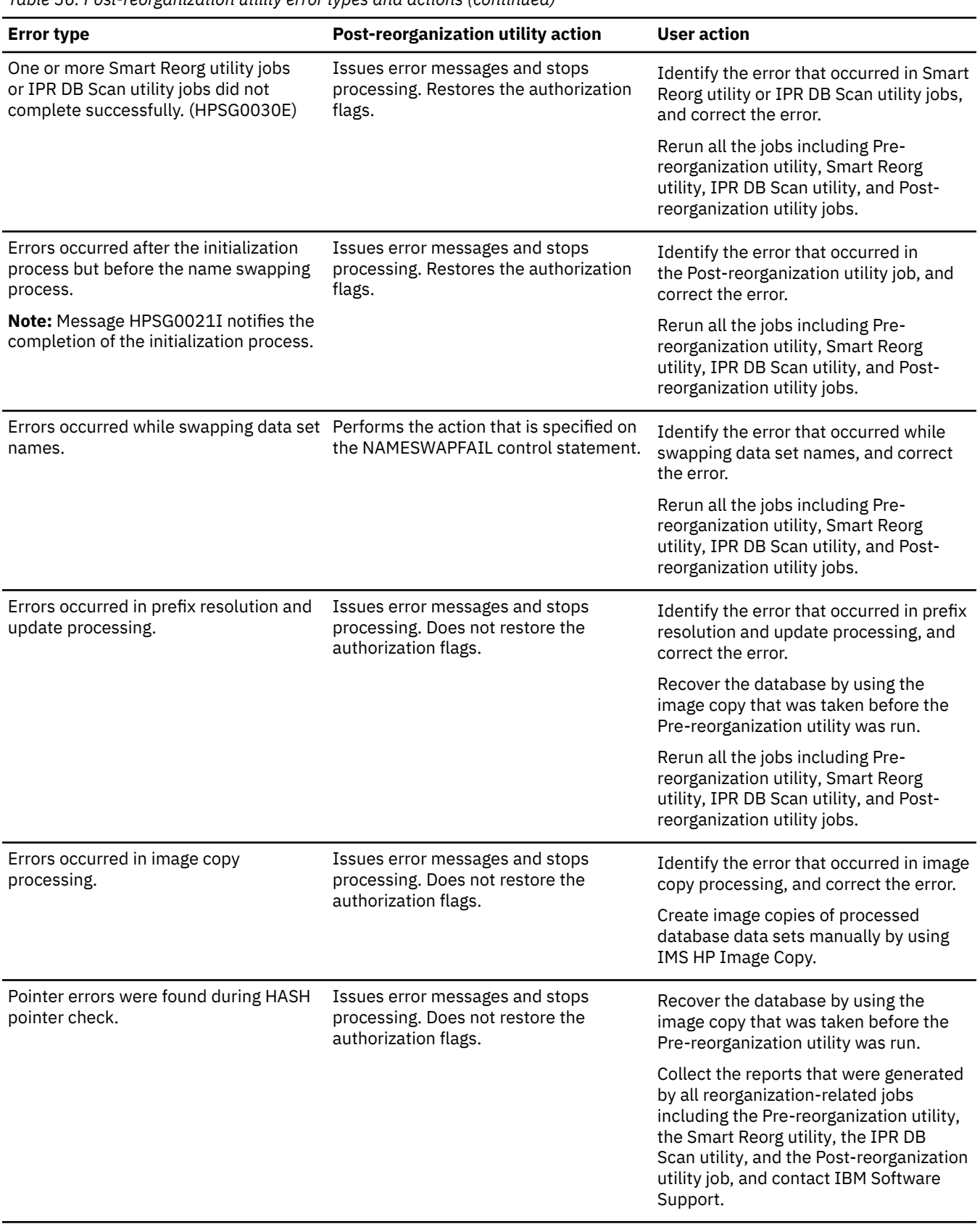

IMS Database Reorganization Expert: User's Guide

# <span id="page-312-0"></span>**Chapter 16. Pre-reorganization utility JCL requirements**

To use the Pre-reorganization utility, supply an EXEC statement with PARM parameters, and appropriate DD statements.

# **EXEC statement**

The EXEC statement marks the beginning of a step within a job, and specifies the name of a program to be run.

The EXEC statement for the Pre-reorganization utility must be in the following format:

//*stepname* EXEC PGM=HPSCMAIN,PARM='FUNC=PR'

Specify HPSCMAIN as the program name. The PARM parameter must include the following keyword:

## **FUNC=PR**

Invokes the Pre-reorganization utility function.

You can specify the following optional keywords to specify the job step environment:

## **IMSID=***ssna*

Specifies the subsystem name of the IMS control region.

If this parameter is not specified, the default setting that is determined by the IMS system generation is used.

If you specify IMSCMD=YES, the Pre-reorganization utility uses the IMS subsystem name to issue IMS commands.

For more information, see the following topics:

- • ["IMSCMD control statement" on page 140](#page-155-0)
- • ["Setting up for using E-MCS console for IMS command processing" on page 50](#page-65-0)

## **IMSPLEX=***name*

Specifies the 1- to 5-character IMSplex name that is used by IMS DBRC SCI Registration.

## **DBRCGRP=***ccc*

Specifies the 3-character DBRC group identifier that is used by IMS DBRC SCI Registration.

## **DFSDF=***ccc*

Specifies the 3-character suffix of the DFSDF*ccc* member of the IMS.PROCLIB data set. You must also specify the PROCLIB DD statement.

# **DD statements**

DD statements identify the source of input and the placement of output information.

The following table shows DD statements and record format for the Pre-reorganization utility. The description of each DD statement follows the table.

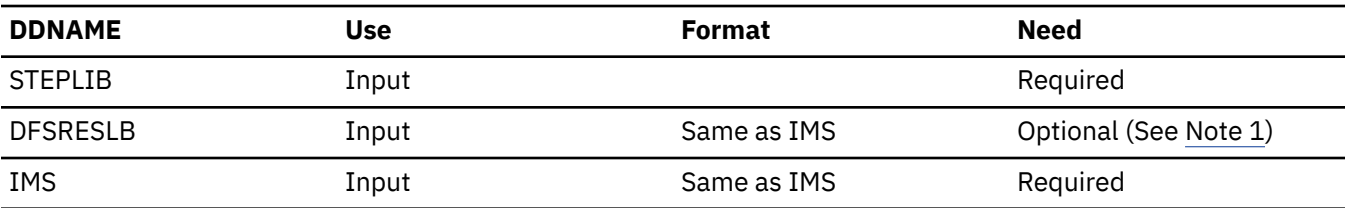

*Table 37. DD statements and record format for the Pre-reorganization utility*

<span id="page-313-0"></span>*Table 37. DD statements and record format for the Pre-reorganization utility (continued)*

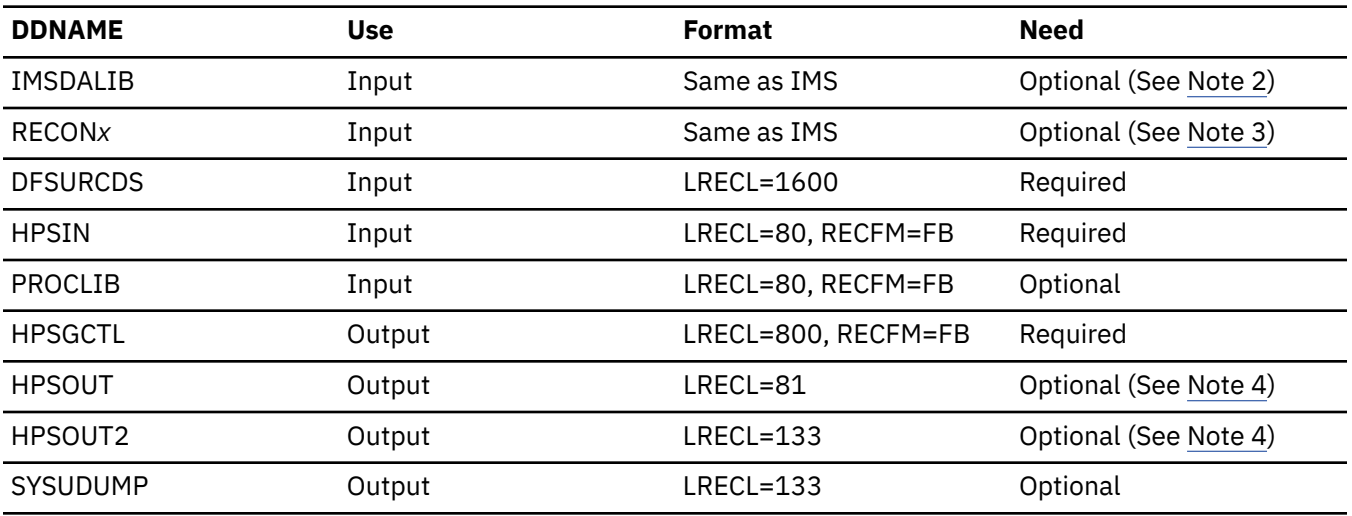

# **Notes:**

- 1. If a library that is concatenated to STEPLIB is not APF-authorized, the DFSRESLB DD statement is needed.
- 2. The IMSDALIB DD statement is valid for the RECON data sets.
- 3. If you use dynamic allocation, you do not need to specify the DD statement.
- 4. It is recommended that you do not specify these DD statements. If these DD statements are not specified, the Pre-reorganization utility dynamically allocates those DD statements to SYSOUT streams.

## **STEPLIB DD**

Points to the following library data sets:

- IMS tools libraries:
	- IMS Database Reorganization Expert load module library (required)
	- IMS Tools Online System Interface load module library (optional)
	- The SHKTLOAD library of IMS Tools Base (optional)
- IMS RESLIB library (required)
- The library that contains DFSMDA members for dynamic allocation (optional)

**Recommendation:** If you specify this library on the IMSDALIB DD statement, remove the library from the STEPLIB concatenation.

• The library that contains an Installation Default Option Table (HPSGOPTI) (optional)

If you specify one or more of the following options, the libraries that are specified on the STEPLIB DD statement must be APF-authorized:

- HPIO=YES
- IMSCMD=YES

## **DFSRESLB DD**

Points to an authorized library that contains IMS SVC modules. For an IMS Database Reorganization Expert job, IMS RESLIB library and any data set that is concatenated to it on the DFSRESLB DD statement must be APF-authorized. For details, see the topic that explains how to specify the DFSRESLB DD statement in IMS batch procedures in *IMS System Definition* for the version of IMS that you are using.

## **IMS DD**

Describes the library that contains the DBDs that will be processed by the Pre-reorganization utility. All DBDs that belong to the logical group that is to be processed by the Pre-reorganization utility must be included in this library. This data set must reside on a direct-access device.

## **IMSDALIB DD**

Specifies the partitioned data sets that contain dynamic allocation members for the database data sets of the RECON data sets.

If an IMSDALIB control statement is coded, IMSDALIB is always referred to by DBRC, and DBRC determines the data sets to allocate for each RECON DD.

### **RECON***x* **DD**

Defines DBRC RECON data sets. RECON data sets must be the same as the ones the online system is using. Do not use these RECON data set DD names if you want them to be allocated dynamically.

**Recommendation:** Let IMS Database Reorganization Expert allocate these data sets dynamically.

# **DFSURCDS DD**

Defines the control data set that contains the data that was generated by the IMS Database Prereorganization utility (DFSURPR0). This DD statement must be specified. This data set must reside on a direct-access device. This data set must contain information about one logical group; information about two or more logical groups must not be included in one control data set.

#### **HPSIN DD**

Defines the data set that contains control statements that specify options for the Pre-reorganization utility, the Smart Reorg utility, and the Post-reorganization utility.

# **PROCLIB DD**

Points to the IMS.PROCLIB data set. If you specify DFSDF=*ccc* in the EXEC statement, you must also specify this DD statement and ensure that the DFSDF*ccc* member exists in the IMS.PROCLIB data set.

# **HPSGCTL DD**

Defines the control data set that contains the data that is to be generated by the Pre-reorganization utility. The data set is required for the subsequent Smart Reorg utility, IPR DB Scan utility, and Post-reorganization utility jobs. This data set must reside on a direct-access device.

#### **HPSOUT DD**

Defines the statistics output data set. The data set can reside on a tape, a direct-access device, or it can be routed through the output stream. If the DD statement is not coded, it is dynamically allocated to the SYSOUT stream of the output class that is specified by the MSGCLASS parameter on the JOB statement.

# **HPSOUT2 DD**

Defines the secondary statistics output data set. The data set contains the reports and statistics. The data set can reside on a tape, a direct-access device, or it can be routed through the output stream. If the DD statement is not coded, it is dynamically allocated to the SYSOUT stream of the output class that is specified by the MSGCLASS parameter on the JOB statement.

### **SYSUDUMP DD**

Defines a dump data set. Most errors encountered ends the program by issuing an ABEND macro with the DUMP operand. Only a SYSUDUMP DD statement is needed. The SYSABEND DD statement is not required.

IMS Database Reorganization Expert: User's Guide

# <span id="page-316-0"></span>**Chapter 17. Pre-reorganization utility control statements**

The control statements for the Pre-reorganization utility are specified in the HPSIN data set. The control statements that you specify for the Pre-reorganization utility job also apply to the subsequent Smart Reorg utility and the Post-reorganization utility jobs.

The control statements that are specified in the HPSIN data set are divided into the following blocks, which must be specified in the order shown.

# **(REORG) block**

Specifies the control statements for the Pre-reorganization utility. These control statements also apply to subsequent Smart Reorg utility and Post-reorganization utility jobs.

## **(PREFIXRES) block**

Specifies the control statements for the Prefix Resolution task. The Prefix Resolution task is called in the subsequent Post-reorganization utility job.

Each block of control statement starts with a block identifier, which is the name of the block in parentheses starting in column 1. The control statement blocks must be specified in the following format:

```
//HPSIN DD *
(REORG)
\ldots Control statements for the Pre-reorganization utility ...<br>(PREFIXRES)
(PREFIXRES)
 ... Control statements for the Prefix Resolution task ...
/*
```
For information about the general syntax of control statements, see ["Control statement syntax for the](#page-133-0) [HPSIN data set" on page 118.](#page-133-0)

## **Topics:**

- "Control statements for the (REORG) block" on page 301
- • ["Control statements for the \(PREFIXRES\) block" on page 307](#page-322-0)

# **Control statements for the (REORG) block**

The control statement block for the Pre-reorganization utility contains the user specifications for controlling the processes of the Pre-reorganization utility, the Smart Reorg utility, and the Postreorganization utility.

The control statement block for the Pre-reorganization utility starts with a line that specifies the block name (REORG).

You do not need to specify the following control statements because the options specified by these control statements are always applied when running the Post-reorganization utility:

- NAMESWAP
- PREFIXRES

The following table shows the control statements that you can specify in the (REORG) block.

Except for the WORKHLQ, WORKUNIT, and WORKVOL control statements, the functions of these control statements are the same as the Smart Reorg utility control statements.

If the ITKBSRVR control statement is specified, the Pre-reorganization utility and the Smart Reorg utility store reports in the Output repository of the IMS Tools KB server.

If both ADXCFGRP and ADDBGRP control statements are specified, the Pre-reorganization utility, the Smart Reorg utility, the IPR DB Scan utility, and the Post-reorganization utility send a system notification to Autonomics Director.

*Table 38. Control statements for the Pre-reorganization utility*

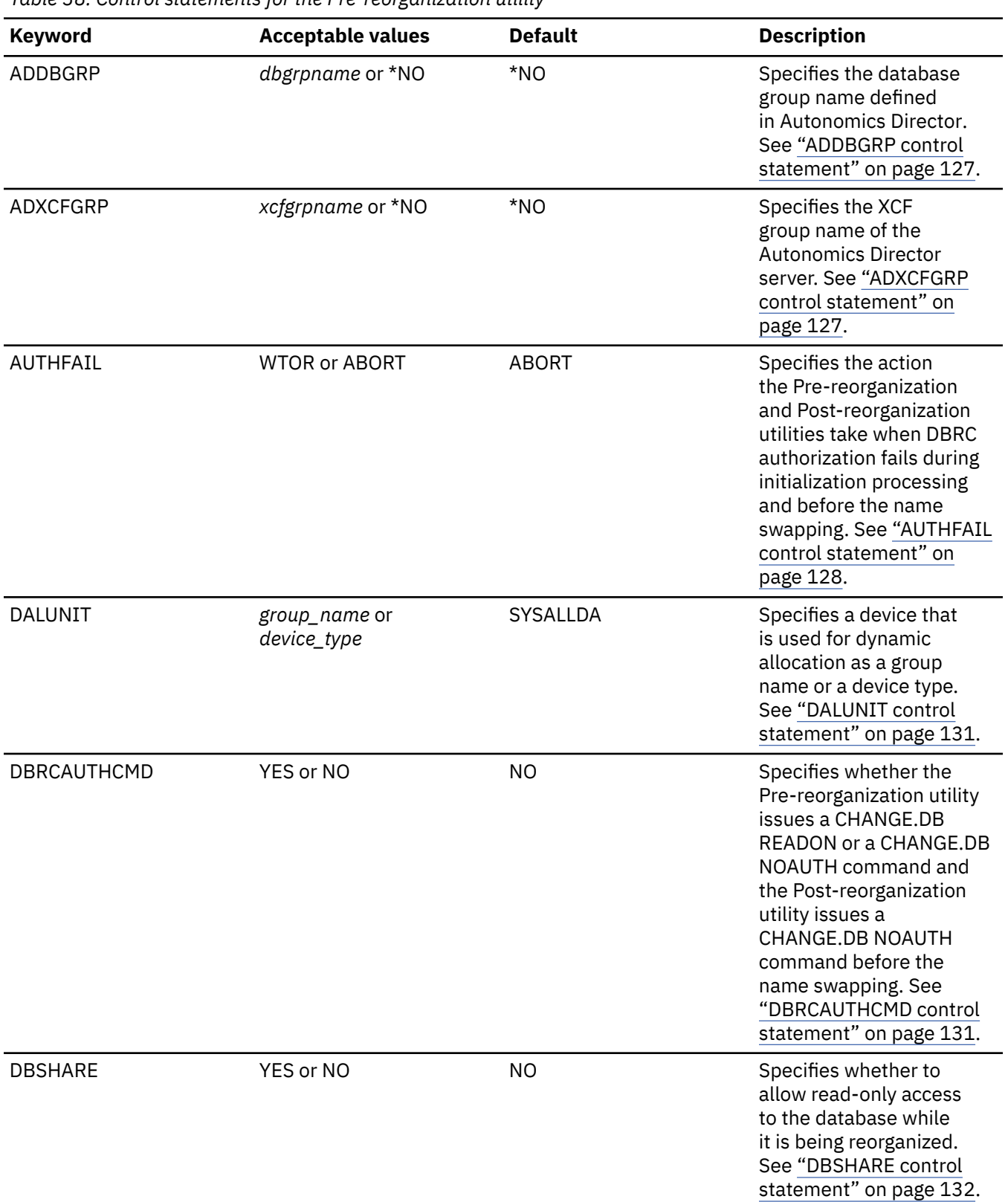

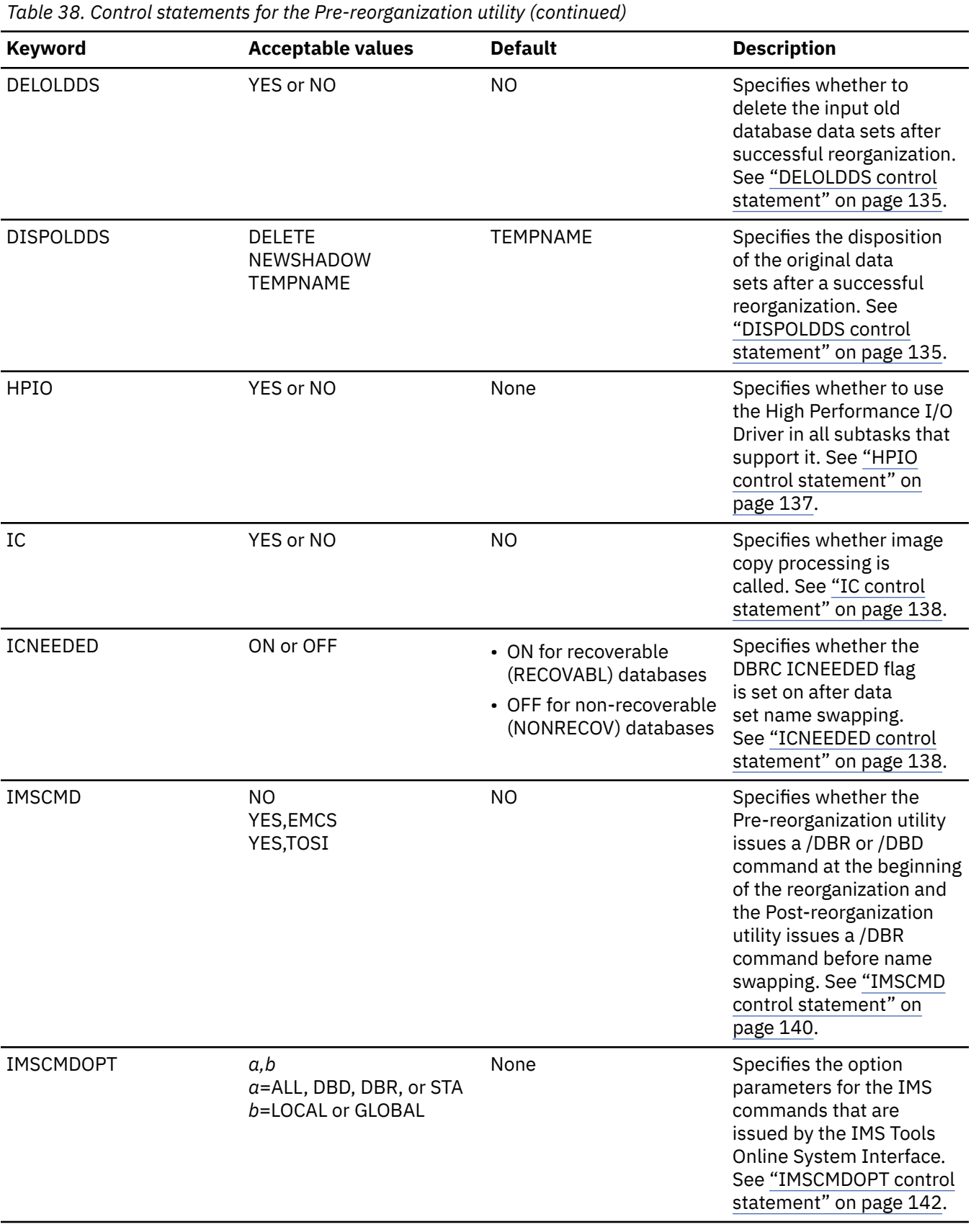

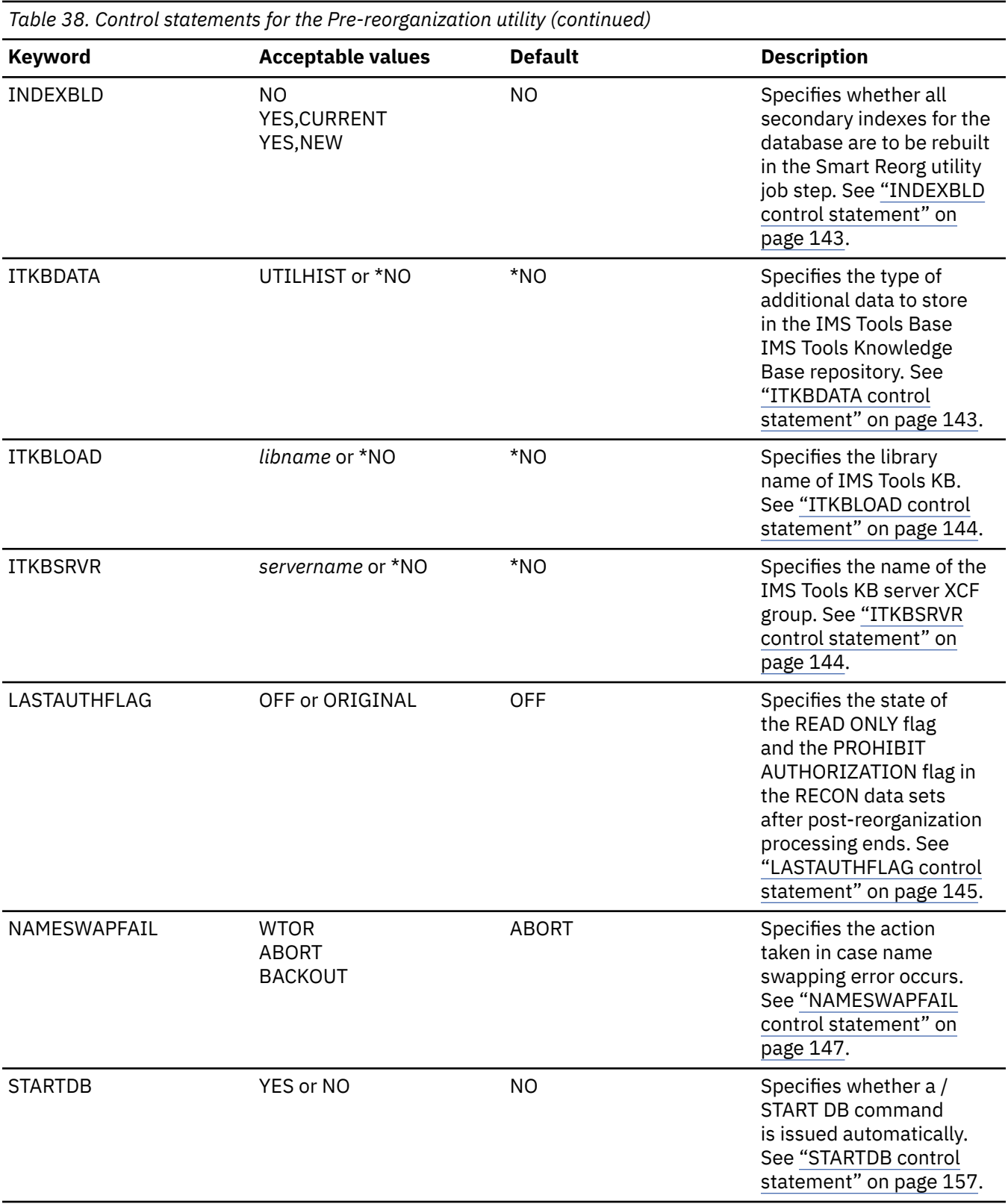

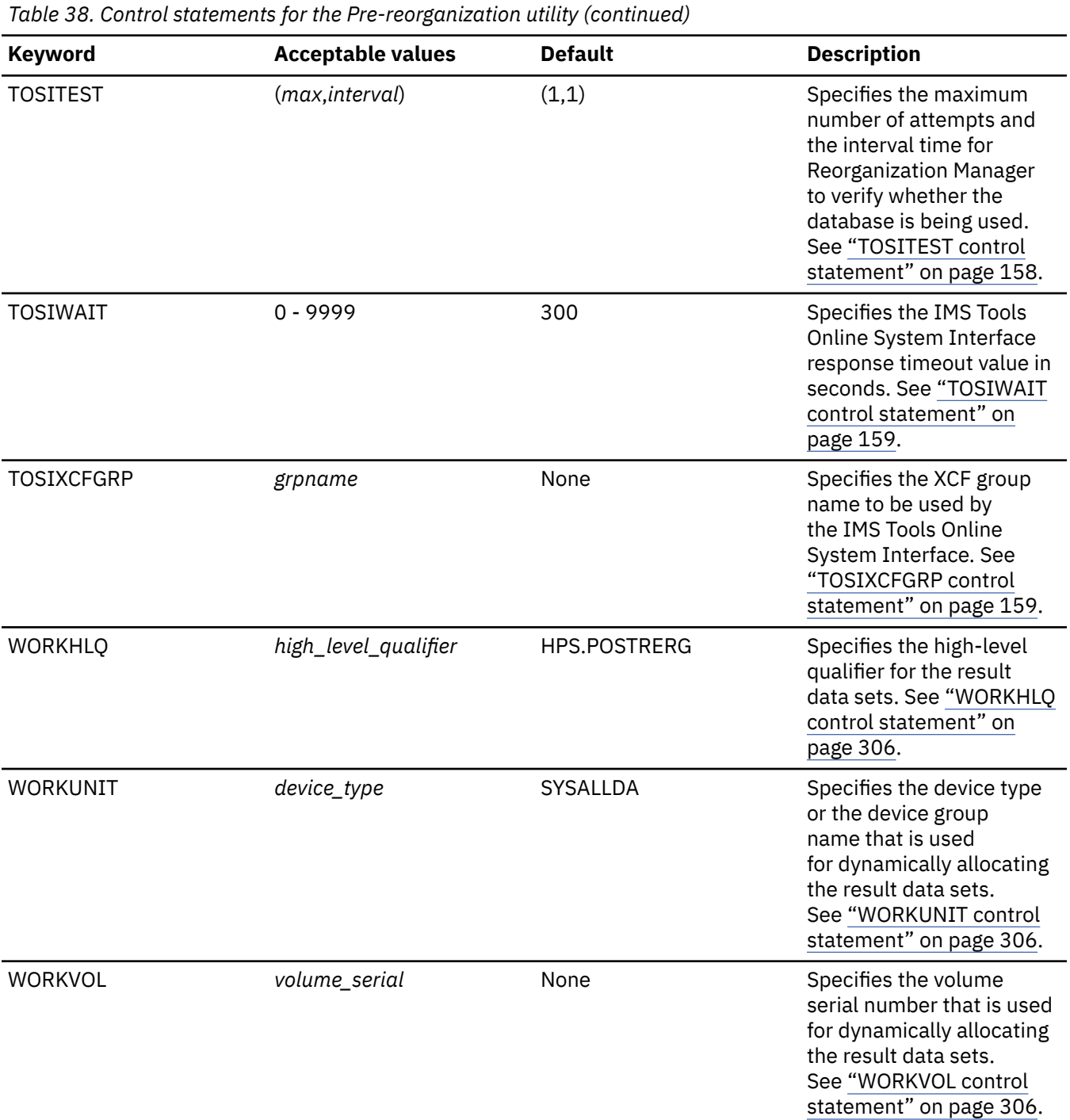

**Note:** Certain control statements that are not listed in the table can be specified in Smart Reorg utility JCL. See ["Control statement considerations" on page 321](#page-336-0).

The following control statements are not supported in Pre-reorganization jobs or in Smart Reorg utility jobs that run after Pre-reorganization jobs:

- CONDREORG
- ICTYPE
- PARTITION
- ILDSBLD

# <span id="page-321-0"></span>**WORKHLQ control statement**

Specifies the high-level qualifier for the result data sets that are allocated dynamically by the Prereorganization utility.

This control statement is optional. The default is WORKHLQ=HPS.POSTRERG.

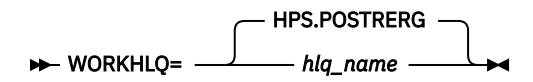

*hlq\_name* specifies the high-level qualifier for the result data sets. The maximum length is 23 characters.

Result data sets are dynamically allocated with either of the following names:

- *hlq\_name*.RSL.*dbdname*
- HPS.POSTRERG.RSL.*dbdname*

*dbdname* is the name of the DBD that is reorganized by the Smart Reorg utility or scanned by the IPR DB Scan utility.

# **Related concepts**

[Result data sets](#page-307-0)

The result data sets are created dynamically by the Pre-reorganization utility. These data sets contain execution results of subsequent Smart Reorg utility jobs or IPR DB Scan utility jobs and information that is required for running the Post-reorganization utility.

# **WORKUNIT control statement**

Specifies the device type or the device group name that is used for dynamically allocating the result data sets.

This control statement is optional. The default is WORKUNIT=SYSALLDA.

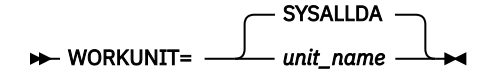

*unit\_name* specifies the device type or the device group name that is used for dynamically allocating the result data sets.

SYSALLDA is an IBM assigned group name that contains all direct-access devices that are defined to the system.

# **Related concepts**

## [Result data sets](#page-307-0)

The result data sets are created dynamically by the Pre-reorganization utility. These data sets contain execution results of subsequent Smart Reorg utility jobs or IPR DB Scan utility jobs and information that is required for running the Post-reorganization utility.

# **WORKVOL control statement**

Specifies the volume serial number that is used for dynamically allocating the result data sets.

This control statement is optional. If you do not specify this control statement, the result data sets are dynamically allocated with nonspecific volume requests.

**N**WORKVOL= serial\_number  $\rightarrow$ 

*serial\_number* specifies the volume serial number that is used for dynamically allocating the result data sets.

# <span id="page-322-0"></span>**Related concepts**

[Result data sets](#page-307-0)

The result data sets are created dynamically by the Pre-reorganization utility. These data sets contain execution results of subsequent Smart Reorg utility jobs or IPR DB Scan utility jobs and information that is required for running the Post-reorganization utility.

# **Control statements for the (PREFIXRES) block**

The control statement block for the Prefix Resolution task contains the user specifications for controlling the prefix update and resolution processes.

The following table shows the control statements that you can specify in the (PREFIXRES) block for the Prefix Resolution task. For details about the control statements, see the *IMS High Performance Prefix Resolution User's Guide*.

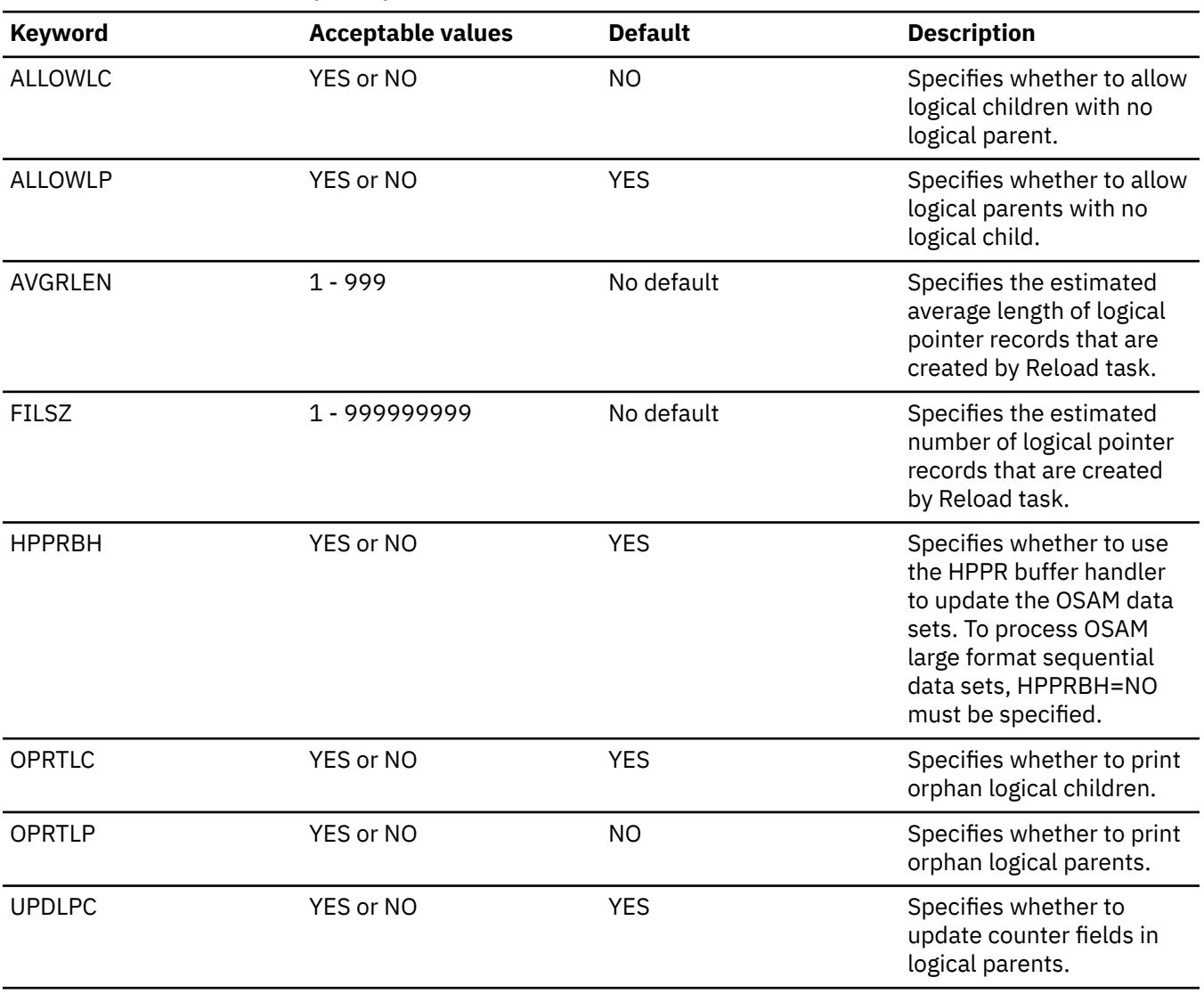

*Table 39. Control statements for Prefix Resolution task*

IMS Database Reorganization Expert: User's Guide
# **Chapter 18. Post-reorganization utility JCL requirements**

To use the Post-reorganization utility, supply an EXEC statement with PARM parameters, and appropriate DD statements.

## **EXEC statement**

The EXEC statement marks the beginning of a step within a job, and specifies the name of a program to be run.

The EXEC statement for the Post-reorganization utility must be in the following format:

//*stepname* EXEC PGM=HPSCMAIN,PARM='FUNC=PO'

Specify HPSCMAIN as the program name. The PARM parameter must include the following keyword:

#### **FUNC=PO**

Invokes the Post-reorganization utility function.

You can specify the following optional keywords to specify the job step environment:

#### **IMSID=***ssna*

Specifies the subsystem name of the IMS control region.

If this parameter is not specified, the default setting that is determined by the IMS system generation is used.

If you specify IMSCMD=YES, the Post-reorganization utility uses the IMS subsystem name to issue IMS commands.

For more information, see the following topics:

- • ["IMSCMD control statement" on page 140](#page-155-0)
- • ["Setting up for using E-MCS console for IMS command processing" on page 50](#page-65-0)

#### **IMSPLEX=***name*

Specifies the 1- to 5-character IMSplex name that is used by IMS DBRC SCI Registration.

#### **DBRCGRP=***ccc*

Specifies the 3-character DBRC group identifier that is used by IMS DBRC SCI Registration.

#### **SWAP=***x*

Makes the address space swappable or non-swappable.

**Y**

The address space is swappable.

#### **N**

The address space is non-swappable.

The default is N.

#### **IRLM=***x*

Specifies whether the Unload task uses the internal resource lock manager (IRLM) when native DL/I calls are issued for the database.

**Y**

IRLM is used.

#### **N**

IRLM is not used.

If IRLM parameter is not specified, the default setting that is determined by the IMS system generation is used.

#### **IRLMNM=***irlm*

If IRLM=Y is specified, this parameter specifies the IRLM subsystem name (a 1- to 4-alphanumeric character name). If this parameter is not specified, the default setting that is determined by the IMS system generation is used.

#### **GSGNAME=***gsgname*

Specifies the name of the global service group (GSG).

If this parameter is not specified, the default setting that is determined by the IMS system generation is used.

#### **DFSDF=***ccc*

Specifies the 3-character suffix of the DFSDF*ccc* member of the IMS.PROCLIB data set. You must also specify the PROCLIB DD statement.

**Tip:** To specify the IMSplex name, you can also use the DBRC SCI Registration exit. For more information, see ["Setting up the DBRC command authorization" on page 47](#page-62-0).

## **DD statements**

DD statements identify the source of input and the placement of output information.

The following table shows DD statements and record format for the Post-reorganization utility. The description of each DD statement follows the table.

*Table 40. DD statements and record format for the Post-reorganization utility*

| <b>DDNAME</b>            | <b>Use</b> | <b>Format</b>       | <b>Need</b>           |
|--------------------------|------------|---------------------|-----------------------|
| <b>STEPLIB</b>           | Input      |                     | Required              |
| <b>DFSRESLB</b>          | Input      | Same as IMS         | Optional (See Note 1) |
| <b>IMS</b>               | Input      | Same as IMS         | Required              |
| <b>IMSDALIB</b>          | Input      | Same as IMS         | Optional (See Note 2) |
| <b>RECON<sub>X</sub></b> | Input      | Same as IMS         | Optional (See Note 3) |
| <b>PROCLIB</b>           | Input      | LRECL=80, RECFM=FB  | Optional              |
| <b>DFSACBPD</b>          | Input      | LRECL=80, RECFM=FB  | Optional              |
| DFSURWF1                 | Input      | Same as IMS         | Optional              |
| <b>DFSURCDS</b>          | Input      | LRECL=1600          | Optional              |
| <b>DFSCTL</b>            | Input      | Same as IMS         | Optional (See Note 4) |
| <b>DFSVSAMP</b>          | Input      | Same as IMS         | Optional (See Note 4) |
| <b>HPSGCTL</b>           | Input      | LRECL=800, RECFM=FB | Required              |
| <b>HPSOUT</b>            | Output     | LRECL=81            | Optional (See Note 5) |
| HPSOUT2                  | Output     | LRECL=133           | Optional (See Note 5) |
| <b>SYSUDUMP</b>          | Output     | LRECL=133           | Optional              |

<span id="page-326-0"></span>*Table 40. DD statements and record format for the Post-reorganization utility (continued)*

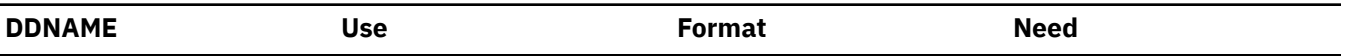

#### **Notes:**

- 1. If a library that is concatenated to STEPLIB is not APF-authorized, the DFSRESLB DD statement is needed.
- 2. The IMSDALIB DD statement is valid for the RECON data sets.
- 3. If you use dynamic allocation, you do not need to specify the DD statement.
- 4. This DD statement is used when HPPRBH=NO is specified in the (PREFIXRES) block of the HPSIN data set for the Pre-reorganization utility.
- 5. It is recommended that you do not specify these DD statements. If these DD statements are not specified, the Post-reorganization utility dynamically allocates those DD statements to SYSOUT streams.

#### **STEPLIB DD**

Points to the following library data sets:

- IMS tools libraries:
	- IMS Database Reorganization Expert load module library (required)
	- IMS Library Integrity Utilities load module library (optional)
	- IMS HP Image Copy load module library (optional)
	- IMS HP Pointer Checker load module library (optional)
	- IMS HP Prefix Resolution load module library (optional)
	- IMS Tools Online System Interface load module library (optional)
	- The SHKTLOAD library of IMS Tools Base (optional)
- IMS RESLIB library (required)
- The library that contains DFSMDA members for dynamic allocation (optional)

**Recommendation:** If you specify this library on the IMSDALIB DD statement, remove the library from the STEPLIB concatenation.

• The load module library that contains user routines (optional)

If you specify one or more of the following options, the libraries that are specified on the STEPLIB DD statement must be APF-authorized:

- HPIO=YES
- IMSCMD=YES

#### **DFSRESLB DD**

Points to an authorized library that contains IMS SVC modules. For an IMS Database Reorganization Expert job, the IMS RESLIB library and any data set that is concatenated to it on the DFSRESLB DD statement must be APF-authorized. For details, see the topic that explains how to specify the DFSRESLB DD statement in IMS batch procedures in *IMS System Definition* for the version of IMS that you are using.

#### **IMS DD**

Describes the library that contains the DBDs that will be processed by the Post-reorganization utility. All DBDs that belong to the logical group that is to be processed by the Post-reorganization utility must be included in this library. This data set must reside on a direct-access device.

#### **IMSDALIB DD**

Specifies the partition data sets that contain dynamic allocation members for the database data sets of the RECON data sets.

If an IMSDALIB control statement is coded, IMSDALIB is always referred to by DBRC, and DBRC determines the data sets to allocate for each RECON DD.

#### **RECON***x* **DD**

Defines DBRC RECON data sets. RECON data sets must be the same as the ones the online system is using. Do not use these RECON data set DD names if you want to have them allocated dynamically.

**Recommendation:** Let IMS Database Reorganization Expert allocate these data sets dynamically.

#### **PROCLIB DD**

Points to the IMS.PROCLIB data set. If you specify DFSDF=*ccc* in the EXEC statement, you must also specify this DD statement and ensure that the DFSDF*ccc* member exists in the IMS.PROCLIB data set.

#### **DFSACBPD DD**

Defines the control statement data set to be used in an IMS-managed ACBs environment. STAGING is the only valid keyword and is applied when REORGINPUT=ULDS is specified in the (REORG) block of the HPSIN data set. The keyword specifies to obtain the database definition from the IMS catalog staging data sets and not from the IMS catalog directory data sets.

#### **DFSURWF1 DD**

Defines the work data sets that are generated by the Smart Reorg utility or the IPR DB Scan utility. The data sets are used as input to the IMS HP Prefix Resolution utility to resolve logical relationships. If this DD statement is not coded, the work data sets are dynamically allocated. If the DD statement is coded, all DFSURWF1 data sets that are generated by the Smart Reorg utility or the IPR DB Scan utility must be concatenated to DFSURWF1 DD. The work data sets must reside on either a tape or a direct-access device.

### **DFSURCDS DD**

Defines the control data set that contains the data that was generated by the IMS Database Prereorganization utility (DFSURPR0). If this DD statement is not coded, the data set is dynamically allocated.

#### **DFSCTL DD**

This data set is used as input for IMS OSAM sequential buffering when HPPRBH=NO is specified in the (PREFIXRES) block of the HPSIN data set for the Pre-reorganization utility.

If HPPRBH=NO is specified but this DD statement is not coded, a DFSCTL data set is dynamically allocated by IMS HP Prefix Resolution. For the contents of the data set, see the *IMS High Performance Prefix Resolution User's Guide*.

#### **DFSVSAMP DD**

Describes the data set that contains the buffer pool information required by the IMS DL/I buffer handler. If HPPRBH=NO is specified in the (PREFIXRES) block of the HPSIN data set for the Prereorganization utility, this data set is required.

If HPPRBH=NO is specified but this DD statement is not coded, a DFSVSAMP data set is dynamically allocated by IMS HP Prefix Resolution. For the contents of the data set, see the *IMS High Performance Prefix Resolution User's Guide*.

#### **HPSGCTL DD**

Defines the control data set that contains the data that was generated by the Pre-reorganization utility. This DD statement must be specified. This data set must reside on a direct-access device. This data set is deleted when Post-reorganization utility processing completes successfully.

#### **HPSOUT DD**

Defines the statistics output data set. The data set can reside on a tape, a direct-access device, or it can be routed through the output stream. If the DD statement is not coded, it is dynamically allocated to the SYSOUT stream of the output class that is specified by the MSGCLASS parameter on the JOB statement.

#### **HPSOUT2 DD**

Defines the secondary statistics output data set. The data set contains the reports and statistics. The data set can reside on a tape, a direct-access device, or it can be routed through the output stream. If the DD statement is not coded, it is dynamically allocated to the SYSOUT stream of the output class that is specified by the MSGCLASS parameter on the JOB statement.

## **SYSUDUMP DD**

Defines a dump data set. Most errors encountered end the program by issuing an ABEND macro with the DUMP operand. Only a SYSUDUMP DD statement is needed. The SYSABEND DD statement is not required.

# **Chapter 19. Post-reorganization utility control statements**

You do not need to code control statements in the HPSIN data set in Post-reorganization utility JCL. The HPSIN control statements that are specified in Pre-reorganization utility JCL are automatically applied to the Post-reorganization utility run.

You can specify the control statements for image copy processing and HASH pointer checking on the ICEIN DD statement.

#### **Topics:**

- "Control statements for the Image Copy task" on page 315
- • ["Control statements that affect HASH pointer checking" on page 317](#page-332-0)
- • ["Considerations for database data sets" on page 318](#page-333-0)

## **Control statements for the Image Copy task**

The control statement block for the Image Copy task contains the user specifications for controlling the image copy process.

The image copy process is activated by specifying IC=YES in the (REORG) block of the HPSIN data set in the Pre-reorganization utility JCL. The control statements for the image copy process are coded in the ICEIN data set of the Post-reorganization utility JCL.

If the system default values are suitable for your requirements, you do not need to code any statements except the allocation information for the image copy data set.

The default values can be changed by creating a GLOBAL site default table (FABJGLB0) for IMS HP Image Copy. If you create an FABJGLB0 module and specify the library that contains the module on the STEPLIB DD, IMS HP Image Copy merges it with the system default values of IMS Database Reorganization Expert.

**Recommendation:** There are no default values for allocating the image copy data set. Define the allocation information in the GLOBAL site default table or on the GLOBAL statement in the ICEIN data set.

The following control statements are used by default when IMS HP Image Copy is called by the Postreorganization utility:

- AIC (Parallel Image Copy) control statement for all DBDSs
- ICOUT=\* parameter
- UNIT=SYSALLDA parameter
- HDPC=Y parameter

The default values of other ICEIN control statement parameters except for the compression routine (COMPRTN= parameter) are the same as the values used by the stand-alone IMS HP Image Copy.

#### **Notes:**

- If an IC control statement is specified, the image copy function works in serial mode; if an AIC control statement is specified, the image copy function works in parallel mode.
- If a WAIT control statement is specified, the image copy control task waits for all subtasks that are activated by the AIC control statements and that are coded above the WAIT statement to complete before starting the image copy processes that are identified by the subsequent AIC control statements.
- If you specify COMP=Y in the site default table or the ICEIN DD statement, the default compression routine is FABJCMP3.

See the following topics to learn more about image copy processing:

- Image copy processing that is supported by the Post-reorganization utility is introduced in ["Image copy](#page-301-0) [processing and HASH pointer checking" on page 286](#page-301-0).
- For the ICEIN control statements, their syntax, and the parameters that are supported by the Postreorganization utility, see the *IMS High Performance Image Copy User's Guide*.
- For more information about the site default table, see the topic "Setting default values for the FABJMAIN program" in the *IMS High Performance Image Copy User's Guide*.

Subsections:

- "Image copy process and DBRC" on page 316
- "REORG and Image Copy timestamps" on page 316

### **Image copy process and DBRC**

If IC=YES is specified in Pre-reorganization utility JCL, the ICNEEDED control statement is ignored, and DBRC notification processing is done based on the following information:

- How the database or index is registered to DBRC
- How the HDPC parameter is specified in the ICEIN data set
- How the VIC parameter is specified in the ICEIN data set

If IC=YES is specified in the Pre-reorganization utility JCL, the image copy data sets of primary DSGs are always created. DBRC is always notified about the reorganization, and regardless of whether the database is registered as RECOVABL or NONRECOV, the image copy data sets are always registered by NOTIFY.IC commands.

For the HIDAM primary index and the secondary indexes of HDAM and HIDAM databases, the image copy process is based on the following definitions:

- HDPC=Y or O
- VIC=N or Y
- RECOVABL or NONRECOV in DBRC database registration
- ICREQ or NOICREQ (for the database that is registered to DBRC as NONRECOV)

The system default for the HDPC and VIC parameters for the Post-reorganization utility are HDPC=Y and VIC=N. For more information about the HDPC parameter in the Post-reorganization utility, see ["Control](#page-332-0) [statements that affect HASH pointer checking" on page 317](#page-332-0).

The recommended combinations are:

- If you need image copies of indexes, register the indexes to DBRC as RECOVABL, and accept the system default for the HDPC and VIC parameters.
- If you do not need image copies of an index, register the index to DBRC as NONRECOV and NOICREQ, and specify HDPC=O and VIC=N on the GLOBAL statement or the IC statement for the index. In this case, the DBRC REORG record is created without setting the IC NEEDED flag, but an IC or UIC (user image copy) record is not created for the index. You can reduce the number of unnecessary UIC records in the RECON data sets.
- If you do not need image copies of an index but want a UIC record, register the index to DBRC as NONRECOV and NOICREQ, and specify HDPC=Y, VIC=Y, and the VICNAME parameter on the GLOBAL statement or the IC statement for the index. In this case, both the DBRC REORG record without the IC NEEDED flag set and UIC record with the user data supplied by VICNAME are created for the index.

## **REORG and Image Copy timestamps**

The DBRC REORG and IC timestamps that are set by the Post-reorganization utility are different from the timestamps set by the standard IMS reorganization utilities.

The following figure shows when each timestamp is taken during image copy processing. The REORG timestamp is taken immediately before image copy processing is started. The IC timestamp is taken

<span id="page-332-0"></span>approximately 3 seconds after the REORG timestamp is taken, which is also before image copy processing is started.

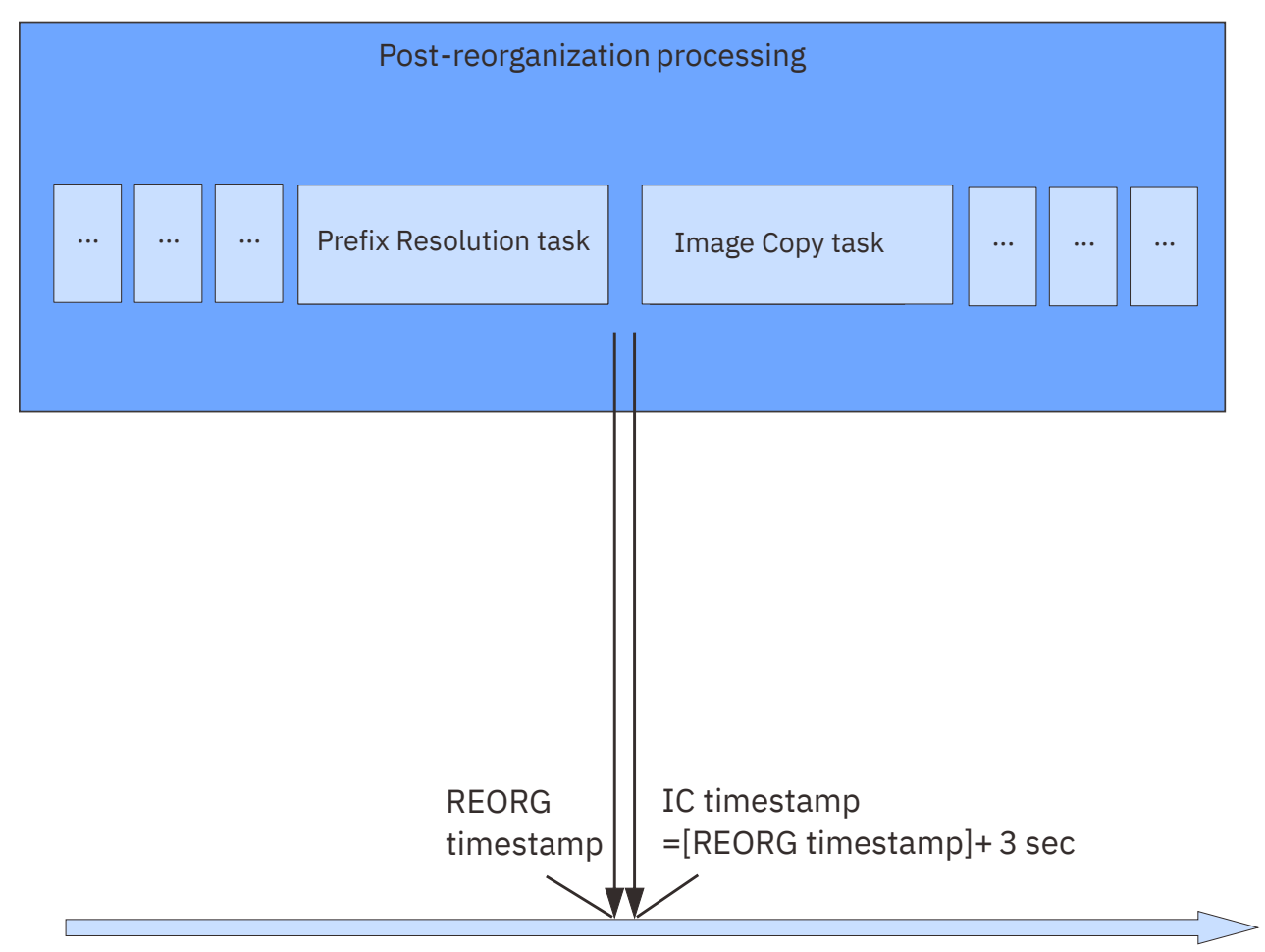

*Figure 102. REORG and IC timestamps during Post-reorganization processing*

The timestamps that are used for the RUNTIME parameter for the NOTIFY.REORG, NOTIFY.IC, and NOTIFY.UIC commands are in local time and in punctuated format. For more information about the standard timestamp format, see the topic "DBRC time stamps" in *IMS Commands*.

# **Control statements that affect HASH pointer checking**

HASH pointer checking for the reorganized database and indexes is activated by the HDPC=Y IMS HP Image Copy control statement parameter.

The HDPC parameter can be specified on the GLOBAL, the IC, or the AIC control statement in the ICEIN data set. HDPC=Y on the GLOBAL control statement applies to all data sets including indexes. HDPC=Y on the IC or the AIC control statement applies to the data set that is identified by the control statement.

If you specify IC=YES in the (REORG) block of the HPSIN data set, HDPC=Y on the GLOBAL control statement is used as the system default and HASH pointer checking is invoked. If an appropriate version of IMS HP Pointer Checker is not installed, the HDPC=Y parameter is ignored.

To run HASH pointer checking on indexes without creating an image copy data set of the indexes, specify HDPC=O instead of HDPC=Y.

You can control the report output by specifying suboptions in the HDPC parameter. For details, see ["Reports from the optional tasks" on page 337.](#page-352-0)

<span id="page-333-0"></span>When HASH pointer checking is called within a Post-reorganization utility job, the following IMS HP Pointer Checker messages are suppressed: FABP1370I, FABP1380I, FABP1410I, FABP1420I, FABP1440I, FABP1450I, and FABP4011I.

For more information about the HDPC parameters, see the *IMS High Performance Image Copy User's Guide*.

For more information about supported versions of IMS HP Pointer Checker, see ["Software prerequisites"](#page-54-0) [on page 39.](#page-54-0)

# **Considerations for database data sets**

The Post-reorganization utility uses database data sets and DD names in specific ways. These explanations help you build your JCL correctly.

Subsections:

- "Name swapping for database data sets" on page 318
- "Dynamic allocation of database data sets" on page 318
- "Data sets after reorganization" on page 318

## **Name swapping for database data sets**

The Post-reorganization utility swaps the data set names immediately after quiescing the database, which is before running the prefix resolution task.

For the databases that were reorganized by Smart Reorg utility jobs, the names of the primary database and primary index data sets and the names of shadow ones are swapped. The secondary index databases are swapped only if the IMS Index Builder task is activated and INDEXBLD=YES,NEW was specified when the Smart Reorg utility was run.

Each original data set name, including the VSAM component name, is renamed to the original name plus the suffix .T.

If name swapping fails, if NAMESWAPFAIL=BACKOUT was specified when the Pre-reorganization utility was run, the data set names are restored to the names the data set had when the name swapping process began.

For more information about the name swapping process and the control statements, see the following topics:

- • ["NAMESWAP control statement" on page 146](#page-161-0)
- • ["NAMESWAPFAIL control statement" on page 147](#page-162-0)

**Tip:** You can see how the data sets were renamed by the Post-reorganization utility by checking the Result of Name Swapping report. For more information, see ["Result of Name Swapping report \(Post](#page-354-0)[reorganization utility\)" on page 339](#page-354-0).

## **Dynamic allocation of database data sets**

After the names are swapped, the Post-reorganization utility dynamically allocates all original database data sets that were reorganized by Smart Reorg utility jobs and scanned by IPR DB Scan utility jobs. Do not code the DD statements for original database data sets in Post-reorganization utility JCL because they are allocated dynamically by the Post-reorganization utility.

The allocated database data sets are used in prefix resolution and update processing and image copy processing.

## **Data sets after reorganization**

After prefix resolution and update processing or after image copy processing (activated when IC=YES is coded in Pre-reorganization utility JCL), you can have the renamed original data sets deleted or

renamed to the names of the shadow data sets. To do so, code the DISPOLDDS control statement in Pre-reorganization utility. For more information, see ["DISPOLDDS control statement" on page 135.](#page-150-0)

### **Related concepts**

[Process flow for reorganizing databases that have external logical relationships](#page-302-0) Reorganizing databases that have external logical relationships requires additional jobs that perform pre-reorganization processing and post-reorganization processing.

# <span id="page-336-0"></span>**Chapter 20. JCL considerations for the Smart Reorg utility and the IPR DB Scan utility**

Certain considerations apply when using the Smart Reorg utility and the IPR DB Scan utility after the Pre-reorganization utility.

## **Topics:**

- "Smart Reorg utility JCL considerations (after running the Pre-reorganization utility)" on page 321
- • ["IPR DB Scan utility JCL considerations \(after running the Pre-reorganization utility\)" on page 322](#page-337-0)

# **Smart Reorg utility JCL considerations (after running the Prereorganization utility)**

You must run a Smart Reorg utility job for all the databases that are specified on the DBIL or the DBR control statement of IMS Database Prereorganization utility JCL (DFSURPR0 utility JCL).

The Smart Reorg utility generates the result data set after completing the job. The result data set is used as an input to the Post-reorganization utility. For details, see ["Result data sets" on page 292.](#page-307-0)

For more information about the IMS Database Prereorganization utility (DFUSRPR0), see *IMS Database Utilities*.

## **JCL requirements**

In the Smart Reorg utility JCL stream, you must code an HPSGCTL DD statement that points to the HPSGCTL data set that was specified in the Pre-reorganization utility job. When the Smart Reorg utility detects an HPSGCTL DD statement in its JCL stream, the Smart Reorg utility skips post-reorganization processing, including data set name swapping, DBRC notification processing, image copy processing, and database restart processing.

The Smart Reorg utility uses DBRC. You must specify DBRC=Y for the EXEC parameter to activate DBRC.

## **Control statement considerations**

The control statements that are specified in the Pre-reorganization utility JCL are applied to the Smart Reorg utility run. For more information, see [Chapter 17, "Pre-reorganization utility control statements," on](#page-316-0) [page 301](#page-316-0).

In the Smart Reorg utility job that follows a Pre-reorganization job, you can additionally specify the following control statements in the (REORG) block of the HPSIN data set:

- DDNMAP
- DECODEDBD
- DECODESXD
- DYNALLOC
- NEWDBD (See Note)
- PIPEBLKSZ
- PIPEDEPTH
- PIPEWAIT
- SINDEXSUF
- SPACEALLOC
- STATRL
- <span id="page-337-0"></span>• STATUL
- ZIIPMODE

**Note:** A NEWDBD control statement can be specified in the (REORG) block of the HPSIN data set of the Smart Reorg utility job that follows a Pre-reorganization job. However, only the following DBD changes are supported:

- Changing randomizing module name or randomizing parameters
- Changing segment compression parameters

In the Smart Reorg utility job, the DBD library containing the changed DBD must be concatenated to the DD statement specified by the NEWDBD control statement.

In the Post-reorganization job, the new DBD library must be concatenated to the IMS DD statement.

For more information about each control statement, see ["Control statements for the Smart Reorg Driver"](#page-133-0) [on page 118.](#page-133-0)

# **IPR DB Scan utility JCL considerations (after running the Prereorganization utility)**

You must run the IPR DB scan utility for the databases that were identified by the IMS Database Prereorganization utility (DFSURPR0). The DFSURPR0 utility issues a DFS862I message for each database that needs to be scanned. Locate this message to identify the databases to process.

The IPR DB Scan utility generates the result data set after completing the job. The result data set will be used as an input for the Post-reorganization utility. For details, see ["Result data sets" on page 292](#page-307-0).

For information about the IMS Database Prereorganization utility (DFUSRPR0), see *IMS Database Utilities*.

## **JCL requirements**

In the IPR DB Scan utility JCL stream, you must code an HPSGCTL DD statement that points to the HPSGCTL data set that was specified in the Pre-reorganization utility job.

The IPR DB Scan utility uses DBRC. You must specify DBRC=Y for the EXEC parameter to activate DBRC.

# **Chapter 21. Pre-reorganization utility and Postreorganization utility JCL examples**

Use the following examples to code JCL for reorganizing databases that have external logical relationships by using the Pre-reorganization utility and the Post-reorganization utility.

## **Topics:**

- "Example 1: Reorganizing a database in a logical group" on page 323
- • ["Example 2: Reorganizing all databases in a logical group" on page 326](#page-341-0)

## **Example 1: Reorganizing a database in a logical group**

This example provides the JCL streams for reorganizing all databases that belong to a logical group.

In this example, the following conditions are assumed:

- Database SAMPDB02 is to be reorganized.
- A unidirectional logical relationship is established between the SAMPDB01 and the SAMPDB02 databases.
- The segments of the SAMPDB01 database point to the segments in the SAMPDB02 database.

In this example, to reorganize database SAMPDB02, utility jobs are run in the following order:

- 1. "IMS Database Prereorganization utility job (DFSURPR0)" on page 323
- 2. ["Pre-reorganization utility job" on page 324](#page-339-0)
- 3. ["Smart Reorg utility job" on page 324](#page-339-0)
- 4. ["IPR DB Scan utility job" on page 325](#page-340-0)
- 5. ["Post-reorganization utility job" on page 325](#page-340-0)

## **IMS Database Prereorganization utility job (DFSURPR0)**

The following figure shows example JCL to run the IMS Database Prereorganization utility (DFSURPR0).

The DBR control statement specifies SAMPDB02, which is the database to be reorganized.

```
//PREREORG EXEC PGM=DFSRRC00, 
// PARM='ULU,DFSURPR0,,,,,,,,,,,,Y,N' 
//STEPLIB DD DISP=SHR,DSN=IMS.SDFSRESL
//IMSDALIB DD DISP=SHR,DSN=IMS.MDALIB
//DFSRESLB DD DISP=SHR,DSN=IMS.SDFSRESL
          DD DISP=SHR, DSN=IMS.DBDLIB
//SYSPRINT DD SYSOUT=A
//DFSURCDS DD DSN=USER.LG001.DFSURCDS,DISP=(NEW,CATLG),
          UNIT=SYSALLDA,SPACE=(TRK,(1,1)),DCB=BLKSIZE=1600<br>DD *
\hat{V}SYSIN
DBR=SAMPDB02 
OPTIONS=(NOPUNCH,STAT,SUMM) 
/*
```
*Figure 103. JCL for the IMS Database Prereorganization utility (reorganizing a database in a logical group)*

The DFSURPR0 utility creates a control data set (DFSURCDS). This data set will be used by the subsequent Pre-reorganization utility job, the Smart Reorg utility job, the IPR DB Scan utility job, and the Post-reorganization utility job.

When the DFSURPR0 utility job ends, you are notified that the SAMPDB01 database needs to be scanned to resolve logical relationships.

## <span id="page-339-0"></span>**Pre-reorganization utility job**

The following figure shows example JCL to run the Pre-reorganization utility.

IMSCMD=YES,TOSI and DBSHARE=YES are specified to request that the Pre-reorganization utility issue /DBD commands.

|                                 |            | //RGEPRE EXEC PGM=HPSCMAIN, PARM='FUNC=PR'            |
|---------------------------------|------------|-------------------------------------------------------|
| //STEPLIB                       |            | DD DISP=SHR, DSN=IMSTOOLS.SHPSLMD0                    |
| $\frac{1}{2}$                   |            | DD DISP=SHR, DSN=IMSTOOLS.SFOILOAD<br>$/*$ TOSI $*/$  |
| $\frac{1}{2}$                   | DD         | DISP=SHR, DSN=IMS.SDFSRESL                            |
| //IMSDALIB DD                   |            | DISP=SHR, DSN=IMS.MDALIB                              |
| //IMS                           |            | DD DISP=SHR,DSN=IMS.DBDLIB                            |
|                                 |            | //DFSURCDS DD DISP=SHR,DSN=USER.LG001.DFSURCDS        |
|                                 |            | //HPSGCTL DD DSN=USER.LG001.HPSGCTL,DISP=(NEW,CATLG), |
| $\frac{1}{2}$                   |            | $UNIT=SYSALLDA, SPACE=(TRK, (1, 1))$                  |
| //HPSIN                         | $DD \star$ |                                                       |
| (REORG)                         |            |                                                       |
| IMSCMD=YES, TOSI                |            |                                                       |
| TOSIXCFGRP=REORG                |            |                                                       |
| DBSHARE=YES                     |            |                                                       |
| IC=YES                          |            |                                                       |
| STARTDB=YES<br>DISPOLDDS=DELETE |            |                                                       |
| WORKHLO=USER.LG001              |            |                                                       |
| (PREFIXRES)                     |            |                                                       |
| ALLOWLC=NO                      |            |                                                       |
| ALLOWLP=YES                     |            |                                                       |
| $/\star$                        |            |                                                       |
|                                 |            |                                                       |

*Figure 104. JCL for the Pre-reorganization utility (reorganizing a database in a logical group)*

The DFSURCDS DD statement specifies the control data set that is created in the previous IMS Database Prereorganization utility job.

The Pre-reorganization utility creates a control data set (HPSGCTL). This data set is used by the subsequent Smart Reorg utility job, the IPR DB Scan utility job, and the Post-reorganization utility job.

In the HPSIN data set, the WORKHLQ control statement specifies the high-level qualifier for the result data sets. For more information about the result data sets, see ["Result data sets" on page 292.](#page-307-0)

## **Smart Reorg utility job**

The following figure shows example JCL to run the Smart Reorg utility to reorganize the SAMPDB02 database.

The DBD operand of EXEC PARM specifies SAMPDB02 to reorganize the SAMPDB02 database.

```
//RGEREORG EXEC PGM=HPSGMAIN,PARM='DBD=SAMPDB02,DBRC=Y' 
//STEPLIB DD DISP=SHR,DSN=IMSTOOLS.SHPSLMD0
// DD DISP=SHR,DSN=IMSTOOLS.SIIULMOD /* IB */
// DD DISP=SHR,DSN=IMS.SDFSRESL
// DD DISP=SHR,DSN=USER.PGMLIB
//IMSDALIB DD DISP=SHR,DSN=IMS.MDALIB 
//DFSRESLB DD DISP=SHR,DSN=IMS.SDFSRESL
//IMS DD DISP=SHR,DSN=IMS.DBDLIB 
//HPSGCTL DD DISP=SHR,DSN=USER.LG001.HPSGCTL
//DFSURWF1 DD DSN=USER.DFSURWF1.SAMPDB02,DISP=(NEW,CATLG),
          UNIT=SYSALLDA, SPACE=(CYL, (100, 100)), DCB=(RECFM=VB, LRECL=900)<br>DD \star,<br>//HPSIN
(REORG) SPACEALLOC=YES 
/*
```
*Figure 105. JCL for the Smart Reorg utility (reorganizing a database in a logical group)*

The HPSGCTL DD statement specifies the control data set that is created in the previous Prereorganization utility job.

During the job, the Smart Reorg utility performs the following actions:

• Creates shadow database data sets by unloading, reloading, and building indexes.

- <span id="page-340-0"></span>• Writes processing results in the result data set.
- Writes information about logical relationships in the DFSURWF1 data set.

For more information about the control statements that can be specified for the Smart Reorg utility job that runs after a Pre-reorganization utility job, see ["Control statement considerations" on page 321.](#page-336-0)

## **IPR DB Scan utility job**

The following figure shows example JCL to run the IPR DB Scan utility to scan the SAMPDB01 database.

The DBS control statement specifies SAMPDB01 to scan the SAMPDB01 database.

```
//RGESCAN EXEC PGM=HPSCMAIN,PARM='FUNC=SN,DBRC=Y'
//STEPLIB DD DISP=SHR,DSN=IMSTOOLS.SHPSLMD0
// DD DISP=SHR,DSN=IMS.SDFSRESL 
          DD DISP=SHR, DSN=USER.PGMLIB
//IMSDALIB DD DISP=SHR, DSN=IMS.MDALIB
//DFSRESLB DD DISP=SHR,DSN=IMS.SDFSRESL
//IMS DD DISP=SHR,DSN=IMS.DBDLIB
//HPSGCTL DD DISP=SHR,DSN=USER.LG001.HPSGCTL
//HPSOUT DD SYSOUT=A
//DFSURWF1 DD DSN=USER.DFSURWF1.SAMPDB01,DISP=(NEW,CATLG),
          UNIT=SYSALLDA, SPACE=(CYL, (100, 100)), DCB=(RECFM=VB, LRECL=900)<br>DD \star//HPSIN
  DBS=SAMPDB01 
  LOGREL=YES 
  OUTREC=YES 
/*
```
*Figure 106. JCL for the IPR DB Scan utility (reorganizing a database in a logical group)*

The HPSGCTL DD statement specifies the control data set that is created in the previous Prereorganization utility job.

In this example, the DFSURCDS DD statement is not coded because the IPR DB Scan utility allocates the data set dynamically.

During the job, the IPR DB Scan utility performs the following actions:

- Writes processing results in the result data set.
- Writes information about logical relationships in the DFSURWF1 data set.

## **Post-reorganization utility job**

The following figure shows example JCL to run the Post-reorganization utility.

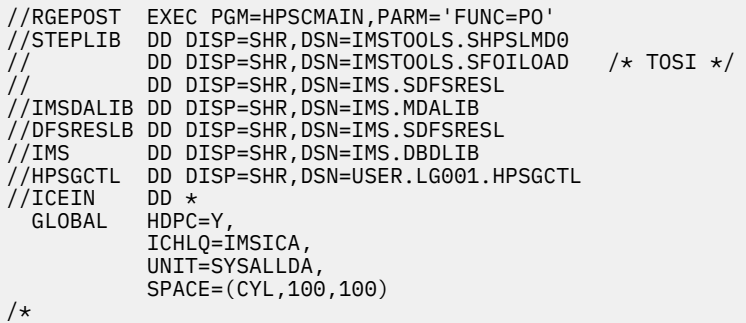

*Figure 107. JCL for the Post-reorganization utility (reorganizing a database in a logical group)*

The HPSGCTL DD statement specifies the control data set that is created in the previous Prereorganization utility job.

In this example, the DD statements for the DFSURCDS data set, the DFSURWF1 data sets, and the results data sets are not coded. These data sets are allocated dynamically by the Post-reorganization utility.

By running this job, the Post-reorganization utility performs the following actions:

- <span id="page-341-0"></span>• Issues /DBR commands before swapping the data set names because IMSCMD=YES,TOSI and DBSHARE=YES were specified in Pre-reorganization utility JCL.
- Invokes the IMS HP Image Copy utility after prefix resolution and update processing because IC=YES was specified in Pre-reorganization utility JCL. The IMS HP Image Copy utility invokes the HD Pointer Checker utility because HDPC=Y is specified in the ICEIN data set of Post-reorganization utility JCL.
- Deletes the original input database data sets after creating image copies because DISPOLDDS=DELETE was specified in Pre-reorganization utility JCL.
- Issues /STA commands after deleting the original input database data sets because STARTDB=YES was specified in Pre-reorganization utility JCL.

# **Example 2: Reorganizing all databases in a logical group**

This example provides the JCL streams for reorganizing all databases that belong to a logical group.

In this example, the following conditions are assumed:

- Five databases (SAMPDB01, SAMPDB02, SAMPDB03, SAMPDB04, and SAMPDB05) compose a logical group.
- The databases have logical relationships between each other and between their related index databases. The five databases are to be reorganized.
- Various types of logical relationships are defined in the logical group.

In this example, to reorganize the databases, utility jobs are run in the following order:

- 1. "IMS Database Prereorganization utility job (DFSURPR0)" on page 326
- 2. "Pre-reorganization utility job" on page 326
- 3. ["Smart Reorg utility jobs" on page 327](#page-342-0)
- 4. ["Post-reorganization utility job" on page 328](#page-343-0)

## **IMS Database Prereorganization utility job (DFSURPR0)**

The following figure shows example JCL to run the IMS Database Prereorganization utility (DFSURPR0).

The DBR control statement specifies the five databases (SAMPDB01 - SAMPDB05) to be reorganized.

```
//PREREORG EXEC PGM=DFSRRC00, 
             PARM='ULU,DFSURPRO,,,,,,,,,,,,,,,Y,N'
//STEPLIB DD DISP=SHR,DSN=IMS.SDFSRESL
//IMSDALIB DD DISP=SHR,DSN=IMS.MDALIB
//DFSRESLB DD DISP=SHR,DSN=IMS.SDFSRESL
//IMS DD DISP=SHR,DSN=IMS.DBDLIB
//SYSPRINT DD SYSOUT=A
//DFSURCDS DD DSN=USER.LG002.DFSURCDS,DISP=(NEW,CATLG),
          UNIT=SYSALLDA, SPACE=(TRK, (1,1)), DCB=BLKSIZE=1600<br>DD \star\gamma/SYSIN
DBR=SAMPDB01,SAMPDB02,SAMPDB03,SAMPDB04,SAMPDB05
OPTIONS=(NOPUNCH,STAT,SUMM) 
/*
```
*Figure 108. JCL for the IMS Database Prereorganization utility (reorganizing all databases in a logical group)*

The DFSURPR0 utility creates a control data set (DFSURCDS). This data set will be used by the subsequent Pre-reorganization utility job, the Smart Reorg utility job, and the Post-reorganization utility job.

## **Pre-reorganization utility job**

The following figure shows example JCL to run the Pre-reorganization utility.

IMSCMD=YES,TOSI and DBSHARE=YES are specified to request that the Pre-reorganization utility issue /DBD commands.

```
//RGEPRE EXEC PGM=HPSCMAIN,PARM='FUNC=PR' 
//STEPLIB DD DISP=SHR,DSN=IMSTOOLS.SHPSLMD0 
// DD DISP=SHR,DSN=IMSTOOLS.SFOILOAD /* TOSI */
// DD DISP=SHR,DSN=IMS.SDFSRESL 
//IMSDALIB DD DISP=SHR,DSN=IMS.MDALIB<br>//IMS        DD DISP=SHR,DSN=IMS.DBDLIB
           DD DISP=SHR, DSN=IMS.DBDLIB
//DFSURCDS DD DISP=SHR,DSN=USER.LG002.DFSURCDS
//HPSGCTL DD DSN=USER.LG002.HPSGCTL,DISP=(NEW,CATLG),
           UNIT=SYSALLDA, SPACE=(TRK, (1,1))<br>DD \star,<br>//HPSIN
(REORG) 
 IMSCMD=YES,TOSI
 TOSIXCFGRP=REORG
 DBSHARE=YES 
  IC=YES
 INDEXBLD=YES
 STARTDB=YES 
 DISPOLDDS=DELETE
 WORKHLQ=USER.LG002
(PREFIXRES) 
 ALLOWLC=NO 
 ALLOWLP=YES 
/\star
```
*Figure 109. JCL for the Pre-reorganization utility (reorganizing all databases in a logical group)*

The DFSURCDS DD statement specifies the control data set that is created in the previous IMS Database Prereorganization utility job.

The Pre-reorganization utility creates a control data set (HPSGCTL). This data set is used by the subsequent Smart Reorg utility job and the Post-reorganization utility job.

In the HPSIN data set, the WORKHLQ control statement specifies the high-level qualifier for the result data sets. For more information about the result data sets, see ["Result data sets" on page 292.](#page-307-0)

## **Smart Reorg utility jobs**

The following figure shows an example of the cataloged procedure for the Smart Reorg utility.

In this example, this cataloged procedure is used for reorganizing the five databases.

| //REORG       | <b>PROC</b>                                               |
|---------------|-----------------------------------------------------------|
| //RGE         | EXEC PGM=HPSGMAIN, PARM='DBD=&DBD, DBRC=Y'                |
|               | //STEPLIB DD DISP=SHR, DSN=IMSTOOLS.SHPSLMD0              |
| $\frac{1}{2}$ | DD DISP=SHR.DSN=IMSTOOLS.SIIULMOD<br>$/\star$ IB $\star/$ |
| $\frac{1}{2}$ | DD DISP=SHR, DSN=IMS.SDFSRESL                             |
|               | DD DISP=SHR,DSN=USER.PGMLIB                               |
|               | //IMSDALIB DD DISP=SHR, DSN=IMS.MDALIB                    |
|               | //DFSRESLB DD DISP=SHR, DSN=IMS.SDFSRESL                  |
|               | //IMS DD DISP=SHR.DSN=IMS.DBDLIB                          |
|               | //HPSGCTL DD DISP=SHR, DSN=USER.LG002.HPSGCTL             |
|               | //HPSIN DD DISP=SHR,DSN=USER.HPSIN                        |
| $\frac{1}{2}$ | PEND                                                      |
| $1/\star$     |                                                           |

*Figure 110. Sample cataloged procedure for the Smart Reorg utility (reorganizing all databases in a logical group)*

The HPSGCTL DD statement specifies the control data set that is created in the previous Prereorganization utility job.

The USER.HPSIN data set that is specified on the HPSIN DD statement contains the following control statement:

(REORG) SPACEALLOC=YES

For more information about the control statements that can be specified for the Smart Reorg utility job that runs after a Pre-reorganization utility job, see ["Control statement considerations" on page 321.](#page-336-0)

<span id="page-343-0"></span>The following figure shows example JCL to run the Smart Reorg utility to reorganize the five databases by using the cataloged procedure REORG.

In this example:

- The DBD parameter in each job step specifies the name of the database to be reorganized.
- Each job step specifies a DFSURWF1 data set as an output data set for resolving logical relationships.

```
//*-------------------------------------------------------------------*
//* RUN SMART REORG UTILITY FOR SAMPDB01 *
                //*-------------------------------------------------------------------*
//REORG1 EXEC REORG,DBD=SAMPDB01
//DFSURWF1 DD DSN=USER.DFSURWF1.SAMPDB01,DISP=(NEW,CATLG),
// UNIT=SYSALLDA,SPACE=(CYL,(100,100)),
            // DCB=(RECFM=VB,LRECL=900)
1+x//*-------------------------------------------------------------------*
//\star RUN SMART REORG UTILITY FOR SAMPDB02
//*-------------------------------------------------------------------*
//REORG2 EXEC REORG,DBD=SAMPDB02
//DFSURWF1 DD DSN=USER.DFSURWF1.SAMPDB02,DISP=(NEW,CATLG),
     UNIT=SYSALLDA, SPACE=(CYL, (50,50)),DCB=(RECFM=VB, LRECL=900)
//* 
//*-------------------------------------------------------------------*
\frac{1}{*} RUN SMART REORG UTILITY FOR SAMPDB03
//*-------------------------------------------------------------------*
//REORG3 EXEC REORG,DBD=SAMPDB03
//DFSURWF1 DD DSN=USER.DFSURWF1.SAMPDB03,DISP=(NEW,CATLG),
// UNIT=SYSALLDA,SPACE=(CYL,(200,200)),
// DCB=(RECFM=VB,LRECL=900)
//* 
//*-------------------------------------------------------------------*
//* RUN SMART REORG UTILITY FOR SAMPDB04 *
//*-------------------------------------------------------------------*
//REORG4 EXEC REORG,DBD=SAMPDB04
//DFSURWF1 DD DSN=USER.DFSURWF1.SAMPDB04,DISP=(NEW,CATLG),
// UNIT=SYSALLDA,SPACE=(CYL,(100,100)),
// DCB=(RECFM=VB,LRECL=900)
1/\star//*-----//* RUN SMART REORG UTILITY FOR SAMPDB05 *
//*-------------------------------------------------------------------*
//REORG5 EXEC REORG,DBD=SAMPDB05
//DFSURWF1 DD DSN=USER.DFSURWF1.SAMPDB05,DISP=(NEW,CATLG),
// UNIT=SYSALLDA,SPACE=(CYL,(150,150)),
// DCB=(RECFM=VB,LRECL=900)
\frac{1}{1+x}
```
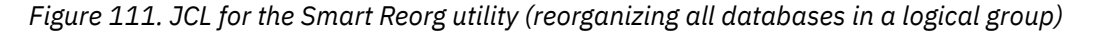

**Tip:** By making each job step a separate job, you can reorganize the databases in parallel.

## **Post-reorganization utility job**

The following figure shows example JCL to run the Post-reorganization utility.

```
//RGEPOST EXEC PGM=HPSCMAIN,PARM='FUNC=PO' 
//STEPLIB DD DISP=SHR,DSN=IMSTOOLS.SHPSLMD0
\frac{f}{f} DD DISP=SHR,DSN=IMSTOOLS.SFOILOAD /* TOSI */<br>// DD DISP=SHR,DSN=IMS.SDFSRESL
           DD DISP=SHR, DSN=IMS.SDFSRESL
//IMSDALIB DD DISP=SHR,DSN=IMS.MDALIB
//DFSRESLB DD DISP=SHR,DSN=IMS.SDFSRESL
           DD DISP=SHR, DSN=IMS.DBDLIB
//HPSGCTL DD DISP=SHR,DSN=USER.LG002.HPSGCTL
//ICEIN DD * 
 GLOBAL HDPC=Y, 
            ICHLQ=IMSICA, 
            UNIT=SYSALLDA,
            SPACE=(CYL,100,100)
/\star
```
*Figure 112. JCL for the Post-reorganization utility (reorganizing all databases in a logical group)*

The HPSGCTL DD statement specifies the control data set that is created in the previous Prereorganization utility job.

In this example, the DD statements for the DFSURCDS data set, the DFSURWF1 data sets, and the results data sets are not coded. Those data sets are allocated dynamically by the Post-reorganization utility.

By running this job, the Post-reorganization utility performs the following actions:

- Issues /DBR commands before swapping the data set names because IMSCMD=YES,TOSI and DBSHARE=YES were specified in Pre-reorganization utility JCL.
- Invokes the IMS HP Image Copy utility after the prefix resolution and update processing because IC=YES was specified in Pre-reorganization utility JCL. The IMS HP Image Copy utility invokes the HD Pointer Checker utility because HDPC=Y is specified in the ICEIN data set of Post-reorganization utility JCL.
- Deletes the original input database data sets after creating image copies because DISPOLDDS=DELETE was specified in Pre-reorganization utility JCL.
- Issues /STA commands after deleting the original input database data sets because STARTDB=YES was specified in Pre-reorganization utility JCL.

# **Chapter 22. Pre-reorganization utility and Postreorganization utility reports**

The Pre-reorganization utility and the Post-reorganization utility generate reports that help you understand the conditions of the databases before and after reorganization.

### **Topics:**

- "Pre-reorganization utility reports" on page 331
- • ["Post-reorganization utility reports" on page 336](#page-351-0)

## **Pre-reorganization utility reports**

The Pre-reorganization utility generates reports that help you understand the conditions of the databases before reorganization.

Subsections:

- "Pre-reorganization utility reports" on page 331
- • ["Pre-reorganization utility reports in IMS Tools Knowledge Base" on page 332](#page-347-0)

## **Pre-reorganization utility reports**

The following table lists the reports that the Pre-reorganization utility produces and the corresponding output data sets.

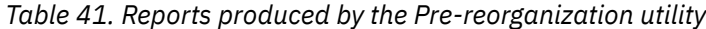

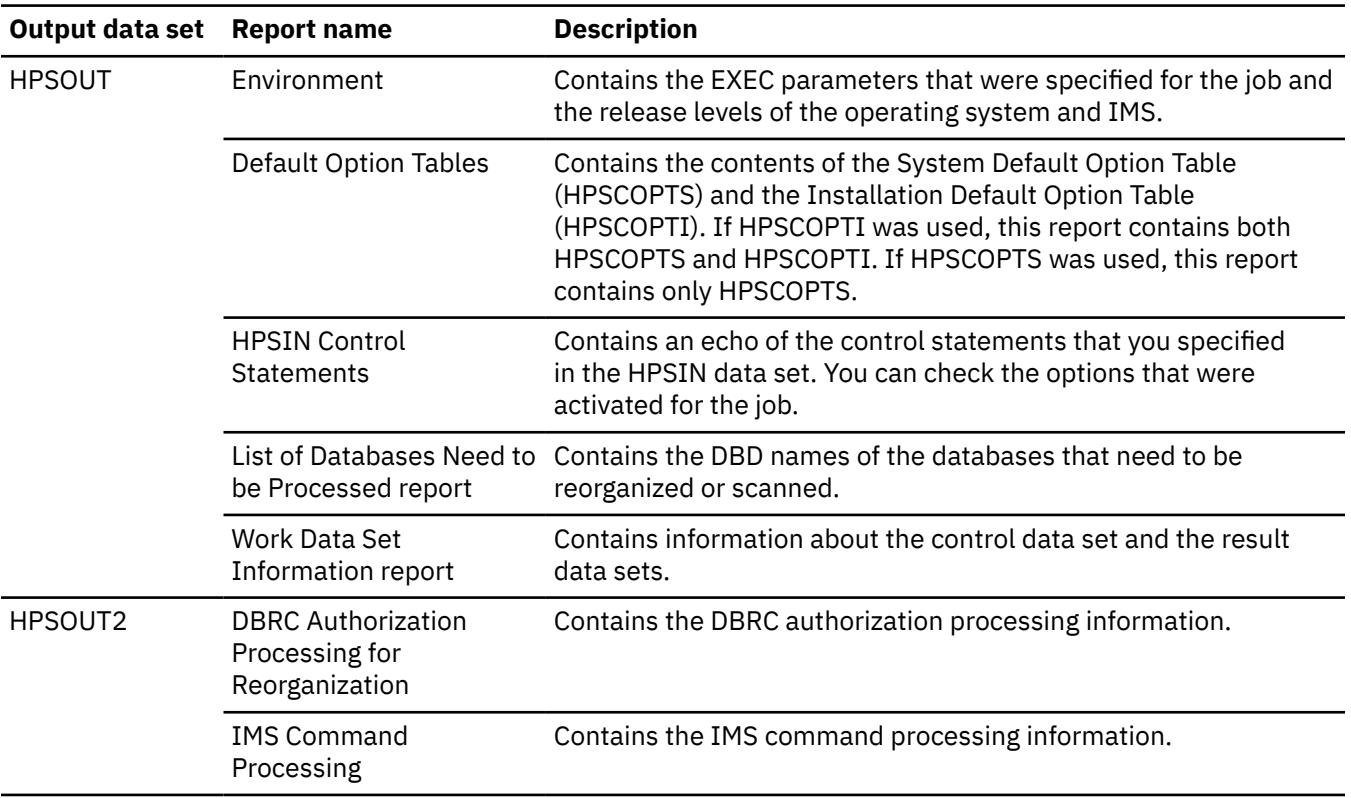

## <span id="page-347-0"></span>**Pre-reorganization utility reports in IMS Tools Knowledge Base**

When Pre-reorganization utility reports are stored in the Output repository of IMS Tools KB, the report names that are defined in IMS Tools KB are used for managing the reports. The following table lists the report names that are used in IMS Tools KB.

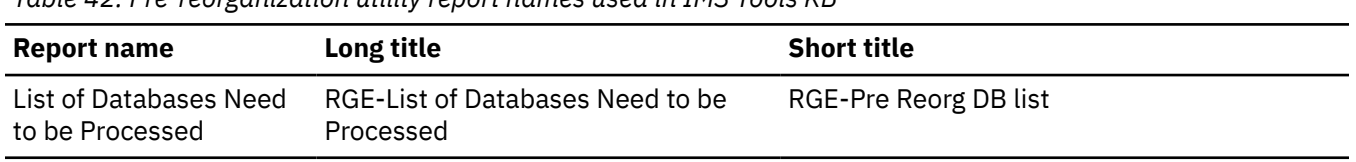

## *Table 42. Pre-reorganization utility report names used in IMS Tools KB*

## **HPSOUT data set (Pre-reorganization utility)**

The HPSOUT data set is the primary statistics output data set that contains reports produced by the Pre-reorganization utility.

In this data set, the following reports are written in the following order:

- 1. Environment report that shows the EXEC parameters and the system environment.
- 2. Default Option Tables report for the Pre-reorganization utility.
- 3. HPSIN Control Statements report for the Pre-reorganization utility.
- 4. List of Databases Need to be Processed report that identifies the databases to be processed.
- 5. Work Data Set Information report that summarizes the work data set information.

## **Environment report (Pre-reorganization utility)**

The Environment report contains the EXEC parameters that were specified for the job and the release levels of the operating system and IMS.

The following figure is an example of the Environment report.

| IMS DB REORG EXPERT<br>5655-S35                                                                                                    | PAGE: 1<br>11/01/2023 15.22.29 |  |  |  |  |  |  |  |  |  |
|----------------------------------------------------------------------------------------------------|--------------------------------|--|--|--|--|--|--|--|--|--|
| "ENVIRONMENT"                                                                                                    |                                |  |  |  |  |  |  |  |  |  |
| EXEC PARAMETERS                                                                                                    |                                |  |  |  |  |  |  |  |  |  |
| FUNCTION PRE-REORGANIZATION<br>IMS ID SYS1                                                                                                    |                                |  |  |  |  |  |  |  |  |  |
| SYSTEM ENVIRONMENT                                                                                                    |                                |  |  |  |  |  |  |  |  |  |
| OPERATING SYSTEM z/0S 02.04.00<br>STORAGE MANAGEMENT DFSMS/zOS 02.04.00<br>RECON DATA SET IMS V15R1 $\qquad$ (MINIMUM VERSION = 13.1)<br>ACCESS=SERIAL<br>PRODUCT VERSION IMS DB REORG EXPERT V4.1.0 |                                |  |  |  |  |  |  |  |  |  |

*Figure 113. Environment report (Pre-reorganization utility)*

## **Default Option Tables report (Pre-reorganization utility)**

The Default Option Tables report contains the contents of the System Default Option Table (HPSCOPTS) and the Installation Default Option Table (HPSCOPTI).

If HPSCOPTI was used in the job, this report contains both HPSCOPTS and HPSCOPTI. If HPSCOPTS was used in the job, this report contains only HPSCOPTS.

The following figure is an example of the Default Option Tables report when HPSCOPTI was used in the job.

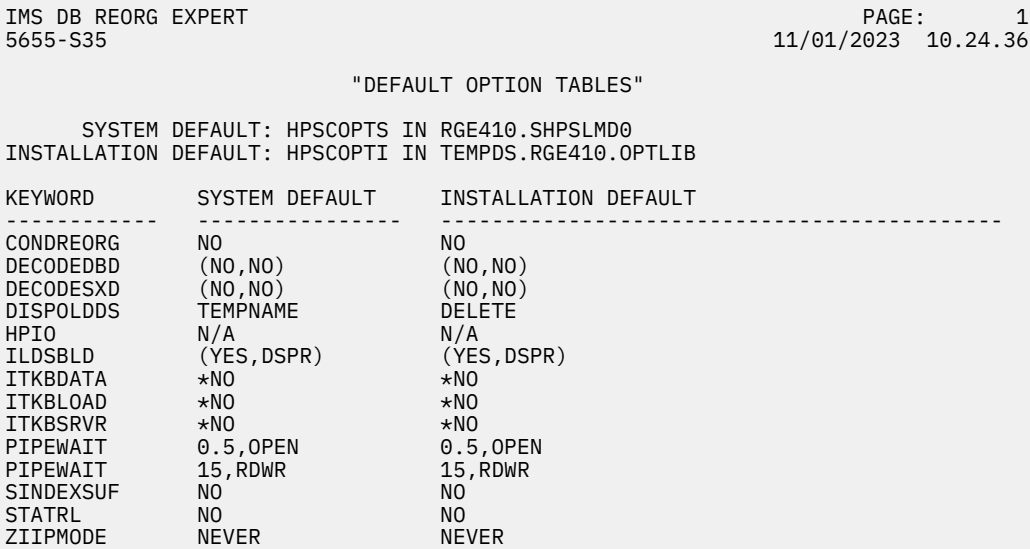

*Figure 114. Default Option Tables report when HPSCOPTI is used (Pre-reorganization utility)*

The following figure is an example of the Default Option Tables report when HPSCOPTS was used in the job.

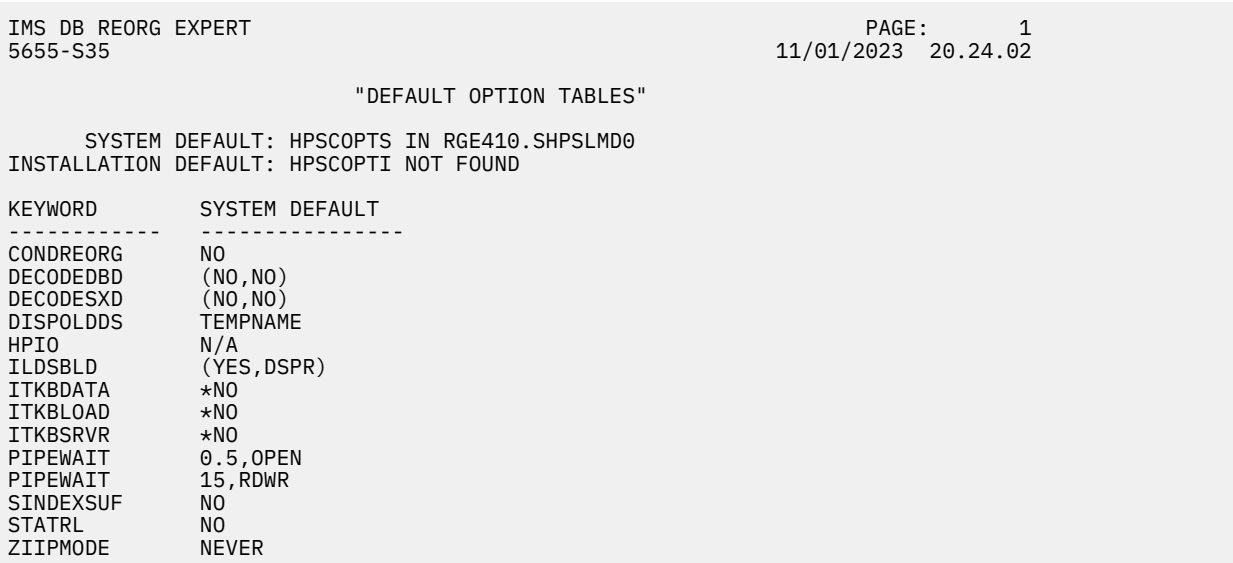

*Figure 115. Default Option Tables report when HPSCOPTS is used (Pre-reorganization utility)*

#### **Related concepts**

[Setting installation default options](#page-628-0)

You can change the default values for some options by creating an Installation Default Option Table (HPSCOPTI) for your site.

## **HPSIN Control Statements report (Pre-reorganization utility)**

The HPSIN Control Statements report contains an echo of the control statements that you specified in the HPSIN data set. You can check the options that were activated for the Pre-reorganization utility job.

The following figure is an example of the HPSIN Control Statements report.

Note that all blank lines in the HPSIN data set are removed.

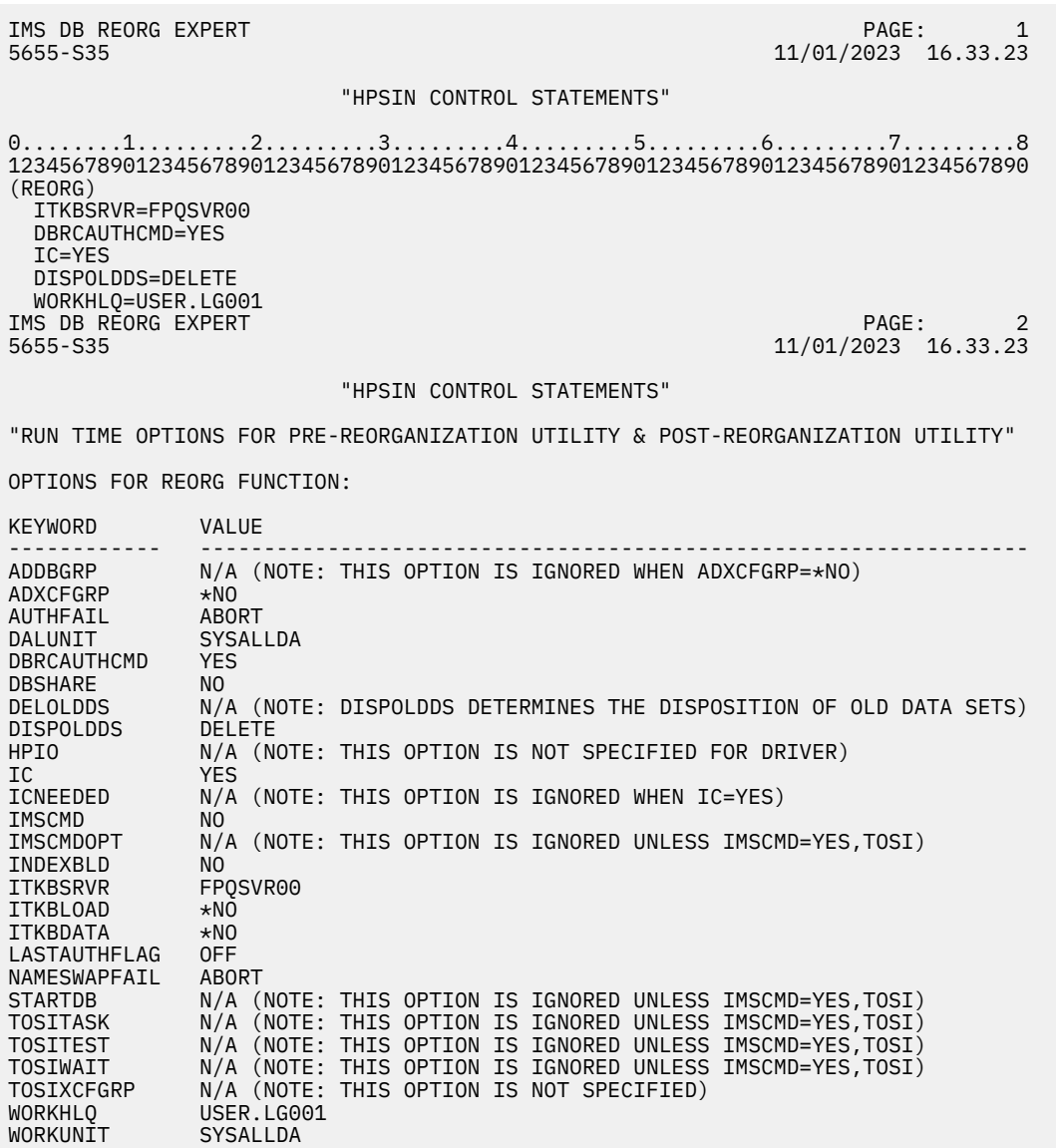

WORKVOL N/A (NOTE: THIS OPTION IS NOT SPECIFIED)

*Figure 116. HPSIN Control Statements report (Pre-reorganization utility)*

## **List of Databases Need to be Processed report (Pre-reorganization utility)**

The List of Databases Need to be Processed report contains the DBD names of the databases that need to be reorganized or scanned in the subsequent jobs.

The following figure is an example of the List of Databases Need to be Processed report.

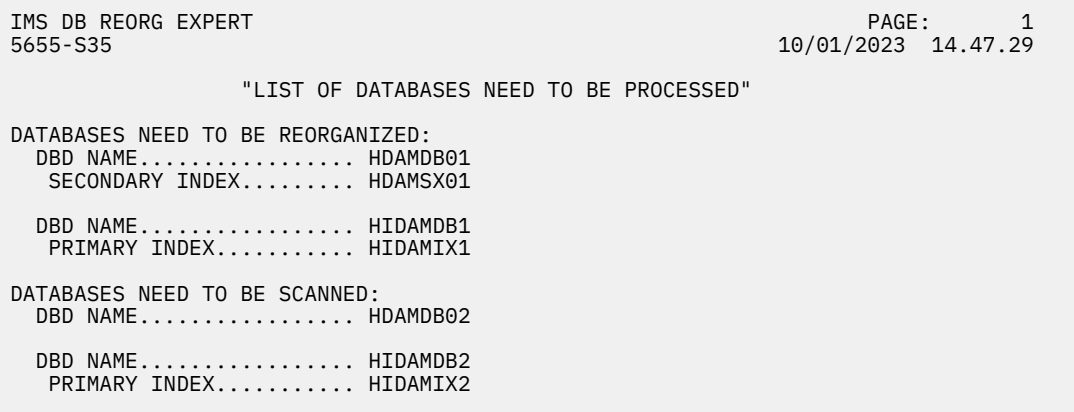

*Figure 117. List of Databases Need to be Processed report (Pre-reorganization utility)*

## **Work Data Set Information report (Pre-reorganization utility)**

The Work Data Set Information report contains information about the control data set and the result data sets.

Information about the following data sets is recorded in this report:

- The control data set (HPSGCTL) that is created in the Pre-reorganization utility job.
- The result data sets (HPSGRSLT) that are allocated by the Pre-reorganization utility job. Subsequent Smart Reorg utility jobs or IPR DB Scan utility jobs write data into these data sets.

These data sets are used in the subsequent Post-reorganization utility job.

The following figure is an example of the Work Data Set Information report.

```
IMS DB REORG EXPERT PAGE:<br>10/01/2023 1/2003 19/01/2023 1
                                                            5655-S35 10/01/2023 14.47.29
                        "WORK DATA SET INFORMATION"
DD NAME DATA SET NAME 
-------- --------------------------------------------
HPSGCTL USER.LG001.HPSGCTL
HPSGRSLT USER.LG001.RSL.HDAMDB01
HPSGRSLT USER.LG001.RSL.HIDAMDB1
HPSGRSLT USER.LG001.RSL.HDAMDB02
HPSGRSLT USER.LG001.RSL.HIDAMDB2
```
*Figure 118. Work Data Set Information report (Pre-reorganization utility)*

## **HPSOUT2 data set (Pre-reorganization utility)**

The HPSOUT2 data set is a secondary output data set that contains the reports that are produced by the Pre-reorganization utility.

In this data set, the following reports are written in the following order:

- 1. DBRC Authorization Processing for Reorganization report
- 2. IMS Command Processing report

## **DBRC Authorization Processing for Reorganization report (Pre-reorganization utility)**

The DBRC Authorization Processing for Reorganization report contains the DBRC authorization processing information.

The following figure shows the report that is produced when DBRC commands are issued by the Prereorganization utility during DBRC authorization processing for reorganization.

<span id="page-351-0"></span>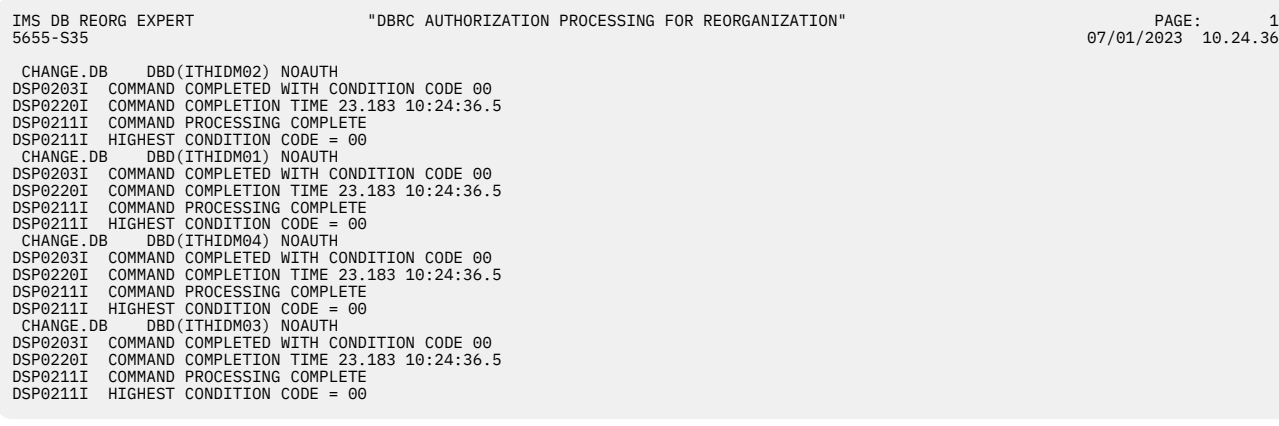

*Figure 119. DBRC Authorization Processing for Reorganization report (Pre-reorganization utility)*

## **IMS Command Processing report (Pre-reorganization utility)**

The IMS Command Processing report contains the IMS command processing information.

The following figure shows the report that is produced when IMSCMD=YES,TOSI is specified and one or more IMS commands are issued to the IMS online subsystems through the IMS Tools Online System Interface.

```
IMS DB REORG EXPERT "IMS COMMAND PROCESSING" PAGE: 1
                                                                                                                                                 07/01/2023 10.24.36

IMS COMMAND: /DBR DB DBNAME LOCAL NOFEOV 
TOSI WAIT: 300 SEC 

 IMSID DBNAME REQ RES RC RSN STATUS 
11111002 Y Y 00 00 DFS0488I RC=00<br>
IMA1 ITHIDM02 Y Y 00 00 DFS0488I RC=00<br>
ITHIDM01 Y Y 00 00 DFS0488I RC=00<br>
ITHIDM04 Y Y 00 00 DFS0488I RC=00<br>
ITHIDM03 Y Y 00 00 DFS0488I RC=00<br>
ITHIDM03 Y Y 00 00 DFS0488I RC=00
```
*Figure 120. IMS Command Processing report (Pre-reorganization utility)*

## **Post-reorganization utility reports**

The Post-reorganization utility generates reports that help you understand the condition of the databases after reorganization.

The reports that are produced by IMS HP Prefix Resolution, IMS HP Image Copy, and IMS HP Pointer Checker can be stored in the Output repository of IMS Tools KB. Reports that are produced by the Post-reorganization utility cannot be stored in the Output repository of IMS Tools KB.

Subsections:

- "Post-reorganization utility reports" on page 336
- • ["Reports from the optional tasks" on page 337](#page-352-0)

## **Post-reorganization utility reports**

The following table lists the reports that the Post-reorganization utility produces and the corresponding output data sets.

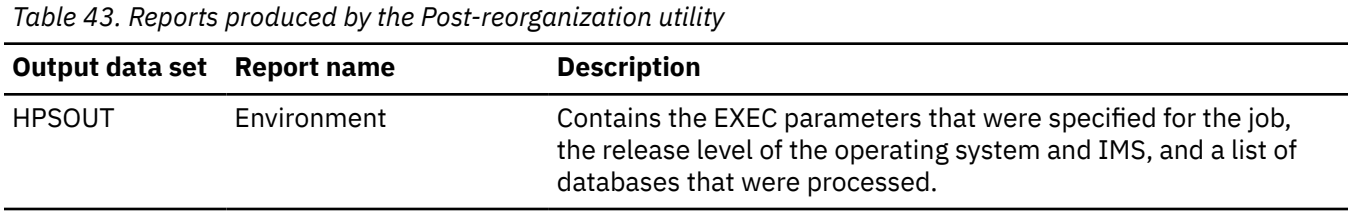

<span id="page-352-0"></span>*Table 43. Reports produced by the Post-reorganization utility (continued)*

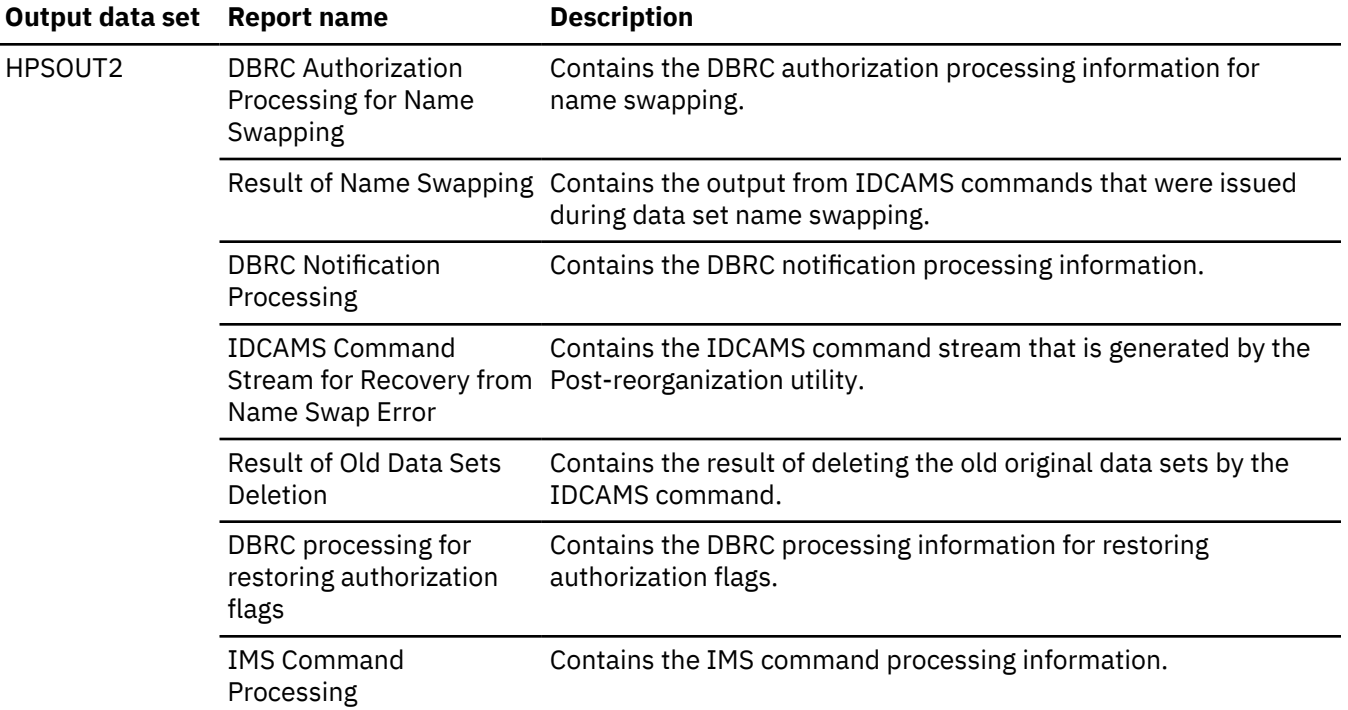

## **Reports from the optional tasks**

Various reports are produced by the optional tasks.

#### **Reports produced by IMS HP Prefix Resolution**

When the prefix resolution task is called during a Post-reorganization utility job, IMS HP Prefix Resolution generates reports about the task.

The following reports are produced by IMS HP Prefix Resolution:

- FABYIN Control Statements
- Orphan Records
- Prefix Update Processing Summary
- Diagnostics and Summary
- Statistics

For details about each report, see the *IMS High Performance Prefix Resolution User's Guide*.

#### **Reports produced by IMS HP Image Copy**

When the image copy task is called during a Post-reorganization utility job, IMS HP Image Copy generates reports about the task.

The following reports are produced by IMS HP Image Copy:

- ICEIN Statements report (in ICEPRINT DD)
- Database Data Set Image Copy Utility report (in DFSPRINT DD)
- Image Copy Dump Process report (in ICEPRNT DD)

For the details about each report, see the *IMS High Performance Image Copy User's Guide*.

#### **Reports produced by IMS HP Pointer Checker**

When HASH pointer checking is called during a Post-reorganization utility job, IMS HP Pointer Checker generates database statistics reports with separator pages.

To generate the following reports, specify the relevant suboption for the HDPC option:

• Bit Map Display report (when HDPC=(YES,BITMAP) is specified)

- Free Space Map report (when HDPC=(YES,FSEMAP) is specified)
- Maximum Free Space Distribution report (when HDPC=(YES,MAXFSD) is specified)

For details about each report, see the *IMS High Performance Image Copy User's Guide* and the *IMS High Performance Pointer Checker User's Guide*.

## **HPSOUT data set (Post-reorganization utility)**

The HPSOUT data set is the primary statistics output data set that contains the Environment report that is produced by the Post-reorganization utility.

## **Environment report (Post-reorganization utility)**

The Environment report contains the EXEC parameters that were specified for the job, the release level of the operating system and IMS, and a list of databases that were processed.

The following figure is an example of the Environment report.

| IMS DB REORG EXPERT<br>5655-S35                                                                                                    | PAGE:<br>1<br>11/01/2023 15.24.48 |  |  |  |
|----------------------------------------------------------------------------------------------------|-----------------------------------|--|--|--|
| "ENVIRONMENT"                                                                                                    |                                   |  |  |  |
| <b>EXEC PARAMETERS</b>                                                                                                    |                                   |  |  |  |
| FUNCTION POST-REORGANIZATION<br>IMS ID SYS1<br>GLOBAL SERVICE GROUP NAME (SYSTEM DEFAULT)<br>ACTIVATE IRLM FOR NATIVE DL/I CALLS (SYSTEM DEFAULT)<br>MAKE ADDRESS SPACE SWAPPABLE NO                                                                                                    |                                   |  |  |  |
| SYSTEM ENVIRONMENT                                                                                                    |                                   |  |  |  |
| OPERATING SYSTEM z/0S 02.04.00<br>STORAGE MANAGEMENT DFSMS/zOS 02.04.00<br>RECON DATA SET IMS V15R1<br>ACCESS=SERIAL<br>PRODUCT VERSION IMS DB REORG EXPERT V4.1.0                                                                                                    | $(MINIMUM VERSION = 13.1)$        |  |  |  |
| <b>DATABASES</b><br>DBD NAME<br>DB-ORG ACCESS<br><b>PROCESS</b><br>-------<br>HDAM OSAM<br>HDAMDB01<br>REORG<br>INDEX(S) VSAM<br><b>BUILD</b><br>HDAMSX01<br><b>OSAM</b><br>HIDAMDB1<br>HIDAM<br>REORG<br>$INDEX(P)$ VSAM<br>REORG<br>HIDAMIX1<br><b>OSAM</b><br>HDAMDB02<br>HDAM<br>SCAN<br>HIDAMDB2 HIDAM OSAM<br>HIDAMIX2 INDEX(P) VSAM<br>SCAN<br><b>SCAN</b> |                                   |  |  |  |

*Figure 121. Environment report (Post-reorganization utility)*

## **HPSOUT2 data set (Post-reorganization utility)**

The HPSOUT2 data set is the secondary output data set that contains the reports that are produced by the Post-reorganization utility.

In this data set, the following reports are written in the following order:

- 1. DBRC Authorization Processing for Name Swapping report
- 2. Result of Name Swapping report
- 3. DBRC Notification Processing report
- 4. IDCAMS Command Stream for Recovery from Name Swap Error report
- 5. IMS Command Processing report

If you specify DELOLDDS=YES to delete the old original data sets, the Result of Old Data Sets Deletion report is produced.

<span id="page-354-0"></span>If one or more errors were detected in reorganization processing and if the Post-reorganization utility tried to restore the authorization flags in the RECON data sets, the DBRC Processing for Restoring Authorization Flags report is also produced.

## **DBRC Authorization Processing for Name Swapping report (Postreorganization utility)**

The DBRC Authorization Processing for Name Swapping report contains the DBRC authorization processing information for name swapping.

The following figure shows the report that is produced when DBRC commands are issued by the Postreorganization utility during DBRC authorization processing for name swapping.

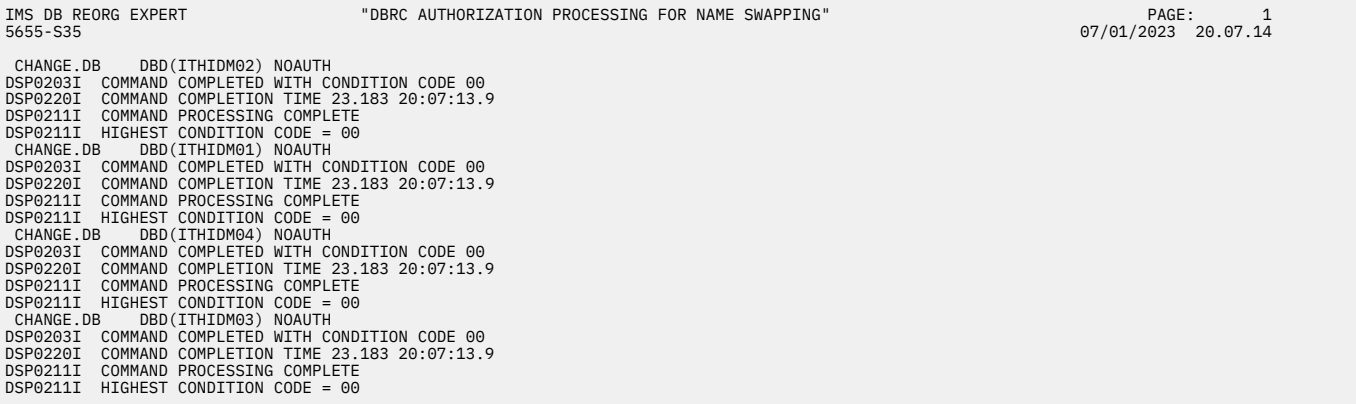

*Figure 122. DBRC Authorization Processing for Name Swapping report (Post-reorganization utility)*

## **Result of Name Swapping report (Post-reorganization utility)**

The Result of Name Swapping report contains the output from IDCAMS commands that were issued during data set name swapping.

If any error occurs while swapping the data set names, the output from the IDCAMS commands that are issued in follow-up processing is shown in the subsequent pages of this report. The actions performed in follow-up processing depend on the NAMESWAPFAIL control statement specification.

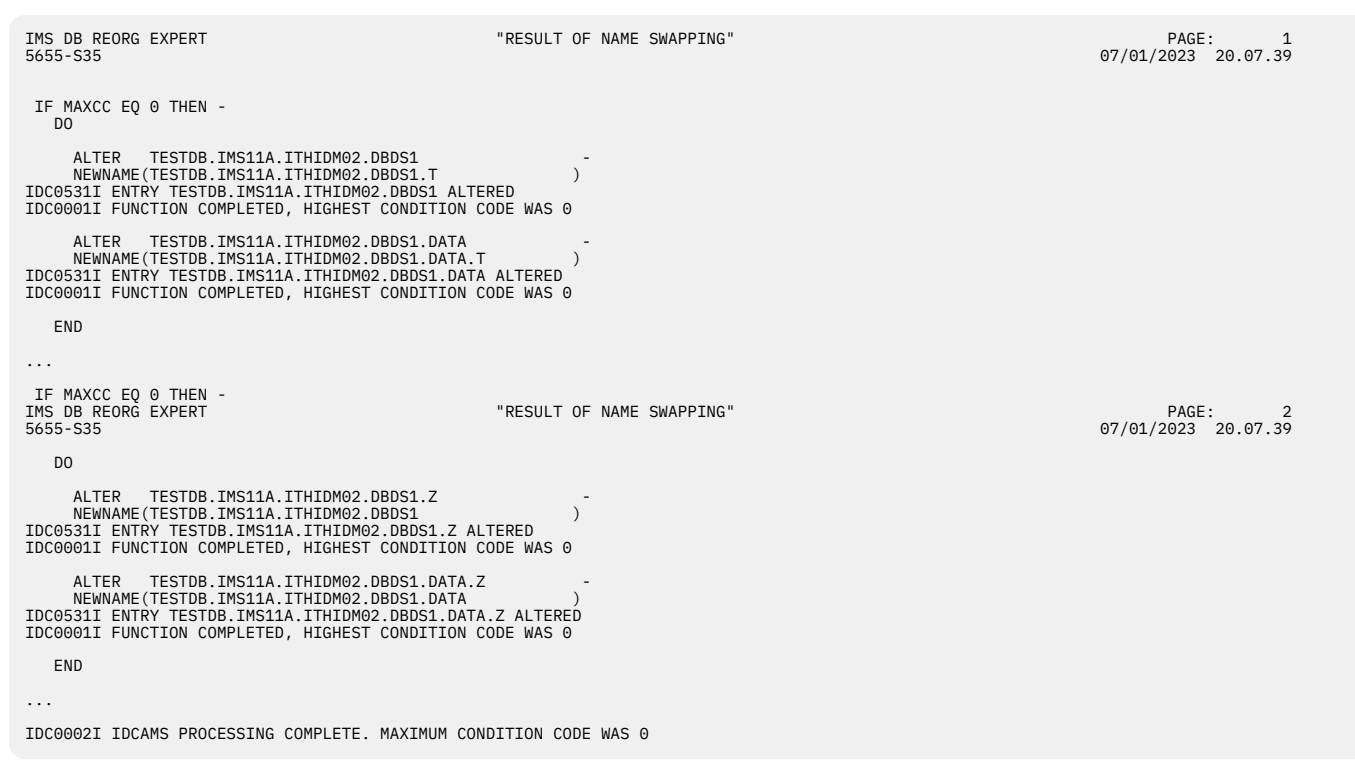

*Figure 123. Result of Name Swapping report (Post-reorganization utility)*

## **Related reference**

[NAMESWAPFAIL control statement](#page-162-0) Specifies the action which the Smart Reorg utility takes when the IDCAMS program returns an error during name swapping.

## **DBRC Notification Processing report (Post-reorganization utility)**

The DBRC Notification Processing report contains the DBRC notification processing information.

The following figure shows the report that is produced when DBRC commands are issued by the Postreorganization utility during DBRC notification processing.

| IMS DB REORG EXPERT<br>$5655 - 535$                                                                                                    | "DBRC NOTIFICATION PROCESSING" | PAGE:<br>1<br>07/01/2023 20.32.39  |
|----------------------------------------------------------------------------------------------------|--------------------------------|------------------------------------|
| NOTIFY.REORG DBD(ITHIDM02) DDN(ITHIDM02) USID(0000000001)<br>RUNTIME ('2023.183 20:32:23.3 +09:00')                                            |                                |                                    |
| DSP0203I COMMAND COMPLETED WITH CONDITION CODE 00<br>DSP0220I COMMAND COMPLETION TIME 23.183 20:32:35.7<br>IMS DB REORG EXPERT<br>$5655 - 535$ | "DBRC NOTIFICATION PROCESSING" | PAGE: 2<br>07/01/2023 20.32.39     |
| $\cdots$                                                                                                    |                                |                                    |
| IMS DB REORG EXPERT<br>$5655 - 535$                                                                                                    | "DBRC NOTIFICATION PROCESSING" | PAGE:<br>07/01/2023 20.32.39       |
| NOTIFY.IC DBD(ITHIDM02) DDN(ITHIDM02) USID(0000000001) -<br>RUNTIME('2023.183 20:32:26.3 +09:00')                                              |                                |                                    |
| <b>BATCH</b><br>ICDSN(TEMPDS.SNFA13.IMS11A.IC1.ITHIDM02.ITHIDM02)                                                                              |                                |                                    |
| FILESE0(0001) UNIT(3390)                                                                                                    |                                |                                    |
| VOLLIST (DBT00B)<br>RECDCT (0000000003)                                                                                                    |                                |                                    |
| DSP0203I COMMAND COMPLETED WITH CONDITION CODE 00<br>DSP0220I COMMAND COMPLETION TIME 23.183 20:32:37.8                                        |                                |                                    |
| IMS DB REORG EXPERT<br>$5655 - 535$                                                                                                    | "DBRC NOTIFICATION PROCESSING" | PAGE: 6<br>07/01/2023 20.32.39     |
| $\cdot$                                                                                                    |                                |                                    |
| IMS DB REORG EXPERT<br>$5655 - 535$                                                                                                    | "DBRC NOTIFICATION PROCESSING" | PAGE: 9<br>07/01/2023 20.32.39     |
| CHANGE.DB                DBD(ITHIDM02) AUTH READOFF<br>DSP0203I COMMAND COMPLETED WITH CONDITION CODE 00                                       |                                |                                    |
| DSP0220I COMMAND COMPLETION TIME 23.183 20:32:39.0<br>IMS DB REORG EXPERT<br>$5655 - 535$                                                      | "DBRC NOTIFICATION PROCESSING" | PAGE:<br>10<br>07/01/2023 20.32.39 |
| $\cdots$                                                                                                    |                                |                                    |
| IMS DB REORG EXPERT<br>5655-S35                                                                                                    | "DBRC NOTIFICATION PROCESSING" | PAGE:<br>13<br>07/01/2023 20.32.39 |
| DSP0211I COMMAND PROCESSING COMPLETE<br>DSP0211I HIGHEST CONDITION CODE = 00                                                                   |                                |                                    |

*Figure 124. DBRC Notification Processing report (Post-reorganization utility)*

## **IDCAMS Command Stream for Recovery from Name Swap Error report (Postreorganization utility)**

The IDCAMS Command Stream for Recovery from Name Swap Error report contains the IDCAMS command stream that is generated by the Post-reorganization utility.

If a name swapping error occurs and the automated backout processing is not performed by the Post-reorganization utility, the Post-reorganization utility generates an IDCAMS command stream. This command stream is recorded in the IDCAMS Command Stream for Recovery from Name Swap Error report and in the HPSGSWAP data sets. The HPSGSWAP data sets can be used as the SYSIN data set of the succeeding IDCAMS job after correcting the cause of the name swapping error.

The following figure shows the IDCAMS Command Stream for Recovery from Name Swap Error report.

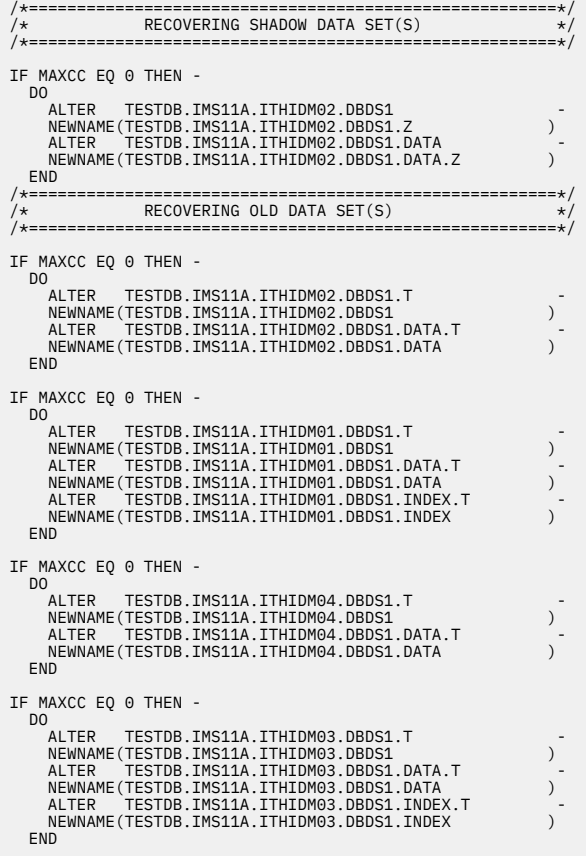

*Figure 125. IDCAMS Command Stream for Recovery from Name Swap Error report (Post-reorganization utility)*

## **Result of Old Data Sets Deletion report (Post-reorganization utility)**

The Result of Old Data Sets Deletion report contains results of deleting the old original data sets by the IDCAMS command.

The following figure shows the report that is produced by the Post-reorganization utility when DISPOLDDS=DELETE was specified in Pre-reorganization utility JCL.

The original data sets are renamed with a temporary name with suffix .T by the preceding name swapping process.

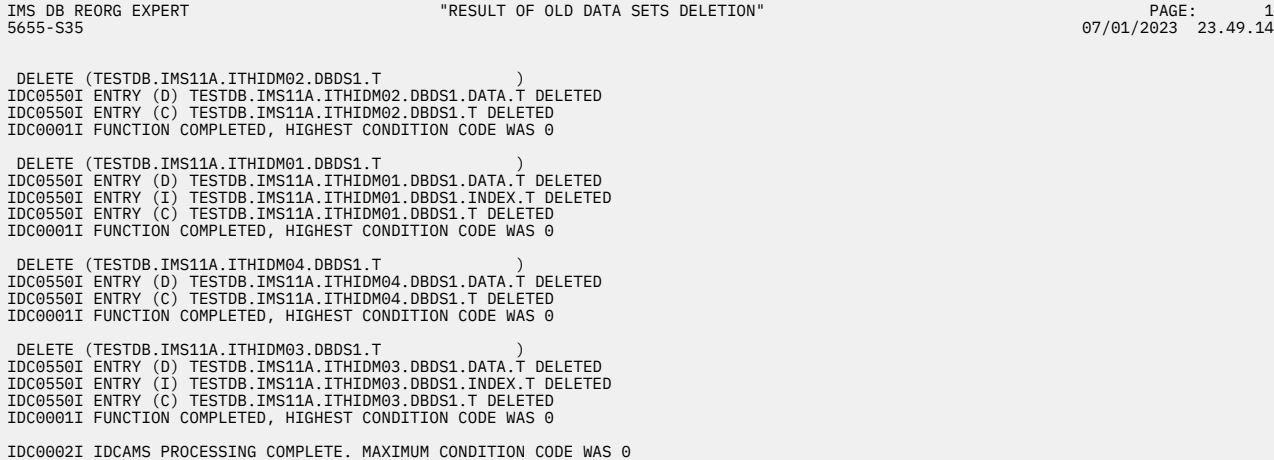

*Figure 126. Result of Old Data Sets Deletion report (Post-reorganization utility)*

## **DBRC Processing for Restoring Authorization Flags report (Postreorganization utility)**

The DBRC Processing for Restoring Authorization Flags report contains the DBRC processing information for restoring authorization flags.

The following figure shows the report that is produced when DBRC commands are issued by the Postreorganization utility during DBRC processing for restoring authorization flags in the RECON data sets.

For information about DBRC processing, see ["Automated DBRC processing for restoring authorization](#page-302-0) [flags" on page 287](#page-302-0).

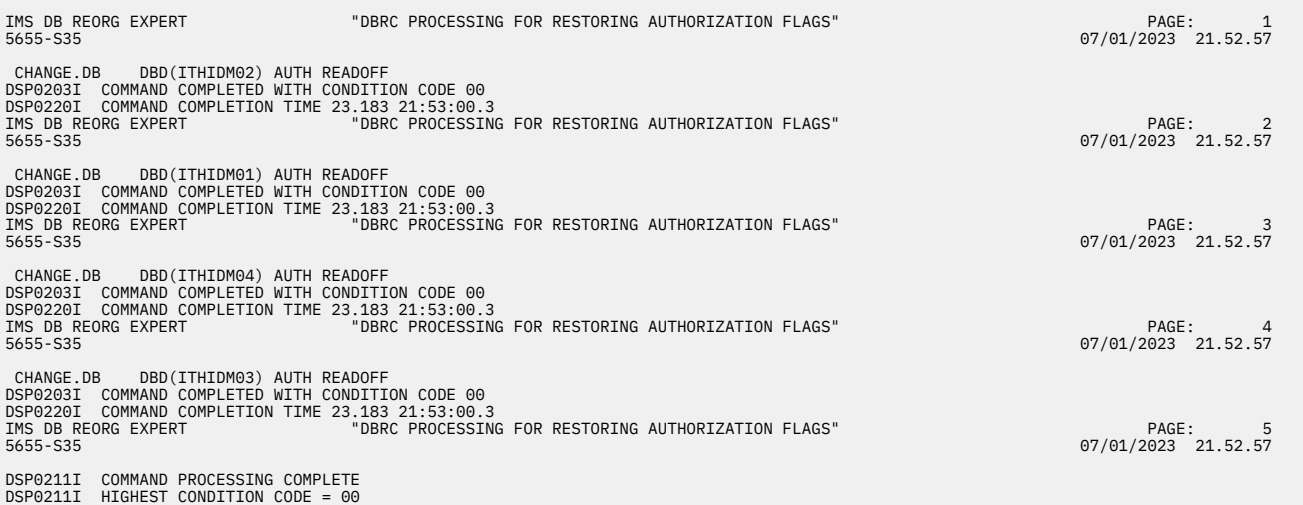

*Figure 127. DBRC Processing for restoring authorization flags (Post-reorganization utility)*

## **IMS Command Processing report (Post-reorganization utility)**

The IMS Command Processing report contains the IMS command processing information.

The following figure shows an example of the IMS Command Processing report. This report is produced when IMSCMD=YES,TOSI is specified in Pre-reorganization utility JCL and one or more IMS commands are issued to the IMS online subsystems through the IMS Tools Online System Interface.

| 5655-S35                   | IMS DB REORG EXPERT |         |          |    |    |                             |  | "IMS COMMAND PROCESSING" |  | PAGE:<br>07/01/2023 23.48.54 | $\mathbf{1}$ |
|----------------------------|---------------------|---------|----------|----|----|-----------------------------|--|--------------------------|--|------------------------------|--------------|
| IMS COMMAND:<br>TOSI WAIT: |                     | 300 SEC |          |    |    | /DBR DB DBNAME LOCAL NOFEOV |  |                          |  |                              |              |
| IMSID                      | <b>DBNAME</b>       |         |          |    |    | REO RES RC RSN STATUS       |  |                          |  |                              |              |
| IMA1                       | ITHIDM02            |         | <b>V</b> | 00 | 00 | DFS0488I RC=00              |  |                          |  |                              |              |
|                            | ITHIDM01            | Y.      | Y        | 00 | 00 | DFS0488I RC=00              |  |                          |  |                              |              |
|                            | ITHIDM04            | Y.      | Y        | 00 | 00 | DFS0488I RC=00              |  |                          |  |                              |              |
|                            | ITHIDM03            |         | $\vee$   | 00 | 00 | DFS0488I RC=00              |  |                          |  |                              |              |
|                            |                     |         |          |    |    |                             |  |                          |  |                              |              |

*Figure 128. IMS Command Processing report (Post-reorganization utility)*
# **Part 5. Unloading a database**

The following topics explain how to unload a database by using the IPR Unload utility.

### **Topics:**

- • [Chapter 23, "IPR Unload utility," on page 347](#page-362-0)
- • [Chapter 24, "Running an unload job," on page 353](#page-368-0)
- • [Chapter 25, "IPR Unload JCL requirements," on page 355](#page-370-0)
- • [Chapter 26, "IPR Unload control statements," on page 363](#page-378-0)
- • [Chapter 27, "IPR Unload JCL examples," on page 401](#page-416-0)
- • [Chapter 28, "IPR Unload reports," on page 405](#page-420-0)
- • [Chapter 29, "User exits for IPR Unload," on page 451](#page-466-0)
- • [Chapter 30, "Application programming interface for IPR Unload utility," on page 457](#page-472-0)
- • [Chapter 31, "Tips for unloading damaged databases," on page 477](#page-492-0)

IMS Database Reorganization Expert: User's Guide

# <span id="page-362-0"></span>**Chapter 23. IPR Unload utility**

These topics explain the IPR Unload utility.

#### **Topics:**

- "IPR Unload overview" on page 347
- "IPR Unload features" on page 347
- • ["Data flow for IPR Unload" on page 349](#page-364-0)
- • ["IPR Unload restrictions and considerations" on page 350](#page-365-0)

# **IPR Unload overview**

The IPR Unload utility is a functional replacement of IMS HD Reorganization Unload utility (DFSURGU0). The IPR Unload utility unloads IMS HDAM, HIDAM, PHDAM, PHIDAM, HISAM, and SHISAM databases by using the high-performance segment retrieval engine and HSSR Engine of IMS HP Unload.

The IPR Unload utility can unload damaged databases by skipping error conditions.

# **IPR Unload features**

This topic introduces the features of the IPR Unload utility.

### **Fast unloading of IMS databases**

The IPR Unload utility performs fast unloading of IMS databases, which can increase the efficiency of the database reorganization process. This function is provided by HSSR Engine of IMS HP Unload.

To further enhance the performance of the unload function, the IPR Unload utility:

- Unloads the compressed segments without decompressing them
- Bypasses the retrieval of logical parent concatenated keys (LPCKs)

**Note:** These options can be deactivated by using control statements.

To enhance the performance of writing unloaded segment into the unload data set, the IPR Unload utility supports the option to write the unloaded records with abbreviated short header (SH unload format).

### **Migration unload and fallback unload functions for HALDBs**

The IPR Unload utility can unload a HIDAM or HDAM database for migration to a PHIDAM or PHDAM database. This function is called the *migration unload*.

The IPR Unload utility can also unload a PHIDAM or PHDAM database for migration to an HIDAM or HDAM database. This function is called the *fallback unload*.

The created unloaded data sets are compatible with the unloaded data sets that are created by the IMS HD Reorganization Unload utility.

#### **Dynamic allocation of database data sets**

If the DD statements for the data sets are not coded in the JCL stream, the database data sets of the database to be unloaded can be dynamically allocated.

For HDAM, HIDAM, HISAM, and SHISAM databases, you need to specify the library that contains the DFSMDA members for dynamic allocation on the JOBLIB, the STEPLIB, or the IMSDALIB DD.

## **Support various database organizations**

The IPR Unload utility supports the following database organizations:

- HDAM (Hierarchical Direct Access Method)
- HIDAM (Hierarchical Indexed Direct Access Method)
- PHDAM (Partitioned HDAM)
- PHIDAM (Partitioned HIDAM)
- HISAM (Hierarchical Indexed Sequential Access Method)
- SHISAM (Simple HISAM)

You can unload a single partition or a selected sequence of partitions of a PHDAM or PHIDAM database. The partitions that are defined in RECON as online reorganization capable (OLRCAP) are also supported. For details, see ["PARTITION control statement" on page 379](#page-394-0).

Other database organizations are not supported by the IPR Unload utility.

#### **Notes:**

- Secondary index databases and processing of a partitioned secondary index are not supported.
- IMS/ESA Partition Support Product for MVS/ESA (5697-A06) and IMS/ESA Partition Support Product for MVS/ESA Version 2 (5697-D85) are not supported.

## **Various unload data set formats**

The IPR Unload utility unloads IMS (S)HISAM databases, HD databases (HDAM and HIDAM), and partitioned HD databases (PHDAM and PHIDAM) into one of the following 11 formats:

HD, SH, CS, CP, F1, F2, F3, F6, A1, A2, A3, or A4

You can also use the user-defined header format UH. For the details, see ["USERHDR control statement"](#page-398-0) [on page 383.](#page-398-0)

By default, the IPR Unload utility creates an HD-format unloaded data set without decompressing compressed segments to reduce the CPU time and elapsed time. This HD-format unload data set can be reloaded by:

- The IPR Reload utility
- IMS HP Load

In addition to these utilities, the HD-format is acceptable as input to IMS HD Reorganization Reload utility (DFSURGL0) or other compatible utilities if the unloaded data set is created with the DECOMPRESS=YES option.

For HDAM, HIDAM and (S)HISAM databases, the IPR Reload utility supports formats other than HD:

- The SH (short header) format and the CS (communication industry standard) format are acceptable as input data set.
- Formats F1, F2, F3, F6, A3, and A4 can be reloaded by specifying the USERHDRX control statement.
- All formats can be reloaded by specifying the USERHDR control statement.

For PHDAM and PHIDAM databases, the IPR Reload utility supports formats other than PHD:

The CP (communication industry partitioned) format is acceptable as input data set.

For details, see ["Considerations" on page 351](#page-366-0) and ["OUTPUT control statement" on page 371](#page-386-0).

# **Unload damaged databases**

The IPR Unload utility can unload a damaged database. Some control statements are provided for this purpose. By specifying those options, the IPR Unload utility can skip the incorrect HD pointers or the incorrect HISAM records, print diagnostic information about the database errors, or help detect sequence <span id="page-364-0"></span>errors in the database. The unload data set might be missing some segments, but when the database is reloaded using this data set, it will be an error-free database from an IMS standpoint.

For details, see ["SKIPERROR control statement" on page 398](#page-413-0) and ["DIAGG control statement" on page](#page-410-0) [395.](#page-410-0) For the general guideline of unloading damaged databases, see [Chapter 31, "Tips for unloading](#page-492-0) [damaged databases," on page 477](#page-492-0).

#### **Provide user exits**

The following two types of user exit are provided:

- Type-A user exit
- Type-B user exit

The Type-A user exit is compatible with FABHFSU unload utility of IMS HP Unload. A Type-A user exit routine can direct the utility to:

- skip the current segment
- skip the current database record
- resume processing at a root segment with a specified key

You can edit segment data using the user exit routine. Multiple Type-A exit routines can be specified in an unload job.

The Type-B user exit provides simpler call interface. A Type-B user exit routine can direct the utility to:

- skip the current segment
- skip or the current database record
- edit the current segment data

Only one Type-B exit routine can be specified in an unload job.

For the details of these exits, see [Chapter 29, "User exits for IPR Unload," on page 451.](#page-466-0) See also ["OUTPUT control statement" on page 371](#page-386-0) on how to specify the name and type of the exit routine.

### **Statistics reports for database tuning aid**

Statistics reports on a database, its data sets, its segments, its database record lengths and randomizing —which will be your valuable database tuning aid—can be generated. Using these reports, you can determine the need for a database reorganization. For details, see [Chapter 28, "IPR Unload reports," on](#page-420-0) [page 405](#page-420-0).

### **Application programming interface**

You can retrieve segments faster by using API that enables batch DL/I application programs that reads a database sequentially by issuing GN calls to use HSSR Engine, than by using the IMS native DL/I action modules. You do not have to recompile or relink-edit the application program to use the API. For details, see [Chapter 30, "Application programming interface for IPR Unload utility," on page 457](#page-472-0).

### **Store reports in the Output repository of IMS Tools KB**

The IPR Unload utility can store the reports in the Output repository of IMS Tools KB by using the ITKBSRVR=*servername* control statement. To use this feature, you need to set up the environment. For details, see ["Task 2: Completing configuration for IMS Tools Knowledge Base" on page 44](#page-59-0).

# **Data flow for IPR Unload**

This topic describes the data and the process flow for the IPR Unload utility.

The following figure shows the general data flow for the IPR Unload utility.

<span id="page-365-0"></span>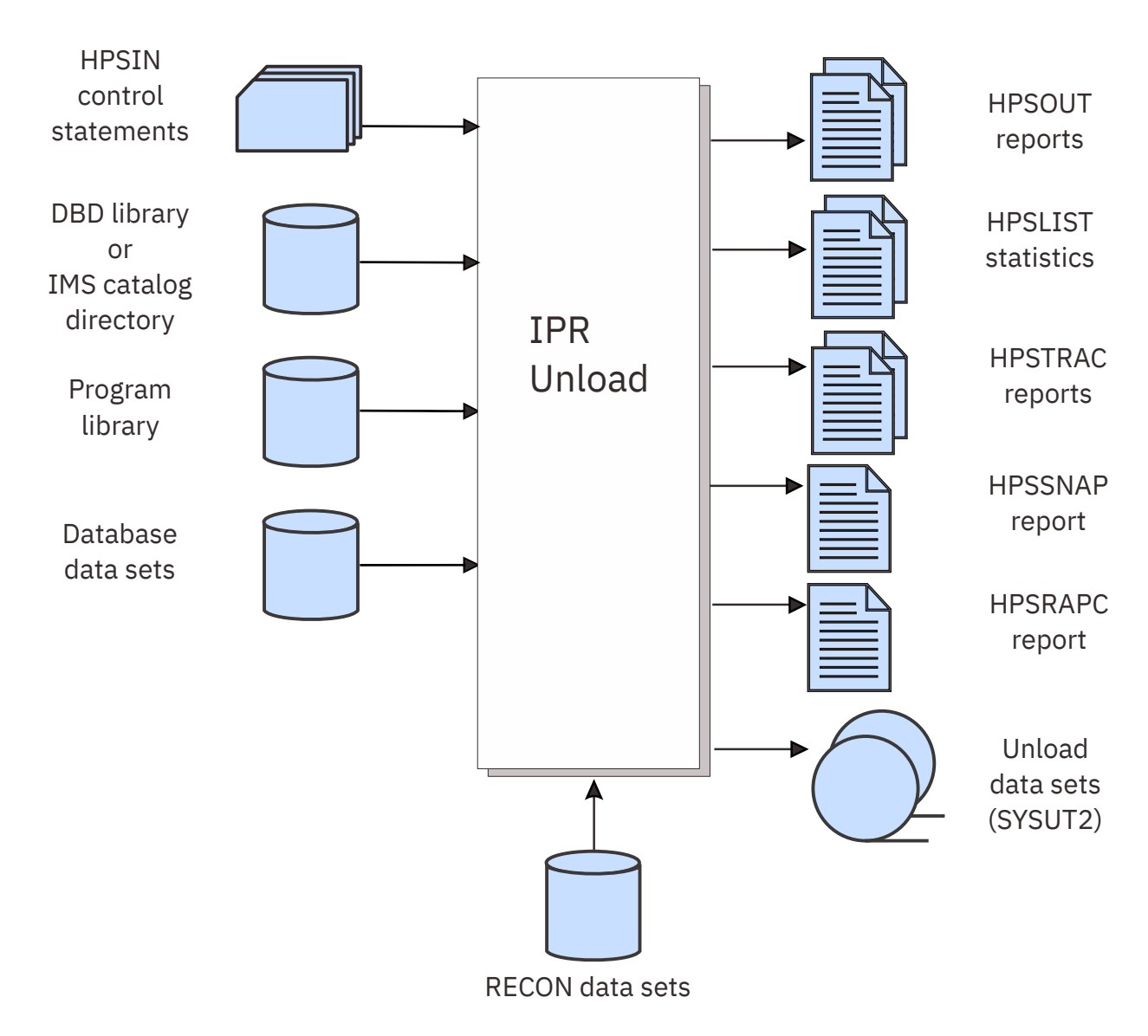

*Figure 129. Data flow of the IPR Unload utility*

# **IPR Unload restrictions and considerations**

The IPR Unload utility has certain restrictions.

# **Restrictions**

- Database organization types other than HDAM, HIDAM, PHDAM, PHIDAM, HISAM, and SHISAM are not supported.
- If IMS database versioning is enabled, only the current version of the database can be used. Any other versions of the database are not supported.
- Migration unload of secondary indexes is not supported.
- Migration unload of HISAM databases is not supported.
- If PTR=H or PTR=HB is defined as the parent segment of a virtual logical child, the IPR Unload utility does not support the migration unload of that database.
- Fallback unload of the partitioned secondary indexes (PSINDEXes) is not supported.
- If either of the following segment occurrences is skipped or lost during the unload, the IPR Unload utility cannot be used in a reorganization to unload a damaged database having logical relationships:
- <span id="page-366-0"></span>– A logical parent segment having one or more logical children
- A logical child segment that is physically paired
- You must ensure that no segments required by the IMS HD Reorganization Reload utility are missing during reorganization for the following reason:
	- Having a user exit routine that sets a return code indicating some segments must be skipped.
- The IPR Unload utility supports PHDAM or PHIDAM partitions that are defined as capable of HALDB Online Reorganization (OLR). If one or more partitions are in the following HALDB OLR status, the IPR Unload utility cannot process the HALDB:
	- HALDB OLR is currently running.
	- HALDB OLR is stopped before the completion for the partition and one of the following options is specified:
		- DECOMPESS=NO
		- User exit
		- \*CS format for PHDAM
		- \*A1 format
		- PARTITION=*partlist*

When none of the above options is specified, the IPR Unload utility can process the partition. The following options, however, are ignored:

- BYINDEX=YES
- COMPAREDLI=YES
- DBSTATS=YES
- KEYCHECK=ABEND/GG/GX
- SKIPERROR=*nnnnn*

and the following reports are suppressed:

- Segment Statistics report
- Distribution of Database Record Sizes report
- Largest Database Records report
- HDAM Root Addressable Area Statistics report

In this case, the performance decreases because the HSSR Engine passes the DL/I calls to the IMS's DL/I call handler from the partition. IBM recommends that you run the IPR Unload utility after the completion of the HALDB OLR.

### **Considerations**

The following topics describe the considerations for various processes.

#### **Considerations for logical parent's concatenated key**

For a logical child segment with a logical parent's concatenated key (LPCK) that is specified as "virtual" on the SEGM statement of the DBD, the IPR Unload utility returns, by default, blanks in the I/O area that typically contains LPCK.

To have HSSR Engine build the LPCK and return it to the I/O area, you must specify BLDLPCK=YES control statement in the HPSIN data set. For details, see ["BLDLPCK control statement" on page 388](#page-403-0).

When you unload an undamaged database that has a logical child whose LPCK is defined as virtual, and if BLDLPCK=YES is not specified, you must run the IMS Database Prereorganization utility with the control statement DBR= to get a successful reload and prefix resolution. In this case, the control statement DBIL= gives incorrect results.

You must specify BLDLPCK=YES when you unload a damaged database that has a logical pointer error in a logical child whose LPCK is defined as virtual. Because you suspect that logical pointers are incorrect, you must also run the IMS Database Prereorganization utility, using the DBIL= control statement. Otherwise, you will get an incorrect reload that would be detected during prefix resolution.

For the general guideline of unloading damaged databases, see [Chapter 31, "Tips for unloading damaged](#page-492-0) [databases," on page 477](#page-492-0).

#### **Considerations for unload data sets used for reorganization**

By default, an HD-format unload data set is created without decompressing compressed segments. The data set can be used as the input to the IPR Reload utility and IMS HP Load, but if a compressed segment exists in the database, the data set cannot be used as input to the IMS HD Reorganization Reload utility (DFSURGL0).

For such a database, specify DECOMPRESS=YES in HPSIN. The resulting unload data set will then be compatible with the one created by the IMS standard HD Reorganization Unload utility (DFSURGU0), and can be reloaded by using DFSURGL0 or other compatible utilities.

There is the following difference, but it does not affect DFSURGL0:

• IMS overrides the BLKSIZE specified in the JCL stream with the computed values. The IPR Unload utility overrides it with the BLKSIZE specified.

#### **Considerations for database-sharing**

In general, like any other unload utility during reorganization, the IPR Unload utility must have exclusive control of the database while they are running.

HSSR Engine provides the same support for database level sharing as IMS. This support requires that DBRC is active. If DBRC is active and all data sets of the database are registered to DBRC, DBRC authorizes database access to the IPR Unload utility under the same conditions as to the standard IMS HD Reorganization Unload utility. HSSR Engine makes IMS and DBRC assume that it is the IMS HD Reorganization Unload utility that is being run.

#### *Considerations for compatibility with FABHURG1 and FABHFSU*

If DECOMPRESS=YES is specified for the IPR Unload utility, the following pairs of unload formats (the latter with asterisks \* are of FABHURG1 unload utility of IMS HP Unload) are compatible:

- HD and \*HD
- CS and \*CS
- F1 and \*F1
- F2 and \*F2
- F3 and \*F3

If DECOMPRESS=YES is specified for the IPR Unload utility, the unload format HD and F1 are compatible with the unload formats UL and VB of FABHFSU unload utility of IMS HP Unload respectively. Note, however, that, by default, for a logical child segment with virtual LPCK defined, the IPR Unload utility returns blanks in the LPCK area, whereas FABHFSU returns binary zeros.

# <span id="page-368-0"></span>**Chapter 24. Running an unload job**

The following topics describe how to use the IPR Unload utility to unload IMS databases.

#### **Topics:**

- "Unloading a database" on page 353
- "Unloading a damaged database" on page 353

# **Unloading a database**

This topic describes the steps to unload a database with the IPR Unload utility.

### **Procedure**

To unload a database with the IPR Unload utility, do the following:

1. For a HALDB, select an unload method: unload the entire database, unload a single partition, or unload a selected sequence of partitions.

Code a PARTITION control statement if you want to unload a single partition or a selected sequence of partitions.

For details, see ["PARTITION control statement" on page 379.](#page-394-0)

2. Select the output format and code an OUTPUT control statement if required.

For details, see ["OUTPUT control statement" on page 371.](#page-386-0)

3. Code other HPSIN control statements if required.

For details, see [Chapter 26, "IPR Unload control statements," on page 363](#page-378-0).

4. Code other DD statements and run the IPR Unload utility job.

For details, see [Chapter 25, "IPR Unload JCL requirements," on page 355.](#page-370-0)

5. Review output reports and messages.

For details, see [Chapter 28, "IPR Unload reports," on page 405](#page-420-0).

# **Unloading a damaged database**

This topic describes the steps for unloading a damaged database.

### **About this task**

You can use the IPR Unload utility to unload a damaged database. Before you use the IPR Unload utility for the damaged database, first read [Chapter 31, "Tips for unloading damaged databases," on page 477](#page-492-0) and follow the rules described in the topic.

**Tip:** Before unloading a damaged database, see [Chapter 31, "Tips for unloading damaged databases," on](#page-492-0) [page 477](#page-492-0).

### **Procedure**

To unload a damaged database with the IPR Unload utility, complete the following steps:

- 1. Select the output format.
- 2. Code the HPSIN control statements SKIPERROR, DIAGG=YES, and KEYCHECK=GG.
	- For details of SKIPERROR, DIAGG, and KEYCHECK control statements, see ["Syntax for the IPR Unload](#page-378-0) [control statements" on page 363](#page-378-0).
- 3. If required, code other HPSIN control statements.
- 4. Code the HPSTRACE DD statement in the JCL stream.
- 5. If required, code other DD statements, and run the IPR Unload utility job.
- 6. Review output reports and messages.
- 7. Analyze the HSSR Trace Output report with diagnostics printed in HPSTRACE data set.

For a detailed description of HSSR Trace Output report with diagnostics, read the explanations on reports and output for HSSR Engine in the *IMS High Performance Unload User's Guide*.

# <span id="page-370-0"></span>**Chapter 25. IPR Unload JCL requirements**

To use the IPR Unload utility, supply an EXEC statement with PARM parameters, and appropriate DD statements.

If you want to use the JCL that is written for IMS HD Reorganization Unload (DFSURGU0), see ["Using JCL](#page-375-0) [for IMS HD Reorganization Unload" on page 360](#page-375-0).

#### **Topics:**

- "EXEC statement" on page 355
- • ["DD statements" on page 356](#page-371-0)
- • ["Using JCL for IMS HD Reorganization Unload" on page 360](#page-375-0)

# **EXEC statement**

This topic describes the EXEC statement for the IPR Unload utility.

The EXEC statement for the IPR Unload utility must be in the following format:

//*name* EXEC PGM=HPSCMAIN, // PARM='FUNC=UL,DBD=*dbdname*'

Specify HPSCMAIN as the program name. The PARM= parameter keywords are as follows:

#### **FUNC=UL**

Invokes the IPR Unload utility function to unload the database. This parameter is required.

#### **DBD=***dbdname*

Specifies the name of the DBD that includes the database to be unloaded.This parameter is required.

Optionally, you can specify the following keywords to specify the job step environment:

#### **DBRC=***x*

Specifies whether the IPR Unload utility uses DBRC.

# **Y**

DBRC is used.

**N**

DBRC is not used unless the DBRC=FORCE option is specified during IMS system generation.

If this parameter is not specified, the default setting determined by IMS system generation is used.

#### **IMSPLEX=***name*

Specifies the IMSplex name that is to be used by IMS DBRC SCI Registration. This parameter is 1- to 5-characters.

#### **DBRCGRP=***ccc*

Specifies the DBRC group identifier that is to be used by IMS DBRC SCI Registration. This parameter is 3 characters.

#### **SWAP=**

Makes the address space swappable or non-swappable.

**Y**

The address space is made swappable.

#### **N**

The address space is made non-swappable.

The default is N.

#### **IRLM=***x*

Specifies whether the IPR Unload utility uses IRLM.

<span id="page-371-0"></span>**Y**

IRLM is used.

**N**

IRLM is not used.

If this parameter is not specified, the default setting determined by IMS system generation is used.

#### **IRLMNM=***name*

Specifies the IRLM subsystem name (a 1-to-4-character alphanumeric name), if IRLM=Y is specified.

#### **GSGNAME=***name*

Specifies the name of the global service group (GSG).

#### **DFSDF=***ccc*

Specifies the 3-character suffix of the DFSDF*xxx* member of the IMS.PROCLIB data set. You must also specify the PROCLIB DD statement.

# **DD statements**

DD statements are used to identify the source of input and the placement of output information.

This topic describes each DD statement. The following table summarizes the DD statements for the IPR Unload utility.

*Table 44. DD statements and record format for the IPR Unload utility*

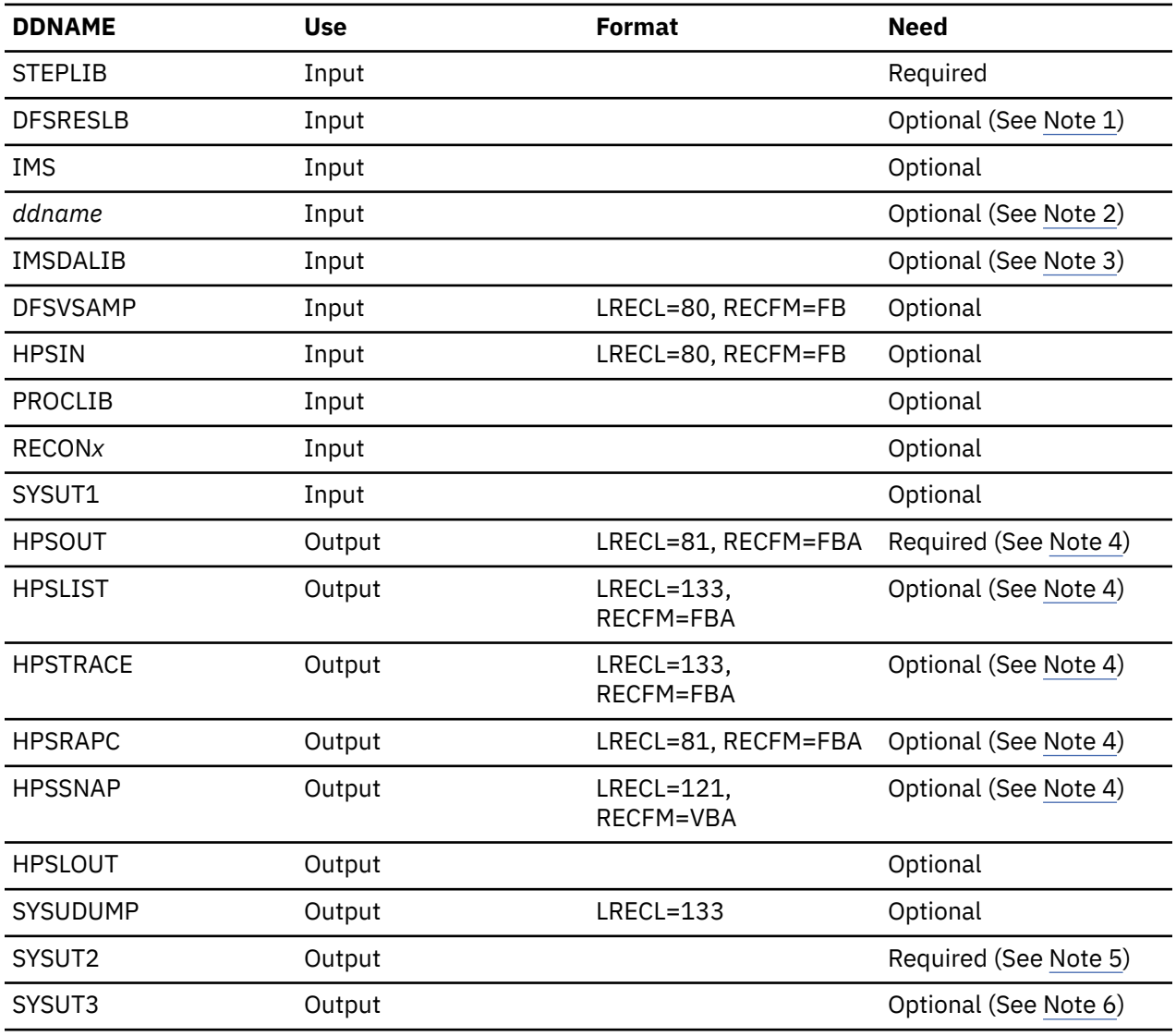

<span id="page-372-0"></span>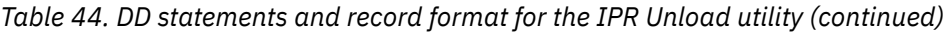

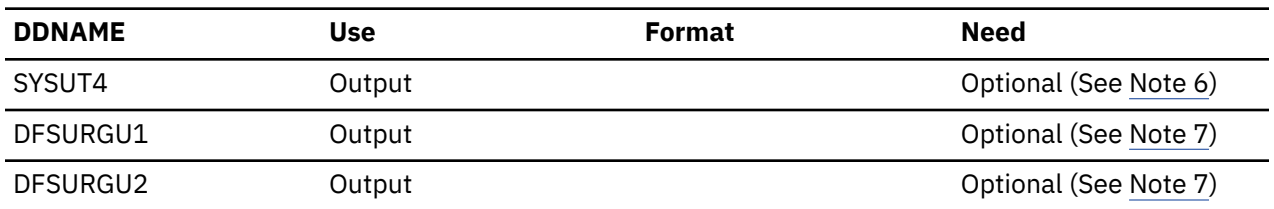

#### **Notes:**

- 1. If a library concatenated to STEPLIB is not APF-authorized, the DFSRESLB DD statement is required.
- 2. If you use dynamic allocation, do not use the DD statement for the database data sets.
- 3. If the library is not APF-authorized, you can specify on this statement the library that contains DFSMDA members.
- 4. If these DD statements are not specified, the IPR Unload utility dynamically allocates those DD statements to the SYSOUT stream in the following order:
	- HPSOUT
	- HPSLIST
	- HPSRAPC (if RAPCHECK=YES)
	- HPSTRACE (if COMPAREDLI=YES, DIAGG=YES, or TRACE=*xxxx*)
	- HPSSNAP
- 5. If you select the \*NO format for SYSUT2 (OUTPUT=SYSUT2,\*NO), this DD statement is not required.
- 6. If you specify SYSUT3 or SYSUT4 (OUTPUT=SYSUT3 or OUTPUT=SYSUT4) and select an output format other than \*NO, this DD statement is required.
- 7. You can use the DFSURGU1 statement and the DFSURGU2 DD statement only if the SYSUT2 DD statement is not specified.

#### **STEPLIB DD**

Points to the following libraries:

- IMS Database Reorganization Expert load module library (mandatory)
- IMS HP Unload load module library (mandatory)
- IMS Library Integrity Utilities load module library (either one is required when DECODEDBD=YES)
- IMS RESLIB library (mandatory)
- The load module library that contains user routines (optional)
- The library that contains DFSMDA members for dynamic allocation of data sets (optional). If you specify this library on the IMSDALIB DD statement, it is highly recommended that you remove the library from the STEPLIB concatenation.
- IMS Tools KB load module library (optional). If ITKBSRVR=*servername* is specified and ITKBLOAD=*libname* is not specified, this library is required.
- The SGLXLOAD library of IMS Tools Base (optional)

To unload a database in an IMS-managed ACBs environment or offload eligible workloads to zIIP processors, you must add the SGLXLOAD library of IMS Tools Base to the STEPLIB DD concatenation.

• IMS Catalog Definition exit routine (DFS3CDX0) library (optional)

To unload a database in an IMS-managed ACBs environment without specifying the DFSDF= parameter keyword to the EXEC statement or unload an IMS catalog database that is not registered in the RECON data sets, you must add the IMS Catalog Definition exit routine library to the STEPLIB DD concatenation.

The IMS HP Unload load module library must be concatenated before the IMS RESLIB library.

This DD statement is required.

#### **Notes:**

- You do not need to APF-authorize the STEPLIB libraries for the IPR Unload utility. If, however, the STEPLIB is not authorized (by having unauthorized libraries concatenated, for example), the DFSRESLB DD statement must be specified.
- If all concatenations of the JOBLIB/STEPLIB are APF-authorized, the IPR Unload utility uses Media Manager for reading VSAM ESDS database data sets and OSAM LDS database data sets to reduce CPU time.

#### **DFSRESLB DD**

Points to an APF-authorized library that contains IMS SVC modules. For an IPR Unload utility job, IMS RESLIB and any data set that is concatenated to it on the DFSRESLB DD statement must be APF-authorized. For details, see the topic that explains how to specify the DFSRESLB DD statement in IMS batch procedures in *IMS System Definition* for the version of IMS that you are using.

#### **IMS DD**

Describes the library containing the DBD. This data set must reside on a direct-access device. This DD statement is required unless the IMS management of ACBs is enabled. When the IMS management of ACBs is enabled, IMS system ignores the IMS DD statement.

#### *ddname* **DD**

These DD statements define the database data set to be processed. One statement of this type must be present for each data set that appears in the DBD that describes the database. The value of *ddname* must match the *ddname* in the DBD.

For a HIDAM database, DD statements must also exist for the data sets that specify the index. The DD statements that specify the index must contain *ddnames* specified in the DBD for the index database. No DD statements are required for any secondary indexes that are associated with this database.

If BLDLPCK=YES is specified in the HPSIN data set, the database in which the logical parent is defined must be specified.

You must not code DCB=BUFNO=*n* or AMP='BUFND=*n*' options to request access method buffers for database data sets; HSSR Engine allocates its own buffer pool for each data set group.

**Note:** If you use the dynamic allocation, do not use the DD statement for the database data sets.

For HALDBs, no DD statement needs to be specified for any database data set because the data set is always dynamically allocated.

#### **IMSDALIB DD**

Specifies the library that contains the DFSMDA members for dynamic allocation. Allocation of the database data sets and the RECON data sets will be attempted in the following order:

- 1. The DD statements coded in the JCL stream
- 2. Dynamic allocation by data set definition that is contained in RECON (only for HALDB data sets)
- 3. Dynamic allocation members in the IMSDALIB concatenation or in the JOBLIB/STEPLIB concatenation

If you specify this library on the IMSDALIB DD statement, it is highly recommended that you remove the library from the STEPLIB concatenation.

#### **DFSVSAMP DD**

Describes the data set that contains the buffer pool information required by the IMS DL/I buffer handler. This data set, when not specified, is dynamically created by the IPR Unload utility. Therefore, this data set must not normally be specified. If you want to specify this data set, specify the minimum required number of buffers in the DFSVSAMP data set because the IPR Unload utility does not use the buffers taken with the parameters specified in this data set. Otherwise, a larger number of region size is required to run the IPR Unload utility.

You must, however, specify DL/I buffers in the DFSVSAMP data set in the following cases:

- When you specify BLDLPCK=YES in the HPSIN data set because a DL/I call is issued internally to build an LPCK.
- When you do a migration unload of a database that has a logical child defined. In this case, HSSR Engine internally issues DL/I calls to obtain information to write in the header of the unload record of the logical child.
- When APISET=3 is specified in the HPSIN data set or in the Site Default Option Table. In this case, if a call that is not supported in APISET=2 is issued, that call and all succeeding calls are passed to DL/I and are processed by DL/I action modules.

The ordinary DFSVSAMP definitions must be used to tune the processing of these internal DL/I calls.

#### **HPSIN DD**

Defines an optional data set that contains control statements specifying the optional functions of the IPR Unload utility. For details, see [Chapter 26, "IPR Unload control statements," on page 363.](#page-378-0)

#### **PROCLIB DD**

Points to the IMS.PROCLIB data set. If DFSDF=*ccc* is specified on the EXEC statement, you must specify this DD statement and ensure that the DFSDF*ccc* member exists in the IMS.PROCLIB data set.

#### **RECON***x* **DD**

This statement provides RECON1, RECON2, and RECON3 DD statements under the same conditions as for standard IMS jobs. If RECON data sets are allocated dynamically, do not specify these DD statements.

IBM recommends that you have the IPR Unload utility allocate these data sets dynamically.

#### **SYSUT1 DD**

Defines an optional input data set created (in a previous step) by the IMS HD Reorganization Unload utility. Use it only for problem determination. This data set activates a comparison of HD output records to be written into the SYSUT2 data set with the output records created by the IMS HD Reorganization Unload utility. The IPR Unload utility does not compare the lengths of the header or trailer records.

**Note:** If you use the SYSUT1 DD, DECOMPRESS=YES must be specified in the HPSIN data set.

#### **HPSOUT DD**

Defines the main output data set for reports and statistics. The data set can reside on a tape, a direct-access device, or it can be routed through the output stream. For details, see [Chapter 28, "IPR](#page-420-0) [Unload reports," on page 405.](#page-420-0)

This DD statement is required.

#### **HPSLIST DD**

Defines the optional output data set in which the statistics produced by HSSR Engine is written. The data set can reside on a tape or a direct-access device, or it can be routed through the output stream. For details, see [Chapter 28, "IPR Unload reports," on page 405.](#page-420-0)

#### **HPSTRACE DD**

Defines a trace output data set. It is required whenever any of the following options have been activated by the HPSIN control statements: COMPAREDLI=YES, DIAGG=YES, or TRACE. The data set can reside on a tape or a direct-access device, or it can be routed through the output stream. For details, see [Chapter 28, "IPR Unload reports," on page 405.](#page-420-0)

#### **HPSRAPC DD**

Defines the optional output data set in which the check report is written when RAPCHECK=YES is specified. The data set can reside on a tape, a direct-access device, or it can be routed through the output stream. For details, see [Chapter 28, "IPR Unload reports," on page 405.](#page-420-0)

#### **HPSSNAP DD**

This required statement defines the output data set on which snapshots of control blocks of HSSR Engine are written when an error occurs during initialization of HSSR Engine. The data set can reside on a tape, a direct-access device, or it can be routed through the output stream. For details, see [Chapter 28, "IPR Unload reports," on page 405](#page-420-0).

#### <span id="page-375-0"></span>**HPSLOUT DD**

This optional statement defines the output sequential data set that is used when the LOUT control statement is specified. For the details, see ["LOUT control statement" on page 396.](#page-411-0)

**Note:** The BLKSIZE and LRECL for this data set should not be specified on JCL. They are determined dynamically by HSSR Engine based on the key length of the root segment. The LRECL is 8 bytes plus the length of the key of the database root segment.

#### **SYSUT2 DD SYSUT3 DD SYSUT4 DD**

Defines the output data set on which the database is unloaded. The data set must reside on either a tape or a direct-access device. It can also be defined as DUMMY.

If a block size is not specified on the SYSUT*n* DD statement, the IPR Unload utility uses the half track size for each device type. If the database contains segments larger than the block size, the maximum block size 32 K is used.

Do not specify the LRECL value on the DD statement. The IPR Unload utility uses the default record size (that is, block size minus 4).

Large format data sets can be specified.

The IPR Unload utility uses BUFNO=24 as the default buffer number. When the default buffer number is used, the buffer is allocated above the 16 MB line. If you want to change the buffer number, specify DCB=BUFNO=*nn* on the DD statement.

#### **DFSURGU1 DD DFSURGU2 DD**

Defines the output data set to which the database is unloaded the same way as the SYSUT*n* DD. These statements are available only when the SYSUT2 DD statement is not specified.

# **Using JCL for IMS HD Reorganization Unload**

You can use the JCL stream that is written for IMS HD Reorganization Unload (DFSURGU0) to run the IPR Unload utility.

# **Steps to run the JCL for IMS HD Reorganization Unload**

This topic describes the steps to use the JCL stream for IMS HD Reorganization Unload.

## **Procedure**

To use JCL that is written for IMS HD Reorganization Unload (DFSURGU0), complete the following steps:

1. Add alias name DFSISVI0.

Add alias name DFSISVI0 to the library of IMS HP Unload as shown in the following JCL stream:

```
//LINK EXEC PGM=IEWL, 
// PARM='LIST,LET,XREF' 
//SYSPRINT DD SYSOUT=* 
//SHPSLMD0 DD DISP=SHR,DSN=HPS.SHPSLMD0
//SYSLMOD DD DISP=SHR,DSN=HPS.SHPSLMD0
//SYSUT1 DD UNIT=SYSDA,SPACE=(CYL,(1,1)) 
//SYSLIN DD * 
 ENTRY FABHSVI0 
 INCLUDE SHPSLMD0(FABHSVI0) 
 ALIAS DFSISVI0<br>NAME FABHSVI0
         FABHSVI0(R)/\star
```
2. Modify the Installation Default Option Table (HPSCOPTI).

Add the JCLTYPE=DFS option to the Installation Default Option Table (HPSCOPTI):

HPSCOPT START HPSCOPT UNLOAD,JCLTYPE=DFS HPSCOPT END

If the system default DECOMPRESS=NO is not acceptable, add the DECOMPRESS=YES option. You can add the other options to change the system default. For more information, see [Chapter 45, "Setting](#page-628-0) [installation default options," on page 613,](#page-628-0) and ["DECOMPRESS control statement" on page 368](#page-383-0).

3. Modify the unload JCL.

In an unload JCL stream, modify the STEPLIB DD statement so that the load module libraries of IMS Database Reorganization Expert and IMS HP Unload are placed. If you want to use the optional functions of the IPR Unload utility, add the HPSIN DD statement and control statements listed in [Chapter 26, "IPR Unload control statements," on page 363.](#page-378-0) For the sample JCL stream, see ["Example](#page-417-0) [4: Unloading using JCL for IMS HD Reorganization Unload" on page 402.](#page-417-0)

4. Run the unload JCL.

Submit the unload JCL stream. If the above steps are done correctly, the IPR Unload utility is invoked from the DFSISVI0 exit and message HPSU3003I will be shown. When the JCLTYPE=DFS option or the HPSIN DD statement is not found, the FABHURG1 unload utility might be invoked.

# **EXEC statement and DD statements**

This topic describes the EXEC statement and the DD statements for using the JCL for IMS HD Reorganization Unload.

For samples of JCL streams, see ["Example 4: Unloading using JCL for IMS HD Reorganization Unload" on](#page-417-0) [page 402](#page-417-0).

#### **EXEC statement**

The parameters ULU and DFSURGU0 must be specified.

#### **DD statements**

#### **STEPLIB DD**

Add the SHPSLMD0 libraries of IMS Database Reorganization Expert and IMS HP Unload to this DD statement. The DFSISVI0 member must be placed in a library.

#### **SYSIN DD**

This optional statement defines the input control statement data set for IMS HD Reorganization Unload (DFSURGU0).

#### **HPSIN DD**

This optional statement defines the input control statement data set for the IPR Unload utility. For more information, see [Chapter 26, "IPR Unload control statements," on page 363.](#page-378-0)

#### **SYSPRINT DD**

This required statement defines the main output data set for reports and statistics instead of HPSOUT DD.

#### **DFSURGU1 DD**

This required statement defines the primary output data set instead of SYSUT2 DD.

#### **DFSURGU2 DD**

This optional statement defines the secondary output data set instead of SYSUT3 DD.

#### **database DD**

The DD statements for database data sets are optional. If the DD statements are not present for a non-partitioned database, dynamic allocation will be done by using the DFSMDA member if one is present in STEPLIB or IMSDALIB.

For the other optional data sets, see ["DD statements" on page 356](#page-371-0).

**Note:** The DFSUCKPT DD statement and the DFSURSRT DD statement are not supported.

# **Restrictions**

Certain restrictions apply to using the JCL for HD Reorganization Unload.

- The restrictions in ["IPR Unload restrictions and considerations" on page 350](#page-365-0) apply to this processing.
- Media manager is not used to read VSAM database data sets even if all concatenations of the JOBLIB/ STEPLIB are APF-authorized.
- The following functions of IMS HD Reorganization unload (DFSURGU0) is not supported.
	- DFSUCKPT DD for the checkpoint function
	- DFSURSRT DD for the restart function
	- IMS SB (sequential buffering)
- As system default, the compressed segment data is written to the unload data set without expanding it. If the system default is not acceptable, use the DECOMPRESS=YES option. For more information, see ["DECOMPRESS control statement" on page 368](#page-383-0).

# <span id="page-378-0"></span>**Chapter 26. IPR Unload control statements**

The control statements for the IPR Unload utility are specified in the HPSIN data set. You can choose which options to enable by coding control statements.

There are two categories of control statements:

- Control statements for the unload function
- Control statements for HSSR Engine

#### **Topics:**

- "Syntax for the IPR Unload control statements" on page 363
- "Control statements for the unload function" on page 363
- • ["Control statements for HSSR Engine" on page 385](#page-400-0)

# **Syntax for the IPR Unload control statements**

The control statements must conform to the following syntax rules:

A keyword and its associated value can be coded in a free format (columns 1-80) provided the following syntactical coding rules are followed:

- A keyword and its value must be on a single control statement.
- A keyword must be separated from its associated value by an equal sign (=). The equal sign must not be preceded by blanks, and not be followed by blanks; that is, a null value is not allowed.
- A comment line must begin with an asterisk (\*) in column 1.
- You can specify Y for YES and N for NO.

# **Control statements for the unload function**

This topic summarizes the HPSIN control statements that are used for controlling the unload function.

The following control statements can be coded to control the unload function.

The following table shows control statements for unload functions.

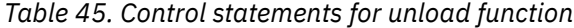

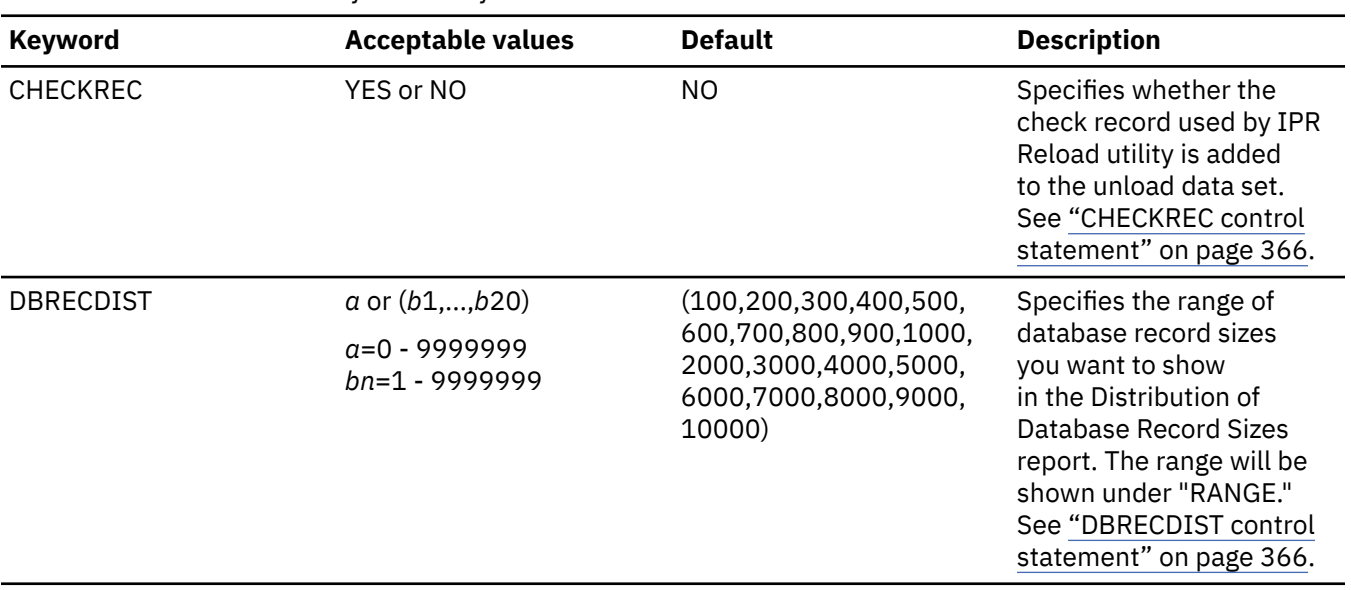

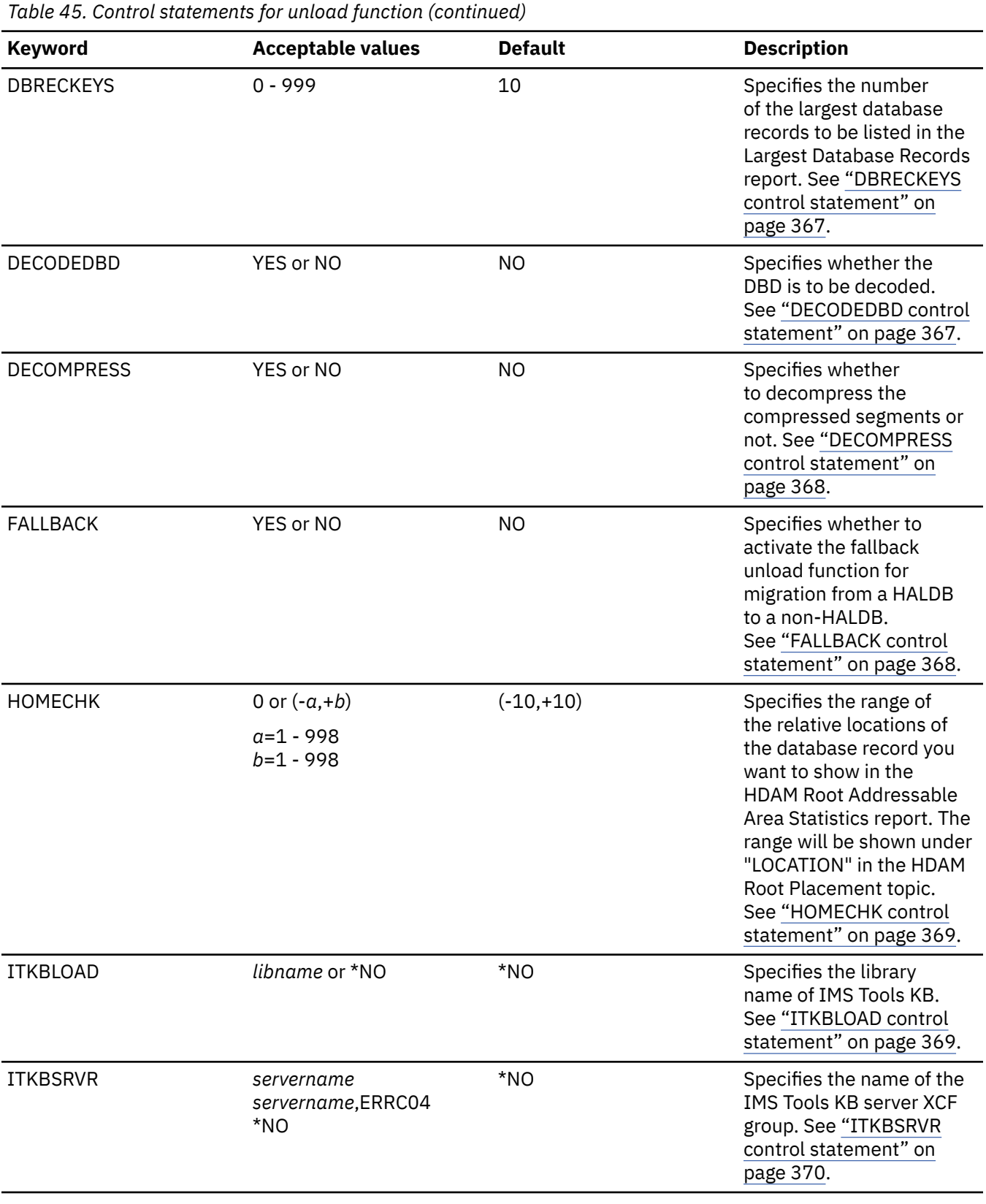

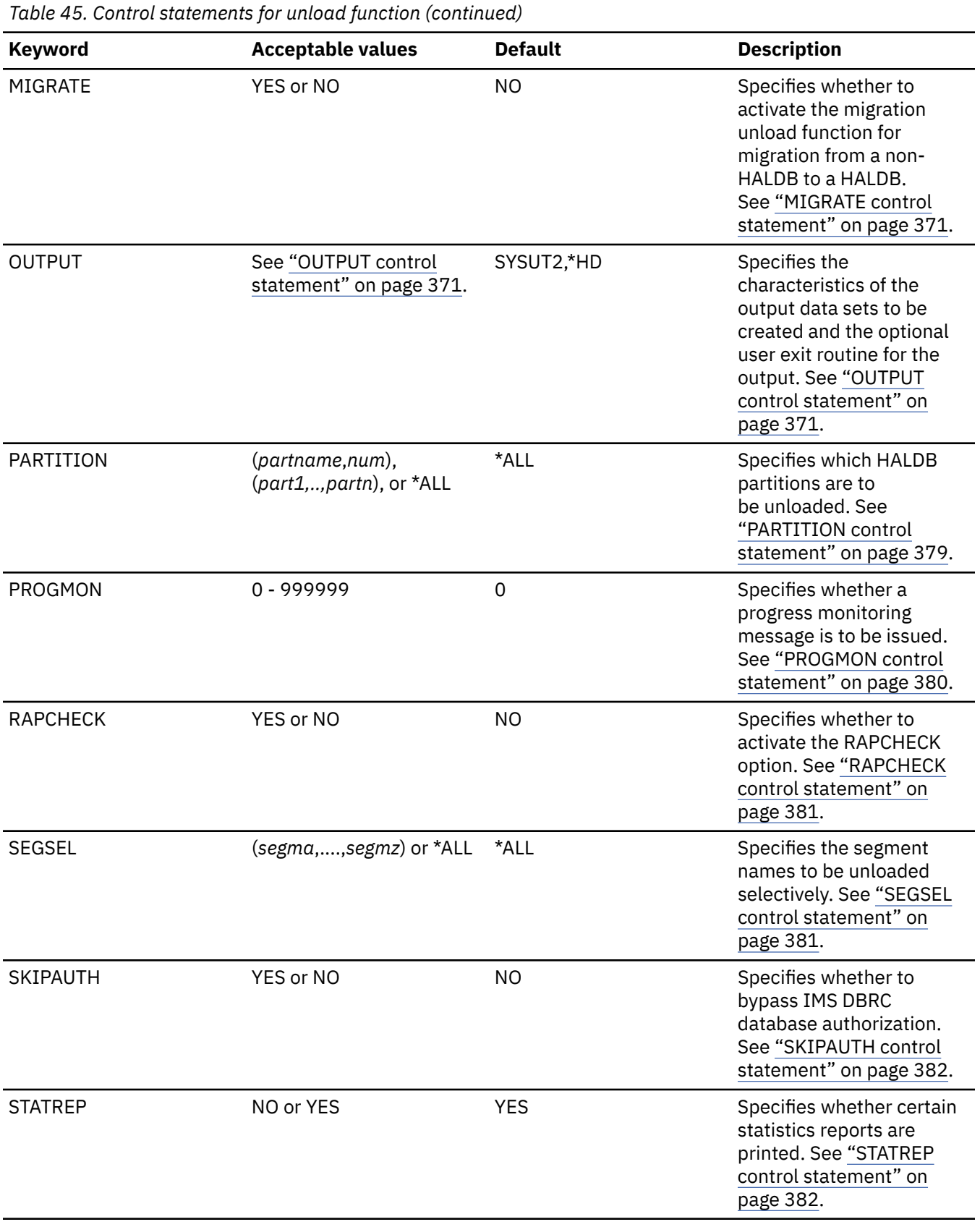

<span id="page-381-0"></span>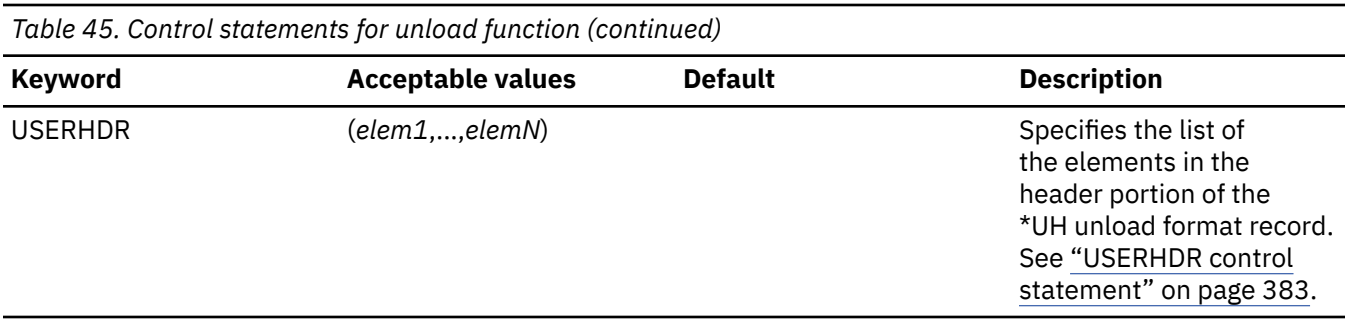

# **CHECKREC control statement**

Specifies whether the particular record is written just behind the header record in the unload data set.

This record is used by the IPR Reload utility for it to know certain status of the database at unloading time.

This control statement is used only for the \*HD or the \*SH unload format.

This control statement is optional. The default is CHECKREC=NO.

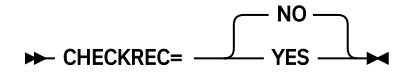

**YES**

The particular record is written.

**NO**

The particular record is not written.

**Tip:** You can change the default value of this control statement by creating an Installation Default Option Table (HPSCOPTI). For more information, see [Chapter 45, "Setting installation default options," on page](#page-628-0) [613](#page-628-0).

# **DBRECDIST control statement**

Specifies whether to generate the Distribution of Database Record Sizes report, and if so, the range of database record sizes in bytes.

This control statement is optional. If you do not specify this control statement, default values are used.

**Usage note:** This control statement is not available for the Unload task of the Smart Reorg utility. If the control statement is specified, it is ignored.

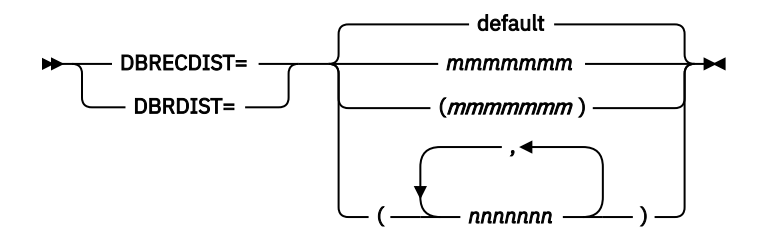

#### *default*

If you do not specify the DBRECDIST control statement, the following values are used for the default of RANGE:

(100,200,300,400,500,600,700,800,900,1000, 2000,3000,4000,5000,6000,7000,8000,9000,10000)

#### <span id="page-382-0"></span>*mmmmmmm*

Specify a 7-digit decimal number in the range of 0 - 9999999. The leading zero can be omitted. If you do not want to generate the Distribution of Database Record Sizes report, specify 0.

#### *nnnnnnn*

Specify a 7-digit decimal number in the range of 1 - 9999999. The leading zeros can be omitted. For *nnnnnnn*, you can specify up to 20 different 7-digit decimal numbers in ascending order.

You can specify up to 20 values for the range (RANGE) of Distribution of Database Record Sizes report. If you want to specify multiple values for the range, you can either specify multiple 7-digit decimal numbers for *nnnnnnn*, or specify the value for the range in multiple DBRECDIST control statements. When specifying multiple DBRECDIST control statements, the statements do not need to be consecutive, but the value of the range must be in ascending order.

#### **Example of a normal case:**

```
DBRECDIST=(1,2,3,4)
OUTPUT=SYSUT3
DBRECDIST=5
DBRECDIST=(6,7,8,9,10)
```
#### **Example of an error case:**

```
DBRECDIST=(5,6,7,8,9,10)
DBRECDIST = (1, 2, 3, 4)
```
This control statement is ignored for SHISAM databases.

# **DBRECKEYS control statement**

Specifies the number of the largest database records in the database to be listed in the Largest Database Records report.

This control statement is optional. The default is DBRECKEYS=10.

**Usage note:** This control statement is not available for the Unload task of the Smart Reorg utility. If the control statement is specified, it is ignored.

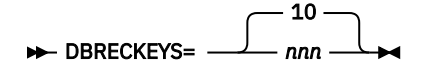

*nnn*

Specifies a left-aligned decimal number in the range of 0 - 999. The largest *nnn* database records in the database are listed in the Largest Database Records report. The default is 10. When DBRECKEYS=0 is specified, the report is suppressed.

# **DECODEDBD control statement**

Specifies whether to decode the DBD and print the resulting DBD source statements in the Decoded DBD report.

This control statement requires IMS Library Integrity Utilities. See ["Software prerequisites" on page 39.](#page-54-0)

This control statement is optional. The default is DECODEDBD=NO.

**Usage note:** This control statement is not available for the Unload task of the Smart Reorg utility. If the control statement is specified, it is ignored.

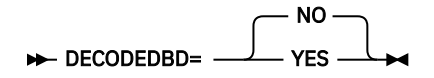

**YES**

Specifies to decode the DBD.

<span id="page-383-0"></span>**NO**

Specifies not to decode the DBD.

For HIDAM databases, the DBDs for the primary database and the primary index are decoded.

**Tip:** You can change the default value of this control statement by creating an Installation Default Option Table (HPSCOPTI). For more information, see [Chapter 45, "Setting installation default options," on page](#page-628-0) [613](#page-628-0).

# **DECOMPRESS control statement**

Specifies whether the database segments are to be decompressed (expanded) or not.

This statement activates or deactivates calling the segment compress routine for all segment types with COMPRTN specified on their related SEGM statements in the DBD.

If the HD-format unload data set is reloaded by the IPR Reload utility or IMS HP Load and the DBD has not been changed, the segment decompression is not necessary because each reload utility supports reloading of the compressed segments. The segments must be decompressed if any change is made to the DBD definitions, such as changes in compression routine or segment length.

This control statement is effective for all database segments with the COMPRTN= parameter specified on their related SEGM statements in the DBD. You cannot selectively activate or deactivate this option for a particular compressed segment.

This control statement is optional. The default is DECOMPRESS=NO.

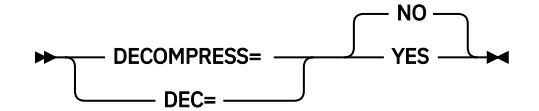

The abbreviation DEC= can be used for DECOMPRESS=.

#### **YES**

Segments are decompressed if a compression routine is specified for the segments.

**NO**

Segments are not decompressed even if a compression routine is specified for the segments.

#### **Notes:**

- An unloaded data set created with the DECOMPRESS=NO option cannot be used as input for the IMS HD Reorganization Reload utility. If you use it, the reload job issues DFS388A and ends with a return code 16.
- If there is a segment type for which a segment edit/compression exit routine is specified and the use of the data conversion using a Data Conversion exit routine (DFSDBUX1) is designated, the DECOMPRESS=NO option is ignored and the process continues with DECOMPRESS=YES.
- If DECOMPRESS=NO option is specified and one or more partitions of PHDAM or PHIDAM are in a HALDB OLR cursor-active status, the IPR Unload utility ends abnormally.
- Do not code DECOMPRESS=NO if you want to change the size of the segments.

**Tip:** You can change the default value of this control statement by creating an Installation Default Option Table (HPSCOPTI). For more information, see [Chapter 45, "Setting installation default options," on page](#page-628-0) [613](#page-628-0).

# **FALLBACK control statement**

Activates the fallback unload function to unload a database for migration from a partitioned database (PHIDAM or PHDAM database) to a nonpartitioned database (HIDAM or HDAM database).

**Usage note:** This control statement is not available for the Unload task of the Smart Reorg utility. If the control statement is specified, it is ignored.

<span id="page-384-0"></span>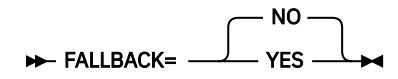

#### **NO**

Does not activate the fallback unload function.

#### **YES**

Activates the fallback unload function.

#### **Restrictions and requirements:**

- FALLBACK=YES cannot be specified with the PARTITION control statement or MIGRATE=YES.
- If FALLBACK=YES is specified, multiple OUTPUT control statements cannot be specified.
- If FALLBACK=YES is specified, the format of the unloaded data set, which you specify on the OUTPUT control statement, must be \*HD.
- The input database must be either a PHIDAM or a PHDAM database.

# **HOMECHK control statement**

Specifies whether to generate the HDAM Root Placement section in the HDAM Root Addressable Area Statistics report, and if so the location (the relative location of the database record assigned by the randomizer) to be printed under LOCATION.

This control statement is optional. The default is HOMECHK=(-10,+10).

**Usage note:** This control statement is not available for the Unload task of the Smart Reorg utility. If the control statement is specified, it is ignored.

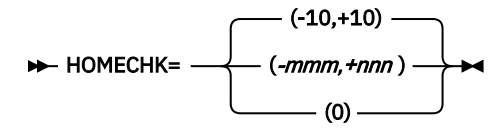

If you do not want to generate the HDAM Root Placement section, specify HOMECHK=(0). When specifying 0, you can omit the parentheses "()". That is, you can specify HOMECHK=0.

The HOMECHK control statement is valid only for an HDAM or a PHDAM database. If it is specified for other databases, it is ignored.

#### *mmm*

Specify the range of locations to be printed under LOCATION. For *mmm*, specify the lowest location before the home block (the home block is the block the root segment must be placed in, based on the randomizing routine) that you want to print. You can specify a 3-digit decimal number in the range of 1 - 998. The leading zero can be omitted.

#### *nnn*

Specify the range of locations to be printed under LOCATION. For *nnn*, specify the highest location after the home block that you want to print. You can specify a 3-digit decimal number in the range of 1 - 998. The leading zero can be omitted.

# **ITKBLOAD control statement**

Specifies the name of the load module library for IMS Tools KB.

This control statement is used only when ITKBSRVR=*servername* is specified. If you do not specify this control statement, ITKBLOAD=\*NO is used and IPR Unload utility attempts to load the IMS Tools KB module from the STEPLIB libraries.

**Usage note:** This control statement is not available for the Unload task of the Smart Reorg utility. If the control statement is specified, it is ignored.

<span id="page-385-0"></span>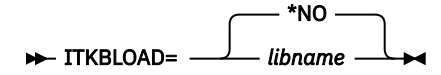

#### **\*NO**

The IMS Tools KB modules are loaded from the private library or the system library of the job.

*libname*

Specifies the name of the IMS Tools KB load module data set that is to be used by the IPR Unload utility.

**Requirement:** When all the STEPLIB libraries are APF-authorized, this library also needs to be APFauthorized.

**Tip:** You can change the default value of this control statement by creating an Installation Default Option Table (HPSCOPTI). For more information, see [Chapter 45, "Setting installation default options," on page](#page-628-0) [613](#page-628-0).

# **ITKBSRVR control statement**

Specifies the name of the IMS Tools KB server XCF group.

This control statement is optional. The default is ITKBSRVR=\*NO.

**Usage note:** This control statement is not available for the Unload task of the Smart Reorg utility. If the control statement is specified, it is ignored.

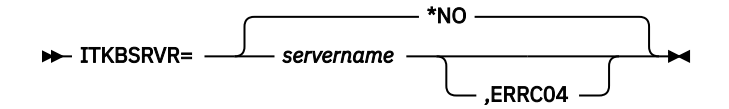

#### **\*NO**

IPR Unload utility does not store reports in the IMS Tool KB Output repository.

#### *servername*

IPR Unload utility stores reports in the IMS Tools KB Output repository of the specified server.

#### **ERRC04**

IPR Unload utility returns return code 4 when it encounters IMS Tools KB errors. If ERRC04 is not specified and an error is encountered in IMS Tools KB Output repository processing, the return code is 0.

If ITKBSRVR=*servername* is specified, IPR Unload utility attempts to connect to the server and then to store the following reports in the Output repository of IMS Tools KB:

- Environment
- HPSIN Control Statements
- DBD Summary
- HALDB Partitions Processed
- Segment Count Summary
- Segment Statistics
- HDAM Root Addressable Area Statistics
- HDAM RAP Chain I/O Summary report
- Distribution of Database Record Sizes
- HISAM Statistics
- Data Set Statistics
- HALDB Partition Definition
- Largest Database Records report

<span id="page-386-0"></span>See [Chapter 28, "IPR Unload reports," on page 405](#page-420-0) for a list of report names that are used in IMS Tools KB.

Several reports are not produced if STATREP=NO is specified. For details, see ["STATREP control](#page-397-0) [statement" on page 382](#page-397-0).

**Requirement:** ITKBSRVR=*servername* requires that an appropriate version of IMS Tools KB is installed and the server is started. For more information, see ["Software prerequisites" on page 39](#page-54-0) and ["Task 2:](#page-59-0) [Completing configuration for IMS Tools Knowledge Base" on page 44.](#page-59-0)

**Tip:** You can change the default value of this control statement by creating an Installation Default Option Table (HPSCOPTI). For more information, see [Chapter 45, "Setting installation default options," on page](#page-628-0) [613](#page-628-0).

# **MIGRATE control statement**

Activates the migration unload function to unload a database for migration from a nonpartitioned database (HIDAM or HDAM database) to a partitioned database (PHIDAM or PHDAM database).

**Usage note:** This control statement is not available for the Unload task of the Smart Reorg utility. If the control statement is specified, it is ignored.

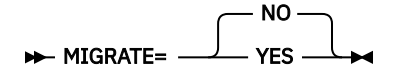

**NO**

Does not activate the migration unload function.

**YES**

Activates the migration unload function.

#### **Restrictions and requirements:**

- MIGRATE=YES cannot be specified with the PARTITION control statement or FALLBACK=YES.
- If MIGRATE=YES is specified, multiple OUTPUT control statements cannot be specified.
- If MIGRATE=YES is specified, the format of the unloaded data set, which you specify on the OUTPUT control statement, must be \*HD.
- The input database must be either a HIDAM or an HDAM database.
- If PTR=H or PTR=HB is defined as the parent segment of a virtual logical child, IPR Unload does not support the migration unload of the database.
- Migration unload of a secondary index or HISAM database is not supported.
- If a logical child is defined in the input database, and you want to improve the performance, code an appropriate number of IMS buffer pools in the DFSVSAMP DD.

# **OUTPUT control statement**

Specifies output characteristics of an IPR Unload utility job.

If you want to use a user exit routine, specify the routine name and the type of user exit interface (A or B).

**Recommendation:** The IPR Unload utility supports two types of user exit interface. Unless your user exit was used for the FABHFSU unload utility of IMS HP Unload, select the Type-B user exit interface by specifying OUTPUT=,,(*rtnname*,B). For more information, see [Chapter 29, "User exits for IPR Unload," on](#page-466-0) [page 451](#page-466-0).

If MIGRATE=YES or FALLBACK=YES is specified, multiple OUTPUT control statements cannot be specified.

This control statement is optional. The default is OUTPUT=SYSUT2,\*HD.

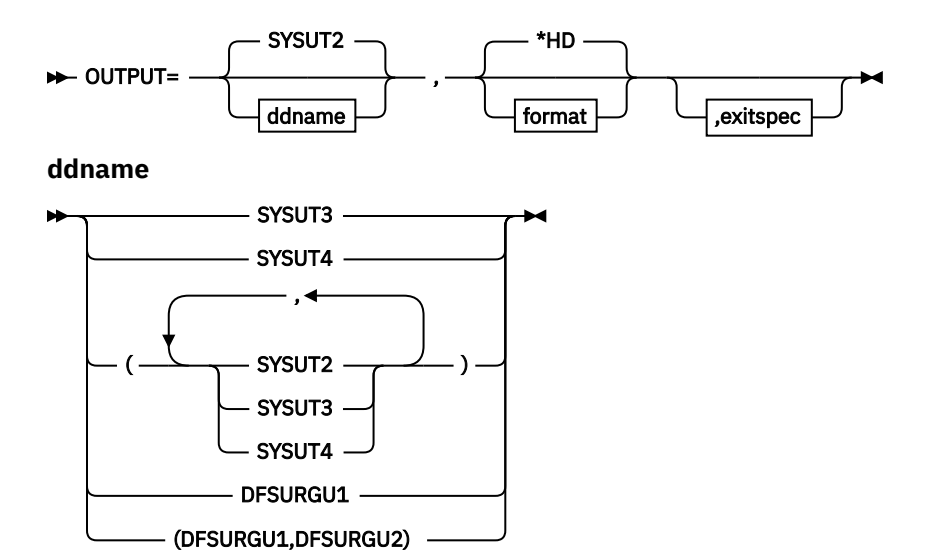

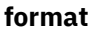

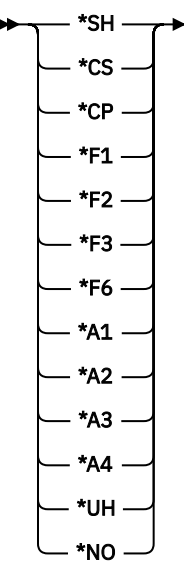

**exitspec**

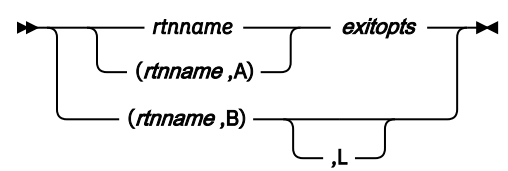

#### **ddname**

The first operand (*ddname*) of an OUTPUT statement specifies the DD name for the unload data set. The following DD names are allowed: SYSUT2, SYSUT3, and SYSUT4. DFSURGU1 and DFSURGU2 are also allowed.

You can specify multiple DD names as a list of DD names.

If no DD name is specified, the DD name of SYSUT2 or DFSURGU1 is assumed.

If an exit routine is specified in the OUTPUT statement, the segment data is edited by the exit routine and written to the data set identified by the DD name.

You can specify up to three DD names. If you specify more than one DD name, you must enclose the list of DD names with a pair of parentheses. For example:

```
 OUTPUT=SYSUT2,*HD 
 OUTPUT=(SYSUT2,SYSUT3),*HD
 OUTPUT=(SYSUT2,SYSUT3,SYSUT4),*HD
```
#### **Notes:**

- You can use the DFSURGU1 DD statement instead of the SYSUT2 DD statement. In this case, the unloaded segment records are written to the DFSURGU1 data set even if no OUTPUT control statement is specified.
- The DFSURGU2 DD statement is available only when the DFSURGU1 DD statement is used.
- You cannot specify SYSUT*n* (*n*=2,3,4) and DFSURGU*n* (*n*=1,2) together on the OUTPUT control statements.

#### **format**

Specifies one of the following unloaded data formats:

#### **\*HD**

The standard HD format. This format is usable as input to the IPR Reload utility or other reload utilities. If you reload the unloaded data set using the reload program other than the IPR Reload utility, see the notes that follow.

A HALDB unloaded by using the HD format is seen internally by the IPR Reload utility and IMS HP Load as the PHD format. It is referred to as the PHD format by the IPR Reload utility and IMS HP Load.

For more information about the compatibility with the unload data set created by IMS HD Reorganization Unload utility, see ["Considerations" on page 351.](#page-366-0)

#### **\*SH**

The short header format. This format is usable as input to the IPR Reload utility. This format is usable only if the database has no logical relationships.

#### **\*CS**

The communication industry standard format. This format is usable as input to the IPR Reload utility. This format is usable only if the database has no logical relationships.

If the database is a HALDB, this format can be used as input to the IPR Reload utility only if the database does not have any partitioned secondary index (PSINDEX) databases.

#### **\*CP**

The communication industry partitioned format. This format can be used as input to the IPR Reload utility. This format is useful if the database is a HALDB with partitioned secondary index (PSINDEX) databases. This format can be used only if the database is a HALDB and has no logical relationships.

#### **\*F1, \*F2, \*F3**

These formats are the same as those provided by the FABHURG1 unload utility of IMS HP Unload. For the detailed description of these formats, see the *IMS High Performance Unload User's Guide*. Formats \*F4 and \*F5 are not supported.

#### **\*F6**

See ["Unloaded data formats" on page 377.](#page-392-0)

#### **\*A1**

See ["Unloaded data formats" on page 377.](#page-392-0)

#### **\*A2**

See ["Unloaded data formats" on page 377.](#page-392-0)

#### **\*A3**

See ["Unloaded data formats" on page 377.](#page-392-0)

#### **\*A4**

See ["Unloaded data formats" on page 377.](#page-392-0)

#### **\*UH**

The user-defined header format. You must specify the USERHDR control statement together to define the header format. For more information, see ["USERHDR control statement" on page 383.](#page-398-0)

#### **\*NO**

No output data set is created.

#### **Notes:**

- The compressed segments are not decompressed by default when the segments are retrieved from the database. Thus, if you need the segments to be decompressed for your program that reads the unloaded data set, you must specify the DECOMPRESS=YES control statement.
- If an unloaded HALDB is to be loaded by using the IPR Reload utility or IMS HP Load, the unload format \*HD must be used.
- If the \*CS format for PHDAM or \*A1 format is specified and one or more partitions of PHDAM or PHIDAM are in the HALDB OLR cursor-active status, the IPR Unload utility ends abnormally.

#### **exitspec**

Specifies the name (*rtnname*), type (A or B), and options (*exitopts*) of the user exit routine that is to be called.

The following types of user exit are supported:

• Type-A user exit

The default user exit interface, which is compatible with the FABHFSU unload utility of IMS HP Unload

• Type-B user exit

User exit simpler than Type-A.

For details of the call interface of each user exit, see [Chapter 29, "User exits for IPR Unload," on page](#page-466-0) [451](#page-466-0).

#### **Type-A User Exit**

A Type-A exit routine can be specified by coding the routine name *rtnname*, or the routine name and the exit type of A: (*rtnname*,A). You can also specify the processing options (*exitopts*) for a Type-A exit routine.

The specification of *exitopts* is as follows:

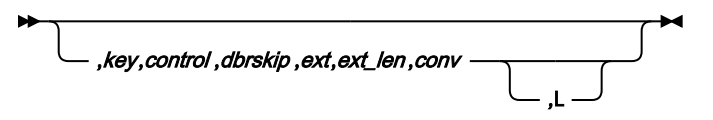

Each processing option is as follows:

#### *key*

Specifies whether the fully concatenated key of each segment is to be built and passed to the user exit routine or not.

#### **YES**

Builds the concatenated key.

#### **NO**

Does not build the concatenated key. NO is the default.

#### *control*

Specifies whether the user exit routine is given control before and after segments are processed or not.

#### **YES**

Allows the exit routine control.

#### **NO**

Does not allow the exit routine control. NO is the default.

#### *dbrskip*

Specifies whether return code 12 or 16 is valid for the exit routine or not. If valid, a return code 12 causes the IPR Unload utility to skip the remaining segments associated with the current root segment and begin processing at the next root segment. Return code 16 causes a skip to a new root key value specified by the exit routine.

#### **YES**

Allows the database record skip option.

#### **NO**

Does not allow the database record skip option. NO is the default.

*ext*

Specifies whether segments are modified and the lengths of the segments are extended by the user exit routine or not.

#### **YES**

Indicates that segments are modified by the user exit and the lengths of segments are extended.

Specify this option if the length of a fixed-length segment or the maximum size of a variable-length segment is to be modified. If the segment length is extended by the change, it is your responsibility to initialize the additional area with the user exit.

By this option, an extra 100-byte field is added at the end of the segment data passed to the user exit routine. This additional area can be used for segment extension. If the default length of this extra field is shorter than you require, you can change the length by specifying the *ext\_len* operand.

If you want to modify the content of segments but the segment length is to be remained unchanged, specify NO.

If this option has been selected, the IPR Unload utility ignores any request to activate the compare options invoked by the following specifications:

- COMPAREDLI control statement
- SYSUT1 DD statement

#### **NO**

Indicates that the lengths of segments are not modified. NO is the default.

#### *ext\_len*

A 1-to-5-digit numeric value that specifies the length of the extra bytes to be reserved for the segment extension in the user exit routine. The length specified on this field plus the maximum length of the segments in the database is used as the length of the work area for editing segments in the user exit routine. This field can be valid only if YES is specified for the *ext* option of the OUTPUT statement. The default value of 100 is used if YES is specified for the *ext* option and this field is left blank.

You can specify a value in the range of 1 - 32767.

**Note:** If the resulting length of the segment editing work area is longer than 32,767 bytes, 32,767 is used as the length of the work area. If YES is not specified for the *ext* option, the value specified on this field is ignored.

#### *conv*

If an IMS Data Conversion exit routine is used, the user exit routine receives the segment data that have been converted reversibly from a database image to an application image.

#### **YES**

Allows the segment data edited in the exit routine to be converted forward from an application image to a database image before the data is written into the output data set. This option is valid only if the DATXEXIT=YES option (see ["DATXEXIT control statement"](#page-409-0) [on page 394\)](#page-409-0) is specified, and only for the HD and SH unload formats.

**NO**

Indicates that the forward conversion is not done before the data is written into the output data set. NO is the default.

**L**

Language environment option. Indicates that the user exit routine runs in the Language Environment® (LE) using the CEEPIPI invocation.

This option is effective when the user exit routine is written with Enterprise COBOL for z/OS. This option is not effective for user exit routines written in assembly language or PL/I.

This option is mutually exclusive with the RTEXIT control statement. If you specify this option, the runtime environment exit routine specified for the RTEXIT control statement is not invoked.

If the same exit routine name is specified on more than one OUTPUT control statement at a time, a single copy of the exit routine is loaded and called—it does not mean that the specified numbers of copies are loaded and called independently.

The following are examples of specifying a Type-A exit routine:

```
 OUTPUT=SYSUT2,*HD,MYEXIT,Y,,Y
 OUTPUT=SYSUT2,*HD,(MYEXIT,A),Y,Y,Y
 OUTPUT=SYSUT2,,COBEXIT,Y,Y,Y,Y,,,L
```
#### **Type-B User Exit**

The *exitspec* for a Type-B user exit routine must be specified as: (*rtnname*,B). The *rtnname* subparameter specifies the program name of the exit routine; the second subparameter B specifies that the routine is a Type-B exit routine.

If a Type-B user exit routine is specified in an OUTPUT control statement, no other OUTPUT statement can be specified. The following processing option can be specified:

**L**

Language environment option. Indicates that the user exit routine runs in the Language Environment (LE) using the CEEPIPI invocation.

This option is effective when the user exit routine is written with Enterprise COBOL for z/OS. This option is not effective for user exit routines written in assembly language or PL/I.

This option is mutually exclusive with the RTEXIT control statement. If you specify this option, the runtime environment exit routine specified for the RTEXIT control statement is not invoked.

The following are examples of specifying a Type-B exit routine:

```
 OUTPUT=SYSUT2,*HD,(MYEXIT,B)
 OUTPUT=SYSUT2,*HD,(MYEXITC,B),L
```
#### **Notes:**

- You can specify more than one OUTPUT control statement in your JCL stream. Do not, however, specify the same DD name more than once throughout the OUTPUT control statements. In other words, the maximum number of OUTPUT statements that you can specify in your JCL stream is three.
- Combine multiple OUTPUT statements with the same Type-A exit routine name and exit processing options into a single OUTPUT statement. For example, combine the following statements:

```
 OUTPUT=SYSUT2,*HD,EXIT01
 OUTPUT=SYSUT3,*HD,EXIT01
```
<span id="page-392-0"></span>to:

```
 OUTPUT=(SYSUT2,SYSUT3),*HD,EXIT01
```
• If a user exit routine is specified and one or more partitions of PHDAM or PHIMDA are in the HALDB OLR cursor-active status, IPR Unload utility ends abnormally.

# **Unloaded data formats**

In this topic, details of the unloaded data formats F6, A1, A2, A3, and A4 are described.

PSPI >

These are product-sensitive programming interfaces. See ["Programming interface information" on page](#page-813-0) [798](#page-813-0) to understand the restrictions associated with this type of material.

## **F6 format**

This topic describes F6 format. It is a product-sensitive programming interface. See ["Programming](#page-813-0) [interface information" on page 798](#page-813-0) to understand the restriction associated with this type of material.

The following figure shows the F6 format.

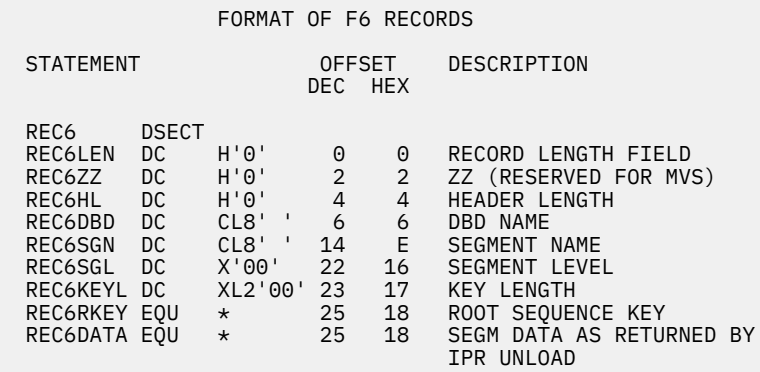

#### *Figure 130. F6 format*

This format is to be used for processing by application programs. If you use the F6 format, a variablelength record is written for each retrieved database segment and the record contains the following data fields:

- Length of the header (REC6HL), which is the length of the fields from REC6HL to REC6RKEY both inclusive
- DBD name (REC6DBD)
- Segment name (REC6SGN)
- Segment level (REC6SGL)
- Length of segment's sequence field (REC6KEYL)
- Sequence key of the root segment (REC6RKEY)
- Segment data as returned by the IPR Unload utility (REC6DATA)

#### **Notes:**

- The unload data set contains no header record and trailer record.
- If the segment has no sequence key field, binary zeros are set in the REC6KEYL field.
- If the root segment has no sequence field, the length of REC6RKEY is zero.
- If you use an exit routine,
	- You must not change the length of the sequence field for each segment.

– You must not change the start position and the length of the sequence field of the root segments.

However,

- You can change the value of the sequence field of the root segments.
- You can change the starting position of the sequence field of the dependent segments.

### **A2 format**

The following figure shows the A2 format.

 FORMAT OF A2 RECORDS STATEMENT OFFSET DESCRIPTION DEC HEX RECA2 DSECT RECA2LEN DC H'0' 0 0 RECORD LENGTH FIELD RECA2ZZ DC H'0' 2 2 ZZ (RESERVED FOR MVS) RECA2SNM DC CL8' ' 4 4 SEGMENT NAME RECA2FLG DC XL1'00' 12 C SEGMENT FLAG RECA2DAT EQU \* 13 D SEGM DATA AS RETURNED BY **IPR UNLOAD IPR UNLOAD** 

*Figure 131. A2 format*

This format is to be used for processing by application programs. If you use the A2 format, a variablelength record is written for each retrieved database segment and the record contains the following data fields:

- Segment name (RECA2SNM)
- Segment flag (RECA2FLG), which is always zero

**Note:** The unload data set contains no header record or trailer record.

## **A3 format**

The following figure shows the A3 format.

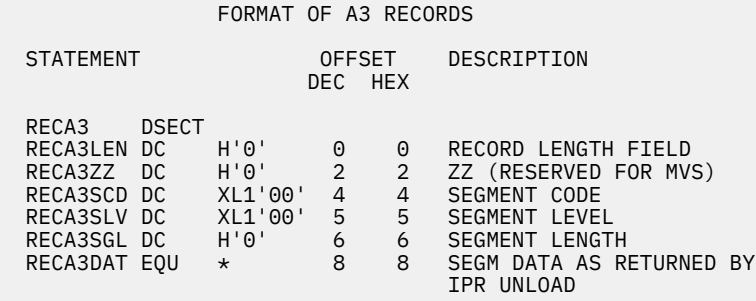

#### *Figure 132. A3 format*

This format is to be used for processing by application programs. If you use the A3 format, a variablelength record is written for each retrieved database segment and the record contains the following data fields:

- Segment code (RECA3SCD)
- Segment level (RECA3SLV)
- Segment length as returned by the IPR Unload utility (RECA3SGL)

#### **Notes:**

• The unload data set contains both the header record and trailer record, which are indicated by the segment code (RECA3SCD) of binary zeros.

- <span id="page-394-0"></span>• The header record is compatible with IMS HD Unload.
- The trailer record is compatible with \*HD.
- RECA3SGL is the length of the data that starts from RECA3DAT.

### **A4 format**

The following figure shows the A4 format.

 FORMAT OF A4 RECORDS STATEMENT OFFSET DESCRIPTION DEC HEX RECA4 DSECT RECA4LEN DC H'0' 0 0 RECORD LENGTH FIELD RECA4ZZ DC H'0' 2 2 ZZ (RESERVED FOR MVS) RECA4SCD DC XL1'00' 4 4 SEGMENT CODE RECA4HDF DC XL1'00' 5 5 HSAM DELETE FLAG RECA4HLN DC H'0' 6 6 HEADER LENGTH RECA4SGL DC H'0' 8 8 SEGMENT LENGTH RECA4SNM DC CL8' ' 10 A SEGMENT NAME RECA4SDB DC XL1'00' 18 12 SEGMENT DELETE BYTE RECA4DAT EQU \* 19 13 SEGM DATA AS RETURNED BY **IPR UNLOAD IPR UNLOAD** 

#### *Figure 133. A4 format*

This format is to be used for processing by application programs. If you use the A4 format, a variablelength record is written for each retrieved database segment and the record contains the following data fields:

- Segment code (RECA4SCD)
- HSAM delete flag used by IMS (RECA4HDF)
- Length of header (RECA4HLN)
- Segment length as returned by the IPR Unload utility (RECA4SGL)
- Segment name (RECA4SNM)
- Segment delete byte in the segment prefix (RECA4SDB)

#### **Notes:**

- The unload data set contains both the header record and trailer record, which are indicated by the segment code (RECA4SCD) of binary zeros.
- The header record is compatible with IMS HD Unload.
- The trailer record is compatible with \*HD.
- RECA4SGL is the length of the data that starts from RECA4DAT.

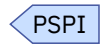

# **PARTITION control statement**

Specifies which HALDB partitions are to be unloaded.

This control statement is optional. The default is PARTITION=\*ALL.

<span id="page-395-0"></span>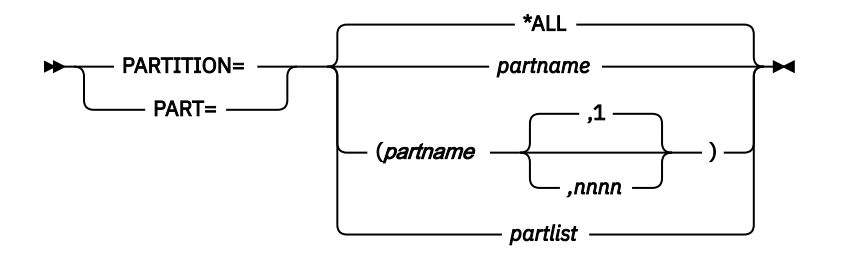

#### **\*ALL**

Unloads all the partitions at the same time (entire database unload).

#### *partname*

Specifies the name of a partition or the first partition of several sequential partitions to be unloaded.

#### *nnnn*

Specifies the number of sequential partitions to be unloaded. The unloading order of the partitions depends on either the HALDB partition selection exit routine or the HALDB high key values, and not on the partition names. If this parameter is not specified, the default value of 1 is assumed.

The following statements have the same meaning:

- PARTITION=PARTA
- PARTITION=(PARTA)
- PARTITION=(PARTA,1)

When you specify two or more partitions, be careful with the sequence in which the partitions are processed. The sequence is determined by the HALDB partition selection exit routine or the HALDB high key values, and not by the partition names.

#### *partlist*

Specifies a list of the partition names to be unloaded. The names must be separated by commas and enclosed in parentheses. You can specify up to 1001 names separated into multiple statement as follows:

PARTITION=(*part1,part2,part3,part4,part5*) PARTITION=(*part6,part7,part8,part9,part10*)

The unloading order of the partitions depends on this list, not on the HALDB partition selection exit routine or the HALDB high key values. You can specify non-sequential partitions.

If PARTITION=*partlist* is specified and one or more partitions of PHDAM or PHIDAM are in a HALDB OLR cursor-active status, the IPR Unload utility ends abnormally.

#### **Usage notes:**

- This control statement cannot be specified with the MIGRATE=YES or FALLBACK=YES control statement.
- For a Smart Reorg job, you can specify the PARTITION control statement in the (REORG) block but not in the (UNLOAD) block. For more information about the PARTITION control statement for the (REORG) block, see ["PARTITION control statement" on page 149](#page-164-0).

### **PROGMON control statement**

Specifies whether to monitor the progress of the Unload task.

The progress monitoring message HPSU3280I is issued at the specified intervals.

This control statement is optional. The default is PROGMON=0.

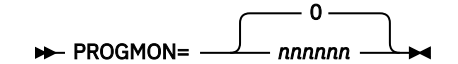
When PROGMON=0 is specified, one progress monitoring message is issued at the end of a database process or at each partition process.

#### *nnnnnn*

Specifies a left-aligned decimal number in the range of 0 - 999999. After every *nnnnnn* database records are processed, the IPR Unload utility issues a progress monitoring message.

## **RAPCHECK control statement**

Specifies to check whether each root segment of HDAM/PHDAM database is chained off from the correct RAP.

This control statement is optional. The default is RAPCHECK=NO.

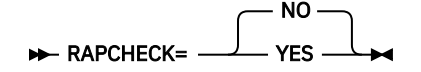

The RAPCHECK statement specifies to check whether each root segment of HDAM/PHDAM database is chained off from the correct RAP. If RAPCHECK=YES is specified, the RAPCHECK routine (HPSURPCX) is called as the user exit routine. It calls the randomizer module for each root segment with its key, and it compares the assigned RAP RBA with the currently chained RAP RBA.

The result of the check is shown in WTO messages HPSU3170I or HPSU3171W. If one or more incorrect RAPs are detected, the HDAM RAPCHECK Incorrect RAP Chain report is generated in the HPSRAPC data set.

#### **NO**

Deactivates the RAPCHECK option.

#### **YES**

Activates the RAPCHECK option.

#### **Notes:**

- The only performance impact is that extra CPU is needed for the check. The database I/O will not be delayed.
- If RAPCHECK=YES is specified, the OUTPUT control statement cannot be specified because the following statement is generated internally:

OUTPUT=SYSUT2,\*HD,HPSURPCX,NO,YES

## **SEGSEL control statement**

Specifies one or more segment names to be unloaded selectively.

This control statement is optional. The default is SEGSEL=\*ALL.

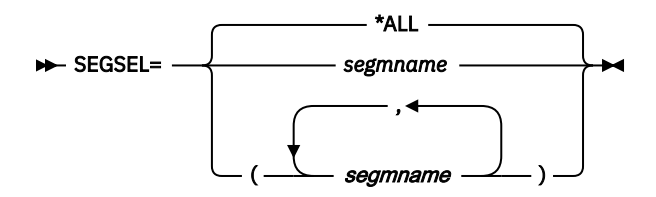

#### **\*ALL**

Unloads all the segments that are defined in the specified DBD.

#### *segmname*

Specifies the segment name to be unloaded. Two or more segment names must be separated by commas and enclosed in parentheses. You can specify up to 255 segment names separated into multiple statements.

When specifying two or more statements, specify them as follows:

SEGSEL=(*rootseg,depseg1,depseg2,depseg3,depseg4*) SEGSEL=(*depseg6,depseg7,depseg8,depseg9,depseg10*)

You can see the number of the unloaded segment occurrences in the Segment Count Summary report. For the segment that was not specified on the SEGSEL control statement, '0' is shown in the UNLOADED field and 'N/A' is shown in the DELETED BY USER EXIT field, even if a user exit is specified.

#### **Notes:**

- Virtual logical child segments cannot be specified.
- If the hierarchical relationships of existing segments are changed by deleting some segments, you cannot use the unloaded data set as input to IMS HD Reorganization Reload utility (DFSURGL0) or its compatible utilities.

### **SKIPAUTH control statement**

Specifies whether to bypass IMS DBRC database authorization to avoid DBRC authorization failure (DFS047A). This control statement is used only when DBRC is active.

This control statement is optional. The default is SKIPAUTH=NO.

**Usage note:** This control statement is not available for the Unload task of the Smart Reorg utility. If the control statement is specified, it is ignored.

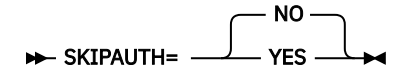

**YES**

A database authorization request is not sent to IMS DBRC.

**NO**

A database authorization request is sent to IMS DBRC before opening each database or partition.

When SKIPAUTH=YES is specified, you can run the IPR Unload utility without issuing an IMS /DBDUMP command to the database. In this case, no read integrity is provided.

## **STATREP control statement**

Specifies that certain statistics reports are not printed.

This control statement is optional. The default is STATREP=YES.

**Usage note:** This control statement is not available for the Unload task of the Smart Reorg utility. If the control statement is specified, it is ignored.

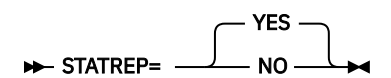

**NO**

The following reports are not printed. CPU time is reduced by suppressing them.

- Segment Statistics report
- Distribution of Database Record Sizes report
- Largest Database Records report
- Data Set Statistics report
- HDAM Root Addressable Area Statistics report
- HISAM Statistics report

Even if DBSTATS=YES is specified, the following reports are also suppressed:

• HDAM RAP Chain I/O Summary report

• DB Statistics report

The format of the Segment Count Summary report is the same as that generated in the Smart Reorg utility.

**YES**

The statistics reports in the list are printed depending on other control statements.

**Tip:** You can change the default value of this control statement by creating an Installation Default Option Table (HPSCOPTI). For more information, see [Chapter 45, "Setting installation default options," on page](#page-628-0) [613](#page-628-0).

## **USERHDR control statement**

Specifies the list of the elements to be stored in the header portion of the \*UH unload format record.

To use the \*UH format, you must specify \*UH on one or more OUTPUT statements together.

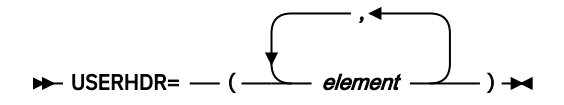

Specify a list of the elements to be stored in the header portion of each unload record in the \*UH format. You can select up to 22 elements from [Table 46 on page 384](#page-399-0) in multiple statements as shown in Example 2.

**Note:** The \*UH format unload data set can become the input for the IPR Reload utility by keeping the following rules:

- SEGNAME or SEGCODE must be included.
- If you specify one or more elements with variable length such as SEGCKEY, SEGKEY, and ROOTKEY, HDRLEN must be included ahead of the variable length elements. SEGNAME or SEGCODE must also precede them.

The IPR Reload utility, however, does not support to reload a non-HALDB with logical relationships or a HALDB.

#### **Example 1**

The following control statements are assumed:

```
OUTPUT=SYSUT2,*UH
USERHDR=(HDRLEN, SEGNAME, ROOTKEY)
```
The variable-length records shown in the following figure are put to the SYSUT2 data set.

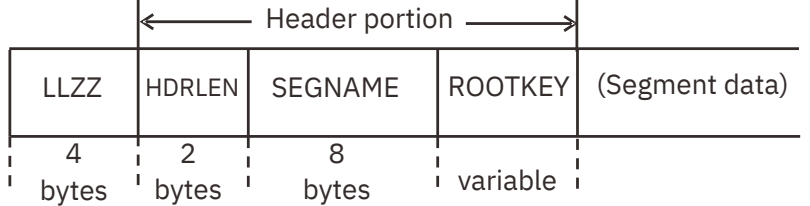

#### *Figure 134. Example record format of the USERHDR control statement*

The HDRLEN element contains the length of the header portion and the value can be used to get the length of the root key and the starting position of the segment data.

#### **Example 2**

The following control statements are assumed:

```
OUTPUT=SYSUT2,*UH
USERHDR=(HDRLEN,DBDNAME,SEGNAME,SEGLEV1)
USERHDR=(SEGKEYSZ,ROOTKEY,FILLER08)
```
<span id="page-399-0"></span>The list of the elements is separated into two statements, and seven elements are stored in the header portion of each unload record. The last 8 bytes in the header portion are filled with binary zeros.

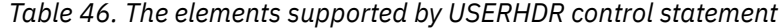

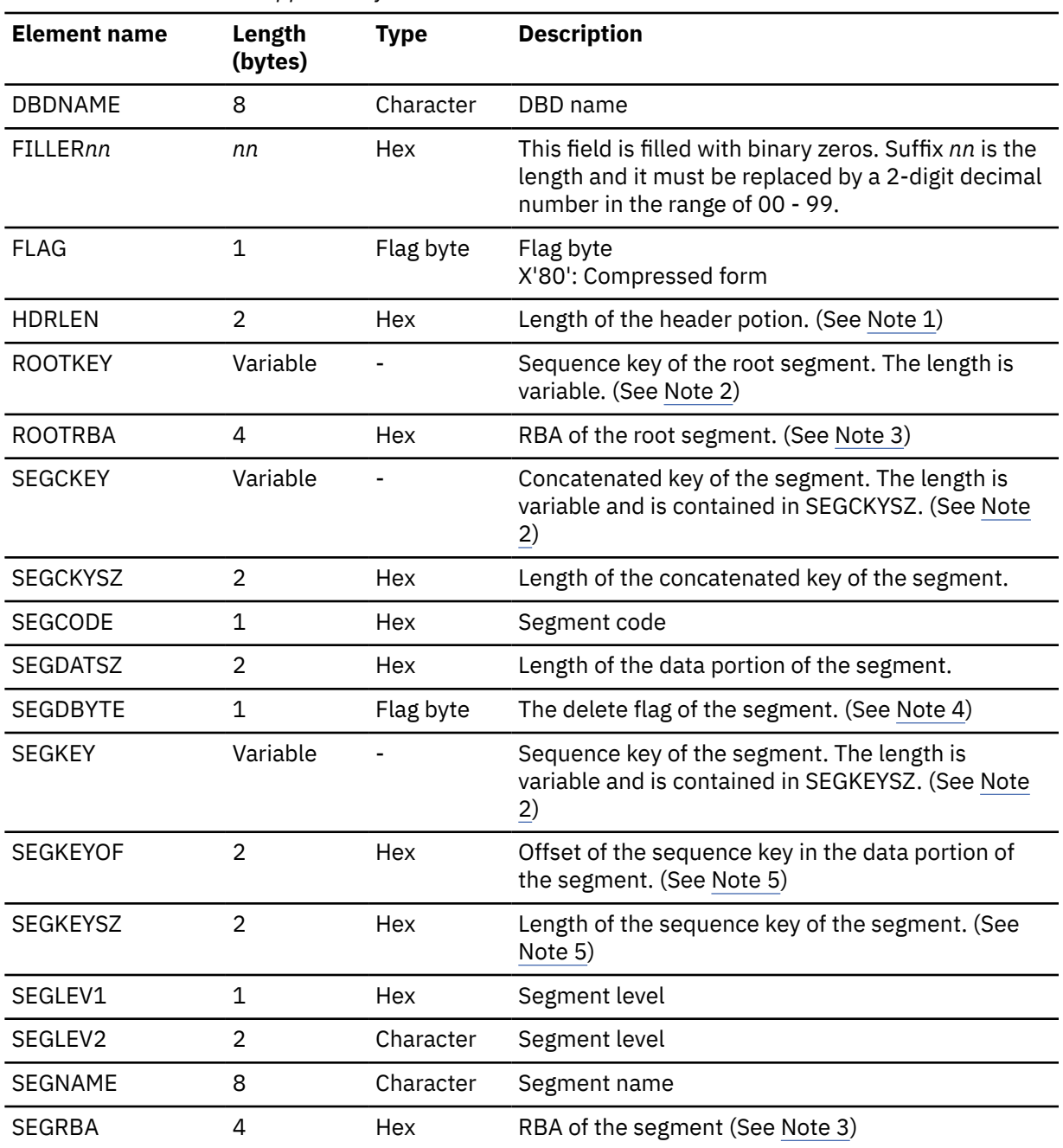

<span id="page-400-0"></span>*Table 46. The elements supported by USERHDR control statement (continued)*

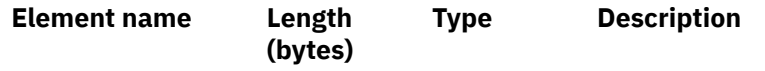

#### **Notes:**

- 1. It is recommended that you put this element ahead of any element with variable length to recognize the position of the segment data.
- 2. If the sequence key is undefined or compressed, no value is set and the length is zero.
- 3. For HISAM database, binary zeros are filled.
- 4. The bit indicating the segment split (bit 4) is always off. If a segment is involved in a logical relationship and the physical delete bit (bit 5) or the logical delete bit (bit 6) is turned on in an occurrence of the segment, the occurrence and its dependent occurrences are not unloaded in the \*UH format.
- 5. If the sequence key is undefined or compressed, binary zeros are filled.

## **Control statements for HSSR Engine**

HSSR (High Speed Sequential Retrieval) Engine is a software component, of IMS HP Unload, that provides the infrastructure for the high-performance retrieval of segments from IMS full-function databases.

HSSR Engine provides the following five major functions:

- Analyzing database calls issued from an HSSR application program
- Retrieving requested segments
- Buffering blocks or control intervals (CIs) of databases
- Tracing the database calls
- Providing diagnostics for errors in the database calls

HSSR Engine consists of the following components:

• Call Analyzer and Call Handler

Analyzes databases and retrieves segments from the database.

• Buffer Handler

Buffers blocks or control intervals (CIs) of the database.

• Statistics Facility

Produces statistics reports.

• Trace Facility

Takes trace of database calls processed by HSSR Engine.

• Diagnosis Facility

Provides diagnostics for database errors found in database calls.

[Table 47 on page 386](#page-401-0) through [Table 52 on page 388](#page-403-0) show control statements that can be specified to control HSSR Engine.

<span id="page-401-0"></span>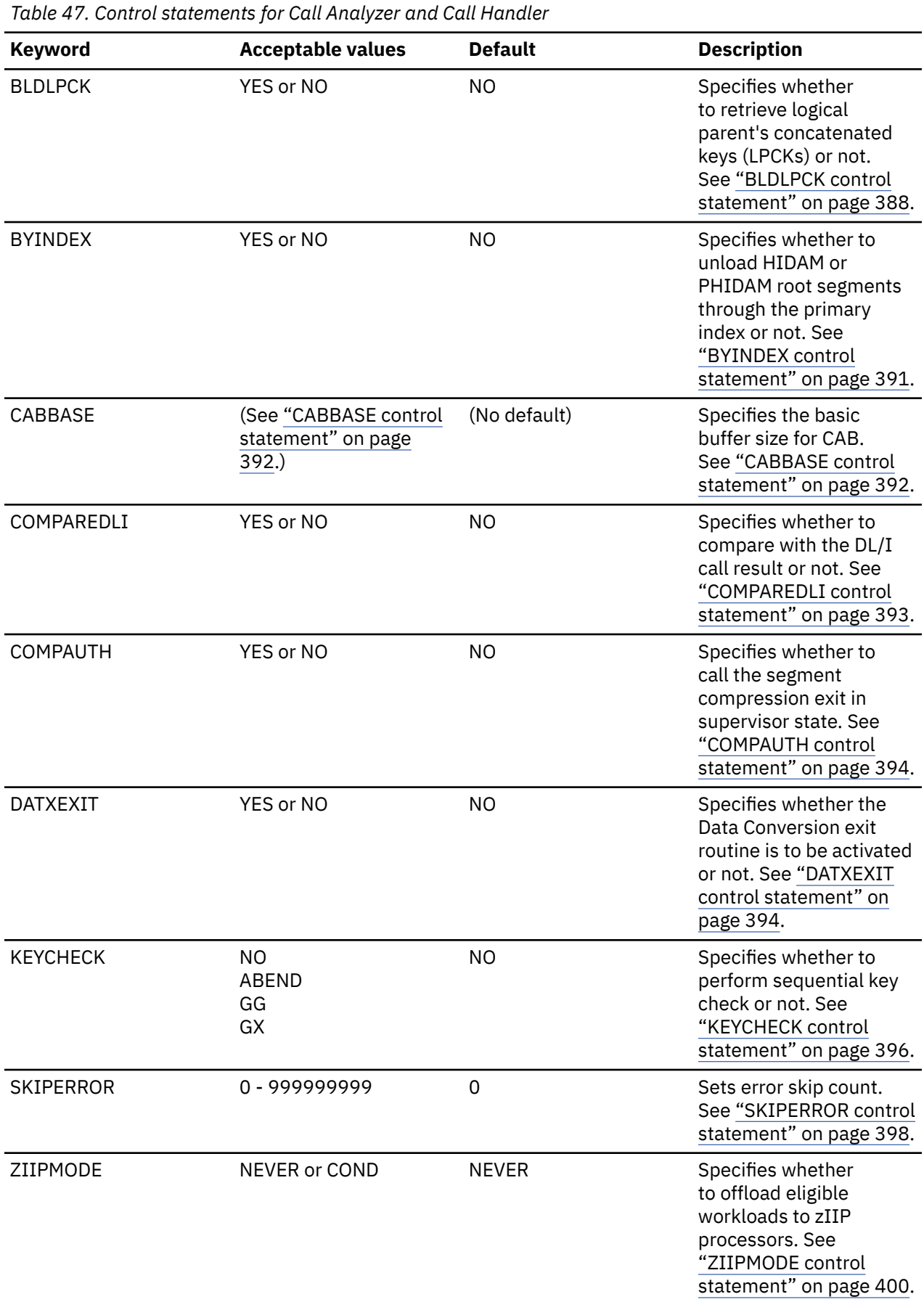

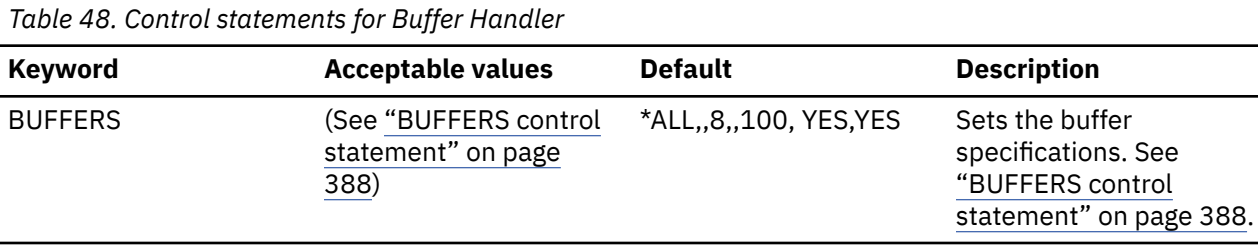

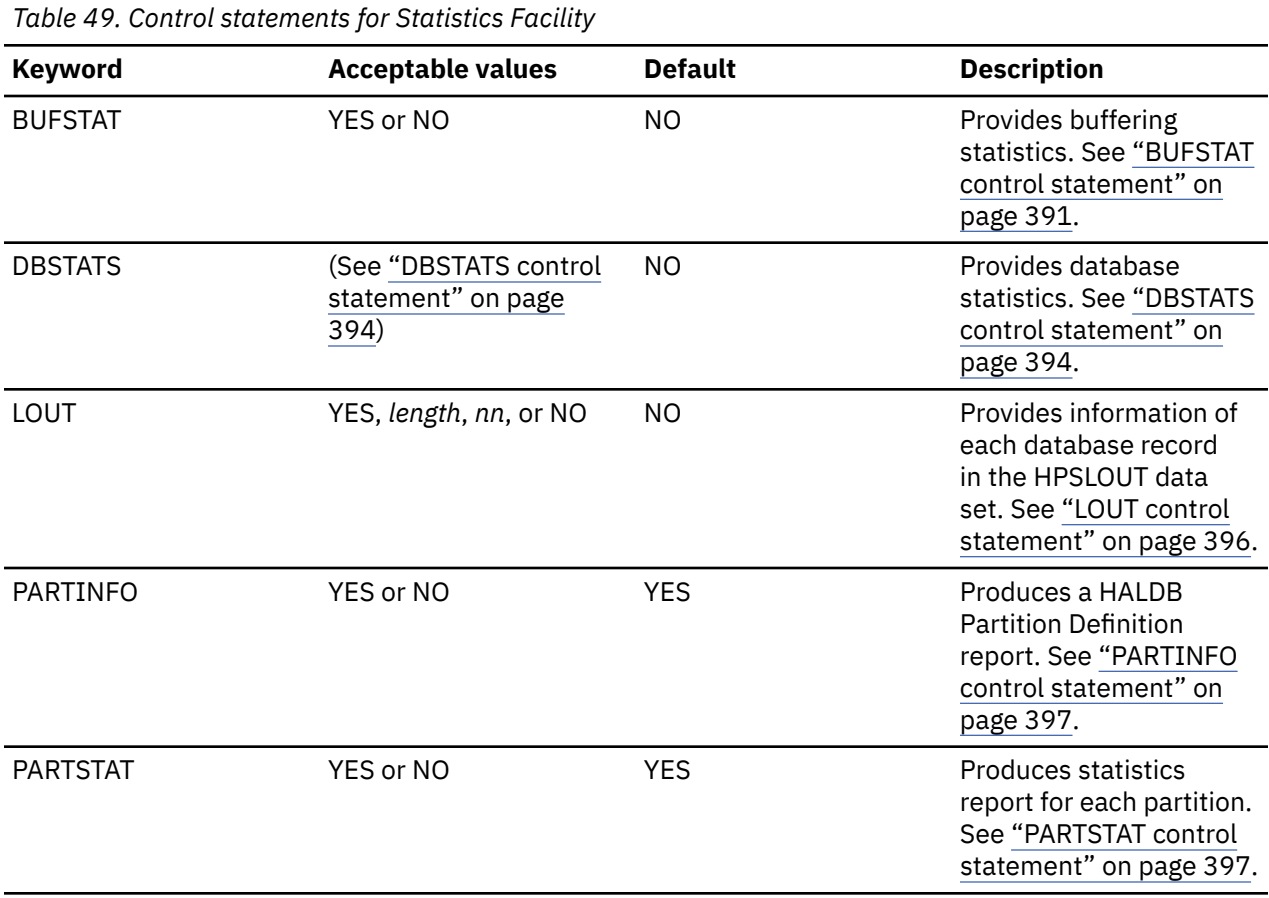

*Table 50. Control statements for Trace Facility*

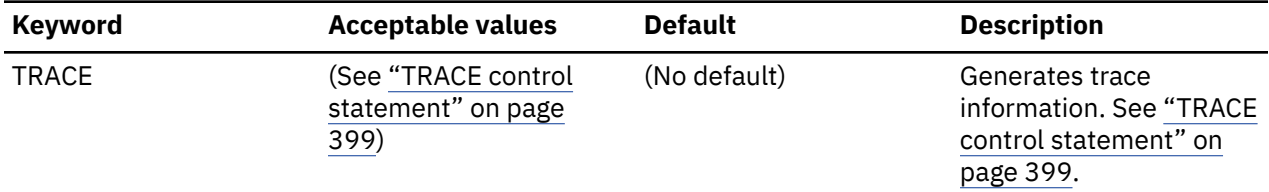

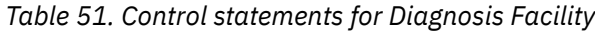

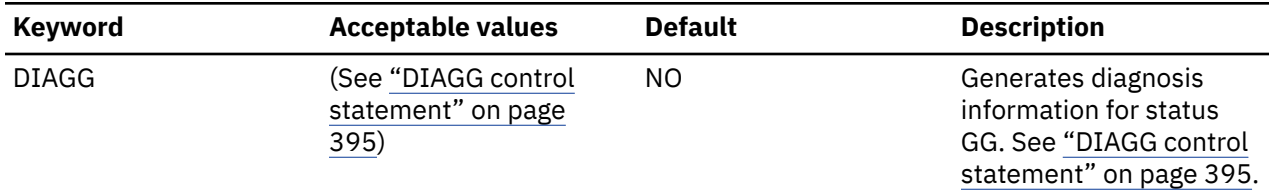

<span id="page-403-0"></span>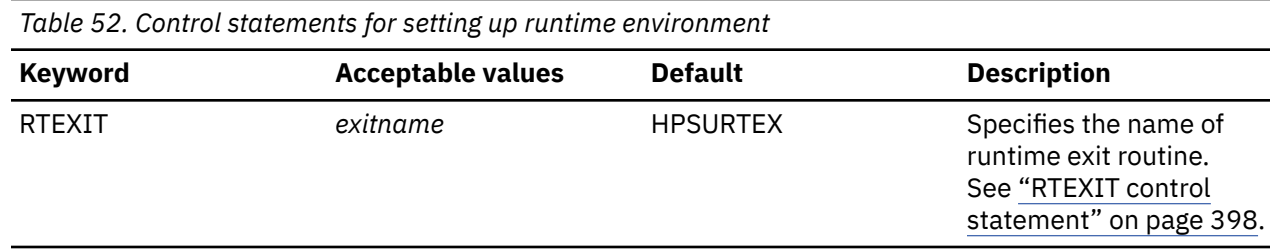

## **BLDLPCK control statement**

Specifies whether to retrieve logical parent's concatenated keys (LPCKs) or not.

For a logical child segment with a logical parent's concatenated key (LPCK) that is specified as "virtual" on the SEGM statement of the DBD, HSSR Call Handler returns, by default, blanks in the I/O area that would typically hold the LPCK. You can use the BLDLPCK control statement to have HSSR Call Handler build the LPCK and return it in the I/O area.

This control statement is optional. The default is BLDLPCK=NO.

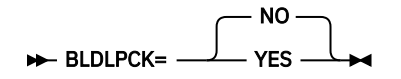

**NO**

Bypass LPCK retrieval.

**YES**

Retrieve logical parent's concatenated keys (LPCKs).

#### **Notes:**

- If the LPCK is defined as "physical" (that is, the LPCK is physically stored as a part of the logical child segment in the database), the IPR Unload utility ignores this option.
- If BLDLPCK=YES is specified and there are a large number of virtual LPCK's in the database, the performance of the IPR Unload utility could be degraded. BLDLPCK=YES is necessary, however, if the control statements for the IMS Database Prereorganization utility specified the DBIL for the logical child database to be unloaded by the IPR Unload utility. If the DBIL is specified for the database, symbolic keys in the unloaded database are used to match the logical children and the parents.
- If BLDLPCK=YES is specified for a database that has a logical child whose LPCK is defined as "virtual," the database data sets for all logical parent databases of such logical children must be specified on the JCL statement, or the MDA members must reside in a STEPLIB library. If any logical parent database cannot be allocated, an abend occurs in HSSR Engine.
- BLDLPCK statement is not supported for HISAM databases.
- BLDLPCK statement is ignored for PHDAM or PHIDAM databases.
- BLDLPCK statement is ignored if MIGRATE=YES or FALLBACK=YES control statement is specified.
- If APISET=3 is specified, the BLDLPCK statement is ignored and BLDLPCK=YES is always assumed.

**Tip:** You can change the default value of this control statement by creating an Installation Default Option Table (HPSCOPTI). For more information, see [Chapter 45, "Setting installation default options," on page](#page-628-0) [613](#page-628-0).

## **BUFFERS control statement**

Specifies the number of database buffers that are used for each database data set group when reading the database.

This control statement is optional. The default is BUFFERS=\*ALL,,8,,100,YES,YES.

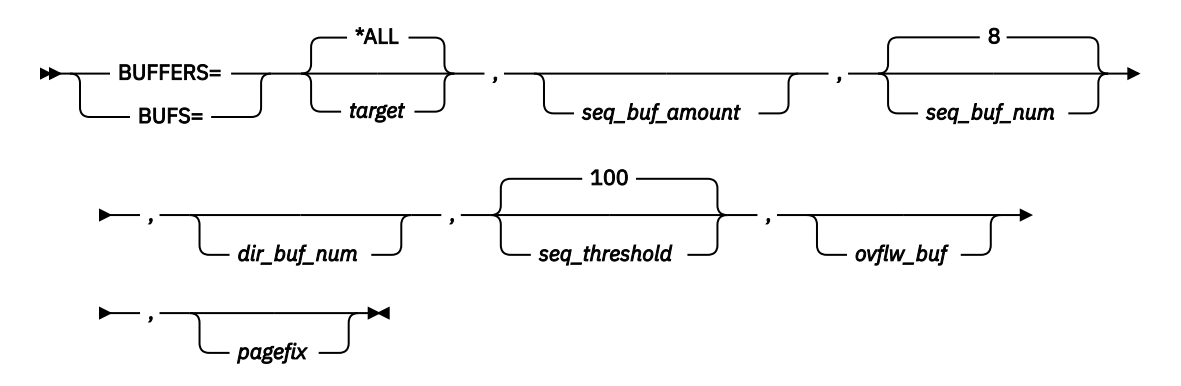

The size of a database buffer is almost the same as the CI or block size of the database data set group. The total number of database buffers is the sum of the buffers in the buffer pools each of which is allocated for a data set group and is used exclusively by the data set group.

The BUFFERS control statement applies only to ESDS, OSAM LDS, and OSAM data sets. KSDS buffering is done by VSAM, not by HSSR Engine. For a HALDB, a buffer pool is allocated for each data set group and each buffer pool is shared by all partitions.

There is no need to code a BUFFERS statement in most cases because buffering parameters that can be specified by the BUFFERS statement are automatically tuned and optimized for the input database. For severely fragmented databases, however, allocating more buffers than the default could improve the performance of your job. In those cases, code the BUFFERS control statement.

The abbreviation BUFS= can be used for BUFFERS=.

#### *target*

Indicates that the BUFFERS statement is effective for the data set or the set of data sets that is identified by *ddname*.

This parameter can be specified in one of the following ways:

- A keyword: \*ALL, \*HD, or \*PHD
- A DD name: *ddname*
- A pattern of DD names: '*pattern*'

#### **\*ALL**

Specifies that the statement applies to all ESDS, OSAM LDS, or OSAM data sets. \*ALL is the default.

#### **\*HD**

Specifies that the statement applies to all ESDS, OSAM LDS, or OSAM data sets of all HIDAM and HDAM databases.

#### **\*PHD**

Specifies that the statement applies to all ESDS, OSAM LDS, or OSAM data sets of all PHIDAM and PHDAM databases.

#### **\*HS**

Specifies that the statement applies to all ESDS data sets of all HISAM databases.

#### *ddname*

Specifies that the statement applies to the data set identified by the specified DD name *ddname*.

#### **'***pattern***'**

Specifies that the statement applies to the data sets whose DD names match the wild-card string pattern.

*pattern* is a string of alphanumeric characters, including wild-card characters. You can use two kinds of wild-card character: an asterisk (\*) and the percent (%). An asterisk is interpreted as a sequence of 0 to 8 characters; and, a percent symbol is interpreted as a single character. If two or more asterisks are specified sequentially, only the first one is recognized. You cannot specify asterisks and the percent symbols simultaneously.

*pattern* must be enclosed by single quotation marks.

#### **Example:**

BUFFERS='PART,,10,100,YES,NO

#### *seq\_buf\_amount*

Specifies the number of buffer slots allocated for a sequential buffer—that is, the number of OSAM blocks, OSAM LDS CIs, or ESDS CIs that are read together in a single sequential read.

The acceptable value is in the range of 2 - 255.

The default value is determined internally depending on the size of the OSAM block, OSAM LDS CI, or the ESDS CI.

#### *seq\_buf\_num*

Specifies the number of sequential buffers.

The acceptable value is in the range of 3 - 9999.

The default value is 8.

#### *dir\_buf\_num*

Specifies the number of direct buffers. An OSAM block, OSAM LDS CI, or an ESDS CI is read into a direct buffer by a direct read.

The acceptable value is in the range of 3 - 255.

The default value is determined internally from the *seq\_buf\_amount* value.

#### *seq\_threshold*

Specifies the reference threshold value for determining whether chained sequential I/O or direct I/O must be performed. The value must be specified by the percentage of the value specified for *seq\_buf\_amount*.

The acceptable value is in the range of  $1 - 200$ .

The default value is 100 (%).

#### *ovflw\_buf*

Specifies how the overflow area of the primary data set group of an HDAM database or the overflow area of the primary data set group of each partition of a PHDAM database must be buffered.

#### **YES**

Indicates that the overflow area uses its own buffers. YES is the default.

#### **NO**

Indicates that the overflow area shares the buffers with the root addressable area.

#### **Notes:**

- This option affects the buffering efficiency for the prime data set group of an HDAM database or of the prime data set groups of a PHDAM database; especially, it affects both the size of the buffer space and the elapsed time.
- The same *ovflw\_buf* option must be specified for each partition of the PHDAM database.

#### *pagefix*

Specifies if the buffers are page-fixed or not. By default, buffers are page-fixed. To avoid page-fixing, you can use this parameter.

The same *ovflw\_buf* option must be specified for each partition of the PHDAM database.

#### **YES**

Indicates that buffers are page-fixed. YES is the default

#### **NO**

Indicates that buffers are not page-fixed.

<span id="page-406-0"></span>The buffer handler requires a large number of buffers. When the buffers are not page-fixed, a noticeable amount of paging might occur.

**Note:** *pagefix* option must be identical among all data sets that belong to the same data set group.

The following table shows the correspondences between the parameters of the BUFFERS control statements and the HSSRCABP control statements of IMS HP Unload except for the *pagefix* parameter. For details of the tuning buffer handler, see the topic "Overview of the buffer handlers" in the *IMS High Performance Unload User's Guide*.

*Table 53. Parameters for BUFFERS control statement and HSSRCABP control statements*

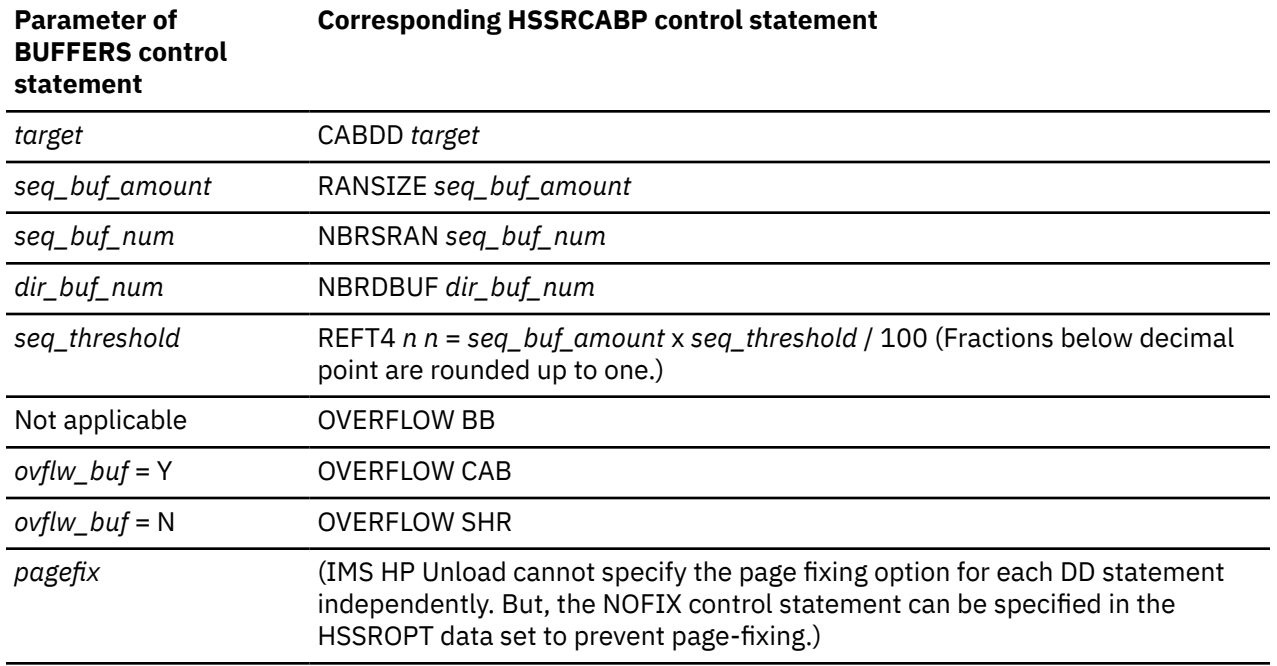

## **BUFSTAT control statement**

Specifies whether the extensive CAB Statistics report is produced in the HPSLIST data set or not.

For details of statistics, see [Chapter 28, "IPR Unload reports," on page 405.](#page-420-0)

This control statement is optional. The default is BUFSTAT=NO.

$$
\triangleright \text{BUFSTAT} = \begin{array}{c} \begin{array}{c} \text{NO} \\ \text{YES} \end{array} \end{array}
$$

**YES**

Produces the CAB Statistics report.

**NO**

Does not produce the CAB Statistics report.

## **BYINDEX control statement**

Specifies whether to direct HSSR Call Handler to retrieve HIDAM or PHIDAM root segments sequentially through the HIDAM or PHIDAM primary index instead of through the root-twin chain.

If the root segments have no twin backward or hierarchical backward pointer, the BYINDEX statement has no effect.

You can also use a secondary index for HIDAM or HDAM root segments.

This control statement is optional. The default is BYINDEX=NO.

<span id="page-407-0"></span>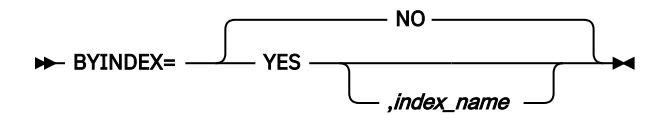

#### **NO**

Specifies to retrieve root segments through the root-twin chain.

#### **YES**

Specifies to retrieve root segments through the primary index or secondary index.

#### *index\_name*

Specifies a secondary index of the HIDAM or HDAM database if you want the root segments to be retrieved in the secondary index sequence. The target segment of the index must be the root segment.

#### **Notes:**

- If APISET=3 is specified, this statement cannot be specified.
- If one or more partitions of PHDAM or PHIDAM are in the HALDB OLR cursor-active status, BYINDEX=YES is ignored.

### **CABBASE control statement**

This optional control statement specifies, in number of tracks, the basic size of I/O buffers that the CAB buffer handler allocates.

The *seq\_buf\_amount* and *dir\_buf\_num* values on the BUFFERS control statement are determined from the CABBASE control statement value and the CI/block size of the database data set. If the *seq\_buf\_amount* or *dir\_buf\_num* is specified on the BUFFERS control statement, the *seq\_buf\_amount* value or the *dir\_buf\_num* value has precedence over the CABBASE control statement value.

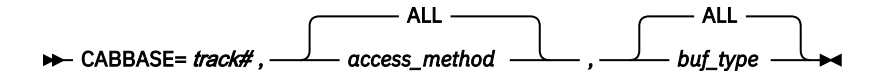

#### *track#*

Specifies the number of tracks.

The acceptable value is in the range of 1 - 255. For VSAM sequential buffering, the value must be in the range of 1 - 15.

#### *access\_method*

Specifies the access method of the data set to which this statement is applied.

#### **ALL**

Indicates that this statement applies to all ESDS, OSAM LDS, or OSAM data sets.

#### **VSAM**

Indicates that this statement applies to all ESDS or OSAM LDS data sets.

#### **OSAM**

Indicates that this statement applies to all OSAM data sets.

#### *buf\_type*

Specifies the buffering type to which this statement is applied.

#### **ALL**

Indicates that this statement applies to both sequential buffering and direct buffering.

#### **SEQ**

Indicates that this statement applies to sequential buffering.

#### **DIR**

Indicates that this statement applies to direct buffering.

<span id="page-408-0"></span>The default value is determined based on the access method as follows:

- For OSAM sequential buffering: 1 track (CABBASE=1,OSAM,SEQ)
- For OSAM direct buffering: 2 tracks (CABBASE=2,OSAM,DIR)
- For VSAM sequential buffering: 8 tracks (CABBASE=8,VSAM,SEQ)
- For VSAM direct buffering: 15 tracks (CABBASE=15,VSAM,DIR)

If the VSAM CI size is smaller than 2 KB, the CAB buffer handler applies the following values:

- For sequential buffering: 4 tracks (CABBASE=4,VSAM,SEQ)
- For direct buffering: 8 tracks (CABBASE=8,VSAM,DIR)

#### **Tips:**

• The following statement is recommended to improve the performance of CAB sequential I/O buffering for OSAM data sets: CABBASE=8, OSAM, SEQ

This statement changes the basic size of OSAM sequential buffers from one track to eight tracks.

• You can change the default value of this control statement by creating an Installation Default Option Table (HPSCOPTI). For more information, see [Chapter 45, "Setting installation default options," on page](#page-628-0) [613.](#page-628-0)

## **COMPAREDLI control statement**

Specifies whether to compare with the DL/I call result or not.

The COMPAREDLI statement is intended to be used for problem determination of HSSR calls. If COMPAREDLI=YES is specified, each call for the HSSR PCB is made first by DL/I, and the same call is then made by HSSR Engine; then, the resultant I/O areas and PCBs of both calls are compared. If a mismatch is found, the I/O areas and the PCBs are printed on the HPSTRACE data set and the IPR Unload utility produces a dump and ends abnormally.

This control statement is optional. The default is COMPAREDLI=NO.

**Usage note:** This control statement is not available for the Unload task of the Smart Reorg utility. If the control statement is specified, it is ignored.

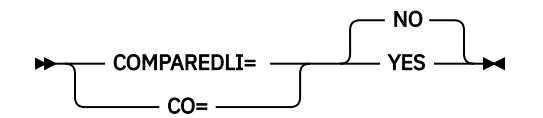

The abbreviation CO= can be used for COMPAREDLI=.

**NO**

Does not activate the compare option.

**YES**

Activates the compare option. If a mismatch is found, the IPR Unload utility ends abnormally.

#### **Notes:**

- If COMPAREDLI=YES is specified, the database data sets must be allocated with DISP=SHR.
- If APISET=3 is specified, the comparison is not done for the calls that are finally processed by DL/I.
- If one or more partitions of PHDAM or PHIDAM are in the HALDB OLR cursor-active status, COMPAREDLI=YES is ignored.

## <span id="page-409-0"></span>**COMPAUTH control statement**

Specifies whether to call the segment compression exit in supervisor state. This control statement is applicable only when you specify DECOMPRESS=YES.

If you use an encryption exit of InfoSphere® Guardium® Data Encryption for Db2® and IMS Databases as the segment compression exit, specifying COMPAUTH=YES reduces performance degradation.

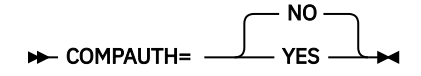

**YES**

The segment compression exit is called in supervisor state. The following conditions must be met:

- All of the STEPLIB libraries are APF-authorized.
- The first load module is link-edited with authorization code AC=1 . This is the same as how the HPSCMAIN or HPSGMAIN program is link-edited.

**NO**

The segment compression exit is called in problem state. NO is the default.

**Tip:** You can change the default value of this control statement by creating an Installation Default Option Table (HPSCOPTI). For more information, see [Chapter 45, "Setting installation default options," on page](#page-628-0) [613](#page-628-0).

## **DATXEXIT control statement**

Specifies whether the Data Conversion exit routine (DFSDBUX1) is activated for each database call.

**Note:** The support for the DFSDBUX1 exit is restricted to the exit routine provided by the Y2K Exit Tool. No other Data Conversion exit routine is supported.

This control statement is optional. The default is DATEXEXIT=NO.

**Usage note:** This control statement is not available for the Unload task of the Smart Reorg utility. If the control statement is specified, it is ignored.

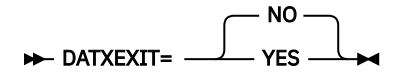

**NO**

Requests that the IPR Unload utility does not call DFSDBUX1 even if it is in a library that is concatenated to STEPLIB. The option DATXEXIT=NO has the same effect as to remove module DFSDBUX1 from STEPLIB libraries.

#### **YES**

Requests that the IPR Unload utility treats DFSDBUX1 in the same way that IMS does through IMS's Data Conversion exit routine. If DATXEXIT=YES is specified, the module DFSDBUX1 exists in a STEPLIB library, and the use of the Data Conversion exit routine is designated for the database, then DFSDBUX1 is called each time a DL/I call or an HSSR call is issued against the database.

## **DBSTATS control statement**

Specifies whether to activate the database statistics function.

This control statement is optional. The default is DBSTATS=NO.

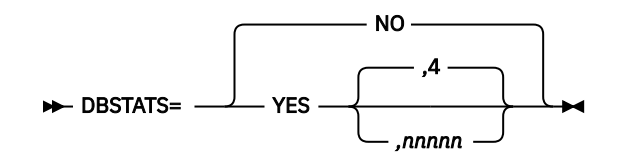

<span id="page-410-0"></span>If DBSTATS=YES is specified, the following reports are generated in the HPSOUT data set:

• DB Statistics report (for HDAM, HIDAM, PHDAM, PHIDAM, and HISAM databases)

**Note:** For a HISAM database, this report is generated only when an overflow data set is specified.

• HDAM RAP Chain I/O Summary report (for HDAM and PHDAM databases)

You can use the database statistics to monitor the need for reorganization of the databases. You can also use them to monitor the effectiveness of the randomizer modules for HDAM and PHDAM. For the details of the statistics, see [Chapter 28, "IPR Unload reports," on page 405](#page-420-0).

#### **NO**

Specifies not to activate the database statistics function.

#### **YES**

Specifies to activate the database statistics function. The value *nnnnn* specifies the number of buffers to be simulated. Enter a number up to 5 digits (1-32767), left-aligned. If this operand is not specified, the default value of 4 is assumed.

#### **Notes:**

- If APISET=3 is specified, this statement cannot be specified.
- If one or more partitions of PHDAM or PHIDAM are in the HALDB OLR cursor-active status, DBSTATS=YES is ignored.

## **DIAGG control statement**

Specifies to write diagnostic information to the HPSTRACE data set whenever a GG status code is returned.

This control statement is optional. The default is DIAGG=NO.

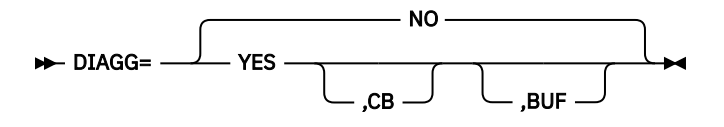

This option is most important when you are unloading a database with the SKIPERROR option. The diagnosis information documents the location of the database errors and indicates which segment types might be missing in the HD unloaded data set. The diagnosis also documents the reason for errors in the partition selection for a HALDB. For the details of the diagnosis information, see [Chapter 28, "IPR Unload](#page-420-0) [reports," on page 405.](#page-420-0)

When you activate the SKIPERROR option to read a damaged database, make sure that you activate the DIAGG option, too. For the general guideline of unloading damaged databases, see [Chapter 31, "Tips for](#page-492-0) [unloading damaged databases," on page 477](#page-492-0).

#### **NO**

Specifies not to write diagnosis information.

**YES**

Specifies to write diagnosis information. The following keywords specify what information is written:

#### **CB**

Specifies to write in the control blocks of HSSR Engine in addition to the diagnosis information.

#### **BUF**

Specifies to write buffer handler information in addition to the diagnosis information.

**Note:** If DIAGG=YES is specified, more than 4,000 print lines can be written to the HPSTRACE data set for each GG status code returned. If, for example, a segment prefix contains 10 bad pointers, this could yield more than 40,000 print lines. Therefore, when the DIAGG=YES is specified, the HPSTRACE data set must be allocated in a way to avoid S722 or SB37 abends. For example, you can specify a large number of SYSOUT print lines by using the OUTLIM parameter or you can allocate HPSTRACE on a tape.

## <span id="page-411-0"></span>**KEYCHECK control statement**

Specifies whether to check the sequence of sequenced keys or not.

The KEYCHECK control statement is used when you want to make sure that the segment key fields are in the ascending order.

This control statement is optional. The default is KEYCHECK=NO.

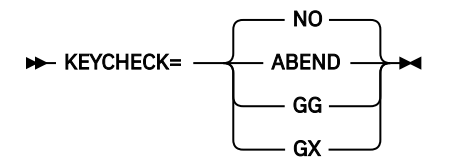

#### **NO**

Does not perform key checking. The abbreviation N can be used for NO.

#### **ABEND**

Performs key checking and abnormally ends when a sequence error is detected.

#### **GG**

Performs key checking and returns a GG status code if a sequence error is detected. No segment will be returned to the IPR Unload utility.

This option requires an active SKIPERROR control statement; if none of the conditions is specified, HSSR Engine abends instead of returning a GG status code. If the SKIPERROR statement is active, HSSR Engine does not retrieve the incorrect segment or other related segments during the processing of the next GN call. If the SKIPERROR control statement is inactive, HSSR Engine resets the current position to the beginning of the database.

#### **GX**

Performs key checking and returns a warning GX status code if a sequence error is detected. The segment with the incorrect key is returned to the IPR Unload utility.

For the EXEC DLI command, the status GX is not returned to the application program. Instead, message DFS1041 is issued in the EXEC DLI interface module (DFSEIPB0). The module ends with a code of U1041.

#### **Notes:**

- If APISET=3 is specified, this statement cannot be specified.
- If one or more partitions of PHDAM or PHIDAM are in the HALDB OLR cursor-active status, KEYCHECK=ABEND/GG/GX is ignored.

## **LOUT control statement**

The LOUT control statement specifies whether to produce the optional output record containing the following data in the HPSLOUT data set.

- Length of the database record (fullword)
- The number of database I/Os required to read all database segments of the database record (fullword)
- Key of the database root segment

This control statement is optional. The default is LOUT=NO.

**Usage note:** This control statement is not available for the Unload task of the Smart Reorg utility. If the control statement is specified, it is ignored.

<span id="page-412-0"></span>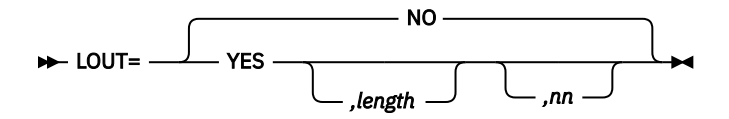

#### **NO**

The record is not produced.

#### **YES**

The record is produced. The HPSLOUT DD statement is required.

#### *length*

Requests that the HPSLOUT data set contains only the records for database records whose length is greater than the specified value.

```
nn
```
Requests that the HPSLOUT data set contains only the records for database records whose database I/O count for their retrieval is greater than the specified value.

## **PARTINFO control statement**

Specifies whether any optional a HALDB information is to be reported when a HALDB is processed.

This control statement is optional. The default is PARTINFO=YES.

**Usage note:** This control statement is not available for the Unload task of the Smart Reorg utility. If the control statement is specified, it is ignored.

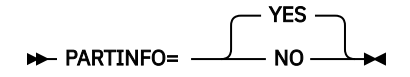

#### **YES**

Initiates HSSR Engine to produce the HALDB Partition Definition report.

**NO**

Initiates HSSR Engine not to produce the above report.

Information specified on this statement affects the number of lines written in the HPSOUT data set. For details, see [Chapter 28, "IPR Unload reports," on page 405.](#page-420-0)

**Tip:** You can change the default value of this control statement by creating an Installation Default Option Table (HPSCOPTI). For more information, see [Chapter 45, "Setting installation default options," on page](#page-628-0) [613](#page-628-0).

## **PARTSTAT control statement**

Specifies whether to generate the partition-wide report for the Segment Count Summary report and the DB Call Statistics report. This specification is valid only for a HALDB.

This control statement is optional. The default is PARTSTAT=YES.

**Note:** For the IPR Unload utility task of the Smart Reorg utility, PARTSTAT=NO is used as the default.

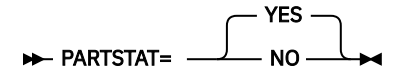

**YES**

Generates the partition-wide reports.

<span id="page-413-0"></span>**NO**

Does not generate the partition-wide reports.

## **RTEXIT control statement**

Specifies the runtime environment exit routine that can do the initialization and the termination processing required by the user's environment, such as a COBOL II runtime environment.

The HPSURTEX module is provided as a default runtime environment exit routine, which is a dummy exit routine and returns to the IPR Unload utility without any processing.

This control statement is optional. The default is RTEXIT=HPSURTEX.

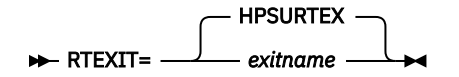

If any initialization or termination processing is required due to your environment, you can modify this routine or write your own exit routine.

The runtime environment exit routine is called before and after the IPR Unload utility is invoked. If no RTEXIT control statement is specified, the IBM-supplied HPSURTEX module or the user-written HPSURTEX module is called as the runtime environment exit routine.

The interface of runtime environment exit is exactly the same as the runtime environment exit for IMS HP Unload except for the names of the default exit routine. For more information, see the topic "Runtime Environment exit (FABHRTEX)" in the *IMS High Performance Unload User's Guide*.

**Note:** IBM Enterprise COBOL Version 5 and later do not support the IGZERRE interface for the runtime environment setup. If the interface is used in your runtime environment exit routine, remove the RTEXIT control statement. Instead, specify a language environment option to invoke CEEPIPI provided by Language Environment not only for initialization and termination calls but also for each segment call of your user exit routine for unload utilities. For more information, see ["OUTPUT control statement" on](#page-386-0) [page 371](#page-386-0).

#### *exitname*

Specifies the left-aligned load module name of the runtime environment exit routine.

IMS HP Unload provides a sample COBOL II runtime environment exit routine named HPSUCOB2 in the SHPSLMD0 library. To invoke this exit routine, specify:

RTEXIT=HPSUCOB2

### **SKIPERROR control statement**

Specifies the number of database errors to be bypassed.

This control statement is optional. The default is SKIPERROR=0.

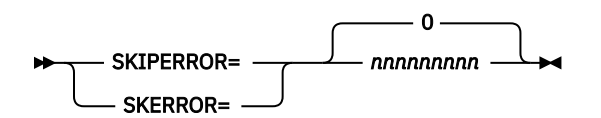

This option allows unloading from a database, even if the database contains incorrect HD pointers or incorrect HISAM records. This is achieved by skipping the processing of the incorrect pointer or of the remainder of the incorrect HISAM record. A GG status code is returned.

If SKIPERROR is active, the IPR Unload utility cannot process segments with segment codes in error.

SKIPERROR is used when a damaged HIDAM, HDAM, PHIDAM, PHDAM, or HISAM database is unloaded. For the general guideline for unloading damaged databases, see [Chapter 31, "Tips for unloading damaged](#page-492-0) [databases," on page 477](#page-492-0).

<span id="page-414-0"></span>If the SKERROR statement is specified for a HALDB and the IPR Unload utility encounters an unavailable partition, the processing of the partition is skipped.

For details, see [Chapter 28, "IPR Unload reports," on page 405.](#page-420-0)

The abbreviation SKERROR= can be used for SKIPERROR=.

#### *nnnnnnnnn*

Specifies the maximum number of incorrect records to be skipped. Enter any number up to 9 digits, left-aligned, and followed by a blank. If more than the specified number of GG status codes are returned, HSSR Engine ends abnormally.

#### **Considerations:**

- If APISET=3 is specified, this statement cannot be specified.
- If one or more partitions of PHDAM or PHIDAM are in the HALDB OLR cursor-active status, SKIPERROR=*nnnnnnnnn* is ignored.

## **TRACE control statement**

Specifies HSSR Engine's tracing facility options.

This control statement is optional. If you do not specify this control statement, the trace information is not generated at all.

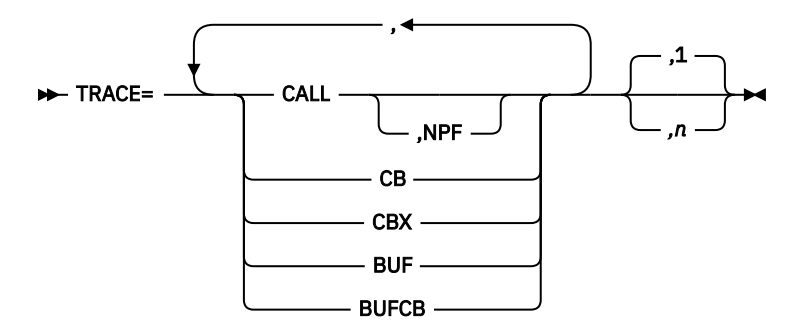

The objects of trace are specified by keywords. The last numeric operand *n* specifies the sequence number of HSSR call from which the trace facility is activated. You can specify any number up to nine digits. The default is 1.

#### **CALL**

Traces such call information as the call function, PCB, IOAREA, SSA, and segment prefix. You can optionally specify NPF keyword after the keyword CALL to exclude the segment prefix information from the call trace.

The EXEC DLI command can be traced just the same as the DL/I call. This is because the HSSR call handler converts the format of the EXEC DLI command into one like that of the DL/I call.

#### **NPF**

Excludes the segment prefix information from the call trace. This keyword, if specified, must be specified just after the keyword CALL.

#### **CB or CBX**

Traces control blocks of HSSR Engine. If CBX is specified, traces are also done for the extended control blocks of HSSR Engine. If both CB and CBX are specified, CBX is taken.

#### **BUF**

Traces I/O buffers.

#### **BUFCB**

Traces buffer handler control blocks.

#### **Notes:**

• All operands are optional, but you must specify at least one operand.

- <span id="page-415-0"></span>• The trace of the control blocks of HSSR Engine (which is called for by specifying the CB, CBX, BUF, or BUFCB option for the TRACE control statement) is not intended to be reviewed by users, but might be needed by the IBM Support Center to analyze a problem.
- If TRACE=CALL is specified and a HALDB is processed in the Smart Reorg utility, data in the I/O area is not printed in the Trace Output report.

## **ZIIPMODE control statement**

Specifies whether HSSR engine offloads eligible VSAM ESDS I/O or OSAM LDS I/O workloads to zIIP processors.

This control statement is optional. The default is ZIIPMODE=NEVER.

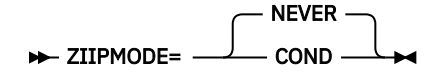

#### **COND**

Offloads VSAM ESDS I/O or OSAM LDS I/O workloads to zIIP processors when all of the following conditions are met:

- zIIP processor are available.
- The SGLXLOAD library of IMS Tools Base is specified to the STEPLIB or JOBLIB.
- VSAM ESDS is to be read using Media Manager. Media Manager is available only when the STEPLIB libraries are all APF-authorized. For more information, see ["DD statements" on page 356.](#page-371-0)

If any of these conditions is not satisfied, the job runs using the main CPs.

#### **NEVER**

Does not offload any workload to zIIP processors. NEVER is the default to avoid unexpected performance degradation.

**Tip:** You can change the default value of this control statement by creating an Installation Default Option Table (HPSCOPTI). For more information, see [Chapter 45, "Setting installation default options," on page](#page-628-0) [613](#page-628-0).

# **Chapter 27. IPR Unload JCL examples**

The following topics present the effective uses of the IPR Unload utility.

#### **Topics:**

- "Example 1: Unloading an IMS database" on page 401
- "Example 2: Unloading a partition of a HALDB" on page 401
- • ["Example 3: Unloading a damaged database" on page 402](#page-417-0)
- • ["Example 4: Unloading using JCL for IMS HD Reorganization Unload" on page 402](#page-417-0)
- • ["Example 5: Unloading a database in an IMS-managed ACBs environment" on page 403](#page-418-0)
- • ["Example 6: Unloading a database with the IMS Catalog Definition exit routine" on page 403](#page-418-0)

## **Example 1: Unloading an IMS database**

This JCL example is for unloading an IMS database to create an unloaded data set that can be used as input to the IPR Reload utility.

To create an unloaded data set that can be used as input to the IPR Reload utility, you can use the JCL stream shown in the following figure. The unloaded data set is defined by the SYSUT2 DD statement; the database that is unloaded is defined by the DBSAMP01 DD statement. The HD format is used by default in this example.

If the input database is a HALDB, DBRC=Y must be specified in the EXEC parameter and the RECON data sets must be allocated dynamically or by coding the RECON*x* DD statements in the JCL stream. If you unload a HALDB, you do not need to code the DD statements for the database data sets because they are dynamically allocated.

The following figure shows an example of a JCL stream to unload an IMS database.

| //UNLOAD   | EXEC PGM=HPSCMAIN,PARM='FUNC=UL,DBD=DBSAMP01' |
|------------|-----------------------------------------------|
| //STEPLIB  | DD DSN=HPS.SHPSLMD0, DISP=SHR                 |
|            | DD DSN=IMS.RESLIB, DISP=SHR                   |
| //DFSRESLB | DD DSN=IMS.RESLIB, DISP=SHR                   |
| //IMS      | DD DSN=IMS.DBDLIB.DISP=SHR                    |
| //HPSOUT   | DD SYSOUT=A                                   |
| //HPSSNAP  | DD SYSOUT=A                                   |
| //SYSUDUMP | DD SYSOUT=A                                   |
| //DBSAMP01 | DD DSN=DBSAMP01.DATA1,DISP=OLD                |
| //SYSUT2   | DD DSN=DBSAMP01.UNLOAD, DISP=(NEW, PASS),     |
|            | $SPACE = (CYL, (20, 10))$                     |

*Figure 135. Sample JCL stream to unload an IMS database*

## **Example 2: Unloading a partition of a HALDB**

This JCL example is for unloading a partition of HALDB to create an unloaded data set that can be used as input to the IPR Reload utility.

To unload a partition of a HALDB to create an unloaded data set that can be used as input to the IPR Reload utility, you can use the JCL stream shown in the following figure.

<span id="page-417-0"></span>

| //UNLOAD        |            | EXEC PGM=HPSCMAIN, PARM='FUNC=UL, DBD=PHDAMDB1, DBRC=Y' |
|-----------------|------------|---------------------------------------------------------|
| //STEPLIB       |            | DD DSN=HPS.SHPSLMD0, DISP=SHR                           |
|                 |            | DD DSN=IMS.RESLIB, DISP=SHR                             |
| //DFSRESLB      |            | DD DSN=IMS.RESLIB, DISP=SHR                             |
| //IMS           |            | DD DSN=IMS.DBDLIB, DISP=SHR                             |
| //HPSOUT        |            | DD SYSOUT=A                                             |
| //HPSLIST       |            | DD SYSOUT=A                                             |
| //HPSSNAP       |            | DD SYSOUT=A                                             |
| //SYSUDUMP      |            | DD SYSOUT=A                                             |
| //SYSUT2        |            | DD DSN=PART1.UNLOAD, DISP=(NEW, PASS),                  |
|                 |            | $SPACE = (CYL, (20, 10))$                               |
| //HPSIN         | $DD \star$ |                                                         |
| PARTITION=PART1 |            |                                                         |
| /*              |            |                                                         |
|                 |            |                                                         |

*Figure 136. Sample JCL stream to unload a partition of a HALDB*

DBRC=Y must be specified in the EXEC parameter and the RECON data sets must be allocated dynamically or by coding the RECON*x* DD statements in the JCL stream. In the example, it is assumed that the RECON data sets are dynamically allocated. When you unload a HALDB, you do not need to code the DD statements for the database data sets, because they are dynamically allocated.

In the JCL stream, PARTITION control statement is coded to specify which partition (PART1) to unload. The HALDB Partitions Processed report and the HALDB Partition Definition report are written in HPSOUT.

## **Example 3: Unloading a damaged database**

This JCL example is for unloading a damaged database.

To unload a damaged database, you can use the JCL stream shown in the following figure. The unloaded data set is defined by the SYSUT2 DD statement; the database that is unloaded is defined by the DBSAMP01 DD statement. HPSIN options SKIPERROR=9999, KEYCHECK=GG, and DIAGG=YES are specified. OUTLIM is specified on the HPSTRACE DD statement.

```
 //UNLOAD EXEC PGM=HPSCMAIN,PARM='FUNC=UL,DBD=DBSAMP01' 
 //STEPLIB DD DSN=HPS.SHPSLMD0,DISP=SHR 
 // DD DSN=IMS.RESLIB,DISP=SHR
 //DFSRESLB DD DSN=IMS.RESLIB,DISP=SHR
 //IMS DD DSN=IMS.DBDLIB,DISP=SHR 
 //HPSOUT DD SYSOUT=A
 //HPSSNAP DD SYSOUT=A
 //SYSUDUMP DD SYSOUT=A
//* //DBSAMP01 DD DSN=DBSAMP01.DATA1,DISP=OLD
 //SYSUT2 DD DSN=DBSAMP01.UNLOAD,DISP=(NEW,PASS),
              SPACE=(CYL,(20,10))
 //HPSTRACE DD SYSOUT=A,OUTLIM=10000000
//HPSIN
   SKIPERROR=9999
   KEYCHECK=GG
   DIAGG=YES
/*
```
*Figure 137. Sample JCL stream to unload a damaged database*

For the general guideline of unloading damaged databases, see [Chapter 31, "Tips for unloading damaged](#page-492-0) [databases," on page 477](#page-492-0).

**Note:** The compressed segments are not decompressed by default. If you need to decompress these segments, you must specify DECOMPRESS=YES in the HPSIN data set.

## **Example 4: Unloading using JCL for IMS HD Reorganization Unload**

This JCL example is for unloading a database using IMS HD Reorganization Unload JCL.

You can use JCL that is written for IMS HD Reorganization Unload (DFSURGU0) to run the IPR Unload utility. The following figure shows an example of JCL stream. For more information, see ["Using JCL for](#page-375-0) [IMS HD Reorganization Unload" on page 360](#page-375-0).

<span id="page-418-0"></span>

| //UNLOAD<br>//STEPLIB<br>$\frac{1}{2}$<br>$\frac{1}{2}$<br>$\frac{1}{2}$<br>$\frac{1}{2}$<br>//IMS | EXEC PGM=DFSRRC00, PARM='ULU, DFSURGU0, DBSAMP04'<br>DD DSN=IPR.SHPSLMD0, DISP=SHR IPR library<br>DD DSN=HPU.SHPSLMD0,DISP=SHR HP Unload library<br>DD DSN=IMS.SDFSRESL.DISP=SHR<br>DD DSN=USER.MDALIB, DISP=SHR<br>DD DSN=USER.PGMLIB,DISP=SHR<br>//SYSPRINT DD SYSOUT=A<br>//SYSUDUMP DD SYSOUT=A<br>//DFSRESLB DD DSN=IMS.SDFSRESL,DISP=SHR<br>DD DSN=IMS.DBDLIB.DISP=SHR |  |  |  |  |  |  |
|----------------------------------------------------------------------------------------------------|----------------------------------------------------------------------------------------------------|--|--|--|--|--|--|
|                                                                                                    | //DFSURGU1 DD DSN=DBSAMP04.UNLOAD, DISP=(NEW, PASS)                                                                                                    |  |  |  |  |  |  |
| $\frac{1}{2}$                                                                                      | $SPACE = (CYL, (20.10))$                                                                                                    |  |  |  |  |  |  |
| //HPSIN DD $\star$                                                                                 |                                                                                                    |  |  |  |  |  |  |
| DECOMPRESS=YES<br>OUTPUT= (MYEXIT1.B)                                                              |                                                                                                    |  |  |  |  |  |  |
| $/$ *                                                                                              |                                                                                                    |  |  |  |  |  |  |

*Figure 138. Sample IMS HD Reorganization Unload JCL used for the IPR Unload utility*

In this example, the OUTPUT control statement is coded in the HPSIN DD data set to use a Type-B user exit routine. Because the user exit refers to the segment data, the DECOMPRESS=YES control statement is also coded to expand the compressed segment data. If DECOMPRESS=YES is already specified in the Installation Default Option Table (HPSCOPTI), the option is not needed here. If any optional functions are not used, the HPSIN DD statement is not needed.

## **Example 5: Unloading a database in an IMS-managed ACBs environment**

This JCL example is for unloading a database in an IMS-managed ACBs environment.

If the IMS management of ACBs is enabled, you can unload a database without the IMS DD statement.

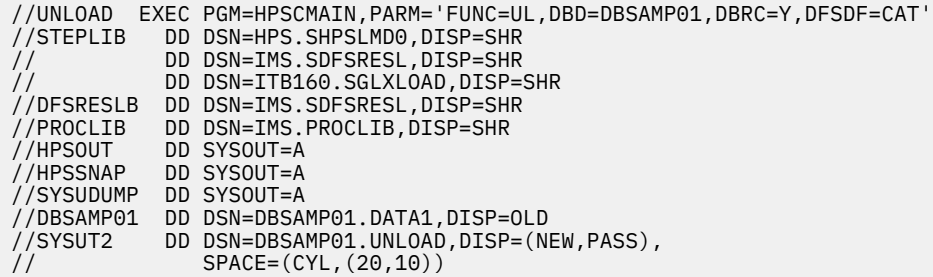

*Figure 139. Sample JCL stream to unload a database in an IMS-managed ACBs environment*

DFSDF=CAT parameter is specified on the EXEC statement. This parameter specifies the DFSDFCAT member that enables IMS-managed ACBs.

The name of the IMS.PROCLIB data set in which the DFSDFCAT member exists is specified on the PROCLIB DD statement.

The name of the SGLXLOAD library of IMS Tools Base is specified on the STEPLIB DD statement.

You must allocate the catalog partition definition data set when unloading a database with DBRC=NO. To do so, add the DFSHDBSC DD statement or the DFSMDA member with the TYPE=CATDBDEF statement.

## **Example 6: Unloading a database with the IMS Catalog Definition exit routine**

This JCL example is for unloading a database in an IMS-managed ACBs environment with the IMS Catalog Definition exit routine (DFS3CDX0).

When the IMS management of ACBs is enabled, you can unload a database without the IMS DD statement.

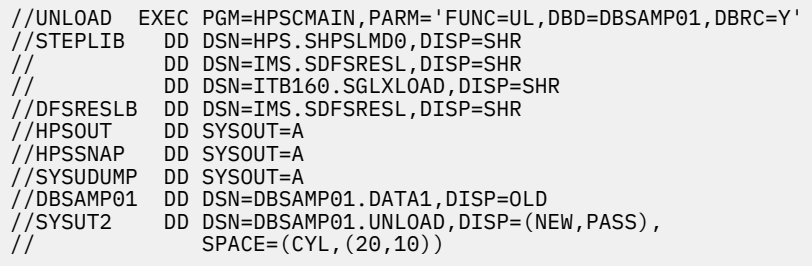

*Figure 140. Sample JCL stream to unload a database with the DFS3CDX0 exit routine*

The DFS3CDX0 exit routine must be bound to IMS.SDFSRESL or a concatenated library.

The name of the SGLXLOAD library of IMS Tools Base is specified on the STEPLIB DD statement.

You must allocate the catalog partition definition data set when unloading a database with DBRC=NO. To do so, add the DFSHDBSC DD statement or the DFSMDA member with the TYPE=CATDBDEF statement.

# <span id="page-420-0"></span>**Chapter 28. IPR Unload reports**

The IPR Unload utility produces the reports and statistics in the HPSOUT data set, the HPSLIST data set, and the HPSRAPC data set.

#### **Topics:**

- "Report reference table for IPR Unload" on page 405
- • ["Environment report" on page 408](#page-423-0)
- • ["Default Option Tables report" on page 410](#page-425-0)
- • ["HPSIN Control Statements report" on page 410](#page-425-0)
- • ["Decoded DBD report" on page 412](#page-427-0)
- • ["DBD Summary report" on page 412](#page-427-0)
- • ["HALDB Partitions Processed report" on page 417](#page-432-0)
- • ["Segment Count Summary report" on page 417](#page-432-0)
- • ["Segment Statistics report" on page 424](#page-439-0)
- • ["HDAM Root Addressable Area Statistics report" on page 431](#page-446-0)
- • ["HDAM RAP Chain I/O Summary report" on page 435](#page-450-0)
- • ["Distribution of Database Record Sizes report" on page 438](#page-453-0)
- • ["Largest Database Records report" on page 439](#page-454-0)
- • ["HISAM Statistics report" on page 439](#page-454-0)
- • ["Data Set Statistics report" on page 440](#page-455-0)
- • ["Buffering and I/O Statistics report" on page 443](#page-458-0)
- • ["HALDB Partition Definition report" on page 447](#page-462-0)
- • ["HDAM RAPCHECK Incorrect RAP Chain report" on page 448](#page-463-0)

## **Report reference table for IPR Unload**

The IPR Unload utility produces the reports and statistics in the HPSOUT, HPSLIST, and HPSRAPC data sets.

Subsections:

- "Reports in the HPSOUT data set" on page 405
- • ["Reports in the HPSLIST data set" on page 407](#page-422-0)
- • ["Report in the HPSRAPC data set" on page 407](#page-422-0)
- • ["Reports for problem determination" on page 407](#page-422-0)
- • ["IPR Unload reports in IMS Tools Knowledge Base" on page 408](#page-423-0)

### **Reports in the HPSOUT data set**

The following table summarizes the reports that are written in the HPSOUT data set by the IPR Unload utility.

*Table 54. IPR Unload utility reports in the HPSOUT data set*

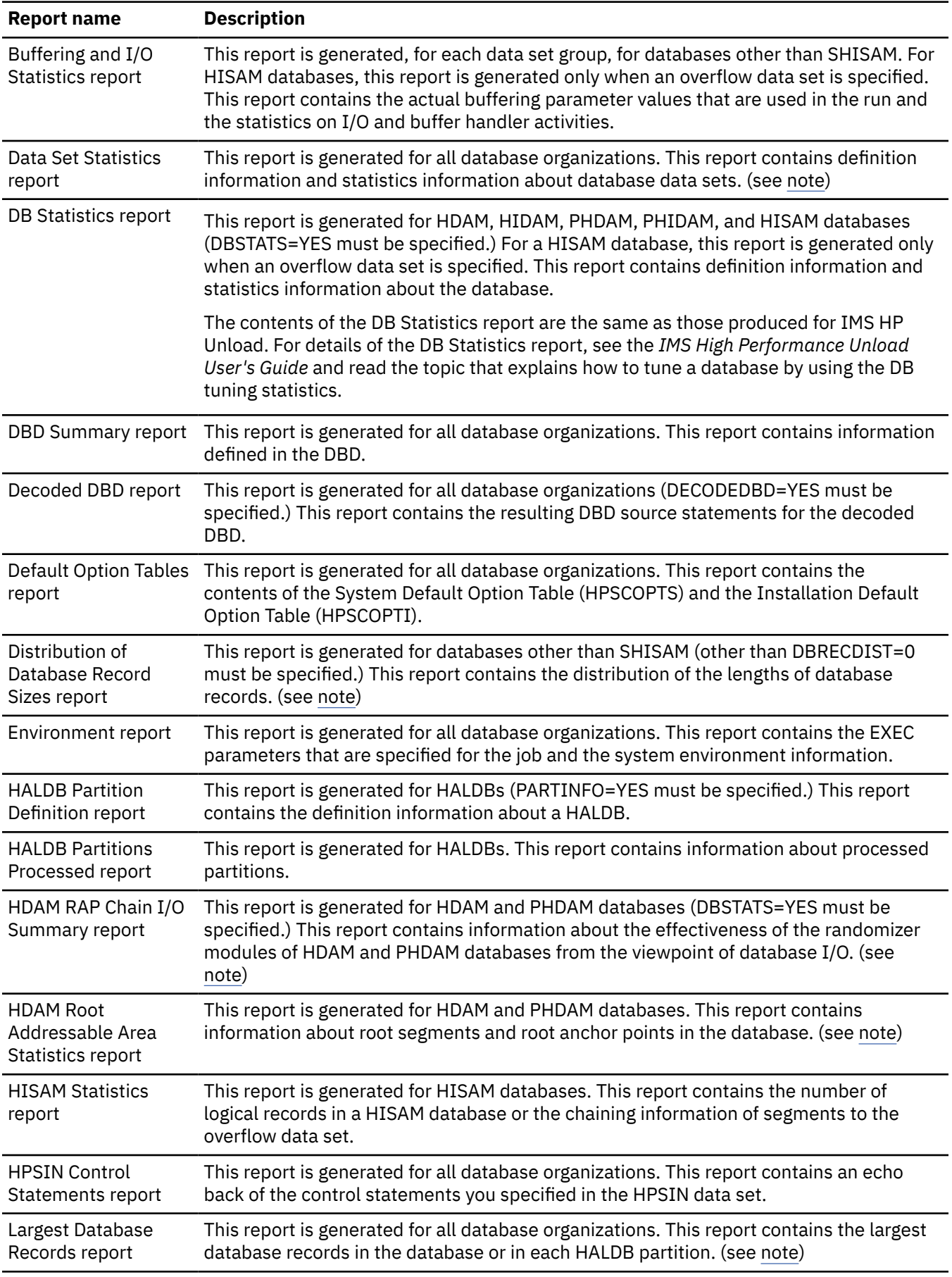

<span id="page-422-0"></span>*Table 54. IPR Unload utility reports in the HPSOUT data set (continued)*

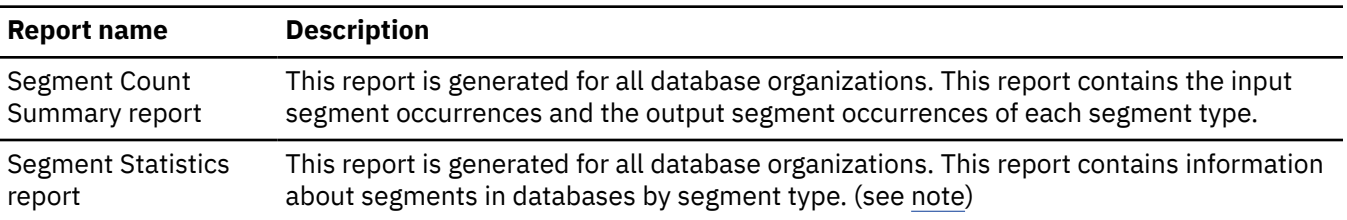

**Note:** For HALDBs, the report is generated for each partition that is processed. When the high key selection is used, the report is generated in the order of the high key, and when the partition selection exit is used, it is generated in the order of the partition name.

### **Reports in the HPSLIST data set**

The HPSLIST data set contains the reports and statistics produced by HSSR Engine. The following table summarizes the reports that are written in the data set.

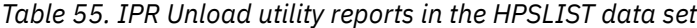

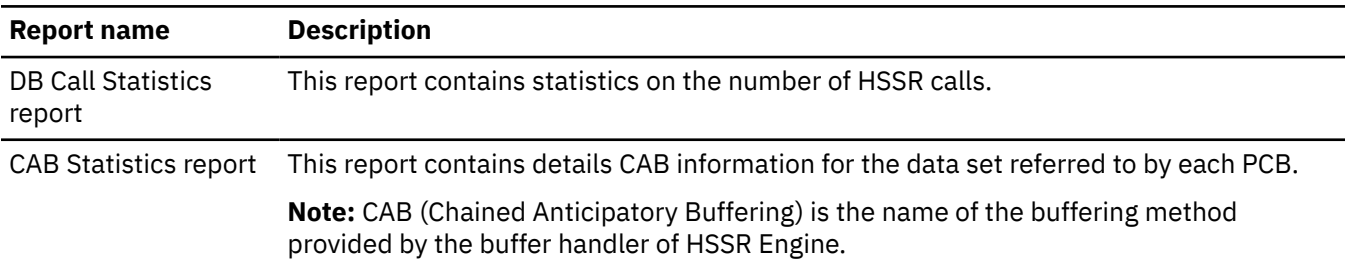

The reports and statistics produced in the HPSLIST data set are intended to be used for tuning HSSR Engine or for problem determination. These reports are the same as those written in the HSSRSTAT data set of IMS HP Unload. For details of the reports, see the *IMS High Performance Unload User's Guide* and read the topic that explains about reports and output from HSSR Engine.

### **Report in the HPSRAPC data set**

If RAPCHECK=YES is specified and one or more incorrect RAPs are detected in the RAP check, the HPSRAPC data set contains the HDAM RAPCHECK Incorrect RAP Chain report.

### **Reports for problem determination**

The following table summarizes the data sets that are provided for problem determination.

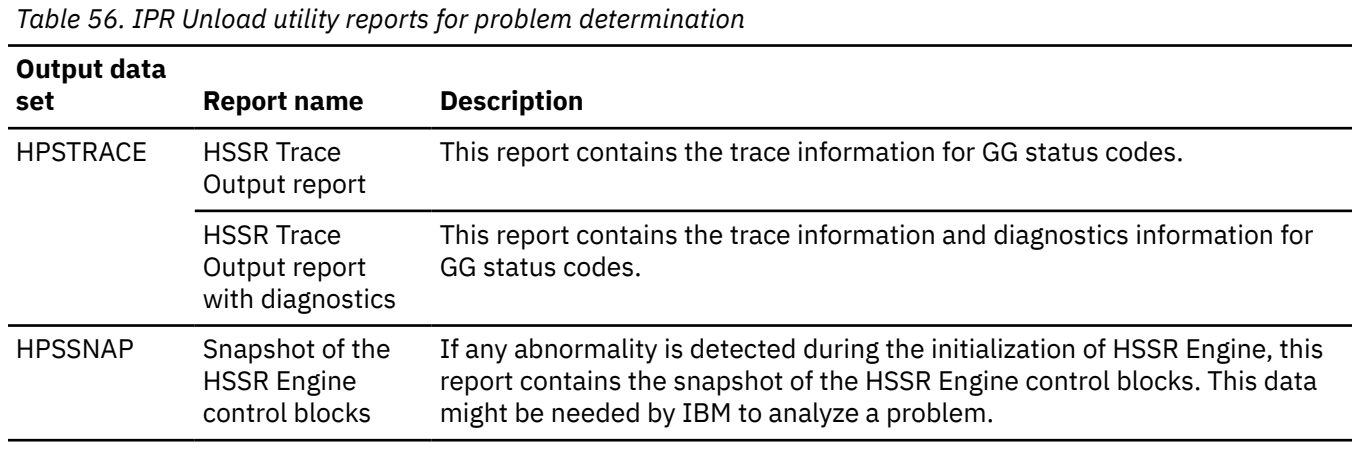

<span id="page-423-0"></span>The trace reports are the same as those written in the HSSRTRAC data set of IMS HP Unload, and the content of the HPSSNAP data set is the same as that of the HSSRSNAP data set of IMS HP Unload. For details, see the *IMS High Performance Unload User's Guide* and read the topic that explains about reports and output from HSSR Engine.

For other output data sets, see [Chapter 25, "IPR Unload JCL requirements," on page 355.](#page-370-0)

#### **IPR Unload reports in IMS Tools Knowledge Base**

When the IPR Unload reports are stored in the Output repository of IMS Tools KB, the report names that are defined in IMS Tools KB are used for managing the reports. The following table lists the report names that are used in IMS Tools KB.

**Report name Long title Short title** Data Set Statistics report IPRUL-DATA SET STATISTICS UL-DATA SET STATISTICS DBD Summary report IPRUL-DBD SUMMARY UL-DBD SUMMARY Distribution of Database IPRUL-DISTRIBUTION OF DATABASE UL-DB RECORD SIZES DIST Record Sizes report RECORD SIZES Environment report IPRUL-ENVIRONMENT UL-ENVIRONMENT HALDB Partition Definition report IPRUL-HALDB DEFINITION UL-HALDB DEFINITION HALDB Partitions Processed report IPRUL-HALDB PROCESSED UL-HALDB PROCESSED HDAM RAP Chain I/O Summary report IPRUL-HDAM RAP CHAIN I/O **SUMMARY** UL-HDAM RAP CHAIN I/O HDAM Root Addressable IPRUL-HDAM ROOT ADDRESSABLE Area Statistics report AREA STATISTICS UL-HDAM RAA STATISTICS HISAM Statistics report IPRUL-HISAM STATISTICS UL-HISAM STATISTICS HPSIN Control Statements report IPRUL-HPSIN CONTROL **STATEMENTS** UL-HPSIN CONTROL STMT Largest Database Records report IPRUL-LARGEST DATABASE RECORDS UL-LARGEST DB RECORDS Segment Count Summary report IPRUL-SEGMENT COUNT SUMMARY UL-SEGMENT COUNT Segment Statistics report IPRUL-SEGMENT STATISTICS UL-SEGMENT STATISTICS

#### *Table 57. IPR Unload report names used in IMS Tools KB*

## **Environment report**

The EXEC parameters specified for the job and the system environment information are printed in this report.

The following figure shows an example of the Environment report.

IMS HIGH PERFORMANCE UNLOAD PAGE: 1

5655-E06 11/01/2023 15.39.20

"ENVIRONMENT"

EXEC PARAMETERS

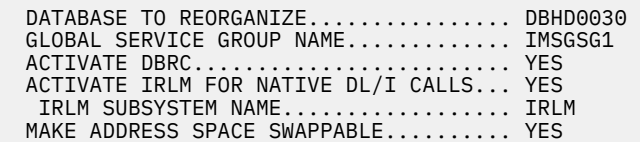

SYSTEM ENVIRONMENT

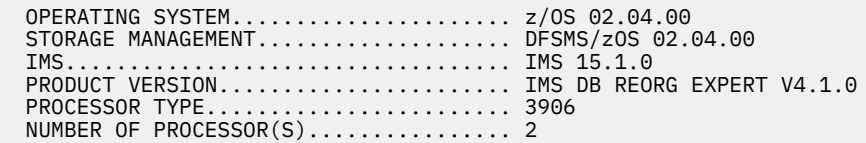

*Figure 141. Environment report for the IPR Unload utility*

The meaning of the fields in the Environment report is as follows:

#### **EXEC PARAMETERS**

Information about each keyword specified in the EXEC statement.

#### **DATABASE TO REORGANIZE**

The DBD name of the database specified as the DBD= parameter in the EXEC statement.

#### **GLOBAL SERVICE GROUP NAME**

The name of global service group (GSG) to be used for the RSR complex specified as the GSGNAME= parameter in the EXEC statement. If the GSGNAME= parameter is not specified, (SYSTEM DEFAULT) is displayed.

#### **ACTIVATE DBRC**

Status of use of DBRC specified as the DBRC= parameter in the EXEC statement.

- If DBRC=Y is specified, YES is displayed.
- If DBRC=N is specified, NO is displayed.
- If the DBRC= parameter is not specified, the default setting determined by IMS system generation is used.

#### **ACTIVATE IRLM FOR NATIVE DL/I CALLS**

Status of use of IRLM specified as the IRLM= parameter in the EXEC statement.

- If IRLM=Y is specified, YES is displayed.
- If IRLM=N is specified, NO is displayed.
- If the IRLM= parameter is not specified, (SYSTEM DEFAULT) is displayed.

#### **IRLM SUBSYSTEM NAME**

The IRLM subsystem name specified as the IRLMNM= parameter in the EXEC statement. This item is displayed only if IRLM=Y is specified.

- If IRLM=Y is specified and if the IRLMNM= parameter is not specified, (SYSTEM DEFAULT) is displayed.
- If IRLM=N is specified or if the IRLM= parameter is not specified, this item is not displayed, no lines altogether.

#### **MAKE ADDRESS SPACE SWAPPABLE**

Specifies whether to enable or disable the swapping of address space specified as the SWAP= parameter in the EXEC statement.

• If SWAP=Y is specified, YES is displayed.

• If SWAP=N is specified or if the SWAP= parameter is not specified, NO is displayed.

#### <span id="page-425-0"></span>**SYSTEM ENVIRONMENT**

Information about the system environment.

#### **OPERATING SYSTEM**

The release level of the operating system.

#### **STORAGE MANAGEMENT**

The release level of the storage management subsystem.

#### **IMS**

The release level of IMS.

#### **PRODUCT VERSION**

The release level of IMS Database Reorganization Expert.

#### **PROCESSOR TYPE**

The type number of the central processor.

#### **NUMBER OF PROCESSOR(S)**

The number of physical processors.

## **Default Option Tables report**

This report contains the contents of the System Default Option Table (HPSCOPTS) and the Installation Default Option Table (HPSCOPTI).

If HPSCOPTI was used, this report shows both HPSCOPTS and HPSCOPTI. If HPSCOPTS was used, this report shows only HPSCOPTS. For details of the Installation Default Option Table, see [Chapter 45,](#page-628-0) ["Setting installation default options," on page 613](#page-628-0).

The following figure is an example of the Default Option Tables report.

| IMS HIGH PERFORMANCE UNLOAD<br>5655-E06                                                                                                    | PAGE:<br>11/01/2023 17.24.31                                                                                                    | $\mathbf{1}$ |                                                                                                    |  |  |
|----------------------------------------------------------------------------------------------------|----------------------------------------------------------------------------------------------------|--------------|----------------------------------------------------------------------------------------------------|--|--|
|                                                                                                    |                                                                                                    |              | "DEFAULT OPTION TABLES"                                                                                                    |  |  |
| INSTALLATION DEFAULT: HPSCOPTI IN RGE410.SHPSLMD0                                                                                                    |                                                                                                    |              | SYSTEM DEFAULT: HPSCOPTS IN RGE410.SHPSLMD0                                                                                                    |  |  |
| KEYWORD                                                                                                    |                                                                                                    |              | SYSTEM DEFAULT <b>INSTALLATION DEFAULT</b>                                                                                                    |  |  |
| APISET<br><b>BLDLPCK</b><br>CABBASE OS<br>CABBASE OD<br>CABBASE VS<br>CABBASE VD<br><b>CHECKREC</b><br>COMPAUTH<br>DECODEDBD<br><b>DECOMPRESS</b><br><b>ITKBLOAD</b><br>ITKBSRVR<br><b>JCLTYPE</b><br>PARTINFO<br>PCBLIST<br><b>STATREP</b><br>ZIIPMODE | $\mathbf{1}$<br>NO.<br>$\begin{array}{c} 1 \\ 2 \\ 8 \end{array}$<br>15<br>N <sub>0</sub><br>NO.<br>NO.<br>NO.<br>$*NO$<br>$*NO$<br>N/A<br><b>YES</b><br><b>HSSR</b><br><b>YES</b><br><b>NEVER</b> |              | $\mathbf{1}$<br>N <sub>O</sub><br>8<br>15<br>8<br>15<br>N <sub>O</sub><br>NO.<br><b>YES</b><br>NO.<br>$*NO$<br>$*NO$<br>N/A<br><b>YES</b><br><b>HSSR</b><br>YES.<br>COND |  |  |

*Figure 142. Default Option Tables report*

## **HPSIN Control Statements report**

This report contains an echo back of the control statements you specified in the HPSIN data set. You can make sure the parameters used by the IPR Unload utility for this job step run with this report.

The following figure shows an example of the HPSIN Control Statements report.

IMS HIGH PERFORMANCE UNLOAD PAGE: 1 5655-E06 11/01/2023 18.32.48 "HPSIN CONTROL STATEMENTS" 0........1.........2.........3.........4.........5.........6.........7.........8 12345678901234567890123456789012345678901234567890123456789012345678901234567890 DBSTATS=YES DECODEDBD=YES "RUN TIME OPTIONS FOR THIS EXECUTION" DBD : IPRULHDV DBORG : HDAM OPTIONS FOR UNLOAD FUNCTION: KEYWORD VALUE ------------ ----------------------------------------------------------------- CHECKREC NO<br>DBRECDIST (1 DBRECDIST (100,200,300,400,500,600,700,800,900,1000,2000,3000,4000,5000)  $(6000,7000,8000,9000,10000)$ DBRECKEYS 10<br>DECODEDBD YES DECODEDBD YES<br>DECOMPRESS NO DECOMPRESS<br>FALLBACK FALLBACK N/A (THIS OPTION IS IGNORED WHEN NON-HALDB)<br>HOMECHK (-10,+10)  $(-10, +10)$ ITKBSRVR \*NO ITKBLOAD N/A<br>MIGRATE NO MIGRATE<br>OUTPUT OUTPUT SYSUT2,\*HD<br>PARTITION N/A (THIS  $N/A$  (THIS IS NOT A PARTITIONED DATABASE.) PROGMON 0<br>SEGSEL \*ALL SEGSEL \*ALL SKIPAUTH NO<br>STATREP YES **STATREP** USERHDR N/A (\*UH IS NOT SPECIFIED ON OUTPUT CONTROL STATEMENT) OPTIONS FOR HSSR ENGINE: KEYWORD VALUE ------------ ----------------------------------------------------------------- BLDLPCK NO<br>BUFFERS \*A \*ALL,,8,,100,YES,YES<br>NO BUFSTAT NO<br>BYTNDEX NO **BYTNDEX** CABBASE 1,0SAM,SEQ<br>CABBASE 2,0SAM,DIR CABBASE 2,0SAM,DIR<br>CABBASE 8,VSAM,SEO CABBASE 8, VSAM, SEQ<br>CABBASE 15. VSAM. DI 15, VSAM, DIR COMPAUTH NO<br>DATXEXIT NO DATXEXIT NO<br>DBSTATS YES,4 DBSTATS YES<br>KEYCHECK NO KEYCHECK NO LOUT<sub>N</sub> PARTINFO NO<br>PARTSTAT NO PARTSTAT<br>RTEXIT HPSURTEX<br>0 SKIPERROR 0<br>ZIIPMODE NEVER ZIIPMODE OPTIONS FOR DIAGNOSIS: KEYWORD VALUE ------------ ----------------------------------------------------------------- COMPAREDLI NO<br>DIAGG NO DIAGG NO<br>RAPCHECK NO RAPCHECK TRACE (NONE)

*Figure 143. HPSIN Control Statements report for the IPR Unload utility*

In the report, the control statements you specified in the HPSIN data set are listed under the scale.

An error message or a warning message is printed under the echo back of the control statement that turned out to be incorrect.

The "RUN TIME OPTIONS FOR THIS EXECUTION" part lists options to be used for this utility run.

#### <span id="page-427-0"></span>**DBD**

DBD name of the database.

#### **DBORG**

Database organization: HDAM, HIDAM, HISAM, or SHISAM; partitioned or nonpartitioned database.

#### **OPTIONS FOR UNLOAD FUNCTION**

Options effective for unload function.

#### **OPTIONS FOR HSSR ENGINE**

Options effective for HSSR Engine.

#### **OPTIONS FOR DIAGNOSIS**

Options effective for diagnosis.

## **Decoded DBD report**

When the DECODEDBD control statement requests that a DBD be decoded, the resulting DBD source statements are printed in this report.

The following figure is an example of the Decoded DBD report.

```
IMS HIGH PERFORMANCE UNLOAD<br>5655-E06 10/05/2023
                                                     5655-E06 10/05/2023 17.31.29
***********************************************************************
\star * \star \star\star bBHD0210 \star\star * \starDECODED BY IMS LMU REVERSAL
***********************************************************************
      DSNAME=TESTDS.OSFC7606.DBDLIB
* VOL=DBT005
      DBDGEN DATE 09/05/2023 TIME 17.31<br>',DBD     NAME=DBHD0210,ACCESS=(HDAM
            NAME=DBHD0210,ACCESS=(HDAM,VSAM),<br>RMNAME=(DESHDC40_5_1000_200)_PASSWD=NO____________________________
              RMNAME=(DFSHDC40,5,1000,200),PASSWD=NO, C
              VERSION= DATE 09/05/23 TIME 17.31
***********************************************************************
       DATASET GROUP NUMBER 1
***********************************************************************
DSG001 DATASET DD1=DDHD0210,SIZE=(2048),SCAN=3
***********************************************************************
* SEGMENT NUMBER 1 *
***********************************************************************
      SEGM NAME=ROOTLEV1, PARENT=0, BYTES=20, RULES=(LLL, LAST),
PTR=(TWINBWD,,,,)
 FIELD NAME=(ROOTNO,SEQ,U),START=1,BYTES=8,TYPE=C
 FIELD NAME=(ROOTNAME),START=9,BYTES=12,TYPE=C
 LCHILD NAME=(ROOTKEY,DBSX0210),PTR=INDX,RULES=LAST
       XDFLD NAME=XROOTNO,SEGMENT=,SRCH=(ROOTNO)
***********************************************************************
       SEGMENT NUMBER 2
***********************************************************************
 SEGM NAME=DEP1LEV2,PARENT=((ROOTLEV1,)),BYTES=21, C
RULES=(LLL,LAST),PTR=(TWINBWD,,,,)
 FIELD NAME=(DEP1NO,SEQ,U),START=1,BYTES=8,TYPE=C
 FIELD NAME=(DEP1NAME),START=9,BYTES=13,TYPE=C
       DBDGEN
       FINISH
       END
```
*Figure 144. Decoded DBD report for the IPR Unload utility*

## **DBD Summary report**

This report provides information defined in the DBD.

The following are examples of DBD Summary reports.

The following figure is an example of the DBD Summary report for an HDAM database.

IMS HIGH PERFORMANCE UNLOAD<br>5655-E06

PAGE: 1<br>58.10.58 10/05/2023

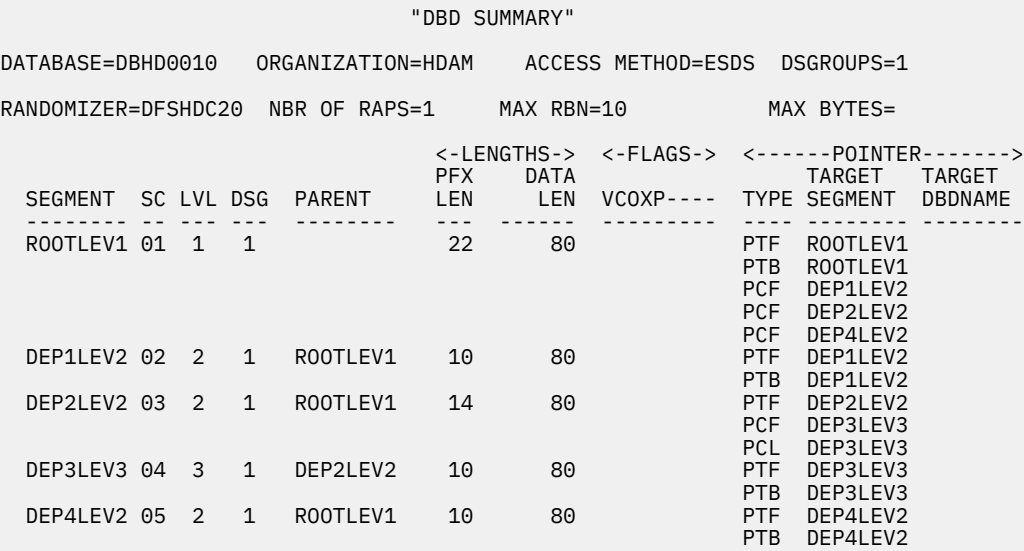

*Figure 145. DBD Summary report for an HDAM database (IPR Unload utility)*

The following figure is an example of the DBD Summary report for a HIDAM database.

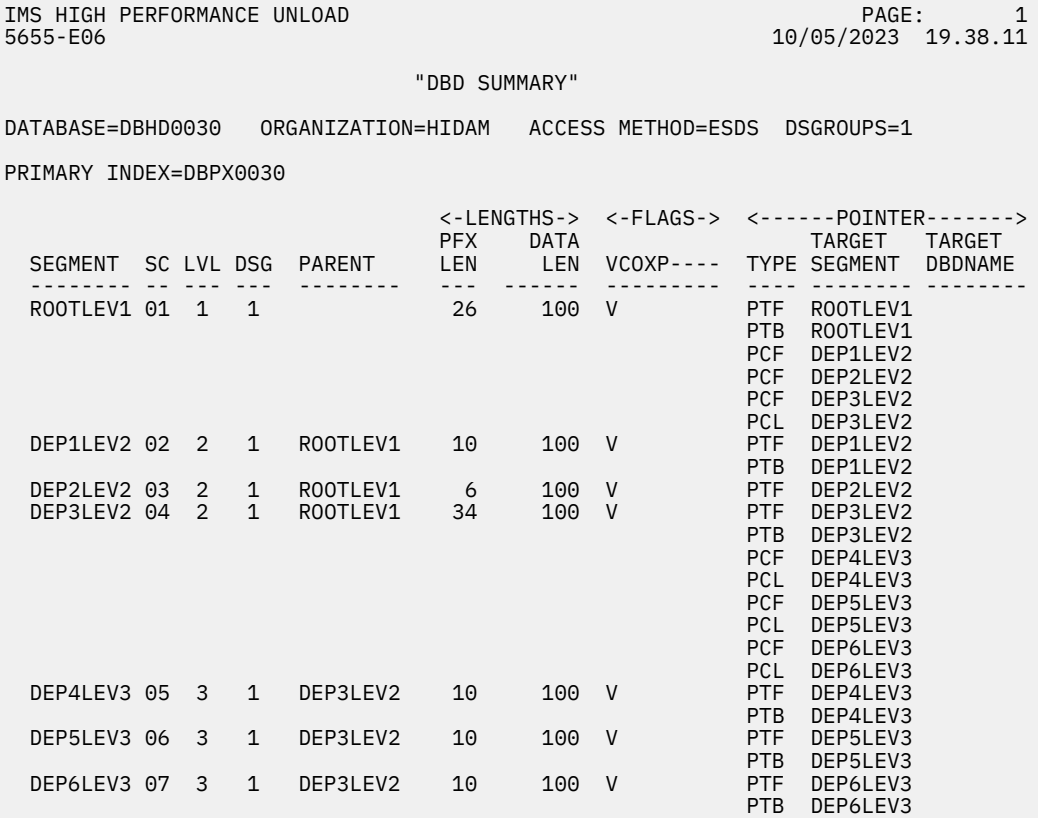

*Figure 146. DBD Summary report for a HIDAM database (IPR Unload utility)*

The following figure is an example of the DBD Summary report for a PHIDAM database.

PAGE: 1<br>10/05/2023 09.51.19

IMS HIGH PERFORMANCE UNLOAD<br>5655-E06

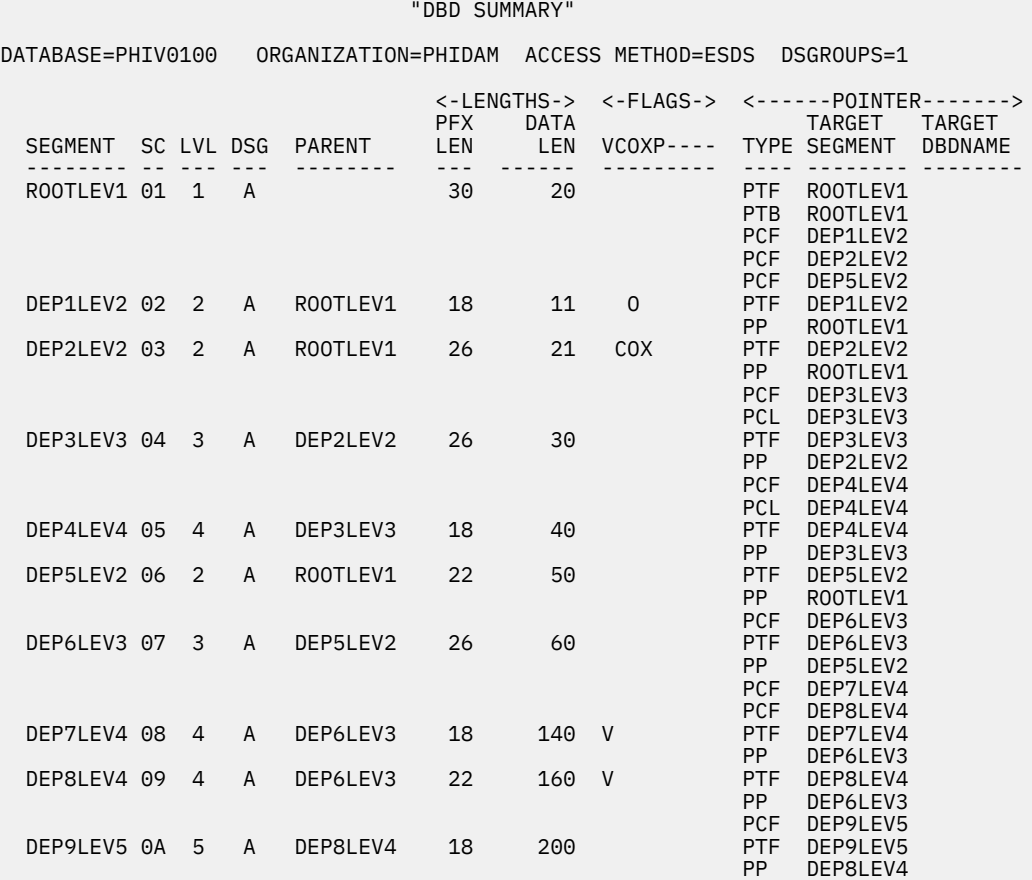

*Figure 147. DBD Summary report for a PHIDAM database (IPR Unload utility)*

The following figure is an example of the DBD Summary report for a HISAM database.

| IMS HIGH PERFORMANCE UNLOAD<br>5655-E06 |  |                                |  |                       |                     |             |                    | PAGE:<br>10/05/2023 14.00.18                                                     | 1       |
|-----------------------------------------|--|--------------------------------|--|-----------------------|---------------------|-------------|--------------------|----------------------------------------------------------------------------------|---------|
| "DBD SUMMARY"                           |  |                                |  |                       |                     |             |                    |                                                                                  |         |
| ORGANIZATION=HISAM<br>DATABASE=DBHS0010 |  |                                |  |                       |                     |             | ACCESS METHOD=KSDS |                                                                                  |         |
|                                         |  |                                |  |                       | <b>PFX</b><br>LEN   | DATA<br>LEN |                    | <-LENGTHS-> <-FLAGS-> <------POINTER-------><br>TARGET<br>VCOXP---- TYPE SEGMENT | TARGET  |
| SEGMENT                                 |  | SC LVL DSG                     |  | PARENT                |                     |             |                    |                                                                                  | DBDNAME |
| ROOTLEV1 01<br>DEP11 FV2 02             |  | -1<br>$\mathcal{P}$            |  | ROOTLEV1              | 2<br>$\overline{2}$ | 20<br>21    | $\Omega$           |                                                                                  |         |
| DEP2LEV2 03<br>DEP3LEV3 04              |  | $\mathcal{P}$<br>$\mathcal{B}$ |  | ROOTLEV1<br>DEP21 FV2 | $\overline{2}$<br>2 | 20<br>30    | C X                |                                                                                  |         |
| DEP41 FV2 05                            |  | $\mathcal{P}$                  |  | ROOTLEV1              | 2                   | 100         | V                  |                                                                                  |         |
| DEP5LEV3 06<br>DEP6LEV3 07              |  | -3<br>3                        |  | DEP41 FV2<br>DEP4LEV2 | 2<br>$\mathfrak{p}$ | 200<br>140  | $\vee$<br>۷        |                                                                                  |         |

*Figure 148. DBD Summary report for a HISAM database (IPR Unload utility)*

The meaning of the fields in the DBD Summary report is as follows:

#### **DATABASE**

Database name.

#### **ORGANIZATION**

The database organization of the processed database: HISAM, SHISAM, HDAM, HIDAM, PHDAM, or PHIDAM.

#### **ACCESS METHOD**

The method of getting access to the database: OSAM, ESDS, or KSDS.

#### **DSGROUPS**

Number of data set groups. For a HISAM or a SHISAM database, this field is not displayed.

#### **RANDOMIZER**

The randomizer name specified in the DBD parameter (RMNAME=). This field is displayed only for an HDAM database.

#### **NBR OF RAPS**

The number of root anchor points desired in each control interval or block in the root addressable area of an HDAM database that is specified in the DBD parameter (RMNAME=). This field is displayed only for an HDAM database.

#### **MAX RBN**

The maximum relative block number value that the user wants to allow a randomizing module to produce for this database that is specified in the DBD parameter (RMNAME=). This field is displayed only for an HDAM database.

#### **MAX BYTES**

The maximum number of bytes of a database record that can be stored into the root addressable area in a series of inserts unbroken by a call to another database record that is specified in the DBD parameter (RMNAME=). If this value is not specified in DBDGEN, a blank is displayed as the value. This field is displayed only for an HDAM database.

#### **PRIMARY INDEX**

The primary index name for the HIDAM database. This field is displayed only for a HIDAM database.

#### **SEGMENT**

The name of the segment type.

#### **SC**

The segment code. The value is printed in a hexadecimal number, including leading zeros.

#### **LVL**

The position of a segment in the hierarchy in relation to the root segment.

#### **DSG**

The data set group number of the segment type. For an HDAM or a HIDAM database, the value is printed in a numeral; for a HISAM or a SHISAM database, a blank; and for a HALDB, in alphabetic characters. In the case of the segment type of the virtual logical child, 0 is displayed.

#### **PARENT**

The name of the parent segment type.

#### **<-LENGTHS->**

#### **PFX LEN**

The length of the segment prefix in bytes. In the case of the segment type of the virtual logical child, this length is displayed as (VIRTUAL) over the PFX LEN field and the DATA LEN field.

#### **DATA LEN**

The maximum length of the data portion of a segment type in bytes that is defined in the DBD. In the case of the segment type of the virtual logical child, this length is displayed as (VIRTUAL) over the PFX LEN field and the DATA LEN field.

#### **<-FLAGS->**

#### **VCOXP----**

Segment definition information is indicated by flags. No flags are displayed in the case of the segment type of the virtual logical child.

The meaning of the flags is as follows:

#### **V:**

The variable-length segment.

#### **C:**

The compress routine is specified.

#### **O:**

The data length is odd byte.

**X:**

COMPRTN=(,,,max) is specified.

**P:**

COMPRTN=(,,,,PAD) is specified.

#### **<------POINTER------->**

#### **TYPE**

The pointer types to be reserved in the prefix area of occurrences of the segment type. These types are not displayed in the case of the HISAM or SHISAM database or the segment type of the virtual logical child.

#### **CTR:**

Counter field in prefix

#### **PTF:**

Physical twin forward pointer

#### **PTB:**

Physical twin backward pointer

#### **PP:**

Physical parent pointer

#### **LTF:**

Logical twin forward pointer

#### **LTB:**

Logical twin backward pointer

#### **LP:**

Logical parent pointer

#### **LCF:**

Logical child first pointer

#### **LCL:**

Logical child last pointer

#### **PCF:**

Physical child first pointer

#### **PCL:**

Physical child last pointer

#### **HF:**

Hierarchic forward pointer

#### **HB:**

Hierarchic backward pointer

#### **ELP:**

Extended Pointer Set (EPS) for logical parent

#### **ELC:**

Extended Pointer Set (EPS) for logical child

#### **TARGET SEGMENT**

The name of the segment type indicated by the pointer displayed in the TYPE field. In the case of a hierarchic pointer, an asterisk (\*) is displayed.

#### **TARGET DBDNAME**

When the name of the segment type displayed in the TARGET SEGMENT field is the name of the segment type of another database, the name of the database is displayed.
# **HALDB Partitions Processed report**

This report is written when a HALDB is processed. This report contains information about processed partitions.

The following figure is an example of the HALDB Partitions Processed report.

```
1 MS HIGH PERFORMANCE UNLOAD PAGE: 1 2<br>10/05/2023 13.11.49
                                                          5655-E06 10/05/2023 13.11.49
                         "HALDB PARTITIONS PROCESSED"
 DBDNAME.......................... PHDV0100
 NUMBER OF PARTITIONS DEFINED..... 5
 NUMBER OF PARTITIONS PROCESSED... 4
  PARTITION SELECTION EXIT......... N/A
LIST OF PARTITIONS ACCESSED
  PHDV01A PHDV01B PHDV01C PHDV01D
```
*Figure 149. HALDB Partitions Processed report (IPR Unload utility)*

The meaning of the fields in the HALDB Partitions Processed report is as follows:

## **DBDNAME**

The DBD name of the database.

### **NUMBER OF PARTITIONS DEFINED**

The number of partitions that is defined in the HALDB.

#### **NUMBER OF PARTITIONS PROCESSED**

The number of partitions that is processed in the HALDB.

#### **PARTITION SELECTION EXIT**

The name of the partition selection exit, if used. When the high key selection is used, this field shows N/A.

#### **LIST OF PARTITIONS ACCESSED**

The list of names of the partitions in the HALDB that are processed.

## **Segment Count Summary report**

This report provides the input segments occurrences and the output segment occurrences of each segment type.

The following are examples of Segment Count Summary reports.

This report consists of the following units of information:

- SEGMENT COUNTS IN ENTIRE DATABASE
- NUMBER OF ERRORS IN READING DATABASE
- NUMBER OF ERRORS IN PARTITION SELECTION (Printed only in a HALDB)
- SEGMENT COUNTS IN KEY SEQUENCE ERROR

SEGMENT COUNTS IN KEY SEQUENCE ERROR shows segment information that caused key sequence errors for each segment type, only when there is the specification of KEYCHECK=GX or of KEYCHECK=GG and SKIPERROR=.

If more than one OUTPUT control statement is specified, the previous four units of information are produced for each control statement.

When user exits are used, the unload operation varies depending on the combination of the methods of specifying an OUTPUT control statement and the return codes of the user exits, and therefore, the values of the fields displayed in the report also vary from OUTPUT to OUTPUT. For details, see [Table 58 on page](#page-436-0) [421](#page-436-0).

The following figure shows an example Segment Count Summary report of a case in which the following control statement is specified in a NON-HALDB:

#### **Specification of control statements:**

OUTPUT=SYSUT2,SYSUT3,SYSUT4 KEYCHECK=GG SKIPERROR=10

IMS HIGH PERFORMANCE UNLOAD<br>5655-E06

PAGE: 1<br>10/05/2023 17.49.39

"SEGMENT COUNT SUMMARY"

OUTPUT = SYSUT2,SYSUT3,SYSUT4

SEGMENT COUNTS IN ENTIRE DATABASE

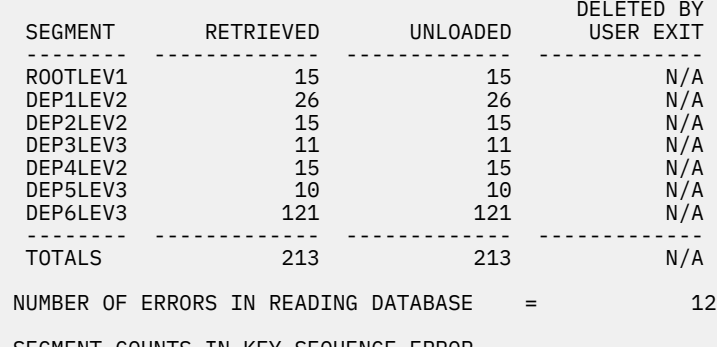

SEGMENT COUNTS IN KEY SEQUENCE ERROR

| RETRIEVED | NBR OF ERRORS | PCT   |
|-----------|---------------|-------|
|           |               |       |
| 15        | 0             | 0.0%  |
| 26        | 0             | 0.0%  |
| 15        | 2             | 11.8% |
| 11        | 0             | 0.0%  |
| 15        | 10            | 40.0% |
| 10        | 0             | 0.0%  |
| 121       | 0             | 0.0%  |
|           |               |       |
| 213       | 12            | 5.3%  |
|           |               |       |

*Figure 150. Segment Count Summary report for a non-HALDB (IPR Unload utility)*

[Figure 151 on page 419](#page-434-0) shows an example Segment Count Summary report of a case in which the following control statement is specified in a HALDB and in which the following return codes are returned from user exits:

#### **Specification of control statements:**

```
OUTPUT=SYSUT2
OUTPUT=SYSUT3, , UEXIT1
OUTPUT=SYSUT4,,UEXIT2
KEYCHECK=GX
```
#### **Return codes from user exits:**

- SYSUT3 user exit returns a return code of 4 to delete the segment.
- SYSUT4 user exit returns a return code of 8 to stop the unload process.

7665. PAGE:<br>10/05/2023 17.58.52

"SEGMENT COUNT SUMMARY"

<span id="page-434-0"></span>OUTPUT = SYSUT2

SEGMENT COUNTS IN ENTIRE DATABASE

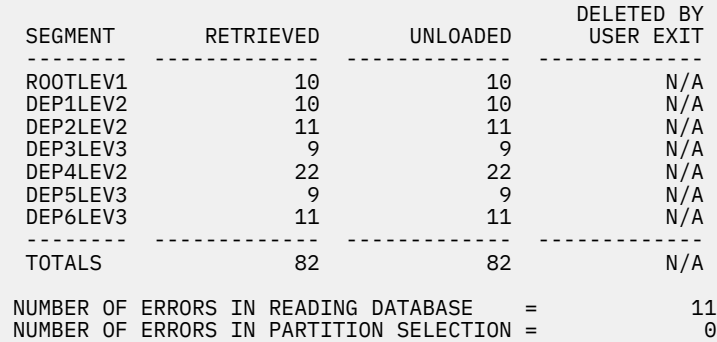

#### SEGMENT COUNTS IN KEY SEQUENCE ERROR

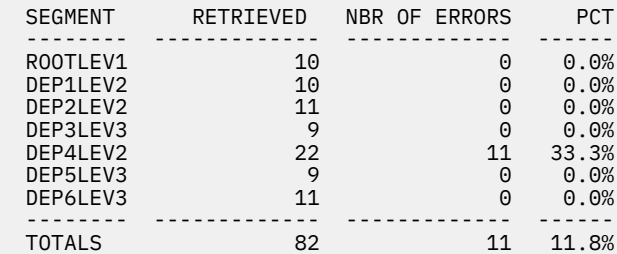

IMS HIGH PERFORMANCE UNLOAD<br>5655-E06

"SEGMENT COUNT SUMMARY"

OUTPUT = SYSUT3

SEGMENT COUNTS IN ENTIRE DATABASE

|                                                                                   | SEGMENT RETRIEVED                                                                                                    | <b>UNLOADED</b>                                                                       |                                                                                                    | DELETED BY<br>USER EXIT                                                   |
|-----------------------------------------------------------------------------------|----------------------------------------------------------------------------------------------------|---------------------------------------------------------------------------------------|----------------------------------------------------------------------------------------------------|---------------------------------------------------------------------------|
| ROOTLEV1<br>DEP1LEV2<br>DEP21 FV2<br>DEP3LEV3<br>DEP4LEV2<br>DEP5LEV3<br>DEP6LEV3 | 10<br>10<br>11<br>$\overline{9}$<br>22<br>$\overline{9}$<br>- 11                                                            | 9<br>$\overline{9}$<br>$\overline{11}$<br>$\overline{\phantom{0}}$ 8<br>22<br>8<br>11 |                                                                                                    | 1<br>$\mathbf{1}$<br>$\Theta$<br>$\overline{1}$<br>0<br>$\mathbf{1}$<br>0 |
| <b>TOTALS</b>                                                                     | 82                                                                                                    | 78                                                                                    |                                                                                                    | 4                                                                         |
|                                                                                   | NUMBER OF ERRORS IN READING DATABASE =<br>NUMBER OF ERRORS IN PARTITION SELECTION =<br>SEGMENT COUNTS IN KEY SEQUENCE ERROR |                                                                                       |                                                                                                    | 11<br>$\Theta$                                                            |
|                                                                                   | SEGMENT RETRIEVED NBR OF ERRORS PCT                                                                                         |                                                                                       |                                                                                                    |                                                                           |
| ROOTLEV1<br>DFP11 FV2<br>DEP2LEV2<br>DEP3LEV3<br>DEP4LEV2<br>DEP5LEV3<br>DEP6LEV3 | 10<br>$\overline{10}$<br>11<br>$\overline{9}$<br>22<br>$\overline{9}$<br>11                                                 | 0                                                                                     | $\Theta$ and the set of $\Theta$<br>0.0%<br>0 0.0%<br>0 0.0%<br>$\Theta$ and $\Theta$<br>0.0%<br>11 33.3%<br>0 0.0%<br>0.0% |                                                                           |
| <b>TOTALS</b>                                                                     | 82                                                                                                    | 11                                                                                    | 11.8%                                                                                                    |                                                                           |

*Figure 151. Segment Count Summary report for a HALDB (IPR Unload utility) (Part 1 of 2)*

IMS HIGH PERFORMANCE UNLOAD PAGE: 3 5655-E06 10/05/2023 17.58.52 "SEGMENT COUNT SUMMARY" OUTPUT = SYSUT4 SEGMENT COUNTS IN ENTIRE DATABASE DELETED BY SEGMENT RETRIEVED UNLOADED USER EXIT -------- ------------- ------------- -------------  $\frac{5}{7}$ DEP1LEV2 7 7 0 DEP2LEV2 8 8 0 DEP3LEV3 6 6 0 DEP4LEV2 19 19 0 DEP5LEV3 6 5 1 DEP6LEV3 5 5 0 -------- ------------- ------------- -------------  $55$ NUMBER OF ERRORS IN READING DATABASE = 11 NUMBER OF ERRORS IN PARTITION SELECTION = 0 SEGMENT COUNTS IN KEY SEQUENCE ERROR SEGMENT RETRIEVED NBR OF ERRORS PCT -------- ------------- ------------- ------ ROOTLEV1 5 0 0.0% DEP1LEV2 7 0 0.0% DEP2LEV2 8 0 0.0% DEP3LEV3 6 0 0.0% DEP4LEV2 19 19 11 36.7% DEP5LEV3 6 0 0.0% DEP6LEV3 5 0 0.0% -------- ------------- ------------- ------ TOTALS 56 11 16.4%

*Figure 152. Segment Count Summary report for a HALDB (IPR Unload utility) (Part 2 of 2)*

The meaning of the fields in the Segment Count Summary report is as follows:

#### **OUTPUT**

DD names of the unload data sets specified in an OUTPUT control statement.

#### **SEGMENT COUNTS IN ENTIRE DATABASE**

Information about the segments unloaded.

#### **SEGMENT**

The name of the segment type.

#### **RETRIEVED**

The number of retrieved segments by segment type. For possible values, see [Table 58 on page](#page-436-0) [421](#page-436-0).

#### **UNLOADED**

The number of unloaded segments by segment type. For possible values, see [Table 58 on](#page-436-0) [page 421](#page-436-0). If you specify \*NO for the format type of the OUTPUT control statement, N/A is shown.

#### **DELETED BY USER EXIT**

The number of the segments deleted by a user exit by segment type. For possible values, see [Table 58 on page 421](#page-436-0). If you specify \*NO for the format type of the OUTPUT control statement, or if USEREXIT is not specified for the OUTPUT control statement, N/A is shown.

## **TOTALS**

#### **RETRIEVED**

The total number of retrieved segments of all segment types.

#### **UNLOADED**

The total number of unloaded segments of all segment types. If you specify \*NO for the format type of the OUTPUT control statement, N/A is shown.

## <span id="page-436-0"></span>**DELETED BY USER EXIT**

The total number of the segments of all segment types deleted by a user exit. If you specify \*NO for the format type of the OUTPUT control statement, or if USEREXIT is not specified for the OUTPUT control statement, N/A is shown.

## **NUMBER OF ERRORS IN READING DATABASE**

The number of the segments to which status code GG was returned at the time of retrieval.

#### **NUMBER OF ERRORS IN PARTITION SELECTION**

The number of the segments to which status code GG was returned due to partition selection errors at the time of retrieval. This is produced only in a HALDB.

## **SEGMENT COUNTS IN KEY SEQUENCE ERROR**

Information about the segments that caused key sequence errors. This is produced only when KEYCHECK=GX is specified or KEYCHECK=GG and SKIPERROR= are specified.

#### **SEGMENT**

The name of the segment type.

#### **RETRIEVED**

The number of retrieved segments by segment type. For possible values, see Table 58 on page 421.

## **NBR OF ERRORS**

The number of the segments that caused key sequence errors by segment type.

#### **PCT**

The percentage of the number of the segments that caused key sequence errors by segment type in segments that were attempted to be retrieved.

### **TOTALS**

#### **RETRIEVED**

The total number of retrieved segments of all segment types.

#### **NBR OF ERRORS**

The total number of the segments of all segment types that caused key sequence errors.

#### **PCT**

The percentage of the number of the segments of all segment types that caused key sequence errors in segments of all segment types that were attempted to be retrieved.

The following table shows the relationship between the return codes from user exits and the values of data fields in the Segment Count Summary report.

*Table 58. Relationship between return codes from user exits and the values of data fields in the Segment Count Summary report*

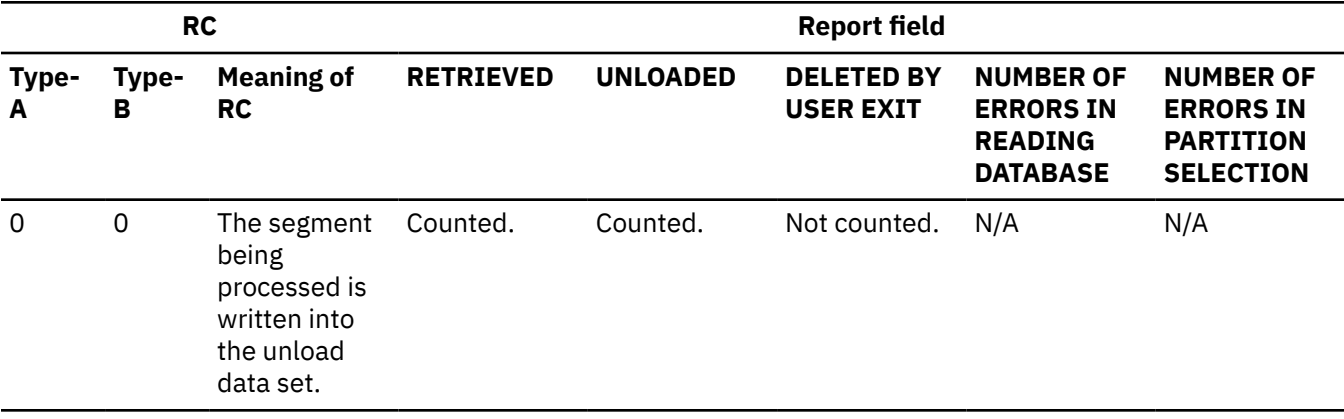

*Table 58. Relationship between return codes from user exits and the values of data fields in the Segment Count Summary report (continued)*

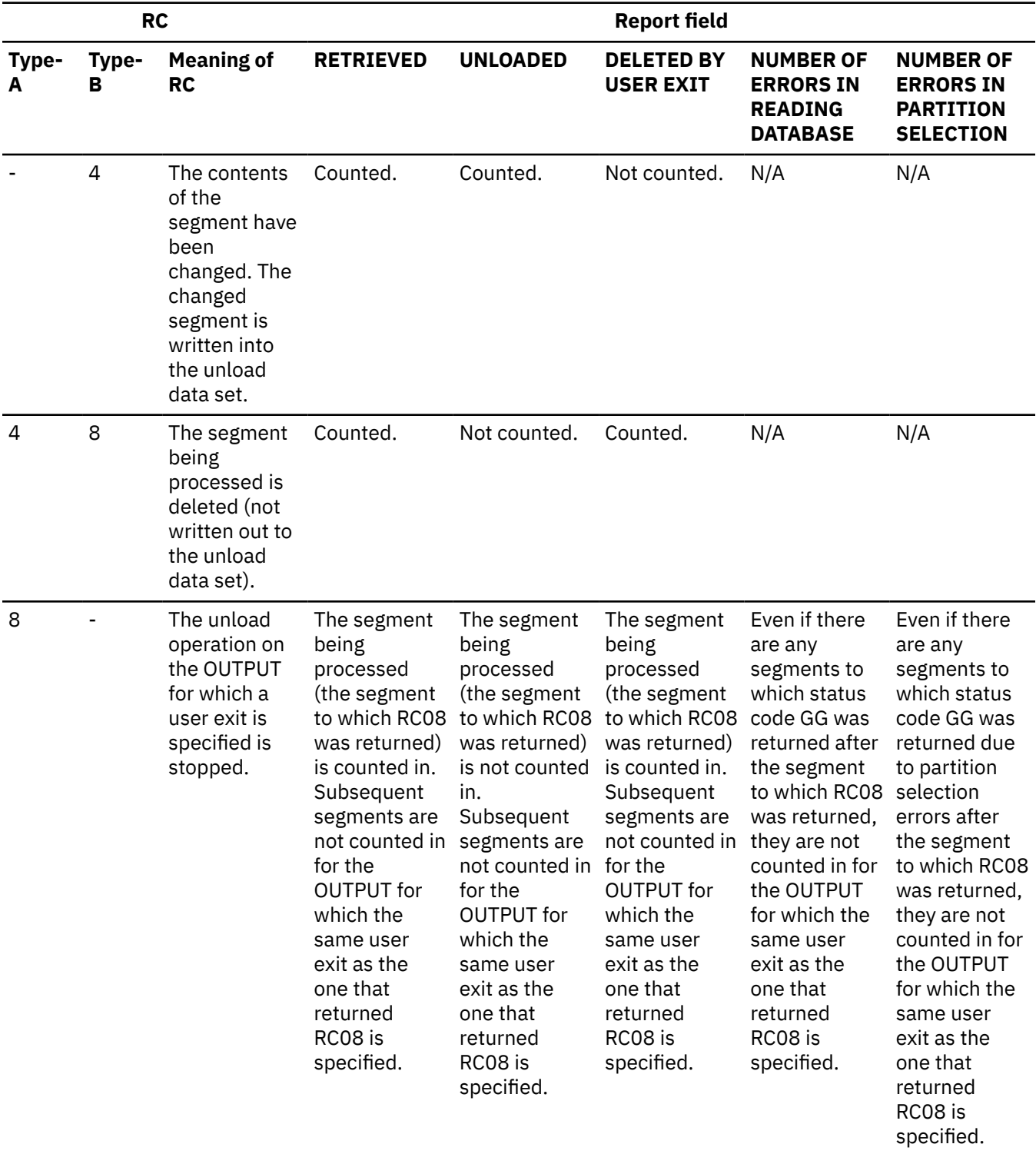

*Table 58. Relationship between return codes from user exits and the values of data fields in the Segment Count Summary report (continued)*

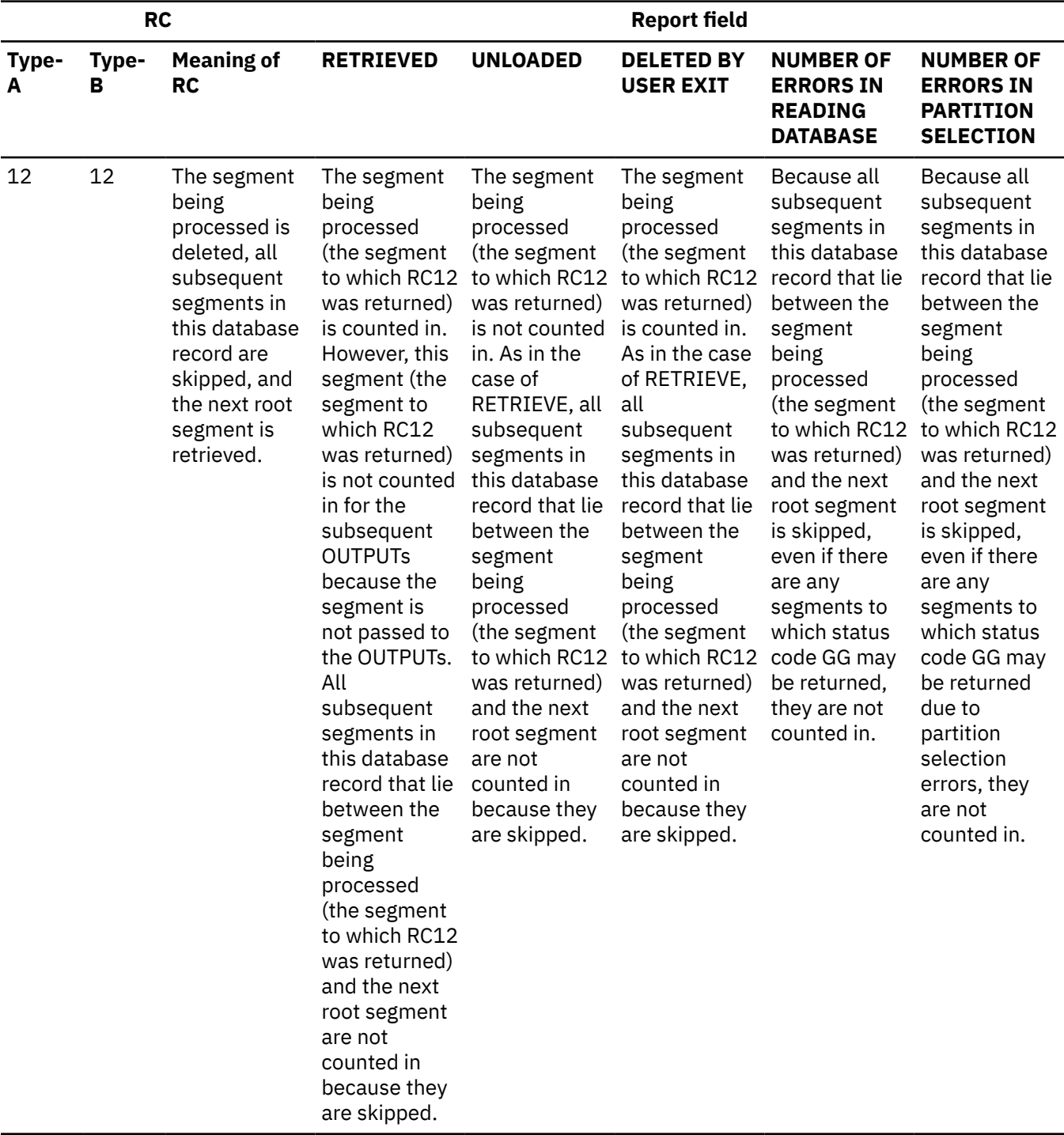

*Table 58. Relationship between return codes from user exits and the values of data fields in the Segment Count Summary report (continued)*

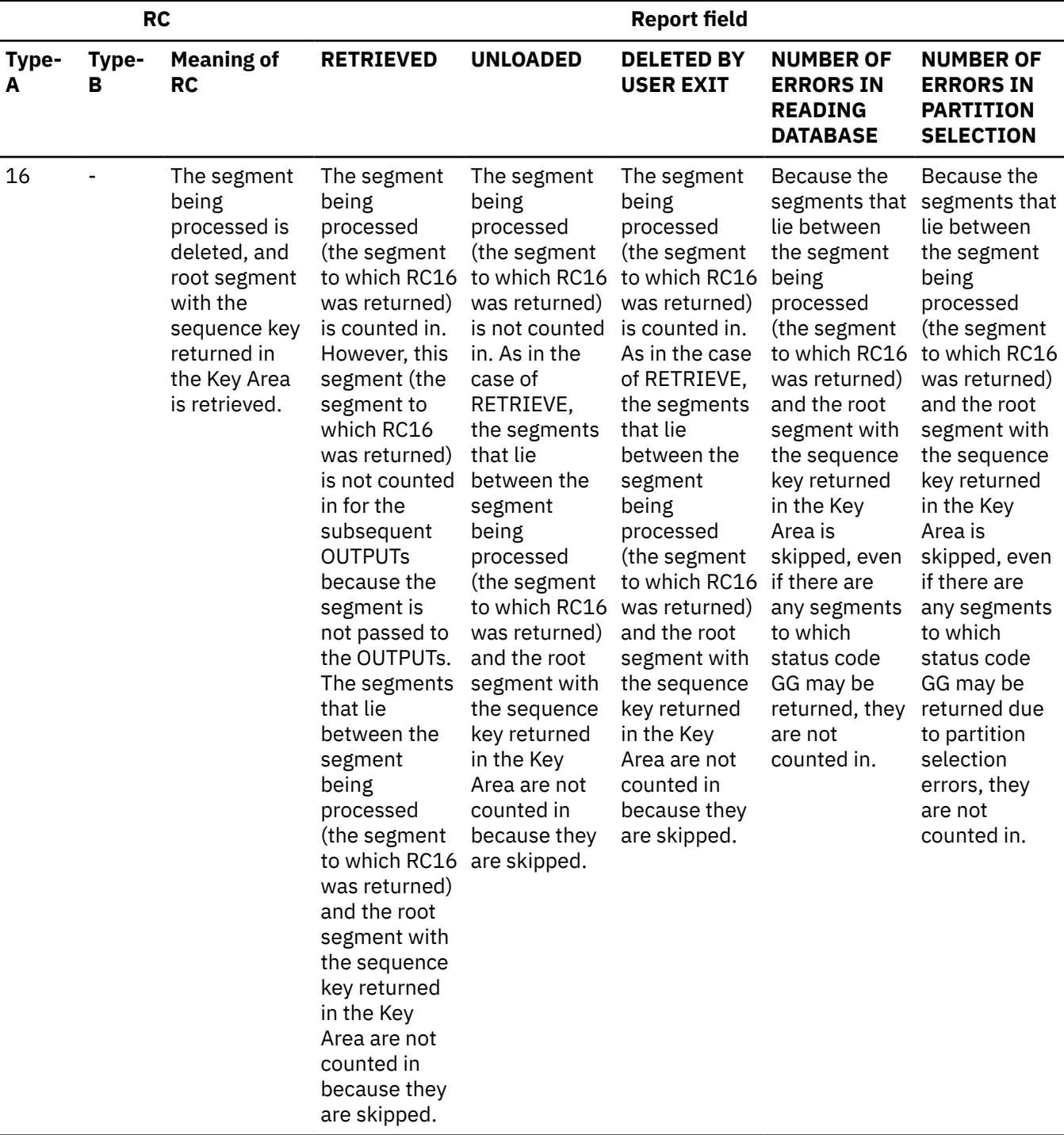

## **Segment Statistics report**

This report contains information about segments in databases by segment type.

- This report does not show segment types of a virtual logical child.
- For HALDBs, this report is created for each partition.
- For HDAM, PHDAM, and HISAM databases, information about segments in the overflow area or the overflow data set is shown by segment type under the Segment in Overflow Statistics section.

In addition to the basic information about segments, this report contains the following sections:

#### **Variable Length Segment Statistics section**

When there is any variable-length segment in a database, this section is produced as part of the Segment Statistics report. When there is no variable-length segment, this section is not printed.

For HISAM databases, this section is not printed because no segment split occurs for variable-length segments.

This section shows—for each segment type—information about segments of variable-length segments (including compressed fixed-length segments).

This section does not show segment types of virtual logical child or fixed-length segments.

#### **Variable Length Segment Split Statistics section**

When there is any variable-length segment in a database, this section is produced as part of the Segment Statistics report. When there is no variable-length segment, this section is not printed.

This section shows—for each segment type—information about segments of split variable-length segments (including compressed fixed-length segments).

This section does not show segment types of virtual logical child or fixed-length segments.

#### **Twin Segment Statistics section**

This section is always produced as a part of the Segment Statistics report. This section is not printed for HISAM and SHISAM databases.

This section shows statistics about twin chained segments.

The following figures show examples of Segment Statistics reports.

The following figure shows an example Segment Statistic report of a case in which the following conditions are met in a HIDAM database:

- There is no split segment
- There are variable-length segments
- There is no segment type for which a Segment Edit/Compression routine is specified

"SEGMENT STATISTICS"

SEGMENT STATISTICS

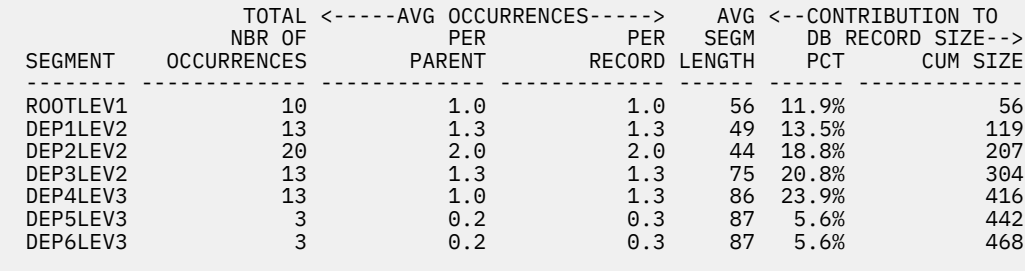

TOTAL SEGMENTS = 75

<<< VARIABLE LENGTH SEGMENT STATISTICS >>>

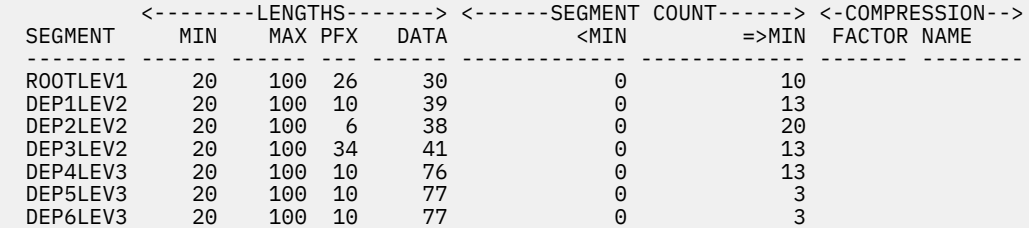

<<< VARIABLE LENGTH SEGMENT SPLIT STATISTICS >>>

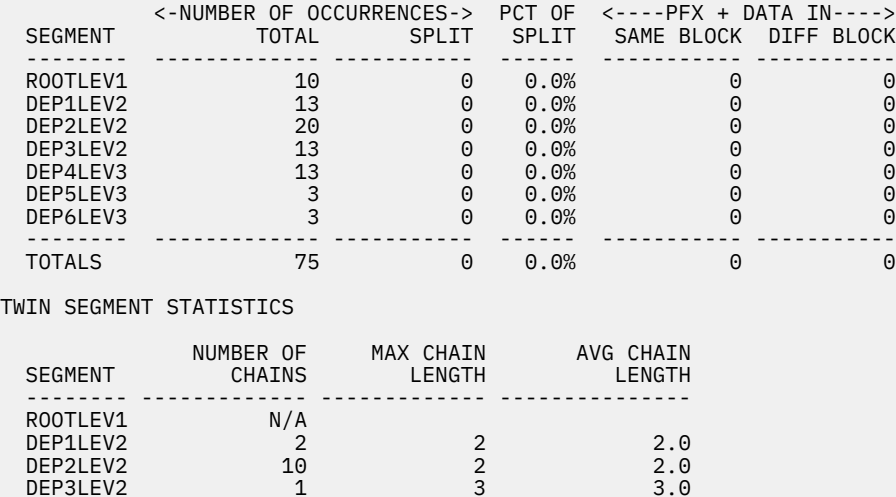

*Figure 153. Segment Statistics report for a HIDAM database (IPR Unload utility)*

0 DEP3LEV2 1 3 3.0<br>DEP4LEV3 0 0 0.0 0 0 0.0<br>
DEP5LEV3 0 0 0.0<br>
DEP6LEV3 0 0 0.0

The following figure shows an example Segment Statistic report of a case in which the following conditions are met in a PHDAM database:

• There are split segments

DEP5LEV3 DEP6LEV3

- There are variable-length segments
- There is a segment type for which a Segment Edit/Compression routine is specified
- DECOMPRESS=NO is specified

#### "SEGMENT STATISTICS"

#### --- PARTITION=PHDO01A ---

#### SEGMENT STATISTICS

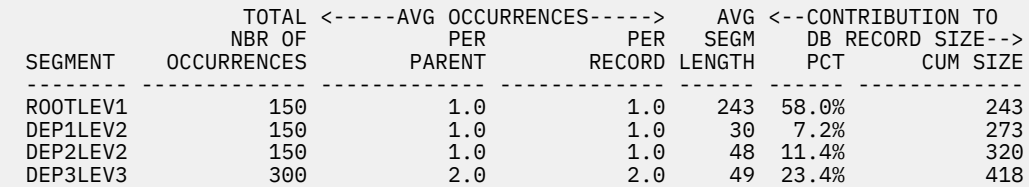

#### SEGMENT IN OVERFLOW STATISTICS

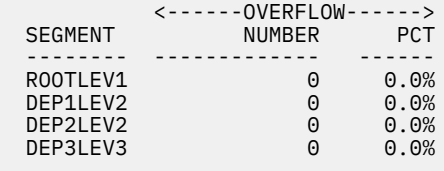

TOTAL SEGMENTS = 750

#### <<< VARIABLE LENGTH SEGMENT STATISTICS >>>

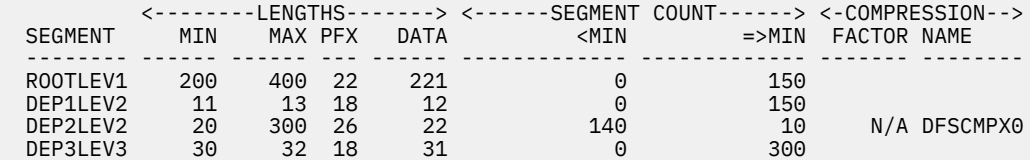

#### <<< VARIABLE LENGTH SEGMENT SPLIT STATISTICS >>>

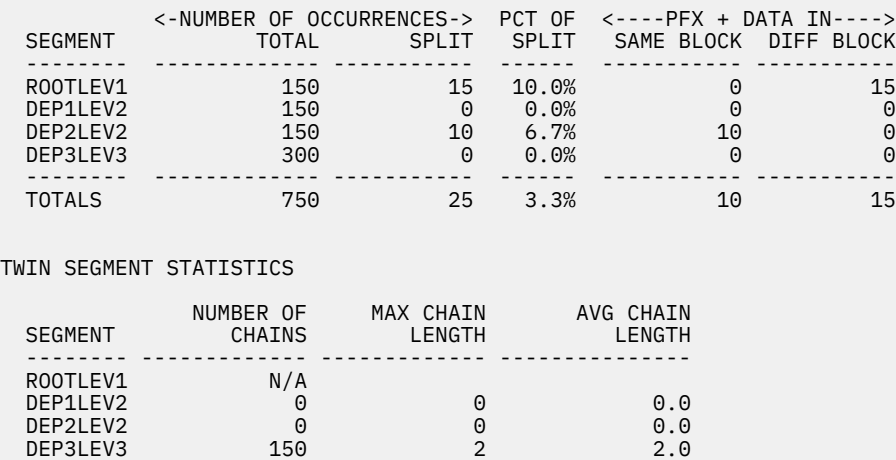

## *Figure 154. Segment Statistics report for a PHDAM database (IPR Unload utility)*

The following figure shows an example Segment Statistic report of a case in which the following conditions are met in a HISAM database:

- There are variable-length segments
- There is a segment type for which a Segment Edit/Compression routine is specified
- DECOMPRESS=YES is specified

"SEGMENT STATISTICS"

SEGMENT STATISTICS

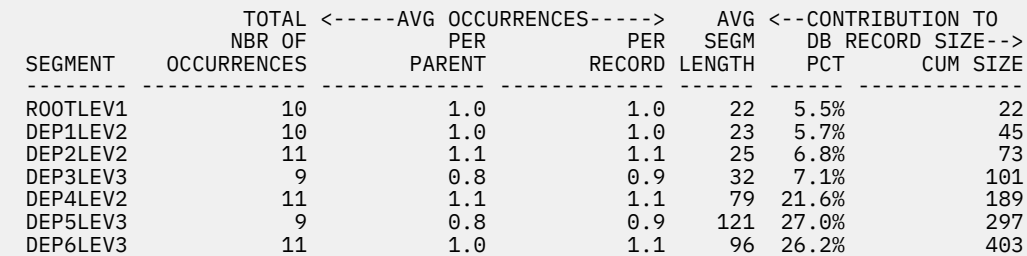

#### SEGMENT IN OVERFLOW STATISTICS

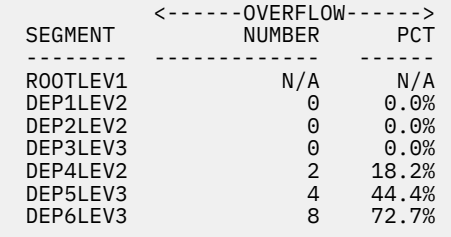

TOTAL SEGMENTS = 71

<<< VARIABLE LENGTH SEGMENT STATISTICS >>>

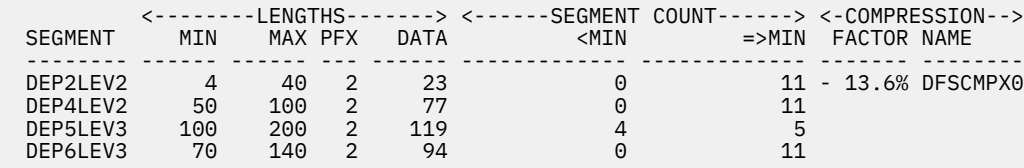

*Figure 155. Segment Statistics report for a HISAM database (IPR Unload utility)*

The meaning of the fields in the Segment Statistics report is as follows:

#### **PARTITION**

The partition name. This field is printed only for a HALDB.

#### **SEGMENT STATISTICS**

#### **SEGMENT**

The name of the segment type.

#### **TOTAL NBR OF OCCURRENCES**

The total number of occurrences by segment type.

#### **<-----AVG OCCURRENCES----->**

#### **PER PARENT**

The average number of occurrences of this segment for each occurrence of its parent segment. This is the average twin chain length.

#### **PER RECORD**

The average number of occurrences of this segment type per database record.

## **AVG SEGM LENGTH**

The average length (in bytes) of occurrences by segment type. The length of an occurrence is the sum total of the prefix length and the data length of a segment. When a segment is a variable-length segment (or a compressed fixed-length segment), the average value of the LL fields is used.

## **<--CONTRIBUTION TO DB RECORD SIZE-->**

## **PCT**

The percentage of the total number of bytes of occurrences of the segment type in the bytes of one database record. This value is shown for each segment type.

## **CUM SIZE**

The cumulative average record size (in bytes) up to the layer of the segment type. This value of the last segment type becomes the logical average database record size excluding the bytes padded by IMS.

## **SEGMENT IN OVERFLOW STATISTICS**

## **SEGMENT**

The name of the segment type.

## **<------OVERFLOW------>**

## **NUMBER**

For an HDAM or a PHDAM database, this means the number of segments in the overflow area, and N/A is printed for the segment types in the second and subsequent data set groups.

For an HISAM database, this means the number of segments in the overflow data set, and N/A is printed for the root segment type.

## **PCT**

The percentage of the number of the segments in the overflow area of the overflow data set, in all segments for each segment type.

## **TOTAL SEGMENTS**

The total number of occurrences of all segment types.

## **<<< VARIABLE LENGTH SEGMENT STATISTICS >>>**

## **SEGMENT**

The name of the segment type.

## **<--------LENGTHS------->**

## **MIN**

The minimum segment length (in bytes) by segment type. For details, see Table 59 on page 429.

## **MAX**

The maximum segment length (in bytes) by segment type. For details, see Table 59 on page 429.

## **PFX**

The prefix length (in bytes) by segment type.

## **DATA**

The data length (in bytes) by segment type. When there is any split segment, this includes a total of 6 bytes: the address of the split destination segment, the segment code, and the delete byte.

The following table shows the possible values of MIN and MAX field in the Segment Statistics report for a HISAM Database.

*Table 59. Possible values of MIN and MAX*

| <b>MIN</b><br>Variable-Length<br>segment<br>or |                                    | <b>Compressed Fixed-Length segment</b><br>with no PAD value specified |                | <b>Compressed Fixed-Length segment</b><br>with a PAD value specified |                   |  |  |
|------------------------------------------------|------------------------------------|-----------------------------------------------------------------------|----------------|----------------------------------------------------------------------|-------------------|--|--|
| <b>MAX</b>                                     |                                    | MAX value $< 10$                                                      | 10 < MAX value | <b>PAD value &lt; value   Value of BYTES=</b><br>of BYTES= $+10$     | $+10$ < PAD value |  |  |
| MIN                                            | minbytes specified in 4<br>BYTES=. |                                                                       |                | 4                                                                    |                   |  |  |

*Table 59. Possible values of MIN and MAX (continued)*

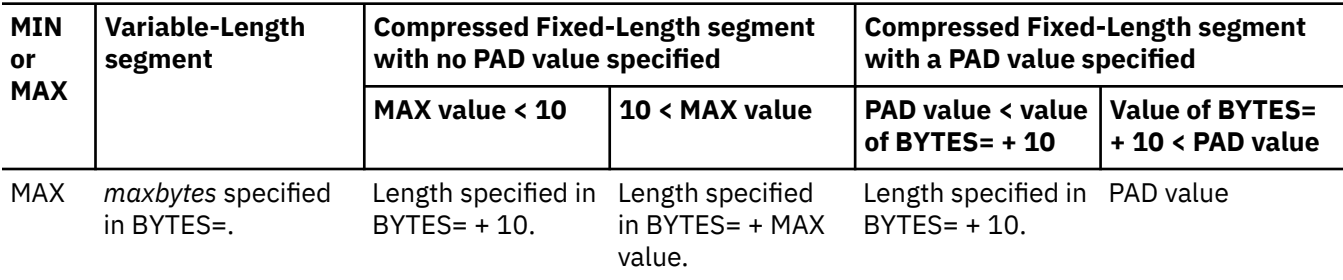

**Note:** BYTES=: BYTES= keyword in the SEGM statement of DBDGEN. MAX value: MAX value of the COMPRTN= keyword in the SEGM statement of DBDGEN. PAD value: PAD value of the COMPRTN= keyword in the SEGM statement of DBDGEN.

## **<------SEGMENT COUNT------>**

#### **<MIN**

The number of segments shorter than the minimum segment length of each segment type.

## **=>MIN**

The number of segments longer than the minimum segment length of each segment type.

#### **<-COMPRESSION-->**

#### **FACTOR**

A compression ratio is shown when the segment type is compressed segment. The factor is calculated by the following formula:

```
(AL of decompressed segment + PL) - (AL of compressed segment + PL)
──────────────────────────────────────────────────────────────────────────────── x 100
                     (AL of decompressed segment + PL)
```
where: AL: average length PL: prefix length

For a variable-length segment not compressed, a blank is printed.

If DECOMPRESS=NO is specified when the Segment Edit/Compression routine is specified, then N/A is printed.

#### **NAME**

When the segment type is a compressed segment, the name of the Segment Edit/ Compression routine specified in DBD is printed.

For a variable-length segment that is not compressed, a blank is printed.

#### **<<< VARIABLE LENGTH SEGMENT SPLIT STATISTICS >>>**

#### **SEGMENT**

The name of the segment type.

### **<-NUMBER OF OCCURRENCES->**

## **TOTAL**

The total number of occurrences by segment type.

#### **SPLIT**

The total number of split occurrences by segment type.

#### **PCT OF SPLIT**

The percentage of the number of split occurrences of each segment type in occurrences of the segment type.

#### **<----PFX + DATA IN---->**

#### **SAME BLOCK**

The total number of occurrences, by segment type, in which the prefix portion and the data portion are in the same block or in the same CI.

#### **DIFF BLOCK**

The total number of occurrences, by segment type, in which the prefix portion and the data portion are in different blocks or in different CIs.

## **TOTALS**

## **<-NUMBER OF OCCURRENCES->**

### **TOTAL**

The total number of occurrences of all segment types.

### **SPLIT**

The total number of split occurrences of all segment types.

### **PCT OF SPLIT**

The percentage of the number of split occurrences of all segment types in occurrences of all segment types.

## **<----PFX + DATA IN---->**

### **SAME BLOCK**

The total number of occurrences of all segment types in which the prefix portion and the data portion are in the same block or in the same CI.

#### **DIFF BLOCK**

The total number of occurrences of all segment types in which the prefix portion and the data portion are in different blocks or in different CIs.

#### **TWIN SEGMENT STATISTICS**

The twin segment statistics section provides statistics about twin chained segments:

#### **SEGMENT**

The name of the segment.

#### **NUMBER OF CHAINS**

The total number of twin chain occurrences for the segment type. N/A is shown if a twin pointer is not defined for the segment.

#### **MAX CHAIN LENGTH**

The maximum length of twin chains.

## **AVG CHAIN LENGTH**

The average length of twin chains.

## **HDAM Root Addressable Area Statistics report**

This report contains information about root segments and root anchor points in an HDAM or a PHDAM database.

This report contains information about a randomizing module and randomizing parameters together with the three sections described as follows. For a PHDAM database, this report is created for each partition.

## **Key Indicators for Quality of Randomizing section**

This section provides information for checking efficiency of the randomizing module. For the method of checking the efficiency of the randomizing module, see [Chapter 46, "Database tuning guide," on](#page-640-0) [page 625](#page-640-0).

## **Distribution of HDAM RAP Chain Lengths section**

This section provides a distribution of root segments that are chained by one root anchor point.

## **HDAM Root Placement section**

This section provides a distribution of the placement of root segments. Regarding the number of blocks printed both before and after the home block, you can specify it in a HOMECHK control statement.

To disable the output of this section, specify HOMECHK=(0). For details, see ["HOMECHK control](#page-384-0) [statement" on page 369](#page-384-0).

The following figure shows an example of the HDAM Root Addressable Area Statistics report.

| IMS HIGH PERFORMANCE UNLOAD<br>5655-E06                                                                                                    |                                                                                                    |                                                                                                    | 10/05/2023 13.10.59                                                                                                    | PAGE:<br>1 |
|----------------------------------------------------------------------------------------------------|----------------------------------------------------------------------------------------------------|----------------------------------------------------------------------------------------------------|----------------------------------------------------------------------------------------------------|------------|
|                                                                                                    |                                                                                                    | "HDAM ROOT ADDRESSABLE AREA STATISTICS"                                                                                                    |                                                                                                    |            |
|                                                                                                    | RANDOMIZER=DFSHDC20 NBR OF RAPS=1 MAX RBN=10                                                                                                    |                                                                                                    | MAX BYTES=                                                                                                    |            |
|                                                                                                    | <<< KEY INDICATORS FOR QUALITY OF RANDOMIZING >>>                                                                                                    |                                                                                                    |                                                                                                    |            |
|                                                                                                    | NUMBER OF ROOT SEGMENTS<br>NUMBER OF ROOT SYNONYM CHAINS<br>NUMBER OF ROOTS PER SYNONYM CHAIN<br>NUMBER OF ROOTS NOT ON A SYNONYM CHAIN<br>NUMBER OF ROOTS NOT ON A SYNONYM CHAIN 4<br>NUMBER OF ROOTS IN LONGEST SYNONYM CHAIN 8<br>NUMBER OF ROOTS NOT IN THE RANDOMIZED BLOCK 8<br>NUMBER OF ROOTS PER ROOT ANCHOR POINT 1.5<br>NUMBER OF ROOT |                                                                                                    | - 12<br>- 4<br>$2.0$<br>$4$<br>$8$                                                                                                    |            |
|                                                                                                    | <<< DISTRIBUTION OF HDAM RAP CHAIN LENGTHS >>>                                                                                                    |                                                                                                    |                                                                                                    |            |
| CHAIN<br>LENGTH<br>-------<br>$\mathbf{1}$<br>$2^{\circ}$<br>3 <sup>7</sup><br>$4 \quad$<br>5<br>6<br>7<br>8<br>9<br>10<br>$11+$                                                                                                    | 4<br>$\begin{matrix} 4 \\ 0 \\ 0 \end{matrix}$<br>$\Theta$<br>0<br>0<br>0<br>0<br>0<br>0<br>0                                                                                                    | $\begin{array}{c} 4 \\ 8 \end{array}$<br>$\begin{matrix} 0 \\ 0 \\ 0 \end{matrix}$<br>$\overline{0}$<br>$\Theta$<br>$\overline{\Theta}$<br>$\Theta$<br>$\Theta$                                                                                                 | PCT OF CUM OF<br>$\begin{array}{cccc} 33.3\% & 33.3\% & 53.3\% & 66.7\% & 100.0\% & 0.0\% & 100.0\% & 0.0\% & 100.0\% & 0.0\% & 100.0\% & 0.0\% & 100.0\% & 0.0\% & 100.0\% & 0.0\% & 100.0\% & 0.0\% & 100.0\% & 0.0\% & 0.0\% & 100.0\% & 0.0\% & 0.0\% & 100.0\% & 0.0\% & 100.0\$<br>$0.0\%$ 100.0% |            |
| IMS HIGH PERFORMANCE UNLOAD<br>5655-E06                                                                                                    |                                                                                                    |                                                                                                    | 10/05/2023 13.10.59                                                                                                    | PAGE:<br>2 |
|                                                                                                    |                                                                                                    | "HDAM ROOT ADDRESSABLE AREA STATISTICS"                                                                                                    |                                                                                                    |            |
| <<< HDAM ROOT PLACEMENT >>>                                                                                                    |                                                                                                    |                                                                                                    |                                                                                                    |            |
|                                                                                                    | LOCATION PCT                                                                                                    | QUANTITY                                                                                                    |                                                                                                    |            |
| $\begin{bmatrix} 11- & 0.0\% \\ - & 10 & 0.0\% \\ - & 9 & 0.0\% \end{bmatrix}$<br>8 <sup>2</sup><br>7<br>6<br>5<br>4<br>3<br>$\mathbf 2$<br>$\mathbf 1$<br><b>BLOCK</b><br>HOME<br>$\mathbf 1$<br>$\pmb{+}$<br>$\overline{\mathbf{c}}$<br>$\overline{+}$<br>З<br>$\pmb{+}$<br>4<br>$\pmb{+}$<br>5<br>6<br>$\pmb{+}$<br>7<br>$\pmb{+}$<br>8<br>$\pmb{+}$<br>9<br>$\pmb{+}$<br>10<br>$\pmb{+}$<br>$11-$ )<br>$\left($<br>+<br><b>OVERFLOW</b> | $\Theta$ . $\Theta\%$<br>0.0%<br>0.0%<br>0.0%<br>0.0%<br>0.0%<br>0.0%<br>0.0%<br>33.3%<br>0.0%<br>0.0%<br>0.0%<br>0.0%<br>0.0%<br>0.0%<br>0.0%<br>0.0%<br>0.0%<br>0.0%<br>0.0%<br>66.7%                                                                                                    | 0<br>0<br>$\Theta$<br>$\Theta$<br>0<br>$\Theta$<br>$\Theta$<br>$\Theta$<br>$\Theta$<br>0<br>$\Theta$<br>$\overline{4}$<br>$\Theta$<br>$\Theta$<br>$\Theta$<br>$\Theta$<br>$\Theta$<br>$\Theta$<br>$\Theta$<br>$\Theta$<br>$\Theta$<br>$\Theta$<br>$\Theta$<br>8 |                                                                                                    |            |

*Figure 156. HDAM Root Addressable Area Statistics report for an HDAM database (IPR Unload utility)*

The meaning of the fields in the HDAM Root Addressable Area Statistics report is as follows:

### **PARTITION**

The partition name. This field is printed only for a PHDAM database.

#### **RANDOMIZER**

The randomizer name specified in the DBD parameter (RMNAME=). For a PHDAM database, the randomizer name for each partition set in the DBD parameter or the HALDB partition definition.

## **NBR OF RAPS**

The number of root anchor points desired in each control interval or block in the root addressable area of an HDAM database that is specified in the DBD parameter (RMNAME=).

For a PHDAM database, the value for each partition set in the DBD parameter or the HALDB partition definition.

### **MAX RBN**

The maximum relative block number value that you want to allow a randomizing module to produce for this database and that is specified in the DBD parameter (RMNAME=).

For a PHDAM database, the value for each partition set in the DBD parameter or the HALDB partition definition.

## **MAX BYTES**

The maximum number of bytes of a database record that can be stored into the root addressable area in a series of inserts unbroken by a call to another database record and that is specified in the DBD parameter (RMNAME=).

When this value is not specified in DBDGEN, a blank is printed as the value.

For a PHDAM database, the value for each partition set in the DBD parameter or the HALDB partition definition.

### **<<< KEY INDICATORS FOR QUALITY OF RANDOMIZING >>>**

### **NUMBER OF ROOT SEGMENTS**

The number of root segments in a database.

## **NUMBER OF ROOT SYNONYM CHAINS**

The number of root anchor points to which two or more root segments are chained.

### **NUMBER OF ROOTS PER SYNONYM CHAIN**

When the root anchor points to which two or more root segments are chained are considered, the average number of root segments chained.

#### **NUMBER OF ROOTS NOT ON A SYNONYM CHAIN**

The number of root segments pointed at by root anchor segments that point at only one root segment.

## **NUMBER OF ROOTS ON A SYNONYM CHAIN**

The number of root segments chained by the root anchor points to which two or more root segments are chained.

## **NUMBER OF ROOTS IN LONGEST SYNONYM CHAIN**

Of the root anchor points to which two or more root segments are chained, the number of root segments chained by the root anchor point to which the most root segments are chained.

## **NUMBER OF ROOTS NOT IN THE RANDOMIZED BLOCK**

The number of the root segments that were not placed in the home block (the home block is the block the root segment must be placed in, based on the randomizing routine).

If HOMECHK=(0) is specified, this field shows N/A.

## **NUMBER OF ROOTS PER ROOT ANCHOR POINT**

The average number of root segments chained by a root anchor point used (a root anchor point to which at least one root segment is chained).

## **NUMBER OF ROOT ANCHOR POINTS PER ROOT**

The average number of root anchor points for each root segment.

### **NUMBER OF ROOT ANCHOR POINTS USED**

The number of root anchor points used (to which at least one root segment is chained).

#### **NUMBER OF ROOT ANCHOR POINTS NOT USED**

The number of root anchor points not used (to which not a single root segment is chained).

#### **PERCENT OF ROOT ANCHOR POINTS USED**

The percentage of the number of root anchor points used in all root anchor points. (The percentage of use of root anchor points.)

#### **<<< DISTRIBUTION OF HDAM RAP CHAIN LENGTHS >>>**

#### **CHAIN LENGTH**

The range of the number of root segments chained by a root anchor point. (If *n* root segments are randomized to a root anchor point, the root anchor point is said to have *n*-1 synonyms and have a chain length of *n*.)

The range is 1, 2, 3, 4, 5, 6, 7, 8, 9, 10, and 11+ (11+ means 11 and over).

#### **NUMBER OF CHAINS**

The number of root anchor points by CHAIN LENGTH.

#### **NUMBER OF ROOTS**

The number of root segments by CHAIN LENGTH.

#### **PCT OF TOTAL ROOTS**

For each CHAIN LENGTH, the percentage of the number of root segments on the CHAIN LENGTH in all root segments.

### **CUM OF TOTAL ROOTS**

The cumulative total of PCT OF TOTAL ROOTS up to the CHAIN LENGTH.

## **<<< HDAM ROOT PLACEMENT >>>**

#### **LOCATION**

The range of the relative locations from the home block for root segments. The home block is the block the root segment must be placed in, based on the randomizing routine. This range must be specified in the HOMECHK control statement.

Other than the range specified in the HOMECHK control statement, the following are printed in LOCATION:

#### **HOME BLOCK:**

The home block

#### **OVERFLOW:**

The overflow area

#### **- (***xxx***-):**

*xxx* is 1 less than the maximum number of blocks succeeding the home block specified in the HOMECHK control statement.

#### **+ (***yyy***-):**

*yyy* is 1 more than the maximum number of blocks preceding the home block specified in the HOMECHK control statement.

## **PCT**

For each LOCATION, the percentage of the number of root segments in the LOCATION in all root segments.

#### **QUANTITY**

For each LOCATION, the number of root segments in the LOCATION.

## **HDAM RAP Chain I/O Summary report**

This report contains information about the effectiveness of the randomizer modules of HDAM and PHDAM databases from the viewpoint of database I/O.

The following figure is an example of an HDAM RAP Chain I/O Summary report.

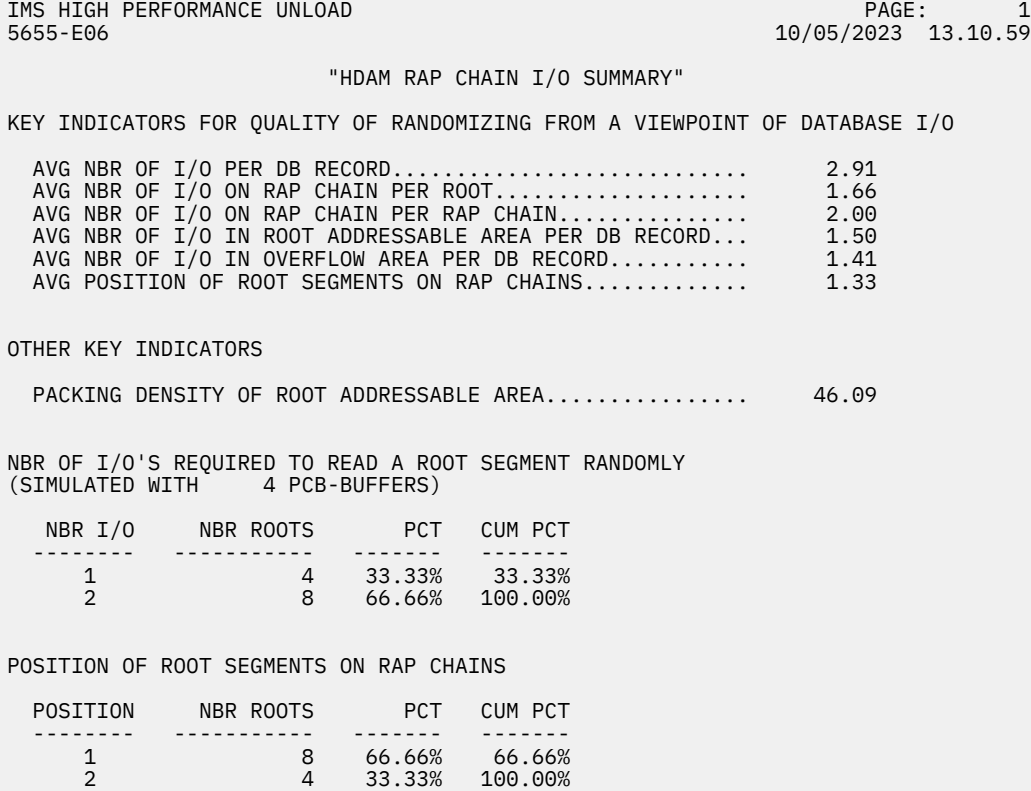

*Figure 157. HDAM RAP Chain I/O Summary report for an HDAM database (IPR Unload utility)*

For an HDAM or a PHDAM database, and if DBSTATS=YES is specified, this report is generated together with the HDAM Root Addressable Area Statistics report.

For a PHDAM database, this report is generated together with the HDAM Root Addressable Area Statistics report for each partition.

The meaning of the fields in the HDAM RAP Chain I/O Summary report is as follows:

#### **KEY INDICATORS FOR QUALITY OF RANDOMIZING FROM A VIEWPOINT OF DATABASE I/O**

#### **AVG NBR OF I/O PER DB RECORD**

The average number of I/Os required to read all database segments of one database record (see notes [1](#page-452-0) and [2](#page-452-0)).

#### **AVG NBR OF I/O ON RAP CHAIN PER ROOT**

The average number of times of I/O, for each root segment, required to read root segments at random while following the RAP chain (see notes [1](#page-452-0) and [2](#page-452-0)).

#### **AVG NBR OF I/O ON RAP CHAIN PER RAP CHAIN**

The average number of times of I/O, for each RAP chain, required to read root segments at random while following the RAP chain.

#### **AVG NBR OF I/O IN ROOT ADDRESSABLE AREA PER DB RECORD**

The average number of times of I/O, for each database record, required to read all segments in the root addressable area. This number includes the number of times of I/O required to read root segments and dependent segments in the root addressable area and the number of times of I/O required to follow the RAP chain in the root addressable area.

## **AVG NBR OF I/O IN OVERFLOW AREA PER DB RECORD**

The average number of times of I/O, for each database record, required to read all segments in the overflow area. This number includes the number of times of I/O required to read root segments and dependent segments in the overflow area and the number of times of I/O required to follow the RAP chain in the overflow area.

## <span id="page-452-0"></span>**AVG POSITION OF ROOT SEGMENTS ON RAP CHAINS**

The average position of the (retrieved) roots on the RAP chains.

## **OTHER KEY INDICATORS**

### **PACKING DENSITY OF ROOT ADDRESSABLE AREA**

The percentage of all segments that consist of two parts (a prefix and the data) in the root addressable area.

## **NBR OF I/O'S REQUIRED TO READ A ROOT SEGMENT RANDOMLY**

## **(SIMULATED WITH** *nnnnn* **PCB-BUFFERS)**

The number of buffers to be simulated that is specified in DBSTATS=YES,*nnnnn*.

## **NBR I/O**

The number of times of I/O required to get a root segment when with the PCB buffer assumed to be *nnnnn*, the root segment is not found on the buffer in a GU call made with root key specification.

The possible values of NBR I/O are 20 ranges: 1, 2, 3, 4, 5, 6, 7, 8, 9, 10, 20, 30, 40, 50, 60, 70, 80, 90, 100, and 101+ (more than 100). However, only the ranges up to the range in which CUM PCT becomes 100.00% are displayed, and no subsequent ranges are displayed.

## **NBR ROOTS**

For each range, the number of root segments that can be got with a particular number of times of I/O.

### **PCT**

For each range, the percentage of the number of root segments that can be got with a particular number of times of I/O in the number of all root segments.

## **CUM PCT**

The cumulative total of PCT up to a particular range.

## **POSITION OF ROOT SEGMENTS ON RAP CHAINS**

## **POSITION**

The position of a root segment in the RAP synonym chain.

The possible values of POSITION are 20 ranges: 1, 2, 3, 4, 5, 6, 7, 8, 9, 10, 20, 30, 40, 50, 60, 70, 80, 90, 100, and 101+ (more than 100). However, only the ranges up to the range in which CUM PCT becomes 100.00% are displayed, and no subsequent ranges are displayed.

#### **NBR ROOTS**

For each range, the number of root segments at a particular position.

#### **PCT**

For each range, the percentage of the number of root segments at a particular position in the number of all root segments.

## **CUM PCT**

The cumulative total of PCT up to a particular range.

## **Notes:**

- 1. When computing database record lengths and the number of I/Os, HSSR Engine takes into account only those database segments that have been retrieved by the application program or utility. The statistic modules of HSSR Engine are not aware of any database records or database segments that have not been retrieved.
- 2. When computing the number of I/Os, HSSR Engine assumes that the root segment is retrieved through a GU call. HSSR Engine also assumes that at the time the GU call is issued, the buffer pools do not contain any block or CI containing a portion of the RAP chain or containing a database segment of the database record.

When computing the number of I/Os, HSSR Engine attempts to simulate the LRU algorithm of the IMS buffer pools. If, for example, the retrieval of the database segments of one database

# **Distribution of Database Record Sizes report**

This report contains the distribution of the lengths of database records in databases other than SHISAM.

The following figure is an example of the Distribution of Database Record Sizes report.

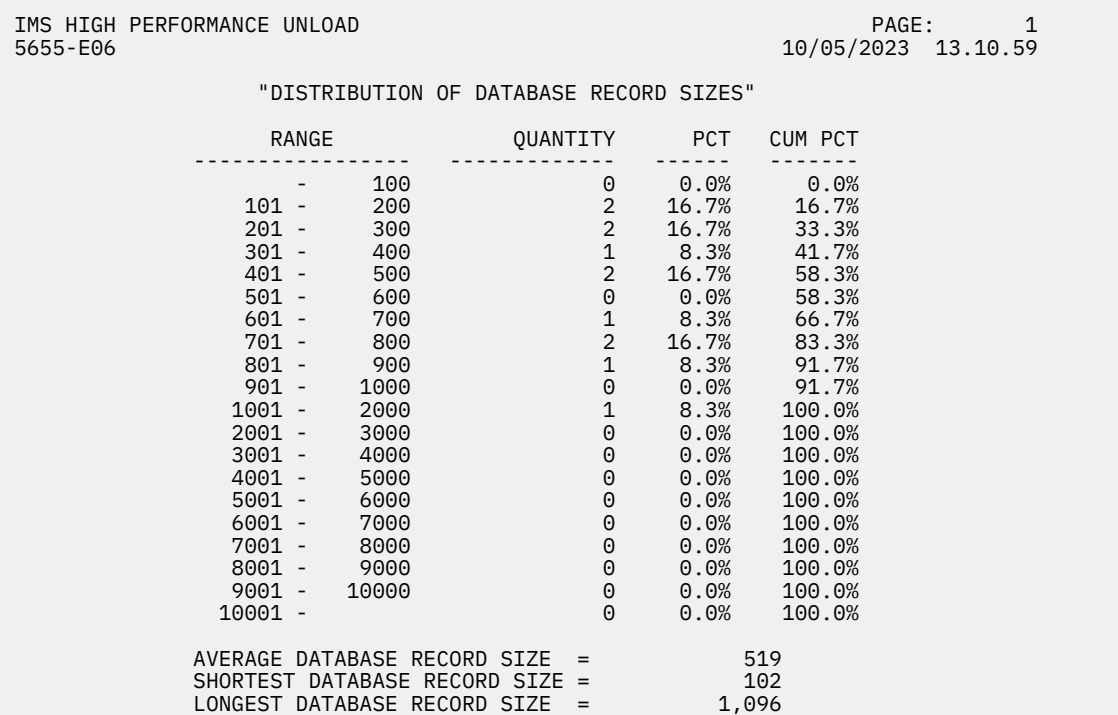

*Figure 158. Distribution of Database Record Sizes report (IPR Unload utility)*

The range of database record size in bytes is specified by the DBRECDIST control statement. If DBRECDIST=0 is specified, this report is not generated. For HALDBs, this report is generated for each partition.

The meaning of the fields in the Distribution of Database Record Sizes report is as follows:

## **PARTITION**

The partition name. This field is printed only for a HALDB.

## **RANGE**

The range of database record size in bytes.

## **QUANTITY**

For each range, the number of database records stored in the range. The database record size used in each range includes the size of the prefix portion and the size of the data portion of each segment.

For variable-length segments (including compressed fixed-length segments), the size of the data portion is calculated as a length that can be actually stored in a database record, including the bytes padded by IMS.

When there is any split segment, this includes a total of 6 bytes for the address of the split destination segment, segment code, and delete byte. However, this does not include the size of the virtual LPCK part.

## **PCT**

For each range, the percentage of the number of database records stored in the range in all database records.

## **CUM PCT**

The cumulative total of PCT from the smallest RANGE to a particular RANGE.

## **AVERAGE DATABASE RECORD SIZE**

The physical average size of database records including the bytes padded by IMS.

## **SHORTEST DATABASE RECORD SIZE**

The physical size of the shortest database record including the bytes padded by IMS.

## **LONGEST DATABASE RECORD SIZE**

The physical size of the longest database record including the bytes padded by IMS.

# **Largest Database Records report**

This report contains the largest database records in the database or each HALDB partition.

The following figure is an example of the Largest Database Records report. The number of the listed records can be specified by the DBRECKEYS control statement.

| IMS HIGH PERFORMANCE UNLOAD<br>5655-E06         |                                   |                                                                                  |                                                                                                | PAGE:<br>08/30/2023 10.42.35 |
|-------------------------------------------------|-----------------------------------|----------------------------------------------------------------------------------|------------------------------------------------------------------------------------------------|------------------------------|
|                                                 |                                   | "LARGEST DATABASE RECORDS"                                                       |                                                                                                |                              |
| RECORD SIZE                                     | NBR OF<br><b>SEGMENTS</b>         | ROOT RBA                                                                         | ROOT KEY                                                                                       |                              |
| 1,266<br>716<br>622<br>470<br>460<br>216<br>148 | 15<br>11<br>7<br>8<br>6<br>5<br>4 | 0000A018<br>00003018<br>00000018<br>00005018<br>00004018<br>00006018<br>0000E018 | C 03000003<br>C 05000005<br>C 02000002<br>C 04000004<br>C 07000007<br>C 01000001<br>C 06000006 |                              |

*Figure 159. Largest Database Records report*

The meaning of the fields in Largest Database Records report is as follows:

## **PARTITION**

The partition name. This field is printed only for a HALDB.

## **RECORD SIZE**

The database record size including the sizes of the segment prefix portion and the segment data portion for each segment.

- For a variable-length segment (including the compressed fixed-length segment), this includes the bytes padded by IMS.
- For a split segment, this includes a total of 6 bytes for the address of the split destination segment, the segment code, and delete byte. This does not include the size of the virtual LPCK part.

## **NBR OF SEGMENTS**

The number of segment occurrences in the database record.

## **ROOT RBA**

The RBA of the root segment. If the database is HISAM or SHISAM, this field shows blank.

## **ROOT KEY**

The high 32 bytes or 16 bytes of the root key value. The prefix C indicates that it is a character value. Otherwise, the values are shown in hexadecimal representation with the prefix X.

# **HISAM Statistics report**

This report contains the number of logical records in a HISAM database or the chaining information of segments to the overflow data set. It is generated only for a HISAM database.

The following figure is an example of the HISAM Statistics report.

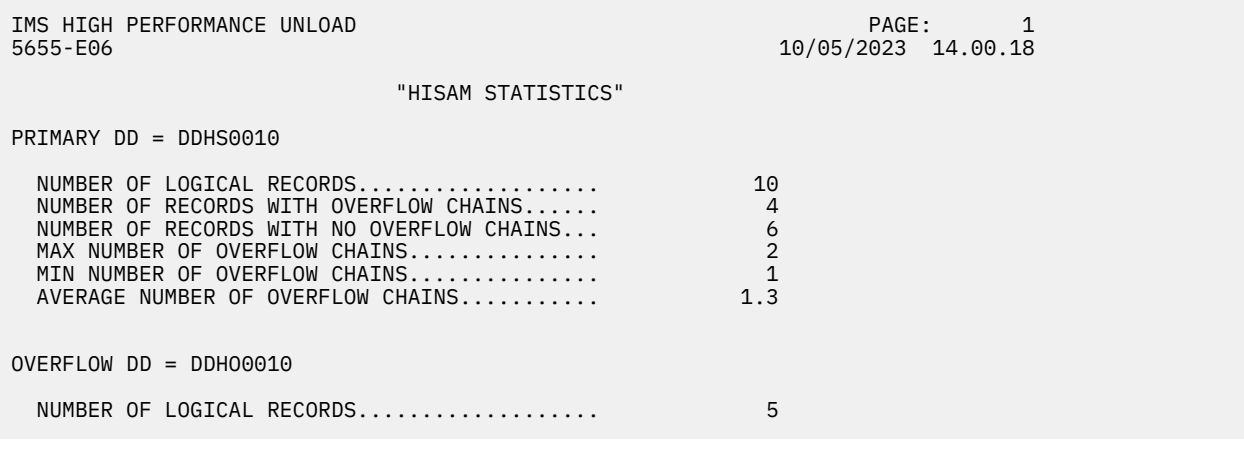

## *Figure 160. HISAM Statistics report (IPR Unload utility)*

The meaning of the fields in the HISAM Statistics report is as follows:

### **PRIMARY DD**

The ddname of the primary data set in a HISAM database that is specified in the DBD parameter (the DD1= keyword of the DATASET control statement).

## **NUMBER OF LOGICAL RECORDS**

The number of logical records that contains segments in the primary data set.

## **NUMBER OF RECORDS WITH OVERFLOW CHAINS**

The number of logical records that have pointers to the overflow data set.

#### **NUMBER OF RECORDS WITH NO OVERFLOW CHAINS**

The number of logical records that do not have pointers to the overflow data set.

#### **MAX NUMBER OF OVERFLOW CHAINS**

The maximum number of VSAM ESDS roots chained off from one VSAM KSDS root.

#### **MIN NUMBER OF OVERFLOW CHAINS**

The minimum nonzero number of VSAM ESDS roots chained off from one VSAM KSDS root.

## **AVERAGE NUMBER OF OVERFLOW CHAINS**

Average number of VSAM ESDS roots chained off from one VSAM KSDS root (of those with chains).

## **OVERFLOW DD**

The ddname of the overflow data set in a HISAM database that is specified in the DBD parameter (the OVFLW= keyword in the DATASET control statement). If an overflow data set is not specified in the DBD, this item is not printed.

#### **NUMBER OF LOGICAL RECORDS**

The number of logical records that contains segments in the overflow data set. If an overflow data set is not specified in the DBD, this item is not printed.

## **Data Set Statistics report**

This report contains definition information and statistics information about database data sets.

[Figure 161 on page 441](#page-456-0) through [Figure 163 on page 441](#page-456-0) are examples of Data Set Statistics reports.

For a HALDB, this report is generated for each partition. Information about the data set of the primary index and the ILDS data set is not shown in the report for a HALDB.

<span id="page-456-0"></span>IMS HIGH PERFORMANCE UNLOAD<br>5655-E06 PAGE: 1<br>10/05/2023 14.09.18 "DATA SET STATISTICS" BLOCK RECORD BLOCK RECORD DSG DDNAME SIZE SIZE DATA SET NAME --- -------- ------ ------ -------------------------------------------- 1 DDHD0041 4,096 4,096 TESTDS.NTFC5119.DBHD0040.DDHD0041 2 DDHD0042 512 512 TESTDS.NTFC5119.DBHD0040.DDHD0042 3 DDHD0043 1,024 1,024 TESTDS.NTFC5119.DBHD0040.DDHD0043 FSPF SMALL LARGE TOTAL DSG DDNAME FBFF FSPF BYTES SEGSZE SEGSZE BLOCKS --- -------- ---- ---- ------ ------ ------ --------- 1 DDHD0041 0 0 0 31 122 501 2 DDHD0042 0 0 0 34 40 3 3 DDHD0043 0 0 0 118 206 5 NUMBER OF BLOCKS IN OVERFLOW = 1

*Figure 161. Data Set Statistics report for an HDAM database (IPR Unload utility)*

| IMS HIGH PERFORMANCE UNLOAD<br>5655-E06                                   | PAGE:                       | 10/05/2023 09.56.24        |                                                          |                                          |                                          |                                                                          |  |
|---------------------------------------------------------------------------|-----------------------------|----------------------------|----------------------------------------------------------|------------------------------------------|------------------------------------------|--------------------------------------------------------------------------|--|
|                                                                           |                             |                            |                                                          | "DATA SET STATISTICS"                    |                                          |                                                                          |  |
|                                                                           |                             |                            |                                                          | --- PARTITION=PHIV01A ---                |                                          |                                                                          |  |
| DSG.<br><b>DDNAME</b>                                                     | <b>BLOCK</b><br><b>SIZE</b> | RECORD<br><b>SIZE</b>      |                                                          | DATA SET NAME                            |                                          |                                                                          |  |
| A<br>PHIV01AA<br>B<br>PHIV01AB<br>C<br>PHIV01AC                           | 4,096<br>2,048<br>1,024     | 4,089                      |                                                          |                                          |                                          | TESTDS.NTFC5114.PHIV0100.A00001<br>2,041 TESTDS.NTFC5114.PHIV0100.B00001 |  |
| <b>DSG</b><br><b>DDNAME</b><br>A<br>PHIV01AA<br>B<br>PHIV01AB<br>PHIV01AC | FBFF<br>0<br>0<br>$\Theta$  | <b>FSPF</b><br>0<br>0<br>0 | <b>FSPF</b><br><b>BYTES</b><br>0<br>$\Theta$<br>$\Theta$ | SMALL<br><b>SEGSZE</b><br>29<br>48<br>80 | LARGE<br><b>SEGSZE</b><br>74<br>48<br>80 | <b>TOTAL</b><br><b>BLOCKS</b><br>11<br>20<br>32                          |  |

*Figure 162. Data Set Statistics report for a PHIDAM database (IPR Unload utility)*

| 5655-E06                           | IMS HIGH PERFORMANCE UNLOAD           |                                               |                                      |                                                                                         | PAGE:<br>10/05/2023 14.00.18 | -1 |
|------------------------------------|---------------------------------------|-----------------------------------------------|--------------------------------------|-----------------------------------------------------------------------------------------|------------------------------|----|
|                                    |                                       |                                               |                                      | "DATA SET STATISTICS"                                                                   |                              |    |
| <b>TYPE</b><br>PRIM<br><b>OVFL</b> | <b>DDNAME</b><br>DDHS0010<br>DDH00010 | <b>BLOCK</b><br><b>SIZE</b><br>4,096<br>8.192 | RECORD<br><b>SIZE</b><br>370<br>500  | DATA SET NAME<br>TESTDS.NTFC5106.DBHS0010.DDHS0010<br>TESTDS.NTFC5106.DBHS0010.DDH00010 |                              |    |
| <b>TYPE</b><br>PRIM<br><b>OVFL</b> | <b>DDNAME</b><br>DDHS0010<br>DDH00010 | SMALL<br><b>SEGSZE</b><br>22<br>22            | LARGE<br><b>SEGSZE</b><br>202<br>202 |                                                                                         |                              |    |

*Figure 163. Data Set Statistics report for a HISAM database (IPR Unload utility)*

The meaning of the fields in the Data Set Statistics report is as follows:

## **PARTITION**

The partition name. This field is printed only for a HALDB.

**DSG**

The data set group number. For an HDAM or a HIDAM database, this field shows a number; for a HALDB, an alphabet; for a HISAM or a SHISAM database, this field is not printed.

## **TYPE**

The type of the database data set of a HISAM database. This field is printed only for a HISAM or a SHISAM database. The value of TYPE means as follows:

## **PPIM**

the primary data set

## **OVFL:**

the overflow data set

## **DDNAME**

The ddname as coded on the *\*1* keyword in the DBD, or the *\*2* field registered in RECON as ddname for each data set group (or for each type of database data set in a HISAM or a SHISAM database).

*\*1* keyword as follows in each database:

- HDAM: DD1=
- HIDAM: DD1=
- HISAM or SHISAM: DD1=
- HISAM: OVFLW=

*\*2* field as follows in each database:

- PHDAM: DDN=
- PHIDAM: DDN=

## **BLOCK SIZE**

The block size or the CI size of the database data set for each data set group (or for each type of database data set in a HISAM or a SHISAM database).

## **RECORD SIZE**

The logical record length of each data set group (or for each type of database data set in a HISAM or a SHISAM database).

## **DATA SET NAME**

The data set name of each data set group (or for each type of database data set in a HISAM or a SHISAM database). For a VSAM data set, only the name of the VSAM cluster is printed.

## **FBFF**

The value of the free block frequency factor, of each data set group, specified in the FRSPC=(*fbff*,fspf) keyword of the DBD. This field is printed only for an HDAM, a HIDAM, a PHDAM, or a PHIDAM database.

## **FSPF**

The value of the free space percentage factor, of each data set group, specified in the FRSPC=(fbff,*fspf*) keyword of the DBD. This field is printed only for an HDAM, a HIDAM, a PHDAM, or a PHIDAM database.

## **FSPF BYTES**

The number of bytes to be removed as free space from the database data set in each data set group. This value is calculated from the values in FSPF (the minimum percentage of each control interval or block that is to be left as free space in this data set group). This field is printed only for an HDAM, a HIDAM, a PHDAM, or a PHIDAM database.

## **SMALL SEGSZE**

- For an HDAM, a HIDAM, a PHDAM, or a PHIDAM database:
	- The shortest segment length of all segments that belong to each data set group.
- For a HISAM or a SHISAM database:
	- PRIM: The shortest segment length of all segments.
	- OVFL: The shortest segment length in segments other than the root segment.

The segment length includes both the length of the prefix portion and the data portion. For the length of the data portion, the maximum bytes specified in the BYTES= keyword in the SEGM statement of the DBDGEN—and not the actual length—is used.

## **LARGE SEGSZE**

- For an HDAM, a HIDAM, a PHDAM, or a PHIDAM database:
	- The longest segment length of all segments that belong to each data set group.
- For a HISAM or a SHISAM database:
	- PRIM: The longest segment length of all segments.
	- OVFL: The longest segment length in segments other than the root segment.

The segment length includes both the prefix portion and the data portion. For the length of the data portion, the maximum bytes specified in the BYTES= keyword in the SEGM statement of the DBDGEN —and not the actual length—is used.

When COMPRTN=(,,,max) is specified, the length of the data portion is the maximum bytes specified in the BYTES= keyword of the DBD plus 10 (bytes).

## **TOTAL BLOCKS**

The total number of blocks or CIs in each data set group. This field is printed only for an HDAM, a HIDAM, a PHDAM, or a PHIDAM database.

For a VSAM data set, this field does not include record 0.

## **NUMBER OF BLOCKS IN OVERFLOW**

The number of blocks or the number of CIs in the overflow area of an HDAM or a PHDAM database. This field is printed only for an HDAM or a PHDAM database.

# **Buffering and I/O Statistics report**

This report contains the actual buffering parameter values used in the run and the statistics on I/O and buffer handler activities.

The following figure shows an example of the Buffering and I/O Statistics report for a non-partitioned database.

| IMS HIGH PERFORMANCE UNLOAD<br>5655-E06                                                                            |                                                             |                                               |                                |                                               | PAGE:<br>1<br>10/05/2023 15.00.00                       |                        |                 |                                               |                          |
|----------------------------------------------------------------------------------------------------|-------------------------------------------------------------|-----------------------------------------------|--------------------------------|-----------------------------------------------|---------------------------------------------------------|------------------------|-----------------|-----------------------------------------------|--------------------------|
| "BUFFERING AND I/O STATISTICS"                                                                                     |                                                             |                                               |                                |                                               |                                                         |                        |                 |                                               |                          |
|                                                                                                    |                                                             |                                               |                                | --- PCB#=0001 ---                             |                                                         |                        |                 |                                               |                          |
| DBNAME = HDAMO010 DS GROUPS = 3 ORG = HDAM ACCESS METHOD = OSAM                                                    |                                                             |                                               |                                |                                               |                                                         |                        |                 |                                               |                          |
| *** BUFFER POOL ***                                                                                                |                                                             |                                               |                                |                                               |                                                         |                        |                 |                                               |                          |
| BUFFER HANDLER: CAB                                                                                                |                                                             |                                               |                                |                                               |                                                         |                        |                 |                                               |                          |
| BUFFER HANDLER PARAMETERS IN EFFECT:                                                                               |                                                             |                                               |                                |                                               |                                                         |                        |                 |                                               |                          |
| <b>DDNAME</b>                                                                                                    | SIZE OF SEQBUF SEQBUF DIRBUF THRESHOLD ALLOCATE PAGE NUM OF |                                               |                                |                                               | A BUF AMOUNT NUMBER NUMBER PERCENT OVFLWBUF FIX BUFFERS |                        |                 |                                               |                          |
| 1,690 24 8 48<br>0VFLW 1,690 24 8 48<br>HDAMDD20 1,690 24 8 48<br>HDAMDD30 1,690 24 8 48<br>HDAMDD30 1,690 24 8 48 |                                                             |                                               |                                |                                               | 100<br>100<br>100                                       | 100 100                | NO <sub>1</sub> | YES YES<br><b>YES</b><br>NO YES<br><b>YES</b> | 264<br>264<br>264<br>264 |
| TOTAL NUMBER OF BYTES IN THIS BUFFER POOL: 1,784,640                                                               |                                                             |                                               |                                |                                               |                                                         |                        |                 |                                               |                          |
| *** I/O STATISTICS ***                                                                                             |                                                             |                                               |                                |                                               |                                                         |                        |                 |                                               |                          |
| <b>DDNAME</b>                                                                                                    | DIRECT                                                      | I0                                            | I0                             |                                               | RBA PCT PCT<br>SEQU REQUESTS IO/REQ IO/BLK              |                        |                 |                                               |                          |
| HDAMDD10<br><b>OVFLW</b><br>HDAMDD20<br>HDAMDD30                                                                   |                                                             | 5<br>$\Theta$<br>$\mathbf{1}$<br>$\mathbf{1}$ | 0<br>$\Theta$<br>0<br>$\Theta$ | $\bullet$ $\bullet$ $\bullet$<br>$\mathbf{1}$ | 5 100.00<br>N/A<br>1 100.00 50.00<br>100.00<br>-------  | 100.00<br>.00<br>50.00 |                 |                                               |                          |
| <b>TOTAL</b>                                                                                                    |                                                             | 7                                             | $\Theta$                       |                                               | 7 100.00                                                |                        |                 |                                               |                          |

*Figure 164. Buffering and I/O Statistics report for a non-partitioned database*

The following figure shows an example of the Buffering and I/O Statistics report for a HALDB. This report contains the actual buffering parameter values used in the run and the statistics on I/O and buffer handler activities.

IMS HIGH PERFORMANCE UNLOAD PAGE: 1 5655-E06 10/05/2023 15.25.42 "BUFFERING AND I/O STATISTICS" --- PCB#=0001 --- DBNAME = PHIV3800 DS GROUPS = 3 ORG = PHIDAM ACCESS METHOD = ESDS THE NUMBER OF PARTITIONS DEFINED................ 5 THE NUMBER OF PARTITIONS ACCESSED............. 3 MAX NUMBER OF PARTITIONS ACCESSED AT A TIME... \*\*\* BUFFER POOL (DSGROUP=A) \*\*\* BUFFER HANDLER: CAB BUFFER HANDLER PARAMETERS IN EFFECT: DDNAME SIZE OF SEQBUF SEQBUF DIRBUF THRESHOLD ALLOCATE PAGE A BUF AMOUNT NUMBER NUMBER PERCENT OVFLWBUF FIX -------- -------- ------- ------- ------- ---------- --------- ----- PHIV38CA 512 13 8 26 100 NO YES PHIV38DA 512 13 8 26 100 NO YES PHIV38EA 512 13 8 26 100 NO YES -------------------------------------------------------------------- TOTAL NUMBER OF BYTES IN THIS BUFFER POOL: 73,216 \*\*\* I/O STATISTICS (DSGROUP=A) \*\*\* DDNAME IO IO RBA PCT PCT DIRECT SEQU REQUESTS IO/REQ IO/BLK -------- ---------- ---------- ---------- ------- ------- PHIV38CA 0 1 4 25.00 2.04 PHIV38DA 0 1 4 25.00 2.04 PHIV38EA 0 1 4 25.00 2.04 -------- ---------- ---------- ---------- ------- ------- TOTAL 0 3 12 25.00 IMS HIGH PERFORMANCE UNLOAD PAGE: 2 5655-E06 10/05/2023 15.25.42 "BUFFERING AND I/O STATISTICS" --- PCB#=0001 --- DBNAME = PHIV3800 DS GROUPS = 3 ORG = PHIDAM ACCESS METHOD = ESDS \*\*\* BUFFER POOL (DSGROUP=B) \*\*\* BUFFER HANDLER: CAB BUFFER HANDLER PARAMETERS IN EFFECT: DDNAME SIZE OF SEQBUF SEQBUF DIRBUF THRESHOLD ALLOCATE PAGE A BUF AMOUNT NUMBER NUMBER PERCENT OVFLWBUF FIX -------- -------- ------- ------- ------- ---------- --------- ----- PHIV38CB 4,096 6 8 12 100 NO YES PHIV38DB 4,096 6 8 12 100 NO YES PHIV38EB 4,096 6 8 12 100 NO YES -------------------------------------------------------------------- TOTAL NUMBER OF BYTES IN THIS BUFFER POOL: 270,336 \*\*\* I/O STATISTICS (DSGROUP=B) \*\*\* DDNAME IO IO RBA PCT PCT DIRECT SEQU REQUESTS IO/REQ IO/BLK -------- ---------- ---------- ---------- ------- ------- PHIV38CB 0 1 2 50.00 8.33 PHIV38DB 0 1 3 33.33 8.33 PHIV38EB 0 1 2 50.00 8.33 -------- ---------- ---------- ---------- ------- ------- T 42.85

*Figure 165. Buffering and I/O Statistics report for a HALDB (Part 1 of 2)*

IMS HIGH PERFORMANCE UNLOAD PAGE: 3 5655-E06 10/05/2023 15.25.42 "BUFFERING AND I/O STATISTICS" --- PCB#=0001 --- DBNAME = PHIV3800 DS GROUPS = 3 ORG = PHIDAM ACCESS METHOD = ESDS \*\*\* BUFFER POOL (DSGROUP=C) \*\*\* BUFFER HANDLER: CAB BUFFER HANDLER PARAMETERS IN EFFECT: DDNAME SIZE OF SEQBUF SEQBUF DIRBUF THRESHOLD ALLOCATE PAGE A BUF AMOUNT NUMBER NUMBER PERCENT OVFLWBUF FIX -------- -------- ------- ------- ------- ---------- --------- ----- PHIV38CC 2,048 6 8 12 100 NO YES PHIV38DC 2,048 6 8 12 100 NO YES PHIV38EC 2,048 6 8 12 100 NO YES -------------------------------------------------------------------- TOTAL NUMBER OF BYTES IN THIS BUFFER POOL: 135,168 \*\*\* I/O STATISTICS (DSGROUP=C) \*\*\* DDNAME IO IO RBA PCT PCT DIRECT SEQU REQUESTS IO/REQ IO/BLK -------- ---------- ---------- ---------- ------- ------- PHIV38CC 0 1 3 33.33 4.76 PHIV38DC 0 1 4 25.00 4.76

*Figure 166. Buffering and I/O Statistics report for a HALDB (Part 2 of 2)*

PHIV38EC 0 1 3 33.33 4.76 -------- ---------- ---------- ---------- ------- -------

For each data set group, the following information is printed:

TOTAL 0 3 10 30.00

#### **PCB#**

The sequence number of the PCB, in the PSB, that is used for the database call.

#### **DBNAME**

The name of the DBD for the database.

#### **DS GROUPS**

The number of data set groups defined for the database.

#### **ORG**

The type of the database organization.

#### **ACCESS METHOD**

The operating system access method (ESDS or OSAM) used for the database.

**Note:** KSDS is buffered by VSAM, not by HSSR buffer handlers.

#### **DDNAME**

The ddname as coded on the *\*1* keyword in the DBD, or the *\*2* field registered in RECON as ddname.

*\*1* keyword as follows in each database:

- HDAM: DD1=
- HIDAM: DD1=
- HISAM: OVFLW=

*\*2* field as follows in each database:

- PHDAM: DDN=
- PHIDAM: DDN=

### **SIZE OF A BUF**

Buffer size in bytes.

## **SEQBUF AMOUNT**

The number of buffers in a sequential buffer.

#### **SEQBUF NUMBER**

The number of sequential buffers allocated for the DDNAME.

#### **DIRBUF NUMBER**

The number of direct buffers allocated for the DDNAME.

## **THRESHOLD PERCENT**

The reference threshold value (in percentage) for determining whether chained sequential I/O or direct I/O must be performed.

## **ALLOCATE OVFLWBUF**

This indicates if or not a separated buffer is allocated for the overflow area of the data set identified by the DDNAME.

#### **NUM OF BUFFERS**

Total number of bytes allocated for the buffer for the data set identified by the DDNAME.

#### **IO DIRECT**

The number of direct I/O requests issued.

## **IO SEQU**

The number of sequential I/O requests chained.

#### **RBA REQUESTS**

The number of buffer handler requests for RBAs in the data set range identified by the DDNAME column.

## **PCT IO/REQ**

The percentage of I/O operations issued per buffer handler request.

## **PCT IO/BLK**

The percentage of I/O operations issued per number of blocks or CIs contained in the data set.

#### **TOTAL**

The total of all the preceding fields. The TOTAL row appears once on the report.

## **HALDB Partition Definition report**

The report shows the definition information about a HALDB. It is generated only for a HALDB.

This section contains examples of HALDB Partition Definition reports.

**Note:** If you specify PARTINFO=NO, the report is not generated even for HALDBs.

The following figure shows an example of a case where the high key selection is defined. The keys used are in hexadecimal.

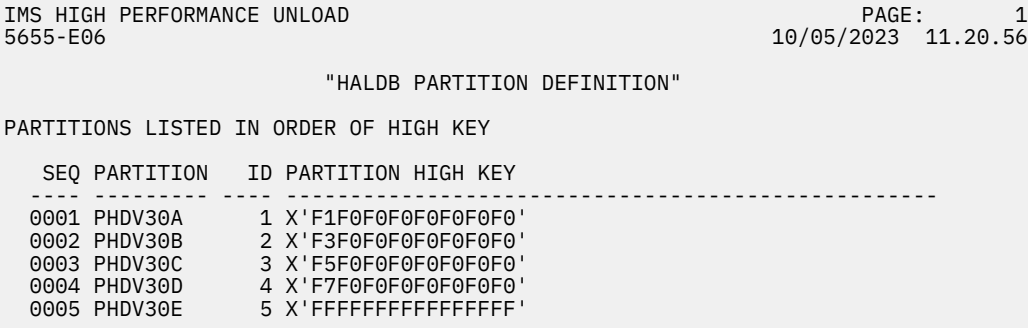

*Figure 167. HALDB Partition Definition report when the high key selection is defined (IPR Unload utility)*

The following figure shows an example of a case where the partition selection exit is defined. The keys used are in character.

IMS HIGH PERFORMANCE UNLOAD PAGE: 1 5655-E06 10/05/2023 14.44.48 "HALDB PARTITION DEFINITION" PARTITIONS LISTED IN ORDER OF PARTITION NAME SEQ PARTITION ID PARTITION SELECTION STRING ---- --------- ---- --------------------------------------------------- 0001 PHD003A 1 C'19999999' 0002 PHD003B 2 C'39999999' 0003 PHD003C 3 C'59999999' 0004 PHD003D 4 C'79999999' 0005 PHD003E 5 C'99999999'

*Figure 168. HALDB Partition Definition report when the partition selection exit is defined (IPR Unload utility)*

The meaning of the fields in the HALDB Partition Definition report is as follows:

### **PARTITIONS LISTED IN ORDER OF HIGH KEY**

This is printed only when the high key selection is defined.

#### **PARTITIONS LISTED IN ORDER OF PARTITION NAME**

This is printed only when the partition selection exit is defined.

### **SEQ**

The sequence number. They are printed in the order of the key when the high key selection is defined. They are printed in the order of the partition name when the partition selection exit is used.

## **PARTITION**

The partition name defined by the IMS HALDB Partition Definition utility.

**ID**

The partition ID number.

#### **PARTITION HIGH KEY**

The value of the high key. It is printed only when the high key selection is defined.

- In character, if TYPE=C is specified for the Root Sequence Key Field in DBDGEN, and if character representation is possible. Otherwise, in hexadecimal representation.
- In hexadecimal representation, if anything other from TYPE=C has been specified for Root Sequence Key Field in DBDGEN.

#### **PARTITION SELECTION STRING**

The value of the partition selection string. It is printed only when the partition selection exit is defined.

This field checks whether each partition of a database can be displayed in character, and does so if possible. Otherwise, it displays it in hexadecimal representation.

## **HDAM RAPCHECK Incorrect RAP Chain report**

If RAPCHECK=YES is specified in the HPSIN data set and one or more incorrect RAPs are detected in the RAP check, this report is generated in the HPSRAPC data set.

The following figure is an example of an HDAM RAPCHECK Incorrect RAP Chain report.

IMS HIGH PERFORMANCE UNLOAD<br>5655-E06 PAGE: 1<br>10/05/2023 13.01.22 "HDAM RAPCHECK INCORRECT RAP CHAIN" CURRENT RAP RBA: X'0027D014' CORRECT RAP RBA: X'0027E014' RANDOMIZED BBBR: X'00027E05' SEGMENT RBA: X'0027DE7A' SEGMENT KEY: (LENGTH= 16 DECIMAL) F8F1F8F9 F8F5F5F0 F0F8F5F4 F5D14040 \*8189855008545J \* CURRENT RAP RBA: X'0027D018' CORRECT RAP RBA: X'0027E018' RANDOMIZED BBBR: X'00027E06' SEGMENT RBA: X'01976DE6' SEGMENT KEY: (LENGTH= 16 DECIMAL) F3F2F3F7 F7F8F2F1 F8F9F3F9 F3C94040 \*3237782189393I \* TOTAL ROOT SEGMENTS CHAINED FROM INCORRECT RAPS = 2

*Figure 169. HDAM RAPCHECK Incorrect RAP Chain report*

## **CURRENT RAP RBA**

The RBA of the incorrect RAP detected in the RAP check.

### **CORRECT RAP RBA**

The RBA of the expected RAP that is obtained from the result of the randomizing module.

### **RANDOMIZED BBBR**

The result of the randomizing module in the form BBBR. BBB is RBN or the CI number, and R is a RAP number.

## **SEGMENT RBA**

The RBA of the root segment chained off from the current RAP.

### **SEGMENT KEY**

The key of the root segment.

IMS Database Reorganization Expert: User's Guide

# **Chapter 29. User exits for IPR Unload**

The user exit gives you additional selectivity or enables you to modify segments before the segment data is written into the output data set. You can also control the IPR Unload utility using various return codes from your exit routine.

Two types of user exit interfaces are supported:

- Type-A user exit
- Type-B user exit

**Warning:** When you are reorganizing PHDAM or PHIDAM in the Smart Reorg utility, be careful when using the user exits to change the key values of the root segment. Because the HALDB selects partitions by the value of the root segment key, the partitions selected might be changed if you change the key values of the root segment. You cannot make changes that cause partition changes. Incorrect key changes for the root segment might cause an IPR Reload utility error.

This topic describes the interface of the user exits for the IPR Unload utility. It is a product-sensitive programming interface.

## **Topics:**

- "Type-A user exit" on page 451
- • ["Type-B user exit" on page 452](#page-467-0)

## **Type-A user exit**

The Type-A user exit is the default user exit for the IPR Unload utility and it is exactly the same as the user exit for FABHFSU unload utility of IMS HP Unload except for how to specify the exit options.

## PSPI

See the following table.

*Table 60. Comparison of Type-A exit routine options*

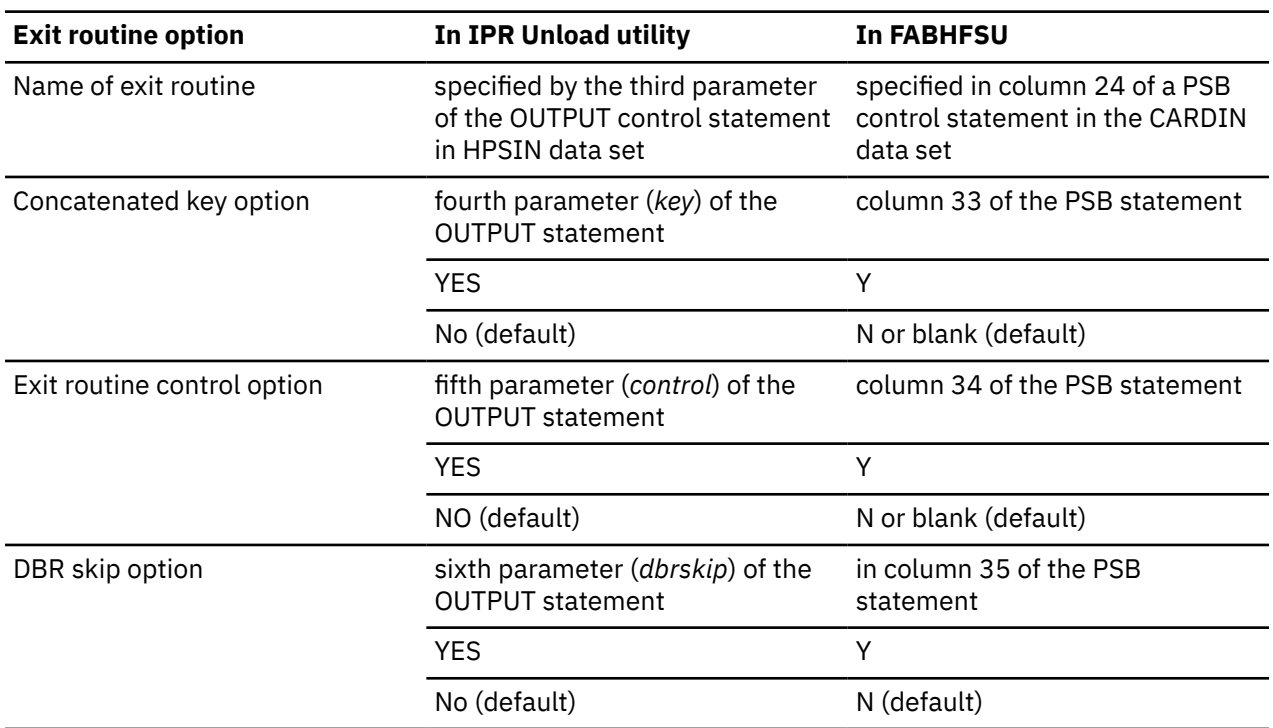

<span id="page-467-0"></span>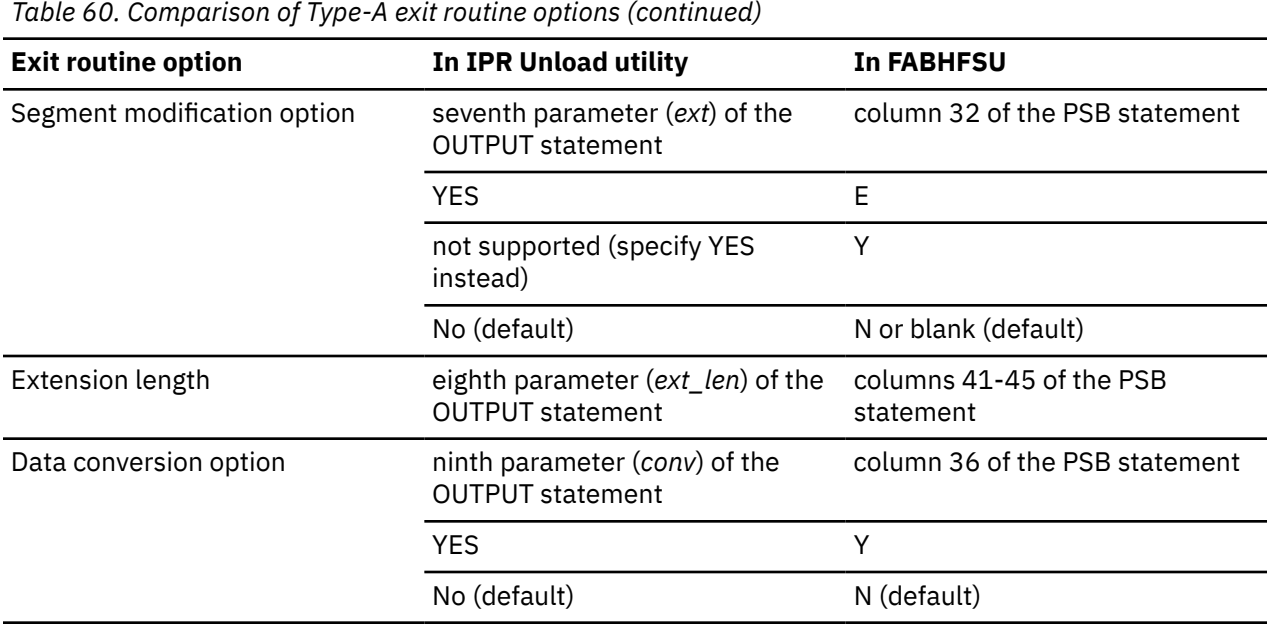

For details of the user exit, see the *IMS High Performance Unload User's Guide* and refer to the topic that explains about user exits.

PSPI

## **Type-B user exit**

Type-B user exit has the interface simpler than the Type-A user exit.

## **Attributes of the routine**

**PSPI** 

## **Link-Editing the routine**

It is recommended that the exit routine is linked as AMODE=31, but the exit routines of AMODE=24 are also supported. When you are reorganizing a database in the Smart Reorg utility, the exit routine must be link-edited in 31-bit addressing mode (AMODE 31).

## **Loading the routine**

The exit routine must be in a STEPLIB library available to the unload job step because the IPR Unload utility dynamically loads it.

## **Activating the routine**

The exit routine is called each time a segment is retrieved and before it is written into the output data set. The exit routine is called once more at termination.

## **Communicating with IPR Unload utility**

This topic describes how to communicate with IPR Unload utility.

## **Contents of registers on entry**

[Table 61 on page 453](#page-468-0) through [Table 63 on page 453](#page-468-0) show the contents of the register upon entry to the Type-B exit routine:
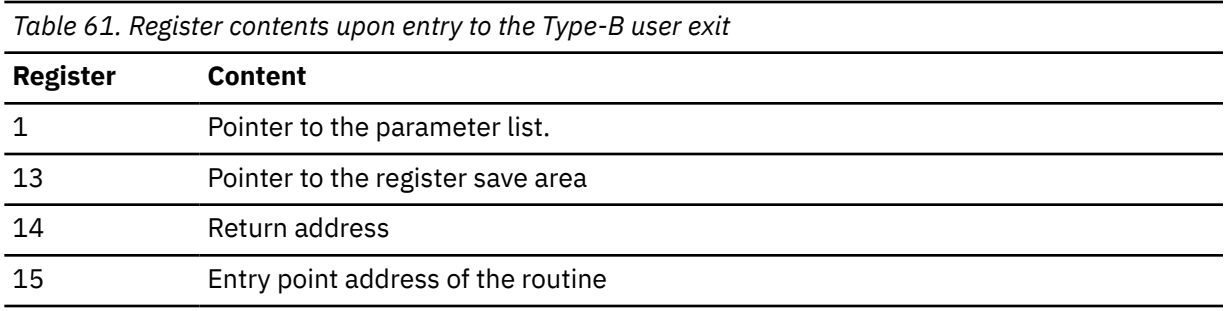

### **Description of parameters**

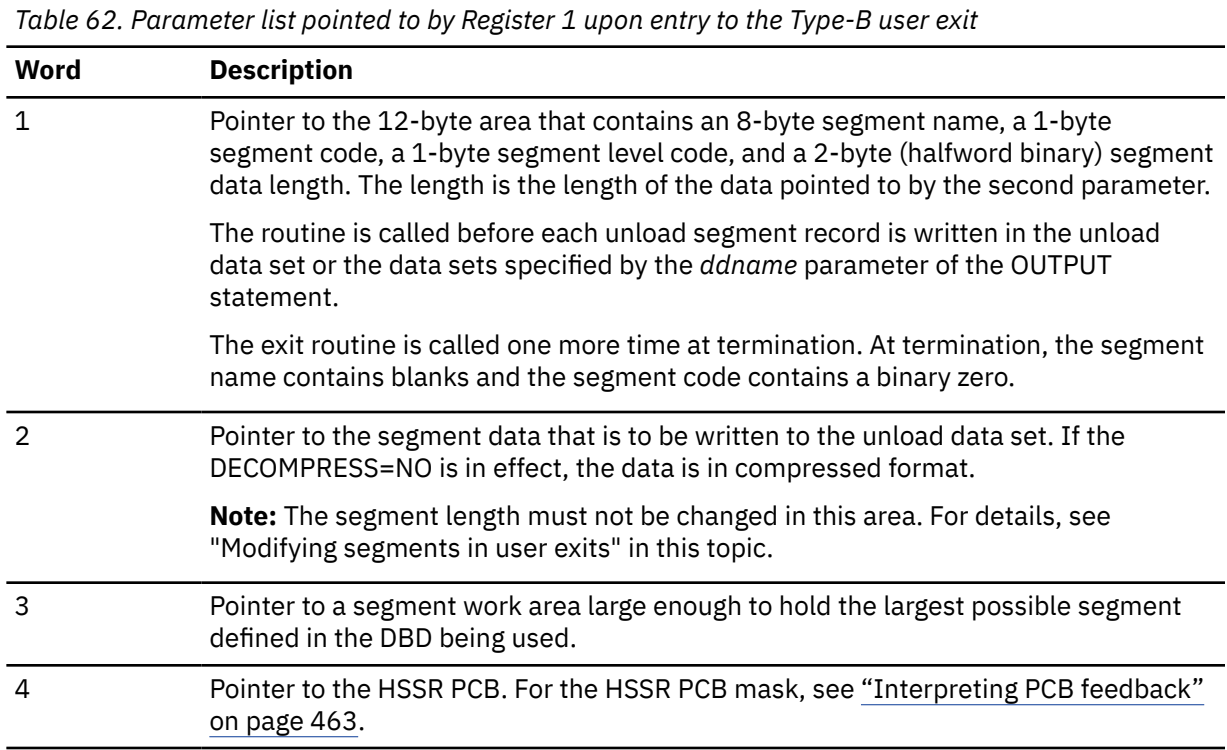

### **Contents of registers on exit**

At return to the caller, the Register 15 must contain one of the following return codes:

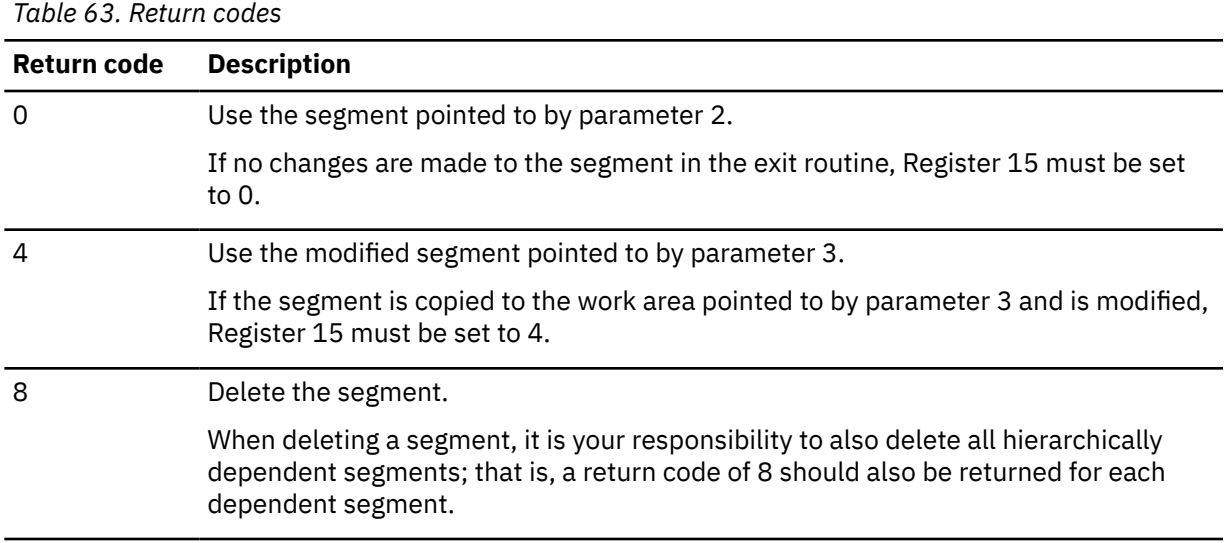

*Table 63. Return codes (continued)*

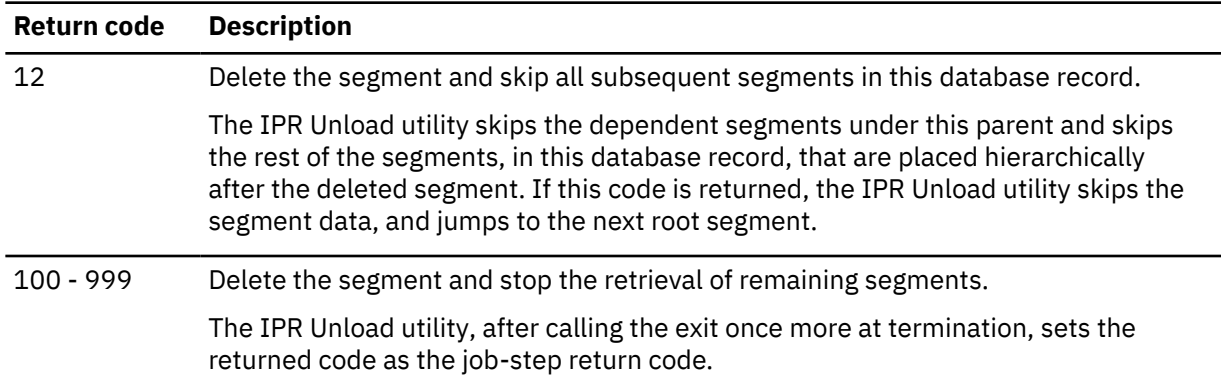

If a return code that is not described in the table is returned, the IPR Unload utility abends.

### **How the exit routine works**

The IPR Unload utility invokes the user exit routine for each segment before it places them into the output data set. The exit is invoked once more at termination.

#### **DECOMPRESS option and user exit**

If the data is compressed in the database and you specify that you want to expand compressed segments with the DECOMPRESS=YES option, the IPR Unload utility automatically expands the data before passing it to the exit. If you do not specify DECOMPRESS=YES, the data is passed to the exit in the compressed format.

When you are using the user exit for fixed-length segments with compression, the following rules apply:

- If the data is in the decompressed format, do not specify the length field when moving the modified data into the work area pointed to by the third parameter.
- If the data is in the compressed format, specify the length field when moving the modified data into the work area.

#### **Data Conversion Exit (DFSDBUX1 Exit) and user exit**

If DATXEXIT=YES is specified and the DFSDBUX1 Data Conversion exit routine is being called, the data passed to the exit routine is in the application image, not in the stored image.

#### **Deleting segment data and removing a segment type**

You can use a user exit to delete the segment data. If you are removing a segment type from a DBD, you must delete all occurrences of the segment data from the unload file before you reload the file.

#### **Modifying segments in user exits**

If the segment data is to be used without change, set the return code to 0.

When you modify a segment, you must copy the segment data from the area pointed to from the second parameter to the area pointed to from the third parameter, change the data in the latter area, and set the return code to 4.

When you delete a segment, it is your responsibility to also delete all hierarchically dependent segments or set the return code to 12.

If a change for segment length is required, the work area whose address is passed as the third parameter must be used. Because the amount of segment data placed into the unload data set is controlled by the segment size in the DBD, segments can be extended only if they are defined in the DBD as variable length. The segment size must not be larger than the size of the largest segment in the DBD.

When moving the segment areas from one area to another, make sure that you move only the length of the current segment.

Segments defined as fixed-length in the DBD cannot be expanded by the user exit. If you want to expand fixed-length segments, a Type-A user exit routine should be used.

#### **Consideration for the sequence of segment data in the output data set**

The IPR Unload utility unloads the segments and passes them to the user exit routine in hierarchical sequence. If your exit routine changes the value of the key fields, you must sort the segments back into the hierarchical sequence before they are reloaded.

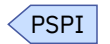

IMS Database Reorganization Expert: User's Guide

# **Chapter 30. Application programming interface for IPR Unload utility**

The IPR Unload utility provides an application programming interface (API).

API for the IPR Unload utility enables an IMS batch DL/I application program that reads a database sequentially to use HSSR Engine of IMS HP Unload. This enables the application program to benefit from the high-performance segment retrieval processing of HSSR Engine.

#### **Topics:**

- "Overview" on page 457
- • ["Preparing and running application program" on page 458](#page-473-0)
- • ["System flow of the API function" on page 463](#page-478-0)
- • ["PCB feedback information" on page 463](#page-478-0)
- • ["Restrictions" on page 467](#page-482-0)
- • ["JCL requirements" on page 468](#page-483-0)
- • ["Control statements for the API function" on page 470](#page-485-0)
- • ["JCL examples for the API function" on page 472](#page-487-0)
- • ["Reports and statistics produced by the API function" on page 474](#page-489-0)
- • ["Compatibility considerations" on page 475](#page-490-0)

# **Overview**

The following topics explain IMS batch DL/I application programs that can benefit from HSSR Engine by using the API for the IPR Unload utility.

# **HSSR application program**

By using the API, batch DL/I application programs that read primarily large portions of a database sequentially can significantly reduce the elapsed time and the CPU time.

The API is *not* a replacement for the DL/I API; It is optimized for GN call processing. Consider the API as an extension of the unload process. Using the API, the application programs can retrieve segments more efficiently than with using the DL/I.

A batch DL/I application program that uses HSSR Engine for processing DL/I database calls is called an *HSSR application program.* A PCB specified to be serviced by HSSR Engine is called *an HSSR PCB.* For details about how to specify an HSSR PCB, see ["Specifying an HSSR PCB" on page 462.](#page-477-0) A buffer pool is allocated by HSSR Engine for each data set group of the database for which the HSSR PCB is used. Each DL/I call or EXEC DLI command to the HSSR PCB (called an *HSSR call*) is processed by HSSR Engine. If the PCB is not an HSSR PCB, HSSR Call Router passes control to the DL/I program request handler.

# **Application program that can benefit from HSSR Engine**

An IMS DL/I batch application program that reads a database almost sequentially can run, by using the IPR Unload utility, without being recompiled or relink-edited because the HSSR calls are transparent to DL/I.

Not every IMS application program can, however, be run as an HSSR application program. Running the application program by the IPR Unload utility reduces the elapsed time and CPU time for retrieving a large number of segments sequentially. But do not use it to retrieve, for example, only a few thousand segments. HSSR Engine is optimized for GN and GNP calls with unqualified segment search arguments <span id="page-473-0"></span>(SSAs) calls. Unless you issue several GN or GNP calls for each GU call, do not run your application program by using the IPR Unload utility.

**Note:** If APISET=2 is specified, a GN or a GNP call with an unqualified SSA that contains the name of a dependent segment type can be processed by HSSR Engine. If APISET=3 is specified, you can issue other types of DL/I calls. But if HSSR Call Analyzer encounters a DL/I call that is not supported by APISET=2, that call and all succeeding calls are processed by DL/I, not by HSSR Engine. IBM recommends that you use APISET=1 or 2 for application programs running on the IPR Unload utility and that, if your application program issues a call not supported by APISET=2, you use native IMS instead.

# **Preparing and running application program**

This topic describes the steps for preparing and running an application program.

### **Procedure**

To run an HSSR application program, do the following:

- 1. Select a region type; DLI, DBB, or ULU.
- 2. If you selected region type DLI or DBB, prepare a PSB for the application program.
- 3. Write an application program by coding DL/I calls or HSSR call statements supported by the API.
- 4. Assemble or compile the application program, and link-edit it.
- 5. Specify an HSSR PCB for which HSSR Engine is to be used, and run the IPR Unload utility job for the application program.

### **Selecting a region type**

The API supports three IMS batch region types: DLI, DBB, and ULU.

### **About this task**

For details, see ["EXEC statement" on page 468.](#page-483-0)

### **Preparing a PSB**

To run an HSSR application program in the DLI or DBB region, you must prepare a PSB. In the PSB, at least one *HSSR-eligible PCB*, explained later in this topic must be coded.

### **About this task**

Only the HSSR-eligible PCB can be specified as *an HSSR PCB*. An HSSR PCB is a PCB to which DL/I calls and EXEC DLI commands are processed by HSSR Engine. An HSSR PCB is specified by the PCB and the PCBNAME control statements. For the details of these control statements, see ["PCB and PCBNAME](#page-486-0) [control statements" on page 471.](#page-486-0)

*An HSSR-eligible PCB* must satisfy all requirements described in the following topic.

### **PCB statement requirements**

This topic summarizes the PCB statement requirements.

- The DBDNAME (or NAME) parameter must specify the name of a physical DBD. The name must not be the name of a logical DBD.
- LIST=NO option must not be specified.

# **Processing option (PROCOPT) requirements**

The PROCOPT parameter must specify one or certain combinations of codes summarized in the following table.

The following table contains all the PROCOPT values that are supported by the IPR Unload API.

For more information about PROCOPT parameters of the PCB statement, see the topic "Full-function or Fast Path database PCB statement" in *IMS System Utilities*.

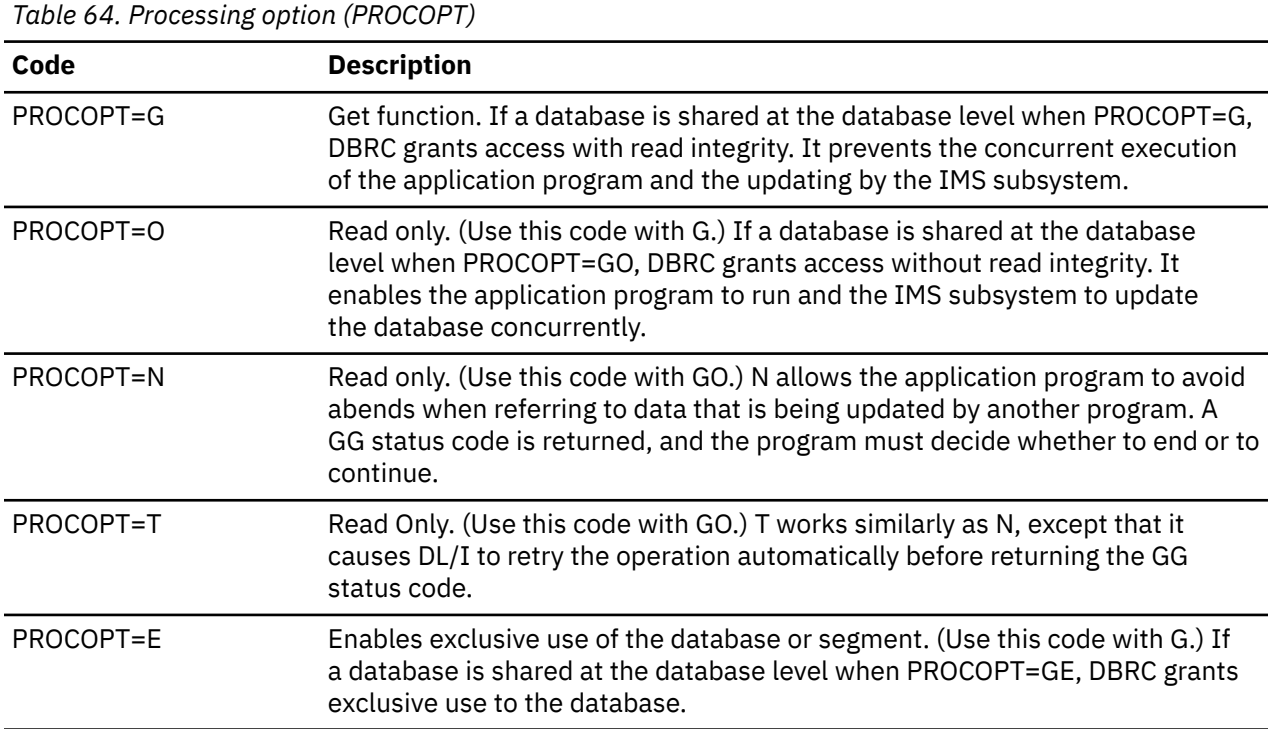

If you want to use PROCOPT=GON or GOT, see the *IMS High Performance Unload User's Guide* and refer to the topic that explains the consideration for database sharing when an HSSR application program is running.

#### **Notes:**

- PROCOPT=A is also accepted, however, is not recommended. Even if PROCOPT=A is specified, HSSR engine is treated as PROCOPT=G.
- PROCOPT=P is also accepted, however, is not recommended. Even if PROCOPT=P is specified, D command code is not processed by HSSR engine.

### **SENSEG statement requirements**

The following conditions must be satisfied:

- SENSEG statements must be coded in the same hierarchical sequence as is defined in the DBD.
- Field sensitivity must not be specified.
- Either the PROCOPT field must be omitted in the SENSEG statements; or, if it is coded, the processing option must be G, GE, or K.

# <span id="page-475-0"></span>**Coding DL/I calls and EXEC DLI commands for HSSR PCB**

*An HSSR call* is a DL/I call or an EXEC DLI command that is issued against an HSSR PCB. Each HSSR call is processed by HSSR Engine.

### **Procedure**

The HSSR call is issued through the DL/I language interface, but the call is transferred to the HSSR Call Analyzer. The call is finally processed by either HSSR Call Handler or DL/I, depending on the type of the call and the API set specified.

If APISET=1 (default) or 2 is specified and an unsupported call is issued against an HSSR PCB, HSSR Engine ends abnormally. In this case, to continue the processing by DL/I, you can specify APISET=3.

You can specify an API set by making it the site default or by including an APISET control statement in the HPSIN DD statement. For details, see ["APISET control statement" on page 471](#page-486-0) and [Chapter 45, "Setting](#page-628-0) [installation default options," on page 613.](#page-628-0)

### **Call types supported by each API set**

The IPR Unload utility supports three API sets.

APISET=1 is the system default. The following table shows the DL/I call types supported by each API set, and their effects with and without segment search arguments (SSAs):

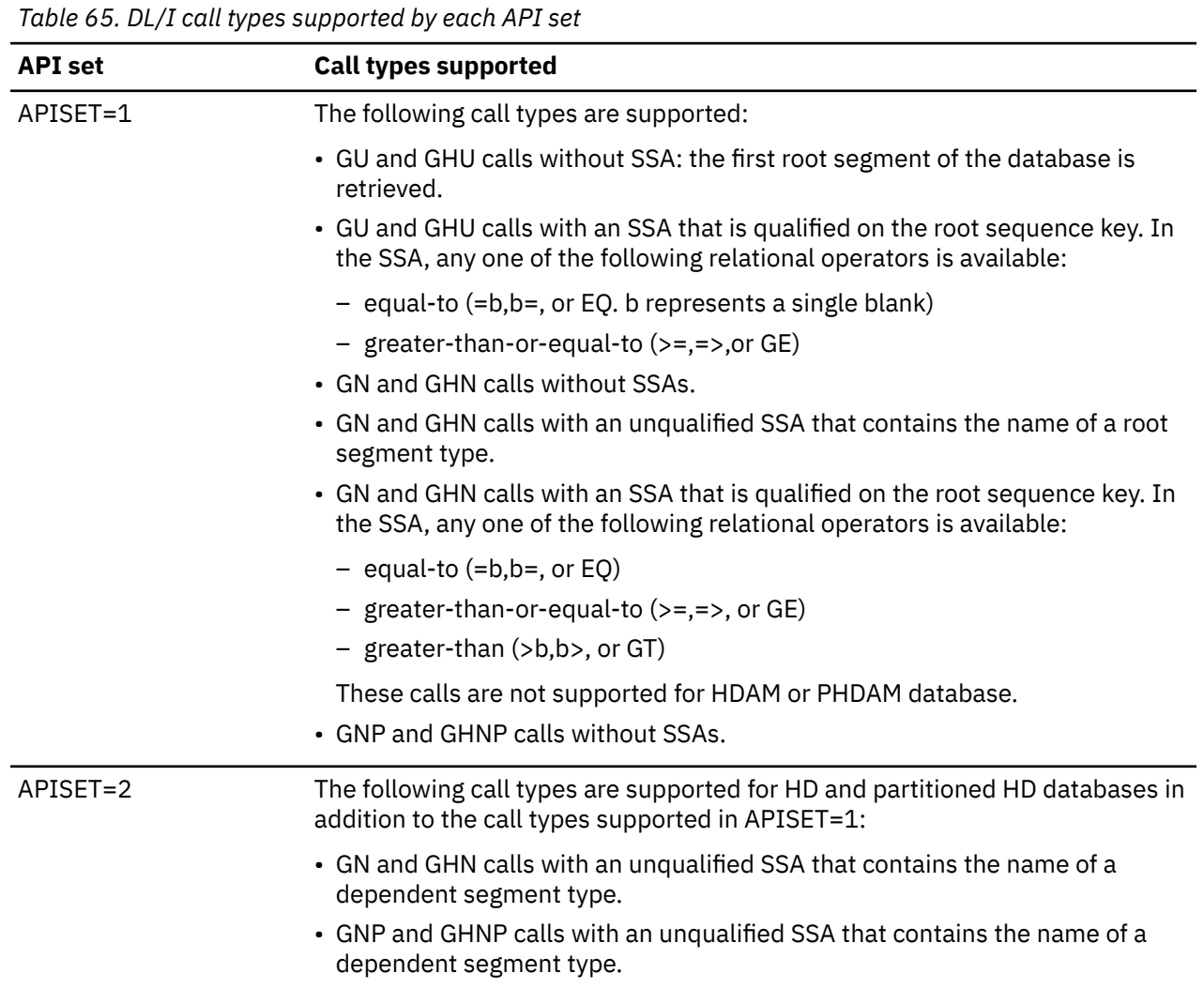

<span id="page-476-0"></span>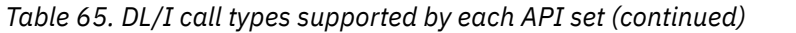

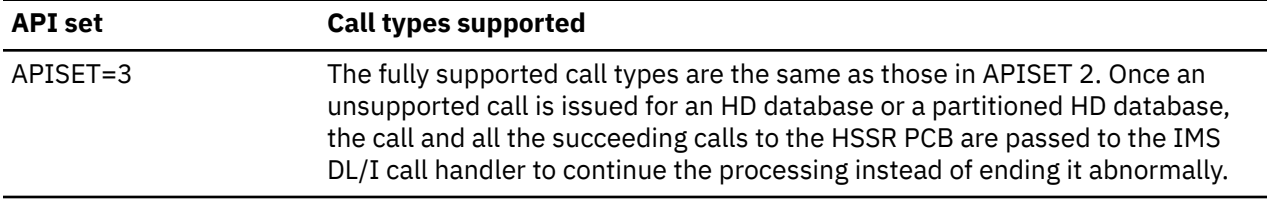

### **EXEC DLI command types supported by each API set**

The IPR Unload utility supports three API sets.

APISET=1 is the system default. The following table shows the EXEC DLI command types supported by each API set, and their effects with and without the SEGMENT options:

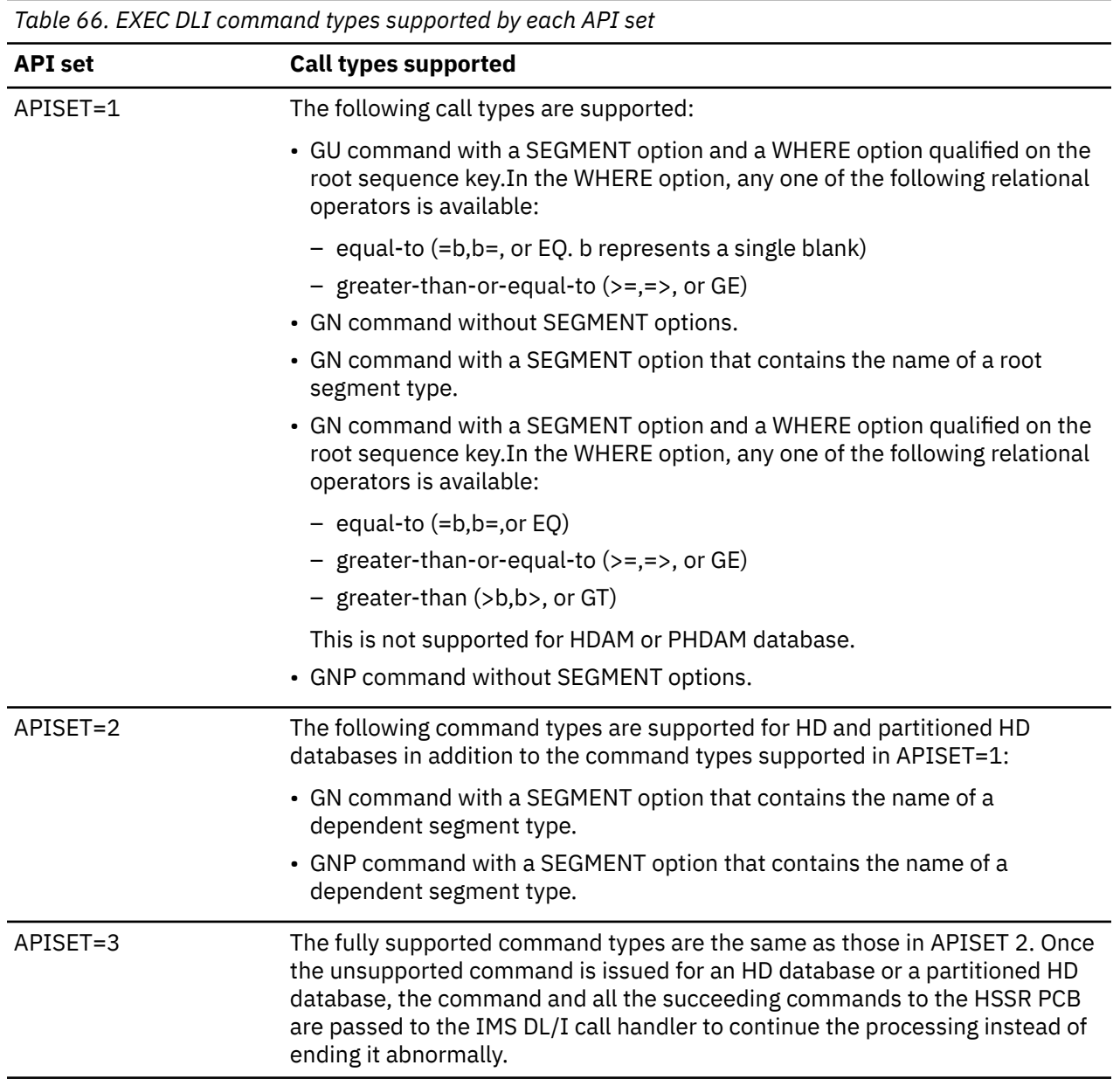

An HSSR call gives the same results as a DL/I call or an EXEC DLI command, with some minor differences. For details, see ["PCB feedback information" on page 463.](#page-478-0) For a complete description of the commands, options, and layout of the DL/I interface block (DIB) and qualified commands, see *IMS Application Programming*.

### <span id="page-477-0"></span>**The structure of the application program**

The application program has the same structure as the DLIBATCH application program.

You can also issue a DL/I call for a DL/I PCB, other than HSSR calls, in your application program. DL/I calls for DL/I PCBs are processed by IMS, not by HSSR Engine.

## **Creating the application program**

An application program that issues HSSR calls must be assembled, compiled, and link-edited in the same way as the IMS DL/I batch application programs.

### **About this task**

For details, see *IMS Application Programming*.

# **Specifying an HSSR PCB**

If you run your HSSR application program in a DLI or a DBB region, you need to specify the PCB for which HSSR Engine is used.

### **Procedure**

To do this, code the PCB or PCBNAME control statement. For details about these control statements, see ["Control statements for the API function" on page 470.](#page-485-0)

If you run your HSSR application program in the ULU region, you do not need to code the PCB or the PCBNAME control statements.

# <span id="page-478-0"></span>**System flow of the API function**

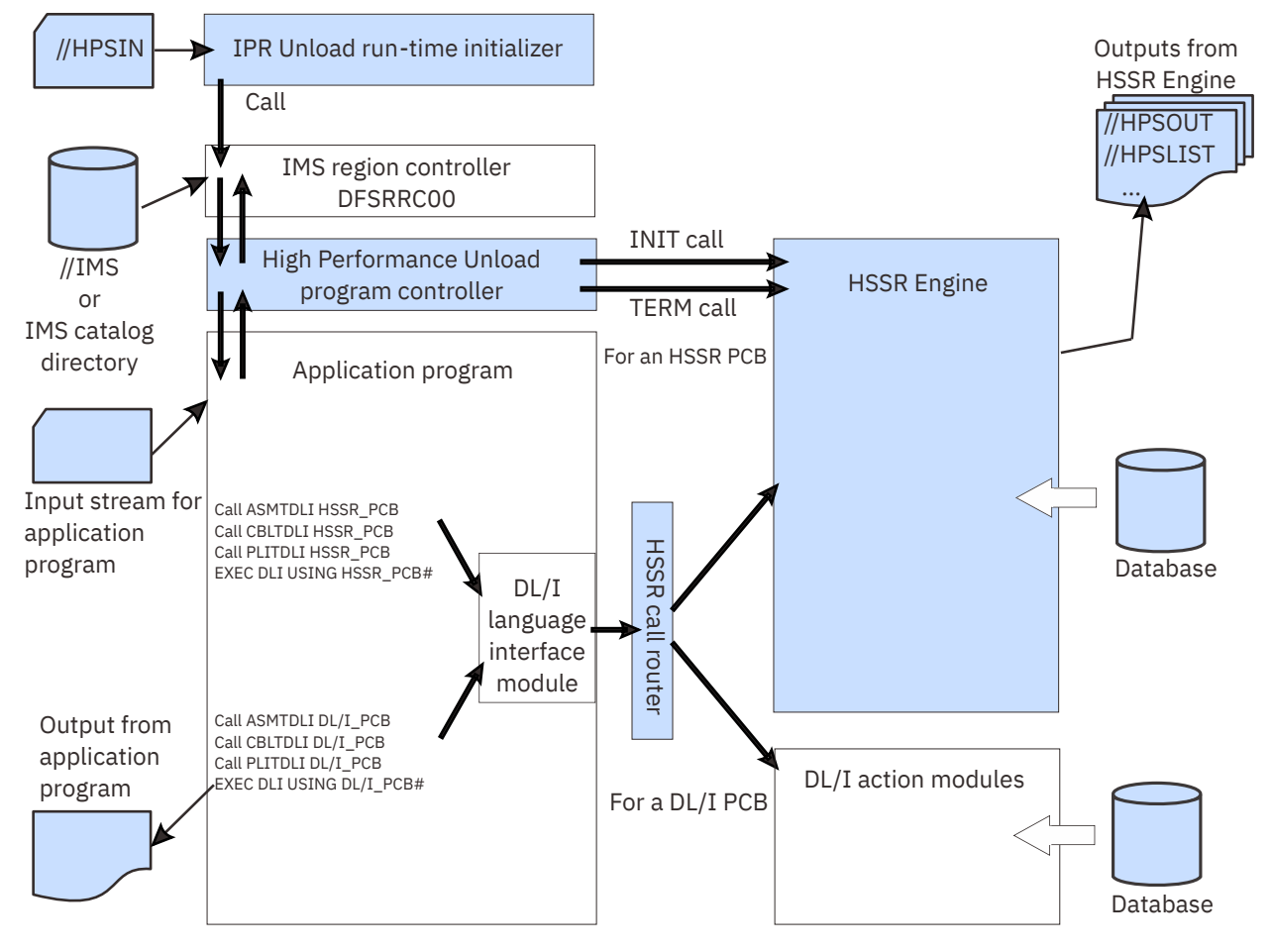

The following figure shows the overview of the system flow of the API function.

*Figure 170. System flow of the API function*

# **PCB feedback information**

The following topics describe the general-use programming interface.

See ["Programming interface information" on page 798](#page-813-0) to understand the restrictions associated with this type of material.

# **Interpreting PCB feedback**

An application program must *not* modify any information in the HSSR PCB.

GUPI

The access to PCB entries by the application program is restricted to read-only. After a call is made, the PCB feedback in the HSSR PCB contains the same information as a DL/I PCB with some exceptions.

 $<$  GUPI

DMTI

**Note:** If PCBLIST=HSSR, which is the default, is specified, the PCB list that is passed to the application program is not the same as the PCB list built by IMS. If PCBLIST=HSSR is specified, each list entry for a PCB that is defined as an HSSR PCB points to the corresponding HSSR PCB that has been built by HSSR Engine. An HSSR PCB that is passed to the application program is not the original IMS PCB, but the PCB rebuilt by the program controller of IMS HP Unload. HSSR Engine describes the results of the calls your program issues in the HSSR PCB that is referenced in the call in the same way as in IMS.

 $\big/$ dmti $\big|$ 

GUPI

The following figure shows the HSSR PCB mask, which is the same as IMS:

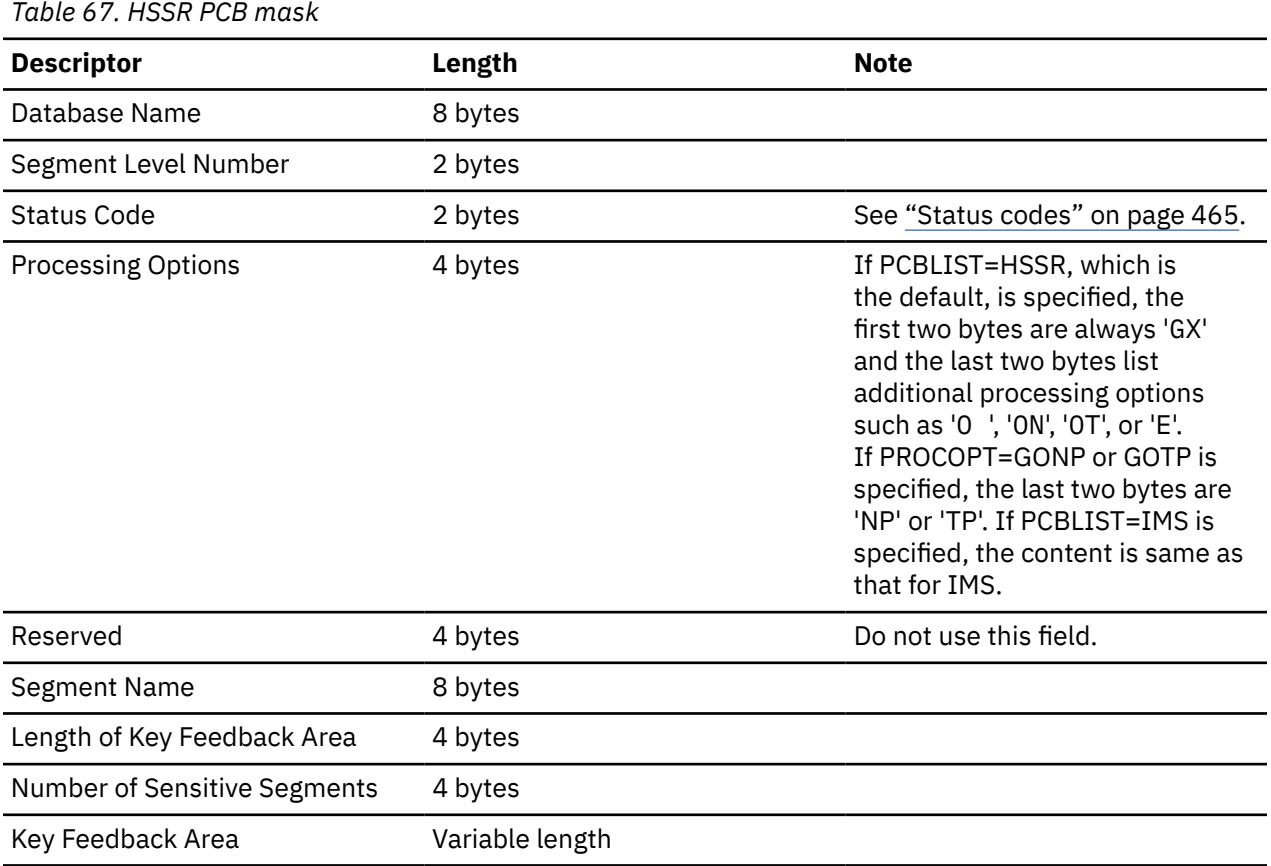

**Note:** For the EXEC DLI command, the DL/I interface block (DIB) is used as the application programming interface. Every part except the status code is the same as the DIB of IMS. The following table shows the format of the DL/I interface block. For details about the status codes, see ["Status codes" on page 465.](#page-480-0)

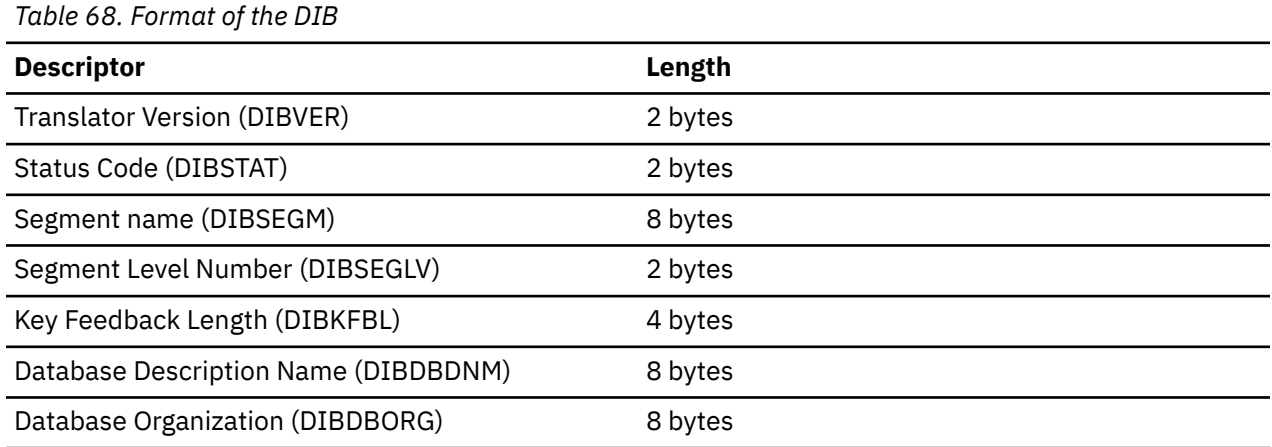

<span id="page-480-0"></span>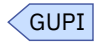

## **Status codes**

This topic summarizes the status codes of an HSSR call.

### $\vert$  GUPI  $\rangle$

The following table shows the status codes returned as the result of an HSSR call:

*Table 69. Status codes of an HSSR call*

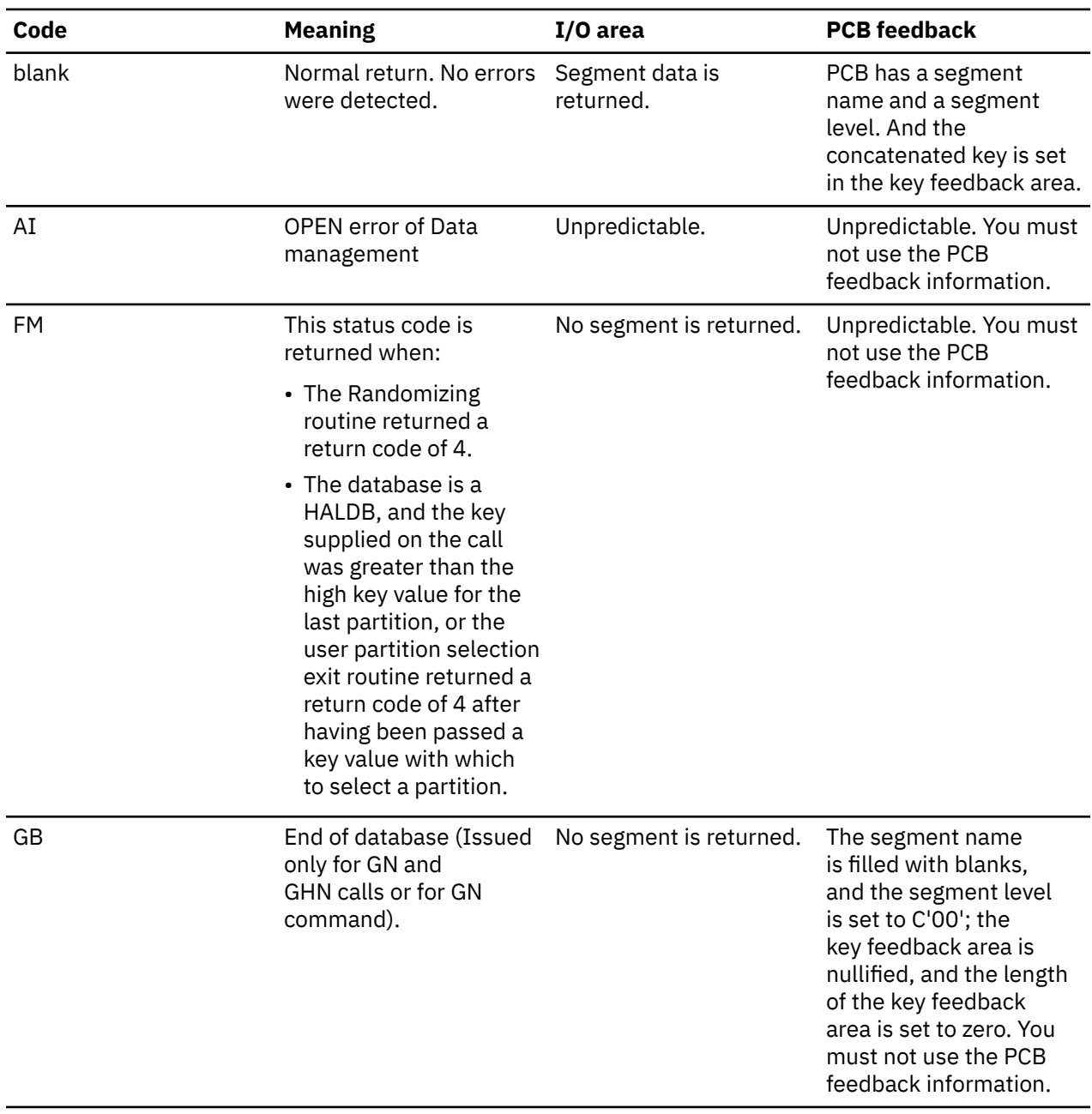

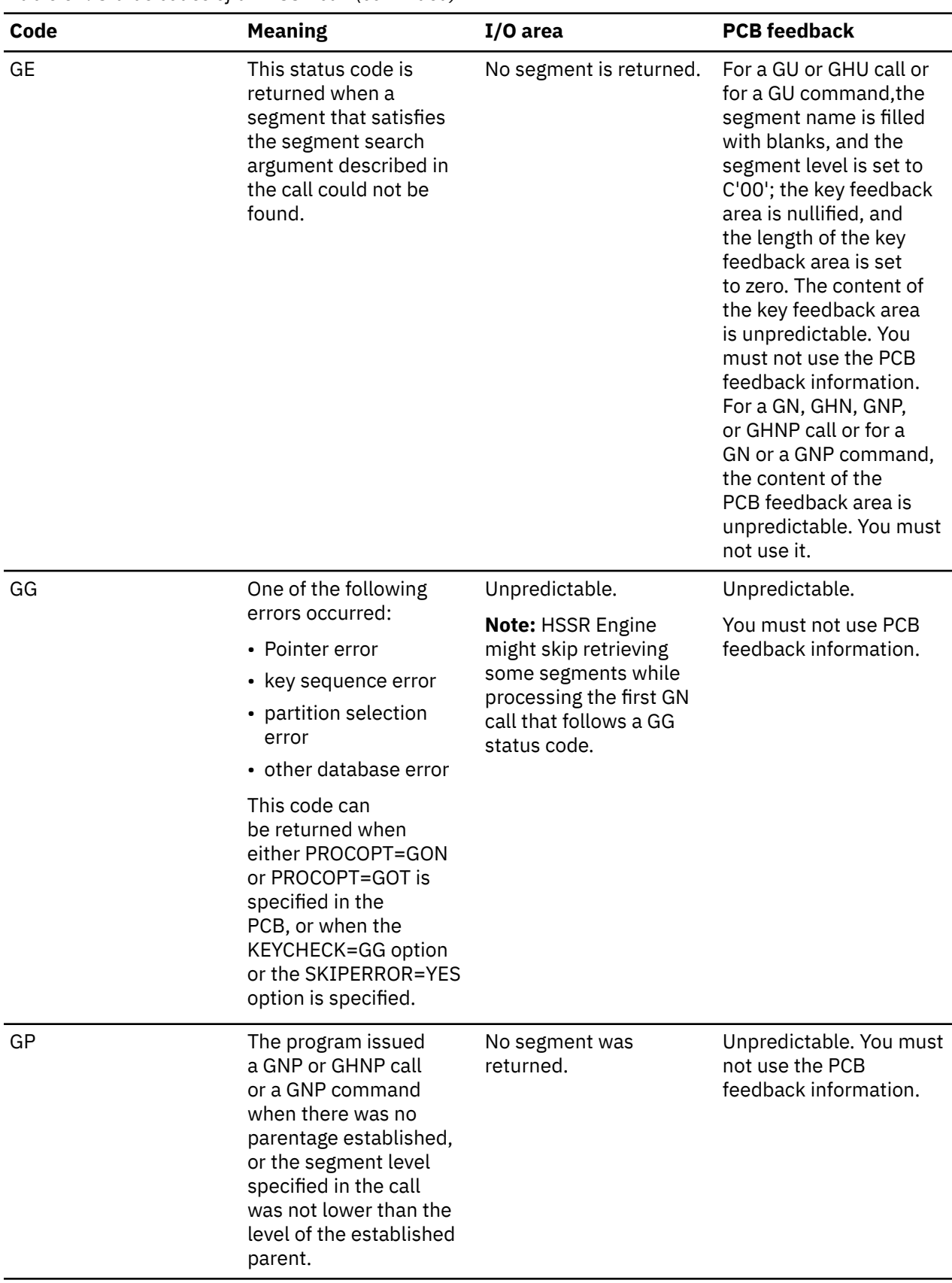

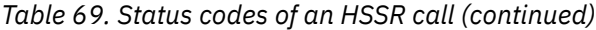

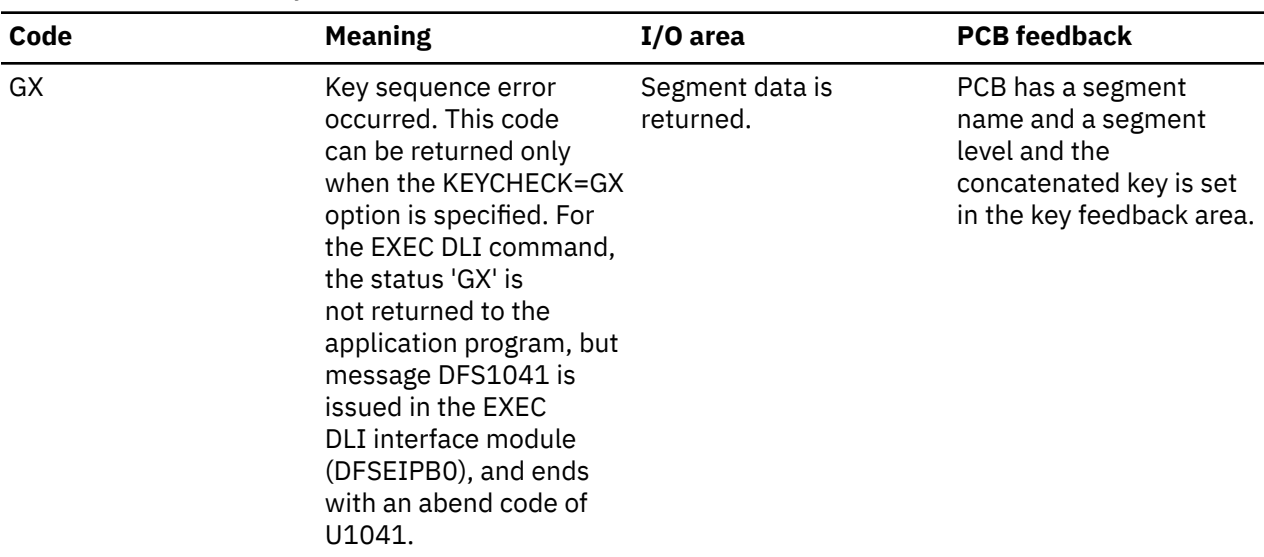

<span id="page-482-0"></span>*Table 69. Status codes of an HSSR call (continued)*

#### **Notes:**

- If there is an error in a call statement or a command statement, the application program receives an abend U4013, instead of status code AC, AD, AJ, or AK.
- If hierarchic levels are changed after a successful GN, GHN, GNP, or GHNP call or a successful GN or a GNP command, a status code of blank is returned, instead of GA.
- If segment types are changed after successful GN, GHN, GNP, or GHNP calls or a successful GN or a GNP command, a status code of blank is returned, instead of GK.
- When a GN call or a GN command is issued after a GU call or a GU command that returned a GE status code, HSSR Engine might not return the same segment that DL/I would return.
- The status code BA is not returned even if an INIT call or an ACCEPT command has been issued with the character string STATUS GROUPA in the I/O area. If a PROCOPT other than GON and GOT is specified for a PCB, and if HSSR Engine encounters unavailable data regarding the database that is referred to by the PCB, HSSR Engine issues an abend.

 $\rm <$  GUPI  $\rm |$ 

## **Restrictions**

Certain restrictions apply to using the API function.

The same restrictions as those for HSSR application programs running on IMS HP Unload apply. For details, see the *IMS High Performance Unload User's Guide* and refer to the topic that explains the application programming interface and the HSSR application programs.

One further restriction in API function of the IPR Unload utility is that Db2 DL/I Batch interface is *not* supported. If you want to run your application program that uses Db2 DL/I Batch interface, write a JCL stream for IMS HP Unload.

# <span id="page-483-0"></span>**JCL requirements**

The following topics describe the JCL requirements for the API function.

### **EXEC statement**

The JCL stream required to run an HSSR application program is almost the same as that used for Unload function of the IPR Unload utility.

The major difference is that you must code the APPL parameter, instead of the DBD parameter, in the EXEC parameter.

To allow your application program to use the API, you must code the EXEC statement as follows:

```
//stepname EXEC PGM=HPSCMAIN,
// PARM='FUNC=UL,APPL=(pgm,psb,rgn)'
```
The PARM= parameter keywords include the followings:

#### **FUNC=UL**

Invokes the IPR Unload utility. This parameter is required.

#### **APPL=(***pgm,psb,rgn***)**

Specifies that your application program uses the API. This parameter is required for API service.

#### *pgm*

Specifies the application program name.

#### *psb*

Specifies a PSB name.

DLI and DBB regions require this parameter. If the PSB name is the same as the application name, you can omit this parameter.

ULU regions require a DBD name, instead of a PSB name, in this field; a PSB whose name is the same as the DBD is built with full sensitivity to all segments.

#### *rgn*

Specifies one of the following IMS region types: ULU, DLI, or DBB.

If this parameter is omitted, ULU is assumed.

The following figure shows the examples of the APPL parameter.

```
ULU Region
      APPL=(MYPGM,DBD0001,ULU)
      APPL=(MYPGM,DBD0001)
DLI Region
      APPL=(MYPGM,PSB0001,DLI)
      APPL=(MYPGM,,DLI) (PSB name of 'MYPGM' is assumed.)
DBB Region
     APPL=(MYPGM,PSB0001,DBB)<br>APPL=(MYPGM,,DBB) (PSB
                            (PSB name of 'MYPGM' is assumed.)
```
#### *Figure 171. APPL parameter examples*

Optionally, you can specify the DBRC=, SWAP=, IRLM=, IRLMNM=, GSGNAME=, IMSPLEX=, and DFSDF= parameters to specify the job step environment. For details about these parameters, see [Chapter 25, "IPR](#page-370-0) [Unload JCL requirements," on page 355](#page-370-0).

### **DD statements**

This topic summarizes the DD statements for HSSR application programs.

The following table shows JCL DD statements for HSSR application programs.

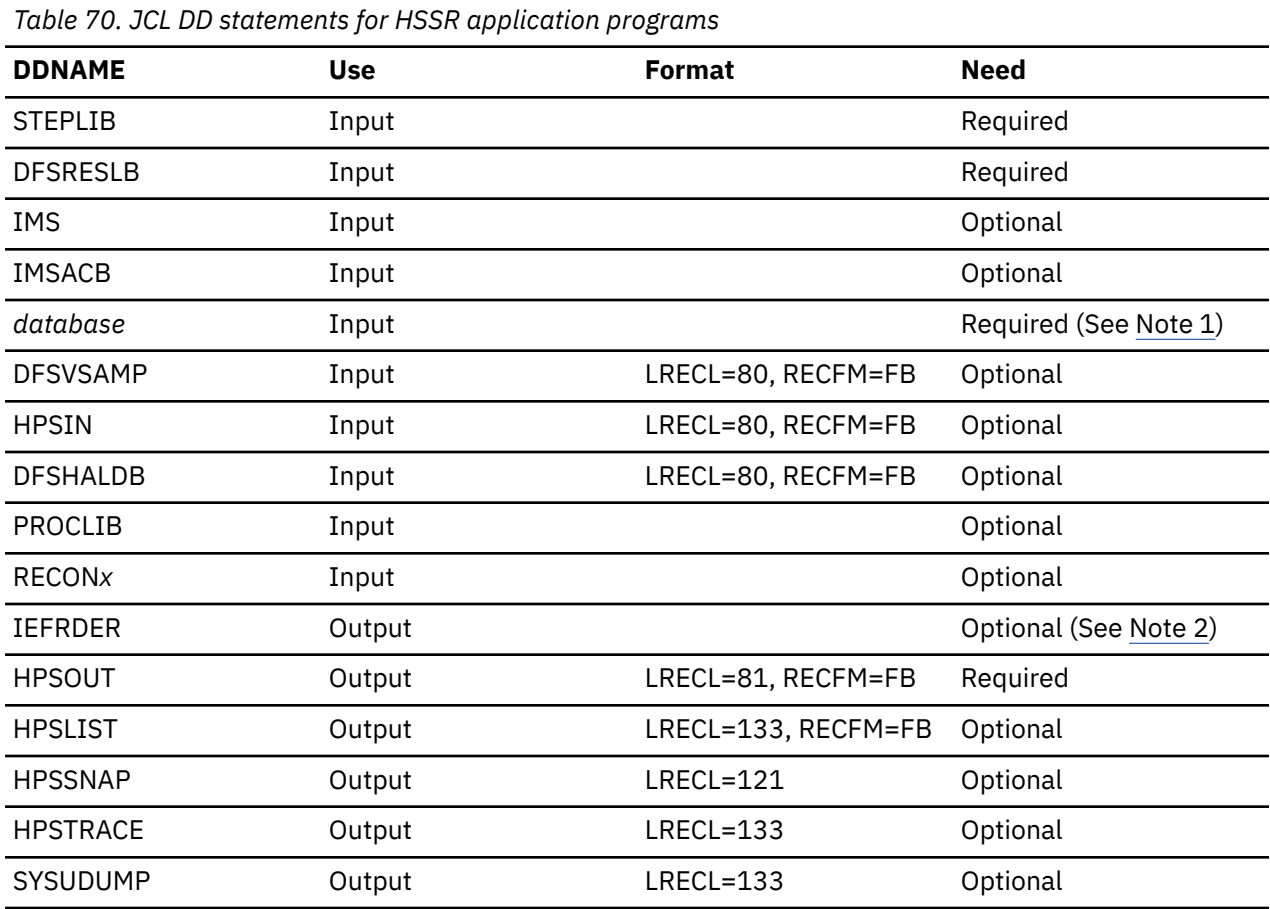

#### **Notes:**

- 1. If you use dynamic allocation, do not use the DD statement for the database data sets.
- 2. This DD statement is required when the PSB contains a PCB in which the PROCOPT to update the database is specified.

#### **STEPLIB DD**

Points to the following libraries:

- IMS Database Reorganization Expert load module library (mandatory)
- IMS HP Unload load module library (mandatory)
- IMS RESLIB library (mandatory)
- The load module library that contains the HSSR application program (mandatory)
- The load module library that contains user routines (optional)
- The library that contains DFSMDA members for dynamic allocation of data sets (optional)

The IMS HP Unload load module library must be concatenated before the IMS RESLIB library. This DD statement is required.

**Note:** You do not need to APF-authorize the STEPLIB libraries for the API function of the IPR Unload utility. If, however, the STEPLIB is not authorized (by having unauthorized libraries concatenated, for example), the DFSRESLB DD statement must be specified.

#### **DFSRESLB DD**

See [Chapter 25, "IPR Unload JCL requirements," on page 355](#page-370-0).

#### **IMS DD**

For ULU regions, this DD statement describes the DBD library. For DLI region, it describes the DBD and the PSB libraries. Those data sets must reside on a direct-access device. This is a required statement

<span id="page-485-0"></span>for ULU and DLI regions unless the IMS management of ACBs is enabled. When the IMS management of ACBs is enabled, IMS system ignores the IMS DD statement.

#### **IMSACB DD**

Describes the ACB library containing the PSB or DBD referred to in the APPL parameter in the EXEC statement. This data set must reside on a direct-access device. This is a required statement for DBB region unless the IMS management of ACBs is enabled. When the IMS management of ACBs is enabled, IMS system ignores the IMSACB DD statement.

#### *database* **DDs**

See [Chapter 25, "IPR Unload JCL requirements," on page 355](#page-370-0).

#### **DFSVSAMP DD**

See [Chapter 25, "IPR Unload JCL requirements," on page 355](#page-370-0).

#### **HPSIN DD**

This DD statement is optional.

You can specify an HSSR PCB by coding a PCB or a PCBNAME control statement. For details, see "Control statements for the API function" on page 470.

You can also code control statements for HSSR Engine. For details, see [Chapter 26, "IPR Unload](#page-378-0) [control statements," on page 363.](#page-378-0)

For the syntax of control statements, see ["Syntax for the IPR Unload control statements" on page](#page-378-0) [363](#page-378-0).

#### **DFSHALDB DD**

This DD statement is optional.

You can use the 'HALDB Single Partition Processing' by coding the HALDB control statement. This DD statement is available only in a DL/I and a DBB region. For details, see *IMS System Definition*.

#### **PROCLIB DD**

See [Chapter 25, "IPR Unload JCL requirements," on page 355](#page-370-0).

#### **RECON1 DD**

#### **RECON2 DD**

#### **RECON3 DD**

See [Chapter 25, "IPR Unload JCL requirements," on page 355](#page-370-0).

#### **IEFRDER DD**

This optional statement defines the IMS log data set.

#### **HPSOUT DD**

See [Chapter 25, "IPR Unload JCL requirements," on page 355](#page-370-0).

#### **HPSLIST DD**

See [Chapter 25, "IPR Unload JCL requirements," on page 355](#page-370-0).

#### **HPSSNAP DD**

See [Chapter 25, "IPR Unload JCL requirements," on page 355](#page-370-0).

#### **HPSTRACE DD**

See [Chapter 25, "IPR Unload JCL requirements," on page 355](#page-370-0).

#### **SYSUDUMP DD**

See [Chapter 25, "IPR Unload JCL requirements," on page 355](#page-370-0).

# **Control statements for the API function**

For the API support, you must specify an HSSR PCB.

By default, the first DB PCB in the PSB is considered to be the HSSR PCB. You can code a PCB control statement or a PCBNAME control statement in an HPSIN data set to identify an HSSR PCB other than the default one. You can also code some control statements for HSSR Engine.

## <span id="page-486-0"></span>**APISET control statement**

Specifies a set of HSSR call types that can be used in your HSSR application program.

This control statement is optional. The default is APISET=1.

$$
\blacktriangleright
$$
 APISET = 
$$
\begin{array}{|c|c|}\n1 \\
2 \\
3\n\end{array}
$$

For details about what each APISET supports, see ["Call types supported by each API set" on page 460](#page-475-0) and ["EXEC DLI command types supported by each API set" on page 461](#page-476-0).

IBM recommends that you specify APISET=2 or 3 only if your application program issues a call that APISET=1 does not support.

If you specify APISET=3:

- You cannot specify any of the following control statements: BYINDEX, DBSTATS, KEYCHECK, or SKERROR.
- The BLDLPCK control statement is always activated.
- The disposition of the database data sets must be DISP=SHR.

### **PCB and PCBNAME control statements**

Specify an HSSR PCB within the PSB.

An HSSR PCB must be an HSSR-eligible PCB. For the conditions that an HSSR-eligible PCB must satisfy, see ["Preparing a PSB" on page 458.](#page-473-0)

A PCB for an application program running in a ULU region is defined to be an HSSR PCB by default. You do not need to code a PCB control statement for an API job running in a ULU region.

#### **Notes:**

- 1. PCB and the PCBNAME control statements are mutually exclusive. If you do not specify the PCB or the PCBNAME statement, the first DB PCB is considered to be selected as the HSSR PCB.
- 2. You can specify only one PCB as an HSSR PCB by using the PCB or the PCBNAME control statement.

#### **PCB control statement**

The PCB statement allows you to specify an HSSR PCB within the PSB. The PCB must be specified as follows:

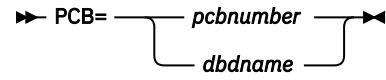

You can specify a PCB by a number (*pcbnumber*) or a DBD name (*dbdname*). When you specify a PCB by a DBD name, HSSR Engine processes the first matching occurrence of the PCB in the PSB as an HSSR PCB.

#### **PCBNAME control statement**

The PCBNAME control statement provides an alternate way of specifying an HSSR PCB. You can specify the HSSR PCB by using the PCB name assigned to it as the statement label or as the operand of the PCBNAME keyword for the PCB statement at PSBGEN.

 $\rightarrow$  PCBNAME= *pcbname*  $\rightarrow$ 

### **PCBLIST control statement**

Specifies the type of PCB list that is to be passed to the application program.

This control statement is optional. The default is PCBLIST=HSSR.

<span id="page-487-0"></span>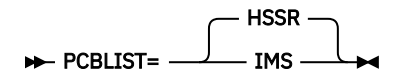

#### **HSSR**

The PCB list that is built by HSSR Engine and that can contain an entry that points to HSSR PCB is passed to the application program.

**IMS**

The PCB list that is built by IMS is passed to the application program.

#### **Notes:**

- If your application program issues a DL/I system call that gets access to the IMS PCB list, it is recommended that you specify PCBLIST=IMS. One such call is the INQY call with the FIND subfunction, which returns the PCB address of the requested PCB name.
- If your application program issues an HSSR call as an EXEC DLI command, you must specify PCBLIST=IMS.

### **Control statements for HSSR Engine**

You can also specify control statements for HSSR Engine.

For details, see ["Control statements for HSSR Engine" on page 385.](#page-400-0)

# **JCL examples for the API function**

The following topics provide JCL examples for the API function of the IPR Unload utility.

### **Example 1: Running an HSSR application program**

The following two JCL examples are for running an application program named MYAPPL. The first example is for running the application in a DL/I region, and the second example is for running the application in a ULU region.

The following example is for running application program MYAPPL in a DL/I region. The application program issues DL/I calls.

| //IPRUL                     | EXEC PGM=HPSCMAIN.                                           |
|-----------------------------|--------------------------------------------------------------|
| $\frac{1}{2}$               | PARM='FUNC=UL, APPL=(MYAPPL, MYPSB, DLI), DBRC=Y'            |
|                             | //STEPLIB DD DSN=HPS.SHPSLMD0, DISP=SHR <--Add Tools library |
| $\frac{1}{2}$               | DD DSN=IMSVS.SDFSRESL, DISP=SHR                              |
| $\frac{1}{2}$               | DD DSN=USER.PGMLIB.DISP=SHR                                  |
|                             | //IMSDALIB DD DSN=IMSVS.MDALIB,DISP=SHR                      |
|                             | //DFSRESLB DD DSN=IMSVS.SDFSRESL,DISP=SHR                    |
|                             | //IMS DD DSN=IMSVS.PSBLIB,DISP=SHR                           |
| $\frac{1}{2}$               | DD DSN=IMSVS.DBDLIB.DISP=SHR                                 |
| //SYSUDUMP DD SYSOUT=*      |                                                              |
| //HPSOUT DD SYSOUT= $\star$ |                                                              |
| //HPSLIST DD SYSOUT=*       |                                                              |
| //HPSSNAP DD SYSOUT=*       |                                                              |
| //HPSTRACE DD SYSOUT=*      |                                                              |
| //HPSIN<br>$DD \star$       |                                                              |
| PCB=DBHI0010                |                                                              |
| APISET=3                    |                                                              |
| $/\star$                    |                                                              |

*Figure 172. Sample JCL stream to run an HSSR application program in a DL/I region*

In this JCL example:

- The second operand of the APPL parameter specifies the name of the PSB (MYPSB).
- In the HPSIN DD statement, the PCB statement specifies the DBD name (DBHI0010). PCB=DBHI0010 specifies to use the DBPCB named DBHI0010. The first matching occurrence of DBPCB DBHI0010 in PSB MYPSB is processed as an HSSR PCB.

You can specify a DBPCB by a PCB number or a PCB name. See ["PCB and PCBNAME control](#page-486-0) [statements" on page 471](#page-486-0).

• In the HPSIN DD statement, APISET=3 specifies to enable all DB/I call types that this API supports. If an unsupported call is issued, any succeeding calls to the HSSR PCB are processed by the native IMS DL/I. Statistics of the calls processed by HSSR Engine are logged in the HPSLIST data set, and statistics of the calls processed by the native IMS DL/I are logged in the DFSSTAT data set. If you want to tune the performance of IMS DL/I, add a DFSVSAMP DD statement and specify IMS VSAM and OSAM buffers and options in the DD statement.

If you specify APISET=2 instead of APISET=3, application processing ends abnormally if an unsupported call is issued. You can identify which unsupported call was issued by looking at the Trace Output report that is created in the HPSTRACE data set. For more information about supported calls, see ["Call types supported by each API set" on page 460](#page-475-0).

The following example is for running application program MYAPPL in a ULU region.

|                              |            | //IPRUL EXEC PGM=HPSCMAIN,                                                                                        |
|------------------------------|------------|----------------------------------------------------------------------------------------------------|
| $\frac{1}{2}$                |            | PARM='FUNC=UL.APPL=(MYAPPL.DBHID001.ULU).DBRC=Y'<br>//STEPLIB DD DSN=HPS.SHPSLMD0, DISP=SHR <-- Add Tools library |
| $\frac{1}{2}$                |            | DD DSN=IMSVS.SDFSRESL.DISP=SHR                                                                                    |
| $\frac{1}{2}$                |            | DD DSN=USER.PGMLIB,DISP=SHR                                                                                       |
|                              |            | //IMSDALIB DD DSN=IMSVS.MDALIB,DISP=SHR                                                                           |
|                              |            | //DFSRESLB DD DSN=IMSVS.SDFSRESL.DISP=SHR                                                                         |
|                              |            | //IMS DD DSN=IMSVS.DBDLIB,DISP=SHR                                                                                |
| //SYSUDUMP DD SYSOUT=*       |            |                                                                                                    |
| //HPSOUT DD SYSOUT=*         |            |                                                                                                    |
| //HPSLIST DD SYSOUT=*        |            |                                                                                                    |
| //HPSSNAP DD SYSOUT= $\star$ |            |                                                                                                    |
| //HPSTRACE DD SYSOUT=*       |            |                                                                                                    |
| //HPSIN                      | $DD \star$ |                                                                                                    |
| APISET=3                     |            |                                                                                                    |
| $/$ *                        |            |                                                                                                    |

*Figure 173. Sample JCL stream to run an HSSR application program in a ULU region*

In this JCL example:

- The second operand of the APPL parameter specifies the DBD name. In ULU region, you do not need to specify a PCB or PCBNAME control statement.
- A DBPCB that IMS dynamically creates from the specified DBD is always treated as an HSSR PCB.
- The HSSR PCB is created with full sensitivity to all segments and with processing option (PROCOPT) G.

# **Example 2: Running an HSSR application program in an IMS-managed ACBs environment**

This is an example to run an HSSR application program in an IMS-managed ACBs environment.

If the IMS management of ACBs is enabled, you can access a database without the IMS DD statement.

| //IPRUL       | EXEC PGM=HPSCMAIN.                                           |
|---------------|--------------------------------------------------------------|
| $\frac{1}{2}$ | PARM='FUNC=UL, APPL=(MYAPPL, MYPSB, DLI), DBRC=Y, DFSDF=CAT' |
|               | //STEPLIB DD DSN=HPS.SHPSLMD0,DISP=SHR                       |
| $\frac{1}{2}$ | DD DSN=IMSVS.SDFSRESL.DISP=SHR                               |
| $\frac{1}{2}$ | DD DSN=USER.PGMLIB, DISP=SHR                                 |
|               | //IMSDALIB DD DSN=IMSVS.MDALIB.DISP=SHR                      |
|               | //DFSRESLB DD DSN=IMSVS.SDFSRESL.DISP=SHR                    |
|               | //PROCLIB DD DSN=IMSVS.PROCLIB,DISP=SHR                      |
|               | //SYSUDUMP DD SYSOUT=*                                       |
|               | //HPSOUT DD SYSOUT= $\star$                                  |
|               | //HPSLIST DD SYSOUT=*                                        |
|               | //HPSSNAP DD SYSOUT= $\star$                                 |
|               | //HPSTRACE DD SYSOUT= $\star$                                |
| //HPSIN       | $DD \star$                                                   |
| PCB=MYDBD01   |                                                              |
| APISET=2      |                                                              |
| $/\star$      |                                                              |

*Figure 174. Sample JCL stream to run an HSSR application program in an IMS-managed ACBs environment*

<span id="page-489-0"></span>DFSDF=CAT parameter is specified on the EXEC statement. This parameter specifies the DFSDFCAT member that enables IMS-managed ACBs.

The name of the IMS.PROCLIB data set in which the DFSDFCAT member exists is specified on the PROCLIB DD statement.

You must allocate the catalog partition definition data set when unloading a database with DBRC=NO. To do so, add the DFSHDBSC DD statement or the DFSMDA member with the TYPE=CATDBDEF statement.

# **Example 3: Running an HSSR application program with the IMS Catalog Definition exit routine**

This is an example to run an HSSR application program in an IMS-managed ACBs environment with the IMS Catalog Definition exit routine (DFS3CDX0).

When IMS management of ACBs is enabled, you can unload a database without the IMS DD statement.

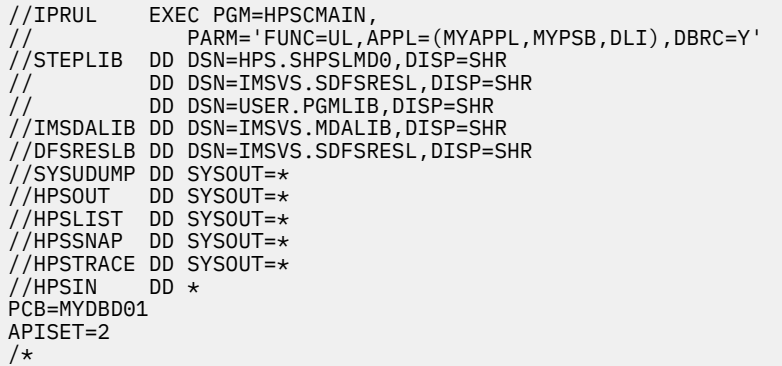

*Figure 175. Sample JCL stream to run an HSSR application program with the DFS3CDX0 exit routine*

The DFS3CDX0 exit routine must be bound to IMSVS.SDFSRESL or a concatenated library.

You must allocate the catalog partition definition data set when unloading a database with DBRC=NO. To do so, add the DFSHDBSC DD statement or the DFSMDA member with the TYPE=CATDBDEF statement.

# **Reports and statistics produced by the API function**

The API function produces the reports and statistics in the following data sets:

- HPSOUT data set
- HPSLIST data set

The following reports are written in the HPSOUT data set:

- HPSIN Control Statements report
- Buffering and I/O Statistics report

These reports are the same as those produced by the Unload function. For details, see [Chapter 28, "IPR](#page-420-0) [Unload reports," on page 405.](#page-420-0)

If the DBSTATS=YES option is specified in HPSIN, the following reports are also written in the HPSOUT data set:

- DB Statistics report (for HDAM, HIDAM, PHDAM, PHIDAM, and HISAM databases)
- Randomizing Statistics report (for HDAM and PHDAM databases)

The contents of these statistics reports are the same as those produced for IMS HP Unload. For details of these statistics reports and how to use these statistics for database tuning, see the *IMS High Performance Unload User's Guide* and read the topic that explains how to tune a database with the database tuning statistics.

<span id="page-490-0"></span>The HPSLIST data set contains the report and statistics produced by HSSR Engine. The following reports are written in the data set:

- HALDB Partition Definition report (only for a HALDB)
- HALDB Partitions Accessed report (only for a HALDB)
- DB Call Statistics report
- CAB Statistics report

**Note:** CAB (Chained Anticipatory Buffering) is the name of the buffering method provided by the buffer handler of HSSR Engine.

The reports and statistics produced in the HPSLIST data set are intended to be used for tuning HSSR Engine or for problem determination. These reports are the same as those written in the HSSRSTAT data set of IMS HP Unload. For details of the reports, see the *IMS High Performance Unload User's Guide* and read the topic that explains about reports and output from HSSR Engine.

For the purpose of problem determination, the following data sets are also provided:

- HPSTRACE data set
- HPSSNAP data set

The HPSTRACE data set contains the trace information and diagnostics information for GG status codes. The following trace reports are produced in the data set:

- HSSR Trace Output report
- HSSR Trace Output report with diagnostics

These trace reports are the same as those written in the HSSRTRAC data set of IMS HP Unload. For details of the reports, see the *IMS High Performance Unload User's Guide* and read the topic that explains about reports and output from HSSR Engine.

If any abnormality is detected during the initialization of HSSR Engine, a snapshot of HSSR Engine control blocks is dumped into HPSSNAP data set. The data might be needed by IBM to analyze a problem. The content of the data set is the same as that of the HSSRSNAP data set of IMS HP Unload. For details, see the *IMS High Performance Unload User's Guide* and read the topic that explains about reports and output from HSSR Engine.

For other output data sets, see [Chapter 25, "IPR Unload JCL requirements," on page 355.](#page-370-0)

# **Compatibility considerations**

Certain compatibility considerations apply.

The IPR Unload utility can run application programs written for DBT HSSR<sup>4</sup>, if the application program:

- Does not issue any REPL call
- Uses only one HSSR PCB

If a PCB other than the default needs to be processed as an HSSR PCB, you must code a PCB or PCBNAME control statement in HPSIN.

If you need full compatibility with DBT HSSR, it is recommended that you run the application program by using IMS HP Unload. For more information, see the *IMS High Performance Unload User's Guide*.

<sup>4</sup> IMS System Utilities/Data Base Tools Version 2, High Speed Sequential Retrieval (5685-093).

IMS Database Reorganization Expert: User's Guide

# **Chapter 31. Tips for unloading damaged databases**

The following topics discuss the problems you might encounter with damaged databases, and the options available for repairing them.

#### **Topics:**

- "Using SKIPERROR to unload damaged databases" on page 477
- "Rules for unloading with the SKIPERROR option" on page 477

# **Using SKIPERROR to unload damaged databases**

If a database contains incorrect physical HD pointers or incorrect HISAM records that you cannot correct by standard IMS recovery procedures, such as database backout or database recovery, you can correct the error by using IBM IMS Database Repair Facility.

The procedure requires a database specialist who understands how to repair the database by using ZAPs.

As an alternative, the IPR Unload utility offers the SKIPERROR option, which enables unloading of HIDAM, HDAM, PHIDAM, PHDAM, or HISAM databases even if they contain incorrect physical pointers or incorrect HISAM records. SKIPERROR skips the processing of incorrect pointers or records, which results in some segment occurrences being lost on the unloaded database data set. You can then use the unloaded database as input to the IPR Reload utility or the standard IMS HD Reorganization Reload utility to reconstruct a new database. Unless the damaged database involves logical relationships, your new database becomes error-free from the technical IMS standpoint.

If a database contains logical relationships, prefix resolution might fail on a subsequent reload because a logical parent segment has been bypassed. You can correct this by locating the logical child records that refer to the logical parent and eliminating them from the unloaded data set. The relationships can then be reestablished with maintenance programs after the reload.

**Note:** The IPR Unload utility cannot process segments with segment codes in error.

# **Rules for unloading with the SKIPERROR option**

This topic summarizes certain rules for unloading with the SKIPERROR option.

Follow these rules when you unload a damaged database:

- You must specify the DIAGG option on a control statement in the HPSIN data set. The DIAGG option provides the following diagnosis information in addition to technical information for the highly skilled database specialists in the HPSTRACE data set:
	- Information about the last segment that was successfully unloaded before encountering the database error:
		- The segment name
		- The concatenated PCB key feedback area
	- Information about the first segment that was successfully unloaded after the database error:
		- The segment name
		- The concatenated PCB key feedback area
		- The segment data
	- The name of the segment types for which some segment occurrences might be missing on the unloaded data set.

You can find the information previously listed in the HSSR Trace Output report with diagnostics, and the information can be used to locate the error and to see which segment types might be missing from a segment. Using this information, you can then determine which lost database segments must be inserted after a successful reload into the database. For the detailed description of HSSR Trace Output report with diagnostics, see the *IMS High Performance Unload User's Guide*.

For each incorrect pointer, the DIAGG option might write more than 4000 print lines on the HPSTRACE data set. To avoid system abends S722 or SB37, allocate the HPSTRACE data set on a tape or allow the job to produce a large number of printed lines—for example, with an OUTLIM JCL parameter.

• If you use the SKIPERROR option, you must also consider activating the KEYCHECK=GG option. The IPR Unload utility then performs more error checking while unloading a damaged database. However, do not use the KEYCHECK=GG option if you are going to reload the unloaded database and if you do not want to lose any segments in the original database.

**Note:** If the SKIPERROR option is used without the KEYCHECK=GG option, the unloaded database might contain segments that are not in key sequence.

- Before using the new database created through the unload and reload processes, determine how many segments were skipped or lost during the unloading process as follows:
	- 1. Reloading the database without destroying the original damaged database.
	- 2. Running HD Pointer Checker utility of IBM IMS HP Pointer Checker against the original damaged database.
	- 3. Comparing the number of occurrences of each segment type in the original damaged database (shown by the HD Pointer Checker utility) to the segment count summary (provided by the IPR Unload utility in HPSOUT).

By combining information about the number of skipped or lost segments with the DIAGG key feedback information, you can decide whether the new database is acceptable. Make sure that you run the HD Pointer Checker utility against the new database to confirm that the new database is free of IMS technical errors.

• After a "crash," the damaged databases should be recovered with standard IMS recovery procedures such as emergency restart, database backout, and the database recovery utility. Run the IPR Unload utility with the SKIPERROR option only after these recovery procedures have been completed.

The SKIPERROR option does not cope with DASD I/O errors. Use of this option requires a prior recovery from DASD I/O errors through standard recovery procedures.

The following rules apply to non-partitioned databases involved in logical relationships:

- Unloading and reloading of huge databases that are heavily involved in logical relationships might require many hours for their scanning, unloading, reloading, prefix resolution, prefix update, and image copy. For such databases, consider using IBM IMS Database Repair Facility as an alternative to the unload and reload approach.
- If you suspect that logical pointers—that is, logical parent pointers, logical child pointers, logical twin pointers, or counter fields—are incorrect, run the IMS Database Prereorganization utility using the DBIL control statement. Unload and reload all related databases. Refer to the description of the HD Reorganization Unload utility DFSURGU0 in *IMS/ESA Utilities Reference: Database*.

When you unload a damaged non-partitioned database with a logical pointer error in a logical child segment with the virtual LPCK defined, you must specify BLDLPCK=YES in the HPSIN data set.

- Assume that the damaged database is involved in logical relationships and one of the following types of segment occurrences is skipped or lost during the unload:
	- A logical parent segment that has one or more logical children
	- A logical child segment that is physically paired

The subsequent processing of the database (that is, reloading, prefix resolution, and prefix update) does not complete successfully unless a user program post-processes the output of the unload job.

For such cases, use the IBM IMS Database Repair Facility before running the IPR Unload utility.

# **Part 6. Reloading a database**

The following topics explain how to reload a database by using the IPR Reload utility.

### **Topics:**

- • [Chapter 32, "IPR Reload utility," on page 481](#page-496-0)
- • [Chapter 33, "Reorganizing a HALDB," on page 485](#page-500-0)
- • [Chapter 34, "IPR Reload JCL requirements," on page 487](#page-502-0)
- • [Chapter 35, "IPR Reload control statements," on page 497](#page-512-0)
- • [Chapter 36, "IPR Reload JCL examples," on page 533](#page-548-0)
- • [Chapter 37, "IPR Reload reports," on page 537](#page-552-0)
- • [Chapter 38, "User exits for IPR Reload," on page 575](#page-590-0)

IMS Database Reorganization Expert: User's Guide

# <span id="page-496-0"></span>**Chapter 32. IPR Reload utility**

The following topics describe the IPR Reload utility.

#### **Topics:**

- "IPR Reload overview" on page 481
- "IPR Reload features" on page 481
- • ["Data flow for IPR Reload" on page 482](#page-497-0)
- • ["IPR Reload compatibility with other utilities" on page 483](#page-498-0)
- • ["IPR Reload restrictions" on page 484](#page-499-0)

# **IPR Reload overview**

The IPR Reload utility is a functional replacement of IMS HD Reorganization Reload utility. It reloads IMS HISAM, SHISAM, HDAM, HIDAM, PHDAM, and PHIDAM databases by using high-performance methods. It also analyzes database performance and prepares reports containing valuable space usage statistics and segment pointer statistics.

# **IPR Reload features**

This topic introduces the features of the IPR Reload utility.

### **Reload IMS databases by using high-performance methods**

The IPR Reload utility performs high-performance reloading of IMS databases from an HD unloaded data set created by:

- The IPR Unload utility
- IBM IMS HP Unload for z/OS
- The IMS HD Reorganization Unload utility (DFSURGU0)

Optionally, the IPR Reload utility reloads an HD unloaded data set with the compressed segments, created by the IMS HP Unload utility or the IPR Unload utility, in a compressed form without calling the segment compression routine.

For more information about the compressed segments, see ["COMPRESS control statement" on page 509](#page-524-0).

You can use this utility to increase efficiency of the database reorganization process. The supported database organizations are:

- HDAM (Hierarchical Direct Access Method)
- HIDAM (Hierarchical Indexed Direct Access Method)
- PHDAM (Partitioned Hierarchical Direct Access Method)
- PHIDAM (Partitioned Hierarchical Indexed Direct Access Method)
- HISAM (Hierarchical Indexed Sequential Access Method)
- SHISAM (Simple Hierarchical Indexed Sequential Access Method)

The IPR Reload utility supports logical relationships and secondary indexes. This is also true for HALDBs.

The IPR Reload utility supports the IMS DBRC feature.

**Note:** The IPR Reload utility enables you to reload HISAM and SHISAM databases from an HD unloaded data set created by the IPR Unload utility or the IBM IMS HP Unload for z/OS.

### <span id="page-497-0"></span>**Initialize an empty database**

If you specify the DFSUINPT DD DUMMY statement, the IPR Reload utility initializes a database that is one of the following types: HDAM, HIDAM, HISAM, or SHISAM.

Initializing an empty HALDB database is the performance replacement of the IMS HALDB partition data set initialization utility (DFSUPNT0). It initializes PHDAM and PHIDAM database partitions for the DBRC RECON record whose PARTITION INIT NEEDED flag is on.

For an HDAM database and each partition of a PHDAM database, the entire root addressable area is preformatted.

### **Dynamic allocation of database data sets**

The IPR Reload utility provides ease of use by the dynamic allocation of the database data set. To specify libraries that contain the DFSMDA members for dynamic allocation, DD statement IMSDALIB is supported. The DD statement bypasses the step that needs APF authorization of the dynamic allocation library. DBRC is supported.

### **Provide a user exit facility for additional processing of each segment**

The IPR Reload utility supports a user exit routine. The IPR Reload utility invokes the user exit routine to exercise additional selectivity or modification of segments to be received from the HD unloaded data set.

### **Generate statistics reports to aid in tuning the database**

The IPR Reload utility generates statistics reports on a database, its data sets, its segments, its segment pointers, its database record lengths, and information about randomizing, which will be your valuable database tuning aids. For details, see ["HPSOUT data set" on page 537.](#page-552-0)

### **Support partitioned databases**

The IPR Reload utility supports reloading of PHDAM or PHIDAM databases introduced by High Availability Large Database (HALDB) of IMS 7 or later. You can reload either an entire database or only a single partition of a HALDB.

### **Store the reports in the Output repository of IMS Tools KB**

The IPR Reload utility can store the reports in the Output repository of IMS Tools KB by using the ITKBSRVR=*servername* control statement. To use this feature, you need to set up the environment. For details, see ["Task 2: Completing configuration for IMS Tools Knowledge Base" on page 44](#page-59-0).

# **Data flow for IPR Reload**

This topic describes the data and the process flow for the IPR Reload utility.

The following figure shows the general data flow for the IPR Reload utility.

<span id="page-498-0"></span>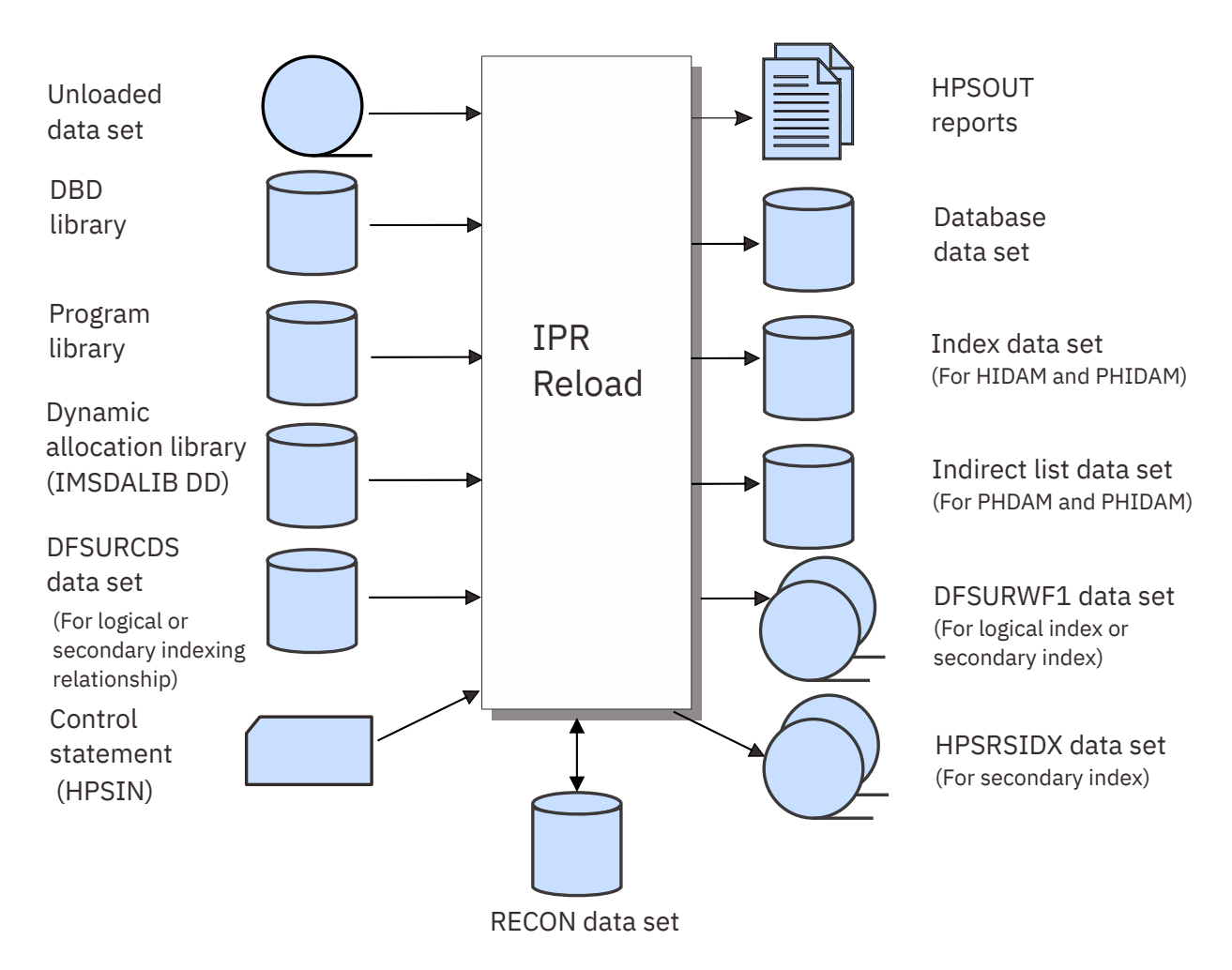

*Figure 176. Data flow of the IPR Reload utility*

# **IPR Reload compatibility with other utilities**

The IPR Reload utility is compatible with other utilities.

The IPR Reload utility receives an HD unloaded data set created by the following utilities:

- The IPR Unload utility
- IBM IMS High Performance Unload for z/OS
- IMS HD Reorganization Unload utility

The IPR Reload utility also receives a compressed format of the HD unloaded data set created by the following utilities:

- The IPR Unload utility
- IBM IMS High Performance Unload for z/OS

*Work file 1* data sets (DFSURWF1) are compatible with the those created by the IMS HD Reorganization Reload utility. It can be received by the following utilities:

- IBM IMS Index Builder for z/OS
- IBM IMS High Performance Prefix Resolution for z/OS
- IMS Prefix Resolution utility

# <span id="page-499-0"></span>**IPR Reload restrictions**

The IPR Reload utility has certain restrictions.

The IPR Reload utility performs the same functions as the IMS HD Reorganization Reload utility with the following restrictions:

- HDAM DBDs must specify a nonzero maximum relative block number in the RMNAME operand of the DBD macro because it formats the entire root addressable area.
- The IPR Reload utility does not run under the Utility Control Facility (UCF). Checkpoint and restart of the reload process under the UCF is not supported.
- The difference in the free space search algorithms between IMS HD Reorganization Reload utility and the IPR Reload utility might result in an increase in DASD usage.
- The IPR Reload utility does not provide an application programming interface. If you want to use application programming interface, see the *IMS High Performance Load User's Guide*.

# <span id="page-500-0"></span>**Chapter 33. Reorganizing a HALDB**

To reorganize a HALDB, you must run several programs.

Reorganizing a HALDB, however, is simpler than reorganizing a non-HALDB because neither complicated job steps for logical relationships nor secondary indexes are required for a HALDB.

#### **Topics:**

- "Job steps" on page 485
- • ["Reorganizing partitions individually" on page 486](#page-501-0)

# **Job steps**

This topic discusses the steps required for reorganizing a HALDB.

### **Procedure**

A typical job stream for reorganizing a HALDB contains some or all of the following steps:

1. Back up the partitions you are reorganizing.

The IMS Database Image Copy utility (DFSUDMP0) or IMS HP Image Copy creates a copy of each data set group of the old partitions. This is the backup copy of your database. It can be used when something goes wrong during the reorganization process.

This step is not mandatory, however, it is recommended that you always include this step in your reorganization job.

2. Unload your partitions.

The IPR Unload utility or IMS HD Reorganization Unload utility (DFSURGU0) creates a sequential data set containing the old unloaded partitions. You can choose to unload a single partition, a sequence of partitions, or all the partitions in your database.

3. Do DBDGEN.

This IMS procedure creates the DBDs for the reorganized database. This step is optional. If you want to change the parameters in your DBD that affect all partitions, you must reorganize all the partitions in your database.

4. Change partition definitions.

IMS HALDB Partition Definition utility (DFSHALDB) changes the HALDB partition definitions stored in the DBRC RECON data sets. This step is optional.

5. Delete then Define the partition data sets.

IDCAMS deletes and allocates the partition data sets. This step is optional. For VSAM, you must use the REUSE parameter in your original CLUSTER definition to make this step optional. To switch to the VSAM load mode to improve the performance of the ILDS rebuilding process, specify the REUSE parameter in your ILDS CLUSTER definition, and specify ILDSBLD=YES.

6. Mark partitions as needing initialization.

The DBRC CHANGE.DB command marks a partition as needing initialization. This step is optional. If you are sure that every partition you are reorganizing will be populated by segments after reload, you can skip this step. If not, mark all partitions you are reorganizing as needing initialization.

7. Sort the unloaded database records in partition order.

If you change the partition boundaries during the reorganization, this step is mandatory. Physical Sequence Sort for Reload of IMS HP Load for z/OS sorts the unloaded database records so that the partitions are in the order that is required for the subsequent reload.

8. Run the IPR Reload utility.

<span id="page-501-0"></span>If you mark the partitions as needing initialization, specify PARTINIT=YES in your IPR Reload utility job.

9. Back up the partitions you reorganized.

This step creates the first backup copy of the new partitions.

# **Reorganizing partitions individually**

If you choose to reorganize the partitions individually, you can achieve a degree of parallelism in your reorganization process, because all the partition reorganization jobs can run simultaneously.

### **About this task**

You should be able to reduce the overall reorganization time by running your jobs simultaneously.

In this case, however, you cannot use the partition initialization function during the reload processing that is done by the IPR Reload utility because other partitions might be being reorganized simultaneously. You need to initialize the partition before the reload processing.

When you reorganize the partitions individually, the recommended reloading process is as follows:

### **Procedure**

- 1. Run the IPR Reload utility job by specifying DFSUINPT DD as DUMMY and specifying PARTINIT=YES. This way, you can use the IPR Reload utility in place of using the IMS HALDB Partition Initialization utility (DFSUPNT0) or IMS Database Prereorganization utility (DFSURPR0).
- 2. Reload each partition individually by specifying PARTINIT=NO in each IPR Reload utility job.

# <span id="page-502-0"></span>**Chapter 34. IPR Reload JCL requirements**

To use the IPR Reload utility, supply an EXEC statement with PARM parameters, and appropriate DD statements.

The following table summarizes the DD statements. Actual JCL requirements follow the table.

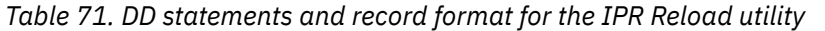

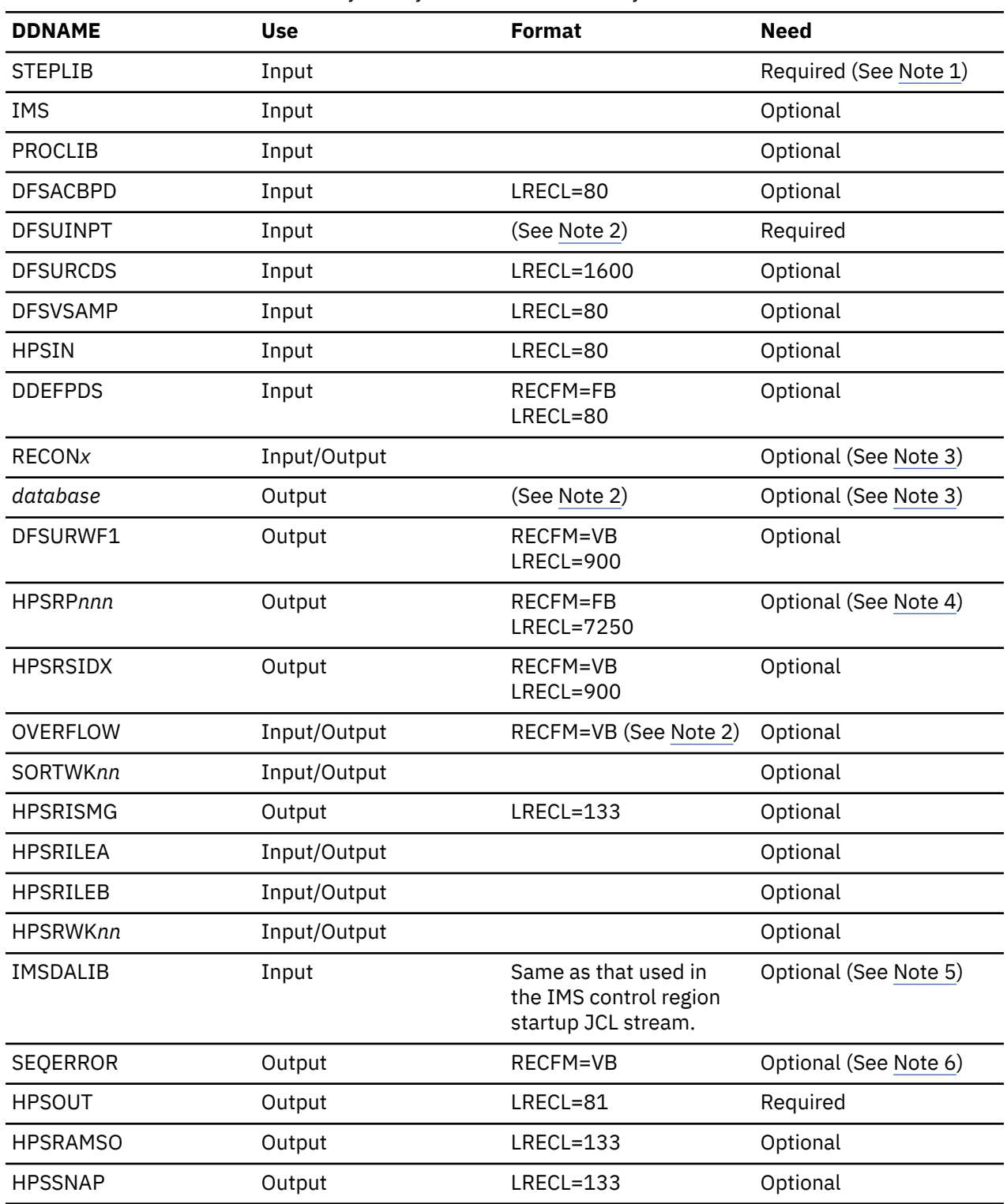

<span id="page-503-0"></span>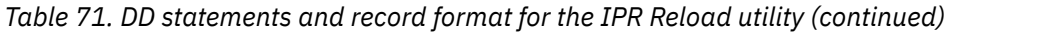

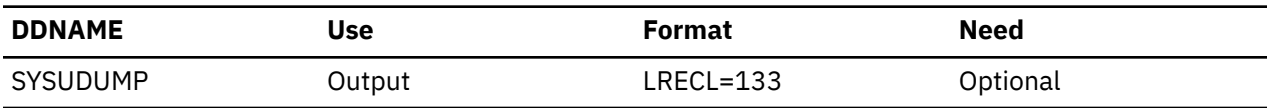

#### **Notes:**

- 1. The load module library of STEPLIB must be APF-authorized except for the case HPIO=NO is specified. If HPIO=NO is specified and a library concatenated to STEPLIB is not APF-authorized, the DFSRESLB DD statement is required. DFSRESLB DD points to an authorized library that contains IMS SVC modules.
- 2. The large format data set can be specified when z/OS 1.7 or later is used.
- 3. If you use dynamic allocation, do not use the DD statements for these data sets.
- 4. HPSRP*nnn* DD statement is effective when the WFPHLQ control statement is specified for the IPR Reload utility.
- 5. The IMSDALIB DD statement makes it possible to specify an MDA member in a library that is not registered to APF. It bypasses the need of APF authorization of the dynamic allocation library.
- 6. This data set is required only if the SEQERROR=SAVE control statement is specified.

#### **EXEC**

Must be in this form:

```
//name EXEC PGM=HPSCMAIN,
// PARM='FUNC=RL,DBD=dbdname'
```
Specify HPSCMAIN as the program name. The PARM= parameter keywords are as follows:

#### **FUNC=RL**

Invokes the IPR Reload utility function to reload the database. This parameter is required.

#### **DBD=***dbdname*

*dbdname* is the name of the DBD that includes the database to be reloaded. This parameter is required.

Optionally, you can specify the following keywords to specify the job step environment:

#### **DBRC=**

Specifies whether the IPR Reload utility uses DBRC.

**Y**

DBRC is used.

#### **N**

DBRC is not used unless the DBRC=FORCE option is specified during IMS system generation.

If this parameter is not specified, the default setting determined by IMS system generation is used.

To reload a HALDB, specify DBRC=Y.

#### **IMSPLEX=***name*

Specifies the IMSplex name that is to be used by IMS DBRC SCI Registration. This parameter is 1 to 5-characters.

#### **DBRCGRP=***ccc*

Specifies the DBRC group identifier that is to be used by IMS DBRC SCI Registration. This parameter is 3 characters.

#### **SWAP=**

Makes the address space swappable or non-swappable.

**Y**

The address space is made swappable.
**N**

The address space is made non-swappable.

The default is N.

### **IRLM=**

Specifies whether the IPR Reload utility uses IRLM.

**Y** IRLM is used.

**N**

IRLM is not used.

If this parameter is not specified, the default setting determined by IMS system generation is used.

### **IRLMNM=** *irlm*

Specifies the IRLM subsystem name (a 1-to-4-character alphanumeric name), if IRLM=Y is specified.

### **GSGNAME=***gsgname*

Specifies the name of the global service group (GSG).

This parameter is optional.

### **DFSDF=***ccc*

Specifies the 3-character suffix of the DFSDF*xxx* member of the IMS.PROCLIB data set. You must also specify the PROCLIB DD statement.

### **STEPLIB DD**

Points to the following libraries:

- IMS Database Reorganization Expert load module library (mandatory)
- IMS HP Load load module library (mandatory)
- IMS Library Integrity Utilities load module library (either one is required when DECODEDBD=YES)
- IMS RESLIB library (mandatory)
- The load module library that contains user routines (optional)
- The library that contains DFSMDA members for dynamic allocation of data sets (optional)
- The SGLXLOAD library of IMS Tools Base (optional)

To reload a database in an IMS-managed ACBs environment or offload eligible workloads to zIIP processors, you must add the SGLXLOAD library of IMS Tools Base to the STEPLIB DD concatenation.

• IMS Catalog Definition exit routine (DFS3CDX0) library (optional)

To reload a database in an IMS-managed ACBs environment without specifying the DFSDF= parameter keyword to the EXEC statement or reload an IMS catalog database that is not registered in the RECON data sets, you must add the IMS Catalog Definition exit routine library to the STEPLIB DD concatenation.

This DD statement is required.

### **IMSDALIB DD**

Specifies a partitioned data set or data sets that contains the dynamic allocation members for the database, index and RECON data sets. Allocation of the database, index and the RECON data sets will be attempted in the following order:

- 1. The DD statements coded in the JCL stream
- 2. Dynamic allocation members in the IMSDALIB concatenation
- 3. Dynamic allocation members in JOBLIB or STEPLIB concatenation

For dynamic allocation of HALDB databases, the RECON data sets (and not this DD statement) are used instead of this DD statement.

#### **IMS DD**

Describes the library containing the DBD referred to in the PARM field of the EXEC statement. This data set must reside on a direct-access device.

This DD statement is required unless the IMS management of ACBs is enabled. When the IMS management of ACBs is enabled, IMS system ignores the IMS DD statement.

#### **PROCLIB DD**

Points to the IMS.PROCLIB data set. If DFSDF=*ccc* is specified on the EXEC statement, you must specify this DD statement and ensure that the DFSDF*ccc* member exists in the IMS.PROCLIB data set.

#### **DFSACBPD DD**

Defines the control statement data set to be used in an IMS-managed ACBs environment. This DD statement is optional. STAGING is the only valid keyword.

When the IMS management of ACBs is enabled, IMS retrieves the DBDs from the IMS catalog. If you unload a database and make offline changes to the database definition, you can reload either the active changes from the IMS catalog directory data sets or the pending changes from the catalog staging data sets.

When the IMS management of ACBs is enabled, by default, IPR Reload utility obtains the active database definition from the IMS catalog directory. To override the default behavior and obtain the pending ACBs from the staging data sets in IMS catalog, specify the keyword STAGING on the DFSACBPD DD statement.

When the IMS management of ACBs is not enabled, the DFSACBPD DD statement is ignored.

#### **DFSUINPT DD**

Describes the input data set containing the data to be reloaded.This is the data set created by the IPR Unload utility or other equivalent utility. The data set must reside on either a tape or a direct-access device.

### **DFSURCDS DD**

Defines the control data set for this program.The data set must be the output generated by the IMS Database Prereorganization utility (DFSURPR0). This DD statement must be included if logical relationships exist.

This data set must reside on either a tape or a direct-access device.

#### **DFSVSAMP DD**

Describes the data set that contains the buffer pool information that is required by the IMS DL/I buffer handler. This data set is required. For more information about control statement format, see *IMS System Definition*.

#### **Notes:**

- 1. When the DFSVSAMP DD card is omitted, DL/I Buffer Pool is not allocated.
- 2. DFSVSAMP DD is optional unless you are reloading HALDB or are using the DL/I call in the user exit routine.
- 3. You must specify DFSVSAMP DD when reloading HALDB or when using the DL/I call in the user exit routine.

#### **HPSIN DD**

Defines an optional data set that contains control statements specifying the optional functions of the IPR Reload utility.

### **DDEFPDS DD**

Defines the optional data set that contains the IDCAMS commands for deleting and defining the database data sets to be processed by the IPR Reload utility. The IPR Reload utility searches for the delete and define statements for each database data set in the member that has the same name as the *database* DD name.

The member must contain only the delete and define statements.

#### **Requirements:**

- To delete and define database data sets by specifying this DD statement, the load module library of STEPLIB must be authorized through the Authorized Program Facility (APF).
- To delete and define HALDB data sets by specifying this DD statement, the input unloaded data set must be created by the IPR Unload utility with the CHECKREC=YES option. The unloaded data set must not be concatenated.

### **RECON***x* **DD**

This statement provides RECON1, RECON2, and RECON3 DD statements under the same conditions as for standard IMS jobs. If RECON data sets are allocated dynamically, do not specify these DD statements.

IBM recommends that you use the IPR Reload utility to allocate these data sets dynamically.

#### *database* **DD**

Defines the database data set to be reorganized. You need one statement for each data set that appears in the DBD that describes this database. The ddname must match the ddname in the DBD.

For a HIDAM database, DD statements must also exist for the data sets that represent the index. The DD statements that relate to the index must contain ddnames specified in the DBD for the index database. No DD statements are required for whatever secondary indexes that might be associated with this database.

For a HISAM database, DD statements must exist for both the primary data set (KSDS) and the overflow (ESDS) data sets. The DD name for primary and the overflow data sets must be the same as the ddname in the DBD that was referenced when this data set was unloaded.

This data set must reside on a direct-access device.

For VSAM database data sets, the SPEED option for DEFINE CLUSTER is strongly recommended. The SPEED option improves performance of the IPR Reload utility.

The IPR Reload utility optimizes the buffer specification for the database data set by itself. You do not need to specify the AMP= parameter or the DCB=(NCP=) parameter for the DD statement.

**Note:** If you use dynamic allocation, do not use the DD statement for the database data sets.

For HALDBs, no DD statements are necessary for any database data set because the data sets are always dynamically allocated.

#### **DFSURWF1 DD**

Describes the work data set to be created during reload. The data set is used as input to the following utilities to resolve logical or secondary index relationships:

- IMS Index Builder
- IBM IMS HP Prefix Resolution
- IMS Database Prefix Resolution utility

This DD statement is required if at least one of the following conditions are met:

- The database is HDAM, HIDAM, or HISAM and it has logical relationship.
- The database has a secondary index and INDEXBLD=NO is specified, but the HPSRSIDX DD statement is not coded.

In these cases, if WF1REC=NO is specified, you can omit the DD statement. In other cases, the DD statement is not required.

#### **Notes:**

- 1. If WF1REC=NO is specified, you can omit this DD statement. If the preceding condition is not met, this DD statement is not required.
- 2. If you omit the DFSURWF1 DD statement and specify the WF1DSN statement, IPR Reload allocates the DFSURWF1 data set dynamically. You can specify the attributes of the data set by using the WF1SPACE, WF1UNIT, and WF1VOL statements.

You can specify DUMMY if the database being reloaded is neither involved in a logical relationship nor with a secondary index.

If the HPSRSIDX DD statement is specified, this data set contains all updated data for segments involved in logical relationships, which is used as input to utilities to resolve logical relationships.

The DCB parameters for the DD statement must include RECFM=VB and BLKSIZE. The specification must be the same as that for the work data set of the user's initial load program or for the Database Scan utility (DFSURGS0). A value of LRECL=900 is recommended, but a smaller value (as small as 300) can be used if no secondary indexes are present or if HPSRSIDX DD statement is specified.

The data set must reside on either a tape or a direct-access device.

#### **HPSRP***nnn* **DD**

Describes the WFP work data sets. WFP data sets are work data sets that can be used by Index Builder to rebuild partitioned secondary indexes (PSINDEXes). These data sets are created while the IPR Reload utility reloads HALDB partitions. One work data set is created for each HALDB partition.

If you want the IPR Reload utility to dynamically allocate WFP data sets, omit this DD statement.

For *nnn*, specify a 3-digit decimal number in the range of 001 - 999. The value can also be T00 or T01. T01 represents 1000, and T01 represents 1001. If you designate the IPR Reload utility to dynamically allocate the WFP data sets, the IPR Reload utility uses sequence numbers for *nnn*.

The data sets must reside on a direct-access device.

Create WFP data sets when all of the following conditions are met:

- The database has PSINDEXes.
- You want to rebuild the PSINDEXes by using IMS Index Builder in a subsequent job step or in another job.
- You want to avoid scanning the database while rebuilding indexes with IMS Index Builder.

If you are not sure whether the HALDB database contains empty partitions, use the unloaded data set that is created by the IPR Unload utility with the CHECKREC=YES option. Otherwise, WFP data sets are not created for the empty partitions.

#### **Naming convention for WFP data sets**

If you specify the names of WFP data sets by using HPSRP*nnn* DD statements, ensure that the data set names on the DSN parameters conform to the following naming convention.

The prefix for the WFP data sets is specified by the WFPHLQ control statement. For each HPSRP*nnn* DD statement specified, specify the data set name as follows:

DSN=*WFPHLQ\_value.partition\_name*.WFP

For example, if you specify WFPHLQ=IMSTOOLS.WORK.HMPORDP1 to define the prefix, and if you specify HPSRP001 and HPSRP002 DD statements for partitions that are named PART001 and PART002, the DSN parameters for the WFP data sets must be specified as follows:

DSN=IMSTOOLS.WORK.HMPORDB1.PART001.WFP DSN=IMSTOOLS.WORK.HMPORDB1.PART002.WFP

If you do not specify the HPSRP*nnn* DD statement, the IPR Reload utility allocates the data sets dynamically by using the values summarized in the following table.

*Table 72. Dynamic allocation parameters used for WFP data sets*

| Parameter  | <b>Value</b>    | <b>Description</b>   |
|------------|-----------------|----------------------|
| <b>DDN</b> | <b>HPSRPnnn</b> | nnn: Sequence number |

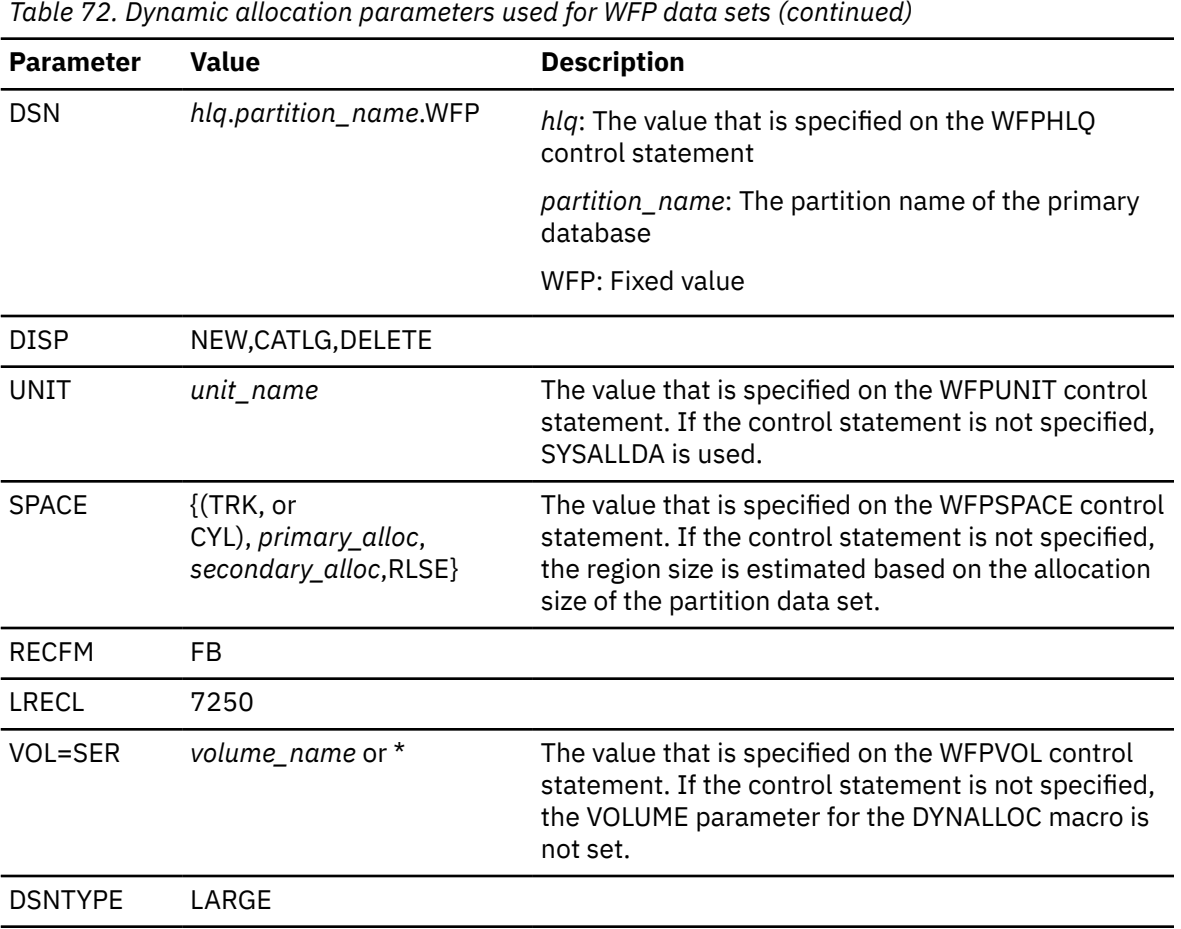

When the IPR Reload utility attempts to dynamically allocate a WFP data set and if the WFP data set already exists with the intended data set name, the IPR Reload utility deletes the existing data set and creates the data set with the same name.

#### **HPSRSIDX DD**

Defines an optional output work data set. If it is specified and secondary indexes are present in the DBDs being processed, the data set is used as input to utilities to resolve secondary index relationships. The use of this data set increases the performance of utilities to resolve secondary index because it has fewer records to read. DCB parameters specified within this program are RECFM=VB and LRECL=900. BLKSIZE must be provided on the HPSRSIDX DD statement. The data set must reside on either a tape or a direct-access device. This DD statement is not required if the database has no secondary index or INDEXBLD=YES is specified.

### **OVERFLOW DD**

Defines an optional sequential data set that is used as a temporary storage to keep database blocks that are directed to the overflow area during HDAM RAA reloading. Such blocks are written into the overflow area after RAA reloading is completed. This data set is used only when both OADSPR=Y and HPIO=N are specified. The SPACE parameter for the DD statement must be large enough to hold all CIs or blocks in the overflow area. The DCB parameters must include RECFM=VB. This data set must reside on either a tape or a direct-access device. If both OADSPR=Y and HPIO=N are specified and this DD statement is not specified, the IPR Reload utility attempts to allocate dynamically on a direct-access device the value calculated internally according to the following method.

**Method of calculating size for dynamic allocation:** The number of database blocks directed to the overflow area during HDAM RAA reloading cannot be estimated in advance. For optimization, the IPR Reload utility calculates the cylinders for OVERFLOW DD, which can be 25% of RAA cylinders. The IPR Reload utility uses the same value to calculate both primary and secondary values. If the calculated value is fewer than 10 cylinders, 10 cylinders are used.

The way to maintain the blocks in OVERFLOW DD is different from the one in an actual database data set, so the number of cylinders for the OVERFLOW DD is not directly comparable with the 25% of RAA cylinders.

For calculation, the IPR Reload utility uses the 3390 device type geometry regardless of the actual device type of OVERFLOW DD because the device type cannot be known before allocation. If a 3380 or a 9345 DASD is used, for example, the effective percentage of RAA of the allocation amount is a little smaller, and will be approximately 20%.

However, there is no formula to estimate the space requirement for OVERFLOW DD beforehand. The size of OVERFLOW DD depends on the amount of segments that is to be directed to the overflow part of the database. But the size equal to the overflow part of the original database is enough, until you change the DBD definition or the randomizer.

### **SORTWK***nn* **DD**

These are intermediate storage data sets that are used by DFSORT. If SORT=YES or SORTHIDAM=YES is specified, you can define these data sets and adjust the size of workspace that is used for the sort process. You can specify multiple data sets, '*nn*' showing its serial number. This specification is optional. If you do not specify the SORTWK*nn* DD statements, these data sets are dynamically allocated by DFSORT.

- For a (P)HDAM database, the size is estimated based on the size of RAA.
- For a HIDAM database, the size is estimated based on the primary allocation size of the primary data set group of the HIDAM database.
- For a PHIDAM database, the size is estimated based on the number of partitions.

If the number of unloaded records is provided by the RECNUM statement, this value supersedes other values and is used for estimation.

### **HPSRISMG DD**

This optional output data set contains messages issued by DFSORT. This data set is used only when ILDSBLD=YES,DSPR is specified. If the DD statement is omitted, the data set is allocated dynamically.

#### **HPSRILEA DD HPSRILEB DD**

These data sets are used by DFSORT, as substitute for SORTIN data sets, when ILDSBLD=YES,DSPR is specified. If you do not specify the statement, the data sets are allocated dynamically with sizes estimated based on the allocation size of ILDS.

To avoid space shortage problems that might be caused by extension of the data sets, the size estimation is adjusted as follows:

- If the high used RBA of ILDS is greater than the primary space amount, the equivalent amount is specified as the primary space amount.
- If the secondary space amount is less than 1/5 of the high used RBA of ILDS, the equivalent amount is specified as the secondary space amount.
- If the primary or secondary space amount of ILDS is less than 100 cylinders, 100 cylinder is used as the space amount.
- The data set is allocated with volume count so that it can be extended on up to 10 volumes.

You can specify the data class and the storage class for HPSRILEA and HPSRILEB by using ILEDATAC and ILESTORC control statements.

A dummy data set or the DISP=MOD parameter cannot be specified on the HPSRILEA DD or HPSRILEB DD statement.

For more information about SORTIN data sets, see the *DFSORT Application Programming Guide*.

#### **HPSRWK***nn* **DD**

These data sets are used by DFSORT, as substitute for SORTWK data sets, when ILDSBLD=YES,DSPR is specified. *nn* shows its serial number. If you do not specify the statement, the data sets are allocated dynamically by DFSORT.

For more information, see *DFSORT Application Programming Guide*.

### **SEQERROR DD**

Defines a sequential output data set in which segment data in key sequence error is to be kept. This data set is required only if SEQERROR=SAVE is specified. This data set saves segments in key sequence error and their hierarchical dependent segments. If the DCB parameter is specified on the DD statement, the record format VB (RECFM=VB) is required. Do not specify the logical record length or the block size of the data set.

#### **HPSOUT DD**

Defines the basic statistics output data set. The data set can reside on a tape, a direct-access device, or it can be routed through the output stream.

#### **HPSRAMSO DD**

Defines the output data set for the Result of Database Data Set Allocation report. The data set can reside on a tape, a direct-access device, or it can be routed through the output stream. If the DD statement is not coded, it is dynamically allocated to the SYSOUT stream of the output class that is specified by the MSGCLASS parameter on the JOB statement.

### **HPSSNAP DD**

Defines a snap dump data set. It contains printed dumps of the DBD for user reference. The snap dump is activated with the DBDSNAP=YES specification in the HPSIN data set. The DUMMY statement can be specified if no snap dump is required.

### **SYSUDUMP DD**

Defines a dump data set. Most errors encountered ends the IPR Reload utility by issuing an ABEND macro with the DUMP operand. Only a SYSUDUMP DD statement is needed. The SYSABEND DD statement is not required.

### **Notes:**

1. The DFSCTL data set of the IMS version is not supported.

2. Any DD name that starts with SYS, DFS, HPS, or FAB is reserved for system use.

The IPR Reload utility uses a performance default of the access method buffer number for each input and output data set. The summary of the default values is shown in the following table.

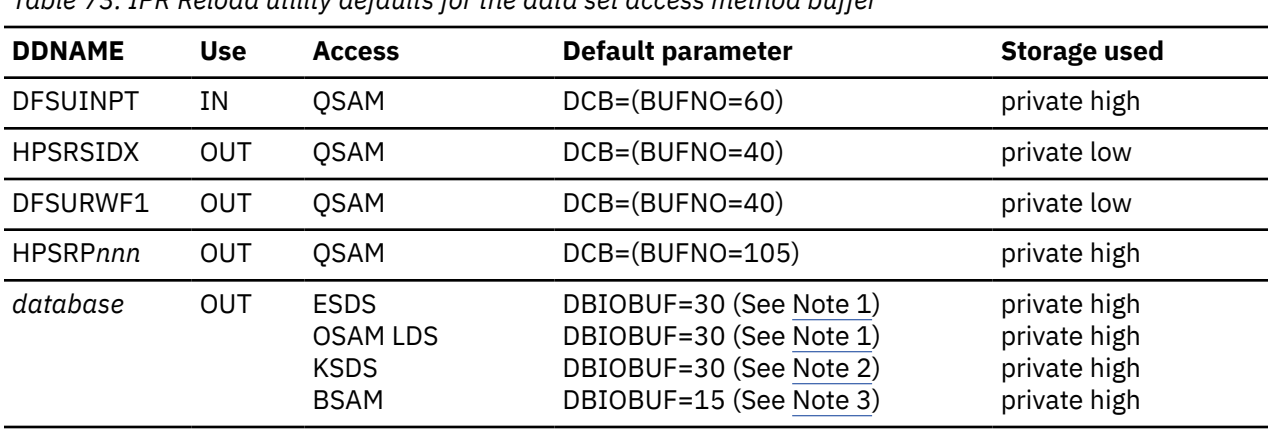

*Table 73. IPR Reload utility defaults for the data set access method buffer*

#### **Notes:**

- 1. The IPR Reload utility calculates the number of VSAM buffers that fit into 30 tracks (that is, the default value of the DBIOBUF parameter) depending on the CI size, and specifies AMP=('BUFND=*nn*') in the ESDS or OSAM LDS database data set internally.
- 2. The IPR Reload utility calculates the number of VSAM buffers that fit into 30 tracks (that is, the default value of the DBIOBUF parameter) depending on the CI size, and specifies AMP=('BUFND=*nn*,BUFNI=100') in the KSDS database data set internally. BUFNI=100 is used commonly for any CI size.
- 3. The IPR Reload utility calculates the number of BSAM buffers that fit into 15 tracks (that is, the default value of the DBIOBUF parameter) depending on the block size, and specifies DCB=(NCP=*nn*) in the OSAM database data set internally.

IMS Database Reorganization Expert: User's Guide

# **Chapter 35. IPR Reload control statements**

The following topics describe the control statements supported for the HPSIN input data set.

### **Topics:**

- • ["Syntax for the IPR Reload control statements" on page 498](#page-513-0)
- • ["Overview of the IPR Reload control statements" on page 498](#page-513-0)
- • ["BMSETDSG control statement" on page 505](#page-520-0)
- • ["BUFFERNO control statement" on page 506](#page-521-0)
- • ["BYTELIMIT control statement" on page 506](#page-521-0)
- • ["CHKEMPTYUL control statement" on page 507](#page-522-0)
- • ["CHKTRAIL control statement" on page 507](#page-522-0)
- • ["CHKUPDT control statement" on page 508](#page-523-0)
- • ["COMPAUTH control statement" on page 508](#page-523-0)
- • ["COMPRESS control statement" on page 509](#page-524-0)
- • ["DATXEXIT control statement" on page 509](#page-524-0)
- • ["DBDSNAP control statement" on page 510](#page-525-0)
- • ["DBIOBUF control statement" on page 510](#page-525-0)
- • ["DBRECDIST control statement" on page 511](#page-526-0)
- • ["DBRLBUF control statement" on page 512](#page-527-0)
- • ["DECODEDBD control statement" on page 512](#page-527-0)
- • ["EXTENT control statement" on page 512](#page-527-0)
- • ["FRSPC control statement" on page 513](#page-528-0)
- • ["GDGBASE control statement" on page 513](#page-528-0)
- • ["GDGLIMIT control statement" on page 513](#page-528-0)
- • ["HPIO control statement" on page 514](#page-529-0)
- • ["ILDSBLD control statement" on page 514](#page-529-0)
- • ["ILEDATAC control statement" on page 515](#page-530-0)
- • ["ILESTORC control statement" on page 515](#page-530-0)
- • ["INPUT control statement" on page 516](#page-531-0)
- • ["ITKBLOAD control statement" on page 516](#page-531-0)
- • ["ITKBSRVR control statement" on page 517](#page-532-0)
- • ["LPART control statement" on page 518](#page-533-0)
- • ["OADSPR control statement" on page 519](#page-534-0)
- • ["PAD control statement" on page 519](#page-534-0)
- • ["PARTINFO control statement" on page 520](#page-535-0)
- • ["PARTINIT control statement" on page 520](#page-535-0)
- • ["PROGMON control statement" on page 521](#page-536-0)
- • ["RAAFORMAT control statement" on page 521](#page-536-0)
- • ["RAPCHAIN control statement" on page 522](#page-537-0)
- • ["RECNUM control statement" on page 522](#page-537-0)
- • ["REPAIRILK control statement" on page 522](#page-537-0)
- • ["RMBSEGSZ control statement" on page 523](#page-538-0)
- <span id="page-513-0"></span>• ["SEARCH control statement" on page 523](#page-538-0)
- • ["SEQERROR control statement" on page 523](#page-538-0)
- • ["SORT control statement" on page 524](#page-539-0)
- • ["SORTHIDAM control statement" on page 526](#page-541-0)
- • ["TWINSTAT control statement" on page 526](#page-541-0)
- • ["USERHDR control statement" on page 527](#page-542-0)
- • ["USERHDRX control statement" on page 528](#page-543-0)
- • ["WF1DSN control statement" on page 529](#page-544-0)
- • ["WF1REC control statement" on page 529](#page-544-0)
- • ["WF1SPACE control statement" on page 529](#page-544-0)
- • ["WF1UNIT control statement" on page 530](#page-545-0)
- • ["WF1VOL control statement" on page 530](#page-545-0)
- • ["WFPHLQ control statement" on page 530](#page-545-0)
- • ["WFPSPACE control statement" on page 531](#page-546-0)
- • ["WFPUNIT control statement" on page 531](#page-546-0)
- • ["WFPVOL control statement" on page 531](#page-546-0)
- • ["WFPVOLCNT control statement" on page 532](#page-547-0)
- • ["ZIIPMODE control statement" on page 532](#page-547-0)

# **Syntax for the IPR Reload control statements**

The control statements must conform to the following syntax.

A keyword and its associated value can be coded in a free format (columns 1–80) provided these syntactical coding rules are followed:

- A keyword and its value must be on a single control statement.
- A keyword must be separated from its associated value by an equal sign (=). The equal sign must not be preceded by blanks, and not be followed by blanks; that is, a null value is not allowed.
- A comment line must begin with an asterisk (\*) in column 1.
- You can specify Y for YES and N for NO.

# **Overview of the IPR Reload control statements**

You can choose many options with IPR Reload utility control statements.

The following table lists the parameters you can specify in the HPSIN data set.

*Table 74. IPR Reload utility control statements for process control*

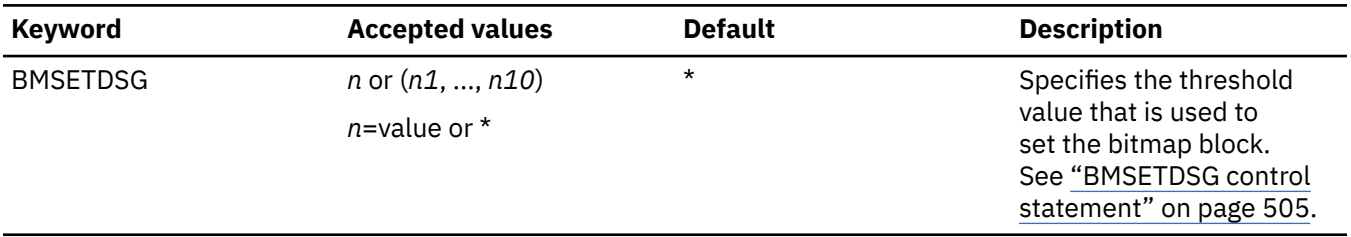

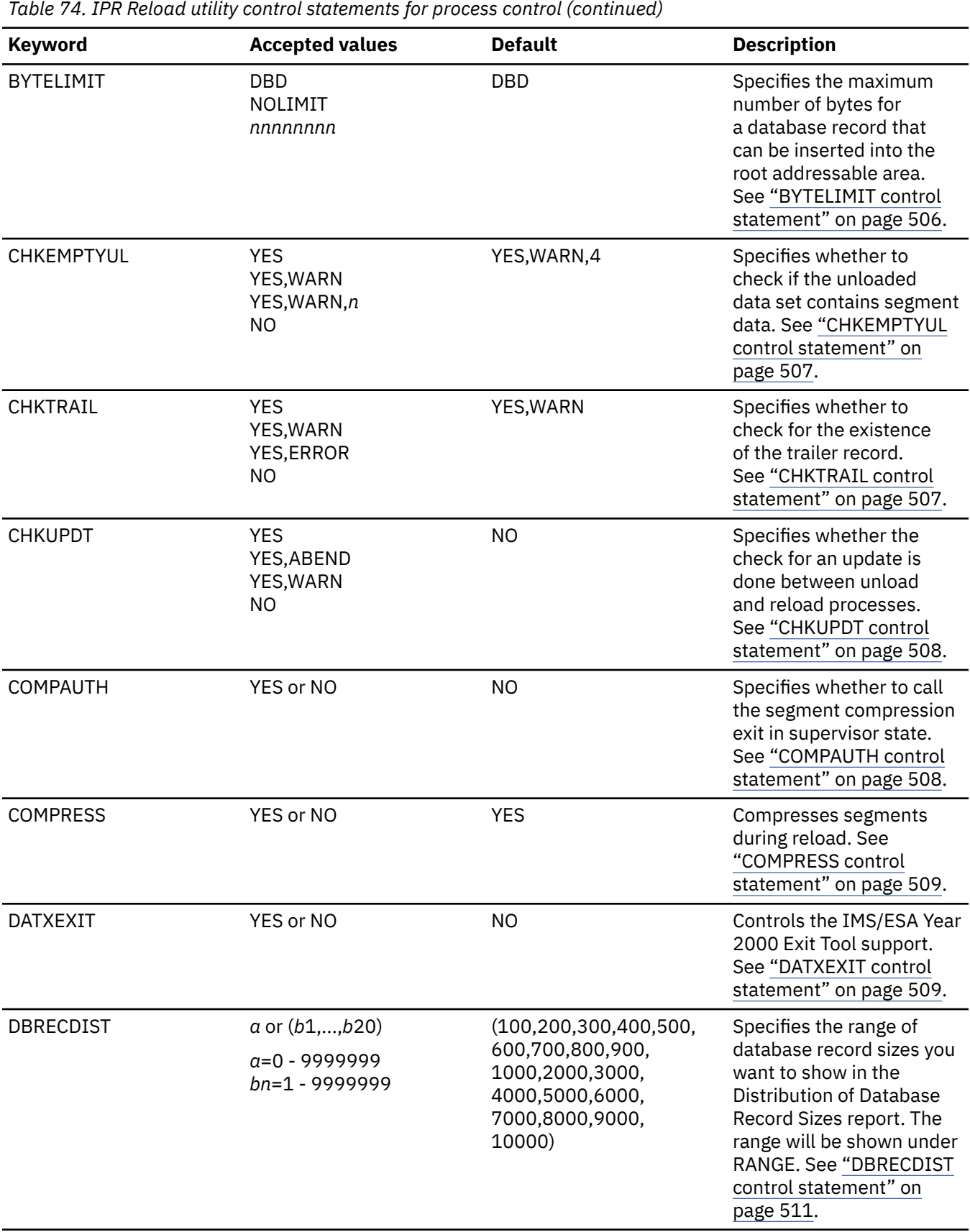

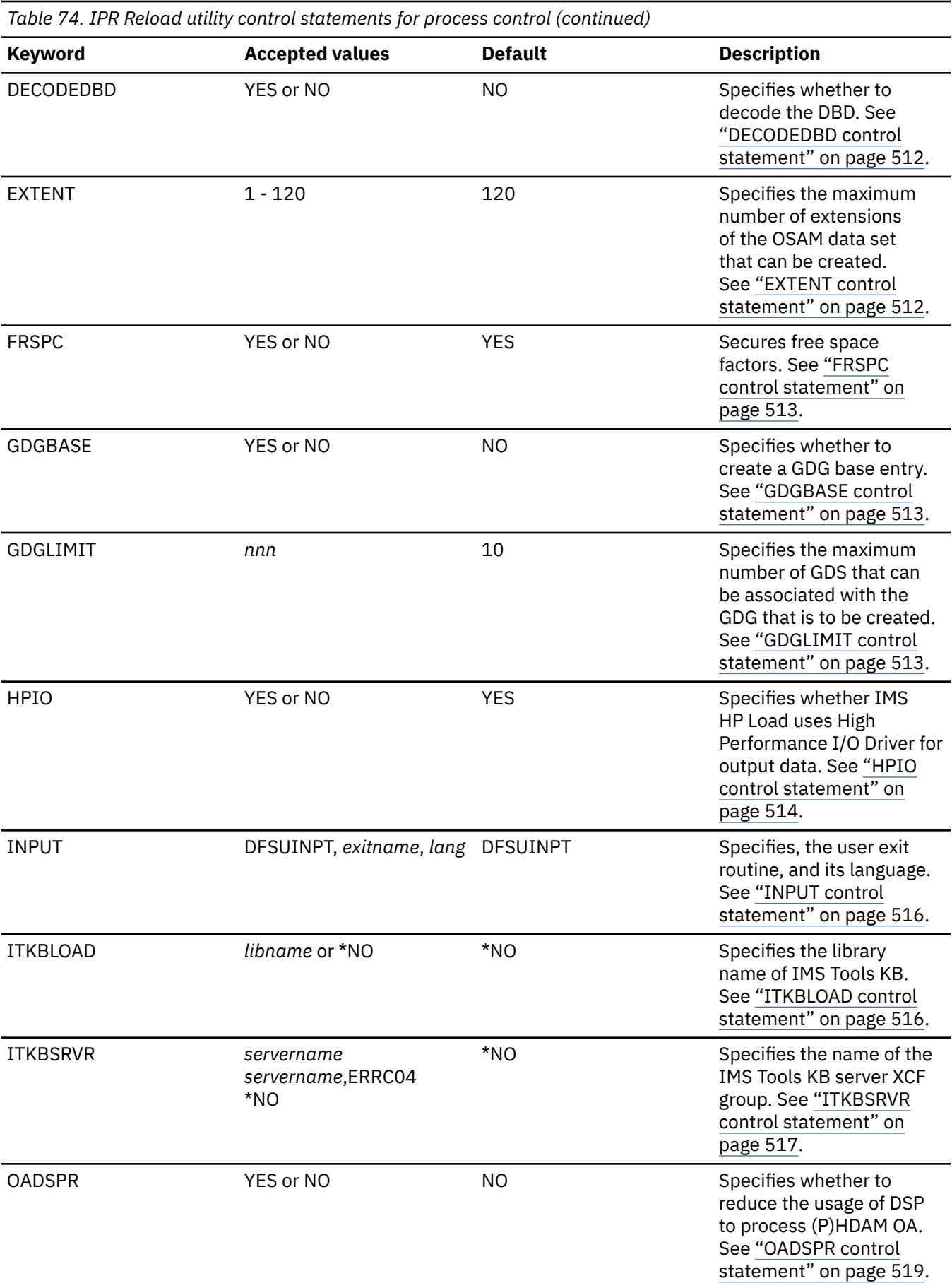

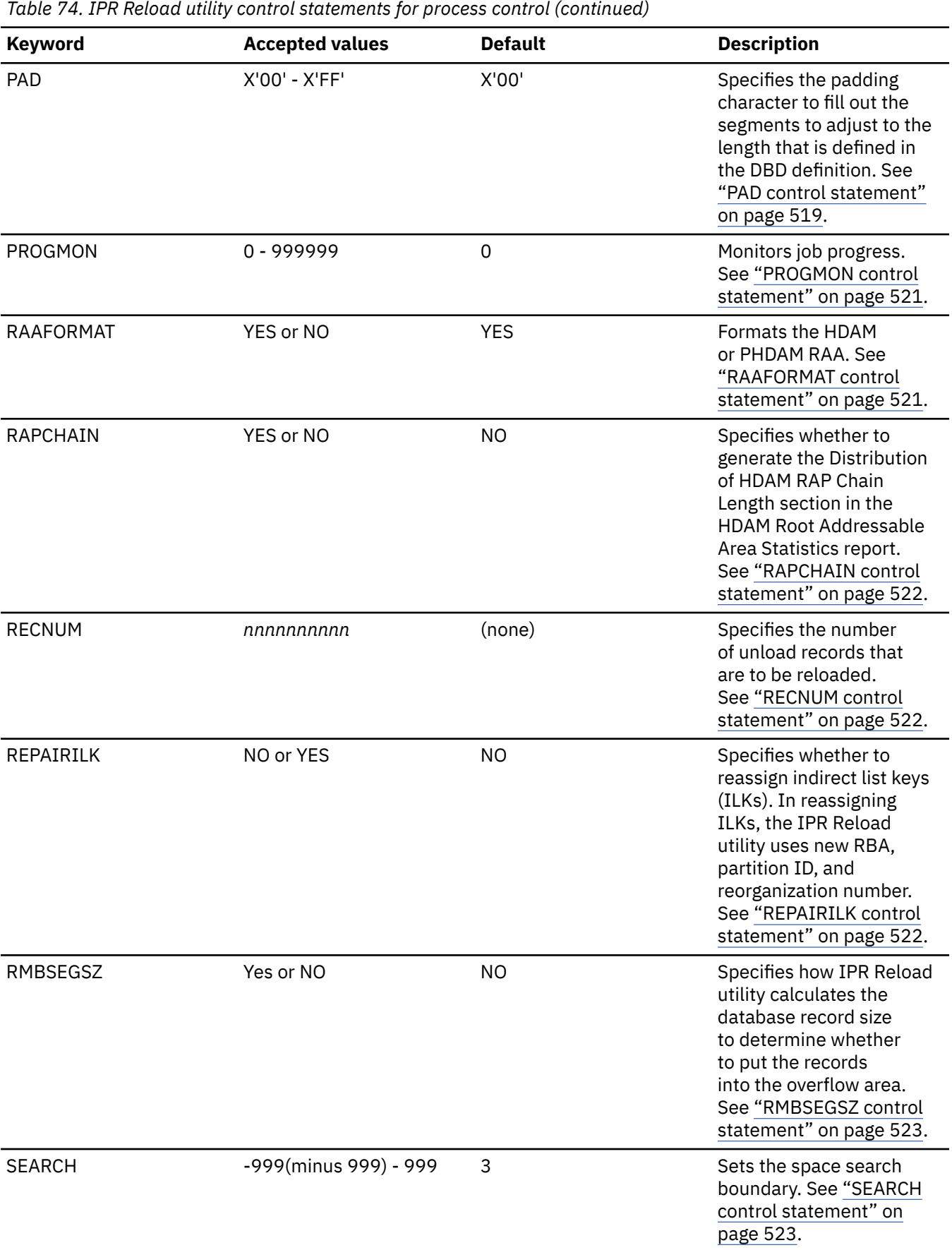

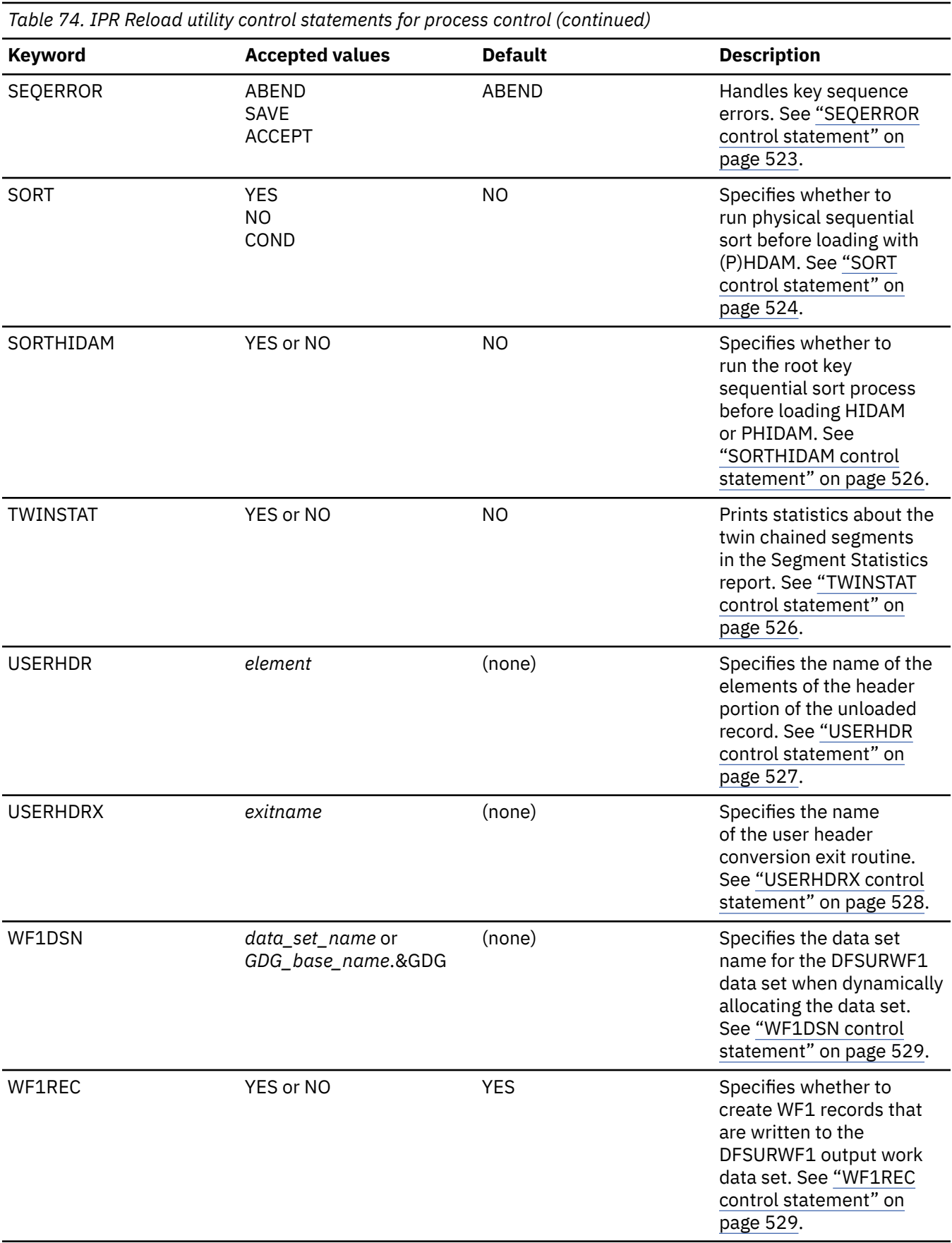

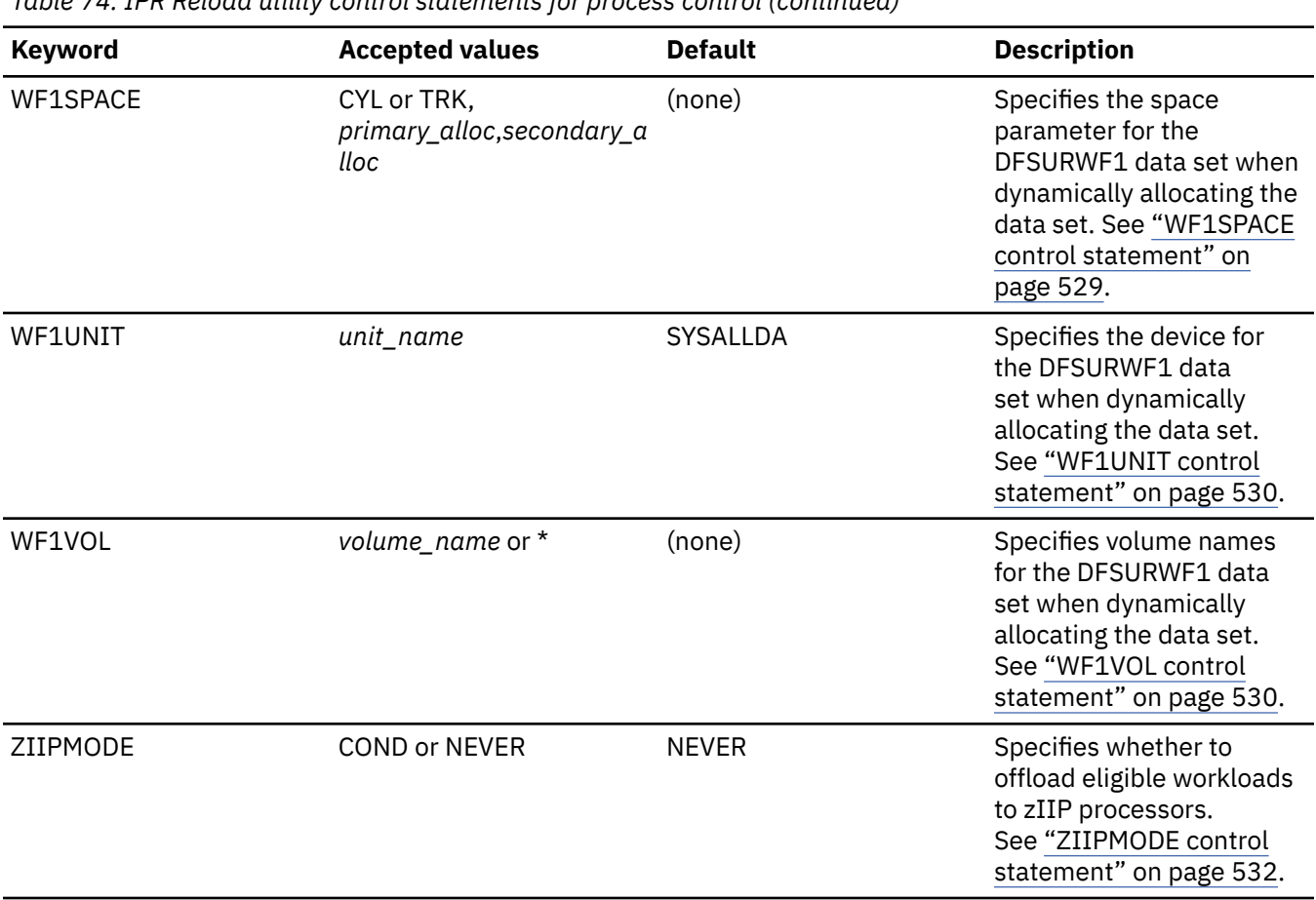

*Table 74. IPR Reload utility control statements for process control (continued)*

The following table shows IPR Reload utility control statements for performance.

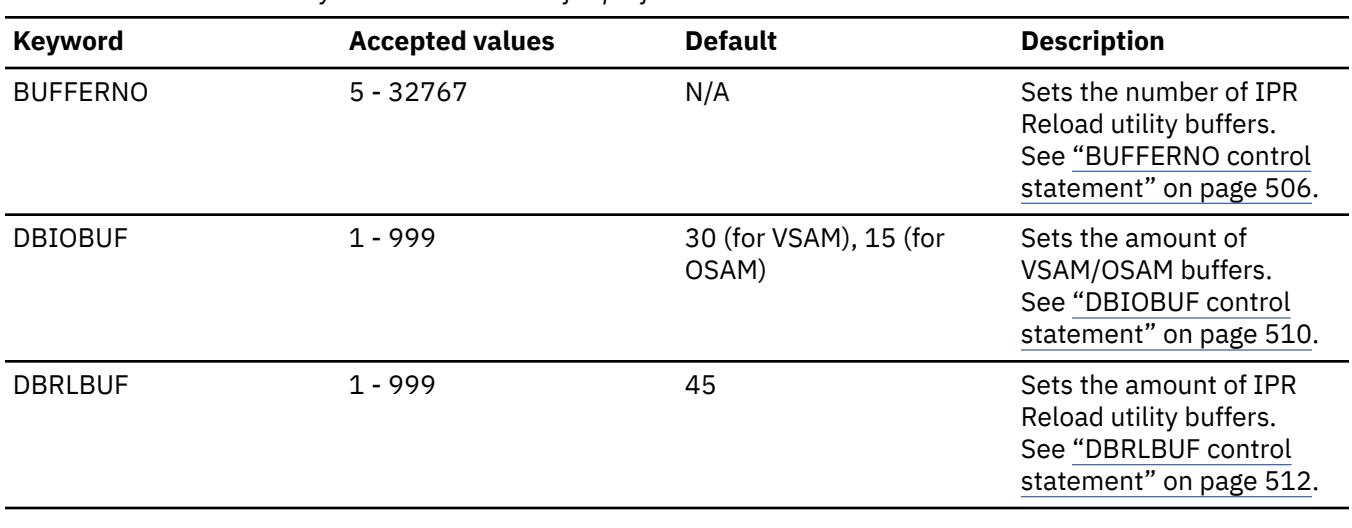

*Table 75. IPR Reload utility control statements for performance*

**Note:** DBRLBUF and BUFFERNO are mutually exclusive.

The following table shows IPR Reload utility control statements for partitioned databases.

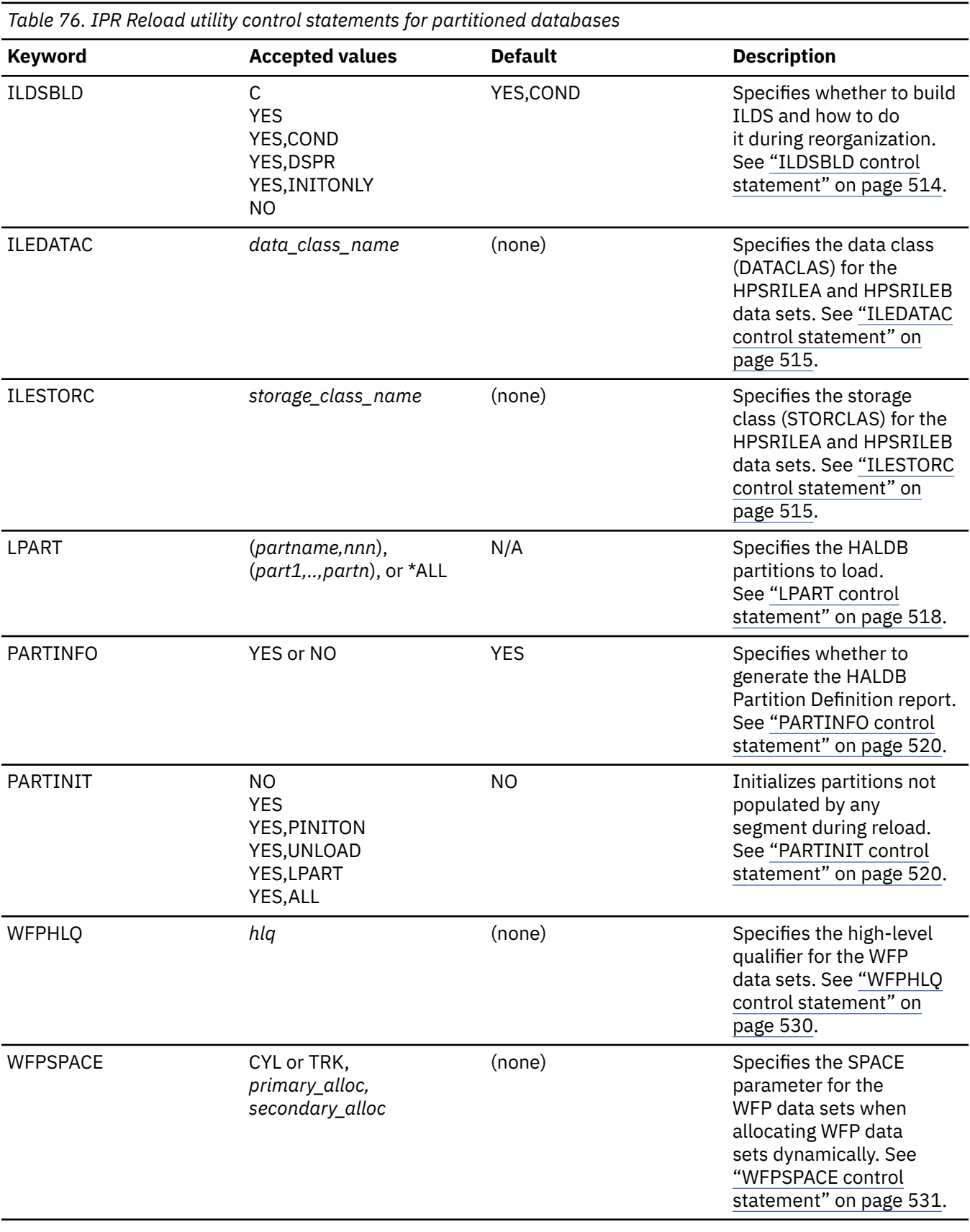

<span id="page-520-0"></span>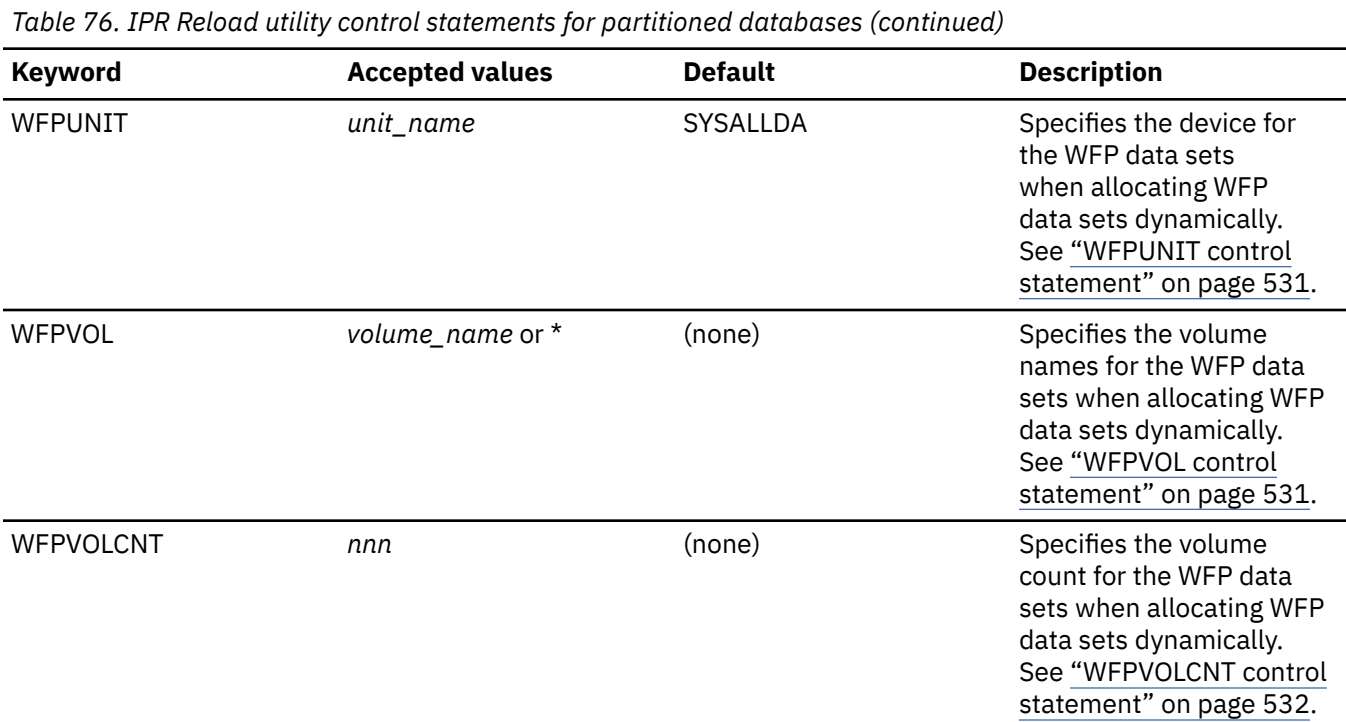

The following table shows IPR Reload utility control statements for diagnosis.

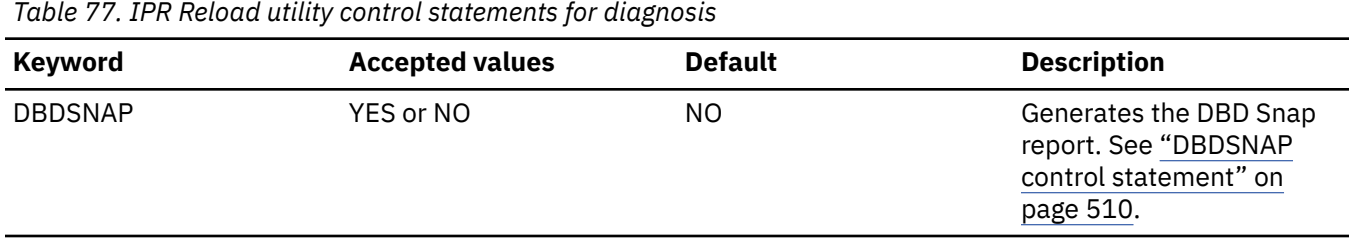

# **BMSETDSG control statement**

Specifies the threshold value that is used to set the bitmap block of an HDAM, a HIDAM, a PHDAM, or a PHIDAM database. The value can be specified for each DSG.

This control statement is optional. The default is BMSETDSG=\*.

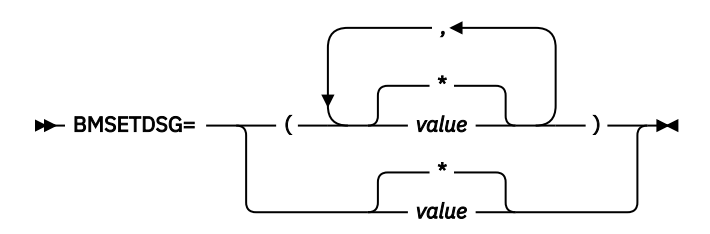

**\***

Specifies to use the length of the longest segment in the data set group in the same manner as IMS.

#### *value*

Specifies to use a threshold value, in the range of 3 - 32000, for the data set group.

You can specify one parameter or a list of parameters. If one parameter is specified, it is used for the first data set group of the database. Otherwise, parameters must be separated by commas and enclosed in parentheses. The N-th parameter will be used for the N-th data set group. You can specify up to 10. If the number of the value specified is less than the number of data set groups, '\*' is used for other data set groups for which values are not specified.

#### <span id="page-521-0"></span>**Example 1:**

BMSETDSG=1000

The threshold value for the first DSG of the database is 1000.

### **Example 2:**

BMSETDSG=(1000,\*,1200)

The threshold value for the first DSG is 1000 and the value for the third DSG is 1200. For other DSGs, the length of the longest segment in the data set group is used.

# **BUFFERNO control statement**

Specifies the number of database buffers that are used for one database data set group when reading or writing the database.

This statement is mutually exclusive with the DBRLBUF statement. Determine whether you use DBRLBUF to specify the amount of database buffers or use BUFFERNO to specify the number of database buffers.

The size of a database buffer is almost the same as the CI or block size of the database data set group. Because the database buffers are acquired by the data set group, the total number of database buffers is the sum of database buffers in each data set group.

This control statement is optional. If this control statement is not specified, the DBRLBUF specification is used. If neither control statement is specified, DBRLBUF=45 is used.

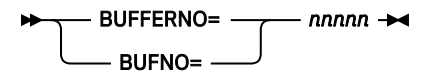

The abbreviation BUFNO= can be used for BUFFERNO=.

#### *nnnnn*

Specifies a left-aligned decimal number in the range of 5 - 32767. This statement does not have a default value.

**Tip:** You can reduce EXCPs by increasing the amount of database buffers. The amount of database buffers must be greater than the amount of access method buffers + 10 tracks. If the amount of database buffers is insufficient, the IPR Reload utility internally adjusts the amount of database buffers. Select the suitable value for the number of database buffers based on your execution environment.

# **BYTELIMIT control statement**

Specifies the maximum number of bytes for a database record that can be inserted into the root addressable area.

This specification is applicable only to HDAM and PHDAM databases.

This control statement is optional. If you do not specify this control statement, BYTELIMIT=DBD is used.

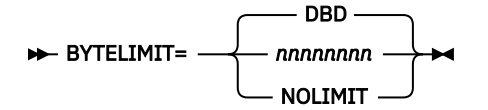

#### **DBD**

Specifies that the value is obtained from the DBD or the RECON data sets.

### *nnnnnnnn*

Specifies a left-aligned decimal number in the range of 1 - 16777215.

#### **NOLIMIT**

Specifies that there is no limit on the maximum number of bytes.

# <span id="page-522-0"></span>**CHKEMPTYUL control statement**

Specifies whether to check if the unloaded data set contains segment data. Also, specifies the return code that is set when no segment data is found in the unloaded data set.

If DUMMY is specified on the DFSUINPT DD statement, this check is not applicable.

This control statement is optional. If you do not specify this control statement, CHKEMPTYUL=YES,WARN,4 is used.

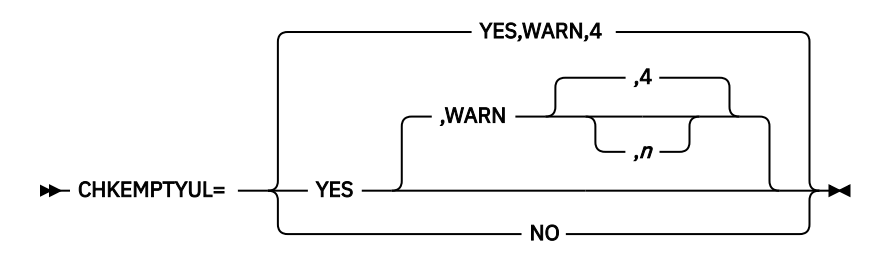

### **YES**

Specifies to check if segment data exists in the unloaded data set.

#### **WARN,***n*

Sets the job step return code to *n* when the unloaded data set contains no segment data. For *n*, specify a left-aligned decimal number in the range of 1 - 4.

If you specify CHKEMPTYUL=YES or CHKEMPTYUL=YES,WARN, CHKEMPTYUL=YES,WARN,4 is assumed.

### **NO**

Specifies not to check if segment data exists in the unloaded data set. The return code is not changed even when no segment data exists in the unloaded data set.

The return code that you specify with CHKEMPTYUL can be overridden by a higher return code set for some other reason.

**Tip:** You can change the default value of this control statement by creating an Installation Default Option Table (HPSCOPTI). For more information, see [Chapter 45, "Setting installation default options," on page](#page-628-0) [613](#page-628-0).

# **CHKTRAIL control statement**

Specifies whether to check if a trailer record exists in the \*HD or \*SH format of the unload data set.

This control statement is optional. The default is CHKTRAIL=YES,WARN.

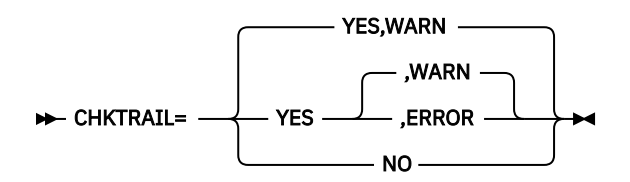

### **YES**

Specifies that the existence of the trailer record is checked.

#### **WARN**

Specifies IPR Reload to continue processing, setting the job step return code to 4 when a trailer record is not found in the unload data set. If you specify only CHKTRAIL=YES, CHKTRAIL=YES,WARN is assumed.

#### **ERROR**

Specifies IPR Reload to end with return code 16 when a trailer record is not found in the unload data set.

<span id="page-523-0"></span>**NO**

Specifies that the existence of trailer record is not checked. IPR Reload continues processing even if a trailer record does not exist in the unload data set.

**Tip:** You can change the default value of this control statement by creating an Installation Default Option Table (HPSCOPTI). For more information, see [Chapter 45, "Setting installation default options," on page](#page-628-0) [613](#page-628-0).

# **CHKUPDT control statement**

Specifies whether you want to do an IPR Reload utility check against DBRC to see if an update of the database has been done between unload and reload processes.

The control statement is optional. The default is CHKUPDT=NO.

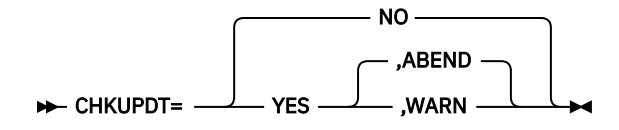

**NO**

Specifies that update is not checked.

**YES**

Specifies that update between unload and reload is checked.

### **ABEND**

Specifies IPR Reload utility to end abnormally when an update is found. If you specify only CHKUPDT=YES, CHKUPDT=YES,ABEND is assumed.

### **WARN**

Specifies that IPR Reload utility continue processing with setting the job step return code to 4 when an update is found.

The check against DBRC for an update is activated when all the following conditions are met:

- DBRC is active.
- Database and database data sets are registered to DBRC.
- The unloaded data set was created by the IPR Unload utility with the CHECKREC=YES option

**Tip:** You can change the default value of this control statement by creating an Installation Default Option Table (HPSCOPTI). For more information, see [Chapter 45, "Setting installation default options," on page](#page-628-0) [613](#page-628-0).

# **COMPAUTH control statement**

Specifies whether to call the segment compression exit in supervisor state.

**Tip:** If you use an encryption exit of InfoSphere Guardium Data Encryption for Db2 and IMS Databases as the segment compression exit, specifying COMPAUTH=YES reduces performance degradation. Even if the input data for the IPR Reload utility is created in compressed (encrypted) format, it is recommended to specify COMPAUTH=YES to reduce performance degradation because the IPR Reload utility calls the encryption exit to decrypt segment data for internal processes in some conditions.

This control statement is optional. If you do not specify this control statement, COMPAUTH=NO is used.

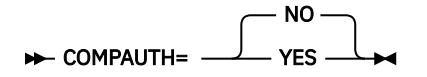

**NO**

Specifies to call the segment compression exit in problem state.

### <span id="page-524-0"></span>**YES**

Specifies to call the segment compression exit in supervisor state.

#### **Notes:**

- If you specify COMPAUTH=YES, you must APF-authorize the load module libraries that are specified on the STEPLIB DD.
- If one or more libraries on the STEPLIB DD are not APF-authorized, the IPR Reload utility uses COMPAUTH=NO even if you specify COMPAUTH=YES.

**Tip:** You can change the default value of this control statement by creating an Installation Default Option Table (HPSCOPTI). For more information, see [Chapter 45, "Setting installation default options," on page](#page-628-0) [613](#page-628-0).

# **COMPRESS control statement**

Specifies whether you want to use a segment compression exit.

This statement activates or deactivates calling the segment compress routine for all segment types with COMPRTN specified on their related SEGM statements in the DBD.

This control statement is optional. The default is COMPRESS=YES.

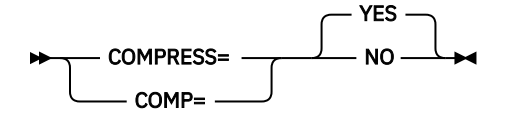

The abbreviation COMP= can be used for COMPRESS=.

#### **YES**

Specifies that segments be compressed if a compression routine is specified for them.

#### **NO**

Specifies that segments not be compressed if a compression routine is specified for them.

If you use the IPR Unload utility output as input, you do not need to specify the COMPRESS= parameter because the IPR Reload utility can automatically determine whether the segments are in the compressed format. To avoid specification errors, it is recommended that you do not specify this parameter.

The COMPRESS= parameter is required only if the input data set is created by a utility other than the IPR Unload utility or IMS HP Unload, and is in a compressed format.

#### **Notes:**

- An unloaded data set created by the IPR Unload utility with the DECOMPRESS=NO option cannot be used as input for the IMS HD Reorganization Reload utility. If you use it, the HD reload job issues DFS388A and ends with return code 16.
- An unloaded data set created by the IPR Unload utility with the DECOMPRESS=NO option cannot be used if you want to change the size of the segment during reorganization.

This control statement is in effect for all the database segments with COMPRTN= specified on their related SEGM statements in the DBD. This option cannot be selectively activated or deactivated for some compressed segments.

# **DATXEXIT control statement**

Specifies whether you want to activate the IMS/ESA Year 2000 Exit Tool (5697-E04) support.

This control statement is optional. The default is DATXEXIT=NO.

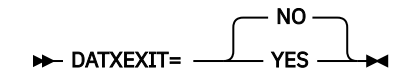

### <span id="page-525-0"></span>**YES**

Activates the IMS/ESA Year 2000 Exit Tool support. The IPR Reload utility treats the IMS/ESA Year 2000 Exit Tool in the same way that IMS does.

**NO**

Deactivates the IMS/ESA Year 2000 Exit Tool support. The IPR Reload utility does not call the IMS/ESA Year 2000 Exit Tool exit routine (the DFSDBUX1 exit routine) regardless of the DATXEXIT parameter in the DBD.

Use this option in conjunction with the DATXEXIT=NO option in the IPR Unload utility job that creates an unloaded data set in the stored form.

If DATXEXIT=YES is specified in the HPSIN data set, the IPR Reload utility calls the DFSDBUX1 exit routine if it exists in the STEPLIB. As the result of the first call of the DFSDBUX1 exit routine, the IPR Reload utility determines which segment type in the database needs to be converted. Afterward, the IPR Reload utility does not call the DFSDBUX1 exit routine for any segment type determined not to be converted.

When the segment types determined to be converted are unloaded in the compressed format by an IPR Unload utility job with the DECOMPRESS=NO option, the IPR Reload utility calls the segment edit/compression exit routine to decompress such segments before calling the DFSDBUX1 exit routine, and calls it again after the DFSDBUX1 exit routine to recompress the segments. Decompression and recompression are performed even if COMPRESS=NO is specified in the HPSIN data set.

If the segment data requires the DFSDBUX1 exit routine to be called and if a user exit routine is specified on the INPUT control statement, the IPR Reload utility calls the user exit routine to edit or delete the segment data first, and then calls the DFSDBUX1 exit routine to convert the segment data.

If DATXEXIT=NO is specified in the HPSIN data set, the IPR Reload utility does not call the DFSDBUX1 exit routine even if it is in the STEPLIB. A user exit routine, if used, receives segment data not converted (in the stored form).

**Note:** If you use SEQERROR=SAVE in conjunction with DATXEXIT=NO, the SEQERROR data set will contain segments in the stored form because the IPR Reload utility does not deconvert such segments. You cannot use such segments in the stored form for reinsertion because IMS/ESA Year 2000 Conversion Exit converts it again during DL/I insertion.

# **DBDSNAP control statement**

Specifies whether you want to generate a snap dump report of the DBD.

This control statement is optional. The default is DBDSNAP=NO.

$$
\triangleright \text{DBDSNAP} = \begin{bmatrix} 0 & 0 \\ 0 & 0 \\ 0 & 0 \end{bmatrix}
$$

**NO**

Specifies that a DBD snap dump report is not generated.

**YES**

Specifies that a DBD snap dump report is generated.

# **DBIOBUF control statement**

Specifies the number of tracks for the access method (VSAM or BSAM) buffers that are used for one database data set group when the database is read or written to.

The IPR Reload utility translates the specified number into the AMP= or DCB= (NCP=) parameter value internally. If the translated value exceeds the maximum allowable value for each access method, the translated value is overwritten. If you specify the AMP= or the DCB= (NCP=) parameter for the database DD statement, it precedes the DBIOBUF= specification.

<span id="page-526-0"></span>This control statement is optional. The default is DBIOBUF=30 for ESDS and OSAM LDS, and DBIOBUF=15 for OSAM. In the case of HISAM, DBIOBUF=15 is applied. For OSAM LDS, DBIOBUF=15 is printed in the HPSIN Control Statements report even if DBIOBUF=30 is applied.

#### **DBIOBUF**= nnn ->

#### *nnn*

Specifies a left-aligned decimal number in the range of 1 - 999.

# **DBRECDIST control statement**

Specifies whether to generate the Distribution of Database Record Sizes report, and if so, the range of database record sizes in bytes.

This control statement is optional. If you do not specify this control statement, the default values are used.

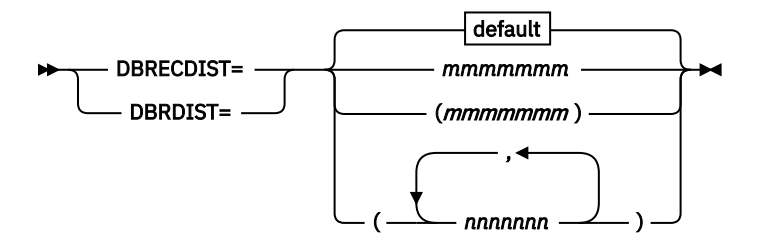

#### *default*

The following values are used for the default of RANGE:

(100,200,300,400,500,600,700,800,900, 1000,2000,3000,4000,5000,6000,7000,8000,9000,10000)

#### *mmmmmmm*

Specify a 7-digit decimal number in the range of 0 - 9999999. The leading zeros can be omitted. If you do not want to generate the Distribution of Database Record Sizes report, specify 0.

#### *nnnnnnn*

Specify a 7-digit decimal number in the range of 1 - 9999999. The leading zeros can be omitted. For *nnnnnnn*, you can specify up to 20 different 7-digit decimal numbers in ascending order.

You can specify up to 20 values for the range (RANGE) of Distribution of Database Record Sizes report. If you want to specify multiple values for the range, you can either specify multiple 7-digit decimal numbers for *nnnnnnn*, or specify the value for the range in multiple DBRECDIST control statements. When you specify multiple DBRECDIST control statements, the statements do not need to be consecutive, but the value of the range must be in ascending order.

#### **Example of a normal case:**

```
DBRECDIST=(1,2,3,4)
OUTPUT=SYSUT3
DBRECDIST=5
DBRECDIST=(6,7,8,9,10)
```
### **Example of an error case:**

DBRECDIST=(5,6,7,8,9,10) DBRECDIST=(1,2,3,4)

This control statement is ignored for SHISAM databases.

# <span id="page-527-0"></span>**DBRLBUF control statement**

Specifies the amount (the number of tracks) of database buffers that are used for one database data set group when reading or writing the database.

This statement is mutually exclusive with the BUFFERNO statement. Determine whether you use DBRLBUF to specify the amount of database buffers, or use BUFFERNO to specify the number of database buffers. With the DBRLBUF statement, you can specify the buffer amount more directly, without calculating the value using the CI size or the block size of each database data set.

Because the database buffers are acquired by the data set group, the total amount of database buffers is the sum of database buffers in each data set group.

This control statement is optional. The default is DBRLBUF=45 (that is, a buffer size of 45 tracks). In the case of HISAM, DBRLBUF=2 is used.

#### DBRLBUF= nnn ->

#### *nnn*

Specifies a left-aligned decimal number in the range of 1 - 999.

**Tip:** You can reduce EXCPs by increasing the amount of database buffers. The amount of database buffers must be greater than the amount of access method buffers + 10 tracks. If the amount of database buffers is insufficient, the IPR Reload utility internally adjusts the amount of database buffers. Select an appropriate value for the amount of database buffers based on your execution environment.

# **DECODEDBD control statement**

Specifies whether to decode the DBD and print the resulting DBD source statements in the Decoded DBD report.

This control statement requires IMS Library Integrity Utilities. See ["Software prerequisites" on page 39.](#page-54-0)

This control statement is optional. The default is DECODEDBD=NO.

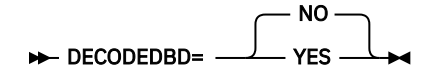

#### **YES**

Specifies to decode the DBD.

#### **NO**

Specifies not to decode the DBD.

For HIDAM databases, the DBDs for the primary database and the primary index are decoded.

**Tip:** You can change the default value of this control statement by creating an Installation Default Option Table (HPSCOPTI). For more information, see [Chapter 45, "Setting installation default options," on page](#page-628-0) [613](#page-628-0).

# **EXTENT control statement**

Specifies the maximum number of extensions of the OSAM data set that can be created.

When IPR Reload detects an extension number that is greater than the EXTENT control statement value, IPR Reload issues message HPSR3739E and ends abnormally:

- If HPIO=YES, IPR Reload checks the extension number during the reorganization. It checks the number every time an extent is allocated. The job could end abnormally during the reorganization.
- If HPIO=NO, IPR Reload checks the extension number after the reorganization. The job ends abnormally only after the reorganization.

This control statement is optional. The default is EXTENT=120.

<span id="page-528-0"></span>
$$
\triangleright \text{EXTENT} = \begin{array}{c} 120 \\ \text{nnn} \end{array}
$$

*nnn*

Specifies a left-aligned decimal number in the range of 1 - 120.

If the OSAM data set is created on EAV, this control statement is ignored.

**Tip:** You can change the default value of this control statement by creating an Installation Default Option Table (HPSCOPTI). For more information, see [Chapter 45, "Setting installation default options," on page](#page-628-0) [613](#page-628-0).

# **FRSPC control statement**

Specifies whether the IPR Reload utility secures free space according to the specification of the FRSPC parameter in DBD.

This control statement is optional. The default is FRSPC=YES.

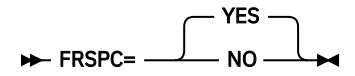

**YES**

Free space is secured according to the specification of the DBD.

**NO**

Free space is not secured. The specification of the DBD is ignored.

# **GDGBASE control statement**

Specifies whether to create a generation data group (GDG) base entry when a GDG base entry does not exist.

This control statement is optional. The default is GDGBASE=NO.

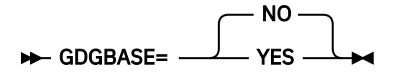

**YES**

If there is no GDG base entry for the generation data set that is to be created and if the generation data set is to be allocated dynamically, a GDG base entry is created.

#### **NO**

GDG base entry is not created.

**Tip:** You can change the default value of this control statement by creating an Installation Default Option Table (HPSCOPTI). For more information, see [Chapter 45, "Setting installation default options," on page](#page-628-0) [613](#page-628-0).

# **GDGLIMIT control statement**

Specifies the maximum number of generation data sets (GDS) that can be associated with the generation data group (GDG) that is to be created. This specification is valid only when GDGBASE=YES is specified.

This control statement is optional. The default is GDGLIMIT=10.

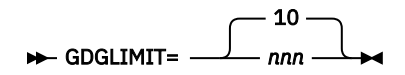

<span id="page-529-0"></span>*nnn*

Specifies a left-justified decimal number in the range of 1 - 255.

**Tip:** You can change the default value of this control statement by creating an Installation Default Option Table (HPSCOPTI). For more information, see [Chapter 45, "Setting installation default options," on page](#page-628-0) [613](#page-628-0).

# **HPIO control statement**

Specifies whether the IPR Reload utility uses High Performance I/O Driver for output database data sets.

This control statement is optional. If you do not specify this control statement, the value for the HPIO option is determined as follows: If the libraries specified on the STEPLIB DD statement are not APFauthorized, HPIO=NO is used; otherwise, HPIO=YES is used.

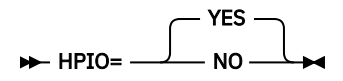

### **YES**

High Performance I/O Driver is used for output database data sets.

**NO**

High Performance I/O Driver is not used for output database data sets.

### **Notes:**

- For HISAM or SHISAM data sets, HPIO=NO is assumed. If you specify HPIO=YES, it is ignored. If HPIO=NO is specified, the APF authorization of libraries specified in STEPLIB DD is not necessary.
- If you want to specify the HPIO control statement for the all subtasks of the Smart Reorg utility, including the IPR Reload utility task, it is recommended that you specify the HPIO control statement in the (REORG) block. In this case, the specification of the HPIO control statement in the (RELOAD) block is ignored. If you want to specify the HPIO control statement for each subtask of the Smart Reorg utility, you must not specify the HPIO control statement in the (REORG) block explicitly. For more information about the HPIO control statement for the (REORG) block, see ["HPIO control statement" on page 137.](#page-152-0)

**Tip:** You can change the default value of this control statement by creating an Installation Default Option Table (HPSCOPTI). For more information, see [Chapter 45, "Setting installation default options," on page](#page-628-0) [613.](#page-628-0)

# **ILDSBLD control statement**

Specifies whether to build ILDS and how to build the ILDS.

This control statement is optional. The default is ILDSBLD=YES,COND.

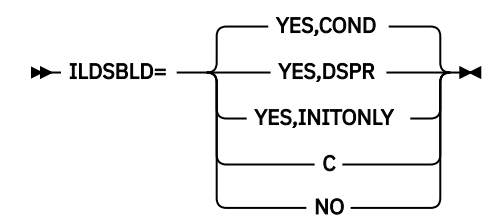

### **YES,COND**

Applies either YES,DSPR or YES,INITONLY. If both of the following conditions are met, YES,INITONLY is applied. Otherwise, YES,DSPR is applied.

- WFPHLQ=*hlq* is specified.
- HALDB has no logical relationships defined.

### <span id="page-530-0"></span>**YES,DSPR**

ILDS is rebuilt with using less amount of data space than the obsolete option ILDSBLD=YES.

In the process of rebuilding, the records of ILDS are arranged in sequence of the key value by using DFSORT. If you do not specify those DD statements, HPSRILEA, HPSRILEB, and HPSRWK*nn* work data sets, which are used as SORTIN and SORTWK data sets, are allocated dynamically.

You can specify the data class and the storage class for the HPSRILEA and HPSRILEB data sets by using the ILEDATAC and ILESTORC control statements.

### **YES,INITONLY**

The ILDS is initialized but no ILEs are built. Use ILDSBLD=YES,INITONLY only when the HALDB has no logical relationships and you want to rebuild PSINDEXes in a separate job by using IMS Index Builder.

**C**

ILDS is rebuilt in the same manner of IMS HD Reorganization Reload.

If the database is an OSAM database, ILDSBLD=C is changed to ILDSBLD=YES,DSPR.

**NO**

ILDS is not built. In this case, you must rebuild ILDS after the reorganization of the database. To do this, scan the reorganized database by using IMS HALDB Index/ILDS Rebuild utility (DFSPREC0).

**Note:** ILDSBLD=YES is obsolete. If you specify ILDSBLD=YES, ILDSBLD=YES, COND is used.

**Tip:** You can change the default value of this control statement by creating an Installation Default Option Table (HPSCOPTI). For more information, see [Chapter 45, "Setting installation default options," on page](#page-628-0) [613](#page-628-0).

# **ILEDATAC control statement**

Specifies the name of the data class for the HPSRILEA and HPSRILEB data sets.

This control statement is optional. This control statement does not have a default value.

#### **ILEDATAC**= *data\_class\_name*  $\rightarrow$

#### *data\_class\_name*

Specifies the name of the data class for the HPSRILEA and HPSRILEB data sets.

This control statement is effective only when ILDSBLD=YES,DSPR is in effect. If any other ILDSBLD option is used, this control statement is ignored.

**Tip:** You can change the default value of this control statement by creating an Installation Default Option Table (HPSCOPTI). For more information, see [Chapter 45, "Setting installation default options," on page](#page-628-0) [613](#page-628-0).

### **ILESTORC control statement**

Specifies the name of the storage class for the HPSRILEA and HPSRILEB data sets.

This control statement is optional. This control statement does not have a default value.

#### **ILESTORC**= *storage\_class\_name*  $\rightarrow$

#### *storage\_class\_name*

Specifies the name of the storage class for the HPSRILEA and HPSRILEB data sets.

This control statement is effective only when ILDSBLD=YES,DSPR is in effect. If any other ILDSBLD option is used, this control statement is ignored.

**Tip:** You can change the default value of this control statement by creating an Installation Default Option Table (HPSCOPTI). For more information, see [Chapter 45, "Setting installation default options," on page](#page-628-0) [613](#page-628-0).

# <span id="page-531-0"></span>**INPUT control statement**

Specifies an optional user exit routine to be applied before the input segment data is passed to the loading process.

This control statement is optional. The default is INPUT=DFSUINPT.

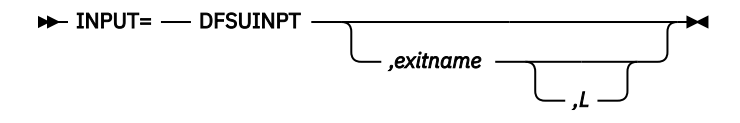

The first parameter is provided for the compatibility with version 1 of IMS Parallel Reorganization, and DFSUINPT is the only acceptable keyword. You do not need to specify the first parameter.

The IPR Reload utility reloads an unloaded data set specified in the DFSUINPT DD statement in one of the following formats (created by the IPR Unload utility) or in an equivalent format that is created by a compatible program:

- The HD format
- The HD format with compressed segments
- The short header format
- The communication industry standard format (see notes)
- The communication industry partitioned format (see notes)

#### **Notes:**

- If the database has a logical relationship with another database, the IPR Reload utility cannot reload a data set in either the communication industry standard format or the communication industry partitioned format.
- If the database is a HALDB, the IPR Reload utility cannot reload a data set in either the short header format or the communication industry standard format.
- If the database is a SHISAM DB, the communication industry standard format is not supported.
- If the database is a non-HALDB, the IPR Reload utility cannot reload a data set in the communication industry partitioned format.

The IPR Reload utility determines which format is being used; you do not have to specify it.

#### *exitname*

The name of a user exit routine. Specify this operand if you use the exit interface of the IPR Reload utility. The specified exit routine must reside in a STEPLIB library.

**L**

Specify this operand only if the user exit routine is run under an environment of Language Environment. This option is effective when the user exit routine is written in Enterprise COBOL for z/OS or Enterprise PL/I for z/OS. This option is not effective for either assembly language or VS COBOL II.

# **ITKBLOAD control statement**

Specifies the name of the load module library for IMS Tools KB.

This control statement is used only when ITKBSRVR=*servername* is specified. If you do not specify this control statement, ITKBLOAD=\*NO is used and IPR Reload utility attempts to load the IMS Tools KB module from the STEPLIB libraries.

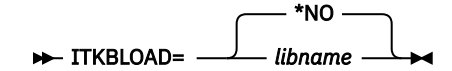

<span id="page-532-0"></span>**\*NO**

The IMS Tools KB modules are loaded from the private library or the system library of the job.

### *libname*

Specifies the name of the IMS Tools KB load module data set that is to be used by the IPR Reload utility.

When STEPLIB needs to be APF-authorized, this library also needs to be APF-authorized.

**Tip:** You can change the default value of this control statement by creating an Installation Default Option Table (HPSCOPTI). For more information, see [Chapter 45, "Setting installation default options," on page](#page-628-0) [613](#page-628-0).

# **ITKBSRVR control statement**

Specifies the name of the IMS Tools KB server XCF group.

This control statement is optional. The default is ITKBSRVR=\*NO.

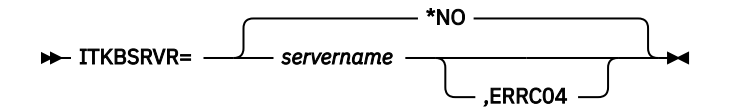

### **\*NO**

IPR Reload utility does not store reports in the IMS Tool KB Output repository.

### *servername*

IPR Reload utility stores several reports in the IMS Tools KB Output repository of the specified server.

### *servername***,ERRC04**

IPR Reload utility returns return code 4 when it encounters IMS Tools KB errors.

If ITKBSRVR=*servername* is specified, IPR Reload utility attempts to connect to the server and then to store the following reports in the Output repository of IMS Tools KB:

- Environment
- HPSIN Control Statements
- DBD Summary
- HALDB Partitions Processed
- Segment Count Summary
- Segment Statistics
- HDAM Root Addressable Area Statistics
- Distribution of Database Record Sizes
- HISAM Statistics
- Data Set Statistics
- Pointer Count Summary
- Pointer Statistics
- HALDB Partition Definition

See ["HPSOUT data set" on page 537](#page-552-0) for a list of report names that are used in IMS Tools KB.

**Requirement:** ITKBSRVR=*servername* requires that an appropriate version of IMS Tools KB is installed and the server is started. For more information, see ["Software prerequisites" on page 39](#page-54-0) and ["Store the](#page-497-0) [reports in the Output repository of IMS Tools KB" on page 482.](#page-497-0)

**Tip:** You can change the default value of this control statement by creating an Installation Default Option Table (HPSCOPTI). For more information, see [Chapter 45, "Setting installation default options," on page](#page-628-0) [613](#page-628-0).

# <span id="page-533-0"></span>**LPART control statement**

Specifies the HALDB partitions to load.

Use the LPART statement to specify the partitions to load when one or more of the following conditions are met:

- When the database data sets are created by using the DDEFPDS DD statement (IDCAMS commands) and the input unloaded data set is not created by the IPR Unload utility with the CHECKREC=YES option.
- When the database data sets are created by using the DDEFPDS DD statement (IDCAMS commands) and you have added new partitions after unloading the database.
- When you have added new partitions after unloading the database and you have one or more empty new partitions that you want to initialize with the PARTINIT=YES,LPART option.

**Tip:** To avoid errors, consider specifying this statement only when one or more of these conditions are met.

If the unload data sets contain segments for the partitions that are not specified on the LPART control statement, the IPR Reload utility issues an HPSR3768W message and continues processing.

This control statement is optional. This control statement does not have a default value.

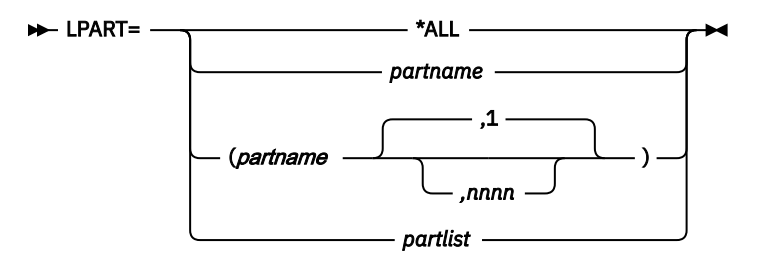

#### **\*ALL**

Specifies to load all the partitions. Use this option only when you reorganize the entire database and the input unloaded data set contains data for all the partitions.

#### *partname*

Specifies the name of the partition to load, or the first partition of several sequential partitions to load.

#### *nnnn*

Specifies the number of sequential partitions to load. If this parameter is not specified, the default value of 1 is assumed.

**Important:** The processing order of the partitions is determined by the HALDB partition selection exit routine or the HALDB high key values. The processing order does not depend on the partition names. When you process multiple partitions, be aware of the processing order.

For example, the following statements have the same meaning:

```
LPART=PARTA 
LPART=(PARTA) 
LPART=(PARTA,1)
```
#### *partlist*

Specifies a list of the partition names to load. The names must be separated by commas and enclosed in parentheses. You can specify up to 1001 names by using multiple statements as follows:

```
LPART=(part1,part2,part3,part4,part5)
LPART=(part6,part7,part8,part9,part10)
```
You can specify non-sequential partitions.

The processing order of the partitions is determined by the HALDB partition selection exit routine or the HALDB high key values. The specified order in the list does not affect the processing order.

# <span id="page-534-0"></span>**OADSPR control statement**

Specifies whether the IPR Reload utility reduces the usage of data space (DSP) when processing the overflow area by using the High Performance I/O Driver or by using an OVERFLOW DD.

This specification is valid only for HDAM or PHDAM databases. This control statement is optional. The default is OADSPR=NO.

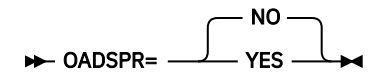

### **YES**

Reduces the usage of DSP when processing the overflow area.

**NO**

Does not reduce the usage of DSP when processing the overflow area.

### **Notes:**

- If you specify both OADSPR=YES and HPIO=YES, the IPR Reload utility attempts to reduce the usage of data space by using the High Performance I/O Driver. It can also reduce the time for reload except when IPR Type-A Image Copy processing is used for a (P)HDAM that has extremely large overflow area.
- If you specify both OADSPR=YES and HPIO=NO, the IPR Reload utility attempts to reduce the usage of data space by using an OVERFLOW DD as a temporary data set. If the DD statement is not specified in the JCL, the IPR Reload utility attempts to allocate it dynamically on a direct-access device. For details, see [Chapter 34, "IPR Reload JCL requirements," on page 487.](#page-502-0)
- This function might not be able to reduce the usage of data space depending on the DB. Because the IPR Reload utility keeps the data in a data space until the information for pointers in the block are resolved.

**Tip:** You can change the default value of this control statement by creating an Installation Default Option Table (HPSCOPTI). For more information, see [Chapter 45, "Setting installation default options," on page](#page-628-0) [613](#page-628-0).

# **PAD control statement**

Specifies the padding character to fill out the segments to adjust to the length that is defined in the DBD definition.

The segments are padded in the following cases:

- When a segment edit/compression exit is not used and the length of fixed-length segments is increased because the DBD definition changed.
- When a segment edit/compression exit is used and the length of fixed-length segments is shorter than the maximum number of bytes defined by the COMPRTN parameter in the DBD definition.
- When the length of variable-length segments is shorter than the minimum segment length defined in the DBD definition.

This control statement is optional. The default is PAD=X'00'.

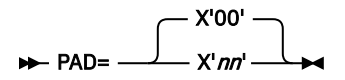

*nn*

The 2-digit hexadecimal code for the padding character. For example, PAD=X'FF'.

**Tip:** You can change the default value of this control statement by creating an Installation Default Option Table (HPSCOPTI). For more information, see [Chapter 45, "Setting installation default options," on page](#page-628-0) [613](#page-628-0).

# <span id="page-535-0"></span>**PARTINFO control statement**

Specifies whether to generate the HALDB Partition Definition report.

This control statement is valid only for HALDBs; the statement is ignored for non-HALDBs.

This control statement is optional. The default is PARTINFO=YES.

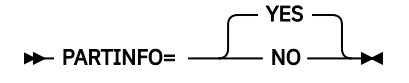

#### **YES**

The HALDB Partition Definition report is generated.

**NO**

The HALDB Partition Definition report is not generated.

Information specified on this statement affects the number of lines written to the HPSOUT data set. For more information, see ["HPSOUT data set" on page 537](#page-552-0).

**Tip:** You can change the default value of this control statement by creating an Installation Default Option Table (HPSCOPTI). For more information, see [Chapter 45, "Setting installation default options," on page](#page-628-0) [613](#page-628-0).

# **PARTINIT control statement**

Specifies whether to initialize HALDB partitions after reload. IMS HP Load initializes a HALDB partition when a HALDB partition does not contain any segment during reload.

The PARTINIT control statement is valid only for a HALDB.

This control statement is optional. The default is PARTINIT=NO.

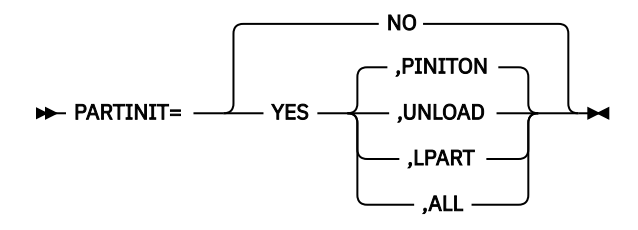

#### **NO**

Specifies that any initialization of a HALDB partition is not to be performed after reload.

#### **YES**

Specifies that initialization of a HALDB partition is to be performed for partitions that are not populated by any segment during reload.

#### **PINITON**

Specifies that initialization of a HALDB partition is to be done when the flag in the DBRC RECON record for the partition shows that the partition needs to be initialized (PINIT). If you only specify PARTINIT=YES, PARTINIT=YES,PINITON is assumed.

#### **UNLOAD**

Specifies that initialization of a HALDB partition is to be done when the partition information is included in the input unloaded data set. The initialization is to be done regardless of the PARTITION INIT NEEDED flag in the DBRC RECON record. To use this option, the following conditions must be satisfied:

- The input unloaded data set has been created by the IPR Unload utility or IMS HP Unload with the CHECKREC=YES option.
- The input unloaded data sets are not concatenated.

### <span id="page-536-0"></span>**LPART**

Specifies that HALDB partitions are initialized when the partitions to be loaded are specified by the LPART control statement.

#### **ALL**

Specifies to initialize all the HALDB partitions that are not populated by any segments during reload.

Use this option only when you request reorganization of all the HALDB partitions.

If you want to use the IPR Reload utility as a replacement for the HALDB partition data set initialization utility, specify the PARTINIT=YES control statement and DFSUINPT DD DUMMY for the IPR Reload utility JCL, and run it.

IPR Reload utility issues a warning message if the partition was not initialized by the following reasons:

- PARTINIT=YES,PINITON is specified. But the flag in the RECON shows that the partition does not need to be initialized (NOPINIT).
- PARTINIT=YES,UNLOAD is specified. But the partition information is not found in the unloaded data set.

The following conditions must be satisfied to issue the warning message:

- The input unloaded data set has been created by the IPR Unload utility or IMS HP Unload with the CHECKREC=YES option.
- The input unloaded data sets are not concatenated.

**Tip:** You can change the default value of this control statement by creating an Installation Default Option Table (HPSCOPTI). For more information, see [Chapter 45, "Setting installation default options," on page](#page-628-0) [613](#page-628-0).

## **PROGMON control statement**

Specifies whether the IPR Reload utility issues a progress monitoring message at the specified intervals.

This control statement is optional. The default is PROGMON=0 (that is, no progress monitoring message is issued).

#### **PROGMON**=*nnnnn***n +**

#### *nnnnnn*

Specifies a left-aligned decimal number in the range of 0 - 999999. After every *nnnnnn* database record are processed, the IPR Reload utility issues a progress monitoring message.

### **RAAFORMAT control statement**

Specifies whether the IPR Reload utility formats RAA blocks of an HDAM or PHDAM database regardless of the number of blocks used.

Once the overflow area is used, this parameter is ignored and the complete RAA is formatted. This specification is valid only for HDAM and PHDAM databases.

This control statement is optional. The default is RAAFORMAT=YES.

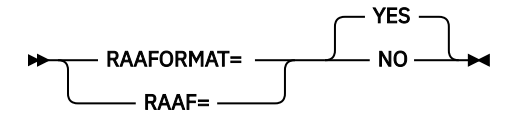

The abbreviation RAAF= can be used for RAAFORMAT=.

**YES**

The complete RAA is formatted.

<span id="page-537-0"></span>**NO**

The complete RAA is not formatted. The RAA is formatted through the last block used.

# **RAPCHAIN control statement**

Specifies whether to generate the Distribution of HDAM RAP Chain Length section in the HDAM Root Addressable Area Statistics report.

This control statement is valid only for an HDAM or a PHDAM database; the statement is ignored for other databases.

This control statement is optional. The default is RAPCHAIN=NO.

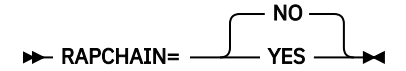

**YES**

The Distribution of HDAM RAP Chain Length section is generated.

**NO**

The Distribution of HDAM RAP Chain Length section is not generated.

**Note:** Even if YES is specified for this control statement, if the input database records are not in the order of BBBR, this control statement is ignored.

# **RECNUM control statement**

Specifies the number of unloaded records to be reloaded. It helps to optimize the DFSORT main storage and the allocation of the intermediate storage data sets.

This control statement is optional. This control statement does not have a default. You can use this control statement only when you specify SORT=YES/COND or SORTHIDAM=YES.

```
RECNUM= nnnnnnnnnn +
```
#### *nnnnnnnnnn*

Specifies a left-aligned decimal number in the range of 1 - 2147483647.

# **REPAIRILK control statement**

Specifies whether to reassign indirect list keys (ILKs) in the segment prefix portion. In reassigning ILKs, the IPR Reload utility uses new RBA, partition ID, and reorganization number.

This control statement is optional. The default is REPAIRILK=NO.

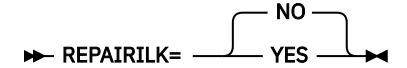

**NO**

ILKs are not reassigned.

**YES**

ILKs are reassigned based on the new RBA, partition ID, and reorganization number.

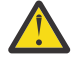

### **Attention:**

- If you want to reassign ILKs by specifying REPAIRILK=YES, ensure that the entire HALDB (that is, all the partitions of the HALDB) is reorganized with the REPAIRILK=YES option. Otherwise, you might encounter problems caused by duplicate segment ILKs.
- If you specify REPAIRILK=YES, you must rebuild the PSINDEX for the target HALDB because ILKs are changed.

<span id="page-538-0"></span>**Restriction:** Logical relationships are not supported.

**Tip:** You can change the default value of this control statement by creating an Installation Default Option Table (HPSCOPTI). For more information, see [Chapter 45, "Setting installation default options," on page](#page-628-0) [613](#page-628-0).

# **RMBSEGSZ control statement**

specifies how the IPR Reload utility calculates the database record size to determine whether to put the records to the overflow area.

This control statement is optional. The default is RMBSEGSZ=NO.

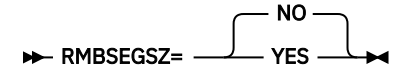

#### **YES**

The actual size of the variable length segment (the LL value) is used to calculate the database record size. This is applicable also for the compressed segment.

#### **NO**

The MINBYTES value specified on the DBD is used to calculate the database record size.

This specification is valid for HDAM and PHDAM databases that have the variable length segment. If databases other than HDAM and PHDAM databases that have the variable length segments are specified, the IPR Reload utility ignores them.

### **SEARCH control statement**

Specifies the limit value for the space search algorithm that locates a segment that does not fit in its home block.

The IPR Reload utility searches the specified number (*nnn*) of adjacent blocks both forward and backward for free space. This specification is valid only for HDAM and PHDAM databases.

To search available free space for segment insertion, the IPR Reload utility simply ignores the SCAN parameter in DBD and uses the SEARCH parameter to process reloading faster.

This control statement is optional. The default is SEARCH=3.

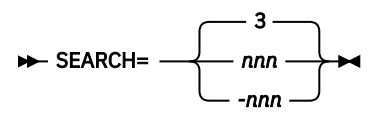

*nnn*

Specifies a left-aligned decimal number in the range of 0 - 999. The IPR Reload utility searches the specified number of adjacent blocks both forward and backward.

#### *-nnn*

Specifies a left-aligned decimal number in the range of -999 - -0. The IPR Reload utility searches the specified number of adjacent blocks only backward.

#### **0 and -0**

Both mean to bypass space search, putting the segment into the overflow area, and not printing the HDAM Root Placement section in the HDAM Root Addressable Area Statistics report.

### **SEQERROR control statement**

Specifies how to handle key sequence errors in the input unloaded data.

This control statement is optional. The default is SEQERROR=ABEND.

<span id="page-539-0"></span>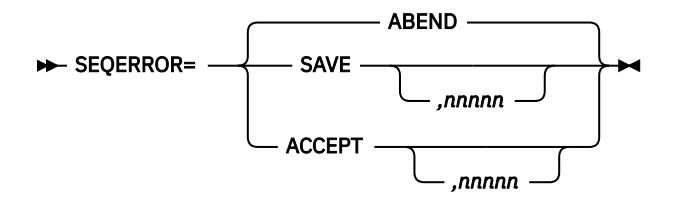

#### **ABEND**

Issues a user abend after a key sequence error.

#### **SAVE**

Continues processing after key sequence errors. Segments in error and their dependent segments are all placed in the SEQERROR data set.

If you specify this option, you must specify the SEQERROR DD statement.

You can write a DL/I program to insert segments saved in the SEQERROR data set into the database after database reload completes. A sample user application is provided in SHPSSAMP of IMS HP Load with the member name FABFSQEI.

If you use the SEQERROR=SAVE option for a database with a logical relationship, the SEQERROR data set might contain logical child segments in key sequence error. Do not reinsert such logical child segments with a user-written DL/I insert program; otherwise, you receive the DL/I status code II.

**Note:** When root keys of HDAM or PHDAM are not in the physical sequence order of the block and RAP numbers, the IPR Reload utility issues a user abend even if SEQERROR=SAVE is specified.

#### *nnnnn*

Specifies the maximum number of sequence errors. *nnnnn* must be a left-aligned decimal number in the range of 1 - 32767. If the number of sequence errors exceeds this value, the IPR Reload utility issues a user abend. If this value is not specified, the IPR Reload utility accepts any number of key sequence errors.

#### **ACCEPT**

Specifies that processing is to continue after key sequence errors of dependent segments, and that the segments that contain errors are placed in the database with those errors. For a key sequence error of root segments, the IPR Reload utility issues a user abend.

The root keys of HIDAM, HISAM, SHISAM, or PHIDAM must be in the correct ascending sequential order without duplication.

The root keys of HDAM or PHDAM must be in the physical sequence order of the block and RAP numbers. If a root segment that has duplicate key is found, the root segment will be placed in the synonym chain in the database. The details of each key sequence error are displayed in the Messages report.

#### *nnnnn*

Specifies the maximum number of sequence errors. *nnnnn* must be a left-aligned decimal number in the range of 1 - 32767. If the number of sequence errors exceeds this value, the IPR Reload utility issues a user abend. If this value is not specified, the IPR Reload utility accepts any number of key sequence errors.

If you specify SEQERROR=SAVE or ACCEPT, the numbers of occurrences of key sequence errors are listed in the Segment Count Summary report by segment type.

### **SORT control statement**

Specifies whether to run the physical sequential sort processing before reloading.

This specification is valid only for HDAM and PHDAM databases.

The HDAM or PHDAM unloaded data must be in the order of hexadecimal value *bbbbbbrr* that represents the result of randomizing module conversion. *bbbbbb* is the block number and *rr* is the RAP number.
If it is not in that order due to such reasons as changing randomizer, you must specify SORT=YES or SORT=COND.

This control statement is optional. The default is SORT=NO.

$$
\triangleright \text{SORT} = \begin{array}{c} \begin{array}{|c|c|} \hline \text{NO} \\ \hline \text{YES} \\ \hline \text{COND} \end{array} \end{array}
$$

### **YES**

Runs physical sequential sorting before the reload process. It sorts in the physical sequence of the block, then the RAP numbers.

### **NO**

Does not run the sort process.

### **COND**

Runs the physical sequential sorting depending on conditions. To use this option, the input unloaded data set must be created by the IPR Unload utility or IMS HP Unload with the CHECKREC=YES option and the format of the unloaded data set must be in the HD format or in the short header format.

The physical sequential sorting is done if any of the following is changed between the unload and the reload processes:

- The randomizing module name
- The number of root anchor points (RAP)
- The maximum BLK/CI number in RAA
- The starting position of the root key
- The length of the root key
- Whether the root segment has key sequence field
- DB organization is changed from (P)HIDAM to (P)HDAM.

When using the IPR Reload utility or when using the Smart Reorg utility with REORGINPUT=ULDS, the physical sequential sorting is done whenever the following conditions are satisfied:

- The input unloaded data set was not created by the IPR Unload utility or IMS HP Unload with the CHECKREC=YES option.
- The input unloaded data set was created in the communication industry standard format.
- The input unloaded data sets are concatenated.

**Warning:** For the following changes, you must specify SORT=YES instead of SORT=COND because these changes cannot be detected by IMS HP Load with SORT=COND:

- The logic of the randomizing module
- The name or logic of the HALDB partitions selection exit routine
- The partition selection string or the high key values

### **Restrictions:**

- This statement is used exclusively with the DATXEXIT=YES control statement.
- The key value that is sorted by SORT=YES or SORT=COND cannot be changed by the user exit routine.
- The compressed root key cannot be sorted. Specify DECOMPRESS=YES in the IPR Unload utility to expand the compressed key.

**Note:** If the workspace of DFSORT needs to be adjusted, specify SORTWK*nn* DD statements.

**Tip:** You can change the default value of this control statement by creating an Installation Default Option Table (HPSCOPTI). For more information, see [Chapter 45, "Setting installation default options," on page](#page-628-0) [613.](#page-628-0)

# **SORTHIDAM control statement**

Specifies whether to run the sort processing before loading a HIDAM or a PHIDAM.

The HIDAM or PHIDAM unloaded data must be in the order of root keys. If it is not in that order because the root keys are changed after unloading, you must specify SORTHIDAM=YES. This control statement is optional. The default is SORTHIDAM=NO.

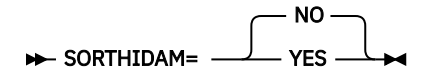

**NO**

Does not run the sort process.

### **YES**

Runs the key sequential sort process before the reload process. The sort is done in the order of the root keys.

### **Restrictions:**

- This control statement cannot be used for the Load API.
- The key value that is sorted by SORTHIDAM=YES cannot be changed by the user exit routine that is specified in the reload step.
- Compressed root keys cannot be sorted. Specify DECOMPRESS=YES in the IPR Unload utility to expand the compressed keys.
- HPSRSVX2 exit cannot run with SORTHIDAM=YES.

**Note:** For a HIDAM database, DFSORT allocates intermediate storage data sets dynamically for the sort process with sizes estimated on the basis of the primary allocation size of DBDS. For a PHIDAM database, the size is estimated based on the number of partitions. If you specify the number of unloaded records in the RECNUM control statement, this value supersedes other values and is used for estimation. If you need to adjust the size, specify the SORTWK*nn* DD statements explicitly.

# **TWINSTAT control statement**

Specifies whether to print statistics about the twin chained segments.

The statistics about the twin chained segments are printed in the Twin Segment Statistics section in the Segment Statistics report. For an example of the report, see ["Segment Statistics report" on page 550.](#page-565-0)

The TWINSTAT control statement is effective for HDAM, HIDAM, PHDAM, and PHIDAM databases.

This control statement is optional. The default is TWINSTAT=NO.

**N**-TWINSTAT= NO YES

**NO**

Statistics about the twin chained segments are not printed.

### **YES**

Statistics about the twin chained segments are printed.

If you process a HALDB with TWINSTAT=YES, PARTSTAT=YES is internally used. The statistics reports, which include the twin segment statistics section, are generated for each partition.

If you specify TWINSTAT=YES in the (RELOAD) block of the Smart Reorg utility, you must also specify STATRL=YES or the HPSSTAT DD statement.

**Tip:** You can change the default value of this control statement by creating an Installation Default Option Table (HPSCOPTI). For more information, see [Chapter 45, "Setting installation default options," on page](#page-628-0) [613](#page-628-0).

# **USERHDR control statement**

Specifies the name of the element of the header portion of the unloaded record to read the customized unload file.

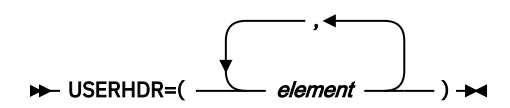

### *element*

Describes an element that constitutes the user header portion of the unloaded file. You can select up to 22 elements from Table 78 on page 527. You can use any combination of them as parameters of the USERHDR control statement.

The order in which you specify the elements determines the order that the elements appear in the user header portion of the unloaded file.

If the specification exceeds one line, specify:

```
//HPSIN DD *
USERHDR=(DBDNAME,SEGCODE,SEGLEV1,SEGNAME)
USERHDR=(SEGDATSZ,SEGKEY,FILLER11)
/*
```
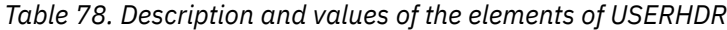

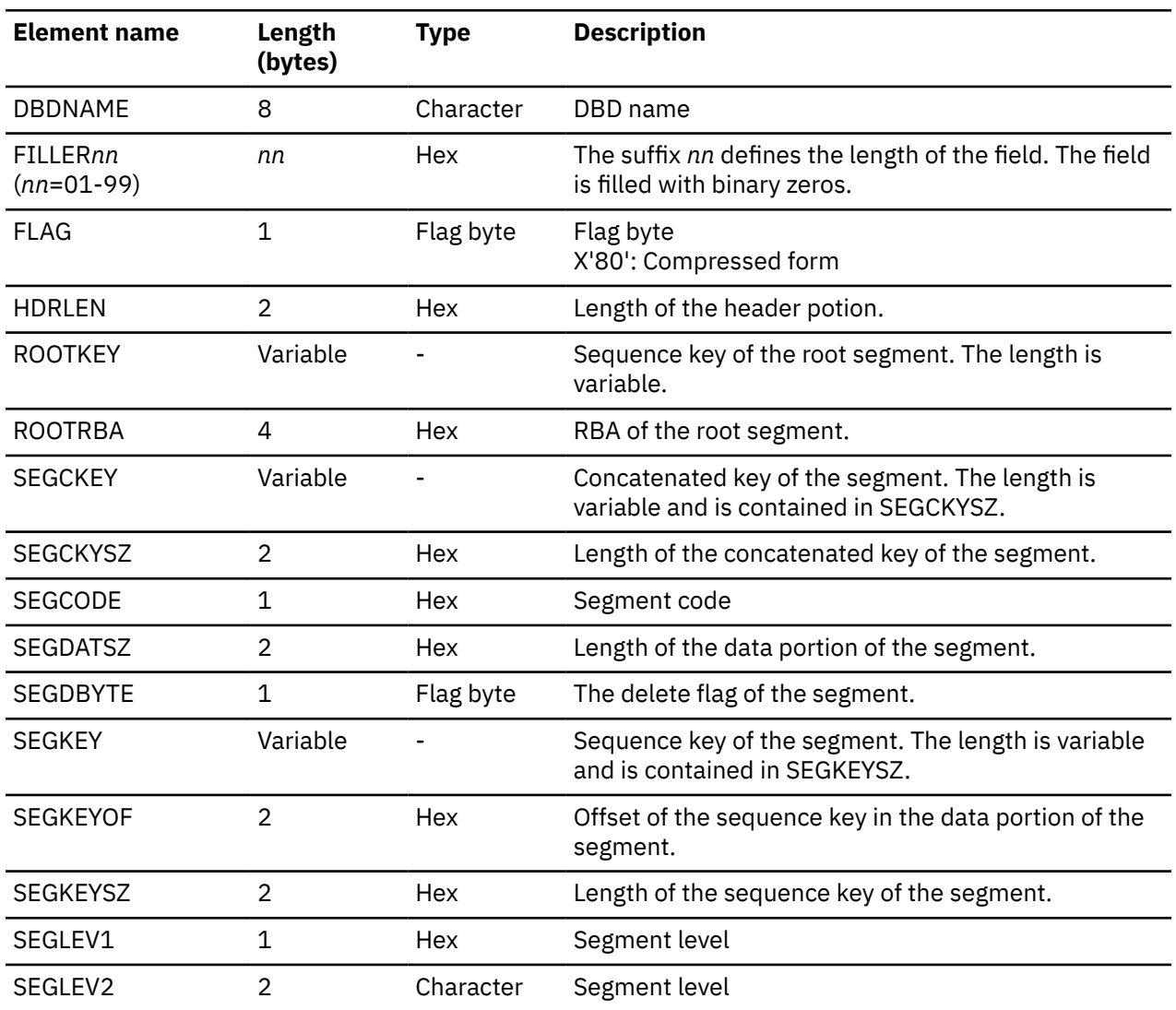

*Table 78. Description and values of the elements of USERHDR (continued)*

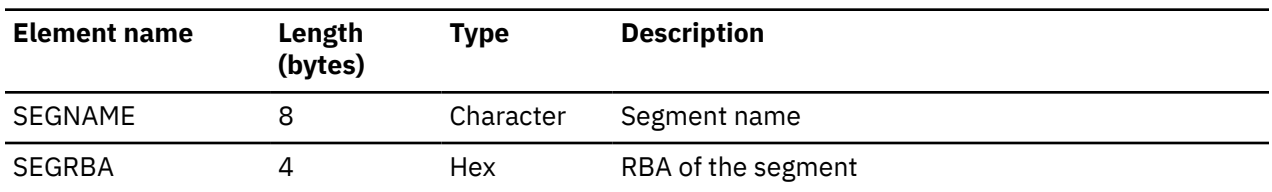

### **Restrictions and requirements:**

- You cannot specify the USERHDR control statement and the USERHDRX control statement at the same time because they are mutually exclusive.
- HALDBs are not supported.
- Databases that have logical relationships are not supported.
- A header or a trailer record must not reside in the unloaded file.
- You cannot duplicate keywords other than FILLER*nn*.
- You must specify COMPRESS=NO if the segment data of unloaded file is in a compressed form.
- You must specify the SEGNAME or the SEGCODE keyword. They must precede the SEGCKY, the SEGKEY, or the ROOTKEY element.
- If you use SEGKEY, SEGCKEY, or ROOTKEY, you must specify HDRLEN. It must precede the SEGKEY, the SEGCKEY, or the ROOTKEY element.

# **USERHDRX control statement**

Specifies whether the IPR Reload utility invokes a user header conversion exit routine.

This control statement is optional. If you do not specify this control statement, no user header conversion exit routine is invoked.

### ► USERHDRX= exitname

For the detailed description of this exit routine, see the *IMS High Performance Load User's Guide*.

The IPR Reload utility has several exit routines, and you can specify one of them as the parameter of USERHDRX according to the format of the unloaded file, as shown in the following table.

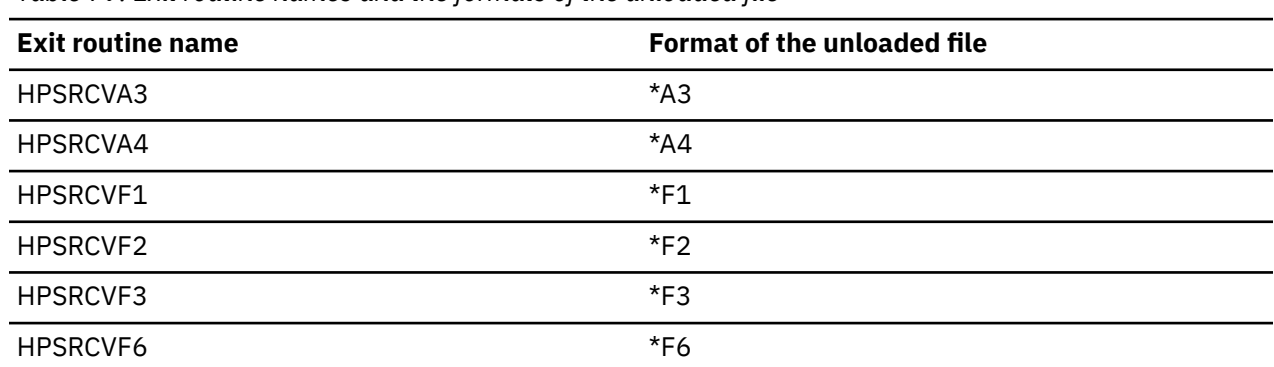

*Table 79. Exit routine names and the formats of the unloaded file*

For example, if the format of the unloaded file is \*F1, specify the HPSRDVF1 conversion exit routine.

You cannot specify the USERHDRX control statement and the USERHDR control statement at the same time. They are mutually exclusive.

# **WF1DSN control statement**

Specifies the data set name for the DFSURWF1 data set that is to be dynamically allocated.

This control statement is optional and does not have a default.

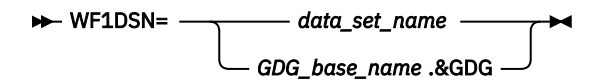

### *data\_set\_name*

Specifies the data set name for the DFSURWF1 data set. The name is a 1-44 alphanumeric or national characters (\$,#,@).

### *GDG\_base\_name***.&GDG**

Specifies to create a DFSURWF1 data set as a generation data set. &GDG must be specified in the last position in the pattern. *GDG\_base\_name* is used as a GDG base entry name. If the base entry does not exist and you specify GDGBASE=YES, a new GDG base entry is created. The data set name generated must be a 1-44 alphanumeric or national characters (\$,#,@).

**Note:** If you specify the DFSURWF1 DD statement, this control statement is ignored.

# **WF1REC control statement**

Specifies whether to create WF1 records that are written to the DFSURWF1 or HPSRSINDX output work data set, which are used as input to resolve a logical or secondary index relationships. The WF1REC control statement is not valid for a HALDB.

This control statement is optional. The default is WF1REC=YES.

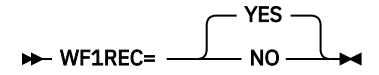

**YES**

If the database has a logical relationship or a secondary index, the records are written to the DFSURWF1 output work data set.

**NO**

WF1 records are not written to the DFSURWF1 or the HPSRSINDX output work data set even if secondary index or logical relationships are defined in the database.

To resolve the secondary index, you must run a database scan utility in a separate job step.

**Note:** The DFSURWF1 data set is needed to run the IMS Database Prefix Resolution utility for logical relationships after this reload job step. For such non-HALDBs, do not specify WF1REC=NO.

# **WF1SPACE control statement**

Specifies the space parameter for the DFSURWF1 data set that is to be dynamically allocated. This specification is valid only when WF1DSN is specified.

If you do not specify this control statement, IPR Reload calculates the size on the basis of the allocation size of database data set. This control statement is optional and does not have a default.

```
\blacktriangleright WF1SPACE=
                           TRK
                                       ,primary_alloc,secondary_alloc
```
**CYL**

Specifies that space is to be allocated in cylinders.

**TRK**

Specifies that space is to be allocated in tracks.

### *primary\_alloc*

Specifies the primary space quantity. It must be a left-justified decimal number in the range of 1 - 9999.

### *secondary\_alloc*

Specifies the secondary space quantity. It must be a left-justified decimal number in the range of 1 - 9999.

**Note:** If you specify the DFSURWF1 DD statement, this control statement is ignored.

# **WF1UNIT control statement**

Specifies the device for the DFSURWF1 data set that is to be dynamically allocated. This specification is valid only when WF1DSN control statement is specified.

This control statement is optional. The default is WF1UNIT=SYSALLDA.

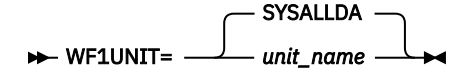

### *unit\_name*

Specifies the device type or the device group name for the DFSURWF1 data set.

**Note:** If you specify the DFSURWF1 DD statement, this control statement is ignored.

# **WF1VOL control statement**

Specifies one or more volume names for DFSURWF1 data set that is to be dynamically allocated. This specification is valid only when WF1DSN control statement is specified.

This control statement is optional and does not have a default.

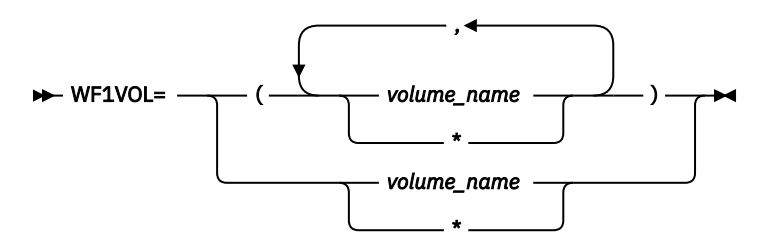

### *volume\_name*

Specifies the volume names. You can make a nonspecific volume request by specifying an asterisk (\*). Two or more volume names must be separated by commas and enclosed in parentheses. For example, WF1VOL=(VOLSR1,VOLSR2). You can specify up to 5 volume names.

**Note:** If you specify the DFSURWF1 DD statement, this control statement is ignored.

# **WFPHLQ control statement**

Specifies the high-level qualifier for the WFP data sets.

This control statement is required only when you want to create WFP data sets. This control statement does not have a default value.

```
\rightarrow WFPHLQ= h/q \rightarrow
```
*hlq*

Specifies the high-level qualifier for the WFP data sets. It must be 1-32 alphanumeric or national characters (\$, #, @).

# **WFPSPACE control statement**

Specifies the SPACE parameter for the WFP data sets when allocating WFP data sets dynamically.

This control statement is effective only when a WFPHLQ control statement is specified.

If you do not specify this control statement, the IPR Reload utility estimates the size based on the allocation size of the partition data set. This control statement is optional and it does not have a default value.

 $\blacktriangleright$  WFPSPACE=  $\longrightarrow$  CYL **TRK** , primary\_alloc , secondary\_alloc

### **CYL**

Specifies that space is to be allocated in cylinders.

### **TRK**

Specifies that space is to be allocated in tracks.

### *primary\_alloc*

Specifies the primary space quantity. It must be a left-aligned decimal number in the range of 1 - 9999.

### *secondary\_alloc*

Specifies the secondary space quantity. It must be a left-aligned decimal number in the range of 1 - 9999.

# **WFPUNIT control statement**

Specifies the device for the WFP data sets when allocating WFP data sets dynamically.

This control statement is effective only when a WFPHLQ control statement is specified.

This control statement is optional. The default is WFPUNIT=SYSALLDA.

### **WEPUNIT**= *unit\_name* ->

### *unit\_name*

Specifies the device type or the device group name for WFP data sets.

# **WFPVOL control statement**

Specifies the device for the WFP data sets when allocating WFP data sets dynamically.

This control statement is effective only when a WFPHLQ control statement is specified.

This control statement is optional and it does not have a default value.

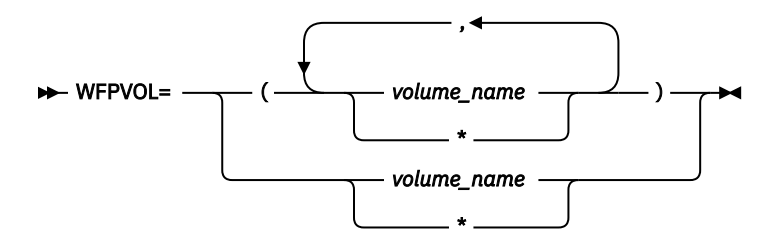

### *volume\_name*

Specifies the volume names. You can indicate nonspecific volumes by designating an asterisk (\*).

Two or more volume names must be separated by commas and enclosed in parentheses. For example, WFPVOL=(VOLSR1,VOLSR2). You can specify up to five volume names.

# **WFPVOLCNT control statement**

Specifies the device for the WFP data sets when allocating WFP data sets dynamically.

This control statement is effective only when a WFPHLQ control statement is specified.

This control statement is optional and it does not have a default value.

### **WEPVOLCNT=** nnn  $\rightarrow$

#### *nnn*

Specifies the number of allowable volumes for allocating the WFP data sets. The value is a decimal number in the range of 1 - 59 for a DASD data set.

# **ZIIPMODE control statement**

Specifies whether IPR Reload utility offloads eligible I/O workloads to zIIP processors.

This control statement is optional. The default is ZIIPMODE=NEVER.

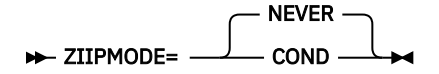

### **COND**

Offloads VSAM ESDS I/O or OSAM LDS I/O workloads to zIIP processors. COND is effective only when available zIIP processors are found. Otherwise, the job is run on the main CPs.

The following conditions must be satisfied to apply ZIIPMODE=COND:

- The SGLXLOAD library of IMS Tools Base is specified to the STEPLIB.
- The load module libraries of STEPLIB are APF authorized.
- The High Performance I/O Driver is activated.

If the High Performance I/O driver is inactive for some reason, even if you specify ZIIPMODE=COND, ZIIPMODE=NEVER is applied.

### **NEVER**

Does not offload any workload to zIIP processors. NEVER is the default to avoid unexpected performance degradation.

**Tip:** You can change the default value of this control statement by creating an Installation Default Option Table (HPSCOPTI). For more information, see [Chapter 45, "Setting installation default options," on page](#page-628-0) [613](#page-628-0).

# **Chapter 36. IPR Reload JCL examples**

The following examples present the effective uses of the IPR Reload utility.

### **Topics:**

- "Example 1: As a part of the reorganization process" on page 533
- • ["Example 2: Creating an empty database" on page 534](#page-549-0)
- • ["Example 3: Reloading a database in an IMS-managed ACBs environment" on page 534](#page-549-0)
- • ["Example 4: Reloading a database with the IMS Catalog Definition exit routine" on page 535](#page-550-0)

# **Example 1: As a part of the reorganization process**

This example is for using the IPR Reload utility as a part of the reorganization process.

The HDAM/HIDAM database reorganization process with no logical relationship consists of three steps. The execution of the IPR Reload utility is used for one of these steps:

- 1. Database unload step (using the IPR Unload utility)
- 2. Allocation step
- 3. Database reload step (using the IPR Reload utility)

Figure 177 on page 533 shows an example of JCL unload a VSAM HDAM database, Figure 178 on page 533 to allocate a new VSAM database data set, and [Figure 179 on page 534](#page-549-0) to reload a VSAM HDAM database. The VSAM HDAM database reload step also prints statistical reports. DBRC is not being used.

| //UNLOAD   | EXEC PGM=HPSCMAIN,PARM='FUNC=UL,DBD=DBSAMP01' |
|------------|-----------------------------------------------|
| //STEPLIB  | DD DSN=HPS.SHPSLMD0, DISP=SHR                 |
|            | DD DSN=IMS.RESLIB.DISP=SHR                    |
| //DFSRESLB | DD DSN=IMS.RESLIB, DISP=SHR                   |
| //IMS      | DD DSN=IMS.DBDLIB.DISP=SHR                    |
| //HPSOUT   | DD SYSOUT=A                                   |
| //SYSUDUMP | DD SYSOUT=A                                   |
| 1/x        |                                               |
| //DBSAMP01 | DD DSN=DBSAMP01.DATA1,DISP=OLD                |
| //SYSUT2   | DD DSN=DBSAMP01.UNLOAD, DISP=(NEW, PASS),     |
|            | $SPACE = (CYL, (20, 10))$                     |

*Figure 177. Sample JCL stream to unload an HDAM database*

```
//*-------------------------------------------------------------------*
         ALLOCATE NEW DATABASE (DATA : VSAM ESDS)
//*<br>//*-------
//ALLOC EXEC PGM=IDCAMS
//SYSPRINT DD SYSOUT=A<br>//SYSIN      DD *
7/SYSIN
  DELETE (DBSAMP01.RELOAD.DATA1) CLUSTER
DEFINE CLUSTER
                   (NAME(DBSAMP01.RELOAD.DATA1) NONINDEXED -
                  VOL(\star) .
                  RECORDSIZE (2041, 2041) -
                   CONTROLINTERVALSIZE (2048) -
                   SPEED -
                   CYL(20 10))
/*
```
*Figure 178. Sample JCL stream to allocate a new database data set*

<span id="page-549-0"></span>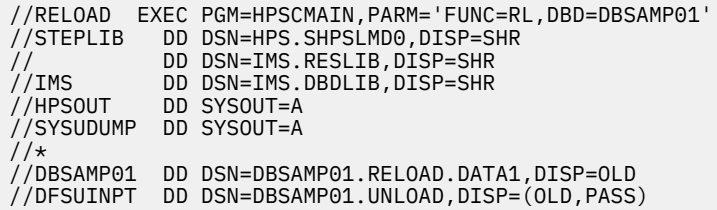

*Figure 179. Sample JCL stream to reload an HDAM database*

# **Example 2: Creating an empty database**

There are occasions when you need an empty database, particularly in the online environment. This is an example for such a case.

For example, IMS does not allow you to create an HD-type database online. To circumvent this restriction, you create a database offline by inserting one root segment and then deleting it. This *initializes* the database so that it can be used online.

The IPR Reload utility performs this *initialization* function simply by the JCL statement modification. Insertion of the following JCL statement creates a usable empty database:

//DFSUINPT DD DUMMY

If this is an HDAM database, the entire root addressable area is pre-formatted. This improves online performance when segments are inserted to this database.

# **Example 3: Reloading a database in an IMS-managed ACBs environment**

If the IMS management of ACBs is enabled, you can reload a database without specifying the DBD library on the IMS DD statement.

Use the following JCL example to reload a database in an IMS-managed ACBs environment.

```
//RELOAD EXEC PGM=HPSCMAIN,PARM='FUNC=RL,DBD=DBSAMP01,DBRC=Y,DFSDF=CAT'
//STEPLIB DD DSN=HPS.SHPSLMD0,DISP=SHR
// DD DSN=ITKBHLQ.SGLXLOAD,DISP=SHR
// DD DSN=IMS.RESLIB,DISP=SHR
//PROCLIB DD DSN=IMS.PROCLIB,DISP=SHR
//HPSOUT DD SYSOUT=A
//SYSUDUMP DD SYSOUT=A
//*
//DBSAMP01 DD DSN=DBSAMP01.RELOAD.DATA1,DISP=OLD
//DFSUINPT DD DSN=DBSAMP01.UNLOAD,DISP=(OLD,PASS)
\frac{1}{2}/DFSACBPD DD \starSTAGING
/*
```
*Figure 180. Sample JCL stream to reload an HDAM database in an IMS-managed ACBs environment*

In this example:

- DFSDF=CAT parameter is specified on the EXEC statement. This parameter specifies the DFSDFCAT member that enables IMS-managed ACBs.
- The name of the IMS.PROCLIB data set in which the DFSDFCAT member exists is specified on the PROCLIB DD statement.
- The name of the SGLXLOAD library of IMS Tools Base is specified on the STEPLIB DD statement.
- The keyword STAGING is specified on the DFSACBPD DD statement. This keyword specifies to reload with the pending changes from the staging data sets in IMS catalog.
- IMS DD is not specified.

<span id="page-550-0"></span>You must allocate the catalog partition definition data set when reloading a database with DBRC=NO. To do so, add the DFSHDBSC DD statement or the DFSMDA member with the TYPE=CATDBDEF statement.

# **Example 4: Reloading a database with the IMS Catalog Definition exit routine**

If the IMS management of ACBs is enabled, you can reload a database without specifying the DBD library on the IMS DD statement.

Use the following JCL example to reload a database in an IMS-managed ACBs environment with the IMS Catalog Definition exit routine (DFS3CDX0).

```
//RELOAD EXEC PGM=HPSCMAIN,PARM='FUNC=RL,DBD=DBSAMP01,DBRC=Y'
//STEPLIB DD DSN=HPS.SHPSLMD0,DISP=SHR
// DD DSN=ITKBHLQ.SGLXLOAD,DISP=SHR
// DD DSN=IMS.RESLIB,DISP=SHR
//HPSOUT DD SYSOUT=A
//SYSUDUMP DD SYSOUT=A
//*
//DBSAMP01 DD DSN=DBSAMP01.RELOAD.DATA1,DISP=OLD
//DFSUINPT DD DSN=DBSAMP01.UNLOAD,DISP=(OLD,PASS)
//DFSACBPD DD *
STAGING
/*
```
*Figure 181. Sample JCL stream to reload an HDAM database with the DFS3CDX0 exit routine*

In this example:

- The DFS3CDX0 exit routine must be bound to IMS.RESLIB or a concatenated library.
- The name of the SGLXLOAD library of IMS Tools Base is specified on the STEPLIB DD statement.
- The keyword STAGING is specified on the DFSACBPD DD statement. This keyword specifies to reload with the pending changes from the staging data sets in IMS catalog.
- IMS DD is not specified.

You must allocate the catalog partition definition data set when reloading a database with DBRC=NO. To do so, add the DFSHDBSC DD statement or the DFSMDA member with the TYPE=CATDBDEF statement.

IMS Database Reorganization Expert: User's Guide

# **Chapter 37. IPR Reload reports**

The IPR Reload utility produces the reports and statistics in the HPSOUT data set and the HPSSNAP data set.

### **Topics:**

- "HPSOUT data set" on page 537
- • ["HPSSNAP data set: DBD Snap report" on page 574](#page-589-0)

# **HPSOUT data set**

The HPSOUT data set is the basic statistics output data set. It contains several reports generated by the IPR Reload utility.

This data set contains the following printed reports:

- Environment report
- Default Option Tables report
- HPSIN Control Statements report
- Decoded DBD report
- DBD Summary report
- Messages report
- HALDB Partitions Processed report
- Segment Count Summary report
- Segment Statistics report<sup>5</sup>
- HDAM Root Addressable Area Statistics report <sup>5</sup>
- Distribution of Database Record Sizes report <sup>5</sup>
- HISAM Statistics report
- Data Set Statistics report <sup>5</sup>
- I/O Statistics report <sup>5</sup>
- Pointer Count Summary report
- Pointer Statistics report
- WFP Process Summary report
- HALDB Partition Definition report
- DBRC Messages report
- GDG Base Information report

When the IPR Reload reports are stored in the Output repository of IMS Tools KB, the report names that are defined in IMS Tools KB are used for managing the reports. The following table lists the report names that are used in IMS Tools KB.

<sup>5</sup> For HALDBs, the report is generated for each partition that is processed. When the high key selection is used, the report is generated in the order of the high key, and when the partition selection exit is used, it is generated in the order of the partition name.

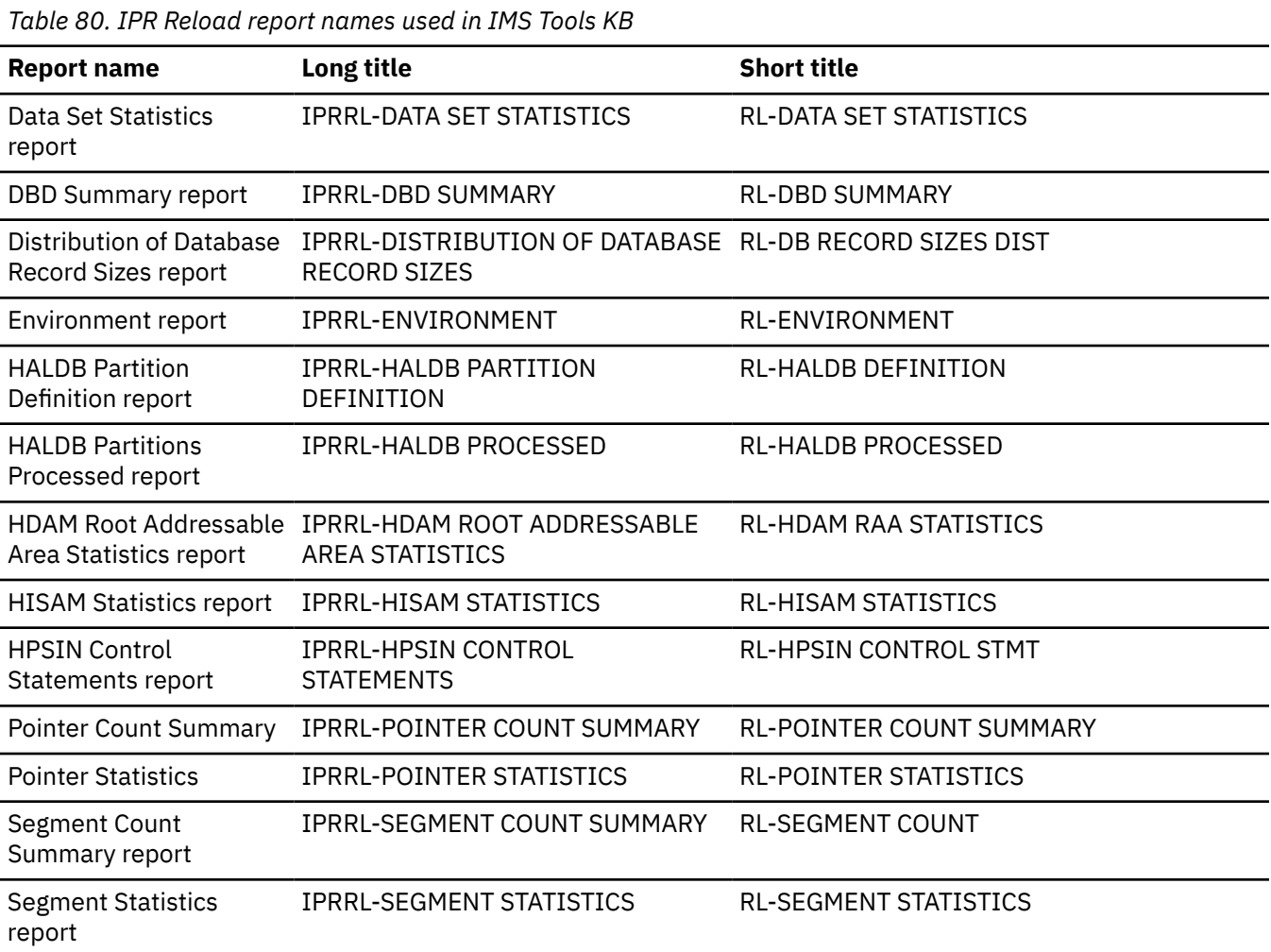

# **Environment report**

The EXEC parameters specified for the job and the system environment information are printed in this report.

The following figure shows an example of the Environment report.

| IMS HIGH PERFORMANCE LOAD<br>5655-M26                                                                                                    | PAGE:<br>11/01/2023 10.32.14 |  |  |  |  |  |  |
|----------------------------------------------------------------------------------------------------|------------------------------|--|--|--|--|--|--|
|                                                                                                    | "ENVIRONMENT"                |  |  |  |  |  |  |
| EXEC PARAMETERS                                                                                                    |                              |  |  |  |  |  |  |
| $DATABASE$ TO $REORGANIZE$ ,,,,,,,,,,,,,,,,,,PHD00300<br>GLOBAL SERVICE GROUP NAME YES<br>ACTIVATE DBRC YES<br>ACTIVATE IRLM FOR NATIVE DL/I CALLS YES<br>IRLM SUBSYSTEM NAME IRLM<br>MAKE ADDRESS SPACE SWAPPABLE YES |                              |  |  |  |  |  |  |
| SYSTEM ENVIRONMENT                                                                                                    |                              |  |  |  |  |  |  |
| OPERATING SYSTEM z/OS 02.04.00<br>STORAGE MANAGEMENT DFSMS/zOS 02.04.00<br>IMS IMS 15.1.0<br>PRODUCT VERSION IMS DB REORG EXPERT V4.1.0<br>PROCESSOR TYPE 3906<br>NUMBER OF PROCESSOR $(S)$ 2                          |                              |  |  |  |  |  |  |

*Figure 182. Environment report for the IPR Reload utility*

The meanings of the fields in the Environment report are as follows:

### **EXEC PARAMETERS**

Information about each keyword specified in the EXEC statement.

### **DATABASE TO REORGANIZE**

The DBD name of the database specified as the DBD= parameter in the EXEC statement.

### **GLOBAL SERVICE GROUP NAME**

The name of the global service group (GSG) to be used for the RSR complex specified as the GSGNAME= parameter in the EXEC statement. If the GSGNAME= parameter is not specified, (SYSTEM DEFAULT) is displayed.

### **ACTIVATE DBRC**

Status of use of DBRC specified as the DBRC= parameter in the EXEC statement.

- If DBRC=Y is specified, YES is displayed.
- If DBRC=N is specified, NO is displayed.
- If the DBRC= parameter is not specified, the default setting determined by IMS system generation is used.

### **ACTIVATE IRLM FOR NATIVE DL/I CALLS**

Status of use of IRLM specified as the IRLM= parameter in the EXEC statement.

- If IRLM=Y is specified, YES is displayed.
- If IRLM=N is specified, NO is displayed.
- If the IRLM= parameter is not specified, (SYSTEM DEFAULT) is displayed.

### **IRLM SUBSYSTEM NAME**

The IRLM subsystem name specified as the IRLMNM= parameter in the EXEC statement. This item is displayed only if IRLM=Y is specified.

- If IRLM=Y is specified and if the IRLMNM= parameter is not specified, (SYSTEM DEFAULT) is displayed.
- If IRLM=N is specified or if the IRLM= parameter is not specified, this item is not displayed, no lines altogether.

### **MAKE ADDRESS SPACE SWAPPABLE**

Specifies whether to enable or disable the swapping of address space specified as the SWAP= parameter in the EXEC statement.

- If SWAP=Y is specified, YES is displayed.
- If SWAP=N is specified or if the SWAP= parameter is not specified, NO is displayed.

### **SYSTEM ENVIRONMENT**

Information about the system environment.

### **OPERATING SYSTEM**

The release level of the operating system.

### **STORAGE MANAGEMENT**

The release level of the storage management subsystem.

### **IMS**

The release level of IMS.

### **IPR**

The release level of IMS Database Reorganization Expert.

### **PROCESSOR TYPE**

The type number of the central processor.

### **NUMBER OF PROCESSOR(S)**

The number of physical processors.

# **Default Option Tables report**

This report contains the contents of the System Default Option Table (HPSCOPTS) and the Installation Default Option Table (HPSCOPTI).

If HPSCOPTI was used, this report shows both HPSCOPTS and HPSCOPTI. If HPSCOPTS was used, this report shows only HPSCOPTS. For more information about the Installation Default Option Table, see [Chapter 45, "Setting installation default options," on page 613.](#page-628-0)

The following figure is an example of the Default Option Tables report.

| IMS HIGH PERFORMANCE LOAD                                                                                                    | $\mathbf 1$<br>PAGE: |  |  |
|----------------------------------------------------------------------------------------------------|----------------------|--|--|
| 5655-M26                                                                                                    | 11/01/2023 17.24.31  |  |  |
| "DEFAULT OPTION TABLES"                                                                                                    |                      |  |  |
| SYSTEM DEFAULT: HPSCOPTS IN RGE410.SHPSLMD0<br>INSTALLATION DEFAULT: HPSCOPTI IN RGE410.SHPSLMD0                                                                                                    |                      |  |  |
| <b>KEYWORD</b><br>SYSTEM DEFAULT<br>INSTALLATION DEFAULT                                                                                                    |                      |  |  |
| (YES,WARN)<br>(YES, ERROR)<br>CHKTRAIL<br><b>CHKUPDT</b><br>NO.<br>N <sub>0</sub><br>(YES, WARN, 4)<br>(YES, WARN, 4)<br><b>CHKEMPTYUL</b><br><b>COMPAUTH</b><br>NO.<br>NO.<br>N <sub>O</sub><br>DECODEDBD<br>NO.<br>120<br>120<br><b>EXTENT</b><br><b>YES</b><br>GDGBASE<br>NO.<br>30<br>GDGLIMIT<br>10<br>N/A<br>HPI0<br>N/A<br>ILDSBLD<br>(YES, COND)<br>(YES, COND)<br><b>ILEDATAC</b><br>N/A<br>N/A<br>N/A<br><b>ILESTORC</b><br>N/A<br><b>ITKBLOAD</b><br>$*NO$<br>$*NO$<br>$*NO$<br><b>ITKBSRVR</b><br>$*NO$<br><b>OADSPR</b><br>NO<br>N <sub>0</sub><br>X'00'<br>X'00'<br>PAD<br><b>PARTINFO</b><br><b>YES</b><br><b>YES</b><br>PARTINIT<br>N <sub>O</sub><br>N <sub>O</sub><br>REPAIRILK<br>NO.<br>NO.<br><b>SORT</b><br>N <sub>0</sub><br>N <sub>O</sub><br>N <sub>O</sub><br>N <sub>O</sub><br>TWINSTAT<br>WF1REC<br><b>YES</b><br><b>YES</b><br>ZIIPMODE<br><b>NEVER</b><br><b>NEVER</b> |                      |  |  |

*Figure 183. Default Option Tables report*

## **HPSIN Control Statements report**

This report contains an echo back of the control statements you specified in the HPSIN data set. You can check the parameters used by the IPR Reload utility for this job step run.

The following figure shows an example of the HPSIN Control Statements report.

| IMS HIGH PERFORMANCE LOAD<br>5655-M26                                                                                                    | PAGE:<br>1<br>11/01/2023<br>10.32.14                                                                                                    |                                                                     |  |  |  |
|----------------------------------------------------------------------------------------------------|----------------------------------------------------------------------------------------------------|---------------------------------------------------------------------|--|--|--|
| "HPSIN CONTROL STATEMENTS"                                                                                                    |                                                                                                    |                                                                     |  |  |  |
| 12345678901234567890123456789012345678901234567890123456789012345678901234567890<br>BMSETDSG=(10000,11000,12000,13000,14000,15000,16000,17000,18000,19000)<br>DBIOBUF=1<br>DBRLBUF=11                                                                                                    |                                                                                                    |                                                                     |  |  |  |
|                                                                                                    | "RUN TIME OPTIONS FOR THIS EXECUTION"                                                                                                    |                                                                     |  |  |  |
| DBD : PHD00300                                                                                                    | DBORG : PHDAM                                                                                                    |                                                                     |  |  |  |
|                                                                                                    | OPTIONS FOR PROCESS CONTROL:                                                                                                    |                                                                     |  |  |  |
| KEYWORD                                                                                                    | VALUE                                                                                                    |                                                                     |  |  |  |
| INPUT<br>USERHDR<br>DBRLBUF<br><b>BUFFERNO</b><br>DBIOBUF<br>RECNUM<br>HPI0<br>ZIIPMODE<br>0ADSPR<br>GDGBASE<br>GDGLIMIT                                                                                                    | DFSUINPT<br>N/A<br>11<br>N/A<br>1<br>N/A<br><b>YES</b><br><b>NEVER</b><br>NO.<br>NO.<br>N/A                                                                                                    | $(FORMAT: *HD/*PHD)$                                                |  |  |  |
| COMPRESS<br>COMPAUTH<br><b>FRSPC</b><br>PAD<br>SEARCH<br>RAAFORMAT<br>SEQERROR<br>DATXEXIT<br>PROGMON<br>EXTENT<br>SORT<br>SORTHIDAM<br>CHKUPDT<br>CHKTRAIL<br>CHKEMPTYUL<br>BMSETDSG<br>WF1REC<br>WF1DSN<br>WF1UNIT<br>WF1VOL<br><b>WF1SPACE</b><br><b>WFPHLQ</b><br>WFPUNIT<br>WFPVOL<br>WFPVOLCNT<br>WFPSPACE<br>DECODEDBD<br>DBRECDIST<br>DBRECDIST<br>RAPCHAIN | <b>YES</b><br>NO.<br>YES<br>X'00'<br>3<br><b>YES</b><br>ABEND<br>NO<br>0<br>52<br>NO.<br>N/A<br>NO.<br>YES, WARN<br>YES, WARN, 4<br>$(10000, 11000, 12000, 13000, 14000, 15000, 16000, 17000, 18000, 19000)$<br>N/A<br>N/A<br>N/A<br>N/A<br>N/A<br>N/A<br>N/A<br>N/A<br>N/A<br>N/A<br>NO<br>(7000, 8000, 9000, 10000)<br>NO | (100,200,300,400,500,600,700,800,900,1000,2000,3000,4000,5000,6000) |  |  |  |

*Figure 184. HPSIN Control Statements report for the IPR Reload utility (Part 1 of 2)*

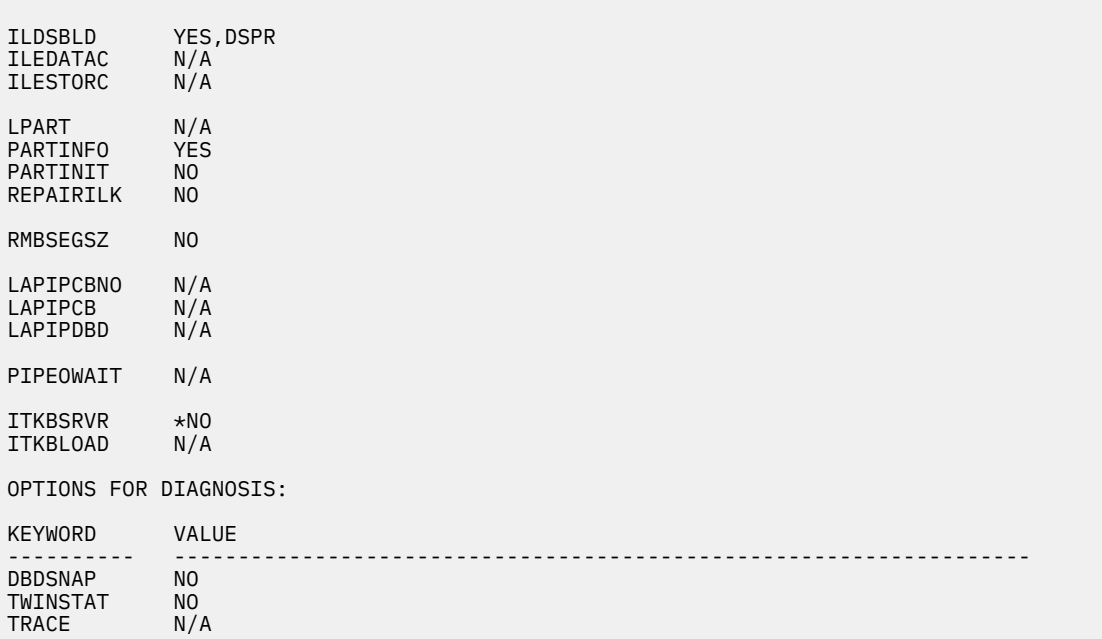

*Figure 185. HPSIN Control Statements report for the IPR Reload utility (Part 2 of 2)*

The control statements you specified in the HPSIN data set are listed under the scale.

If a control statement turns out to be an error or needs a warning, an error message or a warning message is printed under the echo back of the control statement.

The "RUN TIME OPTIONS FOR THIS EXECUTION" part lists the options to be used for this utility run.

**DBD**

DBD name of the database.

### **DBORG**

Database organization: HDAM, HIDAM, PHDAM, PHIDAM, HISAM, or SHISAM.

### **OPTIONS FOR PROCESS CONTROL**

Options effective for process control.

### **OPTIONS FOR DIAGNOSIS**

Options effective for diagnosis.

**Note:** The date and time shown in the report heading show when the reorganization reload was completed.

### **Decoded DBD report**

When the DECODEDBD control statement requests decoding a DBD, the resulting DBD source statements are printed in this report.

The following figure is an example of the Decoded DBD report.

IMS HIGH PERFORMANCE LOAD PAGE:<br>5655-M26 10/05/2023 10/05/2023 17.31.30 \*\*\*\*\*\*\*\*\*\*\*\*\*\*\*\*\*\*\*\*\*\*\*\*\*\*\*\*\*\*\*\*\*\*\*\*\*\*\*\*\*\*\*\*\*\*\*\*\*\*\*\*\*\*\*\*\*\*\*\*\*\*\*\*\*\*\*\*\*\*\*  $\star$  \*  $\star$  \*  $\star$ \* DBHD0210 \*  $\star$  \*  $\star$ \* DECODED BY IMS LMU REVERSAL \* \*\*\*\*\*\*\*\*\*\*\*\*\*\*\*\*\*\*\*\*\*\*\*\*\*\*\*\*\*\*\*\*\*\*\*\*\*\*\*\*\*\*\*\*\*\*\*\*\*\*\*\*\*\*\*\*\*\*\*\*\*\*\*\*\*\*\*\*\*\*\* \* DSNAME=TESTDS.OSFC7606.DBDLIB VOL=DBT005  $\begin{array}{cc} \begin{array}{cc} \text{X} & \text{X} & \text{X} \\ \text{X} & \text{DBDGEN} & \text{DATE} & 09/05/2023 & \text{TIME} & 17.31 \end{array} \end{array}$ DBD NAME=DBHD0210,ACCESS=(HDAM,VSAM), C RMNAME=(DFSHDC40,5,1000,200),PASSWD=NO,<br>VERSION= DATE 09/05/23 TIME 17.31 DATE 09/05/23 TIME 17.31 \*\*\*\*\*\*\*\*\*\*\*\*\*\*\*\*\*\*\*\*\*\*\*\*\*\*\*\*\*\*\*\*\*\*\*\*\*\*\*\*\*\*\*\*\*\*\*\*\*\*\*\*\*\*\*\*\*\*\*\*\*\*\*\*\*\*\*\*\*\*\* DATASET GROUP NUMBER 1 \*\*\*\*\*\*\*\*\*\*\*\*\*\*\*\*\*\*\*\*\*\*\*\*\*\*\*\*\*\*\*\*\*\*\*\*\*\*\*\*\*\*\*\*\*\*\*\*\*\*\*\*\*\*\*\*\*\*\*\*\*\*\*\*\*\*\*\*\*\*\* DSG001 DATASET DD1=DDHD0210,SIZE=(2048),SCAN=3 \*\*\*\*\*\*\*\*\*\*\*\*\*\*\*\*\*\*\*\*\*\*\*\*\*\*\*\*\*\*\*\*\*\*\*\*\*\*\*\*\*\*\*\*\*\*\*\*\*\*\*\*\*\*\*\*\*\*\*\*\*\*\*\*\*\*\*\*\*\*\* \* SEGMENT NUMBER 1 \* \*\*\*\*\*\*\*\*\*\*\*\*\*\*\*\*\*\*\*\*\*\*\*\*\*\*\*\*\*\*\*\*\*\*\*\*\*\*\*\*\*\*\*\*\*\*\*\*\*\*\*\*\*\*\*\*\*\*\*\*\*\*\*\*\*\*\*\*\*\*\* SEGM NAME=ROOTLEV1, PARENT=0, BYTES=20, RULES=(LLL, LAST), PTR=(TWINBWD,,,,) FIELD NAME=(ROOTNO,SEQ,U),START=1,BYTES=8,TYPE=C FIELD NAME=(ROOTNAME),START=9,BYTES=12,TYPE=C LCHILD NAME=(ROOTKEY,DBSX0210),PTR=INDX,RULES=LAST XDFLD NAME=XROOTNO,SEGMENT=,SRCH=(ROOTNO) \*\*\*\*\*\*\*\*\*\*\*\*\*\*\*\*\*\*\*\*\*\*\*\*\*\*\*\*\*\*\*\*\*\*\*\*\*\*\*\*\*\*\*\*\*\*\*\*\*\*\*\*\*\*\*\*\*\*\*\*\*\*\*\*\*\*\*\*\*\*\* SEGMENT NUMBER 2 \*\*\*\*\*\*\*\*\*\*\*\*\*\*\*\*\*\*\*\*\*\*\*\*\*\*\*\*\*\*\*\*\*\*\*\*\*\*\*\*\*\*\*\*\*\*\*\*\*\*\*\*\*\*\*\*\*\*\*\*\*\*\*\*\*\*\*\*\*\*\* SEGM NAME=DEP1LEV2, PARENT=((ROOTLEV1,)), BYTES=21, RULES=(LLL,LAST),PTR=(TWINBWD,,,,) FIELD NAME=(DEP1NO,SEQ,U),START=1,BYTES=8,TYPE=C FIELD NAME=(DEP1NAME),START=9,BYTES=13,TYPE=C DBDGEN FINISH END

*Figure 186. Decoded DBD report for the IPR Reload utility*

### **DBD Summary report**

This report provides the information that is defined in the DBD.

The following figure is an example of the DBD Summary report for an HDAM database.

| IMS HIGH PERFORMANCE LOAD<br>5655-M26 |    |                                |                     |                      |                          |                                               |                              |                                                | PAGE:<br>08/06/2023 09.30.07                     | 1                 |
|---------------------------------------|----|--------------------------------|---------------------|----------------------|--------------------------|-----------------------------------------------|------------------------------|------------------------------------------------|--------------------------------------------------|-------------------|
|                                       |    |                                |                     |                      |                          | "DBD SUMMARY"                                 |                              |                                                |                                                  |                   |
| DATABASE=DBHDV10                      |    |                                |                     | ORGANIZATION=HDAM    |                          |                                               | ACCESS METHOD=ESDS           |                                                | DSGROUPS=3                                       |                   |
| RANDOMIZER=DFSHDC40                   |    |                                |                     | NBR OF RAPS=2        |                          | MAX RBN=5                                     |                              |                                                | MAX BYTES=                                       |                   |
| SEGMENT                               |    | SC LVL DSG                     |                     | PARENT               | <b>PFX</b><br><b>LEN</b> | $\langle$ -LENGTHS- $>$<br><b>DATA</b><br>LEN | <-FLAGS-><br>$VCOXP$ - - - - |                                                | <------POINTER-------><br>TARGET<br>TYPE SEGMENT | TARGET<br>DBDNAME |
| ROOTLEV1 01                           |    | $\mathbf{1}$                   | $\mathbf{1}$        |                      | 18                       | 200                                           |                              | PTF.<br><b>PCF</b><br><b>PCF</b><br><b>PCF</b> | ROOTLEV1<br>DEP11 FV2<br>DEP21 FV2<br>DEP4LEV2   |                   |
| DEP1LEV2 02<br>DEP2LEV2               | 03 | $\mathcal{L}$<br>$\mathcal{P}$ | 1<br>$\mathfrak{D}$ | ROOTLEV1<br>ROOTLEV1 | 6<br>10                  | 100<br>200                                    |                              | <b>PTF</b><br><b>PTF</b><br><b>PCF</b>         | DEP11 FV2<br>DEP21 FV2<br>DEP3LEV3               |                   |
| DEP3LEV3 04<br>DEP4LEV2               | 05 | 3<br>$\mathcal{P}$             | 2<br>3              | DEP2LEV2<br>ROOTLEV1 | 6<br>6                   | 200<br>930                                    |                              | <b>PTF</b><br><b>PTF</b>                       | DEP3LEV3<br>DEP4LEV2                             |                   |

*Figure 187. DBD Summary report for an HDAM database (IPR Reload utility)*

The following figure is an example of the DBD Summary report for a HIDAM database.

IMS HIGH PERFORMANCE LOAD<br>5655-M26

7 PAGE: 1<br>56.05.05 08/06/2023

### "DBD SUMMARY"

DATABASE=DBHIDO1 ORGANIZATION=HIDAM ACCESS METHOD=OSAM DSGROUPS=3

PRIMARY INDEX=DBHIDOX

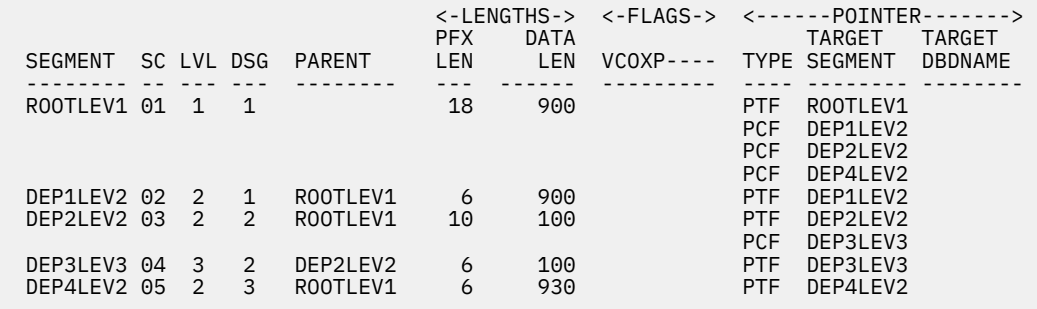

*Figure 188. DBD Summary report for a HIDAM database (IPR Reload utility)*

The following figure is an example of the DBD Summary report for a PHIDAM database.

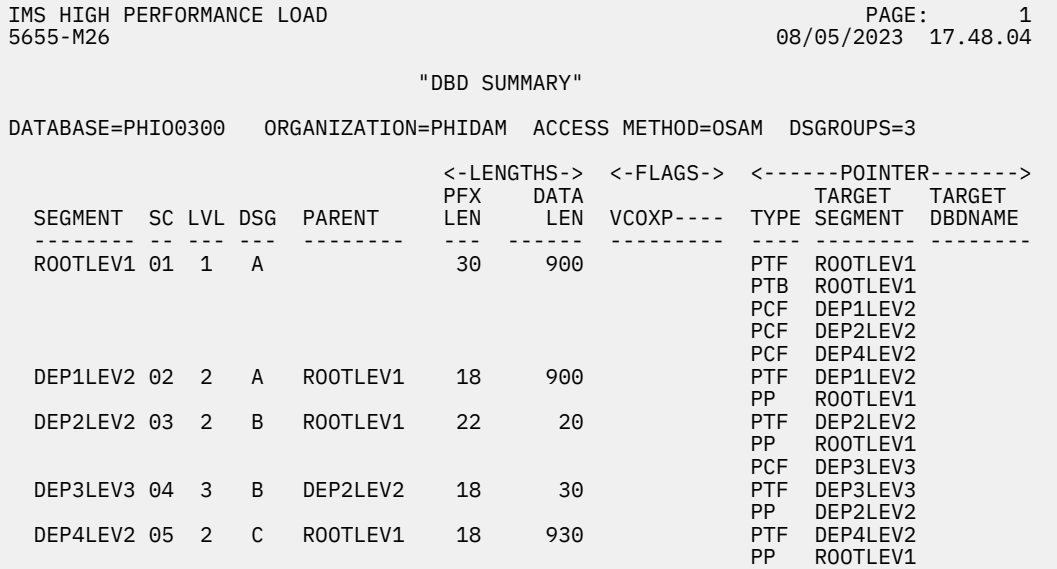

*Figure 189. DBD Summary report for a PHIDAM database (IPR Reload utility)*

The following figure is an example of the DBD Summary report for a HISAM database.

| IMS HIGH PERFORMANCE LOAD<br>5655-M26                                   |  |                                                |  |                                              |                                                              |                                 |                    | PAGE:<br>08/04/2023 13.09.09                                                                      |
|-------------------------------------------------------------------------|--|------------------------------------------------|--|----------------------------------------------|--------------------------------------------------------------|---------------------------------|--------------------|---------------------------------------------------------------------------------------------------|
| "DBD SUMMARY"                                                           |  |                                                |  |                                              |                                                              |                                 |                    |                                                                                                   |
| DATABASE=DBHS0010                                                       |  |                                                |  | ORGANIZATION=HISAM                           |                                                              |                                 | ACCESS METHOD=KSDS |                                                                                                   |
| SEGMENT                                                                 |  | SC LVL DSG                                     |  | PARENT                                       | <b>PFX</b><br>LEN                                            | <-LENGTHS-><br>DATA<br>LEN      | $VC0XP---$         | $\langle$ -FLAGS-> $\langle$ ------POINTER-------><br>TARGET<br>TARGET<br>TYPE SEGMENT<br>DBDNAME |
| ROOTLEV1 01<br>DEP1LEV2 02<br>DEP2LEV2 03<br>DEP3LEV3 04<br>DEP4LEV2 05 |  | -1<br>$\mathcal{P}$<br>2<br>$\mathcal{B}$<br>2 |  | ROOTLEV1<br>ROOTLEV1<br>DEP2LEV2<br>ROOTLEV1 | 2<br>$\overline{2}$<br>$\overline{2}$<br>2<br>$\mathfrak{p}$ | 200<br>100<br>200<br>200<br>930 | 0<br>C X<br>V      |                                                                                                   |

*Figure 190. DBD Summary report for a HISAM database (IPR Reload utility)*

The meanings of the fields in the DBD Summary report are as follows:

### **DATABASE**

Database name.

### **ORGANIZATION**

The database organization of the processed database: HISAM, SHISAM, HDAM, HIDAM, PHDAM, or PHIDAM.

### **ACCESS METHOD**

The method of getting access to the database: OSAM, ESDS, or KSDS.

### **DSGROUPS**

Number of data set groups. For a HISAM or a SHISAM database, this field is not displayed.

### **RANDOMIZER**

The randomizer name specified in the DBD parameter (RMNAME=). This field is displayed only for an HDAM database.

### **NBR OF RAPS**

The number of root anchor points desired in each control interval or block in the root addressable area of an HDAM database that is specified in the DBD parameter (RMNAME=). This field is displayed only for an HDAM database.

### **MAX RBN**

The maximum relative block number value that the user wants to allow a randomizing module to produce for this database that is specified in the DBD parameter (RMNAME=). This field is displayed only for an HDAM database.

### **MAX BYTES**

The maximum number of bytes of a database record that can be stored into the root addressable area in a series of inserts unbroken by a call to another database record that is specified in the DBD parameter (RMNAME=). If this value is not specified in DBDGEN, a blank is displayed as the value. This field is displayed only for an HDAM database.

### **PRIMARY INDEX**

The primary index name for the HIDAM database. This field is displayed only for a HIDAM database.

### **SEGMENT**

The name of the segment type.

### **SC**

The segment code. The value is printed as a hexadecimal number, including leading zeros.

### **LVL**

The position of a segment in the hierarchy in relation to the root segment.

### **DSG**

The data set group number of the segment type. For an HDAM or a HIDAM database, the value is printed as a numeral; for a HISAM or a SHISAM database, a blank; and for a HALDB, in alphabetic characters. In the case of the segment type of the virtual logical child, 0 is displayed.

### **PARENT**

The name of the parent segment type.

### **<-LENGTHS->**

### **PFX LEN**

The length of the segment prefix in bytes. In the case of the segment type of the virtual logical child, this length is displayed as (VIRTUAL) over the PFX LEN field and the DATA LEN field.

### **DATA LEN**

The maximum length in bytes of the data portion of a segment type that is defined in the DBD. In the case of the segment type of the virtual logical child, this length is displayed as (VIRTUAL) over the PFX LEN field and the DATA LEN field.

### **<-FLAGS->**

### **VCOXP----**

Segment definition information is indicated by flags. No flags are displayed in the case of the segment type of the virtual logical child. The meaning of the flags is as follows:

**V:**

The variable-length segment.

### **C:**

The compress routine is specified.

### **O:**

The data length is an odd number of bytes.

# **X:**

COMPRTN=(,,,max) is specified.

### **P:**

COMPRTN=(,,,,PAD) is specified.

### **<------POINTER------>**

### **TYPE**

The pointer types to be reserved in the prefix area of occurrences of the segment type. These types are not displayed in the case of the HISAM or SHISAM database or the segment type of the virtual logical child.

### **CTR:**

Counter field in prefix

### **PTF:**

Physical twin forward pointer

### **PTB:**

Physical twin backward pointer

### **PP:**

Physical parent pointer

### **LTF:**

Logical twin forward pointer

### **LTB:**

Logical twin backward pointer

### **LP:**

Logical parent pointer

### **LCF:**

Logical child first pointer

### **LCL:**

Logical child last pointer

### **PCF:**

Physical child first pointer

### **PCL:**

Physical child last pointer

### **HF:**

Hierarchic forward pointer

# **HB:**

Hierarchic backward pointer

### **ELP:**

Extended Pointer Set (EPS) for logical parent

### **ELC:**

Extended Pointer Set (EPS) for logical child

#### **TARGET SEGMENT**

The name of the segment type indicated by the pointer displayed in the TYPE field. In the case of a hierarchic pointer, an asterisk (\*) is displayed.

#### **TARGET DBDNAME**

When the name of the segment type displayed in the TARGET SEGMENT field is the name of the segment type of another database, the name of the database is displayed.

### **Messages report**

This report contains the messages issued by the IPR Reload utility.

Figure 191 on page 547 and Figure 192 on page 547 show examples of the Messages reports that contain messages HPSR0028I, HPSR0034I, and HPSR3634E.

```
IMS HIGH PERFORMANCE LOAD PAGE: 1
                                                                        5655-M26 08/27/2023 20.24.15
                                          "MESSAGES" 
HPSR0034I A SEQUENCE FIELD IS NOT UNIQUE SEGMENT=ROOTLEV1 FIELD=ROOTNO 
HPSR0028I 2 DB RECORDS PROCESSED 
HPSR0034I A SEQUENCE FIELD IS NOT UNIQUE SEGMENT=ROOTLEV1 FIELD=ROOTNO 
                       3 DB RECORDS PROCESSED
HPSR0034I A SEQUENCE FIELD IS NOT UNIQUE SEGMENT=ROOTLEV1 FIELD=ROOTNO<br>HPSR0028I 4 DB RECORDS PROCESSED
                       4 DB RECORDS PROCESSED
HPSR0034I A SEQUENCE FIELD IS NOT UNIQUE SEGMENT=ROOTLEV1 FIELD=ROOTNO<br>HPSR0028I 5 DB RECORDS PROCESSED
                       5 DB RECORDS PROCESSED
HPSR0034I A SEQUENCE FIELD IS NOT UNIQUE SEGMENT=ROOTLEV1 FIELD=ROOTNO<br>HPSR0028I 6 DB RECORDS PROCESSED
                       6 DB RECORDS PROCESSED
HPSR0034I A SEQUENCE FIELD IS NOT UNIQUE SEGMENT=ROOTLEV1 FIELD=ROOTNO<br>HPSR0028I                  7 DB RECORDS PROCESSED
                       7 DB RECORDS PROCESSED
HPSR0034I A SEQUENCE FIELD IS NOT UNIQUE SEGMENT=ROOTLEV1 FIELD=ROOTNO<br>HPSR0028I                 8 DB RECORDS PROCESSED
                       8 DB RECORDS PROCESSED
HPSR0034I A SEQUENCE FIELD IS NOT UNIQUE SEGMENT=ROOTLEV1 FIELD=ROOTNO<br>HPSR0028I 9 DB RECORDS PROCESSED
                       9 DB RECORDS PROCESSED
HPSR0034I A SEQUENCE FIELD IS NOT UNIQUE SEGMENT=ROOTLEV1 FIELD=ROOTNO 
HPSR0028I 10 DB RECORDS PROCESSED 
HPSR0034I A SEQUENCE FIELD IS NOT UNIQUE SEGMENT=ROOTLEV1 FIELD=ROOTNO 
HPSR0028I 11 DB RECORDS PROCESSED
HPSR0034I A SEQUENCE FIELD IS NOT UNIQUE SEGMENT=ROOTLEV1 FIELD=ROOTNO<br>HPSR0028I           12 DB RECORDS PROCESSED
                      12 DB RECORDS PROCESSED
HPSR0034I A SEQUENCE FIELD IS NOT UNIQUE SEGMENT=ROOTLEV1 FIELD=ROOTNO 
HPSR0028I 13 DB RECORDS PROCESSED 
HPSR0034I A SEQUENCE FIELD IS NOT UNIQUE SEGMENT=ROOTLEV1 FIELD=ROOTNO<br>HPSR0028I 14 DB RECORDS PROCESSED
                      14 DB RECORDS PROCESSED
HPSR0034I A SEQUENCE FIELD IS NOT UNIQUE SEGMENT=ROOTLEV1 FIELD=ROOTNO 
HPSR0028I 15 DB RECORDS PROCESSED 
HPSR0034I A SEQUENCE FIELD IS NOT UNIQUE SEGMENT=ROOTLEV1 FIELD=ROOTNO 
HPSR0028I 16 DB RECORDS PROCESSED 
HPSR0034I A SEQUENCE FIELD IS NOT UNIQUE SEGMENT=ROOTLEV1 FIELD=ROOTNO<br>HPSR0028I 17 DB RECORDS PROCESSED
                      17 DB RECORDS PROCESSED
HPSR0034I A SEQUENCE FIELD IS NOT UNIQUE SEGMENT=ROOTLEV1 FIELD=ROOTNO<br>HPSR0028I 18 DB RECORDS PROCESSED
                      18 DB RECORDS PROCESSED
HPSR0034I A SEQUENCE FIELD IS NOT UNIQUE SEGMENT=ROOTLEV1 FIELD=ROOTNO<br>HPSR0028I 19 DB RECORDS PROCESSED
                      19 DB RECORDS PROCESSED
HPSR0034I A SEQUENCE FIELD IS NOT UNIQUE SEGMENT=ROOTLEV1 FIELD=ROOTNO<br>HPSR0028I 20 DB RECORDS PROCESSED
                      20 DB RECORDS PROCESSED
```
*Figure 191. Messages report for HPSR0028I and HPSR0034I*

IMS HIGH PERFORMANCE LOAD PAGE: 1 5655-M26 08/24/2023 21.32.09

"MESSAGES"

HPSR3634E A ROOT SEGMENT OF HIDAM/PHIDAM IS OUT OF SEQUENCE DBD=HIVSDB10 SEGMENT=ROOTLEV1 FIELD=ROOTKEY1

000000000001 FFFFFFFFFFFF 000000000001

*Figure 192. Messages report for HPSR3634E*

# **HALDB Partitions Processed report**

This report contains information about processed partitions.

The following figure is an example of the HALDB Partitions Processed report. This report is written when a HALDB is processed.

```
IMS HIGH PERFORMANCE LOAD PAGE: 1 
5655-M26 08/05/2023 10.32.19 
                     "HALDB PARTITIONS PROCESSED" 
 DBDNAME.......................... PHDO0300 
 NUMBER OF PARTITIONS DEFINED..... 3 
  NUMBER OF PARTITIONS PROCESSED... 3 
  PARTITION SELECTION EXIT......... N/A 
LIST OF PARTITIONS RELOADED 
  PHDO03A PHDO03B PHDO03C 
LIST OF PARTITIONS INITIALIZED
```
*Figure 193. HALDB Partitions Processed report (IPR Reload utility)*

The meanings of the fields in the HALDB Partitions Processed report are as follows:

### **DBDNAME**

The DBD name of the database.

### **NUMBER OF PARTITIONS DEFINED**

The number of partitions that are defined in the HALDB.

### **NUMBER OF PARTITIONS PROCESSED**

The number of partitions that are processed in the HALDB.

### **PARTITION SELECTION EXIT**

The name of the partition selection exit, if used. When the high key selection is used, this field shows N/A.

### **LIST OF PARTITIONS RELOADED**

The list of names of the partitions that were reloaded in the HALDB.

### **LIST OF PARTITIONS INITIALIZED**

The list of names of the partitions that were initialized in the HALDB.

### **Segment Count Summary report**

This report provides the input segment occurrences and the output segment occurrences of each segment type.

The following figure shows an example of the Segment Count Summary report.

The report consists of three parts separated by the following headers:

- SEGMENT COUNTS IN WHOLE DB
- SEGMENT COUNTS IN HDAM OVERFLOW AREA
- SEGMENT COUNTS IN KEY SEQUENCE ERROR

SEGMENT COUNTS IN KEY SEQUENCE ERROR is printed only when SEQERROR=SAVE or SEQERROR=ACCEPT is specified. It shows, for each segment type, the information about segments that have a key sequence error.

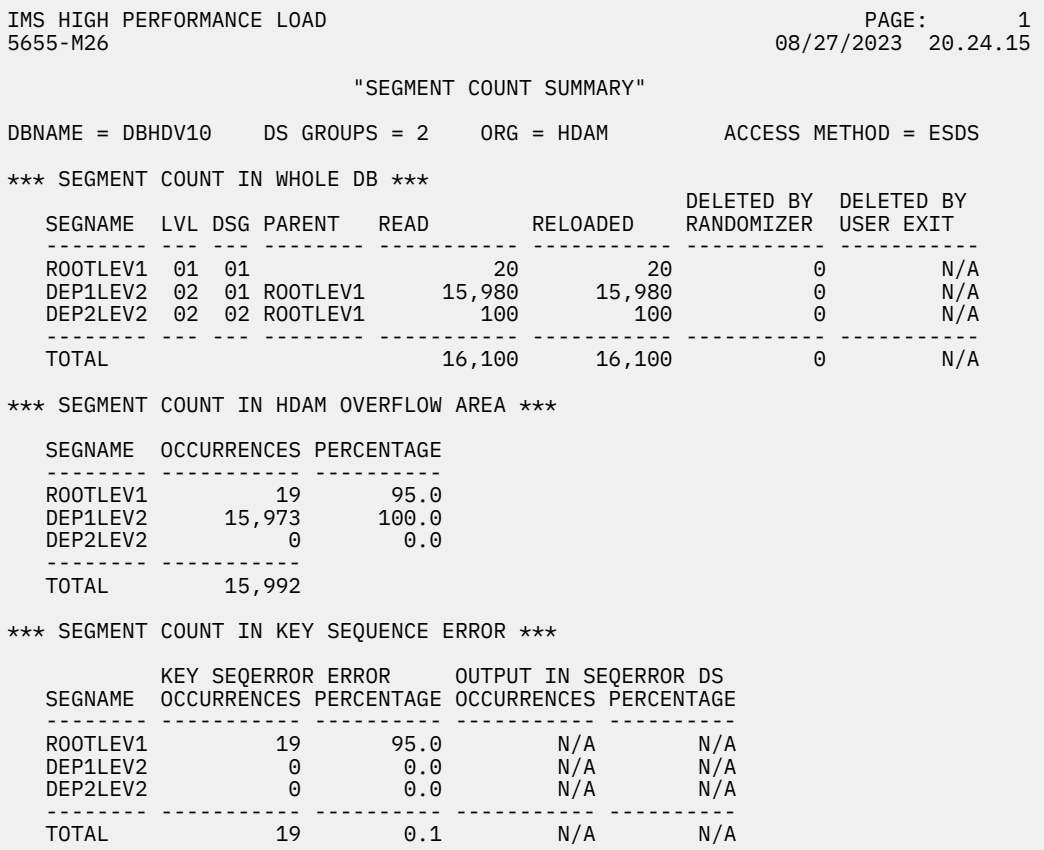

*Figure 194. Segment Count Summary report (IPR Reload utility)*

Figure 194 on page 549 shows an example of the Segment Count Summary report for an HDAM database.

This report provides the balance between input and output segment occurrences of each segment type. All values in the report are in decimal, and each line describes one segment type in the database.

This topic describes each item of the Segment Count Summary report. The items are common to all HDAM, HIDAM, HISAM, and SHISAM databases, except for the overflow area statistics items that are available for HDAM, PHDAM, and HISAM.

### **SEGMENT COUNT IN WHOLE DB**

The information about segment counts in the entire database.

#### **SEGNAME**

The name of the segment.

**LVL**

The hierarchical level of the segment.

#### **DSG**

The data set group number.

#### **PARENT**

The name of the parent segment.

#### **READ**

The number of segment occurrences that are read by the Reload task for this database.

### **RELOADED**

The number of segment occurrences that are reloaded by the Reload task for this database.

#### **DELETED BY RANDOMIZER**

The number of segment occurrences that are deleted due to a return code 4 from the HDAM or PHDAM randomizer.

### <span id="page-565-0"></span>**DELETED BY USER EXIT**

The number of deleted segment occurrences due to a return code 8 or 12 from the user exit routine.

### **SEGMENT COUNT IN HDAM OVERFLOW AREA**

The information about segment counts in the HDAM, PHDAM, or HISAM overflow area. The segment count in the HDAM, PHDAM, or HISAM overflow area contains the following items:

### **OCCURRENCES**

The number of occurrences of the segment.

### **PERCENTAGE**

Of all occurrences of this segment type, the percentage of the occurrences in the overflow.

### **SEGMENT COUNT IN KEY SEQUENCE ERROR**

The information about the segments that caused a key sequence error. This part is printed only when SEQERROR=SAVE or SEQERROR=ACCEPT is specified.

### **KEY SEQUENCE ERROR OCCURRENCES**

The number of occurrences of key sequence errors for this segment type.

### **KEY SEQUENCE ERROR PERCENTAGE**

Of all occurrences of this segment type, the percentage of the occurrences of key sequence errors.

### **OUTPUT IN SEQERROR DS OCCURRENCES**

The number of segment occurrences saved in the SEQERROR data set for this segment type.

### **OUTPUT IN SEQERROR DS PERCENTAGE**

Of all occurrences of this segment type, the percentage of segment occurrences saved in the SEQERROR data set.

### **Segment Statistics report**

This report contains information about segments in databases by segment type.

- This report does not show segment types of a virtual logical child.
- For HALDBs, this report is created for each partition.
- For HDAM, PHDAM, and HISAM databases, information about segments in the overflow area or the overflow data set is shown by segment type under the Segment In Overflow Statistics section.

In addition to the basic information about segments, this report has the following section.

### **Variable Length Segment Statistics section**

When there is any variable-length segment in a database, this section is produced as a part of the Segment Statistics report. When there is no variable-length segment, this section is not printed.

This section shows—for each segment type—information about variable-length segments (including compressed fixed-length segments).

This section does not show segment types of virtual logical child or fixed-length segments.

### **Twin Segment Statistics section**

When TWINSTAT=YES is specified, this section is produced as a part of the Segment Statistics report. This section is not printed for HISAM and SHISAM databases.

The following figures show examples of Segment Statistics reports.

The following figure shows a case of a fixed-length segment in an HDAM database.

IMS HIGH PERFORMANCE LOAD<br>5655-M26

"SEGMENT STATISTICS"

SEGMENT STATISTICS

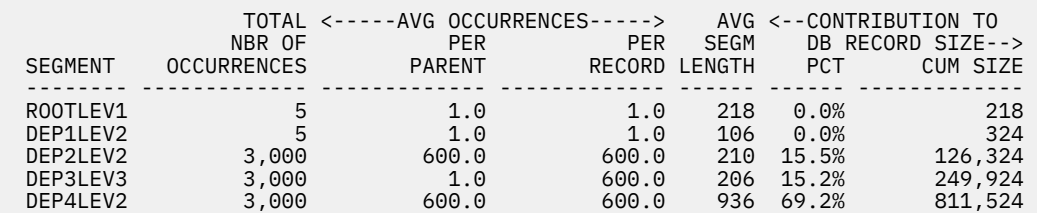

#### SEGMENT IN OVERFLOW STATISTICS

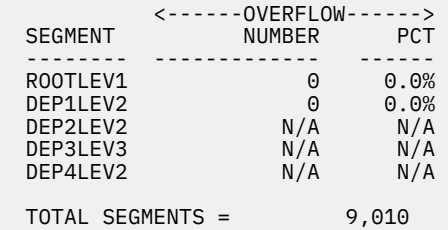

### *Figure 195. Segment Statistics report for an HDAM database (IPR Reload utility)*

The following figure shows a case in which the following conditions are met in a PHIDAM database:

- There is a variable-length segment.
- There is a segment type for which a Segment Edit/Compression routine is specified.
- COMPRESS=NO is specified.
- TWINSTAT=YES is specified.

IMS HIGH PERFORMANCE LOAD<br>5655-M26

### "SEGMENT STATISTICS"

#### --- PARTITION=PHIO01A ---

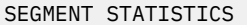

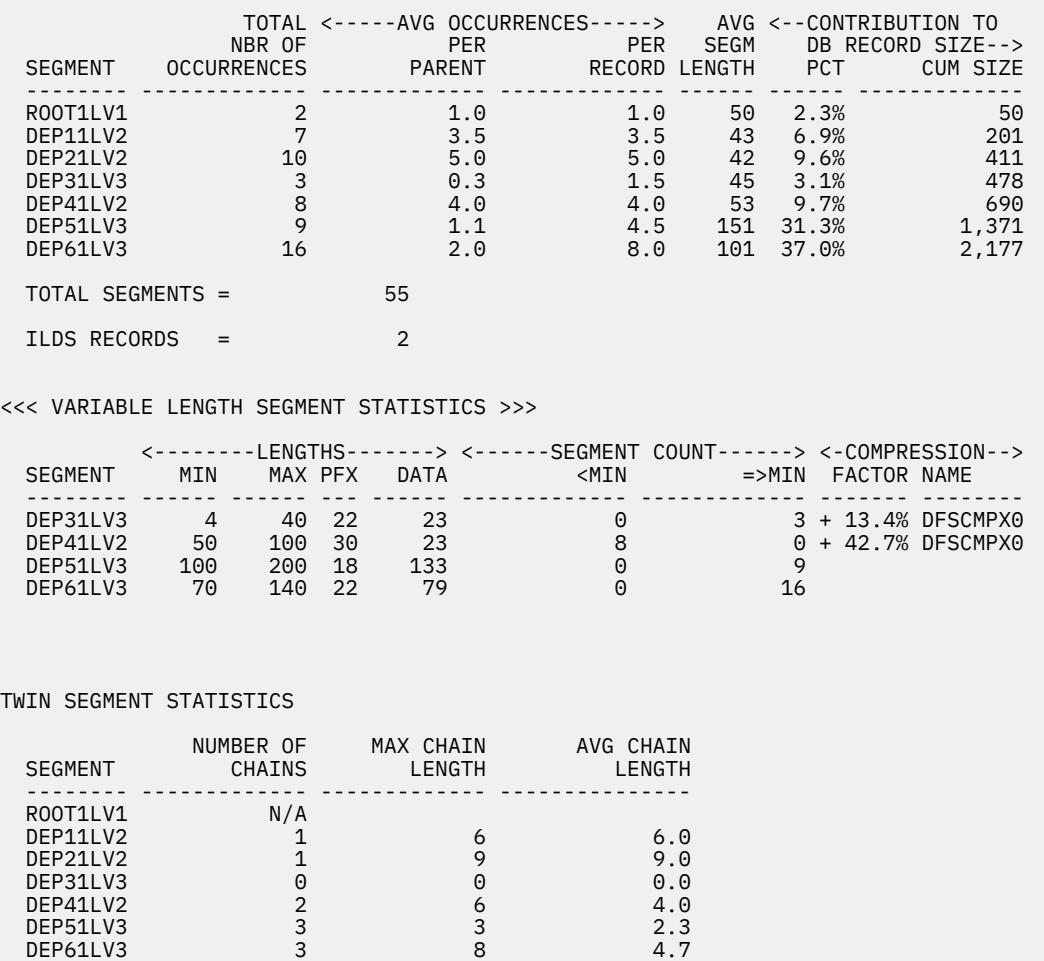

*Figure 196. Segment Statistics report for a PHIDAM database (IPR Reload utility)*

The following figure shows a case in which the following conditions are met in a HISAM database:

- There is a variable-length segment.
- There is a segment type for which a Segment Edit/Compression routine is specified as the segment type of the fixed-length segment.
- COMPRESS=YES is specified.

IMS HIGH PERFORMANCE UNLOAD<br>5655-M26

"SEGMENT STATISTICS"

SEGMENT STATISTICS

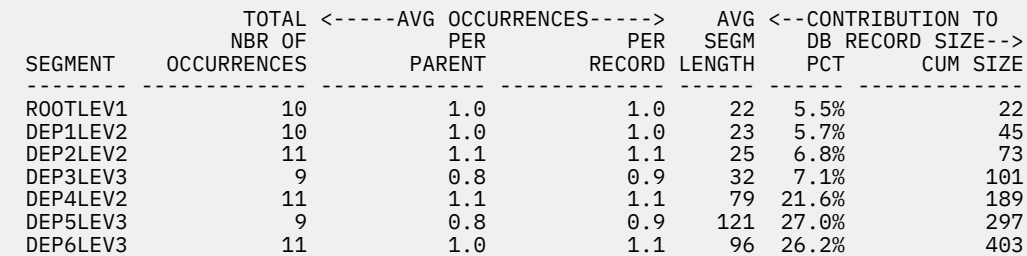

#### SEGMENT IN OVERFLOW STATISTICS

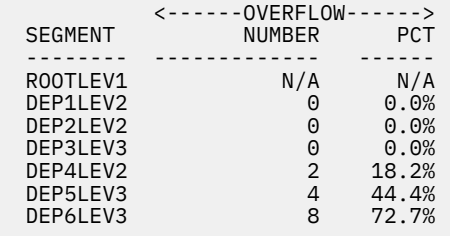

TOTAL SEGMENTS = 71

<<< VARIABLE LENGTH SEGMENT STATISTICS >>>

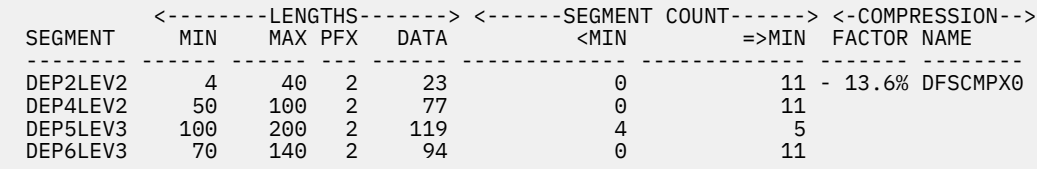

*Figure 197. Segment Statistics report for a HISAM database (IPR Reload utility)*

The meanings of the fields in the Segment Statistics report are as follows:

#### **PARTITION**

The partition name. This field is printed only for a HALDB.

### **SEGMENT STATISTICS**

#### **SEGMENT**

The name of the segment type.

#### **TOTAL NBR OF OCCURRENCES**

The total number of occurrences by segment type.

#### **<-----AVG OCCURRENCES----->**

#### **PER PARENT**

The average number of occurrences of this segment for each occurrence of its parent segment. This is the average twin chain length.

#### **PER RECORD**

The average number of occurrences of this segment type per database record.

### **AVG SEGM LENGTH**

The average length (in bytes) of occurrences by segment type. The length of an occurrence is the sum total of the prefix length and the data length of a segment. When a segment is a variable-length segment (or a compressed fixed-length segment), the average value of the LL fields is used.

### **<--CONTRIBUTION TO DB RECORD SIZE-->**

### **PCT**

The percentage of the total number of bytes of occurrences of the segment type in the bytes of one database record. This value is shown for each segment type.

### **CUM SIZE**

The cumulative average record size (in bytes) up to the layer of the segment type. This value of the last segment type becomes the logical average database record size excluding the bytes padded by IMS.

### **SEGMENT IN OVERFLOW STATISTICS**

### **SEGMENT**

The name of the segment type.

### **<------OVERFLOW------>**

### **NUMBER**

For an HDAM or a PHDAM database, this means the number of segments in the overflow area, and N/A is printed for the segment types in the second and subsequent data set groups.

For a HISAM database, this means the number of segments in the overflow data set, and N/A is printed for the root segment type.

### **PCT**

The percentage of segment occurrences in the overflow area or in the overflow data set, within all occurrences in the relevant database or partition. PCT is reported for each segment type.

### **TOTAL SEGMENTS**

The total number of occurrences of all segment types.

### **ILDS RECORDS**

The number of ILE records in ILDS for this partition.

### **<<< VARIABLE LENGTH SEGMENT STATISTICS >>>**

### **SEGMENT**

The name of the segment type.

### **<--------LENGTHS------->**

### **MIN**

The minimum segment length (in bytes) by segment type. For details, see [Table 81 on](#page-570-0) [page 555](#page-570-0).

### **MAX**

The maximum segment length (in bytes) by segment type. For details, see [Table 81 on](#page-570-0) [page 555](#page-570-0).

### **PFX**

The prefix length (in bytes) by segment type.

### **DATA**

The data length (in bytes) by segment type.

The following table shows the possible values for fields MIN and MAX in the Segment Statistics report for a HISAM database.

<span id="page-570-0"></span>*Table 81. Possible values of MIN and MAX*

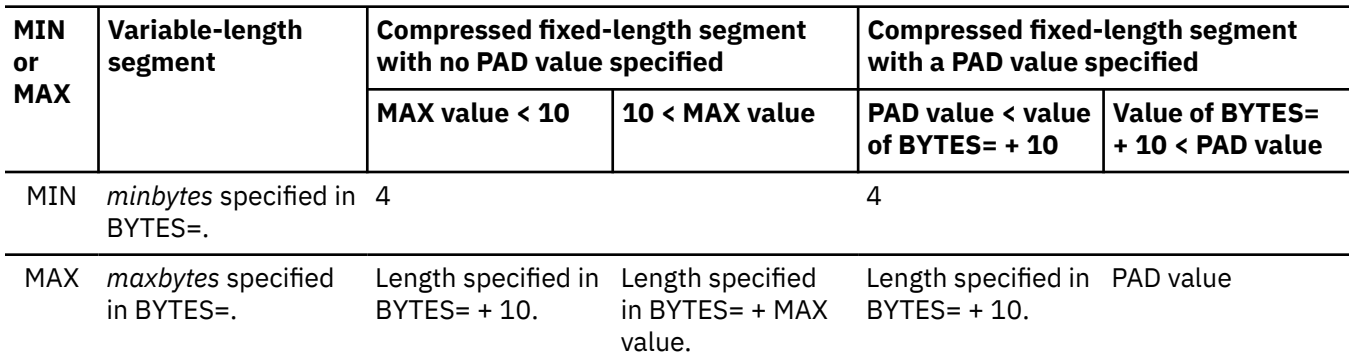

**Note:** BYTES=: BYTES= keyword in the SEGM statement of DBDGEN. MAX value: MAX value of the COMPRTN= keyword in the SEGM statement of DBDGEN. PAD value: PAD value of the COMPRTN= keyword in the SEGM statement of DBDGEN.

#### **<------SEGMENT COUNT------>**

### **<MIN**

The number of segments shorter than the minimum segment length of each segment type. **=>MIN**

The number of segments longer than the minimum segment length of each segment type.

### **<-COMPRESSION-->**

### **FACTOR**

A compression ratio is shown when the segment type is compressed segment. The factor is calculated by the following formula:

```
(AL of decompressed segment + PL) - (AL of compressed segment + PL)
──────────────────────────────────────────────────────────────────────────────── x 100
                     (AL of decompressed segment + PL)
```
where: AL: average length PL: prefix length

For a variable-length segment that is not compressed, a blank is printed.

If COMPRESS=NO is specified when the Segment Edit/Compression routine is specified, then N/A is printed.

### **NAME**

When the segment type is a compressed segment, the name of the Segment Edit/ Compression routine specified in DBD is printed.

For a variable-length segment that is not compressed, a blank is printed.

### **TWIN SEGMENT STATISTICS**

The twin chain statistics section provides statistics about the twin chained segments:

### **SEGMENT**

The name of the segment.

### **NUMBER OF CHAINS**

The total number of twin chain occurrences for the segment type.

N/A is shown if a twin pointer is not defined for the segment.

### **MAX CHAIN LENGTH**

The maximum length of twin chains.

### **AVG CHAIN LENGTH**

The average length of twin chains.

# **HDAM Root Addressable Area Statistics report**

This report contains information about root segments and root anchor points in an HDAM or a PHDAM database.

This report contains information about a randomizing module and randomizing parameters together with the three sections described as follows. For PHDAM database, this report is created for each partition.

### **Key Indicators for Quality of Randomizing section**

This section provides information for checking the efficiency of the randomizing module. For the method of checking the efficiency of the randomizing module, see [Chapter 46, "Database tuning](#page-640-0) [guide," on page 625](#page-640-0).

### **Distribution of HDAM RAP Chain Lengths section**

This section provides a distribution of root segments that are chained by one root anchor point.

This section is not generated by default. It is printed only when RAPCHAIN=YES is specified and when the input database records are in the order of BBBR. If you change the randomizing module and the randomizing parameters, database records might not be in the order of BBBR, and therefore, you need to load the database records after you have sorted them by using Physical Sequence Sort for Reload (PSSR) of IMS HP Load. For more information about Physical Sequence Sort for Reload (PSSR) of IMS HP Load, see the *IMS High Performance Load User's Guide*.

### **HDAM Root Placement section**

This section provides a distribution of the placement of root segments.

The value specified on the SEARCH control statement is used as the number of blocks printed both before and after the home block.

If SEARCH=0 or SEARCH=-0 is specified, this section is not generated.

The following figure shows an example of the HDAM Root Addressable Area Statistics report.

| IMS HIGH PERFORMANCE LOAD<br>5655-M26                                                                                                    | PAGE:<br>1<br>09/16/2023 13.10.14                                                                                                    |  |  |  |  |  |
|----------------------------------------------------------------------------------------------------|----------------------------------------------------------------------------------------------------|--|--|--|--|--|
| "HDAM ROOT ADDRESSABLE AREA STATISTICS"                                                                                                    |                                                                                                    |  |  |  |  |  |
| RANDOMIZER=DFSHDC40 NBR OF RAPS=2 MAX RBN=5<br>MAX BYTES=                                                                                                    |                                                                                                    |  |  |  |  |  |
| <<< KEY INDICATORS FOR QUALITY OF RANDOMIZING >>>                                                                                                    |                                                                                                    |  |  |  |  |  |
| NUMBER OF ROOT SEGMENTS<br>$2.\overrightarrow{0}$<br>NUMBER OF ROOT SYNONYM CHAINS<br>NUMBER OF ROOTS PER SYNONYM CHAIN<br>NUMBER OF ROOTS NOT ON A SYNONYM CHAIN                                                                                                    |                                                                                                    |  |  |  |  |  |
| <<< DISTRIBUTION OF HDAM RAP CHAIN LENGTHS >>>                                                                                                    |                                                                                                    |  |  |  |  |  |
| CHAIN<br>LENGTH<br>------                                                                                                    |                                                                                                    |  |  |  |  |  |
| 3<br>3<br>$\mathbf{1}$<br>$\begin{bmatrix} 2 \\ 0 \\ 0 \\ 0 \\ 0 \end{bmatrix}$<br>$\mathbf{1}$<br>$2^{\circ}$<br>$\Theta$<br>$3^{\circ}$<br>$\Theta$<br>4<br>$\Theta$<br>5<br>$\Theta$<br>6<br>$\bullet$ 0<br>$\begin{array}{c}\n0 \\ 0 \\ 0\n\end{array}$<br>$\Theta$<br>7<br>$\Theta$<br>8<br>$\Theta$<br>9<br>10<br>$\Theta$<br>$\Theta$<br>$\Theta$<br>$11+$<br>IMS HIGH PERFORMANCE LOAD<br>5655-M26 | $\begin{array}{cccc} 60.08 & 60.08 & 60.08 \ 40.0\% & 100.08 \ 0.08 & 0.08 & 100.08 \ 0.08 & 0.08 & 100.08 \ 0.08 & 100.08 & 0.08 \ 0.08 & 100.08 & 0.08 \ 0.08 & 100.08 & 0.08 & 0.08 \ 0.08 & 100.08 & 0.08 & 0.08 \ 0.08 & 0.08 & 100.08 & 0.08 \ 0.08 & 0.08 & 100.0$<br>706.0%<br>100.0% 100.0%<br>100.0% 0.0%<br>PAGE: 2<br>09/16/2023 13.10.14 |  |  |  |  |  |
| "HDAM ROOT ADDRESSABLE AREA STATISTICS"                                                                                                    |                                                                                                    |  |  |  |  |  |
| <<< HDAM ROOT PLACEMENT >>>                                                                                                    |                                                                                                    |  |  |  |  |  |
| LOCATION PCT QUANTITY<br>- - - - - - - - - - <sup>-</sup><br>$\begin{array}{cccc} - & 3 & 0.0\% \\ - & 2 & 0.0\% \\ - & 1 & 0.0\% \\ + & 1 & 0.0\% \\ + & 2 & 0.0\% \\ + & 3 & 0.0\% \end{array}$<br>0<br>0<br>$\Theta$<br>5<br>0<br>$\Theta$<br>$\Theta$                                                                                                    |                                                                                                    |  |  |  |  |  |

*Figure 198. HDAM Root Addressable Area Statistics report for an HDAM (IPR Reload utility)*

The meanings of the fields in the HDAM Root Addressable Area Statistics report are as follows:

### **PARTITION**

The partition name. This field is printed only for a PHDAM database.

### **RANDOMIZER**

The randomizer name specified in the DBD parameter (RMNAME=). For a PHDAM database, the randomizer name for each partition set in the DBD parameter or the HALDB partition definition.

### **NBR OF RAPS**

The number of root anchor points desired in each control interval or block in the root addressable area of an HDAM database that is specified in the DBD parameter (RMNAME=).

For a PHDAM database, the value for each partition set in the DBD parameter or the HALDB partition definition.

### **MAX RBN**

The maximum relative block number value that you want to allow a randomizing module to produce for this database and that is specified in the DBD parameter (RMNAME=).

For a PHDAM database, the value for each partition set in the DBD parameter or the HALDB partition definition.

### **MAX BYTES**

The maximum number of bytes of a database record that can be stored into the root addressable area in a series of inserts unbroken by a call to another database record and that is specified in the DBD parameter (RMNAME=).

When this value is not specified in DBDGEN, a blank is printed as the value.

For a PHDAM database, the value for each partition set in the DBD parameter or the HALDB partition definition.

### **<<< KEY INDICATORS FOR QUALITY OF RANDOMIZING >>>**

### **NUMBER OF ROOT SEGMENTS**

The number of root segments in a database.

### **NUMBER OF ROOT SYNONYM CHAINS**

The number of root anchor points to which two or more root segments are chained.

### **NUMBER OF ROOTS PER SYNONYM CHAIN**

When the root anchor points to which two or more root segments are chained are considered, the average number of root segments chained.

### **NUMBER OF ROOTS NOT ON A SYNONYM CHAIN**

The number of root segments pointed at by root anchor segments that point at only one root segment.

### **NUMBER OF ROOTS ON A SYNONYM CHAIN**

The number of root segments chained by the root anchor points to which two or more root segments are chained.

### **NUMBER OF ROOTS IN LONGEST SYNONYM CHAIN**

Of the root anchor points to which two or more root segments are chained, the number of root segments chained by the root anchor point to which the most root segments are chained.

If the input database records are not in the order of BBBR, this field shows N/A.

### **NUMBER OF ROOTS NOT IN THE RANDOMIZED BLOCK**

The number of root segments that did not fit on the home block. The home block is the block that the root segment must be placed in, based on the randomizing routine.

If SEARCH=0 or SEARCH=-0 is specified, this field shows N/A.

### **NUMBER OF ROOTS PER ROOT ANCHOR POINT**

The average number of root segments chained by a root anchor point used (a root anchor point to which at least one root segment is chained).

#### **NUMBER OF ROOT ANCHOR POINTS PER ROOT**

The average number of root anchor points for each root segment.

### **NUMBER OF ROOT ANCHOR POINTS USED**

The number of root anchor points used (to which at least one root segment is chained).

### **NUMBER OF ROOT ANCHOR POINTS NOT USED**

The number of root anchor points not used (to which not a single root segment is chained).

#### **PERCENT OF ROOT ANCHOR POINTS USED**

The percentage of the number of root anchor points used within all root anchor points. (The percentage of use of root anchor points)

### **<<< DISTRIBUTION OF HDAM RAP CHAIN LENGTHS >>>**

### **CHAIN LENGTH**

The range of the number of root segments chained by a root anchor point. (If *n* root segments are randomized to a root anchor point, the root anchor point is said to have *n*-1 synonyms and have a chain length of *n*.)

The range is 1, 2, 3, 4, 5, 6, 7, 8, 9, 10, and 11+ (11+ means 11 and over).

### **NUMBER OF CHAINS**

The number of root anchor points by CHAIN LENGTH.

### **NUMBER OF ROOTS**

The number of root segments by CHAIN LENGTH.

### **PCT OF TOTAL ROOTS**

For each CHAIN LENGTH, the percentage of the number of root segments on the CHAIN LENGTH within all root segments.

### **CUM OF TOTAL ROOTS**

The cumulative total of PCT OF TOTAL ROOTS up to the CHAIN LENGTH.

### **<<< HDAM ROOT PLACEMENT >>>**

### **LOCATION**

The range of the relative locations from the home block for root segments. The home block is the block that the root segment should be placed in, based on the randomizing routine. This range uses the value specified in the SEARCH control statement.

The values printed in LOCATION—other than the range of values that the IPR Reload utility searches specified by the SEARCH control statement (see ["SEARCH control statement" on page](#page-538-0) [523](#page-538-0))—are:

### **HOME BLOCK**

The home bloc

### **OVERFLOW**

The overflow area

### **PCT**

For each LOCATION, the percentage of the number of root segments in the LOCATION within all root segments.

### **QUANTITY**

For each LOCATION, the number of root segments in the LOCATION.

### **Distribution of Database Record Sizes report**

This report contains the distribution of the lengths of database records in databases other than SHISAM.

The following figure is an example of the Distribution of Database Record Sizes report.

IMS HIGH PERFORMANCE LOAD PAGE: 1

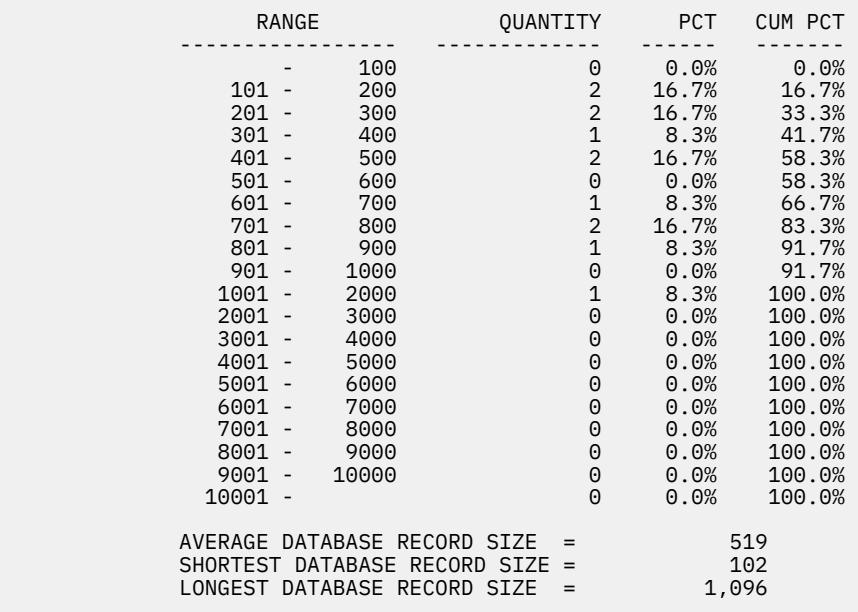

"DISTRIBUTION OF DATABASE RECORD SIZES"

*Figure 199. Distribution of Database Record Sizes report (IPR Reload utility)*

The range of database record sizes in bytes is specified by the DBRECDIST control statement. If DBRECDIST=0 is specified, this report is not generated. For HALDBs, this report is generated for each partition.

The meanings of the fields in the Distribution of Database Record Sizes report are as follows:

### **PARTITION**

The partition name. This field is printed only for a HALDB.

### **RANGE**

The range of database record sizes in bytes.

### **QUANTITY**

For each range, the number of database records stored in the range. The database record size used in each range includes the size of the prefix portion and the size of the data portion of each segment.

For variable-length segments (including compressed fixed-length segments), the size of the data portion is calculated as a length that can be actually stored in a database record, including the bytes padded by IMS.

The size of the virtual LPCK part is not included.

### **PCT**

For each range, the percentage of the number of database records stored within the range in all database records.

### **CUM PCT**

The cumulative total of PCT from the smallest RANGE to a particular RANGE.

### **AVERAGE DATABASE RECORD SIZE**

The physical average size of database records including the bytes padded by IMS.

#### **SHORTEST DATABASE RECORD SIZE**

The physical size of the shortest database record including the bytes padded by IMS.

### **LONGEST DATABASE RECORD SIZE**

The physical size of the longest database record including the bytes padded by IMS.
# **HISAM Statistics report**

This report contains the number of logical records in a HISAM database or the chaining information of segments to the overflow data set. It is generated only for a HISAM database.

The following figure is an example of the HISAM Statistics report.

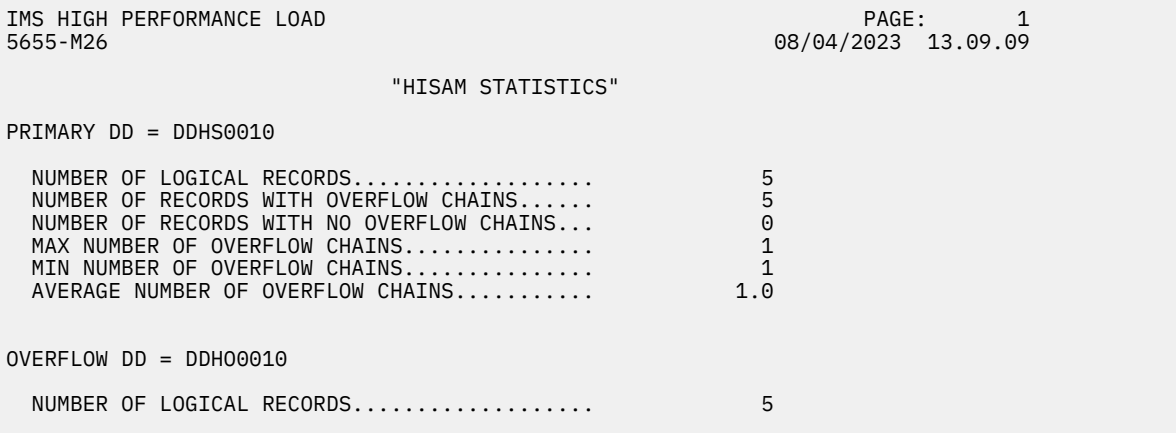

*Figure 200. HISAM Statistics report (IPR Reload utility)*

The meanings of the fields in the HISAM Statistics report are as follows:

# **PRIMARY DD**

The ddname of the primary data set in a HISAM database that is specified in the DBD parameter (the DD1= keyword of the DATASET control statement).

#### **NUMBER OF LOGICAL RECORDS**

The number of logical records that contain segments in the primary data set.

#### **NUMBER OF RECORDS WITH OVERFLOW CHAINS**

The number of logical records that have pointers to the overflow data set.

# **NUMBER OF RECORDS WITH NO OVERFLOW CHAINS**

The number of logical records that do not have pointers to the overflow data set.

# **MAX NUMBER OF OVERFLOW CHAINS**

The maximum number of VSAM ESDS roots chained off from one VSAM KSDS root.

# **MIN NUMBER OF OVERFLOW CHAINS**

The minimum nonzero number of VSAM ESDS roots chained off from one VSAM KSDS root.

### **AVERAGE NUMBER OF OVERFLOW CHAINS**

Average number of VSAM ESDS roots chained off from one VSAM KSDS root (of those with chains).

# **OVERFLOW DD**

The ddname of the overflow data set in a HISAM database that is specified in the DBD parameter (the OVFLW= keyword in the DATASET control statement). If an overflow data set is not specified in the DBD, this item is not printed.

# **NUMBER OF LOGICAL RECORDS**

The number of logical records that contain segments in the overflow data set. If an overflow data set is not specified in the DBD, this item is not printed.

# **Data Set Statistics report**

This report provides definition information and statistics information about database data sets.

For an HDAM, a HIDAM, a PHDAM, or a PHIDAM database, it contains the following section.

For a HALDB, this report is generated for each partition. Information about the data set of the primary index and the ILDS data set is not shown in the report for a HALDB.

### **Distribution of Free Space section**

For an HDAM, a HIDAM, a PHDAM, or a PHIDAM database, this section shows the distribution of free space in database data sets. The following figure shows the Data Set Statistics with the Distribution of Free Space section for an HDAM.

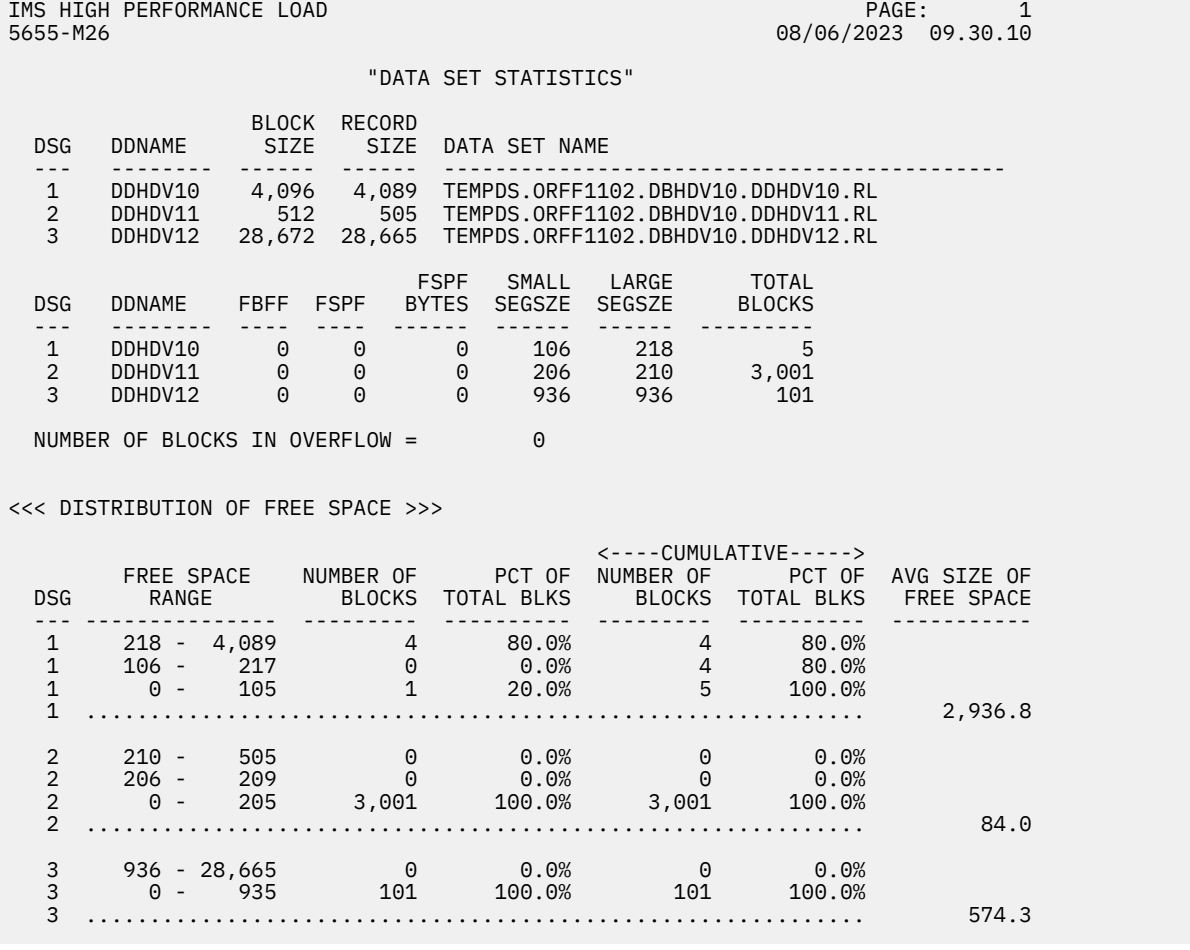

*Figure 201. Data Set Statistics report for an HDAM (IPR Reload utility)*

The following figure shows the Data Set Statistics with the Distribution of Free Space section for a PHIDAM.

IMS HIGH PERFORMANCE LOAD PAGE: 1 5655-M26 10/05/2023 17.48.09

"DATA SET STATISTICS"

--- PARTITION=PHIO03A ---

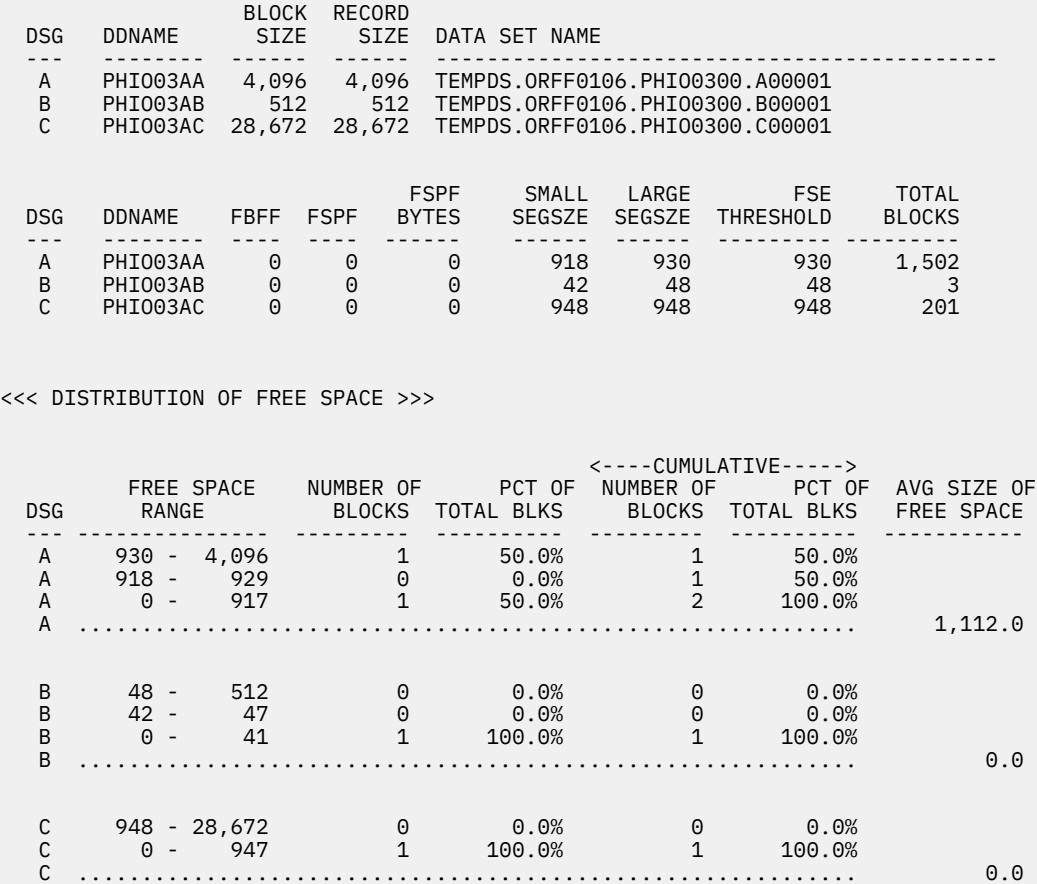

*Figure 202. Data Set Statistics report for a PHIDAM (IPR Reload utility) (Part 1 of 3)*

IMS HIGH PERFORMANCE LOAD PAGE: 1 5655-M26 08/05/2023 17.48.09

"DATA SET STATISTICS"

## --- PARTITION=PHIO03B ---

| <b>DSG</b><br>$- - -$  | <u>.</u>                           | BLOCK RECORD<br>DDNAME SIZE SIZE DATA SET NAME |                   |                                                                                                    |                                                                                                    |       |
|------------------------|------------------------------------|------------------------------------------------|-------------------|----------------------------------------------------------------------------------------------------|----------------------------------------------------------------------------------------------------|-------|
| A<br>B<br>$\mathsf{C}$ | PHI003BC                           |                                                |                   | PHI003BA  4,096  4,096  TEMPDS.ORFF0106.PHI00300.A00002<br>PHI003BB 512 512 TEMPDS.ORFF0106.PHI00300.B00002<br>28,672 28,672 TEMPDS.ORFF0106.PHI00300.C00002                                                                                                    |                                                                                                    |       |
| <b>DSG</b><br>$- - -$  |                                    |                                                | ------<br>------- | FSPF SMALL LARGE TOTAL<br>DDNAME FBFF FSPF BYTES SEGSZE SEGSZE BLOCKS<br>$- - - - - -$                                                                                                    | .                                                                                                    |       |
| A                      |                                    |                                                |                   | B PHI003BB 0 0 0 42 48 3<br>C PHI003BC 0 0 0 948 948 201                                                                                                    |                                                                                                    |       |
|                        | <<< DISTRIBUTION OF FREE SPACE >>> |                                                |                   |                                                                                                    |                                                                                                    |       |
|                        |                                    |                                                |                   |                                                                                                    |                                                                                                    |       |
|                        | DSG RANGE                          |                                                | BLOCKS TOTAL BLKS |                                                                                                    | <----CUMULATIVE-----><br>FREE SPACE NUMBER OF PCT OF NUMBER OF PCT OF AVG SIZE OF<br>BLOCKS TOTAL BLKS FREE SPACE |       |
| A                      |                                    | ----------                                     |                   | A 930 - 4,096 1 0.1% 1 0.1%<br>A 918 - 929 0 0.0% 1 0.1%<br>$\overline{0}$ - 917 1,501 99.9% 1,502 100.0%                                                                                                    |                                                                                                    |       |
| A                      |                                    |                                                |                   | $\begin{array}{cccccccc} \mathsf{B} & \mathsf{48} & \mathsf{-} & \mathsf{512} & \mathsf{1} & \mathsf{33.3\%} & \mathsf{1} & \mathsf{33.3\%} \\ \mathsf{B} & \mathsf{42} & \mathsf{-} & \mathsf{47} & \mathsf{0} & \mathsf{0.0\%} & \mathsf{1} & \mathsf{33.3\%} \\ \mathsf{B} & \mathsf{0} & \mathsf{-} & \mathsf{41} & \mathsf{2} & \mathsf{66.7\%} & \mathsf{3} & \mathsf{100.0\%} \end{array}$ |                                                                                                    | 421.5 |
| B<br>c<br>c            | $0 - 947$ 201 100.0%               |                                                |                   |                                                                                                    |                                                                                                    | 38.7  |

*Figure 203. Data Set Statistics report for a PHIDAM (IPR Reload utility) (Part 2 of 3)*

IMS HIGH PERFORMANCE LOAD<br>5655-M26

766E:<br>17.48.09/05/2023 17.48

"DATA SET STATISTICS"

--- PARTITION=PHIO03C ---

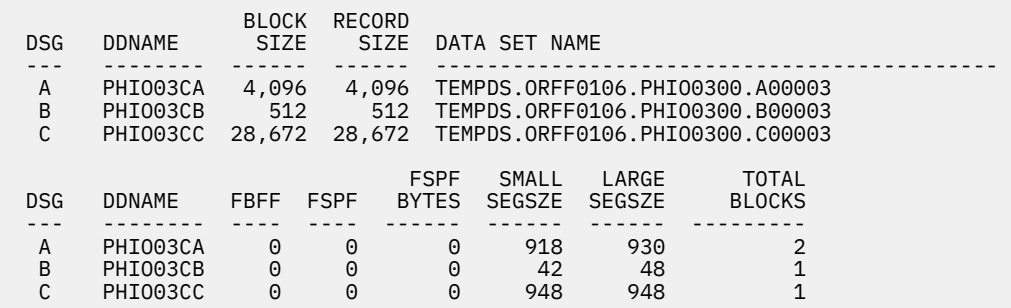

<<< DISTRIBUTION OF FREE SPACE >>>

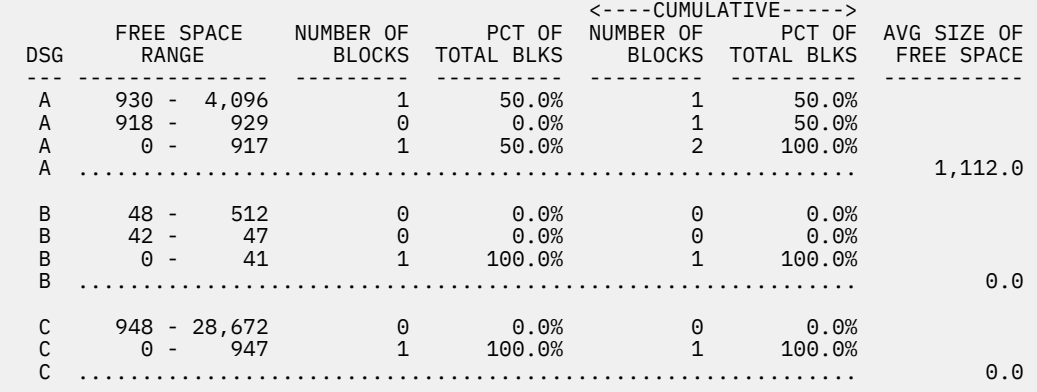

*Figure 204. Data Set Statistics report for a PHIDAM (IPR Reload utility) (Part 3 of 3)*

The following figure shows the Data Set Statistics with the Distribution of Free Space section for a HISAM.

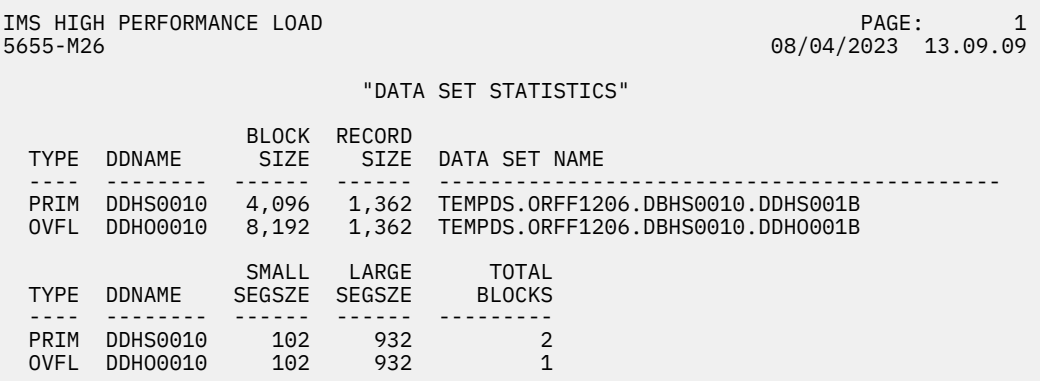

*Figure 205. Data Set Statistics report for a HISAM (IPR Reload utility)*

The meanings of the fields in the Data Set Statistics report are as follows:

#### **PARTITION**

The partition name. This field is printed only for a HALDB.

**DSG**

The data set group number. For an HDAM or a HIDAM database, this field shows a number; for a HALDB, an alphabet; for a HISAM or a SHISAM database, this field is not printed.

# **TYPE**

The type of the database data set of a HISAM database. This field is printed only for a HISAM or a SHISAM database. The value of TYPE means as follows:

# **PPIM**

the primary data set

# **OVFL:**

the overflow data set

# **DDNAME**

The ddname as coded on the *\*1* keyword in the DBD, or the *\*2* field registered in RECON as ddname for each data set group (or for each type of database data set in a HISAM or a SHISAM database).

*\*1* keyword as follows in each database:

- HDAM: DD1=
- HIDAM: DD1=
- HISAM or SHISAM: DD1=
- HISAM: OVFLW=

*\*2* field as follows in each database:

- PHDAM: DDN=
- PHIDAM: DDN=

# **BLOCK SIZE**

The block size or the CI size of the database data set for each data set group (or for each type of database data set in a HISAM or a SHISAM database).

# **RECORD SIZE**

The logical record length of each data set group (or for each type of database data set in a HISAM or a SHISAM database).

# **DATA SET NAME**

The data set name of each data set group (or for each type of database data set in a HISAM or a SHISAM database). For a VSAM data set, only the name of the VSAM cluster is printed.

# **FBFF**

The value of the free block frequency factor, of each data set group, specified in the FRSPC=(*fbff*,fspf) keyword of the DBD. This field is printed only for an HDAM, a HIDAM, a PHDAM, or a PHIDAM database.

# **FSPF**

The value of the free space percentage factor, of each data set group, specified in the FRSPC=(fbff,*fspf*) keyword of the DBD. This field is printed only for an HDAM, a HIDAM, a PHDAM, or a PHIDAM database.

# **FSPF BYTES**

The number of bytes to be removed as free space from the database data set in each data set group. This value is calculated from the values in FSPF (the minimum percentage of each control interval or block that is to be left as free space in this data set group). This field is printed only for an HDAM, a HIDAM, a PHDAM, or a PHIDAM database.

# **SMALL SEGSZE**

- For an HDAM, a HIDAM, a PHDAM, or a PHIDAM database:
	- The shortest segment length of all segments that belong to each data set group.
- For a HISAM or a SHISAM database:
	- PRIM: The shortest segment length of all segments.
	- OVFL: The shortest segment length in segments other than the root segment.

The segment length includes both the length of the prefix portion and the data portion. For the length of the data portion, the maximum bytes specified in the BYTES= keyword in the SEGM statement of the DBDGEN—and not the actual length—is used.

# **LARGE SEGSZE**

- For an HDAM, a HIDAM, a PHDAM, or a PHIDAM database:
	- The longest segment length of all segments that belong to each data set group.
- For a HISAM or a SHISAM database:
	- PRIM: The longest segment length of all segments.
	- OVFL: The longest segment length in segments other than the root segment.

The segment length includes both the prefix portion and the data portion. For the length of the data portion, the maximum bytes specified in the BYTES= keyword in the SEGM statement of the DBDGEN —and not the actual length—is used.

When COMPRTN=(,,,max) is specified, the length of the data portion is the maximum bytes specified in the BYTES= keyword of the DBD plus 10 (bytes).

# **FSE THRESHOLD**

The threshold value that is used to set the bitmap block, which indicates whether each block has a free space element that is large enough to store a new occurrence. If BMSETDSG control statement is specified, the specified value is shown instead of the LARGE SEGSZE value.

This field is printed only for an HDAM, a HIDAM, a PHDAM, or a PHIDAM database.

# **TOTAL BLOCKS**

The total number of blocks or CIs in each data set group (or in each type of database data set in a HISAM or a SHISAM database).

For a VSAM data set, this field does not include record 0.

# **NUMBER OF BLOCKS IN OVERFLOW**

The number of blocks or the number of CIs in the overflow area of an HDAM or a PHDAM database. This field is printed only for an HDAM or a PHDAM database.

# **<<< DISTRIBUTION OF FREE SPACE>>>**

#### **DSG**

The data set group number. For an HDAM or a HIDAM database, this field shows a number; for a HALDB, an alphabet.

### **FREE SPACE RANGE**

The ranges of free space size of each data set group. Each range is expressed by the fields RECORD SIZE, SMALL SEGSZE, and LARGE SEGSZE as follows:

• When the values of SMALL SEGSZE and LARGE SEGSZE are different, there are the following three ranges:

LARGE SEGSZE to RECORD SIZE

SMALL SEGSZE to LARGE SEGSZE-1

0 to SMALL SEGSZE-1

• When the values of SMALL SEGSZE and LARGE SEGSZE are the same, there are the following two ranges:

LARGE SEGSZE to RECORD SIZE

0 to LARGE SEGSZE-1

**Note:** When the BMSETDSG control statement is specified, the specified value is shown instead of the LARGE SEGSZE value.

If the value is larger than the record size, the following two ranges are shown:

- SMALL SEGSZE to RECORD SIZE
- 0 to SMALL SEGSZE-1

# **NUMBER OF BLOCKS**

For each FREE SPACE RANGE, the number of blocks or CIs containing a free space element (FSE) that fall within the free space range.

# **PCT OF TOTAL BLKS**

For each FREE SPACE RANGE, the percentage of the number of blocks or CIs contained in the free space range within all blocks or CIs.

### **<----CUMULATIVE----->**

# **NUMBER OF BLOCKS**

The cumulative total of NUMBER OF BLOCKS up to the FREE SPACE RANGE.

### **PCT OF TOTAL BLKS**

The cumulative total of PCT OF TOTAL BLKS up to the FREE SPACE RANGE.

# **AVG SIZE OF FREE SPACE**

The average size of free space of each data set group.

# **I/O Statistics report**

This report contains the I/O information about the database records that are reloaded.

The following figure is an example of the I/O Statistics report. This report is not generated for a HISAM or a SHISAM database. For a HALDB, this report is generated for each partition.

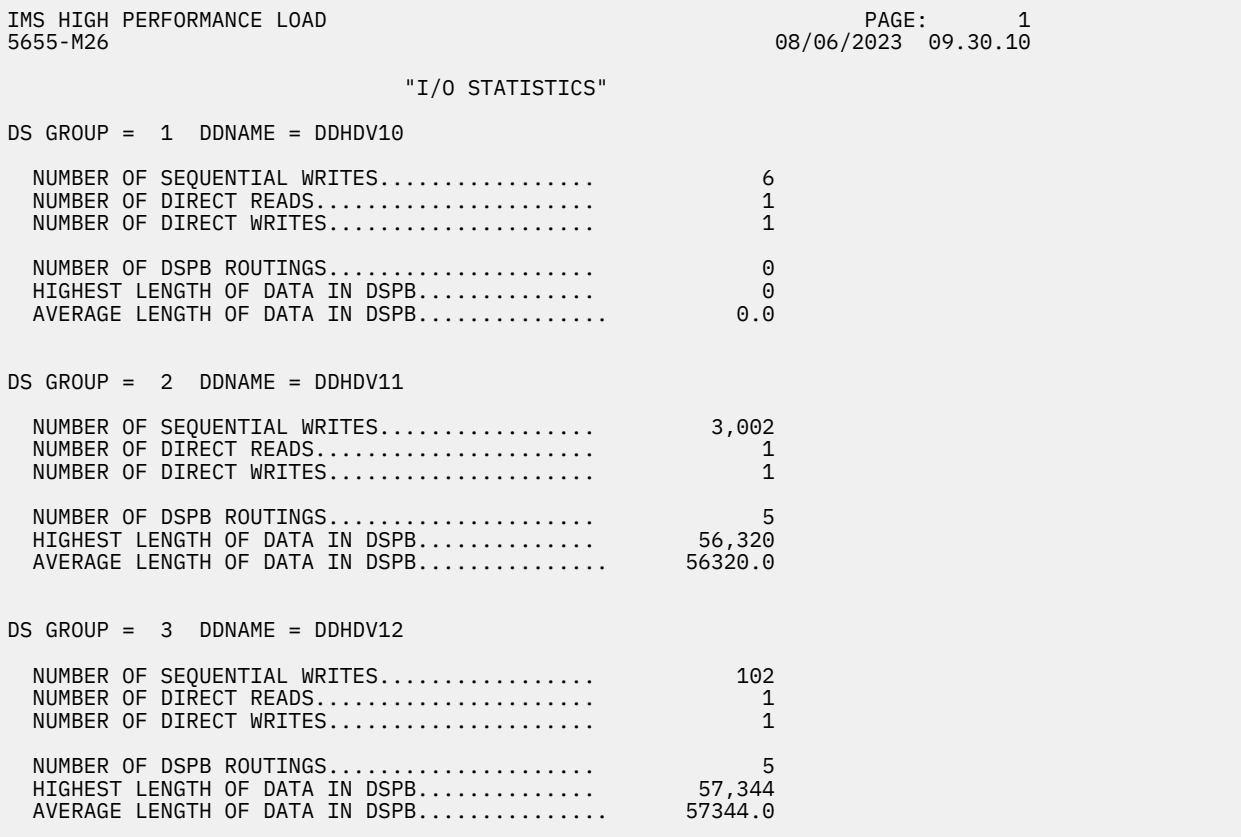

*Figure 206. I/O Statistics report*

The meanings of the fields in the I/O Statistics report are as follows:

# **PARTITION**

The partition name. This field is printed only for a HALDB.

# **DS GROUP**

The data set group number. For an HDAM or a HIDAM database, this field shows a number; for a HALDB, an alphabet.

# **DDNAME**

The ddname as coded on the *\*1* keyword in the DBD, or the *\*2* field registered in RECON as ddname.

*\*1* keyword as follows in each database:

- HDAM: DD1=
- HIDAM: DD1=

*\*2* field as follows in each database:

- PHDAM: DDN=
- PHIDAM: DDN=

# **NUMBER OF SEQUENTIAL WRITES**

The number of sequential write operations to the database data set.

### **NUMBER OF DIRECT READS**

The number of direct read operations to the database data set.

### **NUMBER OF DIRECT WRITES**

The number of direct write operations to the database data set.

#### **NUMBER OF DSPB ROUTINGS**

The number of times data is written to and from the data space buffer (DSPB).

### **HIGHEST LENGTH OF DATA IN DSP**

The maximum length of the data in DSPB.

# **AVERAGE LENGTH OF DATA IN DSPB**

The average length of the data written into DSPB.

# **Pointer Count Summary report**

This report contains a list of all the pointers to a user-specified target, and various totals for each segment pointer type.

The following figure shows an example of the Pointer Count Summary report for an HDAM database.

```
IMS HIGH PERFORMANCE LOAD PAGE: 1
                                   08/06/2023 09.30.06
                "POINTER COUNT SUMMARY" 
SOURCE TARGET PTR NBR OF SOURCE SEGMENTS 
SEGMENT SEGMENT TYPE ZERO PTR WITH PTR 
-------- -------- ---- ---------- ---------- 
ROOTLEV1 ROOTLEV1 PTF 4 1
DEP1LEV2 PCF 0 5
DEP2LEV2 PCF 0 5
DEP4LEV2 PCF 0 5
DEP1LEV2 DEP1LEV2 PTF 5 0
DEP2LEV2 DEP2LEV2 PTF 5 2,995 
 DEP3LEV3 PCF 0 3,000 
DEP3LEV3 DEP3LEV3 PTF 3,000 0
DEP4LEV2 DEP4LEV2 PTF 5 2,995
```
*Figure 207. Pointer Count Summary report for an HDAM database*

The following describes the Pointer Count Summary report shown in Figure 207 on page 569. All values in the report are decimal.

# **SOURCE SEGMENT**

The segment name that has one or more pointers in its prefix.

# **TARGET SEGMENT**

The segment name that is pointed by the source segment.

## **PTR TYPE**

The type of pointer used. For each pointer in a prefix, a line of information is printed. If the pointer type is HF or HB, the TARGET SEGMENT field contains an asterisk (\*).

# **NBR OF SOURCE SEGMENTS ZERO PTR**

The number of occurrences of the source segment for which this pointer is zero.

# **NBR OF SOURCE SEGMENTS WITH PTR**

The number of occurrences of the source segment for which this pointer has an RBA. If the pointer type is PCF, this number indicates the number of physical twin chains in the database for the target segment type.

**Note:** If hierarchical pointers are used, the target segment name is not printed because hierarchical pointers can point to different segment types.

The Pointer Count Summary report also provides the following information:

- If the given segment type has PTF pointers, you can obtain the number of twin chains for a given segment type by looking in the SOURCE SEGMENT field and the NBR OF SOURCE SEGMENTS ZERO PTR field for the given segment type. If the given segment type has hierarchical pointers, but its parent has a PCF pointer pointing to the given segment type, you can also obtain this number by looking in the TARGET SEGMENT, PTR TYPE, and NBR OF SOURCE SEGMENTS WITH PTR fields.
- You can obtain the average number of twin chain occurrences for a given segment type by using the number of twin chains just described. After determining the number of twin chains, divide that number into the total number of source segments (ZERO PTR + WITH PTR) for the segment type.

# **Pointer Statistics report**

This report contains a list of all the pointers to a user-specified target, and various totals and ratios for each segment pointer type.

The following figure shows an example of the Pointer Statistics report for an HDAM database.

| 5655-M26                        | IMS HIGH PERFORMANCE LOAD                    |                                                      |                             |                                                       |                   | PAGE:<br>08/06/2023              | $\mathbf 1$<br>09.30.06          |
|---------------------------------|----------------------------------------------|------------------------------------------------------|-----------------------------|-------------------------------------------------------|-------------------|----------------------------------|----------------------------------|
|                                 |                                              |                                                      |                             | "POINTER STATISTICS"                                  |                   |                                  |                                  |
| <b>SOURCE</b><br><b>SEGMENT</b> | TARGET<br><b>SEGMENT</b>                     | <b>PTR</b><br><b>TYPE</b>                            | <b>SAME</b><br><b>BLOCK</b> | NBR OF PTRS (POINT TO)<br><b>DIFF</b><br><b>BLOCK</b> | ONE BLOCK<br>AWAY | AVERAGE<br><b>BLOCKS</b><br>AWAY | I/0<br><b>PROB</b>               |
| ROOTLEV1                        | ROOTLEV1<br>DEP1LEV2<br>DEP2LEV2<br>DEP4LEV2 | <b>PTF</b><br><b>PCF</b><br><b>PCF</b><br><b>PCF</b> | 1<br>5                      | 0<br>0                                                | 0<br>0            | 0.0<br>0.0                       | .000.<br>.000.<br>1.000<br>1.000 |
| DEP1LEV2                        | DEP1LEV2                                     | <b>PTF</b>                                           | $\Theta$                    | $\Theta$                                              | 0                 | 0.0                              | .000                             |
| DEP2LEV2                        | DEP2LEV2<br>DEP3LEV3                         | <b>PTF</b><br><b>PCF</b>                             | $\Theta$<br>3,000           | 2,995<br>0                                            | 2,995<br>0        | 1.0<br>0.0                       | 1.000<br>.000                    |
| DEP3LEV3                        | DEP3LEV3                                     | <b>PTF</b>                                           | $\Theta$                    | 0                                                     | 0                 | 0.0                              | .000.                            |
| DEP4LEV2                        | DEP4LEV2                                     | <b>PTF</b>                                           | 2,900                       | 95                                                    | 95                | 1.0                              | .032                             |

*Figure 208. Pointer Statistics report*

The following describes the Pointer Statistics report shown in Figure 208 on page 570. All values in the report are decimal.

# **SOURCE SEGMENT**

The segment name that has one or more pointers in its prefix.

# **TARGET SEGMENT**

The segment name that is pointed by the source segment.

# **PTR TYPE**

The type of pointer used. For each pointer in a prefix, a line of information is printed. If the pointer type is HF or HB, the TARGET SEGMENT field contains an asterisk (\*).

### **NBR OF PTRS (POINT TO) SAME BLOCK**

The number of pointers of the given type that point to segments in the same physical block or CI.

## **NBR OF PTRS (POINT TO) DIFF BLOCK**

The number of pointers of the given type that point to segments in a different block or CI.

### **NBR OF PTRS (POINT TO) ONE BLOCK AWAY**

A refinement of the NBR OF PTRS (POINT TO) DIFF BLOCK data. For those pointers that point to segments in different blocks, this is the number of pointers that point to the next or previous block or CI.

### **AVERAGE BLOCKS AWAY**

A refinement of the NBR OF PTRS (POINT TO) DIFF BLOCK data. For those pointers that point to segments in different blocks, this is the average number of blocks away. You can manually translate this number into tracks and cylinders by knowing the number of blocks or CIs per track. This data can be used to estimate how far apart the source and target segments are. The larger this number is, the longer the seeks will be.

#### **I/O PROB**

The probability of doing I/O in going from the source segment to the target segment using the indicated pointer type. This is a very important item in doing database performance analysis. You can use the I/O PROB information to estimate the number of I/Os needed to retrieve a given segment or sequence of segments.

#### **Notes:**

- If the source and target segments are in different data set groups, the columns associated with NBR OF PTRS and AVERAGE BLOCKS AWAY are left blank because the data would be meaningless.
- If hierarchical pointers are used, the target segment name is not printed because hierarchical pointers can point to different segment types.

# **WFP Process Summary report**

This report summarizes information about the WFP data sets that are created in the job.

The following figure shows an example of the WFP Process Summary report.

```
TMS HIGH PERFORMANCE LOAD<br>5655-M26 10/01/2023 14.33.18
                                                   5655-M26 10/01/2023 14.33.18
                       "WFP PROCESS SUMMARY" 
 WFP DATA SETS INFORMATION
   P PARTITION DDNAME DSNAME
 - --------- -------- -------------------------------------------- 
 L PHDV20A HPSRP001 IMSTOOLS.WORK.HMPORDP1.PHDV020A.WFP
 I PHDV20B HPSRP002 IMSTOOLS.WORK.HMPORDP1.PHDV020B.WFP
 L PHDV20C HPSRP003 IMSTOOLS.WORK.HMPORDP1.PHDV020C.WFP
 INDEX ENTRIES SUMMARY
   PARTITION PSINDEX INDEX ENTRIES
 --------- -------- ----------------- 
 PHDV20A PSIDX01 420,142,550
 PSIDX02 1,892,333 
   PARTITION PSINDEX INDEX ENTRIES
 --------- -------- ----------------- 
 PHDV20C PSIDX01 15,293,320
PSIDX02 0
```
*Figure 209. WFP Process Summary report*

**P**

The status of the WFP data sets.

**I**

Initialized and is empty.

**L**

Loaded.

# **PARTITION**

The HALDB partition name of the database.

# **DDNAME**

The DD name of the WFP data set.

# **DSNAME**

The name of the WFP data set.

# **PSINDEX**

The name of the partitioned secondary index database.

# **INDEX ENTRIES**

The number of index pointer segment entries in the WFP data set.

# **HALDB Partition Definition report**

This report contains the definition information about a HALDB. It is generated only for a HALDB.

The following figures show examples of HALDB Partition Definition reports.

**Note:** If you specify PARTINFO=NO, the report is not generated even for HALDBs.

The following figure shows an example of a case where the high key selection is used. The keys used are in hexadecimal.

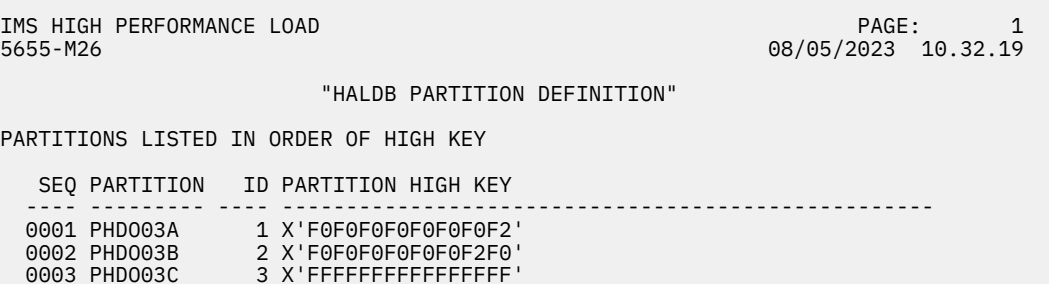

*Figure 210. HALDB Partition Definition report when the high key selection is used (IPR Reload utility)*

The following figure shows an example of a case where the partition selection exit is used. The keys used are character string format.

| IMS HIGH PERFORMANCE LOAD<br>5655-M26                                                           | PAGE:<br>08/05/2023 10.32.19 |
|-------------------------------------------------------------------------------------------------|------------------------------|
| "HALDB PARTITION DEFINITION"                                                                    |                              |
| PARTITIONS LISTED IN ORDER OF PARTITION NAME                                                    |                              |
| SEO PARTITION ID PARTITION SELECTION STRING                                                     |                              |
| 1 C'19999999'<br>0001 PHD003A<br>2 C'29999999'<br>0002 PHD003B<br>3 C'49999999'<br>0003 PHD003C |                              |

*Figure 211. HALDB Partition Definition report when the partition selection exit is used (IPR Reload utility)*

The meanings of the fields in the HALDB Partition Definition report are as follows:

# **PARTITIONS LISTED IN ORDER OF HIGH KEY**

This is printed only when the high key selection is used.

## **PARTITIONS LISTED IN ORDER OF PARTITION NAME**

This is printed only when the partition selection exit is used.

#### **SEQ**

The sequence number. These are printed in the order of the key when the high key selection is used. They are printed in the order of the partition name when the partition selection exit is used.

#### **PARTITION**

The partition name defined by the IMS HALDB Partition Definition utility

**ID**

The partition ID number

### **PARTITION HIGH KEY**

The value of the high key. It is printed only when the high key selection is used.

- In character string format, if TYPE=C is specified for the Root Sequence Key Field in DBDGEN, and if the high key can be printed in characters. Otherwise, in hexadecimal representation.
- In hexadecimal representation, if anything other from TYPE=C has been specified for Root Sequence Key Field in DBDGEN.

#### **PARTITION SELECTION STRING**

The value of the partition selection string. It is printed only when the partition selection exit is used.

This field checks whether each partition of a database can be displayed in character string format, and does so if possible. Otherwise, it displays it in hexadecimal representation.

# **DBRC Messages report**

This report contains DBRC messages when DBRC=Y is specified for a non-HALDB.

The following figure shows an example of DBRC Messages reports.

**Note:** DBRC messages for a HALDB are contained in the Messages report

```
1990 IMS HIGH PERFORMANCE LOAD PAGE: 1 2<br>19.05.04/2023 19.05.04 PAGE: 1 2023 19.05.04
                                                            08/04/2023 19.05.04
                                "DBRC MESSAGES" 
DSP0132I IMAGE COPY NEEDED FOR 
DSP0132I DBDNAME=DBHDV10 DDNAME=DDHV10 
DSP0132I IMAGE COPY NEEDED FOR 
DSP0132I DBDNAME=DBHDV10 DDNAME=DDHV11 
DSP0132I IMAGE COPY NEEDED FOR 
DSP0132I DBDNAME=DBHDV10 DDNAME=DDHV12
```
*Figure 212. Messages report for DBRC messages*

# **GDG Base Information report**

This report contains the messages that were issued while creating a GDG base entry.

The following figure is an example of the GDG Base Information report.

```
TMS HIGH PERFORMANCE LOAD<br>5655-M26 10/01/2023 19.05.04
                                                           5655-M26 10/01/2023 19.05.04
                            "GDG BASE INFORMATION"
*** GDG BASE CREATION FOR DFSURWF1 ***
     DEFINE GDG (NAME(TEMPDS.GDGTSTM) - 
          LIM(5) IDC0001I FUNCTION COMPLETED, HIGHEST CONDITION CODE WAS 0 
     IDC0002I IDCAMS PROCESSING COMPLETE. MAXIMUM CONDITION CODE WAS 0
```
*Figure 213. GDG Base Information report*

# **HPSSNAP data set: DBD Snap report**

The HPSSNAP data set contains the DBD Snap Dump report.

The following figure shows an example of the DBD Snap report. This report provides a snapshot of the DBD if the DBDSNAP=YES statement is specified in the HPSIN data set.

When a snap is taken, the DBD and some of the IPR Reload utility control blocks are provided. The snap gives the virtual storage addresses of the data traced on the right. There might be multiple lines, each showing up to 32 bytes of data in the hexadecimal and EBCDIC format.

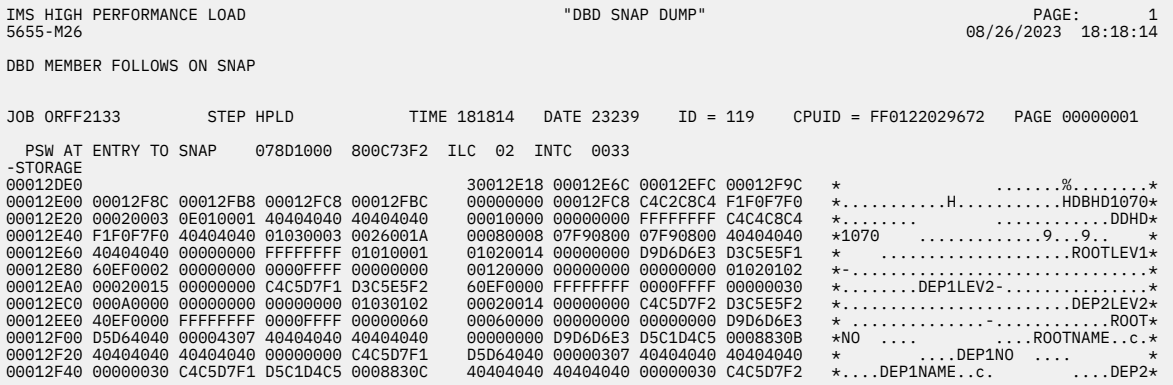

*Figure 214. DBD Snap report*

# **Chapter 38. User exits for IPR Reload**

The user exit enables you to exercise additional selectivity or modification of segments before the segment data is written into the database data set.

This topic describes the interface of the user exits for the IPR Reload utility. It is a product-sensitive programming interface.

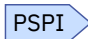

If you want additional processing or edit segments during the database reload, you can provide your own user exit routine. You can code these routines using the following languages:

- Assembly language
- Enterprise COBOL for z/OS
- Enterprise PL/I for z/OS

**Note:** When the user exit is written in Enterprise COBOL for z/OS or Enterprise PL/I for z/OS, it must be run in the Language Environment (LE).

 $\rm <$  PSPI

# **Topics:**

- "User exit interface" on page 575
- • ["Register contents upon entry to the user exit" on page 576](#page-591-0)
- • ["Register contents upon return from the user exit" on page 577](#page-592-0)
- • ["Considerations for using Enterprise COBOL for z/OS program user exit" on page 577](#page-592-0)
- • ["Considerations for using Enterprise PL/I for z/OS program user exit" on page 578](#page-593-0)
- • ["Sample user exits" on page 578](#page-593-0)

# **User exit interface**

The user exit routine is invoked after every reading of segment data from the HD unloaded data set.

PSPI

You can use the user exit routine to check, modify, delete, and control the placement of segments.

**Notice:** When you use the user exit routine for a HALDB, you cannot modify or delete the key field of the root segment in your user exit. If you need to do so, you can by using Physical Sequence Sort for Reload (PSSR) of IMS HP Load for z/OS. For details, see the *IMS High Performance Load User's Guide*.

If the segment data is compressed with the DECOMPRESS=NO option specification in an Unload job, the IPR Reload utility calls the segment edit/compression exit routine to decompress the segment data before calling the user exit routine, and calls the segment edit/compression exit routine to compress the segment data after calling the user exit routine. This decompression and compression are performed even if COMPRESS=NO is specified in the HPSIN data set. The user exit routine can be coded in assembly language, Enterprise COBOL for z/OS, or Enterprise PL/I for z/OS. When the user exit is written in Enterprise COBOL for z/OS or Enterprise PL/I for z/OS, it must be run in the Language Environment (LE). You must specify "L" on the INPUT control statement in the HPSIN data set, so that the IPR Reload utility establishes the LE environment by using the preinitialization services. The user exit is invoked by the CEEPIPI *call\_sub* function.

The user exit routine can be AMODE=31 and RMODE=24.

The library in which the user exit routine is stored must be concatenated to the STEPLIB DD statement.

<span id="page-591-0"></span>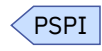

# **Register contents upon entry to the user exit**

The following tables show register contents upon entry to the user exit routine.

# PSPI

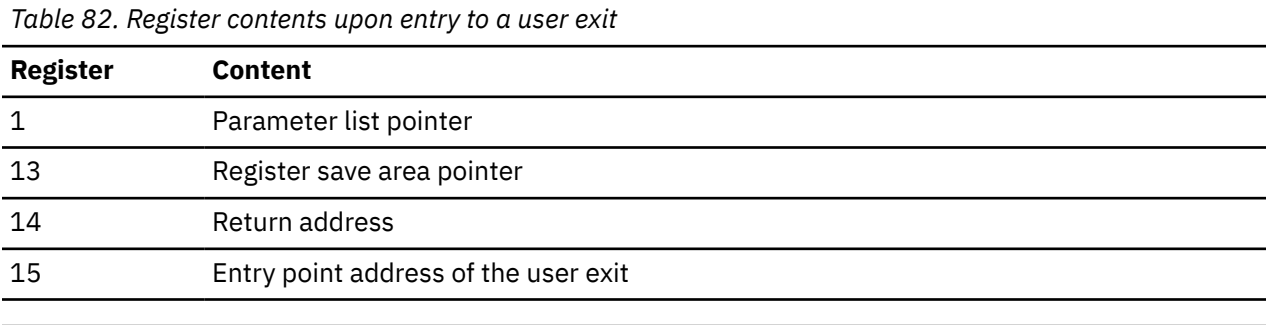

*Table 83. Parameter list pointed to by Register 1 upon entry to a user exit*

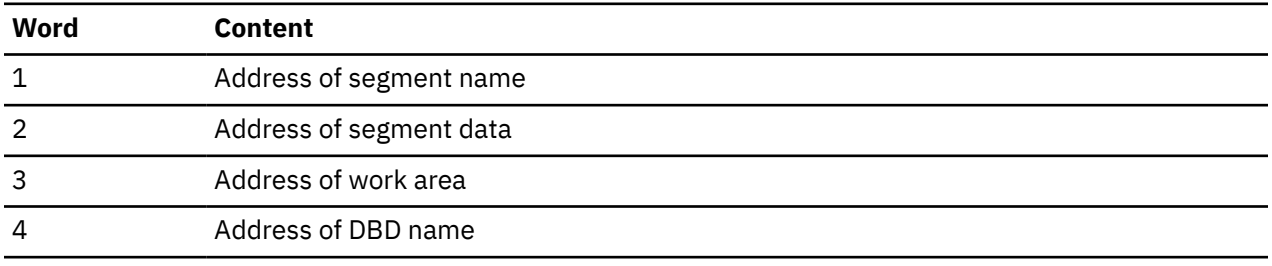

# **A(segment name)**

Address of a 9-byte area that contains an 8-byte segment name and a 1-byte segment code in hexadecimal. At the end of the user exit routine, the first 8 bytes of the area contain blanks.

# **A(segment data)**

Address of the segment data read from the HD unloaded data set. The IPR Reload utility always decompresses compressed data before presenting it to the user exit routine.

# **A(work area)**

Address of a segment work area that is large enough to hold the largest possible segment defined in the DBD being used. If a segment length change is required, this area must be used.

For variable length segments, you must change the segment length (LL field) by the user exit routine to an appropriate size of the segment being modified. The segment length must not exceed the maximum segment length defined in the DBD being used. The amount of segment data moved into the database data set is controlled by the LL field.

For fixed-length segments, the amount of segment data moved into the database data set is controlled by the segment length defined in the DBD. It is your responsibility to initialize the expanded portion of the segment by the user exit routine if the segment length in the DBD has been expanded. If a return code of zero is returned from the user exit routine, the IPR Reload utility moves unchanged segment data into the database data set, and automatically initializes the expanded portion of the segment with binary zeros.

# **A(DBD name)**

Address of an 8-byte area that contains a DBD name of the database to be processed.

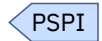

# <span id="page-592-0"></span>**Register contents upon return from the user exit**

The following table shows register contents upon return from the user exit routine.

PSPI<sup>></sup>

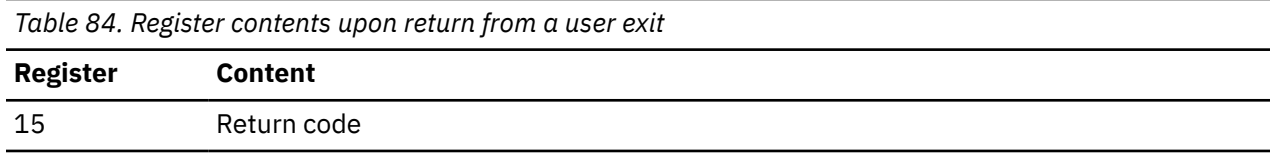

At the exit point of the user exit routine, register 15 must contain the return code so that the IPR Reload utility can determine the correct process of the segment data. The return code must be one of the following shown in the following table.

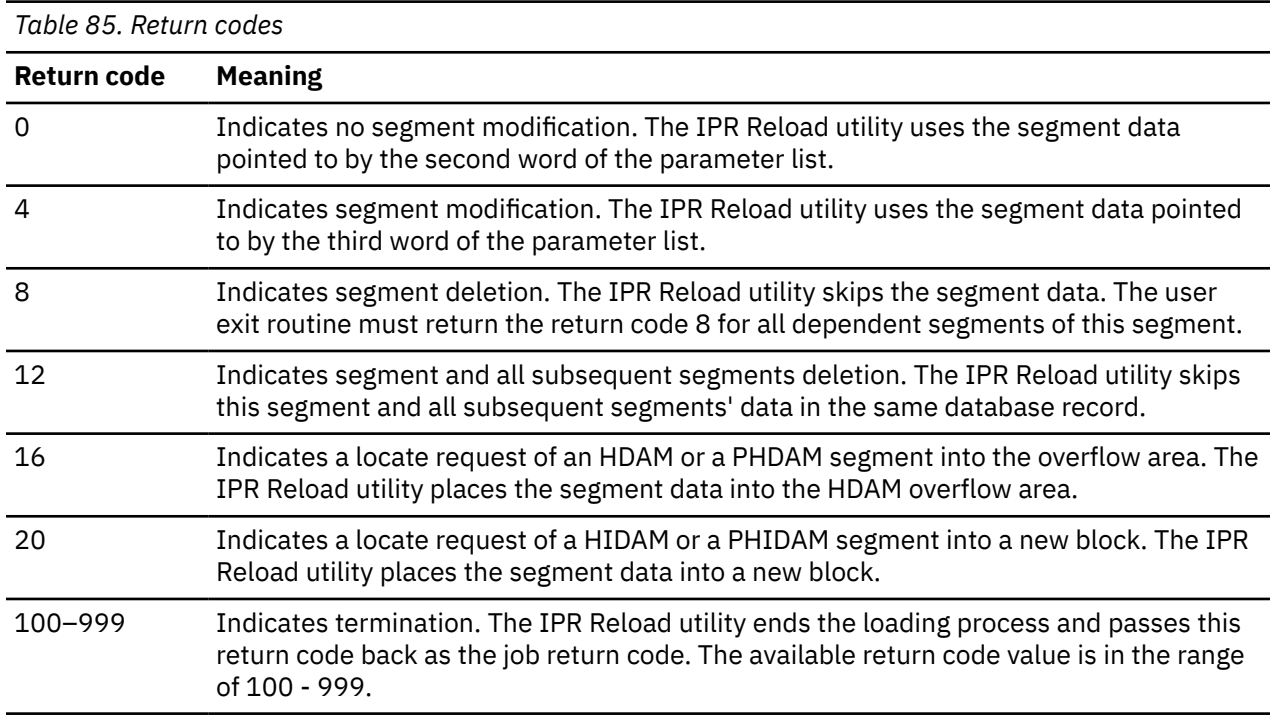

PSPI

# **Considerations for using Enterprise COBOL for z/OS program user exit**

If your exit routine for the IPR Reload utility is written in COBOL and runs in the Language Environment (LE), be careful when coding the user exit and the COBOL compile options that handles the runtime environment.

 $PSPI$ 

# **Coding considerations:**

- The return code must be set in RETURN-CODE.
- STOPRUN cannot be used in the program.

### <span id="page-593-0"></span>**Compiling Considerations:**

The user exit routine is called in the Language Environment (LE). LE libraries need to be used as follows:

- SCEERUN is needed during the compiling of the user exit and running the IPR Reload utility.
- SCEELKED is needed during the linkage-editing process of the user exit.

When your exit routine is written in COBOL and runs the Language Environment (LE), L must be specified after the user exit name in the HPSIN data set.

PSPI

# **Considerations for using Enterprise PL/I for z/OS program user exit**

If your exit routine for the IPR Reload utility is written in PL/I and runs in the Language Environment (LE), be careful when coding the user exit and the PL/I compile options that handles the runtime environment.

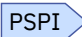

### **Coding considerations:**

- The PL/I user exit routine is loaded dynamically and called by PSSR as a subprogram. It needs to be specified as OPTIONS(FETCHABLE) on the procedure statement in the program. OPTIONS(MAIN) cannot be specified.
- The parameters in the PL/I routine must be declared as pointer variables.
- The PL/I built-in function PLIRETC or LE callable service CEE3SRC can be used to set the return code.
- POSIX(ON) cannot be specified for the LE runtime option.
- Nested or multiple enclaves are not supported. For more information about the nested enclave, see the *Programming Guide* for LE.

#### **Compiling considerations:**

The user exit routine is called in the Language Environment (LE). LE libraries need to be used as follows:

- SCEERUN is needed during compiling the user exit and running the IPR Reload utility.
- SCEELKED is needed during the linkage-edit process of the user exit.

When your exit routine is written in PL/I and runs in the Language Environment (LE), L must be specified following after the user exit name in the HPSIN data set.

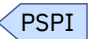

# **Sample user exits**

The following sample user exits are available in the HPS.SHPSSAMP data set of IMS HP Load.

## **HPSRXAA0**

A sample user exit written in assembly language.

#### **HPSRXCC1**

A sample user exit written in Enterprise COBOL for z/OS.

### **HPSRXPP1**

A sample user exit written in Enterprise PL/I for z/OS.

# **Part 7. Scanning a database to resolve logical relationships**

The following topics explain how to use the IPR DB Scan utility to scan the logically related databases that are not reorganized.

# **Topics:**

- • [Chapter 39, "IPR DB Scan utility," on page 581](#page-596-0)
- • [Chapter 40, "IPR DB Scan JCL requirements," on page 583](#page-598-0)
- • [Chapter 41, "IPR DB Scan control statements," on page 587](#page-602-0)
- • [Chapter 42, "IPR DB Scan JCL examples," on page 593](#page-608-0)
- • [Chapter 43, "IPR DB Scan reports," on page 597](#page-612-0)

IMS Database Reorganization Expert: User's Guide

# <span id="page-596-0"></span>**Chapter 39. IPR DB Scan utility**

The IPR DB Scan utility identifies the segments that contain logical relationships that are affected when related databases are loaded, reorganized, or both. For each segment affected, the utility generates one or more output records, depending on the relationships in which the segment is involved.

# **Topics:**

- "IPR DB Scan overview" on page 581
- "Data flow for IPR DB Scan" on page 581
- • ["IPR DB Scan restrictions and considerations" on page 582](#page-597-0)

# **IPR DB Scan overview**

The IPR DB Scan utility has the same function as the IMS Database Scan utility. The elapsed time is considerably shorter than that of the IMS Database Scan utility.

The IPR DB Scan utility is implemented as a function of the IPR Unload utility and uses HSSR Engine of IMS HP Unload to scan databases. It enables scanning faster the databases than by using the standard IMS Database Scan utility. It also increases the efficiency of the database reorganization process.

The detailed description of the scan process is not provided because the IPR DB Scan utility is a functional replacement for the IMS Database Scan utility (DFSURGS0). It is assumed that you are familiar with the process.

The scan utility serves an important part in the scan process of a database that contains logical relationships. You can run the IPR DB Scan utility as part of an initial load or reorganization of such a database.

The IPR DB Scan utility supports the following database organizations:

- HDAM
- HIDAM
- HISAM

The database data sets can be allocated dynamically by using DFSMDA members. DBRC is supported.

# **Data flow for IPR DB Scan**

The IPR DB Scan utility processes the DFSURCDS data set, which is generated by the IMS Database Prereorganization utility.

The IPR DB Scan utility locates segments containing logical relationships that are affected when other databases are loaded or reorganized. For each segment affected, the utility generates one or more output records, depending on the relationships in which that segment is involved.

The records are written to an output work data set allocated for this utility. This is the DFSURWF1 data set, and is used as the input to the IMS Database Prefix Resolution utility for resolving logical relationship pointers defined for the database.

The following figure shows the general data flow for the IPR DB Scan utility.

<span id="page-597-0"></span>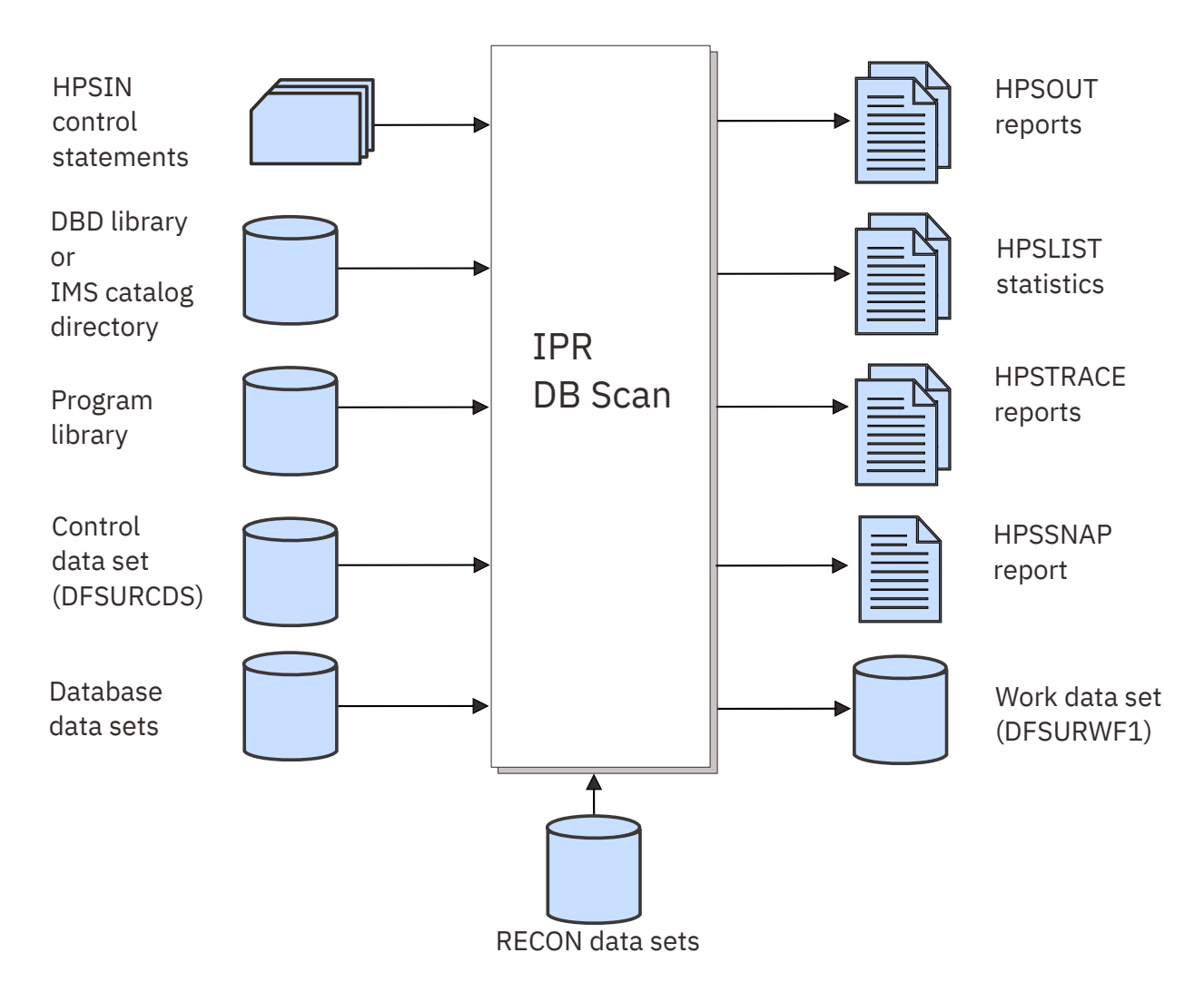

*Figure 215. Data flow of the IPR DB Scan utility*

# **IPR DB Scan restrictions and considerations**

The IPR DB Scan utility has certain restrictions.

# **Restrictions**

The IMS Database Scan utility statements are supported, except for the following:

- CHKPT statement
- RSTRT statement

Unlike the IMS Database Scan utility, you do not need to pad the DBD name or the segment name with blanks even if its length is shorter than 8 bytes.

# **Considerations for control statements**

Only statements ABEND and DBS are supported in the IPR DB Scan utility. Statements CHKP and RSTRT are not supported.

# <span id="page-598-0"></span>**Chapter 40. IPR DB Scan JCL requirements**

To use the IPR DB Scan utility, supply an EXEC statement with PARM parameters, and appropriate DD statements.

# **EXEC statement**

The EXEC statement for the IPR DB Scan utility must be in the following format:

//*stepname* EXEC PGM=HPSCMAIN,PARM='FUNC=SN'

Specify HPSCMAIN as the program name. The PARM= parameter must include the following:

#### **FUNC=SN**

Invokes the IPR DB Scan utility to scan the database. This parameter is required.

Optionally, you can specify the following keywords to specify the job step environment:

### **DBRC=***x*

Specifies whether the IPR DB Scan utility uses DBRC.

**Y**

DBRC is used.

**N**

DBRC is not used until the DBRC=FORCE option is specified during IMS system generation.

If this parameter is not specified, the default setting determined by IMS system generation is used.

### **IMSPLEX=***name*

Specifies the IMSplex name that is to be used by IMS DBRC SCI Registration. This parameter is 1- to 5-characters.

### **DBRCGRP=***ccc*

Specifies the DBRC group identifier that is to be used by IMS DBRC SCI Registration. This parameter is three characters.

### **SWAP=***x*

Makes the address space swappable or non-swappable.

#### **Y**

The address space is made swappable.

**N**

The address space is made non-swappable.

The default is N.

# **IRLM=***x*

Specifies whether the IPR Unload utility uses IRLM.

# **Y**

IRLM is used.

**Note:** Even if IRLM=Y is specified, no locking support through IRLM is available for the internal HSSR calls that are issued to read the database. IRLM is used only for the internal DL/I calls.

# **N**

IRLM is not used.

If this parameter is not specified, the default setting determined by the IMS system generation is used.

# **IRLMNM=***name*

If IRLM=Y is specified, this parameter specifies the IRLM subsystem name (a 1-to-4-character alphanumeric name).

# **GSGNAME=***name*

Specifies the name of the global service group (GSG).

### **DFSDF=***ccc*

Specifies the 3-character suffix of the DFSDF*xxx* member of the IMS.PROCLIB data set. You must also specify the PROCLIB DD statement.

# **DD statements**

The following table summarizes the DD statements for the IPR DB Scan utility. The descriptions of each DD statement follow the table.

| rable oo. DD statements and record formal for the ITR DD Scan alling |            |                      |                                 |  |
|----------------------------------------------------------------------|------------|----------------------|---------------------------------|--|
| <b>DDNAME</b>                                                        | <b>Use</b> | <b>Format</b>        | <b>Need</b>                     |  |
| <b>STEPLIB</b>                                                       | Input      |                      | Required                        |  |
| <b>DFSRESLB</b>                                                      | Input      |                      | Optional (See Note<br><u>1)</u> |  |
| <b>IMS</b>                                                           | Input      |                      | Optional                        |  |
| ddname                                                               | Input      |                      | Optional (See Note<br>2)        |  |
| <b>HPSIN</b>                                                         | Input      | LRECL=80, RECFM=FB   | Optional                        |  |
| <b>HPSGCTL</b>                                                       | Input      | LRECL=800, RECFM=FB  | Optional (See Note<br>3)        |  |
| <b>PROCLIB</b>                                                       | Input      |                      | Optional                        |  |
| <b>RECON<sub>x</sub></b>                                             | Input      |                      | Optional                        |  |
| <b>DFSURCDS</b>                                                      | Input      |                      | Required                        |  |
| DFSURWF1                                                             | Output     | LRECL=900, RECFM=VB  | Required                        |  |
| <b>HPSOUT</b>                                                        | Output     | LRECL=81, RECFM=FBA  | Required                        |  |
| <b>HPSLIST</b>                                                       | Output     | LRECL=133, RECFM=FBA | Optional                        |  |
| <b>HPSTRACE</b>                                                      | Output     | LRECL=133, RECFM=FBA | Optional                        |  |
| <b>HPSSNAP</b>                                                       | Output     | LRECL=121, RECFM=VBA | Optional                        |  |
| <b>SYSUDUMP</b>                                                      | Output     | $LRECL = 133$        | Optional                        |  |

*Table 86. DD statements and record format for the IPR DB Scan utility*

# **Notes:**

- 1. If a library concatenated to STEPLIB is not APF-authorized, the DFSRESLB DD statement is required.
- 2. If you use dynamic allocation, do not use the DD statement for the database data sets.
- 3. The DD statement is required if the Post-reorganization utility is used for post-reorganization processing.

# **STEPLIB DD**

Points to following libraries:

- IMS Database Reorganization Expert load module library (mandatory)
- IMS HP Unload load module library (mandatory)
- IMS RESLIB library (mandatory)
- The load module library that contains user routines (optional)
- The library that contains DFSMDA members for dynamic allocation of data sets (optional)

• The SHKTLOAD library of IMS Tools Base (optional). This library contains the load modules of Autonomics Director.

The IMS HP Unload load module library must be concatenated before the IMS RESLIB library.

This DD statement is required.

**Note:** You do not need to APF-authorize the STEPLIB libraries for the IPR DB Scan utility. However, if the STEPLIB is not authorized, for example, by having unauthorized libraries concatenated, the DFSRESLB DD statement must be specified.

### **DFSRESLB DD**

Points to an APF-authorized library that contains the IMS SVC modules. For an IPR DB Scan utility job, IMS RESLIB and any data set that is concatenated to it on the DFSRESLB DD statement must be APF-authorized. For details, see the topic that explains how to specify the DFSRESLB DD statement in IMS batch procedures in *IMS System Definition*.

### **IMS DD**

Describes the library containing the DBDs for the databases to be scanned. This data set must reside on a direct-access device.

This DD statement is required unless the IMS management of ACBs is enabled. When the IMS management of ACBs is enabled, IMS system ignores the IMS DD statement.

### *ddname* **DD**

These DD statements define the database data set to be processed. One statement of this type must be present for each data set of the databases to be scanned. The value of ddname must match the ddname in the DBD.

For a HIDAM database, DD statements must also exist for the data sets that represent the index. The DD statements that specify the index must contain ddnames specified in the DBD for the index database. No DD statements are required for whatever secondary indexes that are associated with this database.

You must not code DCB=BUFNO=*n* or AMP='BUFND=*n*' options to request access method buffers for database data sets; HSSR Engine allocates its own buffer pool for each data set group.

**Note:** If you use dynamic allocation, do not use the DD statement for the database data sets.

#### **HPSIN DD**

Defines an optional data set that contains the control statements specifying the optional functions of the IPR DB Scan utility. For details, see [Chapter 41, "IPR DB Scan control statements," on page 587.](#page-602-0)

# **HPSGCTL DD**

Defines the control data set that contains the data generated by the Pre-reorganization utility. This DD statement must be specified if the Post-reorganization utility is used for post-reorganization processing. This data set must reside on a direct-access device.

# **PROCLIB DD**

Points to the IMS.PROCLIB data set. If DFSDF=*ccc* is specified on the EXEC statement, you must specify this DD statement and ensure that the DFSDF*ccc* member exists in the IMS.PROCLIB data set.

# **RECON***x* **DD**

This statement provides RECON1, RECON2, and RECON3 DD statement under the same conditions as for standard IMS jobs. If you want to allocate the RECON data sets dynamically, do not specify these DD statements.

IBM recommends that you allocate these data sets dynamically.

### **DFSURCDS DD**

Defines the output control data set generated by the IMS Database Prereorganization utility. The data set must reside on either a tape or a direct-access device.

This DD statement is required.

# **DFSURWF1 DD**

Defines the data set is to be supplied as one of the inputs to the IMS Prefix Resolution utility. The data set can reside on either a tape or a direct-access device. DCB parameters specified within this program are RECFM=VB and LRECL=900. BLKSIZE must be specified in this DD statement. If BLKSIZE is not specified, there is no BLKSIZE default, and the results are unpredictable.

This DD statement is required.

# **HPSOUT DD**

Defines the main output data set for reports and statistics. The data set can reside on a tape, a direct-access device, or it can be routed through the output stream. For details, see [Chapter 43, "IPR](#page-612-0) [DB Scan reports," on page 597](#page-612-0).

# **HPSLIST DD**

Defines the optional output data set in which the statistics produced by HSSR Engine is written. The data set can reside on a tape, a direct-access device, or it can be routed through the output stream. For details, see [Chapter 43, "IPR DB Scan reports," on page 597](#page-612-0).

### **HPSTRACE DD**

Defines a trace output data set. It is required whenever either of the following options is activated by the HPSIN control statements: DIAGG=YES or TRACE. The data set can reside on either a tape or a direct-access device, or it can be routed through the output stream. For details, see [Chapter 43, "IPR](#page-612-0) [DB Scan reports," on page 597](#page-612-0).

# **HPSSNAP DD**

This required statement defines the output data set on which snapshots of control blocks of HSSR Engine are written when an error occurs during the initialization of HSSR Engine. The data set can reside on either a tape or a direct-access device, or it can be routed through the output stream. For details, see [Chapter 43, "IPR DB Scan reports," on page 597](#page-612-0).

# **SYSUDUMP DD**

Defines a dump data set. Most errors end the program by issuing an ABEND macro with the DUMP operand. If you specify ABEND=YES, a storage dump is written in this data set, and the job ends with a return code of 4 or higher.

# <span id="page-602-0"></span>**Chapter 41. IPR DB Scan control statements**

The control statements for the IPR DB Scan utility are specified in the HPSIN data set.

For information of the general syntax of control statements, see ["Syntax for the IPR Unload control](#page-378-0) [statements" on page 363.](#page-378-0)

There are two categories of control statements:

- Control statements for DB Scan function
- Control statements for HSSR Engine

The following control statements are provided to control DB Scan function and outputs:

- ABEND
- ADDBGRP
- ADXCFGRP
- DBS
- LOGREL
- OUTREC
- PROGMON

For information about these control statements, see ["Overview of IPR DB Scan control statements" on](#page-603-0) [page 588](#page-603-0).

The following control statements can be used to control HSSR Engine:

- BUFFERS
- BUFSTAT
- CABBASE
- COMPAREDLI
- COMPAUTH
- DIAGG
- TRACE

**Note:** The IPR DB Scan utility always uses BYINDEX=NO, KEYCHECK=GG, and SKIPERROR=1. These options cannot be changed.

For the description of these control statements, see ["Control statements for HSSR Engine" on page](#page-400-0) [385](#page-400-0). Only the keyword \*ALL is allowed for the first parameter of the BUFFERS control statement; you can neither specify a particular database nor a particular ddname. If a BUFFERS= control statement is specified, the IPR DB Scan utility applies it for all databases.

# **Topics:**

- • ["Overview of IPR DB Scan control statements" on page 588](#page-603-0)
- • ["ABEND control statement" on page 588](#page-603-0)
- • ["ADDBGRP control statement" on page 589](#page-604-0)
- • ["ADXCFGRP control statement" on page 589](#page-604-0)
- • ["DBS control statement" on page 589](#page-604-0)
- • ["LOGREL control statement" on page 590](#page-605-0)
- • ["OUTREC control statement" on page 590](#page-605-0)
- • ["PROGMON control statement" on page 591](#page-606-0)

# <span id="page-603-0"></span>**Overview of IPR DB Scan control statements**

In this topic, the HPSIN control statements used for controlling DB Scan function are described.

The following table shows control statements that can be coded to control the DB Scan function.

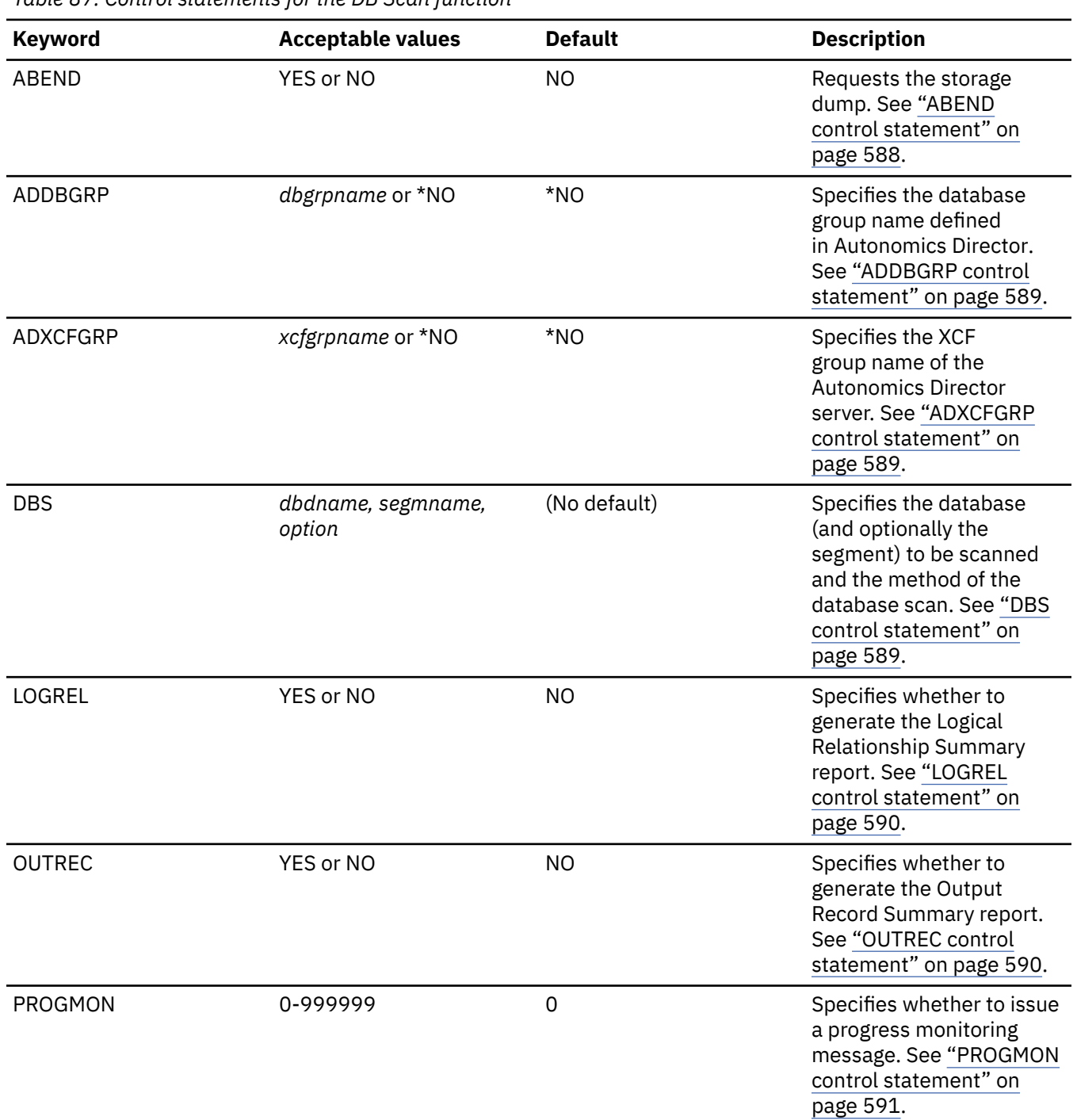

# *Table 87. Control statements for the DB Scan function*

# **ABEND control statement**

This control statement requests the storage dump.

This control statement is optional. The default is ABEND=NO.

<span id="page-604-0"></span>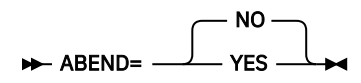

# **NO**

No storage dump is written.

### **YES**

If the job ends with a return code of 4 or higher, the IPR DB Scan utility ends this job with an abend code U3999 and writes the storage dump to the SYSUDUMP data set.

# **ADDBGRP control statement**

Specifies the database group name to be sent with the system notification to Autonomics Director.

**Requirement:** An Autonomics Director server must be configured and active. For more information, see the *IMS Tools Base Autonomics Director User's Guide and Reference*.

This control statement is used when ADXCFGRP=*xcfgrpname* is also specified.

*dbgrpname* is a 1- to 8-alphanumeric character string. The default is ADDBGRP=\*NO.

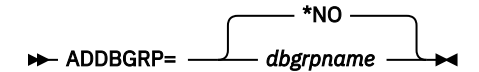

# **ADXCFGRP control statement**

Specifies the XCF group name of the Autonomics Director server. When IMS Database Reorganization Expert utility processing ends, the utility sends the results with system notification to the specified Autonomics Director server.

If an error occurs in the initialization process of the utility, system notification is not sent to Autonomics Director.

*xcfgrpname* is a 1- to 8-alphanumeric character string. This control statement is optional. The default is ADXCFGRP=\*NO.

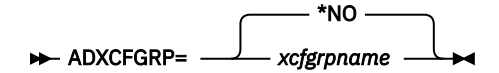

To specify ADXCFGRP=*xcfgrpname*, the following requirements must be satisfied:

- IMS Database Solution Pack or IMS Database Utility Solution is installed.
- An Autonomics Director server must be configured and active. For more information, see the *IMS Tools Base Autonomics Director User's Guide and Reference*.
- The SHKTLOAD library of IBM IMS Tools Base for z/OS is specified in the STEPLIB concatenations.
- DBRC is active. If DBRC is not active, the ADXCFGRP control statement is ignored.

# **DBS control statement**

This control statement specifies the database (and optionally the segment) to be scanned and the method of the database scan.

This control statement is optional. If you do not specify this control statement, the IPR DB Scan utility uses the information in the DFSURCDS data set that is created by the IMS Database Prereorganization utility to determine which databases to scan.

<span id="page-605-0"></span>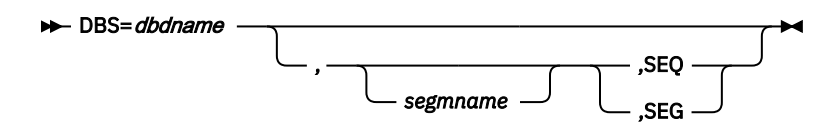

# *database-name*

Specifies the database to be scanned. This database must be defined as the scanned database in the DFSURCDS data set. The database name must not exceed eight characters. This parameter is required.

### *segment-name*

Specifies the segment to be scanned. The segment name must be defined as the scanned segment in the DFSURCDS data set. The segment name must not exceed eight characters. This parameter is optional. If this parameter is omitted, the IPR DB Scan utility scans all segments that satisfy the following conditions:

- Segments defined in the DFSURCDS data set.
- Segments in the specified database that have logical relationships with other databases.

### **SEQ or SEG**

Specifies the method of database scan. This parameter is optional. If this parameter is omitted, SEG is selected for HD databases and SEQ is selected for HISAM databases as the default.

### **SEQ**

Scans the database using unqualified GN calls.

### **SEG**

Scans the database using GN calls qualified by segment names.

The following figure shows examples of DBS statements:

DBS=DBD1,SEGM1 DBS=DBD1, , SEG DBS=DBD1,SEGM1,SEQ

# **LOGREL control statement**

This control statement specifies if you want to generate the Logical Relationship Summary report in the HPSOUT data set.

This control statement is optional. The default is LOGREL=NO.

$$
\triangleright \text{LOGREL} = \bigcirc \hspace{-0.5em} \stackrel{\mathsf{NO}}{\text{YES}} \hspace{-0.5em} \stackrel{\mathsf{N0}}{\text{First}}
$$

**NO**

Does not generate the report in the HPSOUT data set.

**YES**

Generates the report in the HPSOUT data set.

If this control statement is specified, it is applied to all databases; you cannot specify a particular database for this statement. If more than one LOGREL control statement is specified, only the last statement becomes effective.

# **OUTREC control statement**

This control statement specifies if you want to generate the Output Record Summary report in the HPSOUT data set.

This control statement is optional. The default is OUTREC=NO.

<span id="page-606-0"></span>
$$
\leftarrow \text{OUTREC} = \leftarrow \text{NE} \leftarrow \text{NE} \leftarrow
$$

**NO**

Does not generate the report in the HPSOUT data set.

# **YES**

Generates the report in the HPSOUT data set.

If this control statement is specified, it is applied to all databases; you cannot specify a particular database for this statement. If more than one OUTREC control statement is specified, only the last statement becomes effective.

# **PROGMON control statement**

This control statement specifies whether the IPR DB Scan utility issues a progress monitoring message at the specified intervals.

This control statement is optional. The default is PROGMON=0 (that is, no progress monitoring message is issued).

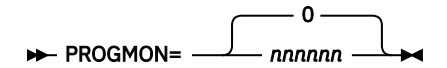

# *nnnnnn*

Specifies a left-aligned decimal number in the range of 0 - 999999. After every *nnnnnn* database records are processed, the IPR DB Scan utility issues a progress monitoring message.

IMS Database Reorganization Expert: User's Guide

# <span id="page-608-0"></span>**Chapter 42. IPR DB Scan JCL examples**

The following topics introduce example JCL streams for using the IPR DB Scan utility.

### **Topics:**

- "IPR DB Scan example: Case 1" on page 593
- "IPR DB Scan example: Case 2" on page 593
- • ["IPR DB Scan example: Case 3" on page 594](#page-609-0)
- • ["IPR DB Scan example: Case 4" on page 594](#page-609-0)

# **IPR DB Scan example: Case 1**

This topic provides a JCL example for scanning all databases defined in the DFSURCDS data set.

In this case, you do not specify the HPSIN DD statement unless you want to specify the ABEND= statement or the control statements for HSSR Engine. The DBS statement is not required.

| //HPRDBS      |      | EXEC PGM=HPSCMAIN,                        |
|---------------|------|-------------------------------------------|
|               |      | PARM='FUNC=SN, DBRC=Y, IRLM=N'            |
| //STEPLIB     | DD   | DISP=SHR, DSN=HPS. SHPSLMD0               |
| $\frac{1}{2}$ | DD.  | DISP=SHR, DSN=IMS. RESLIB                 |
| $\frac{1}{2}$ | DD   | DISP=SHR.DSN=IMS.DYNALIB                  |
| //DFSRESLB    | - DD | DISP=SHR, DSN=IMS. RESLIB                 |
| //IMS         | DD   | DISP=SHR, DSN=IMS. DBDLIB                 |
| //HPSOUT      | DD.  | $SYSOUT=x$                                |
| //DFSURWF1 DD |      | DISP=(NEW, CATLG, DELETE), DSN=HPDBS.WF1, |
|               |      | $UNIT=3390$ , $SPACE=(CYL, (5, 1))$ ,     |
|               |      | DCB=(RECFM=VB, LRECL=900, BLKSIZE=1800)   |
| //DFSURCDS DD |      | DISP=SHR.DSN=HPDBS.CDS                    |
| //HPSSNAP DD  |      | $SYSOUT=x$                                |
| //SYSUDUMP DD |      | $SYSOUT=x$                                |
|               |      |                                           |

*Figure 216. Sample JCL stream of the IPR DB Scan utility (case 1)*

# **IPR DB Scan example: Case 2**

This topic provides a JCL example for scanning only some of the databases defined in the DFSURCDS data set.

In this case, you specify which databases are to be scanned with the DBS control statement in the HPSIN data set.

```
//HPRDBS EXEC PGM=HPSCMAIN,
              PARM='FUNC=SN,DBRC=Y,IRLM=N'
//STEPLIB DD DISP=SHR,DSN=HPS.SHPSLMDO<br>// DD DISP=SHR,DSN=IMS.RESLIB<br>// DD DISP=SHR,DSN=IMS.DYNALIB
// DD DISP=SHR,DSN=IMS.RESLIB
// DD DISP=SHR,DSN=IMS.DYNALIB
//DFSRESLB DD DISP=SHR,DSN=IMS.RESLIB
//IMS DD DISP=SHR,DSN=IMS.DBDLIB 
//HPSOUT DD SYSOUT=*
//DFSURWF1 DD DISP=(NEW,CATLG,DELETE),DSN=HPDBS.WF1,
//        UNIT=3390,SPACE=(CYL,(5,1))<br>//         DCB=(RECFM=VB,LRECL=900,BLK
                     // DCB=(RECFM=VB,LRECL=900,BLKSIZE=1800)
                     DISP=SHR,DSN=HPDBS.CDS<br>SYSOUT=*
//DFSURCDS DD DISP=SHR<br>//HPSSNAP DD SYSOUT=*<br>//SYSUDUMP DD SYSOUT=*
//SYSUDUMP DD<br>//SYSUDUMP DD<br>//HPSIN    DD
//HPSIN
          DBS=SAMPDB01
/*
```
*Figure 217. Sample JCL stream of the IPR DB Scan utility (case 2)*

# <span id="page-609-0"></span>**IPR DB Scan example: Case 3**

This is an example to scan a database in an IMS-managed ACBs environment.

When IMS management of ACBs is enabled, you can scan a database without the IMS DD statement.

| //HPRDBS      |           | EXEC PGM=HPSCMAIN,                        |
|---------------|-----------|-------------------------------------------|
| $\frac{1}{2}$ |           | PARM='FUNC=SN.DBRC=Y.IRLM=N.DFSDF=CAT'    |
| //STEPLIB     | DD        | DISP=SHR, DSN=HPS. SHPSLMDO               |
| $\prime$      | DD        | DISP=SHR, DSN=IMS. SDFSRESL               |
| $\frac{1}{2}$ | DD        | DISP=SHR, DSN=IMS. DYNALIB                |
| //DFSRESLB    | DD.       | DISP=SHR.DSN=IMS.SDFSRESL                 |
| //PROCLIB     | DD.       | DISP=SHR.DSN=IMS.PROCLIB                  |
| //HPSOUT      | DD.       | $SYSOUT=x$                                |
| //DFSURWF1 DD |           | DISP=(NEW, CATLG, DELETE), DSN=HPDBS.WF1, |
| $\frac{1}{2}$ |           | $UNIT = 3390$ . $SPACE = (CYL, (5.1))$ .  |
| $\frac{1}{2}$ |           | DCB=(RECFM=VB, LRECL=900, BLKSIZE=1800)   |
| //DFSURCDS DD |           | DISP=SHR, DSN=HPDBS.CDS                   |
| //HPSSNAP     | <b>DD</b> | $SYSOUT=x$                                |
| //SYSUDUMP    | DD.       | $SYSOUT=x$                                |
| //HPSIN       | DD.       | $\star$                                   |
| DBS=dbdname   |           |                                           |
| $/$ *         |           |                                           |

*Figure 218. Sample JCL stream to scan a database in an IMS-managed ACBs environment*

DFSDF=CAT parameter is specified on the EXEC statement. This parameter specifies the DFSDFCAT member that enables IMS-managed ACBs.

The name of the IMS.PROCLIB data set in which the DFSDFCAT member exists is specified on the PROCLIB DD statement.

The name of the DBD to be scanned must be specified on the HPSIN DD statement in an IMS-managed ACBs environment.

You must allocate the catalog partition definition data set when scanning a database with DBRC=NO. To do so, add the DFSHDBSC DD statement or the DFSMDA member with the TYPE=CATDBDEF statement.

# **IPR DB Scan example: Case 4**

This is an example to scan a database an IMS-managed ACBs environment with the IMS Catalog Definition exit routine (DFS3CDX0).

When IMS management of ACBs is enabled, you can scan a database without the IMS DD statement.

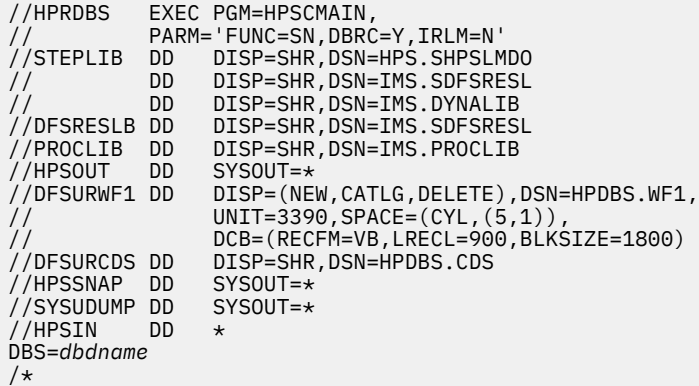

*Figure 219. Sample JCL stream to scan a database with DFS3CDX0 exit routine*

The DFS3CDX0 exit routine must be bound to IMS.SDFSRESL or a concatenated library.

The name of the DBD to be scanned must be specified on the HPSIN DD statement in an IMS-managed ACBs environment.

You must allocate the catalog partition definition data set when scanning a database with DBRC=NO. To do so, add the DFSHDBSC DD statement or the DFSMDA member with the TYPE=CATDBDEF statement.

IMS Database Reorganization Expert: User's Guide
# **Chapter 43. IPR DB Scan reports**

The IPR DB Scan utility produces the reports and statistics in the following data sets.

- HPSOUT data set
- HPSLIST data set

The following reports are written in the HPSOUT data set:

- HPSIN Control Statements report
- Logical Relationship Summary report (if LOGREL=YES is specified.)
- Output Record Summary report (if OUTREC=YES is specified)
- Buffering and I/O Statistics report

The HPSLIST data set contains the report and statistics produced by HSSR Engine. The following reports are written in the data set:

- DB Call Statistics report
- CAB Statistics report

**Note:** CAB (Chained Anticipatory Buffering) is the name of the buffering method provided by the buffer handler of HSSR Engine.

The reports and statistics produced in the HPSLIST data set are intended to be used for the purpose of tuning HSSR Engine or for the problem determination. These reports are same as those written in the HSSRSTAT data set of IMS HP Unload. For details of the reports, see the *IMS High Performance Unload User's Guide*.

For the purpose of problem determination, the following data sets are also provided:

- HPSTRACE data set
- HPSSNAP data set

The HPSTRACE data set contains the trace information and diagnostics information for GG status codes. The following trace reports are produced in the data set:

- HSSR Trace Output report
- HSSR Trace Output report with diagnostics

These trace reports are same as those written in the HSSRTRAC data set of IMS HP Unload. For details of the reports, see the *IMS High Performance Unload User's Guide*.

If any abnormality is detected during the initialization of HSSR Engine, the snapshot of HSSR Engine control blocks is dumped into the HPSSNAP data set. The data set might be needed by IBM to analyze a problem. The content of the data set is the same as that of the HSSRSNAP data set of IMS HP Unload. For details, see the *IMS High Performance Unload User's Guide*.

For other output data sets, see [Chapter 40, "IPR DB Scan JCL requirements," on page 583](#page-598-0).

### **Topics:**

- • ["HPSIN Control Statements report" on page 598](#page-613-0)
- • ["Logical Relationship Summary report" on page 598](#page-613-0)
- • ["Output Record Summary report" on page 601](#page-616-0)
- • ["Buffering and I/O Statistics report" on page 602](#page-617-0)

# <span id="page-613-0"></span>**HPSIN Control Statements report**

This report contains an echo back of the control statements you specified in the HPSIN data set. You can check the parameters used by the IPR DB Scan utility for this job step run.

The following figure shows an example of the HPSIN Control Statements report.

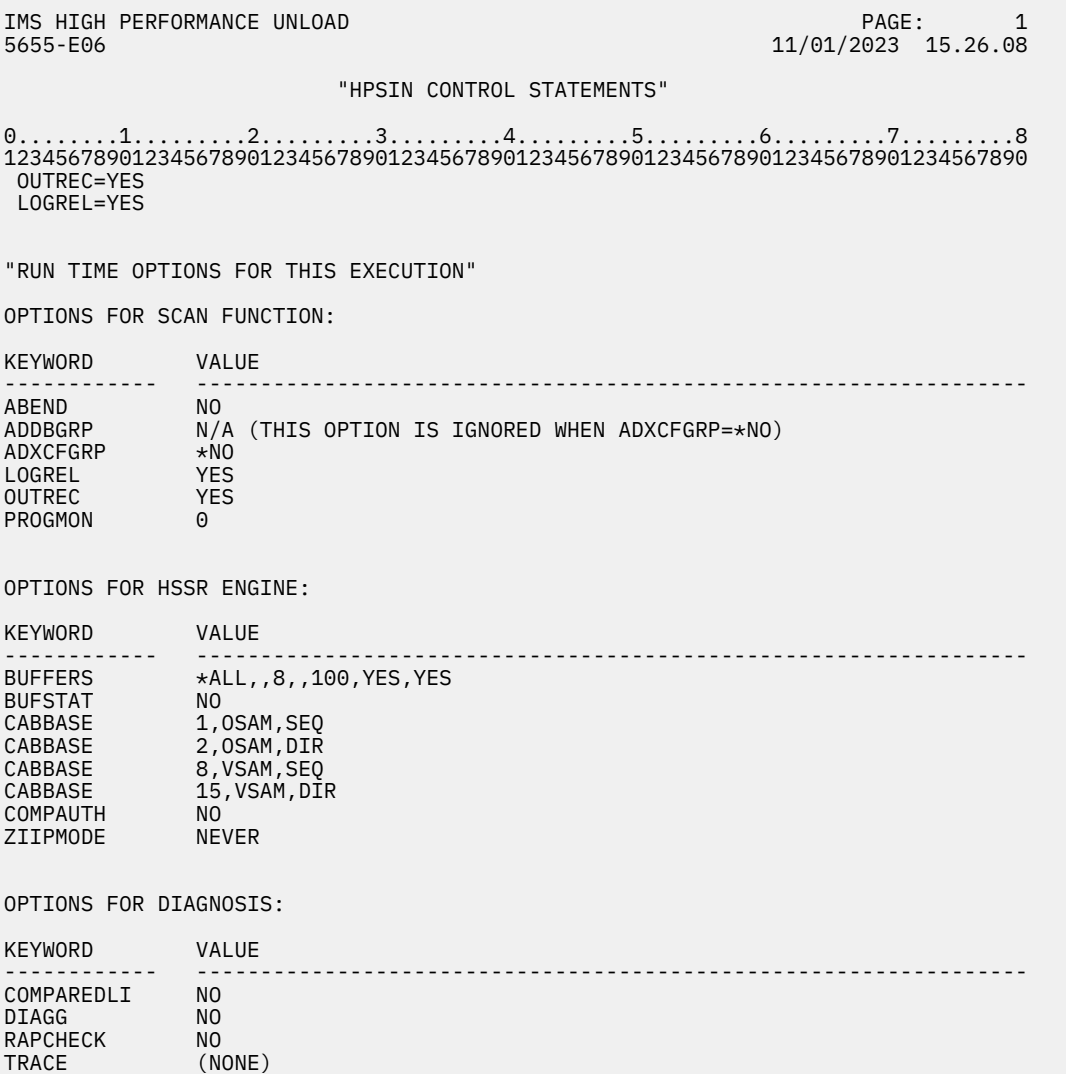

*Figure 220. HPSIN Control Statements report for the IPR DB Scan utility*

# **Logical Relationship Summary report**

The Logical Relationship Summary report shows the contents of the DFSURCDS data set, which is input to the IPR DB Scan utility.

The following figure shows an example of the Logical Relationship Summary report.

<span id="page-614-0"></span>IMS HIGH PERFORMANCE UNLOAD<br>5655-E06 PAGE: 1<br>10/05/2023 15.27.12 "LOGICAL RELATIONSHIP SUMMARY" \*\* INITIALLY LOADED DB: HDAMDB2 \*\* --(A) RELATIONSHIP DATA LOGICAL PARENT: LOGICAL CHILD: DBDNAME SEGNAME DDNAME(PRIME/OFLW) DBDNAME SEGNAME DDNAME(PRIME/OFLW) -------- -------- ------------------ -------- -------- ------------------ HDAMDB1 LPSEGM1 HDAMDS1 RECORD COUNTS INPUT SEGMENT: OUTPUT RECORD: SEGMENT TYPE COUNTS SEGMENT TYPE COUNTS --------------------- ----------- --------------------- ----------- LOGICAL PARENTS 1,000,000 LOGICAL PARENTS 1,000,000 LOGICAL CHILDREN 0 LOGICAL CHILDREN 0 LOGICAL CHILD FIRST N/A LOGICAL CHILD LAST 0 LOGICAL TWIN FORWARD 0<br>LOGICAL TWIN BACKWARD 0 LOGICAL TWIN BACKWARD =========== =========== 1,000,000 TOTAL  $**$  RELOADED DB: HDAMDB3  $**$  --(B) RELATIONSHIP DATA LOGICAL PARENT: LOGICAL CHILD: DBDNAME SEGNAME DDNAME(PRIME/OFLW) DBDNAME SEGNAME DDNAME(PRIME/OFLW) -------- -------- ------------------ -------- -------- ------------------ HDAMDB3 LPSEGM2 HDAMDS3A HDAMDS3B HDAMDS3C RECORD COUNTS INPUT SEGMENT: OUTPUT RECORD: SEGMENT TYPE COUNTS<br>SEGMENT TYPE COUNTS --------------------- ----------- --------------------- ----------- LOGICAL PARENTS 0 LOGICAL PARENTS 0 LOGICAL CHILDREN 1,000,000 LOGICAL CHILDREN 1,000,000 LOGICAL CHILD FIRST N/A LOGICAL CHILD LAST 0 LOGICAL PARENTS<br>
LOGICAL CHILDREN 1,000,000<br>
LOGICAL CHILD FIRST N/A<br>
LOGICAL CHILD LAST 0<br>
LOGICAL TWIN FORWARD 200,000<br>
LOGICAL TWIN BACKWARD 200,000 LOGICAL TWIN BACKWARD 200,000 =========== =========== TOTAL 1,000,000 TOTAL 1,400,000  $**$  RELOADED DB: HDAMDB5  $**$  --(C) RELATIONSHIP DATA LOGICAL PARENT: LOGICAL CHILD: DBDNAME SEGNAME DDNAME(PRIME/OFLW) DBDNAME SEGNAME DDNAME(PRIME/OFLW) -------- -------- ------------------<br>HDAMDB5 LPSEGM3 HDAMDS1 HDAMDB5 LCSEGM3 HDAMDS4 RECORD COUNTS INPUT SEGMENT: OUTPUT RECORD: SEGMENT TYPE COUNTS SEGMENT TYPE COUNTS --------------------- ----------- --------------------- ----------- LOGICAL PARENTS N/A LOGICAL PARENTS N/A LOGICAL CHILDREN N/A LOGICAL CHILDREN N/A LOGICAL CHILD FIRST N/A LOGICAL CHILD LAST N/A LOGICAL TWIN FORWARD N/A LOGICAL TWIN BACKWARD N/A =========== ===========

TOTAL N/A TOTAL N/A

*Figure 221. Logical Relationship Summary report*

The items in the Logical Relationship Summary report are described as follows:

#### **Report header**

The title of this report is shown at the top of this report.

## **\*\* INITIALLY LOADED DB:** *xxxxxxxx*

#### **\*\*\*\* RELOADED DB:** *xxxxxxxx* **\*\***

The name of the database that is initially loaded or reorganized.

#### **RELATIONSHIP DATA**

The DFSURCDS data set information is shown for each logical relationship.

#### **LOGICAL PARENT**

#### **DBDNAME**

DBD name of the logical parent.

#### **SEGNAME**

Segment name of the logical parent.

#### **DDNAME**

The ddname of the logical parent. For a partitioned database, all ddnames are shown. For a multiple data set group, the ddname that contains the logical parent segment is shown. For a HISAM database, the ddname is shown in the form of primary/overflow.

#### **LOGICAL CHILD**

#### **DBDNAME**

DBD name of the logical child.

#### **SEGNAME**

Segment name of the logical child.

#### **DDNAME**

The ddname of the logical child. For a partitioned database, all ddnames are shown. For a multiple data set group, the ddname that contains the logical child segment is shown. For a HISAM database, the ddname is shown in the form of primary/overflow.

**Note:** Relationship data is shown for each logical relationship to be scanned in the DFSURCDS data set. This information is generated even if a logical relationship is not actually scanned. If a logical parent has more than one logical child, the relationship data is shown for each logical child.

#### **RECORD COUNTS**

The number of scanned segments and the number of records written in DFSURWF1 are shown for each logical relationship.

#### **INPUT SEGMENT**

#### **LOGICAL PARENTS**

The number of logical parent segments that were scanned.

#### **LOGICAL CHILDREN**

The number of logical child segments that were scanned.

### **TOTAL**

The total number of segments that were scanned.

#### **OUTPUT RECORD**

#### **LOGICAL PARENTS**

The number of logical parent records (TYPE00 records) written in DFSURWF1.

#### **LOGICAL CHILDREN**

The number of logical child records (TYPE10 records) written in DFSURWF1.

#### **LOGICAL CHILD FIRST**

N/A is always shown on this column because this type of record is never written in DFSURWF1.

#### **LOGICAL CHILD LAST**

The number of logical records (TYPE02 records) written in DFSURWF1. The TYPE02 record means a logical child segment with LTF=0—that is, the last segment in the twin chain.

#### <span id="page-616-0"></span>**LOGICAL TWIN FORWARD**

The number of logical records (TYPE20 records) written in DFSURWF1. The TYPE20 record means a logical child segment with LTF.

#### **LOGICAL TWIN BACKWARD**

The number of logical records (TYPE30 records) written in DFSURWF1. The TYPE30 record means a logical child segment with LTB.

### **TOTAL**

The total number of records written in DFSURWF1.

**Note:** The record counts information is shown only if a logical relationship shown under RELATIONSHIP DATA is actually scanned. If not, N/A is shown on the COUNTS column.

The report shown in [Figure 221 on page 599](#page-614-0) consists of three types of information, which is shown as (A), (B), and (C).

**(A)**

Because the database HDAMDB2 is initially loaded, an existing database HDAMDB1, which has a logical relationship with HDAMDB2, is scanned. As the result of the scan, 1,000,000 LPSEGM1 of HDAMDB1 was scanned and 1,000,000 output records were generated.

**(B)**

HDAMDB3 and HDAMDB4 have a logical relationship. HDAMDB4 is scanned because HDAMDB3 is reorganized. As the result of the scan, 1,000,000 LCSEGM2 of HDAMDB4 was scanned and 1,400,000 output records were generated. HDAMDB3, which contains a logical parent segment, is a partitioned database.

**(C)**

HDAMDB5 and HDAMDB6 have a logical relationship. Although HDAMDB5 is reorganized, HDAMDB6 was not scanned because of the user specification.

# **Output Record Summary report**

The Output Record Summary report provides information about the DFSURWF1 data set, which is an output of the IPR DB Scan utility.

The following figure shows an example of the Output Record Summary report.

```
IMS HIGH PERFORMANCE UNLOAD<br>5655-F06
                                                                  7 PAGE:<br>15.28.15 2023 16/05
                           "OUTPUT RECORD SUMMARY" 
OUTPUT RECORD SUMMARY 
   OUTPUT DDNAME: DFSURWF1
   OUTPUT DSNAME: HPR001.HPR110.HPSDBS.DFSURWF1 
  SCANNED: OUTPUT RECORD:<br>DBDNAME COUNTS
                                 SCANNED: OUTPUT RECORD:<br>DBDNAME COUNTS
 -------- ----------- -------- -----------
 HDAMDB1 1,000,000
 HDAMDB4 1,400,000 
   TOTAL OUTPUT RECORD = 2,400,000
```
*Figure 222. Output Record Summary report*

The following information is generated in the Output Record Summary report:

#### **OUTPUT DDNAME**

Indicates the output ddname, which is always DFSURWF1.

#### **OUTPUT DSNAME**

Indicates the output data set name.

## <span id="page-617-0"></span>**SCANNED**

The DBD information about the scanned database.

### **DBDNAME**

The DBD name of the scanned database.

### **OUTPUT RECORD**

The information about the output records.

# **COUNTS**

The number of output records.

# **Buffering and I/O Statistics report**

This report contains statistics on I/O and buffer handler activities.

The report format is the same as that for the IPR Unload utility, which is shown in ["Buffering and I/O](#page-458-0) [Statistics report" on page 443.](#page-458-0)

# **Part 8. Reference**

The following topics provide additional information for using IMS Database Reorganization Expert.

# **Topics:**

- • [Chapter 44, "Performance tips and considerations," on page 605](#page-620-0)
- • [Chapter 45, "Setting installation default options," on page 613](#page-628-0)
- • [Chapter 46, "Database tuning guide," on page 625](#page-640-0)
- • [Chapter 47, "How to read syntax diagrams," on page 647](#page-662-0)

IMS Database Reorganization Expert: User's Guide

# <span id="page-620-0"></span>**Chapter 44. Performance tips and considerations**

Use the following topics to learn the techniques for improving the performance of utilities that IMS Database Reorganization Expert provides.

### **Topics:**

- "Performance tips for the Smart Reorg utility" on page 605
- • ["Performance tips for the IPR Unload utility" on page 608](#page-623-0)
- • ["Performance tips for the IPR Reload utility" on page 610](#page-625-0)

# **Performance tips for the Smart Reorg utility**

Use the following techniques to improve the performance of Smart Reorg utility jobs.

**Tip:** Many of the control statements and their values introduced in this topic can be set in the Installation Default Option Table (HPSCOPTI) so that the control statement values are always applied.

- To learn more about the Installation Default Option Table, see [Chapter 45, "Setting installation default](#page-628-0) [options," on page 613.](#page-628-0)
- For a JCL example to set these values in HPSCOPTI, see ["Example: Changing default values to achieve](#page-636-0) [best performance \(Smart Reorg, IPR Unload, IPR Reload\)" on page 621.](#page-636-0)

If you used the IMS Tools Setup to customize your tools, you can refer to the generated customization JCL for your specific environment in *your.hlq*.CUSTJCL(#A6GBLRX).

# **High Performance I/O Driver**

You can reduce the elapsed time and the CPU usage by using the High Performance I/O Driver in the Reload task and the image copy task.

If all the libraries that are concatenated in the STEPLIB are APF-authorized, the HPIO option (HPIO=YES) is enabled automatically and the High Performance I/O Driver is used during the job.

If the library for IMS DFSMDA members is not APF-authorized, you can add the IMSDALIB DD statement to specify the library.

For more information, see ["HPIO control statement" on page 137.](#page-152-0)

You can set this value in the Installation Default Option Table (HPSCOPTI) so that the value is always applied. Use the following example to specify this value in HPSCOPTI:

HPSCOPT DRIVER,HPIO=YES

# **zIIP processor**

A portion of VSAM ESDS I/O or OSAM LDS I/O workloads can be offloaded to IBM System z Integrated Information Processor (zIIP) and reduce the use of the main CPU.

To enable zIIP processing, specify the ZIIPMODE=COND control statement in the (REORG) block of the HPSIN DD statement. Certain conditions must be satisfied to enable zIIP processing. For more information, see ["ZIIPMODE control statement" on page 160](#page-175-0).

You can set this value in the Installation Default Option Table (HPSCOPTI) so that the value is always applied. Use the following example to specify this value in HPSCOPTI:

HPSCOPT DRIVER,ZIIPMODE=COND

# **High performance data transfer service (IPRPIPE)**

IPRPIPE provides a high performance data transfer service between reorganization tasks. In order to avoid timeouts while establishing connection between each task, consider specifying the PIPEWAIT option in the Installation Default Option Table (HPSCOPI).

Use the following example to specify this option in the HPSCOPTI:

HPSCOPT DRIVER,PIPEWAIT=15

For more information, see ["PIPEWAIT control statement" on page 151](#page-166-0).

# **Suppress printing of statistics reports**

You can suppress printing of some statistics reports to reduce CPU usage and improve the performance.

To suppress printing of some reports, specify the STATUL=NO and the STATRL=NO control statements in the (REORG) block of the HPSIN DD statement. For the type of reports that are suppressed, see ["STATUL](#page-173-0) [control statement" on page 158](#page-173-0) and ["STATRL control statement" on page 158.](#page-173-0)

You can set the STATRL value in the Installation Default Option Table (HPSCOPTI) so that the value is always applied. Use the following example to specify this option in the HPSCOPTI:

HPSCOPT DRIVER,STATRL=NO

# **Exclude the ILDS build process**

This tip applies to HALDB that has no logical relationships defined.

If you specify the PSINDEXBLD control statement so that all the PSINDEXes are built in the Smart Reorg job, or if you are planning to build all PSINDEXes by using IMS Index Builder after the Smart Reorg job, the Indirect List data sets (ILDSs) do not need to be built in the Smart Reorg job.

Specify the ILDSBLD control statement in the (REORG) block of the HPSIN DD statement or set this value in the Installation Default Option Table (HPSCOPTI) to control the behavior of the ILDS build process.

- ILDSBLD=YES,INITONLY specifies to initialize the ILDSs without creating ILEs (indirect list entries) and, thus, reduces the use of the CPU and the shadow space.
- ILDSBLD=YES,COND specifies that the Smart Reorg job applies the ILDSBLD=YES,INITONLY option only when the HALDB has no logical relationships and all PSINDEXes are to be built by specifying the PSINDEXBLD control statement or by using WFP data sets.

For more information, see ["ILDSBLD control statement" on page 139](#page-154-0).

To set this value in the Installation Default Option Table (HPSCOPTI) so that the value is always applied, use the following example:

HPSCOPT DRIVER,ILDSBLD=(YES,COND)

# **CAB sequential I/O for OSAM data sets**

To improve the performance of CAB sequential I/O for OSAM database data sets, consider specifying the CABBASE\_OS option in the Installation Default Option Table (HPSCOPTI). Use the following example to specify this value in HPSCOPTI:

HPSCOPT DRIVUL, CABBASE OS=8

If you do not want this value in the HPSCOPTI, you can specify it in the (UNLOAD) block of the HPSIN DD statement as follows:

CABBASE=8,OSAM,SEQ

For more information, see ["CABBASE control statement" on page 392](#page-407-0).

# **Compressed segment data**

The DECOMPRESS control statement specifies to call the segment compression routine to decompress all segment types that have COMPRTN specified on their related SEGM statements in the DBD. DECOMPRESS=NO, which is the default, reduces the use of CPU during unload and reload processing because it specifies not to expand segment data that was compressed by a Segment Edit/Compression exit routine.

Specify DECOMPRESS=YES in the (UNLOAD) block of the HPSIN DD statement only if a user exit routine is specified or the Segment Edit/Compression exit routine was changed.

For more information, see ["DECOMPRESS control statement" on page 368](#page-383-0).

# **I/O performance for (P)HDAM that has many overflow segments**

If your HDAM or PHDAM database has many overflow segments and the Smart Reorg utility job uses the High Performance I/O Driver (HPIO option), you can improve the I/O performance further by enabling the OADSPR option. OADSPR=YES specifies to reduce the usage of data space that is required when processing the overflow area.

**Note:** OADSPR=YES is applicable only to HDAM and PHDAM databases. The Smart Reorg utility ignores OADSPR=YES if the database organization is not HDAM or PHDAM.

To enable the OADSPR option, specify OADSPR=YES in the (RELOAD) block of the HPSIN DD statement. For more information, see ["OADSPR control statement" on page 519.](#page-534-0)

You can also set this value in the Installation Default Option Table (HPSCOPTI) so that the value is always applied. Use the following example to specify this value in HPSCOPTI:

HPSCOPT DRIVRL,OADSPR=YES

# **Avoid unnecessary sort processing in Reload task**

Physical sequential sort processing occurs before reload. You can avoid unnecessary sort processing to reduce elapsed time.

To avoid unnecessary sort processing, specify the SORT=COND control statement in the (RELOAD) block of the HPSIN DD statement. If REORGINPUT=ULDS is specified, the following conditions must be satisfied to enable SORT=COND:

- The input unloaded data set must be created by the IPR Unload utility or IMS HP Unload with the CHECKREC=YES option.
- The format of the unloaded data set must be in HD format or in short header format.

For more information, see ["SORT control statement" on page 524](#page-539-0).

You can also set this value in the Installation Default Option Table (HPSCOPTI) so that the value is always applied. Use the following example to specify this value in HPSCOPTI:

HPSCOPT DRIVRL,SORT=COND

# **Tip to improve Type-A image copy processing**

If the database is either HISAM or SHISAM, specify a value greater than 1000 for the DBBUF parameter of the GLOBAL statement in the ICEIN DD.

With Type-A image copy, the DBBUF parameter defines the number of queuing buffers between the reload process and the image copy process, and the default value is 250. Generally the CI size of a HISAM or SHISAM database is small. In such a case, the buffers are used up frequently causing the reload process to suspend until all the data in the buffers is processed by the image copy process. Specifying more than 1000 for the DBBUF parameter increases the number of buffers and prevents performance deterioration.

# <span id="page-623-0"></span>**Tip to improve Type-B image copy processing**

Image Copy processing for database data sets runs in parallel unless IC control statements for database data sets are specified in ICEIN DD. The maximum number of parallel tasks is defined by the TASKCTL parameter and the default is 15. If errors occur due to insufficient storage, specify a value less than 15 for the TASKCTL parameter of the GLOBAL statement in the ICEIN DD to reduce the number of parallel tasks.

**Note:** If APAR PI71145 is not applied to IMS High Performance Image Copy 4.2, the default value for the TASKCTL parameter is 253.

# **Examples for modifying HPSCOPTI**

You can refer to examples in ["HPSCOPT macro statement examples" on page 621](#page-636-0) to modify the Installation Default Option Table (HPSCOPTI).

# **Performance tips for the IPR Unload utility**

Use the following techniques to improve the performance of IPR Unload utility jobs.

Techniques explained in this topic are for improving the performance of IPR Unload utility jobs (EXEC PGM=HPSCMAIN,FUNC='UL') and they are not applicable to the Unload tasks of Smart Reorg utility jobs. For techniques to improve the Unload tasks of Smart Reorg utility jobs, see ["Performance tips for the](#page-620-0) [Smart Reorg utility" on page 605.](#page-620-0)

**Tip:** Many of the control statements and their values introduced in this topic can be set in the Installation Default Option Table (HPSCOPTI) so that the control statement values are always applied.

- To learn more about the Installation Default Option Table, see [Chapter 45, "Setting installation default](#page-628-0) [options," on page 613.](#page-628-0)
- For a JCL example to set these values in HPSCOPTI, see ["Example: Changing default values to achieve](#page-636-0) [best performance \(Smart Reorg, IPR Unload, IPR Reload\)" on page 621.](#page-636-0)

# **Media Manager**

Media Manager improves the performance and reduces CPU time required to read VSAM ESDS and OSAM LDS database data sets.

To use Media Manager, APF-authorize all the libraries that are concatenated in the JOBLIB or the STEPLIB. You do not need to specify specific keywords to enable Media Manager.

**Restriction:** Media Manager cannot be used in IPR Unload utility jobs that are invoked by JCL written for IMS HD Reorganization Unload (DFSURGU0).

# **zIIP processor**

A portion of VSAM ESDS I/O or OSAM LDS I/O workloads can be offloaded to IBM System z Integrated Information Processor (zIIP) and reduce the use of the main CPU.

To enable zIIP processing, specify the ZIIPMODE=COND control statement in the HPSIN DD statement. Certain conditions must be satisfied to enable zIIP processing. For more information, see ["ZIIPMODE](#page-415-0) [control statement" on page 400](#page-415-0).

You can set this value in the Installation Default Option Table (HPSCOPTI) so that the value is always applied. Use the following example to specify this value in HPSCOPTI:

HPSCOPT UNLOAD,ZIIPMODE=COND

# **CAB sequential I/O for OSAM data sets**

You can improve the job performance by tuning the CAB sequential I/O buffer. The CABBASE control statement specified in the HPSIN DD statement is used for tuning the buffer.

• For OSAM database data sets, the following example contains recommended values:

CABBASE=8, OSAM, SEO

You can set this value in the Installation Default Option Table (HPSCOPTI) so that the value is always applied. Use the following example to specify this value in HPSCOPTI.

HPSCOPT UNLOAD, CABBASE\_OS=8

**Requirement:** To use the CABBASE control statement, ensure that you have applied APAR PI77308 to IMS Database Reorganization Expert and APAR PI77214 to IMS HP Unload.

• For VSAM data sets, an optimum value is applied by default so you do not need to specify a CABBASE control statement.

## **Suppress printing of statistics reports**

By default, the IPR Unload utility generates many statistics reports. You can suppress printing of some statistics reports to reduce CPU usage and improve the performance.

To suppress printing of some reports, specify the STATREP=NO control statement in the HPSIN DD statement. For the type of reports that are suppressed, see ["STATREP control statement" on page 382.](#page-397-0)

You can set this value in the Installation Default Option Table (HPSCOPTI) so that the value is always applied. Use the following example to specify this value in HPSCOPTI:

HPSCOPT UNLOAD,STATREP=NO

# **Deactivate segment compression routine**

The DECOMPRESS control statement specifies to call the segment compression routine to decompress all segment types that have COMPRTN specified on their related SEGM statements in the DBD. If your IPR Unload utility job calls the segment compression routine, consider deactivating this option.

To deactivate this option, specify the DECOMPRESS=NO control statement in the HPSIN DD statement. DECOMPRESS=NO is the default, so only do this if DECOMPRESS=YES is specified for your job. For more information, see ["DECOMPRESS control statement" on page 368](#page-383-0).

You can set this value in the Installation Default Option Table (HPSCOPTI) so that the value is always applied. Use the following example to specify this value in HPSCOPTI:

HPSCOPT UNLOAD, DECOMPRESS=NO

# **COBOL user exit**

If the user exit routine is written in Enterprise COBOL for z/OS, you can specify the LE (Language Environment) option on the OUTPUT control statement to improve performance. This option indicates that the user exit routine runs in the Language Environment using the CEEPIPI invocation.

**Requirement:** To enable this option, ensure that you have applied APAR PI91820 to IMS HP Unload.

The following examples show how to apply the LE option:

```
//HPSIN DD *
OUTPUT=SYSUT2,,COBEXIT,Y,Y,Y,Y,Y,,,L (for Type-A user exit)<br>OUTPUT=SYSUT2,,(COBEXIT,B),L (for Type-B user exit)
OUTPUT=SYSUT2, (COBEXIT,B), L
```
For more information, see ["OUTPUT control statement" on page 371](#page-386-0).

# **Examples for modifying HPSCOPTI**

You can refer to examples in ["HPSCOPT macro statement examples" on page 621](#page-636-0) to modify the Installation Default Option Table (HPSCOPTI).

# <span id="page-625-0"></span>**Performance tips for the IPR Reload utility**

Use the following techniques to improve the performance of IPR Reload utility jobs.

Techniques explained in this topic are for improving the performance of IPR Reload utility jobs (EXEC PGM=HPSCMAIN,FUNC='RL') and they are not applicable to the Reload tasks of Smart Reorg utility jobs. For techniques to improve the Reload tasks of Smart Reorg utility jobs, see ["Performance tips for the](#page-620-0) [Smart Reorg utility" on page 605.](#page-620-0)

**Tip:** Many of the control statements and their values introduced in this topic can be set in the Installation Default Option Table (HPSCOPTI) so that the control statement values are always applied.

- To learn more about the Installation Default Option Table, see [Chapter 45, "Setting installation default](#page-628-0) [options," on page 613.](#page-628-0)
- For a JCL example to set these values in HPSCOPTI, see ["Example: Changing default values to achieve](#page-636-0) [best performance \(Smart Reorg, IPR Unload, IPR Reload\)" on page 621.](#page-636-0)

# **I/O performance for (P)HDAM or (P)HIDAM database data sets**

To improve the I/O performance for HDAM, PHDAM, HIDAM, or PHIDAM database data sets, enable the High Performance I/O Driver (HPIO option).

**Requirement:** To enable the High Performance I/O Driver, all the libraries concatenated in the STEPLIB must be APF-authorized.

The High Performance I/O Driver can be enabled by specifying HPIO=YES in the HPSIN DD statement. For more information, see ["HPIO control statement" on page 514.](#page-529-0)

You can set this value in the Installation Default Option Table (HPSCOPTI) so that the value is always applied. Use the following example to specify this value in HPSCOPTI:

HPSCOPT RELOAD,HPIO=YES

# **I/O performance for (P)HDAM that has many overflow segments**

If your HDAM or PHDAM database has many overflow segments and your IPR Reload job uses the High Performance I/O Driver (HPIO option), you can improve the I/O performance further by enabling the OADSPR option. The OADSPR option specifies to reduce the usage of data space that is required when processing the overflow area.

To enable the OADSPR option, specify OADSPR=YES in the HPSIN DD statement. For more information, see ["OADSPR control statement" on page 519.](#page-534-0)

You can set this value in the Installation Default Option Table (HPSCOPTI) so that the value is always applied. Use the following example to specify this value in HPSCOPTI:

HPSCOPT RELOAD,OADSPR=YES

## **zIIP processor**

A portion of VSAM ESDS I/O or OSAM LDS I/O workloads can be offloaded to IBM System z Integrated Information Processor (zIIP) and reduce the use of the main CPU.

To enable zIIP processing, specify the ZIIPMODE=COND control statement in the HPSIN DD statement. Certain conditions must be satisfied to enable zIIP processing. For more information, see ["ZIIPMODE](#page-547-0) [control statement" on page 532](#page-547-0).

You can set this value in the Installation Default Option Table (HPSCOPTI) so that the value is always applied. Use the following example to specify this value in HPSCOPTI:

HPSCOPT RELOAD, ZIIPMODE=COND

# **Avoid unnecessary sort processing**

Physical sequential sort processing occurs before reload. You can avoid unnecessary sort processing to reduce elapsed time.

To avoid unnecessary sort processing, specify the SORT=COND control statement in the HPSIN DD statement.

**Requirement:** The following conditions must be satisfied to enable SORT=COND:

- The input unloaded data set must be created by the IPR Unload utility or IMS HP Unload with the CHECKREC=YES option.
- The format of the unloaded data set must be in HD format or in short header format.

For more information, see ["SORT control statement" on page 524](#page-539-0).

You can set this value in the Installation Default Option Table (HPSCOPTI) so that the value is always applied. Use the following example to specify this value in HPSCOPTI:

HPSCOPT RELOAD,SORT=COND

# **Exclude the ILDS build process**

This tip applies to HALDB that has no logical relationships defined.

If you are planning to build all PSINDEXes by using IMS Index Builder, the Indirect List data sets (ILDSs) do not need to be built in the IPR Reload job.

Specify the ILDSBLD control statement in the HPSIN DD statement or set this value in the Installation Default Option Table (HPSCOPTI) to control the behavior of the ILDS build process.

- ILDSBLD=YES,INITONLY specifies to initialize the ILDSs without creating ILEs (indirect list entries) and, thus, reduces the use of the CPU and the disk space.
- ILDSBLD=YES,COND specifies that the IPR Reload utility applies the ILDSBLD=YES,INITONLY option only when the HALDB has no logical relationships and all PSINDEXes are to be built by using WFP data sets.

For more information, see ["ILDSBLD control statement" on page 514](#page-529-0).

To set this value in the Installation Default Option Table (HPSCOPTI) so that the value is always applied, use the following example:

HPSCOPT RELOAD, ILDSBLD=(YES, COND)

# **Tips to improve the performance of subsequent utility jobs**

## **Reduce elapsed time for IMS Index Builder job (HALDB with PSINDEX)**

If you specify the WFPHLQ control statement in the HPSIN DD statement, the IPR Reload utility generates WFP work data sets. These data sets can be used as input to IMS Index Builder jobs to rebuild indexes without scanning the databases. You can also specify the WFPSPACE, WFPUNIT, WFPVOL, and WFPVOLCNT control statements in the HPSIN DD statement to set attributes for dynamic allocation of WFP data sets.

For more information, see the following topics:

- • ["WFPHLQ control statement" on page 530](#page-545-0)
- • ["WFPSPACE control statement" on page 531](#page-546-0)
- • ["WFPUNIT control statement" on page 531](#page-546-0)
- • ["WFPVOL control statement" on page 531](#page-546-0)
- • ["WFPVOLCNT control statement" on page 532](#page-547-0)

### **Reduce elapsed time for utility jobs that resolve secondary indexes and logical relationships**

If a non-HALDB has both secondary index and logical relationships, consider specifying the HPSRSIDX DD statement. This DD statement separates DFSURWF1 records for secondary indexes from DFSURWF1 records for logical relationships. The use of these DFSURWF1 records increases the performance of utility jobs that resolves secondary indexes and logical relationships.

DFSURWF1 records can be used by the following utilities:

- IMS Index Builder
- IMS HP Prefix Resolution
- IMS Database Prefix Resolution utility

For more information about HPSRSIDX DD and DFSURWF1 DD, see [Chapter 34, "IPR Reload JCL](#page-502-0) [requirements," on page 487](#page-502-0).

# **Examples for modifying HPSCOPTI**

You can refer to examples in ["HPSCOPT macro statement examples" on page 621](#page-636-0) to modify the Installation Default Option Table (HPSCOPTI).

# <span id="page-628-0"></span>**Chapter 45. Setting installation default options**

You can change the default values for some options by creating an Installation Default Option Table (HPSCOPTI) for your site.

The following topics contain product-sensitive programming interface information. To understand the restrictions associated with this type of material, see ["Programming interface information" on page 798.](#page-813-0)

**Topics:**

- "How runtime options are determined" on page 613
- "Creating an Installation Default Option Table (HPSCOPTI)" on page 613
- • ["HPSCOPTG sample JCL stream" on page 614](#page-629-0)
- • ["How to code HPSCOPT macro statements" on page 614](#page-629-0)
- • ["HPSCOPT macro statement examples" on page 621](#page-636-0)

# **How runtime options are determined**

This topic discusses how the runtime options are determined.

## PSPI

The following figure illustrates how the values of the runtime options are determined. The sources that determine those values are placed in order of priority; that is, an option in a higher position in the figure overrides one in a lower position.

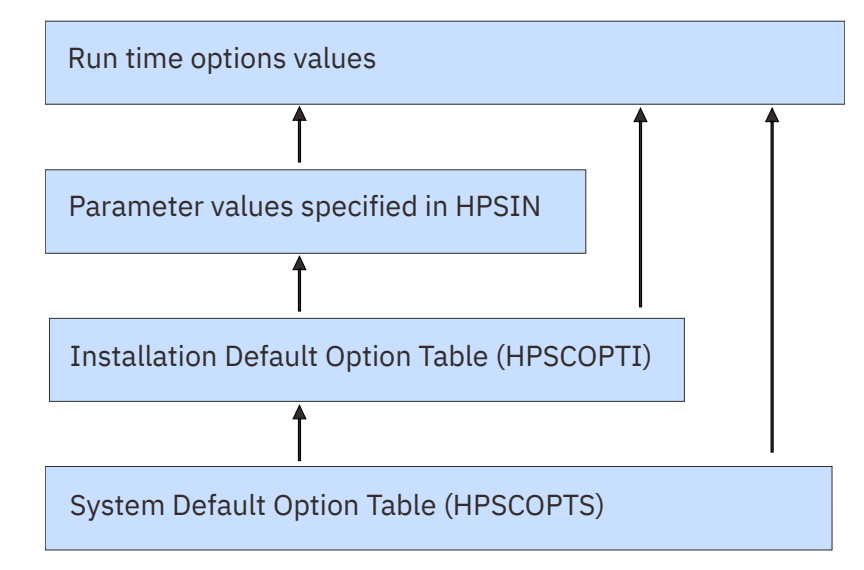

*Figure 223. How runtime options are determined*

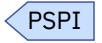

# **Creating an Installation Default Option Table (HPSCOPTI)**

You can create an Installation Default Option Table (HPSCOPTI) to change the default values of some options.

PSPI

<span id="page-629-0"></span>If you link-edit HPSCOPTI to your IMS Database Reorganization Expert load module library, the default values specified in HPSCOPTI apply to all IMS Database Reorganization Expert utility jobs that use the library.

To do this, the following steps are required:

1. Copy the sample JCL stream HPSCOPTG from the sample library.

(see "HPSCOPTG sample JCL stream" on page 614).

2. Modify the HPSCOPT macro statements in the copied JCL stream.

(see "How to code HPSCOPT macro statements" on page 614).

3. Submit the JCL stream to assemble the HPSCOPT macro statements and link-edit the module HPSCOPTI into the IMS Database Reorganization Expert load module library or a user library.

The options that can be changed by creating an HPSCOPTI are described in "How to code HPSCOPT macro statements" on page 614.

PSPI

# **HPSCOPTG sample JCL stream**

IMS Database Reorganization Expert provides a sample JCL stream for creating an Installation Default Option table (HPSCOPTI).

PSPI

You can use the JCL stream HPSCOPTG as a sample when you create your HPSCOPTI. HPSCOPTG is provided as a member of the HPS.SHPSSAMP library. It assembles the user-specified HPSCOPT macro statements and link-edits the output of the assembly into the HPS.SHPSLMD0 load module library to build the module HPSCOPTI.

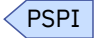

# **How to code HPSCOPT macro statements**

The installation default options are specified by coding a set of HPSCOPT macro statements.

PSPI

These statements are assembly language macro instructions and therefore are subject to the rules contained in the *High Level Assembler Programmer's Guide*. The general syntax of the HPSCOPT macro statement is as follows:

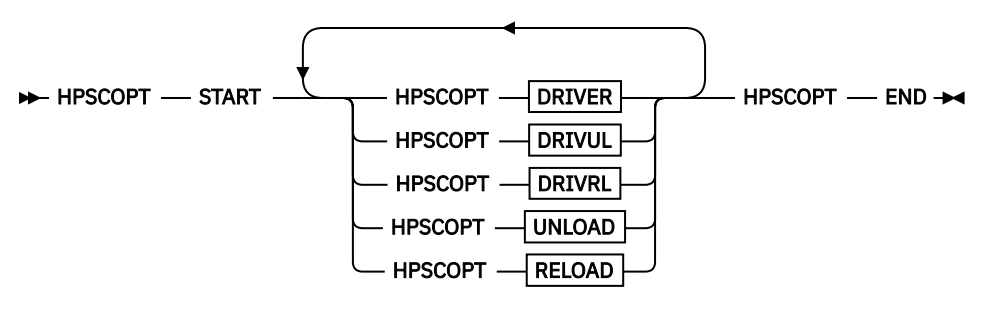

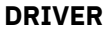

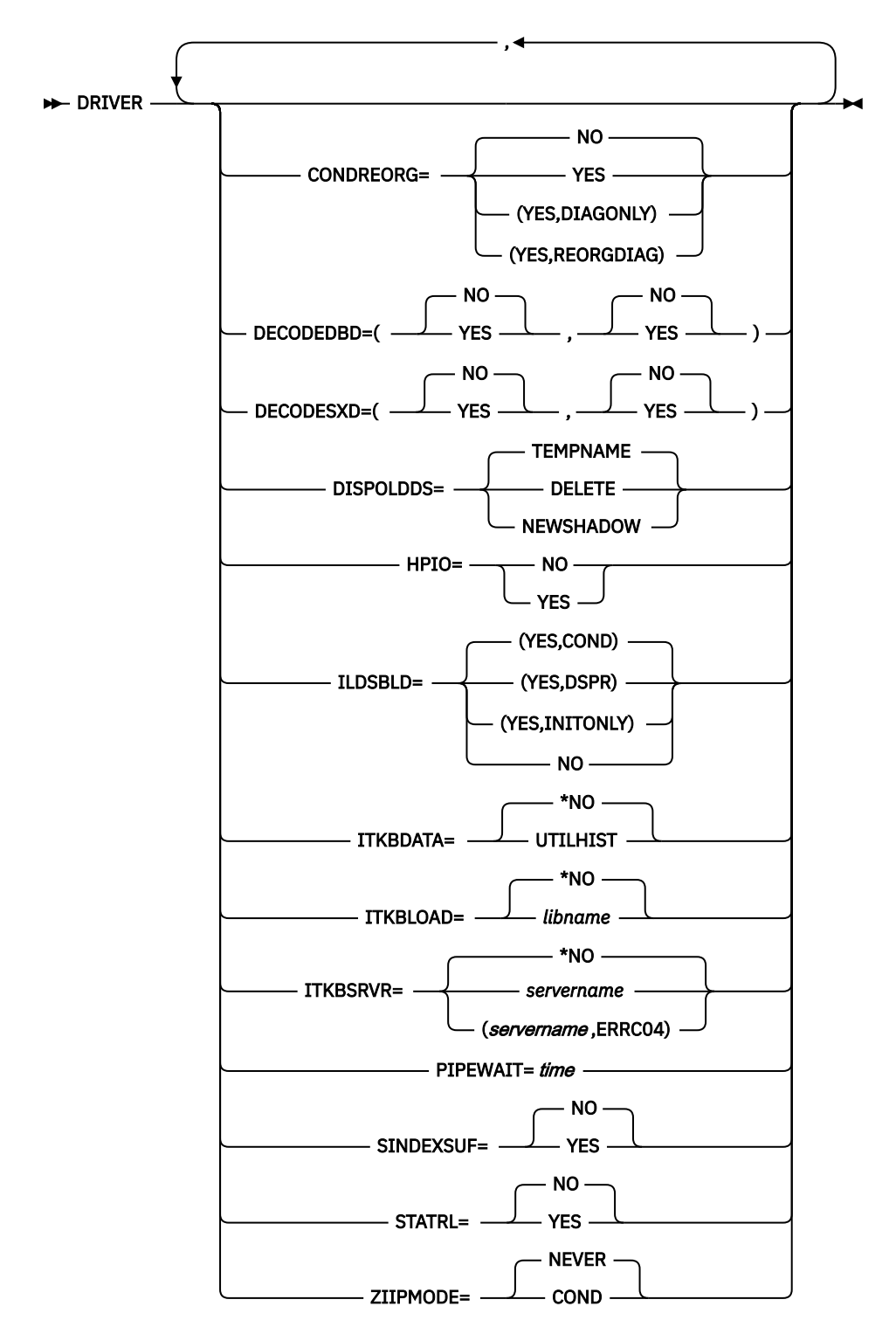

**DRIVUL**

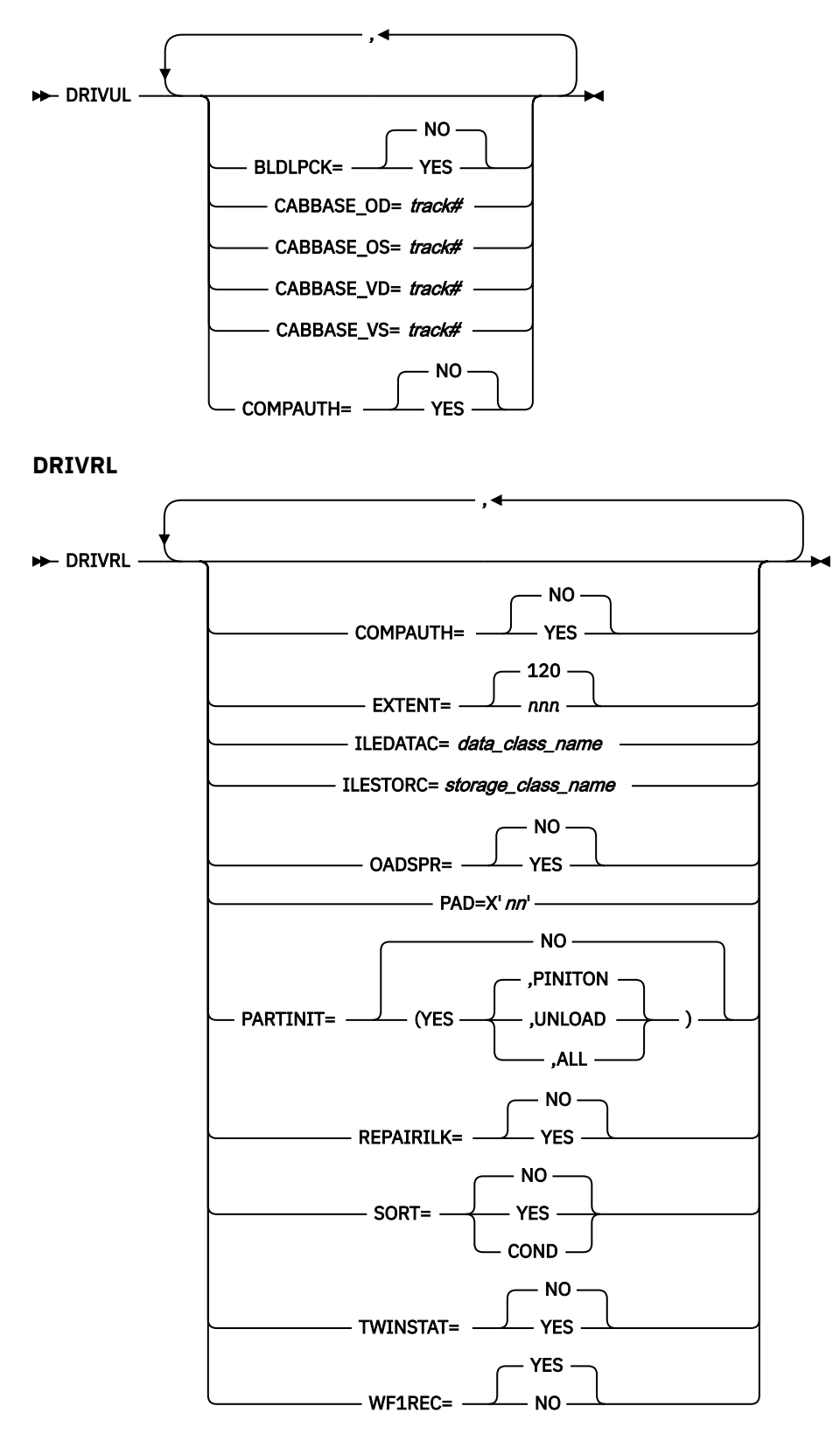

**UNLOAD**

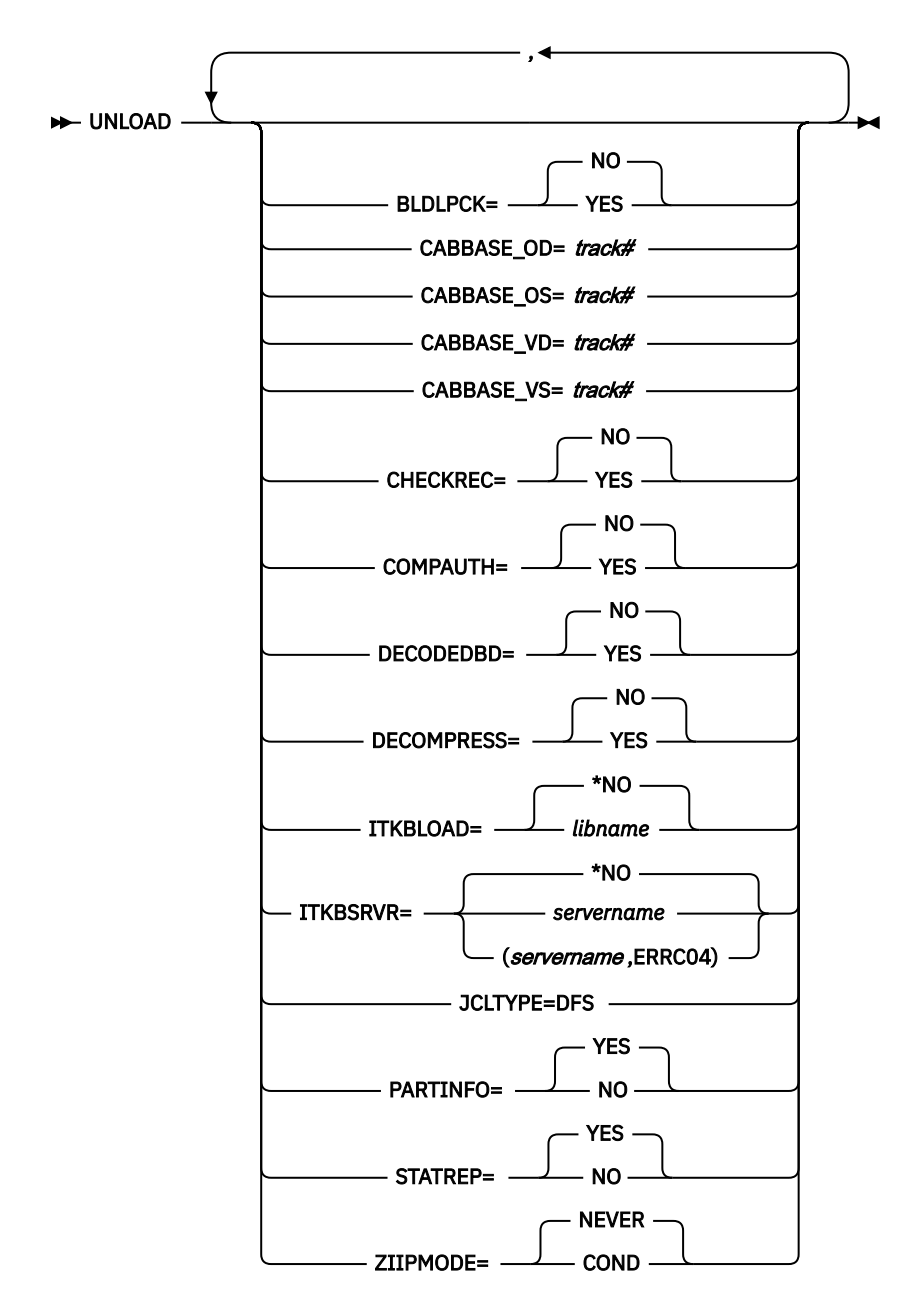

**RELOAD**

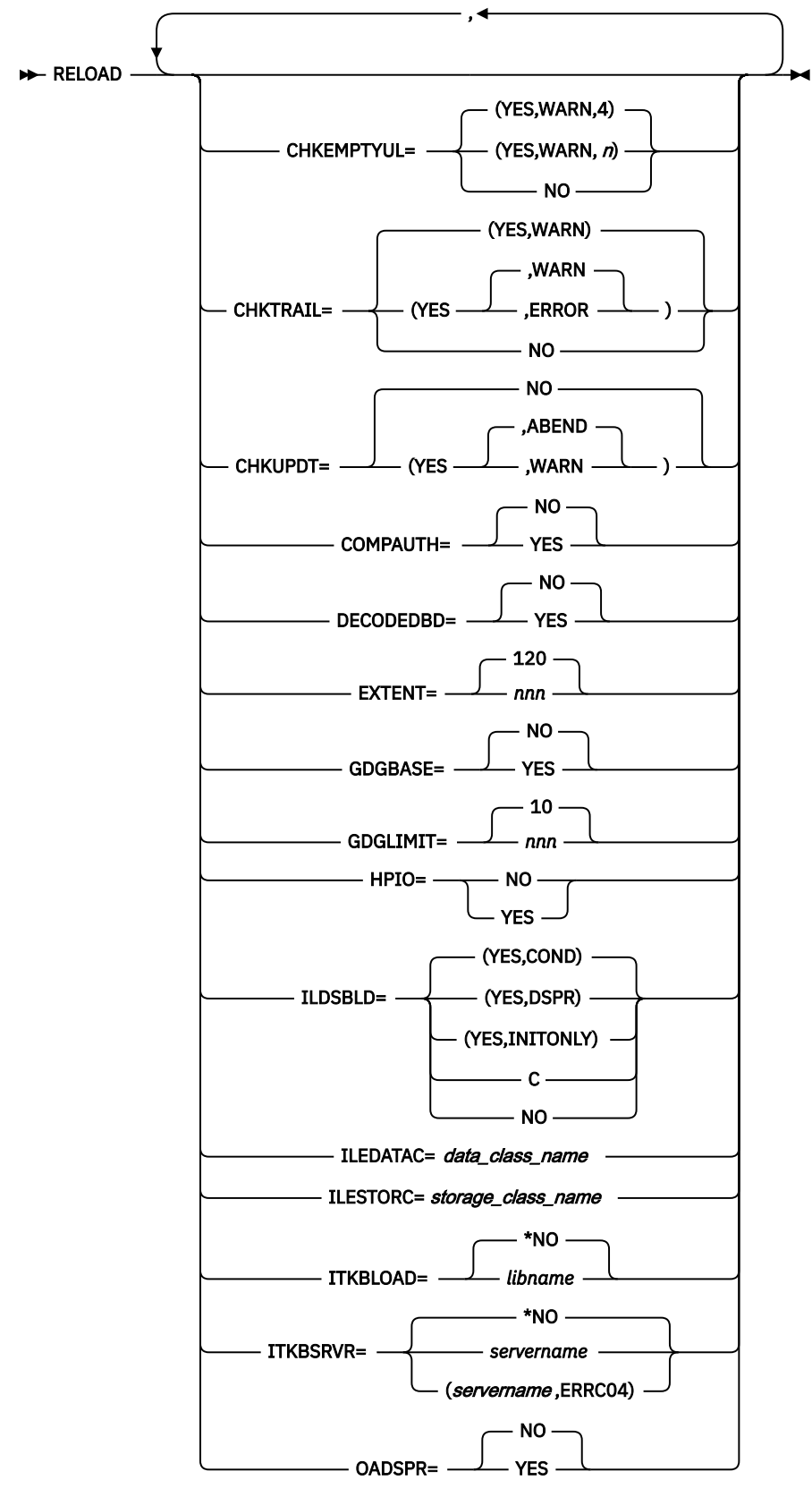

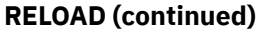

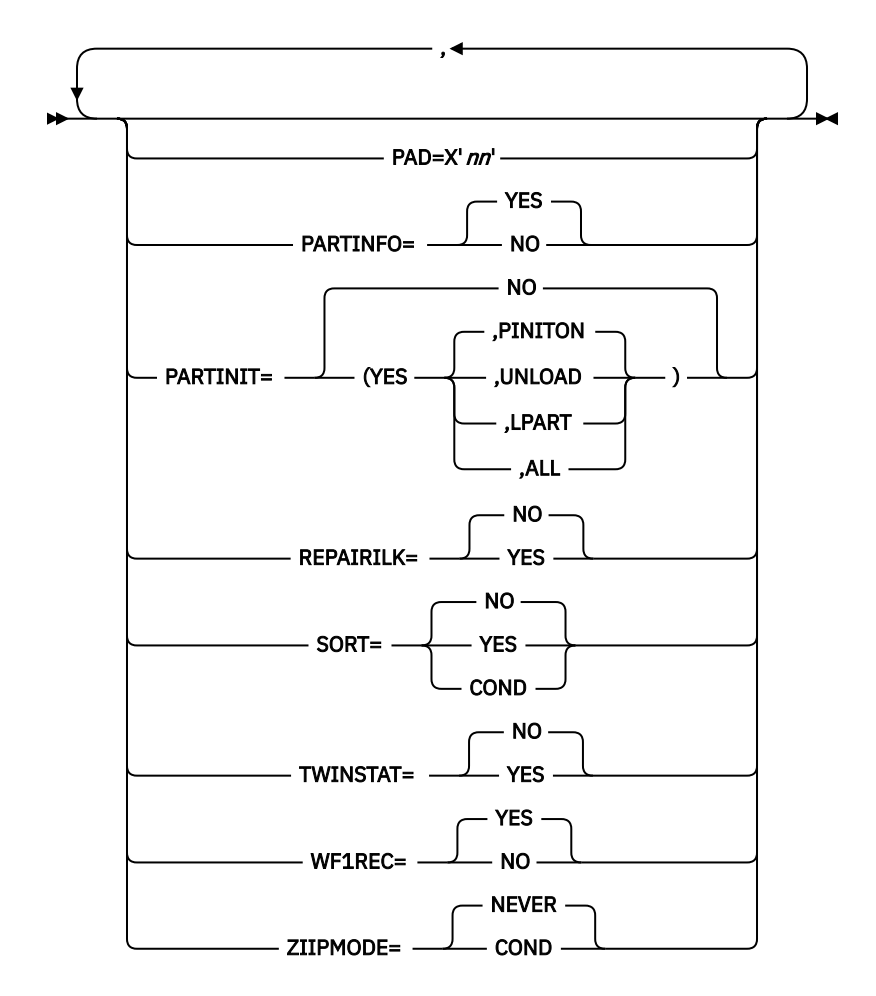

You must specify a set of HPSCOPT macro statements in the following sequence:

- 1. An HPSCOPT macro statement specifying START as the first positional parameter.
- 2. One or more HPSCOPT macro statements specifying the identifier of the utility as the first positional parameter, plus keywords and their parameters.
- 3. An HPSCOPT macro statement specifying END as the first positional parameter.

The identifier of each utility and the option keywords that are supported by the utility are as follows:

#### **DRIVER**

This parameter identifies the Smart Reorg Driver (HPSGMAIN). This parameter supports the following values:

- CONDREORG
- DECODEDBD
- DECODESXD
- DISPOLDDS
- HPIO
- ILDSBLD
- ITKBDATA
- ITKBLOAD
- ITKBSRVR
- PIPEWAIT (*time* is applied to both wait states of each PIPE; the open wait state (OPEN) and the read and write wait state (RDWR).)
- SINDEXSUF
- STATRL
- ZIIPMODE

### **DRIVUL**

This parameter identifies the Unload task under the Smart Reorg Driver. This parameter supports the following values:

- BLDLPCK
- CABBASE\_OD
- CABBASE\_OS
- CABBASE\_VD
- CABBASE\_VS
- COMPAUTH

### **DRIVRL**

This parameter identifies the Reload task under the Smart Reorg Driver. This parameter supports the following values:

- COMPAUTH
- EXTENT
- ILEDATAC
- ILESTORC
- OADSPR
- PAD
- PARTINIT (You can specify PARTINIT only when REORGINPUT=ULDS. All options except (YES,LPART) are supported.)
- REPAIRILK
- SORT
- TWINSTAT
- WF1REC

## **UNLOAD**

This parameter identifies the IPR Unload utility. This parameter supports the following values: For the Unload utility:

- BLDLPCK
- CABBASE\_OD
- CABBASE\_OS
- CABBASE\_VD
- CABBASE\_VS
- CHECKREC
- COMPAUTH
- DECODEDBD
- DECOMPRESS
- ITKBLOAD
- ITKBSRVR
- JCLTYPE
- PARTINFO
- STATREP
- ZIIPMODE

<span id="page-636-0"></span>For details about the JCLTYPE option, see ["Steps to run the JCL for IMS HD Reorganization Unload" on](#page-375-0) [page 360](#page-375-0).

For the API function:

- APISET
- PCBLIST

The Unload task under Smart Reorg uses the option table for DRIVUL, not the one for UNLOAD.

### **RELOAD**

This parameter identifies the IPR Reload utility. This parameter supports the following values:

- CHKEMPTYUL
- CHKTRAIL
- CHKUPDT
- COMPAUTH
- DECODEDBD
- EXTENT
- GDGBASE
- GDGLIMIT
- HPIO
- ILDSBLD
- ILEDATAC
- ILESTORC
- ITKBLOAD
- ITKBSRVR
- OADSPR
- PAD
- PARTINFO
- PARTINIT
- REPAIRILK
- SORT
- TWINSTAT
- WF1REC
- ZIIPMODE

The Reload task under Smart Reorg uses the option table for DRIVRL, not the one for RELOAD.

PSPI

# **HPSCOPT macro statement examples**

Use the following examples to code HPSCOPT macro statements.

 $PSPI$ 

# **Example: Changing default values to achieve best performance (Smart Reorg, IPR Unload, IPR Reload)**

Use the following HPSCOPT macro statements to improve the performance of Smart Reorg utility jobs, IPR Unload utility jobs, and IPR Reload utility jobs.

Parameters specified in this example are explained in [Chapter 44, "Performance tips and considerations,"](#page-620-0) [on page 605.](#page-620-0)

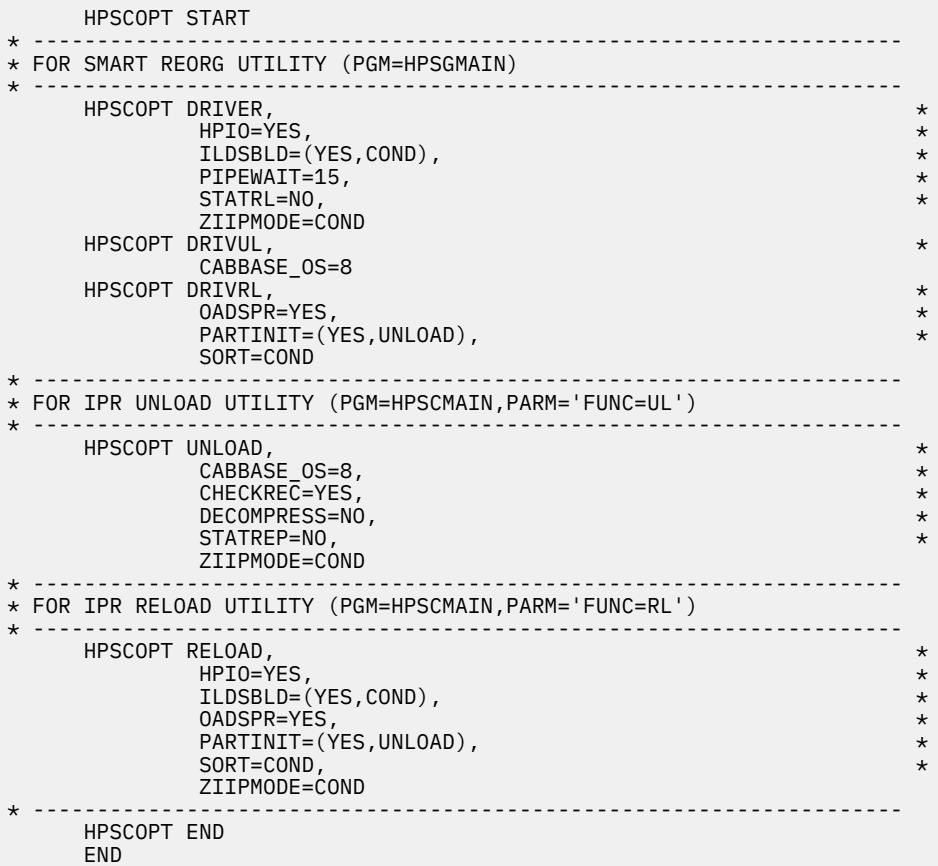

# **Example: Changing default values of DECODEDBD and DECODESXD (Smart Reorg, IPR Unload, IPR Reload)**

Use the following HPSCOPT macro statements to change all of the default values of DECODEDBD and DECODESXD options for the IPR Unload utility, the IPR Reload utility, and the Smart Reorg utility to YES.

HPSCOPT START HPSCOPT UNLOAD, DECODEDBD=YES HPSCOPT RELOAD, DECODEDBD=YES HPSCOPT DRIVER, DECODEDBD=(YES, YES), DECODESXD=(YES, YES) HPSCOPT END

# **Example: Changing default values of PARTINFO (IPR Unload) and DECODEDBD (Smart Reorg)**

Use the following HPSCOPT macro statements to change the default value as follows:

- Change the default value of the PARTINFO option for the IPR Unload utility to NO.
- Change the default value of the DECODEDBD option for the Smart Reorg utility to (YES,NO).

Note that this example does not change the default values for the IPR Reload utility.

```
HPSCOPT START
HPSCOPT UNLOAD,PARTINFO=NO
HPSCOPT RELOAD
HPSCOPT DRIVER,DECODEDBD=(YES,NO)
HPSCOPT END
```
# **Example: Changing default values of OADSPR (Smart Reorg and IPR Reload)**

Use the following HPSCOPT macro statement to change the default values as follows:

- Change the default value of the OADSPR option for the Reload task under the Smart Reorg utility to YES.
- Change the default value of the OADSPR option for the IPR Reload utility to YES.

```
HPSCOPT START
HPSCOPT DRIVRL,OADSPR=YES
HPSCOPT RELOAD, OADSPR=YES
HPSCOPT END
```
# **Example: Changing default values of CONDREORG (Smart Reorg)**

Use the following HPSCOPT macro statements to change the default value of the CONDREORG option to YES to run the conditional reorganization jobs by default.

HPSCOPT START HPSCOPT DRIVRL,CONDREORG=YES HPSCOPT END

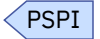

IMS Database Reorganization Expert: User's Guide

# <span id="page-640-0"></span>**Chapter 46. Database tuning guide**

The following topics provide information for tuning your databases by using the reports of the Smart Reorg utility, IPR Unload utility, and IPR Reload utility.

The main points of database tuning are as follows:

- Reduce the number of database I/Os
- Shorten the response time of database I/O
- Improve the space usage of the database

# **IMPORTANT NOTICE**

The settings and target values for some key indicators that are suggested throughout this IMS Database Space Tuning Guide are based on experiments on simulated databases and applications in a controlled laboratory environment. The experiments were run in non-production, test environments.

Any suggested target values are provided as guidance for database administrators who do not have practical experience with tuning of their databases. Database performance may be affected by numerous factors, including, but not limited to, the specific applications run against the database, how the database is maintained, and factors beyond those described in this guide that may exist. After gaining experience with the tuning of the real-life databases of their installation, database administrators should review and adapt the proposed target values to their specific databases and operational environments. Therefore, the provided target values must be regarded as general rules of thumb that provide a reasonable starting point when concrete tuning experience with the real-life databases of the installation is lacking.

## **Topics:**

- "Reports for database tuning" on page 625
- • ["Working on exceptions in an HDAM database" on page 627](#page-642-0)
- • ["Working on exceptions in a HIDAM database" on page 640](#page-655-0)
- • ["Working on exceptions in a HISAM or SHISAM database" on page 642](#page-657-0)
- • ["Working on space shortage exceptions" on page 645](#page-660-0)

# **Reports for database tuning**

The utilities of IMS Database Reorganization Expert generate various useful reports that assist you when tuning your IMS databases.

This topic summarizes the reports of the Smart Reorg utility, the IPR Unload utility, and the IPR Reload utility that can be used for database tuning, and how they can assist you in database tuning.

### **Segment Statistics report**

This report can be used to check the average length per segment, the compression ratio of variablelength segment, and the status of splits.

This report is always generated by the IPR Reload utility. The IPR Unload utility generates the report unless STARTREP=NO is specified.

### **HDAM Root Addressable Area Statistics report**

This report can be used for tuning randomizing processes. The report includes the key indicators for measuring quality of randomizing, the distribution of RAP chain lengths, and the distribution of root segment locations.

This report is always generated by the IPR Reload utility. The IPR Unload utility generates the report unless STARTREP=NO is specified.

#### **HDAM RAP Chain I/O Summary report**

This report can be used to check the performance of the randomizer from the viewpoint of database I/O. The report also includes the packing density of root addressable area.

The Smart Reorg utility generates the report only when the database is reorganized and DBSTATS=YES is specified for the Unload task. The report is generated only for the database before reorganization. Unless STARTREP=NO is specified, the IPR Unload utility generates the report when DBSTATS=YES is specified.

#### **Distribution of Database Record Sizes report**

This report can be used to check the average length of database records and the distribution of the length of database records to determine the block size or the CI size of database data sets.

This report is always generated by the IPR Reload utility. The IPR Unload utility generates the report unless STARTREP=NO is specified.

#### **Largest Database Records report**

This report can be used to know the longest database records in the database.

This report is always generated by the IPR Unload utility unless STARTREP=NO is specified.

#### **Data Set Statistics report**

This report can be used to check the DBD definition information and some statistics of each data set of the database. The DBD information includes the block size or CI size and the FRSPC parameter values. The statistics includes the largest and smallest segment lengths and the number blocks or CIs in the data set.

This report is always generated by the IPR Reload utility. The IPR Unload utility generates the report unless STARTREP=NO is specified.

#### **HISAM Statistics report**

This report can be used to check the number of logical records in the data sets of a HISAM database and the chaining information of segments to the overflow data set.

This report is always generated by the IPR Reload utility. The IPR Unload generates the report unless STARTREP=NO is specified.

#### **DB (Tuning) Statistics report**

This report provides a useful indicator for database tuning. The indicator is the average number of I/Os that are required to randomly read all database segments of one database record. By looking at this number in the report, the database administrator can quickly determine whether a database is well organized. The description of the report is found in the topic "DB Statistics report" in the *IMS High Performance Unload User's Guide*.

The Smart Reorg utility generates the report only when the CRSS determines that the database needs to be reorganized and DBSTATS=YES is specified for the Unload task. The report is generated only for the database before reorganization. Unless STARTREP=NO is specified, the IPR Unload utility generates the report when DBSTATS=YES is specified.

#### **Decoded DBD report**

This report can be used to check DBD source statements.

The Smart Reorg utility, the IPR Unload utility, and the IPR Reload utility generate the report when DECODEDBD=YES is specified. To activate the DECODEDBD function, IMS Library Integrity Utilities is required.

### **Related reference**

#### [IPR Unload reports](#page-420-0)

The IPR Unload utility produces the reports and statistics in the HPSOUT data set, the HPSLIST data set, and the HPSRAPC data set.

#### [IPR Reload reports](#page-552-0)

<span id="page-642-0"></span>The IPR Reload utility produces the reports and statistics in the HPSOUT data set and the HPSSNAP data set.

# **Working on exceptions in an HDAM database**

This guideline provides information to tune the primary data set group in HDAM databases. The information also applies to PHDAM partitions and their randomizers.

See the following topics according to the database exceptions that remained:

- EXCESSIVE\_SEGMENT\_SCATTERING See "Average number of I/O operations per database record" on page 627.
- EXCESSIVE\_HDAM\_ROOTS\_NOT\_HOME See ["Tuning a randomizer" on page 628](#page-643-0).
- EXCESSIVE HDAM ROOTS OVERFLOW See ["Tuning a randomizer" on page 628](#page-643-0).
- IMBALANCED\_RANDOMIZING See ["Tuning a randomizer" on page 628](#page-643-0).
- AVERAGE\_DB\_RECORD\_LENGTH See ["Tuning HDAM database that have long database records" on page 638.](#page-653-0)
- DATA\_SET\_EXTENTS\_AVAILABILITY and GROWING\_DBDS\_WITH\_DATA\_FULL See ["Working on space shortage exceptions" on page 645](#page-660-0)

# **Average number of I/O operations per database record**

HDAM randomizing is considered to be efficient if the average number of I/O operations that are required to randomly read all database segments of one database record is low. The average number of I/Os required to read at random all database segments of one database record is one of the most important indicators of the quality of the randomizing.

The average number of I/O operations is reported in the DB Tuning Statistics report. By looking at this average number, the database administrator can determine if a database is randomized efficiently without analyzing the entire report. For information about how to generate this report, see ["Reports for database](#page-640-0) [tuning" on page 625](#page-640-0).

For an ideal database that consists of a single data set group, this average number is 1.0. However, in a real production database, this ideal value is typically difficult to achieve and the average number of database I/Os per database record is higher. Achieving a good randomizing value is easier when the block size, divided by average database record length, is large.

As a general guideline, a database is considered as well randomized if the average number of I/Os per database record meets the following criteria:

- Is below 1.20 for databases with an average database record length below one tenth of the block or CI size
- Is below 1.30 for databases with larger average database record lengths

Numbers above 1.20 and 1.30 might indicate that a database is poorly randomized (unless the database record length is large). In this case, the database administrator can use other numbers that are provided by the reports listed in ["Reports for database tuning" on page 625](#page-640-0) to determine the reason for the poor randomizing. See ["Tuning a randomizer" on page 628](#page-643-0) for information about how to use those numbers to tune a randomizer.

For HDAM databases with a high percentage of very long database records, achieving a low value for the average number of I/O per database record is difficult. See ["Tuning HDAM database that have long](#page-653-0) [database records" on page 638](#page-653-0) for information about using reports that are produced by the IPR Unload utility to tune HDAM databases that have long records.

# <span id="page-643-0"></span>**Tuning a randomizer**

This topic discusses how to fit as many root segments as possible in the home block when you find out that the randomizing process is not functioning well.

If, in an HDAM database, there are many root segments that do not fit in the home block (the home block is the block the root segment must be placed in, based on the randomizing routine), the randomizing parameters might not be functioning well.

Whether the randomizing process is functioning well or not can be checked by the steps in "Example to assess the effectiveness of the randomizing module" on page 628.

If there are more root segments than can be fit in the home block, check the factors discussed in the following topics:

- "Example to assess the effectiveness of the randomizing module" on page 628
- • ["Is the number of RAPs appropriate?" on page 630](#page-645-0)
- • ["Is the size of the Root Addressable Area appropriate?" on page 632](#page-647-0)
- • ["Is the HDAM bytes limit appropriate for the database record lengths in this database?" on page 634](#page-649-0)
- • ["Is the block size or CI size appropriate for the database record lengths of this database?" on page](#page-650-0) [635](#page-650-0)
- • ["Is the amount of free space specified during DBDGEN equal to zero?" on page 635](#page-650-0)
- • ["Specifying randomizing parameters of an HDAM database" on page 636](#page-651-0)

# **Example to assess the effectiveness of the randomizing module**

To check to which home block the root segment belong, see the HDAM Root Placement section of the HDAM Root Addressable Area Statistics report.

This section shows the distribution of the locations—the position before or after the home block—of root segments. You can also check the root segments that do not fit in the home block from NUMBER OF ROOTS NOT IN THE RANDOMIZED BLOCK in the Key Indicators for Quality of Randomizing section of the HDAM Root Addressable Area Statistics report. Figure 224 on page 628 and [Figure 225 on page 629](#page-644-0) show cases where problems exist.

The following figure shows that there are many root segments that do not fit in the home block; the value of NUMBER OF ROOTS NOT IN THE RANDOMIZED BLOCK is high.

| IMS HIGH PERFORMANCE UNLOAD<br>5655-E06                                                                                                    | PAGE:<br>$\sim$ 1<br>10/05/2023 14.24.46           |  |  |  |  |  |  |  |  |
|----------------------------------------------------------------------------------------------------|----------------------------------------------------|--|--|--|--|--|--|--|--|
| "HDAM ROOT ADDRESSABLE AREA STATISTICS"                                                                                                    |                                                    |  |  |  |  |  |  |  |  |
| MAX RBN=200<br>RANDOMIZER=DFSHDC40 NBR OF RAPS=2                                                                                                    | MAX BYTES=4,000                                    |  |  |  |  |  |  |  |  |
| <<< KEY INDICATORS FOR QUALITY OF RANDOMIZING >>>                                                                                                    |                                                    |  |  |  |  |  |  |  |  |
| NUMBER OF ROOT SEGMENTS<br>NUMBER OF ROOTS NOT ON A SYNONYM CHAIN 1,406<br>NUMBER OF ROOTS ON A SYNONYM CHAIN<br>NUMBER OF ROOTS IN LONGEST SYNONYM CHAIN<br>NUMBER OF ROOTS NOT IN THE RANDOMIZED BLOCK<br>NUMBER OF ROOTS PER ROOT ANCHOR POINT 5.5<br>NUMBER OF ROOT ANCHOR POINTS PER ROOT 0.2<br>NUMBER OF ROOT ANCHOR POINTS USED<br>NUMBER OF ROOT ANCHOR POINTS NOT USED<br>PERCENT OF ROOT ANCHOR POINTS USED | 2,200<br>3,606<br>16<br>1,610<br>397<br>3<br>99.3% |  |  |  |  |  |  |  |  |

*Figure 224. Database tuning of the primary data set group in an HDAM database: sample 1*

The following figure shows that there are more segments that reside on blocks other than the home block than those that reside on the home block.

<span id="page-644-0"></span>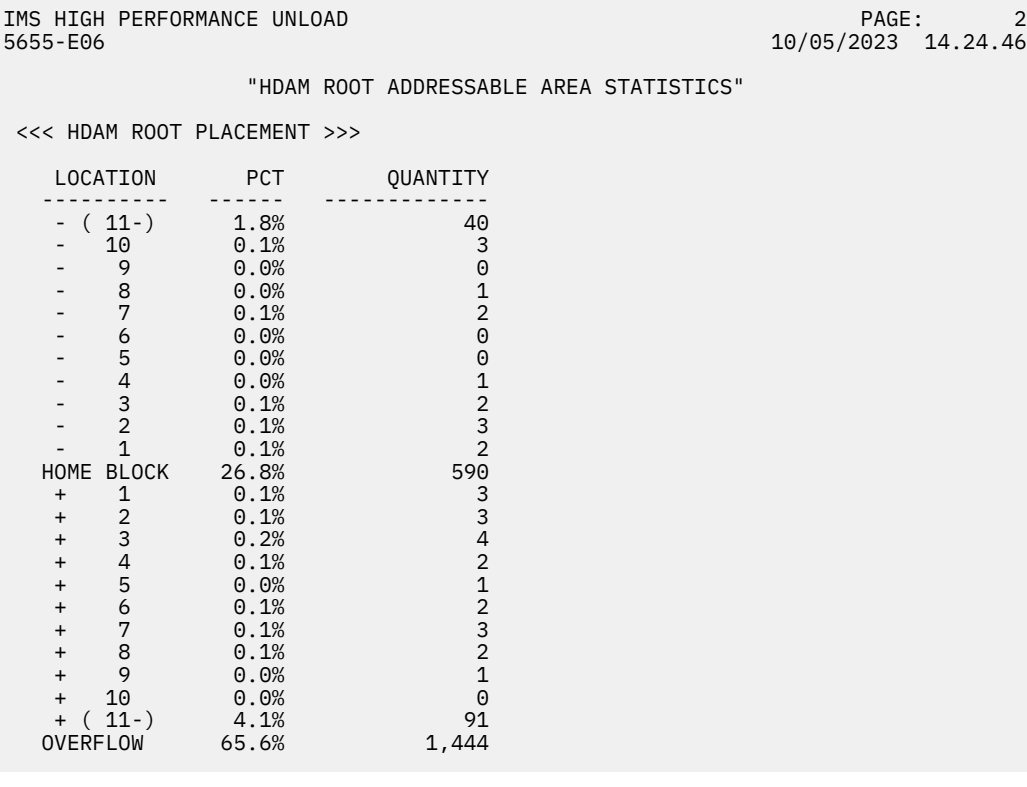

AREA STATISTICS"

*Figure 225. Database tuning of the primary data set group in an HDAM database: sample 2*

Figure 226 on page 629 and [Figure 227 on page 630](#page-645-0) show cases where the problems are solved by reloading the database.

The following figure shows that the number of root segments that do not fit in the home block has decreased; the value of NUMBER OF ROOTS NOT IN THE RANDOMIZED BLOCK has decreased.

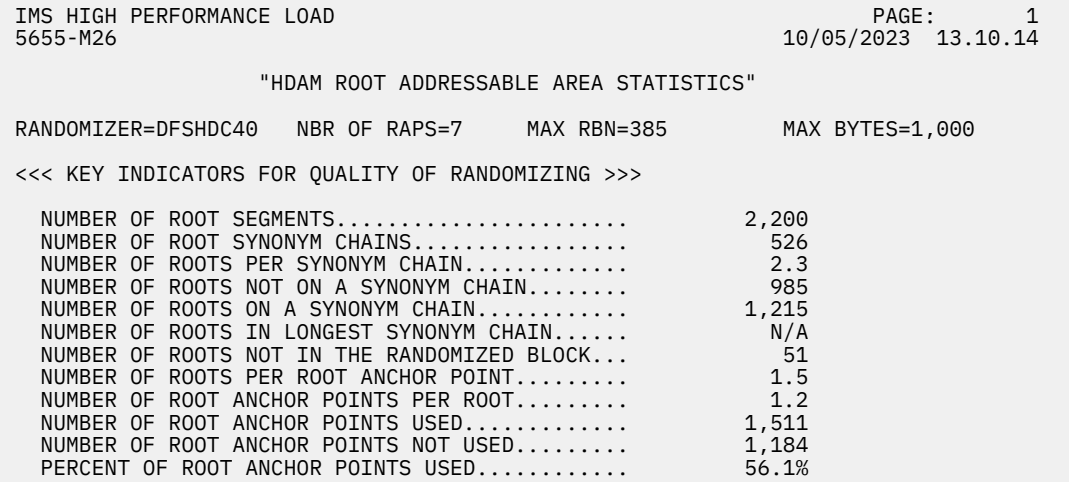

*Figure 226. Database tuning of the primary data set group in an HDAM database: sample 3*

The following figure shows that the number of root segments in the home block has increased.

<span id="page-645-0"></span>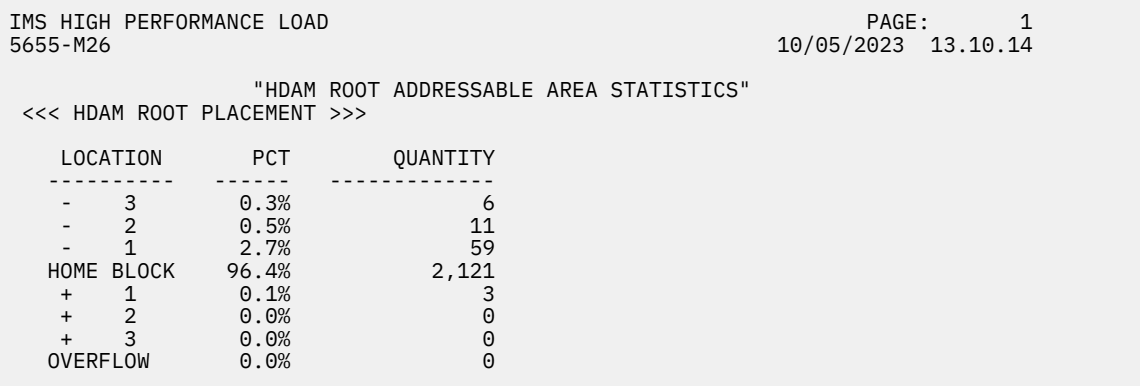

*Figure 227. Database tuning of the primary data set group in an HDAM database: sample 4*

["Tuning a randomizer" on page 628](#page-643-0) describes the details on how to tune a database.

# **Is the number of RAPs appropriate?**

Use the values in the following reports to determine whether the number of RAPs is appropriate.

### • **HDAM Root Addressable Area Statistics report**

– NUMBER OF ROOTS PER ROOT ANCHOR POINT in the Key Indicators for Quality of Randomizing section

This value is obtained by dividing the number of root segments (NUMBER OF ROOT SEGMENTS) by the number of RAPs that have at least one root segment assigned (NUMBER OF ROOT ANCHOR POINTS USED). When there are many synonyms, this value is large.

– NUMBER OF ROOT ANCHOR POINTS PER ROOT in the Key Indicators for Quality of Randomizing section

This value is obtained by dividing the number of total RAPs by the number of root segments (NUMBER OF ROOT SEGMENTS). You can check the ratio of the number of RAPs specified to the root segments. A recommended value for this field is 1.2.

Generally, the number of RAPs must be approximately 1.2 times the number of database records. When in doubt, it is better to specify too many rather than too few RAPs (because a RAP is only 4 bytes and hence inexpensive in terms of DASD space)Note. For details, see *IMS Database Administration* for the version of IMS you are using.

**Note:** An exception to this recommendation is an Intersystem block-level sharing environment with sequential database processing. In such an environment, the number of RAPs must not be too large because access to each RAP might create intersystem block-level sharing delays.

### **Discussion of the example**

In [Figure 224 on page 628](#page-643-0), the value of NUMBER OF ROOT ANCHOR POINTS PER ROOT is small, which can mean that the number of RAPs is not enough. This might be the cause of the value NUMBER OF ROOTS PER ROOT ANCHOR POINT being so large.

The following figure shows a case where the database was reloaded after increasing the value of MAX RBN (the maximum RBN value, one of the randomizing parameters).

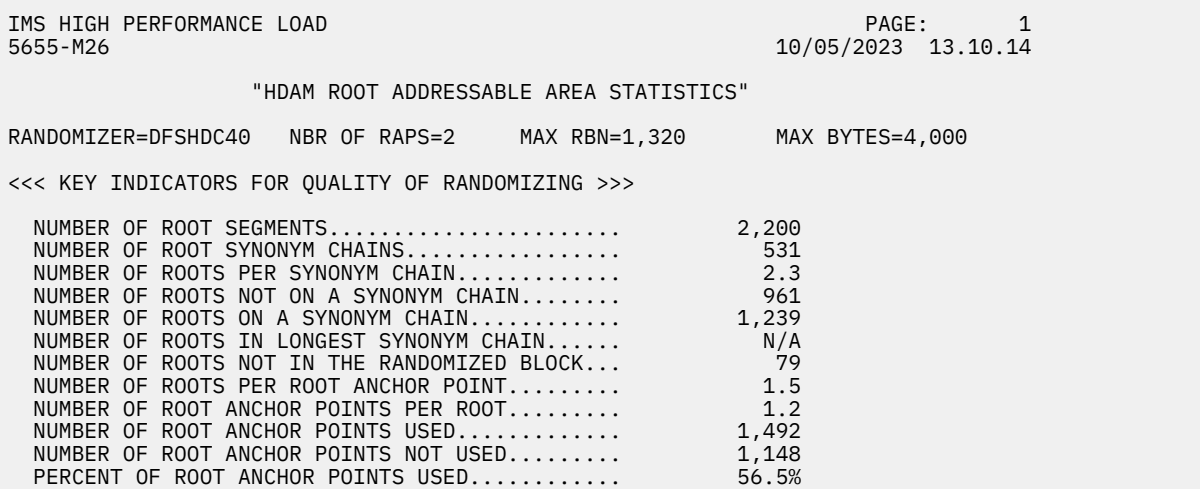

*Figure 228. Database tuning of the primary data set group in an HDAM database: sample 5*

Because MAX RBN has increased, NUMBER OF ROOT ANCHOR POINTS PER ROOT has also increased. This means that the problem of insufficient number of RAPs has been solved. Also, NUMBER OF ROOTS PER ROOT ANCHOR POINT has decreased, which means the number of synonyms has also decreased.

Use the values in the following reports to determine the appropriate number of RAPs assigned for a block or a CI.

#### • **Data Set Statistics report**

– You can check the block size or the CI size and the number of blocks or the number of CIs that specify about the data set.

# • **Distribution of Database Record Sizes report**

– CUM PCT

You can check what percent of the database records can fit on the length that you want to specify. You can use the value to determine the appropriate number of RAPs for that block. For multiple data set groups, however, you cannot use the value as it is.

#### **Discussion of the example**

The following description is true only when there is only one data set group and when the bytes limit —the maximum number of bytes of a database record that can be inserted into this database's root segment addressable area; one of the randomizing parameters—is not specified.

The following figure shows that the block size or the CI size is 8192 bytes. [Figure 230 on page 632](#page-647-0) shows that the size of 18.0% of database records are 2000 bytes or less, and 92.7% are 4000 bytes or less.

| IMS HIGH PERFORMANCE UNLOAD<br>5655-E06 |                          |                                      |                  |                                  |                       |                          | $\mathbf{1}$<br>PAGE:<br>10/05/2023 14.24.46 |  |  |
|-----------------------------------------|--------------------------|--------------------------------------|------------------|----------------------------------|-----------------------|--------------------------|----------------------------------------------|--|--|
| "DATA SET STATISTICS"                   |                          |                                      |                  |                                  |                       |                          |                                              |  |  |
| <b>DSG</b><br>$\mathbf{1}$              | <b>DDNAME</b><br>DDHDV10 | <b>BLOCK</b><br><b>SIZE</b><br>8,192 | RECORD           | SIZE                             | DATA SET NAME         |                          | 8.185 TESTDS.NTFC5201.DBHDV10.DDHDV10        |  |  |
| <b>DSG</b><br>1                         | DDNAME<br>DDHDV10        | FBFF<br>$\Theta$                     | <b>FSPF</b><br>0 | <b>FSPF</b><br><b>BYTES</b><br>0 | SMALL<br>SEGSZE<br>86 | LARGE<br>SEGSZE<br>1,006 | <b>TOTAL</b><br><b>BLOCKS</b><br>629         |  |  |
| NUMBER OF BLOCKS IN OVERFLOW =<br>429   |                          |                                      |                  |                                  |                       |                          |                                              |  |  |

*Figure 229. Database tuning of the primary data set group in an HDAM database: sample 6*

<span id="page-647-0"></span>IMS HIGH PERFORMANCE UNLOAD<br>5655-F06 5655-E06 10/05/2023 14.24.46

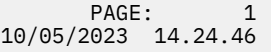

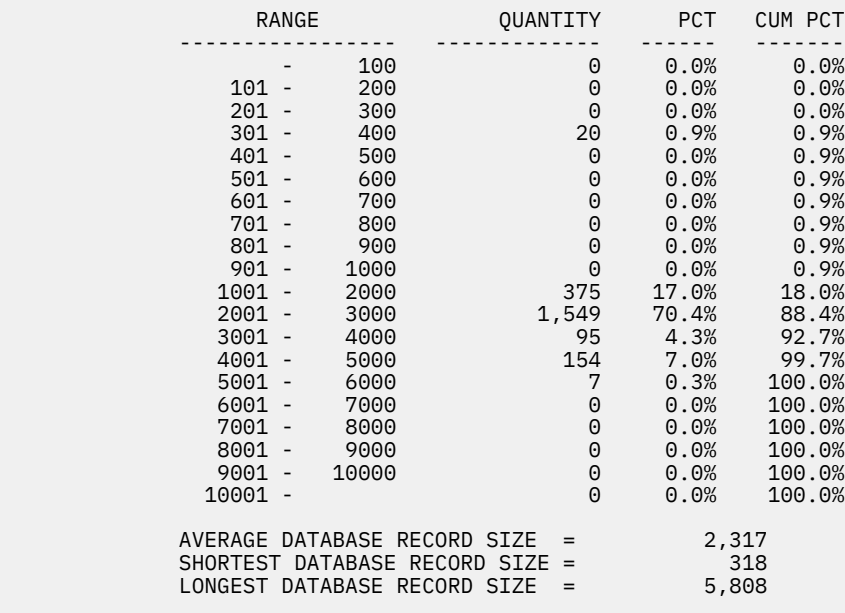

"DISTRIBUTION OF DATABASE RECORD SIZES"

*Figure 230. Database tuning of the primary data set group in an HDAM database: sample 7*

If, for instance, the number of RAPs per block or CI is 4, 18.0% of database records fit both the root and the dependent segments on one block or on one CI. If, for instance, the number of RAPs per a block or a CI is 2, 92.7% of database records fit both the root and the dependent segments on one block or on one CI.

When the dependent segments reside on the same block or CI as the root segment, the access time is shorter (than when the segments reside on different blocks or CIs). However, if the frequency of access to the dependent segments is low, where these two types of segments reside is not a significant factor for performance. Therefore, trade-off between the access speed and the size of the database data set must be considered according to the operation.

# **Is the size of the Root Addressable Area appropriate?**

This topic discusses whether the size of the Root Addressable Area is appropriate.

As a reasonable rule of thumb, if you are using a standard DFSHDC40 randomizer or the Sequential Subset Randomizer, the percentage of space used for segments in an RAA (shown as OTHER KEY INDICATORS in the HDAM RAP Chain I/O Summary report of the IPR Unload utility, and referred to as *Packing Density*) must be as follows:

75% (for databases with an average database record length smaller than one tenth of the CI/block size)

70% (for databases with a larger average database record length)

#### **Notes:**

- 1. Aiming for higher packing densities saves DASD space, but often decreases the performance of HDAM database accesses. Each installation will have probably its own idea of what is the ideal trade-off between DASD space and performance and regarding the ideal packing density. For example, some installations might want packing densities of 75% and 80% (instead of the target values of 70% and 75%).
- 2. For small or medium-sized HDAM databases (when saving DASD space is not important), it is often reasonable to aim for a packing density below 70%.
3. If the total size of all database records will eventually grow, it is then reasonable to oversize the root addressable area at database reload time, in order to provide enough space for the future data growth.

You can change the packing density of the root addressable area by varying the number of blocks or CIs in the root addressable area and by varying the size of a block or CI. Increasing the number of blocks or CIs or increasing the block or CI size increases the size of the root addressable area and lower its packing density; this typically increases the performance of random accesses to the database.

Varying the bytes limit might also change the packing density of the root addressable area (reducing the bytes limit will tend to store more information in the overflow area and less information in the root addressable area; this will hence tend to reduce the packing density in the root addressable area).

#### **Discussion of the example**

Packing Density is printed under OTHER KEY INDICATORS in the HDAM RAP Chain I/O Summary report of the IPR Unload utility.

In the following figure, the value of PACKING DENSITY OF ROOT ADDRESSABLE AREA is too high. To lower the value of packing density, you can increase the number of blocks or the number of CIs in the RAA, or you can decrease the total bytes of the segments in the RAA, and so on. Make appropriate specifications, taking into account the pros and cons previously discussed.

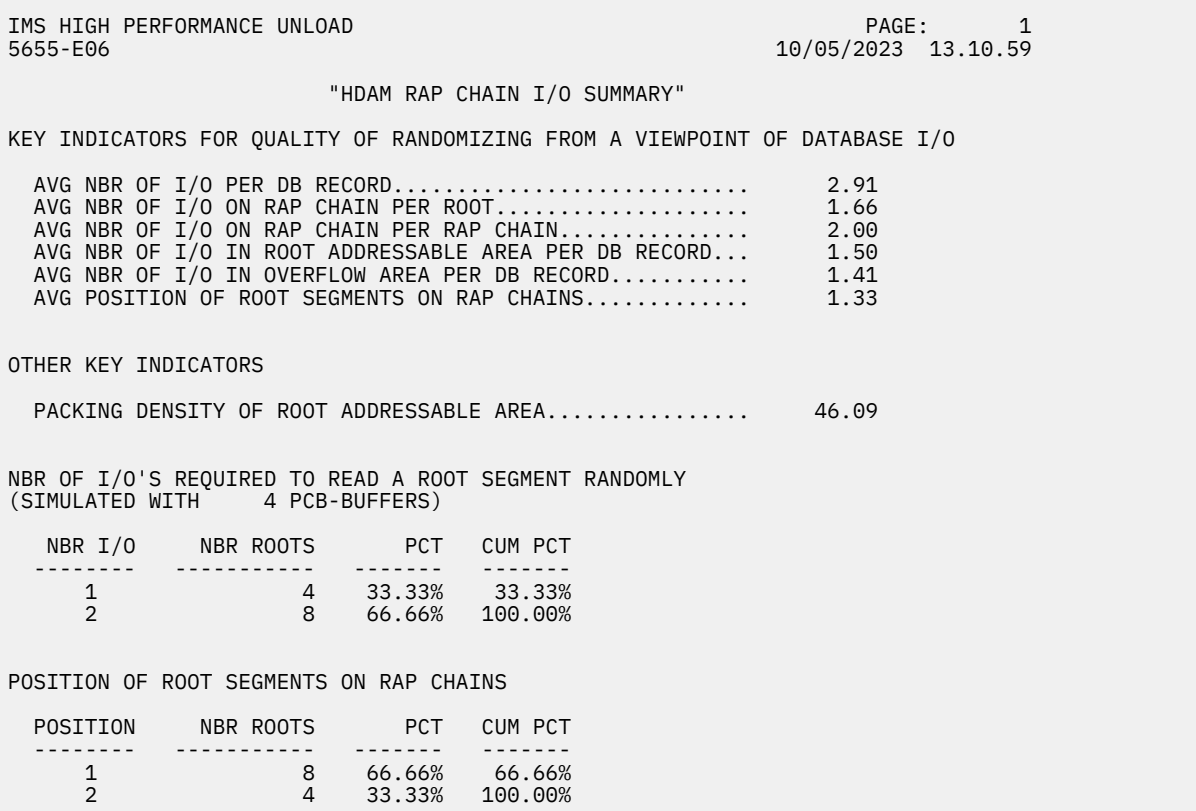

*Figure 231. Database tuning of the primary data set group in an HDAM database: sample 8*

You can check the block size or the CI size and the number of blocks or the number of CIs of the current database data sets in the Data Set Statistics report. You can check the average size of database records in AVERAGE DATABASE RECORD SIZE of the Distribution of Database Record Sizes report.

The value of the bytes limit (MAX BYTES) that is specified is printed in the top part of the HDAM Root Addressable Area Statistics report (and also in the DBD Summary report for a non-HALDB).

[Figure 224 on page 628](#page-643-0) shows that MAX BYTES= is blank, which means the bytes limit is not specified. For details, see ["Is the HDAM bytes limit appropriate for the database record lengths in this database?"](#page-649-0) [on page 634.](#page-649-0)

# <span id="page-649-0"></span>**Is the HDAM bytes limit appropriate for the database record lengths in this database?**

The bytes limit is the maximum number of bytes of a database record that can be stored into the root addressable area in a series of insert calls unbroken by a call to another database record.

The bytes limit is shown in the top part of the HDAM Root Addressable Area Statistics report.

The database administrator needs to perform a trade-off when specifying a bytes limit. Specifying a bytes limit that is too small results in the storing of too many database segments into the overflow area. Access to these many database segments in the overflow area typically triggers additional I/Os (since these database segments are not stored in the same block or CI as the root segment in the root addressable area); these additional I/Os adversely affect the performance of access to the HDAM database.

Specifying a bytes limit that is too high (for example, 10 times the average database record length) might create a situation where one individual database record occupies too much space in the root addressable area. Other database records of the same block or CI or of neighboring blocks or CIs will then have an insufficient amount of DASD space available for the storing of their own database segments in the same block or CI as the RAP. Access to the database segments of these other database records requires additional I/Os. This adversely affects the performance of access to the HDAM database.

**Note:** Specification of a bytes limit that is too high often creates a *cascade* effect. If, for example, one database record randomizing to block n is allowed to store as many as five block sizes worth of data in the root addressable area, then the database records that are randomized to neighboring blocks (for example, block n, n+1, n+2, n+3, and n+4) cannot be stored in the same block as their RAPs. The segments of these database records will spill into blocks n+5, n+6, and so on, and will create problems for the database records that are randomized in block n+5, n+6, and so on. Note that the PSSR utility of IMS HP Load assists in preventing such cascading effects.

#### **Discussion of the example**

See AVG SEGM LENGTH and AVG OCCURRENCES PER RECORD in the Segment Statistics report. The sum of the products of AVG SEGM LENGTH and AVG OCCURRENCES PER RECORD of the segments that are used frequently is compared with the specified bytes limit. You can check whether the bytes limit is appropriate.

In Figure 232 on page 634, the bytes limit is specified as 1000. [Figure 233 on page 635](#page-650-0) shows that you can put segments from ROOTLEV1 to DEP2LEVE2 in RAA with no problem, but if you want to put all segments in RAA, you might have to specify a value larger than 1000 for the bytes limit.

| IMS HIGH PERFORMANCE LOAD<br>5655-M26                                                                                                    | PAGE:<br>$\overline{1}$<br>10/05/2023 13.10.14 |
|----------------------------------------------------------------------------------------------------|------------------------------------------------|
| "HDAM ROOT ADDRESSABLE AREA STATISTICS"                                                                                                    |                                                |
| RANDOMIZER=DFSHDC40 NBR OF RAPS=7 MAX RBN=385                                                                                                    | MAX BYTES=1,000                                |
| <<< KEY INDICATORS FOR QUALITY OF RANDOMIZING >>>                                                                                                    |                                                |
| NUMBER OF ROOT SEGMENTS<br>NUMBER OF ROOT SYNONYM CHAINS<br>NUMBER OF ROOTS NOT ON A SYNONYM CHAIN 985<br>NUMBER OF ROOTS ON A SYNONYM CHAIN 1,215<br>NUMBER OF ROOTS IN LONGEST SYNONYM CHAIN<br>NUMBER OF ROOTS NOT IN THE RANDOMIZED BLOCK 51<br>NUMBER OF ROOTS PER ROOT ANCHOR POINT 1.5<br>NUMBER OF ROOT ANCHOR POINTS PER ROOT<br>NUMBER OF ROOT ANCHOR POINTS USED 1,511<br>NUMBER OF ROOT ANCHOR POINTS NOT USED<br>PERCENT OF ROOT ANCHOR POINTS USED | 2,200<br>526<br>N/A<br>1.2<br>1,184<br>56.1%   |

*Figure 232. Database tuning of the primary data set group in an HDAM database: sample 9*

<span id="page-650-0"></span>IMS HIGH PERFORMANCE LOAD PAGE: 1 5655-M26 10/05/2023 09.30.10 "SEGMENT STATISTICS" SEGMENT STATISTICS TOTAL <-----AVG OCCURRENCES-----> AVG <--CONTRIBUTION TO NBR OF PER PER PER SEGM DB RECORD SIZE--> SEGMENT OCCURRENCES PARENT RECORD LENGTH PCT CUM SIZE -------- ------------- ------------- ------------- ------ ------ ------------- ROOTLEV1 2,200 1.0 1.0 318 20.0% 318 DEP1LEV2 314 0.1 0.1 786 7.1% 430 DEP2LEV2 14,217 6.5 6.5 50 20.3% 753 DEP3LEV3 8,547 0.6 3.9 46 11.3% 932 DEP4LEV2 28,290 12.9 12.9 51 41.3% 1,588 SEGMENT IN OVERFLOW STATISTICS <------OVERFLOW------> SEGMENT NUMBER PCT -------- ------------- ------ ROOTLEV1 0 0.0% DEP1LEV2 298 94.9% DEP2LEV2 3,001 21.1% DEP3LEV3 5,019 58.7% DEP4LEV2 17,849 63.1% TOTAL SEGMENTS = 53,568

*Figure 233. Database tuning of the primary data set group in an HDAM database: sample 10*

# **Is the block size or CI size appropriate for the database record lengths of this database?**

This topic discusses the block size or CI size for the database record lengths.

A general rule of thumb is a 4 KB CI/block size for HDAM. However, if the average database record length is higher than 800 bytes (that is, larger than 1/5th of the block or CI size), then an increase of the block or CI size from 4 KB to 8 KB might improve the performance of HDAM database accesses (especially if the database administrator wants a high packing density (more than 70%) of the root addressable area). In this case, an increase of the CI size/block size from 4 KB to 8 KB can often reduce the number of I/O operations (but will increase slightly the time of an I/O operation). CI/block sizes larger than 8 KB should be an exception (for example, for very large average database record sizes).

#### **Discussion of the example**

You can check the current block size or the CI size, and the number of blocks and the number of CIs in the Data Set Statistics report. You can also check the average length of database records in AVERAGE DATABASE RECORD SIZE of the Distribution of Database Record Sizes report. You need to make specifications correctly, taking into account the pros and cons discussed.

# **Is the amount of free space specified during DBDGEN equal to zero?**

This topic discusses whether the amount of free space that is specified during DBDGEN is equal to zero or not.

#### **Free space within each block/CI**

Specification on the DATASET macro of DBDGEN of free space within each block or CI has both advantages and disadvantages.

Free space within each block or CI is often advantageous, if the database will have many insert activities after database load/reload in the overflow area. In this case, free space specifications often reduce the scattering of database segments of the same database record into a large number of different blocks or CIs during subsequent insert activities.

The percentage of specified free space must be taken into account when determining the size of the RAA. For example, when specifying 10% of free space, some database administrators increase the

<span id="page-651-0"></span>size of the root addressable area by 10%, since the free space is not available at database load time or database reload time.

Free space within each block or CI is disadvantageous if few database segments are inserted after database load/reload or if nearly all database segments can be stored in the root addressable area.

#### **Free block frequency factor**

As explained in *IMS Database Administration*, specifying a free block frequency factor on the DATASET macro of DBDGEN for the first data set group of HDAM is self-defeating. For data set groups other than the first HDAM data set group, a free block frequency specification is often useful.

#### **Discussion of the example**

You can check the definition information of free space in the Dataset Statistics report. You need to specify appropriate values taking into considerations the pros and cons discussed.

#### **Specifying randomizing parameters of an HDAM database**

This topic is provided to assist database administrators who do not have experience with the specifications of efficient HDAM randomizing parameters.

This topic contains general rules of thumb for using a "first guess" method to determine the values of the following parameters, which have an impact on the randomizing performance of an HDAM database:

- The block or CI size
- The bytes limit
- The number of blocks or CIs in the root addressable area
- The number of RAPs per block or CI

The following discussion assumes that the values of these parameters are determined in the sequence listed here. After loading or reloading the database with the randomizing parameters determined by the first-guess method, the database administrator can obtain the HDAM Root Addressable Area Statistics report and the Distribution of Database Record Sizes report in order to verify the efficiency of the firstguess randomizing parameters. Then, if necessary, the randomizing parameters could be adjusted with an iterative, experimental "try and see" process (that is, change the value of a randomizing parameter, reload the database, and observe the effect of the changed parameter in the HDAM Root Addressable Area Statistics report and the Distribution of Database Record Sizes report).

#### *Determining the block or CI size*

There are several factors for determining the block size or the CI size.

- A recommended general rule of thumb is a 4 KB block or CI size. However, if the average database record length reported in the Distribution of Database Record Sizes report is larger than 800 bytes, then a larger block or CI size could be tried.
- If the average database record length is in the range of 800-1600 bytes, an 8 KB block or CI size is often a better bet.
- If the average database record length is in the range of 1600-2400 bytes, a 12 KB block or CI size should be investigated.
- For average database record lengths substantially longer than 2400 bytes, the first-guess method described in this topic often does not apply.

Block or CI sizes larger than 12 KB should be an exception.

Block or CI sizes smaller than 4 KB are seldom reasonable.

#### *Determining the bytes limit*

To determine the bytes limit, you must check the distribution of the database length records in the Distribution of Database Record Sizes report.

As explained in ["Is the HDAM bytes limit appropriate for the database record lengths in this database?"](#page-649-0) [on page 634,](#page-649-0) the database administrator needs to perform trade-offs when specifying a bytes limit.

To define a reasonable bytes limit, the database administrator should check the Distribution of Database Record Sizes report. The table with the distribution of the database length records should be used in order to determine the bytes limit in accordance with the following rules of thumb:

- The bytes limit is large enough to allow for a high percentage of database records to have all their database segments stored in the root addressable area.
- The bytes limit is small enough to prevent the cascading effect described in ["Is the HDAM bytes limit](#page-649-0) [appropriate for the database record lengths in this database?" on page 634](#page-649-0). If the average database record length is around 1/5th of the block or CI size, then (as a first guess, which could be revised by experiments by the database administrator) the bytes limit should not be larger than twice the database record length. For smaller average database record lengths, the ratio between bytes limit and average database record length can be larger than 2. For larger average database record lengths, the ratio between bytes limit and average database record length should be smaller than 2.
- The bytes limit should not be larger than the block or CI size.

#### *Determining the number of blocks or CIs in the root addressable area*

In order to determine the number of blocks or CIs in the root addressable area, the database administrator must have previously determined the block or CI size and the bytes limit.

These tasks are described in ["Determining the block or CI size" on page 636](#page-651-0) and ["Determining the bytes](#page-651-0) [limit" on page 636](#page-651-0)).

Then the database administrator should:

- 1. Select a target packing density for the root addressable area. Is the size of the root addressable area appropriate as described in ["Is the size of the Root Addressable Area appropriate?" on page 632](#page-647-0). A good bet would be a packing density of 75for databases with an average database record length smaller than one tenth of the block or the CI size—or 70for databases with a larger average database record length.
- 2. Estimate the total length (expressed in bytes) of all database segments that should be stored in the root addressable area. You can estimate the length by using:
	- a. The selected bytes limit
	- b. The distribution of the database record lengths reported by the Distribution of Database Record Sizes report

Example:

**a.**

The HDAM Root Addressable Area Statistics report shows the bytes limit specified in the randomizing parameters. Use the Distribution of Database Record Sizes report to see how much (in percentage) database records can fit on the specified bytes limit.

3. If you want to include all segments in the RAA, you can obtain the size of the RAA (in bytes) from the following formula:

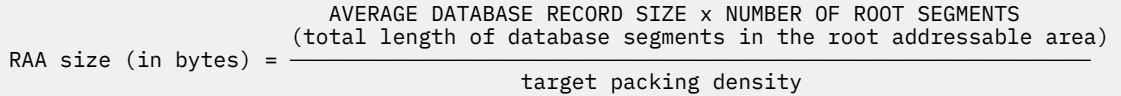

Where:

AVERAGE DATABASE RECORD SIZE is a field in the Distribution of Database Record Sizes report and NUMBER OF ROOT SEGMENTS is a field in the HDAM Root Addressable Area Statistics report.

If you do not want to include all segments in the RAA, you can obtain the size of the RAA (in bytes) from the following formula:

> Sum of ASLEN x NUMBER OF ROOT SEGMENTS (total length of database segments in the root addressable area)

```
RAA size (in bytes) =
```
target packing density

Where:

Sum of ASLEN is the sum of the products of AVG SEGM LENGTH and AVG OCCURRENCES PER RECORD of the segments in the Segment Statistics report, of the segments that you want to include in the RAA and NUMBER OF ROOT SEGMENTS is a field in the HDAM Root Addressable Area Statistics report.

4. To obtain the number of blocks or CIs in the root addressable area, divide the size (in bytes) of the root addressable area by the block or CI size.

#### *Determining the number of RAPs per block or CI*

This topic discusses the factors to determine the number of RAPs per block or CI.

As a rule of thumb, the total number of RAPs should be around 1.2 times the number of database records. When in doubt, it is better to specify too many rather than too few RAPs. For details, read *IMS Database Administration* for the version of IMS that you are using. Because the number of database records is printed in NUMBER OF ROOT SEGMENTS in the HDAM Root Addressable Area Statistics report, the database administrator can multiply this number by 1.2 in order to obtain the desired total number of RAPs. Then, in order to obtain the number of RAPs per block or CI, the total number of RAPs must be divided by the number of blocks or CIs in the root addressable area (and rounded up to the next integer).

# **Tuning HDAM database that have long database records**

For HDAM databases with a high percentage of very long database records (for example, 8 KB or more), it is difficult to achieve a low value for the average number of I/O per database record.

Whether the database record length is high can be determined by looking at the Distribution of Database Record Sizes report; this provides the average database record length and a table with the distribution of the database record length. Also, you can see which database records are long by looking at the Longest Database Records report. Some of the actions that can be taken, in order to limit the performance problems of long database records, are:

- Define the bytes limit in such a way that:
	- The root segment and a reasonable amount of dependent segments can be stored in the same block of the root addressable area as the root segment.
	- The remaining dependent segments are stored in the overflow area.

A practice sometimes used is to load the most often referred-to database segments in the root addressable area at database initial load or reload time; the less frequently referred-to database segments are then inserted after the initial load/reload. Sometimes less frequently accessed segment types can be stored in a separate data set group.

Bytes limits larger than the block or CI size should not be used if the database administrator intends to store database ROOTS in most of the blocks or CIs of the root addressable area. The bytes limit of the current database is shown in the top part of the HDAM Root Addressable Area Statistics report, and for an HDAM database, also in the DBD SUMMARY report.

- Use a large block or CI size (for example, 12 KB).
- Evaluate usage of database segment compression in order to reduce the average size of database records.

The following discusses the points to be careful of when using compressed segments:

Using a compression exit routine in order to store the segments on DASD in a compressed format can be useful, especially if the compression can significantly reduce the average database record size in such a way that the average number of database I/Os required to read at random all database segments of a database record can be lowered. When using compression routines, beware of segment splits created by replace calls that extend the compressed size of a database segment. Some protection against such replace calls can be achieved by avoiding high packing densities in the root addressable area and by defining enough free space for non-primary data set groups.

- Evaluate changes to the database design in order to reduce the average size of database records.
- Evaluate usage of multiple data set groups.

#### <span id="page-654-0"></span>**Discussion of the example**

You can check the average database record size in AVERAGE DATABASE RECORD SIZE in the Distribution of Database Record Sizes report. In the following figure, AVERAGE DATABASE RECORD SIZE shows 27,999 bytes. Because this is long, the method previously described might be effective to improve performance.

| IMS HIGH PERFORMANCE UNLOAD<br>5655-E06                                                                                                    |                                                                                                    |                                                                                                    |                                                                                                    | PAGE:<br>10/05/2023 10.29.02                                                                                       | $\mathbf{1}$ |  |
|----------------------------------------------------------------------------------------------------|----------------------------------------------------------------------------------------------------|----------------------------------------------------------------------------------------------------|----------------------------------------------------------------------------------------------------|----------------------------------------------------------------------------------------------------|--------------|--|
|                                                                                                    | "DISTRIBUTION OF DATABASE RECORD SIZES"                                                                  |                                                                                                    |                                                                                                    |                                                                                                    |              |  |
| RANGE                                                                                                    |                                                                                                    | OUANTITY                                                                                                    | PCT                                                                                                    | CUM PCT                                                                                                    |              |  |
| $1001 -$<br>$2001 -$<br>$3001 -$<br>$4001 -$<br>$5001 -$<br>$6001 -$<br>$7001 -$<br>$8001 -$<br>$9001 -$<br>$10001 -$<br>$20001 -$<br>$30001 -$<br>40001 - | 1000<br>2000<br>3000<br>4000<br>5000<br>6000<br>7000<br>8000<br>9000<br>10000<br>20000<br>30000<br>40000 | 4<br>$\Theta$<br>19<br>$\Theta$<br>$\Theta$<br>0<br>$\Theta$<br>0<br>$\Theta$<br>$\Theta$<br>405<br>0<br>1,572<br>0 | 0.2%<br>0.0%<br>1.0%<br>0.0%<br>0.0%<br>$0.0\%$<br>$0.0\%$<br>0.0%<br>0.0%<br>0.0%<br>20.3%<br>$0.0\%$<br>78.6%<br>$0.0\%$ | 0.2%<br>0.2%<br>1.2%<br>1.2%<br>1.2%<br>1.2%<br>1.2%<br>1.2%<br>1.2%<br>1.2%<br>21.4%<br>21.4%<br>100.0%<br>100.0% |              |  |
|                                                                                                    | AVERAGE DATABASE RECORD SIZE $=$<br>SHORTEST DATABASE RECORD SIZE =<br>LONGEST DATABASE RECORD SIZE $=$  |                                                                                                    | 27,999<br>678<br>31,498                                                                                                    |                                                                                                    |              |  |

*Figure 234. Database tuning of the primary data set group in an HDAM database: sample 11*

You can check the value of the bytes limit (MAX BYTES) that is specified in the top part of the HDAM Root Addressable Area Statistics report, and for an HDAM, in the DBD Summary report.

In [Figure 224 on page 628,](#page-643-0) the bytes limit is not specified. If there are dependent segments that are referenced at low frequency, specifying the bytes limit is effective for reducing the I/O response time of the database. You should, however, make appropriate specifications considering factors such as the use of the database and the system environment.

In [Figure 229 on page 631,](#page-646-0) you can check the block size or the CI size, and the number of blocks and the number of CIs of the current database in the Data Set Statistics report. In [Figure 229 on page 631](#page-646-0), BLOCK SIZE shows 8,192 bytes. This is too short for AVERAGE DATABASE RECORD SIZE 27,999 bytes in Figure 234 on page 639. Determine which is better: to decrease the size of the database records that fit in the block or the CI—that is, to compress or to group them into multiple data set groups, and so on—or to increase the size of the block or the CI size.

In [Figure 233 on page 635,](#page-650-0) if you are to use multiple data set groups, you can calculate the average record length of the database records from the root segment to the segment type that you want to include in the primary data set by using the products of AVG SEGM LENGTH and AVG OCCURRENCES PER RECORD of the Segment Statistics report.

You can check the status of segment compression in the Variable Length Segment Statistics section of the Segment Statistics report. The following figure shows that COMPRESSION FACTOR is -8.3%, which means the segment has become longer after the compression.

| <<< VARIABLE LENGTH SEGMENT STATISTICS >>> |                |             |           |                 |                                                                                                    |                 |                                                                                            |  |
|--------------------------------------------|----------------|-------------|-----------|-----------------|----------------------------------------------------------------------------------------------------|-----------------|--------------------------------------------------------------------------------------------|--|
| <b>SEGMENT</b>                             |                |             |           | MIN MAXPFX DATA | <min< td=""><td></td><td>&lt;--------LENGTHS-------&gt; &lt;------SEGMENT COUNT------&gt; &lt;-COMPRESSION--&gt;<br/>=&gt;MIN FACTOR NAME</td><td></td></min<> |                 | <--------LENGTHS-------> <------SEGMENT COUNT------> <-COMPRESSION--><br>=>MIN FACTOR NAME |  |
| DEP1LEV2<br>DEP2LEV2                       | 20<br>50       | 120<br>200. | - 6<br>10 | -96<br>139      | 0<br>$\Theta$                                                                                                    | 24,010<br>6.000 |                                                                                            |  |
| DEP3LEV3                                   | $\overline{4}$ | 40          | -6        | 33              | $\Theta$                                                                                                    |                 | 15,747 - 8.3% DFSCMPX0                                                                     |  |

*Figure 235. Database tuning of the primary data set group in an HDAM database: sample 12*

# **Working on exceptions in a HIDAM database**

This guideline provides information to tune HIDAM databases. The information also applies to PHIDAM partitions.

See the following topics according to the database exceptions that remained:

- EXCESSIVE SEGMENT SCATTERING See "Average number of I/O operations per database record" on page 640.
- AVERAGE\_DB\_RECORD\_LENGTH See the following topics:
	- – ["Is the block size or CI size appropriate?" on page 641](#page-656-0)
	- – ["Is the problem with long database records solved appropriately?" on page 641](#page-656-0)
- DATA\_SET\_EXTENTS\_AVAILABILITY or GROWING\_DBDS\_WITH\_DATA\_FULL See ["Working on space shortage exceptions" on page 645.](#page-660-0)

# **Average number of I/O operations per database record**

A database is considered to be efficiently organized if the average number of I/O operations that are required to randomly read all database segments of one database record is low. The average number of I/Os required to read at random all database segments of one database record is one of the most important indicators of the quality of the physical organization of the HIDAM database.

The average number of I/O operations is reported in the DB Tuning Statistics report. For information about generating this report, see ["Reports for database tuning" on page 625.](#page-640-0) Note that the HSSR Engine ignores I/Os that are required to access the index of the HIDAM database record. By looking at this average number, the database administrator can determine if the database records and their segment occurrences are stored efficiently without analyzing the entire report.

For an ideal database that consists of a single data set group, this average number is 1.0. However, in a real production database, this ideal value is typically difficult to achieve and the average number of database I/Os per database record is higher.

As a general guideline, the database is considered to be fairly well organized if the average number of I/Os per database record meets the following criteria:

- Is below 1.10 for databases with an average database record length below one tenth of the block or CI size
- Is below 1.20 for databases with larger database record lengths

Numbers above 1.10 or 1.20 might indicate that a database is poorly organized. In this case, the database administrator should ask the following questions to determine the reason for a poor organization:

- 1. Is the amount of free space that was specified during DBDGEN sufficient? See "Is there enough free space defined in DBDGEN?" on page 640.
- 2. Is the block size or CI size appropriate for the database record lengths of this database? See ["Is the](#page-656-0) [block size or CI size appropriate?" on page 641](#page-656-0).
- 3. Is the database record length excessive? See ["Is the problem with long database records solved](#page-656-0) [appropriately?" on page 641](#page-656-0).

# **Is there enough free space defined in DBDGEN?**

Based on an algorithm of IMS, you need to define free space according to the database uses.

To check the current free space when defining free space, see the Dataset Statistics report. For the detail of the algorithm of IMS, see *IMS Database Administration*.

#### **Discussion of the example**

You can check the information about the definition of free space in the Dataset Statistics report of the IPR Unload utility and the IPR Reload utility. [Figure 229 on page 631](#page-646-0) shows that the value of FSPF is 0, which

<span id="page-656-0"></span>means that no free space is defined. You need to specify necessary free space taking into account the database uses based on the IMS algorithm.

The following figure is an example of the Distribution of Free Space section of the Dataset Statistics report produced by the IPR Reload utility. AVG SIZE OF FREE SPACE in the Distribution of Free Space section is printed only in the IPR Reload utility, and it shows the average free space of each data set group. This value can be used to check whether there is sufficient free space in the database after the database is reloaded.

|                |                                      |     | <<< DISTRIBUTION OF FREE SPACE >>> |                 |           |                       |             |
|----------------|--------------------------------------|-----|------------------------------------|-----------------|-----------|-----------------------|-------------|
|                |                                      |     |                                    |                 |           | <----CUMULATIVE-----> |             |
|                | FREE SPACE                           |     | NUMBER OF                          | PCT OF          | NUMBER OF | PCT OF                | AVG SIZE OF |
| <b>DSG</b>     | RANGE                                |     | <b>BLOCKS</b>                      | TOTAL BLKS      | BLOCKS    | TOTAL BLKS            | FREE SPACE  |
| 1              | $322 -$                              | 512 | 0                                  | $0.0\%$         | 0         | 0.0%                  |             |
| $\mathbf{1}$   | $310 -$                              | 321 | $\Theta$                           | $\mathbf 0.0\%$ | $\Theta$  | 0.0%                  |             |
| $\mathbf{1}$   | $\Theta$                             | 309 | 21                                 | 100.0%          | 21        | 100.0%                |             |
| $\mathbf 1$    |                                      |     |                                    |                 |           |                       | 114.3       |
| $\overline{2}$ | $314 -$                              | 512 | $\Theta$                           | $\Theta$ .0%    | 0         | 0.0%                  |             |
| $\overline{2}$ | $310 -$                              | 313 | $\Theta$                           | $\Theta$ .0%    | $\Theta$  | 0.0%                  |             |
| $\overline{2}$ | $\Theta$ –                           | 309 | 21                                 | 100.0%          | 21        | 100.0%                |             |
| $\overline{2}$ |                                      |     |                                    |                 |           |                       | 186.5       |
| 3              | $318 -$                              | 512 | $\Theta$                           | $\Theta$ .0%    | 0         | 0.0%                  |             |
| $\frac{3}{3}$  | $306 -$                              | 317 | 0                                  | $0.0\%$         | $\Theta$  | 0.0%                  |             |
|                | $\Theta$<br>$\overline{\phantom{a}}$ | 305 | 32                                 | 100.0%          | 32        | 100.0%                |             |
| 3              |                                      |     |                                    |                 |           |                       | 190.2       |

*Figure 236. Tuning a HIDAM database: sample 13*

# **Is the block size or CI size appropriate?**

As a rule of thumb, use a 4 KB CI/block size for the data portion of a HIDAM. However, if the average database record length is more than 1000 bytes (that is, larger than 1/4th of the block or CI size), then an increase of the block or CI size from 4 KB to 8 KB might improve the performance of HIDAM database accesses.

In these cases, an increase of the CI size/block size from 4 KB to 8 KB can often reduce the number of I/O operations (but will increase slightly the time of an I/O operation). CI/block sizes larger than 8 KB should be an exception (for example, for very large average database record sizes).

#### **Discussion of the example**

You can check the current block size or CI size, the number of blocks or the number of CIs in the Data Set Statistics report. You can check the average database record size in AVERAGE DATABASE RECORD SIZE in the Distribution of Database Record Sizes report. In [Figure 230 on page 632](#page-647-0), AVERAGE DATABASE RECORD SIZE shows 2,317 bytes. Because this is over 1000 bytes, you can expect performance to improve by increasing the block size from 4 KB to 8 KB.

# **Is the problem with long database records solved appropriately?**

For HIDAM databases with a high percentage of very long database records (for example, 32 KB or more), it is difficult to achieve a low value for the average number of I/Os per database record.

Some of the actions that can be taken to limit the performance problems of long database records are:

- Use a large block or CI size (for example, 12 KB)
- Evaluate usage of database segment compression in order to reduce the average size of database records
	- The following discusses the points to be careful of when using compressed segments:

Using a compression exit routine in order to store the segments on DASD in a compressed format can be useful, especially if the compression can significantly reduce the average database record size in such a way that the average number of database I/Os required to read at random all

database segments of a database record can be lowered. When using compression routines, beware of segment splits created by replace calls that extend the compressed size of a database segment. Some protection against such replace calls can be achieved by defining enough free space for non-primary data set groups.

- Evaluate storage of the most often referred-to database segments in the same block or CI as the root. The less frequently referred-to database segments can be inserted after the initial load/reload or can be stored in another data set group.
- Evaluate changes to the database design in order to reduce the average size of database records.

#### **Discussion of the example**

You can check the average size of database records in AVERAGE DATABASE RECORD SIZE of the Distribution of Database Record Sizes report. [Figure 234 on page 639](#page-654-0) shows that the average size of database records is 27,999, which is too long, and the method previously described is effective.

You can check the status of segment compression in the Variable Length Segment Statistics section of the Segment Statistics report. The following figure shows that COMPRESSION FACTOR is 0.0%, which means the segment is not compressed at all. You should review the compression routine to raise the compression ratio, which might shorten the average length of database records.

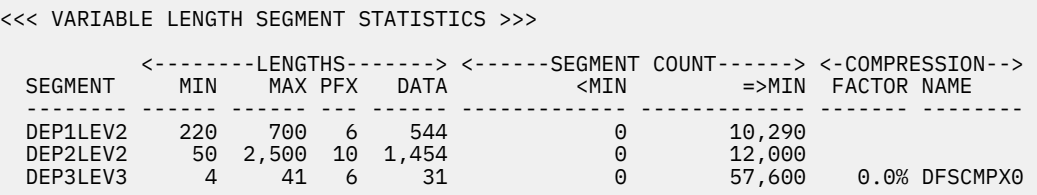

*Figure 237. Tuning a HIDAM database: sample 14*

You can calculate the average record length of the database records from the root segment to the segment type that you want to include in the primary data set by summing up the values of AVG SEGM LENGTH in the Segment Statistics report. For example, in [Figure 233 on page 635,](#page-650-0) if you want to include segments ROOTLEV1 and DEP1LEV2 in the primary data set group, add the sum of the products of AVG SEGM LENGTH and AVG OCCURRENCES PER RECORD for segments ROOTLEV1 and DEP1LEV2-that is, the value of CONTRIBUTION TO DB RECORD SIZE CUM SIZE, which is 430.

You can check the block size or the CI size of the current database data sets in the Data Set Statistics report. See [Figure 229 on page 631.](#page-646-0)

# **Working on exceptions in a HISAM or SHISAM database**

This guideline provides information to tune HISAM and SHISAM databases.

If the remaining database exception is AVERAGE\_DB\_RECORD\_LENGTH, see the subsequent topics.

If the remaining database exception is DATA\_SET\_EXTENTS\_AVAILABILITY or GROWING\_DBDS\_WITH\_DATA\_FULL, see ["Working on space shortage exceptions" on page 645](#page-660-0).

# **Average number of I/O operations per database record**

An HISAM database is considered to be efficiently organized if the average number of I/O operations that are required to randomly read all database segments of one database record is low. The average number of I/Os required to read at random all database segments of one database record is one of the most important indicators for the quality of the physical organization of the HISAM database.

The average number of I/O operations is reported in the DB Tuning Statistics report. For information about generating this report, see ["Reports for database tuning" on page 625.](#page-640-0) Note that the HSSR Engine counts the reading of a KDSD record as a single I/O operation and ignores I/O operations that are required to access the VSAM index CIs. By looking at this average number, the database administrator can determine if the database records and their segment occurrences are stored efficiently without analyzing the entire report.

<span id="page-658-0"></span>For an ideal HISAM database, this average number is 1.0. However, in a real production database, this ideal value is typically difficult to achieve and the average number of database I/Os per database record will be higher.

Numbers above 1.30 might indicate that the HISAM database is poorly organized. In this case, database administrator should ask the following questions to determine the reason for the poor organization:

- Is the KSDS record length appropriate? See "Is the length of the KSDS record appropriate?" on page 643.
- Is the ESDS CI size appropriate for the database record lengths of this DB? See ["Is the ESDS CI size](#page-659-0) [appropriate for the record length of this database?" on page 644.](#page-659-0)

The guideline for the KSDS record length applies to a SHISAM database and a HISAM database without an overflow data set. For HISAM database that has the overflow data set, see also ["Does the segment fit on](#page-660-0) [KSDS?" on page 645.](#page-660-0)

# **Is the length of the KSDS record appropriate?**

The database administrator needs to perform trade-offs when determining the KSDS record length for a HISAM database.

Selecting a large KSDS LRECL allows reduction of the number of database records that cannot be stored entirely in the KSDS record. This approach reduces the average number of I/Os per database record. However, selection of a KSDS LRECL that is too large might represent a waste of DASD space if a high percentage of database record does not reasonably fill the KDSD record.

#### **Discussion of the example**

You can check the following in the Data Set Statistics report: the block size or the CI size of a database data set that is defined, the number of blocks or the number of CIs that are defined, and the logical record length. See the following figure.

```
IMS HIGH PERFORMANCE UNLOAD<br>5655-E06 10/05/2023
                                                   5655-E06 10/05/2023 14.00.18
                         "DATA SET STATISTICS"
BLOCK RECORD BLOCK RECORD
 TYPE DDNAME SIZE SIZE DATA SET NAME
 ---- -------- ------ ------ --------------------------------------------
 PRIM DDHS0010 4,096 370 TESTDS.NTFC5106.DBHS0010.DDHS0010
 OVFL DDHO0010 8,192 500 TESTDS.NTFC5106.DBHS0010.DDHO0010
                SMALL LARGE
  TYPE DDNAME SEGSZE SEGSZE
 ---- -------- ------ ------
 PRIM DDHS0010 22 202
 OVFL DDHO0010 22 202
```
*Figure 238. Tuning a HISAM database: sample 15*

You can check the number of logical records in NUMBER OF LOGICAL RECORDS in the HISAM Statistics report. See the following figure.

<span id="page-659-0"></span>

| IMS HIGH PERFORMANCE UNLOAD<br>5655-E06                                                                                                    | PAGE: 1<br>10/05/2023 14.00.18                     |
|----------------------------------------------------------------------------------------------------|----------------------------------------------------|
| "HISAM STATISTICS"                                                                                                    |                                                    |
| $PRIMARY$ $DD = DBS0010$                                                                                                    |                                                    |
| NUMBER OF LOGICAL RECORDS<br>NUMBER OF RECORDS WITH OVERFLOW CHAINS<br>NUMBER OF RECORDS WITH NO OVERFLOW CHAINS<br>MAX NUMBER OF OVERFLOW CHAINS<br>MIN NUMBER OF OVERFLOW CHAINS<br>AVERAGE NUMBER OF OVERFLOW CHAINS | 10<br>$\overline{4}$<br>6<br>$\overline{2}$<br>1.3 |
| $OVERFLOW DD = DDHOOO1O$                                                                                                    |                                                    |
| NUMBER OF LOGICAL RECORDS                                                                                                    | 5                                                  |
|                                                                                                    |                                                    |

*Figure 239. Tuning a HISAM database: sample 16*

You can check the average length of the database records and distribution of database record length in the Distribution of Database Record Sizes report.

# **Is the ESDS CI size appropriate for the record length of this database?**

As a rule of thumb, use a 4 KB CI size for the ESDS portion of a HISAM database. However, for long database records, an increase of the ESDS CI size from 4 KB to 8 KB might improve the performance of HISAM database accesses.

#### **Discussion of the example**

In the Data set statistics report, you can check the block size or the CI size of the database data set and the number of blocks or the number of CIs that are defined—see [Figure 238 on page 643.](#page-658-0) You can also check the number of logical records in the HISAM Statistics report—see Figure 239 on page 644.

You can check the average size of database records in AVERAGE DATABASE RECORD SIZE of the Distribution of Database Record Sizes report—see [Figure 230 on page 632.](#page-647-0)

You can calculate the average record length of the database records from the root segment to the segment type that you want to include in the primary data set by summing up the values of AVG SEGM LENGTH in the Segment Statistics report. For example, in the following figure, if you want to include segment ROOTLEV1 and segment DEP1LEV2 in the primary data set, you can compare a logical record length for the primary data set (value specified in the RECORD= operand of the DATASET statement in the DBD) and the sum of the products of AVG SEGM LENGTH and AVG OCCURRENCES PER RECORD values—that is, the value of CONTRIBUTION TO DB RECORD SIZE CUM SIZE, which is 45—of segment ROOTLEV1 and segment DEP1LEV2.

<span id="page-660-0"></span>IMS HIGH PERFORMANCE UNLOAD<br>5655-E06

"SEGMENT STATISTICS"

SEGMENT STATISTICS

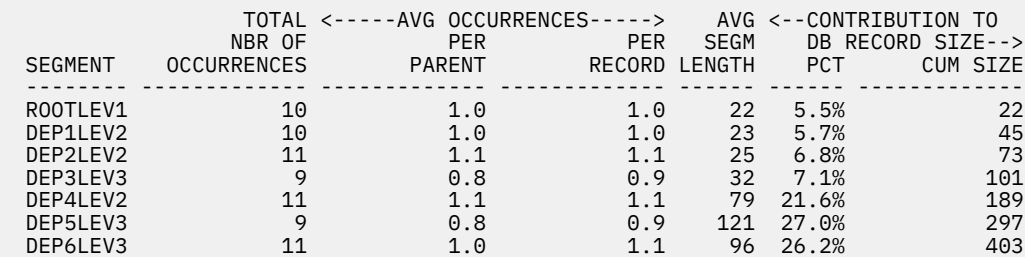

SEGMENT IN OVERFLOW STATISTICS

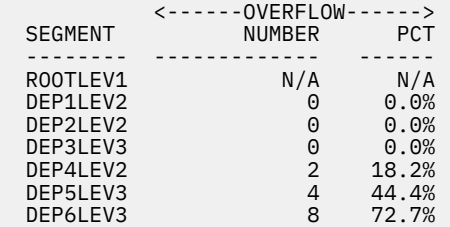

TOTAL SEGMENTS = 71

<<< VARIABLE LENGTH SEGMENT STATISTICS >>>

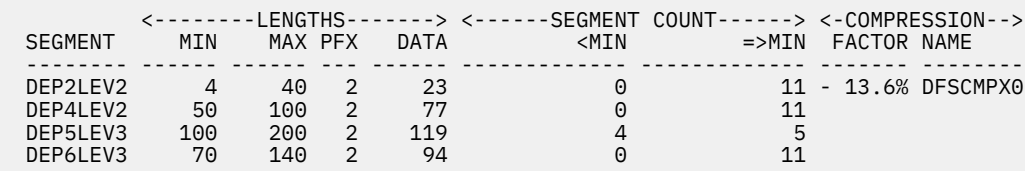

*Figure 240. Tuning a HISAM database: sample 17*

# **Does the segment fit on KSDS?**

The similar sizes allow you to pick logical record lengths and CI sizes so most database records fit on the primary data set.

You want most database records to fit on the primary data set because additional read and seek operations are required to access those parts of a database record on the overflow data set. Additional reads and seeks degrade performance. If, however, most of the processing you do against a database record occurs on segments in the primary data set (in other words, your high-use segments fit on the primary data set), these considerations might not be as important.

#### **Discussion of the example**

The number of segments in the primary data set (KSDS) and the overflow data set (ESDS) can be checked in the Segment Statistics report. See Figure 240 on page 645.

# **Working on space shortage exceptions**

This topic discusses how to solve the space shortage exceptions.

After you complete the database tuning steps in [Chapter 46, "Database tuning guide," on page 625](#page-640-0), if either of the following exceptions are reported by Policy Services, consider performing additional steps to tune the data set allocation or database partitioning:

1. DATA\_SET\_EXTENTS\_AVAILABILITY

#### 2. GROWING\_DBDS\_WITH\_DATA\_FULL

If the first exception is reported but the second exception is not reported, try to remove the exceptional state by changing the allocation size of one or more of the database data sets, by adding volumes for those data sets, or by doing both. For more information, see "Tuning data set allocation" on page 646.

If the second exception is reported for a partition of a PHDAM or PHDAM database, repartitioning is needed. For more information, see "Managing HALDB partitions" on page 646. If the second exception is reported for an HDAM or HIDAM database, consider migrating your database to HALDB. For more information, see "Migrating to HALDB" on page 646.

### **Tuning data set allocation**

For each data set of the database, the Volume and Extent Statistics section of the Diagnosis report provides an estimate about the usage of data set extents and the availability of extents on DASD volumes that are currently allocated for the data set. By looking at this section, you can determine the cause of the DATA\_SET\_EXTENTS\_AVAILABILITY exception.

The primary and secondary extent allocation size is indicated by the data element value DB\_NUM\_PRI\_SPACE or DB\_NUM\_SEC\_SPACE respectively. If either of these values are too small compared to the current data set size, increase the primary allocation size, the secondary allocation size, or both, depending on the growth rate of the data set.

If a large enough number of free extents is not available on the DASD volumes that are already allocated for the data set, add additional volumes so that the data set can be extended to hold data that can be added by application programs.

To obtain more detailed information about the data set extent usage and free extents on the volumes, use the Space Monitor utility of IMS HP Pointer Checker.

For more information about the Volume and Extent Statistics section, see ["Volume and Extent Statistics](#page-243-0) [section" on page 228.](#page-243-0)

# **Managing HALDB partitions**

If the database is a PHDAM or PHIDAM and exception GROWING\_DBDS\_WITH\_DATA\_FULL is reported for a data set of a partition, consider dividing the partition into two or more partitions or adding one or more partitions to move some database records to the added partitions. IBM IMS High Availability Large Database Toolkit for z/OS can help you divide and add partitions.

### **Migrating to HALDB**

If the database is an HDAM or HIDAM database and exception GROWING\_DBDS\_WITH\_DATA\_FULL is reported, the following actions might resolve this exception:

- Add one or more data set groups and move some segment types from the data set that received the exception to the new data set groups. Although this action might resolve the exception, it can also increase the average number of I/O operations per database record.
- If the addition of data set groups is not a viable solution for your installation, consider migrating the database to HALDB. IBM IMS High Availability Large Database Toolkit for z/OS can help you do this migration.

# **Chapter 47. How to read syntax diagrams**

The following rules apply to the syntax diagrams that are used in this information:

- Read the syntax diagrams from left to right, from top to bottom, following the path of the line. The following conventions are used:
	- The >>--- symbol indicates the beginning of a syntax diagram.
	- The ---> symbol indicates that the syntax diagram is continued on the next line.
	- The >--- symbol indicates that a syntax diagram is continued from the previous line.
	- The --->< symbol indicates the end of a syntax diagram.
- Required items appear on the horizontal line (the main path).

*required\_item*

• Optional items appear below the main path.

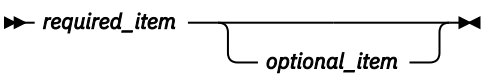

If an optional item appears above the main path, that item has no effect on the execution of the syntax element and is used only for readability.

$$
\rightarrow \leftarrow \text{required\_item} \longrightarrow
$$

• If you can choose from two or more items, they appear vertically, in a stack.

If you *must* choose one of the items, one item of the stack appears on the main path.

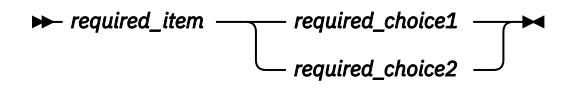

If choosing one of the items is optional, the entire stack appears below the main path.

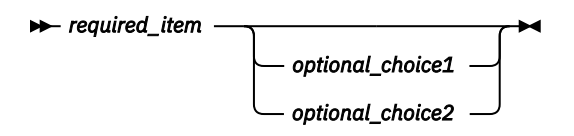

If one of the items is the default, it appears above the main path, and the remaining choices are shown below.

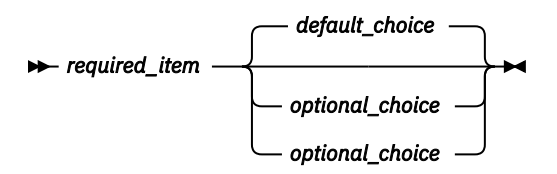

• An arrow returning to the left, above the main line, indicates an item that can be repeated.

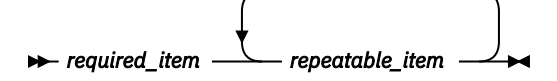

If the repeat arrow contains a comma, you must separate repeated items with a comma.

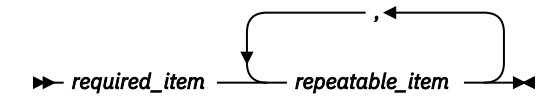

A repeat arrow above a stack indicates that you can repeat the items in the stack.

• Sometimes a diagram must be split into fragments. The syntax fragment is shown separately from the main syntax diagram, but the contents of the fragment should be read as if they are on the main path of the diagram.

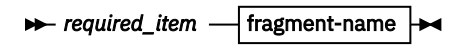

#### **fragment-name**

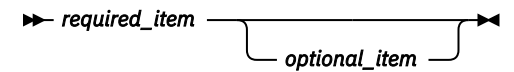

- A b symbol indicates one blank position.
- Keywords, and their minimum abbreviations if applicable, appear in uppercase. They must be spelled exactly as shown. Variables appear in all lowercase italic letters (for example, *column-name*). They represent user-supplied names or values.
- Separate keywords and parameters by at least one space if no intervening punctuation is shown in the diagram.
- Enter punctuation marks, parentheses, arithmetic operators, and other symbols exactly as shown in the diagram.
- Footnotes are shown by a number in parentheses; for example, (1).

# **Part 9. Troubleshooting**

The following topics provide troubleshooting information to diagnose and resolve IMS Database Reorganization Expert problems.

#### **Topics:**

- • [Chapter 48, "Problem determination," on page 651](#page-666-0)
- • [Chapter 49, "Messages and codes," on page 657](#page-672-0)
- • [Chapter 50, "Diagnostics Aid," on page 789](#page-804-0)

IMS Database Reorganization Expert: User's Guide

# <span id="page-666-0"></span>**Chapter 48. Problem determination**

Any error or warning conditions that occur in an IMS Database Reorganization Expert job result in one or more messages being issued.

When you encounter any problems, follow these steps:

- 1. Identify the problem by checking the job outputs.
- 2. If you cannot solve the problem, gather diagnostics information before you contact IBM Software Support.

#### **Topics:**

- "Identifying problems in Smart Reorg jobs" on page 651
- • ["Identifying problems in Pre-reorganization utility and Post-reorganization utility jobs" on page 652](#page-667-0)
- • ["Identifying problems in IPR Unload jobs" on page 653](#page-668-0)
- • ["Identifying problems in IPR Reload jobs" on page 653](#page-668-0)
- • ["Identifying problems in IPR DB Scan jobs" on page 654](#page-669-0)
- • ["Gathering diagnostic information" on page 654](#page-669-0)

#### **Related reference**

#### [Messages](#page-676-0)

This topic describes all the messages that are issued by the Smart Reorg utility, the IPR Unload utility, the IPR Reload utility, and the IPR DB Scan utility.

# **Identifying problems in Smart Reorg jobs**

When errors occur in a Smart Reorg job, you are notified of the error by at least one WTO message and a non-zero job return code.

You can determine which process an error occurred in based on the prefix of the error message.

- Error messages that have a prefix of HPSG, HPSC, HPSU, or HPSR indicate that the error occurred in the Smart Reorg Driver or the Parallel Reorganization Service processing.
- Error messages that have a prefix of BBE or BSN indicate that the error occurred in the Conditional Reorganization Support Service.

All other prefixes indicate that the error might have occurred in other IMS Tools products that run under the Parallel Reorganization Service. In this case, see ["Messages" on page 661](#page-676-0) and the problem determination topics in the information of the relevant product.

Subsections:

- "Resolving errors in the Smart Reorg Driver or the Parallel Reorganization Service" on page 651
- • ["Resolving errors in the Conditional Reorganization Support Service" on page 652](#page-667-0)

#### **Resolving errors in the Smart Reorg Driver or the Parallel Reorganization Service**

Error messages that start with HPSG, HPSC, HPSU, or HPSR indicate that the error occurred in the Parallel Reorganization Service processing.

The Smart Reorg utility provides the following information to help you identify and solve error conditions:

- Messages
- Return codes
- Reason codes
- Abend codes

<span id="page-667-0"></span>• Reports for problem determination

#### **Resolving errors in the Conditional Reorganization Support Service**

Error messages that start with BBE or BSN indicate that the error occurred in the Conditional Reorganization Support Service processing.

The Smart Reorg utility provides the following information to help you identify and solve error conditions:

- Messages
- Journal messages
- Return codes
- Reason codes
- Abend codes

To resolve errors in the Conditional Reorganization Support Service:

- 1. First, check for any WTO messages. Check the BBE or BSN error messages and try to identify the cause of the error condition. If you specified JOURNAL=YES, additional messages might be recorded in the CRSS journal that is generated in the BBEJRNL data set. When the cause of the error is in either the DB Analyzer or the DB Sensor component, the error message that is issued by the relevant component is recorded as one or more CRSS journal messages.
- 2. If no errors were reported in the CRSS journal, check the Policy Services journal in the BSNJM01 data set. The Policy Services journal messages provide details about Policy Services processing, such as the content of the policy and rules that were used for the job.
- 3. If no error messages were recorded in either of the journal messages, the error might be caused by IMS Tools KB or by other IMS Tools products that ran within the job. If you determine that the error is due to these products or components, see the problem determination topics in the information of the relevant product.

# **Identifying problems in Pre-reorganization utility and Postreorganization utility jobs**

When errors occur in a Pre-reorganization utility job or in a Post-reorganization utility job, you are notified of the error by at least one WTO message and a non-zero job return code.

You can determine which process an error occurred in based on the prefix of the error message.

Error messages that have a prefix of HPSG or HPSC indicate that the error occurred in Pre-reorganization utility or Post-reorganization utility processing.

The Pre-reorganization utility or the Post-reorganization utility provides the following information to help you identify and solve error conditions:

- Messages
- Return codes
- Reason codes
- Abend codes
- Reports for problem determination

All other prefixes indicate that the error might have occurred in other IMS Tools products that run under the Pre-reorganization utility or the Post-reorganization utility. In this case, see ["Messages" on page 661](#page-676-0) and the problem determination topics in the information of the relevant product.

#### **Related reference**

[Messages](#page-676-0)

<span id="page-668-0"></span>This topic describes all the messages that are issued by the Smart Reorg utility, the IPR Unload utility, the IPR Reload utility, and the IPR DB Scan utility.

[Pre-reorganization utility, Post-reorganization utility, and Cleanup utility return codes](#page-672-0)

This reference topic explains the return codes of the Pre-reorganization utility, the Post-reorganization utility, and the Cleanup utility.

#### [Abend codes](#page-675-0)

All IMS Database Reorganization Expert utilities issue a message before they end abnormally (abend).

#### [Pre-reorganization utility reports](#page-346-0)

The Pre-reorganization utility generates reports that help you understand the conditions of the databases before reorganization.

#### [Post-reorganization utility reports](#page-351-0)

The Post-reorganization utility generates reports that help you understand the condition of the databases after reorganization.

# **Identifying problems in IPR Unload jobs**

When an error occurs in an IPR Unload job, you are notified of the error by at least one WTO message and a non-zero job return code.

Error messages from the IPR Unload utility start with HPSU, HPSC, or FABH. The IPR Unload utility provides the following information to help you identify and solve error conditions:

- Messages
- Return codes
- Reason codes
- Abend codes
- Reports for problem determination

If you receive error messages when you use the API function of the IPR Unload utility, see the reports that are produced by the API function.

#### **Related reference**

#### [Messages](#page-676-0)

This topic describes all the messages that are issued by the Smart Reorg utility, the IPR Unload utility, the IPR Reload utility, and the IPR DB Scan utility.

#### [IPR Unload utility return codes](#page-673-0)

This reference topic explains the return codes of the IPR Unload utility.

#### [Abend codes](#page-675-0)

All IMS Database Reorganization Expert utilities issue a message before they end abnormally (abend).

#### [IPR Unload reports](#page-420-0)

The IPR Unload utility produces the reports and statistics in the HPSOUT data set, the HPSLIST data set, and the HPSRAPC data set.

#### [Reports and statistics produced by the API function](#page-489-0)

The API function produces the reports and statistics in the following data sets:

# **Identifying problems in IPR Reload jobs**

When an error occurs in an IPR Reload job, you are notified of the error by at least one WTO message and a non-zero job return code.

Error messages from the IPR Reload utility start with HPSR or HPSC. The IPR Unload utility provides the following information to help you identify and solve error conditions:

- Messages
- Return codes
- <span id="page-669-0"></span>• Reason codes
- Abend codes
- Reports for problem determination

#### **Related reference**

#### [Messages](#page-676-0)

This topic describes all the messages that are issued by the Smart Reorg utility, the IPR Unload utility, the IPR Reload utility, and the IPR DB Scan utility.

#### [IPR Reload utility return codes](#page-674-0)

This reference topic explains the return codes of the IPR Reload utility.

#### [Abend codes](#page-675-0)

All IMS Database Reorganization Expert utilities issue a message before they end abnormally (abend).

#### [Messages report](#page-562-0)

This report contains the messages issued by the IPR Reload utility.

#### [DBRC Messages report](#page-588-0)

This report contains DBRC messages when DBRC=Y is specified for a non-HALDB.

# **Identifying problems in IPR DB Scan jobs**

When an error occurs in an IPR DB Scan job, you are notified of the error by at least one WTO message and a non-zero job return code.

Error messages from the IPR DB Scan utility start with HPSU, HPSC, or FABH. The IPR DB Scan utility provides the following information to help you identify and solve error conditions:

- Messages
- Return codes
- Reason codes
- Abend codes
- Reports for problem determination

#### **Related reference**

#### [Messages](#page-676-0)

This topic describes all the messages that are issued by the Smart Reorg utility, the IPR Unload utility, the IPR Reload utility, and the IPR DB Scan utility.

[IPR DB Scan utility return codes](#page-675-0) This reference topic explains the return codes of the IPR DB Scan utility.

#### [Abend codes](#page-675-0)

All IMS Database Reorganization Expert utilities issue a message before they end abnormally (abend).

#### [IPR DB Scan reports](#page-612-0)

The IPR DB Scan utility produces the reports and statistics in the following data sets.

# **Gathering diagnostic information**

Before you report a problem to IBM Software Support, gather the appropriate diagnostic information.

The information that you need includes:

- A clear description of the problem and the steps that are required to re-create the problem, including:
	- The type of the database
	- The data set organization of the database data sets
	- Whether the database has a logical relationship
	- Whether the database has a secondary index and, if so, how many
- When specified, the control statements in HPSIN and ICEIN
- All messages that were issued as the result of the problem

If the problem occurs in a conditional reorganization job, attach the CRSS journal and the Policy Services journal generated by the job.

- Information about your IMS system, including the version and release of IMS, whether the database is shared among multiple IMS systems or not, and any other relevant information.
- The version, release, and PTF level of IMS Database Reorganization Expert

You can obtain this information by running the Diagnostics Aid of IMS Database Reorganization Expert. After running the Diagnostics Aid, attach the IMS Database Reorganization Expert Load Module APAR Status report and the IMS Database Reorganization Expert Macro APAR Status report that is generated by the Diagnostics Aid program.

- The version, release, and the PTF level of prerequisite products for IMS Database Reorganization Expert, which can include:
	- IMS HP Unload
	- IMS HP Load
	- Policy Services
	- IMS Tools KB
	- IMS Index Builder
	- IMS HP Prefix Resolution
	- IMS HP Pointer Checker
	- IMS HP Image Copy
	- IMS Library Integrity Utilities

#### **Related reference**

[How to run Diagnostics Aid with JCL stream](#page-804-0)

To run IMS Database Reorganization Expert Diagnostics Aid (HPSCDIAG), supply an EXEC statement and a DD statement that defines the output data set.

IMS Database Reorganization Expert: User's Guide

# <span id="page-672-0"></span>**Chapter 49. Messages and codes**

The following topics describe the return codes, abend codes, and messages issued during the execution of IMS Database Reorganization Expert.

#### **Topics:**

- "Return codes" on page 657
- • ["Abend codes" on page 660](#page-675-0)
- • ["Messages" on page 661](#page-676-0)

# **Return codes**

The following topics describe the return codes of IMS Database Reorganization Expert.

# **Smart Reorg utility return codes**

This reference topic explains the return codes of the Smart Reorg utility.

The Smart Reorg utility returns the return codes that are listed in the following table.

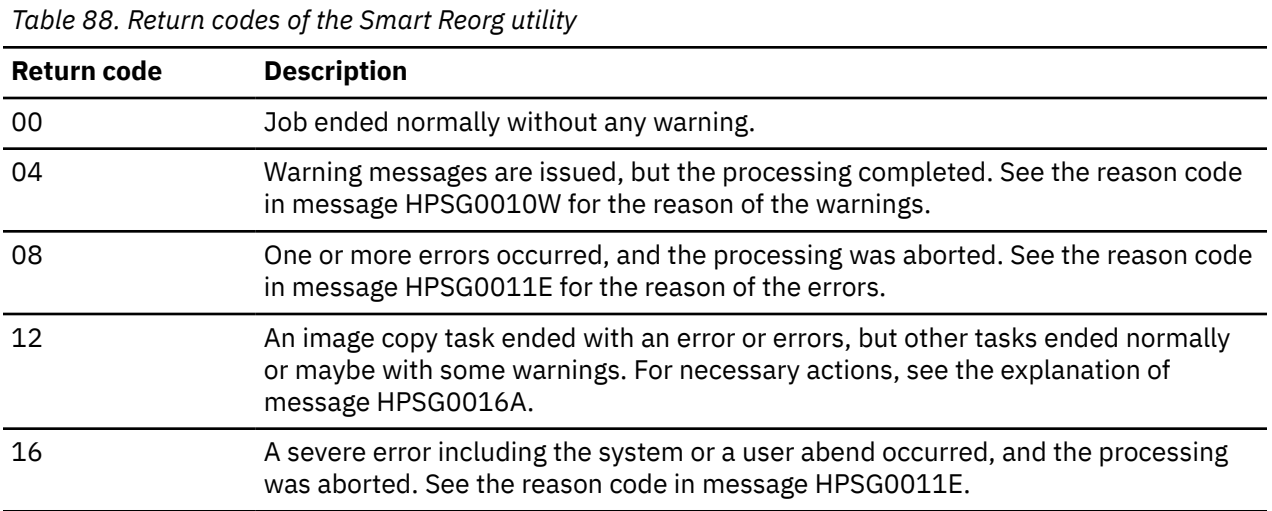

# **Pre-reorganization utility, Post-reorganization utility, and Cleanup utility return codes**

This reference topic explains the return codes of the Pre-reorganization utility, the Post-reorganization utility, and the Cleanup utility.

The Pre-reorganization utility, the Post-reorganization utility, and the Cleanup utility return the return codes that are listed in the following table.

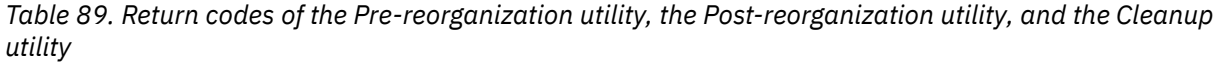

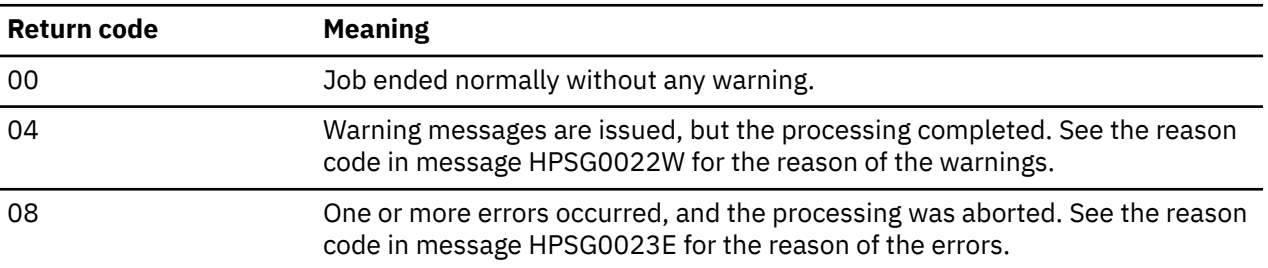

<span id="page-673-0"></span>*Table 89. Return codes of the Pre-reorganization utility, the Post-reorganization utility, and the Cleanup utility (continued)*

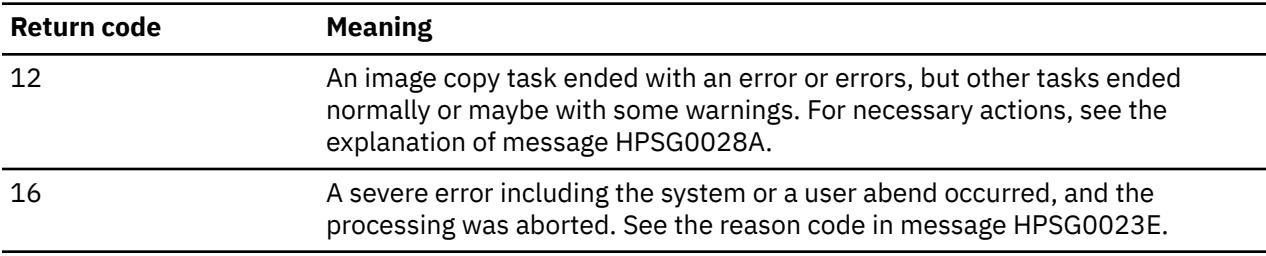

# **IPR Unload utility return codes**

This reference topic explains the return codes of the IPR Unload utility.

The return codes of the IPR Unload utility are as listed in the following table.

*Table 90. Return codes of the IPR Unload utility*

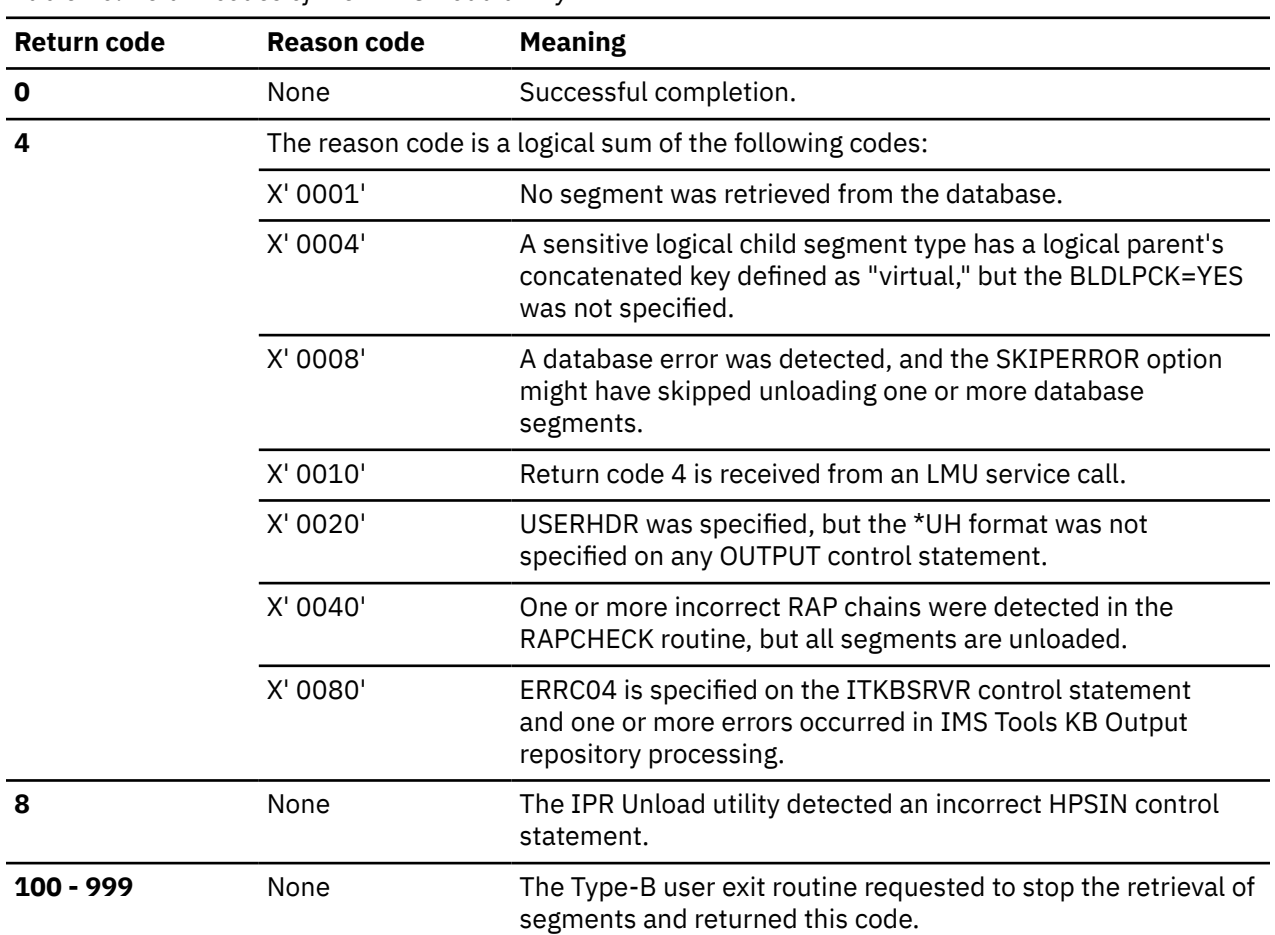

If the IPR Unload utility encounters a severe error, it gets to an abend. If an error occurs in HSSR Engine, HSSR Engine abends with the abend code of 4013.

#### **Related reference**

[Identifying problems in IPR Unload jobs](#page-668-0)

<span id="page-674-0"></span>When an error occurs in an IPR Unload job, you are notified of the error by at least one WTO message and a non-zero job return code.

# **IPR Reload utility return codes**

This reference topic explains the return codes of the IPR Reload utility.

The return codes of the IPR Reload utility are listed in the following table.

| <b>Return code</b> | <b>Reason code</b>                                       | <b>Meaning</b>                                                                                                    |  |  |  |  |
|--------------------|----------------------------------------------------------|----------------------------------------------------------------------------------------------------|--|--|--|--|
| 0                  | None                                                     | Successful completion.                                                                                                    |  |  |  |  |
| 4                  | The reason code is a logical sum of the following codes: |                                                                                                    |  |  |  |  |
|                    | X'0001'                                                  | No header record is found. This code is returned if the input unloaded<br>data set did not have an unload-type header record. The database was<br>successfully reloaded.                                                     |  |  |  |  |
|                    | X' 0002'                                                 | Return code 4 is received from the HDAM randomizer. The database was<br>successfully reloaded except for the root segment and its dependent<br>segments.                                                                     |  |  |  |  |
|                    | X' 0004'                                                 | Some segments have been saved into the SEQERROR data set with the<br>SEQERROR=SAVE option. Segments written into the SEQERROR data set can<br>be reviewed and reinserted by a user-written program.                          |  |  |  |  |
|                    | X'0008'                                                  | Although the database reloaded is involved in a logical relationship or has a<br>secondary index, DFSURWF1 DD DUMMY is specified.                                                                                            |  |  |  |  |
|                    | $X'$ 0010'                                               | Although SEQERROR=SAVE is specified on the HPSIN DD statement,<br>SEQERROR DD DUMMY is specified.                                                                                                    |  |  |  |  |
|                    | X' 0020'                                                 | An inconsistent return code is received from the exit routine that is specified<br>on the USERHDRX control statement.                                                                                                    |  |  |  |  |
|                    | X' 0040'                                                 | No segment was read from the non-dummy input (DFSUINPT). The database<br>is empty.                                                                                                    |  |  |  |  |
|                    |                                                          | Tip: The return code can be changed by specifying the CHKEMPTYUL<br>statement. For more information, see "CHKEMPTYUL control statement" on<br>page 507.                                                                      |  |  |  |  |
|                    | X' 0080'                                                 | Return code 4 is received from an LMU service call.                                                                                                    |  |  |  |  |
|                    | X'0200'                                                  | Although the reloaded database is involved in a secondary index, HPSRSIDX<br>DD DUMMY is specified.                                                                                                    |  |  |  |  |
|                    | X' 0400'                                                 | An update between unload and reload processes was found, but processing<br>was continued by the specification of CHKUPDT=YES, WARN.                                                                                          |  |  |  |  |
|                    | X'0800'                                                  | One or more errors occurred in the IMS Tools KB Output Repository<br>processing.                                                                                                    |  |  |  |  |
|                    | X' 1000'                                                 | API function error in the IMS Library Integrity Utilities, Integrity Checker.                                                                                                    |  |  |  |  |
|                    | X' 2000'                                                 | Although partition initialization function is used, some partitions were not<br>initialized by one of the following reasons:                                                                                                 |  |  |  |  |
|                    |                                                          | • The flag in the RECON shows that the partition does not need to be<br>initialized (NOPINIT).                                                                                                    |  |  |  |  |
|                    |                                                          | • The partition information is not found in the unloaded data set.                                                                                                    |  |  |  |  |
|                    |                                                          | • Although PARTINIT=YES, LPART is specified, one or more partitions are not<br>specified on the LPART statement.                                                                                                    |  |  |  |  |
|                    | X' 4000'                                                 | The DB Sensor component returned an error code.                                                                                                    |  |  |  |  |
|                    | X'8000'                                                  | When you specify REPAIRILK=YES, ensure that the entire HALDB (that is, all<br>the partitions of the HALDB) is reorganized with the REPAIRILK=YES option to<br>avoid problems that might be caused by duplicate segment ILKs. |  |  |  |  |

<span id="page-675-0"></span>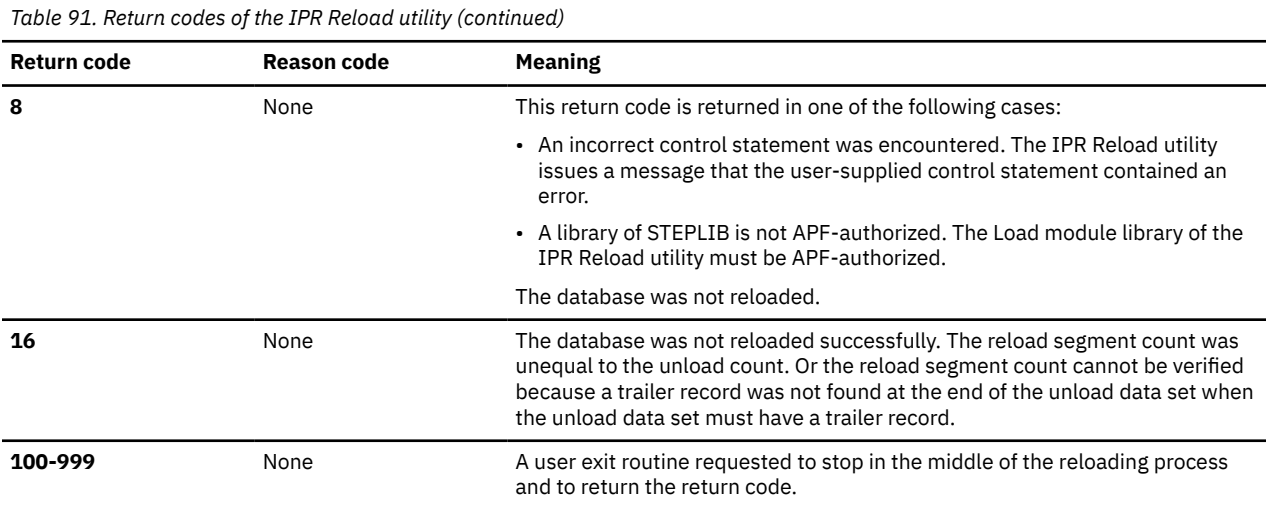

# **IPR DB Scan utility return codes**

This reference topic explains the return codes of the IPR DB Scan utility.

The return codes of the IPR DB Scan utility are as listed in the following table.

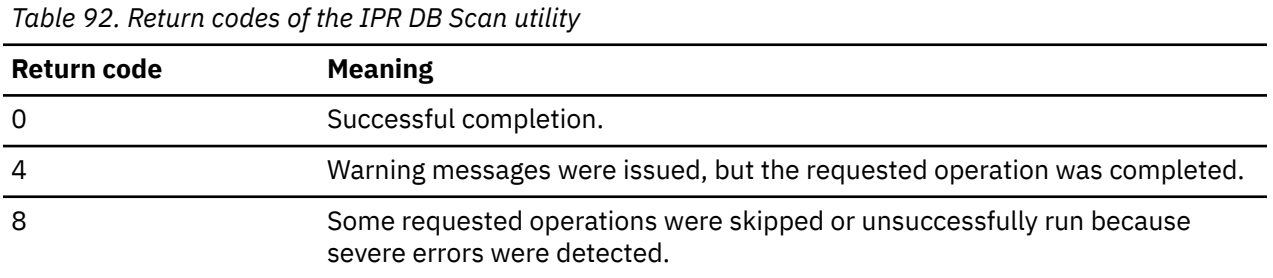

# **Abend codes**

All IMS Database Reorganization Expert utilities issue a message before they end abnormally (abend).

Each abend code corresponds to the number portion of the message ID abends that occur in HSSR Engine and some abends that occur in the IPR DB Scan utility. For example, abend code 3639 is accompanied by the error message HPSx3639E. All abends that occur in HSSR Engine have the user abend code of 4013.

If an IPR DB Scan utility job ends with a return code of 4 or higher when the ABEND=YES control statement is specified, the job ends abnormally with the user abend code of 3999.

In addition to these abend codes, the following abend codes might be issued when using the Smart Reorg utility. See the appropriate message for problem determination.

**3198**

### **Explanation**

A service interface inconsistency was detected by the Conditional Reorganization Support Service (CRSS) when the Smart Reorg Driver tried to use the CRSS.

### **System action**

The CRSS ends abnormally.

#### **User response**

This abend code indicates an internal error. Follow the problem determination procedure and collect the information that is related to the job. Contact IBM Software Support.

#### **3199**

#### **Explanation**

A service interface inconsistency was detected by the Conditional Reorganization Support Service (CRSS) when the Smart Reorg Driver tried to use the CRSS.

# <span id="page-676-0"></span>**System action**

The CRSS ends abnormally.

#### **User response**

This abend code indicates an internal error. Follow the problem determination procedure and collect the information that is related to the job. Contact IBM Software Support.

#### **3200**

# **Explanation**

The Smart Reorg Driver tried to use an unsupported function of the Conditional Reorganization Support Service (CRSS).

# **Messages**

This topic describes all the messages that are issued by the Smart Reorg utility, the IPR Unload utility, the IPR Reload utility, and the IPR DB Scan utility.

#### **Message format**

IMS Database Reorganization Expert messages adhere to the format *XXXnnnnx*, where:

#### *XXX*

Indicates the prefix that is associated with the component, utility, or product that issued the message. The following table shows which prefix is associated with each component, utility, or product.

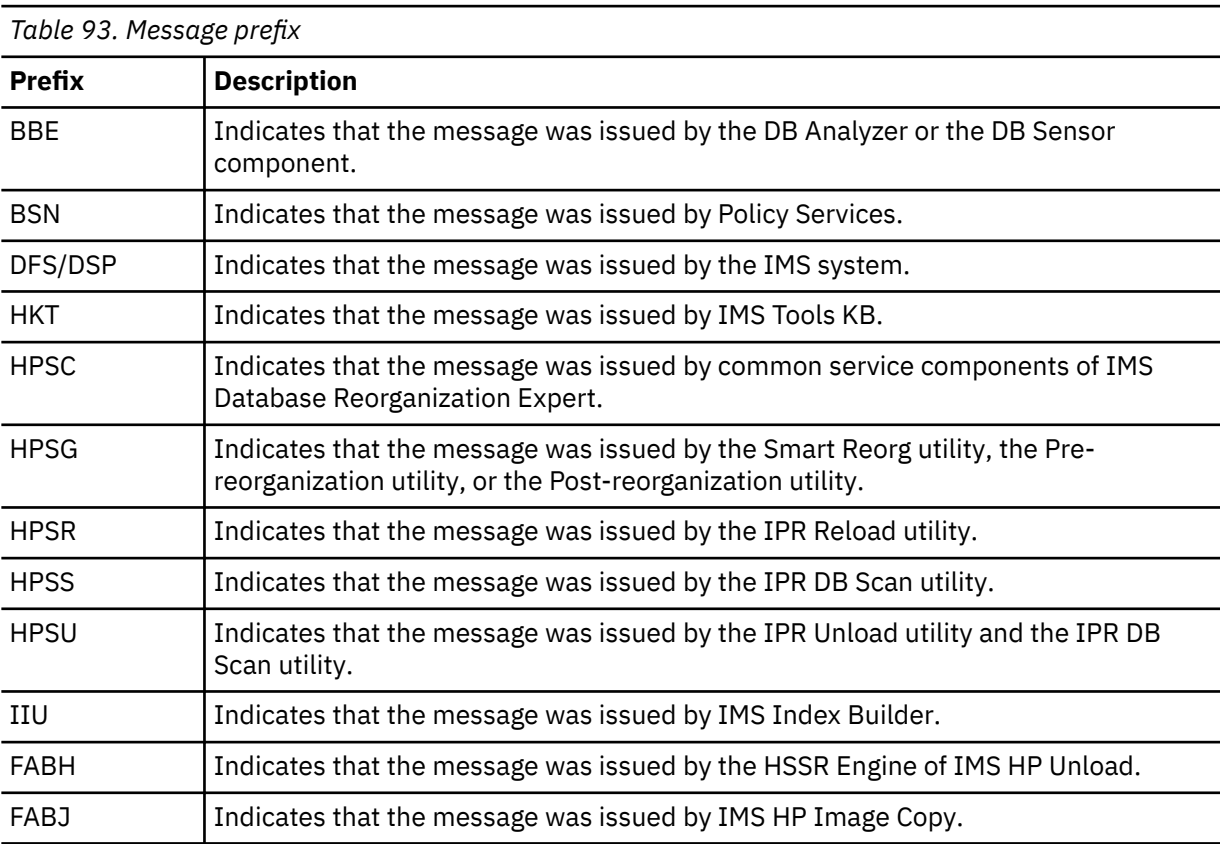

#### **System action**

The Smart Reorg Driver or the CRSS ends abnormally.

#### **User response**

This abend code indicates an internal error. Follow the problem determination procedure and collect the information that is related to the job. Contact IBM Software Support.

*Table 93. Message prefix (continued)*

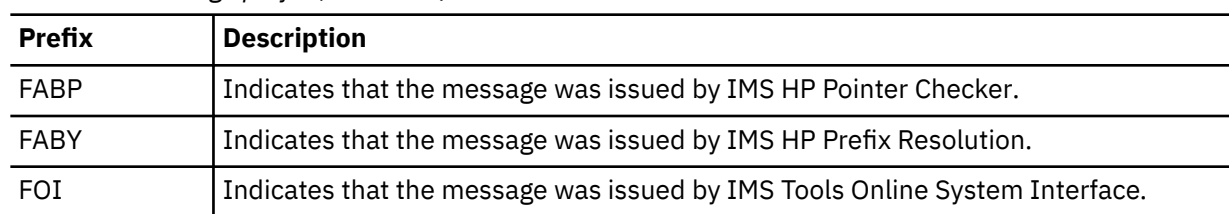

**Note:** Messages with prefixes of BSN, DFS/DSP, HKT, IIU, FABH, FABJ, FABP, and FABY prefix are not documented in this information. For information about these messages, see the publications for each product.

#### *nnnn*

Indicates the message number.

# *x*

Indicates the severity of the message:

#### **A**

Indicates that the operator intervention is required before processing can continue.

#### **E**

Indicates that an error occurred, which might or might not require operator intervention.

#### **I**

Indicates that the message is informational only.

#### **W**

Indicates that the message is a warning to alert you to a possible error condition.

#### **Message description**

Each message description includes the following information:

#### **Explanation:**

The Explanation section explains what the message text means, why it occurred, and what its variables represent.

#### **System action:**

The System action section explains what the system will do in response to the event that triggered this message.

#### **User response:**

The User response section describes whether a response is necessary, what the appropriate response is, and how the response will affect the system or program.

### **BBE messages**

Messages that are issued by the DB Sensor service and the DB Analyzer service begin with BBE.

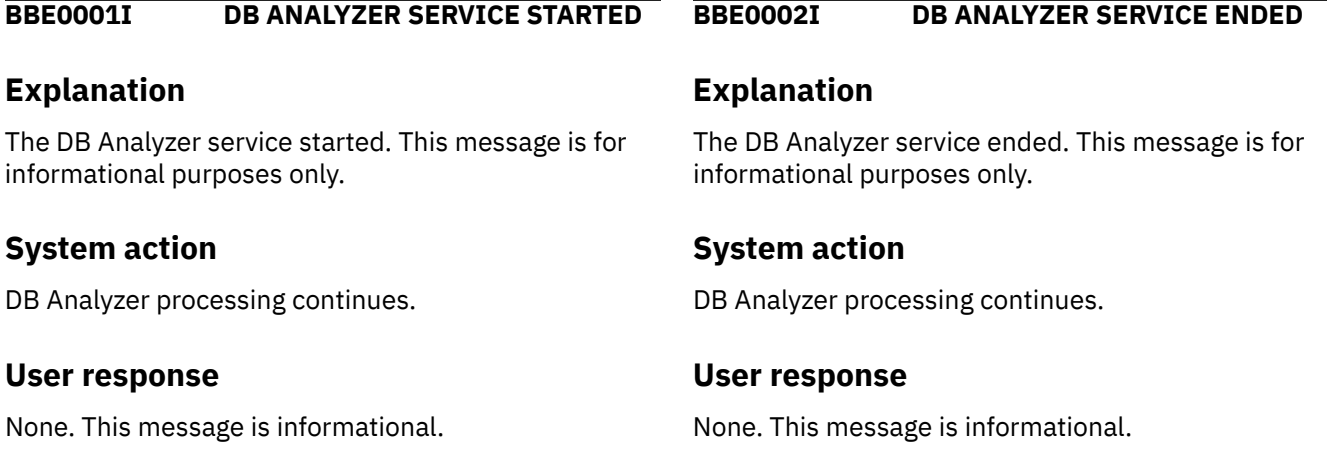

#### **BBE0003W DB ANALYZER ENDED WITH WARNINGS. FUNC=***function***, RC=04, RSN=***rsn*

# **Explanation**

The DB Analyzer function call ended with warning conditions. The hexadecimal value *rsn* shows the reason of the warning. *function* shows the function name that is used internally by the DB Analyzer function, which is one of the following functions:

#### **INIT**

Creates the DB Analyzer environment

#### **TERM**

Deletes the DB Analyzer environment

#### **ANALYZE**

Creates the DB Analyzer session for the database and analyzes the database

#### **PREPARE**

Configures the DB Sensor environment for the Reload process

#### **COMMIT**

Commits the database statistics that are collected by DB Sensor during the Reload process

#### **ABORT**

Discards the database statistics that are collected by DB Sensor during the Reload process

#### **REPORT**

Prints the Diagnosis report

#### **FREE**

Cleans up the resources that are allocated by the preceding calls

### **System action**

DB Analyzer processing continues.

#### **User response**

This message accompanies other warning or error messages. Follow the directions in the user response sections of the accompanying messages.

#### **BBE0004I DB ANALYZER FUNC=***function1* **RETURNED NONZERO RETURN CODE TO FUNC=***function2* **OF CONDITIONAL REORG SERVICE**

### **Explanation**

This message shows that *function1* of DB Analyzer returned a nonzero return code to *function2* of the Conditional Reorganization Support Service (CRSS). This message is for informational purposes only.

#### **System action**

DB Analyzer processing continues.

#### **User response**

None. This message is informational.

**BBE0005E LOAD FAILED. SC=***nnn***, RSN=***rsn***, MOD:** *modname*

#### **Explanation**

The DB Analyzer function failed to load the *modname* module. The hexadecimal value *nnn* shows the system completion code and the hexadecimal value *rsn* shows the associated reason code that are returned from the LOAD macro.

### **System action**

DB Analyzer processing ends with a return code of 8.

#### **User response**

If the 3-byte prefix of *modname* is BSN, make sure that the load module library for IMS Tools KB is specified on the STEPLIB statement in the JCL. Otherwise, see *MVS System Codes* to determine the meaning of the system completion code. Correct the error and rerun the job. If the problem persists, contact IBM Software Support.

**BBE0006E OPEN FAILED. DD:** *ddname***, RC=***rc*

### **Explanation**

The DB Analyzer function failed to open the database data set that is shown by the *ddname* DD. The hexadecimal value *rc* shows the return code that is returned from the OPEN macro.

### **System action**

DB Analyzer processing ends with a return code of 8.

#### **User response**

See *z/OS DFSMS Macro Instructions for Data Sets* to determine the meaning of the return code. Correct the error and rerun the job. If the error is not in the data set or your system, contact IBM Software Support.

**BBE0007E GETMAIN FAILED. RC=***rc***, SIZE=***size***, MOD:** *modname***, ERROR-ID:** *error\_id*

# **Explanation**

The DB Analyzer function failed to obtain storage. *size* shows the size of the storage that could not be obtained. The hexadecimal value *rc* shows the return code that is returned from the GETMAIN macro. *modname* shows the name of the failed module, and *error\_id* shows the error ID that is associated with the module.

# **System action**

DB Analyzer processing ends with a return code of 8.

# **User response**

See the *z/OS MVS Assembler Services Reference* to determine the meaning of the return code. Correct the error and rerun the job. If the problem persists, contact IBM Software Support.

#### **BBE0008E** *ddname* **DD IS MISSING**

# **Explanation**

The DB Analyzer function could not find the *ddname* DD, which is a required DD for the API call.

# **System action**

DB Analyzer processing ends with a return code of 8.

#### **User response**

Specify the required DD in the JCL and rerun the job.

**BBE0009E DEVTYPE FAILED. RC=***rc***, RSN=***rsn***, DD:** *ddname*

# **Explanation**

The DB Analyzer function failed to issue the DEVTYPE macro for *ddname* DD. The hexadecimal value *rc* shows the return code and the hexadecimal value *rsn* shows the associated reason code that are returned from the DEVTYPE macro.

# **System action**

DB Analyzer processing ends with a return code of 8.

### **User response**

See *z/OS DFSMSdfp Advanced Services* to determine the meaning of the return code and the reason code. Correct the error and rerun the job. If the problem persists, contact IBM Software Support.

#### **BBE0010I DB ANALYZER SESSION STARTED FOR DATABASE** *dbdname*

# **Explanation**

The DB Analyzer session that is associated with the conditional reorganization session started. *dbdname* shows the name of the database that is associated with the session. This message is for informational purposes only.

# **System action**

DB Analyzer processing continues.

### **User response**

None. This message is informational.

```
BBE0011I DB ANALYZER SESSION ENDED
            FOR DATABASE dbdname
```
### **Explanation**

The DB Analyzer session that is associated with the conditional reorganization session ended. *dbdname* shows the name of the database that is associated with the session. This message is for informational purposes only.

### **System action**

DB Analyzer processing continues.

#### **User response**

None. This message is informational.

**BBE0012E DB ANALYZER SESSION COULD NOT START FOR DATABASE** *dbdname*

# **Explanation**

The DB Analyzer session that is associated with the conditional reorganization session failed to start. *dbdname* shows the name of the database that is associated with the session.

# **System action**

DB Analyzer processing ends with a return code of 8.

### **User response**

This message accompanies another error message. Follow the directions in the user response section of the accompanying message, correct the error, and rerun the job.

#### **BBE0013E DYNAMIC ALLOCATION FAILED. RC=***rc***, RSN=***rsn***, DD:** *ddname*

# **Explanation**

The DB Analyzer function failed to request the dynamic allocation service for *ddname* DD. The hexadecimal value *rc* shows the return code and the hexadecimal value *rsn* shows the associated reason code that are returned from the dynamic allocation service.

# **System action**

DB Analyzer processing ends with a return code of 8.

### **User response**

See the *z/OS MVS Authorized Assembler Services Guide* to determine the meaning of the return code and the reason code. Correct the error and rerun the job. If the problem persists, contact IBM Software Support.

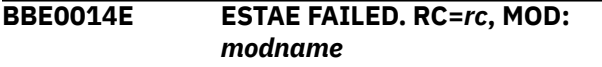

# **Explanation**

The DB Analyzer function failed to establish an ESTAE routine in the *modname* module. *rc* shows the return code that is returned from the ESTAE macro.

# **System action**

DB Analyzer processing ends with a return code of 8.

### **User response**

See the *z/OS MVS Assembler Services Reference* to determine the meaning of the return code. Correct the error and rerun the job. If the problem persists, contact IBM Software Support.

**BBE0015E DB ANALYZER ENDED WITH ERRORS. FUNC=***function***, RC=***rc***, RSN=***rsn*

# **Explanation**

The DB Analyzer function ended with a return code that is greater than or equal to 8. *function* shows the function name that is used internally by the DB Analyzer function. The hexadecimal value *rc* shows the return code of the DB Analyzer function and the hexadecimal value *rsn* shows the error reason.

# **System action**

DB Analyzer processing ends with a return code of 8 or greater.

#### **User response**

Related warning or error messages that start with BBE are issued before this message. Follow the directions in the user response sections of the accompanying messages.

**BBE0016W DB SENSOR API CALL ENDED WITH WARNINGS. FUNC=***function***, RC=***rc***, RSN=***rsn*

# **Explanation**

The DB Sensor function ended with a return code that is greater than or equal to 8. *function* shows the function name that is used internally by the DB Sensor function. The hexadecimal value *rc* shows the return code of the DB Sensor function and the hexadecimal value *rsn* shows the error reason.

# **System action**

DB Analyzer processing ends with a return code of 8.

# **User response**

This message accompanies other warning or error messages. Follow the directions in the user response sections of the accompanying messages.

#### **BBE0017E DB SENSOR API MODULE COULD NOT BE LOADED**

# **Explanation**

The DB Analyzer function could not load the DB Sensor API module.

### **System action**

DB Analyzer processing ends with a return code of 8.

#### **User response**

Specify the correct load libraries on the STEPLIB statement in the JCL, and rerun the job.

**BBE0018E SENSOR DATA SERVICE FAILED. RC=***rc***, RSN=***rsn***, FUNC=***function***.**

# **Explanation**

The sensor data service function call ended with errors. *function* shows the function name that is used internally by sensor data service. The hexadecimal value *rc* shows the return code and the hexadecimal value *rsn* shows the reason code of the error.

# **System action**

DB Analyzer processing ends with a return code of 8.

#### **User response**

See the *IMS Tools Base Policy Services User's Guide and Reference* to determine the meaning of the return code and reason code. Correct the error and rerun the job.

**BBE0019I SENSOR DATA COLLECTION STARTED FOR** *dbdname*

### **Explanation**

The Conditional Reorganization Support Service (CRSS) started to collect sensor data for the database. This message is for informational purposes only.

### **System action**

DB Analyzer processing continues.

#### **User response**

None. This message is informational.

**BBE0020I SENSOR DATA FOR [***dbdname***|***partname***] RETRIEVED. RSI=***record\_set\_identifier*

### **Explanation**

The Conditional Reorganization Support Service (CRSS) retrieved the sensor data for the database or the HALDB partition from the IMS Tools KB Sensor Data repository. If the database is a non-HALDB, *dbdname* shows the name of the database. If the database is a HALDB, *partname* shows the name of the HALDB partition. *record\_set\_identifier* shows the 16 byte hexadecimal identifier of the sensor data in the repository. This message is for informational purposes only.

# **System action**

DB Analyzer processing continues.

#### **User response**

None. This message is informational.

**BBE0021I PREPARATION FOR SENSOR DATA COLLECTION STARTED FOR** *dbdname*

### **Explanation**

The Conditional Reorganization Support Service (CRSS) started to prepare for the sensor data collection for the reorganized database. This message is for informational purposes only.

# **System action**

DB Analyzer processing continues.

#### **User response**

None. This message is informational.

**BBE0022I PREPARATION FOR SENSOR DATA COLLECTION ENDED FOR** *dbdname*

#### **Explanation**

The Conditional Reorganization Support Service (CRSS) ended the preparation for sensor data collection for the reorganized database. This message is for informational purposes only.

#### **System action**

DB Analyzer processing continues.

#### **User response**

None. This message is informational.

**BBE0023I STORING SENSOR DATA FOR** *dbdname*

### **Explanation**

The Conditional Reorganization Support Service (CRSS) started to store the sensor data of the reorganized database in the IMS Tools KB Sensor Data repository. This message is for informational purposes only.

### **System action**

DB Analyzer processing continues.

#### **User response**

None. This message is informational.

**BBE0024I SENSOR DATA FOR REORGANIZED [***dbdname***|***partname***] RETRIEVED. RSI=***record\_set\_identifier*

# **Explanation**

The Conditional Reorganization Support Service (CRSS) retrieved the sensor data of the reorganized database or the HALDB partition from the IMS Tools KB Sensor Data repository. If the database is a non-HALDB, *dbdname* shows the name of the database. If the database is a HALDB, *partname* shows the name of the HALDB partition. *record\_set\_identifier* shows the 16-byte hexadecimal identifier of the sensor data in the repository. This message is for informational purposes only.

# **System action**

DB Analyzer processing continues.

### **User response**

None. This message is informational.

**BBE0025I COLLECTED SENSOR DATA FOR** *dbdname* **IS DISCARDED**

# **Explanation**

The Conditional Reorganization Support Service (CRSS) discarded the sensor data of the reorganized database because the reorganization failed. This message is for informational purposes only.

### **System action**

DB Analyzer processing continues.

### **User response**

None. This message is informational.

**BBE0026E DB ANALYZER FAILED TO READ SENSOR DATA FROM SENSOR DATA REPOSITORY FOR [***dbdname***|***partname***]**

# **Explanation**

The DB Analyzer function failed to read sensor data records for the database or the HALDB partition from Sensor Data repository. If the database is a non-HALDB, *dbdname* shows the name of the database. If the database is a HALDB, *partname* shows the name of the HALDB partition.

# **System action**

DB Analyzer processing ends with a return code of 8.

#### **User response**

This message accompanies the BBE0018E message. Follow the directions in the user response section of the BBE0018E message.

**BBE0027I THE DIAGNOSIS MODE IS SELECTED**

# **Explanation**

The DB Analyzer service processes in Diagnosis mode. This message is for informational purposes only.

### **System action**

DB Analyzer processing continues.

#### **User response**

None. This message is informational.

**BBE0028I IMS TOOLS KNOWLEDGE BASE SERVER** *servername* **WILL BE USED**

# **Explanation**

The IMS Tools KB server *servername* is used for the DB Analyzer service. This message is for informational purposes only.

### **System action**

DB Analyzer processing continues.

#### **User response**

None. This message is informational.

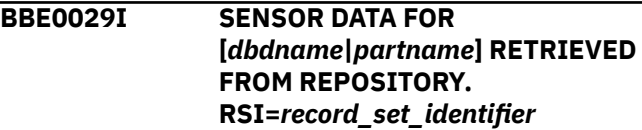

### **Explanation**

The Conditional Reorganization Support Service (CRSS) retrieved the sensor data from the IMS Tools KB sensor data repository to diagnose the database or the HALDB partition. If the database is a non-HALDB, *dbdname* shows the name of the database. If the database is a HALDB, *partname* shows the name of the HALDB partition. *record\_set\_identifier* shows the 16 byte hexadecimal identifier of the sensor data in the repository. This message is for informational purposes only.

# **System action**

DB Analyzer processing continues.

#### **User response**

None. This message is informational.

**BBE0030I THE FOLLOWING OPTIONS ARE USED FOR THE DB ANALYZER SERVICE:**

### **Explanation**

The Conditional Reorganization Support Service (CRSS) analyzed the DB Analyzer control statement and found no errors. The BBE0031I messages are accompanied to show the DB Analyzer processing options. This message is for informational purposes only.

# **System action**

DB Analyzer processing continues.

#### **User response**

None. This message is informational.

**BBE0031I - keyword=value**

### **Explanation**

This message accompanies message BBE0030I. This message shows the processing option of DB Analyzer, and is issued for each processing option. This message is for informational purposes only.

### **System action**

DB Analyzer processing continues.

#### **User response**

None. This message is informational.

#### **BBE0032I THE POLICY WILL BE SELECTED BY THE FOLLOWING OPTIONS:**

# **Explanation**

The Conditional Reorganization Support Service (CRSS) analyzed the DB Analyzer control statements and found the policy selection criteria. The BBE0031I messages are accompanied to show the options that are specified for selecting the policy. This message is for informational purposes only.

# **System action**

DB Analyzer processing continues.

#### **User response**

None. This message is informational.

**BBE0033I DB ANALYZER SESSION WILL BE CREATED FOR THE RESOURCE THAT HAS THE FOLLOWING ATTRIBUTES:**

### **Explanation**

DB Analyzer session will be created for the resource that is shown in the accompanying BBE0034I messages. This message is for informational purposes only.

### **System action**

DB Analyzer processing continues.

#### **User response**

None. This message is informational.

**BBE0034I -** *resource\_type***....** *resource\_name*

### **Explanation**

These messages accompany message BBE0033I. These messages show the resource attributes for the DB Analyzer session. Possible values for *resource\_name* include:

- *dbdname*, which shows the name of the database
- *partname*, which shows the name of the HALDB partition
- *dbdtype*, which shows the database organization of the database
- *dsorg*, which shows the data set organization of the database
- *ddname*, which shows the DD name of the DBD library
- *dsname*, which shows the RECON data set name that is allocated on the RECON1 DD

These messages are for informational purposes only.

#### **System action**

DB Analyzer processing continues.

#### **User response**

None. This message is informational.
**BBE0040E THE SENSOR DATA FOR THE DIAGNOSIS OF [***dbdname***|** *partname***] NOT FOUND IN REPOSITORY**

### **Explanation**

The Conditional Reorganization Support Service (CRSS) tried to retrieve the sensor data from the IMS Tools KB sensor data repository to diagnose the database or the HALDB partition, but the sensor data was not found in the repository. If the database is a non-HALDB, *dbdname* shows the name of the database. If the database is a HALDB, *partname* shows the name of the HALDB partition.

### **System action**

DB Analyzer processing ends with a return code of 8.

### **User response**

To store the sensor data in the repository, specify DIAGDATAFROM=DBSENSOR. Rerun the job.

**BBE0041E AN ERROR OCCURRED IN HKTIMST CALL: FUNCTION=***func* **HKT***xnnn***E - LOCID=***aaa* **RC=***bb* **RSN=***cc* **R0=***dddddddd* **:** *errtext*

### **Explanation**

An error occurred during the internal API call. *func* shows the function code.

Message HKT*xnnn*E accompanies this message. The variables shown in the HKT*xnnn*E message (*aaa*, *bb*, *cc*, *dddddddd*, and *errtext*) might be required when you contact IBM Software Support.

### **System action**

DB Analyzer processing ends with a return code of 8.

### **User response**

See the explanation of message HKT*xnnn*E in the *IMS Tools Base IMS Tools Knowledge Base User's Guide and Reference*.

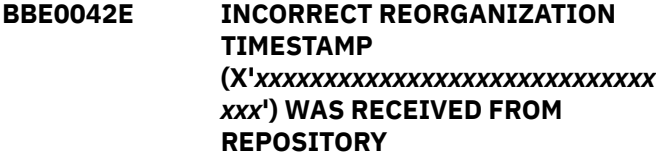

### **Explanation**

The reorganization timestamp in the repository data set is invalid.

### **System action**

DB Analyzer processing ends with a return code of 8.

### **User response**

Run a job in Unconditional Reorganization mode to store a valid reorganization timestamp.

**BBE0043I UTILITY HISTORY API (HKTIMST0) LOAD FAILED.**

### **Explanation**

API module HKTIMST0 could not be loaded. The utility history data was not retrieved from the repository.

### **System action**

DB Analyzer processing continues.

### **User response**

If the rule IBM.LAST\_REORG.10 was not used, ignore this message.

If the rule was used, ensure that the load module library of IMS Tools KB is specified on the STEPLIB statement in the JCL. Also ensure that your environment is at the prerequisite maintenance level.

#### **BBE0201I POLICY SERVICES INITIALIZED**

### **Explanation**

The Policy Services function is initialized. This message is for informational purposes only.

### **System action**

DB Analyzer processing continues.

### **User response**

None. This message is informational.

#### **BBE0202I POLICY SERVICES ENDED**

### **Explanation**

The Policy Services function has ended. This message is for informational purposes only.

# **System action**

DB Analyzer processing continues.

### **User response**

None. This message is informational.

**BBE0203W POLICY SERVICES ENDED WITH WARNINGS. FUNC=***function***, RC=***rc***, RSN=***rsn*

### **Explanation**

The Policy Services function call ended with warning conditions. The hexadecimal value *rc* shows the return code and the hexadecimal value *rsn* shows the reason code of the warning. *function* shows the function name that is used internally by Policy Services, which is one of the following functions:

- INIT
- TERM
- ASLK
- PAEV
- ASPT
- AMIT
- AMTM
- AMGA
- AMUS
- AMP2

### **System action**

DB Analyzer processing continues. When the processing ends, DB Analyzer issues a return code of 4.

### **User response**

See the *IMS Tools Base Policy Services User's Guide and Reference* to determine the meaning of the return code and the reason code, and follow the directions in the user response sections. This message might be accompanied by other warning or error messages. The accompanying messages, if issued, are recorded in the Policy Services journal. Check the Policy Services journal. If the accompanying messages exist, follow the directions in the user response sections of the accompanying messages.

**BBE0204E POLICY SERVICES ENDED WITH ERRORS. FUNC=***function***, RC=***rc***, RSN=***rsn*

# **Explanation**

The Policy Services function call ended with errors. *function* shows the function name that is used internally by Policy Services. The hexadecimal value *rc* shows the return code and the hexadecimal value *rsn* shows the reason code of the error.

### **System action**

DB Analyzer processing ends with a return code of 8.

### **User response**

See the *IMS Tools Base Policy Services User's Guide and Reference* to determine the meaning of the return code and the reason code, and follow the directions in the user response sections. This message might be accompanied by other error messages. The accompanying messages, if issued, are recorded in the Policy Services journal. Check the Policy Services journal. If the accompanying messages exist, follow the directions in the user response sections of the accompanying messages.

### **BBE0205E UNABLE TO OBTAIN RECON ID. RECON=***recon***, RC=***rc***, RSN=***rsn*

### **Explanation**

The DB Analyzer function failed to obtain a RECON ID from IMS Tools Knowledge Base. If DB Analyzer attempts to obtain the RECON ID from the global locale, *recon* shows BSNGLOBL. If DB Analyzer attempts to obtain the RECON ID from a RECON specific locale, *recon* shows the name of the data set that is associated with the RECON ID. The hexadecimal value *rc* shows the return code and the hexadecimal value *rsn* shows the reason code from the RECON ID retrieval service.

### **System action**

DB Analyzer processing ends with a return code of 8.

### **User response**

The probable cause of this error is that one of the following conditions occurred:

- The IMS Tools KB server is not running.
- The IMS Tools KB server repositories are not configured correctly.
- The RECON ID for the RECON data sets is not defined correctly to the Input repository.

Ensure that the IMS Tools KB server is operating correctly, that the IMS Tools KB repositories are configured correctly, and that the RECON ID is defined correctly to the Input repository. If the problem persists, contact IBM Software Support.

**BBE0206E DATA DICTIONARY SERVICE DETECTED ERRORS. FUNC=***function***, RC=***rc***, RSN=***rsn*

# **Explanation**

One or more errors were detected when the *function* function of Data Dictionary was running. Hexadecimal values *rc* and *rsn* show the return and reason codes of the error, respectively. If the errors were detected in specific data elements, BBE0207E messages or BBE0208E messages follow this message.

# **System action**

DB Analyzer processing ends with a return code of 8.

### **User response**

Specify the correct load module library for Policy Services in your JCL, and rerun the job. If the problem persists, record all the messages that were issued by the conditional reorganization job and contact IBM Software Support.

**BBE0207E - DATA ELEMENT:** *data\_element***, RC=***rc***, RSN=***rsn*

# **Explanation**

An error was detected while processing *data\_element*. Hexadecimal values *rc* and *rsn* show the return and reason codes of the error, respectively. The preceding message, BBE0206E, indicates the function of Data Dictionary that was in process when this error occurred.

### **System action**

DB Analyzer processing ends with a return code of 8.

### **User response**

Specify the correct load module library for Policy Services in your JCL, and rerun the job. If the problem persists, record all the messages that were issued by the conditional reorganization job, and contact IBM Software Support.

**BBE0208E - DATA ELEMENT ID:** *data\_element\_id***, RC=***rc***, RSN=***rsn*

# **Explanation**

An error was detected while processing the data element that has *data\_element\_id*. Hexadecimal

values *rc* and *rsn* show the return and reason codes of the error, respectively. The preceding message, BBE0206E, indicates the function of Data Dictionary that was in process when this error occurred.

### **System action**

DB Analyzer processing ends with a return code of 8.

### **User response**

Specify the correct load module library for Policy Services in your JCL, and rerun the job. If the problem persists, record all the messages that were issued by the conditional reorganization job, and contact IBM Software Support.

#### **BBE0209E REQUESTED POLICY** *policy\_name* **WAS NOT FOUND IN THE INPUT REPOSITORY**

# **Explanation**

The *policy\_name* policy that was requested by the user was not found in any locale of the IMS Tools KB Input repository.

# **System action**

DB Analyzer processing ends with a return code of 8.

### **User response**

Determine if the correct policy name was specified for the Conditional Reorganization Support Service (CRSS) input, and determine if the specified policy is imported in the IMS Tools KB repository. Correct the error, and rerun the job.

**BBE0211I REORGANIZATION NEED WAS DETECTED FOR [REORGANIZED] [***dbdname***|***partname***]**

# **Explanation**

The Conditional Reorganization Support Service (CRSS) diagnosed the database or the partition and determined that the database or the HALDB partition needs to be reorganized. If the database is a non-HALDB, *dbdname* shows the name of the database. If the database is a HALDB, *partname* shows the name of the HALDB partition. This message is for informational purposes only.

### **System action**

DB Analyzer processing continues.

### **User response**

None. This message is informational.

**BBE0212I CRITICAL EXCEPTIONS WERE DETECTED FOR [REORGANIZED] [***dbdname***|***partname***]**

### **Explanation**

The Conditional Reorganization Support Service (CRSS) diagnosed the database or the partition and detected one or more critical-level database exceptions. If the database is a non-HALDB, *dbdname* shows the name of the database. If the database is a HALDB, *partname* shows the name of the HALDB partition. This message is for informational purposes only.

### **System action**

DB Analyzer processing continues.

### **User response**

None. This message is informational.

**BBE0213I SEVERE EXCEPTIONS WERE DETECTED FOR [REORGANIZED] [***dbdname***|***partname***]**

### **Explanation**

The Conditional Reorganization Support Service (CRSS) diagnosed the database or the partition and detected one or more severe-level database exceptions. If the database is a non-HALDB, *dbdname* shows the name of the database. If the database is a HALDB, *partname* shows the name of the HALDB partition. This message is for informational purposes only.

### **System action**

DB Analyzer processing continues.

### **User response**

None. This message is informational.

**BBE0214I WARNING EXCEPTIONS WERE DETECTED FOR [REORGANIZED] [***dbdname***|***partname***]**

### **Explanation**

The Conditional Reorganization Support Service (CRSS) diagnosed the database or the partition and detected one or more warning-level database exceptions. If the database is a non-HALDB, *dbdname* shows the name of the database. If the database is a HALDB, *partname* shows the name of the HALDB partition. This message is for informational purposes only.

### **System action**

DB Analyzer processing continues.

### **User response**

None. This message is informational.

**BBE0215I NO EXCEPTION WAS DETECTED FOR [REORGANIZED] [***dbdname***|** *partname***]**

### **Explanation**

The Conditional Reorganization Support Service (CRSS) diagnosed the database or the partition and detected no exceptions. If the database is a non-HALDB, *dbdname* shows the name of the database. If the database is a HALDB, *partname* shows the name of the HALDB partition. This message is for informational purposes only.

### **System action**

DB Analyzer processing continues.

### **User response**

None. This message is informational.

**BBE0216I SENSOR DATA FOR [***dbdname***|** *partname***] IS EVALUATED AGAINST THE POLICY**

### **Explanation**

The Conditional Reorganization Support Service (CRSS) evaluated the sensor data that was collected from the database or the HALDB partition by using the policy. If the database is a non-HALDB, *dbdname* shows the name of the database. If the database is a HALDB, *partname* shows the name of the HALDB partition. This message is for informational purposes only.

### **System action**

DB Analyzer processing continues.

### **User response**

None. This message is informational.

#### **BBE0217I SENSOR DATA FOR REORGANIZED [***dbdname***|***partname***] IS EVALUATED AGAINST THE POLICY**

### **Explanation**

The CRSS evaluated the sensor data collected from the reorganized database or the reorganized HALDB partition by using the policy. If the database is a non-HALDB, *dbdname* shows the name of the database. If the database is a HALDB, *partname* shows the name of the HALDB partition. This message is for informational purposes only.

### **System action**

DB Analyzer processing continues.

### **User response**

None. This message is informational.

**BBE0300I DIAGNOSIS REPORT GENERATION STARTED FOR** *dbdname*

### **Explanation**

The Conditional Reorganization Support Service (CRSS) started to create the Diagnosis report for the database. This message is for informational purposes only.

### **System action**

DB Analyzer processing continues.

### **User response**

None. This message is informational.

**BBE0301I DIAGNOSIS REPORT GENERATION ENDED FOR** *dbdname*

### **Explanation**

The Conditional Reorganization Support Service (CRSS) created the Diagnosis report for the database. This message is for informational purposes only.

### **System action**

DB Analyzer processing continues.

### **User response**

None. This message is informational.

#### **BBE0302E DIAGNOSIS REPORT GENERATION IS STOPPED FOR [***dbdname***|** *partname***]**

### **Explanation**

The DB Analyzer function stopped writing the Diagnosis report for the database or the HALDB partition to the BBERPRT DD and to the IMS Tools KB Output repository. If the database is a non-HALDB, *dbdname* shows the name of the database. If the database is a HALDB, *partname* shows the name of the HALDB partition.

### **System action**

DB Analyzer processing ends with a return code of 8.

### **User response**

This message accompanies other warning or error messages. Follow the directions in the user response sections of the accompanying messages.

```
BBE0303W CSVQUERY FAILED. RC=rc, MOD:
 modname
```
### **Explanation**

The CSVQUERY macro failed for the *modname* module. The hexadecimal value *rc* shows the return code that is returned from the macro.

### **System action**

DB Analyzer processing continues, but no reports are stored in the IMS Tools KB Output repository.

### **User response**

See the *z/OS MVS Assembler Services Reference* to determine the meaning of the return code. If necessary, correct the warning condition and rerun the job.

**BBE0304W ERROR OCCURRED IN ACCESSING THE OUTPUT REPOSITORY. FUNC=***function***, RC=***rc***, RSN=***rsn*

### **Explanation**

An error occurred while accessing the IMS Tools KB Output repository. The hexadecimal value *rc* shows the return code and the hexadecimal value *rsn* shows the associated reason code that are returned from IMS Tools KB.

### **System action**

DB Analyzer processing continues. If the return code is equal to or greater than 8, no reports are stored in the IMS Tools KB Output repository.

### **User response**

If you want to store the reports in the IMS Tools KB Output repository, take one of the following actions:

- If messages BBE0306W, BBE0307W, or BBE0308W, which describe the cause of the error, are issued after this message, see the explanation sections of those messages.
- If those messages are not issued, check the return code and the reason code that are specified in this message. For the description of the codes, see the *IMS Tools Base IMS Tools Knowledge Base User's Guide and Reference*.

**BBE0305W - DBD:** *dbdname***, PART:** *partname***, REPORT:** *report\_name*

# **Explanation**

This message follows the BBE0304W message and shows which report is processed.

### **System action**

See the system action section of the BBE0304W message.

### **User response**

See the user response section of the BBE0304W message.

**BBE0306W RECON ENTRY WAS NOT FOUND IN ITKB**

# **Explanation**

The RECON entry was not found in the IMS Tools KB information management environment.

# **System action**

DB Analyzer processing continues, but no reports are stored in the IMS Tools KB Output repository.

### **User response**

If you want to store reports in the IMS Tools KB Output repository, check the RECON information in the IMS Tools Knowledge Base panel of the ISPF dialog and add a RECON environment.

For information about the IMS Tools Knowledge Base panel and about adding the RECON environment, see the *IMS Tools Base IMS Tools Knowledge Base User's Guide and Reference* or the *IMS Tools Base Configuration Guide*.

#### **BBE0307W IMS DB REORGANIZATION EXPERT IS NOT REGISTERED WITH ITKB**

### **Explanation**

IMS Database Reorganization Expert was not defined in the IMS Tools KB information management environment as a product that can store reports in the IMS Tools KB Output repository.

### **System action**

DB Analyzer processing continues, but reports that are produced by IMS Database Reorganization Expert are not stored in the IMS Tools KB Output repository.

### **User response**

If you want to store reports in the IMS Tools KB Output repository, check the listing of the registered products and register the IMS Database Reorganization Expert product by using the IMS Tools KB product administration utility (HKTAPRA0). For more information, see the *IMS Tools Base IMS Tools Knowledge Base User's Guide and Reference* or the *IMS Tools Base Configuration Guide*.

**BBE0308W THE REPORT IS NOT DEFINED IN ITKB**

### **Explanation**

The report was not defined in the IMS Tools KB information management environment.

### **System action**

DB Analyzer processing continues, but the report is not stored in the IMS Tools KB Output repository.

### **User response**

If you want to store the report in the IMS Tools KB Output repository, check the listing of the registered reports and register the report by using the IMS Tools KB product administration utility (HKTAPRA0). For more information, see the *IMS Tools Base IMS Tools Knowledge Base User's Guide and Reference* or the *IMS Tools Base Configuration Guide*.

**BBE0309W OPEN FAILED. RC=***rc***, DD:** *ddname*

The DB Analyzer failed to open *ddname* DD. The hexadecimal value *rc* shows the return code that is returned from the OPEN macro.

# **System action**

DB Analyzer processing continues, but no output is written to *ddname* DD. When the processing ends, DB Analyzer issues a return code of 4.

### **User response**

See *z/OS DFSMS Macro Instructions for Data Sets* to determine the meaning of the return code. If necessary, correct the warning condition and rerun the job.

**BBE0310W GETMAIN FAILED. RC=***rc***, SIZE=***size***, MOD:** *modname***, ERROR-ID:** *error\_id*

# **Explanation**

The DB Analyzer function failed to obtain storage. *size* shows the size of the storage that could not be obtained. The hexadecimal value *rc* shows the return code that is returned from the GETMAIN macro. *modname* shows the name of the failed module, and *error\_id* shows the error ID that is associated with the module.

# **System action**

DB Analyzer processing continues. When the processing ends, DB Analyzer issues a return code of 4. DB Analyzer does not write or store the Diagnosis report in the Output repository.

### **User response**

See the *z/OS MVS Assembler Services Reference* to determine the meaning of the return code. If this problem is due to a lack of storage, increase the region size by specifying a lager value for the REGION parameter in the JCL and rerun the job. If this problem is due to other conditions, contact IBM Software Support.

#### **BBE0311W THE ITKB ENVIRONMENT IS NOT INITIALIZED**

### **Explanation**

The IMS Tools KB information management environment has not been initialized.

### **System action**

DB Analyzer processing continues. When the processing ends, DB Analyzer issues a return code of 4. The reports are not stored in the IMS Tools KB Output repository.

### **User response**

This message accompanies other warning or error messages. Follow the directions in the user response sections of the accompanying messages. If necessary, correct the error and rerun the job.

### **BBE0312I THE** *report\_name* **REPORT IS NOT DEFINED IN ITKB**

### **Explanation**

The *report\_name* report is not defined in the IMS Tools KB information management environment.

### **System action**

DB Analyzer processing continues, but the report is not stored in the IMS Tools KB Output repository.

### **User response**

None. This message is informational.

**BBE0315I DIAGNOSIS REPORT IS STORED IN REPOSITORY WITH REPORT COMPLETION CODE OF** *report\_completion\_code* **FOR [***dbdname***|***partname***]**

# **Explanation**

DB Analyzer stored the Diagnosis report for the database or the HALDB partition in the Output repository. The decimal value *report\_completion\_code* shows the report completion code, which is 000 or 004.

### **System action**

DB Analyzer processing continues.

### **User response**

For the meaning of the report completion code, see [Table 30 on page 207.](#page-222-0)

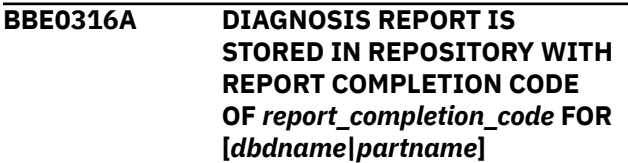

DB Analyzer stored the Diagnosis report for the database or the HALDB partition in the Output repository. The decimal value *report\_completion\_code* shows the report completion code, which is 008 or greater.

# **System action**

DB Analyzer processing continues.

### **User response**

Check the Summary of Policy Evaluation section of the report to understand what kind of database exceptions remain and to determine whether you need to manually tune the database. For the meaning of the report completion code, see [Table 30 on page 207.](#page-222-0)

#### **BBE0320E UNSUPPORTED KEYWORD** *keyword* **IS SPECIFIED**

# **Explanation**

The *keyword* keyword was specified in the (CONDREORG) block of the HPSIN DD statement, but this keyword is not supported.

# **System action**

DB Analyzer processing ends with a return code of 16.

### **User response**

Correct the invalid keyword in the (CONDREORG) block of the HPSIN DD statement, and rerun the job.

**BBE0321E PARAMETER SPECIFIED ON THE** *keyword* **KEYWORD IS TOO LONG**

# **Explanation**

The parameter that is specified for the *keyword* keyword in the (CONDREORG) block of the HPSIN DD statement is too long.

# **System action**

DB Analyzer processing ends with a return code of 16.

### **User response**

Correct the invalid parameter for the keyword in the (CONDREORG) block of the HPSIN DD statement, and rerun the job.

**BBE0322E VALUE MUST BE** *text* **FOR THE** *keyword* **KEYWORD**

# **Explanation**

The parameter that is specified for the *keyword* keyword in the (CONDREORG) block of the HPSIN DD statement is incorrect. *text* shows one of the following messages:

### **SPECIFIED**

The value for *keyword* is missing.

### **EITHER YES OR NO**

The value must be either YES or NO.

**ONE OF DBTYPE, DBDNAME, AND NAME** The value must be DBTYPE, DBDNAME, or NAME.

**EITHER DBSENSOR OR REPOSITORY** The value must be DBSENSOR or REPOSITORY.

### **System action**

DB Analyzer processing ends with a return code of 16.

### **User response**

Correct the invalid parameter for the keyword in the (CONDREORG) block of the HPSIN DD statement, and rerun the job.

**BBE0323E THE** *keyword* **KEYWORD IS SPECIFIED MORE THAN ONCE**

### **Explanation**

The *keyword* keyword is specified more than once in the (CONDREORG) block of the HPSIN DD statement.

### **System action**

DB Analyzer processing ends with a return code of 16.

### **User response**

Correct the specification of the duplicate keyword in the (CONDREORG) block of the HPSIN DD statement, and rerun the job.

```
BBE0324E POLICYNM MUST BE SPECIFIED
FOR POLICYBY=NAME
```
### **Explanation**

POLICYBY=NAME is specified in the (CONDREORG) block of the HPSIN DD statement, but the POLICYNM keyword is not specified. POLICYNM is required when specifying POLICYBY=NAME.

### **System action**

DB Analyzer processing ends with a return code of 16.

### **User response**

Add the POLICYNM keyword to the (CONDREORG) block of the HPSIN DD statement, and rerun the job.

**BBE1201W DB SENSOR ENDED WITH WARNINGS IN FUNC=***function***. RC=***return\_code*

### **Explanation**

The DB Sensor function ended with warning conditions. *function* indicates the name of the internal function that was used by DB Sensor.

### **System action**

DB Sensor processing ends with a return code of 4.

### **User response**

Check the warning messages that were issued before this message. If necessary, correct the warning conditions and rerun the job.

**BBE1202E DB SENSOR COULD NOT OBTAIN THE CORRECT STATISTICS BECAUSE FSE OR FSEAP IS NOT CORRECT**

# **Explanation**

The DB Sensor function could not get the correct statistics because FSE or FSEAP is not correct. The error in FSE or FSEAP might have been caused because the database was being updated.

# **System action**

DB Sensor processing ends with a return code of 8.

### **User response**

None.

**BBE1322I TOSI IS NOT ACTIVE**

# **Explanation**

The IMS Tools Online System Interface (TOSI) is not active in IMS control regions.

# **System action**

DB Sensor processing continues, however, DB Sensor does not retrieve the latest VSAM statistics information.

### **User response**

You can ignore this message if the database is offline or if the database is an OSAM database.

If the database is a VSAM database and if it is online, values for some sensor data elements might contain old data (that is, data from before the database was made online). To obtain the most recent VSAM statistics, activate TOSI in IMS control regions. For a list of sensor data elements that might contain old data, see ["TOSIXCFGRP control statement" on page](#page-174-0) [159.](#page-174-0)

### **BBE1323I** *ddname* **DD IS NOT USED IN ANY OF THE IMS CONTROL REGIONS**

### **Explanation**

IMS control regions are running. However, the database that is specified by the indicated DD is not made available to the IMS control regions or the DL/I separate address spaces (DLISASs). The database is offline, or is not allocated or opened in the IMS control regions or the DLISASs.

# **System action**

DB Sensor obtains space utilization information about the database data set from the system catalog and VTOC without using IMS Tools Online System Interface (TOSI) due to the condition described in the explanation section. DB Sensor processing continues.

### **User response**

None. This message is informational.

**BBE1324I DB SENSOR WAS NOT DEFINED IN ITKB**

### **Explanation**

IMS Database Solution Pack or IMS Database Utility Solution was not defined in the IMS Tools Knowledge Base information management environment as a product that can store reports in the IMS Tools KB Output repository.

### **System action**

DB Sensor processing continues, but DB Sensor does not store any reports in the IMS Tools KB Output repository.

### **User response**

If you want to store reports in the IMS Tools KB Output repository, check the listing of the registered

products and register the IMS Database Solution Pack product or IMS Database Utility Solution product by using the IMS Tools KB product administration utility (HKTAPRA0). For more information, see the *IMS Tools Base IMS Tools Knowledge Base User's Guide and Reference* or the *IMS Tools Base Configuration Guide*.

#### **BBE1325I RECON ENTRY WAS NOT FOUND IN ITKB**

# **Explanation**

The RECON entry was not defined in your IMS Tools Knowledge Base information management environment.

# **System action**

DB Sensor processing continues, but DB Sensor does not store any reports in the IMS Tools KB Output repository.

# **User response**

If you want to store the reports in the IMS Tools KB Output repository, check the RECON information in the IMS Tools Knowledge Base panel of the ISPF dialogue and add the RECON environment. For information about the IMS Tools Knowledge Base panel and about adding the RECON environment, see the *IMS Tools Base IMS Tools Knowledge Base User's Guide and Reference* or the *IMS Tools Base Configuration Guide*.

#### **BBE1326I THE REPORT WAS NOT DEFINED IN ITKB**

# **Explanation**

The report was not defined in the IMS Tools Knowledge Base information management environment.

# **System action**

DB Sensor processing continues, but DB Sensor does not store the report in the IMS Tools KB Output repository.

# **User response**

If you want to store the report in the IMS Tools KB Output repository, check the listing of the registered reports and register the report by using the IMS Tools KB product administration utility (HKTAPRA0). For more information, see the *IMS Tools Base IMS Tools Knowledge Base User's Guide and Reference* or the *IMS Tools Base Configuration Guide*.

### **BBE1327I AN ERROR OCCURRED IN ACCESSING OUTPUT REPOSITORY FUNC:** *function***, RC:** *rc***, RSN:** *rsn*

# **Explanation**

An error occurred while accessing the IMS Tools KB Output repository. The hexadecimal value *rc* shows the return code and the hexadecimal value *rsn* shows the associated reason code that are returned from IMS Tools KB.

# **System action**

DB Sensor processing continues. If the return code is equal to or greater than 8, DB Sensor does not store its reports in the IMS Tools KB Output repository.

### **User response**

If you do not want to store the reports in the IMS Tools KB Output repository, ignore the error.

If you want to store the reports in the IMS Tools KB Output repository, complete the appropriate action:

- If one or more of the messages BBE1324I, BBE1325I, or BBE1326I are issued after this message, see the explanation sections for those messages.
- If these messages are not issued, check the return code and the reason code that are shown in this message. For the description of the codes, see the *IMS Tools Base IMS Tools Knowledge Base User's Guide and Reference*.

### **BBE1328I DB:** *dbdname***, PART:** *partname***, REPORT:** *report\_name*

# **Explanation**

This message follows the BBE1327I message.

# **System action**

DB Sensor processing continues. If the return code in the BBE1327I message is equal to or greater than 8, DB Sensor does not store the *report\_name* report for the database and the partition that are shown in this message.

# **User response**

See the description for message BBE1327I.

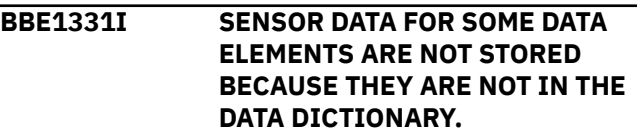

The sensor data for the following data elements was not stored because the following data elements are not defined in the Policy Services Data Dictionary:

- DB\_PCT\_NUM\_FRAGD\_FSE
- DB\_AVG\_NUM\_FRAGD\_FSE
- DB\_PCT\_NUM\_NOREUSE\_FSE
- DB\_FLAG\_SENSOR\_HOME

### **System action**

DB Sensor stores sensor data for other data elements and continues processing.

### **User response**

To store sensor data for the data elements that are listed in the Explanation section, one of the currently supported versions of IMS Tools Base is required. If you do not use these data elements, ignore this message.

**BBE1332I SOME OF SENSOR DATA ELEMENTS ARE NOT STORED BECAUSE OF INVALID VSAM STATISTIC.**

### **Explanation**

The following sensor data elements are not stored because VSAM statistic values in the catalog are invalid.

- DB\_UNUSED\_BYTES
- DB\_PCT\_UNUSED\_BYTES
- DB\_NUM\_CI\_SPLIT
- DB\_PCT\_NUM\_CI\_SPLIT
- DB\_NUM\_CA\_SPLIT
- DB\_PCT\_NUM\_CA\_SPLIT
- DBX\_NUM\_IPS
- DBX\_NUM\_IPS\_OVFL
- DBX\_PCT\_IPS\_OVFL
- DBX\_UNUSED\_BYTES
- DBX\_PCT\_UNUSED\_BYTES
- DBX\_NUM\_CI\_SPLIT
- DBX\_PCT\_NUM\_CI\_SPLIT
- DBX\_NUM\_CA\_SPLIT
- DBX\_PCT\_NUM\_CA\_SPLIT

For more information about invalid values in VSAM statistics, refer to the description of APAR II14008 in the IBM Support Web site.

Another BBE1332I message follows this message. The second BBE1332I message identifies the data set whose VSAM statistics values are invalid.

### **System action**

DB Sensor stores sensor data elements except for the listed sensor data elements and continues processing.

### **User response**

To store the listed sensor data elements, refer to the description of APAR II14008 and correct the statistic values of the VSAM data set.

**BBE1333I DB SENSOR IS RETRYING SENSOR DATA COLLECTION FOR INDEX DATABASE** *dbdname* **DD** *ddname***.**

### **Explanation**

DB Sensor is retrying to collect sensor data because some of the VSAM statistics information retrieved from the z/OS catalog has inconsistencies. The possible cause could be that the database is being updated by an IMS application and, therefore, VSAM statistics in the z/OS catalog is also being updated.

### **System action**

DB Sensor continues processing.

### **User response**

None. This message is informational.

**BBE1350I DB SENSOR STORED SENSOR DATA FOR DATABASE** *dbdname* **[, PARTITION** *partname* **]**

### **Explanation**

DB Sensor stored the sensor data for the indicated database and HALDB partition in the Sensor Data repository of IMS Tools KB.

### **System action**

DB Sensor processing continues.

### **User response**

None. This message is informational.

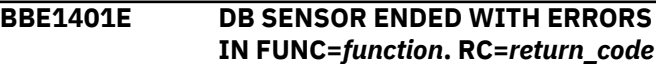

The DB Sensor function ended with errors and could not gather the statistics data.

### **System action**

DB Sensor processing ends with a return code of 8 or 16.

### **User response**

Check the error messages that are issued before this message. If necessary, correct the errors and rerun the job. If the problem persists, contact IBM Software Support.

**BBE1402E INPUT PARAMETER** *parameter* **IS NOT CORRECT. FUNC=***function*

### **Explanation**

The input *parameter* parameter for an API macro is not correct.

### **System action**

DB Sensor processing ends with a return code of 8.

### **User response**

This is probably an internal error. Contact IBM Software Support.

**BBE1403E THE DB ORGANIZATION (***organization***) OF DATABASE** *dbdname* **IS NOT SUPPORTED**

# **Explanation**

The database organization of the *dbdname* database is not supported.

# **System action**

DB Sensor processing ends with a return code of 8.

### **User response**

This is probably an internal error. Contact IBM Software Support.

### **BBE1404E** *ddname* **DD IS MISSING**

# **Explanation**

A data set is not allocated to *ddname* DD.

### **System action**

DB Sensor processing ends with a return code of 8.

### **User response**

Specify a data set name on the *ddname* DD statement and rerun the job.

**BBE1405E DB SENSOR WAS CALLED IMPROPERLY BY FUNC=***function*

### **Explanation**

The *function* function called the DB Sensor function improperly.

### **System action**

DB Sensor processing ends with a return code of 8.

### **User response**

Contact IBM Software Support.

**BBE1406E DB SENSOR RECEIVED BROKEN CI/BLOCK AS RBN=***rbn* **OF** *ddname* **DD**

### **Explanation**

The CI/Block cannot be analyzed because the CI/ Block that was passed to the DB Sensor function as the CI/Block for *rbn* of *ddname* DD is broken.

### **System action**

DB Sensor processing ends with a return code of 8.

### **User response**

Contact IBM Software Support.

**BBE1407E THE SENSOR DATA PROCESS WAS CANCELED**

### **Explanation**

An error occurred and the sensor data process was canceled.

### **System action**

DB Sensor processing ends with a return code of 8.

### **User response**

Check the error messages that were issued before this message. If the problem persists, contact IBM Software Support.

#### **BBE1408E BLOCK ANALYSIS IS INCOMPLETE. TASK-ID:** *task\_id*

# **Explanation**

The block analysis that was run by the SCAN task and that is identified by *task\_id* is incomplete because the task failed with errors.

# **System action**

DB Sensor processing ends with a return code of 8.

### **User response**

Check the error messages that are issued before this message. Correct the errors and rerun the job. If the problem persists, contact IBM Software Support.

**BBE1409E DB SENSOR SHOULD BE CALLED WITH FUNC=***function*

# **Explanation**

The *function* function should have called the DB Sensor function, but the call was not made.

# **System action**

DB Sensor processing ends with a return code of 8.

# **User response**

Contact IBM Software Support.

**BBE1410E DASD VOLUME (***volume\_serial***) OF** *ddname* **DD IS UNAVAILABLE**

# **Explanation**

The DASD volume that contains DBDS *ddname* DD is not available. *volume\_serial* shows the volume serial number.

# **System action**

DB Sensor processing ends with a return code of 8.

# **User response**

Make the DASD volume available in the system, and specify the correct data set for *ddname* DD.

**BBE1411E CATALOG SEARCH PROCESS FOR** *ddname* **DD FAILED BECAUSE [CSI FAILED WITH RC=***rc***, RSN=***rsn* **| CATALOG HAS NO DATA COMPONENT | DCOLLECT FAILED WITH RC=***rc***]**

# **Explanation**

The DB Sensor function failed to obtain the space utilization information from the catalog of the *ddname* DD data set.

# **System action**

DB Sensor processing ends with a return code of 8.

### **User response**

Catalog the data set information correctly and rerun the job. If the problem persists, contact IBM Software Support.

**BBE1412E DB SENSOR ENDED WITH ERRORS. FUNC=***function***, RC=***rc***, RSN=***rsn*

# **Explanation**

The DB Sensor function ended with errors.

# **System action**

DB Sensor processing ends with a return code of 8 or 16.

### **User response**

Check the error messages that are issued before this message and follow the user response sections of those messages. If necessary, correct the errors and rerun the job. If the problem persists, contact IBM Software Support.

**BBE1413E DB SENSOR IS NOT APF-AUTHORIZED**

# **Explanation**

The load module library that includes DB Sensor is not APF-authorized.

# **System action**

DB Sensor processing ends with a return code of 8.

### **User response**

APF-authorize all the data sets that are concatenated to the STEPLIB or the JOBLIB DD.

**BBE1429E PARTITION** *partname* **IS DISABLED OR NOT FOUND IN THE RECON DATA SETS.**

The indicated HALDB partition is either disabled or not found in the RECON data sets.

### **System action**

DB Sensor processing ends with return code 8.

### **User response**

Specify the correct partition name for the PART keyword in the BBESIN data set and rerun the job.

**BBE1440E TOSI API FUNCTION=***function* **FAILED, RC=***rc***, RSN=***rsn*

# **Explanation**

An error occurred during IMS Tools Online System Interface (TOSI) processing. *function* is the TOSI function code, and *rc* and *rsn* are the return code and the reason code from TOSI.

# **System action**

DB Sensor processing ends with a return code of 8.

### **User response**

See the IMS Tools Online System Interface messages (FOI*xxxxx*) that were issued in the IMS control regions where the IMS Tools Online System Interface is active.

### **BBE1441E TOSI API FUNCTION=***function* **FAILED FOR DBD=***dbdname***, RC=***rc***, RSN=***rsn*

# **Explanation**

An error occurred during IMS Tools Online System Interface (TOSI) processing. *function* is the TOSI function code, and *rc* and *rsn* are the return code and the reason code from TOSI.

# **System action**

DB Sensor processing ends with a return code of 8.

### **User response**

See the IMS Tools Online System Interface messages (FOI*xxxxx*) that were issued in the IMS control regions where the IMS Tools Online System Interface is active.

**BBE1442E THE VSAMSTAT COMMAND FAILED FOR DBD=***dbdname***, DD=***ddname***, RC=***rc***, RSN=***rsn*

# **Explanation**

DB Sensor issued the VSAMSTAT action command to obtain the latest VSAM statistics of the IMS full-function database data set by using IMS Tools Online System Interface (TOSI). However, the TOSI processing did not complete successfully in one or more IMS control regions.

### **System action**

DB Sensor processing ends with a return code of 8.

### **User response**

See the IMS Tools Online System Interface messages (FOI*xxxxx*) that were issued in the IMS control regions where the IMS Tools Online System Interface is active.

#### **BBE1444E TOSI IS NOT AT THE REQUIRED MAINTENANCE LEVEL:** *reason\_code*

# **Explanation**

The version and release of IMS Tools Online System Interface (TOSI) that was used in the DB Sensor job, in the IMS control regions, or both are lower than the required maintenance level. *reason\_code* has the following meaning:

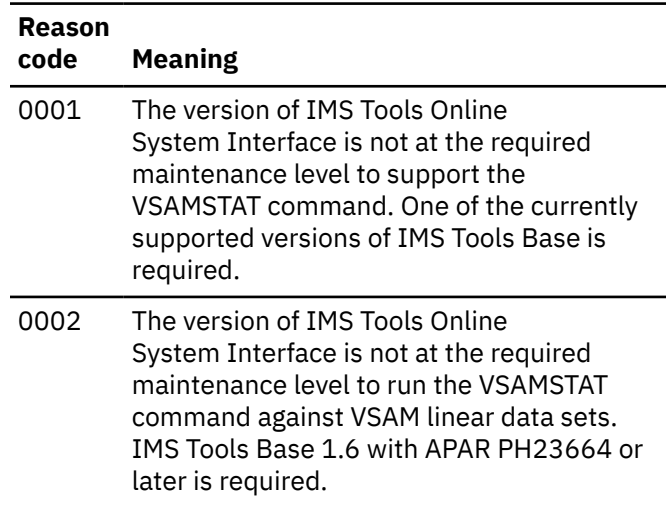

# **System action**

DB Sensor processing ends with a return code of 8.

### **User response**

Use IMS Tools Online System Interface that is at the required maintenance level.

**BBE1445E CONNECTION TO THE ITKB SERVER FAILED**

The connection to the IMS Tools KB server failed. This message might be issued for the following reasons:

- The server configuration is incomplete.
- The server is not started.
- The server XCF group name that is specified by the ITKBSRVR keyword is incorrect.
- Insufficient access authority to repository.

# **System action**

DB Sensor processing ends with a return code of 8.

### **User response**

Complete the following steps:

- 1. Ensure that the server XCF group name specified on the ITKBSRVR keyword is correct.
- 2. Ensure that the IMS Tools KB server is configured and started without any errors. For configuration steps, see the topic "Configuring IMS Tools Knowledge Base" in the *IMS Tools Base Configuration Guide*.

If the problem persists, contact your system administrator to obtain the required level of authorization

#### **BBE1450E DATA DICTIONARY SERVICE FAILED. FUNC=***function***, RC=***rc***, RSN=***rsn***[, ELEM=***data\_element xxxx***/***yyyy***]**

# **Explanation**

One or more errors were detected when the *function* function of the Data Dictionary Service was running. Hexadecimal values *rc* and *rsn* show the return and reason codes of the error, respectively. If the errors are detected in specific data elements, *data\_element* shows the name of the data element, and hexadecimal values *xxxx* and *yyyy* show the return and reason codes of the error, respectively.

# **System action**

DB Sensor processing ends with a return code of 8.

# **User response**

Determine if the correct load module library for Policy Services is specified in your JCL. See the *IMS Tools Base Policy Services User's Guide and Reference* to determine the meaning of the return code and reason code. Then, correct the error and rerun the job. If the problem persists, record all the messages that

were issued from the conditional reorganization job and contact IBM Software Support.

### **BBE1451E SENSOR DATA SERVICE FAILED. FUNC=***function***, RC=***rc***, RSN=***rsn***[, ELEM=***data\_element xxxx***/***yyyy***]**

# **Explanation**

One or more errors were detected when the *function* function of the sensor data service was running. Hexadecimal values *rc* and *rsn* show the return and reason codes of the error, respectively. If the errors are detected in specific data elements, *data\_element* shows the name of the data element, and hexadecimal values *xxxx* and *yyyy* show the return and reason codes of the error, respectively.

If this message contains FUNC=INIT, RC=4, and RSN=X'52', the message indicates that the Sensor Data repository is not initialized.

# **System action**

DB Sensor processing ends with a return code of 8.

### **User response**

Determine if the correct load module library for Policy Services is specified in your JCL. See the *IMS Tools Base Policy Services User's Guide and Reference* to determine the meaning of the return code and reason code. Then, correct the error and rerun the job.

When FUNC=INIT, RC=4, and RSN=X'52', follow the instructions in the topic "Initializing the Sensor Data and Input repositories" in the *IMS Tools Base Configuration Guide* and initialize the Sensor Data repository. Then, rerun the job.

If the problem persists, record all the messages issued from the conditional reorganization job and contact IBM Software Support.

### **BBE1452E DB SENSOR DID NOT STORE SENSOR DATA FOR DATABASE** *dbdname* **[,PARTITION** *partname* **]**

# **Explanation**

DB Sensor did not store the sensor data for the indicated database and the partition.

### **System action**

DB Sensor processing ends with a return code of 8.

### **User response**

The probable cause of this error is that one of the following events occurred:

- The IMS Tools KB server ended while DB Sensor was running.
- Not enough space is available to store the sensor data in the Sensor Data repository.

Ensure that the IMS Tools KB server is operating correctly and that the Sensor Data repository has enough space to store the sensor data. Also, check the BBE messages that were issued before this message.

**BBE1453W DB SENSOR COULD NOT COLLECT DATA FOR** *data\_element* **FOR DATABASE** *dbdname* **[, PARTITION** *partname***].**

### **Explanation**

DB Sensor failed to collect information for the indicated data element for the indicated database or the HALDB partition.

### **System action**

DB Sensor continues processing without storing the data element in the IMS Tools KB Sensor Data repository. When the process is complete, DB Sensor ends with return code 4.

### **User response**

See the description for message BBE1332I. If message BBE1332I is not issued, contact IBM Software Support.

**BBE2900I** *resource\_name* **IN RECONID=***recon\_id* **HAS BEEN REORGANIZED, AND NO EXCEPTIONS WERE DETECTED AFTER THE REORG.**

### **Explanation**

The Smart Reorg utility reorganized the database or the partition *resource\_name*. No exception was detected after the reorganization. *recon\_id* shows the eight byte RECON ID of the RECON environment to which the database resource belongs.

### **System action**

The Smart Reorg job continues its processing.

### **User response**

No user action is needed because all the detected exceptions were removed by the database reorganization.

```
BBE2901I resource_name IN
 RECONID=recon_id HAS BEEN
 REORGANIZED, BUT SOME
 WARNING EXCEPTIONS REMAIN.
```
### **Explanation**

The Smart Reorg utility reorganized the database or the partition *resource\_name*. Some warning-level exceptions remain after the reorganization. *recon\_id* shows the 8 byte RECON ID of the RECON environment to which the database resource belongs.

### **System action**

The Smart Reorg job continues its processing.

### **User response**

Check the exceptions that remain after the reorganization. If you identify that any of those exceptions need to be addressed, follow the instructions in ["Resolving database exceptions" on](#page-220-0) [page 205](#page-220-0).

**BBE2902I** *resource\_name* **IN RECONID=***recon\_id* **HAS WARNING EXCEPTIONS IN THE REORG DOMAIN.**

### **Explanation**

Policy Services detected exceptions in the full-function database resource *resource\_name*. All the exceptions were warning-level exceptions. *recon\_id* shows the 8 byte RECON ID of the RECON environment to which the database resource belongs.

# **System action**

Policy Services continues its processing.

### **User response**

Check the exceptions that were reported by Policy Services and identify whether any of those exceptions need to be addressed. If you have identified the need for further analysis, follow the following guidelines:

• The guideline in the topic "Analyzing and tuning IMS full-function databases" of the *IMS Solution Packs: IMS Database Space Tuning Guide* if you are using Autonomics Director.

• The instructions in ["Resolving database exceptions"](#page-220-0) [on page 205](#page-220-0) if you are using the Smart Reorg utility.

#### **BBE2903I** *resource\_name* **IN**

### **RECONID=***recon\_id* **HAS BEEN REORGANIZED, BUT IS STILL IN A "REORG NEEDED" STATE.**

### **Explanation**

The Smart Reorg utility reorganized the database or the partition *resource\_name*. However, the utility still identifies the database or the partition as in need of reorganization. *recon\_id* shows the 8 byte RECON ID of the RECON environment to which the database resource belongs.

### **System action**

The Smart Reorg job continues its processing.

### **User response**

Check the critical-level exceptions that remain after reorganization and any accompanying exceptions that are in lower severity. Then, follow the instructions in ["Resolving database exceptions" on page 205](#page-220-0) to remove the critical-level exceptions.

**BBE2904I** *resource\_name* **IN RECONID=***recon\_id* **HAS BEEN REORGANIZED, BUT IS STILL IN A CRITICAL STATE.**

### **Explanation**

The Smart Reorg utility reorganized the database or the partition *resource\_name*. However, the utility still identifies the database or the partition as in critical state. *recon\_id* shows the 8 byte RECON ID of the RECON environment to which the database resource belongs.

### **System action**

The Smart Reorg job continues its processing.

### **User response**

Check the critical-level exceptions that remain after reorganization and any accompanying exceptions that are in lower severity. Then, follow the instructions in ["Resolving database exceptions" on page 205](#page-220-0) to remove the critical-level exceptions.

**BBE2905I** *resource\_name* **IN RECONID=***recon\_id* **HAS CRITICAL EXCEPTIONS IN THE REORG**

#### **DOMAIN. USER ACTION IS REQUIRED.**

### **Explanation**

Policy Services detected one or more critical-level exceptions in the database resource *resource\_name* and none of those exceptions will be resolved by just a free space reorganization using unload and reload without definition change. *recon\_id* shows the 8 byte RECON ID of the RECON environment to which the database resource belongs.

### **System action**

Policy Services continues its processing.

### **User response**

You should change some parameters for the database definition or database data set space allocation.

Check the critical-level exceptions that were reported and any accompanying exceptions that are in lower severity. Then, follow the following guidelines to remove the critical-level exceptions:

- The guideline in topic "Analyzing and tuning IMS full-function databases" of the *IMS Solution Packs: IMS Database Space Tuning Guide* if you are using Autonomics Director.
- The instructions in ["Resolving database exceptions"](#page-220-0) [on page 205](#page-220-0) if you are using the Smart Reorg utility.

### **BBE2906I THE REORGANIZATION OF** *resource\_name* **IN RECONID=***recon\_id* **WAS ATTEMPTED AND FAILED.**

### **Explanation**

The Smart Reorg utility detected one or more criticallevel exceptions in the database or the partition *resource\_name*. The utility attempted reorganization, but it failed. *recon\_id* shows the 8 byte RECON ID of the RECON environment to which the database resource belongs.

### **System action**

The Smart Reorg job continues its processing.

#### **User response**

Because the reorganization failed and the detected exceptions remain, you must reorganize the database or the partition, change the database definition, or do space allocation change based on the exceptions that remain.

Check the critical-level exceptions that were reported by any accompanying exceptions that are in lower severity. Then, follow the instructions in ["Resolving](#page-220-0) [database exceptions" on page 205](#page-220-0) to remove the exceptions.

**BBE2907I** *resource\_name* **IN RECONID=***recon\_id* **HAS BEEN REORGANIZED, BUT IS STILL IN A SEVERE STATE.**

# **Explanation**

The Smart Reorg utility detected one or more criticallevel exceptions in the database or the partition *resource\_name*. The utility reorganized the database or the partition, but one or more severe-level exceptions remain. *recon\_id* shows the 8 byte RECON ID of the RECON environment to which the database resource belongs.

# **System action**

The Smart Reorg job continues its processing.

### **User response**

Check the severe-level exceptions that remain after reorganization and any accompanying warning-level exceptions. If you identify that any of those exceptions need to be addressed, follow the instructions in ["Resolving database exceptions" on page 205.](#page-220-0)

### **BBE2908I** *resource\_name* **IN RECONID=***recon\_id* **HAS SEVERE EXCEPTIONS IN THE REORG DOMAIN.**

# **Explanation**

Policy Services detected one or more severe-level exceptions in the database resource *resource\_name*. However, no critical level exception was reported. *recon\_id* shows the 8 byte RECON ID of the RECON environment to which the database resource belongs.

# **System action**

Policy Services continues its processing.

### **User response**

Check the severe-level exceptions that were detected by Policy Services and any accompanying warninglevel exceptions and identify whether any of those exceptions need to be addressed. If you have identified the need for further analysis, follow the following guidelines:

- The guideline in topic "Analyzing and tuning IMS full-function databases" of the *IMS Solution Packs: IMS Database Space Tuning Guide* if you are using Autonomics Director.
- The instructions in ["Resolving database exceptions"](#page-220-0) [on page 205](#page-220-0) if you are using the Smart Reorg utility.

**BBE2909I** *resource\_name* **IN RECONID=***recon\_id* **HAS BEEN REORGANIZED, BUT ITS STATUS IS UNAVAILABLE.**

### **Explanation**

The Smart Reorg utility reorganized the database or the partition *resource\_name*. However, the statistics of the database after the reorganization is not available for some reason. Report completion code (RCC) 20 or 24 is assigned to the Diagnosis report, depending on the reason why the collection of database statistics failed.

- RCC 20 indicates that the CRSS succeeded in storing sensor data after the reorganization, but the evaluation of the sensor data failed.
- RCC 24 indicates that the CRSS failed in storing sensor data after the reorganization.

For details about these RCCs, see ["Finding Diagnosis](#page-221-0) [reports by using report completion codes" on page](#page-221-0) [206.](#page-221-0)

*recon\_id* shows the 8 byte RECON ID of the RECON environment to which the database resource belongs.

# **System action**

The Smart Reorg job continues its processing.

### **User response**

Check the RCC that is assigned to the Diagnosis report and take either of the actions:

- When RCC is 20, rerun the Smart Reorg job by specifying CONDREORG=YES,DIAGONLY in the (REORG) block and DIAGDATAFROM=REPOSITORY in the (CONDREORG) block. Then, check if any exception remains by looking at the Diagnosis report generated by the job. If an exception is reported, follow the instructions in ["Resolving database](#page-220-0) [exceptions" on page 205](#page-220-0).
- When RCC is 24, rerun the Smart Reorg job by specifying CONDREORG=YES,DIAGONLY in the (REORG) block and DIAGDATAFROM=DBSENSOR in the (CONDREORG) block. Then, check if any exception remains by looking at the Diagnosis report generated by the job. If an exception is reported, follow the instructions in ["Resolving database](#page-220-0) [exceptions" on page 205](#page-220-0).

**BBE2910I ACTION "REORG" IS RECOMMENDED FOR** *resource\_name* **IN RECONID=***recon\_id***.**

# **Explanation**

Policy Services detected one or more critical-level exceptions in the database resource *resource\_name* and recommends free space reorganization of the resource. *recon\_id* shows the 8 byte RECON ID of the RECON environment to which the database resource belongs.

# **System action**

Policy Services continues its processing.

### **User response**

If you are using Autonomics Director, follow the guideline in topic "Analyzing and tuning IMS fullfunction databases" of the *IMS Solution Packs: IMS Database Space Tuning Guide* to resolve the reported exceptions.

If you are using the Smart Reorg utility, take either of the following actions:

- If the Smart Reorg utility was run in Diagnosisonly mode—that is, the control statement CONDREORG=YES,DIAGONLY was specified—this message does not indicate an error. Follow the instructions in ["Resolving database exceptions" on](#page-220-0) [page 205](#page-220-0) to determine the appropriate actions to take.
- If the Smart Reorg utility was run in Conditional Reorganization mode, or in Reorganization Diagnosis mode, some error might have occurred in the job. Check the reason why the Smart Reorg utility did not reorganize the database or the HALDB partition by following the instructions in ["Identifying the cause of](#page-219-0) [database exceptions" on page 204,](#page-219-0) and resolve the error.
	- If you resolve the error that prevented the reorganization without changing the database or the HALDB partition, you can perform conditional reorganization by running the Smart Reorg job by specifying CONDREORG=YES in the (REORG) block and DIAGDATAFROM=REPOSITORY in the (CONDREORG) block.
	- If you resolve the error that prevented the reorganization, and if the state of the database or the partition was changed significantly after the previous run, you must collect the sensor data again to get the latest statistics of the database to perform conditional reorganization.

To do this, run the Smart Reorg job by specifying CONDREORG=YES in the (REORG) block and DIAGDATAFROM=DBSENSOR in the (CONDREORG) block.

### **BBE2930I** *rule\_exception\_message\_text*

# **Explanation**

If an exception is detected by the evaluation of a rule that is specified in the selected policy, and one or more notification lists are specified for that specific rule, the message text (*rule\_exception\_message\_text*) specified in the rule is sent to all destinations (directory entries) listed in the notification lists. The message is sent by using the Policy Services Notification Manager. For details of the rule exception message text, see the *IMS Tools Base Policy Services User's Guide and Reference*.

If you are using the Smart Reorg utility, the message is sent only when all of the following conditions are satisfied:

- 1. Smart Reorg job is running in Conditional Reorganization mode (CONDREORG=YES) or in Reorganization Diagnosis mode (CONDREORG=YES,REORGDIAG)
- 2. The exception that was detected by the rule remains after the job completes

**Note:** This message is not sent when the Smart Reorg job is running in Diagnosis-only mode (CONDREORG=YES,DIAGONLY) even if condition 2 is satisfied.

# **System action**

Policy Services continues its processing.

### **User response**

Check the policy evaluation summary message that is sent separately and follow the User response section for the summary message.

```
BBE3201E GETMAIN FAILED. RC=rc,
  SIZE=size, MOD: modname,
  ERROR-ID: error_id
```
# **Explanation**

The GETMAIN macro failed with return code *rc*. *size* shows the size of the area that is specified in the macro, *modname* and *error\_id* show the location and cause of the error.

# **System action**

DB Sensor processing ends with a return code of 16.

### **User response**

See the *z/OS MVS Assembler Services Reference* to determine the meaning of the return code. If the problem is due to a lack of storage, increase the region size by specifying a lager value for the REGION parameter in the JCL and rerun the job. If the problem is due to other reasons, contact IBM Software Support.

**BBE3202E FREEMAIN FAILED. RC=***rc***, MOD:** *modname***, ERROR-ID:** *error\_id*

### **Explanation**

The FREEMAIN macro failed with return code *rc*. *modname* and *error\_id* show the location and cause of the error.

### **System action**

DB Sensor processing ends with a return code of 8.

### **User response**

This is probably an internal error. Contact IBM Software Support.

**BBE3203E OPEN FAILED. DB=***dbdname***, DD=***ddname***, DSORG=***dsorg***, RC=***rc***, RSN=***rsn***, MOD=***modname***, ERROR-ID=***error\_id*

### **Explanation**

The DB Sensor function failed to open the database data set *ddname* DD. *rc* is the return code and *rsn* is the reason code from the macro. *modname* and *error\_id* show the location and cause of the error.

### **System action**

DB Sensor processing ends with a return code of 8.

### **User response**

See *z/OS DFSMS Macro Instructions for Data Sets* to determine the meaning of the return code and reason code. Then, correct the error and rerun the job. If the error is not in the data set or your system, contact IBM Software Support.

**BBE3204E VSAM** *xxxxxxxx* **FAILED. RC=***rc***, RSN=***rsn***, DD:** *ddname***, MOD:** *modname***, ERROR-ID:** *error\_id*

### **Explanation**

The macro for the VSAM data set *ddname* DD failed. *rc* is the return code and *rsn* is the reason code from the

macro. *modname* and *error\_id* show the location and cause of the error.

# **System action**

DB Sensor processing ends with a return code of 8.

### **User response**

See *z/OS DFSMS Macro Instructions for Data Sets* to determine the meaning of the return code and reason code. Then, correct the error and rerun the job. If the error is not in the data set or your system, contact IBM Software Support.

**BBE3205E LOAD FAILED. SC=***sc***, RSN=***rsn***, DD:** *ddname***, MEMBER:** *member***, MOD:** *modname***, ERROR-ID:** *error\_id*

# **Explanation**

The LOAD macro failed with system completion code *sc* and reason code *rsn*. *member* shows the name of the member that caused the failure. *modname* and *error\_id* show the location and cause of the error.

### **System action**

DB Sensor processing ends with a return code of 8 or 16.

### **User response**

See the *z/OS MVS Assembler Services Reference* to determine the meaning of the return code and reason code. Then, correct the error and rerun the job. If the error is not in the data set or your system, contact IBM Software Support.

**BBE3206E DYNAMIC ALLOCATION FAILED. RC=***rc***, RSN=***rsn***, DD:** *ddname***, MOD:** *modname***, ERROR-ID:** *error\_id*

# **Explanation**

A database data set could not be dynamically allocated. This message contains the following information:

- *rc* indicates the return code.
- *rsn* indicates the reason code.
- *ddname* indicates the name of the DD for which the allocation failed.
- *modname* indicates the module name in which the error occurred.
- *error id* indicates the cause of the error.

Another BBE3206E message follows this message. The second BBE3206E message indicates the name of the data set that could not be allocated.

# **System action**

DB Sensor processing ends with return code 8.

### **User response**

Ensure that the data set information is correctly cataloged to the system catalog. If no problems are found in the catalog, see the topic about interpreting DYNALLOC return codes in the *z/OS MVS Authorized Assembler Services Guide* to determine the meaning of the return code and reason code. Correct the error and rerun the job. If the error is not in the data set or your system, contact IBM Software Support.

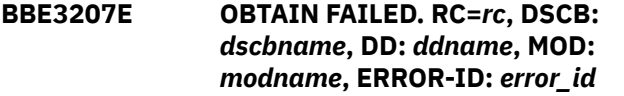

# **Explanation**

The OBTAIN macro failed to read a DSCB by data set name with return code *rc*. *dscbname* shows the name of the DSCB that was used in the macro, and *ddname* shows the DD name that could not be obtained. *modname* and *error\_id* show the location and cause of the error.

# **System action**

DB Sensor processing ends with a return code of 8.

# **User response**

If the return code is 16 (X'10'), contact IBM Software Support. Otherwise, see *z/OS DFSMSdfp Advanced Services* to determine the meaning of the return code. Then, correct the error and rerun the job.

**BBE3208E UCBSCAN FAILED. RC=***rc***, RSN=***rsn***, DD:** *ddname***, MOD:** *modname***, ERROR-ID:** *error\_id*

# **Explanation**

The UCBSCAN service failed for *ddname* DD with return code *rc* and reason code *rsn*. *modname* and *error\_id* show the location and cause of the error.

# **System action**

DB Sensor processing ends with a return code of 8.

### **User response**

Contact IBM Software Support.

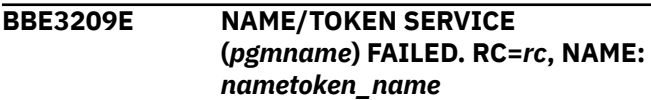

### **Explanation**

The Name/Token callable service failed with return code *rc*. *pgmname* shows the program name of the Name/Token callable service, and *nametoken\_name* shows the name of Name/Token pairs.

# **System action**

DB Sensor processing ends with a return code of 16.

### **User response**

Contact IBM Software Support.

**BBE3210E UCBINFO FAILED. RC=***rc***, RSN=***rsn***, DD:** *ddname***, VOLSER:** *volume\_serial***, MOD:** *modname***, ERROR-ID:** *error\_id*

# **Explanation**

The UCBINFO service failed with return code *rc* and reason code *rsn*. *ddname* and *volume\_serial* show the names of the DD and the volume for which the UCBINFO macro was issued. *modname* and *error\_id* show the location and cause of the error.

# **System action**

DB Sensor processing ends with a return code of 8.

### **User response**

Contact IBM Software Support.

**BBE3211E IGWASYS FAILED. RC=***rc***, RSN=***rsn*

### **Explanation**

The IGWASYS routine failed with return code *rc* and reason code *rsn*.

### **System action**

DB Sensor processing ends with a return code of 16.

### **User response**

Contact IBM Software Support.

### **BBE3212E DFSMS VERSION IS LOWER THAN 1.7**

# **Explanation**

The current version of DFSMS is earlier than the minimum version required.

# **System action**

DB Sensor processing ends with a return code of 16.

# **User response**

Use DFSMS 1.7 or later, and rerun the job.

**BBE3213E BLDL FAILED. RC=***rc***, RSN=***rsn***, DD:** *ddname***, MEMBER:** *member***, MOD:** *modname***, ERROR-ID:** *error\_id*

# **Explanation**

The BLDL macro failed with return code *rc* and reason code *rsn*. *member* shows the name of the member that caused the failure. *modname* and *error\_id* show the location and cause of the error.

# **System action**

DB Sensor processing ends with a return code of 8.

# **User response**

Check the data set that is specified by the *ddname* DD to see if the member is included in the data set. If the member is included in the data set, identify the cause of the BLDL failure by determining the meaning of the return code and reason code, which are documented in *z/OS DFSMS Macro Instructions for Data Sets*. Then, correct the error and rerun the job. If the error is not in the data set or your system, contact IBM Software Support.

```
BBE3214E HPIO function FUNCTION FAILED
 FOR ddname DD
```
# **Explanation**

An error occurred while processing the *function* function of High Performance I/O driver for *ddname* DD.

# **System action**

DB Sensor processing ends with a return code of 8 during the SCAN process or issues U3214 during the main process.

### **User response**

Contact IBM Software Support.

```
BBE3217E DATA DICTIONARY ACCESS
 FAILED: FUNC=function RC=rc
 RSN=rsn
```
### **Explanation**

DB Sensor issued the IMS Tools Base Policy Service Data Dictionary API call to obtain the following data element information, but the API did not complete successfully.

- DB\_PCT\_NUM\_FRAGD\_FSE
- DB\_AVG\_NUM\_FRAGD\_FSE
- DB\_PCT\_NUM\_NOREUSE\_FSE
- DB\_FLAG\_SENSOR\_HOME

# **System action**

DB Sensor processing ends with return code 8.

### **User response**

Contact IBM Software Support.

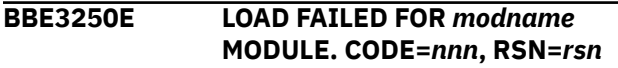

# **Explanation**

The DB Sensor function failed to load the *modname* module. The hexadecimal value *nnn* shows the system completion code and the hexadecimal value *rsn* shows the associated reason code that are returned from the LOAD macro.

# **System action**

DB Sensor processing ends with a return code of 8.

### **User response**

See *MVS System Codes* to determine the meaning of the system completion code. Then, correct the error and rerun the job. If the problem persists, contact IBM Software Support.

**BBE3251E GETMAIN FAILED WITH RC=***rc* **(SIZE=***size***) IN** *modname* **MODULE, ERROR-ID:** *error\_id*

# **Explanation**

The DB Sensor function failed to obtain storage. *size* shows the size of the storage that could not be obtained. The hexadecimal value *rc* shows the

return code that is returned from the GETMAIN macro. *modname* shows the name of the failed module, and *error\_id* shows the error ID that is associated with the module.

# **System action**

DB Sensor processing ends with a return code of 8.

# **HPSC messages**

Common IMS Database Reorganization Expert messages begin with HPSC.

**HPSC3601E PARAMETER ERROR DETECTED ON PARM:** *parm\_string*

# **Explanation**

An incorrect parameter is detected. The incorrect parameter string is listed as *parm\_string*.

# **System action**

IMS Database Reorganization Expert issues user abend 3601.

### **User response**

Correct the parameter error, and rerun the job.

# **Problem determination**

Check the parameter specification listed as *parm\_string*.

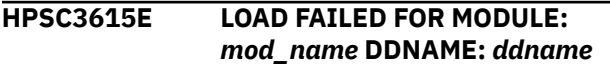

# **Explanation**

After a LOAD macro had been issued to load the module *mod\_name* from the library specified by the *ddname* DD statement, the register 15 contained a nonzero return code.

# **System action**

IMS Database Reorganization Expert issues user abend 3615.

### **User response**

Correct the error and rerun the job. If the problem remains, save the entire run listing (including the dump and JCL stream) and contact IBM Software Support.

### **User response**

See the *MVS Programming: Assembler Services Reference* to determine the meaning of the return code. Then, correct the error and rerun the job. If the problem persists, contact IBM Software Support.

### **Problem determination**

Make sure that the DD statement associated with *ddname* indicates the correct data set.

**HPSC3701W DECODE PROCESSING FOR DBD'S IN LIBRARY** *ddname* **ENDED WITH WARNING**

### **Explanation**

The LMU service call to decode the DBD of the primary database and its indexes in the DBD library whose DDNAME is *ddname* ended with a decimal return code of 4. At least one warning message from LMU is printed in the Decoded DBD report. For the meaning of the return code and the meaning of the warning messages, see the *IMS Library Integrity Utilities User's Guide*.

If this job runs in an IMS-managed ACBs environment, *ddname* shows IMSD0000.

### **System action**

IMS Database Reorganization Expert continues processing.

### **User response**

Refer to the Decoded DBD report to check the meaning of each warning message issued by LMU.

```
HPSC3702E DECODE PROCESSING FOR DBD'S
 IN LIBRARY ddname FAILED WITH
 RC=ccc
```
# **Explanation**

The LMU service call to decode the DBD of the primary database and its indexes in the DBD library whose DDNAME is *ddname* ended with a decimal return code of *ccc*. At least one message from LMU is printed in the Decoded DBD report. For the meaning of the return code and the meaning of the error messages, see the *IMS Library Integrity Utilities User's Guide*.

If this job runs in an IMS-managed ACBs environment, *ddname* shows IMSD0000.

# **System action**

IMS Database Reorganization Expert issues user abend 3702.

### **User response**

Refer to the Decoded DBD report to check the meaning of each warning message issued by LMU.

**HPSC3703W LMU IS NOT INSTALLED OR NOT IN REQUIRED LEVEL (***level***)**

# **Explanation**

LMU is not found in any library concatenated to the STEPLIB DD statement, or the release level or the maintenance level of LMU is not high enough to support the requested LMU service. The value *level* indicates the level of LMU service. For details, see ["Software prerequisites" on page 39](#page-54-0).

# **System action**

IMS Database Reorganization Expert continues processing without performing the requested LMU service.

### **User response**

If you want to use the requested LMU service, install LMU and apply the required maintenance. Otherwise, remove the control statement that requests the LMU service.

### **HPSC3704I** *opt* **OPTION IGNORED**

### **Explanation**

The option *opt* requested by a control statement or by an installation default option is ignored. A preceding message or messages indicate why. The default option value of the system is used.

*opt* is one of the following:

- DECODEDBD REPORT
- DECODESXD REPORT

# **System action**

IMS Database Reorganization Expert continues processing by using the default option value of the system.

### **User response**

Refer to the preceding messages.

#### **HPSC3710E DD STATEMENT FOR DDNAME** *xxxxxxxx* **IS NOT CODED**

### **Explanation**

The DD statement for the indicated DD name *xxxxxxxx* is not coded in the JCL stream.

### **System action**

IMS Database Reorganization Expert issues user abend 3710.

### **User response**

Specify the missing DD statement.

**HPSC3711E DEVTYPE MACRO FAILED ON DDNAME:** *xxxxxxxx* **(RC=***rc***)**

### **Explanation**

An error occurred when the DEVTYPE macro was used to get information about the device associated with the DD name *xxxxxxxx*. The value *rc* shows the return code from the DEVTYPE macro.

### **System action**

IMS Database Reorganization Expert issues user abend 3711.

### **User response**

Check whether the DD statement for the indicated DD name points to the correct data set. Correct the error and rerun the job.

### **HPSC3712E DUMMY SPECIFIED FOR** *xxxxxxxx* **DD STATEMENT**

### **Explanation**

DUMMY was specified for the DD name *xxxxxxxx*. DUMMY is not allowed for this DD statement.

# **System action**

IMS Database Reorganization Expert issues user abend 3712.

### **User response**

Correct the DD statement, and rerun the job.

### **HPSC3713E OPEN FAILED FOR DDNAME:** *ddname*

# **Explanation**

An attempt to open the data set identified by *ddname* failed.

# **System action**

IMS Database Reorganization Expert issues user abend 3713.

### **User response**

Check the error, and rerun the job.

**HPSC3714E GETMAIN ERROR (RC=** *xx***) IN MODULE** *aaaaaaaa*

# **Explanation**

A storage area is requested in the module *aaaaaaaa* by use of the GETMAIN macro, but an error return code of *xx* is returned.

# **System action**

IMS Database Reorganization Expert issues user abend 3714.

### **User response**

Identify the cause of the GETMAIN error by referring to *z/OS MVS Assembler Services Reference*.

**HPSC3715E CLOSE FAILED FOR DDNAME:** *ddname*

# **Explanation**

An attempt to CLOSE the data set identified by *ddname* failed.

# **System action**

IMS Database Reorganization Expert issues user abend 3715.

# **User response**

Check the error, and rerun the job.

**HPSC3716E BLDL MACRO FAILED FOR MEMBER** *mbrname* **IN LIBRARY** *ddname* **(RC=***rc***, RSN=***rsn***)**

### **Explanation**

The BLDL macro failed for member *mbrname* in the library that has the DD name of *ddname*. The return code from the macro call was *rc* and the reason code was *rsn*.

# **System action**

IMS Database Reorganization Expert issues user abend 3716.

### **User response**

This error is likely an internal system error. Contact IBM Software Support.

#### **HPSC3717I NO S-INDEX DBD DECODED BECAUSE NONE FOUND FOR DBD** *dbdname* **IN LIBRARY** *ddname*

### **Explanation**

DECODESXD=YES is specified for database *dbdname* in the DBD library *ddname*, but no secondary index is defined for the database.

# **System action**

DECODESXD=YES is ignored for database *dbdname* in the DBD library *ddname*. IMS Database Reorganization Expert continues processing.

### **User response**

None. This message is informational.

### **HPSC3718E AN INTERNAL ERROR OCCURRED**

### **Explanation**

An internal error occurred in an LMU service call. This message is accompanied by a message issued from LMU. For the meaning of the error messages, see the *IMS Library Integrity Utilities User's Guide*.

### **System action**

IMS Database Reorganization Expert issues user abend 3718.

### **User response**

Check the meaning of each error message.

**HPSC3719I INSTALLATION DEFAULT OPTIONS TABLE HPSCOPTI (LV.***nn***) IS FOUND**

The Installation Default Options Table (HPSCOPTI) is found. HPSCOPTI was generated with the HPSCOPT macro of level *nn*. The default values in this table override the values in the System Default Option Table (HPSCOPTS).

# **System action**

IMS Database Reorganization Expert continues processing.

# **User response**

None. This message is informational.

**HPSC3720I DEFAULT OPTION TABLES REPORT IS NOT PRINTED (RSN=***nn***)**

# **Explanation**

The Default Option Tables report is not printed because of the reason shown by the reason code *nn*. The reason code *nn* is one of the following values:

### **RSN**

### **Description**

**01**

The RDJFCB macro failed

**02**

The BLDL macro failed

**03**

The LOAD macro failed

**04**

The loaded module is in an unexpected format

# **System action**

IMS Database Reorganization Expert continues processing.

### **User response**

If the reason code is 04, correct the error, and rerun the job. Otherwise, this error is likely an internal system error. Contact IBM Software Support.

**HPSC3721E GEX\$CATQ API FAILED RC=***rc***, RSN=***rsn***, MOD=***module***, DBD=***dbd*

# **Explanation**

Received an error from the GEX\$CATQ API. The return code from the macro call was *rc* and the reason code was *rsn*. For the reason of the error, see the preceding messages with the GEX prefix that were issued by GEX\$CAQ API.

# **System action**

The Smart Reorg utility ends with a return code of 8. Other utilities issue user abend 3721.

### **User response**

Locate preceding error messages and identify the cause of the error.

**HPSC3722E RDJFCB MACRO FAILED ON DDNAME:** *ddname* **(RC=***rc***)**

# **Explanation**

The RDJFCB MACRO failed for DD name *ddname*. The return code from the macro call was *rc*.

### **System action**

IMS Database Reorganization Expert issues user abend 3722.

### **User response**

This error is likely an internal system error. Contact IBM Software Support.

#### **HPSC3801I NOTIFICATION HAS BEEN SENT TO AD SERVER**

### **Explanation**

A system notification was sent to Autonomics Director.

# **System action**

Processing continues.

### **User response**

None. This message is informational.

```
HPSC3802I *AD API* FUNC=function,
  parameters...
```
# **Explanation**

This message is issued when both ADXCFGRP=*grpname* and DEBUG=E are specified in the (REORG) block. The parameters that are passed to the Autonomics Director System Notification Service are shown in the message.

### **System action**

Processing continues.

### **User response**

None. This message is informational.

**HPSC3804W FAILED TO SEND NOTIFICATION TO AD. FUNC=***function***, RC=***rc***, RSN=***rsn*

### **Explanation**

The utility failed to send the system notification to Autonomics Director.

## **System action**

Processing continues.

### **User response**

Ensure that the Autonomics Director server that is specified on the ADXCFGRP control statement is started correctly. If DEBUG=E is specified in the (REORG) block of the HPSIN data set, the parameters that were passed to the Autonomics Director System Notification Service are printed in the HPSC3802I message.

**HPSC3807W NOTIFICATION TO AD WAS CANCELED. REASON:** *reason*

### **Explanation**

The utility did not send system notification to Autonomics Director because it encountered one of the following conditions:

# **HPSG messages**

Messages that are issued by the Smart Reorg utility begin with HPSG.

**HPSG0001I REORGANIZATION STARTS FOR DATABASE** *xxxxxxxx*

# **Explanation**

The basic initialization of the Smart Reorg utility has completed successfully, and the rest of the initialization processing and the succeeding reorganization processing are being started. When the Smart Reorg utility is called from the Conditional Reorganization Support Service (CRSS), this message indicates that the target database needs to be reorganized.

# **System action**

The Smart Reorg utility continues processing.

### **DB SOLUTION PACK NOT INSTALLED**

A module of IMS Database Solution Pack or IMS Database Utility Solution could not be loaded.

#### **IAVNTFY0 LOAD FAILURE**

The IAVNTFY0 module could not be loaded from the SHKTLOAD library.

### **RECON1 DD NOT FOUND**

RECON1 DD is not allocated.

### **System action**

Processing continues without sending a system notification to Autonomics Director.

### **User response**

Complete one of the following tasks depending on the reason shown in the message:

### **DB SOLUTION PACK NOT INSTALLED**

Ensure that the IMS Database Solution Pack library or the IMS Database Utility Solution library is specified in the STEPLIB concatenations correctly.

#### **IAVNTFY0 LOAD FAILURE**

Ensure that the SHKTLOAD library of IBM IMS Tools Base is specified in the STEPLIB concatenations correctly.

#### **RECON1 DD NOT FOUND**

Ensure that DBRC=Y is specified.

### **User response**

None. This message is informational.

**HPSG0002E** *xxxxxx* **TASK ENDED ABNORMALLY (CC=** *cccc***)**

### **Explanation**

The subtask indicated by string *xxxxxx* ended abnormally with a completion code of *cccc* due to an error in the task. The subtask indicated by *xxxxxx* is:

# *xxxx*

### **Subtask**

### **UNLOAD**

Unload task

#### **RELOAD**

Reload task

#### **IDXBLD**

Index Builder task

#### **IMGCPY**

Image Copy task

### **PRXRES**

Prefix Resolution task

### **IMSRGN**

IMS Region Task

# **System action**

Message HPSG0011E is issued, and the Smart Reorg utility ends with a return code of 16.

### **User response**

Refer to the accompanying error messages that are issued from the abnormally ended task.

**HPSG0003E MAIN TASK ENCOUNTERED AN ERROR (COMPLETION CODE=***code* **[, REASON CODE=***yyyyyyyy***])**

# **Explanation**

An error occurred in the main task. The reason of the error is indicated by the hexadecimal completion code *code* and, optionally, the hexadecimal reason code *yyyyyyyy*.

# **System action**

The Smart Reorg utility ends with a return code of 16.

### **User response**

For a system abend, refer to *MVS System Codes* and take appropriate action. For a user abend, refer to the messages that starts with HPSG followed by the same number as the completion code *code* and its explanation.

**HPSG0004E UNSUPPORTED LEVEL OF IMS IS BEING USED:** *nnn*

# **Explanation**

You are running the IMS Database Reorganization Expert job on an IMS batch region controller (DFSRRC00) that is not supported by IMS Database Reorganization Expert. *nnn* indicates the IMS version, release, and modification level.

# **System action**

The Smart Reorg utility ends with a return code of 8.

### **User response**

You must run the job on a version of IMS that is supported by IMS Database Reorganization Expert.

**HPSG0005E PARAMETER ERROR DETECTED ON PARM:** *parm\_string*

### **Explanation**

An incorrect parameter is detected. The incorrect parameter string is listed as *parm\_string*.

# **System action**

The Smart Reorg utility ends with a return code of 8.

### **User response**

Correct the parameter error, and rerun the job.

### **Problem determination**

Check the parameter specification listed as *parm\_string*.

**HPSG0006E DD STATEMENT IS SPECIFIED ON THE JCL:** *ddname*

### **Explanation**

The DD statement for *ddname* is specified in the JCL stream. The *ddname* is reserved for system use.

# **System action**

The Smart Reorg utility ends with a return code of 8.

### **User response**

Remove the DD statement.

**HPSG0007E DBRC=N IS NOT ALLOWED**

### **Explanation**

You must not specify DBRC=N in the EXEC parameter because your IMS system has been generated as DBRC=FORCE.

# **System action**

The Smart Reorg utility ends with a return code of 8.

### **User response**

Remove the subparameter DBRC=N from the EXEC parameter string.

#### **HPSG0008E** *xxxxxx* **TASK FORCED TO END DUE TO ERROR IN ANOTHER TASK (CC=** *ccc***)**

### **Explanation**

The task indicated by string *xxxxxx* was detached by a DETACH macro because of an error in another task. The subtask indicated by *xxxxxx* is:

#### *xxxx*

**Subtask**

# **UNLOAD**

Unload task

#### **RELOAD**

Reload task

#### **IDXBLD**

Index Builder task

#### **IMGCPY**

Image Copy task

#### **PRXRES**

Prefix Resolution task

#### **IMSRGN**

IMS Region task

The code *ccc* indicates the completion code that the caller of the DETACH macro received. For details of possible completion codes, see the explanation of DETACH macro in the *z/OS MVS Assembler Services Reference*.

### **System action**

Message HPSG0011E is issued, and the Smart Reorg utility ends with a return code of 16.

### **User response**

Check the task that originated the error. Correct the error and rerun the job.

**HPSG0009E** *xxxxxx* **TASK ENDED ABNORMALLY WHILE IT IS BEING DETACHED (CC=** *ccc***)**

### **Explanation**

The task indicated by string *xxxxxx* was detached by a DETACH macro after the normal or abnormal end of the task, but the caller of the DETACH macro received an error completion code *ccc*. For details of possible completion codes, see the explanation of DETACH macro in *z/OS MVS Assembler Services Reference*.

### **System action**

Message HPSG0011E is issued, and the Smart Reorg utility ends with a return code of 16.

### **User response**

This error is likely an internal system error. Contact IBM Software Support.

**HPSG0010I** *process\_option* **ENDED FOR DATABASE** *dbdname* **(RC=00)**

### **Explanation**

The Smart Reorg utility job for database *dbdname* ended. *process\_option* indicates following processing option of Smart Reorg:

#### **REORGANIZATION**

The Smart Reorg process without the conditional reorganization feature (CONDREORG=NO)

#### **CONDREORG FUNC**

The Smart Reorg process with the conditional reorganization feature (CONDREORG=YES)

#### **REORGDIAG FUNC**

The Smart Reorg process in Reorganization Diagnosis mode (CONDREORG=YES,REORGDIAG)

#### **DIAGONLY FUNC**

The Smart Reorg process in Diagnosis-only mode (CONDREORG=YES,DIAGONLY)

### **System action**

The Smart Reorg utility ends.

### **User response**

None. This message is informational.

```
HPSG0010W process_option ENDED FOR
  DATABASE dbdname (RC=04,
  RSN=xxxxxxxx)
```
### **Explanation**

The Smart Reorg utility job for database *dbdname* ended. *process\_option* indicates following processing option of Smart Reorg:

#### **REORGANIZATION**

The Smart Reorg process without the conditional reorganization feature (CONDREORG=NO)

#### **CONDREORG FUNC**

The Smart Reorg process with the conditional reorganization feature (CONDREORG=YES)

#### **REORGDIAG FUNC**

The Smart Reorg process in Reorganization Diagnosis mode (CONDREORG=YES,REORGDIAG)

#### **DIAGONLY FUNC**

The Smart Reorg process in Diagnosis-only mode (CONDREORG=YES,DIAGONLY)

The decimal return code, indicated by RC, has the following meaning:

#### **Return code Meaning**

#### **00**

The job ended normally.

#### **04**

A warning message or messages were issued.

If the return code is 04, a hexadecimal reason code *xxxxxxxx* for the warnings is shown in the message. The reason code has the following meaning:

# **Reason code**

**Meaning**

#### **(***xxxxxxxx***)**

#### **80800004**

One or more warning messages were issued in a subtask or subtasks.

#### **80800006**

The return code 4 is received from LMU service call.

#### **40100005**

The automated name swapping has not been performed because NAMESWAP=NO was specified. You need to do manual post processing. For details, see ["Post-reorganization processing"](#page-225-0) [on page 210.](#page-225-0) Before the manual post processing, however, you need to verify whether the result of the reorganization is acceptable because at least one warning message was issued.

#### **40100006**

ILDS building has not been done because ILDSBLD=NO was specified. The warning message HPSG0374W precedes this message. Refer to the explanation and the programmer response for HPSG0374W.

#### **40100007**

Deletion of old data sets is not completed because of an error.

#### **40100011**

The automated /STA command processing failed and manual processing is required. See message HPSG2104W.

#### **40100012**

PREFIXRES=YES is ignored because the external logical relationships are defined in the non-HALDB. Run IMS Prefix Resolution and Update utilities after the Smart Reorg utility job-step

#### **40100013**

ERRC04 is specified for the ITKBSRVR control statement and one or more errors occurred in IMS Tools KB Output repository processing.

### **40100014**

One or more errors occurred in the Integrity Checker RDE creation. See message FABL*xxxxx* issued by Integrity Checker.

#### **40100015**

One or more errors occurred in the Conditional Reorganization Support Service (CRSS).

#### **40100017**

One or more errors occurred while sending a system notification to Autonomics Director.

#### **40100018**

The automated /STA command is not issued. See message HPSG0456W.

### **System action**

The Smart Reorg utility ends.

### **User response**

If the return code is 04, refer to the accompanying warning messages and follow the required programmer responses for those messages.

```
HPSG0011E process_option ABORTED FOR
  DATABASE dbdname (RC=rc,
  RSN=xxxxxxxx)
```
### **Explanation**

The Smart Reorg utility job for database *dbdname* ended. *process\_option* indicates following processing option of Smart Reorg:

#### **REORGANIZATION**

The Smart Reorg process without the conditional reorganization feature (CONDREORG=NO)

#### **CONDREORG FUNC**

The Smart Reorg process with the conditional reorganization feature (CONDREORG=YES)

#### **REORGDIAG FUNC**

The Smart Reorg process in Reorganization Diagnosis mode (CONDREORG=YES,REORGDIAG)

#### **DIAGONLY FUNC**

The Smart Reorg process in Diagnosis-only mode (CONDREORG=YES,DIAGONLY)

The decimal return code *rc* has the following meaning:

#### **Return code**

**Meaning**

One or more errors were detected.

### **16**

A severe error occurred.

A hexadecimal reason code *xxxxxxxx* for the error is shown in the message. The reason code has the following meaning:

# **Reason code**

### **Meaning**

#### **(***xxxxxxxx***)**

### **80800001**

An error occurred while the task manager were being initialized.

#### **80800002**

An error occurred while the reorganization tasks were running.

#### **80800003**

An error occurred while the task manager were being terminated.

#### **80800005**

An error occurred while the reorganization tasks were running.

#### **80800007**

An error occurred during the report processing of the reorganization tasks.

#### **80800008**

An error occurred during prefix resolution processing.

#### **80800009**

An error occurred during the Type-B Image Copy processing.

#### **80400001**

An error occurred while the control statements were analyzed.

#### **80200001**

An error occurred while the report manager was being initialized.

#### **80100001**

An error occurred while the pipes were being allocated.

#### **80100002**

An error occurred while the pipes were being deallocated.

#### **40800001**

An error was found while the original DBD was being analyzed.

### **40400001**

An error was found while the new DBD was being analyzed.

#### **40400002**

The status of the database was not satisfied for starting parallel reorganization.

### **40400003**

An error was found while the input or output data sets for the database and indexes were being allocated.

### **40400004**

An error was found while the Data Set Information report was being written.

#### **40400005**

An error was found while the secondary indexes were being analyzed.

#### **40200001**

An error was found while the runtime options were being checked.

#### **40200002**

An error was found while the output data sets for the HALDB were being allocated.

#### **40200003**

An error occurred while processing the PSINDEX in PSINDEXBLD update mode.

#### **40200004**

An error occurred while copying the PSINDEX in PSINDEXBLD update mode.

#### **40100001**

Not all conditions for name swapping were satisfied due to one or more warning messages in a subtask or subtasks.

#### **40100002**

The status of the databases was not satisfied for name swapping.

#### **40100003**

An error was found during the name swapping. The automated backout processing was not done.

#### **40100004**

An error was found during DBRC notification processing.

#### **40100008**

An error was found during the name swapping. Automated backout processing was completed.

#### **40100009**

An error was found during the name swapping. Automated backout processing failed.

#### **40100010**

An error was found during the /START DB command processing.

### **40100014**

One or more errors occurred in the Integrity Checker RDE creation. See message FABL*xxxx*E issued by Integrity Checker.

#### **40100015**

One or more errors occurred in the Conditional Reorganization Support Service (CRSS).

#### **40010001**

An error occurred while Reorganization Manager was being initialized.

### **System action**

The Smart Reorg utility job is stops.

### **User response**

Refer to the accompanying error messages and follow the required user responses for those messages. After the problem is resolved, rerun the Smart Reorg utility job.

### **HPSG0012E DBRC MUST BE ACTIVE**

### **Explanation**

If the database to be reorganized is a HALDB, you need to make DBRC active.

### **System action**

The Smart Reorg utility ends with a return code of 8.

### **User response**

In the EXEC parameter, set the value of the DBRC subparameter to DBRC=Y; then rerun the job.

#### **HPSG0013I** *xxxxxx* **TASK FORCED TO END DUE TO ERROR IN ANOTHER TASK**

### **Explanation**

The subtask indicated by the keyword *xxxxxx* was forced to terminate because of an error in another task. Keyword *xxxxxx* is one of the following values:

#### **Keyword**

#### **The task indicated by the keyword**

#### **IMGCPY**

Image Copy task

#### **PFXRES**

Prefix Resolution task

#### **IMSRGN**

IMS Region task

### **System action**

The task identified by keyword *xxxxxx* is forced to end, and the Smart Reorg utility ends with a non-zero return code.

### **User response**

Check the task that caused the error. Correct the error and rerun the job.

### **HPSG0014I** *xxxxxx* **TASK FORCED TO END DUE TO ERROR IN ANOTHER TASK**

### **Explanation**

The subtask indicated by the keyword *xxxxxx* was detached by the DETACH macro because of an error in another task. Keyword *xxxxxx* is one of the following:

#### **Keyword**

**The task indicated by the keyword**

#### **UNLOAD**

Unload task

### **RELOAD**

Reload task

### **IDXBLD**

Index Builder task

#### **IMGCPY**

Image Copy task

### **PFXRES**

Prefix Resolution task

### **IMSRGN**

IMS Region Task

### **System action**

The task identified by the keyword *xxxxxx* was forced to terminate. Smart Reorg utility ends with a non-zero return code.

### **User response**

Check the task that originated the error. Correct the error and rerun the job.

#### **HPSG0015W IMAGE COPY PROCESSING FAILED, BUT REORG PROCESSING CONTINUES**

# **Explanation**

An error occurred in the type-A image copy processing, however, the reorganization processing in other tasks continues.

# **System action**

The Smart Reorg utility continues processing until other tasks are completed.

### **User response**

See the prior message FABJ0999E that is issued by Image Copy.

**HPSG0016A REORG ENDED WITH AN IMAGE COPY ERROR FOR DATABASE** *dbdname* **(RC=12)**

### **Explanation**

All subtasks other than the Image Copy task ended normally or with warnings. Message HPSG0312E or HPSG0332W with the warning "ERROR IN IMGCPY TASK" precedes this message. Database *dbdname* has been reloaded.

If INDEXBLD=YES or PSINDEXBLD=YES was specified, the secondary indexes are built. If PREFIXRES=YES was specified, the segment prefixes are updated.

# **System action**

The Smart Reorg utility ends with a return code of 12.

### **User response**

Discard all image copy data sets created in the Smart Reorg utility job. Check the cause of the Image Copy error. If the problem in the Image Copy task can be solved, check the return code and reason code of other tasks. If all other tasks ended normally or the warnings are not so important that you can ignore them, follow the procedure of manual post-reorganization processing, which is described in ["Post-reorganization](#page-225-0) [processing" on page 210.](#page-225-0) You can use the IDCAMS command stream printed in the IDCAMS COMMAND STREAM FOR NAME SWAPPING report, but you must issue NOTIFY.REORG commands for the reorganized database and indexes and you must take image copies by running IMS HP Image Copy.

If the problem in the Image Copy task cannot be fixed, collect the output reports of the Smart Reorg utility job and contact IBM Software Support.

If any error message or warning message of the IMS HP Pointer Checker, which is prefixed with FABP is issued, there is a possibility that there are pointer errors in the reloaded shadow database or rebuilt indexes. In this case, collect the output report of the Smart Reorg utility job and contact IBM Software Support.

#### **HPSG0017E INFORMATION ABOUT TWO OR MORE LOGICAL GROUPS IS FOUND IN THE DFSURCDS DATA SET**

### **Explanation**

The data set that is specified by the DFSURCDS DD contains information about multiple logical groups. The Pre-reorganization utility can process only one logical group.

### **System action**

The Pre-reorganization utility ends with a return code of 8.

### **User response**

Re-create the DFSURCDS data set by running the IMS Database Prereorganization utility (DFSURPR0), and rerun the Pre-reorganization utility job.

#### **HPSG0018I HPSGCTL DD IS FOUND. THE SMART REORG UTILITY WILL NOT PERFORM POST PROCESSING**

### **Explanation**

The Smart Reorg utility found an HPSGCTL DD statement in the JCL stream. Therefore, the utility does not perform post-processing. Post-processing must be performed by running the Post-reorganization utility.

### **System action**

The Smart Reorg utility continues processing.

### **User response**

None. This message is informational.

```
HPSG0019E DFSURCDS DD MUST SPECIFY THE
 DFSURCDS DATA SET THAT WAS
 USED IN PRE-REORG JOB
```
### **Explanation**

The data set name that is specified on the DFSURCDS DD statement does not match the DFSURCDS data set name that was used in the Pre-reorganization utility job.

### **System action**

The Smart Reorg utility ends with a return code of 8.

### **User response**

Remove the DFSURCDS DD statement or specify the correct data set on the DFSURCDS DD statement, and rerun the job.

#### **HPSG0020E DATABASE** *dbd\_name* **IS NOT PREPARED FOR REORGANIZATION**

### **Explanation**

The Smart Reorg utility cannot reorganize the indicated database. The DBD name must match the database name that was specified on the DBR or the DBIL control statement in the IMS Database Prereorganization utility job (DFSURPR0).

### **System action**

The Smart Reorg utility ends with a return code of 8.

### **User response**

Specify the correct DBD name in the EXEC statement, and rerun the job.

**HPSG0021I [PRE | POST] REORGANIZATION PROCESS STARTED**

# **Explanation**

This message notifies the operator that Prereorganization utility or Post-reorganization utility processing has started.

### **System action**

The Pre-reorganization utility or the Postreorganization utility continues processing.

### **User response**

None. This message is informational.

**HPSG0022I [PRE | POST] REORGANIZATION PROCESS ENDED (RC=00)**

# **Explanation**

The Pre-reorganization utility or the Postreorganization utility job ended successfully.

### **System action**

The Pre-reorganization utility or the Postreorganization utility ends.

### **User response**

None. This message is informational.

**HPSG0022W [PRE | POST] REORGANIZATION PROCESS ENDED (RC=04, RSN=***xxxxxxxx***)**

### **Explanation**

The Pre-reorganization utility or the Postreorganization utility job ended with warning conditions. A hexadecimal reason code *xxxxxxxx* for the warnings is shown in the message. The reason code has the following meaning:

#### **Reason code**

**Meaning**

#### **80800004**

One or more warning messages were issued in one or more subtasks.

#### **40100007**

Old data sets could not be deleted due to an error.

#### **40100011**

Automated /STA command processing failed and manual processing is required. See message HPSG2104W.

#### **40100013**

One or more errors occurred in IMS Tools KB Output repository processing.

#### **40100016**

Clean-up processing for the work data sets failed in the Post-reorganization utility process.

#### **40100017**

One or more errors occurred while sending a system notification to Autonomics Director.

### **System action**

The Pre-reorganization utility or the Postreorganization utility ends.

### **User response**

Refer to the accompanying warning messages and follow the required user responses for those messages.

**HPSG0023E [PRE | POST] REORGANIZATION PROCESS ENDED (RC=***rc***, RSN=***xxxxxxxx***)**

### **Explanation**

The Pre-reorganization utility or the Postreorganization utility job ended.

**Return code Meaning**

### **08**

Errors were detected.

#### **16**

A severe error occurred.

A hexadecimal reason code *xxxxxxxx* for the error is shown in the message. The reason code has the following meaning:

### **Reason code**

### **Meaning**

### **80800001**

An error occurred while the task manager was being initialized.

#### **80800002**

An error occurred while the main process was running.

#### **80800003**

An error occurred while the task manager was being terminated.

#### **80800005**

An error occurred while the reorganization tasks were running.

#### **80800007**

An error occurred during report processing of the reorganization tasks.

#### **80800008**

An error occurred during prefix resolution processing.

#### **80800009**

An error occurred during image copy processing.

#### **80400001**

An error occurred while the control statements were analyzed.

#### **80200001**

An error occurred while the report manager was being initialized.

#### **40800001**

An error was found while the original DBD was being analyzed.

#### **40400002**

The status of the database was not satisfied for starting the processing.

#### **40400003**

An error was found while the input or output data sets for the database and indexes were being allocated.

#### **40400004**

An error was found while the Data Set Information report was being written.

#### **40200001**

An error was found while the runtime options were being checked.

#### **40100001**

Not all conditions for name swapping were satisfied due to one or more warning messages in a subtask or subtasks.

#### **40100002**

The status of the databases was not satisfied for name swapping.

#### **40100003**

An error was found during name swapping. Automated backout processing was not done.

#### **40100004**

An error was found during DBRC notification processing.

#### **40100008**

An error was found during name swapping. Automated backout processing was completed.

#### **40100009**

An error was found during name swapping. Automated backout processing failed.

#### **40100010**

An error was found during /START DB command processing.

#### **40010001**

An error occurred while the utility was being initialized.

### **System action**

The Pre-reorganization utility or the Postreorganization utility job stops.

### **User response**

Locate the accompanying error messages and follow the required user responses for those messages. Also, see ["Recovering from Post-reorganization utility](#page-309-0) [errors" on page 294](#page-309-0) for user actions to recover from the error condition.

#### **HPSG0024E THE SPECIFIED HPSGCTL DATA SET IS INCORRECT**

### **Explanation**

The content of the data set that is specified on the HPSGCTL DD statement is incorrect.

### **System action**

The Smart Reorg utility, the IPR DB Scan utility, or the Post-reorganization utility ends with a return code of 8.

### **User response**

Ensure that the Pre-reorganization utility job completed successfully and that the correct data set is specified on the HPSGCTL DD statement.

**HPSG0025E THE RESULT DATA SET FOR** *dbdname* **IS INCORRECT DSN=***data\_set\_name*

If message HPSG0122E is issued, this message indicates that the result data set for the indicated database was not found. Otherwise, this message indicates that an inconsistency was detected between the HPSTCTL data set and the result data set.

# **System action**

The Post-reorganization utility ends with a return code of 8 without restoring the authorization flags.

### **User response**

Rerun all the jobs including Pre-reorganization utility, Smart Reorg utility, IPR DB Scan utility, and Postreorganization utility jobs.

**HPSG0026I POST-PROCESSING MUST BE PERFORMED BY THE POST REORGANIZATION UTILITY**

### **Explanation**

The Smart Reorg utility does not perform post processing. You must run the Post-reorganization utility to complete the reorganization.

# **System action**

The Smart Reorg utility continues processing.

### **User response**

After running the Smart Reorg utility and the IPR DB Scan utility for all the databases that were processed by the Pre-reorganization utility, run the Post-reorganization utility.

**HPSG0027E THE SPECIFIED DFSURCDS DATA SET IS INCORRECT**

# **Explanation**

The data set that is specified on the DFSURCDS DD statement is incorrect.

### **System action**

The Pre-reorganization utility ends with a return code of 8.

### **User response**

Ensure that the correct DFSURCDS data set is specified.

#### **HPSG0028A POST REORGANIZATION PROCESS ENDED WITH AN IMAGE COPY ERROR (RC=12)**

## **Explanation**

Name swapping and prefix resolution and update processing completed successfully, but subsequent image copy processing ended with an error.

### **System action**

The Post-reorganization utility ends with a return code of 12.

### **User response**

Discard all the image copy data sets that were created in the Post-reorganization utility job. Identify the cause of the image copy error and resolve the problem in the Image Copy task. Then, follow the procedure for manual image copy processing, which is described in ["Performing manual image copy processing" on page](#page-227-0) [212](#page-227-0), and the procedure for manual DBRC notification processing, which is described in ["Performing manual](#page-226-0) [DBRC notification processing" on page 211.](#page-226-0) See also ["Recovering from Post-reorganization utility errors" on](#page-309-0) [page 294](#page-309-0) for user actions to recover from the error condition.

If the problem in the Image Copy task cannot be fixed, collect the output reports of the Post-reorganization utility job and contact IBM Software Support.

If any error messages or warning messages of IMS HP Pointer Checker, which are prefixed with FABP, are issued, there might be pointer errors in the reloaded shadow database or rebuilt indexes. In this case, collect the output report of the Post-reorganization utility job and contact IBM Software Support.

#### **HPSG0029E DFSURWF1 DD MUST SPECIFY THE DFSURWF1 DATA SETS THAT WERE USED IN REORG OR SCAN**

### **Explanation**

One or more DFSURWF1 data sets that were used in the Smart Reorg utility or IPR DB Scan utility job are not specified on the DFSURWF1 DD statement.

# **System action**

The Post-reorganization utility ends with a return code of 8.
### **User response**

Specify the correct data sets on the DFSURWF1 DD statement or remove the DFSURWF1 DD statement, and rerun the Post-reorganization utility job.

**HPSG0030E PREVIOUS [REORG | SCAN] PROCESS NOT SUCCEEDED. DBD=***dbd\_name*

# **Explanation**

The Smart Reorg utility job or the IPR DB Scan utility job that was run before this Post-reorganization utility job did not process the indicated DBD successfully.

# **System action**

The Post-reorganization utility ends with a return code of 8 after restoring the authorization flags.

# **User response**

Identify the error that occurred in Smart Reorg utility or IPR DB Scan utility jobs, and correct the error. Rerun all the jobs including Pre-reorganization utility, Smart Reorg utility, IPR DB Scan utility, and Postreorganization utility jobs.

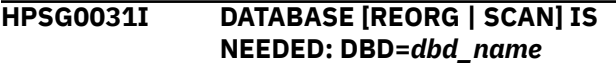

# **Explanation**

The indicated DBD must be reorganized or scanned in the subsequent Smart Reorg utility jobs or IPR DB Scan utility jobs.

# **System action**

The Pre-reorganization utility continues processing.

#### **User response**

None. This message is informational.

**HPSG0032E PREVIOUS [REORG | SCAN] PROCESS NOT COMPLETED. DBD=***dbd\_name*

# **Explanation**

The Smart Reorg utility job or the IPR DB Scan utility job that was run before this Post-reorganization utility job has not completed yet for the indicated DBD.

# **System action**

The Post-reorganization utility ends with a return code of 8 without restoring the authorization flags.

#### **User response**

Wait until the Smart Reorg utility job or the IPR DB Scan utility job ends, and then rerun the Postreorganization utility job.

**HPSG0033I BECAUSE** *ctrl\_stmt* **IS SPECIFIED,** *proc\_name* **PROCESSING WILL BE PERFORMED.**

# **Explanation**

The Conditional Reorganization Support Service (CRSS) determined that the database does not need to be reorganized. However, because the indicated control statement is specified, *proc\_name* processing is performed.

*proc\_name ctrl\_stmt*

**IMAGE COPY** CRIC=ALWAYS

**UNLOAD** CRUNLOAD=ALWAYS

# **System action**

The Smart Reorg utility continues processing.

# **User response**

None. This message is informational.

**HPSG0034I BECAUSE ONE OR MORE DATA SETS REQUIRE NO REORGANIZATION, ICTYPE=B IS APPLIED.**

# **Explanation**

When CRIC=ALWAYS is specified and when the Conditional Reorganization Support Service determines that one or more databases or HALDB partitions require no reorganization, it overrides the ICTYPE control statement value with B (ICTYPE=B). This message is issued when either of the following conditions is met:

- ICTYPE=A is explicitly specified.
- ICTYPE control statement is not specified and the Smart Reorg utility applies ICTYPE=A as default.

The Smart Reorg utility continues processing.

#### **User response**

None. This message is informational.

**HPSG0100E GETMAIN ERROR (RC=** *xx***) IN MODULE** *aaaaaaaa*

### **Explanation**

A storage area is requested in module *aaaaaaaa* by using the GETMAIN macro, but an error return code of *xx* is returned.

# **System action**

Reorganization Manager issues a U0100 abend and the Smart Reorg utility ends with a return code of 16.

#### **User response**

Identify the cause of the GETMAIN error by referring to *z/OS MVS Assembler Services Reference*.

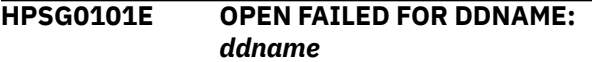

# **Explanation**

An attempt to open the data set identified by *ddname* failed.

# **System action**

Reorganization Manager issues a U0101 abend and the Smart Reorg utility ends with a return code of 16.

#### **User response**

Check the error, and rerun the job.

**HPSG0102E DYNAMIC** *funcname* **FAILED FOR DDNAME=** *ddname* **RC=***rc***, RSN=***rsn*

# **Explanation**

An attempt of dynamic allocation or unallocation for the data set that is identified by the DD name *ddname* failed. *funcname* is either ALLOCATION or UNALLOCATION. The values *rc* and *rsn* are the decimal return code and the hexadecimal reason code of the DYNALLOC macro.

• When RC=04 and RSN=1708, this message indicates that the data set does not exist.

• When RC=04 and RSN=0238, this message indicates that the TIOT space is full.

# **System action**

The Smart Reorg utility task or the subtask that issued the dynamic allocation request abends with a completion code of U0102, and the Smart Reorg utility job step ends with a return code of 16.

#### **User response**

Correct the error and rerun the job. If RC is 04 and RSN is 043C, specify the DYNAMNBR parameter on the EXEC statement for the Smart Reorg utility and rerun the job. If the error cannot be resolved, keep the dump produced at the time of error and contact IBM Software Support.

# **Problem determination**

For the return code and the reason code from the DYNALLOC macro, see the *z/OS MVS Authorized Assembler Services Guide*.

**HPSG0103E UNSUPPORTED LEVEL OF OPERATING SYSTEM**

# **Explanation**

The Smart Reorg utility is running on an operating system that is not supported.

# **System action**

The Smart Reorg utility ends with a return code of 8.

#### **User response**

For the operating system supported by IMS Database Reorganization Expert, see ["Software prerequisites"](#page-54-0) [on page 39.](#page-54-0)

```
HPSG0104E ERROR RETURN FROM IGWASYS
 (RC=xx, RSN=zz)
```
# **Explanation**

The Smart Reorg utility called IGWASYS, but an error return code is returned from IGWASYS. The values *xx* and *zz* indicate the return code and the reason code respectively.

# **System action**

The Smart Reorg utility ends with a return code of 8.

# **User response**

Refer to *z/OS DFSMSdfp Advanced Services* and check the meaning of the return code and reason code of IGWASYS.

**HPSG0105I XTIOT IS USED FOR DATABASE DATA SETS**

# **Explanation**

Instead of TIOT (task input/output table), XTIOT (extended task input/output table) is used to allocate each HALDB data set dynamically.

# **System action**

The Smart Reorg utility continues processing.

#### **User response**

None. This message is informational.

#### **HPSG0106E BLDL MACRO FAILED FOR MEMBER:** *member\_name* **(RC=***rc***, RSN=***rsn***)**

# **Explanation**

The BLDL macro failed for member *member\_name*. The return code and the reason code form the macro call were *rc* and *rsn*.

# **System action**

Reorganization Manager issues a U0106 abend, and the Smart Reorg utility ends with a return code of 16.

# **User response**

This error is likely an internal system error. Contact IBM Software Support.

**HPSG0107E OBTAIN MACRO FAILED ON DDNAME:** *ddname* **(RC=***rc***)**

# **Explanation**

The OBTAIN macro failed for ddname *ddname*. The return code from the macro call was *rc*.

# **System action**

Reorganization Manager issues a U0107 abend, and the Smart Reorg utility ends with a return code of 16.

#### **User response**

This error is likely an internal system error. Contact IBM Software Support.

#### **HPSG0108E FREEMAIN ERROR (RC=***rc***) IN MODULE** *modname*

# **Explanation**

A storage area was requested to be freed in module *modname* by using the FREEMAIN macro, but an error return code of *rc* was returned.

#### **System action**

Reorganization Manager issues a U0108 abend, and the Smart Reorg utility ends with a return code of 16.

#### **User response**

This error is likely an internal system error. Contact IBM Software Support.

#### **HPSG0109E CATALOG SEARCH ERROR: RC=***rc* **(***yy-zz***) ENTRY=***entname*

# **Explanation**

A call to the DFSMS Catalog Search Interface (IGGCSI00) received a nonzero return code. The value *rc* is the return code in hexadecimal, and the value *entname* is the entry name to be searched in the catalog.

When RC=04, the values *yy* and *zz* are the return code and the reason code in hexadecimal that are passed back from the DFSMS Catalog Manager. The meanings of the return code and reason code are described in the IDC3009I message in *z/OS MVS System Messages*.

When RC=08 and *zz* is 01, this message indicates that storage is insufficient, and you must increase the region size.

Other codes, including RC=FF, indicate an internal error.

# **System action**

Reorganization Manager issues a U0109 abend, and the Smart Reorg utility ends with a return code of 16.

#### **User response**

Correct the error and rerun the job. If an internal error occurred, contact IBM Software Support.

#### **HPSG0110E ERROR RETURN FROM IEANTCR. RETURN CODE IS** *rc*

# **Explanation**

The Smart Reorg utility called the IEANTCR service, but an error return code is returned from the service. Value *rc* is the hexadecimal return code of the IEANTCR service.

# **System action**

The Smart Reorg utility ends with a return code of 8.

#### **User response**

This error is likely an internal error. Contact IBM Software Support.

#### **HPSG0111E PRE-PRODUCT ERROR (***reason***); PROD=***prodname*

#### **Explanation**

The prerequisite product *prodname* is not found in libraries that are concatenated to STEPLIB, or the release level or the maintenance level of product *prodname* is not high enough for the product to run under the Smart Reorg utility. The level is the internal level of the IMS Database Reorganization Expertsupport function of the product. For the software requirements, see ["Software prerequisites" on page](#page-54-0) [39](#page-54-0). Reason code *reason* shows the reason of the error.

# **Reason code**

#### **Meaning**

#### **01000002**

IMS HP Unload 1.2 with APAR PK28097 is required.

#### **01000003**

IMS HP Unload 1.2 with APAR PK90234 is required.

#### **01000004**

IMS HP Unload 1.2 with APAR PM94788 is required.

#### **01000005**

IMS HP Unload 1.2 with APAR PM75257 is required.

#### **01000006**

IMS HP Unload 1.2 with APAR PI64269 is required.

#### **01000007**

IMS HP Unload 1.2 with APAR PH06589 is required.

#### **01000008**

IMS HP Unload 1.2 with APAR PH12333 is required.

#### **01000009**

IMS HP Unload 1.2 with APAR PH22529 is required.

#### **02000003**

IMS HP Load 2.1 with APAR PK28098 is required.

#### **02000004**

IMS HP Load 2.1 with APAR PK88818 is required.

#### **02000005**

IMS HP Load 2.1 with APAR PM94789 is required.

#### **02000006**

IMS HP Load 2.1 with APAR PM75254 is required.

#### **02000008**

IMS HP Load 2.1 with APAR PI69221 is required.

#### **02000009**

IMS HP Load 2.1 with APAR PH04683 is required.

#### **02000010**

IMS HP Load 2.1 with APAR PH28860 is required.

#### **03000001**

IMS Index Builder 2.3 with APAR PQ94145 is required.

#### **03000002**

IMS Index Builder 3.1 with APAR PM94790 is required.

#### **03000003**

IMS Index Builder 3.1 with APAR PI72375 is required.

#### **03000004**

IMS Index Builder 3.1 with APAR PH04685 is required.

#### **03000005**

IMS Index Builder 3.1 with APAR PH14570 is required.

#### **04000005**

IMS HP Image Copy 4.1 with APAR PM01166 is required.

#### **04000007**

IMS HP Image Copy 4.1 with APAR PH06497 is required.

#### **04000008**

IMS HP Image Copy 4.2 with APAR PH25480 is required.

#### **05000001**

IMS HP Prefix Resolution 3.1 is required.

#### **05000002**

IMS HP Prefix Resolution 3.1 with APAR PK28100 is required.

#### **05000003**

IMS HP Prefix Resolution 3.1 with APAR PH06187 is required.

#### **05000004**

IMS HP Prefix Resolution 3.1 with APAR PH26983 is required.

#### **06000001**

IMS HP Pointer Checker 2.2 with APAR PK45122 is required.

#### **06000002**

IMS HP Pointer Checker 3.1 with APAR PH05165 is required.

#### **06000003**

IMS HP Pointer Checker 3.1 with APAR PH24727 is required.

# **System action**

The Smart Reorg utility ends with a return code of 8.

# **User response**

Check the control statement that you specified for the IMS Database Reorganization Expert job, and check that the product or products that are required for the function that is activated by the control statement are installed and in the required maintenance level. If a required product was not installed, install it. If a required maintenance was not applied, apply the maintenance.

#### **HPSG0112E DYNAMIC ALLOCATION FAILED FOR DDNAME=***ddname* **RC=***rc***, RSN=***xxxx***,***yyyy***,***zzzz*

# **Explanation**

An attempt of dynamic allocation with a disposition of NEW for the data set that is identified by the DD name *ddname* failed. The value *rc* is the return code from SVC99, *xxxx* is the S99ERROR contents, *yyyy* is the S99INFO contents, and *zzzz* is the S99ERSN contents.

# **System action**

The Smart Reorg utility task or the subtask that issued the dynamic allocation request abends with a completion code of U0112, and the Smart Reorg utility job step ends with a return code of 16.

# **User response**

Correct the error and rerun the job. If the error cannot be resolved, keep the dump produced at the time of error and contact IBM Software Support.

# **Problem determination**

For the return code and the reason codes from the DYNALLOC macro, see the *z/OS MVS Authorized Assembler Services Guide*.

**HPSG0113E DFSURGL0 IS ALREADY IN VIRTUAL STORAGE**

# **Explanation**

In a ULU region type, the runtime initializer identifies the entry point DFSURGL0 as the entry into HPSGTU10. This requires that module DFSURGL0 is not yet in virtual storage at initialization time. This condition was not met during this execution.

### **System action**

Reorganization Manager issues a U0113 abend, and the Smart Reorg utility ends with a return code of 16.

#### **User response**

This error is likely an internal system error. Contact IBM Software Support.

#### **HPSG0114E UNEXPECTED RETURN CODE FROM IDENTIFY**

# **Explanation**

In a ULU region type, the runtime initializer issues an IDENTIFY macro. The IDENTIFY macro failed.

# **System action**

Reorganization Manager issues a U0114 abend, and the Smart Reorg utility ends with a return code of 16.

# **User response**

This error is likely an internal system error. Contact IBM Software Support.

```
HPSG0115I DFSBRLSC FUNC=funcname
 RETURNED CONDITION CODE cc
```
# **Explanation**

IMS DBRC interface macro DFSBRLCS returned hexadecimal condition code *cc*. Keyword *funcname* is one of INIT0, INIT1, SIGNON, SIGNOFF, REORG, or SETREORG.

# **System action**

The Smart Reorg Driver continues processing.

#### **User response**

If the condition code is not zero, locate DFS*xxxx* messages.

**HPSG0116E IMS LEVEL** *XXXX* **IS UNSUPPORTED: PROD=***prodname*

# **Explanation**

The maintenance level of the prerequisite product *prodname* is not high enough to support IMS release level *XXXX*. For example, *XXXX* is '1410', which means IMS 14. *prodname* can be one of:

- IMS HIGH PERFORMANCE UNLOAD
- IMS HIGH PERFORMANCE LOAD
- IMS INDEX BUILDER
- IMS HP IMAGE COPY
- IMS HP PREFIX RESOLUTION
- CONDITIONAL REORGANIZATION SUPPORT **SERVICE**

The Conditional Reorganization Support Service (CRSS) is a component that is included in IMS Database Reorganization Expert.

# **System action**

The Smart Reorg utility ends with a return code of 8.

#### **User response**

To run the product under the IMS release level, apply the maintenance to the product.

```
HPSG0117I APF AUTHORIZATION CHECK
 FAILED (DD: ddname, REASON: nn)
```
# **Explanation**

The APF-authorization check module (HPSGAPF0) returned an error for the *ddname* DD statement. The reason code *nn* is used internally.

# **System action**

The Smart Reorg utility continues processing.

# **User response**

This error is likely an internal system error. Contact IBM Software Support.

**HPSG0118E LOAD FAILED FOR** *modname* **CC=***xxxx***, RSN=***yy*

# **Explanation**

A LOAD macro to load the indicated module returned an error.

# **System action**

The Smart Reorg utility ends with a return code of 8.

### **User response**

Check the meaning of the system completion code and the error reason code. See the explanation of MVS system completion code 806 to determine the meaning of the reason code. Correct the error and rerun the job.

**HPSG0122E DYNAMIC [ALLOCATION | UNALLOCATION | CONCATENATION] FAILURE. RC=***rc***, RSN=***xxxx,yyyy,zzzz*

# **Explanation**

An attempt to dynamically allocate, deallocate, or concatenate the data set that is identified by message HPSG0123I failed. *rc* is the return code from SVC99, *xxxx* is the S99ERROR contents, *yyyy* is the S99INFO contents, and *zzzz* is the S99ERSN contents. These values are in hexadecimal.

# **System action**

The Smart Reorg utility job step ends with a return code of 16.

# **User response**

See the *z/OS MVS Programming: Authorized Assembler Services Reference* to determine the meaning of the return code and reason code. Correct the error and rerun the job. If the problem persists, contact IBM Software Support.

```
HPSG0123I - DDNAME=ddname,
 DSN=data_set_name
```
# **Explanation**

This message follows the HPSG0122E message to show which data set is processed.

# **System action**

The Smart Reorg utility job step ends with a return code of 16.

# **User response**

None. This message is informational.

```
HPSG0124I IEANTCR MACRO FOR
 DFSINITSVCOPTS: RC=rc
```
# **Explanation**

The IEANTCR service, which creates a name-token with the name DFSINITSVCOPTS, returned the

indicated return code. The code is shown in hexadecimal format. The name-token might be used in the IMS VSAM initialization.

# **System action**

The Smart Reorg utility continues processing regardless of the return code.

#### **User response**

None. This message is informational.

**HPSG0125E DSN=***dsname* **(DDN=***ddname***)**

# **Explanation**

This message follows message HPSG0102E to show the data set name.

# **System action**

See the explanation for message HPSG0102E.

# **User response**

See the explanation for message HPSG0102E.

**HPSG0200E CONTROL STATEMENT SYNTAX ERROR**

# **Explanation**

An incorrect control statement was detected by the control statement syntax checking.

# **System action**

The Smart Reorg utility ends with a return code of 8.

#### **User response**

Correct the error and rerun the job.

#### **Problem determination**

Check the control statement.

**HPSG0201E UNSUPPORTED PARAMETER SPECIFIED:** *parm\_string*

# **Explanation**

An incorrect parameter is detected. The incorrect parameter string is listed as *parm\_string*.

# **System action**

The Smart Reorg utility ends with a return code of 8.

#### **User response**

Correct the parameter error, and rerun the job.

#### **Problem determination**

Check the parameter specification listed as *parm\_string*.

**HPSG0202E NUMBER OF** *parm\_name* **PARAMETERS EXCEEDED THE LIMIT:** *xxx*

# **Explanation**

An incorrect control statement was detected by the control statement syntax checking.

#### **System action**

The Smart Reorg utility ends with a return code of 8.

#### **User response**

Correct the error and rerun the job.

#### **Problem determination**

Check the control statement.

**HPSG0203E NUMBER OF OPERANDS** *parm\_name* **PARAMETER EXCEEDED THE LIMIT:** *xxx*

# **Explanation**

An incorrect control statement was detected by the control statement syntax checking.

#### **System action**

The Smart Reorg utility ends with a return code of 8.

#### **User response**

Correct the error and rerun the job.

#### **Problem determination**

Check the control statement.

#### **HPSG0204E LENGTH ERROR IN** *N-th* **OPERAND OF PARAMETER:** *parm\_name*

# **Explanation**

An incorrect control statement was detected by the control statement syntax checking.

The Smart Reorg utility ends with a return code of 8.

#### **User response**

Correct the error and rerun the job.

# **Problem determination**

Check the control statement.

**HPSG0205E ATTRIBUTE ERROR IN** *N-th*

**OPERAND OF PARAMETER:** *parm\_name*

# **Explanation**

An incorrect control statement was detected by the control statement syntax checking.

# **System action**

The Smart Reorg utility ends with a return code of 8.

# **User response**

Correct the error and rerun the job.

# **Problem determination**

Check the control statement.

**HPSG0206E NUMBER OF VALUES FOR** *N-th* **OPERAND EXCEEDED THE LIMIT:** *xxx*

# **Explanation**

An incorrect control statement was detected by the control statement syntax checking.

# **System action**

The Smart Reorg utility ends with a return code of 8.

# **User response**

Correct the error and rerun the job.

# **Problem determination**

Check the control statement.

**HPSG0207E** *N-th* **OPERAND IS REQUIRED FOR PARAMETER:** *parm\_name*

# **Explanation**

An incorrect control statement was detected by the control statement syntax checking.

# **System action**

The Smart Reorg utility ends with a return code of 8.

#### **User response**

Correct the error and rerun the job.

# **Problem determination**

Check the control statement.

**HPSG0208I BLANK LINES WERE IGNORED**

#### **Explanation**

This is just an information message.

# **System action**

None.

# **User response**

None. This message is informational.

**HPSG0209E SYNTAX ERROR IN STATEMENT BLOCK IDENTIFIER**

#### **Explanation**

A syntax error was found while a statement block identifier was parsed.

# **System action**

The Smart Reorg utility ends with a return code of 8.

#### **User response**

Refer to [Chapter 9, "Smart Reorg control statements,"](#page-132-0) [on page 117,](#page-132-0) and specify a control statement block correctly.

**HPSG0210E UNEXPECTED STATEMENT BLOCK NAME:** *block\_name*

# **Explanation**

The name specified as the name for the control statement block is not supported. The supported names are the following: REORG, UNLOAD, RELOAD, and INDEXBLD.

The Smart Reorg utility ends with a return code of 8.

#### **User response**

Refer to [Chapter 9, "Smart Reorg control statements,"](#page-132-0) [on page 117,](#page-132-0) and specify a correct control statement block name.

**HPSG0211E DUPLICATE STATEMENT BLOCK:** *block\_name*

# **Explanation**

The same control statement block was specified more than once.

# **System action**

The Smart Reorg utility ends with a return code of 8.

#### **User response**

Remove unnecessary statement blocks or merge the blocks into a block, and rerun the job.

**HPSG0212E** *N-th* **OPERAND MUST BE** *text*

# **Explanation**

The *N-th* operand of the control statement must be specified as indicated by the string *text*.

# **System action**

The Smart Reorg utility ends with a return code of 8.

#### **User response**

Correct the control statement as indicated by the message, and rerun the job.

**HPSG0213E UNSUPPORTED PIPE-ID IS SPECIFIED**

# **Explanation**

The pipe ID specified in the control statement is incorrect.

# **System action**

The Smart Reorg utility ends with a return code of 8.

#### **User response**

Specify a correct pipe ID or remove unnecessary pipe control statements. Then, rerun the job.

#### **HPSG0214E UNSUPPORTED OUTPUT FORMAT IS SPECIFIED**

# **Explanation**

The unload format specified for SYSUT2 is not supported in parallel reorganization.

#### **System action**

The Smart Reorg utility ends with a return code of 8.

#### **User response**

Specify the unload format supported in parallel reorganization, and rerun the job.

#### **HPSG0215E INPUT DD NAME OTHER THAN DFSUINPT CANNOT BE SPECIFIED**

# **Explanation**

You cannot specify a DD name other than DFSUINPT for the INPUT control statement for the Reload task.

#### **System action**

The Smart Reorg utility ends with a return code of 8.

#### **User response**

Specify DFSUINPT for the INPUT control statement, or do not specify the DD name. Correct the control statement, and rerun the job.

#### **HPSG0216E SYNTAX ERROR IN DDNMAP PATTERN STRING FOR** *parameter*

# **Explanation**

A syntax error is found in the DDNMAP control statement. The pattern specified for the DD name identified by the string *parameter* has a syntax error. *parameter* is one of "ORIGINAL DD" or "SHADOW DD." The pattern string (*aaaaaaaa*) for original DD and the pattern string (*bbbbbbbb*) for shadow DD in a DDNMAP control statement DDNMAP=(*aaaaaaaa*,*bbbbbbbb*) must be specified as follows:

- The length of *aaaaaaaa* and *bbbbbbbb* must be eight.
- Only the minus symbol (-) and the percent symbol (%) can be specified for each character in string *aaaaaaaa*, but at least one percent symbol must be specified.
- Minus symbols must be specified in string *bbbbbbbb* at the same position as in string *aaaaaaaa*.
- In string *bbbbbbbb*, an alphanumeric character other than the percent symbol and the minus symbol must be specified at the position where percent symbol is specified in string *aaaaaaaa*.
- The position, in string *bbbbbbbb*, where the last percent symbol is specified must not exceed the length of the shortest original DD name.

The Smart Reorg utility ends with a return code of 8.

#### **User response**

Correct the syntax error or specify the shadow DD names explicitly, and rerun the job.

#### **HPSG0217E PATTERN MUST BE SPECIFIED IN THE FIRST DDNMAP STATEMENT**

# **Explanation**

If you specify the DD name mapping by a pattern, the pattern must be specified in the first DDNMAP control statement.

# **System action**

The Smart Reorg utility ends with a return code of 8.

#### **User response**

Move the DDNMAP control statement before any other DDNMAP statement, and rerun the job.

**HPSG0218E MAPPING PATTERN IS SPECIFIED TWICE**

# **Explanation**

The DDNMAP control statement that specifies a mapping pattern was specified more than once.

# **System action**

The Smart Reorg utility ends with a return code of 8.

#### **User response**

Select one of the DDNMAP control statements and specify the selected statement before any other DDNMAP statement, and rerun the job.

**HPSG0219E DDNMAP FOR THE ORIGINAL DD** *xxxxxxxx* **IS SPECIFIED TWICE**

# **Explanation**

The DDNMAP control statement is specified for the original DD name *xxxxxxxx* more than once.

# **System action**

The Smart Reorg utility ends with a return code of 8.

### **User response**

Select one of the DDNMAP control statements for the DD, and rerun the job.

**HPSG0220E DDNAME** *xxxxxxxx* **IS NOT DEFINED IN THE DBD**

# **Explanation**

The name *xxxxxxxx* specified as an original DD name is not defined in the DBD.

# **System action**

The Smart Reorg utility ends with a return code of 8.

#### **User response**

Check if the correct DBD is specified. If the correct DBD is specified, check the DD names defined in the DBD. Correct the error, and rerun the job.

```
HPSG0221E DDNAME xxxxxxxx IS RESERVED
 FOR SYSTEM USE
```
# **Explanation**

The DD name *xxxxxxxx* specified as the shadow DD name or generated by a mapping pattern in the DDNMAP control statement is reserved for system use. For the reserved DD names, see ["DDNMAP control](#page-148-0) [statement" on page 133](#page-148-0).

# **System action**

The Smart Reorg utility ends with a return code of 8.

#### **User response**

Specify another DD name, and rerun the job.

#### **HPSG0222E DDNMAP GENERATED DUPLICATE SHADOW DDNAME** *xxxxxxxx*

# **Explanation**

The shadow DD name *xxxxxxxx* is specified by DDNMAP control statements for more than one original DD name.

The Smart Reorg utility ends with a return code of 8.

# **User response**

Correct the DDNMAP control statement, and rerun the job.

**HPSG0223E DDNAME** *xxxxxxxx* **GENERATED BY DDNMAP IS RESERVED FOR SYSTEM USE**

# **Explanation**

The shadow DD name *xxxxxxxx* generated by a mapping pattern specified in a DDNMAP control statement is reserved for system use. For the reserved DD names, see ["DDNMAP control statement" on page](#page-148-0) [133.](#page-148-0)

# **System action**

The Smart Reorg utility ends with a return code of 8.

# **User response**

Correct the DDNMAP control statement that specifies the mapping pattern or specify the shadow DD names explicitly, and rerun the job.

#### **HPSG0224E CONTROL STATEMENT BLOCK IS NOT SPECIFIED YET**

# **Explanation**

A control statement is specified with no preceding line that specifies a control statement block. A control statement block must be specified before a control statement is specified.

# **System action**

The Smart Reorg utility ends with a return code of 8.

# **User response**

Add a line that specifies the appropriate control statement block, or move the control statement in the appropriate control statement block that has been already coded.

**HPSG0225E** *xxxxxxxx* **STATEMENT IS NOT SUPPORTED**

# **Explanation**

The control statement *xxxxxxxx* is not supported in parallel reorganization. For details of control

statements supported in parallel reorganization, see [Chapter 9, "Smart Reorg control statements," on page](#page-132-0) [117](#page-132-0).

# **System action**

The Smart Reorg utility ends with a return code of 8.

# **User response**

Remove the control statement, and rerun the job. If the control statement is necessary for your processing, use the stand-alone utilities instead of the Smart Reorg utility.

#### **HPSG0226E ERROR IN STATEMENT BLOCK SEQUENCE**

# **Explanation**

The sequence of the control statement blocks is incorrect. The control statement blocks must be specified in the following order: (REORG), (CONDREORG), (UNLOAD), (RELOAD), (INDEXBLD), (PREFIXRES). For more information, see [Chapter 9,](#page-132-0) ["Smart Reorg control statements," on page 117](#page-132-0).

# **System action**

The Smart Reorg utility ends with a return code of 8.

# **User response**

Reorder the control statement blocks, and rerun the job.

```
HPSG0227E DUPLICATE STATEMENT:
 statement
```
# **Explanation**

The control statement *statement* is specified more than once.

# **System action**

The Smart Reorg utility ends with a return code of 8.

#### **User response**

Remove one of the statements, and rerun the job.

**HPSG0228E DDNAME** *ddname* **MUST NOT BE SPECIFIED**

# **Explanation**

The DD name *ddname* must not be specified in the DDNMAP control statement.

The Smart Reorg utility ends with a return code of 8.

#### **User response**

Remove the DDNMAP control statement or specify a correct DD name.

**HPSG0229E DBRC MUST BE ACTIVE WHEN** *statement* **IS SPECIFIED**

# **Explanation**

DBRC must be active when one or both of NAMESWAP=YES and, IMSCMD=YES or DBRCAUTHCMD=YES are specified. DBRC must be active also when DBSHARE control statement, either DBSHARE=NO or DBSHARE=YES, is coded.

# **System action**

The Smart Reorg utility ends with a return code of 8.

# **User response**

Specify DBRC=Y subparameter in the EXEC parameter, and rerun the job. If you do not want to activate DBRC in your parallel reorganization job, remove all the control statements mentioned in the Explanation section.

```
HPSG0230E CONTROL STATEMENT ERROR
```
# **Explanation**

An error or errors were found while the control statements were being analyzed.

# **System action**

The Smart Reorg utility ends with a return code of 8.

# **User response**

See the messages printed in the HPSIN Control Statement report and correct the error or errors.

**HPSG0231E STATEMENT MUST NOT END WITH A COMMA**

# **Explanation**

The control statement must not end with a comma (,). A value must be specified explicitly after a comma.

# **System action**

The Smart Reorg utility ends with a return code of 8.

#### **User response**

Specify a parameter after the comma or remove the comma, and rerun the job.

**HPSG0232E SINDEX CANNOT BE BUILT INTO THE CURRENT DATA SET WHEN DBSHARE=YES**

# **Explanation**

INDEXBLD=YES,CURRENT or PSINDEXBLD=YES,CURRRENT was specified for the job, but DBSHARE=YES was also specified. If DBSHARE=YES is specified, the secondary indexes must be built into new data sets other than those used online.

# **System action**

The Smart Reorg utility ends with a return code of 8.

# **User response**

Specify INDEXBLD=YES,NEW, PSINDEXBLD=YES,NEW, or specify DBSHARE=NO.

**HPSG0233E PIPE BLOCK SIZE (PIPE ID=***n***) IS TOO SMALL. MINIMUM PIPEBLKSZ IS** *size*

# **Explanation**

The block size of IPRPIPE for pipe ID *n*, which is specified on the PIPEBLKSZ control statement, is too small. *size* shows the value that is specified on the PIPEBLKSZ control statement.

# **System action**

The Smart Reorg utility ends with a return code of 8.

#### **User response**

Increase the value on the PIPEBLKSZ control statement and rerun the job.

#### **HPSG0235E PARTITION** *partname* **IS NOT DEFINED FOR** *dbdname*

# **Explanation**

The partition *partname* that is specified in the PARTITION control statement is not defined for the HALDB master database *dbdname*.

The Smart Reorg utility ends with a return code of 8.

# **User response**

Check whether the partition name specified in the PARTITION control statement is correct.

**HPSG0236E** *xxxxxxxx* **STATEMENT CANNOT BE SPECIFIED IN** *bbbbbbbb* **BLOCK**

# **Explanation**

The control statement *xxxxxxxx* cannot be specified in the control statement block *bbbbbbbb*. For details about that control statements supported in parallel reorganization, see [Chapter 9, "Smart Reorg control](#page-132-0) [statements," on page 117.](#page-132-0)

# **System action**

The Smart Reorg utility ends with a return code of 8.

# **User response**

Remove the control statement from the control statement block indicated in the message.

**HPSG0238E INPUT DATABASE MUST BE DYNAMICALLY ALLOCATED**

# **Explanation**

Because the database to be reorganized is a HALDB, the input database data sets must be dynamically allocated.

# **System action**

The Smart Reorg utility ends with a return code of 8.

# **User response**

Specify the control statement DYNALLOC=YES or DYNALLOC=(YES,*xxx*,*xxx*) in HPSIN DD.

#### **HPSG0239I CONTROL STATEMENT IS IGNORED:** *keyword*

# **Explanation**

The control statement *keyword* cannot be specified in the Smart Reorg utility. The control statement is ignored.

# **System action**

The Smart Reorg utility continues processing.

### **User response**

None. This message is informational.

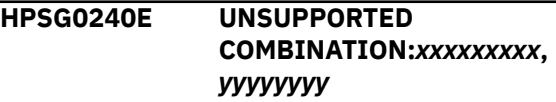

### **Explanation**

The combination of the control statements *xxxxxxxx* and *yyyyyyyy* are not supported.

# **System action**

The Smart Reorg utility ends with a return code of 8.

#### **User response**

Select only one of these statements, and remove the rest. On how to specify the control statements, see ["Control statements for the Smart Reorg Driver" on](#page-133-0) [page 118](#page-133-0).

```
HPSG0241E xxxxxxxxxxxx IS NOT A VALID
 KEYWORD
```
# **Explanation**

The string *xxxxxxxxxxxx* is not valid as a control statement keyword.

# **System action**

The Smart Reorg utility ends with a return code of 8.

#### **User response**

Check the release level and maintenance level of the products used under the Smart Reorg utility to see whether the keyword is supported.

```
HPSG0243E statement CANNOT BE
 SPECIFIED FOR THIS DATABASE;
 REASON=rsn
```
# **Explanation**

The control statement *statement* cannot be specified because of the reason shown by the reason code *rsn*. The reason code *rsn* is one of the following values:

#### *rsn*

#### **Description**

**01**

Internal logical relationships are defined in the HDAM or HIDAM database. ICTYPE=A cannot be specified for this database. Remove ICTYPE=A and specify PREFIXRES=YES.

**02**

External logical relationships are defined in the HDAM or HIDAM database. IC=YES cannot be specified for this database.

**03**

A logical relationship is defined in the HISAM database. IC=YES cannot be specified for this database.

# **System action**

The Smart Reorg utility ends with a return code of 8.

# **User response**

Follow the required action that is indicated in the description of the reason code.

**HPSG0244E PREFIXRES=YES MUST BE SPECIFIED TO TAKE IMAGE COPIES**

# **Explanation**

PREFIXRES=YES is required for taking image copies because the database has internal logical relationships.

# **System action**

The Smart Reorg utility ends with a return code of 8.

# **User response**

Specify PREFIXRES=YES or specify IC=NO.

**HPSG0245E THE** *keyword* **STATEMENT IS REQUIRED WHEN** *statement*

# **Explanation**

When *statement* is specified, the *keyword* control statement is required. The possible combinations of *keyword* and *statement* are:

**keyword statement**

# **TOSIXCFGRP**

IMSCMD=YES,TOSI

**ADDBGRP**

ADXCFGRP

# **IC=YES**

CRIC

# **System action**

The Smart Reorg utility ends with a return code of 8.

# **User response**

Add the keyword control statement, and rerun the job.

#### **HPSG0246E IMSCMDOPT STATEMENT CAN ONLY BE SPECIFIED ONCE WHEN FIRST PARM IS ALL**

# **Explanation**

Two or more IMSCMDOPT control statements are specified. However, when the first parameter of an IMSCMDOPT control statement specifies ALL, only one IMSCMDOPT control statement can be specified in the JCL stream.

# **System action**

The Smart Reorg Driver ends with a return code of 8.

# **User response**

Remove the IMSCMDOPT control statement that specifies ALL for its first parameter, or remove other IMSCMDOPT control statements, and rerun the job.

#### **HPSG0247E DFSURCDS CONTAINS INFORMATION ABOUT DATABASE** *xxxxxxxx* **WHICH IS NOT SUPPORTED**

# **Explanation**

The data set specified in the DFSURCDS DD contains information about a database that has an unsupported database organization type.

# **System action**

The Pre-reorganization utility ends with a return code of 8.

# **User response**

Re-create the DFSURCDS data set by running the IMS Database Prereorganization utility (DFSURPR0), and rerun the Pre-reorganization utility job.

**HPSG0248E WHEN HPSGCTL DD EXISTS, FOLLOWING OPTION IS INVALID:** *control\_statement*

# **Explanation**

The Smart Reorg utility found the indicated control statement option. However, this option is not supported when an HPSGCTL DD statement is specified.

The Smart Reorg utility ends with a return code of 8.

#### **User response**

Remove the control statement, and rerun the Smart Reorg utility job.

**HPSG0249E SYNTAX ERROR IN PARTITION STATEMENT:** *text*

### **Explanation**

An incorrect PARTITION statement is specified in the HPSIN data set. *text* describes the syntax error.

#### *text*

#### **Description**

#### **NOT POSITIVE NUMBER**

Zero or a negative number is not allowed for the second operand.

#### **TOO MANY PARTNAMES**

If \*ALL is specified once, no partition name can be specified. If the number of the partitions is specified in the second operand, two or more partition names cannot be specified. If a list of partition names is specified, more than 1001 partition names cannot be specified.

# **System action**

The Smart Reorg utility ends with a return code of 8.

#### **User response**

Correct the control statement, and rerun the Smart Reorg utility job.

**HPSG0250E DUPLICATE NAME IN PARTITION STATEMENT**

# **Explanation**

The Smart Reorg utility detected duplicate partition names on one or more PARTITION control statements.

# **System action**

The Smart Reorg utility ends with a return code of 8.

#### **User response**

Remove the duplicated partition name, and rerun the Smart Reorg utility job.

**HPSG0251E PSINDEXBLD UPDATE MODE IS NOT ALLOWED WITH NEWDBD**

#### **Explanation**

The UPDATE mode option of the PSINDEXBLD control statement cannot be specified with the NEWDBD control statement because all of the PSINDEX records must be rebuilt.

#### **System action**

The Smart Reorg utility ends with a return code of 8.

#### **User response**

Specify LOAD for the PSINDEXBLD control statement so that the PSINDEX processing runs in load mode, and rerun the job.

```
HPSG0252E ACCESS OPTION IN STARTDB
 STATEMENT IS NOT ALLOWED
 WHEN /STA DB GLOBAL
```
#### **Explanation**

The access option of the STARTDB control statement cannot be specified when the GLOBAL option of the IMSCMDOPT control statement is enabled for the /STA command.

#### **System action**

The Smart Reorg utility ends with a return code of 8.

#### **User response**

Remove the access option from the STARTDB control statement, or specify the LOCAL option for the IMSCMDOPT control statement for the /STA command.

#### **HPSG0253E INCORRECT EVENT OR RC IN RC\_CHANGE STATEMENT**

#### **Explanation**

An invalid event name or return code is specified for the RC\_CHANGE control statement. The event name must be either POLICY.ACTION.REORG or POLICY.EXCEPTIONS.CRITICAL. The return code must be in the range of 1 - 100. If RC CHANGE=NONE is specified, a return code value must not be specified.

# **System action**

The Smart Reorg utility ends with a return code of 8.

#### **User response**

Correct the RC\_CHANGE control statement error, and rerun the job.

#### **HPSG0300E DBD** *dbdname* **IS NOT FOUND IN DBD LIBRARY** *dd\_name*

# **Explanation**

The indicated DBD member was not found in the DBD library that is specified on the indicated DD statement.

# **System action**

The Smart Reorg utility ends with a return code of 8.

# **User response**

Ensure that the indicated DBD member exists in the DBD library and that the DD statement for the indicated DD name points to the correct data set. Correct the error and rerun the job.

#### **HPSG0301E UNSUPPORTED DATABASE ORGANIZATION**

# **Explanation**

The database organization is not supported by the Smart Reorg utility.

# **System action**

The Smart Reorg utility ends with a return code of 8.

# **User response**

Check if the correct DBD is used. If the correct one is used, consider using the stand-alone reorganization utilities of IMS Database Reorganization Expert.

#### **HPSG0302E CHANGE OF SEGMENT HIERARCHY IS NOT SUPPORTED**

# **Explanation**

You cannot change the segment hierarchy in parallel reorganization. For the DBD changes supported in parallel reorganization, see ["NEWDBD control](#page-163-0) [statement" on page 148](#page-163-0).

# **System action**

The Smart Reorg utility ends with a return code of 8.

# **User response**

Check if the correct DBD is used as the new DBD. If the correct one is used, consider using the stand-alone reorganization utilities of IMS Database Reorganization Expert.

**HPSG0303E UNSUPPORTED DBD CHANGE: DBD=***dbd\_name* **[(***change,ii***) | ,DD=***ddname* **(***change,ii***) | ,SEGM=***segmname* **(***change,ii***)]**

# **Explanation**

An unsupported DBD change is requested by the new DBD that is specified by the NEWDBD control statement. The change for the data set group *ddname* or the segment *segmname* is one of the following change types and the change is not supported. *ii* indicates the internal code.

# **Change**

**Description**

#### **ACCESS**

Changing the DB organization or the access method

#### **DSGROUP**

Changing the data set group

#### **HIERARCHY**

Changing the segment position in the hierarchy

#### **SEGM\_NAME**

Changing the segment name

#### **SEGM\_LEN**

Changing the segment length type; fixed or variable

#### **SEGM\_KEY**

Changing the segment sequence key field

#### **COMPRTN**

Changing the COMPRTN= parameter or the compressed key

#### **LOGICAL**

Changing the logical relationship

#### **INDEX**

Changing the index relationship

#### **RANDOMIZER**

Changing the randomizing module parameter for PHDAM

For the DBD changes supported in parallel reorganization, see ["NEWDBD control statement" on](#page-163-0) [page 148](#page-163-0).

# **System action**

The Smart Reorg utility ends with a return code of 8. If DECODEDBD=YES and DECODESXD is specified, the DBD sources are produced in the HPSOUT2 data sets. The DBD snap dump for the original DBD and the new DBD is produced in the HPSSNAP data set.

### **User response**

Check if the correct DBD is used as the new DBD. If the correct one is used, consider using the stand-alone reorganization utilities of IMS Database Reorganization Expert.

**HPSG0304E INCORRECT DFSMDA MEMBER:** *xxxxxxxx*

# **Explanation**

A DFSMDA member *xxxxxxxx* is loaded, but it does not have a correct format. The eye-catcher MDA is not found in it.

# **System action**

The Smart Reorg utility ends with a return code of 8.

#### **User response**

Make sure that the correct library of DFSMDA members is specified in the STEPLIB or the JOBLIB concatenation. Correct the error, and rerun the job.

**HPSG0305E INFORMATION FOR DDNAME** *xxxxxxxx* **IS NOT FOUND IN DFSMDA MEMBER:** *yyyyyyyy*

# **Explanation**

The data set information associated with the DD name *xxxxxxxx* is not found in the DFSMDA member *yyyyyyyy*. The dynamic allocation for the DD *xxxxxxxx* cannot be done.

# **System action**

The Smart Reorg utility ends with a return code of 8.

# **User response**

Check if the correct DFSMDA member is used. Correct the error and rerun the job.

**HPSG0306E DEVTYPE MACRO FAILED ON DDNAME:** *ddname* **(RC=***rc***)**

# **Explanation**

An error occurred when the DEVTYPE macro is used to get information about the device that is associated with the DD name *ddname*. The value *rc* shows the return code from DEVTYPE macro.

# **System action**

Reorganization Manager issues a U0306 abend, and the Smart Reorg utility ends with a return code of 16.

#### **User response**

Check if the DD statement for the indicated DD name points to the correct data set. Correct the error and rerun the job.

If the indicated DD name (*ddname*) is IMSD0000 or IMSDSTAG, this error is likely an internal system error. Contact IBM Software Support.

#### **HPSG0307E DDNAME** *ddname* **IS NOT FOUND**

#### **Explanation**

No DD statement is coded in the JCL stream for the DD name *ddname* although the dynamic allocation is not designated for the DD statement.

# **System action**

The Smart Reorg utility ends with a return code of 8.

#### **User response**

Specify the DD statement for the DD name or specify the dynamic allocation of the DD statement. On how to specify the dynamic allocation, see ["DYNALLOC](#page-151-0) [control statement" on page 136](#page-151-0).

If the indicated DD name (*ddname*) is IMSD0000 or IMSDSTAG, this error is likely an internal system error. Contact IBM Software Support.

**HPSG0308E RDJFCB MACRO FAILED ON DDNAME:** *ddname* **(RC=***rc)*

# **Explanation**

The RDJFCB MACRO failed for DD name *ddname*. The return code from the macro call was *rc*.

#### **System action**

Reorganization Manager issues a U0308 abend, and the Smart Reorg utility ends with a return code of 16.

#### **User response**

This error is likely an internal system error. Contact IBM Software Support.

**HPSG0309E DATA SET NAME FOR DDNAME** *xxxxxxxx* **IS TOO LONG**

# **Explanation**

The data set name of the original DD name *xxxxxxxx* is longer than 42 characters. If DYNALLOC=(*xxx*,YES) or NAMESWAP=YES is specified, the name must be 42 or fewer characters because Smart Reorg utility appends two characters to the name.

# **System action**

The Smart Reorg utility ends with a return code of 8.

# **User response**

Make the name shorter or specify DYNALLOC=(*xxx*,NO) and NAMESWAP=NO. If it is a secondary index, specify DYNALLOC=(*xxx*,*xxx*,NO). For more information, see ["DYNALLOC control statement" on page 136](#page-151-0) and ["NAMESWAP control statement" on page 146.](#page-161-0)

### **HPSG0310E DYNALLOC PROCESSING FAILED**

# **Explanation**

DYNALLOC=YES was specified, but the dynamic allocation of an original or a shadow database data set failed. The preceding HPSG*xxxx*E message indicates the reason of the error.

# **System action**

The Smart Reorg utility ends with a return code of 8.

# **User response**

Refer to the Programmer Response of the preceding message.

**HPSG0311I DATA SET FOR ORIGINAL SECONDARY INDEX:** *dbdname* **NOT FOUND**

# **Explanation**

The original secondary index database *dbdname* data set is not found. If NAMESWAP=YES is specified, only the cluster name of the data set is renamed. If NAMESWAP=NO is specified, the Smart Reorg utility generates the IDCAMS command stream to rename only the cluster name for the data set in the IDCAMS Command Stream for Name Swapping report. For the VSAM component names printed in the Data Set Information report for the original index, see ["Data Set](#page-271-0) [Information report" on page 256.](#page-271-0)

# **System action**

The Smart Reorg utility continues processing.

#### **User response**

If necessary, rename the component names. For details, see ["Performing manual name swapping"](#page-225-0) [on page 210.](#page-225-0) If you do not need to rename the component names, ignore this message.

```
HPSG0312E NAME SWAP CANNOT BE DONE:
reason
```
#### **Explanation**

The name swapping cannot be done because of the reason indicated by string *reason*.

# *reason*

# **Description**

#### **LENGTH OF DATA SET NAME**

The length of the name of the original data set or the VSAM component is more than 42.

#### **WARNING IN** *xxxxxx* **TASK**

A warning message or messages were issued from the subtask that is indicated by *xxxxxx*. *xxxxxx* is one of the following tasks:

- UNLOAD for Unload task
- RELOAD for Reload task
- IDXBLD for Index Builder task
- PFXRES for Prefix Resolution task
- IMGCPY for Image Copy task

#### **ERROR IN IMGCPY TASK**

An error or errors occurred in the Image Copy task and the task ended with a return code of 8 or larger.

# **System action**

The Smart Reorg utility continues processing with NAMESWAP=NO setting, and ends with a return code of 8 or 12.

# **User response**

If the *reason* is LENGTH OF DATA SET NAME and no error is found in the reorganization process, prepare the IDCAMS command stream for name swapping by yourself referring to the sample stream shown in ["Result of Name Swapping report" on page 260,](#page-275-0) then perform the post-reorganization processing manually.

If the *reason* is WARNING IN *xxxxxx* TASK, check the return code and reason code of the corresponding task. If you can ignore the warning issued from the task and no other error is found

in the reorganization process, perform the postreorganization processing manually. For details, see ["Post-reorganization processing" on page 210.](#page-225-0)

If the *reason* is ERROR IN IMGCPY TASK, see the Explanation and Programmer Response of message HPSG0016A that follows this message.

#### **HPSG0313I IDCAMS SERVICE ENDED WITH ERROR CC=***cc (command)*

# **Explanation**

An error occurred when the program IDCAMS was called to perform *command*. The decimal value *cc* is the condition code returned by IDCAMS.

# **System action**

The Smart Reorg utility continues processing.

#### **User response**

Confirm the reason of the error shown in the following messages or in the appropriate report about the result of the IDCAMS commands.

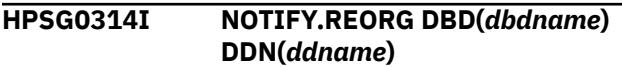

# **Explanation**

The Smart Reorg utility successfully notified DBRC about the reorganization of the data set identified by the DD name *ddname*.

# **System action**

The Smart Reorg utility continues processing.

# **User response**

None. This message is informational.

For details of the result of the notification, see ["DBRC](#page-278-0) [Notification Processing report" on page 263](#page-278-0).

#### **HPSG0314E NOTIFY.REORG DBD(***dbdname* **) DDN(***ddname* **)—ERROR(CC=***xx***)**

# **Explanation**

An error occurred during the DBRC notification processing. The error occurred when the NOTIFY.REORG command was issued for the data set identified by the DD name *ddname*.

The condition code returned from the DBRC utility (DSPURX00) is *xx*.

# **System action**

The Smart Reorg utility ends with a return code of 8.

#### **User response**

Refer to the messages issued from the DBRC utility, and identify the cause of the error. The messages are printed in the DBRC Notification Processing report.

**HPSG0315I NOTIFY.UIC DBD(***dbdname***) DDN(***ddname***)**

# **Explanation**

The Smart Reorg utility issued a NOTIFY.UIC command, which turns off the RECON ICNEEDED flag, to the data set specified by the DD name *ddname*, and was successful.

# **System action**

The Smart Reorg utility continues processing.

# **User response**

None. This message is informational.

For details about the result of the notification, see ["DBRC Notification Processing report" on page 263](#page-278-0).

```
HPSG0315E NOTIFY.UIC DBD(dbdname)
 DDN(ddname)—ERROR(CC=xx)
```
# **Explanation**

An error occurred when the Smart Reorg utility issued a NOTIFY.UIC command to turn off the ICNEEDED flag for the data set identified by the DD name *ddname*. The condition code returned from the DBRC utility (DSPURX00) is *xx*.

# **System action**

The Smart Reorg utility ends with a return code of 8.

#### **User response**

Refer to the messages issued from the DBRC utility, and identify the cause of the error. The messages are printed in the DBRC Notification Processing report.

**HPSG0316I CHANGE.DB DBD(***dbdname***)** *parameter*

# **Explanation**

The CHANGE.DB command has been successfully completed for the database or HALDB partition *dbdname*.

*parameter* is one of the following:

- OLRDBDS(A)
- READON
- NOAUTH
- AUTH READOFF
- NOAUTH READOFF
- AUTH READON
- NOAUTH READON
- NOPINIT

# **System action**

The Smart Reorg utility continues processing.

#### **User response**

None. This message is informational.

**HPSG0316E CHANGE.DB DBD(***dbdname***)** *parameter* **--- ERROR (CC=***xx***)**

# **Explanation**

An error occurred when the Smart Reorg utility issued the CHANGE.DB command for the database or a HALDB partition *dbdname*. The condition code returned from DSPURX00 is *xx*.

#### *parameter*

**Report of Reference**

#### **OLRDBDS(A)**

DBRC AUTHORIZATION PROCESSING FOR NAME SWAPPING

#### **READON**

DBRC AUTHORIZATION PROCESSING FOR REORGANIZATION

#### **NOAUTH**

DBRC AUTHORIZATION PROCESSING FOR REORGANIZATION

```
or
```
DBRC AUTHORIZATION PROCESSING FOR NAME SWAPPING

# **AUTH READOFF**

**NOAUTH READOFF AUTH READON**

#### **NOAUTH READON**

**NOPINIT**

DBRC NOTIFICATION PROCESSING

If the preceding HPSG0410I message was issued, see the report titled "DBRC PROCESSING FOR RESTORING AUTHORIZATION FLAGS."

# **System action**

The Smart Reorg utility ends with a return code of 8.

#### **User response**

Refer to the messages issued from the DBRC utility, and identify the cause of the error. The messages are printed in the HPSOUT2 data set.

**HPSG0319E DFSMDA MEMBER FOR [DATABASE|P-INDEX|S-INDEX ]** *dddddddd* **IS NOT FOUND**

# **Explanation**

The DFSMDA member for the database (DATABASE), primary index (P-INDEX), or secondary index (S-INDEX) *dddddddd* was not found.

# **System action**

The Smart Reorg utility ends with a return code of 8.

#### **User response**

Check whether the correct library of DFSMDA members was used.

**HPSG0320E** *keyword* **MUST NOT BE SPECIFIED BECAUSE** *xxxxxxxx* **IS NOT REGISTERED TO DBRC**

# **Explanation**

The indicated control statement *keyword* cannot be specified for the job because the database or index *xxxxxxxx* is not registered to DBRC.

# **System action**

The Smart Reorg utility ends with a return code of 8.

#### **User response**

If you want to use the indicated control statement, register the database and its indexes to DBRC. Otherwise, run the job with DBRC inactive. If you do not want to use the indicated control statement, remove the control statement, and rerun the job.

**HPSG0321E** *statement* **MUST NOT BE SPECIFIED BECAUSE** *xxxxxxxx* **IS NOT REGISTERED TO DBRC**

# **Explanation**

The indicated control statement *statement* cannot be specified for the job because the database or index *xxxxxxxx* is not registered to DBRC.

# **System action**

The Smart Reorg utility ends with a return code of 8.

# **User response**

If you want to specify the indicated control statement, register the database and its indexes to DBRC. If you do not want to use the indicated control statement, remove the control statement, and rerun the job.

#### **HPSG0323E MODULE IS NOT AUTHORIZED**

# **Explanation**

APF authorization is required for this type of run of the Smart Reorg utility.

# **System action**

The Smart Reorg utility ends with a return code of 8.

# **User response**

Correct the error and rerun the job.

**HPSG0324E SUBSYSTEM** *imsid* **INACTIVE**

# **Explanation**

IMS *imsid* is not active. IMS command processing is not available with this IMS.

# **System action**

The Smart Reorg utility ends with a return code of 8.

# **User response**

If you want to use another IMS, specify the IMSID with the IMSID= keyword. Rerun the job.

#### **HPSG0325E E-MCS CONSOLE BUSY**

# **Explanation**

IMS command processing is not available because the E-MCS console is busy.

# **System action**

The Smart Reorg utility ends with a return code of 8.

#### **User response**

Wait for another job to finish using the E-MCS console. Rerun the job.

**HPSG0326E IMS COMMAND NOT RECOGNIZED:** *iiiiccc text*

# **Explanation**

IMS command string is not recognized by the IMS online subsystem. *iiii* is IMSID as the command recognition character. *ccc* is the IMS command keyword. *text* is the subsequent IMS command string.

# **System action**

The Smart Reorg utility ends with a return code of 8.

#### **User response**

Check if the correct CMDMCS= parameter is specified in the IMS online subsystem procedure. Correct the error and rerun the job.

#### **HPSG0327E IMS COMMAND NOT AUTHORIZED:** *iiiiccc text*

# **Explanation**

IMS command is not authorized by the IMS online subsystem. *iiii* is the IMSID as the command recognition character. *ccc* is the IMS command keyword. *text* is the subsequent IMS command string.

# **System action**

The Smart Reorg utility ends with a return code of 8.

# **User response**

Check if the correct authorization is given for the command from E-MCS consoles. Correct the error and rerun the job.

```
HPSG0329E DUMMY SPECIFIED FOR xxxxxxxx
 DD STATEMENT
```
# **Explanation**

DUMMY is specified for one or both of the DD name IMS and the DD name *xxxxxxxx* that is specified in the NEWDBD control statement. DUMMY is not allowed for these DD statements.

# **System action**

The Smart Reorg utility ends with a return code of 8.

#### **User response**

Correct the DD statement, and rerun the job.

# **HPSG0330I POST PROCESSING STARTS**

#### **Explanation**

This is an information message that tells the operator that the post-reorganization processing has started.

# **System action**

The Smart Reorg utility continues processing.

#### **User response**

None. This message is informational.

#### **HPSG0331I MANUAL POST-PROCESSING IS REQUIRED**

# **Explanation**

The automated data set name swapping has not been done because NAMESWAP=YES was not specified. You must perform the name swapping manually.

### **System action**

The Smart Reorg utility continues processing.

#### **User response**

Perform the name swapping, and optionally the DBRC notification processing manually. For details, see ["Post-reorganization processing" on page 210.](#page-225-0)

**HPSG0332W VERIFICATION IS REQUIRED BEFORE MANUAL POST-PROCESSING -** *reason*

# **Explanation**

The automated name swapping has not been performed because NAMESWAP=NO. You need to do manual post processing. Before the manual post processing, however, you need to verify whether the result of the reorganization is acceptable. The string *reason* shows why the verification is required.

#### *reason*

**Description**

#### **EXTERNAL REFERENCE**

The database has a logical relationship with another database.

#### **LENGTH OF DATA SET NAME**

The length of the name of the original data set is more than 42.

#### **WARNING IN** *xxxxxx* **TASK**

A warning message or messages were issued from the subtask that is indicated by *xxxxxx*. *xxxxxx* is one of the following tasks:

- UNLOAD for Unload task
- RELOAD for Reload task
- IDXBLD for Index Builder task
- PFXRES for Prefix Resolution task
- IMGCPY for Image Copy task

#### **ERROR IN IMGCPY TASK**

An error or errors occurred in the Image Copy task and the task ended with a return code of 8 or larger.

# **System action**

The Smart Reorg utility continues processing and ends with a return code of 4 or 12.

#### **User response**

If the *reason* is EXTERNAL REFERENCE and no error is found in the reorganization process, perform the post-reorganization processing manually. For details, see ["External logical relationships" on page 212](#page-227-0).

If the *reason* is LENGTH OF DATA SET NAME and no error is found in the reorganization process, prepare the IDCAMS command stream for name swapping. To do this, refer to the sample stream shown in ["Result of Name Swapping report" on page 260.](#page-275-0) Then, perform the post-reorganization processing manually. For details, see ["Post-reorganization processing" on](#page-225-0) [page 210](#page-225-0).

If the *reason* is WARNING IN *xxxxxx* TASK, check the return code and reason code of the corresponding task. If you can ignore the warning issued from the task and no other error is found in the reorganization process, perform the postreorganization processing manually. For details, see ["Post-reorganization processing" on page 210.](#page-225-0)

If the *reason* is ERROR IN IMGCPY TASK, see the Explanation and Programmer Response of message HPSG0016A that follows this message.

**HPSG0333E ERROR RETURN FROM DSPURX00. RETURN CODE IS** *xx*

# **Explanation**

An error occurred when the IMS DBRC utility (DSPURX00) was called during the parallel reorganization. The return code from DSPURX00 is *xx*.

# **System action**

The Smart Reorg utility ends with a return code of 8.

# **User response**

Refer to the output from DSPURX00 that is printed in the HPSOUT2 data set.

**HPSG0334I UNABLE TO OBTAIN** *intent* **AUTHORIZATION FOR** *tttttttt yyyyyyyy;* **USED BY** *zzzzzzzz*

# **Explanation**

This message notifies the operator that a database component whose DBD name or partition name is *yyyyyyyy* needs the indicated authorization. The type of the component is indicated by the string *tttttttt;* the component is

- A database if *tttttttt* is DATABASE
- A HALDB partition if *tttttttt* is PART
- A primary index if *tttttttt* is P-INDEX
- A secondary index if or PSINDEX partition *tttttttt* is S-INDEX

The database, the HALDB partition, or index (*yyyyyyyy*) is being used by an IMS subsystem or a batch job; string *zzzzzzzz* shows the name of the subsystem or the batch job. The string *intent* shows the type of authorization required. The *intent* can be EXCLUSIVE or READ-EXCL. If *intent* is EXCLUSIVE, the message shows that the authorization for the database or index *yyyyyyyy* is not prohibited—that is, the DBRC 'PROHIBIT AUTHORIZATION' flag for *yyyyyyyy* is OFF —or another IMS subsystem or a batch job *zzzzzzzz* is accessing the database. If *intent* is READ-EXCL, the DBRC 'READ ONLY' flag is OFF for *yyyyyyyy* or another IMS subsystem, or a batch job *zzzzzzzz* is accessing the database with the update or exclusive intent.

# **System action**

If AUTHFAIL=ABORT is specified, the message is followed by message HPSG0335E and the Smart Reorg utility ends with a return code of 8. If AUTHFAIL=WTOR is specified, the message is followed by message HPSG0336A.

#### **Operator response**

See Operator Response for HPSG0335E or HPSG0336A.

**HPSG0335E DBRC AUTHORIZATION CONDITION IS NOT SATISFIED**

### **Explanation**

This message is preceded by one or more HPSG0334I messages, message HPSG0351I, or message HPSG0352I. These messages indicate the failed DBRC authorization request as follows:

- EXCLUSIVE and PROHIBIT AUTHORIZATION indicate that the exclusive authorization is required and no concurrent access from another IMS subsystem or batch job is allowed.
- READ-EXCL and READ-ONLY indicate that the exclusive authorization is required, but read-only access by other IMS subsystems or batch jobs is allowed.

This message can be issued if the RECON data sets used in the job and those used in online are different.

# **System action**

The Smart Reorg utility ends with a return code of 8.

# **Operator response**

First, check if the correct RECON data sets are used for the job. If the database is being used online, issue the following command for the database:

- For READ-EXCL, the /DBD command
- For EXCLUSIVE, the /DBR command

If batch jobs are running, cancel the jobs or wait for the completion of the jobs. If you confirm that the /DBD or /DBD command has been processed successfully on all IMS subsystems that share the database, and no batch job is accessing the database (when EXCLUSIVE) or only the read-only batch jobs are running (when READ-EXCL), rerun the job.

```
HPSG0336A xxxxxxxxx AUTHORIZATION
  REQUIRED REPLY 'RETRY' OR
  'CANCEL'
```
# **Explanation**

This message is preceded by one or more HPSG0334I, HPSG0351I, and HPSG0352I messages. The string *xxxxxxxxx* can be EXCLUSIVE or READ-EXCL. Messages HPSG0334I, HPSG0351I, and HPSG0352I indicate what action is required for which database

or index. Message HPSG0336A notify you to wait for completion of the required actions.

This message can be issued if the RECON data sets used in the job and those used online are different.

# **System action**

The Smart Reorg utility waits for a response from the operator.

#### **Operator response**

Enter one of the following replies: RETRY or CANCEL. If CANCEL is entered, the processing is aborted. RETRY can be abbreviated as R, CANCEL as C.

Before you enter RETRY, you must confirm that the required authorization condition is satisfied. For example, if the database is being used online, issue the following command for the database or index: if *xxxxxxxxx* is READ-EXCL, the /DBD command, or if *xxxxxxxxx* is EXCLUSIVE, the /DBR command. If batch jobs are running, cancel the jobs or wait for the completion of the jobs.

If you reply RETRY, the parallel reorganization job continues and retries to obtain authorization from DBRC. Message HPSG0336A might be reissued if the authorization condition is not satisfied for the database or an index. The number of retries allowed is 10. If the number is reached, message HPSG0339E is issued and the processing is aborted.

If the authorization fails although the authorization condition is satisfied, check if the correct RECON data sets are used for the job.

#### **HPSG0337I 'CANCEL' IS ACCEPTED**

# **Explanation**

The reply 'CANCEL' has been entered for the preceding message HPSG0336A. The DBRC authorization status is not rechecked and the processing is aborted. If CANCEL is abbreviated as C, "C" is shown instead of "CANCEL" in the message text.

# **System action**

The Smart Reorg utility ends with a return code of 8.

# **User response**

Refer to message HPSG0334I issued for the job and understand why the required authorization has not been obtained. Resolve the problem, if any, and rerun the job.

**HPSG0338I 'RETRY' IS ACCEPTED**

# **Explanation**

The reply 'RETRY' has been entered for the preceding message HPSG0336A. The DBRC authorization status will be rechecked for the database indicated by HPSG0336A. If RETRY is abbreviated as R, "R" is shown instead of "RETRY" in the message text.

### **System action**

The Smart Reorg utility continues processing.

#### **User response**

None. This message is informational.

**HPSG0339E RETRY COUNT FOR STATUS CHECK HAS EXPIRED; DATABASE=***xxxxxxxx* **[PARTITION=***yyyyyyy***]**

#### **Explanation**

Reorganization Manager has checked the DBRC authorization status for the database *xxxxxxxx* or the partition *yyyyyyy* of the HALDB *xxxxxxxx* 10 times, but the authorization required for the parallel reorganization job has not been obtained.

### **System action**

The Smart Reorg utility ends with a return code of 8.

#### **User response**

Refer to messages HPSG0334I and HPSG0351I (or HPSG0352I) issued for the job to understand why the required authorization has not been obtained. Resolve the problem, if any, and rerun the job.

**HPSG0340I NAME SWAP PROCESSING STARTS**

# **Explanation**

This is an information message that tells you that the name swap processing has started.

# **System action**

The Smart Reorg utility continues processing.

#### **User response**

None. This message is informational.

**HPSG0341I NAME SWAP PROCESSING COMPLETED**

# **Explanation**

The automated name swapping has been completed successfully for the parallel reorganization job.

# **System action**

The Smart Reorg utility continues processing.

# **User response**

Check the result of the name swapping by referring to the Result of the Name Swapping report.

**HPSG0342E ERROR RETURN FROM DSPURXRT. RETURN CODE IS** *xx*

# **Explanation**

An error occurred when the IMS DBRC utility (DSPURXRT) was called during the parallel reorganization. The return code from DSPURXRT is *xx*.

# **System action**

The Smart Reorg utility ends with a return code of 8.

# **User response**

Refer to the messages printed in the DBRC Notification Processing report.

#### **HPSG0343E NAME SWAP PROCESSING FAILED**

# **Explanation**

An error occurred during the name swap processing.

# **System action**

The Smart Reorg utility ends with a return code of 8.

# **User response**

See the messages that were issued from the IDCAMS program, and identify the cause of the error. The messages are printed in the Result of Name Swapping report.

#### **HPSG0344E TOO MANY IMS SUBSYSTEMS**

# **Explanation**

The Smart Reorg utility detected an internal error. The number of IMS IDs associated with a DBD exceeded 10.

# **System action**

Reorganization Manager issues a U0344 abend, and the Smart Reorg utility ends with a return code of 16.

### **User response**

This error is likely an internal system error. Contact IBM Software Support.

```
HPSG0345I COMPRTN IS CHANGED IN
 NEW DBD: DBD=dbd_name,
 SEGM=segmname,ii
```
# **Explanation**

The SEGM COMPRTN parameter is changed in the new DBD, which is specified by the NEWDBD control statement.

# **System action**

The Smart Reorg utility continues processing. If Unload-task DECOMPRESS=NO is specified, the message is followed by message HPSG0303E and the Smart Reorg utility ends with a return code of 8.

# **User response**

None. This message is informational.

**HPSG0346E DATA SET NOT FOUND:** *dsname* **(DDN=***ddname***)**

# **Explanation**

An entry for the VSAM or OSAM database data set *dsname* for *ddname* DD was not found in the catalog.

# **System action**

The Smart Reorg utility ends with a return code of 8.

# **User response**

Make sure that the data set is defined correctly, and rerun the job.

**HPSG0347E INCORRECT DATA SET:** *ddname***,***type***,***dsname*

# **Explanation**

The database data set *dsname* for *ddname* DD was found in the catalog, however, it is not the type that is defined in the DBD. *type* is one of following types:

#### **ESDS**

VSAM ESDS

#### **KSDS**

VSAM KSDS

#### **OSAM**

OSAM (NON-VSAM)

### **System action**

The Smart Reorg utility ends with a return code of 8.

### **User response**

Ensure that the data set is cataloged correctly by issuing the IDCAMS LISTCAT command. Then, rerun the job.

**HPSG0348E VSAM COMPONENT NAME IS TOO LONG:** *comp\_name*

# **Explanation**

The name of a data component or an index component of a VSAM data set is longer than 42 characters. If NAMESWAP=YES is specified, the component name must be 42 or fewer characters because Smart Reorg utility appends two characters to the name.

# **System action**

The Smart Reorg utility ends with a return code of 8.

# **User response**

Make the name shorter or specify NAMESWAP=NO. For more information, see ["NAMESWAP control](#page-161-0) [statement" on page 146](#page-161-0).

#### **HPSG0349I DBD CHANGE FOUND IN COMPRESSED SEGMENT: SEGM=** *segmname***,***ii*

# **Explanation**

For the indicated compressed segment, either the length of the segment or the length of the sequence key field was changed in the new DBD, which is specified by the NEWDBD control statement.

# **System action**

The Smart Reorg utility continues processing. If Unload-task DECOMPRESS=NO is specified, the message is followed by message HPSG0303E and the Smart Reorg utility ends with a return code of 8.

# **User response**

None. This message is informational.

**HPSG0350I POST PROCESSING COMPLETED**

The post-reorganization processing has been completed successfully for the parallel reorganization job.

# **System action**

The Smart Reorg utility continues processing.

#### **User response**

None. This message is informational.

**HPSG0351I DBRC 'PROHIBIT AUTHORIZATION' FLAG IS NOT ON FOR [DATABASE|P-INDEX|S-INDEX]** *xxxxxxxx* **[PART** *yyyyyyy***]**

# **Explanation**

The DBRC PROHIBIT AUTHORIZATION flag has not been turned on for the database (DATABASE), primary index (P-INDEX), or secondary index (S-INDEX) *xxxxxxxx*, or for the partition *yyyyyyy* of the HALDB *xxxxxxxx*.

# **System action**

If AUTHFAIL=ABORT, the job ends with return code 8. If AUTHFAIL=WTOR, the message is followed by message HPSG0336A, requesting an operator response.

# **User response**

Turn on the PROHIBIT AUTHORIZATION flag, either by issuing a global /DBR command or by using the CHANGE.DB command with the NOAUTH parameter.

**HPSG0352I DBRC 'READ ONLY' FLAG IS NOT ON FOR [DATABASE|P-INDEX|S-INDEX ]** *xxxxxxxx* **[PART** *yyyyyyy***]**

# **Explanation**

DBSHARE=YES was specified, but the DBRC 'READ ONLY' flag has not been turned on for the database (DATABASE), primary index (P-INDEX), or secondary index (S-INDEX), or for the partition *yyyyyyy* of the HALDB *xxxxxxxx*.

CRIC=ALWAYS, CRUNLOAD=ALWAYS, or both are specified, but the DBRC 'READ ONLY' flag has not been turned on for the indicated database, primary index, or the HALDB partition, which does not require reorganization.

# **System action**

If AUTHFAIL=ABORT, the job ends with return code 8. If AUTHFAIL=WTOR, the message is followed by message HPSG0336A, requesting an operator response.

# **User response**

Turn on the 'READ ONLY' flag, either by issuing a global /DBD command or by using the CHANGE.DB command with READON parameter.

#### **HPSG0360E INCORRECT REPLY. '***reply***' IS NOT ACCEPTED.**

# **Explanation**

The reply *reply* has been entered for the preceding message HPSG0336A, but it is incorrect. The retry count is incremented by one.

# **System action**

Processing continues and HPSG0336A is reissued.

# **User response**

Reply RETRY or CANCEL.

**HPSG0361I NOTIFY.REORG DBD(***dbdname***) DDN(***ddname***)**

# **Explanation**

After image copy processing, the Smart Reorg utility issued a NOTIFY.REORG command to DBRC for the data set that is identified by DD name *ddname*, and the command was processed successfully.

# **System action**

The Smart Reorg utility continues processing.

# **User response**

None. This message is informational.

For details about the result of the notification, see the DBRC Notification Processing report.

**HPSG0361E NOTIFY.REORG DBD(***dbdname***) DDN(***ddname***)—ERROR (CC=***xx***)**

# **Explanation**

After image copy processing, an error occurred during the DBRC notification processing. The error occurred when the NOTIFY.REORG command was issued for the data set that is identified by DD name *ddname*. The condition code that is returned from the DBRC utility (DSPURX00) is *xx*.

# **System action**

The Smart Reorg utility ends with a return code of 8.

# **User response**

See the messages that are issued from the DBRC utility, and identify the cause of the error. The messages are printed in the DBRC Notification Processing report.

```
HPSG0362I NOTIFY.UIC DBD(dbdname)
 DDN(ddname)
```
# **Explanation**

The Smart Reorg utility issued a NOTIFY.UIC command for the data set that is specified by DD name *ddname* after the image copy processing that was specified by the IC=YES control statement has completed. The command was successful.

# **System action**

The Smart Reorg utility continues processing.

# **User response**

None. This message is informational.

For details about the result of the notification, see the DBRC Notification Processing report.

```
HPSG0362E NOTIFY.UIC DBD(dbdname)
 DDN(ddname)—ERROR (CC=xx)
```
# **Explanation**

An error occurred when the Smart Reorg utility issued a NOTIFY.UIC command for the data set that is identified by DD name *ddname* after the image copy processing that was designated by the IC=YES control statement completed. The condition code returned from the DBRC utility (DSPURX00) is *xx*.

# **System action**

The Smart Reorg utility ends with a return code of 8.

# **User response**

See the messages that were issued from the DBRC utility, and identify the cause of the error. The messages are printed in the DBRC Notification Processing report.

**HPSG0363I NOTIFY.IC DBD(***dbdname***) DDN(***ddname***)**

# **Explanation**

The Smart Reorg utility issued a NOTIFY. IC command for the data set that is specified by DD name *ddname* after the image copy processing that was designated by the IC=YES control statement has completed. The command was successful.

# **System action**

The Smart Reorg utility continues processing.

# **User response**

None. This message is informational.

For details about the result of the notification, see the DBRC Notification Processing report.

**HPSG0363E NOTIFY.IC DBD(***dbdname***) DDN(***ddname***)—ERROR (CC=***xx***)**

# **Explanation**

An error occurred when the Smart Reorg utility issued a NOTIFY.IC command for the data set that is identified by DD name *ddname* after the image copy processing that was designated by the IC=YES control statement has completed. The condition code returned from the DBRC utility (DSPURX00) is *xx*.

# **System action**

The Smart Reorg utility ends with a return code of 8.

# **User response**

See the messages that were issued from the DBRC utility, and identify the cause of the error. The messages are printed in the DBRC Notification Processing report.

**HPSG0364I CHANGE.IC DBD(***dbdname***) DDN(***ddname***)**

# **Explanation**

The Smart Reorg utility issued a CHANGE.IC command for the data set that is identified by DD name *ddname* because an error occurred while the secondary image

copy of the data set was being taken. The CHANGE.IC command was processed successfully.

# **System action**

The Smart Reorg utility continues processing.

# **User response**

None. This message is informational.

For details about the result of the notification, see the DBRC Notification Processing report.

**HPSG0364E CHANGE.IC DBD(***dbdname***) DDN(***ddname***)—ERROR (CC=***xx***)**

# **Explanation**

The Smart Reorg utility issued a CHANGE.IC command for the data set that is identified by DD name *ddname* because an error occurred while the secondary image copy of the data set was being taken. For the CHANGE.IC command, an error was returned with the condition code *xx* from the DBRC utility (DSPURX00).

# **System action**

The Smart Reorg utility ends with a return code of 8.

# **User response**

See the messages that were issued from the DBRC utility, and identify the cause of the error. The messages are printed in the DBRC Notification Processing report.

**HPSG0370I [DATABASE|P-INDEX]** *dbdname* **WILL BE RELOADED BY USING NEW DEFINITION**

# **Explanation**

The NEWDBD control statement is specified. The Reload task uses the new DBD, for the database *dbdname*, that is stored in the DBD library specified by the NEWDBD control statement. This message is issued also for primary index (P-INDEX) of a HIDAM database.

# **System action**

Processing continues. If NAMESWAP=YES is specified, message HPSG0371I follows.

# **User response**

Make sure that the new DBD used is the correct one. For the post-processing required after the job step is ended, see the explanation of HPSG0371I.

**HPSG0371I [DATABASE | P-INDEX | S-INDEX]** *dbdname* **REMAINS IN NOAUTH STATUS DUE TO DBD CHANGE**

# **Explanation**

The NEWDBD control statement was specified. The Reload task (and if INDEXBLD=YES or PSINDEXBLD=YES, the Index Builder task) uses the new DBD for database *dbdname*. Reorganization Manager leaves the PROHIBIT AUTHORIZATION flag in the RECON turned on. This message is issued also for primary index (P-INDEX) and secondary index (S-INDEX) if any is defined for the database. The message is preceded by message HPSG0370I for database *dbdname*.

# **System action**

Processing continues.

# **User response**

You must perform some tasks such as running the ACBGEN or updating DBD libraries before you allow the access to the reorganized database. You must run the DBRC utility (DSPURX00) to turn off the flag after you have made an image copy of the database and before using the database.

#### **HPSG0372I SECONDARY INDEX** *xxxxxxxx* **MUST BE REORGANIZED OR REBUILT**

# **Explanation**

The database that has been reorganized in the job step has the secondary index *xxxxxxxx*, but it has not been reorganized because INDEXBLD=YES was not specified. You must reorganize the secondary index or rebuild it, by using the index building utility such as IMS Index Builder, in a separate job step.

# **System action**

Processing continues.

# **User response**

Reorganize the secondary index or rebuild it.

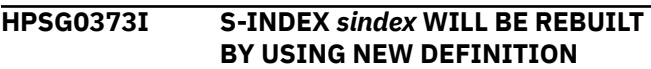

# **Explanation**

The NEWDBD control statement is specified. The Index Builder task uses the new DBD, for the secondary index *dbdname*, that is stored in the DBD library specified by the NEWDBD control statement.

# **System action**

Processing continues. If NAMESWAP=YES is specified, message HPSG0371I follows.

# **User response**

Make sure that the new DBD used is the correct one. For the post-processing required after the job step is ended, see the explanation of HPSG0371I.

#### **HPSG0374W ILDS MUST BE REBUILT**

# **Explanation**

ILDSBLD=NO or ILDSBLD=YES,INITONLY is specified although the database that has been reorganized is a HALDB. Indirect list entries (ILEs) must be created for each partition.

# **System action**

The Smart Reorg utility continues processing and ends with return code of 4.

# **User response**

Complete one of the following actions:

- Use the IMS HALDB Index/ILDS Rebuild Utility (DFSPREC0) to rebuild the indirect list data sets (ILDSs). To do so, in a separate job step or in a separate job, code JCL statements for the IMS HALDB Index/ILDS Rebuild Utility to rebuild the ILDS for each HALDB partition that was reorganized by the Smart Reorg utility job.
- Use the Smart Reorg utility to rebuild the ILDSs. To do so, specify ILDSBLD=YES and rerun the job.
- If the HALDB has no logical relationships and you prefer to rebuild PSINDEX rather than rebuilding ILDS, specify PSINDEXBLD=YES and rerun the job.

#### **HPSG0375W NO SEGMENT WAS RELOADED INTO PARTITION** *xxxxxxx*

# **Explanation**

Reorganization of the HALDB partition *xxxxxxx* was requested and the original database data set or data sets of the partition was not empty, but no segment has been reloaded into the partition. If a user exit routine was used for the Unload task or the Reload

task and all segments were specified not to be unloaded or reloaded, this message can be issued.

# **System action**

The Smart Reorg utility continues processing.

### **User response**

If you used a user exit routine for the Unload task or the Reload task and you specified that all segments were not to be unloaded or reloaded intentionally, you can ignore the message. If you did not use any such user exit routine, the error is probably in IMS Database Reorganization Expert. In that case, recover the original database and contact IBM Software Support.

**HPSG0376I IMAGE COPY NEEDED FOR DBDNAME=***dbdname* **DDNAME=***ddname*

# **Explanation**

An image copy must be taken before applications are scheduled to use the database data set specified by *dbdname* and *ddname*.

# **System action**

None.

# **User response**

Schedule an image copy operation before applications are scheduled to use the specified database data set. If the database has no external logical relationships, you can specify IC=YES to take image copies.

**HPSG0377I PREFIX RESOLUTION AND UPDATE ARE NEEDED FOR DBD=***dbdname*

# **Explanation**

The database *dbdname* has logical relationships. You have to run the prefix resolution and update utilities after this IMS Database Reorganization Expert job.

# **User response**

Run the prefix resolution and the prefix update utilities. If the database has no external logical relationships, specify PREFIXRES=YES control statement to activate the prefix resolution and the update function in the IMS Database Reorganization Expert step.

#### **HPSG0378I PREFIX RESOLUTION AND UPDATE ARE NOT NEEDED FOR DBD=***dbdname*

# **Explanation**

The database *dbdname* has logical relationships, which do not need to run Prefix Resolution and Update utilities after the Smart Reorg utility job step. For the details of the reason, see ["Logical relationships that](#page-125-0) [do not require Prefix Resolution and Update" on page](#page-125-0) [110](#page-125-0). You can specify IC=YES and either ICTYPE=A or B to take image copies in the Smart Reorg utility job step for this database.

# **System action**

Processing continues.

# **User response**

None. This message is informational.

#### **HPSG0379W PREFIX RESOLUTION AND UPDATE ARE NEEDED FOR DBD=***dbdname*

# **Explanation**

PREFIXRES=YES is ignored because the database *dbdname* has external logical relationships. Prefix resolution and update are required after the Smart Reorg utility job step.

# **System action**

Processing continues.

# **User response**

Run IMS Prefix Resolution and Update utilities after the Smart Reorg utility job step.

**HPSG0380E DEACTIVATE DYNALLOC FOR [INPUT DB|OUTPUT DB|S-INDEX] OR REMOVE** *ddname* **DD FOR** *dbdname*

# **Explanation**

The dynamic allocation for the input disorganized database, the output shadow database, or the output secondary indexes is designated by a DYNALLOC control statement. But the *ddname* DD statement for the database or index *dbdname* is coded in the JCL stream. Therefore, the dynamic allocation processing fails.

Message HPSG0310E follows, and the Smart Reorg utility ends with a return code of 8.

### **User response**

If you do not want to allocate the DD *ddname* dynamically, specify NO for the corresponding sub parameter of the first parameter of DYNALLOC control statement. Otherwise, remove the *ddname* DD statement. For details of DYNALLOC control statement, see ["DYNALLOC control statement" on page 136](#page-151-0).

#### **HPSG0381E DATA SET SPECIFIED FOR DDNAME** *ddname* **(DBD=***dbdname***) IS NOT REGISTERED TO DBRC**

# **Explanation**

The data set name specified, by a JCL DD statement or a DFSMDA member, for the DD name *ddname* for the database, primary index, or secondary index *dbdname* is not the same as the one that is registered to DBRC.

# **System action**

The Smart Reorg utility ends with a reason code of 8.

### **User response**

Check whether the correct RECON data sets and the correct data sets are specified by referring to the Data Set Information report. Correct the error, and rerun the job.

If you want to specify a different data set name for the DD name *ddname* of the database, primary index, or secondary index from what is registered in RECONs, you can rerun the job specifying DBRC=N in the EXEC parameter. However, if you cannot specify DBRC=N in the EXEC parameter because your IMS system has been generated as DBRC=FORCE, you can run the job using the dummy RECONs. The data set name for the DD name *ddname* of the database, primary index, or secondary index that you want to specify must be registered in the dummy RECONs.

**HPSG0382E DATA SET (DDNAME** *ddname***) FOR [DATABASE|P-INDEX|S-INDEX]** *dbdname* **IS NOT REGISTERED TO DBRC**

# **Explanation**

The database (DATABASE), primary index (P-INDEX), or secondary index (S-INDEX) *dbdname* is registered to DBRC, but the data set whose DD name is *ddname* is not registered. All data sets for *dbdname* must be registered to DBRC.

# **System action**

The Smart Reorg utility ends with a reason code of 8.

#### **User response**

Check whether the correct RECON data sets and the correct DBD library are used by referring to the Data Set Information report. Correct the error, and rerun the job.

#### **HPSG0383E [DATABASE|P-INDEX|S-INDEX]** *dbdname* **IS NOT REGISTERED TO DBRC ALTHOUGH IT IS FORCED**

# **Explanation**

The *dbdname* of the database (DATABASE), the primary index (P-INDEX), or the secondary index (S-INDEX) is not registered to DBRC although the RECON data sets have been initialized with the FORCER option.

# **System action**

The Smart Reorg utility ends with a reason code of 8.

#### **User response**

Check whether the correct RECON data sets are used by referring to the Data Set Information report. Correct the error, and rerun the job.

**HPSG0384E OUTPUT DATA SET SPECIFIED FOR S-INDEX** *dbdname* **IS SAME AS THE CURRENT**

#### **Explanation**

The data set in which the secondary index *dbdname* is specified to be rebuilt is the same as the current index data set although INDEXBLD=YES,NEW or PSINDEXBLD=YES,NEW is specified.

#### **System action**

The Smart Reorg utility ends with a reason code of 8.

#### **User response**

Specify a secondary index data set other than the current one, or specify INDEXBLD=YES,CURRENT or PSINDEXBLD=YES,CURRENT.

**HPSG0385E OUTPUT DATA SET (DDNAME=***ddname***) FOR [DATABASE | P-INDEX | S-INDEX]** *dbdname* **IS NOT EMPTY**

# **Explanation**

The data set assigned to the DD name *ddname* is not empty. The *ddname* is one of the DD names that are used to specify the output data sets. String *dbdname* indicates the type of the data set identified by *ddname*. The type is one of the following:

- A primary database or a HALDB partition (DATABASE)
- The primary index (P-INDEX)
- A secondary index (S-INDEX)

# **System action**

The Smart Reorg utility ends with a reason code of 8.

# **User response**

Check whether the correct data set is specified for the DD name. You can identify which data set was tried to be used for the DD name, by referring to the Data Set Information report.

**HPSG0386E DATABASE** *dbdname* **IS NOT REGISTERED TO DBRC ALTHOUGH IT IS HALDB**

# **Explanation**

The database *dbdname* is a HALDB, but it is not registered to DBRC.

# **System action**

The Smart Reorg utility ends with a reason code of 8.

# **User response**

Refer to the Data Set Information report to check whether the correct RECON data sets are used. Correct the error and rerun the job.

**HPSG0387E DATABASE** *xxxxxxxx* **IS REGISTERED AS TYPE= HALDB| IMS**

# **Explanation**

One of the following problems is encountered for the database *xxxxxxxx:*

- It is not a HALDB, but it is registered to DBRC as TYPE=HALDB.
- It is a HALDB, but it is registered to DBRC as TYPE=IMS.

# **System action**

The Smart Reorg utility ends with a return code of 8.

#### **User response**

Check whether the database was registered to DBRC correctly and the correct DBD was used.

**HPSG0388E SHADOW ILDS OF ONE OR MORE PARTITIONS NOT SPECIFIED OR NOT EXIST**

# **Explanation**

This message is issued when either of the following cases applies:

- Shadow ILDS of one or more partitions are not specified in the JCL stream.
- Shadow ILDS of one or more partitions do not exist.

# **System action**

The Smart Reorg utility ends with a return code of 8.

# **User response**

Create shadow ILDS for each partition to be reorganized. If the dynamic allocation of the shadow data sets is not requested, you must code the DD statement for shadow ILDS for each partition. If no ILE records are created for the database, you do not need to create a shadow ILDS. If so, either specify ILDSBLD=NO or delete all the shadow ILDSs that exist for the database.

**HPSG0389E [ORIGINAL|NEW] DBD** *dbdname* **IS REUSABLE**

# **Explanation**

The NEWDBD control statement is specified, but the original or the new DBD *dbdname* has a reusable attribute. If one of the original and new DBDs are reusable, the Smart Reorg utility cannot process the DBD change correctly. The original and new DBDs for the primary database, the HIDAM primary index, and (partitioned or non-partitioned) secondary indexes for the database must be generated as non-reusable modules when you change DBDs by coding the NEWDBD control statement.

The Smart Reorg utility ends with a return code of 8.

# **User response**

If you use the IBM IMS standard DBDGEN procedure, a DBD is generated as a non-reusable module. The Smart Reorg utility expects that both the original and new DBDs are non-reusable so that the DBDs that have the same name can be loaded in separate addresses. Regenerate the old and new DBDs before running the Smart Reorg utility, or use the IPR Unload utility and the IPR Reload utility sequentially to unload the database with the original DBD and to reload the database with the new DBD in separated job steps.

#### **HPSG0391E UNSUPPORTED TYPE OF SECONDARY INDEX** *dbdname* *reason*

# **Explanation**

INDEXBLD=YES was specified for the job, but the secondary index *dbdname* is defined with an unsupported option.

#### *reason*

**Description**

#### **NON-UNIQUE KEYS**

The secondary index contains non-unique keys.

#### **SHARED**

The secondary index is a shared index.

#### **DOSCOMP**

The secondary index is a DOS-compatible index.

# **System action**

The Smart Reorg utility ends with a return code of 8.

# **User response**

Remove the INDEXBLD control statement, and rerun the job.

# **HPSG0392E RECON VERSION IS NOT FOUND**

# **Explanation**

The Smart Reorg utility failed to obtain the IMS version that is defined in RECON.

# **System action**

Reorganization Manager issues a U0392 abend, and the Smart Reorg utility ends with a return code of 16.

#### **User response**

This error is likely an internal system error. Contact IBM Software Support.

#### **HPSG0393E USID ERROR: 2147483647**

#### **Explanation**

The Smart Reorg utility detected an internal error. The USID number exceeded 2147483647.

# **System action**

Reorganization Manager issues a U0393 abend, and the Smart Reorg utility ends with a return code of 16.

#### **User response**

This error is likely an internal system error. Contact IBM Software Support.

#### **HPSG0394E HPSGIRM FAILED: FUNC=***xxxxxxxxxxxxx***, RC=***xx***, RSN=***yyyyyyyy***-***zzzzzzzz*

# **Explanation**

The Smart Reorg utility detected an internal error in the HPSGIRM macro.

#### **System action**

Reorganization Manager issues a U0394 abend, and the Smart Reorg utility ends with a return code of 16.

#### **User response**

This error is likely an internal system error. Contact IBM Software Support.

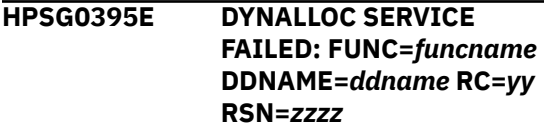

# **Explanation**

An internal error occurred in the dynamic allocation service of IMS Database Reorganization Expert. Keyword *funcname* is one of INIT, ALLOC, SYSOUT, UNALLOC, CONCATI, or TERM.

# **System action**

The Smart Reorg utility task or the subtask that issued the dynamic allocation request abends with a completion code of U0395, and the Smart Reorg utility job step ends with a return code of 16.

#### **User response**

This error is likely an internal system error. Keep the dump produced at the time of error, and contact IBM Software Support.

**HPSG0396E HALDB VSAM CLUSTER MUST BE DEFINED AS REUSABLE; DDN=***ddname*

# **Explanation**

The VSAM cluster for the HALDB data set, which is specified on the DD statement ddname, must be defined with the REUSE parameter.

# **System action**

The Smart Reorg utility ends with a return code of 8.

# **User response**

Specify the REUSE parameter when you allocate the space for the shadow data set by using the DEFINE CLUSTER command.

**HPSG0397E S-INDEX DATA SET NAME IS NOT SUFFIXED: DDNAME=***ddname*

# **Explanation**

The data set name specified for the DDNAME *ddname* is not suffixed. The cluster name of the shadow secondary index must be the name of the original secondary index plus a suffix if SINDEXSUF=YES is specified and the following conditions are met:

- DBRC is inactive
- DYNALLOC=(xxx,xxx,NO) is specified
- INDEXBLD=YES,NEW is specified

In other words, SINDEXSUF=YES is specified under these conditions, the cluster name of the original secondary index is assumed to be the cluster name of the shadow secondary index without the last qualifier.

# **System action**

The Smart Reorg utility ends with a return code of 8.

# **User response**

First, check if the cluster name specified on the DD statement for ddname is correct. If you want to produce the command stream for the name swapping of secondary indexes, change the cluster name of the shadow secondary index so that the cluster name of the shadow secondary index will be the cluster name of the original secondary index with a last qualifier. If

you do not need to produce the command stream for the name swapping of secondary indexes, remove the SINDEXSUF=YES control statement.

#### **HPSG0398I HPSGAMSA DATA SET IS USED FOR ALLOCATING SHADOW SPACE**

# **Explanation**

The IDCAMS commands that are specified in the HPSGAMSA data set are used by the IDCAMS program to delete and define the shadow data sets.

# **System action**

The Smart Reorg utility continues processing.

#### **User response**

None. This message is informational.

**HPSG0399I AUTOMATIC SHADOW SPACE ALLOCATION IS ATTEMPTED**

# **Explanation**

The commands to delete and allocate the DASD space for the shadow data sets are generated and issued automatically. The result of this processing is shown in the Result of Shadow Space Allocation report.

# **System action**

The Smart Reorg utility continues processing.

# **User response**

None. This message is informational.

**HPSG0400E SHADOW SPACE FOR DDNAME=***ddname* **CANNOT BE ALLOCATED (***reason***)**

# **Explanation**

The Smart Reorg utility does not support to generate the command to delete and allocate the data set indicated by *ddname* because one of the following reasons.

#### **Reason**

**Meaning**

#### **NON-SMS MUL-VOL OSAM**

The original is a multi-volume OSAM data set on non-SMS managed volumes.

#### **NO MODEL S-IDX**

This secondary index is original or shadow whose original data set is not found.

The Smart Reorg utility ends with a return code of 8.

### **User response**

Specify the IDCAMS commands for all shadow data sets in the HPSGAMSA data set.

**HPSG0401E ONLINE REORG ACTIVE FOR PARTITION=***pppppppp* **(DBD=***dddddddd***)**

# **Explanation**

The online reorganization (OLR) cursor of partition *ppppppp* of HALDB *dddddddd* is active. Parallel reorganization is not supported for partitions whose OLR cursors are active.

# **System action**

The Smart Reorg utility ends with a return code of 8.

#### **User response**

Complete the online reorganization for the partition specified by the message before you run the Smart Reorg utility job. If you want to run the Smart Reorg utility job for multiple partitions, you need to check that the OLR cursors for those partitions are not active.

#### **HPSG0402I DYNAMIC ALLOCATION COMPLETED SUCCESSFULLY**

# **Explanation**

The dynamic allocation for the OSAM shadow data set shown in the Result of Shadow Space Allocation report completed successfully. The shadow data set has been cataloged.

# **System action**

The Smart Reorg utility continues processing.

#### **User response**

None. This message is informational.

#### **HPSG0403I INPUT FOR REORGANIZATION IS AN UNLOAD DATASET**

# **Explanation**

The reorganization processing uses the unload data set specified in the DFSUINPT data set, instead of unloading database data sets. In this processing, the shadow data sets are not used and the segments are reloaded to the original data sets directly.

# **System action**

The Smart Reorg utility continues processing.

#### **User response**

None. This message is informational.

**HPSG0404E AUTHORIZATION FAILURE OCCURRED IN DBDNAME=***dbdname*

#### **Explanation**

The Smart Reorg utility received an error return code from the IMS authorization module DFSDBAU0 for database *dbdname*.

# **System action**

The Smart Reorg utility ends with a return code of 8.

#### **User response**

Make sure that the database is authorized before reorganization.

#### **HPSG0405I HPIO IS NOT USED BECAUSE AT LEAST ONE LIBRARY IS NOT AUTHORIZED**

# **Explanation**

High Performance I/O Driver (HPIO) is not used in subtasks because at least one library is not APFauthorized.

# **System action**

The Smart Reorg utility continues processing.

#### **User response**

If you want to use HPIO, you must APF-authorize all libraries in the STEPLIB DD concatenation.

#### **HPSG0406I HPIO=[YES|NO] IS USED**

# **Explanation**

HPIO=YES or NO is used in the subtasks of Smart Reorg utility. This overrides the HPIO control statement in each subtask.

The Smart Reorg utility continues processing.

# **User response**

If you want HPIO=YES, you must APF-authorize all libraries in the STEPLIB DD concatenation.

#### **HPSG0407E RECON MINIMUM VERSION IS NOT FOUND**

# **Explanation**

The Smart Reorg utility failed to obtain the RECON MINIMUM version that is defined in RECON.

# **System action**

Reorganization Manager issues a U0407 abend, and the Smart Reorg utility ends with a return code of 16.

# **User response**

This error is likely an internal system error. Contact IBM Software Support.

**HPSG0408I INCORRECT MUL-VOL OSAM DATA SET: DSN=***dsname*

# **Explanation**

A primary extent must be allocated on each volume of multi-volume OSAM data set, however, it was not allocated on the second volume of the data set *dsname*.

# **System action**

The Smart Reorg utility continues its processing.

# **User response**

If the volumes are SMS-managed, the SMS storage class should have the guaranteed space attribute as described in *IMS Database Administration*.

**Important:** Without the guaranteed space attribute, only the first volume will get a primary extent. The other volumes will get secondary extents.

If the allocation occurs during the load mode, OSAM will use only the primary space. During the update mode, the last volume that is used during load will have any remaining primary space used, plus any secondary space allocation. This means that any attempt to load or copy beyond a first volume will fail. If the attempt to update the reorganized database fits into the primary space of the first volume, no further consideration is needed. In this case, the Smart Reorg

utility job can continue with the limited space, but there might be a failure later.

The Smart Reorg utility issues the HPSG0408I message, which means that the Guaranteed Space=YES setting is recommended to prevent an I/O failure in the update mode. The message is informational because there is the potential for an I/O failure.

**HPSG0409W SOME SEGMENTS WERE NOT RELOADED**

# **Explanation**

The Smart Reorg utility received the reason code which means some segment occurrences were not reloaded due to an error or a warning in the Reload task.

# **System action**

The Smart Reorg utility does not make the reorganized database available because user attention is needed.

#### **User response**

See the message issued by the Reload task, such as HPSR0006W and HPSR0032W.

**HPSG0410I DBRC PROCESSING FOR RESTORING AUTHORIZATION FLAGS STARTS**

# **Explanation**

This is an information message that tells you that the DBRC processing for restoring authorization flags has started. In this process, the READ ONLY flag or the PROHIBIT AUTHORIZATION flag is restored.

# **System action**

The Smart Reorg utility continues processing.

#### **User response**

None. This message is informational.

**HPSG0411I DBRC PROCESSING FOR RESTORING AUTHORIZATION FLAGS COMPLETED**

# **Explanation**

The DBRC processing for restoring authorization flags has been completed successfully.
The Smart Reorg utility continues processing.

#### **User response**

None. This message is informational.

**HPSG0412E DBRC PROCESSING FOR RESTORING AUTHORIZATION FLAGS FAILED**

#### **Explanation**

The DBRC processing for restoring authorization flags has been attempted, however, failed on one or more DBRC commands.

#### **System action**

The Smart Reorg utility continues processing.

#### **User response**

Check the condition code returned from DSPURX00 in the DBRC Processing for the Restoring Authorization Flags report and issue the CHANGE.DB command to restore the authorization flags.

**HPSG0413W DBRC PROCESSING FOR RESTORING AUTHORIZATION FLAGS IS SKIPPED**

### **Explanation**

The Smart Reorg utility skips the DBRC processing to restore authorization flags because the post-reorganization processing failed and NAMESWAPFAIL=BACKOUT was not specified.

### **System action**

The Smart Reorg utility continues processing.

#### **User response**

Issue the CHANGE.DB command to restore the authorization flags. If NAMESWAPFAIL=BACKOUT is specified, the flags are restored automatically.

#### **HPSG0420A ERROR IN NAME SWAP. REPLY 'RETRY', 'CANCEL' OR 'BACKOUT'**

# **Explanation**

NAMESWAPFAIL=WTOR was specified and an error occurred in the name swap processing. The operator's reply is required.

#### **System action**

The Smart Reorg utility waits for a response from the operator.

#### **Operator response**

Enter one of the following replies: RETRY, CANCEL, or BACKOUT. The meanings of the replies are described in the ["NAMESWAPFAIL control statement" on page](#page-162-0) [147](#page-162-0). Before you enter RETRY, you must confirm the reason of the error and take appropriate operation to avoid another error. The number of retries allowed is 10.

**HPSG0421E INCORRECT REPLY. '***reply***' IS NOT ACCEPTED.**

### **Explanation**

The reply *reply* has been entered for the preceding message HPSG0420A, but it is incorrect. The retry count is incremented by one.

### **System action**

Processing continues and HPSG0420A is reissued.

#### **User response**

Reply with RETRY, CANCEL, or BACKOUT.

**HPSG0422I 'CANCEL' IS ACCEPTED**

### **Explanation**

The reply 'CANCEL' has been entered for the preceding message HPSG0420A. If CANCEL is abbreviated as C, "C" is shown instead of "CANCEL" in the message text. The name swap processing is terminated without the automated backout processing.

#### **System action**

The Smart Reorg utility continues processing.

#### **User response**

None. This message is informational.

#### **HPSG0423I 'RETRY' IS ACCEPTED**

#### **Explanation**

The reply 'RETRY' has been entered for the preceding message HPSG0420A. If RETRY is abbreviated as R, "R" is shown instead of "RETRY" in the message text. The name swap processing will be retried.

The Smart Reorg utility continues processing.

#### **User response**

None. This message is informational.

**HPSG0424I 'BACKOUT' IS ACCEPTED**

### **Explanation**

The reply 'BACKOUT' has been entered for the preceding message HPSG0420A. If BACKOUT is abbreviated as B, "B" is shown instead of "BACKOUT" in the message text. The automated backout processing will be started.

#### **System action**

The Smart Reorg utility continues processing.

#### **User response**

None. This message is informational.

**HPSG0425E RETRY COUNT IN NAME SWAP PROCESSING HAS EXPIRED**

### **Explanation**

The count of the replies as 'RETRY' reached the limit, 10. The Smart Reorg utility terminates the name swap processing.

#### **System action**

The Smart Reorg utility ends with a return code of 8.

#### **User response**

See the following messages.

**HPSG0426I DATA SET IN USE:** *dsname*

# **Explanation**

During the name swap processing, the IDCAMS program returns the error with the IDC3028I message because the data set *dsname* is in use by another job.

# **System action**

The Smart Reorg utility continues processing.

# **User response**

Identify the job by the following HPSG0427I message.

#### **HPSG0427I** *system-name job-name* **IS USING OR WAITING:** *dsname*

### **Explanation**

The job *job-name* on the system *system-name* was requested to make access to the data set *dsname*.

### **System action**

The Smart Reorg utility continues processing.

#### **User response**

To retry the IDCAMS command, wait for the completion of the job or cancel the job.

#### **HPSG0428I DUPLICATE DS NAME:** *dsname*

### **Explanation**

During the name swap processing, the IDCAMS program returned the error with the IDC3013I message because the new data set name *dsname* exists.

#### **System action**

The Smart Reorg utility continues processing.

#### **User response**

To retry the IDCAMS command, rename or delete the existing data set.

**HPSG0430I BACKOUT PROCESSING FOR NAMESWAP ERROR STARTS**

### **Explanation**

This is an information message that tells you that the automated backout processing for the name swap error has started. In this process, the data set names are restored to the names before starting the name swap processing.

#### **System action**

The Smart Reorg utility continues processing.

#### **User response**

None. This message is informational.

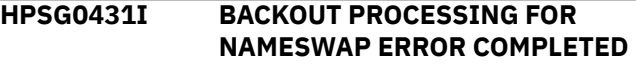

The automated backout processing for the name swap error has completed successfully.

### **System action**

The Smart Reorg utility continues processing.

### **User response**

None. This message is informational.

#### **HPSG0432E BACKOUT PROCESSING FOR NAMESWAP ERROR FAILED**

# **Explanation**

The automated backout processing for the name swap error has failed.

# **System action**

The Smart Reorg utility ends with a return code of 8.

### **User response**

See the messages that were issued from the IDCAMS program, and identify the cause of the error. The messages are printed in the Result of Name Swapping report.

**HPSG0433I BACKOUT PROCESSING FOR NAMESWAP ERROR IS NOT NEEDED**

# **Explanation**

The automated backout processing for the name swap error is requested, but the processing is not needed because there is no database data set to be succeeded in name swap.

# **System action**

The Smart Reorg utility continues processing.

### **User response**

None. This message is informational.

**HPSG0440I** *report\_name* **IS PRODUCED IN** *ddname* **DATA SET**

# **Explanation**

For the manual processing, the Smart Reorg utility produces the command stream in the *ddname* data set. *report\_name* can be one of the following texts:

- IDCAMS COMMAND STREAM
- DBRC COMMAND STREAM

### **System action**

The Smart Reorg utility continues processing.

#### **User response**

Run the command stream after the Smart Reorg utility job.

**HPSG0441I MANUAL BACKOUT PROCESSING FOR NAMESWAP ERROR IS REQUIRED**

### **Explanation**

The Smart Reorg utility did not run the automated backout processing for the name swap error. You must run the processing manually.

### **System action**

The Smart Reorg utility continues processing.

#### **User response**

Run the backout processing manually by using the IDCAMS command stream produced in the HPSGSWAP data set. The same command stream is printed in the IDCAMS Command Stream for Recovery from Name Swap Error report.

```
HPSG0451W DELETION OF OLD DATA SET
 FAILED
```
### **Explanation**

An error occurred while deleting the old data sets.

### **System action**

The Smart Reorg utility continues processing and ends with a return code of 4.

#### **User response**

See the messages that were issued from the IDCAMS program, and identify the cause of the error. The messages are printed in the Result of Old Data Sets Deletion report.

**HPSG0452E ALLOCATING SHADOW SPACE FAILED**

An error occurred while the spaces for the shadow data sets have being allocated.

# **System action**

The Smart Reorg utility ends with a return code of 8.

### **User response**

See the messages that were issued from the IDCAMS program, and identify the cause of the error. The messages are printed in the Result of Shadow Space Allocation report. If the IKJ56220I message is issued, specify the DYNAMNBR parameter on the EXEC statement for Smart Reorg utility.

```
HPSG0453E REORG# UPDATE FAILED FOR
  PARTITION partition
```
# **Explanation**

An error occurred while updating the HALDB partition reorganization number that is stored in the RECON data set.

# **System action**

The Smart Reorg utility ends with a return code of 8.

### **User response**

This error is likely an internal system error. Contact IBM Software Support.

```
HPSG0454E COPYING PSINDEX RECORDS
FAILED
```
# **Explanation**

The copy process failed while processing the PSINDEX.

# **System action**

The Smart Reorg utility ends with a return code of 8.

### **User response**

See the messages printed in the Result of PSINDEX Copy report.

**HPSG0455E VSAM ERROR:** *func* **DDNAME=***ddname***, RC=***rc***, RSN=***rsn*

### **Explanation**

An error occurred while processing the VSAM data set. *func* is OPEN1, OPEN2, GET, PUT, or ERASE.

# **System action**

The Smart Reorg utility ends with a return code of 8.

### **User response**

See *z/OS DFSMS Macro Instructions for Data Sets* for the meaning of the reason code. For an OPEN error, the reason code shows the value in the ACBERFLG field. For a GET, PUT, or ERASE error, the reason code shows the value in the RPLERRCD field.

#### **HPSG0456W UNABLE TO ISSUE /STA BECAUSE REORGANIZATION IS NEEDED**

# **Explanation**

The /START DB command is not issued although STARTDB=YES is specified. The Conditional Reorganization Support Service (CRSS) determined that the database needs to be reorganized, but the database is not reorganized yet because UNLOADONLY=YES is specified.

### **System action**

The Smart Reorg utility ends with a return code of 4.

### **User response**

Run a database reorganization after this job step.

**HPSG0457I DDEFPDS2 DATA SET IS USED FOR ALLOCATING SHADOW SPACE**

# **Explanation**

The IDCAMS commands that are specified in the DDEFPDS2 data set are used by the IDCAMS program to delete and define the shadow data sets.

# **System action**

The Smart Reorg utility continues processing.

### **User response**

None. This message is informational.

**HPSG0458I MEMBER FOR DD=***ddname* **NOT FOUND IN DDEFPDS2 DATA SET**

The data set specified for the DDEFPDS2 DD statement does not contain a member with the indicated name.

### **System action**

The Smart Reorg utility generates IDCAMS commands to define or allocate the shadow data set of the indicated database data set.

#### **User response**

None. This message is informational.

**HPSG0459W RENAMING OF OLD DATA SET FAILED**

# **Explanation**

Because DISPOLDDS=NEWSHADOW is specified, the Smart Reorg utility attempted to rename the data set name from the temporary data set name to the shadow data set name but it failed.

# **System action**

The Smart Reorg utility continues processing and ends with a return code of 4.

### **User response**

See the messages that were issued from the IDCAMS program and identify the cause of the error. The messages are printed in the Result of Renaming Old Data Sets report.

**HPSG0701I IMGCPY FUNCTION ENDED, HIGHEST RETURN CODE IS 000**

# **Explanation**

The Image Copy task ended with a decimal return code of 0.

### **System action**

The Image Copy task ends successfully.

### **User response**

None. This message is informational.

**HPSG0701W IMGCPY FUNCTION ENDED, HIGHEST RETURN CODE IS 004**

### **Explanation**

The Image Copy task ended with a decimal return code of 004 and with a warning message. For the reason of the warning, see the preceding FABJ messages that were issued by IMS HP Image Copy.

### **System action**

The Image Copy task ends with a warning message. The Smart Reorg utility continues processing.

#### **User response**

Check the meaning of the FABJ messages in the *IMS High Performance Image Copy User's Guide*.

#### **HPSG0701E IMGCPY FUNCTION ENDED, HIGHEST RETURN CODE IS** *xxx*

### **Explanation**

The Image Copy task ended with a decimal return code of *xxx* because one or more errors occurred. For the reason of the error, see the preceding FABJ messages that were issued by IMS HP Image Copy.

# **System action**

Other subtasks that are running concurrently with the Image Copy task are forced to end. The post-reorganization processing is not done even if NAMESWAP=YES is specified.

#### **User response**

Check the meaning of the FABJ messages in the *IMS High Performance Image Copy User's Guide*.

#### **HPSG0801I PFXRES FUNCTION ENDED, HIGHEST RETURN CODE IS 000**

### **Explanation**

The Prefix Resolution task ended with a decimal return code of 0.

### **System action**

The Prefix Resolution task ends normally.

#### **User response**

None. This message is informational.

**HPSG0801W PFXRES FUNCTION ENDED, HIGHEST RETURN CODE IS 004**

The Prefix Resolution task ended with a decimal return code of 004 and with a warning message. For the reason of the warning, see the preceding FABY message that was issued by IMS HP Prefix Resolution.

### **System action**

The Prefix Resolution task ends with a warning message. The Smart Reorg utility continues processing.

# **User response**

Check the meaning of the return code and the FABY messages in the *IMS High Performance Prefix Resolution User's Guide*.

#### **HPSG0801E PFXRES FUNCTION ENDED, HIGHEST RETURN CODE IS** *xxx*

# **Explanation**

The Prefix Resolution task ended with a decimal return code of *xxx* and with an error message. For the reason of the error, see the *IMS High Performance Prefix Resolution User's Guide*.

# **System action**

Other subtasks that are running concurrently with the Prefix Resolution task are forced to end. The post-reorganization processing is not done even if NAMESWAP=YES is specified.

### **User response**

Check the meaning of the return code and the FABY messages in the *IMS High Performance Prefix Resolution User's Guide*.

**HPSG0901I IDXBLD FUNCTION ENDED, HIGHEST RETURN CODE IS 000**

# **Explanation**

The Index Builder task ended with a decimal return code of 0.

# **System action**

The Index Builder task ends normally.

### **User response**

None. This message is informational.

#### **HPSG0901E IDXBLD FUNCTION ENDED, HIGHEST RETURN CODE IS** *xxx*

# **Explanation**

The Index Builder task ended with a decimal return code of *xxx*. For the meaning of each return code, see the *IMS Index Builder User's Guide*.

### **System action**

The Index Builder task ends.

#### **User response**

Check the meaning of the return code and the IIU messages issued from the Index Builder task.

#### **HPSG2000I PIPE SERVICE INITIALIZATION SUCCESSFUL (IPRPIPE V.***nn.nn.n***)**

# **Explanation**

IPRPIPE service is initialized successfully. The string V.*nn.nn.n* indicates the internal version ID of IPRPIPE.

# **System action**

The processing continues.

### **User response**

None. This message is informational.

```
HPSG2001E PIPE SERVICE ['INIT'|'TERM']
  ERROR; REASON=xxxxxxxx
```
# **Explanation**

An error occurred while the IPRPIPE service was being initialized or terminated. Reason code *xxxxxxxx* shows the reason of the error.

# **System action**

IPRPIPE returns a return code of 8.

### **User response**

Contact IBM Software Support.

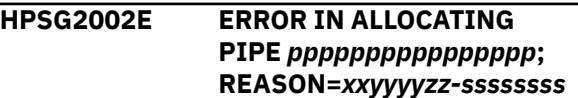

An error occurred while the pipe *pppppppppppppppp* was being allocated. Reason code *xxyyyyzz-ssssssss* shows the reason of the error.

### **System action**

IPRPIPE returns a return code of 8.

#### **User response**

Contact IBM Software Support.

**HPSG2003E ERROR IN DEALLOCATING PIPE** *pppppppppppppppp***; REASON=***xxyyyyyy-aaaaaaaabbbbbbbb*

### **Explanation**

An error occurred while the pipe *pppppppppppppppp* was being deallocated. Reason code *xxyyyyzzaaaaaaaa-bbbbbbbb* shows the reason of the error.

### **System action**

IPRPIPE returns a return code of 8.

### **User response**

Contact IBM Software Support.

**HPSG2004E TIME-OUT IN** *tttttt* **OF PIPE** *pppppppppppppppp***; REASON=***rrrrrrrr*

# **Explanation**

Timeout occurred while the writer or reader task, which is indicated by *tttttt*, of the pipe *pppppppppppppppp* was waiting for the pipe. Reason code *rrrrrrrr* shows the reason of the error. For the meaning of the reason code, see the table of reason flags in Explanation of message HPSG2005E.

# **System action**

Message HPSG2006E follows and the task abends.

### **User response**

If the CPUs were busy on the system at the time when the timeout occurred, code the PIPEWAIT control statement. For details of the statement, see ["PIPEWAIT control statement" on page 151](#page-166-0). If the timeout still occurs even if the PIPEWAIT control statement is coded, contact IBM Software Support.

#### **HPSG2005E PIPE SERVICE ERROR IN** *tttttt* **OF PIPE** *pppppppppppppppp***; REASON=***rrrrrrrr*

# **Explanation**

A pipe service requested by the reader or writer task *tttttt*, of pipe *pppppppppppppppp* is aborted by an error in the task. The hexadecimal reason code *rrrrrrrr* shows the reason of the error and the status of the pipe at the time the error occurred. The reason code is the logical sum of the following reason flags:

#### **Flag (hex) Meaning**

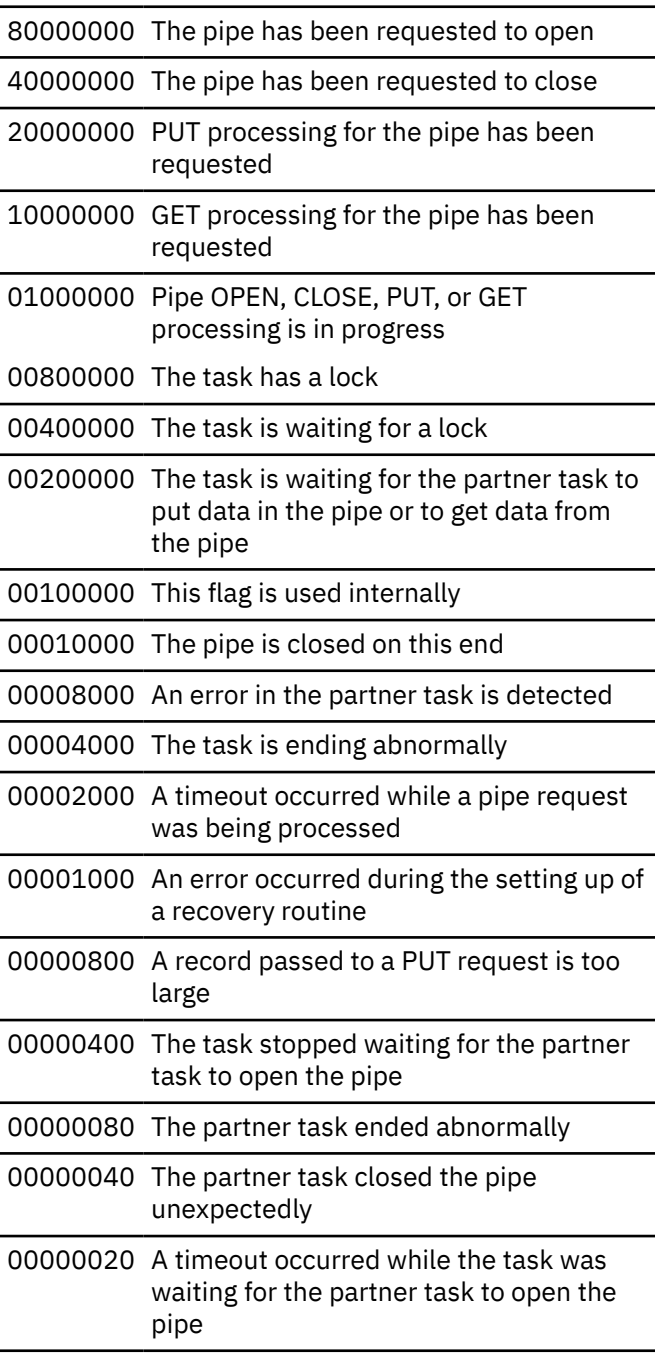

#### **Flag (hex) Meaning**

- 00000010 The partner task could not wait for the current task to open the pipe
- 00000008 The task was requested to stop waiting for the partner task to open the pipe

#### **System action**

The task abends with a user completion code of 2005.

#### **User response**

Identify the cause of the error. If the cause is not found, contact IBM Software Support.

**HPSG2006E PIPE SERVICE REQUESTED BY** *tttttt* **IS ABORTED FOR PIPE** *pppppppppppppppp***; REASON=***rrrrrrrr*

### **Explanation**

A pipe service requested by the reader or writer task *tttttt*, of pipe *pppppppppppppppp* is aborted due to an error in the partner task. The hexadecimal reason code *rrrrrrrr* shows the reason of the error and the status of the pipe at the time the error occurred. For the meaning of the reason code, see the table of reason flags in Explanation of message HPSG2005E.

# **System action**

The task abends with a user completion code of 2006.

#### **User response**

Identify the cause of the error in the partner task. If the cause is not found, contact IBM Software Support.

#### **HPSG2007E PIPE** *tttttt* **ALREADY CLOSED THE PIPE** *pppppppppppppppp*

### **Explanation**

The reader or writer task, which is indicated by *tttttt*, tried to close the pipe *pppppppppppppppp*, but the pipe has already been closed.

### **System action**

Message HPSG2005E follows and the task abends.

### **User response**

This error is likely an internal error. Contact IBM Software Support.

#### **HPSG2008I PIPE** *tttttt* **WAITING FOR PARTNER TO OPEN PIPE** *pppppppppppppppp*

#### **Explanation**

The reader or writer task, which is indicated by *tttttt*, is waiting for the partner task to open the pipe.

#### **System action**

The task waits for the pipe open for 1 minute.

#### **User response**

If the message is followed by message HPSG2009I issued from the partner task and message HPSG2010I, no action is required. If the message is followed by message HPSG2011E, something is wrong in the partner task. For example, the partner task ended abnormally before the pipe was opened.

#### **HPSG2009I PIPE** *tttttt* **OPENED PIPE** *pppppppppppppppp*

### **Explanation**

The reader or writer task, which is indicated by *tttttt*, opened the pipe waited by the partner task. Message HPSG2010I follows.

### **System action**

The task that issued the message continues processing.

#### **User response**

None. This message is informational.

#### **HPSG2010I PIPE CONNECTION ESTABLISHED FOR PIPE** *pppppppppppppppp*

### **Explanation**

The connection to the pipe *pppppppppppppppp* has been established. This message is issued from the task that issued the preceding message HPSG2008I for the pipe.

#### **System action**

The task that issued the message and the partner task continue processing.

#### **User response**

None. This message is informational.

#### **HPSG2011E TIME-OUT WHILE PIPE** *tttttt* **WAITING FOR PARTNER TO OPEN PIPE** *pppppppppppppppp*

### **Explanation**

If the partner task has not opened the pipe within a minute, this message is issued from the task that issued the preceding message HPSG2008I for the pipe *pppppppppppppppp*. Something is wrong in the partner task.

# **System action**

Message HPSG2006E follows and the task abends.

### **User response**

Identify the error in the partner task.

**HPSG2100I THE TOSI SERVER IS NOT ACTIVE:** *imsid*

### **Explanation**

The IMS Tools Online System Interface server is not active in the IMS online subsystems indicated by *imsid*. The Smart Reorg utility cannot issue the IMS command /DBD or /DBR to the IMS online subsystems.

# **System action**

The Smart Reorg utility continues processing depending on the AUTHFAIL control statement.

### **User response**

Ensure that the IMS Tools Online System Interface server is active on the indicated IMS region. To continue the Smart Reorg utility processing, issue the IMS command manually.

```
HPSG2101E UNABLE TO ISSUE IMS
 COMMAND [/DBD|/DBR|/STA]
 AUTOMATICALLY
```
# **Explanation**

The Smart Reorg utility cannot issue the IMS command (/DBD, /DBR, or /STA) automatically. The reason is shown in prior information message or in the IMS command processing report.

# **System action**

The Smart Reorg utility does not issue the command and ends with a return code of 8.

#### **User response**

For /DBD and /DBR, check the reason and rerun the job. If AUTHFAIL=WTOR is specified, you can issue the /DBD or the /DBR command manually; then the Smart Reorg utility continues processing even in this situation. For /STA, issue the /STA command manually after taking appropriate actions.

```
HPSG2102I UNABLE TO ISSUE [/DBD|/DBR]
  BECAUSE DATABASE=dbname IS
  IN USE: imsid
```
# **Explanation**

The database *dbname* is in use in the IMS online subsystem *imsid*. The Smart Reorg utility cannot issue the IMS command /DBD or /DBR to the IMS online subsystems.

### **System action**

The Smart Reorg utility continues processing depending on the AUTHFAIL control statement.

#### **User response**

End the program by using the database to continue Smart Reorg utility's processing.

#### **HPSG2103E TOSI FUNC=***xxxxxxxxx* **ERROR: RC=***rc* **RSN=***rsn*

### **Explanation**

The IMS Tools Online System Interface FUNC=*xxxxxxxxx* returned an error.

### **System action**

The Smart Reorg utility ends with a return code of 8.

#### **User response**

See the prior IMS Tools Online System Interface FOI*xxxxx* messages.

```
HPSG2104I IMS COMMAND [/DBD|/DBR|/STA]
 FAILED: DATABASE=dbname
```
### **Explanation**

The Smart Reorg utility attempted to issue the IMS command /DBD, /DBR or /STA to database *dbname* by using the IMS Tools Online System Interface. The processing, however, did not complete successfully.

The Smart Reorg utility continues processing.

### **User response**

Review the IMS Command Processing report and issue the IMS command manually.

**HPSG2104W IMS COMMAND [/DBD|/DBR|/STA] FAILED: DATABASE=***dbname*

# **Explanation**

The Smart Reorg utility attempted to issue the IMS command /DBD, /DBR or /STA to database *dbname* by using the IMS Tools Online System Interface. The processing, however, did not complete successfully.

### **System action**

The Smart Reorg utility continues processing.

#### **User response**

Review the IMS Command Processing report and issue the IMS command manually.

**HPSG2105I IMS COMMAND [/DBD|/DBR|/STA] COMPLETED: DATABASE=***dbname*

### **Explanation**

The Smart Reorg utility issued the IMS command / DBD, /DBR or /STA to database *dbname* by using the IMS Tools Online System Interface (IMS TOSI), and the command completed successfully.

# **System action**

The Smart Reorg utility continues processing.

### **User response**

The command option and the IMSID of the online IMS subsystem to which the command that is issued is shown in the IMS Command Processing report.

**HPSG2106E TOSI SUB TASK (ID:** *xx***) ENDED ABNORMALLY (CC=***cccc***)**

# **Explanation**

The subtask indicated by string *xxxxxx* ended abnormally with a completion code of *cccc* due to an error in the task.

### **System action**

Message HPSG0011E is issued, and the Smart Reorg utility ends with a return code of 16.

#### **User response**

See the previous IMS Tools Online System Interface FOI*xxxxx* messages.

**HPSG2108I JOB NAME:** *jobname***, PSB\_NAME:** *psbname* **IN** *imsid*

### **Explanation**

This message provides additional information for message HPSG2102I.

*jobname* and *psbname* show the job and the PSB that are running in the IMS online subsystem (*imsid*) and that are interfering with the IMS command indicated in message HPSG2102I.

### **System action**

See message HPSG2102I.

#### **User response**

See message HPSG2102I.

```
HPSG2201I OUTPUT REPOSITORY
 PROCESSING IS COMMITTED
```
### **Explanation**

This is an information message showing that Smart Reorg utility committed to store the reports in the IMS Tools KB Output repository.

### **System action**

The Smart Reorg utility continues processing.

#### **User response**

None. This message is informational.

**HPSG2202W OUTPUT REPOSITORY PROCESSING IS CANCELED**

### **Explanation**

This is an information message showing that Smart Reorg utility canceled storing reports in the IMS Tools KB Output repository because an error occurred in reorganization or name swap processing.

The Smart Reorg utility continues processing.

#### **User response**

None.

**HPSG2203I LEVEL IS NOT HIGH ENOUGH TO SUPPORT OUTPUT REPOSITORY:** *prodname*

#### **Explanation**

The maintenance level of the prerequisite product *prodname* is not high enough to support the IMS Tools KB Output repository. *prodname* can be one of:

- IMS HP IMAGE COPY
- IMS HP POINTER CHECKER

### **System action**

The Smart Reorg utility continues processing.

#### **User response**

If you want to save the product's reports to the IMS Tools KB Output repository, apply the maintenance to the product.

#### **HPSG2211W THE ACCESS TO OUTPUT REPOSITORY WAS CANCELED. REASON:** *reason*

#### **Explanation**

The Smart Reorg utility canceled its access in the IMS Tools KB Output repository because its initialization process failed. The *reason* is one of the following:

#### **Reason**

**Meaning**

#### **ITKBLOAD DYNALLOC FAILURE**

Dynamic allocation for the library specified in the ITKBLOAD control statement failed.

#### **HKTXXLI LOAD FAILURE**

Loading of the HKTXXLI module failed.

#### **ITKBLOAD OPEN FAILURE**

Opening of the library specified in the ITKBLOAD control statement failed.

#### **ITKBLOAD NOT AUTHORIZED**

Library specified in the ITKBLOAD control statement is not APF-authorized.

#### **ITKB KEY AREA GETMAIN ERR**

Failed to obtain a key area.

#### **LOG D/S DCB GETMAIN ERR**

Failed to obtain the DCB for a log data set.

#### **System action**

Processing continues, but no reports are stored in the IMS Tools KB Output repository.

#### **User response**

If you want to store reports in the IMS Tools KB Output repository, specify the IMS Tools KB product load module library correctly. For more information, see ["ITKBLOAD control statement" on page 144.](#page-159-0) If the reason is "ITKBLOAD NOT AUTHORIZED", the library must be APF-authorized.

#### **HPSG2212W ERROR OCCURRED IN ACCESSING OUTPUT REPOSITORY FUNC:** *function* **RC:** *rc* **RSN:** *rsn*

#### **Explanation**

An error occurred while accessing the IMS Tools KB Output repository. The hexadecimal value *rc* shows the return code and the hexadecimal value *rsn* shows the associated reason code that are returned from IMS Tools KB.

#### **System action**

Processing continues. If the return code is equal to or greater than 8, no reports are stored in the IMS Tools KB Output repository.

#### **User response**

If you want to store the reports in the IMS Tools KB Output repository, complete the appropriate action:

- If one or more of the messages, HPSG2220W, HPSG2221W, HPSG2222W, or HPSG2223W are issued after this message, see the explanation sections for those messages.
- If these messages are not issued, check the return code and the reason code that are specified in this message. For the description of the codes, see the *IMS Tools Base IMS Tools Knowledge Base User's Guide and Reference*.

#### **HPSG2213W ERROR OCCURRED IN ACCESSING OUTPUT REPOSITORY FUNC:** *function* **RC:** *rc* **RSN:** *rsn*

### **Explanation**

An error occurred while getting access to the IMS Tools KB Output repository.

Processing continues. If the return code is equal to or greater than 8, the report shown in the HPSG2214W message and the following reports are not stored in the IMS Tools KB Output repository.

#### **User response**

See the description for the HPSG2212W message.

**HPSG2214W DBD:** *dbdname* **PART:** *partname* **REPORT:** *report-name*

### **Explanation**

This message follows the HPSG2213W message to show which report is processed.

# **System action**

See the description for the HPSG2213W message.

#### **User response**

See the description for the HPSG2213W message.

**HPSG2220W RECON ENTRY WAS NOT FOUND IN ITKB**

# **Explanation**

The RECON entry was not found in your IMS Tools KB information management environment.

### **System action**

Processing continues, but no reports are stored in the IMS Tools KB Output repository.

### **User response**

If you want to store reports in the IMS Tools KB Output repository, check the RECON information in the IMS Tools Knowledge Base panel of the ISPF dialog and add a RECON environment. For details of the IMS Tools Knowledge Base panel and about adding the RECON environment, see the *IMS Tools Base IMS Tools Knowledge Base User's Guide and Reference* or the *IMS Tools Base Configuration Guide*.

**HPSG2221W CONNECTION TO THE ITKB SERVER FAILED**

# **Explanation**

The connection to the IMS Tools KB server failed. This message might be issued for the following reasons:

• The server configuration is incomplete.

- The server is not started.
- The server XCF group name that is specified by the ITKBSRVR keyword is incorrect.
- Insufficient access authority to repository.

### **System action**

Processing continues, but no reports are stored in the IMS Tools KB Output repository.

#### **User response**

Complete the following steps:

- 1. Ensure that the server XCF group name specified on the ITKBSRVR keyword is correct.
- 2. Ensure that the IMS Tools KB server is configured and started without any errors. For configuration steps, see the topic "Configuring IMS Tools Knowledge Base" in the *IMS Tools Base Configuration Guide*.

If the problem persists, contact your system administrator to obtain the required level of authorization

#### **HPSG2222W IMS DB REORG EXPERT WAS NOT DEFINED IN ITKB**

### **Explanation**

IMS Database Reorganization Expert was not defined in the IMS Tools KB information management environment as a product that can store reports to the IMS Tools KB Output repository.

### **System action**

Processing continues, but the reports that are produced by IMS Database Reorganization Expert are not stored in the IMS Tools KB Output repository.

### **User response**

If you want to store reports in the IMS Tools KB Output repository, check the listing of the registered products and register IMS Database Reorganization Expert by using the IMS Tools KB product administration utility (HKTAPRA0). For more information, see the *IMS Tools Base IMS Tools Knowledge Base User's Guide and Reference* or the *IMS Tools Base Configuration Guide*.

**HPSG2223W THE REPORT WAS NOT DEFINED IN ITKB**

### **Explanation**

The report was not defined in the IMS Tools KB information management environment.

Processing continues, but the report is not stored in the IMS Tools KB Output repository.

### **User response**

If you want to store the report in the IMS Tools KB Output repository, check the listing of the registered reports and register the report by using the IMS Tools KB product administration utility (HKTAPRA0). For more information, see the *IMS Tools Base IMS Tools Knowledge Base User's Guide and Reference* or the *IMS Tools Base Configuration Guide*.

#### **HPSG2301I LIU INTEGRITY CHECKER INITIALIZED**

# **Explanation**

IMS Library Integrity Utilities Integrity Checker has been initialized to create the RDE of each DBD or each HALDB partition.

# **System action**

The Smart Reorg utility processing continues.

### **User response**

None. This message is informational.

**HPSG2302E LIU INTEGRITY CHECKER FUNC=***func\_name***, RC=***rc***, RSN=***xxxx***, [DBD=***dbdname***| PART=***partname***]**

# **Explanation**

The Smart Reorg utility received an error from the IMS Library Integrity Utilities Integrity Checker. *func\_name* is the function name of the IMS Library Integrity Utilities Integrity Checker, *rc* is the return code, and *xxxx* is the reason code in decimals. For the detail of the error reason, see the FABL*xxxx*E message issued by the IMS Library Integrity Utilities Integrity Checker.

# **System action**

The Smart Reorg utility ends with a return code of 8.

# **User response**

See the explanation of the FABL*xxxx*E message.

**HPSG2303W LIU INTEGRITY CHECKER FUNC=***func\_name***, RC=***rc***, RSN=***xxxx***, [DBD=***dbdname***| PART=***partname***]**

# **Explanation**

The Smart Reorg utility received an error from the IMS Library Integrity Utilities Integrity Checker. *func\_name* is the function name of the IMS Library Integrity Utilities Integrity Checker, *rc* is the return code, and *xxxx* is the reason code in decimals. For the detail of the error reason, see the FABL*xxxx*E message issued by the IMS Library Integrity Utilities Integrity Checker.

### **System action**

The Smart Reorg utility continues processing.

### **User response**

See the explanation of the FABL*xxxx*E message.

**HPSG2304I \*TRACE\* LIU INTEGRITY CHECKER FUNC=***func\_name***, RC=***rc***, RSN=***xxxx***, [DBD=***dbdname***| PART=***partname***]**

# **Explanation**

The Smart Reorg utility received an error from the IMS Library Integrity Utilities Integrity Checker. *func\_name* is the function name of the IMS Library Integrity Utilities Integrity Checker, *rc* is the return code, and *xxxx* is the reason code in decimals. This message is shown only when DEBUG=B is specified in the (REORG) block.

# **System action**

The Smart Reorg utility continues processing.

# **User response**

None. This message is informational.

**HPSG2311W CONDITIONAL REORG SERVICE RETURNED RC=***rc***, RSN=***rsn***. FUNC=***function*

# **Explanation**

The Smart Reorg utility received an error or a warning from the Conditional Reorganization Support Service (CRSS). *function* is the function name of the CRSS. *rc* and *rsn* are the return code and reason code in decimals.

# **System action**

Smart Reorg utility processing continues.

### **User response**

The meaning of the error or the warning is recorded in the journal messages that are issued by the CRSS. Correct the error and rerun the job. If you are notified that the name swapping process competed successfully by message HPSG0341I, you can accept the database reorganization.

#### **HPSG2312E CONDITIONAL REORG SERVICE ERROR. FUNC=***function***, RC=***rc***, RSN=***rsn*

### **Explanation**

The Smart Reorg utility received an error from the Conditional Reorganization Support Service (CRSS). *function* is the function name of the CRSS. *rc* and *rsn* are the return code and reason code in decimals.

### **System action**

The Smart Reorg utility ends with a return code of 8.

#### **User response**

The meaning of the error or the warning is recorded in the journal messages that are issued by the CRSS. Correct the error and rerun the job.

#### **HPSG2313W CONDITIONAL REORG SERVICE IS DEACTIVATED DUE TO** *reason*

### **Explanation**

The Conditional Reorganization Support Service (CRSS) cannot continue the job because of one of the following reasons.

#### *reason*

#### **Meaning**

#### **OLR-CURSOR ACTIVE**

OLR cursor is active in a partition.

#### **HALDB DEFINITION ACCESS FAILURE**

The HALDB partition definition could not be obtained.

#### **GETMAIN FAILURE**

A storage area could not be obtained.

#### **DYNAMIC ALLOCATION FAILURE**

The allocation of a database data set failed.

#### **LOAD FAILURE**

The Conditional Reorganization API module could not be loaded.

#### **ITS FAILURE**

The CRSS failed. The cause of the error is shown in BBE*xxxxx* messages.

#### **UNSUPPORTED IMS LEVEL**

This level of IMS is not supported.

#### **FREEMAIN FAILURE**

The storage area could not be freed.

#### **UNSUPPORTED DATA SET TYPE**

The data set type that is defined for the original database data set is not supported.

### **System action**

Smart Reorg utility processing continues without the CRSS. If the job is run in Conditional Reorganization mode and if the error in the CRSS occurred before reorganization need is determined or if the job is run in Reorganization Diagnosis mode, the runtime mode is switched to unconditional reorganization mode. In this case, message HPSG0001I follows this message.

#### **User response**

Take one of the following steps that corresponds to the reason, and rerun the job:

#### **OLR-CURSOR ACTIVE**

Run the reorganization job after the HALDB OLR ends.

#### **HALDB DEFINITION ACCESS FAILURE**

Register the HALDB definition in RECON.

#### **GETMAIN FAILURE**

Increase the region size for the job.

#### **DYNAMIC ALLOCATION FAILURE**

Message HPSG0122E and HPSG0123I are issued before this message. Follow the directions in the user response sections of these messages.

#### **LOAD FAILURE**

Specify the correct load library for IMS Database Reorganization Expert.

#### **ITS FAILURE**

BBE*xxxxx* error messages are issued before this message. Follow the user response sections of these messages.

#### **UNSUPPORTED IMS LEVEL**

Use one of the supported versions of IMS.

#### **FREEMAIN FAILURE**

This error is likely an internal system error. Contact IBM Software Support.

#### **UNSUPPORTED DATA SET TYPE**

Ensure that the original database data set is valid. If the problem persists, contact IBM Software Support.

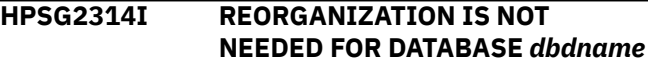

The Conditional Reorganization Support Service (CRSS) determined that the *dbdname* database does not need to be reorganized.

### **System action**

The Smart Reorg utility does not start the reorganization processing.

#### **User response**

None. This message is informational.

If you want to process the reorganization job, remove the CONDREORG=YES control statement and rerun the job.

**HPSG2316E CONTROL STATEMENT ERRORS WERE FOUND IN THE CONDREORG BLOCK**

### **Explanation**

The Conditional Reorganization Support Service (CRSS) found control statement errors while analyzing the control statements in the (CONDREORG) block.

### **System action**

The Smart Reorg utility ends with a return code of 8.

#### **User response**

The cause of the error is shown in the preceding BBE*xxxxx* messages. See the BBE*xxxxx* messages, correct the control statements in the (CONDREORG) block that is in the HPSIN data set, and rerun the job.

**HPSG2317I DB DIAGNOSIS DETECTED ONE OR MORE EXCEPTIONS IN DATABASE** *dbdname*

### **Explanation**

CONDREORG=YES,DIAGONLY was specified in the (REORG) block. The Conditional Reorganization Support Service (CRSS) evaluated the *dbdname* database and detected one or more database exceptions.

# **System action**

The Smart Reorg utility continues processing.

### **User response**

Check the exceptions in the Diagnosis report. If the database needs to be reorganized, specify

CONDREORG=YES or delete the CONDREORG statement in the (REORG) block in the JCL. Then, rerun the job.

#### **HPSG2318I DB DIAGNOSIS DETECTED NO EXCEPTION IN DATABASE** *dbdname*

### **Explanation**

CONDREORG=YES,DIAGONLY was specified in the (REORG) block. The Conditional Reorganization Support Service (CRSS) evaluated the *dbdname* database and detected no database exceptions.

### **System action**

The Smart Reorg utility continues processing.

#### **User response**

None. This message is informational.

**HPSG2319I EVENT "***event\_name***" IS DETECTED AND RC\_CHANGE WILL BE APPLIED**

# **Explanation**

The event that was specified by the RC\_CHANGE control statement is detected. The return code of the Smart Reorg utility is changed as specified on the RC\_CHANGE control statement.

The event that is indicated by *event\_name* is:

#### **POLICY.EXCEPTIONS.CRITICAL**

Critical-level exceptions remain in the database.

#### **POLICY.ACTION.REORG**

The database requires a reorganization.

### **System action**

The Smart Reorg utility ends with the return code that is specified by the RC\_CHANGE control statement.

#### **User response**

None. This message is informational.

#### **HPSG2320E CONDITIONAL REORG SERVICE IS DEACTIVATED DUE TO** *reason*

### **Explanation**

The Conditional Reorganization Support Service (CRSS) cannot continue the job because of one of the following reasons.

#### *reason*

**Meaning**

#### **NO ITKB SERVER**

An IMS Tools KB server is not specified.

#### **REORGINPUT=ULDS**

REORGINPUT=ULDS is specified.

#### **USING NEWDBD**

NEWDBD=*ddname* is specified.

#### **MULTIPLE PARTITIONS SPECIFIED**

Two or more partitions are specified by PARTITION=(*partname*,*n*) control statement and a partition selection exit is defined for the HALDB.

#### **USING ITKBLOAD**

ITKBLOAD=*libname* is specified.

### **System action**

The Smart Reorg utility ends with a return code of 8.

#### **User response**

Take one of the following steps that corresponds to the reason, and rerun the job:

#### **NO ITKB SERVER**

Add the ITKBSRVR control statement to the HPSIN data set.

#### **REORGINPUT=ULDS**

REORGINPUT=ULDS is not supported. To use the CRSS, specify REORGINPUT=DBDS.

#### **USING NEWDBD**

The NEWDBD control statement is not supported. To use the CRSS, do not specify a new DBD. Instead, specify an existing DBD.

#### **MULTIPLE PARTITIONS SPECIFIED**

Specify the partitions to be diagnosed by using the PARTITION=(*part1*,*part2*,...,*part10*) statement.

#### **USING ITKBLOAD**

ITKBLOAD=*libname* is not supported. To use the CRSS, do not specify ITKBLOAD=*libname*.

#### **HPSG2321I DATABASE** *dbdname* **IS REORGANIZED BECAUSE REORG DIAGNOSIS MODE IS SELECTED**

### **Explanation**

CONDREORG=YES,REORGDIAG was specified in the (REORG) block so the job is run in Reorganization Diagnosis mode. The indicated database is reorganized regardless of its status.

### **System action**

The Smart Reorg utility continues processing.

#### **User response**

None. This message is informational.

#### **HPSG2322I SHADOW DATA SETS ARE DIAGNOSED AS REORGANIZED DATABASE**

#### **Explanation**

The database was reorganized but the name swapping was not done because the NAMESWAP=NO option was specified. The Conditional Reorganization Support Service (CRSS) evaluated the shadow data sets after reorganization.

### **System action**

The Smart Reorg utility continues processing.

#### **User response**

None. This message is informational.

```
HPSG2323I REORGANIZATION IS NEEDED
 FOR DATABASE dbdname
```
### **Explanation**

The Conditional Reorganization Support Service (CRSS) determined that the *dbdname* database needs to be reorganized.

### **System action**

The Smart Reorg utility starts the reorganization processing.

#### **User response**

None. This message is informational.

**HPSG2330E DBRC API FUNC=** *function,* **[TYPE=[RECON | SUBSYS | DB,DBD=***dbdname***],]RC=***rc,***RSN=***rs n*

### **Explanation**

The Smart Reorg utility received an error return code from the DBRC API during DBRC processing. *function* is the function name of the DBRC API, *type* is the type of the DBRC query request, *rc* is the return code in decimal, and *rsn* is the reason code in hexadecimal format. IMS DBRC messages (DSP*xxxxxx*) might be printed in the HPSDSPAP data set or the HPSOUT2 data set to provide additional information.

The Smart Reorg utility ends with a return code of 8.

### **User response**

See *IMS System Programming APIs* and look up the meaning of the return code and reason code. For IMS DBRC messages, see *IMS Messages and Codes*.

**HPSG2331I AN ERROR OCCURRED IN HKTEXST CALL: FUNCTION=***func*

# **Explanation**

An error occurred in a HKTEXST API call. HKTEXST is a module provided by IMS Tools Base IMS Tools Knowledge Base.

# **System action**

The Smart Reorg utility or the Post-reorganization utility continues processing without storing utility history data in the IMS Tools KB repository.

### **User response**

Locate message HKTX*nnnn*, which is issued after this message, and see the explanation of the message in the *IMS Tools Base IMS Tools Knowledge Base User's Guide and Reference*. If you need to create a trace log for the HKTEXST API call to send it to IBM Software Support, specify the HKTXLOG DD statement in the JCL.

#### **HPSG2332I HPSGES00 PROCESSING FAILED. RSN=***reason\_code*

# **Explanation**

An error occurred before issuing HKTEXST API calls. *reason\_code* indicates the error cause:

#### **001**

Failed to obtain the RECON ID.

#### **002**

Failed to load the HKTRRCN load module.

#### **003**

Failed to load the HKTEXTM0 load module.

#### **004**

Failed to load the HKTEXSTO load module.

#### **005**

Failed to initialize the HKTEXTM0 load module (FUNC=INIT).

#### **006**

Failed to terminate the HKTEXTM0 load module (FUNC=TERM).

### **System action**

The Smart Reorg utility or the Post-reorganization utility continues processing without storing utility history data in the IMS Tools KB repository.

### **User response**

If the reason code is 001, ensure that the RECON ID is defined to the IMS Tools Knowledge Base. For other reason codes, ensure that the maintenance level of the IMS Tools Base load library (*hlq*.SHKTLOAD) is at the required level.

#### **HPSG2998E PIPE IS NOT OPENED. GPR2=ADDR(PDCB)**

### **Explanation**

The reader or writer task tried to close the pipe that has not been opened.

### **System action**

The task abends with a completion code of U2998.

### **User response**

This error is likely an internal error. Contact IBM Software Support.

```
HPSG3100E GETMAIN ERROR (RC=xx) IN
 MODULE aaaaaaaa
```
### **Explanation**

A storage area is requested in the module *aaaaaaaa* by using the GETMAIN macro, but an error return code of *xx* is returned.

### **System action**

The subtask that issued the GETMAIN request abends with a user completion code of 3100, and the Smart Reorg utility ends with a return code of 8.

### **User response**

Identify the cause of the GETMAIN error by referring to *z/OS MVS Assembler Services Reference*.

#### **HPSG3101E OPEN FAILED FOR DDNAME:** *ddname*

# **Explanation**

An attempt to open the data set indicated by the DD name *ddname* failed.

Reorganization Manager abends with a user completion code of 3101, and the Smart Reorg utility ends with a return code of 16.

#### **User response**

Identify the cause of the open error.

**HPSG3102E INTERNAL ERROR IN BLOCK BUILDER: FUNCTION=** *xxxxxxxx***, RC=***yy*

### **Explanation**

There was an internal error while the control blocks were being built.

### **System action**

Unload task abends with a user completion code of 3102, and the Smart Reorg utility ends with a return code of 16.

### **User response**

Correct the following data and contact IBM Software Support:

- The job log
- The source file of DBDGEN for the original DBD
- The source file of DBDGEN for the new DBD (if the NEWDBD control statement is specified)

**HPSG3103E MCSOPER [ACTIVATE | DEACTIVATE] FAILED RC=** *rrrr* **RSN=** *ssssssss*

# **Explanation**

The MCSOPER macro failed with return code *rrrr* and reason code *ssssssss*.

# **System action**

Reorganization Manager issues a U3103 abend and the Smart Reorg utility ends with a return code of 16.

### **User response**

Refer to *z/OS MVS Authorized Assembler Services Reference* for the meaning of the return code and reason code. Correct the error, and rerun the job.

**HPSG3104E MCSOPMSG FAILED RC=** *rrrr* **RSN=** *ssssssss*

### **Explanation**

MCSOMSG macro failed with return code *rrrr* and reason code *ssssssss*.

### **System action**

Reorganization Manager issues a U3104 abend and the Smart Reorg utility ends with a return code of 16.

#### **User response**

Refer to *z/OS MVS Authorized Assembler Services Reference* for the meaning of the return code and reason code. Correct the error, and rerun the job.

#### **HPSG3105E TIME-OUT WHILE WAITING FOR COMMAND RESPONSE**

### **Explanation**

Timeout occurred while waiting for IMS command response.

### **System action**

Reorganization Manager issues a U3105 abend, and the Smart Reorg utility ends with a return code of 16.

#### **User response**

Check if the IMS online region is operable. Correct the error, if any, and rerun the job.

**HPSG3106E REQUIRED DBNAME LIST NOT SPECIFIED**

# **Explanation**

The DB name list required for the requested IMS command is not specified.

### **System action**

Reorganization Manager issues a U3106 abend and the Smart Reorg utility ends with a return code of 16.

#### **User response**

Internal error. Contact IBM Software Support.

**HPSG3107E UNKNOWN IMS COMMAND REQUESTED**

# **Explanation**

Unknown IMS command is requested by the caller.

Reorganization Manager issues a U3107 abend, and the Smart Reorg utility ends with a return code of 16.

#### **User response**

Internal error. Contact IBM Software Support.

**HPSG3108E REQUIRED PC ENVIRONMENT NOT ESTABLISHED**

### **Explanation**

The PC environment which is required for the IMS command processing is not established.

### **System action**

Reorganization Manager issues a U3108 abend, and the Smart Reorg utility ends with a return code of 16.

### **User response**

This error is likely an internal error. Contact IBM Software Support.

**HPSG3109E INTERNAL ERROR OCCURRED WHILE BUILDING DBD NAME LIST: RC=***rc***, RSN=***rsn*

### **Explanation**

An internal error occurred while creating a DBD name list.

# **System action**

The subtask that caused the internal error abends with a user completion code of 3109, and the Prereorganization utility ends with a return code of 16.

### **User response**

Contact IBM Software Support.

**HPSG3200E** *xxxx* **TASK IS ENDING (RC=***rc***) WITHOUT HAVING CLOSED PIPE** *pppppppppppppppp*

# **Explanation**

The task indicated by the string *xxxx* is ending without closing the pipe *pppppppppppppppp* with a return code of *rc*.

# **System action**

The task ends abnormally.

#### **User response**

This error is likely an internal system error. Contact IBM Software Support.

**HPSG3201E OPEN FAILED FOR DDNAME:** *ddname*

### **Explanation**

An attempt to open the data set *ddname* failed.

### **System action**

Reorganization Manager issues a U3201 abend, and the Smart Reorg utility ends abnormally.

#### **User response**

Check the error, and rerun the job.

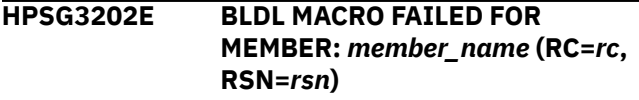

### **Explanation**

The BLDL macro failed for member *member\_name*. The return code and the reason code from the macro call were *rc* and *rsn*.

### **System action**

Reorganization Manager issues a U3202 abend, and the Smart Reorg utility ends abnormally.

### **User response**

This error is likely an internal system error. Contact IBM Software Support.

#### **HPSG3203I IMS MANAGED ACBS ENABLED**

### **Explanation**

The IMS management of ACBs is enabled.

### **System action**

Processing continues.

#### **User response**

None. This message is informational.

**HPSG3204E INCORRECT IMS CATALOG SYSDSHLQ=***hlq*

The IMS catalog system data set allocated by IMS Catalog API (DFS3CATQ) is not the same as the data set allocated by the IMS control region.

### **System action**

Reorganization Manager issues a U3204 abend and the Smart Reorg utility ends with a return code of 16.

#### **User response**

Contact IBM Software Support.

**HPSG3205E PARTITION SELECTION FAILURE OCCURRED; REQUEST=***xxxxxx* **RC=***return\_code***, RSN=***reason\_code*

### **Explanation**

The DL/I DFSPSEL macro returned an error return code. *xxxxxxx* is the request type of partition selection (the PART parameter value for the DFSPSEL macro), RC shows the return code, and RSN shows the reason code.

### **System action**

Reorganization Manager issues a U3205 abend and the Smart Reorg utility ends with a return code of 16.

# **HPSR messages**

Messages that are issued by IMS HP Load begin with HPSR.

These messages are explained in the *IMS High Performance Load User's Guide*. See the topics on messages and codes in that guide.

# **HPSS messages**

Messages that are issued by the IPR DB Scan utility begin with HPSS.

**HPSS0001I DB SCAN FUNCTION ENDED, HIGHEST RETURN CODE IS** *xx*

# **Explanation**

The IPR DB Scan utility job ended. The decimal return code *xx* shows the result of the processing. For the meaning of each return code, see ["Return codes" on](#page-672-0) [page 657](#page-672-0).

### **System action**

The IPR DB Scan utility ends its processing.

### **User response**

If a corresponding IMS message (DFS*nnnn*) is issued, see the user response for that IMS message. Then, correct the error and rerun the job. If necessary, contact IBM Software Support.

#### **HPSG3206E AUTHORIZATION FAILURE OCCURRED IN DBDNAME=***dbdname*

### **Explanation**

The Smart Reorg utility received an error return code from the IMS authorization module DFSDBAU0 for database *dbdname*.

### **System action**

Reorganization Manager issues a U3206 abend and the Smart Reorg utility ends with a return code of 16.

#### **User response**

Make sure that the database is authorized before reorganization.

### **User response**

Check the return code. Check the accompanying HPSU*xxxxx* or HPSS*xxxxx* messages issued from the IPR DB Scan utility or FABH*xxxxx* messages from HSSR Engine.

**HPSS0006E DATABASE '***database-name***' NOT FOUND IN DFSURCDS DATA SET**

### **Explanation**

The database specified on the DBS= statement was not found in the DFSURCDS data set.

### **System action**

The IPR DB Scan utility ends with a return code of 8.

#### **User response**

Correct the error, and rerun the IPR DB Scan utility job.

#### **HPSS0007E SEGMENT '***segment-name***' NOT FOUND IN DFSURCDS DATA SET**

#### **Explanation**

The segment specified on the DBS= statement was not found in the DFSURCDS data set.

#### **System action**

The IPR DB Scan utility ends with a return code of 8.

#### **User response**

Correct the error, and rerun the IPR DB Scan utility job.

**HPSS0008E DATABASE '***database-name***' NOT SPECIFIED AS A DATABASE TO BE SCANNED**

#### **Explanation**

The database specified on the DBS= statement is not specified, in the DFSURCDS data set, as the database to be scanned.

### **System action**

The IPR DB Scan utility ends with a return code of 8.

#### **User response**

Specify a correct database name, and rerun the IPR DB Scan utility job.

**HPSS0010W INVALID SCAN METHOD SPECIFIED**

### **Explanation**

The scan method specified in the DBS= statement was not SEG or SEQ.

### **System action**

The IPR DB Scan utility ignores the incorrect scan method. If it is an HD database, the IPR DB Scan utility scans the database with the SEG method, or if it is a HISAM database, the IPR DB Scan utility scans the database with the SEQ method.

#### **User response**

Specify a correct scan method, and rerun the IPR DB Scan utility job.

#### **HPSS0011I DATABASE '***database-name***' HAS BEEN SCANNED**

### **Explanation**

The database *database-name* has been scanned.

#### **System action**

The IPR DB Scan utility continues processing.

#### **User response**

None. This message is informational.

**HPSS0012E DATABASE NOT SCANNED:** *database-name*

#### **Explanation**

The database *database-name* was not scanned. Message HPSS0013E is issued before this message.

#### **System action**

The IPR DB Scan utility ends the job with a return code of 8.

#### **User response**

Correct the error, and rerun the IPR DB Scan utility job.

**HPSS0013E SEGMENT NOT SCANNED:** *database-name,segment-name*

#### **Explanation**

The IPR DB Scan utility found one or more of the following errors when checking the DBD for the *segment-name*:

- The *segment-name* was not found in the DBD for the *database-name*.
- The *segment-name* is not involved in any logical relationships with any of the segments in the databases listed in the control data set as being initially loaded or reorganized.

### **System action**

The IPR DB Scan utility ends the job with a return code of 8.

#### **User response**

Correct the error, and rerun the IPR DB Scan utility job.

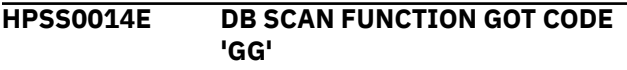

The IPR DB Scan utility issued an HSSR call, and the status code GG was returned from the HSSR call handler.

# **System action**

The IPR DB Scan utility ends the job with a return code of 8.

### **User response**

See the problem determination and take an appropriate action.

# **Problem determination**

Check if the right version of DBDs was being used. Check if the database processed by the IPR DB Scan utility was being updated.

```
HPSS0016I nnn,nnn,nnn DB RECORDS
 SCANNED - DBD=dbdname
 PART=ddname
```
# **Explanation**

*nnn,nnn,nnn* database records of database *dbdname* have been scanned. PART=*ddname* is displayed only for a partitioned database; the database records are counted within each partition. This information message enables you to monitor the IPR DB Scan utility job progress.

# **System action**

The IPR DB Scan utility continues processing.

### **User response**

None. This message is informational.

**HPSS0017I HPSGCTL DD IS FOUND. THE IPR DB SCAN UTILITY GENERATES A RESULT DATA SET**

# **Explanation**

The IPR DB Scan utility found an HPSGCTL DD statement in the JCL stream. The IPR DB Scan utility generates a result data set for the subsequent Postreorganization utility job.

# **System action**

The IPR DB Scan utility continues processing.

### **User response**

None. This message is informational.

#### **HPSS0019W IMS DB REORG EXPERT IS NOT IN REQUIRED LEVEL FOR ADXCFGRP STATEMENT**

#### **Explanation**

The release level or the maintenance level of IMS Database Reorganization Expert does not support the ADXCFGRP control statement for the IPR DB Scan utility.

### **System action**

The IPR DB Scan utility continues processing without sending a system notification to Autonomics Director.

### **User response**

If you want to send a system notification to Autonomics Director, apply the PTF for APAR PM87124 to IMS HP Unload. Otherwise, remove the ADXCFGRP control statement.

```
HPSS3000E OPEN FAILED FOR DDNAME:
 ddname
```
# **Explanation**

The IPR DB Scan utility could not open the data set specified by *ddname*.

### **System action**

The IPR DB Scan utility ends abnormally.

### **User response**

Correct the error, and rerun the IPR DB Scan utility job.

### **Problem determination**

Check if a *ddname* DD statement is specified in the JCL stream. If there is, check the JCL system messages to find the reason for the open error.

#### **HPSS3001E GETMAIN FAILED**

### **Explanation**

An error occurred in the GETMAIN macro. This is caused by insufficient virtual storage in the address space.

### **System action**

The IPR DB Scan utility ends abnormally.

#### **User response**

Make sure that sufficient virtual storage is available.

**HPSS3004E UNABLE TO BUILD CONTROL BLOCK FOR DATABASE:** *databasename*

### **Explanation**

The IPR DB Scan utility requested construction of control blocks for the *database-name*. The request was not successfully completed.

### **System action**

The IPR DB Scan utility ends abnormally.

### **User response**

Make sure that a valid DBD exists for the named database, and rerun the IPR DB Scan utility job.

### **HPSS3005E DEFINED LPCK LENGTH IS ZERO**

# **Explanation**

The concatenated key length of the logical parent is defined as zero byte long. This could be caused by a field definition specifying NAME=*xx* rather than NAME=(*xx*,SEQ,U).

### **System action**

The IPR DB Scan utility ends abnormally.

### **User response**

Correct the field definition, and rerun the IPR DB Scan utility.

**HPSS3006E NOT FOUND IMS CONTROL BLOCKS FOR LOGICAL RELATED SEGMENT**

### **Explanation**

The IPR DB Scan utility attempted to locate IMS control blocks for segments involved in a logical relationship, but nothing was found.

# **System action**

The IPR DB Scan utility ends abnormally.

### **User response**

Verify that valid DBDs are available for the database being initially loaded, reloaded, or scanned.

#### **HPSS3007E DYNAMIC LIMIT-CHECK FAILED**

### **Explanation**

The IPR DB Scan utility was performing a dynamic limit-check as described in *IMS Database Utilities*, but the limit-check failed. See also the discussion of the Database Prefix Resolution utility in the same topic.

#### **System action**

The Database Prereorganization utility (DFSURPR0) provides diagnostic messages that indicate the segments for which the limit-check failure occurred.

#### **User response**

Refer to the explanation about limit checks in *IMS Database Utilities*. Take an appropriate action.

**HPSS3008E FREEMAIN FAILED**

### **Explanation**

An error occurred in the FREEMAIN macro.

### **System action**

The IPR DB Scan utility ends abnormally.

#### **User response**

Correct the error and rerun the job.

**HPSS3009E SEGMENT NAME CANNOT BE SPECIFIED ON THE DBS CONTROL STATEMENT**

### **Explanation**

A segment name is specified on the DBS control statement. However, a segment name cannot be specified when the HPSGCTL DD statement is specified.

# **System action**

The IPR DB Scan utility ends with a return code of 8.

### **User response**

Correct the DBS control statement specification and rerun the IPR DB Scan utility job.

**HPSS3010E RDJFCB MACRO FAILED ON DDNAME:** *ddname* **(RC=***rc***)**

The RDJFCB MACRO failed for the indicated DD. *rc* shows the return code from the macro call.

### **System action**

The IPR DB Scan utility ends abnormally.

# **HPSU messages**

Messages that are issued by the IPR Unload utility and the IPR DB Scan utility begin with HPSU.

**HPSU3001I UNLOAD FUNCTION ENDED,**

**HIGHEST RETURN CODE IS** *xx* **(REASON CODE:** *yyyy***)**

# **Explanation**

The IPR Unload utility processing ended. The decimal return code *xx* shows the result of the processing. For the meaning of each return code and reason code, see ["IPR Unload utility return codes" on page 658](#page-673-0).

# **System action**

The IPR Unload utility ends its processing.

### **User response**

Check the return code. If the return code is 4, check the reason code, too. Check the accompanying HPSU*xxxxx* messages issued from the IPR Unload utility or FABH*xxxxx* messages from HSSR Engine.

#### **HPSU3002I UNLOAD TASK FORCED TO END DUE TO ERROR IN ANOTHER TASK**

# **Explanation**

The Unload task of the Smart Reorg utility is forced to end because of an error in another task.

# **System action**

The IPR Unload utility task ends with a return code of 8.

### **User response**

Check the task that originated the error. Correct the error and rerun the job.

**HPSU3003I DFSISVI0 EXIT IS CALLED AND IPR UNLOAD UTILITY IS BEING INVOKED**

### **User response**

This error is likely an internal system error. Contact IBM Software Support.

### **Explanation**

This message notifies the user that the IMS exit DFSISVI0 is called, and the IPR Unload utility is invoked by IMS batch region controller as the unload program.

### **System action**

IMS continues processing. The unload function is provided by the IPR Unload utility.

### **User response**

None. This message is informational.

#### **HPSU3004I DFSISVI0 EXIT IS CALLED BUT IPR UNLOAD UTILITY CANNOT BE INVOKED**

# **Explanation**

This message notifies the user that the IMS exit DFSISVI0 is called but the IPR Unload utility cannot be invoked because of one of the following reasons:

- DFSUCKPT DD or DFSURSRT DD is coded.
- An unknown option other than PARTITION, MIGRATE, and FALLBACK is coded in the SYSIN data set.

# **System action**

IMS continues the processing and IMS HD unload utility (DFSURGU0) is invoked.

### **User response**

None. This message is informational.

#### **HPSU3011E SEQ\_BUF\_AMOUNT IS TOO LOW; MINIMUM IS 2**

# **Explanation**

The value of *seq\_buf\_amount* is lower than the acceptable minimum.

The IPR Unload utility issues message HPSU3360E and ends its processing.

#### **User response**

Correct the second parameter of the BUFFERS control statement.

**HPSU3012E SEQ\_BUF\_AMOUNT IS TOO HIGH; MAXIMUM IS 255**

### **Explanation**

The value of *seq\_buf\_amount* is higher than the acceptable maximum.

### **System action**

The IPR Unload utility issues message HPSU3360E and ends its processing.

#### **User response**

Correct the second parameter of the BUFFERS control statement.

**HPSU3013E SEQ\_BUF\_NUM IS TOO LOW; MINIMUM IS 3**

#### **Explanation**

The value of *seq\_buf\_num* is lower than the acceptable minimum.

### **System action**

The IPR Unload utility issues message HPSU3360E and ends its processing.

### **User response**

Correct the third parameter of the BUFFERS control statement.

**HPSU3014E SEQ\_THRESHOLD IS TOO LOW; MINIMUM IS 1**

### **Explanation**

The value of *seq\_threshold* is lower than the acceptable minimum.

### **System action**

The IPR Unload utility issues message HPSU3360E and ends its processing.

#### **User response**

Correct the fifth parameter of the BUFFERS control statement.

**HPSU3015E SEQ\_THRESHOLD IS TOO HIGH; MAXIMUM IS 200**

#### **Explanation**

The value of *seq\_threshold* is higher than the acceptable maximum.

### **System action**

The IPR Unload utility issues message HPSU3360E and ends its processing.

#### **User response**

Correct the fifth parameter of the BUFFERS control statement.

**HPSU3016E DIR\_BUF\_NUM IS TOO LOW; MINIMUM IS 2**

### **Explanation**

The value of *dir\_buf\_num* is lower than the acceptable minimum.

#### **System action**

The IPR Unload utility issues message HPSU3360E and ends its processing.

#### **User response**

Correct the fourth parameter of the BUFFERS control statement.

**HPSU3018E SPECIFY EITHER "YES" OR "NO" (***xxxxxxxx***)**

#### **Explanation**

The IPR Unload utility detected an incorrect control statement.

### **System action**

The IPR Unload utility issues message HPSU3360E and ends its processing.

#### **User response**

Correct the *xxxxxxxx* control statement.

# **Problem determination**

The utility control statement does not allow a specification other than YES or NO.

**HPSU3022E SEQ\_BUF\_NUM IS TOO HIGH; MAXIMUM IS 9999**

### **Explanation**

The value of *seq\_buf\_num* is higher than the acceptable maximum.

### **System action**

The IPR Unload utility issues message HPSU3360E and ends its processing.

#### **User response**

Correct the third parameter of the BUFFERS control statement.

**HPSU3023E DIR\_BUF\_NUM IS TOO HIGH; MAXIMUM IS 255**

### **Explanation**

The value of *dir\_buf\_num* is higher than the acceptable maximum.

#### **System action**

The IPR Unload utility issues message HPSU3360E and ends its processing.

#### **User response**

Correct the fourth parameter of the BUFFERS control statement.

**HPSU3030E** *statement1* **AND** *statement2* **STATEMENTS ARE MUTUALLY EXCLUSIVE**

### **Explanation**

The indicated control statements cannot be specified together because they are mutually exclusive.

### **System action**

The IPR Unload utility issues message HPSU3360E and ends its processing.

#### **User response**

Correct the specification of the HPSIN DD statement. If you are using JCL for IMS HD Reorganization Unload, correct the specification of the SYSIN DD statement. Rerun the IPR Unload job.

#### **HPSU3031E OUTPUT CANNOT BE SPECIFIED MORE THAN ONCE IF [MIGRATE=YES | FALLBACK=YES] IS SPECIFIED**

#### **Explanation**

When the MIGRATE=YES or FALLBACK=YES control statement is specified, more than one OUTPUT control statement cannot be specified.

#### **System action**

The IPR Unload utility issues message HPSU3360E and ends its processing.

#### **User response**

Correct the specification of the HPSIN DD statement and rerun the IPR Unload job.

#### **HPSU3032E INVALID UNLOAD FORMAT IS SPECIFIED WITH [MIGRATE=YES | FALLBACK=YES]**

#### **Explanation**

Although MIGRATE=YES or FALLBACK=YES is specified, a format other than \*HD is specified on the OUTPUT control statement.

### **System action**

The IPR Unload utility issues message HPSU3360E and ends its processing.

#### **User response**

Specify \*HD format for the OUTPUT control statement and rerun the IPR Unload job.

```
HPSU3033I DECODEDBD IS IGNORED
 BECAUSE LEVEL OF REORG
 EXPERT IS NOT HIGH ENOUGH
```
### **Explanation**

DECODEDBD=YES was ignored because the maintenance level of IMS Database Reorganization Expert is not high enough to decode the DBD in an IMS-managed ACBs environment.

#### **System action**

The IPR Unload utility ignores the DECODEDBD=YES statement and continues processing.

### **User response**

Apply the maintenance to IMS Database Reorganization Expert.

#### **HPSU3096E** *xxxxxxxxx* **STATEMENT IS SPECIFIED TWICE**

### **Explanation**

The control statement *xxxxxxxxx* is specified twice. The statement must be specified only once.

### **System action**

The IPR Unload utility ends with a return code of 8.

### **User response**

Correct the control statements, and rerun the job.

**HPSU3110E IPR IS NOT INSTALLED OR NOT IN REQUIRED LEVEL**

### **Explanation**

To run the IPR Unload utility by using JCL for IMS HD Reorganization Unload (DFSURGU0), the library of IMS Database Reorganization Expert 4.1 or later is required. However, this library was not found or the maintenance level is not current.

# **System action**

The IPR Unload utility ends abnormally.

### **User response**

Install IMS Database Reorganization Expert, or apply the required maintenance to IMS Database Reorganization Expert.

**HPSU3157W COMPRESSED SEGMENTS MUST BE DECOMPRESSED BEFORE CONVERSION; DECOMPRESS=NO IS IGNORED**

# **Explanation**

The data conversion exit routine is designated to be used for a compressed segment, but DECOMPRESS=YES is not specified in the HPSIN data set. The segment must be decompressed so that the data conversion using DFSDBUX1 can be done.

# **System action**

The IPR Unload utility sets DECOMPRESS=YES dynamically and continues processing.

#### **User response**

Specify the DECOMPRESS=YES option in the HPSIN data set in the next JCL run.

#### **HPSU3158W DECOMPRESS=YES FORCED SINCE KEY COMPRESSION OPTION IS SPECIFIED FOR THE ROOT SEGMENT**

### **Explanation**

DECOMPRESS=YES was not specified although the key compression option is specified for the root segment of the database. This message is issued for a HIDAM and PHIDAM database when the CS format is specified. This message is issued also when the F6 format is specified for the unload data set.

### **System action**

DECOMPRESS=YES is forced and the IPR Unload utility continues processing.

### **User response**

If you want to unload the database without decompressing segments, use an output record format other than CS and F6 formats. Otherwise, you can ignore the message.

#### **HPSU3159E UNSUPPORTED OPTION FOR OLR ACTIVE PARTITIONS:** *option*

# **Explanation**

The option (*option*) is specified, but this is one of the following options with which HSSR Engine cannot process the HALDB when the Online Reorganization (OLR) is active for one or more partitions of the HALDB:

- DECOMPRESS=NO
- User exit
- \*CS format for PHDAM
- \*A1 format
- PARTITION=*partlist*

### **System action**

The IPR Unload utility ends abnormally.

### **User response**

Remove this option or rerun after HALDB OLR for all the partitions are completed.

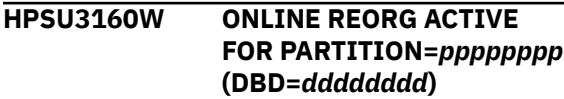

The HALDB Online Reorganization (OLR) processing for the partition *pppppppp* was stopped before completion and the OLR cursor is still active. HSSR Engine processes the partition which is comprised of both the A-J and X data sets as well as the M-V and Y data sets.

### **System action**

The IPR Unload utility continues processing. If one of the following options is specified, it is ignored: BYINDEX=YES, COMPAREDLI=YES, DBSTATS=YES, KEYCHECK=ABEND/GG/GX, or SKIPERROR=*nnnnn*.

### **User response**

See the additional message.

**HPSU3161E PARTITION SELECTION FAILURE OCCURRED; REQUEST=***xxxxxx* **RC=***return\_code***, RSN=***reason\_code*

# **Explanation**

The DL/I DFSPSEL macro returned an error return code. *xxxxxx* is the request type of partition selection (the PART parameter value for the DFSPSEL macro), RC shows the return code, and RSN shows the reason code.

# **System action**

The IPR Unload utility ends abnormally.

### **User response**

If a corresponding IMS message (DFS*nnnn*) is issued, see the user response for that IMS message. Then, correct the error and rerun the job. If necessary, contact IBM Software Support.

**HPSU3170I RAPCHECK DETECTS NO INCORRECT RAP**

# **Explanation**

The RAPCHECK exit (HPSURPCX) detected no incorrect RAP chain.

# **System action**

The IPR Unload utility continues processing.

### **User response**

None. This message is informational.

#### **HPSU3171W RAPCHECK DETECTS INCORRECT RAPS: TOTAL ROOTS=***nn***,***nnn***,***nnn***,***nnn*

### **Explanation**

The RAPCHECK exit (HPSURPCX) detected one or more incorrect RAP chains.

### **System action**

The IPR Unload utility continues processing and the unload data set is produced.

### **User response**

Check the HDAM RAPCHECK Incorrect RAP Chain report. It is recommended that the unload records are sorted before reloading.

If message HPSU3203I is issued and the root key field is compressed, specify the DECOMPRESS=YES option and rerun the job.

#### **HPSU3172E RAPCHECK=YES IS NOT ALLOWED FOR THIS DATABASE**

# **Explanation**

RAPCHECK=YES is specified for a database that is not HDAM or PHDAM.

# **System action**

The IPR Unload utility ends abnormally.

### **User response**

Remove the RAPCHECK control statement or specify RAPCHECK=NO.

#### **HPSU3173E HPSURPCX RECEIVED RC=***xx* **FROM HDAM RANDOMIZER**

# **Explanation**

The RAPCHECK exit (HPSURPCX) received a return code *xx* (in hexadecimal) from the HDAM randomizer.

# **System action**

The IPR Unload utility ends abnormally.

### **User response**

Check the reason of the return code *xx* from the HDAM randomizer. Correct the error and rerun the job.

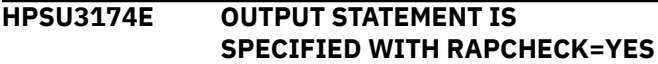

The OUTPUT control statement cannot be specified with RAPCHECK=YES.

# **System action**

The IPR Unload utility ends abnormally.

### **User response**

If you want to activate the RAPCHECK option, remove the OUTPUT statement. If you want to deactivate the RAPCHECK option, remove the RAPCHECK control statement or specify RAPCHECK=NO.

#### **HPSU3201E OPEN ERROR FOR //IMS DD**

# **Explanation**

The IMS DD data set could not be opened to read the IMS DBD control blocks at the initialization of IPR Unload utility.

# **System action**

The IPR Unload utility ends abnormally.

# **User response**

Provide correct DD statements. Check for additional error messages issued by the access method.

#### **HPSU3202E UNLOAD FUNCTION ENCOUNTERED AN UNEXPECTED ERROR AT INITIALIZATION**

# **Explanation**

An unexpected error situation is encountered at the initialization of the Unload function. A possible reason could be a change of IMS DBD control blocks.

# **System action**

The IPR Unload utility ends abnormally.

# **User response**

Check that the correct DBDs, PSBs, and ACBs are used. If the cause of the error is not clear, contact IBM Software Support.

#### **HPSU3203I COMPRESSED SEGMENTS WILL NOT BE DECOMPRESSED**

# **Explanation**

The IPR Unload utility was requested not to decompress compressed segments on the DECOMPRESS control statement. The output of IPR Unload utility might contain segments in a compressed format unless they are decompressed by an IPR Unload utility user exit routine.

# **System action**

The IPR Unload utility continues processing.

### **User response**

Make sure if the DECOMPRESS=NO option is acceptable.

**HPSU3205W COMPAREDLI OPTION CANNOT BE USED FOR THIS EXECUTION**

# **Explanation**

The IPR Unload utility encountered a condition that precludes the use of the compare option.

### **System action**

The IPR Unload utility deactivates the compare option.

### **User response**

None.

**HPSU3206E** *statement* **IS SPECIFIED FOR AN UNSUPPORTED DB TYPE**

# **Explanation**

The indicated control statement is not supported for this database type.

# **System action**

The IPR Unload utility ends abnormally.

### **User response**

Correct the control statement and rerun the IPR Unload job.

**HPSU3252E OUTPUT FORMAT \*CP IS NOT SUPPORTED FOR THIS DATABASE: DBD=***dbdname*

# **Explanation**

This message is issued if the \*CP format is specified for a database that is not a HALDB.

# **System action**

The IPR Unload utility ends abnormally.

#### **User response**

Use an unload format other than \*CP for this database.

#### **HPSU3253I DFSURGU***n* **DD IS USED INSTEAD OF SYSUT***n* **DD**

#### **Explanation**

The SYSUT*n* (n=2 or 3) DD statement is not specified. IPR Unload utility uses the DFSURGU*n* (n=1 or 2) DD statement instead of the SYSUT*n* (n=2 or 3) DD statement.

### **System action**

The IPR Unload utility continues processing.

### **User response**

None. This message is informational.

#### **HPSU3254E PIPE BLOCK SIZE IS TOO SMALL. MINIMUM PIPEBLKSZ IS** *size*

### **Explanation**

The block size of IPRPIPE that is specified on the PIPEBLKSZ control statement is too small. *size* shows the value that is specified on the PIPEBLKSZ control statement.

### **System action**

The IPR Unload utility task ends abnormally.

### **User response**

Specify a larger value on the PIPEBLKSZ control statement so that the unloaded records can be processed. Rerun the job.

#### **HPSU3255E OUTPUT FORMAT \*CS IS NOT SUPPORTED FOR THIS DATABASE: DBD=***dbdname*

### **Explanation**

This message is issued if the \*CS format is specified for a SHISAM database or for a secondary index.

### **System action**

The IPR Unload utility ends abnormally.

#### **User response**

Use an unload format other than CS for this database.

#### **HPSU3256E BLKSIZE OR LRECL OF** *ddname* **IS TOO SMALL**

### **Explanation**

The block size or the record size of the *ddname* data set is too small. For \*HD output, the block size is always the maximum device capacity. For other output, the block size or the record size is the maximum device capacity unless a block size or record size is coded on the JCL statement.

# **System action**

The IPR Unload utility ends abnormally.

#### **User response**

- If the utility uses the maximum device capacity, check if the *ddname* can be allocated on a device with more track capacity.
- If the utility uses the block size or the record size specified on the JCL statement, check if the block size or the record size can be increased or use the default maximum device capacity.
- Record size can be specified only for \*F1, \*F2, and \*F3 format. If the record size (LRECL) is coded on the JCL statement, it must be less than or equal to the block size minus 4.

#### **HPSU3257E OPEN OF** *ddname* **HAS FAILED**

### **Explanation**

The IPR Unload utility could not open the *ddname* data set to unload the database.

### **System action**

The IPR Unload utility ends abnormally.

#### **User response**

Correct the SYSUT2, SYSUT3, or SYSUT4 DD statement.

**HPSU3258E INITIALIZATION OF UNLOAD FUNCTION IS NOT SUCCESSFUL**

### **Explanation**

The IPR Unload utility attempted to start the unload processing, but initialization was not successful.

### **System action**

The IPR Unload utility ends abnormally.

#### **User response**

Correct the error and rerun the job.

#### **HPSU3259E THE RECORD EDITED BY THE EXIT ROUTINE** *xxxxxxxx* **IS TOO LONG**

# **Explanation**

A user exit routine *xxxxxxxx* created an unload record that is larger than is allowed.

# **System action**

The IPR Unload utility ends abnormally.

# **User response**

Correct the routine.

**HPSU3260E INVALID RETURN CODE FROM EXIT ROUTINE** *xxxxxxxx***, [RETURN CODE=***ccc* **| RETURN CODE GREATER THAN 999]**

# **Explanation**

An incorrect return code (*ccc* or a value greater than 999) was returned from the user exit routine *xxxxxxxx*. The return code can be one of the following values:

- For the Type-A user exit routine, 0, 4, 8, 12, 16, 256, 260, 264, 268, or 272.
- For the Type-B user exit routine, 0, 4, 8, 12, or a value in the range of 100 - 999.

# **System action**

The IPR Unload utility ends abnormally.

# **User response**

Correct the routine.

**HPSU3261E OPEN OF SYSUT1 HAS FAILED**

# **Explanation**

The IPR Unload utility could not open SYSUT1.

# **System action**

The IPR Unload utility ends abnormally.

# **User response**

Correct the SYSUT1 DD statement.

**HPSU3262E RECORDS OF SYSUT1 AND SYSUT2 ARE NOT EQUAL**

# **Explanation**

The IPR Unload utility compared its SYSUT2 output with the output from the IMS HD Reorganization Unload utility (which was defined by the SYSUT1 DD statement). The IPR Unload utility detected that these data sets contain records that are not equal.

### **System action**

The IPR Unload utility ends abnormally. In the dump, register 7 points to the SYSUT1 record and register 8 to the SYSUT2 record.

# **User response**

Run the IPR Unload utility with the HPSIN compare option and the trace option of HPSIN hard-copy.

# **Problem determination**

- Check if the database processed by the IPR Unload utility was being updated at that time.
- Check if the database and DBD have not been updated between the execution of IMS HD Reorganization Unload and the execution of the IPR Unload utility.
- Check if SYSUT1 is created with the IMS HD Reorganization Unload utility without any user exit routine.
- Check if the run of the IMS HD Reorganization Unload utility was successful.
- Save all output of the IMS HD Reorganization Unload utility.

#### **HPSU3263E SYSUT1 CONTAINS MORE DATA RECORDS THAN SYSUT2**

# **Explanation**

The IPR Unload utility compared its SYSUT2 output with the output of the IMS HD Reorganization Unload utility (which was defined by the SYSUT1 DD statement). The IPR Unload utility detected that these data sets did not contain the same number of database segments.

# **System action**

The IPR Unload utility ends abnormally.

### **User response**

See message HPSU3262E for more information, and take an appropriate action.

#### **HPSU3264E SYSUT1 CONTAINS LESS DATA RECORDS THAN SYSUT2**

The IPR Unload utility compared its SYSUT2 output with the output of the IMS HD Reorganization Unload utility (which was defined by the SYSUT1 DD statement). The IPR Unload utility detected that these data sets did not contain the same number of database segments.

# **System action**

The IPR Unload utility ends abnormally.

### **User response**

See message HPSU3262E for more information, and take an appropriate action.

**HPSU3265W SIZE OF STATISTIC TABLES ARE NOT THE SAME IN SYSUT1 AND SYSUT2**

# **Explanation**

The IPR Unload utility compared its SYSUT2 output with the output of the IMS HD Reorganization Unload utility (which was defined by the SYSUT1 DD statement). The IPR Unload utility detected that the statistic tables stored in the first and last record do not have the same length.

# **System action**

IPR Unload utility continues processing.

# **User response**

Run the IPR Unload utility with the HPSIN compare option and the HPSIN hard-copy trace option.

# **Problem determination**

- Check if the DBD has not been updated between the execution of IMS HD Reorganization Unload and the execution of the IPR Unload utility.
- Check if SYSUT1 is created with the IMS HD Reorganization Unload utility without any user exit routines.
- Check if the run of the IMS HD Reorganization Unload utility was successful.
- Save all output of the IMS HD Reorganization Unload utility.

```
HPSU3266W COMPARE OF SYSUT1 AND
 SYSUT2 STOPPED
```
# **Explanation**

The IPR Unload utility compared its SYSUT2 output with the output of the IMS HD Reorganization Unload utility. The IPR Unload utility stopped the comparison for one of the following reasons:

- Some segments are not sensitive.
- A user routine returned a nonzero return code.

# **System action**

The IPR Unload utility continues its processing without performing the comparison of SYSUT1 and SYSUT2 because the comparison is no longer possible.

#### **User response**

None.

```
HPSU3267E GG STATUS CODE ENCOUNTERED
 AND SKIPERROR OPTION WAS
 NOT ACTIVATED
```
# **Explanation**

The IPR Unload utility retrieve module detected a database error and returned a GG status-code to the IPR Unload utility. The database unload utility can handle this status-code only if the SKIPERROR option has been activated.

### **System action**

The IPR Unload utility ends abnormally.

### **User response**

To unload the damaged database, activate the SKIPERROR option.

# **Problem determination**

Check if the correct DBD was being used. Check if the database processed by the IPR Unload utility was being updated at that time.

**HPSU3268E NOT ALL SEGMENTS WERE SENSITIVE**

# **Explanation**

The IPR Unload utility detected that some database segment types were not sensitive.

# **System action**

The IPR Unload utility ends abnormally.

### **User response**

See the problem determination and take an appropriate action. if necessary, contact IBM Software Support.

# **Problem determination**

Check if the correct DBD was being used.

**HPSU3269I SOME SEGMENTS HAVE BEEN SKIPPED BY USER ROUTINE; EXIT=***exitname*

# **Explanation**

The IPR Unload utility detected that a user exit routine has set a nonzero return code, indicating that some segment occurrences must be skipped and must not be written to the specified output.

# **System action**

The IPR Unload utility continues processing.

# **User response**

Check if the user routines really should have set a nonzero return code.

**HPSU3270W BLANKS ARE RETURNED IN VIRTUAL LPCK FIELD**

# **Explanation**

The IPR Unload utility detected that a logical child segment type has a virtual logical parent key. Hence, the output contains blanks instead of the concatenated logical parent key (unless user routines have performed additional processing).

# **System action**

The IPR Unload utility continues processing.

# **User response**

Check if this situation is acceptable. If not, specify BLDLPCK=YES and rerun the unload job.

**HPSU3271W SEGMENTS MAY BE MISSING ON UNLOADED OUTPUT BECAUSE OF GG/GX STATUS CODE**

# **Explanation**

The IPR Unload utility is running with the SKIPERROR option in order to unload a database that contained

database errors. Some segments might be missing on the unloaded output.

# **System action**

The IPR Unload utility continues processing.

### **User response**

Check if the unloaded database version is acceptable to the applications.

# **Problem determination**

Check if the correct DBDs were being used. Check if the database processed by the IPR Unload utility was being updated at that time.

#### **HPSU3273W COMPARE OF SYSUT1 AND SYSUT2 DEACTIVATED**

# **Explanation**

The IPR Unload utility detected a SYSUT1 DD statement, but one of the following conditions was also detected:

- No SYSUT2 output
- Segment expansion option Y on the OUTPUT control statement
- Format type other than \*HD on the OUTPUT control statement
- DECOMPRESS=NO

The compare option cannot be used if one of these conditions exists.

# **System action**

The IPR Unload utility ignores the SYSUT1 DD statement and does not perform comparison of the SYSUT1 and SYSUT2. Processing continues.

# **User response**

Correct the OUTPUT or DECOMPRESS control statement, or do not specify the SYSUT1 DD statement.

#### **HPSU3274E RETURN CODE 4 FROM HDAM RANDOMIZER, RMOD=***xxxxxxxx*

# **Explanation**

The IPR Unload utility received a status code FM because of the return code 4 from the HDAM randomizing module. *xxxxxxxx* is the name of HDAM randomizing module. Register 9 contains the address of the key used by the HSSR call.

The IPR Unload utility ends abnormally.

#### **User response**

The randomizer is different from the one for the real database. Use the correct randomizer and rerun the JOB if necessary.

#### **HPSU3275W NO SEGMENT WAS RETRIEVED**

### **Explanation**

The IPR Unload utility attempted to unload a database, but no segment was retrieved from the database. The database might be empty.

### **System action**

The IPR Unload utility normally ends with a return code of 4.

#### **User response**

Check if input database with no valid segments is acceptable. If an incorrect database data set or an incorrect DBD was specified, specify the correct value, and rerun the IPR Unload utility job.

#### **HPSU3276E SYNTAX ERROR IN PARTITION STATEMENT:** *reason*

# **Explanation**

An incorrect PARTITION statement is specified in the HPSIN data set. *reason* indicates the reason of the error as listed as follows:

#### *reason*

**Description**

#### **NOT POSITIVE NUMBER**

Zero or a negative number is not allowed for the second operand.

#### **TOO MANY PARTNAMES**

If \*ALL is specified once, no partition name can be specified. If the number of the partitions is specified in the second operand, two or more partition names cannot be specified. If a list of the partition names is specified, more than 1001 partition names cannot be specified.

### **System action**

The IPR Unload utility issues message HPSU3360E and ends with a return code of 8.

#### **User response**

Correct the error, and rerun the IPR Unload utility job.

#### **HPSU3277E DDNAME NOT FOUND PARTITION=***ddname*

#### **Explanation**

The *ddname* specified on a PARTITION control statement was not found within DBD.

### **System action**

The IPR Unload utility ends abnormally.

#### **User response**

Correct the PARTITION control statement, and rerun the job.

```
HPSU3278I NOT ALL PARTITIONS ARE
 PROCESSED
```
### **Explanation**

This message is for information only. This message notifies the user that all partitions are not processed by the IPR Unload utility job. Only the selected partitions are processed.

#### **System action**

The IPR Unload utility continues processing.

#### **User response**

None. This message is informational.

#### **HPSU3279E 'DATA CONVERSION' OPTION FOR OUTPUT CONTROL STATEMENT IS NOT ALLOWED**

# **Explanation**

The data conversion option of the OUTPUT control statement in the HPSIN data set is specified as YES (or Y), but DATXEXIT=YES is not specified in the HPSIN data set. This message is also issued if DATXEXIT=YES is specified in one of the following cases:

- DATXEXIT=YES is not specified in DBDGEN, and DFSDBUX1 is not found in any STEPLIBconcatenated libraries.
- DATXEXIT=YES is not specified in DBDGEN, and DFSDBUX1 returned X' FF' in SRCHFLAG.

In either case, the data conversion exit is deactivated and the data conversion option in the OUTPUT control statement becomes meaningless.

The IPR Unload utility ends with a return code of 8 in the former case. The IPR Unload utility ends abnormally ends in the latter case.

### **User response**

Determine if you need a data conversion exit routine to be called in your IPR Unload utility job. If you do, prepare an appropriate DFSDBUX1 module in a STEPLIB-concatenated library, specify DATXEXIT=YES in the HPSIN data set, and then rerun the job. If it is not needed, specify NO for the data conversion option of the OUTPUT control statement, and remove the DATXEXIT=YES statement from the HPSIN data set.

**HPSU3280I** *nnn,nnn,nnn* **DB RECORDS RETRIEVED - DBD=***dbdname* **PART=***ddname*

# **Explanation**

*nnn,nnn,nnn* database records have been retrieved from database *dbdname*. PART=*ddname* is displayed only for partitioned databases, and in that case, the database records are counted per partition. This information message enables you to monitor the IPR Unload utility job progress.

# **System action**

The IPR Unload utility continues processing.

### **User response**

None. This message is informational.

**HPSU3281E ERROR IN PARTITION STATEMENT:** *reason*

# **Explanation**

An incorrect PARTITION statement is specified in the HPSIN data set. *reason* indicates the reason of the error listed as follows:

#### *reason*

#### **Description**

#### **NON-PARTITIONED DB**

The PARTITION control statement is specified for a nonpartitioned database.

#### **TOO LONG NAME**

The specified name is too long for a partition name.

#### **THE NUMBER IS TOO LARGE**

The number of partitions, specified as the second operand, is larger than what is allowed for the database.

### **System action**

The IPR Unload utility ends abnormally.

#### **User response**

Correct the error and rerun the job.

**HPSU3282E NUMBERS IN DBRECDIST STATEMENTS MUST BE SPECIFIED IN ASCENDING ORDER**

# **Explanation**

The range values specified in DBRECDIST control statements must not be duplicated and must be in ascending order.

# **System action**

The IPR Unload utility issues message HPSU3360E and ends its processing.

### **User response**

Correct the error and rerun the job.

**HPSU3283E MORE THAN 20 RANGE VALUES ARE SPECIFIED**

### **Explanation**

More than 20 range values are specified in the DBRECDIST control statements.

# **System action**

The IPR Unload utility issues message HPSU3360E and ends its processing.

### **User response**

Reduce the number of DBRECDIST control statements, and rerun the job.

#### **HPSU3284E INVALID DBRECDIST STATEMENT IS SPECIFIED**

# **Explanation**

The IPR Unload utility detected an incorrect DBRECDIST control statement.

The IPR Unload utility issues message HPSU3360E and ends its processing.

#### **User response**

If you do not want to generate the Distribution of Database Record Sizes report, specify only 0 in the DBRECDIST control statement. If you want to generate it, specify—up to 20—a value other than 0 (a decimal number in the range of 1 - 9999999) in the DBRECDIST control statement. For how to specify the DBRECDIST control statement, see ["DBRECDIST](#page-381-0) [control statement" on page 366](#page-381-0).

**HPSU3285E** *xxx* **PARAMETER IS TOO LOW; MINIMUM IS 1**

### **Explanation**

The *xxx* parameter is lower than the acceptable minimum value 1.

# **System action**

The IPR Unload utility issues message HPSU3360E and ends its processing.

#### **User response**

Correct the *xxx* parameter of the HOMECHK control statement.

#### **HPSU3286E** *xxx* **PARAMETER IS TOO HIGH; MAXIMUM IS 998**

### **Explanation**

The *xxx* parameter is higher than the acceptable maximum value 998.

### **System action**

The IPR Unload utility issues message HPSU3360E and ends its processing.

### **User response**

Correct the *xxx* parameter of the HOMECHK control statement.

**HPSU3287E INVALID HOMECHK STATEMENT IS SPECIFIED**

### **Explanation**

The IPR Unload utility detected an incorrect HOMECHK control statement.

#### **System action**

The IPR Unload utility issues message HPSU3360E and ends its processing.

#### **User response**

If you do not want to generate the HDAM Root Placement section in the HDAM Root Addressable Area Statistics report, specify 0 in the HOMECHK control statement. If you want to generate it, specify (-*mmm*,+*nnn*), where *mmm* and *nnn* are decimal numbers in the range of 1 - 998.

```
HPSU3288E MORE THAN 255 SEGMENT
 NAMES ARE SPECIFIED
```
#### **Explanation**

More than 255 segment names are specified in the SEGSEL control statements.

### **System action**

The IPR Unload utility issues message HPSU3360E and ends its processing.

#### **User response**

Reduce the number of segment names in the SEGSEL control statements, and rerun the job.

#### **HPSU3289E DUPLICATE SEGMENT NAMES ARE SPECIFIED**

### **Explanation**

The IPR Unload utility detected duplicate segment names on the SEGSEL control statement.

### **System action**

The IPR Unload utility issues message HPSU3360E and ends its processing.

#### **User response**

Correct the control statement, and rerun the job.

**HPSU3290E SEGMENT NAME** *segmname* **IS NOT FOUND IN DBD=***dbdname*
# **Explanation**

The segment name *segmname* specified on the SEGSEL control statement is not found in the DBD *dbdname*. If it is the virtual logical child segment, this message is issued.

# **System action**

The IPR Unload utility ends abnormally.

# **User response**

Correct the segment name and rerun the job.

**HPSU3291E DUPLICATE PARTITION NAMES SPECIFIED**

# **Explanation**

The IPR Unload utility detected duplicate partition names on one or more PARTITION control statements.

# **System action**

The IPR Unload utility issues message HPSU3360E and ends with a return code of 8.

# **User response**

Correct the error, and rerun the IPR Unload utility job.

**HPSU3292E AUTHORIZATION FAILURE OCCURRED IN DBDNAME=***dbdname*

# **Explanation**

Under Smart Reorg, the IPR Unload utility task received an error return code from the IMS authorization module DFSDBAU0 for database *dbdname*.

# **System action**

The IPR Unload utility ends abnormally.

#### **User response**

Make sure that the database is authorized before reorganization.

**HPSU3350W NO OUTPUT CONTROL STATEMENT SPECIFIES \*UH FORMAT**

# **Explanation**

Even though USERHDR control statement was specified, there is no OUTPUT control statement that specifies the \*UH format.

# **System action**

The IPR Unload utility ignored the USERHDR control statement and continued the processing.

### **User response**

If you want to validate the specification of the USERHDR control statement, specify the OUTPUT control statement that specifies the \*UH format.

**HPSU3351E MORE THAN 22 ELEMENTS ARE SPECIFIED IN USERHDR**

### **Explanation**

More than 22 elements are specified on the USERHDR control statements.

# **System action**

Processing stops.

### **User response**

Reduce the number of elements on the USERHDR control statements, and rerun the job.

#### **HPSU3352E DUPLICATE ELEMENT (***element***) SPECIFIED IN USERHDR CONTROL STATEMENT**

# **Explanation**

The keyword *element* is specified more than once on the USERHDR control statement. The *element* can be specified only once.

# **System action**

Processing stops.

#### **User response**

Correct the parameter error, and rerun the job.

#### **HPSU3353E INCORRECT KEYWORD ON USERHDR STATEMENT WAS DETECTED**

# **Explanation**

The IPR Unload utility detected an undefined keyword on the USERHDR control statement.

# **System action**

The IPR Unload utility issues message HPSU3360E and ends its processing.

### **User response**

Correct the USERHDR control statement.

## **Problem determination**

See the ["USERHDR control statement" on page 383.](#page-398-0)

**HPSU3354E USERHDR CONTROL STATEMENT IS REQUIRED FOR \*UH FORMAT**

# **Explanation**

The \*UH format is specified on the OUTPUT control statement, however, there is no USERHDR control statement.

# **System action**

The IPR Unload utility issues message HPSU3360E and ends its processing.

### **User response**

Specify the USERHDR control statement.

**HPSU3359E THIS STATEMENT IS NOT ALLOWED IN** *xxxxxxx* **FUNCTION**

# **Explanation**

The control statement printed just before the message is not allowed in *xxxxxxxx* function of the IPR Unload utility. The string *xxxxxxx* shows IPR Unload utility's function that has been activated.

# **System action**

The IPR Unload utility issues message HPSU3360E. The IPR Unload utility then ends with a return code of 8 or abends, depending on the function that had been activated.

#### **User response**

Remove the control statement in error and rerun the job.

**HPSU3360E INVALID STATEMENT IN HPSIN DD WAS DETECTED**

# **Explanation**

The control statement analyzer of the IPR Unload utility detected an incorrect HPSIN control statement.

# **System action**

For unload function and DB scan function, the IPR Unload utility ends with return code of 8; for API function, the IPR Unload utility issues a user abend.

### **User response**

Correct the control statement.

**HPSU3361E INVALID KEYWORD ON TRACE STATEMENT WAS DETECTED**

# **Explanation**

The IPR Unload utility detected an undefined keyword on the HPSIN 'TRACE' control statement.

### **System action**

The IPR Unload utility issues message HPSU3360E and ends its processing.

#### **User response**

Correct the TRACE control statement.

# **Problem determination**

Only the following keywords are permitted:

CALL NPF CB CBX BUF **BUFCB** *nnn* (the call number)

#### **HPSU3366E INVALID DBSTATS STATEMENT IS SPECIFIED**

# **Explanation**

The IPR Unload utility detected an incorrect HPSIN DBSTATS control statement.

# **System action**

The IPR Unload utility issues message HPSU3360E and ends its processing.

#### **User response**

Correct the DBSTATS control statement.

**HPSU3368E INVALID APISET CONTROL STATEMENT IS SPECIFIED**

# <span id="page-794-0"></span>**Explanation**

An incorrect operand is specified for the APISET control statement in the HPSIN data set. The operand must be one of 1, 2, and 3.

# **System action**

The IPR Unload utility issues message HPSU3360E and ends its processing.

# **User response**

Correct the APISET control statement.

**HPSU3369E** *xxxxxxxx* **CANNOT BE ACTIVATED WHEN APISET=3 IS SELECTED**

# **Explanation**

The *xxxxxxxx* option is not supported for APISET=3.

# **System action**

The IPR Unload utility issues message HPSU3360E and ends its processing.

# **User response**

Deactivate the *xxxxxxxx* option or specify APISET=1 or  $\mathcal{D}$ 

**HPSU3370E INVALID PCBLIST CONTROL STATEMENT IS SPECIFIED**

# **Explanation**

An incorrect operand is specified for the PCBLIST control statement in the HPSIN data set. The operand must be HSSR or IMS.

# **System action**

The IPR Unload utility issues message HPSU3360E and ends its processing.

#### **User response**

Correct the PCBLIST control statement.

#### **HPSU3371E INVALID CABBASE CONTROL STATEMENT IS SPECIFIED**

# **Explanation**

An incorrect operand is specified for the CABBASE control statement in the HPSIN data set.

# **System action**

The IPR Unload utility issues message HPSU3360E and ends its processing.

### **User response**

Correct the CABBASE control statement.

**HPSU3375E INVALID KEYCHECK STATEMENT IS SPECIFIED**

### **Explanation**

The IPR Unload utility detected an incorrect HPSIN KEYCHECK control statement.

### **System action**

The IPR Unload utility issues message HPSU3360E and ends its processing.

#### **User response**

Correct the KEYCHECK statement.

#### **HPSU3376E INVALID KEYWORD ON DIAGG STATEMENT WAS DETECTED**

## **Explanation**

The IPR Unload utility detected an undefined keyword on the DIAGG control statement.

# **System action**

The IPR Unload utility issues message HPSU3360E and ends its processing.

#### **User response**

Correct the DIAGG statement.

**HPSU3380E HPSCLI00 IS NOT FOUND ALTHOUGH DECODEDBD=YES SPECIFIED**

# **Explanation**

Although DECODEDBD=YES is specified, the required module HPSCLI00 is not found.

# **System action**

The IPR Unload utility issues user abend 3380.

### **User response**

If you want to use DECODEDBD=YES, make sure that the required maintenance has been applied to IMS Database Reorganization Expert. Otherwise, remove the DECODEDBD control statement and rerun the job.

#### **HPSU3551I OUTPUT REPOSITORY PROCESSING IS TERMINATED**

# **Explanation**

This is an information message showing that the connection to IMS Tools KB Output Repository is ended.

# **System action**

The IPR Unload utility continues processing.

### **User response**

None. This message is informational.

**HPSU3555W GETMAIN FAILED FOR ITKB TEMPORARY WORK STORAGE**

# **Explanation**

An error occurred in the GETMAIN macro to obtain the temporary work storage.

# **System action**

The IPR Unload utility continues processing. Some of reports will not be stored in the IMS Tools KB Output repository.

# **User response**

Make sure that sufficient virtual storage is available.

**HPSU3556I APF AUTHORIZATION CHECK FAILED (DD:** *ddname***, REASON:** *nn***)**

# **Explanation**

The APF-authorization check module (HPSUAPF0) returned an error for the *ddname* DD statement. The reason code *nn* is used by the module internally.

# **System action**

The IPR Unload utility continues processing.

#### **User response**

This error is likely an internal system error. Contact IBM Software Support.

#### **HPSU3561W THE ACCESS TO OUTPUT REPOSITORY WAS CANCELED. REASON:** *reason*

# **Explanation**

IPR Unload utility canceled its access to the IMS Tools KB Output Repository because the initialization process failed. The reason is one of the following:

### **Reason**

**Meaning**

#### **ITKBLOAD DYNALLOC FAILURE**

Dynamic allocation for the library specified in the ITKBLOAD control statement failed.

#### **HKTXXLI LOAD FAILURE**

Loading of the HKTXXLI module failed.

#### **ITKBLOAD OPEN FAILURE**

Opening of the library specified in the ITKBLOAD control statement failed.

#### **ITKBLOAD NOT AUTHORIZED**

Library specified in the ITKBLOAD control statement is not APF-authorized.

# **System action**

Processing continues, but no reports are stored to the IMS Tools KB Output repository.

#### **User response**

If you want to store reports to the IMS Tools KB Output repository, specify the IMS Tools KB product load module library correctly. If the reason is "ITKBLOAD NOT AUTHORIZED", the library must be APF-authorized.

#### **HPSU3562W ERROR OCCURRED IN ACCESSING OUTPUT REPOSITORY FUNC:** *function* **RC:** *rc* **RSN:** *rsn*

# **Explanation**

An error occurred while getting access to the IMS Tools KB Output repository.

# **System action**

Processing continues. If the return code is equal to or greater than 08, no reports are stored to the IMS Tools KB Output repository.

#### **User response**

If you want to store the reports to the IMS Tools KB Output repository, correct the error. If any of the messages, HPSU3580W, HPSU3581W, HPSU3582W, or HPSU3583W, which describes the cause of the error, are issued following this message, see the explanation for those messages. If these messages are not issued, check the return code *rc* and the reason code *rsn*. The codes are in hexadecimal. For the description of the codes, see the *IMS Tools Base IMS Tools Knowledge Base User's Guide and Reference*.

#### **HPSU3563W ERROR OCCURRED IN ACCESSING OUTPUT REPOSITORY FUNC:** *function* **RC:** *rc* **RSN:** *rsn*

# **Explanation**

An error occurred while getting access to the IMS Tools KB Output repository.

# **System action**

Processing continues. If the return code is equal to or greater than 08, the report shown in the HPSU3564W message and the following reports are not stored in the IMS Tools KB Output repository.

# **User response**

See the description for the HPSU3562W message.

**HPSU3564W DBD:** *dbdname* **PART:** *partname* **REPORT:** *report-name*

# **Explanation**

This message follows the HPSU3563W message to show which report is processed.

# **System action**

See the description for the HPSU3563W message.

# **User response**

See the description for the HPSU3563W message.

#### **HPSU3565I THE ITKBLOAD PARAMETER WAS IGNORED BECAUSE HKTLOAD DD NAME WAS SPECIFIED**

# **Explanation**

An IMS Tools KB load module data set name was specified for the ITKBLOAD parameter, but the specification was ignored because HKTLOAD DD statement was specified in the IPR Unload utility JCL.

# **System action**

Processing continues. IPR Unload utility loads the IMS Tools KB load module from the HKTLOAD DD statement.

# **User response**

None. This message is informational.

**HPSU3570W RECON ENTRY WAS NOT FOUND IN ITKB**

# **Explanation**

The RECON entry was not found in your IMS Tools KB information management environment.

# **System action**

Processing continues, but no reports are stored to the IMS Tools KB Output repository.

# **User response**

If you want to store reports to the IMS Tools KB Output repository, add a RECON environment. For more information about adding the RECON environment, see the *IMS Tools Base IMS Tools Knowledge Base User's Guide and Reference* or the *IMS Tools Base Configuration Guide*.

```
HPSU3571W ITKB SERVER NAME WAS
INCORRECT
```
# **Explanation**

The connection to the IMS Tools KB server failed because the server XCF group name specified by the ITKBSRVR control statement was incorrect.

# **System action**

Processing continues, but no reports are stored to the IMS Tools KB Output repository.

# **User response**

If you want to store reports to the IMS Tools KB Output repository, specify the correct IMS Tools KB server XCF group name.

#### **HPSU3572W THE PRODUCT HP UNLOAD WAS NOT DEFINED IN ITKB**

# **Explanation**

IMS HP Unload was not defined in the IMS Tools KB information management environment as a product that can store reports to the IMS Tools KB Output repository.

# **System action**

Processing continues, but no reports produced by IMS HP Unload are stored to the IMS Tools KB Output repository.

## **User response**

If you want to store reports to the IMS Tools KB Output repository, register the IMS HP Unload product by the IMS Tools KB product administration utility. For more information, see the *IMS Tools Base IMS Tools Knowledge Base User's Guide and Reference* or the *IMS Tools Base Configuration Guide*.

**HPSU3573W THE REPORT WAS NOT DEFINED IN ITKB**

# **Explanation**

The report was not defined in the IMS Tools KB information management environment.

# **System action**

Processing continues, but the report is not stored to the IMS Tools KB Output repository.

# **User response**

If you want to store the report to the IMS Tools KB Output repository, register the report by using the IMS Tools KB product administration utility. For more information, see the *IMS Tools Base IMS Tools Knowledge Base User's Guide and Reference* or the *IMS Tools Base Configuration Guide*.

**HPSU3601E PARAMETER ERROR DETECTED ON PARM:** *parm\_string*

# **Explanation**

An incorrect parameter is detected. The incorrect parameter string is listed as *parm\_string*.

# **System action**

The IPR Unload utility issues user abend 3601.

# **User response**

Correct the parameter error, and rerun the job.

# **Problem determination**

Check the parameter specification listed as *parm\_string*.

**HPSU3610E OPEN FAILED FOR DDNAME:** *ddname*

# **Explanation**

After an OPEN macro was issued to open the non-VSAM data set associated with ddname, DCBOFLGS was not zero.

### **System action**

The IPR Unload utility issues user abend 3610.

### **User response**

Correct the error and rerun the job.

# **Problem determination**

Make sure that the DD statement associated with *ddname* indicates the correct data set.

#### **HPSU3611E BLDL MACRO FAILED FOR MEMBER** *mbrname* **IN LIBRARY** *ddname* **(RC=***rc***, RSN=***rsn***)**

# **Explanation**

The BLDL macro failed for member *mbrname* in the library that has the DD name *ddname*. The return code from the macro call was *rc*, and the reason code was *rsn*.

# **System action**

The IPR Unload utility issues user abend 3611.

### **User response**

This error is likely an internal system error. Contact IBM Software Support.

```
HPSU3612E ERROR RETURN FROM IGWASYS
 (RC=xx, RSN=yy)
```
# **Explanation**

The IPR Unload utility called IGWASYS, but an error return code was returned from IGWASYS. *xx* is the return code and *yy* is the reason code.

# **System action**

The IPR Unload utility issues user abend 3612.

### **User response**

See *z/OS DFSMSdfp Advanced Services* and check the meaning of the return code and reason code.

#### **HPSU3613E RDJFCB MACRO FAILED ON DDNAME:** *ddname* **(RC=***rc***)**

# **Explanation**

The RDJFCB macro failed for DD name *ddname*. The return code from the macro call was *rc*.

# **System action**

The IPR Unload utility issues user abend 3613.

### **User response**

This error is likely an internal system error. Contact IBM Software Support.

**HPSU3614E UNKNOWN ERROR OCCURRED IN** *module-name* **MODULE (CC=***xxx***)**

# **Explanation**

An internal error occurred in module *module-name* of the IPR Unload utility.

# **System action**

The IPR Unload utility issues user abend 3614.

#### **User response**

Save the entire listing (including the dump, JCL, and reports) and contact IBM Software Support.

**HPSU3620E DYNAMIC ALLOCATION FAILURE OCCURRED FOR DB:** *dbdname* **DD:** *ddname***. RC=***xx* **RSN=***yyyy*

# **Explanation**

An attempt of dynamic allocation for ddname of *dbdname* failed. *xx* is the return code in register 15 and *yyyy* is the associated hexadecimal reason code from the SVC99 routine.

# **System action**

The IPR Unload utility issues user abend 3620.

#### **User response**

Correct the error and rerun the job.

# **Problem determination**

The return code and reason code from the SVC99 routine is explained in the *z/OS MVS Authorized Assembler Services Guide*.

#### **HPSU3621E DYNAMIC ALLOCATION (/ DEALLOCATION) FAILED FOR DDNAME=***ddname* **RC=***rc* **RSN=***rsn*

## **Explanation**

An attempt to dynamically allocate or deallocate the data set that is identified by the DD name *ddname* failed. The values *rc* and *rsn* are the decimal return code and the hexadecimal reason code of the DYNALLOC macro.

### **System action**

The IPR Unload utility abends with a completion code of U3621.

#### **User response**

Correct the error and rerun the job. If the error cannot be resolved, retain the dump that was produced at the time of error and contact IBM Software Support.

# **Problem determination**

For the return code and the reason code from the DYNALLOC macro, see the *z/OS MVS Authorized Assembler Services Guide*.

**HPSU3622E DYNALLOC SERVICE FAILED: FUNC=***funcname* **DDNAME=***ddname* **RC=***rc* **RSN=***rsn*

# **Explanation**

An internal error occurred in the dynamic allocation service of IMS Database Reorganization Expert. Keyword *funcname* is INIT, ALLOC, SYSOUT, UNALLOC, or TERM.

# **System action**

The IPR Unload utility abends with a completion code of U3622.

#### **User response**

This error is likely an internal system error. Retain the dump that was produced at the time of error and contact IBM Software Support.

#### **HPSU3626I TERMINATION REQUESTED BY TYPE-B USER EXIT ROUTINE, RETURN CODE=***nnn*

# **Explanation**

Job step termination was requested by the Type-B user exit routine. The routine returned the return code *nnn*.

# **System action**

The IPR Unload utility ends with the return code passed from the routine.

# **User response**

None. This message is informational.

**HPSU3627E EXIT ROUTINE** *xxxxxxxx* **RETURNED RC=16 ALTHOUGH PARTITION AND COMPAREDLI STATEMENTS ARE SPECIFIED**

# **Explanation**

The user exit routine *xxxxxxxx* returned a return code of 16 when both the PARTITION and COMPAREDLI control statements are specified for the Unload function of the IPR Unload utility. Exit routines must not return a return code of 16 when both of these statements are specified.

# **System action**

The IPR Unload utility ends abnormally.

# **User response**

Remove the COMPAREDLI or PARTITION statement from the HPSIN data set.

**HPSU3628E EXIT ROUTINE** *xxxxxxxx* **RETURNED RC=256+ FOR THE VARIABLE-LENGTH SEGMENT** *ssssssss*

# **Explanation**

A return code that is larger than or equal to 256 was returned from the exit routine *xxxxxxxx* for the variable length segment *ssssssss*. The return codes larger than or equal to 256 is valid only for fixed-length segments.

# **System action**

The IPR Unload utility ends abnormally.

## **User response**

Correct the routine.

**HPSU3629E EXIT ROUTINE** *xxxxxxxx* **RETURNED RC=256+ FOR THE SEGMENT** *ssssssss*

# **Explanation**

A return code that is larger than or equal to 256 was returned from the exit routine *xxxxxxxx* for the segment *ssssssss*. The return codes larger than or equal to 256 is not allowed in parallel reorganization.

# **System action**

The Unload task in the parallel reorganization job ends abnormally.

### **User response**

Correct the routine, or use the routine in a stand-alone IPR Unload utility job.

#### **HPSU3630E WORK AREA FOR TYPE-B USER EXIT** *user\_exit* **IS TOO LARGE**

# **Explanation**

The size of the work area required by the Type-B user exit exceeds the size of the work area prepared by the IPR Unload utility.

# **System action**

The IPR Unload utility ends abnormally with a dump.

# **User response**

Reduce the size of the work area defined in the Type-B user exit. The size must be equal to or slightly larger than the maximum segment length.

```
HPSU3631E LOAD FAILED FOR MODULE:
 module
```
# **Explanation**

Load failed for the indicated module.

# **System action**

The IPR Unload utility ends abnormally with a dump.

#### **User response**

Check the contents of the load module library. Correct the error and rerun the job.

#### **HPSU3632E CEEPIPI ERROR OCCURRED. FUNC=***function***, RC=***return\_code*

# **Explanation**

The IPR Unload utility invoked the Language Environment CEEPIPI service, but the CEEPIPI service returned a non-zero return code.

# **System action**

The IPR Unload utility ends abnormally with a dump.

# **User response**

When *function* shows INIT, the function of CEEPIPI is *init\_sub* or *identify\_entry*. When *function* shows CALLSUB, the function of CEEPIPI is *call\_sub*. For the return codes, see the topic about preinitialization services in the *Language Environment Programming Guide*.

Correct the error and rerun the job.

#### **HPSU3633E LE OPTION IS NOT ALLOWED WHEN THE RUN TIME ENVIRONMENT EXIT ROUTINE IS BEING INVOKED**

# **Explanation**

If the RTEXIT control statement is specified for a user runtime environment exit routine, the language environment option cannot be specified for the OUTPUT control statement to activate the Language Environment.

# **System action**

The IPR Unload utility ends abnormally with a dump.

# **User response**

Remove the RTEXIT control statement and rerun the job.

**HPSU3670E OUTPUT FORMAT \*SH IS NOT ALLOWED FOR A DATABASE IN A LOGICAL RELATIONSHIP**

# **Explanation**

The short header (SH) format is not allowed for a database in a logical relationship.

# **System action**

The IPR Unload utility ends abnormally.

# **User response**

Specify a different unload format. If you want to reorganize a database in a logical relationship, you must use the HD format.

# **HPSU3736E GETMAIN FAILED**

# **Explanation**

This was caused by insufficient virtual storage in the address space.

# **System action**

The IPR Unload utility ends abnormally with a dump.

# **User response**

Make sure that sufficient virtual storage is available.

**HPSU3848E FAILED IN LOADING THE EXIT ROUTINE (***xxxxxxxx***) SPECIFIED ON** *nnn* **OUTPUT STATEMENT (***nnn***: 1ST, 2ND or 3RD)**

# **Explanation**

The IPR Unload utility failed in loading the exit routine *xxxxxxxx* specified on the OUTPUT control statement.

# **System action**

The IPR Unload utility ends abnormally.

# **User response**

Check if the routine exists in a STEPLIB or a JOBLIB library. Specify the correct library, and rerun the job.

**HPSU3849E INVALID OUTPUT TYPE IS SPECIFIED**

# **Explanation**

The IPR Unload utility detected an incorrect output type on the OUTPUT control statement. Only SYSUT2, SYSUT3, or SYSUT4 can be specified. DFSURGU1 and DFSURGU2 are also allowed.

# **System action**

The IPR Unload utility issues message HPSU3360E and ends its processing.

# **User response**

Correct the control statement.

#### **HPSU3850E DUPLICATE OUTPUT TYPES SPECIFIED**

# **Explanation**

The IPR Unload utility detected a duplicate output type on the OUTPUT control statement.

# **System action**

The IPR Unload utility issues message HPSU3360E and ends its processing.

### **User response**

Correct the control statement.

**HPSU3851E INVALID OUTPUT FORMAT IS SPECIFIED**

# **Explanation**

The IPR Unload utility detected an incorrect format type on the OUTPUT control statement.

# **System action**

The IPR Unload utility issues message HPSU3360E and ends its processing.

# **User response**

Correct the control statement. For the format types that are allowed, see ["OUTPUT control statement" on](#page-386-0) [page 371](#page-386-0).

**HPSU3853E SEGMENT EXPAND LENGTH IS TOO HIGH; MAXIMUM IS 32767**

# **Explanation**

The value of the segment expand length on the OUTPUT control statement is higher than the acceptable maximum.

# **System action**

The IPR Unload utility issues message HPSU3360E and ends its processing.

# **User response**

Correct the control statement.

**HPSU3855W SEGMENT EXPAND LENGTH CAN NOT BE USED FOR THIS EXECUTION**

# **Explanation**

The segment expand length (*ext\_len*) was specified on the OUTPUT= control statement, but NO was specified for segment expand (*ext*) option.

# **System action**

The IPR Unload utility continues processing; the segment expand length is ignored.

### **User response**

Correct the control statement.

#### **HPSU3862E NON-ZERO RC (***xx***) RETURNED FROM CONV EXIT**

### **Explanation**

A nonzero return code *xx* was returned from the DFSDBUX1 exit routine.

# **System action**

The IPR Unload utility ends abnormally.

### **User response**

Correct the error and rerun the job.

```
HPSU3871E USER EXIT TYPE MUST BE EITHER
 A OR B
```
# **Explanation**

The user exit type specified on the OUTPUT control statement must be either A or B.

# **System action**

The IPR Unload utility issues message HPSU3360E and ends processing.

# **User response**

Correct the control statement and rerun the job.

**HPSU3873E ONLY ONE OUTPUT STATEMENT IS ALLOWED WHEN TYPE-B USER EXIT IS USED**

# **Explanation**

If a Type-B user exit routine is specified on an OUTPUT control statement, no other OUTPUT control statement can be specified.

# **System action**

The IPR Unload utility issues message HPSU3360E and ends processing.

# **User response**

Correct the control statement and rerun the job.

**HPSU3901E OPEN FAILED FOR DDNAME:** *ddname*

# **Explanation**

After an OPEN macro was issued to open the non-VSAM data set associated with *ddname*, DCBOFLGS was not zero.

# **System action**

The IPR Unload utility ends abnormally.

# **User response**

Correct the error and rerun the job.

# **Problem determination**

Check that if a *ddname* DD statement is specified in the JCL stream. If one is specified, make sure that the DD statement indicates the correct data set.

**HPSU3902E CONTROL STATEMENT SYNTAX ERROR**

# **Explanation**

An incorrect control statement was detected by the control statement syntax checking.

# **System action**

The IPR Unload utility issues message HPSU3360E and ends its processing.

# **User response**

Correct the error and rerun the job.

# **Problem determination**

Check the control statement.

**HPSU3903E INVALID PARAMETER SPECIFIED:** *parm\_string.*

# **Explanation**

An incorrect parameter is detected. The incorrect parameter string is listed as *parm\_string*.

# **System action**

The IPR Unload utility issues message HPSU3360E and ends its processing.

# **User response**

Correct the parameter error, and rerun the job.

# **Problem determination**

Check the parameter specification listed as *parm\_string*.

**HPSU3904E NUMBER OF** *parm\_name* **PARAMETERS EXCEEDED THE LIMIT:** *nnn*

# **Explanation**

An incorrect control statement was detected by the control statement syntax checking.

# **System action**

The IPR Unload utility issues message HPSU3360E and ends its processing.

# **User response**

Correct the error and rerun the job.

# **Problem determination**

Check the control statement.

**HPSU3905E NUMBER OF OPERANDS FOR** *parm\_name* **PARAMETER EXCEEDED THE LIMIT:** *nnn*

# **Explanation**

An incorrect control statement was detected by the control statement syntax checking.

# **System action**

The IPR Unload utility issues message HPSU3360E and ends its processing.

# **User response**

Correct the error and rerun the job.

# **Problem determination**

Check the control statement.

**HPSU3906E LENGTH ERROR IN** *N-th* **OPERAND OF PARAMETER:** *parm\_name*

# **Explanation**

An incorrect control statement was detected by the control statement syntax checking.

# **System action**

The IPR Unload utility issues message HPSU3360E and ends its processing.

### **User response**

Correct the error and rerun the job.

### **Problem determination**

Check the control statement.

**HPSU3907E ATTRIBUTE ERROR IN** *N-th* **OPERAND OF PARAMETER:** *parm\_name*

# **Explanation**

An incorrect control statement was detected by the control statement syntax checking.

# **System action**

The IPR Unload utility issues message HPSU3360E and ends its processing.

#### **User response**

Correct the error and rerun the job.

# **Problem determination**

Check the control statement.

**HPSU3908E NUMBER OF VALUES FOR** *N-th* **OPERAND EXCEEDED THE LIMIT:** *nnn*

# **Explanation**

An incorrect control statement was detected by the control statement syntax checking.

# **System action**

The IPR Unload utility issues message HPSU3360E and ends its processing.

### **User response**

Correct the error and rerun the job.

# **Problem determination**

Check the control statement.

**HPSU3909E** *N-th* **OPERAND IS REQUIRED FOR PARAMETER:** *parm\_name*

# **Explanation**

An incorrect control statement was detected by the control statement syntax checking.

### **System action**

The IPR Unload utility issues message HPSU3360E and ends its processing.

### **User response**

Correct the error and rerun the job.

# **Problem determination**

Check the control statement.

**HPSU3910I BLANK RECORD IN DDNAME: HPSIN**

# **Explanation**

A blank line is read in the HPSIN data set.

#### **System action**

Processing continues.

#### **User response**

None. This message is informational.

# <span id="page-804-0"></span>**Chapter 50. Diagnostics Aid**

If you have a problem that you think is not a user error, use the Diagnostics Aid to collect the necessary information before you contact IBM Software Support.

- 1. Run IMS Database Reorganization Expert Diagnostics Aid (HPSCDIAG) and obtain the IMS Database Reorganization Expert Load Module APAR Status report.
- 2. Attach the report to the other diagnostic documents (such as job dump list or I/O of the utility).
- 3. Report the error to IBM.

IMS Database Reorganization Expert Diagnostics Aid (HPSCDIAG) generates the IMS Database Reorganization Expert Load Module APAR Status report for the IMS Database Reorganization Expert maintenance by IBM. This report shows the latest APAR fixes applied to each module and macro of IMS Database Reorganization Expert components.

#### **Topics:**

- "How to run Diagnostics Aid with JCL stream" on page 789
- • ["Diagnostics Aid reports" on page 790](#page-805-0)
- • ["Diagnostic messages and codes" on page 791](#page-806-0)

# **How to run Diagnostics Aid with JCL stream**

To run IMS Database Reorganization Expert Diagnostics Aid (HPSCDIAG), supply an EXEC statement and a DD statement that defines the output data set.

#### **EXEC**

This statement must be in the following form:

//*stepname* EXEC PGM=HPSCDIAG

#### **STEPLIB DD**

This statement points to the load module library data set where HPSCDIAG load module resides:

//STEPLIB DD DISP=SHR,DSN=HPS.SHPSLMD0

where HPS.SHPSLMD0 is the name of the library that contains the IMS Database Reorganization Expert load modules.

#### **SHPSLMD DD**

This statement defines the library containing the IMS Database Reorganization Expert load modules (typically HPS.SHPSLMD0) for which you have a problem.

If this DD statement is not provided, or if DD DUMMY is specified, the IMS Database Reorganization Expert Load Module APAR Status report is not generated.

It is always recommended that you specify this DD statement.

#### **SHPSMAC DD**

This statement defines the library containing the provided IMS Database Reorganization Expert macros (typically HPS.SHPSMAC0) for which you have a problem.

If this DD statement is not provided, or if DD DUMMY is specified, the IMS Database Reorganization Expert Macro APAR Status report is not generated.

#### **SYSPRINT DD**

This output data set contains the IMS Database Reorganization Expert Load Module/Macro APAR Status report. The data set contains 133-byte, fixed-length records. It can reside on a tape, direct<span id="page-805-0"></span>access device, or printer; or it can be routed through the output stream. If BLKSIZE is coded in the DD statement, it must be a multiple of 133. However, it is recommended that you use the following:

//SYSPRINT DD SYSOUT=A

#### **Related reference**

[Gathering diagnostic information](#page-669-0) Before you report a problem to IBM Software Support, gather the appropriate diagnostic information.

# **Diagnostics Aid reports**

Diagnostics Aid (HPSCDIAG) generates the following two reports for the IMS Database Reorganization Expert maintenance by IBM:

- IMS Database Reorganization Expert Load Module APAR Status report
- IMS Database Reorganization Expert Macro APAR Status report

# **IMS Database Reorganization Expert Load Module APAR Status report**

The IMS Database Reorganization Expert Load Module APAR Status report contains information about the modules and their applied APARs.

This report contains the following information:

#### **MODULE LIBRARY**

This includes the data set names specified in the SHPSLMD DD statement. If more than 30 data sets are concatenated, only the first 30 are listed.

#### **MODULE NAME**

This is the name of either the load module member or the alias that belongs to the IMS Database Reorganization Expert feature.

#### **ALIAS-OF**

This is the name of the original member of the alias. If the module name is not an alias, this field is left blank.

#### **CSECT NAME**

This is the name of the CSECT included in the module. The CSECT names are listed in the order in which they are included in the module.

#### **APAR NUMBER**

This is the latest APAR number applied to the module represented by the CSECT name. If no APAR is applied, NONE is shown.

#### **APAR FIX-DATE**

This is the date on which the modification for the module represented by the CSECT name was prepared. If no APAR is applied, N/A is shown.

#### **Notes:**

- If the CSECT name does not start with HPS, or if the program structure of the CSECT does not identify the APAR number and the APAR fixed date as specified by the IMS Database Reorganization Expert module standard, the fields APAR NUMBER and APAR FIX-DATE are filled with asterisks (\*).
- If the load module is a member of the PDSE library, the following statement is shown on the report line and the job completes with a return code of 4.

\*\* IT CAN NOT BE ANALYZED DUE TO PDSE LIBRARY MEMBER \*\*

• If the load macro for an IMS Database Reorganization Expert member fails, the following statement is shown on the report line and the job completes with a return code of 8.

\*\* IT CAN NOT BE ANALYZED DUE TO LOAD FAILED MEMBER \*\*

# <span id="page-806-0"></span>**IMS Database Reorganization Expert Macro APAR Status report**

The IMS Database Reorganization Expert Macro APAR Status report contains information about macros and their applied APARs.

This report contains the following information:

#### **MACRO LIBRARY**

This includes the data set names specified in the SHPSMAC DD statement. If more than 30 data sets are concatenated, only the first 30 are listed.

#### **MACRO NAME**

This is the name of either the macro member or the alias that belongs to the IMS Database Reorganization Expert feature.

#### **ALIAS-OF**

This is the name of the original member of the alias. If the macro name is not an alias, this field is left blank.

#### **APAR NUMBER**

This is the latest APAR number applied to the macro. If no APAR is applied, NONE is shown.

#### **APAR FIX-DATE**

This is the date on which the macro was modified. If no APAR is applied, N/A is shown.

If the macro source statement structure does not identify the APAR number and the APAR fixed date as specified in the IMS Database Reorganization Expert macro standard, the fields APAR NUMBER and APAR FIX-DATE are filled with asterisks (\*).

# **Diagnostic messages and codes**

The following topics describe the return codes, abend codes, and messages issued by IMS Database Reorganization Expert Diagnostics Aid.

# **Return codes**

HPSCDIAG contains the following return codes:

#### **0**

Successful completion of the program.

**4**

Warning messages were issued, but the requested operation was completed.

**8**

Error messages were issued, but the request operation was completed.

# **Abend codes**

All 36*xx* abend codes are accompanied by an HPSD36*xx* message. Refer to the appropriate message for problem determination.

# **Messages**

The HPSD messages are issued by the Diagnostic Aid.

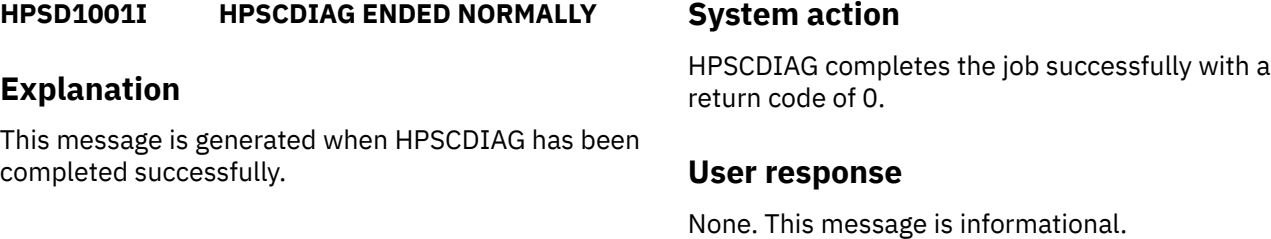

#### **HPSD1002W HPSCDIAG ENDED WITH WARNINGS**

# **Explanation**

This message is generated when trivial error conditions are encountered by HPSCDIAG.

# **System action**

HPSCDIAG ends with a return code of 4.

# **User response**

Refer to other messages generated by Diagnostic Aid to determine the nature and the cause of the detected errors. Correct the problem, and rerun the job.

#### **HPSD1003E HPSCDIAG ENDED WITH ERRORS**

# **Explanation**

This message is generated when severe error conditions are encountered by HPSCDIAG.

# **System action**

HPSCDIAG ends with a return code of 8.

# **User response**

Refer to other messages generated by HPSCDIAG to determine the nature and the cause of the detected errors. Correct the problem, and rerun the job.

**HPSD1005W [SHPSLMD | SHPSMAC] DD STATEMENT NOT FOUND**

# **Explanation**

HPSCDIAG could not find the SHPSLMD/SHPSMAC DD statement.

# **System action**

HPSCDIAG sets an end-of-job return code of 4 and continues processing. HPSCDIAG does not generate a report for the load module or the macro.

# **User response**

If you intended to specify the indicated DD statement, correct the error, and rerun the job.

**HPSD1006W DUPLICATE** *member name* **IN LIBRARY DDNAME** *ddname*

# **Explanation**

HPSCDIAG found a duplicated member in the concatenated libraries.

# **System action**

HPSCDIAG uses the member that is first found in the concatenated libraries. HPSCDIAG sets an end-of-job return code of 4 and continues processing.

## **User response**

Make sure which libraries have correct module/macro libraries. Correct the error, and rerun the job if necessary.

```
HPSD1007W DUMMY SPECIFIED FOR
 [SHPSLMD | SHPSMAC] DD
 STATEMENT
```
# **Explanation**

DUMMY was specified for the SHPSLMD/SHPSMAC DD statement.

# **System action**

HPSCDIAG sets an end-of-job return code of 4 and continues processing. HPSCDIAG does not generate a report for the load module or the macro.

#### **User response**

If you did not intend to specify the dummy DD statement, correct the error, and rerun the job.

```
HPSD1008W NO IMS DB REORG EXPERT
 [MODULE | MACRO] MEMBERS
 FOUND IN DDNAME [SHPSLMD |
 SHPSMAC]
```
# **Explanation**

HPSCDIAG could not find any IMS Database Reorganization Expert modules or macros members from the DD ddname data set.

# **System action**

HPSCDIAG sets an end-of-job return code of 4 and continues processing.

#### **User response**

Ensure that the libraries have correct IMS Database Reorganization Expert module or macro libraries. Correct the error and rerun the job.

**HPSD2001E LOAD FAILED FOR DDNAME** *ddname* **MODULE** *member*

# **Explanation**

HPSCDIAG could not load a *member name* from *ddname*.

# **System action**

HPSCDIAG sets an end-of-job return code of 8 and continues processing.

### **User response**

Make sure that the member indicated exists in the data set specified for the indicated *ddname*. Correct the error, and rerun the job.

**HPSD3600E OPEN FAILED FOR DDNAME** *ddname*

# **Explanation**

The named DCB could not be opened.

# **System action**

HPSCDIAG ends with an abend code of U3600.

# **User response**

Make sure that a *ddname* DD statement exists, and that it specifies the correct DD parameter. Correct any errors, and rerun the job.

#### **HPSD3601E GET FAILED FOR DDNAME** *ddname*

# **Explanation**

The GET failed for a directory from the DD *ddname* data set.

# **System action**

HPSCDIAG ends with an abend code of U3601.

#### **User response**

Refer to the MVS system message and its programmer response. Correct the error, and rerun HPSCDIAG. If the error persists, report it to IBM.

**HPSD3602E READ FAILED FOR DDNAME** *ddname* **MEMBER** *member*

### **Explanation**

The READ failed for a *member* from the DD *ddname* data set.

## **System action**

HPSCDIAG ends with an abend code of U3602.

### **User response**

Refer to the MVS system message and its programmer response. Correct the error, and rerun HPSCDIAG. If the error persists, report it to IBM.

**HPSD3603E BLDL FAILED FOR DDNAME** *ddname* **MEMBER** *member*

### **Explanation**

The *member* was not found when the BLDL macro searched the PDS directory for the *ddname*.

# **System action**

HPSCDIAG ends with an abend code of U3603.

### **User response**

Make sure that the member indicated exists in the data set specified for the indicated *ddname*. Correct the error, and rerun the job. If the error persists, report it to IBM.

**HPSD3604E LOAD FAILED FOR DDNAME** *ddname* **MODULE** *member*

# **Explanation**

HPSCDIAG could not load the *member name* from the *ddname*.

# **System action**

HPSCDIAG ends with an abend code of U3604.

#### **User response**

Refer to the MVS system message and its programmer response. Correct the error, and rerun HPSCDIAG. If the error persists, report it to IBM.

**HPSD3605E DELETE FAILED FOR MODULE** *member*

# **Explanation**

HPSCDIAG could not delete a *member name*.

# **System action**

HPSCDIAG ends with an abend code of U3605.

### **User response**

Report it to IBM.

**HPSD3606E PUT FAILED FOR SYSPRINT**

# **Explanation**

HPSCDIAG could not put report data in SYSPRINT.

# **System action**

HPSCDIAG ends with an abend code of U3606.

### **User response**

Refer to the MVS system message and its programmer response. Correct the error, and rerun HPSCDIAG. If the error persists, report it to IBM.

**HPSD3607E OPEN FAILED FOR SYSPRINT**

# **Explanation**

SYSPRINT DCB could not be opened.

# **System action**

HPSCDIAG ends with an abend code of U3607.

# **User response**

Make sure that a *ddname* SYSPRINT DD statement exists, and that it specifies the correct DD parameter. Correct any errors, and rerun the job.

**HPSD3608E FIND FAILED FOR DDNAME** *ddname* **MEMBER** *member*

# **Explanation**

The FIND failed for a *member* from DDNAME *ddname* data set.

# **System action**

HPSCDIAG ends with an abend code of U3608.

# **User response**

Make sure that the member indicated exists in the data set specified for the indicated *ddname*. Correct the error, and rerun the job. If the error persists, report it to IBM.

**HPSD3609E DEVTYPE FAILED FOR DDNAME** *ddname*

# **Explanation**

The DEVTYPE failed for DDNAME *ddname* data set.

## **System action**

HPSCDIAG ends with an abend code of U3609.

### **User response**

Report it to IBM.

**HPSD3610E RDJFCB FAILED FOR DDNAME** *ddname*

### **Explanation**

The READJFCB failed for DDNAME *ddname* data set.

#### **System action**

HPSCDIAG ends with an abend code of U3610.

#### **User response**

Report it to IBM.

**HPSD3611E GETMAIN FAILED. INSUFFICIENT STORAGE TO RUN THE JOB**

# **Explanation**

Workspace for HPSCDIAG could not be obtained.

#### **System action**

HPSCDIAG ends with an abend code of U3611.

#### **User response**

Increase the region size, and rerun the job.

**HPSD3612E TOO MANY IMS DB REORG EXPERT [MODULE | MACRO] MEMBERS DETECTED IN DDNAME [SHPSMOD | SHPSMAC]**

# **Explanation**

Too many IMS Database Reorganization Expert members are in the SHPSMOD/SHPSMAC DD data set.

# **System action**

HPSCDIAG ends with an abend code of U3612.

# **User response**

Specify the correct data set for the indicated DD statement, and rerun the job.

IMS Database Reorganization Expert: User's Guide

# <span id="page-812-0"></span>**Notices**

This information was developed for products and services offered in the U.S.A.

This material may be available from IBM in other languages. However, you may be required to own a copy of the product or product version in that language in order to access it.

IBM may not offer the products, services, or features discussed in this document in other countries. Consult your local IBM representative for information on the products and services currently available in your area. Any reference to an IBM product, program, or service is not intended to state or imply that only that IBM product, program, or service may be used. Any functionally equivalent product, program, or service that does not infringe any IBM intellectual property right may be used instead. However, it is the user's responsibility to evaluate and verify the operation of any non-IBM product, program, or service.

IBM may have patents or pending patent applications covering subject matter described in this document. The furnishing of this document does not give you any license to these patents. You can send license inquiries, in writing, to:

IBM Director of Licensing IBM Corporation North Castle Drive Armonk, NY 10504-1785 U.S.A.

For license inquiries regarding double-byte (DBCS) information, contact the IBM Intellectual Property Department in your country or send inquiries, in writing, to:

Intellectual Property Licensing Legal and Intellectual Property Law IBM Japan Ltd. 19-21, Nihonbashi-Hakozakicho, Chuo-ku Tokyo 103-8510, Japan

**The following paragraph does not apply to the United Kingdom or any other country where such provisions are inconsistent with local law:** INTERNATIONAL BUSINESS MACHINES CORPORATION PROVIDES THIS PUBLICATION "AS IS" WITHOUT WARRANTY OF ANY KIND, EITHER EXPRESS OR IMPLIED, INCLUDING, BUT NOT LIMITED TO, THE IMPLIED WARRANTIES OF NON-INFRINGEMENT, MERCHANTABILITY OR FITNESS FOR A PARTICULAR PURPOSE. Some states do not allow disclaimer of express or implied warranties in certain transactions, therefore, this statement may not apply to you.

This information could include technical inaccuracies or typographical errors. Changes are periodically made to the information herein; these changes will be incorporated in new editions of the publication. IBM may make improvements and/or changes in the product(s) and/or the program(s) described in this publication at any time without notice.

Any references in this information to non-IBM Web sites are provided for convenience only and do not in any manner serve as an endorsement of those Web sites. The materials at those Web sites are not part of the materials for this IBM product and use of those Web sites is at your own risk.

IBM may use or distribute any of the information you supply in any way it believes appropriate without incurring any obligation to you.

Licensees of this program who wish to have information about it for the purpose of enabling: (i) the exchange of information between independently created programs and other programs (including this one) and (ii) the mutual use of the information which has been exchanged, should contact:

IBM Director of Licensing IBM Corporation North Castle Drive

Armonk, NY 10504-1785 U.S.A.

Such information may be available, subject to appropriate terms and conditions, including in some cases, payment of a fee.

The licensed program described in this information and all licensed material available for it are provided by IBM under terms of the IBM Customer Agreement, IBM International Program License Agreement, or any equivalent agreement between us.

Any performance data contained herein was determined in a controlled environment. Therefore, the results obtained in other operating environments may vary significantly. Some measurements may have been made on development-level systems and there is no guarantee that these measurements will be the same on generally available systems. Furthermore, some measurements may have been estimated through extrapolation. Actual results may vary. Users of this document should verify the applicable data for their specific environment.

#### COPYRIGHT LICENSE:

This information contains sample application programs in source language, which illustrate programming techniques on various operating platforms. You may copy, modify, and distribute these sample programs in any form without payment to IBM, for the purposes of developing, using, marketing or distributing application programs conforming to the application programming interface for the operating platform for which the sample programs are written. These examples have not been thoroughly tested under all conditions. IBM, therefore, cannot guarantee or imply reliability, serviceability, or function of these programs. The sample programs are provided "AS IS", without warranty of any kind. IBM shall not be liable for any damages arising out of your use of the sample programs.

If you are viewing this information softcopy, the photographs and color illustrations may not appear.

# **Programming interface information**

This guide is intended to help the customer to use the IMS Database Reorganization Expert for z/OS.

This guide also documents intended general-use programming interface and associated guidance information, product-sensitive programming interface and associated guidance information, and diagnosis, modification, or tuning information for IMS Database Reorganization Expert. General-use programming interface enables the customer to write programs that obtain the services of IMS Database Reorganization Expert. This information is identified where it occurs, either by an introductory statement to a topic or by the following marking:

 $|GUPI\rangle$ 

General-use programming interface and associated guidance information...

#### $\leq$ GUPI $\mid$

Product-sensitive programming interfaces are provided to allow the customer installation to perform tasks such as tailoring, monitoring, modification, or diagnosis of this IBM product. Use of such interfaces creates dependencies on the detailed design or implementation of the IBM product. Product-Sensitive interfaces should be used only for these specialized purposes. Because of their dependencies on detailed design and implementation, it is to be expected that programs written to such interfaces might need to be changed in order to run with new product releases or versions, or as a result of service. Product-Sensitive Programming Interface and Associated Guidance Information is identified where it occurs, either as an introductory statement to a chapter or section or by the following marking:

PSPI<sup>)</sup>

Product-sensitive programming interface and associated guidance information...

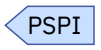

This guide also documents product-sensitive programming interface and associated guidance information; and diagnosis, modification, or tuning information. Diagnosis, modification, or tuning information is provided to help the customer determine problems or tune the performance of the IMS Database Reorganization Expert for z/OS.

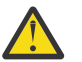

**Warning:** Do not use this Diagnosis, Modification, and Tuning Information as a programming interface.

Diagnosis, Modification, and Tuning Information is identified where it occurs, either by an introductory statement to a chapter or section or by the following marking:

 $|$  DMTI  $>$ 

Diagnosis, modification, or tuning information...

 $<$  DMTI  $\mid$ 

#### **Trademarks**

IBM, the IBM logo, and ibm.com® are trademarks or registered trademarks of International Business Machines Corp., registered in many jurisdictions worldwide. Other product and service names might be trademarks of IBM or other companies. A current list of IBM trademarks is available on the web at "Copyright and trademark information" at [http://www.ibm.com/legal/copytrade.shtml.](http://www.ibm.com/legal/copytrade.shtml)

Other company, product, and service names may be trademarks or service marks of others.

#### **Terms and conditions for product documentation**

Permissions for the use of these publications are granted subject to the following terms and conditions:

**Applicability:** These terms and conditions are in addition to any terms of use for the IBM website.

**Personal use:** You may reproduce these publications for your personal, noncommercial use provided that all proprietary notices are preserved. You may not distribute, display or make derivative work of these publications, or any portion thereof, without the express consent of IBM.

**Commercial use:** You may reproduce, distribute and display these publications solely within your enterprise provided that all proprietary notices are preserved. You may not make derivative works of these publications, or reproduce, distribute or display these publications or any portion thereof outside your enterprise, without the express consent of IBM.

**Rights:** Except as expressly granted in this permission, no other permissions, licenses or rights are granted, either express or implied, to the publications or any information, data, software or other intellectual property contained therein.

IBM reserves the right to withdraw the permissions granted herein whenever, in its discretion, the use of the publications is detrimental to its interest or, as determined by IBM, the above instructions are not being properly followed.

You may not download, export or re-export this information except in full compliance with all applicable laws and regulations, including all United States export laws and regulations.

IBM MAKES NO GUARANTEE ABOUT THE CONTENT OF THESE PUBLICATIONS. THE PUBLICATIONS ARE PROVIDED "AS-IS" AND WITHOUT WARRANTY OF ANY KIND, EITHER EXPRESSED OR IMPLIED, INCLUDING BUT NOT LIMITED TO IMPLIED WARRANTIES OF MERCHANTABILITY, NON-INFRINGEMENT, AND FITNESS FOR A PARTICULAR PURPOSE.

# **Privacy policy considerations**

IBM Software products, including software as a service solutions, ("Software Offerings") may use cookies or other technologies to collect product usage information, to help improve the end user experience, to tailor interactions with the end user or for other purposes. In many cases no personally identifiable information is collected by the Software Offerings. Some of our Software Offerings can help enable you to collect personally identifiable information. If this Software Offering uses cookies to collect personally identifiable information, specific information about this offering's use of cookies is set forth below.

This Software Offering does not use cookies or other technologies to collect personally identifiable information.

If the configurations deployed for this Software Offering provide you as customer the ability to collect personally identifiable information from end users via cookies and other technologies, you should seek your own legal advice about any laws applicable to such data collection, including any requirements for notice and consent.

For more information about the use of various technologies, including cookies, for these purposes, see IBM's Privacy Policy at<http://www.ibm.com/privacy> and the section titled "Cookies, Web Beacons, and Other Technologies" in IBM's Online Privacy Statement at [http://www.ibm.com/privacy/details.](http://www.ibm.com/privacy/details) Also, see the "IBM Software Products and Software-as-a-Service Privacy Statement" at [http://www.ibm.com/](http://www.ibm.com/software/info/product-privacy) [software/info/product-privacy.](http://www.ibm.com/software/info/product-privacy)

# **Index**

## **Special Characters**

(-10,+10) [369](#page-384-0) \*A1 [373](#page-388-0) \*A2 [373](#page-388-0) \*A3 [373](#page-388-0) \*A4 [373](#page-388-0) \*CP [374](#page-389-0) \*CS [374](#page-389-0) \*F1 [374](#page-389-0) \*F2 [374](#page-389-0) \*F3 [374](#page-389-0) \*F6 [374](#page-389-0) \*HD [374](#page-389-0) \*NO [374](#page-389-0) \*SH [374](#page-389-0) \*UH [374,](#page-389-0) [383](#page-398-0) /DBD [50](#page-65-0), [72,](#page-87-0) [140](#page-155-0), [184](#page-199-0) /DBDUMP [209](#page-224-0) /DBR [50](#page-65-0), [72](#page-87-0), [140](#page-155-0), [183,](#page-198-0) [184](#page-199-0) /DBRECOVERY [209,](#page-224-0) [210](#page-225-0) /STA [157](#page-172-0) /START DB [157,](#page-172-0) [213](#page-228-0)

### **A**

A2 Format [377](#page-392-0) A3 Format [377](#page-392-0) A4 Format [377](#page-392-0) abend codes [660](#page-675-0) ABEND= NO [589](#page-604-0) YES [586](#page-601-0) accessibility overview [35](#page-50-0) ADDBGRP= [127,](#page-142-0) [589](#page-604-0) ADXCFGRP= [127,](#page-142-0) [589](#page-604-0) ALTER= NO [104](#page-119-0) AMP= [510](#page-525-0) APF-authorized HPIO=NO [488](#page-503-0) API for IPR Unload utility [457](#page-472-0) APISET= [358](#page-373-0), [388,](#page-403-0) [392,](#page-407-0) [393](#page-408-0), [395](#page-410-0), [399](#page-414-0) APPL=(pgm,psb,rgn) [468](#page-483-0) application programming interface [17](#page-32-0) AUTHFAIL= ABORT [128](#page-143-0), [131,](#page-146-0) [140,](#page-155-0) [730](#page-745-0), [731](#page-746-0) WTOR [72](#page-87-0), [73,](#page-88-0) [131](#page-146-0), [140](#page-155-0), [176,](#page-191-0) [183,](#page-198-0) [184](#page-199-0), [209](#page-224-0), [730,](#page-745-0) [731](#page-746-0) automatic RECON Loss Notification [48](#page-63-0) Autonomics Director [15](#page-30-0)

# **B**

BBBR [522,](#page-537-0) [556](#page-571-0) BBEJRNL data set [276](#page-291-0)

BLDLPCK= [97](#page-112-0), [351,](#page-366-0) [352,](#page-367-0) [358](#page-373-0), [359](#page-374-0), [388,](#page-403-0) [478,](#page-493-0) [658](#page-673-0) blocks REORG [118,](#page-133-0) [165](#page-180-0) UNLOAD [165](#page-180-0) BMSETDSG= [505](#page-520-0) BSAM [510](#page-525-0) BSNJM01 data set [277](#page-292-0) Buffering and I/O Statistics report [443](#page-458-0) BUFFERNO= [506](#page-521-0) BUFFERS= [388](#page-403-0) BUFNO= [506](#page-521-0) BUFS= [388](#page-403-0) BUFSTAT= YES [158](#page-173-0) BYINDEX= NO [587](#page-602-0) secondary index [391](#page-406-0) BYTELIMIT= [506](#page-521-0)

# **C**

CAB statistics [391](#page-406-0) CABBASE= [392](#page-407-0) CABDD [388](#page-403-0) CEE3SRC [578](#page-593-0) CEEPIPI call\_sub [575](#page-590-0) Chained Anticipatory Buffering [405](#page-420-0) CHANGE.DB NOAUTH [72,](#page-87-0) [131,](#page-146-0) [176](#page-191-0), [724](#page-739-0), [730](#page-745-0) OLRDBDS(A) [724](#page-739-0) READON [72](#page-87-0), [131](#page-146-0), [176](#page-191-0), [724,](#page-739-0) [731](#page-746-0) CHANGE.IC [47](#page-62-0) checkpoint and restart [22,](#page-37-0) [58](#page-73-0), [484](#page-499-0) CHECKREC= [366,](#page-381-0) [508](#page-523-0) CHKEMPTYUL= [507](#page-522-0) CHKPT statement [582](#page-597-0) CHKTRAIL= [507](#page-522-0) CHKUPDT= [508](#page-523-0) CLASS [173](#page-188-0) Cleanup utility [292](#page-307-0) CMDMCS= parameter [50](#page-65-0) CO= [393](#page-408-0) COBOL II runtime environment [398](#page-413-0) COMPAREDLI= YES [99,](#page-114-0) [359](#page-374-0) COMPAUTH= [394](#page-409-0), [508](#page-523-0) COMPRESS= NO [550](#page-565-0), [555](#page-570-0) YES [550](#page-565-0) compression routine FABJCMP3 [176](#page-191-0) COMPRTN parameter [149](#page-164-0), [368](#page-383-0), [509](#page-524-0) COMPRTN= (,,,,PAD) [416](#page-431-0), [546](#page-561-0)

COMPRTN= *(continued)* (,,,max) [416,](#page-431-0) [443,](#page-458-0) [546](#page-561-0), [561](#page-576-0) Concurrent Prefix Update [58](#page-73-0) Conditional Reorganization mode [55](#page-70-0) Conditional Reorganization Support Service [16](#page-31-0), [61](#page-76-0) CONDREORG= [128](#page-143-0) control statements Conditional Reorganization Support Service [161](#page-176-0) Image Copy task [175](#page-190-0) Index Builder task [173](#page-188-0) IPR DB Scan utility DB Scan function [587](#page-602-0), [588](#page-603-0) HSSR Engine [385](#page-400-0), [587](#page-602-0) IPR Reload utility [498](#page-513-0) IPR Unload utility HSSR Engine [363](#page-378-0), [385](#page-400-0) unload function [363](#page-378-0) Post-reorganization utility [315](#page-330-0) Pre-reorganization utility [301](#page-316-0) Prefix Resolution task [174](#page-189-0) Reload task [169](#page-184-0) Smart Reorg Driver [118](#page-133-0) syntax [118](#page-133-0) Unload task HSSR Engine [165](#page-180-0) Unload function [165](#page-180-0) cookie policy [797](#page-812-0) creating empty database [534](#page-549-0) CRIC= [130](#page-145-0) CRSS [61](#page-76-0) CRUNLOAD= [130](#page-145-0)

#### **D**

Data Conversion exit routine [22,](#page-37-0) [58](#page-73-0), [394,](#page-409-0) [454,](#page-469-0) [510](#page-525-0) data element [65](#page-80-0) data flow IPR DB Scan utility [581](#page-596-0) IPR Reload utility [482](#page-497-0) IPR Unload utility [349](#page-364-0) data set name swapping [69](#page-84-0) Data Set Statistics report [440](#page-455-0) database DD statements [491](#page-506-0) database organization types HDAM [69](#page-84-0), [176](#page-191-0), [347,](#page-362-0) [348,](#page-363-0) [481](#page-496-0) HIDAM [69,](#page-84-0) [176,](#page-191-0) [347](#page-362-0), [348](#page-363-0), [481](#page-496-0) HISAM [69](#page-84-0), [176,](#page-191-0) [347,](#page-362-0) [348,](#page-363-0) [481](#page-496-0) PHDAM [58,](#page-73-0) [69](#page-84-0), [347,](#page-362-0) [348,](#page-363-0) [481](#page-496-0), [482](#page-497-0) PHIDAM [58](#page-73-0), [69,](#page-84-0) [347](#page-362-0), [348](#page-363-0), [481](#page-496-0), [482](#page-497-0) SHISAM [69](#page-84-0), [176](#page-191-0), [347,](#page-362-0) [481](#page-496-0) DATXEXIT= NO [394](#page-409-0) YES [376](#page-391-0), [454](#page-469-0) DB Sensor [65](#page-80-0) Db2 DL/I batch interface [467](#page-482-0) DBB [458](#page-473-0) DBD decode [133](#page-148-0), [134,](#page-149-0) [367,](#page-382-0) [512](#page-527-0) DBD name [245](#page-260-0), [377,](#page-392-0) [412,](#page-427-0) [542](#page-557-0), [576](#page-591-0), [600,](#page-615-0) [602](#page-617-0) DBD Snap report [574](#page-589-0) DBD Summary report [412](#page-427-0) DBD= [409,](#page-424-0) [539](#page-554-0) DBD=dbdname [89,](#page-104-0) [355](#page-370-0), [488](#page-503-0) DBDSNAP=

DBDSNAP= *(continued)* YES [98,](#page-113-0) [278,](#page-293-0) [574](#page-589-0) DBIOBUF= [510](#page-525-0) DBRC command CHANGE.DB [72,](#page-87-0) [131,](#page-146-0) [176](#page-191-0), [211](#page-226-0), [485,](#page-500-0) [723,](#page-738-0) [724,](#page-739-0) [730](#page-745-0), [731](#page-746-0) NOTIFY.REORG [72,](#page-87-0) [138,](#page-153-0) [148](#page-163-0), [211](#page-226-0) NOTIFY.UIC [72,](#page-87-0) [138](#page-153-0), [211](#page-226-0) Command Authorization [47](#page-62-0) notification manual [211](#page-226-0) NOTIFY command RUNTIME parameter [110](#page-125-0) registered [146](#page-161-0) SCI Registration exit routine [48](#page-63-0) DBRC environment [47](#page-62-0) DBRC= [89](#page-104-0), [355](#page-370-0), [409](#page-424-0), [488,](#page-503-0) [539,](#page-554-0) [583](#page-598-0) DBRCAUTHCMD= NO [131](#page-146-0) YES [47,](#page-62-0) [72](#page-87-0), [73](#page-88-0), [131](#page-146-0), [209](#page-224-0), [716](#page-731-0) DBRCGRP= [48,](#page-63-0) [90](#page-105-0), [355,](#page-370-0) [488,](#page-503-0) [583](#page-598-0) DBRDIST= [366](#page-381-0), [511](#page-526-0) DBRECDIST control statement [169,](#page-184-0) [775,](#page-790-0) [776](#page-791-0) DBRECDIST= 0 [405,](#page-420-0) [438](#page-453-0), [560](#page-575-0) DBRECKEYS= [367](#page-382-0) DBRLBUF= [512](#page-527-0) DBS [582](#page-597-0) DBS\_HPIO= [162](#page-177-0) DBS= [589](#page-604-0) DBSHARE= NO [106](#page-121-0), [131,](#page-146-0) [140,](#page-155-0) [209](#page-224-0), [716](#page-731-0), [730](#page-745-0) YES [106](#page-121-0), [131,](#page-146-0) [140,](#page-155-0) [183](#page-198-0), [184](#page-199-0), [209,](#page-224-0) [716,](#page-731-0) [730](#page-745-0) DBSTATS= NO [395](#page-410-0) YES [238](#page-253-0), [394,](#page-409-0) [405,](#page-420-0) [436](#page-451-0), [437](#page-452-0), [474](#page-489-0) DCB= [510](#page-525-0) DD names BBEJRNL [98](#page-113-0) BBERPRT [98](#page-113-0) BSNJM01 [98](#page-113-0) common to all processing options [95](#page-110-0) database [470,](#page-485-0) [491](#page-506-0) dataout1/stack1 [103](#page-118-0) dataout2/stack2 [102](#page-117-0) DDEFPDS [490](#page-505-0) DDEFPDS2 [97](#page-112-0) ddname [358](#page-373-0), [585](#page-600-0) DFSACBPD [97](#page-112-0) DFSHALDB [470](#page-485-0) DFSPRINT [103](#page-118-0) DFSRESLB [96,](#page-111-0) [358,](#page-373-0) [469](#page-484-0), [585](#page-600-0) DFSUINPT [99,](#page-114-0) [486,](#page-501-0) [490](#page-505-0), [516](#page-531-0) DFSURCDS [102](#page-117-0), [185](#page-200-0), [490,](#page-505-0) [585](#page-600-0) DFSURGU1 [360](#page-375-0) DFSURGU2 [360](#page-375-0) DFSURWF1 [99](#page-114-0), [185](#page-200-0), [491](#page-506-0), [586,](#page-601-0) [600,](#page-615-0) [601](#page-616-0) DFSVSAMP [97](#page-112-0), [358](#page-373-0), [470,](#page-485-0) [490](#page-505-0) EVALUPRT [103](#page-118-0) FABYMSG [102](#page-117-0) FABYPRNT [102](#page-117-0) for HASH pointer checking [103](#page-118-0)

DD names *(continued)* for Image Copy processing [102](#page-117-0) for Index Builder task [101](#page-116-0) for logical relationship processing [102](#page-117-0) for Reload task [99](#page-114-0) for Unload task [99](#page-114-0) HISTORY [104](#page-119-0) HPSDSPAP [98](#page-113-0) HPSGAMSA [97](#page-112-0) HPSGCTL [97](#page-112-0), [585](#page-600-0) HPSGSWAP [98](#page-113-0) HPSIN [97,](#page-112-0) [182,](#page-197-0) [359](#page-374-0), [470](#page-485-0), [490](#page-505-0), [585](#page-600-0) HPSLIST [99](#page-114-0), [158](#page-173-0), [359,](#page-374-0) [470,](#page-485-0) [586](#page-601-0) HPSLOUT [360](#page-375-0) HPSOUT [98,](#page-113-0) [359](#page-374-0), [470](#page-485-0), [495,](#page-510-0) [537,](#page-552-0) [586](#page-601-0) HPSOUT2 [98](#page-113-0) HPSRAMSO [495](#page-510-0) HPSRAPC [359](#page-374-0) HPSRPnnn [492](#page-507-0) HPSRSIDX [100](#page-115-0), [493](#page-508-0) HPSSNAP [98,](#page-113-0) [359](#page-374-0), [470](#page-485-0), [495](#page-510-0), [537,](#page-552-0) [586](#page-601-0) HPSSTAT [99,](#page-114-0) [158](#page-173-0) HPSTRACE [99](#page-114-0), [359](#page-374-0), [470,](#page-485-0) [586](#page-601-0) ICEIN [102,](#page-117-0) [117](#page-132-0) ICEPRINT [102](#page-117-0) ICERPRT [103](#page-118-0) IIUPRINT [101,](#page-116-0) [184](#page-199-0) IIUSNAP [102](#page-117-0) IIUSOUT [102](#page-117-0), [184](#page-199-0) IMS [96](#page-111-0), [358,](#page-373-0) [469,](#page-484-0) [490](#page-505-0), [585](#page-600-0) IMSACB [470](#page-485-0) IMSDALIB [96,](#page-111-0) [358](#page-373-0) JOBLIB [452](#page-467-0), [516](#page-531-0) LINKLIB [516](#page-531-0) new\_dbdlib [96](#page-111-0) original\_dbds [96](#page-111-0) OVERFLOW [100,](#page-115-0) [493](#page-508-0) PRIMAPRT [103](#page-118-0) PROCLIB [97,](#page-112-0) [470,](#page-485-0) [585](#page-600-0) RECONx [97,](#page-112-0) [359](#page-374-0), [470](#page-485-0), [491](#page-506-0), [585](#page-600-0) SEQERROR [100,](#page-115-0) [495](#page-510-0) shadow\_dbds [98](#page-113-0) sindex [101](#page-116-0) SNAPPIT [103](#page-118-0) SORTLIB [102](#page-117-0) SORTWKnn [494](#page-509-0) STATIPRT [103](#page-118-0) STEPLIB [95,](#page-110-0) [357,](#page-372-0) [388](#page-403-0), [452](#page-467-0), [469,](#page-484-0) [489,](#page-504-0) [516,](#page-531-0) [584](#page-599-0) SUMMARY [104](#page-119-0) SYSABEND [495](#page-510-0) SYSUDUMP [98](#page-113-0), [470](#page-485-0), [495,](#page-510-0) [586](#page-601-0) SYSUT1 [359](#page-374-0) SYSUT2 [360](#page-375-0), [371](#page-386-0) SYSUT3 [99](#page-114-0), [360,](#page-375-0) [371](#page-386-0) SYSUT4 [99](#page-114-0), [360,](#page-375-0) [371](#page-386-0) VALIDPRT [103](#page-118-0) DD statements Diagnostics Aid [789](#page-804-0) IMS HD Reorganization Unload [361](#page-376-0) IPR DB Scan utility [583](#page-598-0) IPR Reload utility [487](#page-502-0) IPR Unload utility [355,](#page-370-0) [468](#page-483-0) Post-reorganization utility [309](#page-324-0) Pre-reorganization utility [297](#page-312-0)

DD statements *(continued)* Smart Reorg utility [90](#page-105-0) DDNMAP= [133](#page-148-0) DEC= [368](#page-383-0) **DECODEDBD** Installation Default Option Table [613](#page-628-0) IPR Reload utility control statement [512](#page-527-0) Decoded DBD report [542](#page-557-0) IPR Unload utility control statement [367](#page-382-0) Decoded DBD report [412](#page-427-0) Smart Reorg utility control statement [133](#page-148-0) Decoded DBD report [252](#page-267-0) Decoded New DBD report [253](#page-268-0) DECODEDBD= NO [368](#page-383-0), [512](#page-527-0) YES [357](#page-372-0), [405,](#page-420-0) [489,](#page-504-0) [779](#page-794-0) DECODESXD Installation Default Option Table [613](#page-628-0) Smart Reorg utility control statement [134](#page-149-0) Decoded DBD report [252](#page-267-0) Decoded New DBD report [253](#page-268-0) DECODESXD= YES [693](#page-708-0) DECOMPRESS= NO [149](#page-164-0), [368,](#page-383-0) [424,](#page-439-0) [430](#page-445-0), [453](#page-468-0), [509,](#page-524-0) [510,](#page-525-0) [575](#page-590-0) YES [148](#page-163-0), [348,](#page-363-0) [352,](#page-367-0) [359](#page-374-0), [368](#page-383-0), [374,](#page-389-0) [402,](#page-417-0) [424,](#page-439-0) [454](#page-469-0) Default Option Tables report [239](#page-254-0), [410](#page-425-0) DELOLDDS Smart Reorg utility control statement [135](#page-150-0) DELOLDDS= YES [252](#page-267-0), [266](#page-281-0) device type [131](#page-146-0) DFSCCMD0 [50](#page-65-0) DFSDBUX1 [22](#page-37-0) DFSDF= [90,](#page-105-0) [297](#page-312-0), [310](#page-325-0) DFSHALDB [485](#page-500-0) DFSMDA member [258](#page-273-0) DFSPREC0 [139](#page-154-0), [211](#page-226-0) DFSUDMP0 [211](#page-226-0) DFSUINPT data set [490](#page-505-0) DFSUPNT0 [481](#page-496-0) DFSURCDS [109](#page-124-0), [490](#page-505-0), [581,](#page-596-0) [589,](#page-604-0) [600](#page-615-0) DFSURCDS data set [581,](#page-596-0) [589,](#page-604-0) [590,](#page-605-0) [593](#page-608-0), [598](#page-613-0) DFSURGL0 [16](#page-31-0) DFSURGS0 [16](#page-31-0) DFSURGU0 [481](#page-496-0) DFSURGU1 [360](#page-375-0) DFSURGU2 [360](#page-375-0) DFSURPR0 [350](#page-365-0) DFSURWF1 [109,](#page-124-0) [151,](#page-166-0) [491](#page-506-0), [581](#page-596-0), [600,](#page-615-0) [601](#page-616-0) DFSURWF1 data set [601](#page-616-0) DFSVSAMP data set [490](#page-505-0) DIAGDATAFROM= [162](#page-177-0) DIAGG [477](#page-492-0), [478](#page-493-0) DIAGG= NO [395](#page-410-0) TRACE [359,](#page-374-0) [586](#page-601-0) YES [99,](#page-114-0) [353,](#page-368-0) [359](#page-374-0), [395](#page-410-0), [402,](#page-417-0) [586](#page-601-0)

Diagnosis mode [55](#page-70-0) diagnostic messages and codes [791](#page-806-0) diagnostics aid [789](#page-804-0) DIAGONLY [179](#page-194-0) dir\_buf\_num [390](#page-405-0) DISPOLDDS= DELETE [135](#page-150-0) Installation Default Option Table [613](#page-628-0) NEWSHADOW [135](#page-150-0) TEMPNAME [135](#page-150-0) Distribution of Database Record Sizes report [438](#page-453-0) DLI [458](#page-473-0) DLIBATCH application program [462](#page-477-0) documentation accessing [33](#page-48-0) sending feedback [33](#page-48-0) documentation changes [3](#page-18-0) DSPURX00 [73,](#page-88-0) [148,](#page-163-0) [254](#page-269-0), [259](#page-274-0), [263,](#page-278-0) [723,](#page-738-0) [724](#page-739-0), [727](#page-742-0), [733](#page-748-0) DUMMY [659](#page-674-0) DYNALLOC [72](#page-87-0) DYNALLOC= [104,](#page-119-0) [136](#page-151-0), [183](#page-198-0), [184](#page-199-0) dynamic allocation temporary data set [131](#page-146-0)

# **E**

E-MCS console [50](#page-65-0), [72](#page-87-0) empty database [534](#page-549-0) entire HALDB [122](#page-137-0) ESDS [389](#page-404-0), [390](#page-405-0) ESDS CI [390](#page-405-0) esoteric name [131](#page-146-0) EXEC statements Diagnostics Aid [789](#page-804-0) IMS HD Reorganization Unload [361](#page-376-0) IPR DB Scan utility [583](#page-598-0) IPR Reload utility [487](#page-502-0) IPR Unload utility [355,](#page-370-0) [468](#page-483-0) Post-reorganization utility [309](#page-324-0) Pre-reorganization utility [297](#page-312-0) Smart Reorg utility [89](#page-104-0) exit routine interface register contents [576](#page-591-0) return codes [577](#page-592-0) Extended Multiple Console Support [48](#page-63-0) EXTENT= [512](#page-527-0) external logical relationships [283](#page-298-0)

# **F**

F6 format [377](#page-392-0) FABHFSU [347](#page-362-0), [350](#page-365-0), [451, 452](#page-466-0) FABHRTEX [398](#page-413-0) FABHURG1 [350](#page-365-0) FABJCMP3 compression routine [176](#page-191-0) FABJGLB0 [175](#page-190-0) FALLBACK= [368](#page-383-0) FRSPC= [442,](#page-457-0) [513,](#page-528-0) [566](#page-581-0) FUNC= RL [488](#page-503-0) SN [583](#page-598-0)

FUNC= *(continued)* UL [355,](#page-370-0) [468](#page-483-0)

# **G**

GDGBASE= [513](#page-528-0) GDGLIMIT= [513](#page-528-0) global service group (GSG) [356](#page-371-0) GN calls [458](#page-473-0) GNP calls [458](#page-473-0) group name [131](#page-146-0) GSGNAME= [90,](#page-105-0) [356,](#page-371-0) [409](#page-424-0), [489](#page-504-0), [539,](#page-554-0) [584](#page-599-0) GU call [458](#page-473-0)

# **H**

HALDB ILDS [75](#page-90-0), [104](#page-119-0), [122,](#page-137-0) [211](#page-226-0) indirect list data set [75,](#page-90-0) [104](#page-119-0), [107](#page-122-0), [136](#page-151-0) master database [140](#page-155-0) Online Reorganization (OLR) [351](#page-366-0) partition [69](#page-84-0), [72,](#page-87-0) [353](#page-368-0), [481](#page-496-0) HALDB Index/ILDS Rebuild utility (DFSPREC0) [110](#page-125-0) HALDB Partition Data Set Initialization utility [481](#page-496-0) HALDB Partition Definition report [447](#page-462-0) HALDB Partitions Processed report [417](#page-432-0) HASH pointer checking DD names [103](#page-118-0) HD Pointer Checker utility [478](#page-493-0) HD Reorganization Reload utility [16](#page-31-0) HD Reorganization Unload utility [16](#page-31-0) HD-format unload data set [352](#page-367-0) HDAM [110](#page-125-0) HDAM RAP Chain I/O Summary report [435](#page-450-0) HDAM RAPCHECK Incorrect RAP Chain report [448](#page-463-0) HDAM Root Addressable Area Statistics report [431](#page-446-0) HDPC= O [110,](#page-125-0) [114](#page-129-0) Y [103,](#page-118-0) [110](#page-125-0), [114](#page-129-0) HIDAM [110](#page-125-0) High Speed Sequential Retrieval [16](#page-31-0) HISAM [110](#page-125-0) HISAM Statistics report [439](#page-454-0) home block [369](#page-384-0), [432](#page-447-0), [434,](#page-449-0) [435,](#page-450-0) [523](#page-538-0), [556](#page-571-0), [558](#page-573-0), [559,](#page-574-0) [628](#page-643-0) HOMECHK control statement [432](#page-447-0), [435](#page-450-0), [776](#page-791-0) HOMECHK= (0) [369,](#page-384-0) [431,](#page-446-0) [432](#page-447-0) 0 [369](#page-384-0) HPIO [500](#page-515-0), [514](#page-529-0) HPIO= [137](#page-152-0) HPPRBH= [175](#page-190-0) HPSCDIAG [789](#page-804-0) HPSCOPT examples [621](#page-636-0) HPSCOPT macro [613](#page-628-0), [614](#page-629-0) HPSCOPT= [614](#page-629-0) HPSCOPTG [613,](#page-628-0) [614](#page-629-0) HPSCOPTI [613](#page-628-0), [614](#page-629-0) HPSG0336A [140](#page-155-0) HPSGAMSA [97](#page-112-0) HPSGMAIN [50](#page-65-0) HPSGSWAP [98](#page-113-0) **HPSIN** control statement blocks

HPSIN *(continued)* control statement blocks *(continued)* (CONDREORG) [161](#page-176-0) (INDEXBLD) [117,](#page-132-0) [173](#page-188-0) (PREFIXRES) [117](#page-132-0) (RELOAD) [117,](#page-132-0) [169](#page-184-0) (REORG) [117](#page-132-0) (UNLOAD) [117](#page-132-0), [165](#page-180-0) PREFIXRES [174](#page-189-0) UNLOAD [158](#page-173-0) data set [497,](#page-512-0) [593](#page-608-0) HPSIN Control Statements report [410](#page-425-0) HPSLIST data set [268,](#page-283-0) [405,](#page-420-0) [597](#page-612-0) HPSLOUT [360](#page-375-0) HPSOUT data set IPR Reload utility [495](#page-510-0), [537](#page-552-0) HPSOUT2 data set [251](#page-266-0) HPSRAPC [359](#page-374-0) HPSRSIDX [109](#page-124-0), [493](#page-508-0), [659](#page-674-0) HPSSNAP data set [278,](#page-293-0) [405,](#page-420-0) [574](#page-589-0), [597](#page-612-0) IPR Reload utility [495](#page-510-0), [574](#page-589-0) IPR Unload utility [405](#page-420-0) HPSSTAT data set [268](#page-283-0) HPSTRACE data set [278,](#page-293-0) [395,](#page-410-0) [405](#page-420-0), [597](#page-612-0) HPSUCOB2 [398](#page-413-0) HPSURTEX [398](#page-413-0) HSSR application program [457](#page-472-0), [462](#page-477-0) call [457,](#page-472-0) [460](#page-475-0) Engine [16](#page-31-0), [347](#page-362-0), [385,](#page-400-0) [457,](#page-472-0) [464](#page-479-0), [581](#page-596-0), [597,](#page-612-0) [658,](#page-673-0) [660](#page-675-0) PCB mask [464](#page-479-0) HSSR-eligible PCB [458](#page-473-0) HSSRCABP [388](#page-403-0), [391](#page-406-0) HSSROPT [388](#page-403-0) **HSSRSNAP** data set [597](#page-612-0) HSSRSTAT [405,](#page-420-0) [597](#page-612-0) HSSRTRAC data set [597](#page-612-0)

#### **I**

I/O area [465](#page-480-0) IBM recommends [89,](#page-104-0) [97](#page-112-0), [104](#page-119-0), [137,](#page-152-0) [146,](#page-161-0) [359](#page-374-0), [491](#page-506-0), [585](#page-600-0) IC NEEDED flag [110](#page-125-0)  $IC =$ YES [47,](#page-62-0) [90](#page-105-0), [102,](#page-117-0) [109,](#page-124-0) [110](#page-125-0), [175](#page-190-0), [263](#page-278-0) IC=YES [177](#page-192-0) ICNEEDED flag [72](#page-87-0) ICNEEDED= [138](#page-153-0) ICREQ [110](#page-125-0) ICTIME parameter Image Copy Dump Process report [265](#page-280-0) ICTYPE= A [90](#page-105-0) B [109](#page-124-0), [110](#page-125-0) IDCAMS [72](#page-87-0), [177](#page-192-0), [183](#page-198-0), [210,](#page-225-0) [260,](#page-275-0) [261](#page-276-0), [485](#page-500-0), [722,](#page-737-0) [723,](#page-738-0) [726](#page-741-0) IIUBSRT [49](#page-64-0)

IIUPRINT data set [278](#page-293-0) IIUSOUT data set [278](#page-293-0) ILDS [104,](#page-119-0) [110](#page-125-0), [139](#page-154-0) ILDSBLD= NO [98,](#page-113-0) [137](#page-152-0), [147](#page-162-0), [211](#page-226-0) ILE [139,](#page-154-0) [147](#page-162-0) ILEDATAC= [515](#page-530-0) ILESTORC= [515](#page-530-0) image copy control statements AIC [114](#page-129-0), [176](#page-191-0) COMP=Y parameter [176](#page-191-0) COMPRTN parameter [176](#page-191-0) DBBUF parameter [176](#page-191-0) GLOBAL [110](#page-125-0), [114](#page-129-0) HDPC=Y parameter [176](#page-191-0) IC [114,](#page-129-0) [176](#page-191-0) ICOUT parameter [176](#page-191-0) STACK parameter [176](#page-191-0) UNIT=SYSALLDA parameter [176](#page-191-0) WAIT [176](#page-191-0) stacking [111](#page-126-0) timestamp [110](#page-125-0) Image Copy Type-A secondary index [102](#page-117-0), [103](#page-118-0) Type-B [74,](#page-89-0) [75](#page-90-0), [110](#page-125-0), [113,](#page-128-0) [139,](#page-154-0) [151](#page-166-0), [176](#page-191-0) image copy data set ALTER authority [49](#page-64-0) CONTROL authority [49](#page-64-0) GDG [49](#page-64-0) secondary index [75](#page-90-0) security [49](#page-64-0) tape [49](#page-64-0) improving the performance IPR Reload utility [610](#page-625-0) IPR Unload utility [608](#page-623-0) Smart Reorg utility [605](#page-620-0) IMS [14](#page-29-0), [48](#page-63-0) IMS Command Authorization Exit routine [50](#page-65-0) IMS Command Processing report [267](#page-282-0) IMS data set [490](#page-505-0) IMS Database Image Copy utility [485](#page-500-0) IMS Database Prefix Resolution utility [491](#page-506-0), [581](#page-596-0) IMS Database Prereorganization utility (DFSURPR0) [102](#page-117-0), [109](#page-124-0), [190,](#page-205-0) [212,](#page-227-0) [351,](#page-366-0) [352](#page-367-0), [388](#page-403-0), [478,](#page-493-0) [486,](#page-501-0) [490](#page-505-0), [581](#page-596-0), [585,](#page-600-0) [589](#page-604-0), [763](#page-778-0) IMS Database Repair Facility [477,](#page-492-0) [478](#page-493-0) IMS Database Scan utility [16](#page-31-0), [492,](#page-507-0) [581](#page-596-0) IMS HALDB Index/ILDS Rebuild utility [139](#page-154-0), [211](#page-226-0) IMS HALDB Partition Data Set Initialization utility [481,](#page-496-0) [521](#page-536-0) IMS HALDB Partition Definition utility [246,](#page-261-0) [485](#page-500-0) IMS HALDB Partition Initialization utility [486](#page-501-0) IMS HD Reorganization Reload utility [16](#page-31-0), [139,](#page-154-0) [348,](#page-363-0) [477](#page-492-0) IMS HD Reorganization Unload utility [16,](#page-31-0) [478](#page-493-0), [481](#page-496-0), [485](#page-500-0) IMS HP Image Copy GLOBAL site default table (FABJGLB0) [175](#page-190-0) IMS HP Load [14–](#page-29-0)[16,](#page-31-0) [39](#page-54-0), [489,](#page-504-0) [556,](#page-571-0) [634](#page-649-0) IMS HP Pointer Checker [14](#page-29-0), [15,](#page-30-0) [39](#page-54-0), [69](#page-84-0), [74,](#page-89-0) [103,](#page-118-0) [279](#page-294-0), [478](#page-493-0) IMS HP Prefix Resolution [14,](#page-29-0) [15,](#page-30-0) [39](#page-54-0), [58,](#page-73-0) [69](#page-84-0), [74](#page-89-0), [109](#page-124-0), [151,](#page-166-0) [174](#page-189-0), [491](#page-506-0) IMS HP Unload [14](#page-29-0)[–16,](#page-31-0) [39](#page-54-0), [238](#page-253-0), [357,](#page-372-0) [405,](#page-420-0) [457](#page-472-0), [464](#page-479-0), [474,](#page-489-0) [475](#page-490-0), [481,](#page-496-0) [581,](#page-596-0) [597](#page-612-0)

IMS Index Builder [14–](#page-29-0)[16,](#page-31-0) [39](#page-54-0), [104](#page-119-0), [143,](#page-158-0) [146,](#page-161-0) [148](#page-163-0), [173](#page-188-0), [238,](#page-253-0) [491](#page-506-0), [733](#page-748-0) IMS Library Integrity Utilities [14](#page-29-0), [15](#page-30-0), [39,](#page-54-0) [133,](#page-148-0) [134](#page-149-0), [357](#page-372-0), [367,](#page-382-0) [489](#page-504-0), [512,](#page-527-0) [691](#page-706-0) IMS management of ACBs [115,](#page-130-0) [199](#page-214-0) IMS Online Reorganization Facility [15](#page-30-0) IMS Parallel Reorganization [16](#page-31-0) IMS Prefix Resolution and Prefix Update utilities [212](#page-227-0) IMS Tools Base [16](#page-31-0) IMS Tools KB [16](#page-31-0), [39,](#page-54-0) [144,](#page-159-0) [347](#page-362-0), [369](#page-384-0), [370,](#page-385-0) [481,](#page-496-0) [516](#page-531-0), [517](#page-532-0) IMS Tools Knowledge Base [14](#page-29-0) IMS Tools Online System Interface [14](#page-29-0), [16](#page-31-0) IMS Utility Control Facility (UCF) [22](#page-37-0) IMS-managed ACBs [115](#page-130-0), [199](#page-214-0) IMS/ESA Year 2000 Conversion Exit [510](#page-525-0) IMSCMD= NO [72,](#page-87-0) [131](#page-146-0), [209](#page-224-0) YES [50,](#page-65-0) [72](#page-87-0), [73](#page-88-0), [131](#page-146-0), [140](#page-155-0), [183,](#page-198-0) [184,](#page-199-0) [209](#page-224-0), [716](#page-731-0) IMSCMDOPT= [142](#page-157-0) IMSDALIB [96,](#page-111-0) [358,](#page-373-0) [487](#page-502-0), [489](#page-504-0) IMSID=ssna [89](#page-104-0) IMSPLEX= [90](#page-105-0), [355,](#page-370-0) [488,](#page-503-0) [583](#page-598-0) Index Builder SORT address space [75](#page-90-0) INDEXBLD= NO [101](#page-116-0), [143](#page-158-0) YES [49,](#page-64-0) [58](#page-73-0), [72](#page-87-0), [75,](#page-90-0) [90](#page-105-0), [101,](#page-116-0) [104,](#page-119-0) [143,](#page-158-0) [148](#page-163-0), [150](#page-165-0), [184](#page-199-0) YES,CURRENT [104](#page-119-0), [106](#page-121-0), [143](#page-158-0) YES,NEW [104](#page-119-0), [106,](#page-121-0) [143](#page-158-0) indirect list data set (ILDS) [139](#page-154-0) indirect list entry (ILE) [139](#page-154-0) INPUT= [516](#page-531-0) INQONLY [140](#page-155-0) Installation Default Option Table [613](#page-628-0) introduction [3](#page-18-0) IOAREA [399](#page-414-0) IPR DB Scan utility [16,](#page-31-0) [581](#page-596-0) IPR Reload utility [16,](#page-31-0) [477,](#page-492-0) [481](#page-496-0) IPR Unload utility [16,](#page-31-0) [347](#page-362-0), [451](#page-466-0), [452,](#page-466-0) [477,](#page-492-0) [481](#page-496-0), [485](#page-500-0) IPRPIPE [70](#page-85-0), [72](#page-87-0) IRLM= [90,](#page-105-0) [355](#page-370-0), [409](#page-424-0), [489,](#page-504-0) [539,](#page-554-0) [583](#page-598-0) IRLMNM= [90](#page-105-0), [356,](#page-371-0) [409,](#page-424-0) [489](#page-504-0), [539](#page-554-0), [583](#page-598-0) ITKBDATA= [143](#page-158-0) ITKBLOAD= [144](#page-159-0), [347](#page-362-0), [369,](#page-384-0) [481,](#page-496-0) [516](#page-531-0) ITKBSRVR= [144,](#page-159-0) [347,](#page-362-0) [370,](#page-385-0) [481](#page-496-0), [517](#page-532-0)

#### **J**

JOURNAL= [163](#page-178-0)

#### **K**

KEYCHECK= GG [353,](#page-368-0) [402,](#page-417-0) [417](#page-432-0), [421](#page-436-0), [478,](#page-493-0) [587](#page-602-0) GX [417](#page-432-0), [421,](#page-436-0) [465](#page-480-0) NO [396](#page-411-0)

#### **L**

Largest Database Records report [439](#page-454-0) LASTAUTHFLAG= [145](#page-160-0) legal notices cookie policy [797](#page-812-0)

legal notices *(continued)* notices [797](#page-812-0) programming interface information [797](#page-812-0) trademarks [797](#page-812-0) LIST.DB [47](#page-62-0) LIST.RECON STATUS [47](#page-62-0) LIST.SUBSYS [47](#page-62-0) LMU [658](#page-673-0), [659](#page-674-0) logical relationship external [109](#page-124-0), [146](#page-161-0), [212](#page-227-0) HISAM [109](#page-124-0) internal [109](#page-124-0), [110](#page-125-0), [139,](#page-154-0) [146,](#page-161-0) [151,](#page-166-0) [212](#page-227-0) LOGREL= [590](#page-605-0) LOUT= [396](#page-411-0) LPART= [518](#page-533-0) LPCK [350,](#page-365-0) [388](#page-403-0)

#### **M**

MAXTASKS [173](#page-188-0) MCSOPER macro [50](#page-65-0) messages and codes [657](#page-672-0) MIGRATE= [371](#page-386-0) MVS catalog [146](#page-161-0)

#### **N**

name swapping manual [210](#page-225-0) NAMESWAP= NO [138](#page-153-0), [146,](#page-161-0) [212,](#page-227-0) [261](#page-276-0), [722](#page-737-0), [726](#page-741-0) YES [104](#page-119-0), [146,](#page-161-0) [183–](#page-198-0)[185](#page-200-0), [260,](#page-275-0) [716,](#page-731-0) [722](#page-737-0), [726](#page-741-0), [732](#page-747-0), [733](#page-748-0) NAMESWAPFAIL= [147](#page-162-0) NBRDBUF [388](#page-403-0) NBRSRAN [388](#page-403-0) NCP= [510](#page-525-0) NEWDBD [108,](#page-123-0) [148](#page-163-0) NOFIX [388](#page-403-0) NOICREQ [110](#page-125-0) non-HALDB [176,](#page-191-0) [485](#page-500-0) non-partitioned database [104](#page-119-0), [443,](#page-458-0) [478](#page-493-0) NONRECOV [110,](#page-125-0) [138](#page-153-0), [212](#page-227-0) notices [797](#page-812-0) NOTIFY.IC [47,](#page-62-0) [110](#page-125-0), [265](#page-280-0) NOTIFY.REORG [47,](#page-62-0) [72](#page-87-0), [110,](#page-125-0) [138,](#page-153-0) [146](#page-161-0), [148](#page-163-0), [211](#page-226-0) NOTIFY.UIC [47,](#page-62-0) [72,](#page-87-0) [110,](#page-125-0) [138](#page-153-0), [211](#page-226-0), [265](#page-280-0)

#### **O**

OADSPR= [171](#page-186-0), [519](#page-534-0) online reorganization capable (OLRCAP) [69](#page-84-0) OPTIONS(FETCHABLE) [578](#page-593-0) OPTIONS(MAIN) [578](#page-593-0) original data set [69,](#page-84-0) [104](#page-119-0), [107](#page-122-0) database [96](#page-111-0), [104](#page-119-0) OSAM block [390](#page-405-0) OUTPUT= [371](#page-386-0) OUTREC= [590](#page-605-0) OVERFLOW CAB [388](#page-403-0)

OVERFLOW *(continued)* SHR [388](#page-403-0) OVERFLOW data set [100](#page-115-0), [493](#page-508-0), [519](#page-534-0) ovflw\_buf [390](#page-405-0)

#### **P**

PAD= [519](#page-534-0) pagefix [390](#page-405-0) parallel reorganization non-HALDB [176](#page-191-0) Parallel Reorganization Service [16](#page-31-0) PARTINFO control statement [169](#page-184-0) PARTINFO= NO [447](#page-462-0), [572](#page-587-0) YES [397](#page-412-0), [405,](#page-420-0) [520](#page-535-0) PARTINIT= YES [485](#page-500-0), [486](#page-501-0) YES,LPART [521](#page-536-0) YES,PINITON [520](#page-535-0) YES,UNLOAD [520](#page-535-0) PARTINIT=NO [486](#page-501-0) PARTITION high key [246,](#page-261-0) [247](#page-262-0) ID [246](#page-261-0) IPR Unload utility control statement [380](#page-395-0) name [246](#page-261-0) selection exit [245](#page-260-0)[–247](#page-262-0) selection string [246](#page-261-0) Smart Reorg control statement [185](#page-200-0) Smart Reorg utility control statement [149](#page-164-0) PARTITION= [149](#page-164-0), [379](#page-394-0) partitioned database [379](#page-394-0), [504](#page-519-0), [505,](#page-519-0) [600,](#page-615-0) [601](#page-616-0) partitioned secondary index [58,](#page-73-0) [104](#page-119-0), [348](#page-363-0) PARTSTAT= YES [247](#page-262-0), [397](#page-412-0) PCB feedback [463,](#page-478-0) [465](#page-480-0) PCB= [458,](#page-473-0) [462](#page-477-0), [471](#page-486-0), [475](#page-490-0) PCBLIST [464](#page-479-0) PCBLIST= [471](#page-486-0) PCBNAME= [458](#page-473-0), [462](#page-477-0), [471,](#page-486-0) [475](#page-490-0) performance tips IPR Reload utility [610](#page-625-0) IPR Unload utility [608](#page-623-0) Smart Reorg utility [605](#page-620-0) PHDAM [110](#page-125-0), [451](#page-466-0) PHIDAM [110,](#page-125-0) [451](#page-466-0) Physical Sequence Sort for Reload (PSSR) [575](#page-590-0) PINDEX [256,](#page-271-0) [257](#page-272-0) pipe [72,](#page-87-0) [150](#page-165-0), [151](#page-166-0) pipe ID [150,](#page-165-0) [151](#page-166-0) PIPEBLKSZ= [150](#page-165-0) PIPEDEPTH= [150](#page-165-0) PIPEWAIT= [151](#page-166-0) PLIRETC [578](#page-593-0) policy [64](#page-79-0) policy evaluation summary message [222](#page-237-0) Policy Services [16](#page-31-0) policy template [64](#page-79-0)

POLICYNM= [164](#page-179-0) POSIX(ON) [578](#page-593-0) post-reorganization processing [146](#page-161-0) Post-reorganization utility [283](#page-298-0) Pre-reorganization utility [283](#page-298-0) prefix resolution [151](#page-166-0) Prefix Resolution and Update [75](#page-90-0) prefix update [151](#page-166-0) PREFIXRES= YES [100](#page-115-0), [102,](#page-117-0) [109](#page-124-0) primary index PHIDAM [110](#page-125-0) PRINTRPRT= [164](#page-179-0) procedure IIUBSRT [49](#page-64-0) process flow [20](#page-35-0) PROCOPT [459](#page-474-0), [465](#page-480-0) PROGMON= [380,](#page-395-0) [521](#page-536-0), [591](#page-606-0) programming interface information [797](#page-812-0) PROHIBIT AUTHORIZATION flag [72,](#page-87-0) [131,](#page-146-0) [148](#page-163-0), [727](#page-742-0), [730](#page-745-0), [733](#page-748-0) PSINDEX [58](#page-73-0), [75](#page-90-0) PSINDEXBLD= YES [104](#page-119-0)

### **R**

RAAF= [521](#page-536-0) RAAFORMAT= [521](#page-536-0) RANSIZE [388](#page-403-0) RAP chain [394](#page-409-0), [405](#page-420-0), [431,](#page-446-0) [435–](#page-450-0)[437](#page-452-0), [501,](#page-516-0) [522,](#page-537-0) [556](#page-571-0), [558](#page-573-0), [626](#page-641-0), [627,](#page-642-0) [632,](#page-647-0) [633](#page-648-0) RAPCHAIN control statement [169](#page-184-0) RAPCHAIN= NO [522](#page-537-0) YES [556](#page-571-0) RAPCHECK= HDAM RAPCHECK Incorrect RAP Chain report [448](#page-463-0) HPSRAPC data set [359](#page-374-0) RC\_CHANGE= [153](#page-168-0) READ ONLY flag [72](#page-87-0) reader comment form [33](#page-48-0) RECNUM= [522](#page-537-0) RECON data set [97,](#page-112-0) [256,](#page-271-0) [257](#page-272-0), [359](#page-374-0), [401,](#page-416-0) [402,](#page-417-0) [485](#page-500-0), [585](#page-600-0), [728](#page-743-0), [735](#page-750-0), [736](#page-751-0) RECON data sets [491](#page-506-0) RECOVABL [110](#page-125-0), [138](#page-153-0) REFT4 [388](#page-403-0) region DBB [462](#page-477-0) DLI [462](#page-477-0) ULU [458,](#page-473-0) [462](#page-477-0) REGION parameter [150](#page-165-0) reloading in IMS-managed ACBs environment [534,](#page-549-0) [535](#page-550-0) Reorganization Manager [70](#page-85-0), [146](#page-161-0) reorganization policy [64](#page-79-0) reorganization scenario [85](#page-100-0), [203,](#page-218-0) [209](#page-224-0) reorganization tasks [72](#page-87-0) REORGINPUT= [153](#page-168-0) REPAIRILK= [522](#page-537-0) REPL call [475](#page-490-0) reports IMS HP Image Copy [215](#page-230-0) IMS HP Pointer Checker [215](#page-230-0)

reports *(continued)* IMS HP Prefix Resolution [215](#page-230-0) IMS Index Builder [215](#page-230-0) return codes [657](#page-672-0) RETURN-CODE [577](#page-592-0) REUSE [485](#page-500-0) RMBSEGSZ= [523](#page-538-0) RMNAME= [270](#page-285-0), [415](#page-430-0), [434](#page-449-0), [484,](#page-499-0) [545,](#page-560-0) [557](#page-572-0), [558](#page-573-0) RSTRT statement [582](#page-597-0) RTEXIT= [398](#page-413-0) rule template [64](#page-79-0) runtime environment exit routine [398](#page-413-0) runtime mode [55](#page-70-0)

### **S**

SCEELKED [578](#page-593-0) SCEERUN [578](#page-593-0) screen readers and magnifiers [35](#page-50-0) SEARCH= -0 [556](#page-571-0), [558](#page-573-0) 0 [556,](#page-571-0) [558](#page-573-0) 3 [523](#page-538-0) secondary index image copy [102](#page-117-0), [103](#page-118-0) image copy data set [75](#page-90-0) secondary indexes [108](#page-123-0) SEGM statement [149,](#page-164-0) [368,](#page-383-0) [509](#page-524-0) Segment Count Summary report [417](#page-432-0) segment prefix [399](#page-414-0) Segment Statistics report [424](#page-439-0) SEGSEL= [381](#page-396-0) SENSEG Statement [459](#page-474-0) sensor data [65](#page-80-0) SENSOR\_HOME= [164](#page-179-0) seq\_buf\_amount [390](#page-405-0) seq\_buf\_num [390](#page-405-0) seq\_threshold [390](#page-405-0) SEQERROR data set [277](#page-292-0) SEQERROR= ACCEPT [548](#page-563-0) SAVE [277,](#page-292-0) [510](#page-525-0), [548](#page-563-0), [659,](#page-674-0) [660](#page-674-0) service information [33](#page-48-0) shadow data set [69,](#page-84-0) [104](#page-119-0), [107](#page-122-0) database [69](#page-84-0), [70,](#page-85-0) [72](#page-87-0), [98](#page-113-0), [104](#page-119-0) partition [69](#page-84-0) SHISAM [110](#page-125-0) SIDXBUF [173](#page-188-0) SINDEX [256](#page-271-0), [257](#page-272-0) SINDEXSUF= Installation Default Option Table [613](#page-628-0) SKERROR= [398](#page-413-0) SKIPAUTH= [382](#page-397-0) SKIPERROR [353](#page-368-0), [395,](#page-410-0) [396,](#page-411-0) [477](#page-492-0), [478](#page-493-0), [658](#page-673-0) SKIPERROR= 1 [587](#page-602-0) Smart Reorg overview [55](#page-70-0) Smart Reorg address space non-swappable (SWAP=N) [90](#page-105-0) swappable (SWAP=Y) [90](#page-105-0) Smart Reorg Driver [55](#page-70-0), [57,](#page-72-0) [118](#page-133-0) Smart Reorg utility [16,](#page-31-0) [50](#page-65-0)

SORT= [524](#page-539-0) SORTFILSZ [173](#page-188-0) SORTFSZ [173](#page-188-0) SORTHIDAM= [526](#page-541-0) SORTMAINSIZE [173](#page-188-0) SORTOPT [173](#page-188-0) SPACEALLOC= [155](#page-170-0) SSA [399](#page-414-0) STARTDB= [157](#page-172-0) STATREP= [382](#page-397-0) STATRL= YES [99](#page-114-0) STATUL= YES [99](#page-114-0) status code [465](#page-480-0) STATUS GROUPA [465](#page-480-0) STDBRC [47](#page-62-0) STEPLIB data sets [489](#page-504-0), [584](#page-599-0) STOPPED, NOT OPEN [140](#page-155-0) STOPRUN [577](#page-592-0) STORERPRT= [165](#page-180-0) summary message [222](#page-237-0) summary of changes [3](#page-18-0) support information [33](#page-48-0) SVCDUMP [173](#page-188-0) SWAP= [90,](#page-105-0) [355,](#page-370-0) [409](#page-424-0), [488](#page-503-0), [539,](#page-554-0) [583](#page-598-0) syntax diagrams how to read [647](#page-662-0) SYSALLDA [131](#page-146-0) SYSUDUMP data set [495,](#page-510-0) [589](#page-604-0) SYSUT1 data set [375](#page-390-0) SYSUT2 data set [165](#page-180-0), [360](#page-375-0) SYSUT3 data set [360](#page-375-0) SYSUT4 data set [360](#page-375-0)

# **T**

tasks Image Copy [69](#page-84-0), [102](#page-117-0), [138](#page-153-0) Index Builder [72,](#page-87-0) [143](#page-158-0) Prefix Resolution [174](#page-189-0) Reload [72](#page-87-0), [158](#page-173-0) Unload [72,](#page-87-0) [158](#page-173-0) technotes [33](#page-48-0) temporary data set dynamic allocation [131](#page-146-0) timestamp IC [110](#page-125-0) image copy [110](#page-125-0) REORG [110](#page-125-0) TMRWAIT [173](#page-188-0) TOSI [141](#page-156-0) TOSITEST= [158](#page-173-0) TOSIWAIT= [159](#page-174-0) TOSIXCFGRP= [159](#page-174-0), [160](#page-175-0) TRACE [99](#page-114-0) TRACE= [399](#page-414-0) trademarks [797](#page-812-0) TWINSTAT= [526](#page-541-0) TYPE00 records [600](#page-615-0) TYPE02 records [600](#page-615-0) TYPE10 records [600](#page-615-0) TYPE20 records [601](#page-616-0) TYPE30 records [601](#page-616-0)

#### **U**

Unconditional Reorganization mode [55](#page-70-0) unload data set format [347](#page-362-0) unloaded data formats [373,](#page-388-0) [374](#page-389-0) UNLOADONLY example [200](#page-215-0) UNLOADONLY= [159](#page-174-0) user abend code 3999 [660](#page-675-0) 4013 [660](#page-675-0) user exit IPR Reload utility [481](#page-496-0), [575](#page-590-0) Type-A [349](#page-364-0), [374,](#page-389-0) [451](#page-466-0) Type-B [349](#page-364-0), [371](#page-386-0), [374,](#page-389-0) [451,](#page-466-0) [452](#page-467-0) USERHDR [348,](#page-363-0) [502](#page-517-0) USERHDR= [383](#page-398-0), [527](#page-542-0) USERHDRX= [528](#page-543-0) Utility Control Facility (UCF) [484](#page-499-0)

#### **V**

VIC= N [110](#page-125-0)  $Y$  [110,](#page-125-0) [265](#page-280-0) VICNAME [110](#page-125-0) virtual LPCK [352](#page-367-0) VSAM cluster name [104,](#page-119-0) [107,](#page-122-0) [258](#page-273-0) component name [104](#page-119-0), [107,](#page-122-0) [146,](#page-161-0) [210](#page-225-0), [258](#page-273-0)

#### **W**

WF1DSN= [529](#page-544-0) WF1REC= [529](#page-544-0) WF1SPACE= [529](#page-544-0) WF1UNIT= $530$ WF1VOL= [530](#page-545-0) WFP Process Summary report [250,](#page-265-0) [571](#page-586-0) WFPHLQ= [530](#page-545-0) WFPSPACE= [531](#page-546-0) WFPUNIT= [531](#page-546-0) WFPVOL= [531](#page-546-0) WFPVOLCNT= [532](#page-547-0) what's new [3](#page-18-0) WORKHLQ= [306](#page-321-0) WORKUNIT= [306](#page-321-0) WORKVOL= [306](#page-321-0)

## **Z**

ZIIPMODE= [400,](#page-415-0) [532](#page-547-0)

IMS Database Reorganization Expert: User's Guide

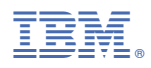

Product Number: 5655-S35

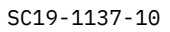

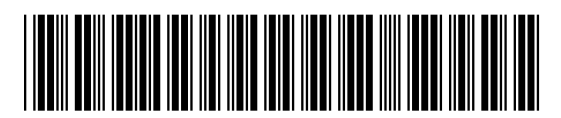